# OpenVMS System Services ReferenceManual: A–GETUAI

Order Number: AA–QSBMD–TE

#### **April 2001**

This manual describes a set of routines that the Compaq OpenVMS Operating System uses to control resources, to allow process communication, to control I/O, and to perform other such operating system functions.

This manual is in two parts. This first part contains the system services from A through \$GETUAI.

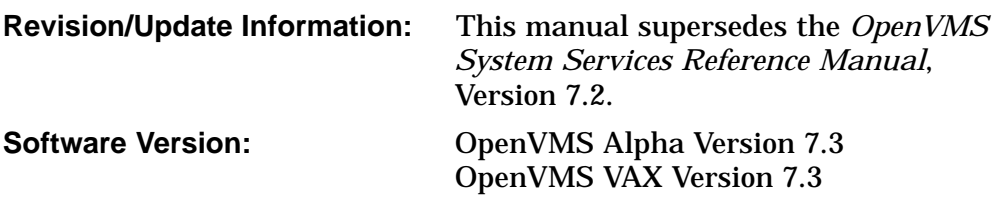

**Compaq Computer Corporation Houston, Texas**

© 2001 Compaq Computer Corporation

Compaq, VAX, VMS, and the Compaq logo Registered in U.S. Patent and Trademark Office.

OpenVMS and Tru64 are trademarks of Compaq Information Technologies Group, L.P in the United States and other countries.

Microsoft, MS-DOS, Visual C++, Windows, and Windows NT are trademarks of Microsoft Corporation in the United States and other countries.

Intel, Intel Inside, and Pentium are trademarks of Intel Corporation in the United States and other countries.

Motif, OSF/1, and UNIX are trademarks of The Open Group in the United States and other countries.

All other product names mentioned herein may be trademarks of their respective companies.

Confidential computer software. Valid license from Compaq required for possession, use, or copying. Consistent with FAR 12.211 and 12.212, Commercial Computer Software, Computer Software Documentation, and Technical Data for Commercial Items are licensed to the U.S. Government under vendor's standard commercial license.

Compaq shall not be liable for technical or editorial errors or omissions contained herein. The information in this document is provided "as is" without warranty of any kind and is subject to change without notice. The warranties for Compaq products are set forth in the express limited warranty statements accompanying such products. Nothing herein should be construed as constituting an additional warranty.

ZK6243

The Compaq *OpenVMS* documentation set is available on CD-ROM.

This document was prepared using DECdocument, Version 3.3-1b.

# **Contents**

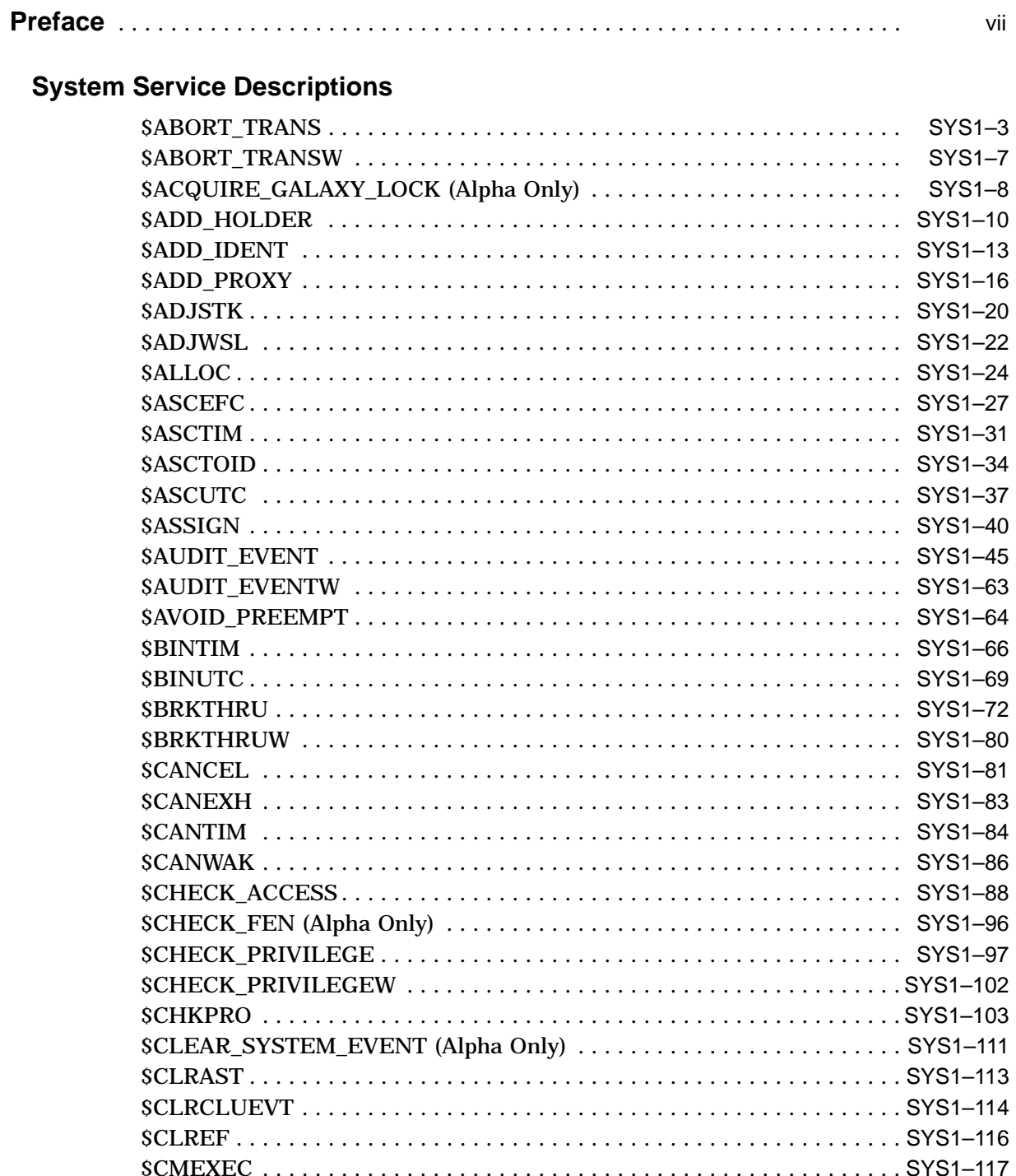

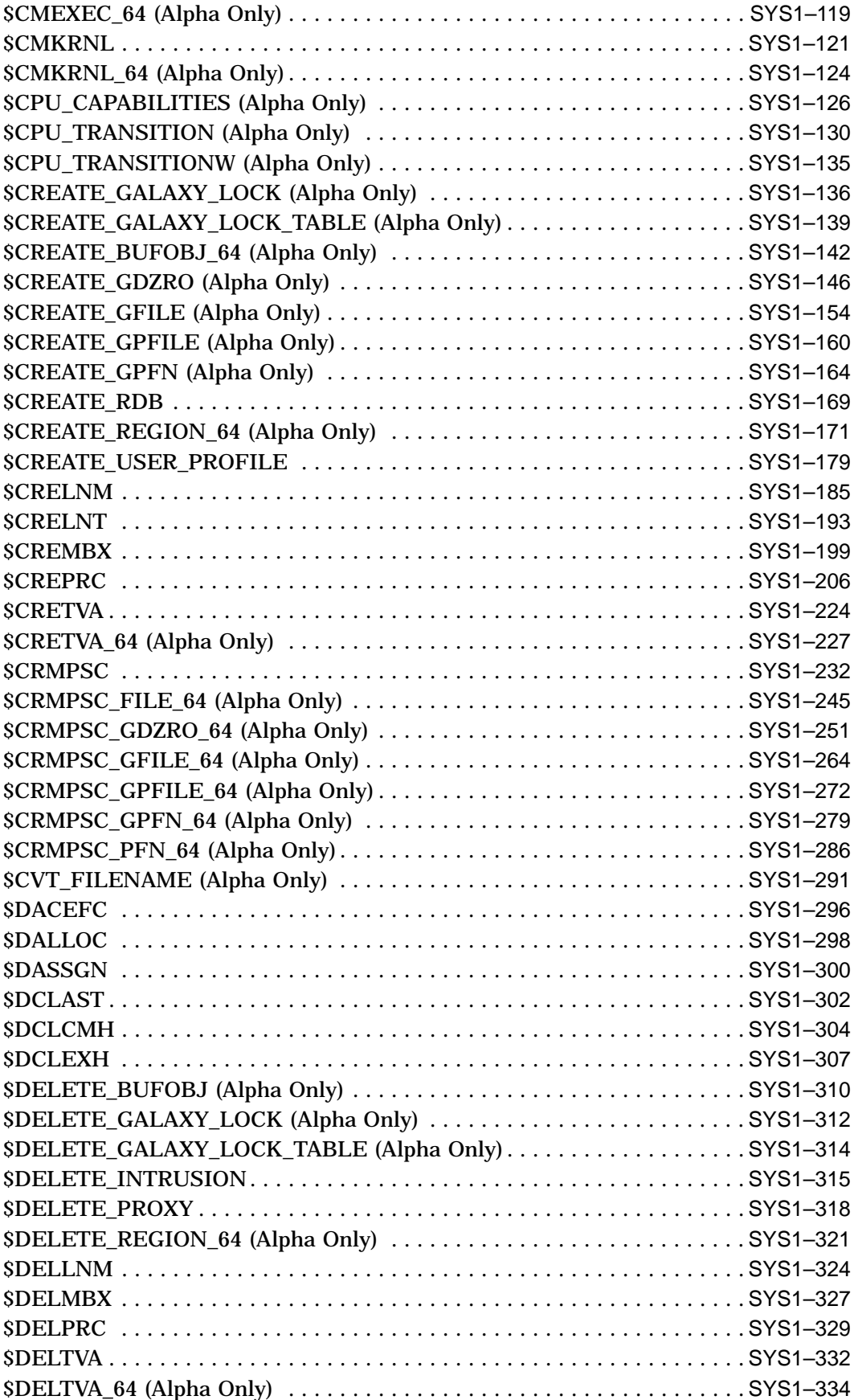

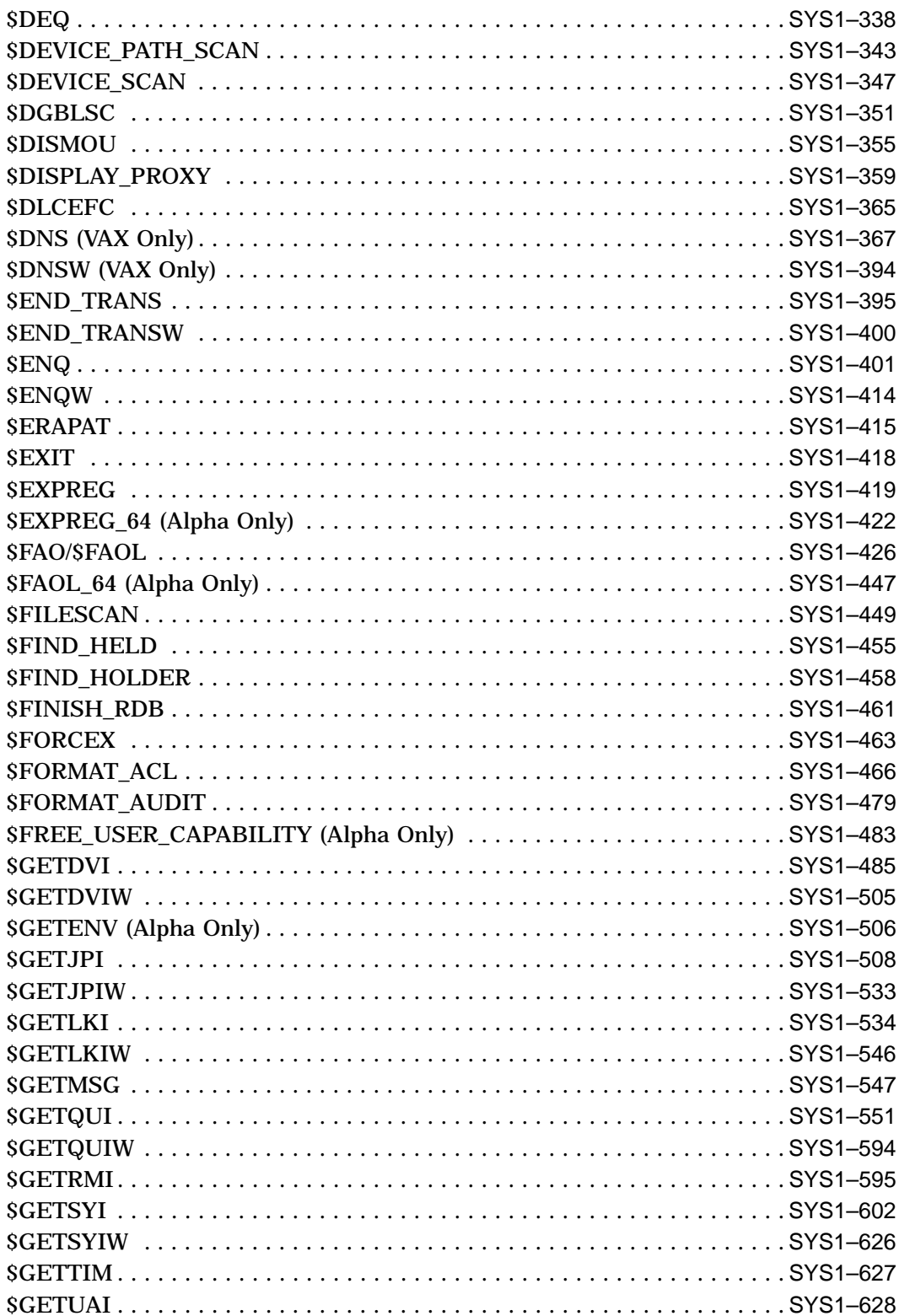

# **Index**

# **Tables**

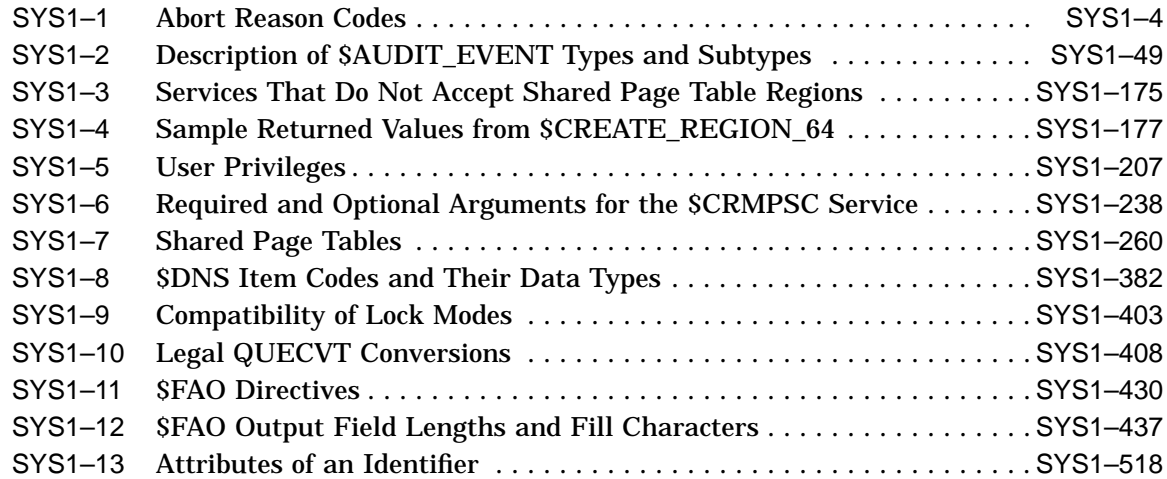

# **Preface**

# **Intended Audience**

This manual is intended for system and application programmers who want to call system services.

# **System Services Support for 64-Bit Alpha Addressing**

As of Version 7.0, the OpenVMS Alpha operating system provides support for 64-bit virtual memory addresses. This support makes the 64-bit virtual address space defined by the Alpha architecture available to the OpenVMS Alpha operating system and to application programs. In the 64-bit virtual address space, both process-private and system virtual address space extend beyond 2 GB. By using 64-bit address features, programmers can create images that map and access data beyond the previous limits of 32-bit virtual addresses.

New OpenVMS system services are available, and many existing services have been enhanced to manage 64-bit address space. The system services descriptions in this manual indicate the services that accept 64-bit addresses. A list of the OpenVMS system services that accept 64-bit addresses is available in the *OpenVMS Programming Concepts Manual*.

The following section briefly describes how 64-bit addressing support affects OpenVMS system services. For complete information about OpenVMS Alpha 64-bit addressing features, refer to the *OpenVMS Programming Concepts Manual*.

# **64-Bit System Services Terminology**

#### **32-Bit System Service**

A 32-bit system service only supports 32-bit addresses on any of its arguments that specify addresses. If passed by value on OpenVMS Alpha, a 32-bit virtual address is actually a 64-bit address that is sign-extended from 32 bits.

#### **64-Bit Friendly Interface**

A 64-bit friendly interface can be called with all 64-bit addresses. A 32-bit system service interface is 64-bit friendly if, without a change in the interface, it needs no modification to handle 64-bit addresses. The internal code that implements the system service might need modification, but the system service interface will not.

#### **64-Bit System Service**

A 64-bit system service is defined to accept all address arguments as 64-bit addresses (not necessarily 32-bit sign-extended values). A 64-bit system service also uses the entire 64 bits of all virtual addresses passed to it.

#### **Use of the \_64 Suffix**

The 64-bit system services include the **64** suffix for services that accept 64-bit addresses by reference. For promoted services, this suffix distinguishes the 64-bit capable version from its 32-bit counterpart. For new services, it is a visible reminder that a 64-bit-wide address cell will be read/written.

### **Sign-Extension Checking**

The OpenVMS system services that do not support 64-bit addresses and all userwritten system services that are not explicitly enhanced to accept 64-bit addresses receive sign-extension checking. Any argument passed to these services that is not properly sign-extended causes the error status SS\$\_ARG\_GTR\_32\_BITS to be returned.

# **Document Structure**

The *OpenVMS System Services Reference Manual* is a two-part manual. The first part contains information on A through \$GETUAI; the second part contains information on \$GETUTC through Z.

# **Related Documents**

The *OpenVMS Programming Concepts Manual* contains useful information for anyone who wants to call system services.

High-level language programmers can find additional information about calling system services in the language reference manual and language user's guide provided with the OpenVMS language.

The following documents might also be useful:

- *OpenVMS Programming Concepts Manual*
- *Guide to OpenVMS File Applications*
- *OpenVMS Guide to System Security*
- *DECnet-Plus for OpenVMS Introduction and User's Guide*
- *OpenVMS Record Management Services Reference Manual*
- *OpenVMS I/O User's Reference Manual*
- *OpenVMS Alpha Guide to Upgrading Privileged-Code Applications*

For a complete list and description of the manuals in the OpenVMS document set, refer to the *OpenVMS Version 7.3 New Features and Documentation Overview*.

For additional information about the Compaq *OpenVMS* products and services, access the Compaq website at the following location:

http://www.openvms.compaq.com/

# **Reader's Comments**

Compaq welcomes your comments on this manual. Please send comments to either of the following addresses:

Internet **openvmsdoc@compaq.com**

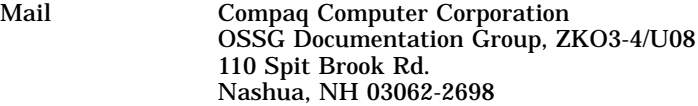

# **How To Order Additional Documentation**

Visit the following World Wide Web address for information about how to order additional documentation:

http://www.openvms.compaq.com/

If you need help deciding which documentation best meets your needs, call 800-282-6672.

# **Conventions**

In this manual, any reference to OpenVMS is synonymous with Compaq OpenVMS.

VMScluster systems are now referred to as OpenVMS Cluster systems. Unless otherwise specified, references to OpenVMS Clusters or clusters in this document are synonymous with VMSclusters.

In this manual, every use of DECwindows and DECwindows Motif refers to DECwindows Motif for OpenVMS software.

The following conventions are also used in this manual:

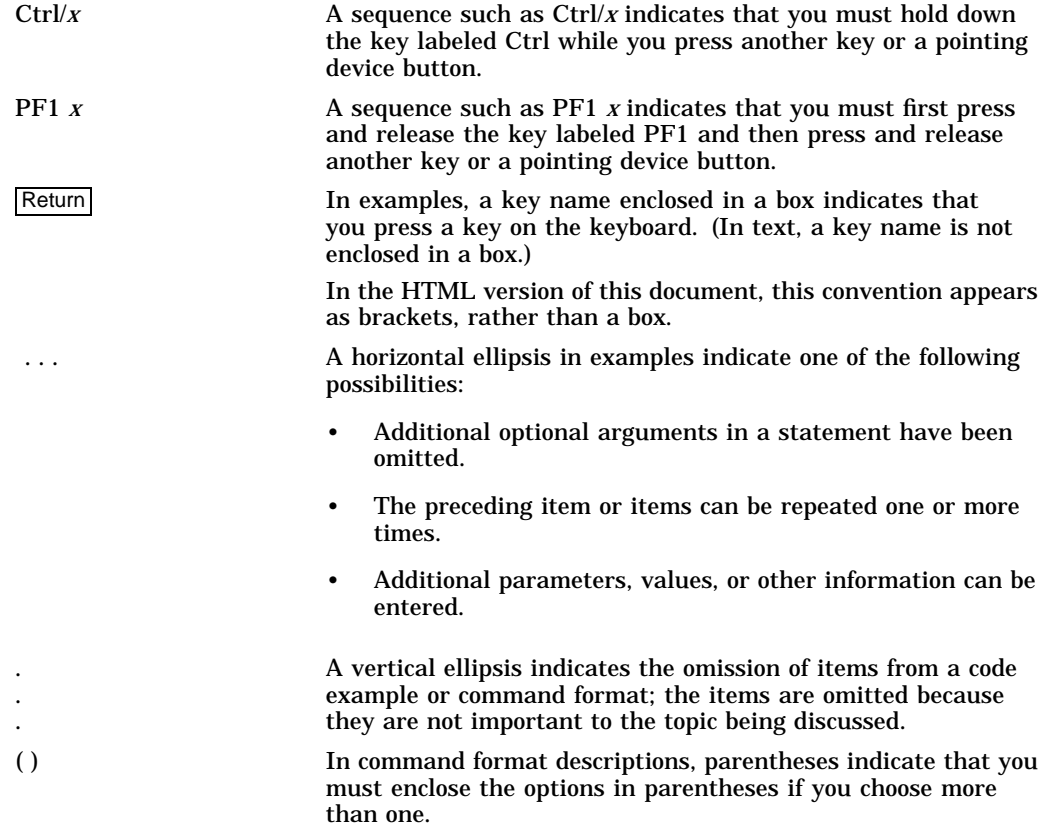

ix

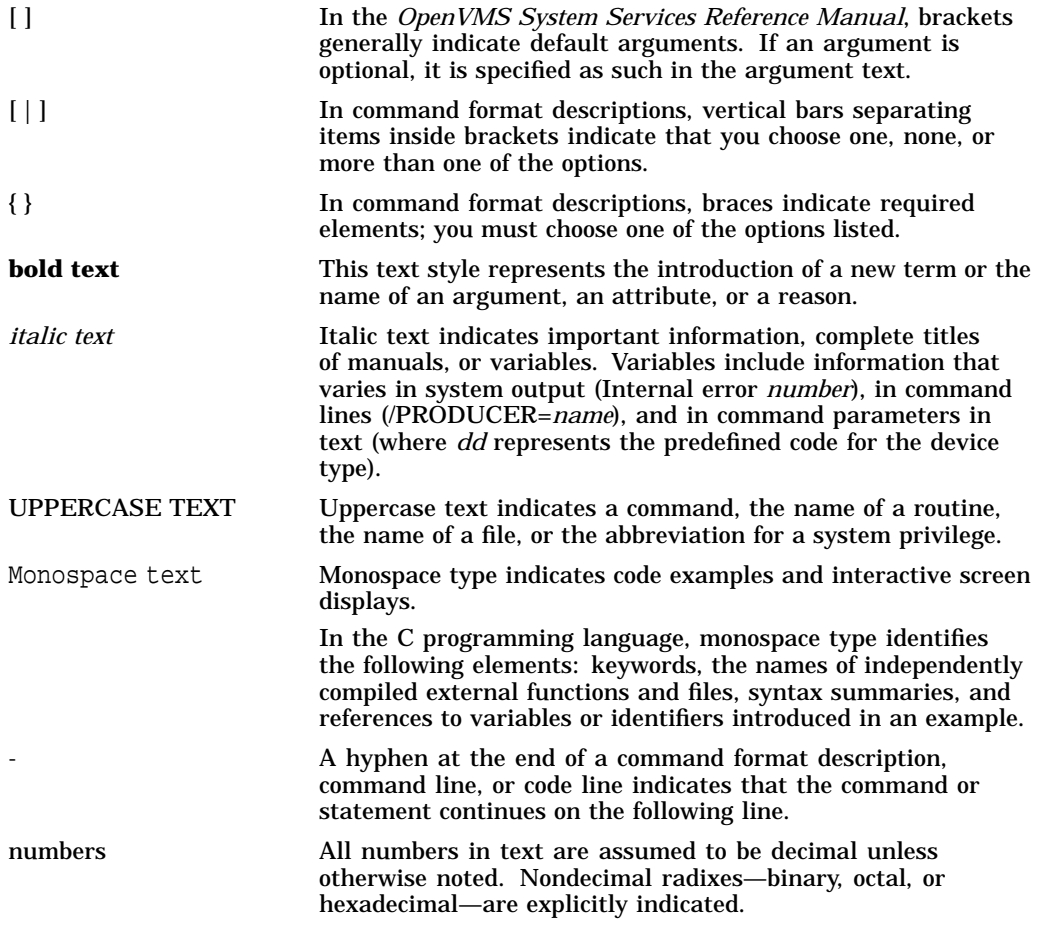

# **System Service Descriptions**

System services provide basic operating system functions, interprocess communication, and various control resources.

Condition values returned by system services not only indicate whether the service completed successfully, but can also provide other information. While the usual condition value indicating success is SS\$\_NORMAL, other values are also defined. For example, the condition value SS\$\_BUFFEROVERF, which is returned when a character string returned by a service is longer than the buffer provided to receive it, is a success code, but it also provides additional information.

Warning returns and some error returns indicate that the service might have performed some, but not all, of the requested function.

The particular condition values that each service can return are described in the Condition Values Returned section of each individual service description.

# **Returns**

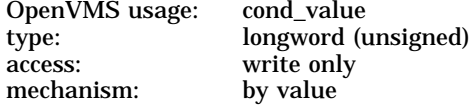

Longword condition value. All system services (except \$EXIT) return by immediate value a condition value in R0.

# **\$ABORT\_TRANS Abort Transaction**

Ends a transaction by aborting it.

## **Format**

SYS\$ABORT\_TRANS [efn] ,[flags] ,iosb [,[astadr] ,[astprm] ,[tid] ,[reason]]

## **C Prototype**

int sys\$abort\_trans (unsigned int efn, unsigned int flags, struct \_iosb \*iosb,...);

#### **Arguments**

#### **efn**

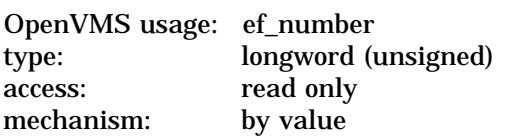

Number of the event flag that is set when the service completes. If this argument is omitted, event flag 0 is set.

#### **flags**

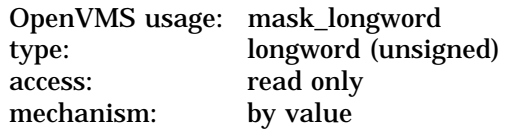

Flags specifying options for the service. The **flags** argument is a longword bit mask in which each bit corresponds to an option flag. The \$DDTMDEF macro defines symbolic names for these option flags. All undefined bits must be 0. If this argument is omitted, no flags are set.

DDTM\$M\_SYNC, the only flag currently defined, is described in the following table:

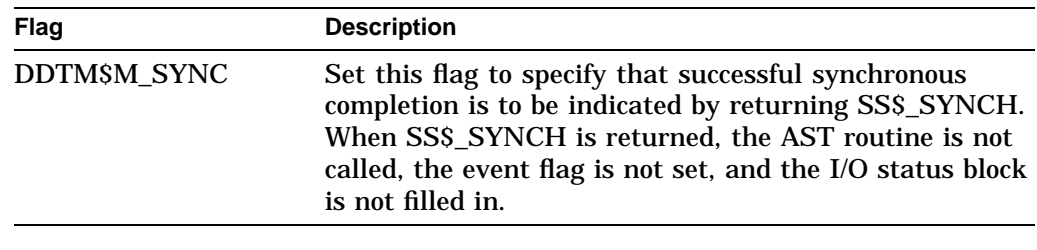

#### **iosb**

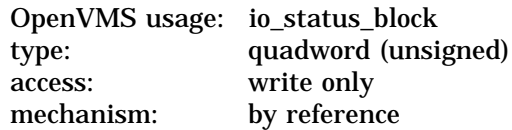

I/O status block in which the following information is returned:

The completion status of the service, returned as a condition value. See the Condition Values Returned section.

• An abort reason code that gives one reason why the transaction aborted, if the completion status of the service is SS\$\_NORMAL.

Note that, if there are multiple reasons why the transaction aborted, the abort reason code returned in the I/O status block might not be the same as the abort reason code passed in the **reason** argument. The DECdtm transaction manager returns one of the reasons in the I/O status block.

For example, if the call to \$ABORT\_TRANS gives DDTM\$\_ABORTED as the reason and the transaction timeout expires at about the same time as the call to \$ABORT\_TRANS, then either the DDTM\$\_TIMEOUT or DDTM\$\_ ABORTED reason code can be returned in the I/O status block.

The \$DDTMMSGDEF macro defines symbolic names for abort reason codes. Those currently defined are shown in Table SYS1–1.

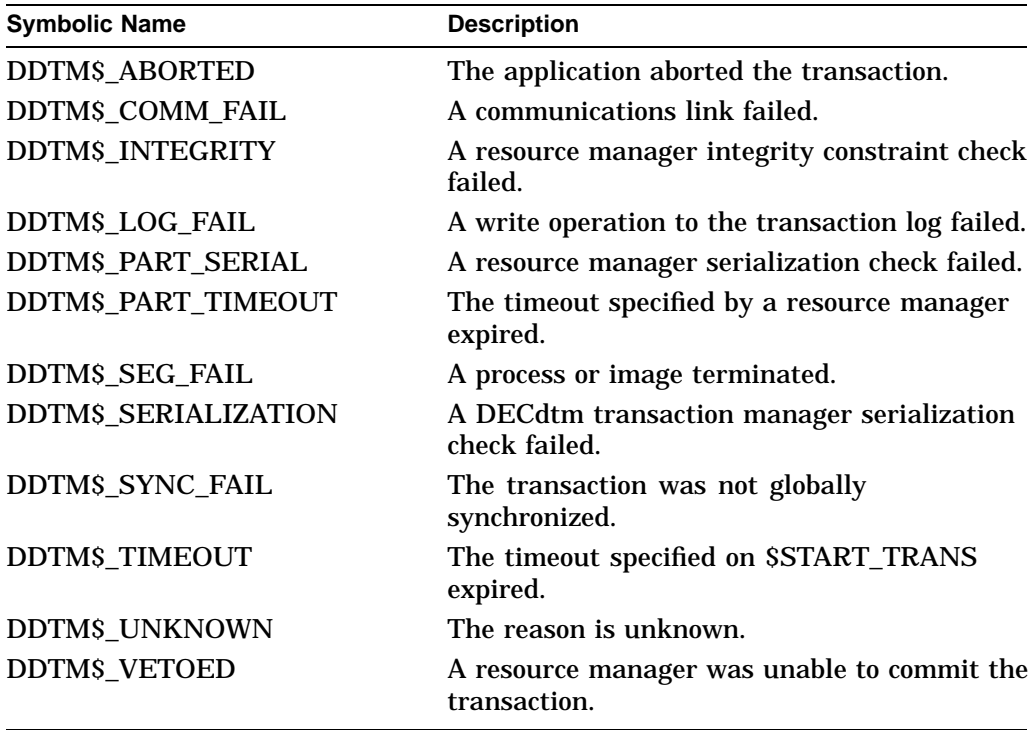

#### **Table SYS1–1 Abort Reason Codes**

The following diagram shows the structure of the I/O status block:

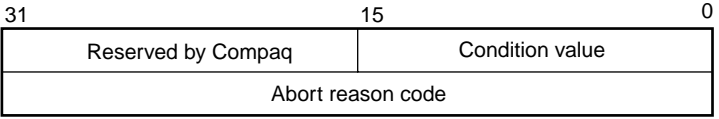

VM-0456A-AI

#### **astadr**

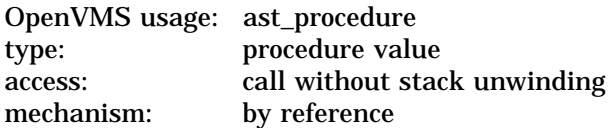

AST routine that is executed when the service completes, if SS\$\_NORMAL is returned in R0. The **astadr** argument is the address of this routine. The routine is executed in the access mode of the caller.

#### **astprm**

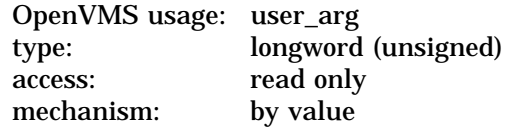

AST parameter that is passed to the AST routine specified by the **astadr** argument.

#### **tid**

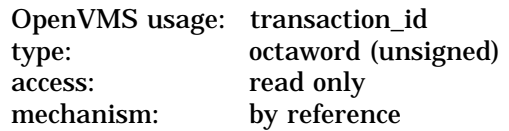

Identifier of the transaction to be aborted.

If this argument is omitted, \$ABORT\_TRANS aborts the default transaction of the calling process.

#### **reason**

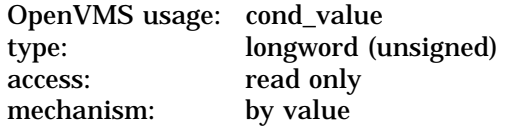

Code that gives the reason why the application is aborting the transaction. The \$DDTMMSGDEF macro defines symbolic names for abort reason codes. Those currently defined are shown in Table SYS1–1. The default value for this argument is DDTM\$\_ABORTED.

## **Description**

The Abort Transaction service ends a transaction by aborting it. The DECdtm transaction manager instructs all the resource managers participating in the transaction to abort the transaction operations so that none of those operations ever takes any effect.

\$ABORT\_TRANS must be called from the process that started the transaction.

\$ABORT\_TRANS does not complete successfully until all quotas allocated for the transaction by calls on the local node to DECdtm services have been returned.

\$ABORT\_TRANS will not complete successfully (that is, the event flag will not be set, the AST routine will not be called, and the I/O status block will not be filled in) while the calling process is either:

• In an access mode that is more privileged than the DECdtm calls made by any resource manager participant in the transaction.

RMS journaling calls DECdtm in executive mode. Oracle Rdb and Oracle CODASYL DBMS call DECdtm in user mode.

At AST level (in any access mode).

For example, if Oracle Rdb is a participant in the transaction, \$ABORT\_TRANS will not complete successfully while the calling process is in supervisor, executive, or kernel mode, or while the calling process is at AST level.

**Required Access or Privileges**

None

**Required Quotas** ASTLM

**Related Services**

\$ABORT\_TRANSW, \$END\_TRANS, \$END\_TRANSW, \$START\_TRANS, \$START\_TRANSW

# **Condition Values Returned**

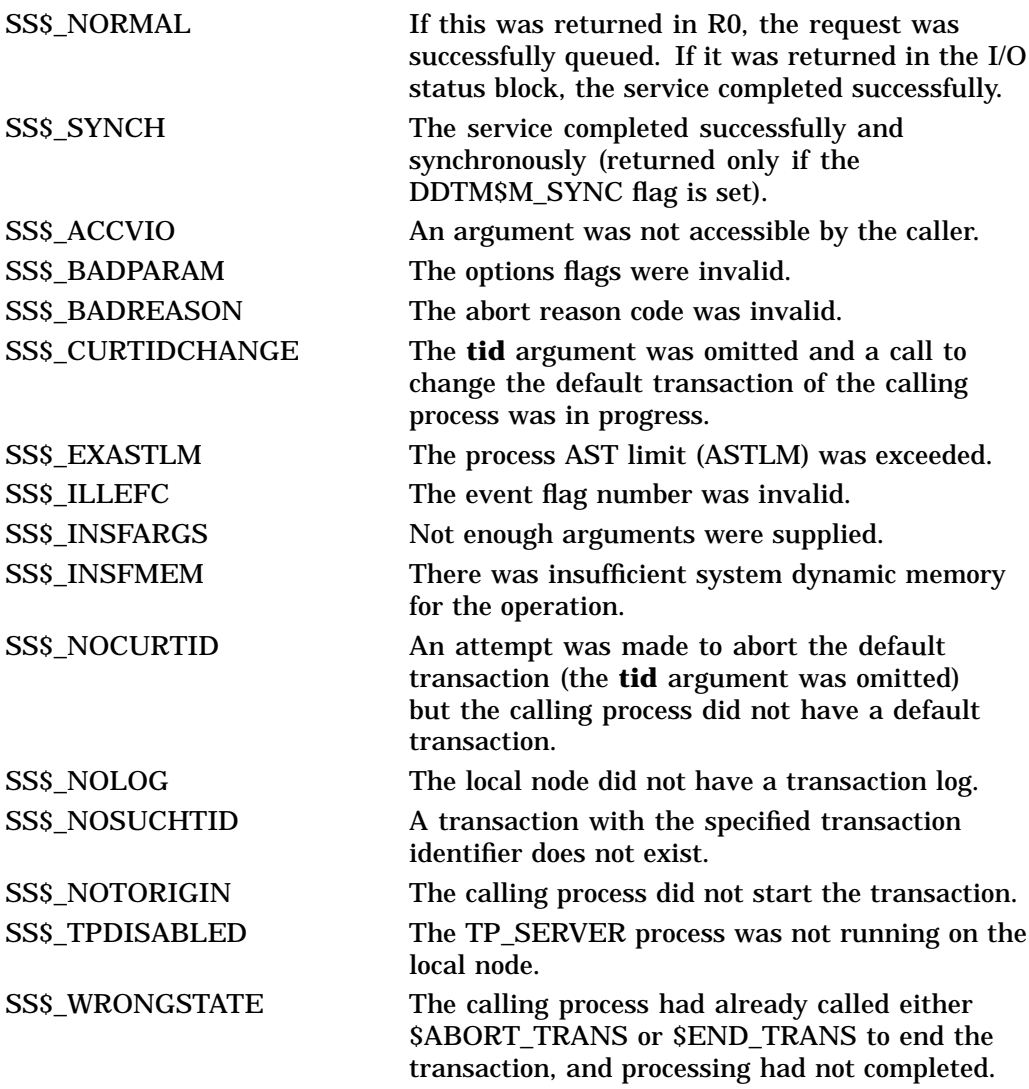

# **\$ABORT\_TRANSW Abort Transaction and Wait**

Ends a transaction by aborting it.

\$ABORT\_TRANSW always waits for the request to complete before returning to the caller. Other than this, it is identical to \$ABORT\_TRANS.

Do not call \$ABORT\_TRANSW from AST level, or from an access mode that is more privileged than the DECdtm calls made by any resource manager participant in the transaction. If you do, the \$ABORT\_TRANSW service will wait indefinitely.

# **Format**

SYS\$ABORT\_TRANSW [efn] ,[flags] ,iosb [,[astadr] ,[astprm] ,[tid] ,[reason]]

# **C Prototype**

int sys\$abort\_transw (unsigned int efn, struct \_iosb \*iosb,...);

# **\$ACQUIRE\_GALAXY\_LOCK (Alpha Only) Acquire GALAXY Lock**

Acquires ownership of an OpenVMS Galaxy lock.

Note that this system service is supported only in an OpenVMS Alpha Galaxy environment.

For more information about programming with OpenVMS Galaxy system services, refer to the *OpenVMS Alpha Partitioning and Galaxy Guide*.

# **Format**

SYS\$ACQUIRE\_GALAXY\_LOCK handle ,timeout ,flags

# **C Prototype**

int sys\$acquire\_galaxy\_lock (unsigned \_\_int64 lock\_handle, unsigned int timeout, unsigned int flags);

# **Arguments**

#### **handle**

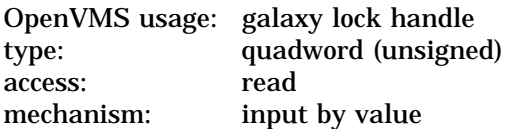

The 64-bit lock handle that identifies the lock to be acquired. This value is returned by SYS\$CREATE\_GALAXY\_LOCK.

#### **timeout**

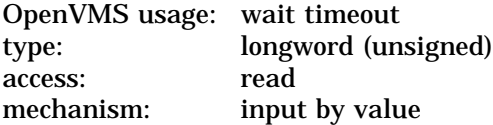

The 32-bit wait or spin timeout specified in 10 microsecond units. If not specified, defaults to 10 microseconds.

### **flags**

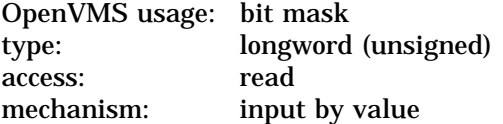

Control flags defined by the GLOCKDEF macro: GLOCK\$C\_NOBREAK, GLOCK\$C\_NOSPIN, and GLOCK\$C\_NOWAIT.

# **Description**

This service is used to acquire ownership of an OpenVMS Galaxy lock. If the lock is free, the caller becomes the owner and control returns immediately. If the lock is owned, based on the input flags and the timeout value, either the caller will wait or an error will be returned.

The default behavior when an attempt is made to acquire a lock that is owned, is to spin for 10 microseconds and then to wait. If a wait timeout value was specified in the call, it is used. Otherwise the timeout value set in the lock by \$CREATE\_GALAXY\_LOCK will be used. This behavior can be changed with the input flags.

If just GLOCK\$C\_NOSPIN is specified and the lock is owned, no spin will be done.

If just GLOCK\$C\_NOWAIT is specified and the lock is owned, the caller will only spin on the lock. If a timeout value is specified in the call, it is used as the spin time. Otherwise, the caller will spin for 10 microseconds. If the lock does not become available during the spin, the lock is not acquired and SS\$\_NOWAIT is returned.

If both GLOCK\$C\_NOSPIN and GLOCK\$C\_NOWAIT are specified and the lock is owned, control returns immediately. The lock is not acquired and SS\$\_NOWAIT is returned.

Due to system events such an OpenVMS Galaxy instance shutting down, a lock may become owned by a non-existent entity. If this occurs, the default behavior of SACQUIRE GALAXY LOCK is to break the old lock ownership. The caller becomes the new owner and the service returns SS\$ BROKEN. If GLOCK\$C\_NOBREAK is specified, \$ACQUIRE\_GALAXY\_LOCK will not break the lock ownership and returns SS\$\_NOBREAK.

#### **Required Access or Privileges**

Write access to OpenVMS Galaxy lock table contains lock to acquire.

#### **Required Quota**

None

#### **Related Services**

\$CREATE\_GALAXY\_LOCK, \$CREATE\_GALAXY\_LOCK\_TABLE, \$DELETE\_GALAXY\_LOCK, \$DELETE\_GALAXY\_LOCK\_TABLE, \$GET\_GALAXY\_LOCK\_INFO, \$GET\_GALAXY\_LOCK\_SIZE, \$RELEASE\_GALAXY\_LOCK

## **Condition Values Returned**

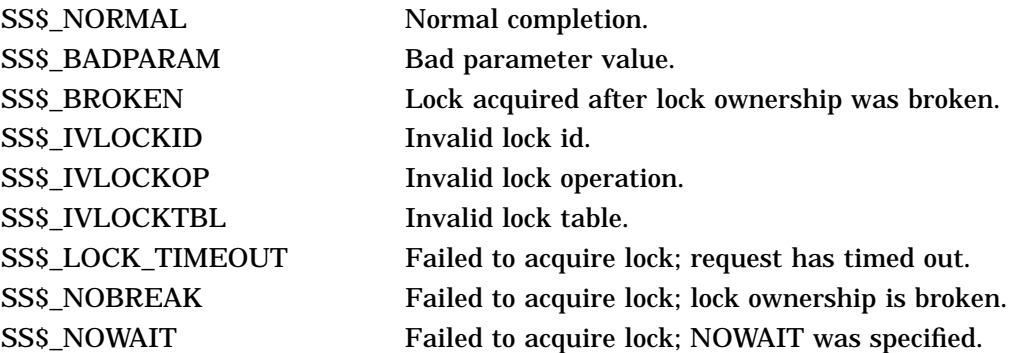

# **\$ADD\_HOLDER Add Holder Record to Rights Database**

Adds a specified holder record to a target identifier.

## **Format**

SYS\$ADD\_HOLDER id ,holder ,[attrib]

# **C Prototype**

int sys\$add\_holder (unsigned int id, struct \_generic\_64 \*holder, unsigned int attrib);

# **Arguments**

#### **id**

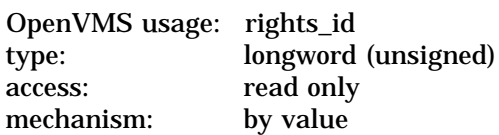

Target identifier granted to the specified holder when \$ADD\_HOLDER completes execution. The **id** argument is a longword containing the binary value of the target identifier.

#### **holder**

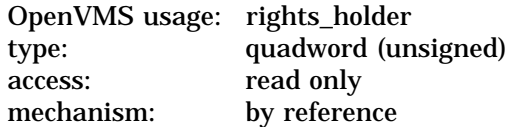

Holder identifier that is granted access to the target identifier when \$ADD\_ HOLDER completes execution. The **holder** argument is the address of a quadword data structure that consists of a longword containing the holder's UIC identifier followed by a longword containing a value of 0.

#### **attrib**

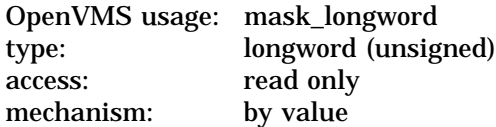

Attributes to be placed in the holder record when \$ADD\_HOLDER completes execution. The **attrib** argument is a longword containing a bit mask specifying the attributes. A holder is granted a specified attribute only if the target identifier has the attribute.

Symbol values are offsets to the bits within the longword. You can also obtain the values as masks with the appropriate bit set using the prefix KGB\$M rather than KGB\$V. The symbols are defined in the system macro library (\$KGBDEF). The symbolic name for each bit position is listed in the following table:

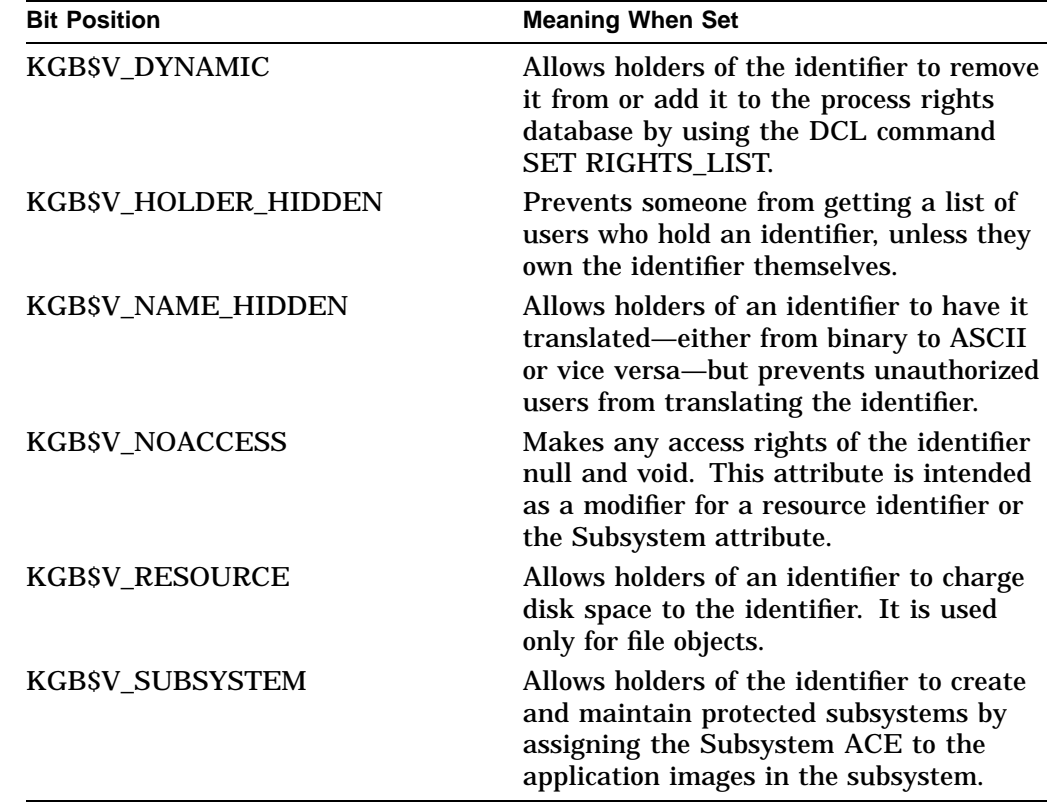

# **Description**

The Add Holder Record to Rights Database service registers the specified user as a holder of the specified identifier with the rights database.

#### **Required Access or Privileges**

Write access to the rights database is required.

#### **Required Quota**

None

#### **Related Services**

\$ADD\_IDENT, \$ASCTOID, \$CREATE\_RDB, \$FIND\_HELD, \$FIND\_HOLDER, \$FINISH\_RDB, \$GRANTID, \$IDTOASC, \$MOD\_HOLDER, \$MOD\_IDENT, \$REM\_HOLDER, \$REM\_IDENT, \$REVOKID

# **Condition Values Returned**

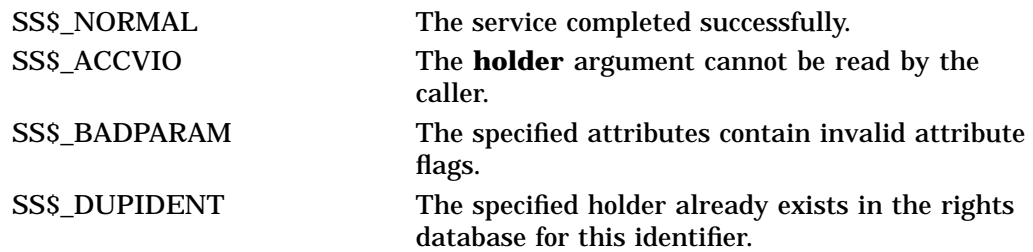

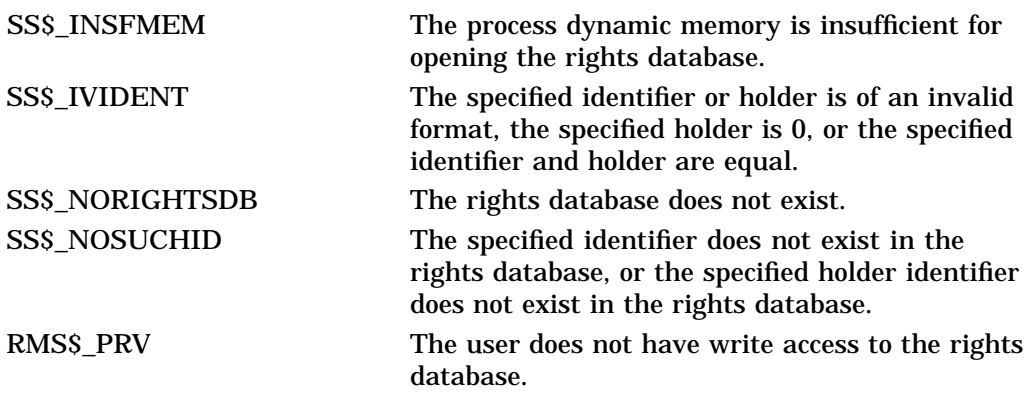

Because the rights database is an indexed file accessed with OpenVMS RMS, this service can also return RMS status codes associated with operations on indexed files. For descriptions of these status codes, refer to the *OpenVMS Record Management Services Reference Manual*.

# **\$ADD\_IDENT Add Identifier to Rights Database**

Adds the specified identifier to the rights database.

## **Format**

SYS\$ADD\_IDENT name ,[id] ,[attrib] ,[resid]

## **C Prototype**

int sys\$add\_ident (void \*name, unsigned int id, unsigned int attrib, unsigned int \*resid);

## **Arguments**

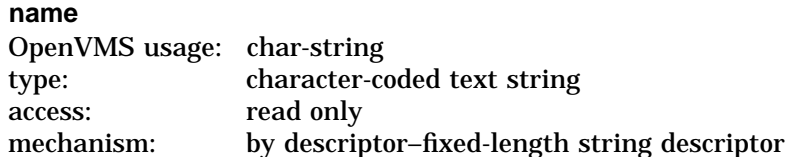

Identifier name to be added to the rights database when \$ADD\_IDENT completes execution. The **name** argument is the address of a character-string descriptor pointing to the identifier name string.

An identifier name consists of 1 to 31 alphanumeric characters, including dollar signs  $(S)$  and underscores  $(\_)$ , and must contain at least one nonnumeric character. Any lowercase characters specified are automatically converted to uppercase.

#### **id**

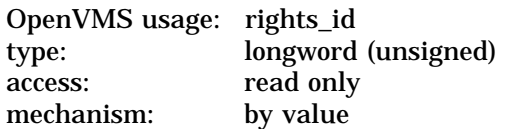

Identifier to be created when \$ADD\_IDENT completes execution. The **id** argument is a longword containing the binary value of the identifier to be created.

If the **id** argument is omitted, \$ADD\_IDENT selects a unique available value from the general identifier space and returns it in **resid**, if it is specified.

#### **attrib**

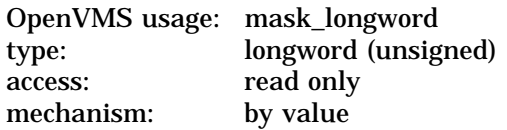

Attributes placed in the identifier's record when \$ADD\_IDENT completes execution. The **attrib** argument is a longword containing a bit mask that specifies the attributes.

Symbol values are offsets to the bits within the longword. You can also obtain the values as masks with the appropriate bit set using the prefix KGB\$M rather than KGB\$V. The symbols are defined in the system macro library (\$KGBDEF). The symbolic name for each bit position is listed in the following table:

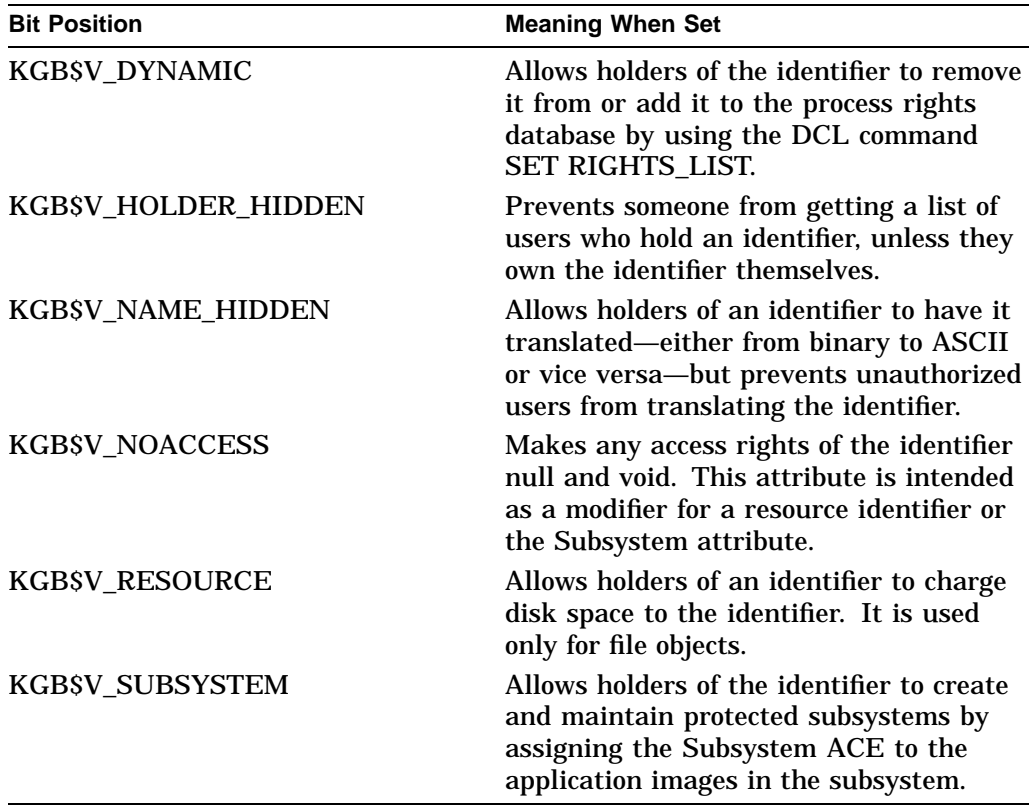

## **resid**

OpenVMS usage: rights\_id type: longword (unsigned) access: write only mechanism: by reference

Identifier value assigned by the system when \$ADD\_IDENT completes execution. The **resid** argument is the address of a longword in which the system-assigned identifier value is written.

# **Description**

The Add Identifier to Rights Database service adds the specified identifier to the rights database.

# **Required Access or Privileges**

Write access to the rights database is required.

#### **Required Quota**

None

#### **Related Services**

\$ADD\_HOLDER, \$ASCTOID, \$CREATE\_RDB, \$FIND\_HELD, \$FIND\_HOLDER, \$FINISH\_RDB, \$GRANTID, \$IDTOASC, \$MOD\_HOLDER, \$MOD\_IDENT, \$REM\_HOLDER, \$REM\_IDENT, \$REVOKID

# **Condition Values Returned**

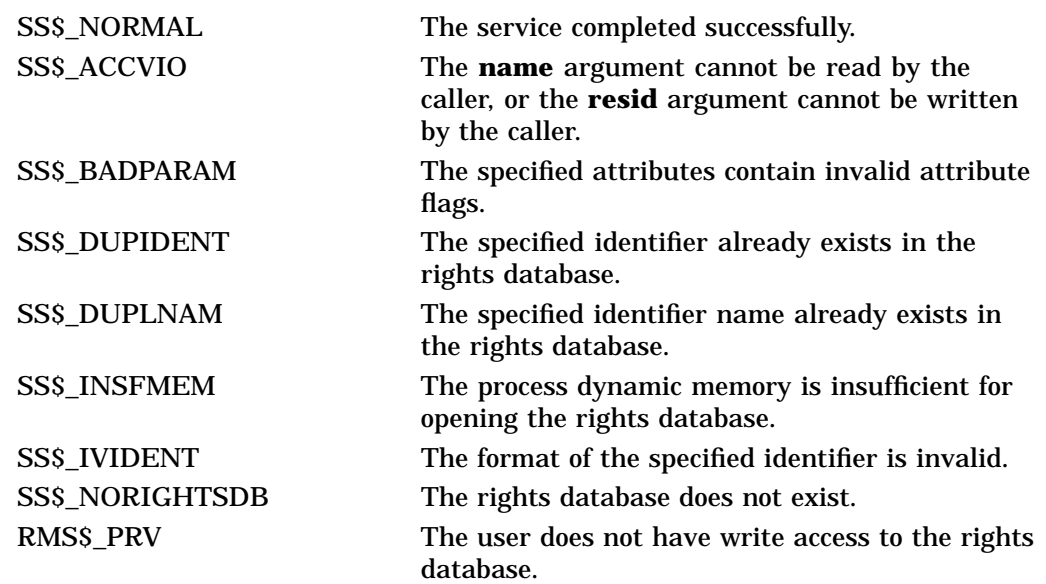

Because the rights database is an indexed file accessed with OpenVMS RMS, this service can also return RMS status codes associated with operations on indexed files. For descriptions of these status codes, refer to the *OpenVMS Record Management Services Reference Manual*.

# **\$ADD\_PROXY Add or Modify Proxy**

Adds a new proxy to, or modifies an existing proxy in, the proxy database.

### **Format**

SYS\$ADD\_PROXY rem\_node ,rem\_user ,local\_user ,[flags]

# **C Prototype**

int sys\$add\_proxy (void \*rem\_node, void \*rem\_user, void \*local\_user, unsigned int flags);

### **Arguments**

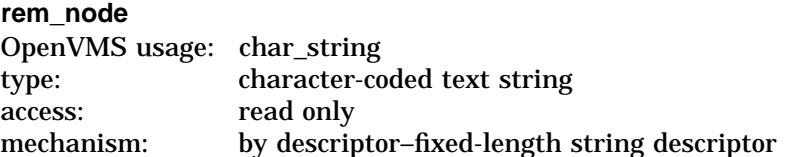

Remote node name of the proxy to be added to or modified in the proxy database. The **rem\_node** argument is the address of a character-string descriptor pointing to the remote node name string.

A remote node name consists of 1 to 1024 characters. No specific characters, format, or case are required for a remote node name string. Node names are converted to their DECnet for OpenVMS full name unless the PRX\$M\_BYPASS\_ EXPAND flag is set with the **flags** argument.

If you specify a single asterisk ( \* ) for the **rem\_node** argument, the user name specified by the **rem\_user** argument on all nodes is served by the proxy.

#### **rem\_user**

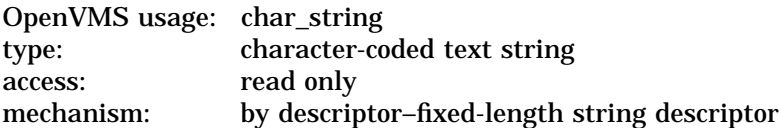

Remote user name of the proxy to be added to or modified in the proxy database. The **rem\_user** argument is the address of a character-string descriptor pointing to the user name string.

A remote user name consists of 1 to 32 alphanumeric characters, including dollar signs  $(S)$ , underscores  $\Box$ , and brackets  $\Box$ . Any lowercase characters specified are automatically converted to uppercase.

The **rem\_user** argument can be specified in user identification code (UIC) format ( [*group*, *member*] ). Brackets are allowed only if the remote user name string specifies a UIC. Group and member are character-string representations of octal numbers with no leading zeros.

If you specify a single asterisk ( \* ) for the **rem\_user** argument, all users from the node specified by the **rem\_node** argument are served by the same user names specified by the **local\_user** argument.

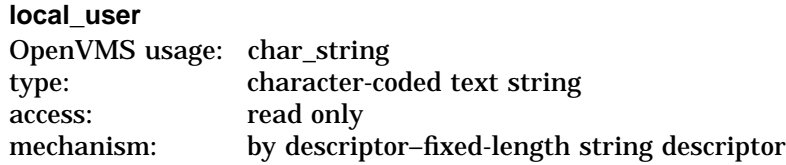

Local user name to add to the proxy record specified by the **rem\_node** and **rem\_ user** arguments in the proxy database as either the default user or local user. The **local\_user** argument is the address of a character-string descriptor pointing to the local user name.

A local user name consists of 1 to 32 alphanumeric characters, including dollar signs  $(S)$  and underscores  $(\_)$ . Any lowercase characters specified are automatically converted to uppercase.

The user name specified by the **local\_user** argument must be a user name known to the local system.

If the PRX\$M\_DEFAULT flag is specified in the **flags** argument, the user name specified by the **local\_user** argument will be added to the proxy record in the proxy database as the default user. If a default user already exists for the specified proxy record, the default user is placed into the proxy's local user list and is replaced by the user name specified by the **local\_user** argument.

Proxy records can contain no more than 16 local users and 1 default user. To add multiple users to a single proxy, you must call this service once for each local user.

#### **flags**

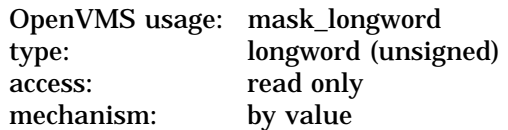

Functional specification for the service and type of user the **local\_user** argument represents. The **flags** argument is a longword bit mask wherein each bit corresponds to an option.

Each flag option has a symbolic name. The \$PRXDEF macro defines the following symbolic names:

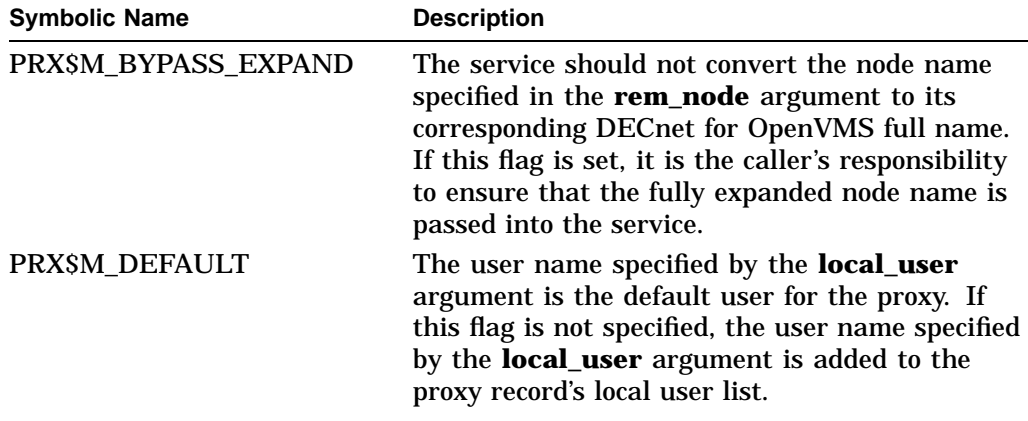

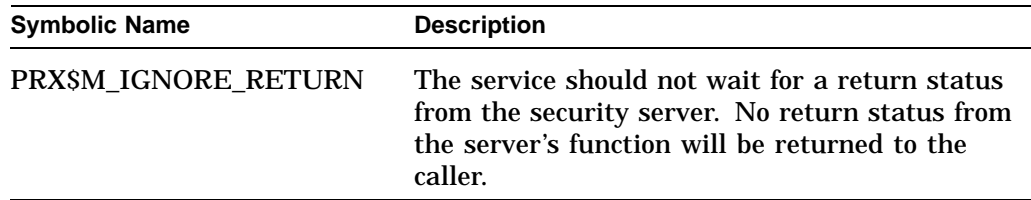

# **Description**

The Add Proxy service adds a new proxy to, or modifies an existing proxy in, the proxy database.

### **Required Access or Privileges**

The caller must have either SYSPRV privilege or a UIC group less than or equal to the MAXSYSGRP system parameter.

**Required Quota**

None

**Related Services** \$DELETE\_PROXY, \$DISPLAY\_PROXY, \$VERIFY\_PROXY

# **Condition Values Returned**

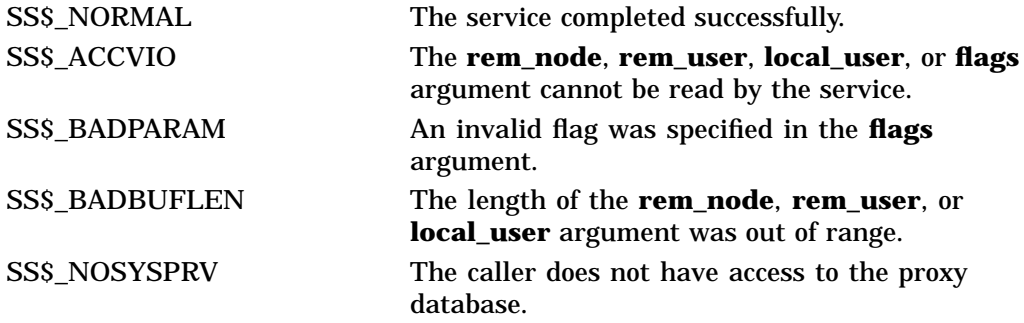

This service can also return any of the following messages passed from the security server, or any OpenVMS RMS error message encountered during operations on the proxy database:

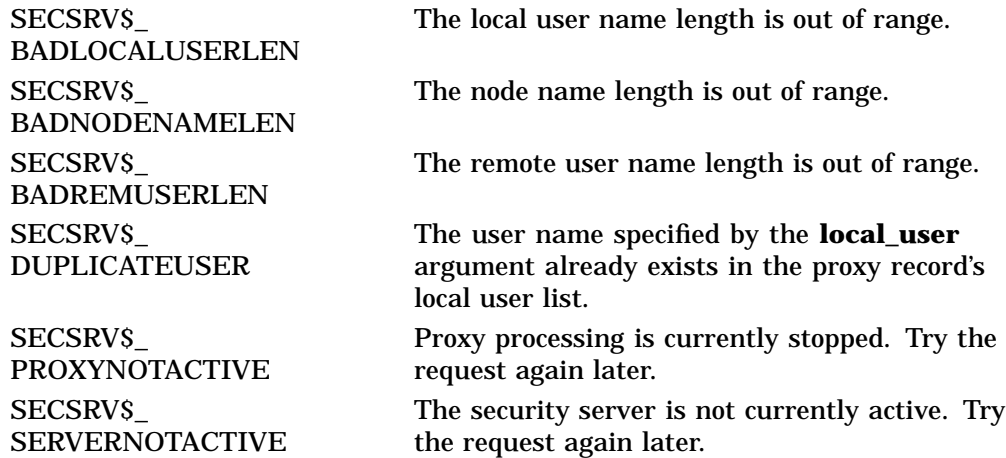

# **System Service Descriptions \$ADD\_PROXY**

SECSRV\$\_ TOOMANYUSERS The specified proxy already has 16 local users and cannot accommodate any more.

# **\$ADJSTK Adjust Outer Mode Stack Pointer**

Modifies the stack pointer for a less privileged access mode. The operating system uses this service to modify a stack pointer for a less privileged access mode after placing arguments on the stack.

### **Format**

SYS\$ADJSTK [acmode] ,[adjust] ,newadr

# **C Prototype**

int sys\$adjstk (unsigned int acmode, short int adjust, void \*(\*(newadr)));

# **Arguments**

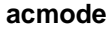

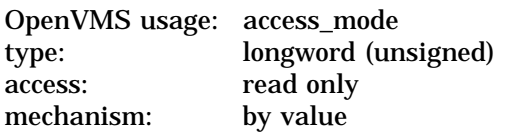

Access mode for which the stack pointer is to be adjusted. The **acmode** argument is this longword value. If not specified, the default value 0 (kernel access mode) is used.

#### **adjust**

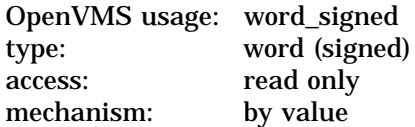

Signed adjustment value used to modify the value specified by the **newadr** argument. The **adjust** argument is a signed longword, which is the adjustment value.

Only the low-order word of this argument is used. The value specified by the low-order word is added to or subtracted from (depending on the sign) the value specified by the **newadr** argument. The result is loaded into the stack pointer for the specified access mode.

If the **adjust** argument is not specified or is specified as 0, the stack pointer is loaded with the value specified by the **newadr** argument.

For additional information about the various combinations of values for **adjust** and **newadr**, see the Description section.

#### **newadr**

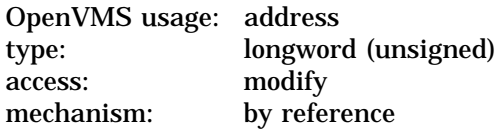

Value that **adjust** is to adjust. The **newadr** argument is the address of this longword value.

The value specified by this argument is both read and written by \$ADJSTK. The \$ADJSTK service reads the value specified and adjusts it by the value of the **adjust** argument (if specified). After this adjustment is made, \$ADJSTK writes the adjusted value back into the longword specified by **newadr** and then loads the stack pointer with the adjusted value.

If the value specified by **newadr** is 0, the current value of the stack pointer is adjusted by the value specified by **adjust**. This new value is then written back into **newadr**, and the stack pointer is modified.

For additional information about the various combinations of values for **adjust** and **newadr**, see the Description section.

## **Description**

The Adjust Outer Mode Stack Pointer service modifies the stack pointer for a less privileged access mode. The operating system uses this service to modify a stack pointer for a less privileged access mode after placing arguments on the stack.

Combinations of zero and nonzero values for the **adjust** and **newadr** arguments provide the following results:

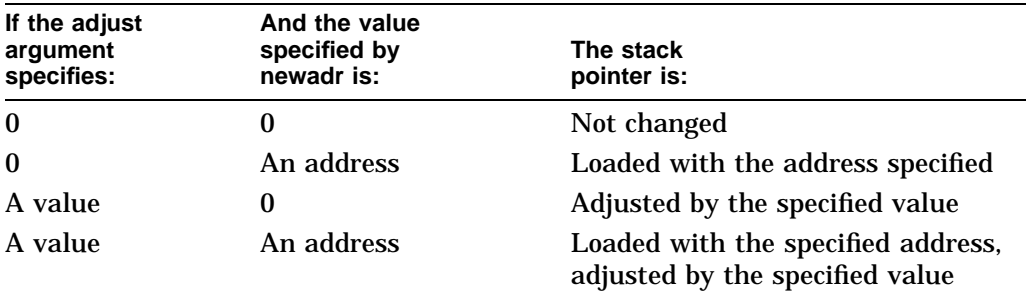

In all cases, the updated stack pointer value is written into the value specified by the **newadr** argument.

#### **Required Access or Privileges**

None

#### **Required Quota**

None

#### **Related Services**

\$ADJWSL, \$CRETVA, \$CRMPSC, \$DELTVA, \$DGBLSC \$EXPREG, \$LCKPAG, \$LKWSET, \$MGBLSC, \$PURGWS, \$SETPRT, \$SETSTK, \$SETSWM, \$ULKPAG, \$ULWSET, \$UPDSEC, \$UPDSECW

# **Condition Values Returned**

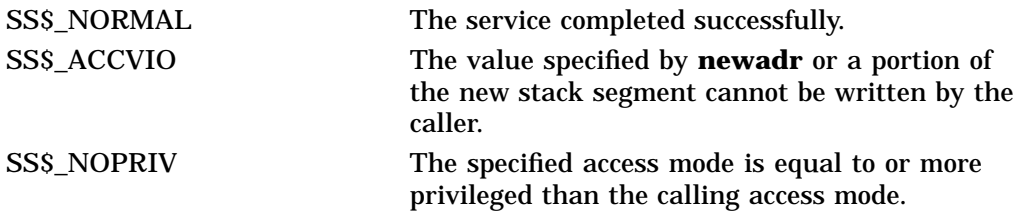

# **\$ADJWSL Adjust Working Set Limit**

Adjusts a process's current working set limit by the specified number of pages (on VAX systems) or pagelets (on Alpha systems) and returns the new value to the caller. The working set limit specifies the maximum number of process pages or pagelets that can be resident in physical memory.

On Alpha systems, this service accepts 64-bit addresses.

# **Format**

SYS\$ADJWSL [pagcnt] ,[wsetlm]

# **C Prototype**

int sys\$adjwsl (int pagcnt, unsigned int \*wsetlm);

# **Arguments**

#### **pagcnt**

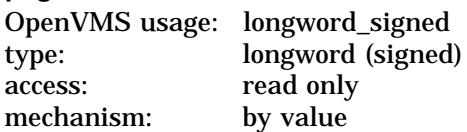

Signed adjustment value specifying the number of pages (on VAX systems) or pagelets (on Alpha systems) to add to (if positive) or subtract from (if negative) the current working set limit. The **pagcnt** argument is this signed longword value.

Note that, on Alpha systems, the specified value is rounded up to an even multiple of the CPU-specific page size.

If **pagcnt** is not specified or is specified as 0, no adjustment is made and the current working set limit is returned in the longword specified by the **wsetlm** argument (if this argument is specified).

#### **wsetlm**

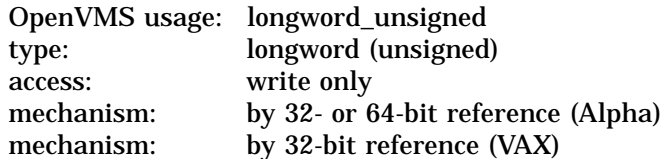

Value of the working set limit, in pages (on VAX systems) or pagelets (on Alpha systems), returned by \$ADJWSL. The **wsetlm** argument is the 32-bit address (on VAX systems) or the 32- or 64-bit address (on Alpha systems) of this longword value. The **wsetlm** argument receives the newly adjusted value if **pagcnt** is specified, and it receives the prior, unadjusted value if **pagcnt** is not specified.

# **Description**

The Adjust Working Set Limit service adjusts a process's current working set limit by the specified number of pages (on VAX systems) or pagelets (rounded up or down to a whole page count on Alpha systems) and returns the new value to the caller. The working set limit specifies the maximum number of process pages that can be resident in physical memory.

If a program attempts to adjust the working set limit beyond the system-defined upper and lower limits, no error condition is returned; instead, the working set limit is adjusted to the maximum or minimum size allowed.

**Required Access or Privileges**

None

#### **Required Quota**

The initial value of a process's working set limit is controlled by the working set default (WSDEFAULT) quota. The maximum value to which it can be increased is controlled by the working set extent (WSEXTENT) quota; the minimum value to which it can be decreased is limited by the system parameter MINWSCNT.

#### **Related Services**

\$ADJSTK, \$CRETVA, \$CRMPSC, \$DELTVA, \$DGBLSC, \$EXPREG, \$LCKPAG, \$LKWSET, \$MGBLSC, \$PURGWS, \$SETPRT, \$SETSTK, \$SETSWM, \$ULKPAG, \$ULWSET, \$UPDSEC, \$UPDSECW

# **Condition Values Returned**

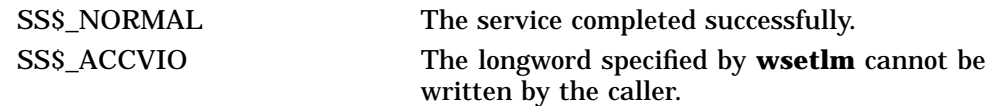

# **\$ALLOC Allocate Device**

Allocates a device for exclusive use by a process and its subprocesses. No other process can allocate the device or assign channels to it until the image that called \$ALLOC exits or explicitly deallocates the device with the Deallocate Device (\$DALLOC) service.

## **Format**

SYS\$ALLOC devnam ,[phylen] ,[phybuf] ,[acmode] ,[flags]

# **C Prototype**

int sys\$alloc (void \*devnam, unsigned short int \*phylen, void \*phybuf, unsigned int acmode, unsigned int flags);

## **Arguments**

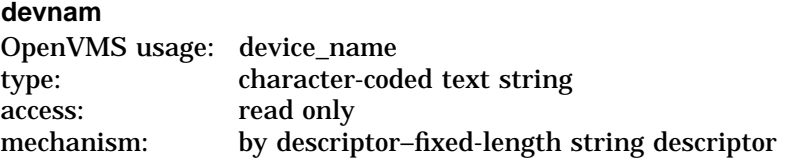

Device name of the device to be allocated. The **devnam** argument is the address of a character string descriptor pointing to the device name string.

The string can be either a physical device name or a logical name. If it is a logical name, it must translate to a physical device name.

#### **phylen**

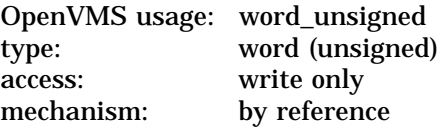

Word into which \$ALLOC writes the length of the device name string for the device it has allocated. The **phylen** argument is the address of this word.

#### **phybuf**

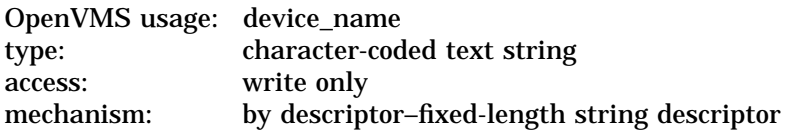

Buffer into which \$ALLOC writes the device name string for the device it has allocated. The **phybuf** argument is the address of a character string descriptor pointing to this buffer.

### **acmode**

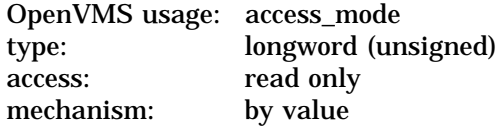

Access mode to be associated with the allocated device. The **acmode** argument is a longword containing the access mode.

The most privileged access mode used is the access mode of the caller. Only equal or more privileged access modes can deallocate the device.

#### **flags**

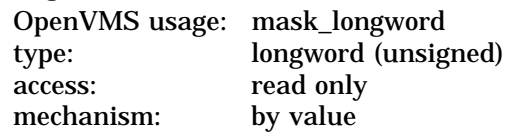

Longword of status flags indicating whether to interpret the **devnam** argument as the type of device to be allocated. Only one flag exists, bit 0. When it is set, the \$ALLOC service allocates the first available device that has the type specified in the **devnam** argument.

This feature is available for the following mass storage devices:

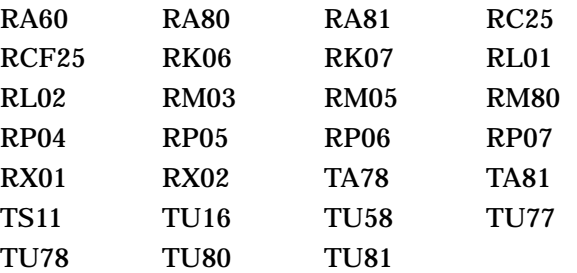

## **Description**

The Allocate Device service allocates a device for exclusive use by a process and its subprocesses. No other process can allocate the device or assign channels to it until the image that called \$ALLOC exits or explicitly deallocates the device with the Deallocate Device (\$DALLOC) service.

When a process calls the Assign I/O Channel (\$ASSIGN) service to assign a channel to a nonshareable, nonspooled device, such as a terminal or line printer, the device is implicitly allocated to the process.

You can use this service only to allocate devices that either exist on the host system or are made available to the host system in an OpenVMS Cluster environment.

#### **Required Access or Privileges**

Read, write, or control access to the device is required.

#### **Required Quota**

None

#### **Related Services**

\$ASSIGN, \$BRKTHRU, \$BRKTHRUW, \$CANCEL, \$CREMBX, \$DALLOC, \$DASSGN, \$DELMBX, \$DEVICE\_SCAN, \$DISMOU, \$GETDVI, \$GETDVIW, \$GETMSG, \$GETQUI, \$GETQUIW, \$INIT\_VOL, \$MOUNT, \$PUTMSG, \$QIO, \$QIOW, \$SNDERR, \$SNDJBC, \$SNDJBCW, \$SNDOPR

# **System Service Descriptions \$ALLOC**

# **Condition Values Returned**

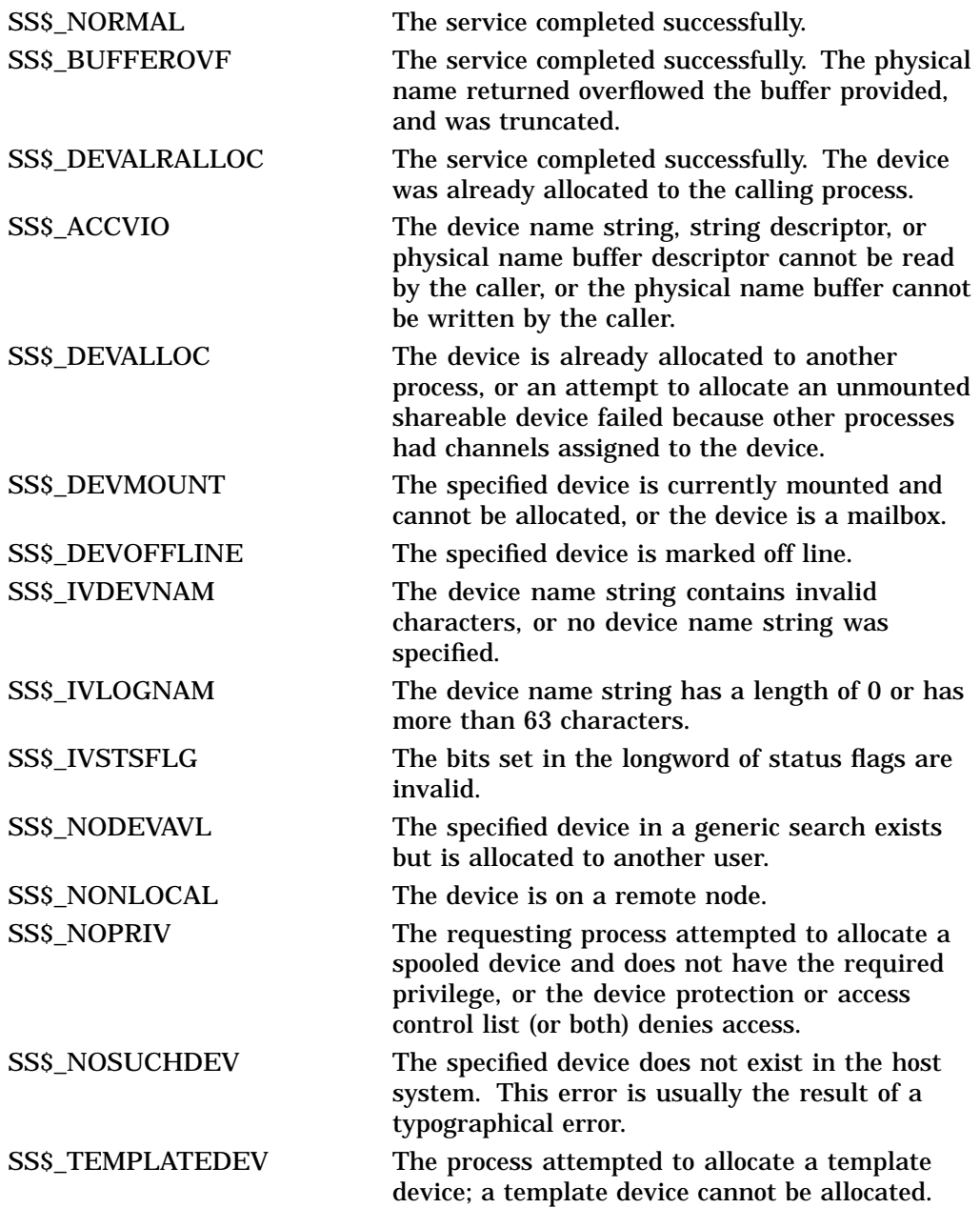

The \$ALLOC service can also return any condition value returned by \$ENQ. For a list of these condition values, see the description of \$ENQ.
# **\$ASCEFC Associate Common Event Flag Cluster**

Associates a named common event flag cluster with a process to execute the current image and to be assigned a process-local cluster number for use with other event flag services. If the named cluster does not exist but the process has suitable privilege, the service creates the cluster.

# **Format**

SYS\$ASCEFC efn ,name ,[prot] ,[perm]

# **C Prototype**

int sys\$ascefc (unsigned int efn, void \*name, char prot, char perm);

# **Arguments**

### **efn**

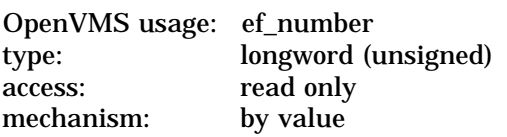

Number of any event flag contained within the desired common event flag cluster. The **efn** argument is a longword value specifying this number; however, \$ASCEFC uses only the low-order byte.

There are two common event flag clusters: cluster 2 and cluster 3. Cluster 2 contains event flag numbers 64 to 95, and cluster 3 contains event flag numbers 96 to 127. (Clusters 0 and 1 are process-local event flag clusters.)

To associate with common event flag cluster 2, specify any flag number in the cluster (64 to 95); to associate with common event flag cluster 3, specify any event flag number in the cluster (96 to 127).

#### **name**

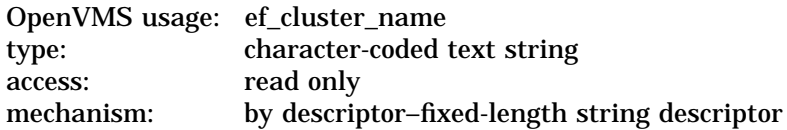

Name of the common event flag cluster with which to associate. The **name** argument is the address of a character string descriptor pointing to this name string.

The character string descriptor can be 1 to 15 bytes in length, and each byte can be any 8-bit value.

Common event flag clusters are accessible only to processes having the same UIC group number, and each such process must associate with the cluster using the same name (specified in the **name** argument). The operating system implicitly associates the group UIC number with the name, making the name unique to a UIC group.

# **System Service Descriptions \$ASCEFC**

You can specify any name from 1 to 43 characters. All processes mapping to the same global section must specify the same name. Note that the name is case sensitive.

Use of characters valid in logical names is strongly encouraged. Valid values include alphanumeric characters, the dollar sign (\$), and the underscore (\_). If the name string begins with an underscore (\_), the underscore is stripped and the resultant string is considered to be the actual name. Use of the colon (:) is not permitted.

Names are first subject to a logical name translation, after the application of the prefix GBL\$ to the name. If the result translates, it is used as the name of the section. If the resulting name does not translate, the name specified by the caller is used as the name of the section.

Additional information on logical name translations and on section name processing is available in the *OpenVMS Programming Concepts Manual*.

# **prot**

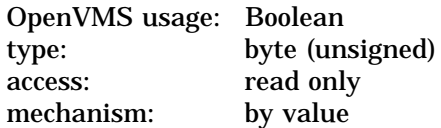

Protection specifier that allows or disallows access to the common event flag cluster for processes with the same UIC group number as the creating process. The **prot** argument is a longword value, which is interpreted as Boolean.

The default value 0 specifies that any process with the same UIC group number as the creating process can access the event flag cluster. The value 1 specifies that only processes having the UIC of the creating process can access the event flag cluster.

When the **prot** argument is 1, all access to the Group category is denied.

The process must have associate access to access an existing common event flag cluster.

#### **perm**

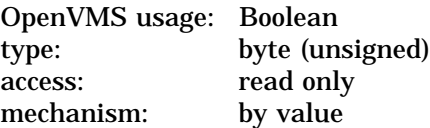

Permanent specifier that marks a common event flag cluster as either permanent or temporary. The **perm** argument is a longword value, which is interpreted as Boolean.

The default value 0 specifies that the cluster is temporary. The value 1 specifies that the cluster is permanent.

# **Description**

The Associate Common Event Flag Cluster service associates a named common event flag cluster with a process for the execution of the current image and to assign it a process-local cluster number for use with other event flag services. A process needs associate access to call the \$ASCEFC service.

When a process associates with a common event flag cluster, that cluster's reference count is increased by 1. The reference count is decreased when a process disassociates from the cluster, whether explicitly with the Disassociate Common Event Flag Cluster (\$DACEFC) service or implicitly at image exit.

Temporary clusters are automatically deleted when their reference count goes to 0; you must explicitly mark permanent clusters for deletion with the Delete Common Event Flag Cluster (\$DLCEFC) service.

When a new cluster is created, a security profile is created with the process UIC as the owner of the common event flag cluster; the remaining characteristics are taken from the COMMON\_EVENT\_CLUSTER.DEFAULT template profile.

Because the \$ASCEFC service automatically creates the common event flag cluster if it does not already exist, cooperating processes need not be concerned with which process executes first to create the cluster. The first process to call \$ASCEFC creates the cluster and the others associate with it regardless of the order in which they call the service.

The initial state for all event flags in a newly created common event flag cluster is 0.

If a process has already associated a cluster number with a named common event flag cluster and then issues another call to \$ASCEFC with the same cluster number, the service disassociates the number from its first assignment before associating it with its second.

If you previously called any system service that will set an event flag (and the event flag is contained within the cluster being reassigned), the event flag will be set in the newly associated named cluster, not in the previously associated named cluster.

#### **Required Access or Privileges**

The calling process must have PRMCEB privilege to create a permanent common event flag cluster.

# **Required Quota**

Creation of temporary common event flag clusters uses the quota of the process for timer queue entries (TQELM); the creation of a permanent cluster does not affect the quota. The quota is restored to the creator of the cluster when all processes associated with the cluster have disassociated.

#### **Related Services**

\$CLREF, \$DACEFC, \$DLCEFC, \$READEF, \$SETEF, \$WAITFR, \$WFLAND, **SWFLOR** 

# **Condition Values Returned**

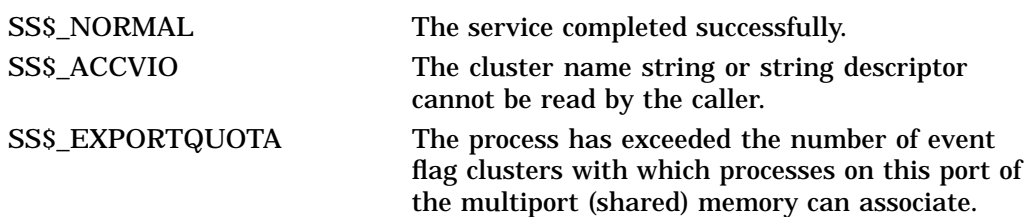

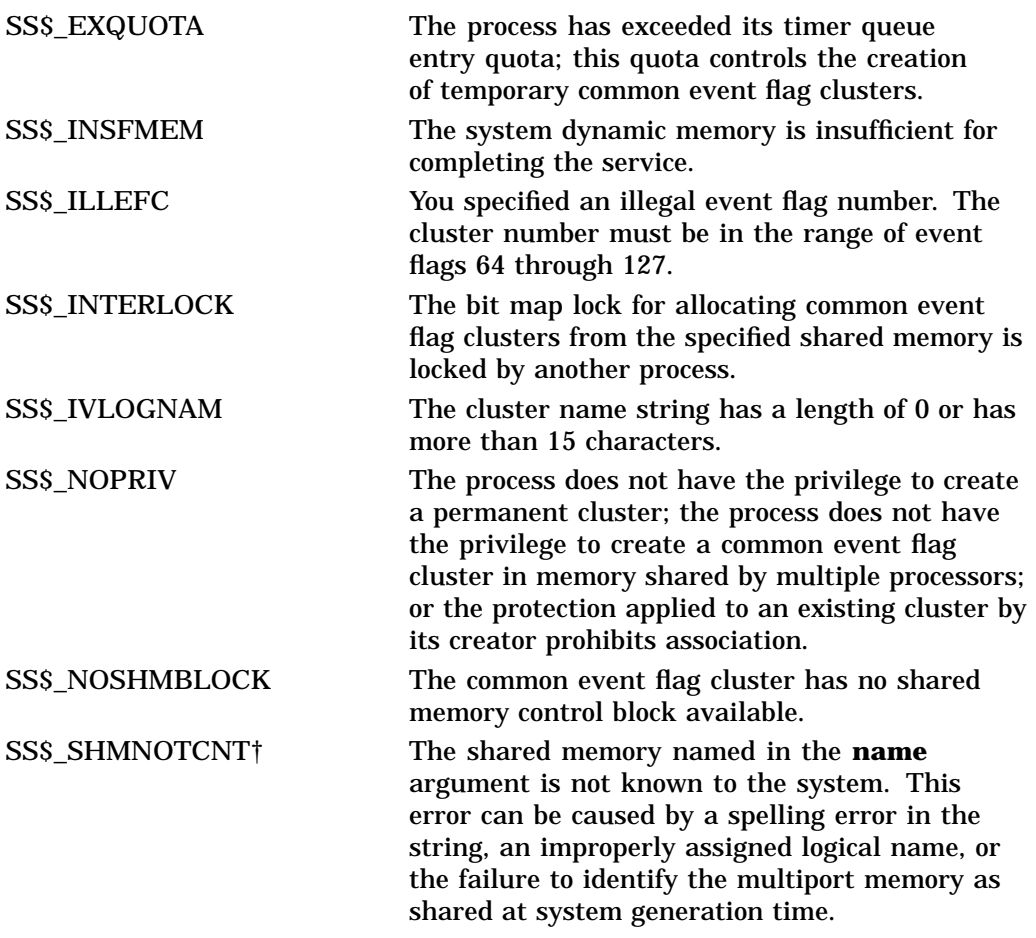

†VAX specific

# **\$ASCTIM Convert Binary Time to ASCII String**

Converts an absolute or delta time from 64-bit system time format to an ASCII string.

On Alpha systems, this service accepts 64-bit addresses.

# **Format**

SYS\$ASCTIM [timlen] ,timbuf ,[timadr] ,[cvtflg]

# **C Prototype**

int sys\$asctim (unsigned short int \*timlen, void \*timbuf, struct \_generic\_64 \*timadr, char cvtflg);

# **Arguments**

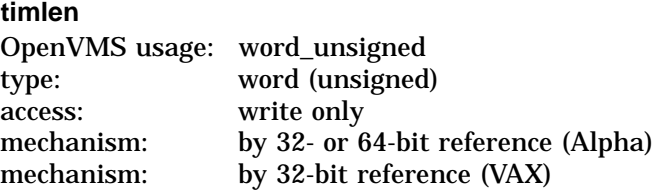

Length (in bytes) of the ASCII string returned by \$ASCTIM. The **timlen** argument is the 32-bit address (on VAX systems) or the 32- or 64-bit address (on Alpha systems) of a word containing this length.

# **timbuf**

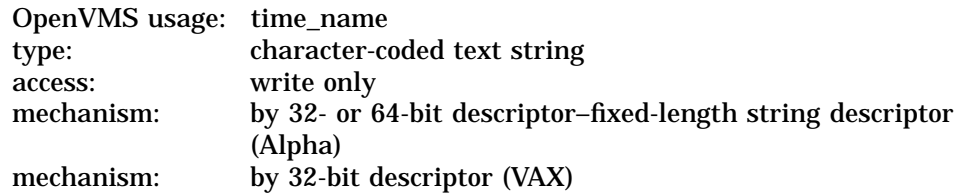

Buffer into which \$ASCTIM writes the ASCII string. The **timbuf** argument is the 32-bit address (on VAX systems) or the 32- or 64-bit address (on Alpha systems) of a character string descriptor pointing to the buffer.

The buffer length specified in the **timbuf** argument, together with the **cvtflg** argument, controls what information is returned.

#### **timadr**

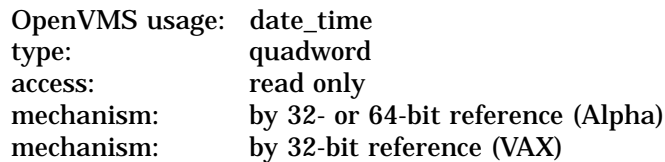

Time value that \$ASCTIM is to convert. The **timadr** argument is the 32-bit address (on VAX systems) or the 32- or 64-bit address (on Alpha systems) of this 64-bit time value. A positive time value represents an absolute time. A negative time value represents a delta time. If you specify a delta time, it must be less than 10,000 days.

If **timadr** is not specified or is specified as 0 (the default), \$ASCTIM returns the current date and time.

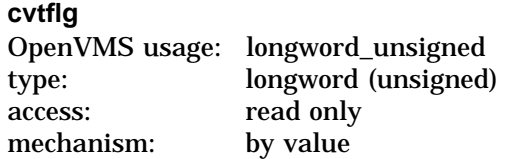

Conversion indicator specifying which date and time fields \$ASCTIM should return. The **cvtflg** argument is a longword value, which is interpreted as Boolean. The value 1 specifies that \$ASCTIM should return only the hour, minute, second, and hundredths-of-second fields. The default value 0 specifies that \$ASCTIM should return the full date and time.

# **Description**

The Convert Binary Time to ASCII String service converts an absolute or delta time from 64-bit system time format to an ASCII string. The service executes at the access mode of the caller and does not check whether address arguments are accessible before it executes. Therefore, an access violation causes an exception condition if the input time value cannot be read or the output buffer or buffer length cannot be written.

This service returns the SS\$ INSFARG (insufficient arguments) condition value if one or both of the required arguments are not supplied.

The ASCII strings returned have the following formats:

- Absolute Time: dd-mmm-yyyy hh:mm:ss.cc
- Delta Time: dddd hh:mm:ss.cc

The following table lists the length (in bytes), contents, and range of values for each field in the absolute time and delta time formats:

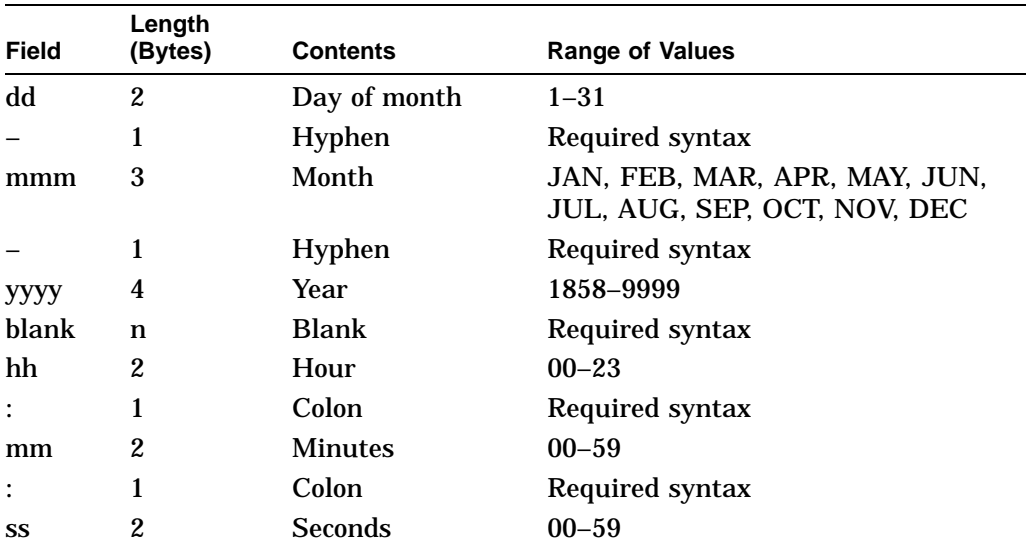

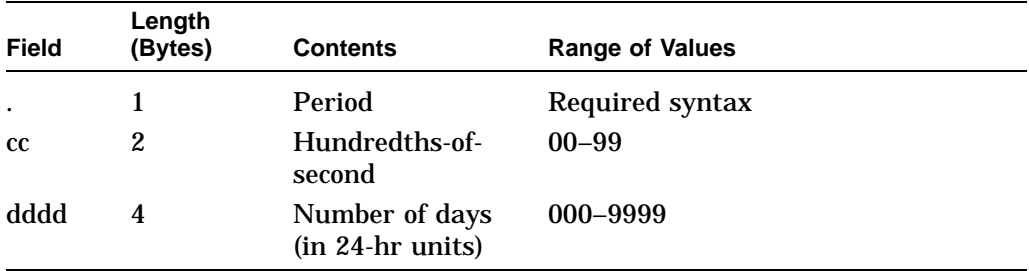

Month abbreviations must be uppercase.

The hundredths-of-second field now represents a true fraction. For example, the string .1 represents ten-hundredths of a second (one-tenth of a second), and the string .01 represents one-hundredth of a second.

Also, you can add a third digit to the hundredths-of-second field; this thousandths-of-second digit is used to round the hundredths-of-second value. Digits beyond the thousandths-of-second digits are ignored.

The results of specifying some possible combinations for the values of the **cvtflg** and **timbuf** arguments are as follows:

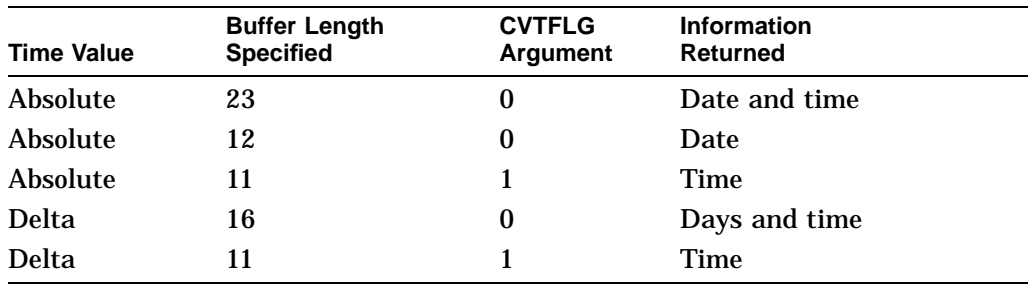

**Required Access or Privileges** None

**Required Quota**

None

# **Related Services**

\$BINTIM, \$CANTIM, \$CANWAK, \$GETTIM, \$NUMTIM, \$SCHDWK, \$SETIME, \$SETIMR

# **Condition Values Returned**

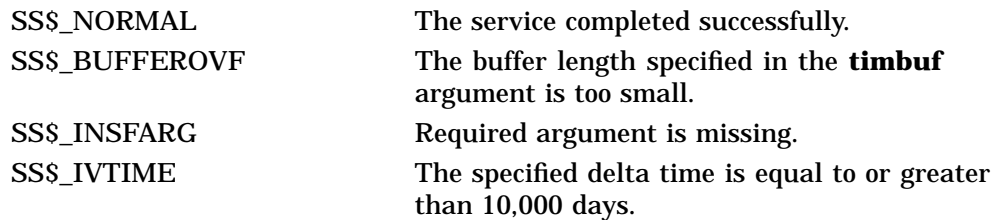

# **\$ASCTOID Translate Identifier Name to Identifier**

Translates the specified identifier name into its binary identifier value. On Alpha systems, this service accepts 64-bit addresses.

# **Format**

SYS\$ASCTOID name ,[id] ,[attrib]

# **C Prototype**

int sys\$asctoid (void \*name, unsigned int \*id, unsigned int \*attrib);

# **Arguments**

### **name**

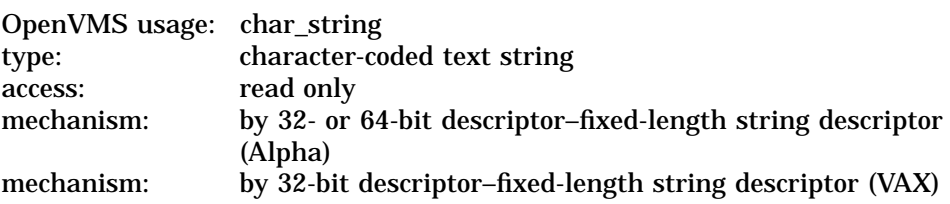

Identifier name translated when \$ASCTOID completes execution. The **name** argument is the 32- or 64-bit address (on Alpha systems) or the 32-bit address (on VAX systems) of a character-string descriptor pointing to the identifier name.

# **id**

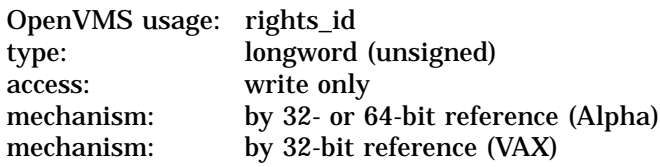

Identifier value resulting when \$ASCTOID completes execution. The **id** argument is the 32- or 64-bit address (on Alpha systems) or the 32-bit address (on VAX systems) of a longword in which the identifier value is written.

# **attrib**

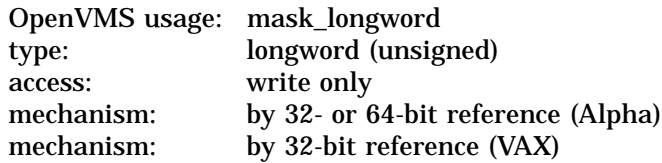

Attributes associated with the identifier returned in **id** when \$ASCTOID completes execution. The **attrib** argument is the 32- or 64-bit address (on Alpha systems) or the 32-bit address (on VAX systems) of a longword containing a bit mask specifying the attributes.

Symbol values are offsets to the bits within the longword. You can also obtain the values as masks with the appropriate bit set using the prefix KGB\$M rather than KGB\$V. The symbols are defined in the system macro \$KGBDEF library. The symbolic names for each bit position are listed in the following table:

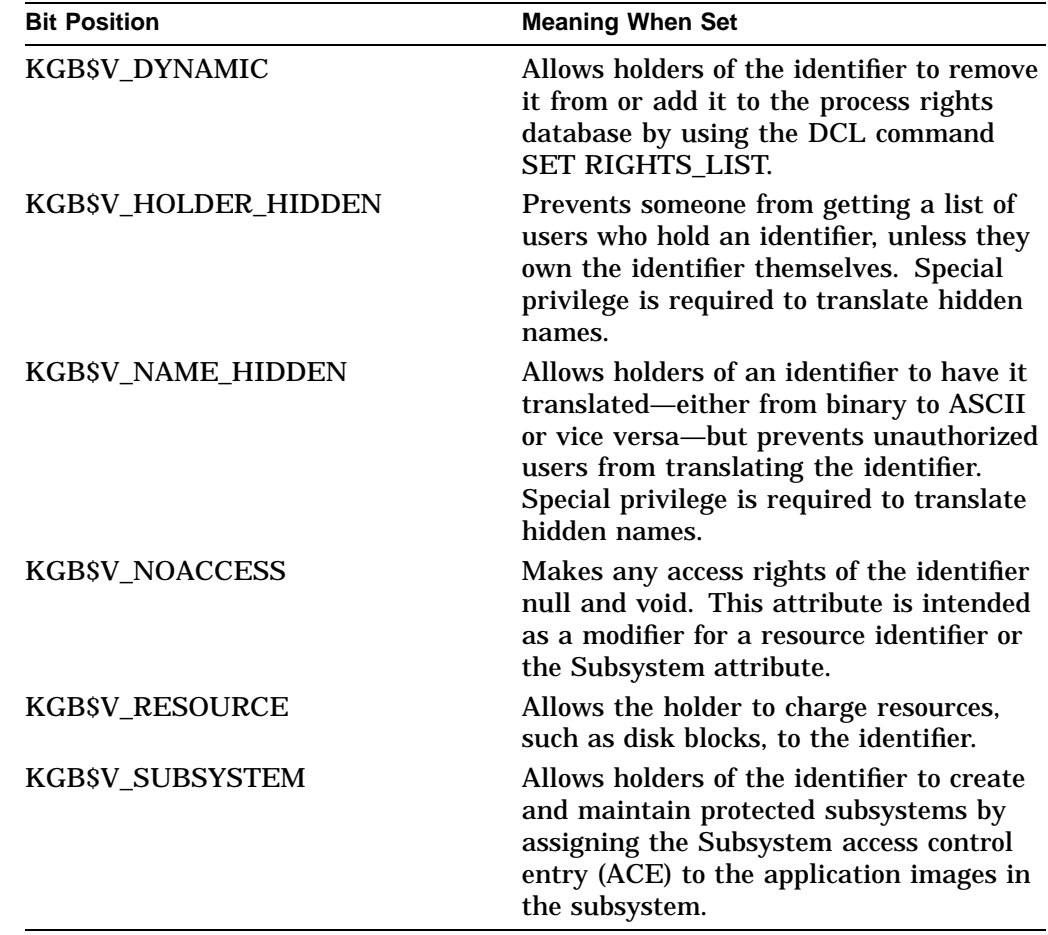

# **Description**

The Translate Identifier Name to Identifier service converts the specified identifier name to its binary identifier value.

# **Required Access or Privileges**

None, unless the **id** is KGB\$V\_NAME\_HIDDEN, in which case you must hold the id or have access to the rights database.

# **Required Quota**

None

# **Related Services**

\$ADD\_HOLDER, \$ADD\_IDENT, \$CREATE\_RDB, \$FIND\_HELD, \$FIND\_ HOLDER, \$FINISH\_RDB, \$GRANTID, \$IDTOASC, \$MOD\_HOLDER, \$MOD\_ IDENT, \$REM\_HOLDER, \$REM\_IDENT, \$REVOKID

# **Condition Values Returned**

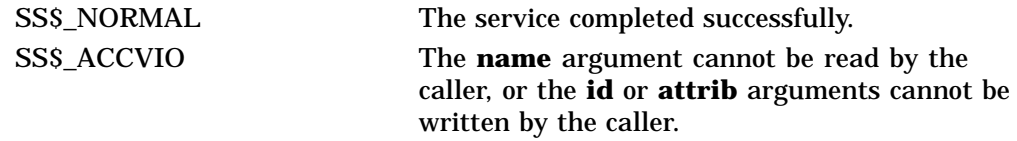

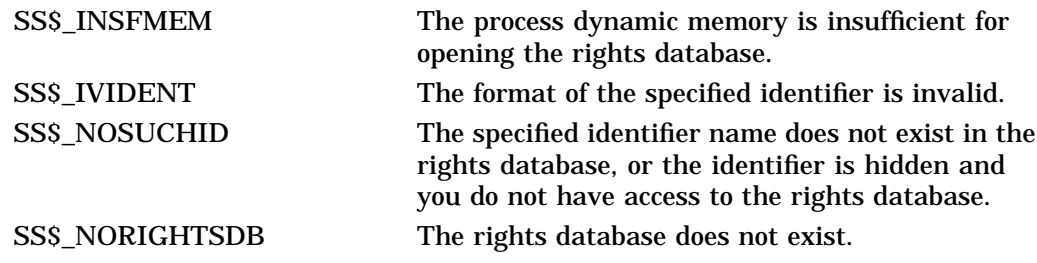

Because the rights database is an indexed file accessed with OpenVMS RMS, this service can also return RMS status codes associated with operations on indexed files. For descriptions of these status codes, refer to the *OpenVMS Record Management Services Reference Manual*.

# **\$ASCUTC Convert UTC to ASCII**

Converts an absolute time from 128-bit UTC format to an ASCII string. On Alpha systems, this service accepts 64-bit addresses.

# **Format**

SYS\$ASCUTC [timlen] ,timbuf ,[utcadr] ,[cvtflg]

# **C Prototype**

int sys\$ascutc (unsigned short int \*timlen, void \*timbuf, unsigned int \*utcadr [4], char cvtflg);

# **Arguments**

### **timlen**

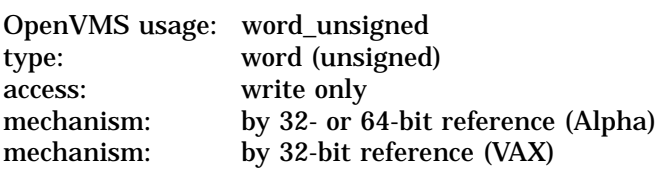

Length (in bytes) of the ASCII string returned by \$ASCUTC. The **timlen** argument is the 32-bit address (on VAX systems) or the 32- or 64-bit address (on Alpha systems) of a word containing this length.

#### **timbuf**

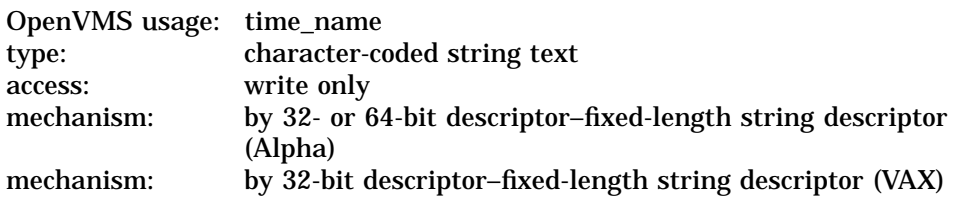

Buffer into which \$ASCUTC writes the ASCII string. The **timbuf** argument is the 32-bit address (on VAX systems) or the 32- or 64-bit address (on Alpha systems) of a character string descriptor pointing to the buffer. The buffer length specified in the **timbuf** argument, together with the **cvtflg** argument, controls what information is returned.

# **utcadr**

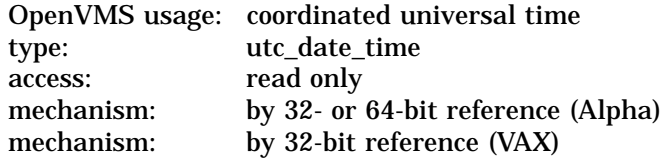

Time value that \$ASCUTC is to convert. The **timadr** argument is the 32-bit address (on VAX systems) or the 32- or 64-bit address (on Alpha systems) of this 128-bit time value. Relative times are not permitted. If the **timadr** argument is not specified, it defaults to 0 and \$ASCUTC returns the current date and time.

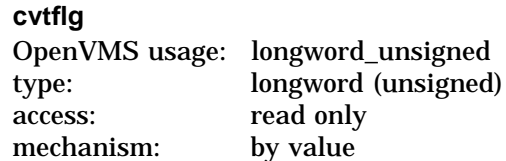

Conversion indicator specifying which date and time fields \$ASCUTC should return. The **cvtflg** argument is a longword value that is interpreted as Boolean. The value 1 specifies that \$ASCUTC should return only the time, including hour, minute, second, and hundredths-of-second fields. The default value 0 specifies that \$ASCUTC should return the full date and time.

# **Description**

The Convert UTC to ASCII service converts an absolute time from 128-bit UTC format to an ASCII string. The service executes at the access mode of the caller and does not check whether address arguments are accessible before it executes; therefore, an access violation causes an exception condition if the input time value cannot be read or the output buffer or buffer length cannot be written.

The \$ASCUTC service uses the time zone differential factor encoded in the 128-bit UTC to convert the UTC to an ASCII string.

This service does not check the length of the argument list, and therefore cannot return the SS\$\_INSFARG condition value.

The ASCII strings returned have the following format:

• Absolute Time: dd-mmm-yyyy hh:mm:ss.cc

The following table lists the length (in bytes), contents, and range of values for each field in the absolute time format:

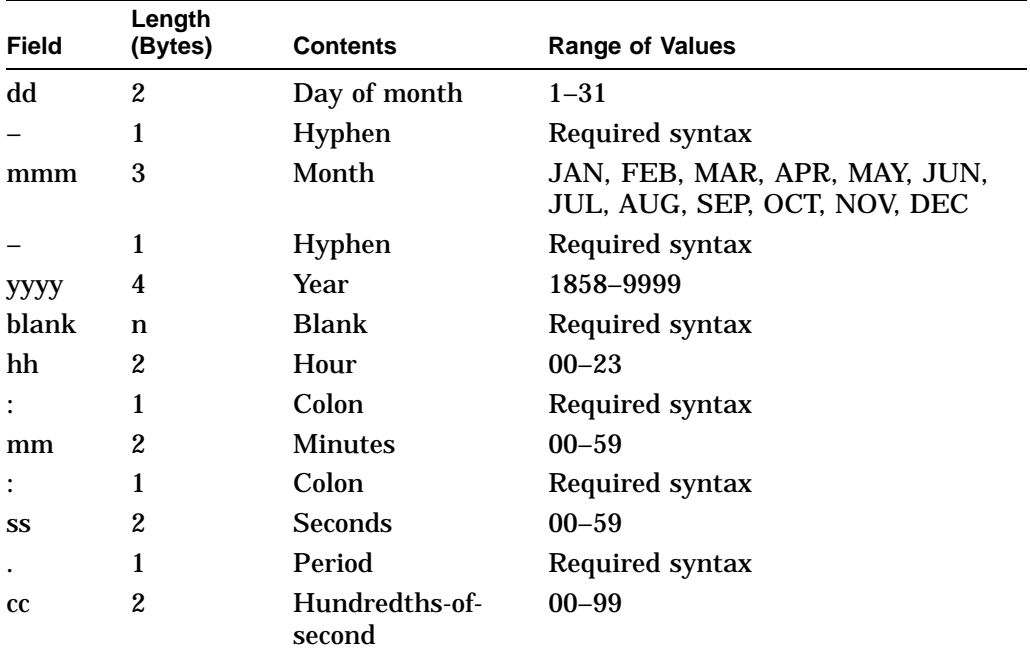

The results of specifying some possible combinations for the values of the **cvtflg** and **timbuf** arguments are as follows:

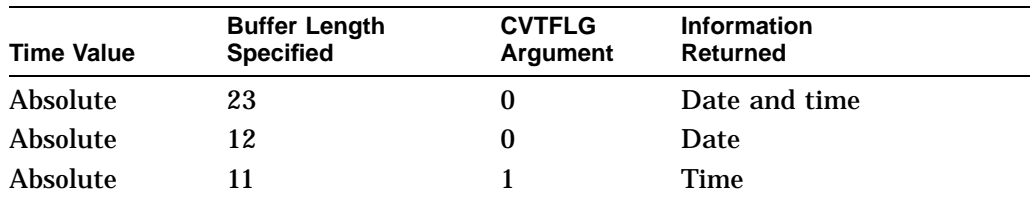

**Required Access or Privileges** None **Required Quota** None

# **Related Services** \$BINUTC, \$GETUTC, \$NUMUTC, \$TIMCON

# **Condition Values Returned**

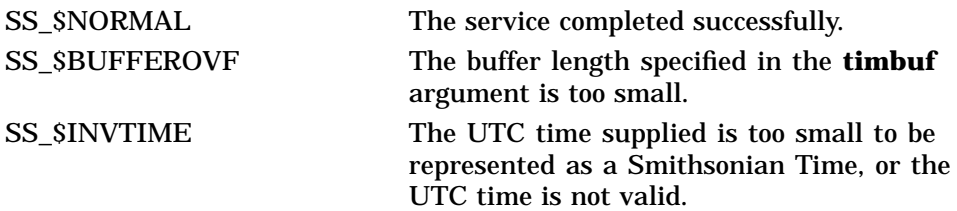

# **\$ASSIGN Assign I/O Channel**

Provides a process with an I/O channel so input/output operations can be performed on a device, or establishes a logical link with a remote node on a network.

On Alpha systems, this service accepts 64-bit addresses.

# **Format**

SYS\$ASSIGN devnam ,chan ,[acmode] ,[mbxnam] ,[flags]

# **C Prototype**

int sys\$assign (void \*devnam, unsigned short int \*chan, unsigned int acmode, void \*mbxnam,...);

# **Arguments**

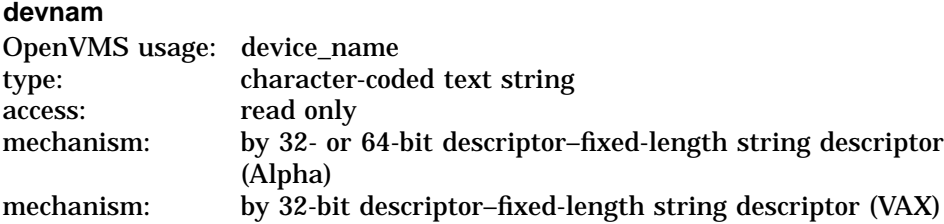

Name of the device to which \$ASSIGN is to assign a channel. The **devnam** argument is the 32- or 64-bit address (on Alpha systems) or the 32-bit address (on VAX systems) of a character string descriptor pointing to the device name string.

If the device name contains a double colon  $(:;);$  the system assigns a channel to the first available network device (NET:) and performs an access function on the network.

#### **chan**

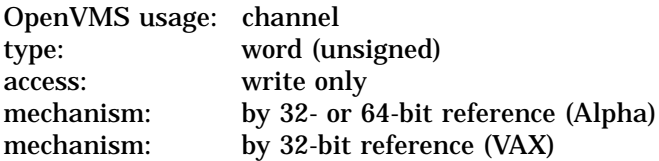

Number of the channel that is assigned. The **chan** argument is the 32- or 64-bit address (on Alpha systems) or the 32-bit address (on VAX systems) of a word into which \$ASSIGN writes the channel number.

# **acmode**

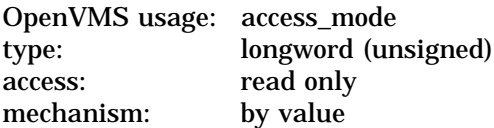

Access mode to be associated with the channel. The **acmode** argument specifies the access mode. The \$PSLDEF macro defines the following symbols for the four access modes:

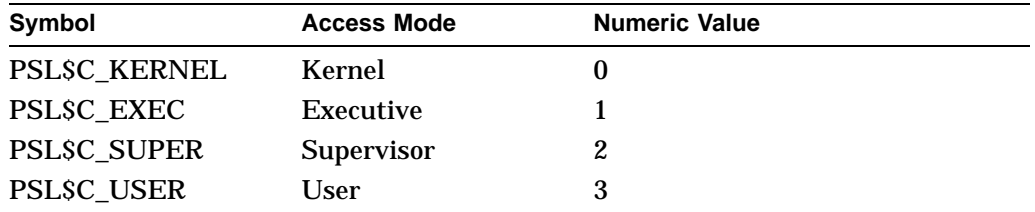

The specified access mode and the access mode of the caller are compared. The less privileged (but the higher numeric valued) of the two access modes becomes the access mode associated with the assigned channel. I/O operations on the channel can be performed only from equal and more privileged access modes. For more information, refer to the section on access modes in the *OpenVMS Programming Concepts Manual*.

### **mbxnam**

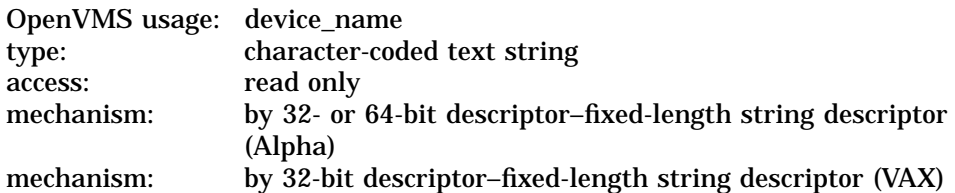

Logical name of the mailbox to be associated with the device. The **mbxnam** argument is the 32- or 64-bit address (on Alpha systems) or the 32-bit address (on VAX systems) of a character string descriptor pointing to the logical name string.

If you specify **mbxnam** as 0, no mailbox is associated with the device. This is the default.

You must specify the **mbxnam** argument when performing a nontransparent, task-to-task, network operation.

Only the owner of a device can associate a mailbox with the device; the owner of a device is the process that has allocated the device, whether implicitly or explicitly. Only one mailbox can be associated with a device at any one time.

For unshareable, nonspooled devices, an implicit \$ALLOCATE is done. This requires read, write, or control access to the device.

A mailbox cannot be associated with a device if the device has foreign (DEV\$M\_FOR) or shareable (DEV\$M\_SHR) characteristics.

A mailbox is disassociated from a device when the channel that associated it is deassigned.

If a mailbox is associated with a device, the device driver can send status information to the mailbox. For example, if the device is a terminal, this information might indicate dialup, hangup, or the reception of unsolicited input; if the device is a network device, it might indicate that the network is connected or perhaps that the line is down.

For details on the nature and format of the information returned to the mailbox, refer to the *OpenVMS I/O User's Reference Manual*.

#### **flags**

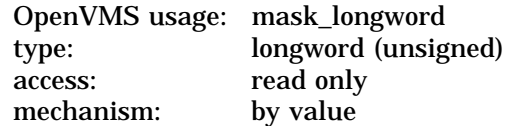

# **System Service Descriptions \$ASSIGN**

An optional device-specific argument. The **flags** argument is a longword bit mask.

For more information on the applicability of the **flags** argument for a particular device, refer to the *OpenVMS I/O User's Reference Manual*.

# **Description**

The Assign I/O Channel service provides a process with an I/O channel so input/output operations can be performed on a device. This service also establishes a logical link with a remote node on a network.

Channels remain assigned until they are explicitly deassigned with the Deassign I/O Channel (\$DASSGN) service or, if they are user-mode channels, until the image that assigned the channel exits.

The \$ASSIGN service establishes a path to a device but does not check whether the caller can actually perform input/output operations to the device. Privilege and protection restrictions can be applied by the device drivers.

#### **Required Access or Privileges**

The calling process must have NETMBX privilege to perform network operations, and system dynamic memory is required if the target device is on a remote system.

Note that you should use the SHARE privilege with caution. Applications, application protocols, and device drivers coded to expect only exclusive access can encounter unexpected and errant behavior when access to the device is unexpectedly shared. Unless the SHARE privilege is explicitly supported by the application, the application protocol, and the device driver, its use is generally discouraged. Refer to the *OpenVMS Programming Concepts Manual* for additional information.

### **Required Quota**

If the target of the assignment is on a remote node, the process needs sufficient buffer quota to allocate a network control block.

### **Related Services**

\$ALLOC, \$BRKTHRU, \$BRKTHRUW, \$CANCEL, \$CREMBX, \$DALLOC, \$DASSGN, \$DELMBX, \$DEVICE\_SCAN, \$DISMOU, \$GETDVI, \$GETDVIW, \$GETMSG, \$GETQUI, \$GETQUIW, \$INIT\_VOL, \$MOUNT, \$PUTMSG, \$QIO, \$QIOW, \$SNDERR, \$SNDJBC, \$SNDJBCW, \$SNDOPR

# **Condition Values Returned**

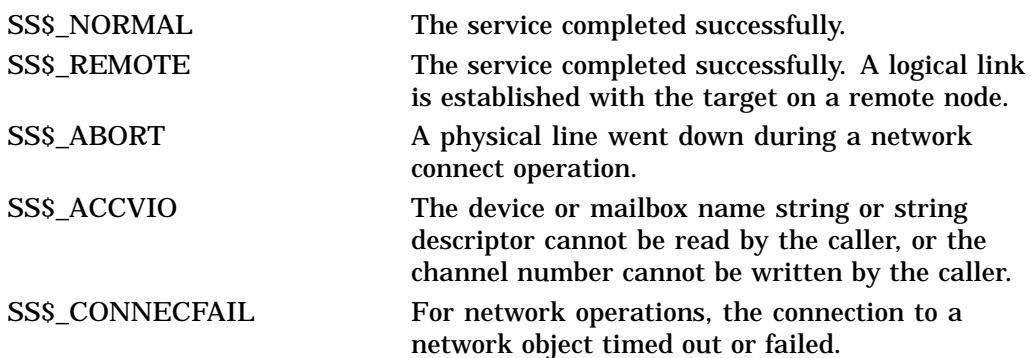

# **System Service Descriptions \$ASSIGN**

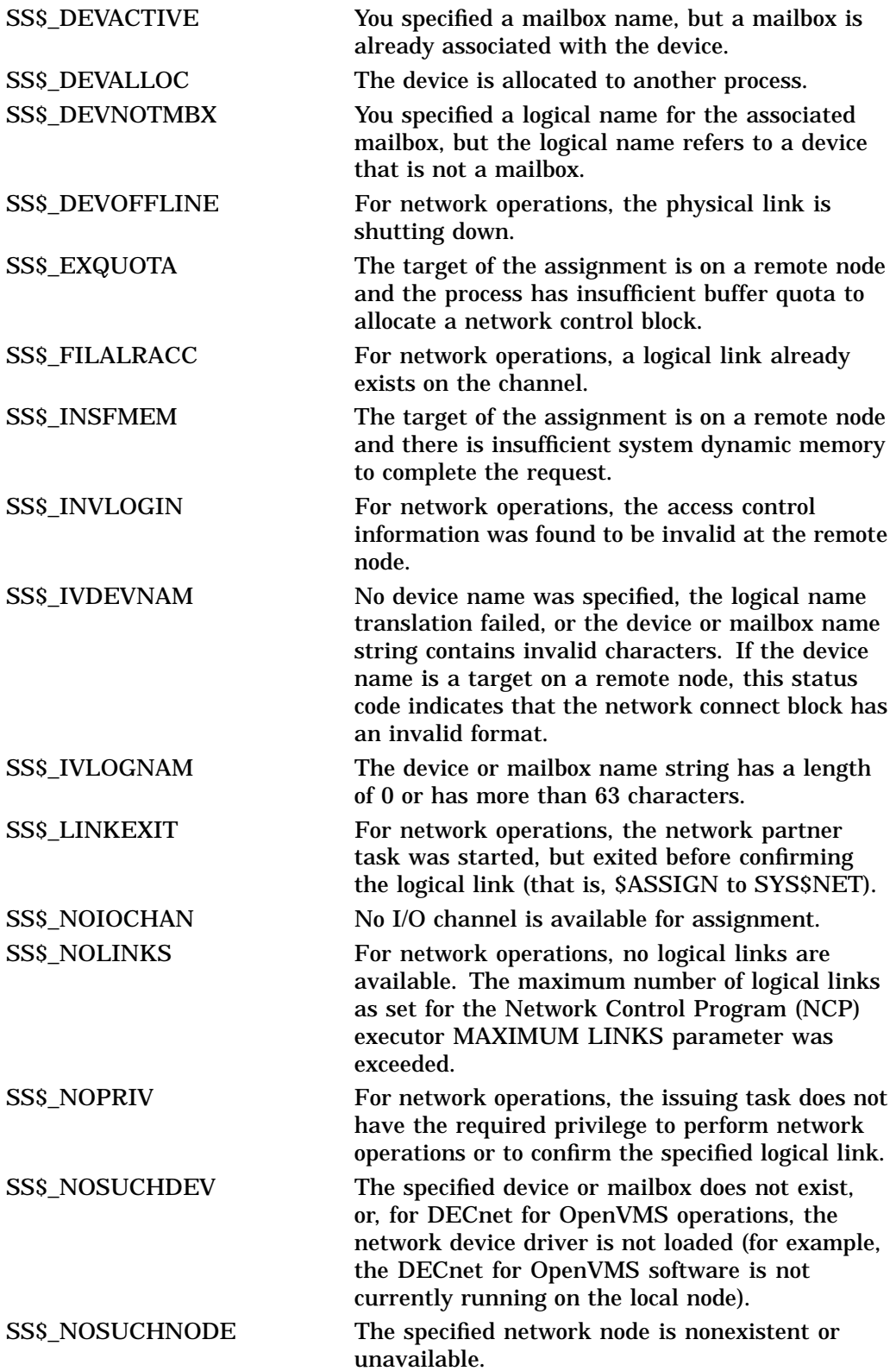

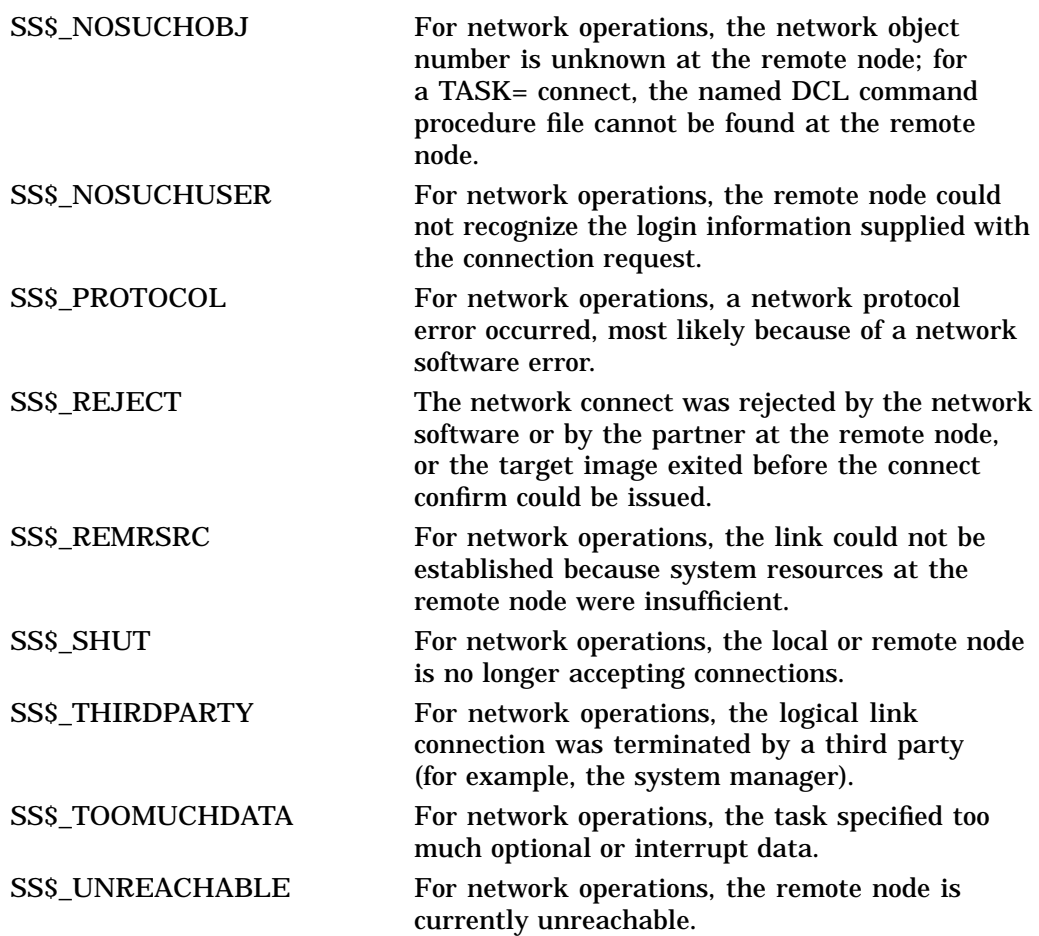

# **\$AUDIT\_EVENT Audit Event**

Appends an event message to the system security audit log file or sends an alarm to a security operator terminal.

# **Format**

SYS\$AUDIT\_EVENT [efn] ,[flags] ,itmlst ,[audsts] ,[astadr] ,[astprm]

# **C Prototype**

int sys\$audit event (unsigned int efn, unsigned int flags, void \*itmlst, unsigned int \*audsts, void (\*astadr)(\_ \_unknown\_params), int astprm);

# **Arguments**

#### **efn**

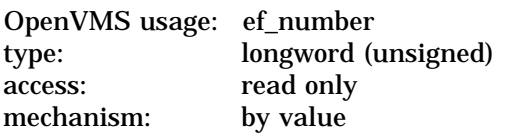

Number of the event flag to be set when the audit completes. The **efn** argument is a longword containing the number of the event flag; however, \$AUDIT\_EVENT uses only the low-order byte. If **efn** is not specified, event flag 0 is used.

Upon request initiation, \$AUDIT\_EVENT clears the specified event flag.

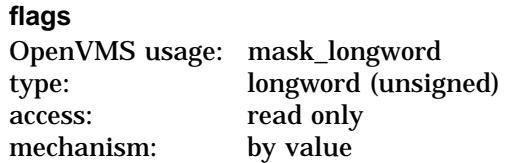

Flags specifying options for the \$AUDIT\_EVENT system operation. The **flags** argument is a longword bit mask, where each bit corresponds to an option.

Each flag option has a symbolic name. The \$NSADEF macro defines the following symbolic names:

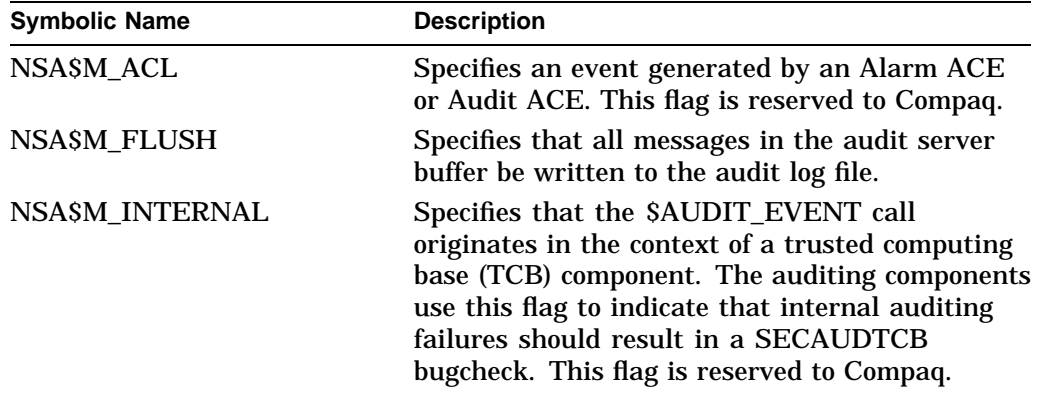

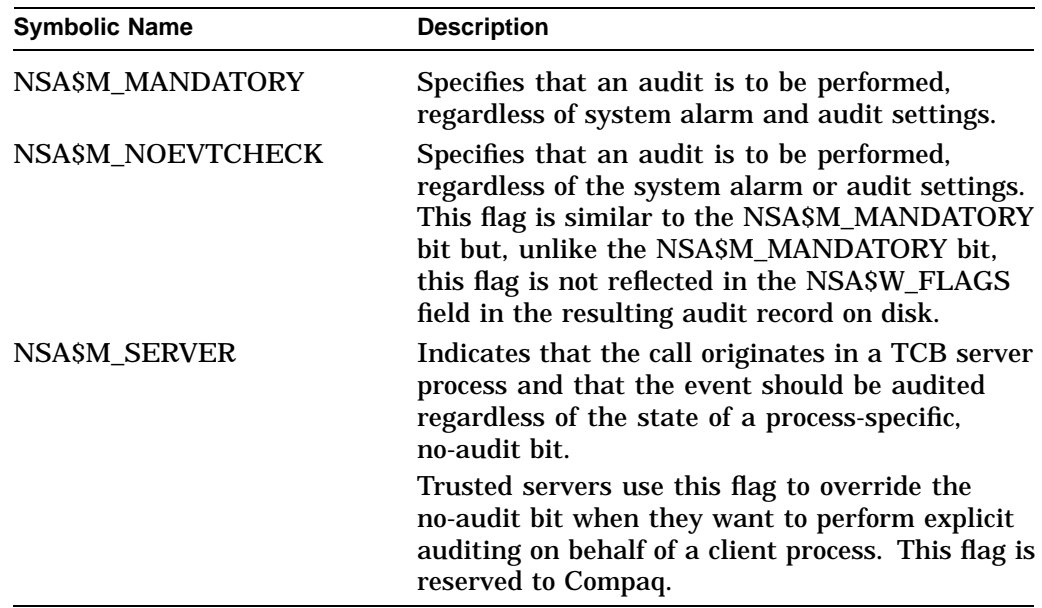

# **itmlst**

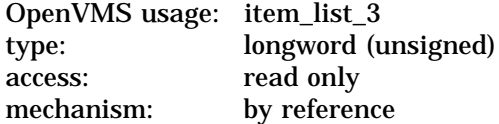

Item list specifying information to include in the audit record. The **itmlst** argument is the address of a list of item descriptors. The list of item descriptors is terminated by a longword of 0.

The item list for all calls to \$AUDIT\_EVENT must include the following item codes:

- NSA\$\_EVENT\_TYPE (see Table SYS1-2)
- NSA\$\_EVENT\_SUBTYPE (see Table SYS1–2)
- At least one of the NSA\$\_ALARM\_NAME item code or the NSA\$\_AUDIT\_ NAME item code.
- If the event being reported is an object access (NSA\$C\_MSG\_OBJ\_ACCESS) or an object delete (NSA\$C\_MSG\_OBJ\_DELETE), the NSA\$\_FINAL\_ STATUS, NSA\$\_ACCESS\_DESIRED, and NSA\$\_OBJECT\_CLASS item codes must be specified.
- If the event being reported is an object create (NSA\$C\_MSG\_OBJ\_CREATE), the NSA\$\_FINAL\_STATUS and NSA\$\_OBJECT\_CLASS item codes must be specified.
- If the event being reported is a privilege audit (NSA\$C\_MSG\_PRVAUD), the NSA\$\_PRIVS\_USED or the NSA\$\_PRIVS\_MISSING item code must be specified.
- If the audit event being reported is a deaccess event (NSA\$C\_MSG\_OBJ\_ DEACCESS), the NSA\$\_OBJECT\_CLASS item code must be specified.

The item list is a standard format item list. The following diagram depicts the general structure of an item descriptor:

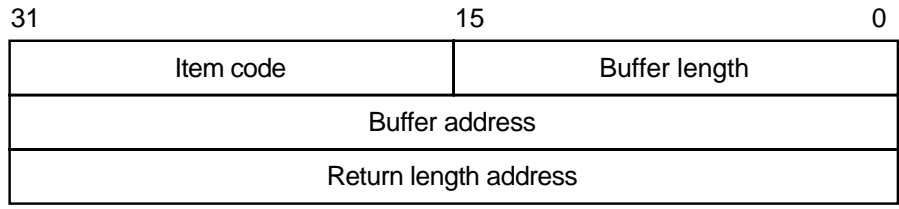

ZK−5186A−GE

The following table defines the item descriptor fields:

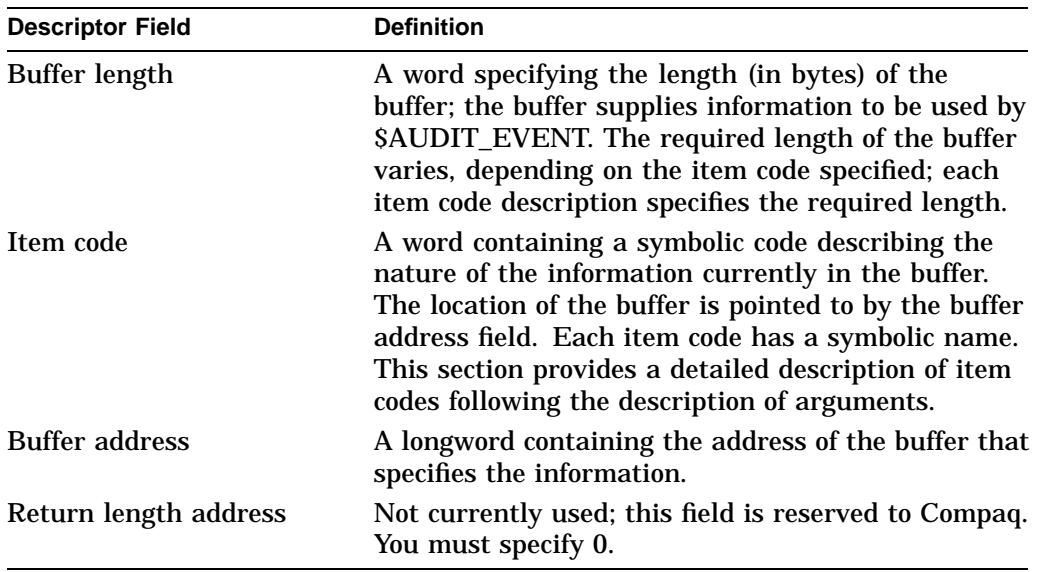

See the Item Codes section for a description of the \$AUDIT\_EVENT item codes.

# **audsts**

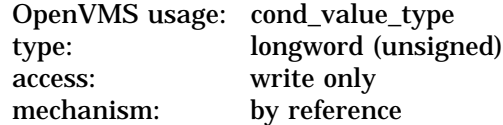

Longword condition value that receives the final completion status from the operation. If a security audit is required, the final completion status represents either the successful completion of the resulting security audit or any failing status that occurred while the security audit was performed within the audit server process.

The **audsts** argument is valid only when the service returns success and the status is not SS\$\_EVTNOTENAB. In addition, the caller must either make use of the **astadr** argument or use the \$AUDIT\_EVENTW service before attempting to access **audsts**.

# **System Service Descriptions \$AUDIT\_EVENT**

### **astadr**

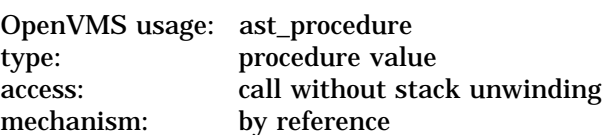

Asynchronous system trap (AST) routine to be executed after the **audsts** is updated. The **astadr** argument, which is the address of a longword value, is the procedure value of the AST routine.

The AST routine executes in the access mode of the caller of \$AUDIT\_EVENT.

#### **astprm**

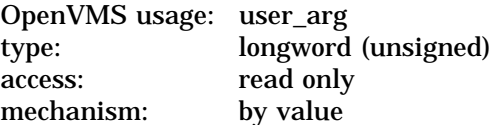

Asynchronous system trap (AST) parameter passed to the AST service routine. The **astprm** argument is a longword value containing the AST parameter.

# **Item Codes**

This section provides a list of item codes that can be used to affect auditing.

### **NSA\$\_ALARM\_NAME**

NSA\$ ALARM NAME is a string of 1 to 32 characters specifying an alarm journal name to receive the record. To direct an event to the system alarm journal (that is, all enabled security operator terminals), use the string SECURITY.

#### **NSA\$\_AUDIT\_NAME**

NSA\$\_AUDIT\_NAME is a string of 1 to 65 characters specifying the journal file to receive the audit record. To direct an event to the system audit journal, use the string SECURITY.

### **NSA\$\_CHAIN**

NSA\$\_CHAIN is a longword value specifying the item list to process immediately after the current one. The buffer address field in the item descriptor specifies the address of the next item list to be processed. Anything after NSA\$\_CHAIN is ignored.

# **NSA\$\_EVENT\_FACILITY**

NSA\$\_EVENT\_FACILITY is a word value specifying the facility generating the event. All operating system events are audited as facility zero.

# **NSA\$\_EVENT\_SUBTYPE**

NSA\$\_EVENT\_SUBTYPE is a longword value specifying an event message subtype. See Table SYS1–2 for a list of valid event subtypes.

# **NSA\$\_EVENT\_TYPE**

NSA\$\_EVENT\_TYPE is a longword value specifying an event message type. See Table SYS1–2 for a list of valid event types.

# **System Service Descriptions \$AUDIT\_EVENT**

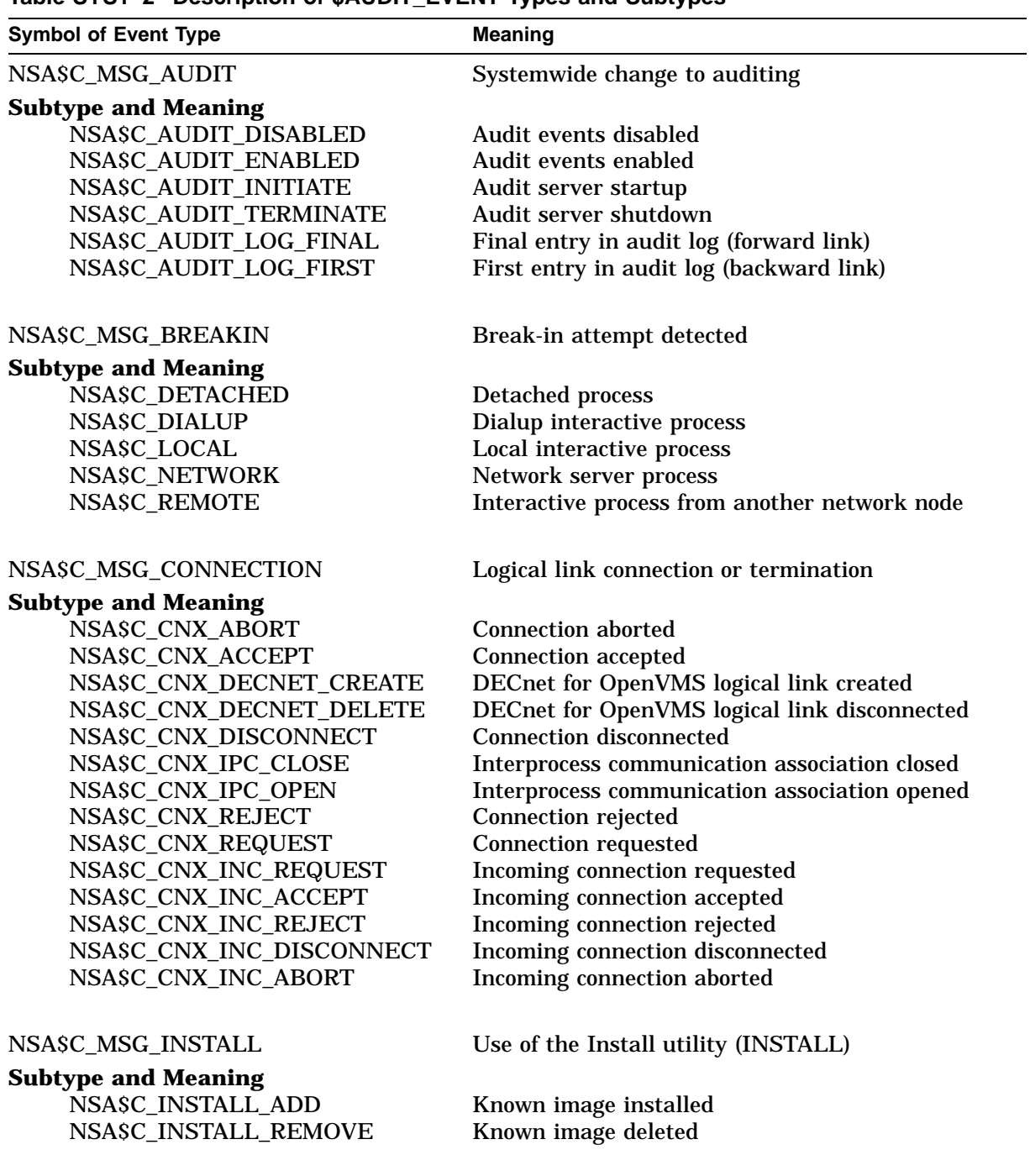

# **Table SYS1–2 Description of \$AUDIT\_EVENT Types and Subtypes**

NSA\$C\_MSG\_LOGFAIL Login failure

(continued on next page)

# **Table SYS1–2 (Cont.) Description of \$AUDIT\_EVENT Types and Subtypes**

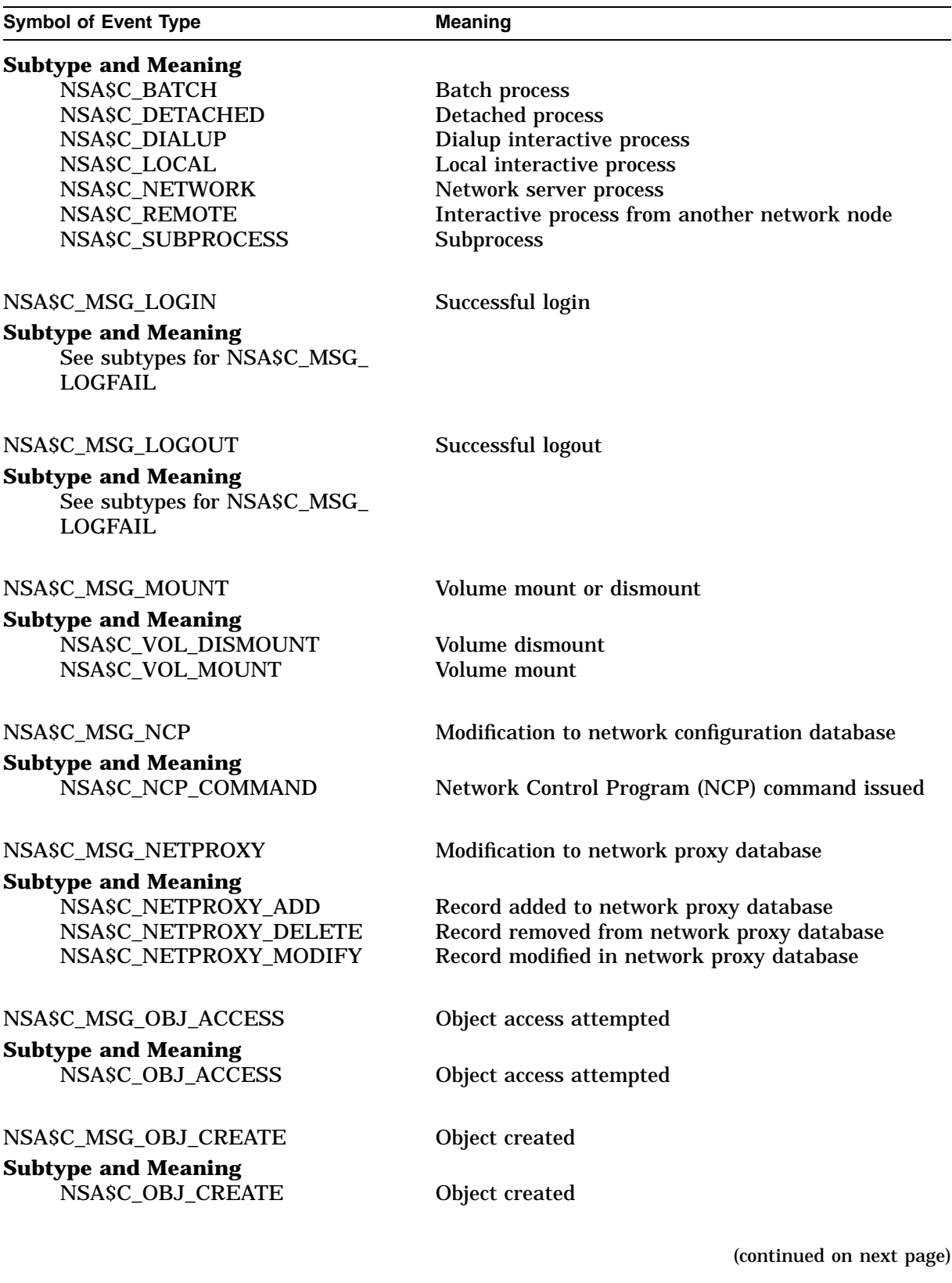

# **System Service Descriptions \$AUDIT\_EVENT**

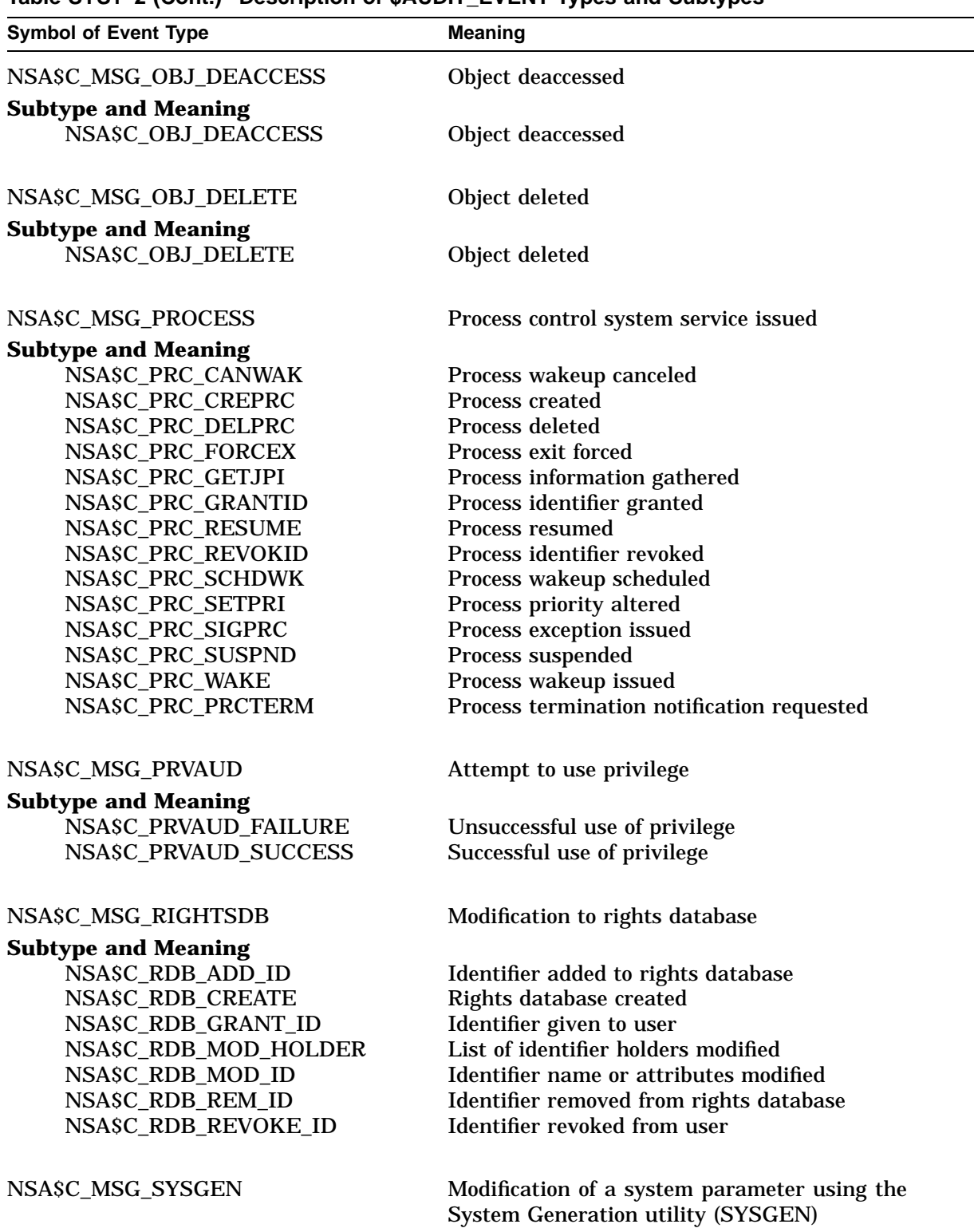

**Table SYS1–2 (Cont.) Description of \$AUDIT\_EVENT Types and Subtypes**

(continued on next page)

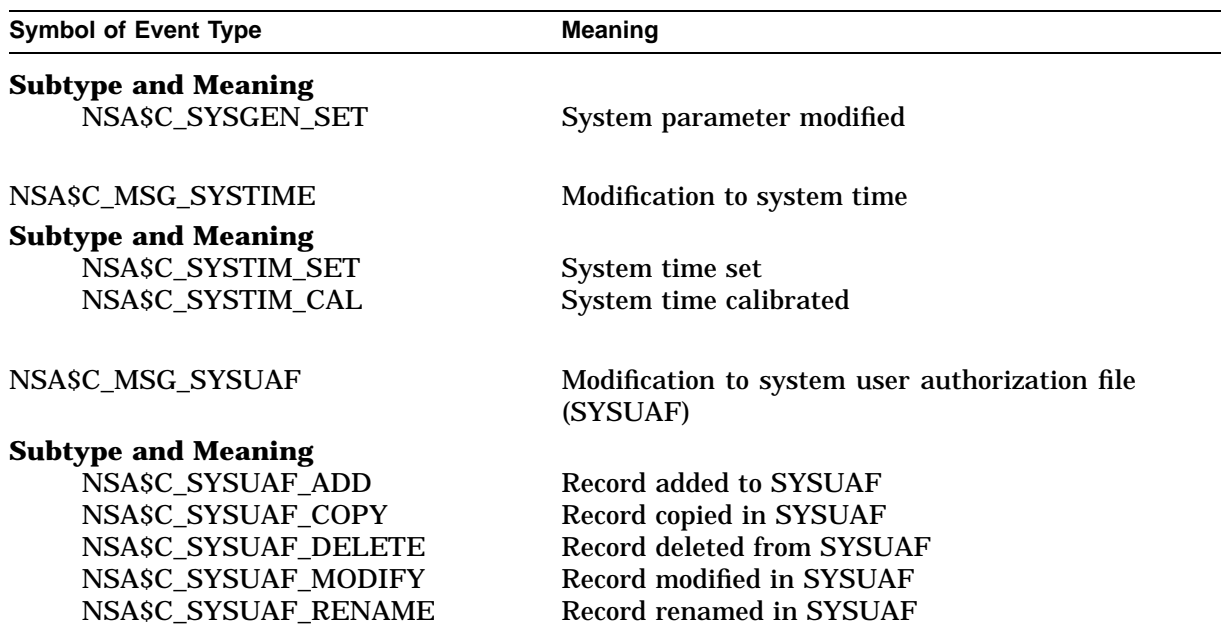

**Table SYS1–2 (Cont.) Description of \$AUDIT\_EVENT Types and Subtypes**

# **NSA\$\_FIELD\_NAME**

NSA\$\_FIELD\_NAME is a string of 1 to 256 characters specifying the name of the field being modified. This is used in combination with NSA\$\_ORIGINAL\_DATA and NSA\$\_NEW\_DATA.

### **NSA\$\_MESSAGE**

NSA\$\_MESSAGE specifies a system message code. The \$FORMAT\_AUDIT service will use the \$GETMSG service to translate the message into text. The resulting text is inserted into the formatted audit message, with the "Event information:'' prefix. For example, the operating system uses this item code to supply the privilege audit text associated with privilege audit events; this keeps the audit records small. By default, the \$GETMSG service can only translate resident system messages. You can use the NSA\$\_MSGFILNAM item code to specify the name of an application or site-specific message file.

#### **NSA\$\_MSGFILNAM**

NSA\$\_MSGFILNAM is a string of 1 to 255 characters specifying the message file containing the translation for the message code in NSA\$\_MESSAGE. The default file specification is SYS\$MESSAGE:.EXE. By default, \$FORMAT\_AUDIT uses the resident system message file.

### **NSA\$\_NEW\_DATA**

NSA\$\_NEW\_DATA is a string of 1 to *n* characters specifying the contents of the field named in NSA\$\_FIELD\_NAME after the event occurred. NSA\$\_ORIGINAL\_ DATA contains the field contents prior to the event.

# **NSA\$\_NOP**

NSA\$\_NOP specifies that the item list entry should be ignored. This item code allows you to build a static item list and then remove those entries that do not apply to the current event.

# **NSA\$\_ORIGINAL\_DATA**

NSA\$\_ORIGINAL\_DATA is a string of 1 to *n* characters specifying the contents of the field named in NSA\$\_FIELD\_NAME before the event occurred. NSA\$\_NEW DATA contains the field contents following the event.

# **NSA\$\_SENSITIVE\_FIELD\_NAME**

NSA\$\_SENSITIVE\_FIELD\_NAME is a string of 1 to 256 characters specifying the name of the field being modified. This is used in combination with NSA\$\_ SENSITIVE\_ORIG\_DATA and NSA\$\_SENSITIVE\_NEW\_DATA. Use NSA\$\_ SENSITIVE\_FIELD\_NAME to prevent sensitive information, such as passwords, from being displayed in an alarm message. Sensitive information is written to the audit log.

# **NSA\$\_SENSITIVE\_NEW\_DATA**

NSA\$\_SENSITIVE\_NEW\_DATA is a string of 1 to *n* characters specifying the contents of the field named in NSA\$\_SENSITIVE\_FIELD\_NAME after the event occurred. NSA\$\_SENSITIVE\_ORIG\_DATA contains the field contents prior to the event. Use NSA\$\_SENSITIVE\_NEW\_DATA to prevent sensitive information from being displayed in an alarm message. Sensitive information is written to the audit log.

# **NSA\$\_SENSITIVE\_ORIG\_DATA**

NSA\$\_SENSITIVE\_ORIG\_DATA is a string of 1 to *n* characters specifying the contents of the field named in NSA\$\_SENSITIVE\_FIELD\_NAME before the event occurred. NSA\$\_SENSITIVE\_NEW\_DATA contains the field contents following the event. Use NSA\$\_SENSITIVE\_FIELD\_NAME to prevent sensitive information from being displayed in an alarm message. Sensitive information is written to the audit log.

# **NSA\$\_SUPPRESS**

NSA\$\_SUPPRESS is a longword bit mask directing \$AUDIT\_EVENT to ignore the defaults for the following values and either omit the information from the event record or use the value provided in another parameter. The bits in the mask inhibit the use of default values for the following item codes:

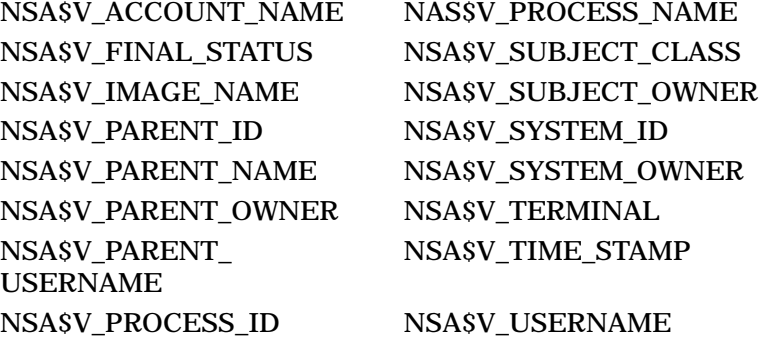

Use NSA\$\_SUPPRESS, for example, when auditing events from server processes when the default values for many of these items need to explicitly reference the client context rather than be defaulted from the environment of the server.

The following section provides a list of additional item codes that are valid as an item descriptor in the **itmlst** argument.

# **NSA\$\_ACCESS\_DESIRED**

NSA\$\_ACCESS\_DESIRED is a longword value specifying the access request mask as defined in \$ARMDEF.

### **NSA\$\_ACCESS\_MODE**

NSA\$\_ACCESS\_MODE is a byte value specifying an access mode associated with the event.

#### **NSA\$\_ACCOUNT**

NSA\$\_ACCOUNT is a string of 1 to 32 characters specifying the account name associated with the event.

### **NSA\$\_ASSOCIATION\_NAME**

NSA\$\_ASSOCIATION\_NAME is a string of 1 to 256 characters specifying an association name.

#### **NSA\$\_COMMAND\_LINE**

NSA\$\_COMMAND\_LINE is a string of 1 to 2048 characters specifying a command line.

### **NSA\$\_CONNECTION\_ID**

NSA\$\_CONNECTION\_ID is a longword value specifying a connection identification.

# **NSA\$\_DECNET\_LINK\_ID**

NSA\$\_DECNET\_LINK\_ID is a longword value specifying a DECnet for OpenVMS logical link identification.

# **NSA\$\_DECNET\_OBJECT\_NAME**

NSA\$ DECNET OBJECT NAME is a string of 1 to 16 characters specifying a DECnet for OpenVMS object name.

#### **NSA\$\_DECNET\_OBJECT\_NUMBER**

NSA\$\_DECNET\_OBJECT\_NUMBER is a longword value specifying a DECnet for OpenVMS object number.

### **NSA\$\_DEFAULT\_USERNAME**

NSA\$ DEFAULT USERNAME is a string of 1 to 32 characters specifying a default local user name for incoming network proxy requests.

#### **NSA\$\_DEVICE\_NAME**

NSA\$\_DEVICE\_NAME is a string of 1 to 64 characters specifying the name of the device where the volume resides.

#### **NSA\$\_DIRECTORY\_ENTRY**

NSA\$\_DIRECTORY\_ENTRY is a string of 1 to 256 characters specifying the name of the directory entry associated with an XQP operation.

### **NSA\$\_DIRECTORY\_ID**

NSA\$ DIRECTORY ID is an array of three words specifying the directory file identification.

# **NSA\$\_DISMOUNT\_FLAGS**

NSA\$ DISMOUNT FLAGS is a longword value specifying the dismount flags that are defined by the \$DMTDEF macro in STARLET.

### **NSA\$\_EFC\_NAME**

NSA\$\_EFC\_NAME is a string of 1 to 16 characters specifying the event flag cluster name.

### **NSA\$\_FILE\_ID**

NSA\$\_FILE\_ID is an array of three words specifying the file identification.

### **NSA\$\_FINAL\_STATUS**

NSA\$\_FINAL\_STATUS is a longword value specifying the successful or unsuccessful status that caused the auditing facility to be invoked.

#### **NSA\$\_HOLDER\_NAME**

NSA\$\_HOLDER\_NAME is a string of 1 to 32 characters specifying the name of the user holding the identifier.

#### **NSA\$\_HOLDER\_OWNER**

NSA\$\_HOLDER\_OWNER is a longword value specifying the owner (UIC) of the holder.

### **NSA\$\_ID\_ATTRIBUTES**

NSA\$\_ID\_ATTRIBUTES is a longword value specifying the attributes of the identifier, which are defined by the \$KGBDEF macro in STARLET.

#### **NSA\$\_IDENTIFIERS\_USED**

NSA\$\_IDENTIFIERS\_USED is an array of longwords specifying the identifiers (from the access control entry [ACE] granting access) that were used to gain access to the object.

# **NSA\$\_ID\_NAME**

NSA $\delta$  ID NAME is a string of 1 to 32 characters specifying the name of the identifier.

### **NSA\$\_ID\_NEW\_ATTRIBUTES**

NSA\$\_ID\_NEW\_ATTRIBUTES is a longword value specifying the new attributes of the identifier, which are defined by the \$KGBDEF macro in STARLET.

#### **NSA\$\_ID\_NEW\_NAME**

NSA\$\_ID\_NEW\_NAME is a string of 1 to 32 characters specifying the new name of the identifier.

### **NSA\$\_ID\_NEW\_VALUE**

NSA\$\_ID\_NEW\_VALUE is a longword value specifying the new value of the identifier.

# **NSA\$\_ID\_VALUE**

NSA\$\_ID\_VALUE is a longword value specifying the value of the identifier.

# **NSA\$\_ID\_VALUE\_ASCII**

NSA\$\_ID\_VALUE\_ASCII is a longword specifying the value of the identifier.

### **NSA\$\_IMAGE\_NAME**

NSA\$\_IMAGE\_NAME is a string of 1 to 1024 characters specifying the name of the image being executed when the event took place.

#### **NSA\$\_INSTALL\_FILE**

NSA\$\_INSTALL\_FILE is a string of 1 to 255 characters specifying the name of the installed file.

### **NSA\$\_INSTALL\_FLAGS**

NSA\$\_INSTALL\_FLAGS is a longword value specifying the INSTALL flags. They correspond to qualifiers for the Install utility; for example, NSA\$M\_INS\_ EXECUTE\_ONLY.

### **NSA\$\_LNM\_PARENT\_NAME**

NSA\$\_LNM\_PARENT\_NAME is a string of 1 to 31 characters specifying the name of the parent logical name table.

#### **NSA\$\_LNM\_TABLE\_NAME**

NSA\$\_LNM\_TABLE\_NAME is a string of 1 to 31 characters specifying the name of the logical name table.

#### **NSA\$\_LOCAL\_USERNAME**

NSA\$\_LOCAL\_USERNAME is a string of 1 to 32 characters specifying user names of the accounts available for incoming network proxy requests.

#### **NSA\$\_LOGICAL\_NAME**

NSA\$\_LOGICAL\_NAME is a string of 1 to 255 characters specifying the logical name associated with the device.

#### **NSA\$\_MAILBOX\_UNIT**

NSA\$\_MAILBOX\_UNIT is a longword value specifying the mailbox unit number.

#### **NSA\$\_MATCHING\_ACE**

NSA\$\_MATCHING\_ACE is an array of bytes specifying the ACE granting or denying access.

## **NSA\$\_MOUNT\_FLAGS**

NSA\$ MOUNT FLAGS is a quadword value specifying mount flags that are defined by the \$MNTDEF macro in STARLET.

#### **NSA\$\_NEW\_IMAGE\_NAME**

NSA\$\_NEW\_IMAGE\_NAME is a string of 1 to 1024 characters specifying the name of the new image.

### **NSA\$\_NEW\_OWNER**

NSA\$\_NEW\_OWNER is a longword value specifying the new process owner (UIC).

### **NSA\$\_NEW\_PRIORITY**

NSA\$\_NEW\_PRIORITY is a longword value specifying the new process priority.

#### **NSA\$\_NEW\_PRIVILEGES**

NSA\$\_NEW\_PRIVILEGES is a quadword privilege mask specifying the new privileges. The \$PRVDEF macro defines the list of available privileges.

### **NSA\$\_NEW\_PROCESS\_ID**

NSA\$\_NEW\_PROCESS\_ID is a longword value specifying the new process identification.

# **NSA\$\_NEW\_PROCESS\_NAME**

NSA\$\_NEW\_PROCESS\_NAME is a string of 1 to 15 characters specifying the name of the new process.

### **NSA\$\_NEW\_PROCESS\_OWNER**

NSA\$\_NEW\_PROCESS\_OWNER is a longword value specifying the owner (UIC) of the new process.

### **NSA\$\_NEW\_USERNAME**

NSA\$\_NEW\_USERNAME is a string of 1 to 32 characters specifying the new user name.

### **NSA\$\_OBJECT\_CLASS**

NSA\$\_OBJECT\_CLASS is a string of 1 to 23 characters specifying the security object class associated with the event; for example, FILE.

#### **NSA\$\_OBJECT\_ID**

NSA\$\_OBJECT\_ID is an array of three words specifying the unique object identification code, which is currently applicable only to files; therefore, it is the file identification.

# **NSA\$\_OBJECT\_MAX\_CLASS**

NSA\$\_OBJECT\_MAX\_CLASS is a 20-byte record specifying the maximum access classification of the object.

### **NSA\$\_OBJECT\_MIN\_CLASS**

NSA\$\_OBJECT\_MIN\_CLASS is a 20-byte record specifying the minimum access classification of the object.

### **NSA\$\_OBJECT\_NAME**

NSA\$\_OBJECT\_NAME is a string of 1 to 255 characters specifying an object's name.

#### **NSA\$\_OBJECT\_NAME\_2**

NSA\$\_OBJECT\_NAME\_2 is a string of 1 to 255 characters specifying an alternate object name; currently it applies to file-backed global sections where the alternate name of a global section is the file name.

# **NSA\$\_OBJECT\_OWNER**

NSA\$\_OBJECT\_OWNER is a longword value specifying the UIC or general identifier of the process causing the auditable event.

#### **NSA\$\_OBJECT\_PROTECTION**

NSA\$\_OBJECT\_PROTECTION is a word, or an array of four longwords, specifying the UIC-based protection of the object.

#### **NSA\$\_OLD\_PRIORITY**

NSA\$\_OLD\_PRIORITY is a longword value specifying the former process priority.

#### **NSA\$\_OLD\_PRIVILEGES**

NSA\$\_OLD\_PRIVILEGES is a quadword privilege mask specifying the former privileges. The \$PRVDEF macro defines the list of available privileges.

#### **NSA\$\_PARAMS\_INUSE**

NSA\$\_PARAMS\_INUSE is a string of 1 to 255 characters specifying the name of the parameter file given to the SYSGEN command USE.

### **NSA\$\_PARAMS\_WRITE**

NSA\$\_PARAMS\_WRITE is a string of 1 to 255 characters specifying the file name for the SYSGEN command WRITE.

# **NSA\$\_PARENT\_ID**

NSA\$\_PARENT\_ID is a longword value specifying the process identification (PID) of the parent process. It is used only when auditing events pertaining to a subprocess.

### **NSA\$\_PARENT\_NAME**

NSA\$\_PARENT\_NAME is a string of 1 to 15 characters specifying the parent's process name. It is used only when auditing events pertaining to a subprocess.

#### **NSA\$\_PARENT\_OWNER**

NSA\$\_PARENT\_OWNER is longword value specifying the owner (UIC) of the parent process. It is used only when auditing events pertaining to a subprocess.

# **NSA\$\_PARENT\_USERNAME**

NSA\$\_PARENT\_USERNAME is a string of 1 to 32 characters specifying the user name associated with the parent process. It is used only when auditing events pertaining to a subprocess.

### **NSA\$\_PASSWORD**

NSA\$\_PASSWORD is a string of 1 to 32 characters specifying the password used in an unsuccessful break-in attempt. By default, system security alarms do not include break-in passwords.

# **NSA\$\_PRIVILEGES**

NSA\$\_PRIVILEGES is a quadword privilege mask specifying the privileges used to gain access. The \$PRVDEF macro defines the list of available privileges.

#### **NSA\$\_PRIVS\_MISSING**

NSA\$\_PRIVS\_MISSING is a longword or a quadword privilege mask specifying the privileges that are needed. The privileges are defined by a macro in STARLET; see the \$CHPDEF macro for definition as a longword mask, and see the \$PRVDEF macro for definition as a quadword privilege mask.

# **NSA\$\_PRIVS\_USED**

NSA\$\_PRIVS\_USED is a longword or a quadword privilege mask specifying the privileges used to gain access to the object. The privileges are defined by a macro in STARLET; see the \$CHPDEF macro for definition as a longword mask and see the \$PRVDEF macro for definition as a quadword privilege mask.

#### **NSA\$\_PROCESS\_ID**

NSA\$\_PROCESS\_ID is a longword value specifying the PID of the process causing the auditable event.

# **NSA\$\_PROCESS\_NAME**

NSA\$ PROCESS NAME is a string of 1 to 15 characters specifying the process name that caused the auditable event.

# **NSA\$\_REM\_ASSOCIATION\_NAME**

NSA\$ REM\_ASSOCIATION\_NAME is a string of 1 to 256 characters specifying the interprocess communication (IPC) remote association name.

#### **NSA\$\_REMOTE\_LINK\_ID**

NSA\$\_REMOTE\_LINK\_ID is a longword value specifying the remote logical link ID.

## **NSA\$\_REMOTE\_NODE\_FULLNAME**

NSA\$\_REMOTE\_NODE\_FULLNAME is a string of 1 to 255 characters specifying the fully expanded DECnet for OpenVMS node name of the remote process.

#### **NSA\$\_REMOTE\_NODE\_ID**

NSA\$\_REMOTE\_NODE\_ID is a string of 4 to 24 characters specifying the DECnet for OpenVMS node address of the remote process. A value 4 bytes in length is a DECnet Phase IV node address. A value with length greater than 4 bytes is a DECnet/OSI NSAP address.

#### **NSA\$\_REMOTE\_NODENAME**

NSA\$\_REMOTE\_NODENAME is a string of 1 to 6 characters specifying the DECnet for OpenVMS node name of the remote process.

### **NSA\$\_REMOTE\_USERNAME**

NSA\$\_REMOTE\_USERNAME is a string of 1 to 32 characters specifying the user name of the remote process.

#### **NSA\$\_REQUEST\_NUMBER**

NSA\$\_REQUEST\_NUMBER is a longword value specifying the request number associated with the system service call.

#### **NSA\$\_RESOURCE\_NAME**

NSA\$ RESOURCE NAME is a string of 1 to 32 characters specifying the lock resource name.

#### **NSA\$\_SECTION\_NAME**

NSA\$ SECTION NAME is a string of 1 to 42 characters specifying the global section name.

#### **NSA\$\_SNAPSHOT\_BOOTFILE**

NSA\$\_SNAPSHOT\_BOOTFILE is a string of 1 to 255 characters specifying the name of the snapshot boot file, the saved system image file from which the system just booted.

#### **NSA\$\_SNAPSHOT\_SAVE\_FILNAM**

NSA\$\_SNAPSHOT\_SAVE\_FILNAM is a string of 1 to 255 characters specifying the name of the snapshot save file, which is the original location of the snapshot file at the time that the system was saved.

#### **NSA\$\_SNAPSHOT\_TIME**

NSA\$\_SNAPSHOT\_TIME is a quadword value specifying the time the picture of the configuration was taken and saved in the snapshot boot file.

#### **NSA\$\_SOURCE\_PROCESS\_ID**

NSA\$\_SOURCE\_PROCESS\_ID is a longword value specifying the process identification of the process originating the request.

#### **NSA\$\_SUBJECT\_CLASS**

NSA\$\_SUBJECT\_CLASS is a 20-byte record specifying the current access class of the process causing the auditable event.

#### **NSA\$\_SUBJECT\_OWNER**

NSA\$\_SUBJECT\_OWNER is a longword value specifying the owner (UIC) of the process causing the event.

### **NSA\$\_SYSTEM\_ID**

NSA\$\_SYSTEM\_ID is a longword value specifying the SCS identification of the cluster node where the event took place (system parameter SCSSYSTEMID).

## **NSA\$\_SYSTEM\_NAME**

NSA\$\_SYSTEM\_NAME is a string of 1 to 6 characters specifying the System Communications Services (SCS) node name where the event took place (system parameter SCSNODE).

#### **NSA\$\_SYSTEM\_SERVICE\_NAME**

NSA\$\_SYSTEM\_SERVICE\_NAME is a string of 1 to 256 characters specifying the name of the system service associated with the event.

### **NSA\$\_SYSTIM\_NEW**

NSA\$\_SYSTIM\_NEW is a quadword value specifying the new system time.

#### **NSA\$\_SYSTIM\_OLD**

NSA\$\_SYSTIM\_OLD is a quadword value specifying the old system time.

## **NSA\$\_TARGET\_DEVICE\_NAME**

NSA\$ TARGET DEVICE NAME is a string of 1 to 64 characters specifying the target device name.

#### **NSA\$\_TARGET\_PROCESS\_CLASS**

NSA\$\_TARGET\_PROCESS\_CLASS is a 20-byte record specifying the target process classification.

## **NSA\$\_TARGET\_PROCESS\_ID**

NSA\$ TARGET PROCESS ID is a longword value specifying the target process identifier (PID).

#### **NSA\$\_TARGET\_PROCESS\_NAME**

NSA\$\_TARGET\_PROCESS\_NAME is a string of 1 to 64 characters specifying the target process name.

#### **NSA\$\_TARGET\_PROCESS\_OWNER**

NSA\$\_TARGET\_PROCESS\_OWNER is a longword value specifying the target owner (UIC).

### **NSA\$\_TARGET\_USERNAME**

NSA\$\_TARGET\_USERNAME is a string of 1 to 32 characters specifying the target process user name.

### **NSA\$\_TERMINAL**

NSA\$\_TERMINAL is a string of 1 to 256 characters specifying the name of the terminal to which the process was connected when the auditable event occurred.

#### **NSA\$\_TIME\_STAMP**

NSA\$\_TIME\_STAMP is a quadword value specifying the time when the event occurred.

### **NSA\$\_TRANSPORT\_NAME**

NSA\$\_TRANSPORT\_NAME is a string of 1 to 256 characters specifying the name of the transport: interprocess communication, DECnet for OpenVMS, or System Management Integrator (SMI), which handles requests from SYSMAN (ASCII string).

# **NSA\$\_UAF\_ADD**

NSA\$\_UAF\_ADD is a string of 1 to 32 characters specifying the name of the authorization record being added.

### **NSA\$\_UAF\_COPY**

NSA\$\_UAF\_COPY is a string of 1 to 32 characters specifying the new name of the authorization record being copied from NSA\$\_UAF\_SOURCE.

#### **NSA\$\_UAF\_DELETE**

NSA\$\_UAF\_DELETE is a string of 1 to 32 characters specifying the name of the authorization record being removed.

## **NSA\$\_UAF\_MODIFY**

NSA\$\_UAF\_MODIFY is a string of 1 to 32 characters specifying the name of the authorization record being modified.

#### **NSA\$\_UAF\_RENAME**

NSA\$\_UAF\_RENAME is a string of 1 to 32 characters specifying the name of the authorization record being renamed.

#### **NSA\$\_UAF\_SOURCE**

NSA\$\_UAF\_SOURCE is a string of 1 to 32 characters specifying the user name of the source record for an Authorize utility (AUTHORIZE) copy operation.

#### **NSA\$\_USERNAME**

NSA\$\_USERNAME is a string of 1 to 32 characters specifying the user name of the process causing the auditable event.

#### **NSA\$\_VOLUME\_NAME**

NSA\$ VOLUME NAME is a string of 1 to 15 characters specifying a volume name.

#### **NSA\$\_VOLUME\_SET\_NAME**

NSA\$\_VOLUME\_SET\_NAME is a string of 1 to 15 characters specifying a volume set name.

# **Description**

The Audit Event service can be called by any program that enforces a security policy to append an event message to the audit log file or send an alarm to an operator terminal. For example, AUTHORIZE calls \$AUDIT\_EVENT whenever a UAF record is altered, and LOGINOUT calls the service whenever a user logs in.

\$AUDIT\_EVENT takes the event message, checks the auditing database to determine whether a class of event is being audited, and, if the event class is enabled, creates an alarm or audit record.

\$AUDIT\_EVENT completes asynchronously; that is, it does not wait for final status. For synchronous completion, use the \$AUDIT\_EVENTW service.

**Required Access or Privileges** AUDIT

**Required Quota** None

**Related Services** \$CHECK\_ACCESS, \$CHECK\_PRIVILEGE, \$CHKPRO

# **System Service Descriptions \$AUDIT\_EVENT**

# **Condition Values Returned**

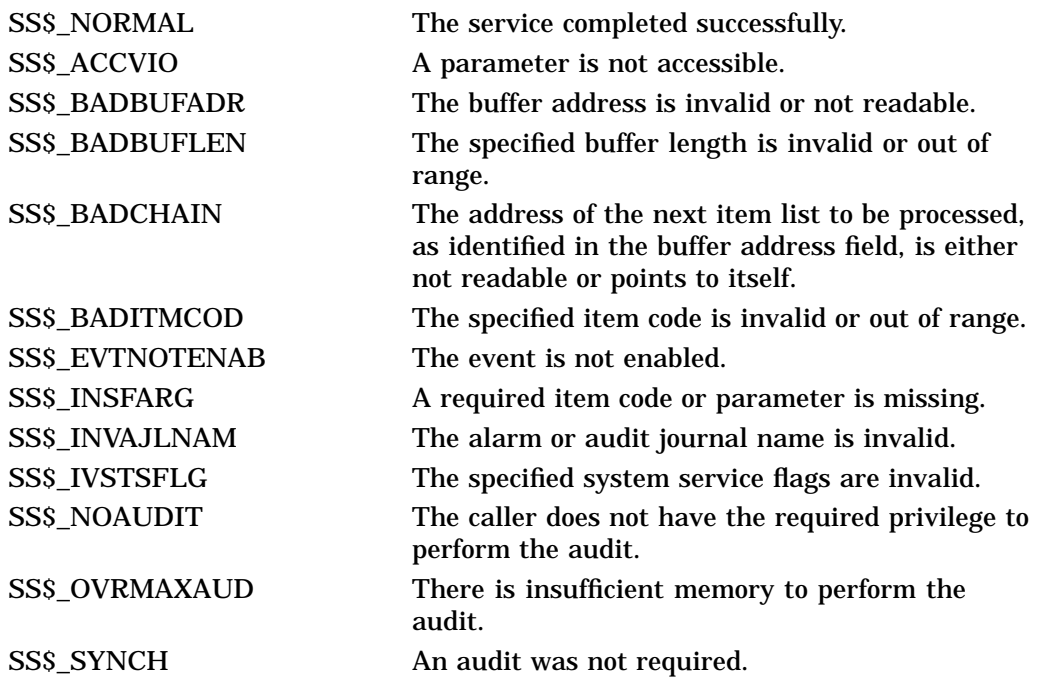
# **\$AUDIT\_EVENTW Audit Event and Wait**

Determines whether a security-related event should be reported. If the event should be reported, the service sends the event report to the audit server.

The \$AUDIT\_EVENTW service completes synchronously; that is, it returns only after receiving an explicit confirmation from the audit server that the associated audit, if enabled, has been performed.

For asynchronous completion, use the Audit Event (\$AUDIT\_EVENT) service. In all other respects, \$AUDIT\_EVENTW is identical to \$AUDIT\_EVENT. For additional information about \$AUDIT\_EVENTW, refer to the \$AUDIT\_EVENT service.

## **Format**

SYS\$AUDIT\_EVENTW efn ,[flags] ,itmlst ,audsts ,[astadr] ,[astprm]

## **C Prototype**

int sys\$audit\_eventw (unsigned int efn, unsigned int flags, void \*itmlst, unsigned int \*audsts, void (\*astadr)( unknown\_params), int astprm);

# **\$AVOID\_PREEMPT Avoid Process Preemption**

Requests that the EXEC avoid preempting the calling process or thread.

## **Format**

SYS\$AVOID\_PREEMPT\_enable

## **C Prototype**

int sys\$avoid\_preempt (int enable);

## **Arguments**

#### **enable**

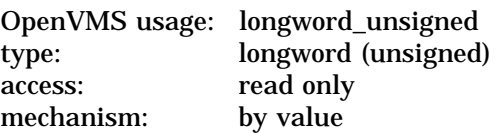

Enables or disables preemption avoidance. If the **enable** argument is set to 1, preemption avoidance is enabled; if 0, preemption avoidance is disabled.

### **Description**

The Avoid Process Preemption service is a caller's mode service that sets a thread-specific bit that informs the scheduler that this thread desires to avoid preemption. Before setting the bit, it checks if the process or thread has already benefited from preemption avoidance during this time on the processor, and if it has, calls the \$RESCHED system service to give up the processor.

If quantum end is reached when this bit is set, the scheduler will ''borrow'' the next quantum for this process or thread. It will give the process or thread another quantum immediately and allow it to resume execution. The next time that the process or thread is eligible for scheduling, it will be placed at the end of the scheduling queue without any execution time, skipping its next quantum.

If another process or thread of the same base priority attempts to preempt a process or thread that has this bit set, this preemption can be avoided if the process had the ALTPRI privilege when the \$SETUP\_AVOID\_PREEMPT service was called. In this case, the priority of the current thread is boosted to the same level as the thread attempting preemption, denying the attempted preemption.

**Required Access or Privileges** ALTPRI

**Required Quota** None **Related Services**

\$RESCHED, \$SETUP\_AVOID\_PREEMPT

# **System Service Descriptions \$AVOID\_PREEMPT**

# **Condition Values Returned**

SS\$\_NORMAL The service completed successfully.

# **\$BINTIM Convert ASCII String to Binary Time**

Converts an ASCII string to an absolute or delta time value in the system 64-bit time format suitable for input to the Set Timer (\$SETIMR) or Schedule Wakeup (\$SCHDWK) service.

On Alpha systems, this service accepts 64-bit addresses.

### **Format**

SYS\$BINTIM timbuf ,timadr

## **C Prototype**

int sys\$bintim (void \*timbuf, struct \_generic\_64 \*timadr);

## **Arguments**

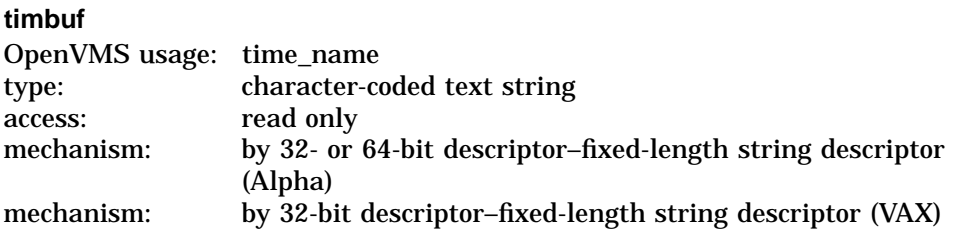

Buffer that holds the ASCII time to be converted. The **timbuf** argument specifies the 32-bit address (on VAX systems) or the 32- or 64-bit address (on Alpha systems) of a character string descriptor pointing to the time string. The time string specifies the absolute or delta time to be converted by \$BINTIM. The data type table describes the time string.

### **timadr**

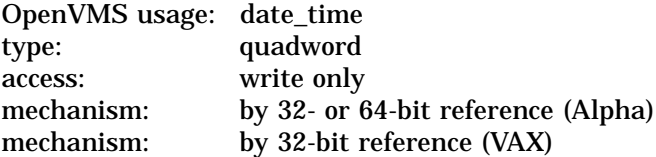

Time value that \$BINTIM has converted. The **timadr** argument is the 32-bit address (on VAX systems) or the 32- or 64-bit address (on Alpha systems) of the quadword system time, which receives the converted time.

## **Description**

The Convert ASCII String to Binary Time service converts an ASCII string to an absolute or delta time value in the system 64-bit time format suitable for input to the Set Timer (\$SETIMR) or Schedule Wakeup (\$SCHDWK) service. The service executes at the access mode of the caller and does not check whether address arguments are accessible before it executes. Therefore, an access violation causes an exception condition if the input buffer or buffer descriptor cannot be read or the output buffer cannot be written.

This service does not check the length of the argument list and therefore cannot return the SS\$\_INSFARG (insufficient arguments) error status code. If the service does not receive enough arguments (for example, if you omit required commas in the call), errors can result.

The required ASCII input strings have the following format:

- Absolute Time: dd-mmm-yyyy hh:mm:ss.cc
- Delta Time: dddd hh:mm:ss.cc

The following table lists the length (in bytes), contents, and range of values for each field in the absolute time and delta time formats:

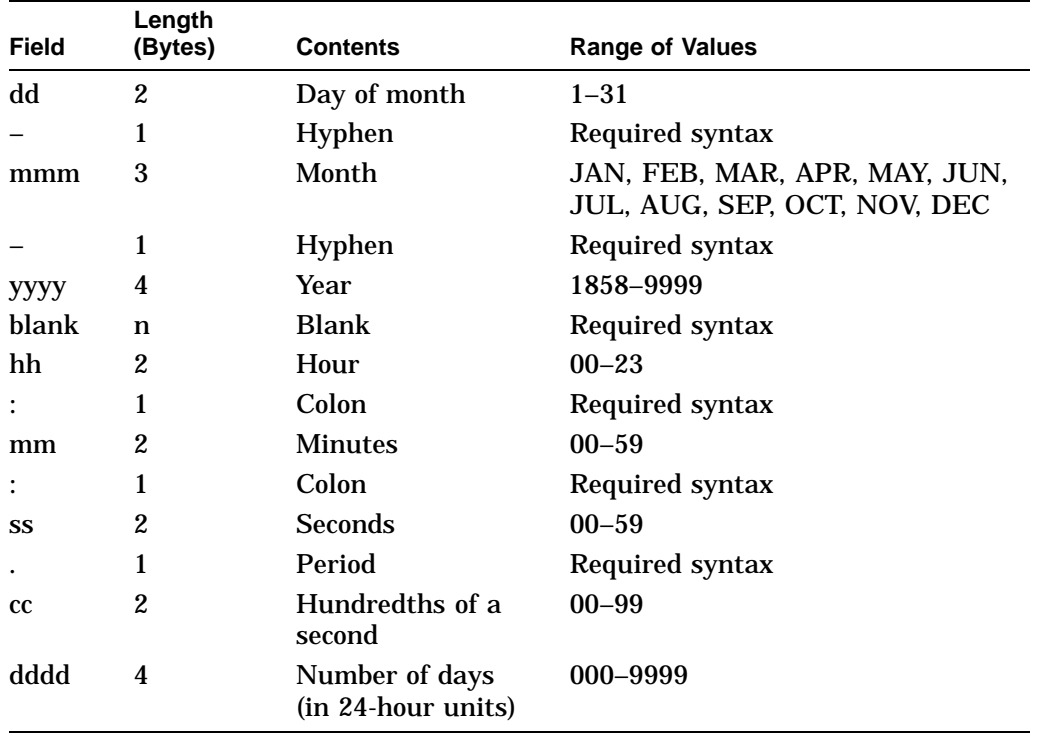

Month abbreviations must be uppercase.

The hundredths-of-second field represents a true fraction. For example, the string .1 represents ten-hundredths of a second (one-tenth of a second) and the string .01 represents one-hundredth of a second. Also, you can add a third digit to the hundredths-of-second field; this thousandths-of-second digit is used to round the hundredths-of-second value. Digits beyond the thousandths-of-second digit are ignored.

The following two syntax rules apply to specifying the ASCII input string:

• You can omit any of the date and time fields.

For absolute time values, the \$BINTIM service supplies the current system date and time for nonspecified fields. Trailing fields can be truncated. If leading fields are omitted, you must specify the punctuation (hyphens, blanks, colons, periods). For example, the following string results in an absolute time of 12:00 on the current day:

 $-- 12:00:00.00$ 

For delta time values, the \$BINTIM service uses a default value of 0 for unspecified hours, minutes, and seconds fields. Trailing fields can be truncated. If you omit leading fields from the time value, you must specify the punctuation (blanks, colons, periods). If the number of days in the delta time is 0, you must specify a 0. For example, the following string results in a delta time of 10 seconds:

 $0 : 10$ 

Note the space between the 0 in the day field and the two colons.

• For both absolute and delta time values, there can be any number of leading blanks, and any number of blanks between fields normally delimited by blanks; however, there can be no embedded blanks within either the date or time field.

#### **Required Access or Privileges**

None

**Required Quota**

None

**Related Services**

\$ASCTIM, \$CANTIM, \$CANWAK, \$GETTIM, \$NUMTIM, \$SCHDWK, \$SETIME, **\$SETIMR** 

## **Condition Values Returned**

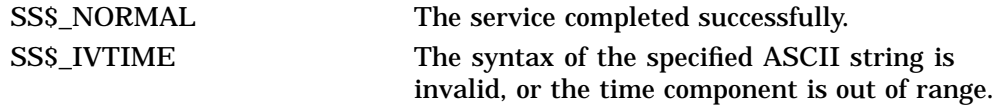

## **Example**

Column 1 of the following table lists legal input strings to the \$BINTIM service; column 2 lists the \$BINTIM output of these strings translated through the Convert Binary Time to ASCII String (\$ASCTIM) system service. The current date is assumed to be 30-DEC-1994 04:15:28.00.

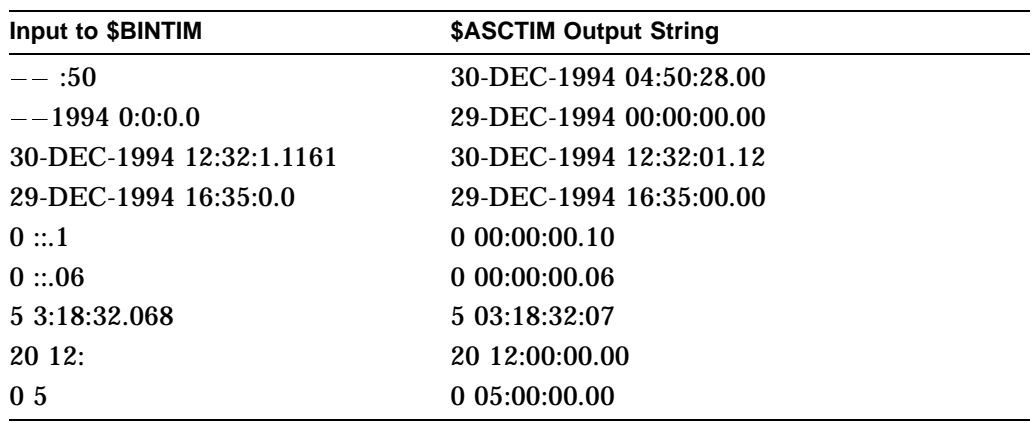

# **\$BINUTC Convert ASCII String to UTC Binary Time**

Converts an ASCII string to an absolute time value in the 128-bit UTC format. On Alpha systems, this service accepts 64-bit addresses.

## **Format**

SYS\$BINUTC timbuf ,utcadr

## **C Prototype**

int sys\$binutc (void \*timbuf, unsigned int \*utcadr [4]);

## **Arguments**

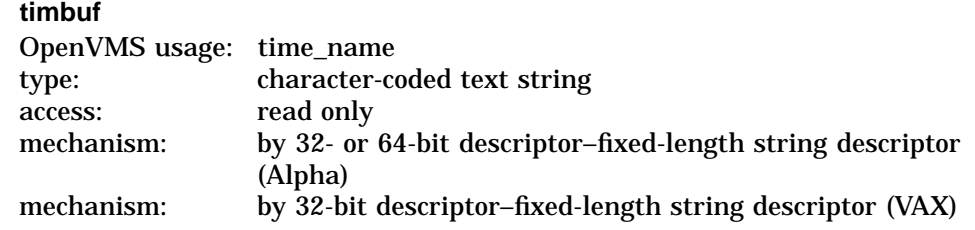

Buffer that holds the ASCII time to be converted. The **timbuf** argument specifies the 32-bit address (on VAX systems) or the 32- or 64-bit address (on Alpha systems) of a character string descriptor pointing to a local time string. The time string specifies the absolute time to be converted by \$BINUTC.

### **utcadr**

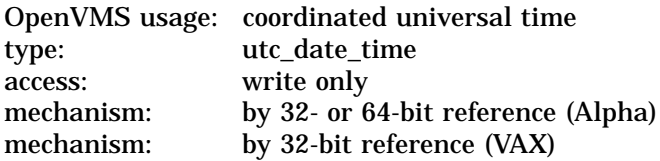

Time value that \$BINUTC has converted. The **utcadr** argument is the 32-bit address (on VAX systems) or the 32- or 64-bit address (on Alpha systems) of a 16-byte location to receive the converted time.

## **Description**

The Convert ASCII String to UTC Binary Time service converts an ASCII string to an absolute time in the 128-bit UTC format. The service executes at the access mode of the caller and does not check whether address arguments are accessible before it executes. Therefore, an access violation causes an exception condition if the input buffer or buffer descriptor cannot be read or the output buffer cannot be written.

This service does not check the length of the argument list and therefore cannot return the SS\$\_INSFARG (insufficient arguments) error status code. If the service does not receive enough arguments (for example, if you omit required commas in the call), errors can result.

\$BINUTC uses the time zone differential factor of the local system to encode the 128-bit UTC.

The required ASCII input strings have the following format:

• Absolute Time: dd-mmm-yyyy hh:mm:ss.cc

The following table lists the length (in bytes), contents, and range of values for each field in the absolute time format:

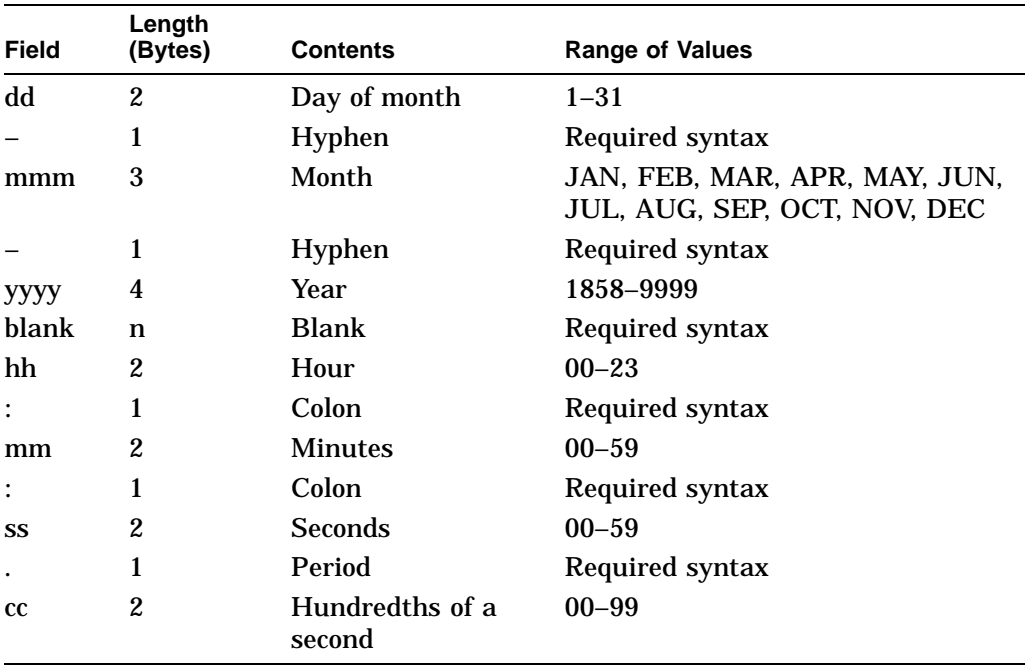

Note that month abbreviations must be uppercase and that the hundredths-ofsecond field represents a true fraction. For example, the string .1 represents ten-hundredths of a second (one-tenth of a second) and the string .01 represents one-hundredth of a second. Note also that you can add a third digit to the hundredths-of-second field; this thousandths-of-second digit is used to round the hundredths-of-second value. Digits beyond the thousandths-of-second digit are ignored.

The following two syntax rules apply to specifying the ASCII input string:

• You can omit any of the date and time fields.

For absolute time values, the \$BINUTC service supplies the current system date and time for nonspecified fields. Trailing fields can be truncated. If leading fields are omitted, you must specify the punctuation (hyphens, blanks, colons, periods). For example, the following string results in an absolute time of 12:00 on the current day:

 $-- 12:00:00.00$ 

• For absolute time values, there can be any number of leading blanks, and any number of blanks between fields normally delimited by blanks; however, there can be no embedded blanks within either the date or time field.

**Required Access or Privileges** None

**Required Quota** None

**Related Services** \$ASCUTC, \$GETUTC, \$NUMUTC, \$TIMCON

# **Condition Values Returned**

SS\$\_NORMAL The service completed successfully. SS\$\_IVTIME The syntax of the specified ASCII string is invalid, the specified time is a delta time, or the time component is out of range.

# **\$BRKTHRU Breakthrough**

Sends a message to one or more terminals. The \$BRKTHRU service completes asynchronously; that is, it returns to the caller after queuing the message request, without waiting for the message to be written to the specified terminals.

For synchronous completion, use the Breakthrough and Wait (\$BRKTHRUW) service. The \$BRKTHRUW service is identical to the \$BRKTHRU service in every way except that \$BRKTHRUW returns to the caller after the message is written to the specified terminals.

For additional information about system service completion, refer to the Synchronize (\$SYNCH) service.

The \$BRKTHRU service supersedes the Broadcast (\$BRDCST) service. When writing new programs, you should use \$BRKTHRU instead of \$BRDCST. When updating old programs, you should change all uses of \$BRDCST to \$BRKTHRU.

## **Format**

SYS\$BRKTHRU [efn] ,msgbuf [,sendto] [,sndtyp] [,iosb] [,carcon] [,flags] [,reqid] [,timout] [,astadr] [,astprm]

## **C Prototype**

int sys\$brkthru (unsigned int efn, void \*msgbuf, void \*sendto, unsigned int sndtyp, struct iosb \*iosb, unsigned int carcon, unsigned int flags, unsigned int reqid, unsigned int timout, void (\*astadr)( unknown params), int astprm);

## **Arguments**

### **efn**

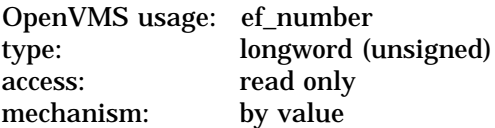

Number of the event flag to be set when the message has been written to the specified terminals. The **efn** argument is a longword containing this number; however, \$BRKTHRU uses only the low-order byte.

When the message request is queued, \$BRKTHRU clears the specified event flag (or event flag 0 if **efn** is not specified). Then, after the message is sent, \$BRKTHRU sets the specified event flag (or event flag 0).

### **msgbuf**

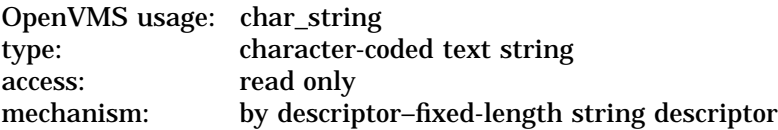

Message text to be sent to the specified terminals. The **msgbuf** argument is the address of a descriptor pointing to this message text.

The \$BRKTHRU service allows the message text to be as long as 16,350 bytes; however, both the system parameter MAXBUF and the caller's available process space can affect the maximum length of the message text.

### **sendto**

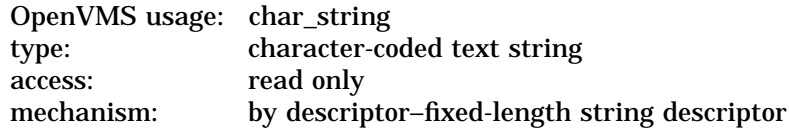

Name of a single device (terminal) or single user name to which the message is to be sent. The **sendto** argument is the address of a descriptor pointing to this name.

The **sendto** argument is used in conjunction with the **sndtyp** argument. When **sndtyp** specifies BRK\$C\_DEVICE or BRK\$C\_USERNAME, the **sendto** argument is required.

If you do not specify **sndtyp** or if **sndtyp** does not specify BRK\$C\_DEVICE or BRK\$C\_USERNAME, you should not specify **sendto**; if **sendto** is specified, \$BRKTHRU ignores it.

### **sndtyp**

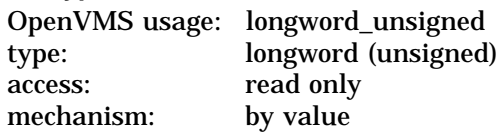

Terminal type to which \$BRKTHRU is to send the message. The **sndtyp** argument is a longword value specifying the terminal type.

Each terminal type has a symbolic name, which is defined by the \$BRKDEF macro. The following table describes each terminal type:

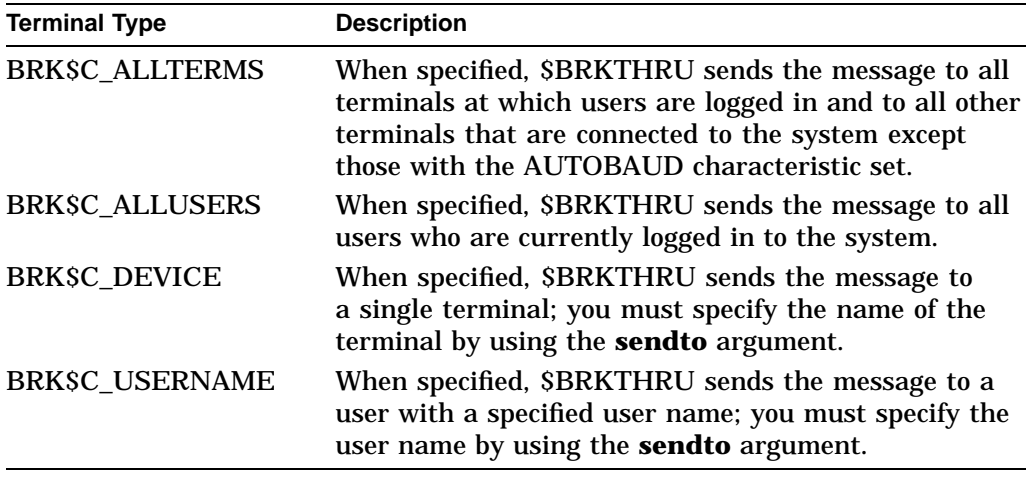

#### **iosb**

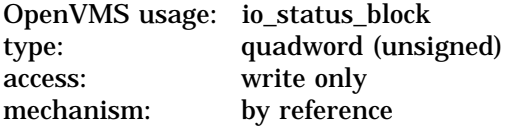

## **System Service Descriptions \$BRKTHRU**

I/O status block that is to receive the final completion status. The **iosb** argument is the address of this quadword block.

When the **iosb** argument is specified, \$BRKTHRU sets the quadword to 0 when it queues the message request. Then, after the message is sent to the specified terminals, \$BRKTHRU returns four informational items, one item per word, in the quadword I/O status block.

These informational items indicate the status of the messages sent only to terminals and mailboxes on the local node; these items do not include the status of messages sent to terminals and mailboxes on other nodes in an OpenVMS Cluster system.

The following table shows each word of the quadword block and the informational item it contains:

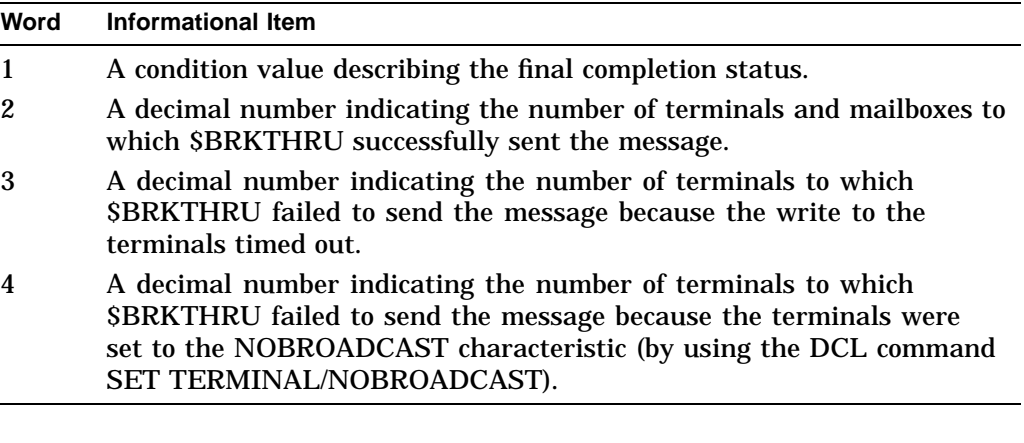

#### **carcon**

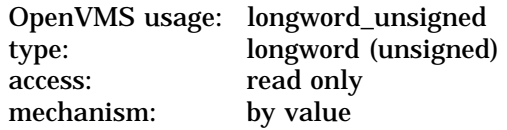

Carriage control specifier indicating the carriage control sequence to follow the message that \$BRKTHRU sends to the terminals. The **carcon** argument is a longword containing the carriage control specifier.

For a list of the carriage control specifiers that you can use in the **carcon** argument, refer to the *OpenVMS I/O User's Reference Manual*.

If you do not specify the **carcon** argument, \$BRKTHRU uses a default value of 32, which represents a space in the ASCII character set. The message format resulting from this default value is a line feed, the message text, and a carriage return.

The **carcon** argument has no effect on message formatting specified by the BRK\$M\_SCREEN flag in the **flags** argument. See the description of the **flags** argument.

#### **flags**

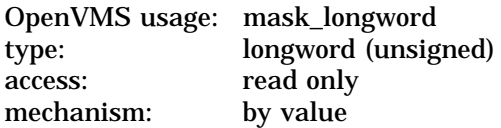

Flag bit mask specifying options for the \$BRKTHRU operation. The **flags** argument is a longword value that is the logical OR of each desired flag option.

Each flag option has a symbolic name. The \$BRKDEF macro defines the following symbolic names:

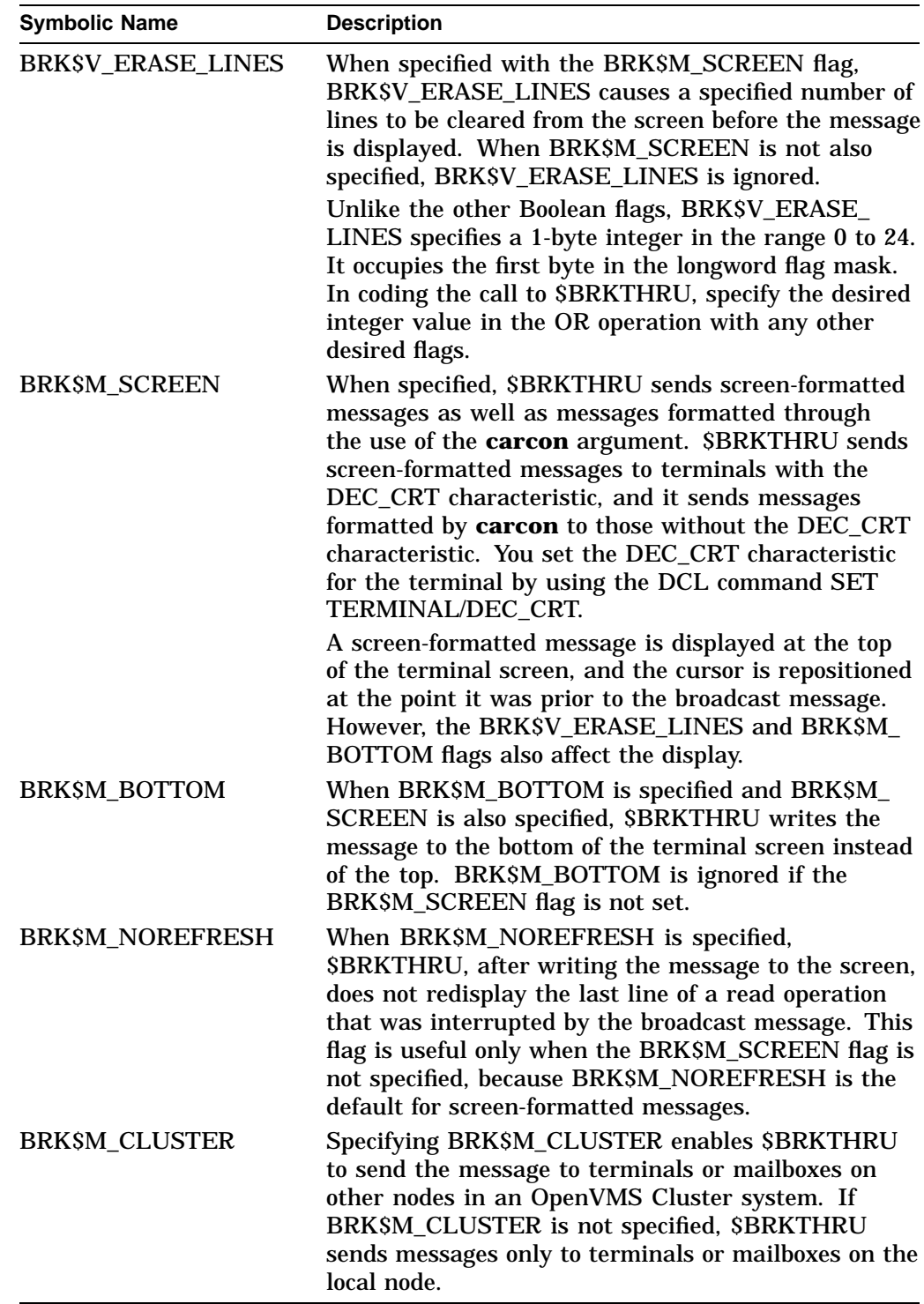

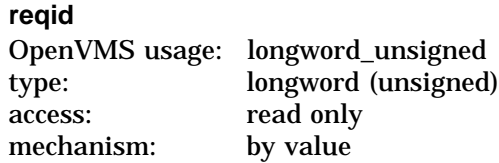

Class requester identification, which identifies to \$BRKTHRU the application (or image) that is calling \$BRKTHRU. The **reqid** argument is this longword identification value.

The **reqid** argument is used by several images that send messages to terminals and can be used by as many as 16 different user images as well.

When such an image calls \$BRKTHRU, specifying **reqid**, \$BRKTHRU notifies the terminal that this image wants to write to the terminal. This makes it possible for you to allow the image to write or prevent it from writing to the terminal.

To prevent a particular image from writing to your terminal, you use the image's name in the DCL command SET TERMINAL/NOBROADCAST=*image-name*. Note that *image-name* in this DCL command is the same as the value of the **reqid** argument that the image passed to \$BRKTHRU.

For example, you can prevent the Mail utility (which is an image) from writing to the terminal by entering the DCL command SET BROADCAST=NOMAIL.

The \$BRKDEF macro defines class names that are used by several OpenVMS components. These components specify their class names by using the **reqid** argument in calls to \$BRKTHRU. The \$BRKDEF macro also defines 16 class names (BRK\$C\_USER1 through BRK\$C\_USER16) for the use of user images that call \$BRKTHRU. The class names and the components to which they correspond are as follows:

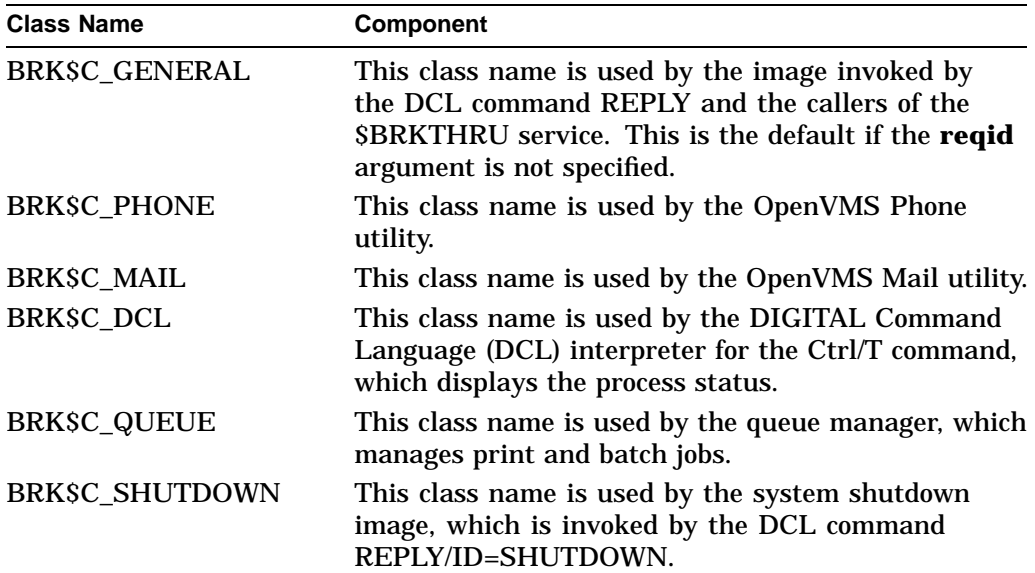

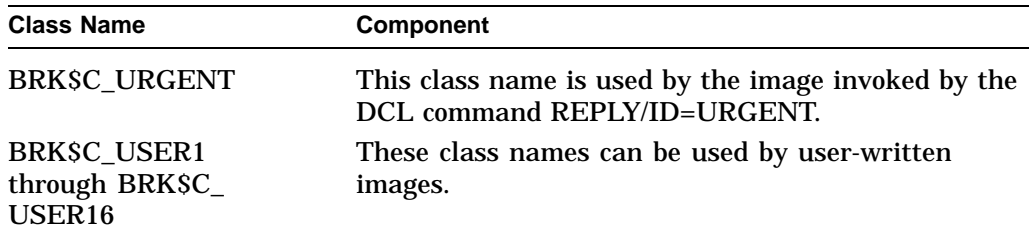

#### **timout**

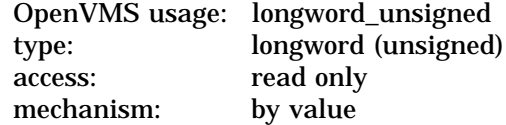

Timeout value, which is the number of seconds that must elapse before an attempted write by \$BRKTHRU to a terminal is considered to have failed. The **timout** argument is this longword value (in seconds).

Because \$BRKTHRU calls the \$QIO service to perform write operations to the terminal, the timeout value specifies the number of seconds allotted to \$QIO to perform a single write operation to the terminal.

If you do not specify the **timout** argument, \$BRKTHRU uses a default value of 0 seconds, which specifies infinite time (no timeout occurs).

The value specified by **timout** can be 0 or any number greater than 4; the numbers 1, 2, 3, and 4 are illegal.

When you press Ctrl/S or the No Scroll key, \$BRKTHRU cannot send a message to the terminal. In such a case, the value of **timout** is usually exceeded and the attempted write to the terminal fails.

#### **astadr**

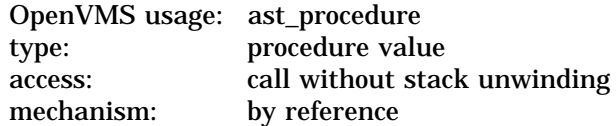

AST service routine to be executed after \$BRKTHRU has sent the message to the specified terminals. The **astadr** argument is the address of this routine.

If you specify **astadr**, the AST routine executes at the same access mode as the caller of \$BRKTHRU.

#### **astprm**

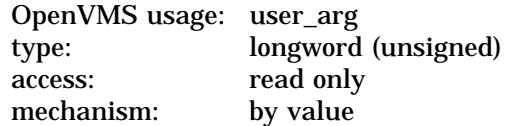

AST parameter to be passed to the AST routine specified by the **astadr** argument. The **astprm** argument specifies this longword parameter.

## **Description**

The Breakthrough service sends a message to one or more terminals. The \$BRKTHRU service completes asynchronously; that is, it returns to the caller after queuing the message request without waiting for the message to be written to the specified terminals.

The \$BRKTHRU service operates by assigning a channel (by using the \$ASSIGN service) to the terminal and then writing to the terminal (by using the \$QIO service). When calling \$QIO, \$BRKTHRU specifies the IO\$\_WRITEVBLK function code, together with the IO\$M\_BREAKTHRU, IO\$M\_CANCTRLO, and (optionally) IO\$M\_REFRESH function modifiers.

The current state of the terminal determines if and when the broadcast message is displayed on the screen. For example:

- If the terminal is performing a read operation when \$BRKTHRU sends the message, the read operation is suspended, the message is displayed, and then the line that was being read when the read operation was suspended is redisplayed (equivalent to the action produced by Ctrl/R).
- If the terminal is performing a write operation when \$BRKTHRU sends the message, the message is displayed after the current write operation has completed.
- If the terminal has the NOBROADCAST characteristic set for all images, or if you have disabled the receiving of messages from the image that is issuing the \$BRKTHRU call (see the description of the **reqid** argument), the message is not displayed.

After the message is displayed, the terminal is returned to the state it was in prior to receiving the message.

### **Required Access or Privileges**

The calling process must have OPER privilege to send a message to more than one terminal or to a terminal that is allocated to another user.

The calling process must have WORLD privilege to send a message to a specific user by specifying the BRK\$C\_USERNAME symbolic code for the **sndtyp** argument.

### **Required Quota**

The \$BRKTHRU service allows the message text to be as long as 16,350 bytes; however, both the system parameter MAXBUF and the caller's available process buffered I/O byte count limit (BYTLM) quota must be sufficient to handle the message.

### **Related Services**

\$ALLOC, \$ASSIGN, \$BRKTHRUW, \$CANCEL, \$CREMBX, \$DALLOC, \$DASSGN, \$DELMBX, \$DEVICE\_SCAN, \$DISMOU, \$GETDVI, \$GETDVIW, \$GETMSG, \$GETQUI, \$GETQUIW, \$INIT\_VOL, \$MOUNT, \$PUTMSG, \$QIO, \$QIOW, \$SNDERR, \$SNDJBC, \$SNDJBCW, \$SNDOPR

# **Condition Values Returned**

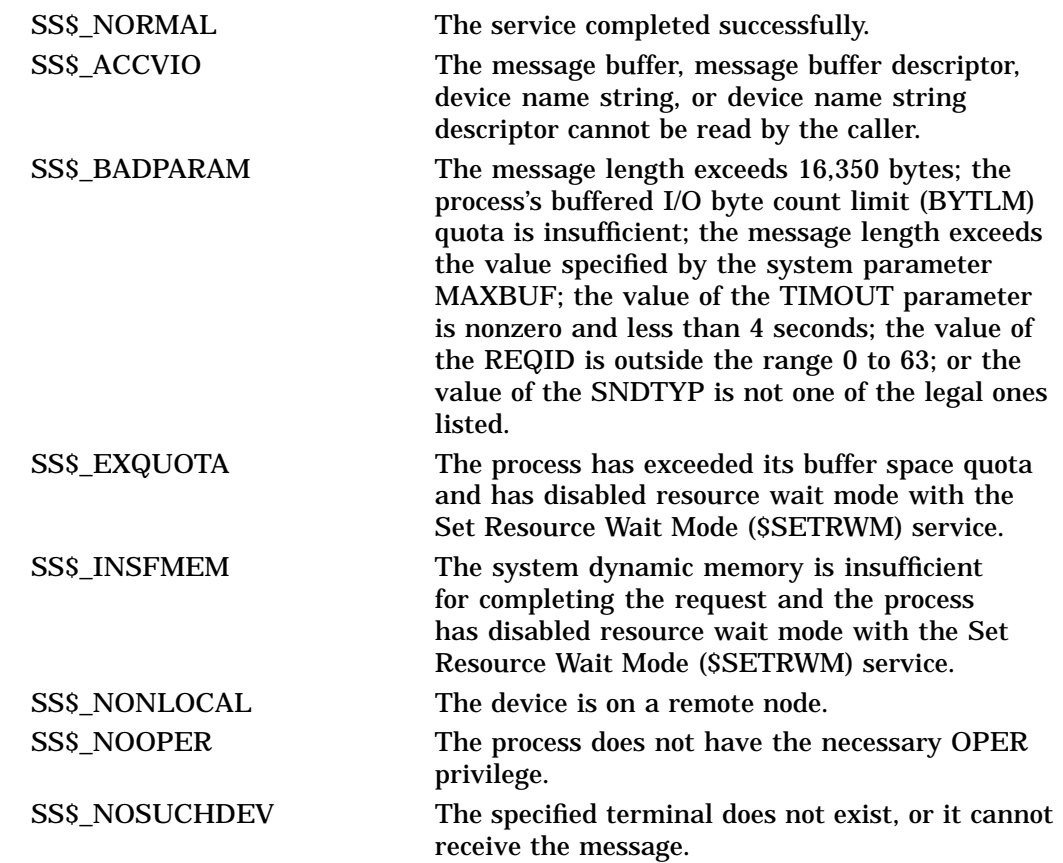

# **Condition Values Returned in the I/O Status Block**

Any condition values returned by the \$ASSIGN, \$FAO, \$GETDVI, \$GETJPI, or \$QIO service.

# **\$BRKTHRUW Breakthrough and Wait**

Sends a message to one or more terminals. The \$BRKTHRUW service operates synchronously; that is, it returns to the caller after the message has been sent to the specified terminals.

For asynchronous operations, use the Breakthrough (\$BRKTHRU) service; \$BRKTHRU returns to the caller after queuing the message request, without waiting for the message to be delivered.

Aside from the preceding, \$BRKTHRUW is identical to \$BRKTHRU. For all other information about the \$BRKTHRUW service, refer to the description of \$BRKTHRU.

For additional information about system service completion, refer to the documentation of the Synchronize (\$SYNCH) service.

The \$BRKTHRU and \$BRKTHRUW services supersede the Broadcast (\$BRDCST) service. When writing new programs, you should use \$BRKTHRU or \$BRKTHRUW instead of \$BRDCST. When updating old programs, you should change all uses of \$BRDCST to \$BRKTHRU or \$BRKTHRUW. \$BRDCST is now an obsolete system service and is no longer being enhanced.

## **Format**

SYS\$BRKTHRUW [efn] ,msgbuf [,sendto] [,sndtyp] [,iosb] [,carcon] [,flags] [,reqid] [,timout] [,astadr] [,astprm]

# **C Prototype**

int sys\$brkthruw (unsigned int efn, void \*msgbuf, void \*sendto, unsigned int sndtyp, struct \_iosb \*iosb, unsigned int carcon, unsigned int flags, unsigned int reqid, unsigned int timout, void (\*astadr)(\_ \_unknown\_params),int astprm);

# **\$CANCEL Cancel I/O on Channel**

Cancels all pending I/O requests on a specified channel. In general, this includes all I/O requests that are queued, as well as the request currently in progress.

## **Format**

SYS\$CANCEL chan

### **C Prototype**

int sys\$cancel (unsigned short int chan);

### **Argument**

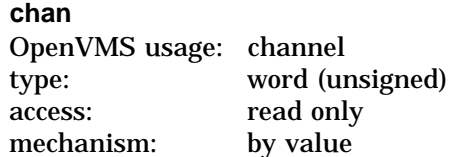

I/O channel on which I/O is to be canceled. The **chan** argument is a word containing the channel number.

### **Description**

The Cancel I/O on Channel service cancels all pending I/O requests on a specified channel. In general, this includes all I/O requests that are queued, as well as the request currently in progress.

When you cancel a request currently in progress, the driver is notified immediately. The actual cancellation might occur immediately, depending on the logical state of the driver. When cancellation does occur, the following action for I/O in progress, similar to that for queued requests, takes place:

- 1. The specified event flag is set.
- 2. The first word of the I/O status block, if specified, is set to SS\$\_CANCEL if the I/O request is queued, or to SS\$\_ABORT if the I/O is in progress.
- 3. The AST, if specified, is queued.

Proper synchronization between this service and the actual canceling of I/O requests requires the issuing process to wait for I/O completion in the normal manner and then note that the I/O has been canceled.

If the I/O operation is a virtual I/O operation involving a disk or tape ancilliary control process (ACP), the I/O cannot be canceled. In the case of a magnetic tape, however, cancellation might occur if the device driver is hung.

Outstanding I/O requests are automatically canceled at image exit.

#### **Required Access or Privileges**

To cancel I/O on a channel, the access mode of the calling process must be equal to or more privileged than the access mode that the process had when it originally made the channel assignment.

## **Required Quota**

The \$CANCEL service requires system dynamic memory and uses the process's buffered I/O limit (BIOLM) quota.

## **Related Services**

\$ALLOC, \$ASSIGN, \$BRKTHRU, \$BRKTHRUW, \$CREMBX, \$DALLOC, \$DASSGN, \$DELMBX, \$DEVICE\_SCAN, \$DISMOU, \$GETDVI, \$GETDVIW, \$GETMSG, \$GETQUI, \$GETQUIW, \$INIT\_VOL, \$MOUNT, \$PUTMSG, \$QIO, \$QIOW, \$SNDERR, \$SNDJBC, \$SNDJBCW, \$SNDOPR

## **Condition Values Returned**

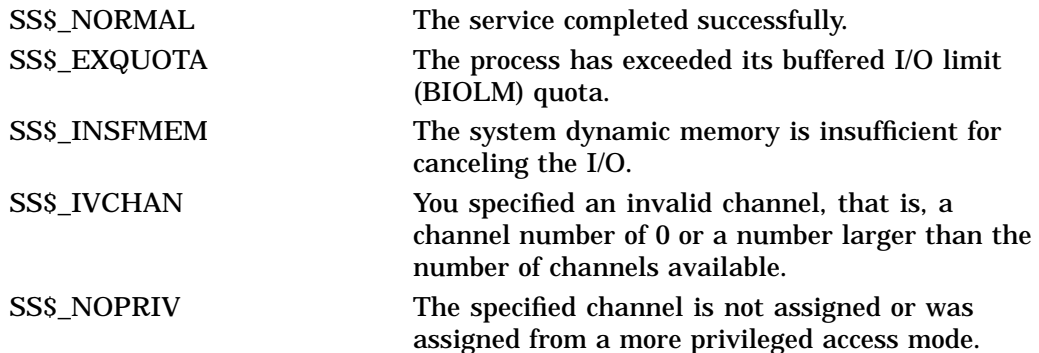

# **\$CANEXH Cancel Exit Handler**

Deletes an exit control block from the list of control blocks for the calling access mode. Exit control blocks are declared by the Declare Exit Handler (\$DCLEXH) service and are queued according to access mode in a last-in first-out order.

## **Format**

SYS\$CANEXH [desblk]

# **C Prototype**

int sys\$canexh (void \*desblk);

## **Argument**

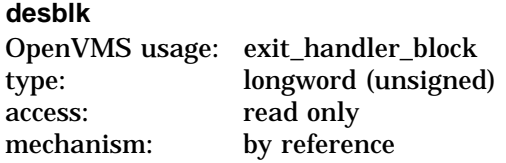

Control block describing the exit handler to be canceled. If you do not specify the **desblk** argument or specify it as 0, all exit control blocks are canceled for the current access mode. The **desblk** argument is the address of this control block.

# **Condition Values Returned**

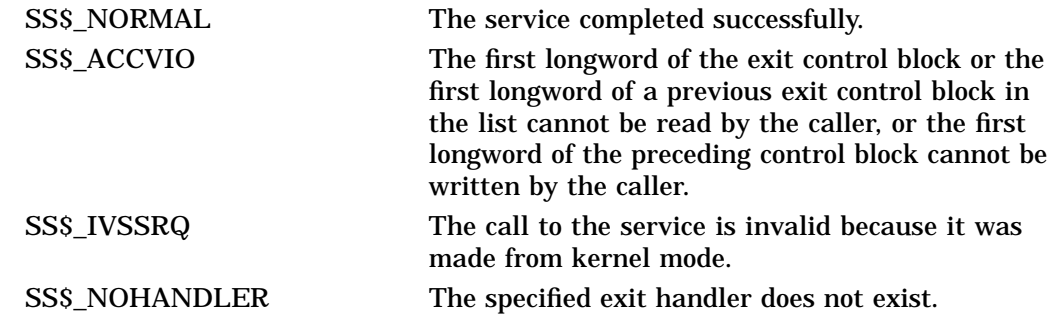

# **\$CANTIM Cancel Timer**

Cancels all or a selected subset of the Set Timer requests previously issued by the current image executing in a process. Cancellation is based on the request identification specified in the Set Timer (\$SETIMR) service. If you give the same request identification to more than one timer request, all requests with that request identification are canceled.

## **Format**

SYS\$CANTIM [reqidt] ,[acmode]

## **C Prototype**

int sys\$cantim (unsigned \_int64 reqidt, unsigned int acmode);

## **Arguments**

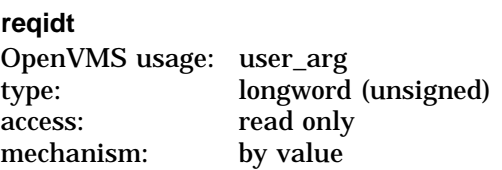

Request identification of the timer requests to be canceled. If you specify it as 0 (the default), all timer requests are canceled. The **reqidt** argument is a longword containing this identification.

### **acmode**

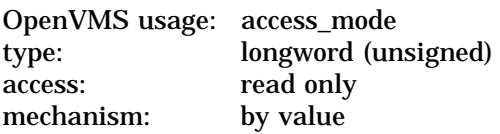

Access mode of the requests to be canceled. The **acmode** argument is a longword containing the access mode.

The \$PSLDEF macro defines the following symbols for the four access modes:

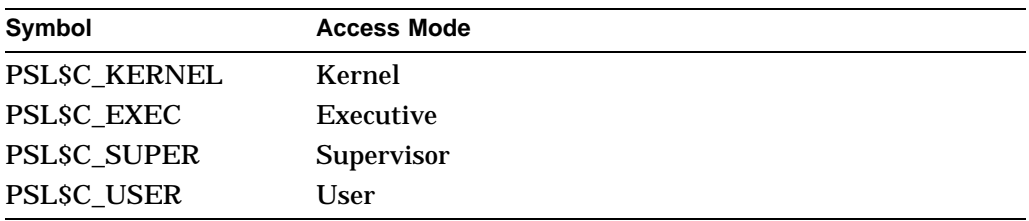

The most privileged access mode used is the access mode of the caller.

# **Description**

The Cancel Timer service cancels all or a selected subset of the Set Timer requests previously issued by the current image executing in a process. Cancellation is based on the request identification specified in the Set Timer (\$SETIMR) service. If you give the same request identification to more than one timer request, all requests with that request identification are canceled.

Outstanding timer requests are automatically canceled at image exit.

### **Required Access or Privileges**

The calling process can cancel only timer requests that are issued by a process whose access mode is equal to or less privileged than that of the calling process.

### **Required Quota**

Canceled timer requests are restored to the process's quota for timer queue entries (TQELM quota).

### **Related Services**

\$ASCTIM, \$BINTIM, \$CANWAK, \$GETTIM, \$NUMTIM, \$SCHDWK, \$SETIME, **SSETIMR** 

# **Condition Values Returned**

SS\$\_NORMAL The service completed successfully.

# **\$CANWAK Cancel Wakeup**

Removes all scheduled wakeup requests for a process from the timer queue, including those made by the caller or by other processes. The Schedule Wakeup (\$SCHDWK) service makes scheduled wakeup requests.

### **Format**

SYS\$CANWAK [pidadr] ,[prcnam]

# **C Prototype**

int sys\$canwak (unsigned int \*pidadr, void \*prcnam);

## **Arguments**

#### **pidadr**

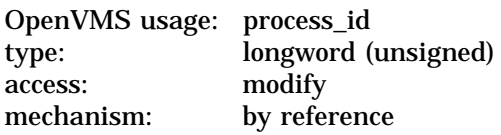

Process identification (PID) of the process for which wakeups are to be canceled. The **pidadr** argument is the address of a longword specifying the PID. The **pidadr** argument can refer to a process running on the local node or a process running on another node in the OpenVMS Cluster system.

#### **prcnam**

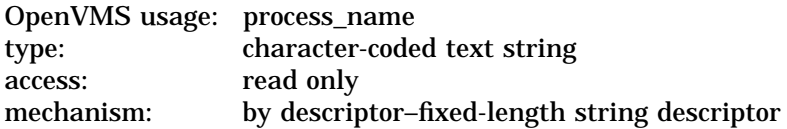

Name of the process for which wakeups are to be canceled. The **prcnam** argument is the address of a character string descriptor pointing to the process name string.

A process running on the local node can be identified with a 1- to 15-character string. To identify a process on a specific node in a cluster, specify the full process name, which includes the node name as well as the process name. The full process name can contain up to 23 characters.

The operating system interprets the UIC group number of the calling process as part of the process name; the names of processes are unique to UIC groups. Because of this, you can use the **prcnam** argument only on behalf of processes in the same group as the calling process.

## **Description**

The Cancel Wakeup service removes from the timer queue all scheduled wakeup requests for a process, including those made by the caller or by other processes. The Schedule Wakeup (\$SCHDWK) service makes scheduled wakeup requests.

If the longword at address **pidadr** is 0, the PID of the target process is returned.

If you specify neither the **pidadr** nor the **prcnam** argument, scheduled wakeup requests for the calling process are canceled.

Pending wakeup requests issued by the current image are automatically canceled at image exit.

This service cancels only wakeup requests that have been scheduled; it does not cancel wakeup requests made with the Wake Process from Hibernation (\$WAKE) service.

#### **Required Access or Privileges**

Depending on the operation, the calling process might need one of the listed privileges to use \$CANWAK:

- You need GROUP privilege to cancel wakeups for processes in the same group that do not have the same UIC.
- You need WORLD privilege to cancel wakeups for any process in the system.

## **Required Quota**

Canceled wakeup requests are restored to the process's AST limit (ASTLM) quota.

#### **Related Services**

\$ASCTIM, \$BINTIM, \$CANTIM, \$GETTIM, \$NUMTIM, \$SCHDWK, \$SETIME, **SSETIMR** 

## **Condition Values Returned**

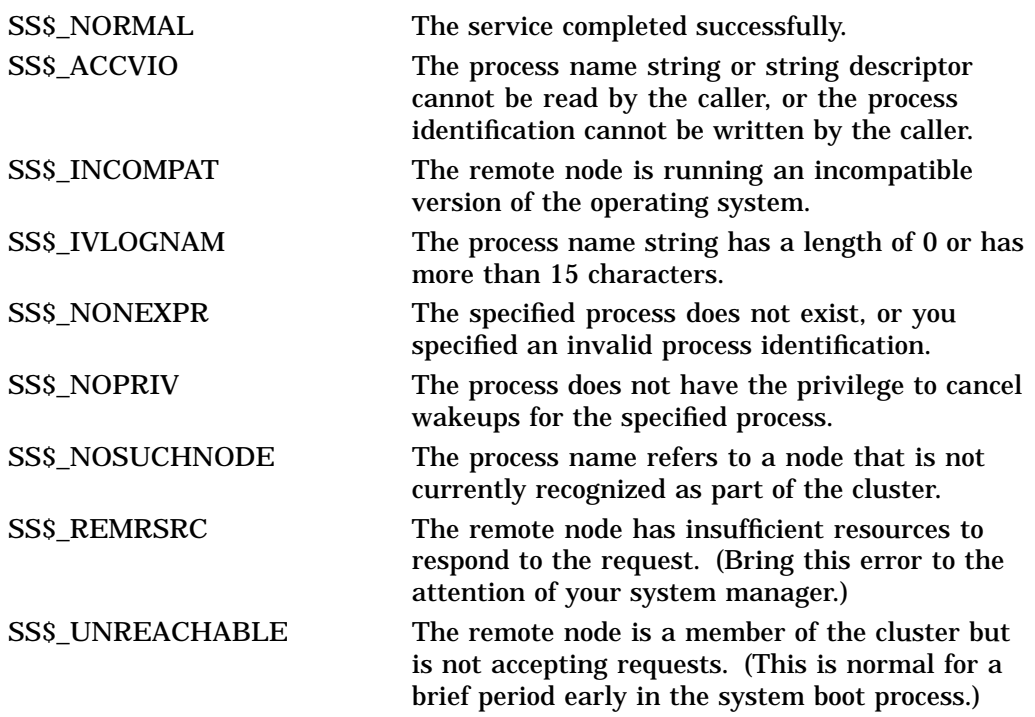

# **\$CHECK\_ACCESS Check Access**

Determines on behalf of a third-party user whether a named user can access the object specified.

## **Format**

SYS\$CHECK\_ACCESS [objtyp], [objnam], [usrnam], itmlst, [contxt], [clsnam], [objpro], [usrpro]

## **C Prototype**

int sys\$check\_access (unsigned int \*objtyp, void \*objnam, void \*usrnam, void \*itmlst, unsigned int \*contxt, void \*clsnam, void \*objpro, void \*usrpro);

## **Arguments**

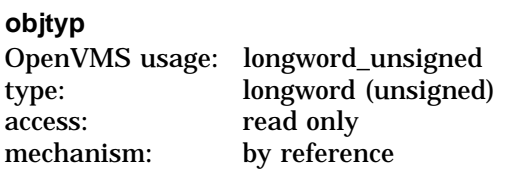

Type of object being accessed. The **objtyp** argument is the address of a longword containing a value specifying the type of object.

The appropriate symbols are listed in the following table and are defined in the system macro \$ACLDEF library:

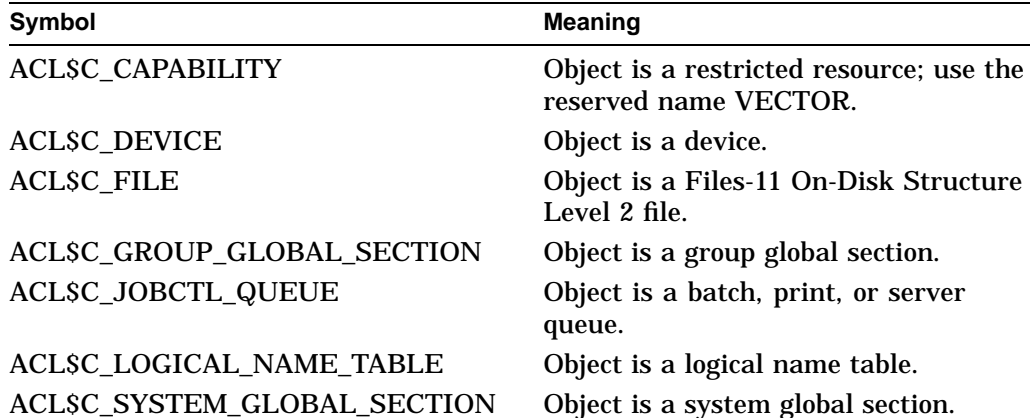

For further information about these symbols, see the description of the **clsnam** argument.

#### **objnam**

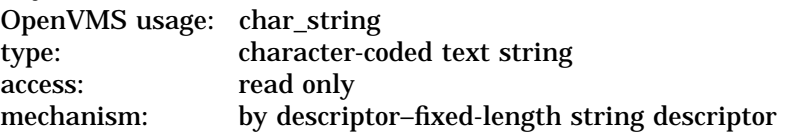

Name of the object being accessed. The **objnam** argument is the address of a character-string descriptor pointing to the object name.

### **usrnam**

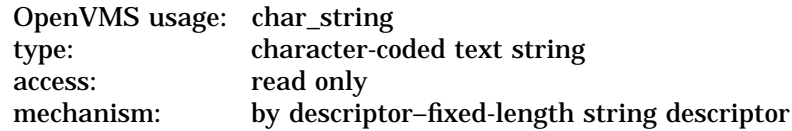

Name of the user attempting access. The **usrnam** argument is the address of a descriptor that points to a character string that contains the name of the user attempting to gain access to the specified object. The user name string can contain a maximum of 12 alphanumeric characters.

#### **itmlst**

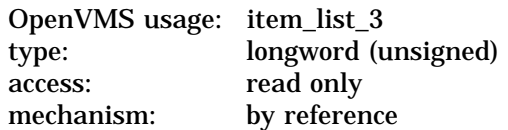

Attributes describing how the object is to be accessed and information returned after \$CHECK\_ACCESS performs the protection check (for instance, security alarm information).

For each item code, you must include a set of four elements and end the list with a longword containing the value 0 (CHP\$\_END). This is shown in the following diagram:

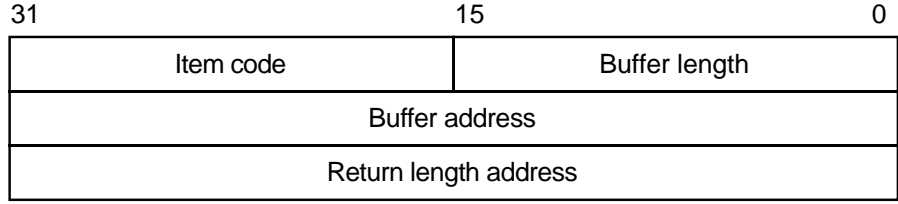

ZK−5186A−GE

The following table defines the item descriptor fields:

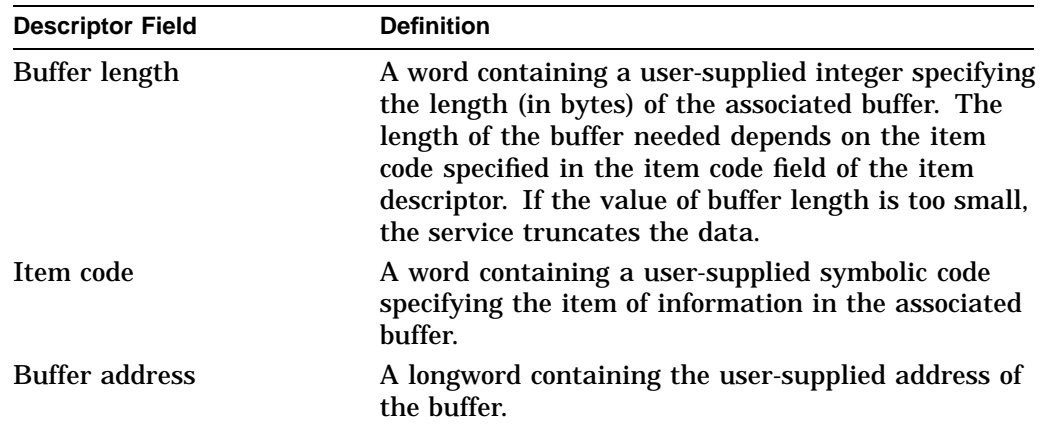

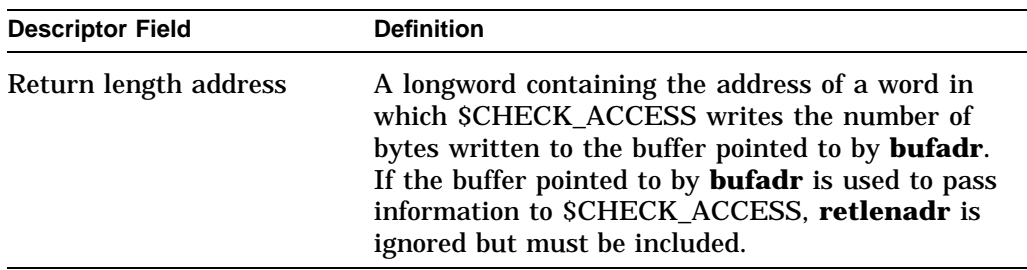

#### **contxt**

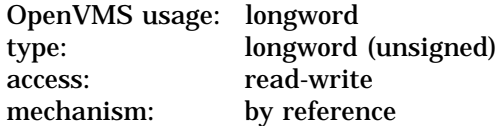

Longword used to maintain the user authorization file (UAF) context. The **contxt** argument is the address of a longword to receive a UAI context longword. On the initial call, this longword should contain the value –1. On subsequent calls, the value of the **contxt** argument from the previous call should be passed back in.

Using the **contxt** argument keeps the UAF open across all calls, thereby improving the performance of the system on subsequent calls. To close the UAF, you must run down the image.

The resulting **contxt** value from a \$CHECK\_ACCESS call can also be used as the input **contxt** argument to the \$GETUAI system service, and vice versa.

#### **clsnam**

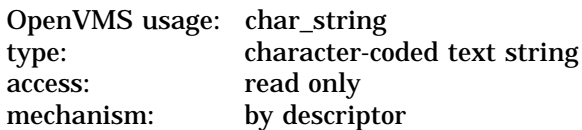

Object class name associated with the protected object. The **clsnam** argument is the address of a descriptor pointing to the name of the object class associated with the object specified by either the **objnam** or the **objpro** argument. The **clsnam** and **objtyp** arguments are mutually exclusive. The **clsnam** argument is the preferred argument to \$CHECK\_ACCESS. The following object class names are valid:

CAPABILITY QUEUE COMMON\_EVENT\_CLUSTER RESOURCE\_DOMAIN DEVICE SECURITY\_CLASS FILE SYSTEM GLOBAL SECTION GROUP\_GLOBAL\_SECTION VOLUME LOGICAL\_NAME\_TABLE

### **objpro**

OpenVMS usage: char\_string type: opaque byte stream or object handle access: read only mechanism: by descriptor

Buffer containing an object security profile or object handle. The **objpro** argument is the address of a descriptor pointing to a buffer that contains an encoded object security profile or the address of a descriptor pointing to an object handle.

Object handles vary according to the associated security object class. Currently, the only supported object handles are for the file and device class objects where the object handle is a word or longword channel.

The **objpro** and **objnam** arguments are mutually exclusive unless the **objpro** argument is a simple object handle. The **objpro** and **usrpro** arguments are also mutually exclusive unless the **objpro** argument is an object handle.

#### **usrpro**

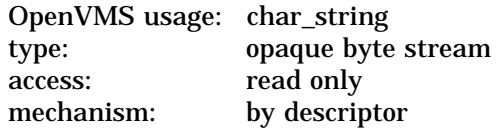

Buffer containing a user security profile. The **usrpro** argument is the address of a descriptor pointing to a buffer that contains an encoded user security profile.

The \$CREATE\_USER\_PROFILE service can be used to construct a user security profile. The **usrpro** and **usrnam** arguments are mutually exclusive. The **objpro** and **usrpro** arguments are also mutually exclusive unless the **objpro** argument is an object handle.

The item codes used with \$CHECK\_ACCESS are described in the following list and are defined in the \$CHPDEF system macro library.

### **Item Codes**

### **CHP\$\_ACCESS**

A longword bit mask that represents the desired access (\$ARMDEF). Only those bits set in CHP\$\_ACCESS are checked against the protection of the object to determine whether access is granted.

The default for CHP\$\_ACCESS is read. Symbolic representations for the access types associated with the built-in protected classes are found in the \$ARMDEF macro.

For example, ARM\$M\_MANAGE specifies Manage access for the queue class object. Access type names are object class specific and vary from class to class. Because \$CHECK\_ACCESS performs only a bitwise comparison of access desired to object protection, the original Read, Write, Execute, and Delete names can also be used to specify the first four access types for any object class.

The following table shows the access types available and lists their common interpretations. These symbols are defined in the \$ARMDEF system macro library. For more information, refer to the *OpenVMS Guide to System Security*.

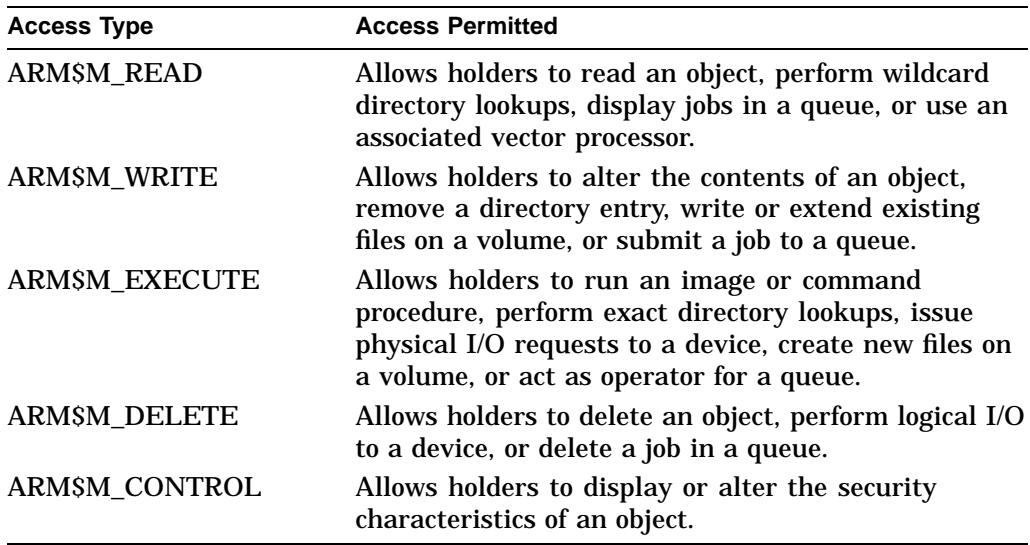

### **CHP\$\_ACMODE**

A byte that defines the accessor's processor access mode (\$PSLDEF). The following access modes and their symbols are defined in the system macro library (\$PSLDEF). Objects supported by the operating system do not consider access mode in determining object access.

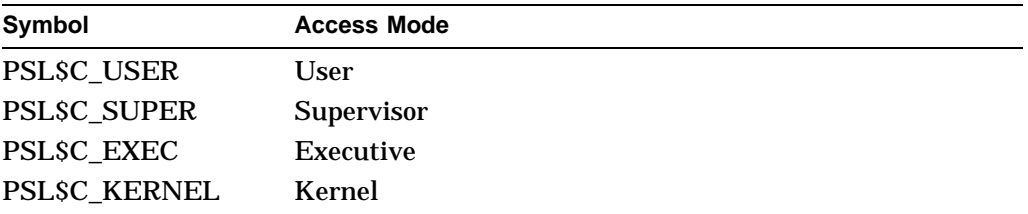

If CHP\$\_ACMODE is not specified, access mode is not used to determine access.

### **CHP\$\_ALARMNAME**

Address of a buffer to receive the alarm name from any Alarm ACE contained in the object's ACL. Currently, if a matching Alarm ACE exists, the string SECURITY will be returned. The string returned by CHP\$ ALARMNAME can be used as input to the \$AUDIT\_EVENT system service, using the NSA\$ ALARM\_NAME item code.

### **CHP\$\_AUDIT\_LIST**

A list containing information to be added to any resulting security audit. The **bufadr** argument points to the beginning of an SAUDIT EVENT item list. See the **itmlst** argument of the \$AUDIT\_EVENT system service for a list of valid security auditing item codes. Note that the NSA\$\_EVENT\_TYPE and NSA\$ EVENT\_SUBTYPE items are ignored when auditing with \$CHECK\_ACCESS. The CHP\$V\_AUDIT flag must be specified.

#### **CHP\$\_AUDITNAME**

Address of a buffer to receive the audit name from any Audit ACE contained in the object's ACL. Currently, if a matching Audit ACE exists, the string SECURITY will be returned. The string returned by CHP\$\_AUDITNAME can be used as input to the \$AUDIT\_EVENT system service, using the NSA\$\_AUDIT NAME item code.

### **CHP\$\_FLAG**

A longword that controls various aspects of the protection check. The symbols in the following table are offsets to the bits within the longword. You can also obtain the values as masks with the appropriate bit set by using the prefix CHP\$M rather than CHP\$V. These symbols are defined in the system macro library (\$CHPDEF).

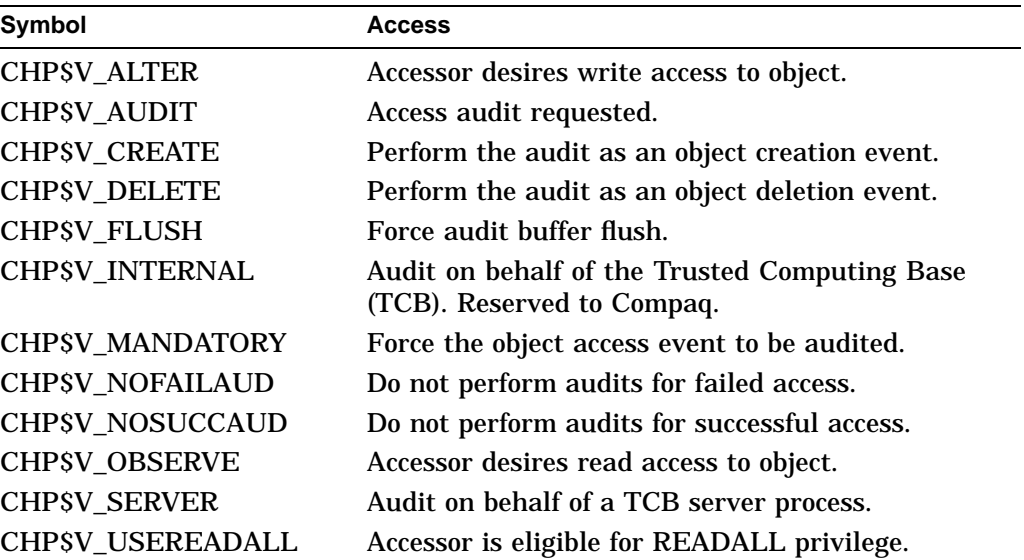

The default for CHP\$ FLAG is CHP\$V\_OBSERVE.

The primary purpose of the CHP\$V\_OBSERVE and CHP\$V\_ALTER flags is as latent support for a mandatory (lattice) security policy, such as that provided by the Security Enhanced VMS (SEVMS) offering.

## **CHP\$\_MATCHEDACE**

A variable-length data structure containing the first Identifier ACE in the ACL that granted or denied access to the object. The \$FORMAT\_ACL system service describes the format of an Identifier ACE.

### **CHP\$\_PRIVUSED**

A longword mask of flags that represent the privileges used to gain access.

You can also obtain the values as masks with the appropriate bit set by using the prefix CHP\$M rather than CHP\$V. The symbols are defined in the system macro library (\$CHPDEF). The following symbols are offsets to the bits within the longword:

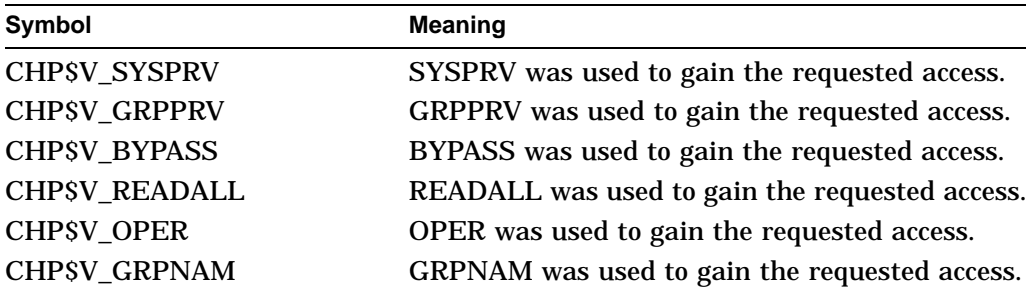

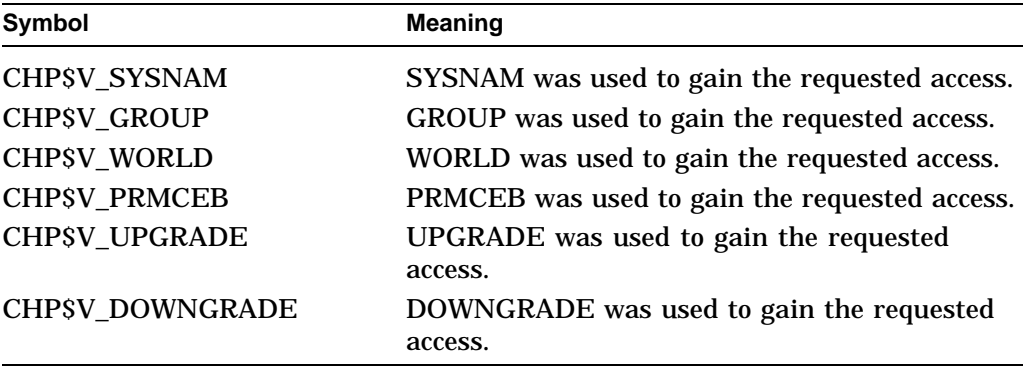

## **Description**

The Check Access service invokes the operating system control protection check mechanism, \$CHKPRO, to determine whether a named user is allowed the described access to the named object. A file server, for example, might check the access attributes of a user who attempts to access a file (the object).

If the user can access the object, \$CHECK\_ACCESS returns the SS\$\_NORMAL status code; otherwise, \$CHECK\_ACCESS returns SS\$\_NOPRIV.

The arguments accepted by this service specify the name and class of object being accessed, the name of the user requesting access to the object, the type of access desired, and the type of information to be returned.

The caller can also request that an object access audit be performed if security auditing has been enabled for the object class or if Audit ACEs are contained in the object's ACL. Auditing ACEs include both Alarm ACEs and Audit ACEs. The CHP\$V\_AUDIT flag requests an access audit. This requires that the caller be in executive or kernel mode or possess the AUDIT privilege.

Normally, \$CHECK\_ACCESS generates an object access audit when an audit is required. The caller can specify the CHPSV CREATE flag to force an object creation audit instead of an object access audit. Similarly, the CHP\$V\_DELETE flag forces an object deletion audit. The CHP\$\_AUDIT\_LIST item code can be used to specify additional information to be included in any resulting audit records.

With certain types of devices, \$CHECK\_ACCESS can return a false negative, but never a false positive. This is due to additional LOG\_IO and PHY\_IO privilege checking in the \$QIO system service that might override an otherwise unsuccessful access attempt. These privilege checks are not mirrored by the \$CHECK\_ACCESS system service. The affected devices are those that are non-file-structured or mounted foreign and also either spooled, file-oriented, or shareable. For example, mailbox devices fall into this category because they are non-file-structured and shareable. To accurately duplicate the result that would be obtained if the user had issued a read or write against these devices, it might be necessary to test for these additional privileges using the \$CHECK\_ PRIVILEGE system service. Refer to the *OpenVMS I/O User's Reference Manual* for further information on access requirements for devices.

#### **Required Access or Privileges**

Access to SYSUAF.DAT and RIGHTSLIST.DAT is required. AUDIT privilege is required when requesting a user mode audit.

# **Required Quota** None **Related Services** \$CHKPRO, \$CREATE\_USER\_PROFILE, \$FORMAT\_ACL

# **Condition Values Returned**

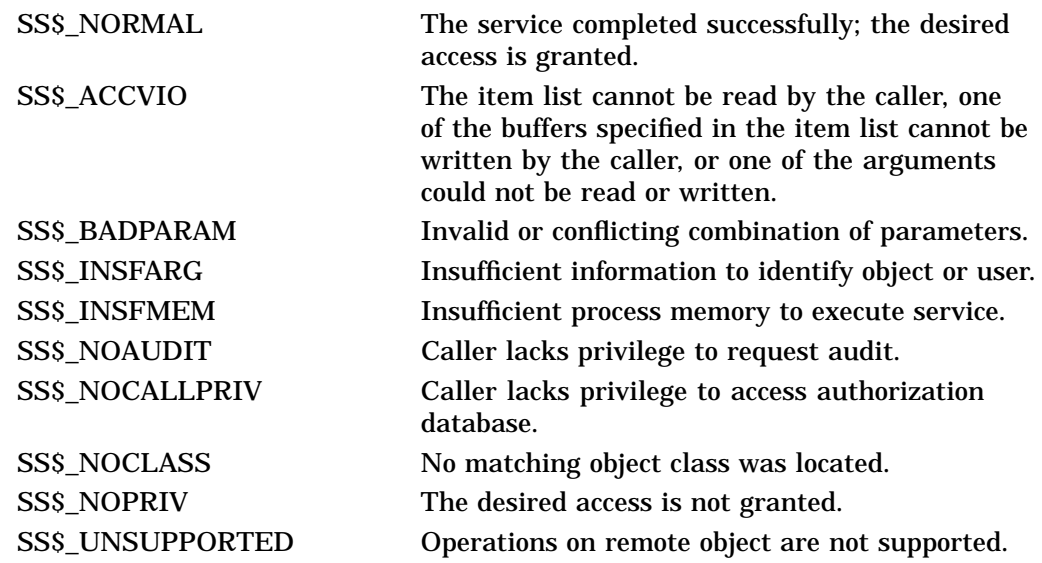

If CHP\$V\_AUDIT is specified, any error from the \$AUDIT\_EVENT system service can also be returned.

# **\$CHECK\_FEN (Alpha Only) Check Floating Point**

On Alpha systems, indicates whether floating point is enabled for the current image.

# **Format**

SYS\$CHECK\_FEN

## **C Prototype**

int sys\$check\_fen (void);

## **Arguments**

None.

## **Description**

The Check Floating Point service returns a Boolean value in R0 indicating whether floating point is enabled for the current image.

The \$CHECK\_FEN service returns a value of 1 if the floating point is enabled for the current image. A value of 0 is returned if the floating point is disabled.

**Required Access or Privileges** None **Required Quota** None

# **\$CHECK\_PRIVILEGE Check Privilege**

Determines whether the caller has the specified privileges or identifier. In addition to checking for a privilege or an identifier, \$CHECK\_PRIVILEGE determines if the caller's use of privilege needs to be audited.

## **Format**

SYS\$CHECK\_PRIVILEGE [efn] ,prvadr ,[altprv] ,[flags] ,[itmlst] ,[audsts] ,[astadr] ,[astprm]

### **C Prototype**

int sys\$check\_privilege (unsigned int efn, struct \_generic\_64 \*prvadr, struct \_generic\_64 \*altprv, unsigned int flags, void \*itmlst, unsigned int \*audsts, void (\*astadr)(\_\_unknown\_params), int astprm);

## **Arguments**

**efn** OpenVMS usage: ef\_number type: longword (unsigned) access: read only mechanism: by value

Number of the event flag to be set when the audit completes. The **efn** argument is a longword containing the number of the event flag; however, \$CHECK PRIVILEGE uses only the low-order byte. If **efn** is not specified, event flag 0 is used.

Upon request initiation, \$CHECK\_PRIVILEGE clears the specified event flag.

#### **prvadr**

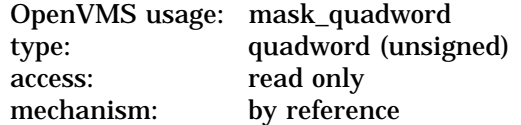

The privilege, privileges, or identifier that the calling process must possess.

The **prvadr** argument is either the address of a quadword bit array, where each bit corresponds to a privilege, or the address of a quadword identifier.

When the array lists privileges, each bit has a symbolic name. The \$PRVDEF macro defines these names. You form the bit array by specifying the symbolic name of each desired privilege in a logical OR operation. See the \$SETPRV system service for the symbolic name and description of each privilege.

If the caller passes an identifier, the caller must set the NSA\$M\_IDENTIFIER bit in the **flags** longword. The identifier structure is defined by the \$KGBDEF macro. The identifier attributes (KGB\$) are reserved for future use and should be set to 0.

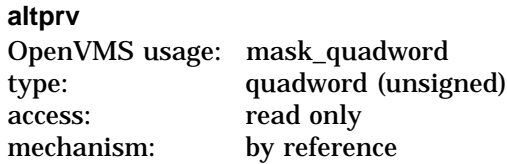

Alternate privilege mask to check against. The **altprv** argument is the address of a quadword privilege mask, where each bit corresponds to a privilege. This argument and the flags NSA\$M\_AUTHPRIV, NSA\$M\_IDENTIFIER, and NSA\$M\_PROCPRIV are mutually exclusive.

With this argument,  $$CHECK\_PRIVILEGE$  uses the supplied set of privileges instead of the current, active privileges. Each bit in the mask has a symbolic name, defined by the \$PRVDEF macro. You form the bit array by specifying the symbolic name of each desired privilege in a logical OR operation. See the \$SETPRV system service for the symbolic name and description of each privilege.

#### **flags**

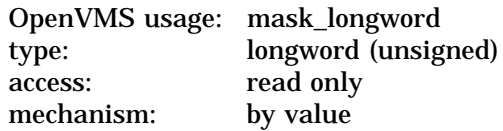

Flags that specify options for the \$CHECK\_PRIVILEGE operation. The **flags** argument is a longword bit mask, where each bit corresponds to an option.

Each flag option has a symbolic name. The \$NSADEF macro defines the following symbolic names. Be aware that the flags NSA\$M\_AUTHPRIV, NSA\$M\_ IDENTIFIER, and NSA\$M\_PROCPRIV are mutually exclusive; therefore, you can specify only one of these flag options.

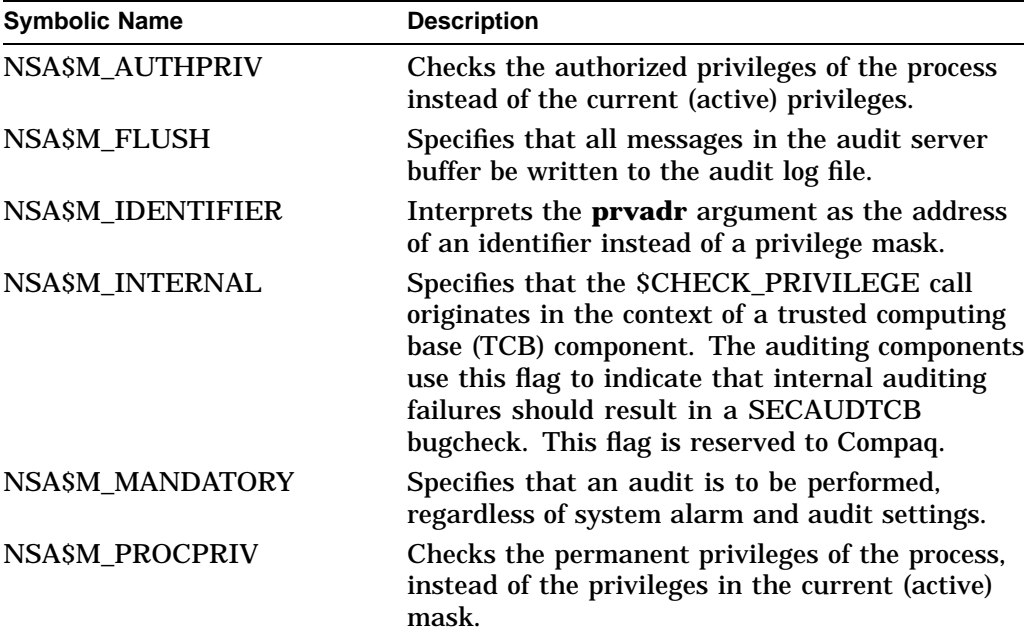
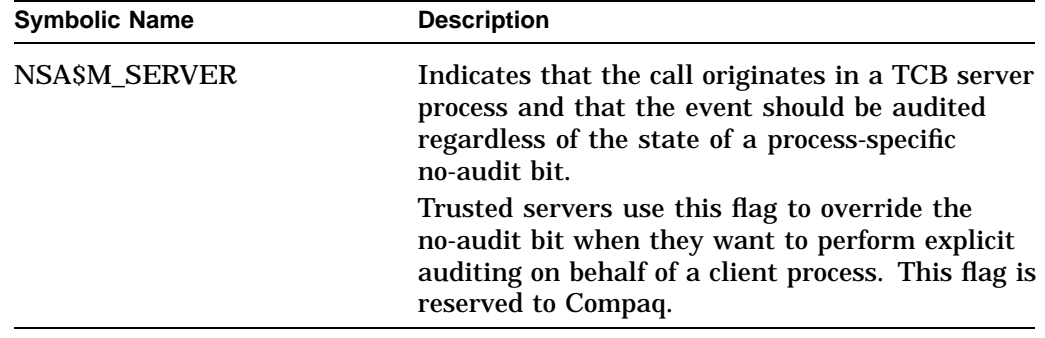

### **itmlst**

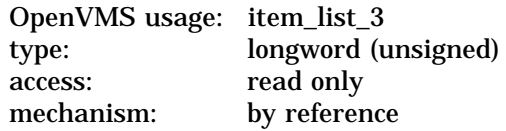

Item list specifying additional security auditing information to be included in any security audit that is generated by the service. The **itmlst** argument is the address of a list of item descriptors, each of which describes an item of information. The list of item descriptors is terminated by a longword of 0.

The item list is a standard format item list. The following diagram depicts the format of a single item descriptor.

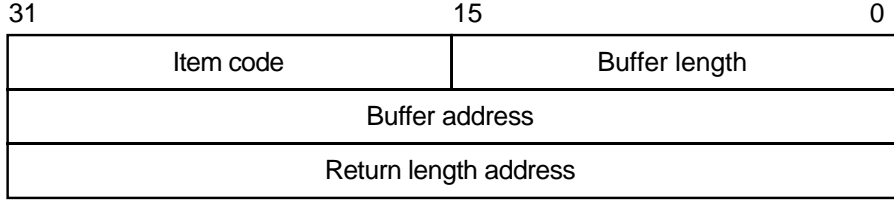

ZK−5186A−GE

The following table defines the item descriptor fields:

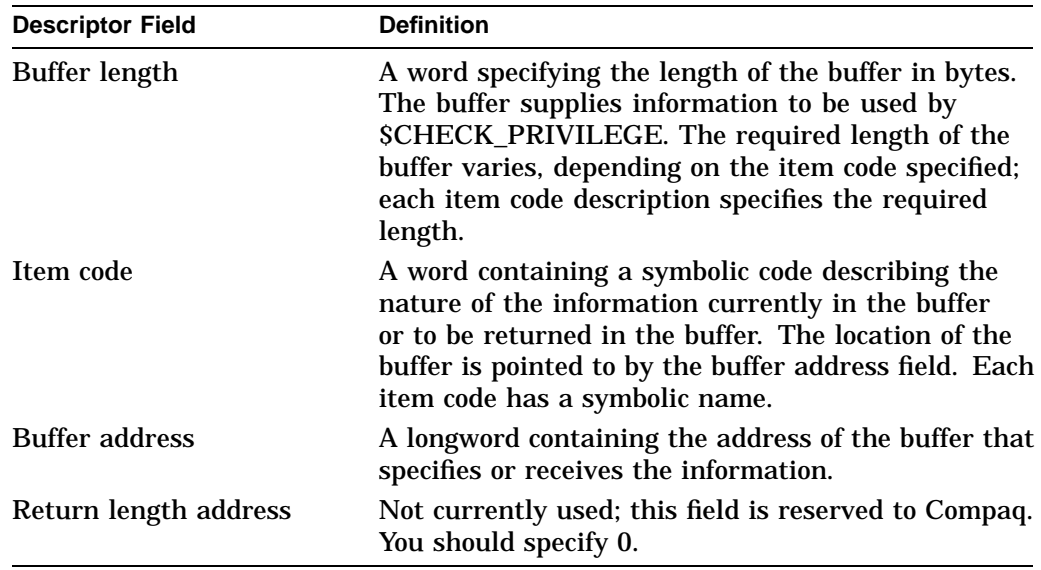

All item codes listed in the Item Codes section of the \$AUDIT\_EVENT service are valid within the item list used by the \$CHECK\_PRIVILEGE service except for the NSA\$\_EVENT\_TYPE and NSA\$\_EVENT\_SUBTYPE item codes, which are supplied internally by the \$CHECK\_PRIVILEGE service.

\$CHECK\_PRIVILEGE should be called with an item list identifying the alarm and audit journals, and does not need to use the NSA\$\_PRIVS\_USED item code. NSA\$\_PRIVS\_USED is supplied automatically by the \$CHECK\_PRIVILEGE service. Note that \$CHECK\_PRIVILEGE returns SS\$\_BADPARAM if you supply either NSA\$\_EVENT\_TYPE or NSA\$\_EVENT\_SUBTYPE. These items are supplied internally by \$CHECK\_PRIVILEGE.

#### **audsts**

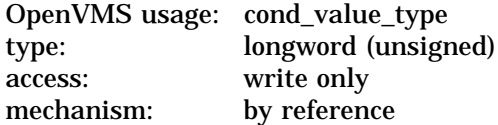

Longword condition value that receives a final completion status from the operation. If a security audit is required, the final completion status represents either the successful completion of the resulting security audit or any failing status that occurred while the security audit was performed within the AUDIT\_ SERVER process.

The **audsts** argument is valid only when the service returns success and the status is not SS\$\_EVTNOTENAB. In addition, the caller must either make use of the **astadr** argument or use the \$CHECK\_PRIVILEGEW service before attempting to access **audsts**.

#### **astadr**

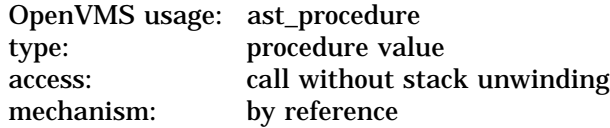

Asynchronous system trap (AST) routine to be executed after the **audsts** argument is written. The **astadr** argument, which is the address of a longword value, is the procedure value of the AST routine.

The AST routine executes in the access mode of the caller of \$CHECK\_ PRIVILEGE.

#### **astprm**

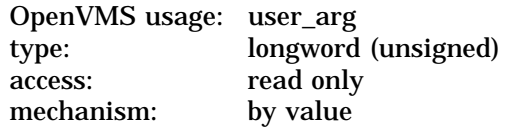

Asynchronous system trap (AST) parameter passed to the AST service routine. The **astprm** argument is a longword value containing the AST parameter.

## **Description**

The Check Privilege service determines whether a user has the privileges or identifier that an operation requires. In addition, SCHECK\_PRIVILEGE audits the use of privilege if privilege auditing has been enabled by the site security administrator. The caller does not need to determine whether privilege auditing has been enabled.

# **Required Access or Privileges**

AUDIT privilege is required.

**Required Quota** None

**Related Services** \$AUDIT\_EVENT, \$SETPRV

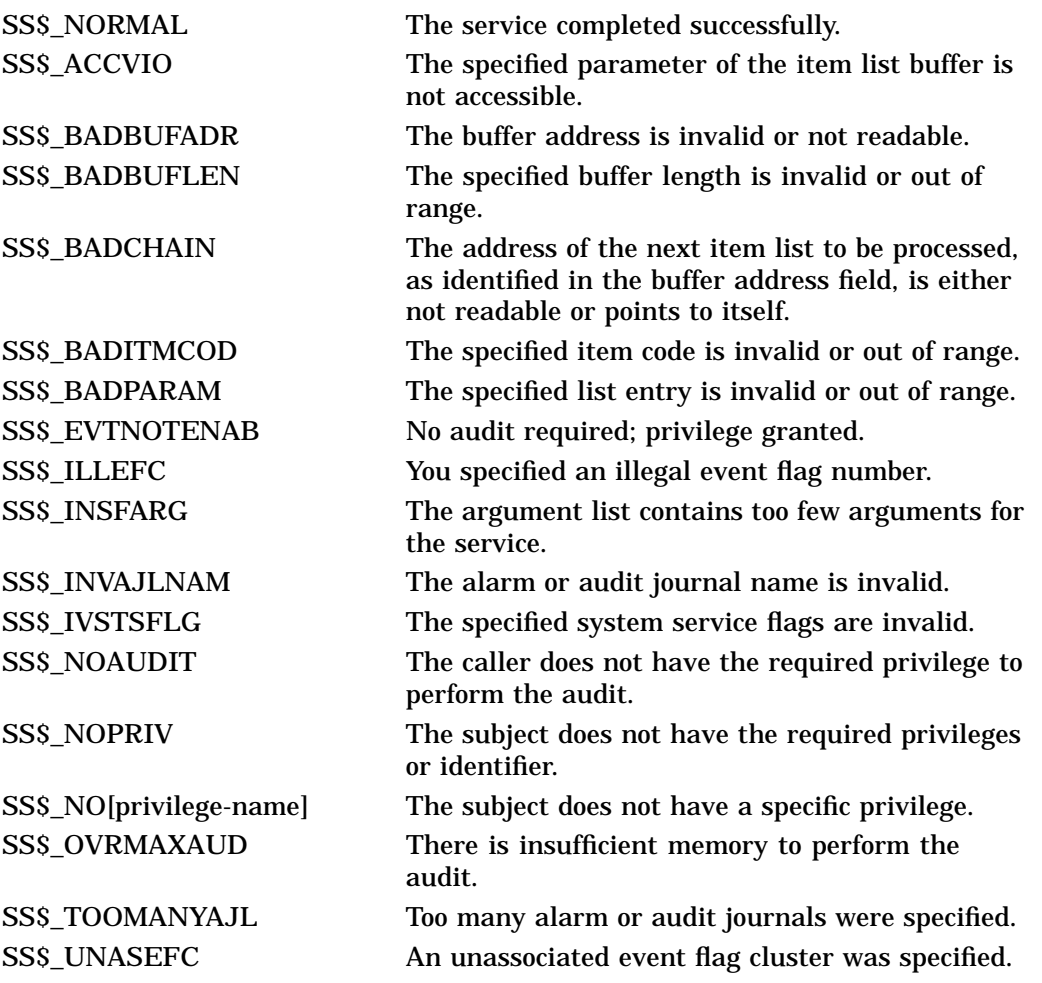

# **\$CHECK\_PRIVILEGEW Check Privilege and Wait**

Determines whether the caller has the specified privileges or identifier. In addition to checking for a privilege or an identifier, the Check Privilege and Wait service determines if the caller's use of privilege needs to be audited.

\$CHECK\_PRIVILEGEW completes synchronously; that is, it returns the final status to the caller only after receiving an explicit confirmation from the audit server that the associated audit, if enabled, has been performed.

## **Format**

SYS\$CHECK\_PRIVILEGEW efn ,prvadr ,[altprv] ,[flags] ,[itmlst] ,audsts ,[astadr] ,[astprm]

# **C Prototype**

int sys\$check\_privilegew (unsigned int efn, struct \_generic\_64 \*prvadr, struct \_generic\_64 \*altprv, unsigned int flags, void \*itmlst, unsigned int \*audsts, void (\*astadr)(\_ \_unknown\_params), int astprm);

# **\$CHKPRO Check Access Protection**

Determines whether an accessor with the specified rights and privileges can access an object with the specified attributes.

## **Format**

SYS\$CHKPRO itmlst ,[objpro] ,[usrpro]

## **C Prototype**

int sys\$chkpro (void \*itmlst, void \*objpro, void \*usrpro);

## **Argument**

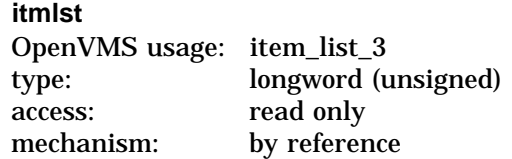

Protection attributes of the object and the rights and privileges of the accessor. The **itmlst** argument is the address of an item list of descriptors used to specify the protection attributes of the object and the rights and privileges of the accessor.

The following diagram depicts the format of a single item descriptor:

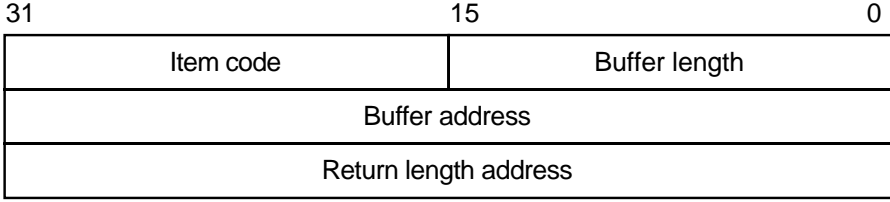

ZK−5186A−GE

The following table defines the item descriptor fields:

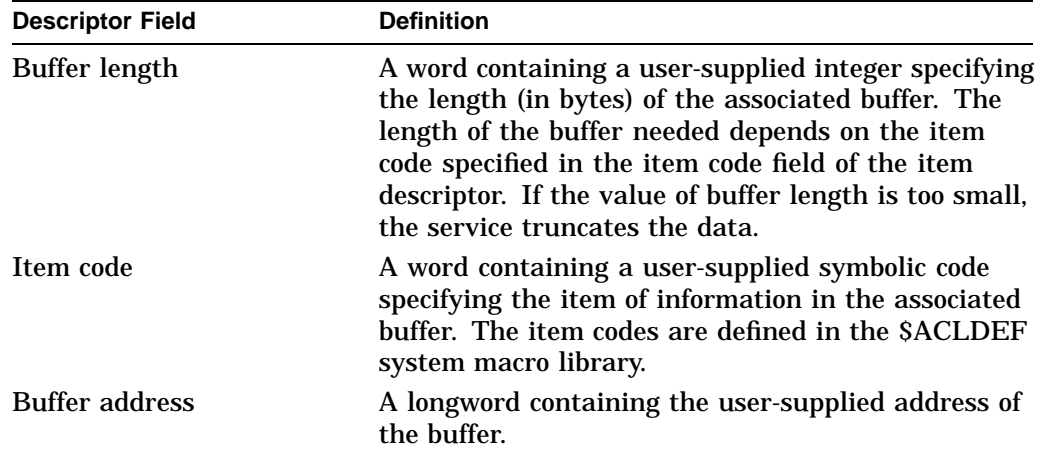

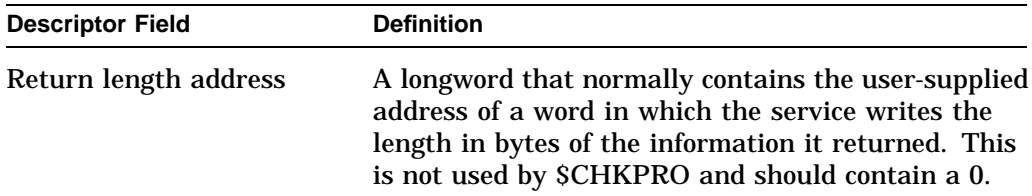

Specifying any specific protection attribute causes that protection check to be made; any protection attribute not specified is not checked. Rights and privileges specified are used as needed. If a protection check requires any right or privilege not specified in the item list, the right or privilege of the caller's process is used.

#### **objpro**

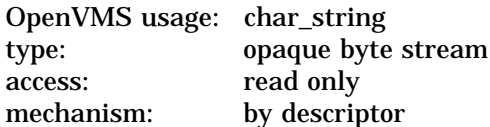

Buffer containing an object security profile. The **objpro** argument is the address of a descriptor pointing to a buffer that contains an encoded object security profile. The **objpro** argument eliminates the need to supply all of the component object protection attributes with the \$CHKPRO item list. The **objpro** argument is currently reserved to Compaq.

#### **usrpro**

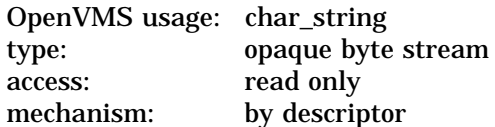

Buffer containing a user security profile. The **usrpro** argument is the address of a descriptor pointing to a buffer that contains an encoded user security profile. The **usrpro** argument eliminates the need to supply all of the component user security attributes with the \$CHKPRO item list.

The SCREATE\_USER\_PROFILE service can be used to construct a user security profile. When the **usrpro** argument is specified, any component user profile attributes specified in the \$CHKPRO item list replace those contained in the user security profile.

The item codes used with \$CHKPRO are described in the following list and are defined in the \$CHPDEF system macro library.

## **Item Codes**

#### **CHP\$\_ACCESS**

A longword bit mask representing the type of access desired (\$ARMDEF). Be aware that the \$CHKPRO service does not interpret the bits in the access mask; instead, it compares them to the object's protection mask (CHP\$\_PROT). Any bits not specified by CHP\$\_ACCESS or CHP\$\_PROT are assumed to be clear, which grants access.

#### **CHP\$\_ACL**

A vector that points to an object's access control list. The buffer address, **bufadr**, specifies a buffer containing one or more ACEs. The number that specifies the length of the CHP\$\_ACL buffer, **buflen**, must be equal to the sum of all ACE lengths. The format of the ACE structure depends on the value of the second

byte in the structure, which specifies the ACE type. The \$FORMAT\_ACL system service description describes each ACE type and its format.

You can specify the CHP\$ ACL item multiple times to point to multiple segments of an access control list. You can specify a maximum of 20 segments. The segments are processed in the order specified.

#### **CHP\$\_ACMODE**

A byte that defines the accessor's processor access mode. The following access modes and their symbols are defined in the \$PSLDEF macro:

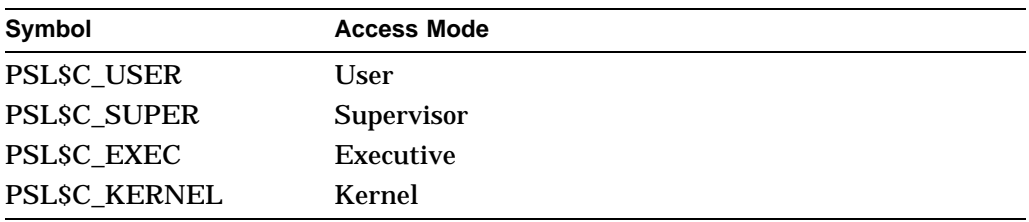

If CHP\$\_ACMODE is not specified, access mode is not used to determine access.

#### **CHP\$\_ADDRIGHTS**

A vector that points to an additional rights list segment to be appended to the existing rights list. Each entry of the rights list is a quadword data structure consisting of a longword containing the identifier value, followed by a longword containing a mask identifying the attributes of the holder. The \$CHKPRO service ignores the attributes.

A maximum of 11 rights descriptors is allowed. If you specify CHP\$\_ ADDRIGHTS without specifying CHP\$\_RIGHTS, the accessor's rights list consists of the rights list specified by the CHP\$\_ADDRIGHTS item codes and the rights list of the current process.

If you specify CHP\$\_RIGHTS and CHP\$\_ADDRIGHTS, you should be aware of the following:

- CHP\$\_RIGHTS must come first.
- The accessor's UIC is the identifier of the first entry in the rights list specified by the CHP\$\_RIGHTS item code.
- The accessor's rights list consists of the rights list specified by the CHPS\_ RIGHTS item code and the CHP\$\_ADDRIGHTS item codes.

#### **CHP\$\_ALARMNAME**

Address of a buffer to receive the alarm name from any Alarm ACE contained in the object's ACL. If the object does not have security alarms enabled, \$CHKPRO returns **retlenadr** as 0. If a matching Alarm ACE exists, the string SECURITY will be returned.

#### **CHP\$\_AUDIT\_LIST**

A security auditing item list containing additional information to be included in any resulting security audit. The **bufadr** argument points to the beginning of an \$AUDIT\_EVENT item list. See the **itmlst** argument of the \$AUDIT\_EVENT system service for a list of valid security auditing item codes. Note that the NSA\$\_EVENT\_TYPE and NSA\$\_EVENT\_SUBTYPE items are ignored when auditing with \$CHKPRO. The CHP\$V\_AUDIT flag must be specified.

#### **CHP\$\_AUDITNAME**

Address of a buffer to receive the audit name from any Audit ACE contained in the object's ACL. If the object does not have auditing enabled, \$CHKPRO returns **retlenadr** as 0. If a matching Audit ACE exists, the string SECURITY will be returned.

## **CHP\$\_FLAGS**

A longword that defines various aspects of the protection check. The symbols in the following table are offsets to the bits within the longword. You can also obtain the values as masks with the appropriate bit set by using the prefix CHP\$M rather than CHP\$V. The following symbols are defined only in the system macro library (\$CHPDEF):

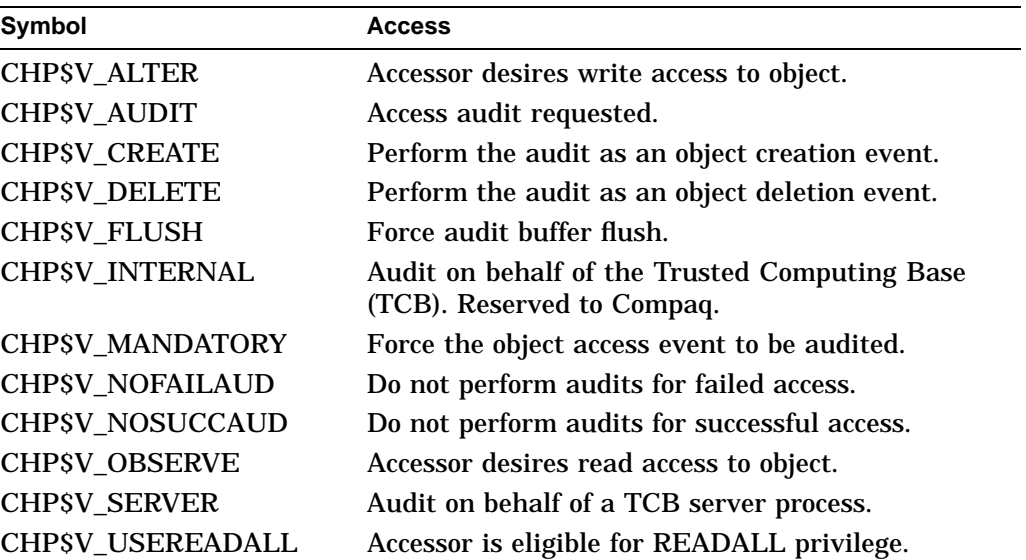

The default for CHP\$\_FLAG is CHP\$M\_OBSERVE and CHP\$M\_ALTER.

The primary purpose of the CHP\$V\_OBSERVE and CHP\$V\_ALTER flags is as latent support for a mandatory (lattice) security policy, such as that provided by the Security Enhanced VMS (SEVMS) offering.

#### **CHP\$\_MATCHEDACE**

This output item is a variable-length data structure containing the first Identifier ACE in the object's ACL that allowed or denied the accessor to access the object. See the \$FORMAT\_ACL system service for a description of an Identifier ACE format.

#### **CHP\$\_MODE**

A byte that defines the object's owner access mode. The following access modes of the object's owner and their symbols are defined in the system macro library (\$PSLDEF):

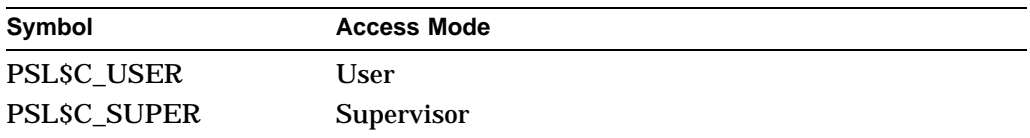

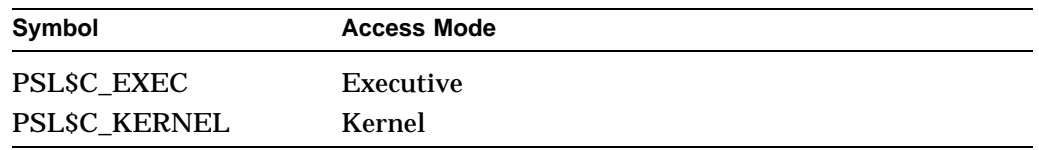

## **CHP\$\_MODES**

A quadword that defines the object's access mode protection. You specify a 2 bit access mode as shown in CHP\$\_MODE for each possible access type. The following diagram illustrates the format of an access mode vector for bit numbers:

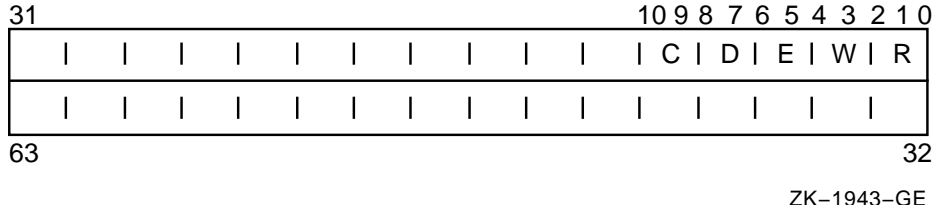

Each pair of bits in the access mode vector represents the access mode for the specific type of access. For example, bits <6:7> represent the access mode value used to check for delete access.

#### **CHP\$\_OBJECT\_CLASS**

A character string containing the protected object class associated with the object. The object class string is used to determine whether any security auditing is enabled for the object access event. This item code is required when the CHP\$\_ AUDIT flag is specified.

#### **CHP\$\_OBJECT\_NAME**

A character string containing the object name associated with the protection check. The object name string is included in any resulting security audit. If an object name string is not specified, the string "<not available>" is substituted in any security audit for all protected object classes other than FILE. For FILE class audits, it is assumed that the caller has supplied an object name by using the auditing item list (NSA\$\_OBJECT\_NAME).

#### **CHP\$\_OWNER**

A longword describing the object's owner identifier (UIC or general identifier). This might be either a UIC format identifier or a general identifier.

**Note**

CHP\$\_OWNER is used in conjunction with the CHP\$\_PROT item code.

#### **CHP\$\_PRIV**

A quadword that defines an accessor's privilege mask. Each bit in the mask has a symbolic name, defined by the \$PRVDEF macro. You form the bit array by specifying the symbolic name of each privilege in a logical OR operation. See the \$SETPRV system service for the symbolic name and description of each privilege.

#### **CHP\$\_PRIVUSED**

A longword mask of flags representing privileges used to gain the requested access.

You can also obtain the values as masks with the appropriate bit set by using the prefix CHP\$M rather than CHP\$V. The symbols are defined in the system macro library (\$CHPDEF). The following symbols are used as offsets to the bits within the longword:

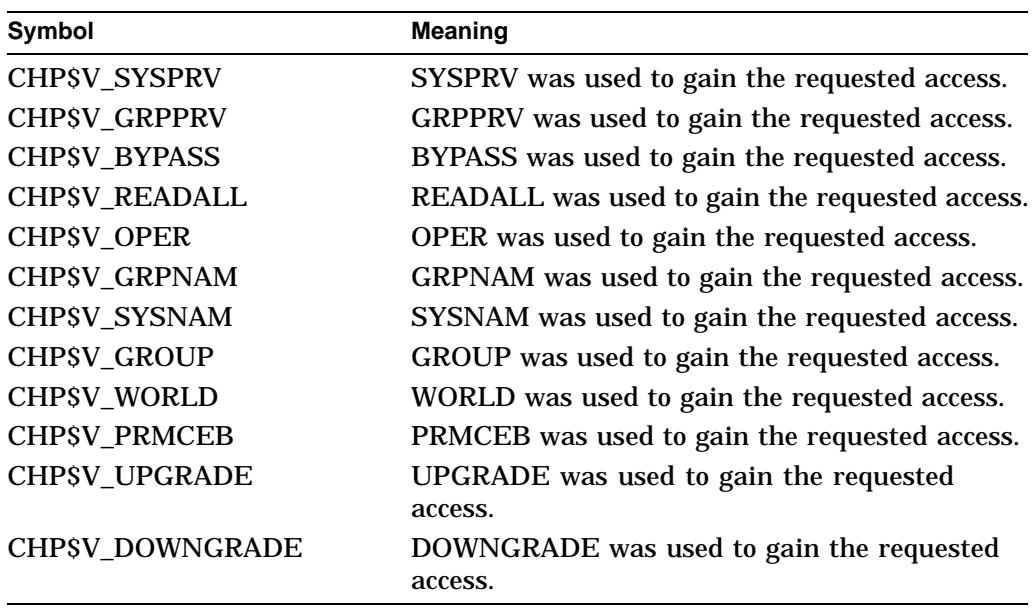

### **CHP\$\_PROT**

A vector describing the object's SOGW protection mask. The following diagram depicts the format for describing the object's protection:

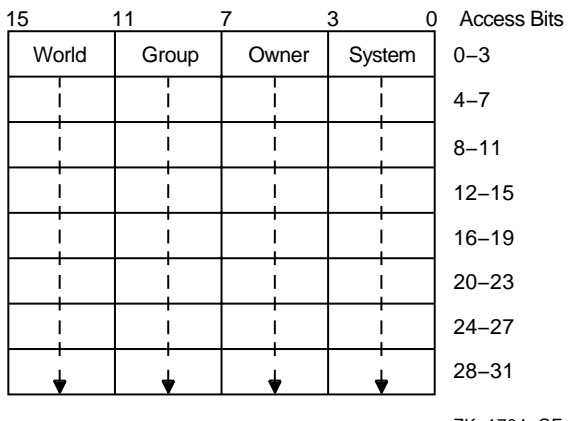

ZK−1704−GE

The first word contains the first four protection bits for each field, the second word the next four protection bits, and so on. If a bit is clear, access is granted. By convention, the first five protection bits are (from right to left in each field of the first word) read, write, execute, delete, and (in the low-order bit in each field of the second word) control access. You can specify the CHP\$\_PROT item in increments of words; if a short buffer is given, zeros are assumed for the remainder.

The \$CHKPRO service compares the low-order four bits of CHP\$\_ACCESS against one of the 4-bit fields in the low-order word of CHP\$\_PROT, the next four bits of CHP\$\_ACCESS against one of the 4-bit fields in the next word of CHP\$\_PROT, and so on. The \$CHKPRO service chooses a field of CHP\$\_PROT based on the privileges specified for the accessor (CHP\$\_PRIV), the UICs of the accessor (CHP\$\_RIGHTS or CHP\$\_ADDRIGHTS, or both), and the object's owner (CHP\$\_OWNER).

You must also specify the identifier of the object's owner with CHP\$\_OWNER when you use CHP\$\_PROT.

#### **CHP\$\_RIGHTS**

A vector that points to an accessor's rights list. The accessor's UIC is the identifier of the first entry in the rights list. The accessor's rights list consists of the rights list specified by CHP\$\_RIGHTS and, optionally, the rights list specified by the CHP\$\_ADDRIGHTS item codes.

#### **CHP\$\_UIC**

A longword specifying the accessor's owner UIC. This item code can be used to avoid having to pass an entire rights list segment via the CHP\$\_RIGHTS item code. If CHP\$\_RIGHTS and then CHP\$\_UIC are specified, in that order, \$CHKPRO initializes the local rights list and then replaces just the owner UIC with the value of CHP\$\_UIC.

#### **Description**

The Check Access Protection service determines whether an accessor with the specified rights and privileges can access an object with the specified attributes. The service invokes the system's access protection check, which permits layered products and other subsystems to build protected structures that are consistent with the protection facilities provided by the base operating system. The service also allows a privileged subsystem to perform protection checks on behalf of a requester.

If the accessor can access the object, \$CHKPRO returns the SS\$\_NORMAL status code; otherwise, \$CHKPRO returns SS\$\_NOPRIV.

The item list arguments accepted by this service permit you to specify the protection of the object being accessed, the rights and privileges of the accessor, and the type of access desired.

At minimum, the following item codes should be specified to perform a third-party protection check:

```
CHP$_ACCESS
CHP$_OWNER
CHP$_PRIV
CHP$_PROT
CHP$_UIC
```
The default for information relating to the subject is to use the current process information (for example, privileges). The default for missing object information is a representation of 0.

The caller can also request that an object access audit be performed if security auditing has been enabled for the object class or if auditing ACEs are contained in the object's ACL. The CHP\$V\_AUDIT flag requests an access audit. This

## **System Service Descriptions \$CHKPRO**

requires that the caller be in executive or kernel mode or possess the AUDIT privilege.

Normally, \$CHKPRO generates an object access audit when an audit is required. The caller can specify the CHP\$V\_CREATE flag to force an object creation audit instead of an object access audit. Similarly, the CHP\$V\_DELETE flag forces an object deletion audit. The CHP\$\_AUDIT\_LIST item code can be used to specify additional information to be included in any resulting audit records.

### **Required Access or Privileges**

AUDIT privilege is required when requesting an audit.

**Required Quota**

None

## **Related Services**

\$AUDIT\_EVENT, \$CHECK\_ACCESS, \$CREATE\_USER\_PROFILE, \$FORMAT\_ ACL

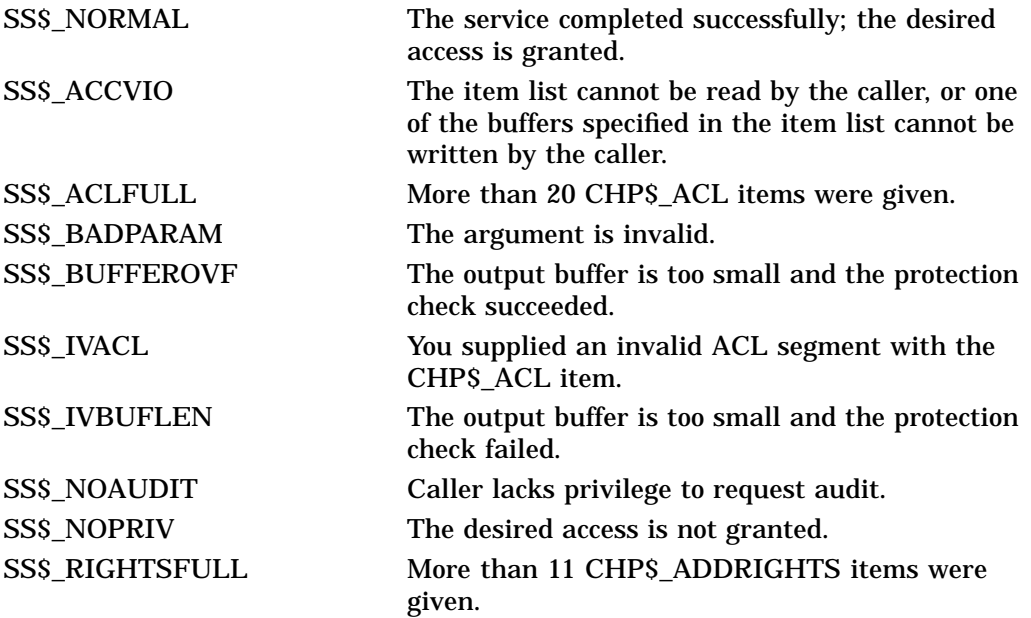

# **\$CLEAR\_SYSTEM\_EVENT (Alpha Only) Clear System Event**

Removes one or more notification requiests previously established by a call to \$SET\_SYSTEM\_EVENT.

This service does not allow you to specify a handle and an event. You must pass a zero as one of these parameters. You can either clear by handle or request that all events for the user be cleared.

### **Format**

SYS\$CLEAR\_SYSTEM\_EVENT [handle] ,[acmode] ,event

### **C Prototype**

int sys\$clear\_system\_event (struct \_generic\_64 \* handle, unsigned int acmode, unsigned int event);

## **Arguments**

#### **handle**

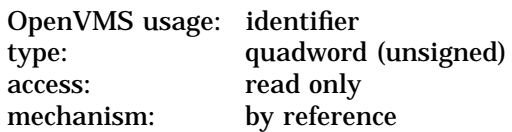

Identification of the AST request to be cleared. The **handle** argument uniquely identifies the request and is returned when the \$SET\_SYSTEM\_EVENT service is called. The **handle** argument may be omitted by specifying a zero address.

#### **acmode**

OpenVMS usage: access\_mode type: longword (unsigned)<br>access: read only read only mechanism: by value

Access mode of the system event to be cleared. The **acmode** argument is a longword containing the access mode. The value of the access mode is maximized with the access mode of the caller.

#### **event**

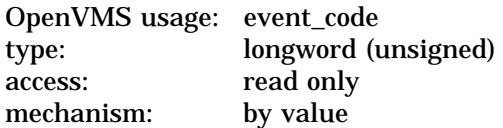

The **event** argument is a value indicating the type of system event to be cleared. SYSEVT\$C\_ALL\_EVENTS may be specified to clear all event types.

# **System Service Descriptions \$CLEAR\_SYSTEM\_EVENT (Alpha Only)**

# **Description**

The Clear System Event service removes one or more event types or notification objects previously established by a call to the \$SET\_SYSTEM\_EVENT service.

A valid request specifies either the **handle** for a specific notification request, or is a wildcard clear of all notification objects whose is access mode is greater than or equal to **acmode**.

If the **handle** argument is specified, caller's access mode must be less than or equal to the access mode of the object to be cleared.

If SYSEVT\$C\_ALL\_EVENTS is specified, or the set of events enabled for the object(s) becomes empty, the notification object is deleted.

**Required Access or Privileges**

None

**Required Quota** None **Related Services**

\$SET\_SYSTEM\_EVENT

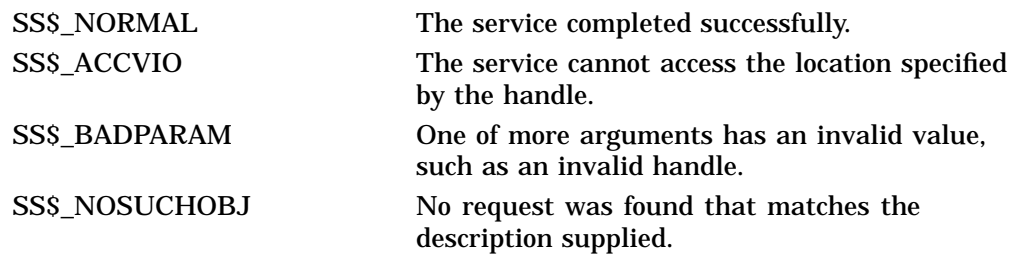

# **\$CLRAST Clear AST**

Clears the "AST active" status.

This enables delivery of asynchronous system traps (ASTs) for the access mode from which the service call was issued, while an AST routine is active.

**Note**

The explicit use of \$CLRAST is strongly discouraged, as it complicates synchronization issues and may lead to the unbounded consumption of stack space.

## **Format**

SYS\$CLRAST

## **Arguments**

None.

## **Description**

Normally, AST delivery for a particular access mode is deferred while an AST routine is executing in that access mode. When the AST routine returns, an implicit call is made to \$CLRAST to re-enable AST delivery.

Explicitly calling \$CLRAST within an AST routine allows the delivery of ASTs for the access mode from which the service call was issued, prior to completion of the active AST routine.

**Required Access or Privileges**

None

**Required Quota** None

**Related Services SSETAST** 

## **Condition Values Returned**

None The return value is undefined.

# **\$CLRCLUEVT Clear Cluster Event**

Removes one or more notification requests previously established by a call to SYS\$SETCLUEVT.

## **Format**

SYS\$CLRCLUEVT [handle] ,[acmode] ,[event]

# **C Prototype**

int sys\$clrcluevt (struct \_cluevthndl \*handle, unsigned int acmode, unsigned int event);

## **Arguments**

#### **handle**

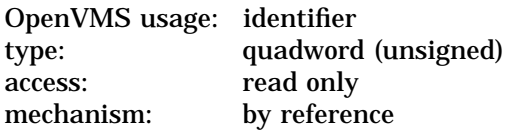

Identification of the AST request to be canceled. The **handle** argument uniquely identifies the request and is returned when the \$SETCLUEVT service is called.

#### **acmode**

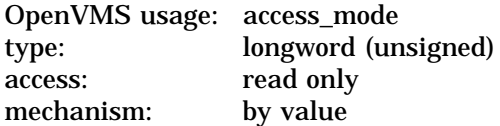

Access mode of the cluster configuration event to be canceled. The **acmode** argument is a longword containing the access mode.

Each access mode has a symbolic name. The \$PSLDEF macro defines the following symbols for the four access types:

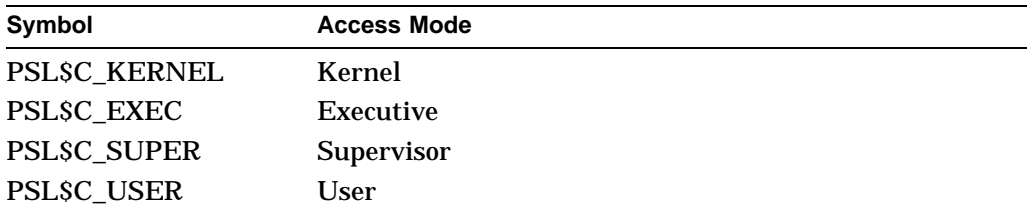

#### **event**

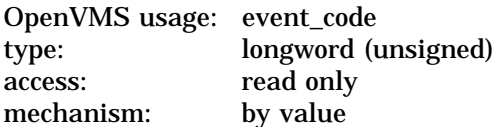

Event code indicating the type of cluster configuration event for which an AST is no longer to be delivered. The **event** argument is a value indicating which type of event is no longer of interest.

Each event type has a symbolic name. The \$CLUEVTDEF macro defines the following symbolic names:

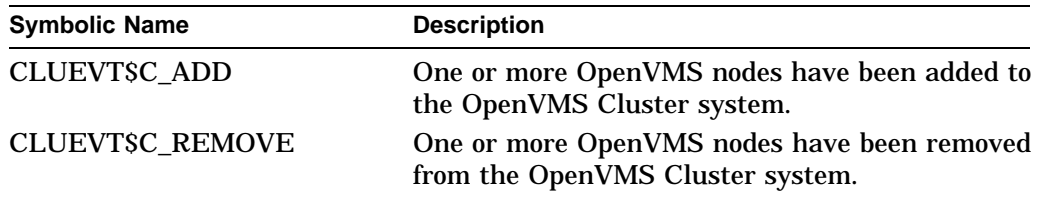

## **Description**

The Clear Cluster Event service removes one or more notification requests previously established by a call to the \$SETCLUEVT service. \$CLRCLUEVT verifies that the parameters specify a valid request, and dequeues and deallocates the request.

A valid request specifies either the **handle** argument or the **event** argument. If the **handle** argument is specified, the **acmode** argument must match the value recorded when \$SETCLUEVT was called. If the **event** argument is specified, all requests matching the access mode are canceled, provided that the access mode is not greater than the caller's mode. If the access mode parameter is more privileged than the mode of the caller, the mode of the caller will be used.

### **Required Access or Privileges**

None

**Required Quota**

None

**Related Services** \$SETCLUEVT, \$TSTCLUEVT

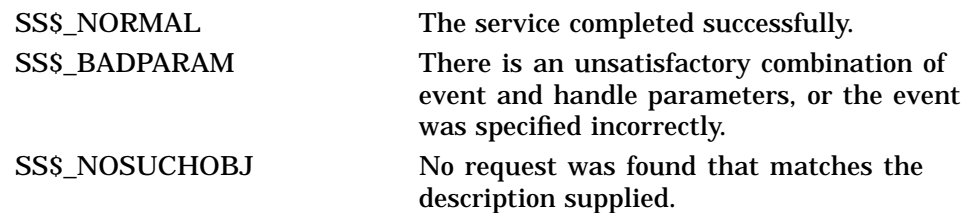

# **\$CLREF Clear Event Flag**

Clears (sets to 0) an event flag in a local or common event flag cluster.

## **Format**

SYS\$CLREF efn

# **C Prototype**

int sys\$clref (unsigned int efn);

## **Argument**

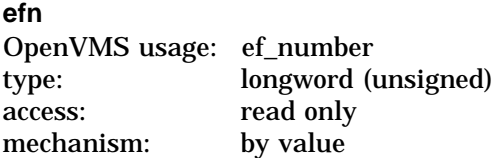

Number of the event flag to be cleared. The **efn** argument is a longword containing this number; however, \$CLREF uses only the low-order byte.

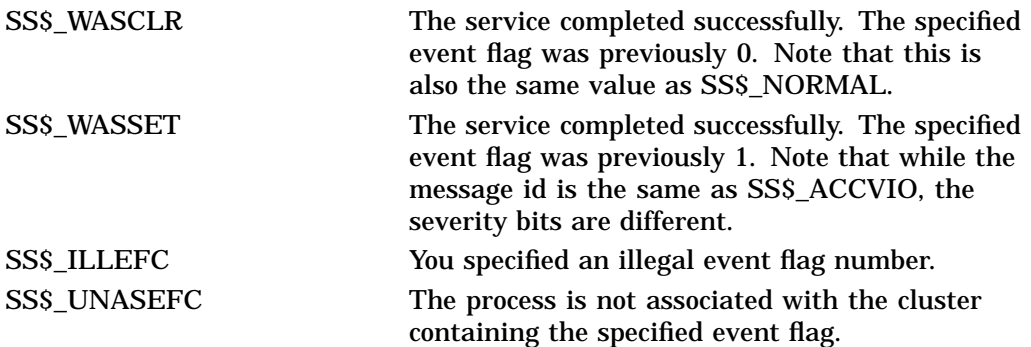

# **\$CMEXEC Change to Executive Mode**

Changes the access mode of the calling process to executive mode.

## **Format**

SYS\$CMEXEC routin ,[arglst]

## **C Prototype**

int sys\$cmexec (int (\*routin)(\_\_unknown\_params), unsigned int \*arglst);

## **Arguments**

#### **routin**

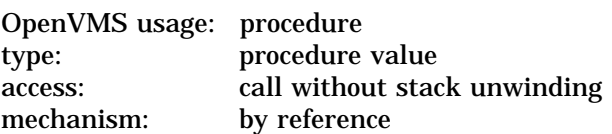

Routine to be executed while the process is in executive mode. The **routin** argument is the address of this routine.

#### **arglst**

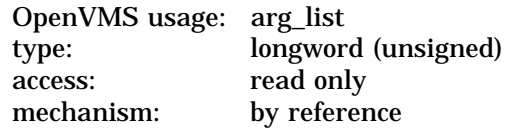

Argument list to be passed to the routine specified by the **routin** argument. The **arglst** argument is the address of this argument list.

If the **arglst** value is nonzero and is not accessible as an address or if the routine is inaccessible, the service returns SS\$\_ACCVIO.

Alpha systems require a pointer to a valid argument list or a value of 0 in the **arglst** argument. This means that the **arglst** argument must contain an accessible virtual address for an argument list, the first longword of which must be a valid list size.

## **Description**

The Change to Executive Mode service allows a process to change its access mode to executive, execute a specified routine, and then return to the access mode in effect before the call was issued.

The \$CMEXEC service uses standard procedure calling conventions to pass control to the specified routine.

On Alpha systems, to conform to the OpenVMS calling standard, you must not omit the **arglst** argument.

On VAX systems, if no argument list is specified, the argument pointer (AP) contains a 0. However, to conform to the OpenVMS calling standard, you must not omit the **arglst** argument.

On Alpha and VAX systems, when you use the \$CMEXEC service, the system service dispatcher modifies the registers before entry into the target routine. The specified routine must exit with a RET instruction and should place a status value in R0 before returning.

All of the Change Mode system services are intended to allow for the execution of a routine at an access mode more (not less) privileged than the access mode from which the call is made. If \$CMEXEC is called while a process is executing in kernel mode, the routine specified by the **routin** argument executes in kernel mode, not executive mode.

#### **Required Access or Privileges**

To call this service, the process must either have CMEXEC or CMKRNL privilege or be currently executing in executive or kernel mode.

**Required Quota** None **Related Services** None

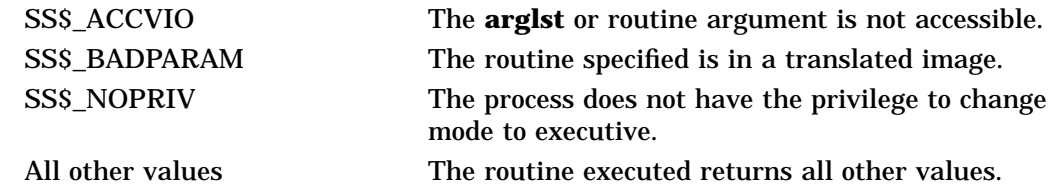

# **\$CMEXEC\_64 (Alpha Only) Change to Executive Mode with Quadword Argument List**

On Alpha systems, changes the access mode of the calling process to executive mode.

This service accepts 64-bit addresses.

## **Format**

SYS\$CMEXEC\_64 routin\_64 ,arglst\_64

### **C Prototype**

int sys\$cmexec\_64 (int (\*routin\_64)(\_\_unknown\_params), unsigned \_\_int64 \*arglst\_64);

### **Arguments**

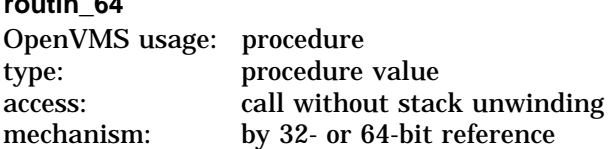

Routine to be executed while the process is in executive mode. The **routin\_64** argument is the 32- or 64-bit address of this routine.

#### **arglst\_64**

**routin\_64**

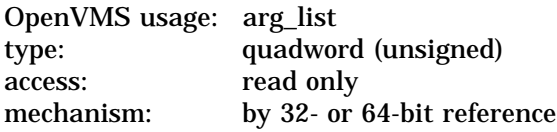

Argument list to be passed to the routine specified by the **routin\_64** argument. The **arglst\_64** argument is the 32- or 64-bit address of this argument list.

If the **arglst** value is nonzero and is not accessible as an address or if the routine is inaccessible, the service returns SS\$\_ACCVIO.

Alpha systems require a pointer to a valid argument list or a value of 0 in the **arglst\_64** argument. This means that the **arglst\_64** argument, if nonzero, must contain an accessible virtual address for an argument list, the first quadword of which must be a number between 0 and 255 specifying the number of quadwords that follow it on the list.

#### **Description**

The Change to Executive Mode with Quadword Argument List service allows a process to change its access mode to executive, execute a specified routine, and then return to the access mode in effect before the call was issued.

The \$CMEXEC\_64 service uses standard procedure-calling conventions to pass control to the specified routine.

When you use the \$CMEXEC\_64 service, the system modifies the registers before entry into the target routine. The specified routine must exit with a RET instruction.

All of the Change Mode system services are intended to allow for the execution of a routine at an access mode more (not less) privileged than the access mode from which the call is made. If \$CMEXEC\_64 is called while a process is executing in kernel mode, the routine specified by the **routin\_64** argument executes in kernel mode, not executive mode.

#### **Required Access or Privileges**

To call this service, the process must either have CMEXEC or CMKRNL privilege or be currently executing in executive or kernel mode.

# **Required Quota**

None

## **Related Services**

\$CMEXEC, \$CMKRNL, \$CMKRNL\_64

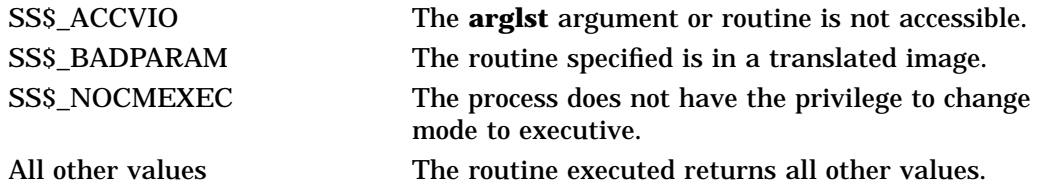

# **\$CMKRNL Change to Kernel Mode**

Changes the access mode of the calling process to kernel mode. This service allows a process to change its access mode to kernel, execute a specified routine, and then return to the access mode in effect before the call was issued.

## **Format**

SYS\$CMKRNL routin ,[arglst]

## **C Prototype**

int sys\$cmkrnl (int (\*routin)(\_\_unknown\_params), unsigned int \*arglst);

## **Arguments**

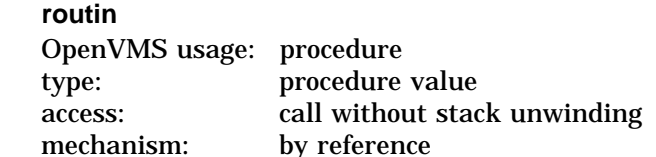

Routine to be executed while the process is in kernel mode. The **routin** argument is the address of this routine.

# **arglst**

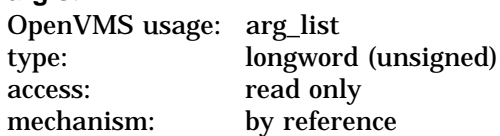

Argument list to be passed to the routine specified by the **routin** argument. The **arglst** argument is the address of this argument list.

If the **arglst** value is nonzero and is not accessible as an address or if the routine is inaccessible, the service returns SS\$\_ACCVIO.

Alpha systems require a pointer to a valid argument list or a value of 0 in the **arglst** argument. This means that the **arglst** argument must contain an accessible virtual address for an argument list, the first longword of which must be a valid list size.

## **Description**

The Change Mode to Kernel (\$CMKRNL) and the Change Mode to Executive (\$CMEXEC) system services provide a simple and secure path for applications to execute code in the privileged kernel and executive processor modes. These services first check for the necessary CMKRNL or CMEXEC privileges, and then call the routine specified in the argument list in the specified processor mode.

When code is executing in a privileged processor mode, such as executive or kernel mode, the code executes with full OpenVMS privileges. Furthermore, specific protection checks can also be bypassed. For example, \$CMKRNL bypasses the check for CMKRNL privilege that is normally required when \$CMKRNL is called from executive mode, and \$SETPRV calls are processed without SETPRV privilege when called from executive or kernel mode.

The condition value returned from the procedure specified in the argument list is used as the return status from the \$CMKRNL or \$CMEXEC system service call. Based on the OpenVMS calling standard, this condition value is returned by register R0, using a language-specific mechanism.

**Note**

The \$CMKRNL and \$CMEXEC system services are typically used to access privileged or internal OpenVMS routines or data structures. The code to access these data structures can be OpenVMS version-dependent, particularly if the internal routines or data structures change. Errors that occur in code executing in a privileged processor mode can lead to one or more possible situations: data corruptions, process deletions, or system crashes.

The particular library routines and libraries that can be called from code executing in executive or kernel mode can also be limited, because not all library routines accessible from user mode can be called from kernel mode.

#### **Code Example**

The following code example shows how to call a specified routine in kernel mode using this service:

```
/*
// cmkrnl.c
//
// OpenVMS example of calling a specified routine in kernel mode,
// using the SYS$CMKRNL system service.
//
// Requires CMKRNL privilege.
//
// Errors in kernel-mode code can corrupt critical data structures,
// can cause process deletions, and can potentially crash the OpenVMS
// operating system.
//
// To build:
//
// $ CC/DECC CMKRNL
// $ LINK CMKRNL
// $ RUN CMKRNL
*/
#include <ssdef.h>
#include <starlet.h>
#include <stdio.h>
#include <stdlib.h>
#include <string.h>
#include <stsdef.h>
```

```
/*
// The KernelRoutine routine executes in kernel mode, but does
// absolutely nothing useful.
*/
int KernelRoutine( int *UsrArg1, int *UsrArg2)
  \{return SS$_NORMAL;
  }
main()
  \{int RetStat;
 int ArgList[3];
 int i = 0;
 printf("OpenVMS Alpha example of calling sys$cmkrnl\n");
  /*
  // Build the routine argument list in an array -- the KernelRoutine
  // call expects two arguments, necessitating an array containing the
 // count and the two arguments.
  */
 ArgList[++i] = 1;ArgList[++i] = 2;ArgList[0] = i;/*
  // Now invoke the KernelRoutine in kernel mode...
  */
 RetStat = sys$cmkrnl( KernelRoutine, ArgList );
 if (!$VMS_STATUS_SUCCESS( RetStat ))
   return RetStat;
 printf("Now successfully back in user mode.\n");
 return SS$_NORMAL;
  }
```
## **Required Access or Privileges**

To call the \$CMKRNL service, a process must either have CMKRNL privilege or be currently executing in executive or kernel mode.

**Required Quota** None

**Related Services** \$CMEXEC, \$CMEXEC\_64, \$CMKRNL\_64, \$SETPRV

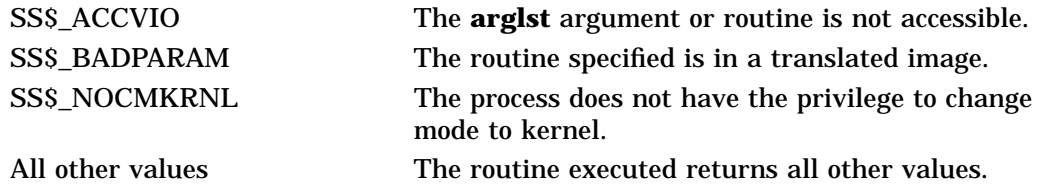

# **\$CMKRNL\_64 (Alpha Only) Change to Kernel Mode with Quadword Argument List**

On Alpha systems, changes the access mode of the calling process to kernel mode. This service allows a process to change its access mode to kernel, execute a specified routine, and then return to the access mode in effect before the call was issued.

This service accepts 64-bit addresses.

## **Format**

SYS\$CMKRNL\_64 routin\_64 ,arglst\_64

## **C Prototype**

int sys\$cmkrnl\_64 (int (\*routin\_64)(\_\_unknown\_params), unsigned \_\_int64 \*arglst\_64);

## **Arguments**

#### **routin\_64**

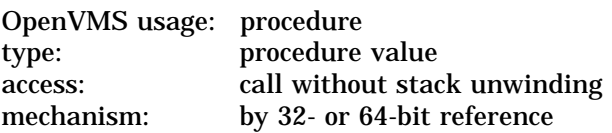

Routine to be executed while the process is in kernel mode. The **routin\_64** argument is the 32- or 64-bit address of this routine.

#### **arglst\_64**

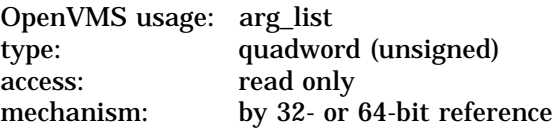

Quadword argument list to be passed to the routine specified by the **routin\_64** argument. The **routin\_64** argument is the 32- or 64-bit address of this routine.

If the **arglst** value is nonzero and is not accessible as an address or if the routine is inaccessible, the service returns SS\$\_ACCVIO.

Alpha systems require a pointer to a valid argument list or a value of 0 in the **arglst\_64** argument. This means that the **arglst\_64** argument, if nonzero, must contain an accessible virtual address for an argument list, the first quadword of which must be a number between 0 and 255 specifying the number of quadwords that follow it on the list.

## **Description**

The Change to Kernel Mode with Quadword Argument List service allows a process to change its access mode to kernel, execute a specified routine, and then return to the access mode in effect before the call was issued.

The \$CMKRNL\_64 service uses standard procedure calling conventions to pass control to the specified routine.

When you use the \$CMKRNL\_64 service, the system modifies the registers before entry into the target routine. The system loads R4 with the address of the process control block (PCB). The specified routine (if programmed in MACRO-32) must exit with a RET instruction.

### **Required Access or Privileges**

To call the \$CMKRNL\_64 service, a process must either have CMKRNL privilege or be currently executing in executive or kernel mode.

#### **Required Quota**

None

**Related Services** \$CMEXEC, \$CMEXEC\_64, \$CMKRNL, \$SETPRV

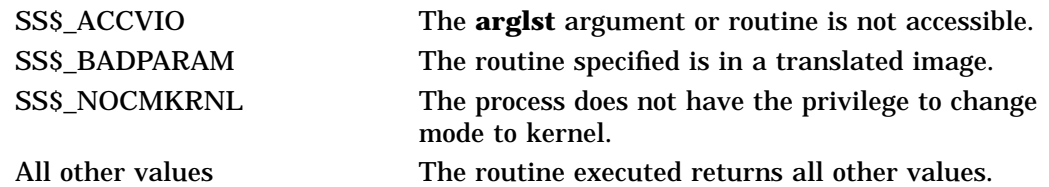

# **\$CPU\_CAPABILITIES (Alpha Only) Modify CPU User Capabilities**

On Alpha systems, allows modification of the user capability set for a specified CPU, or for the global user capability CPU default.

This service accepts 64-bit addresses.

### **Format**

SYS\$CPU\_CAPABILITIES cpu\_id [,select\_mask] [,modify\_mask] [,prev\_mask] [,flags]

## **C Prototype**

int sys\$cpu\_capabilities (int cpu\_id, struct \_generic\_64 \*select\_mask, struct \_generic\_64 \*modify\_mask, struct \_generic\_64 \*prev\_mask, struct \_generic\_64 \*flags);

## **Arguments**

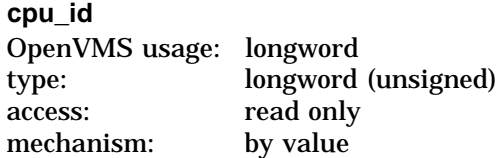

Identifier of the CPU whose user capability mask is to be modified or returned. The **cpu** id argument is a longword containing this number, which is in the **cpu\_id**<br>
OpenVMS usage: longword<br>
type: longword (unsigned)<br>
access: read only<br>
mechanism: by value<br>
Identifier of the CPU whose user capability mask is to be modified c<br>
The **cpu\_id** argument is a longword containing thi

Specifying the constant CAP\$K\_ALL\_ACTIVE\_CPUS applies the current modification operation to all CPUs currently in the active set, and to the default CPU initialization context in SCH\$GL\_DEFAULT\_CPU\_CAP. If the **prev\_mask** argument is also supplied, the previous default CPU initialization context in SCH\$GL\_DEFAULT\_CPU\_CAP will be returned rather than any specific CPU state.

To modify only the user capabilities in SCH\$GL\_DEFAULT\_CPU\_CAP, the **flags** argument has a bit constant CAPSM\_FLAG\_DEFAULT\_ONLY. When this bit is set, all service operations are performed on the global cell rather than on an individual CPU specified in the **cpu\_id** argument. This bit does not supersede the CAP\$K\_ALL\_ACTIVE\_CPUS constant, however. If both constants are specified, CAP\$K\_ALL\_ACTIVE\_CPUS take precedence; nevertheless, the operations to SCH\$GL\_DEFAULT\_CPU are identical because that function is a direct subset of the other.

#### **select\_mask**

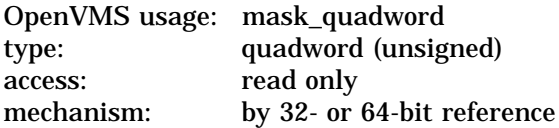

Mask specifying which bits of the specified CPU's user capability mask are to be modified. The **select\_mask** argument is the 32- or 64-bit address of a quadword bit vector wherein a bit, when set, specifies that the corresponding user capability is to be modified.

The individual user capability bits in **select\_mask** can be referenced by their symbolic constant names, CAP\$M\_USER1 through CAP\$M\_USER16. These constants (not zero-relative) specify the position in the mask quadword that corresponds to the bit name. Multiple capabilities can be selected by connecting the appropriate bits with a logical OR operation.

The constant CAP\$K\_ALL\_USER, when specified in the **select\_mask** argument, selects all user capability bits.

#### **modify\_mask**

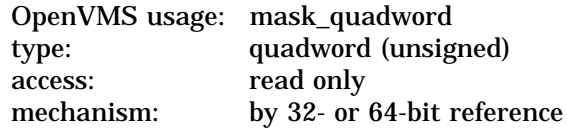

Mask specifying the settings for those capabilities selected in the **select\_ mask** argument. The **modify\_mask** argument is the 32- or 64-bit address of a quadword bit vector wherein a bit, when set, specifies that the corresponding user capability is to be added to the specified CPU; when clear, the corresponding user capability is to be removed from the specified CPU.

The bit constants CAP\$M\_USER1 through CAP\$M\_USER16 can be used to modify the appropriate bit position in **modify\_mask**. Multiple capabilities can be modified by connecting the appropriate bits with OR.

To add a specific user capability to the specified CPU, that bit position must be set in both **select\_mask** and **modify\_mask**. To remove a specific user capability from the specified CPU, that bit position must be set in **select\_mask** and cleared in **modify\_mask**.

The symbolic constant CAP\$K\_ALL\_USER\_ADD, when specified in **modify\_ mask**, indicates that all capabilities specified in **select\_mask** are to be added to the current user capability set. The constant CAP\$K\_ALL\_USER\_REMOVE indicates that all capabilities specified are to be cleared from the set.

#### **prev\_mask**

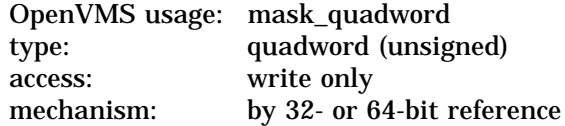

Previous user capability mask for the specified CPU before execution of this call to \$CPU\_CAPABILITIES. The **prev\_mask** argument is the 32- or 64-bit address of a quadword into which \$CPU\_CAPABILITIES writes a quadword bit mask specifying the previous user capabilities.

If this argument is specified in conjunction with CAP\$K\_ALL\_ACTIVE\_CPUS as the **cpu\_id** selection constant or with CAP\$M\_FLAG\_DEFAULT\_ONLY, the user capability portion of the default boot initialization state context SCH\$GL\_ DEFAULT\_CPU\_CAP will be returned.

## **flags** OpenVMS usage: mask\_quadword type: quadword (unsigned) access: read only mechanism: by 32- or 64-bit reference

Options selected for the user capability modification. The **flags** argument is a quadword bit vector wherein a bit corresponds to an option. Only the bits specified in the following table are used; the remainder of the quadword bits are reserved and must be 0.

Each option (bit) has a symbolic name, defined by the \$CAPDEF macro. The **flags** argument is constructed by performing a logical OR operation using the symbolic names of each desired option.

**Symbolic Name** Description CAP<sub>\$</sub>M\_FLAG\_DEFAULT\_ONLY Indicates that the specified operations are to be performed on the global context cell instead of on a specific CPU. This bit supersedes any individual CPU specified in **cpu\_id** but does not override the all active set behavior (CAP\$K\_ALL\_ ACTIVE\_CPUS). Specifying this bit constant applies this operation to the default startup capabilities for all CPUs booted for the first time. CAP\$M\_FLAG\_CHECK\_CPU Determines whether the kernel thread can be left in a nonrunnable state under some circumstances. No operation of this service allows a transition from a runnable to blocked state; however, if the kernel thread is already at a blocked state, this bit determines whether the result of the operation must leave it runnable. If CAP\$M\_FLAG\_CHECK\_ CPU is set or **flags** is not specified, the kernel thread is checked to ensure that it can safely run on one of the CPUs in the active set. If CAP\$M\_FLAG\_CHECK\_ CPU is not set, any state operations on kernel threads already in a blocked state are allowed.

The following table describes the symbolic name of each option:

## **Description**

The Modify CPU User Capabilities system service, based on the arguments **select\_mask** and **modify\_mask**, adds or removes user capabilities for the specified **cpu\_id**. If specified, the previous capability mask is returned in **prev\_ mask**. With the **modify\_mask** argument, multiple user capabilities for a CPU can be added or removed in the same system service call.

Either **modify\_mask** or **prev\_mask**, or both, must be specified as arguments. If **modify\_mask** is specified, **select\_mask** must be specified as an argument. If **modify\_mask** is not specified, no modifications are made to the user capability mask for the specified CPU. In this case, **select\_mask** is ignored. If **prev\_mask** is not specified, no previous mask is returned.

No service state changes that will place any currently runnable kernel thread into a blocked state are allowed.

If CAP\$K\_ALL\_ACTIVE\_CPUS is specified in **cpu\_id**, the user capability modifications are performed on all CPUs currently in the active set, as well as the global initialization cell. If the bit constant CAP\$M\_FLAG\_DEFAULT\_ONLY is set in the **flags** argument, the user capability modifications are made only to the global initialization cell, regardless of what individual CPU is specified in **cpu\_id**.

### **Required Access or Privileges**

The caller must have both ALTPRI and WORLD privileges to call SYS\$CPU\_CAPABILITIES to modify CPU user capabilities.

No privileges are required if SYS\$CPU\_CAPABILITIES is called only to retrieve the current user capabilities mask from the specified CPU or global default.

**Related Services** \$PROCESS\_CAPABILITIES

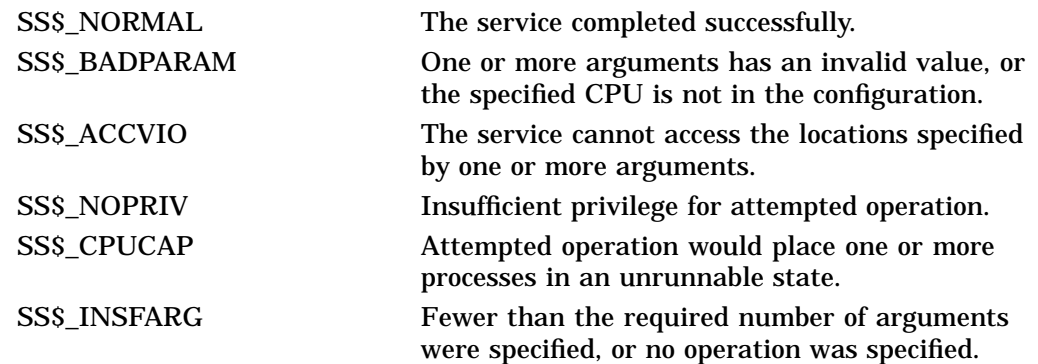

# **\$CPU\_TRANSITION (Alpha Only) CPU Transition**

On Alpha systems, changes the current processing state of a CPU in the configure set of the current system or an unassigned CPU in an OpenVMS Galaxy configuration. This service completes asynchronously. For synchronous completion, use the \$CPU\_TRANSITIONW service.

This service accepts 64-bit addresses. Parameter and bit definitions are resolved in \$CSTDEF in the appropriate STARLET library.

Refer to the *OpenVMS Alpha Partitioning and Galaxy Guide* for more information.

## **Format**

SYS\$CPU\_TRANSITION tran\_code ,cpu\_id ,nodename ,node\_id ,flags ,efn ,iosb ,astadr\_64 ,astprm\_64

## **C Prototype**

int sys\$cpu\_transition (int tran\_code, int cpu\_id, dsc64\$descriptor\_s\_pq nodename, int node id, uint32 flags, int efn, IOSB \*iosb, VOID\_PQ astadr, uint64 astprm, uint32 timout);

## **Arguments**

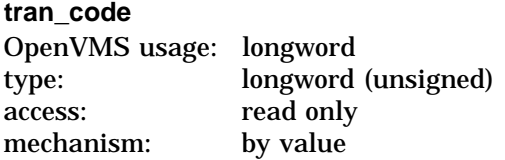

Identifier specifying the type of state change to be initiated on the target CPU. The **tran\_code** argument is a longword containing one of the following values:

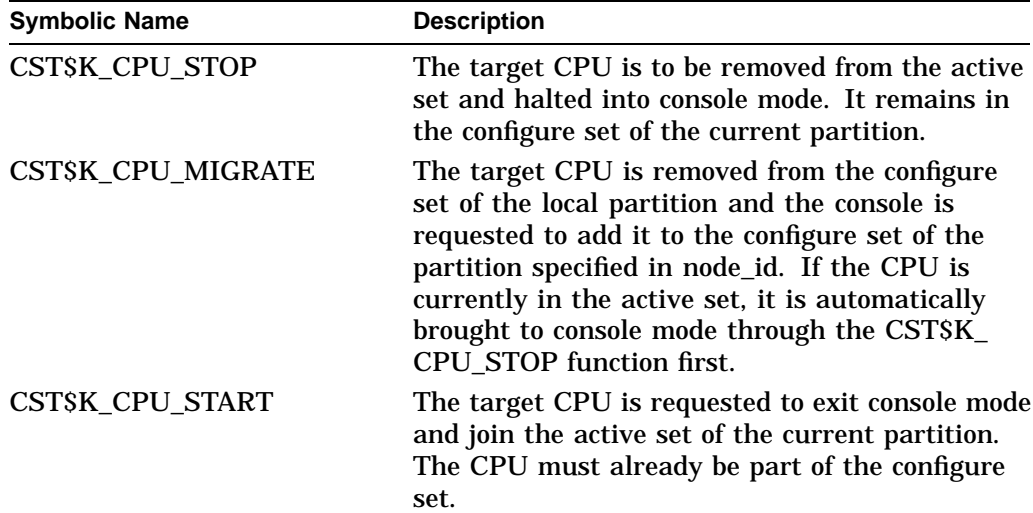

# **System Service Descriptions \$CPU\_TRANSITION (Alpha Only)**

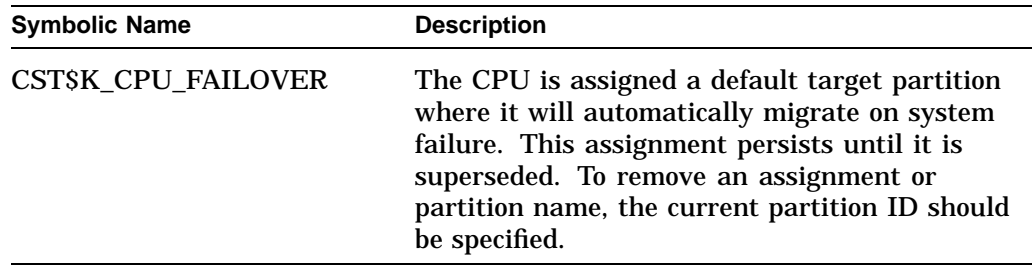

#### **cpu\_id**

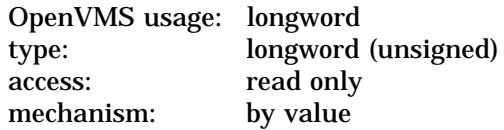

Identifier of the CPU whose state is to be modified. The **cpu\_id** argument is a longword number in the supported range of individual CPUs from 0 to SYIS MAX CPUS - 1. In a Galaxy, this CPU must be in the configure set of the local partition or not assigned to any other partitions. The symbolic values, CST\$K\_ ANY\_LOCAL\_CPU can be used in certain types of transitions to allow the next available processor of the appropriate type be used instead of a specific one.

### **node\_id**

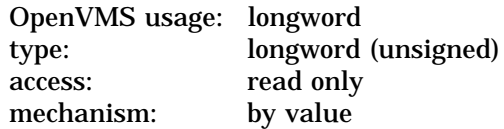

Identifier of the target Galaxy partition in CST\$K\_CPU\_ASSIGN, CST\$K\_CPU\_ FAILOVER, or CST\$K\_CPU\_MIGRATE transition. The **node\_id** argument is a longword containing a number in the supported range of IDs provided by the console for the current hardware platform. If the **nodename** parameter is specified, **node\_id** is ignored.

## **flags**

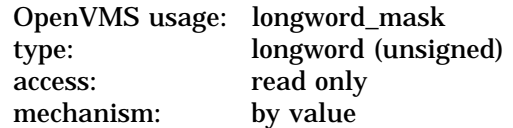

Options selected for the CPU state transition. The **flags** argument is a longword bit vector wherein a bit corresponds to an option. Only the bits specified below are used; the remainder of the longword bits are reserved and must be 0.

Each option (bit) has a symbolic name. The **flags** argument is constructed by performing a logical OR operation using the symbolic names of the following options:

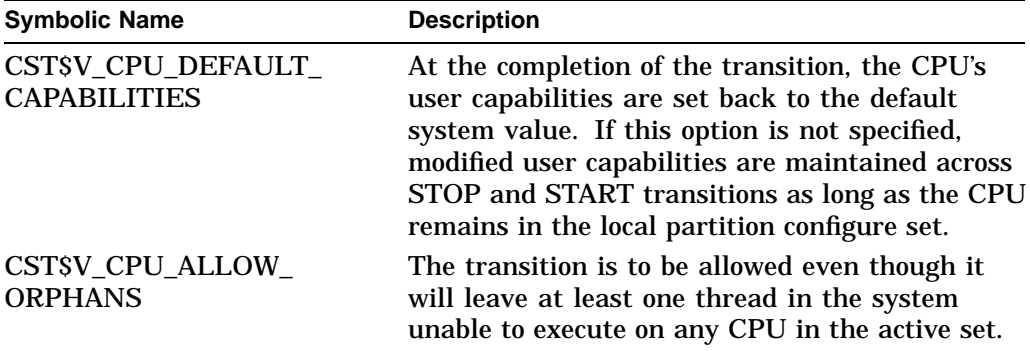

#### **efn**

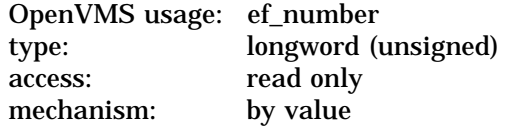

The event flag to be set when the state transition attempt has completed. The **efn** argument is a longword specifying the number of the event flag; however, this service only uses the low-order byte.

When you invoke \$CPU\_TRANSITION, the specified event flag is cleared; when the operation is complete, the event flag is set.

#### **iosb**

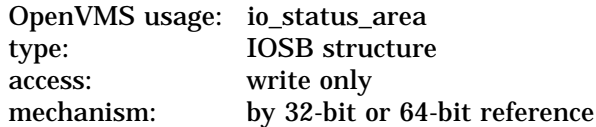

The I/O status area to receive the final completion status of the transition operation. The **iosb** argument is the 32-bit or 64-bit virtual address of the I/O status area. The I/O status area structure is 32 bytes in length; its definition can be found in \$IOSBDEF in STARLET.MLB for macro and in the file IOSBDEF.H in SYS\$STARLET\_C.TLB for C.

When you call \$CPU\_TRANSITION, the I/O status area is cleared. After the transition operation is complete, the block is modified as follows:

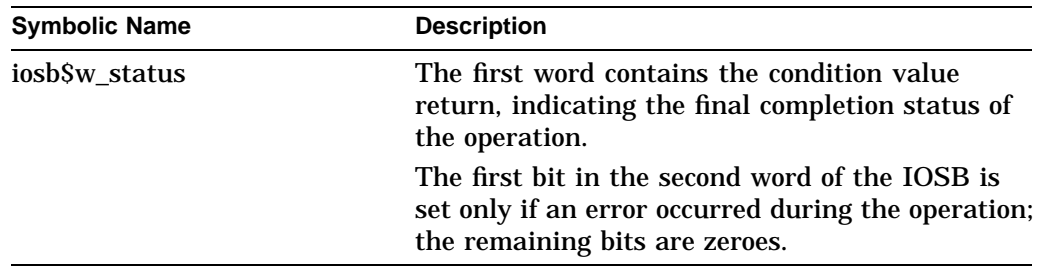

#### **astadr\_64**

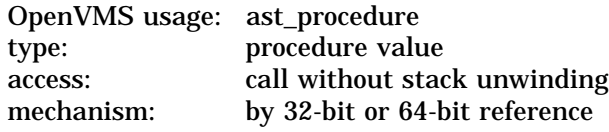

# **System Service Descriptions \$CPU\_TRANSITION (Alpha Only)**

The AST routine to be executed when the requested transition attempt has completed. The **astadr\_64** argument is the 32-bit or 64-bit virtual address of this routine. If you specify the **astadr\_64** argument, the AST routine executes at the access mode from which the state transition was requested.

#### **astprm\_64**

OpenVMS usage: user\_arg type: quadword access: read only mechanism: by value

The quadword AST parameter to be passed to the AST routine.

## **Description**

The state transition in **tran\_id** is requested for the target **cpu\_id**.

A CPU currently in the active set can transition:

• To the STOPPED state; removed from the active set and left in the configure set, halted in console mode.

A CPU in the configure set can transition:

- To the UNASSIGNED state by STOPPING it and then DEASSIGNING it back to the console.
- To the ACTIVE state; warm rebooted and a full member of the symmetric multiprocessing (SMP) active set on the requesting partition.
- To another partition through MIGRATION; the target CPU is removed from the configure set and added to the configure set of the partition specified by **node\_id**.

A CPU in the Galaxy unassigned state (not in the configure set of any partition in the platform) can transition:

• To the ASSIGNED state; in the configure set of the partition. specified by **node\_id**. Any partition can make the assignment, but the CPU must be unassigned.

CPU state transition is a two-phase operation in the OpenVMS scheduling model. This service initiates the request in the process context of the caller and returns the setup status in the service condition value. Phase 2 proceeds asynchronously; the **efn** and **iosb** arguments can be used to indicate the completion of the transition through the standard wait system services. Additional notification of the completion can be made through the OpenVMS AST mechanisms using a routine specified in **astadr\_64** and a user-supplied parameter in **astprm\_64**.

#### **Required Privileges**

The caller must have the CMKRNL privilege to call SYS\$CPU\_TRANSITION to modify CPU states.

#### **Related Services**

\$CPU\_TRANSITIONW

# **System Service Descriptions \$CPU\_TRANSITION (Alpha Only)**

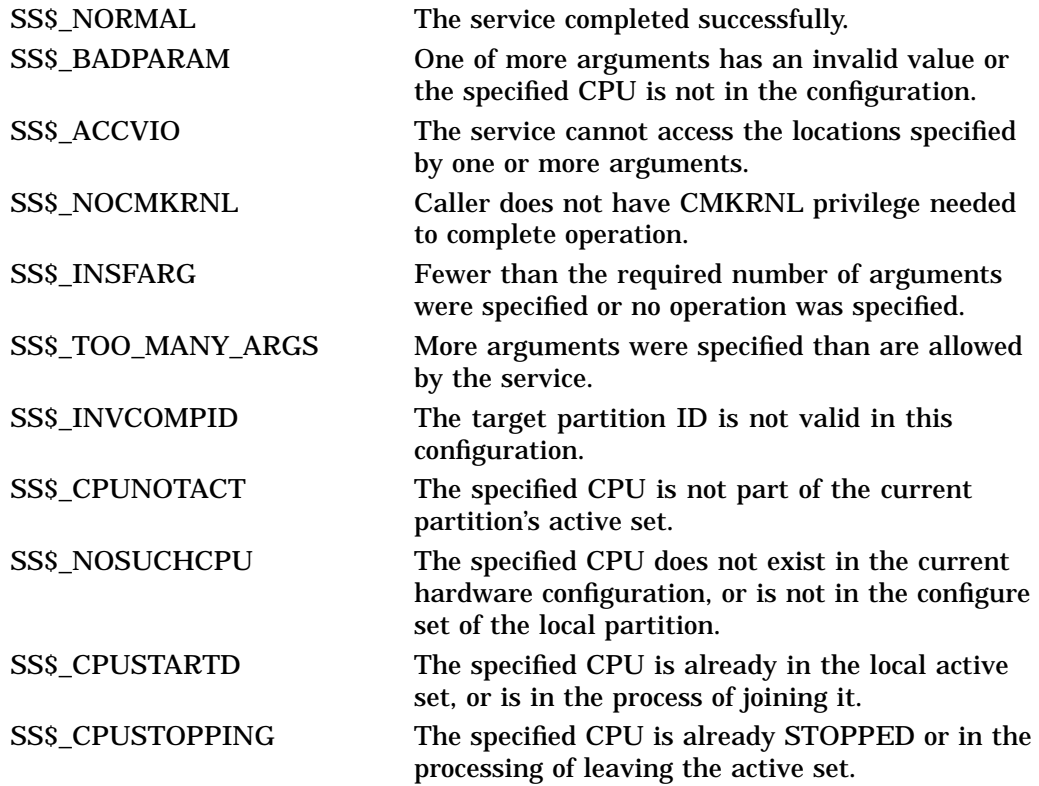
# **\$CPU\_TRANSITIONW (Alpha Only) CPU Transition and Wait**

On Alpha systems, changes the current processing state of a CPU in the configure set or an unassigned CPU in a Galaxy configuration. This service completes synchronously; that is, it returns to the caller only after the final completion status of the operation is known.

In all other respects, \$CPU\_TRANSITIONW is identical to \$CPU\_TRANSITION. For all other information about the \$CPU\_TRANSITIONW service, refer to the description of \$CPU\_TRANSITION in this manual.

This service accepts 64-bit addresses.

Refer to the *OpenVMS Alpha Partitioning and Galaxy Guide* for more information.

## **Format**

SYS\$CPU TRANSITIONW tran id ,cpu id ,nodename ,node id ,flags ,efn ,iosb ,astadr\_64 ,astprm\_64

## **C Prototype**

int sys\$cpu\_transitionw (int tran\_code, int cpu\_id, dsc64\$descriptor\_s\_pq nodename, int node\_id, uint32 flags, int efn, IOSB \*iosb, UINT64\_PQ astadr, uint64 astprm, uint32 timout);

# **\$CREATE\_GALAXY\_LOCK (Alpha Only) Create OpenVMS Galaxy Lock**

Allocates an OpenVMS Galaxy lock block from a lock table created with the \$CREATE\_GALAXY\_LOCK\_TABLE service.

Note that this system service is supported only in an OpenVMS Alpha Galaxy environment.

For more information about programming with OpenVMS Galaxy system services, refer to the *OpenVMS Alpha Partitioning and Galaxy Guide*.

## **Format**

SYS\$CREATE\_GALAXY\_LOCK lcktbl\_handle ,name ,size ,timeout ,ipl ,rank ,handle

## **C Prototype**

int sys\$create\_galaxy\_lock (unsigned int lcktbl\_handle, void \*name, unsigned int size, unsigned int timeout, unsigned int ipl, unsigned int rank, unsigned \_\_int64 \*lock\_handle);

## **Arguments**

### **lcktbl\_handle**

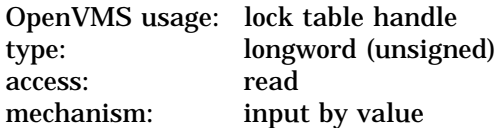

The 32-bit lock table handle that identifies the lock table in which to create the lock. This value is returned by SYS\$CREATE\_GALAXY\_LOCK\_TABLE.

#### **name**

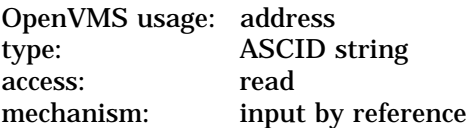

The **name** parameter is a pointer to an ASCID string (passed by descriptor). The name can be a maximum of 15 characters. Lock names are not checked for uniqueness; therefore, multiple locks can be created with the same name.

#### **timeout**

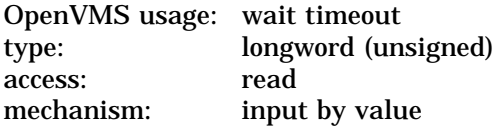

The 32-bit wait or spin timeout specified in 10 microsecond units. If not specified, the timeout defaults to 10 microseconds.

## **size**

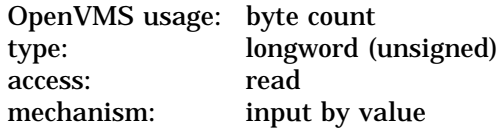

# **System Service Descriptions \$CREATE\_GALAXY\_LOCK (Alpha Only)**

The size of the galaxy lock in bytes. Galaxy locks have two legal sizes. These values are returned by SYS\$GET\_GALAXY\_LOCK\_SIZE. The value passed to SYS\$CREATE\_GALAXY\_LOCK must be equal to the value passed to the call to SYS\$CREATE\_GALAXY\_LOCK\_TABLE.

#### **ipl**

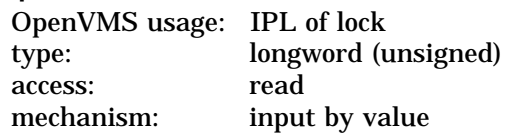

For galaxy locks acquired in kernel mode, the IPL to raise to while the lock is held. This parameter is ignored for all other access mode.

#### **rank**

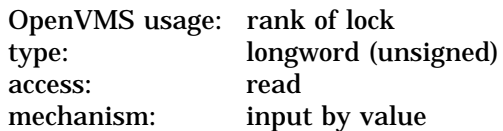

Rank applied to a galaxy lock. Ranking is used to detect potential deadlocks. This parameter is currently ignored.

## **handle**

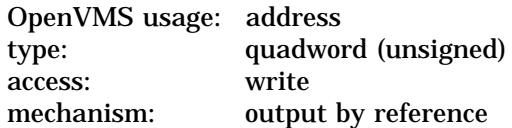

The handle parameter is a pointer to a quadword. The value returned is a 64-bit handle that uniquely identifies the lock galaxy-wide.

## **Description**

This service allocates an OpenVMS Galaxy lock block from a lock table created with the \$CREATE\_GALAXY\_LOCK\_TABLE service.

## **Required Access or Privileges**

For System Lock: CMKRNL, SHMEM For User Lock: SHMEM Write access to Lock Table

#### **Required Quota**

None

#### **Related Services**

\$ACQUIRE\_GALAXY\_LOCK, \$CREATE\_GALAXY\_LOCK\_TABLE, \$DELETE\_GALAXY\_LOCK, \$DELETE\_GALAXY\_LOCK\_TABLE, \$GET\_GALAXY\_LOCK\_INFO, \$GET\_GALAXY\_LOCK\_SIZE, \$RELEASE\_GALAXY\_LOCK

# **System Service Descriptions \$CREATE\_GALAXY\_LOCK (Alpha Only)**

# **Condition Values Returned**

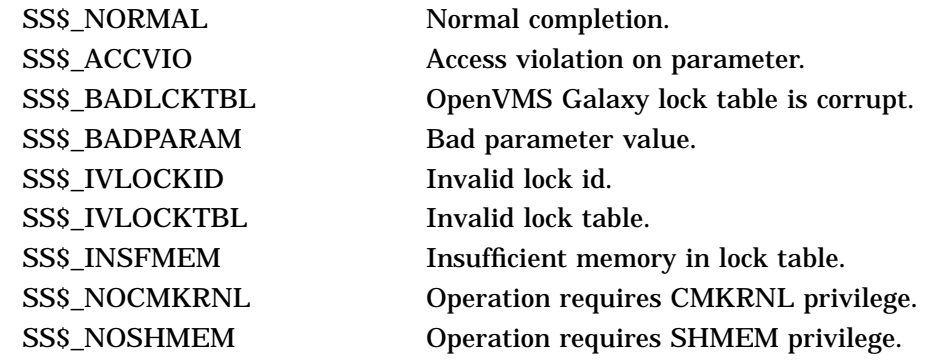

# **\$CREATE\_GALAXY\_LOCK\_TABLE (Alpha Only) Create OpenVMS Galaxy Lock Table**

Allocates an OpenVMS Galaxy lock table.

Note that this system service is supported only in an OpenVMS Alpha Galaxy environment.

For more information about programming with OpenVMS Galaxy system services, refer to the *OpenVMS Alpha Partitioning and Galaxy Guide*.

## **Format**

SYS\$CREATE\_GALAXY\_LOCK\_TABLE name ,accmode ,section\_size ,section\_type ,prot ,lock\_size ,lcktbl\_handle

## **C Prototype**

int sys\$create\_galaxy\_lock\_table (void \*name, unsigned int accmode, unsigned \_\_int64 section\_size, unsigned int section\_type, unsigned int prot, unsigned int lock\_size, unsigned int \*lcktbl\_handle);

## **Arguments**

**name** OpenVMS usage: address type: ASCID string access: read mechanism: input by reference

The name parameter is a pointer to an ASCID string (passed by descriptor). The name is given to the global section that is created to contain the galaxy locks.

#### **accmode**

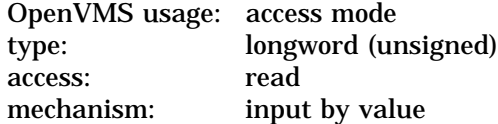

Access mode that is to be the owner of the pages created during the mapping. The **accmode** argument is a longword containing the access mode.

#### **section\_size**

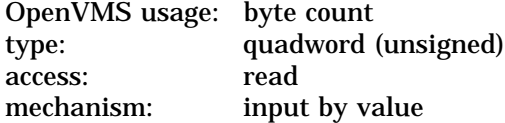

Length of the global section to be created, in bytes. The size must be specified as a multiple of the CPU-specific page size. A size of zero is illegal.

#### **section\_type**

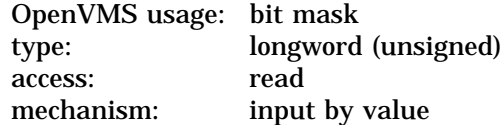

Used to control where in virtual memory the global section is created. If GLCKTBL\$C\_PROCESS is specified, the section is created in P2 (process) space. If GLCKTBL\$C\_SYSTEM is specified, the section is created in S0/S1 (system) space. These constants are defined in the GLOCKDEF macro.

**prot**

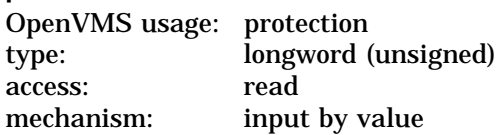

Protection to be applied to the global section.

The mask contains four 4-bit fields. Bits are read from right to left in each field. The following diagram depicts the mask:

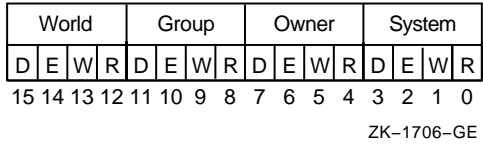

Cleared bits indicate that read, write, execute, and delete access, in that order, are granted to the particular category of user.

Only read and write access are meaningful for lock section protection. Delete access bits are ignored.

#### **lock\_size**

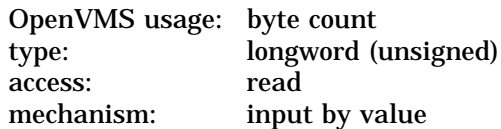

The size of the galaxy lock in bytes. Galaxy locks have two sizes. The legal values are returned by SYS\$GET\_GALAXY\_LOCK\_SIZE.

#### **lcktbl\_handle**

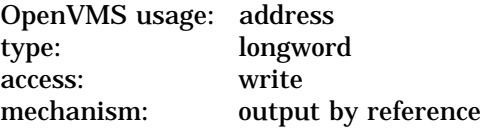

Pointer to a longword. The value returned is a 32-bit handle that uniquely identifies the lock table galaxy-wide.

## **Description**

This service allocates an OpenVMS Galaxy lock table. This structure is used to maintain information about a shared memory section, which this service also creates. The first caller of the service with a unique lock table name creates the section. Additional callers map it. This shared memory section contains a set of Galaxy locks. All locks residing in the section are of the same size. Once the lock table is created, the \$CREATE\_GALAXY\_LOCK service can be used to create and allocate a lock from the table.

# **System Service Descriptions \$CREATE\_GALAXY\_LOCK\_TABLE (Alpha Only)**

The flags GLCKTBL\$C\_PROCESS and GLCKTBL\$C\_SYSTEM specify whether the shared memory region is mapped into system space or process space. Creation of process space sections requires the SHMEM privilege. Creation of system space sections requires the SHMEM and CMKRNL privileges.

**Required Access or Privileges** CMKRNL, SHMEM

**Required Quota** None

### **Related Services**

\$ACQUIRE\_GALAXY\_LOCK, \$CREATE\_GALAXY\_LOCK, \$DELETE\_GALAXY\_LOCK, \$DELETE\_GALAXY\_LOCK\_TABLE, \$GET\_GALAXY\_LOCK\_INFO, \$GET\_GALAXY\_LOCK\_SIZE, \$RELEASE\_GALAXY\_LOCK

# **Condition Values Returned**

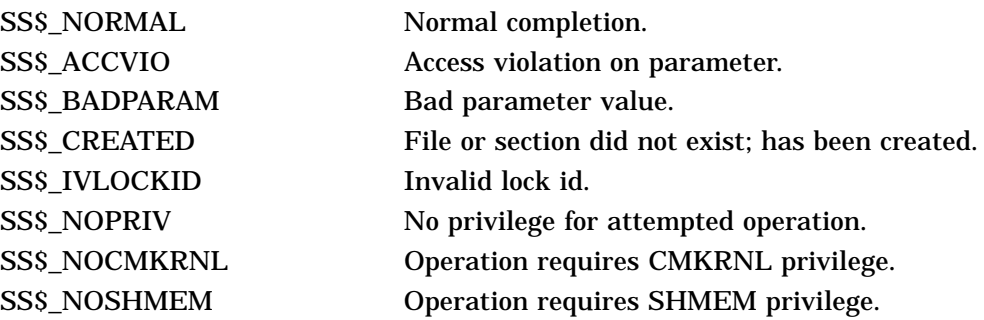

# **System Service Descriptions \$CREATE\_BUFOBJ\_64 (Alpha Only)**

# **\$CREATE\_BUFOBJ\_64 (Alpha Only) Create Buffer Object**

On Alpha systems, creates a buffer object out of a range of pages.

This service accepts 64-bit addresses.

## **Format**

SYS\$CREATE\_BUFOBJ\_64 start\_va\_64 ,length\_64 ,acmode ,flags ,return\_va\_64 ,return\_length\_64 ,buffer\_handle\_64

# **C Prototype**

int sys\$create\_bufobj\_64 (void \*start\_va\_64, unsigned \_ \_int64 length\_64, unsigned int acmode, unsigned int flags, void \*(\*(return\_va\_64)), unsigned \_ \_int64 \*return\_length\_64, struct \_generic\_64 \*buffer\_handle\_64);

## **Arguments**

### **start\_va\_64**

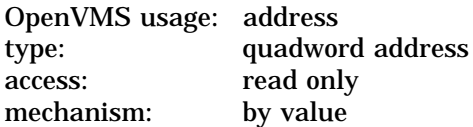

Starting virtual address of the pages to be included in the buffer object. The specified virtual address will be rounded down to a CPU-specific page boundary.

The virtual address space must already exist.

#### **length\_64**

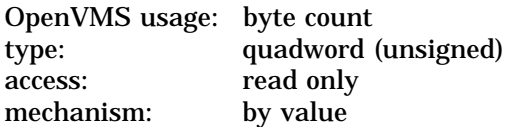

Length of the virtual address space to be included in the buffer object. The specified length will be rounded up to a CPU-specific page boundary such that it includes all CPU-specific pages in the requested range.

#### **acmode**

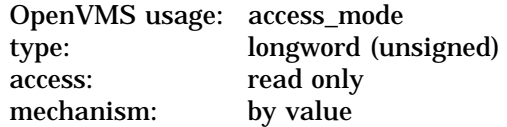

Access mode on behalf of which the request is being made. The **acmode** argument is a longword containing the access mode.

The \$PSLDEF macro in STARLET.MLB and the file PSLDEF.H in SYS\$STARLET\_C.TLB define the following symbols and their values for the four access modes:

# **System Service Descriptions \$CREATE\_BUFOBJ\_64 (Alpha Only)**

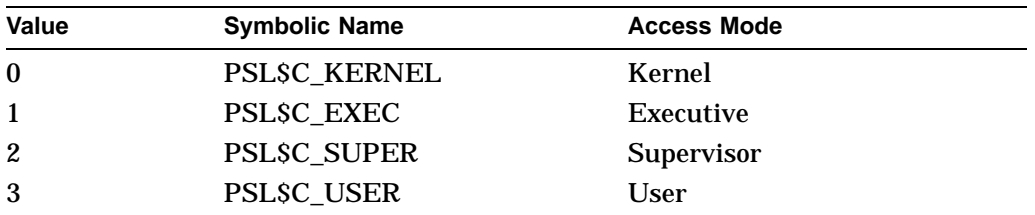

The most privileged access mode used is the access mode of the caller. For the \$CREATE\_BUFOBJ\_64 service to complete successfully, the resultant access mode must be equal to or more privileged than the access mode already associated with the pages in the specified input range.

#### **flags**

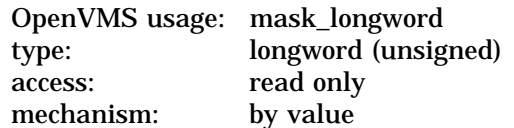

Flag mask specifying the request options. The **flags** argument is a longword bit vector in which each bit corresponds to a flag. The \$CBODEF macro in STARLET.MLB and CBODEF.H file in SYS\$STARLET\_C.TLB define a symbolic name for each flag.

The following table describes each flag that is valid for the \$CREATE\_BUFOBJ\_64 service:

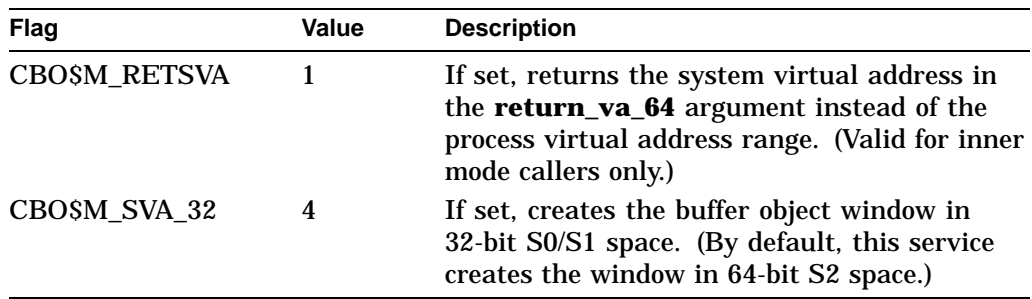

#### **return\_va\_64**

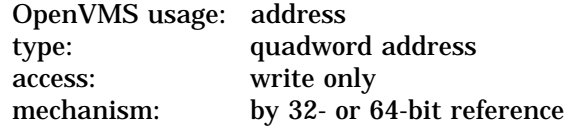

The lowest process virtual address of the pages in the buffer object. The **return\_va\_64** argument is the 32- or 64-bit virtual address of a naturally aligned quadword into which the service returns the virtual address.

#### **return\_length\_64**

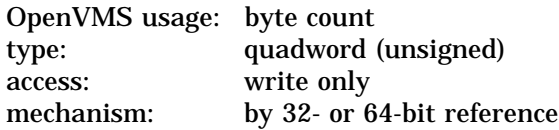

The length of the virtual address range in the buffer object. The **return\_length\_64** argument is the 32- or 64-bit virtual address of a naturally aligned quadword into which the service returns the length of the virtual address range in bytes.

#### **buffer\_handle\_64**

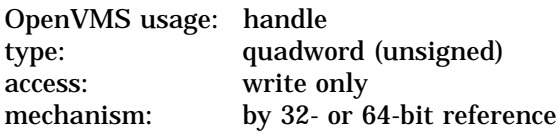

The 32- or 64-bit virtual address of a naturally aligned quadword into which a buffer handle is returned to be used when referencing the created buffer object.

## **Description**

The Create Buffer Object service creates a buffer object for use by the I/O subsystem. The pages that constitute the buffer object are permanently locked into physical memory (but not the process's working set) and double mapped into system space. The net effect is the following:

- I/O can be initiated to or from the buffer without the need to probe or lock the buffer pages.
- The process is still fully swappable.

If the condition value SS\$\_ACCVIO is returned by this service, a value *cannot* be returned in the memory locations pointed to by the **return\_va\_64**, **return\_length\_64**, and **buffer\_handle\_64** arguments.

If a condition value other than SS\$\_ACCVIO is returned, the returned address and returned length indicate the pages that were successfully made part of the buffer object before the error occurred. If no pages were made part of the buffer object, the **return\_va\_64** argument will contain the value -1, and a value is *not* returned in the memory location pointed to by the **return\_length\_64** argument.

#### **Required Privileges**

No privileges are required if calling \$CREATE\_BUFOBJ\_64 from an inner mode. If calling from user mode, the process must hold the rights identifier VMS\$BUFFER\_OBJECT\_USER at the time of the call. This identifier is normally granted by the system administrator via the Authorize utility.

#### **Required Quota**

No process quota is charged but the pages are charged against a systemwide limit, system parameter MAXBOBMEM.

#### **Related Services**

\$CRETVA\_64, \$DELETE\_BUFOBJ, \$EXPREG\_64

## **Condition Values Returned**

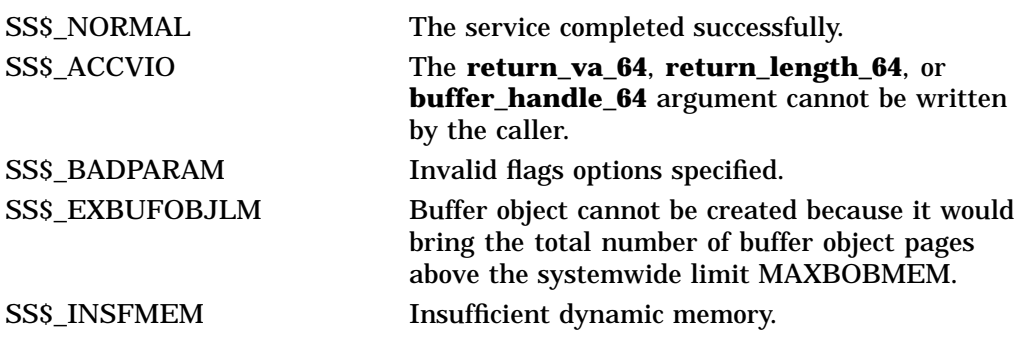

# **System Service Descriptions \$CREATE\_BUFOBJ\_64 (Alpha Only)**

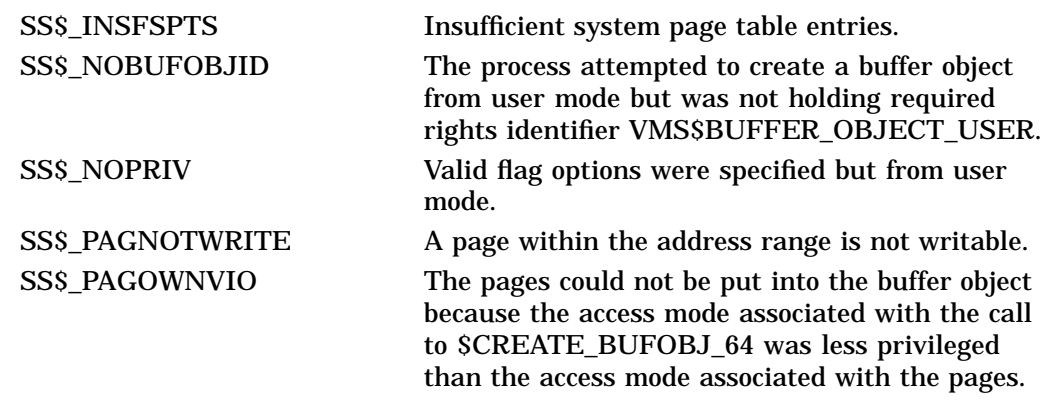

# **\$CREATE\_GDZRO (Alpha Only) Create Permanent Global Demand-Zero Section**

On Alpha systems, creates a permanent, memory-resident, global demand-zero section to which processes can map. Shared page table sections can also be created.

This service accepts 64-bit addresses.

## **Format**

SYS\$CREATE\_GDZRO gs\_name\_64 ,ident\_64 ,prot ,length\_64 ,acmode ,flags [, reserved\_length\_64] [,rad\_mask]

## **C Prototype**

int sys\$create\_gdzro (void \*gs\_name\_64, struct \_secid \*ident\_64, unsigned int prot, unsigned \_ \_int64 length\_64, unsigned int acmode, unsigned int flags,...);

## **Arguments**

## **gs\_name\_64**

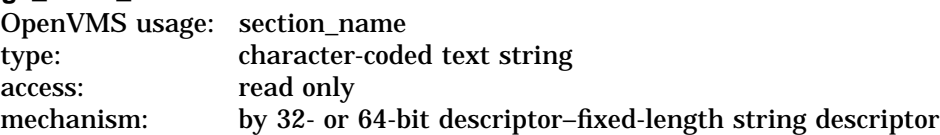

Name of the global section. The **gs\_name\_64** argument is the 32- or 64-bit virtual address of a naturally aligned 32- or 64-bit string descriptor pointing to this name string.

#### **ident\_64**

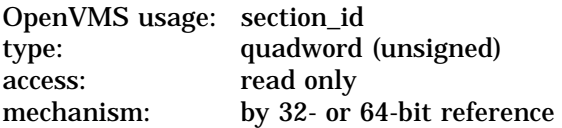

Identification value specifying the version number of the global section. The **ident 64** argument is a quadword containing three fields. The **ident 64** argument is the 32- or 64-bit virtual address of a naturally aligned quadword that contains the identification value.

The first longword specifies the matching criteria in its low-order 2 bits. Their meanings are as follows:

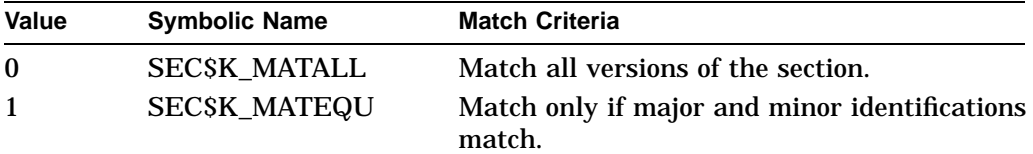

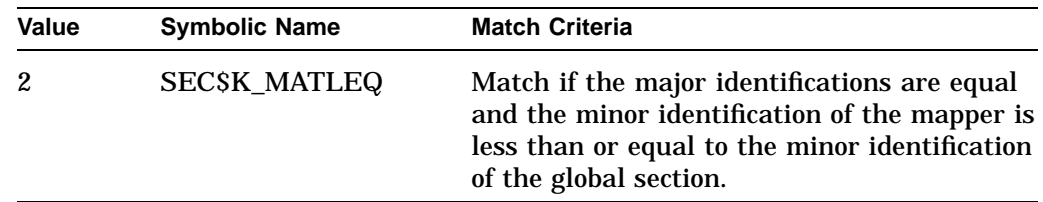

If you specify the **ident\_64** argument as 0, the version number and match control fields default to 0.

The version number is in the second longword. The version number contains two fields: a minor identification in the low-order 24 bits and a major identification in the high-order 8 bits. You can assign values for these fields by installation convention to differentiate versions of global sections. If no version number is specified when a section is created, processes that specify a version number when mapping cannot access the global section.

#### **prot**

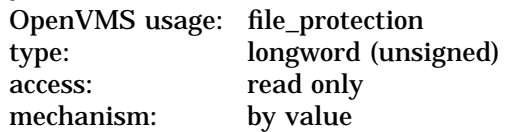

Protection to be applied to the global demand-zero section. The mask contains four 4-bit fields. Bits are read from right to left in each field. The following diagram depicts the mask:

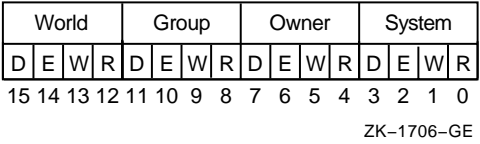

Cleared bits indicate that read, write, execute, and delete access, in that order, are granted to the particular category of user. Only read, write, and execute access are meaningful for section protection. Delete access bits are ignored. Read access also grants execute access for those situations where execute access applies. If 0 is specified, read access and write access are granted to all users.

### **length\_64**

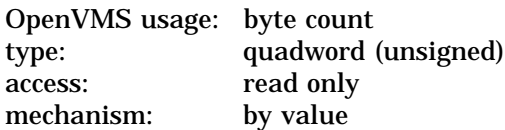

Length, in bytes, of the global demand-zero section to be created. The **length\_64** argument must be specified as a multiple of the CPU-specific page size. A length of 0 cannot be specified.

**Note** 

Creating a memory-resident global section with shared page tables does not imply that the global section must have a length that is an even multiple of CPU-specific page table pages. The global section might not fully use the last shared page table page.

# **System Service Descriptions \$CREATE\_GDZRO (Alpha Only)**

#### **acmode**

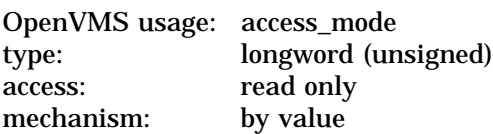

Access mode that is to be the owner of the pages created during the mapping. The **acmode** argument is a longword containing the access mode.

If the memory-resident global section is created with shared page tables, this is the access mode that is stored in the owner, read, and write fields of the corresponding shared page table entries (PTEs).

The \$PSLDEF macro in STARLET.MLB and the file PSLDEF.H in SYS\$STARLET\_C.TLB define the following symbols and their values for the four access modes:

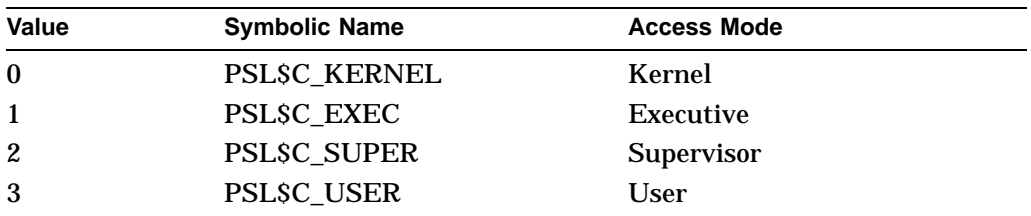

## **flags**

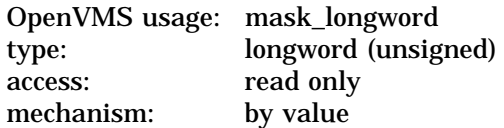

Flag mask specifying the type of global section to be created as well as its characteristics. The **flags** argument is a longword bit vector in which each bit corresponds to a flag. The \$SECDEF macro and the SECDEF.H file define a symbolic name for each flag. You construct the **flags** argument by performing a logical OR operation on the symbol names for all desired flags.

The following table describes the flags that are valid for the \$CREATE\_GDZRO service:

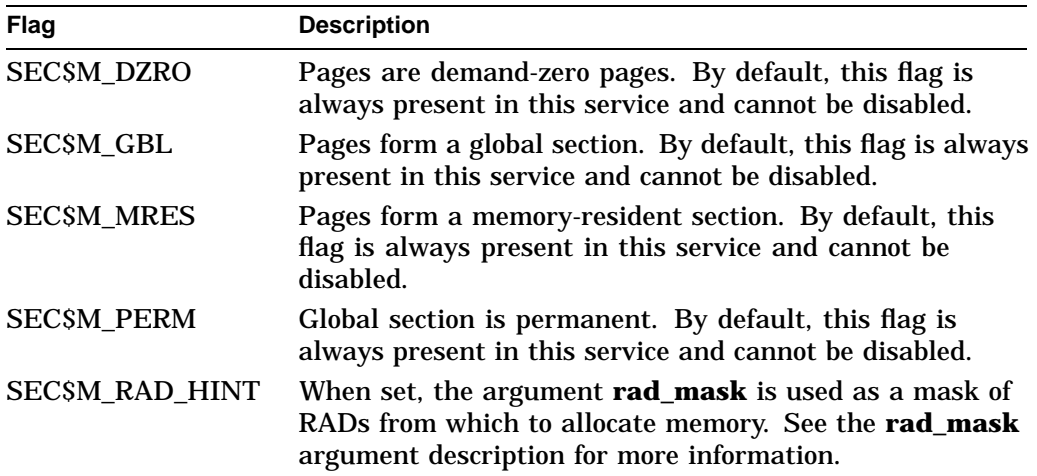

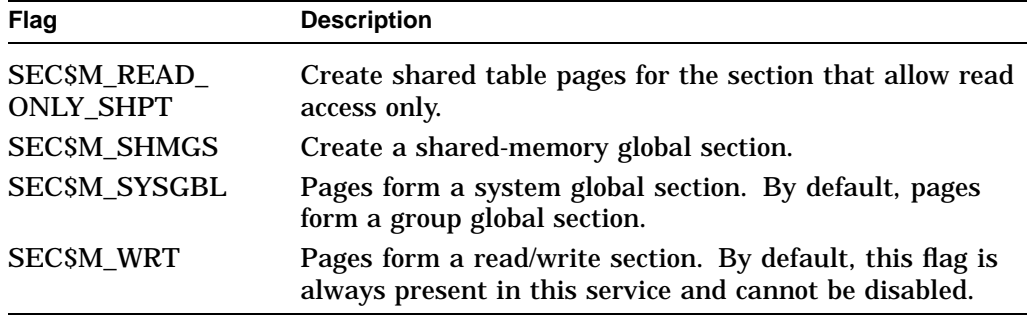

All other bits in the **flags** argument are reserved for future use by Compaq and should be specified as 0. The condition value SS\$\_IVSECFLG is returned if any undefined bits are set.

#### **reserved\_length\_64**

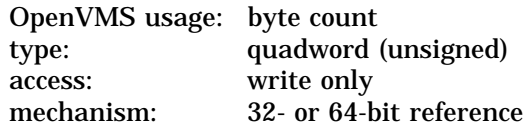

Length, in bytes, of the global section as currently registered in the Reserved Memory Registry. The **reserved\_length\_64** argument is the 32- or 64-bit virtual address of a naturally aligned quadword into which the service returns the reserved length.

If **reserved\_length\_64** is not specified or is specified as 0, no reserved length is returned to the caller.

If the memory-resident global section is not registered, **reserved\_length\_64** is written with the value 0.

### **rad\_mask**

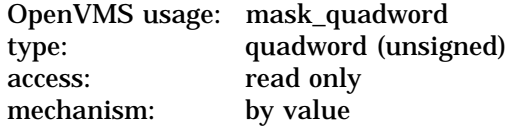

Use the **rad\_mask** argument to specify from which RADs to allocate memory. Currently only one bit may be set. The specified RAD must contain memory. This argument is only a hint. Memory may be obtained from other RADs if no free memory is available at the time of allocation.

The **rad\_mask** argument is considered only if the SEC\$M\_RAD\_HINT flag is specified. Otherwise, this argument is ignored.

On a system that does not support resource affinity domains (RADs), specifying 1 for the **rad\_mask** argument is allowed.

Note: OpenVMS support for RADs is available only on the new AlphaServer GS series systems. For more information about using RADs, refer to the *OpenVMS Alpha Partitioning and Galaxy Guide*.

## **Description**

The Create Permanent Global Demand-Zero Section service allows a process to create a permanent, memory-resident, global demand-zero section. If you set the SEC\$M\_SHMGS flag, the section is created as a Galaxy-wide global demand-zero section in shared memory.

You must call either the \$CREATE\_GDZRO service or the \$CRMPSC\_GDZRO\_64 service on each instance where the Galaxy shared memory will be accessed.

Memory-resident or Galaxy-wide global sections contain demand-zero allocation pages that are writable and memory resident. All pages in these types of global section are shared by all processes that map to the global section.

The pages are always resident in memory and are not backed up by any file on any disk. The pages are not placed into the process's working set list when the process maps to the global section and the virtual memory is referenced by the process. The pages are also not charged against the process's working set quota or against any page-file quota.

To create a memory-resident section, the process must have the rights identifier, VMS\$MEM\_RESIDENT\_USER. The error status, SS\$\_NOMEMRESID, is returned if the caller has not been granted this identifier. To create a Galaxy-wide shared section, the process must have the SHMEM privilege.

Only memory-resident sections can be registered with the Reserved Memory Registry in the SYSMAN facility. Memory for Galaxy-wide shared sections is reserved through appropriate settings of the console environment parameters.

If the section is not registered in the Reserved Memory Registry, or if the /NOALLOCATE qualifier was specified when the global section was registered in the Reserved Memory Registry, invalid global PTEs are written to the global page table. When the global section is mapped, invalid page table entries are placed in the process page table. Physical memory is not allocated until the pages are referenced.

If the global section is registered in the Reserved Memory Registry, the size of the global section need not match the reserved size. If the global section is not registered in the Reserved Memory Registry, or if the reserved size is smaller than the size of the global section, the error status SS\$\_INSFLPGS is returned if there are not enough fluid pages in the system to satisfy the request.

If the /ALLOCATE qualifier was specified when the global section was registered in the Reserved Memory Registry, contiguous, aligned, physical pages are preallocated during system initialization for this global section. Valid page table entries are placed in the global page table and when the global section is mapped, valid page table entries are placed in the process page table. With the proper virtual alignment, granularity hints (GH) are used to map to the global pages.

If the global section is not registered in the Reserved Memory Registry, or if the /PAGE\_TABLES qualifier was specified when the global section was registered, shared page tables are created for the memory-resident global section.

If the /ALLOCATE and /PAGE\_TABLE qualifiers were specified when the global section was registered in the Reserved Memory Registry, contiguous, aligned physical pages are preallocated during system initialization for this global section, and granularity hints are used to map to the shared page table sections.

# **System Service Descriptions \$CREATE\_GDZRO (Alpha Only)**

The following table lists the factors affecting the creation of shared page tables for memory-resident global sections. The /ALLOCATE and the /PAGE\_TABLES qualifiers pertain to the Reserved Memory Registry command RESERVED\_ MEMORY ADD entered for the memory-resident global section being created. For more information about using the SYSMAN utility to create entries to the Reserved Memory Registry, refer to the *OpenVMS System Management Utilities Reference Manual*.

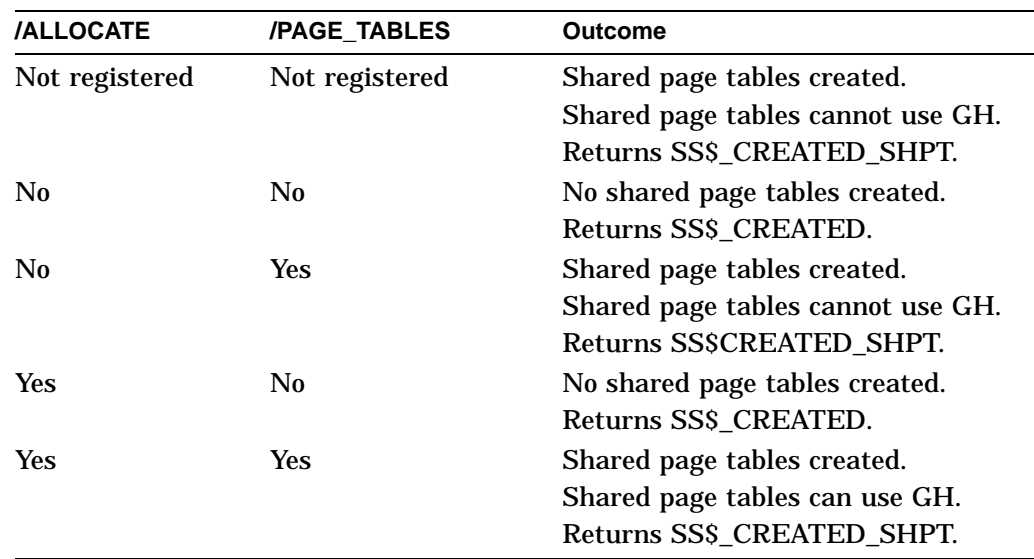

Shared page tables are always created for Galaxy-wide shared sections of at least 128 pages.

Shared page tables consume the same internal OpenVMS data structures as global sections. The system parameters GBLPAGES and GBLSECTIONS must account for the additional global pages and the additional global section.

Note that only one set of shared page tables can be associated with any memoryresident or Galaxy-wide section. By default, shared page tables will allow write access. To create shared page tables that allow only read access, you must set the READ\_ONLY\_SHPT flag. A process that requires write access to a section where the shared page tables only allow read access must use private page tables to map the section.

To use the shared page tables associated with a memory-resident global section, a process must first create a shared page table region (with \$CREATE\_REGION\_ 64). Additionally, a subsequent request to map to the memory-resident global section must do the following:

- Specify a shared page table region to the mapping request (see Table SYS1–7 for additional information).
- Specify the same access mode as specified by the **acmode** argument to this service.
- Set the flag SEC\$M\_WRT in the mapping request only if shared page tables allow write access.

• Set the flag SEC\$M\_EXPREG in the mapping request or provide a CPUspecific page table page aligned virtual address. (See the description of the CREATE\_REGION\_64 service for information about calculating virtual addresses that are aligned to a CPU-specific page table page boundary.)

If a shared page table region is not specified, process-private page tables are used to map to the global section.

If the service returns an error status value that is neither SS\$\_INSFLPGS nor SS\$\_MRES\_PFNSMALL, a value is not returned in the **reserved\_length\_64** argument.

If the service returns a successful condition value or if SS\$\_INSFLPGS or SS\$\_MRES\_PFNSMALL is returned and the **reserved\_length\_64** argument is specified as a nonzero address, the length in bytes of the global section as registered in the Reserved Memory Registry is returned in the **reserved\_length\_ 64** argument.

To map a Galaxy shared section or a memory resident section, see the \$CRMPSC\_ GDZRO\_64 service.

Refer to the *OpenVMS Alpha Partitioning and Galaxy Guide* for additional information.

### **Required Privileges**

To create a permanent memory-resident global DZRO section, the process must have the following privileges or rights identifiers:

- SYSGBL privilege to create a system global section (if flag SEC\$M\_SYSGBL is set)
- PRMGBL privilege to create a permanent global section
- VMSSMEM\_RESIDENT\_USER\_rights identifier to create a memory-resident section
- SHMEM privilege on OpenVMS Galaxy systems to create an object in Galaxy shared memory.

**Required Quota**

None

**Related Services** \$CRMPSC\_GDZRO\_64, \$DGBLSC, \$MGBLSC\_64

# **Condition Values Returned**

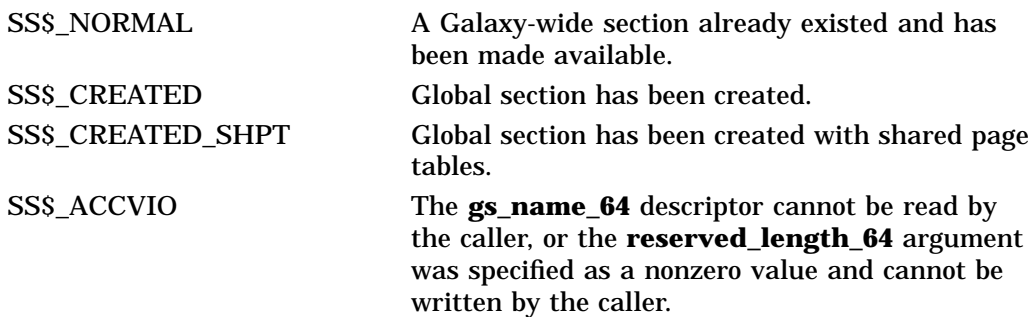

# **System Service Descriptions \$CREATE\_GDZRO (Alpha Only)**

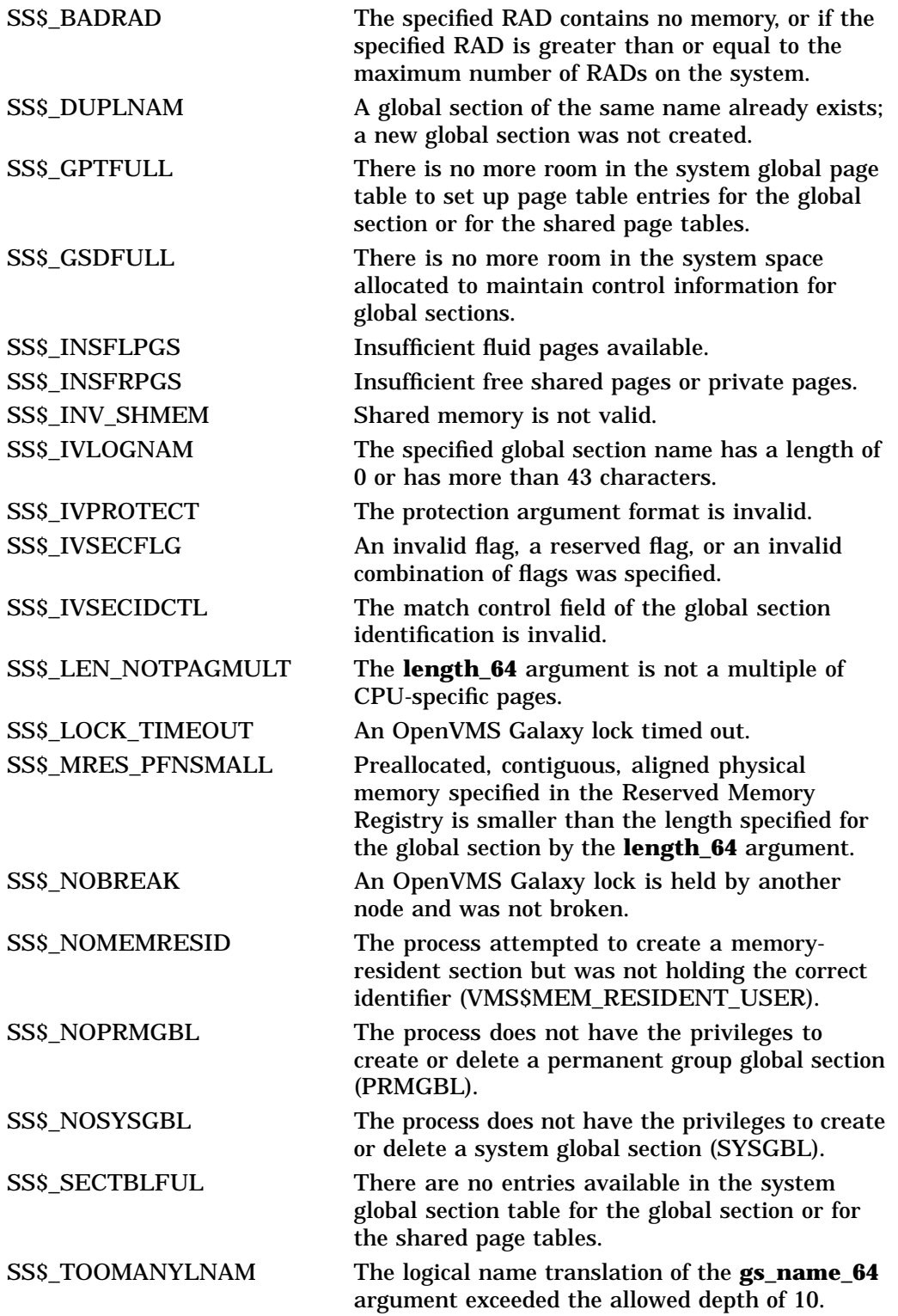

# **\$CREATE\_GFILE (Alpha Only) Create Permanent Global Disk File Section**

On Alpha systems, creates a permanent global disk file section to which processes can map.

This service accepts 64-bit addresses.

## **Format**

SYS\$CREATE\_GFILE gs\_name\_64 ,ident\_64 ,file\_offset\_64 ,length\_64 ,chan ,acmode ,flags ,return\_length\_64 [,fault\_cluster]

## **C Prototype**

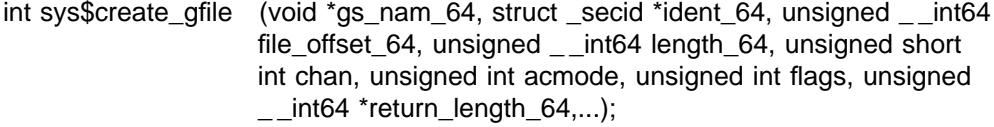

## **Arguments**

## **gs\_name\_64**

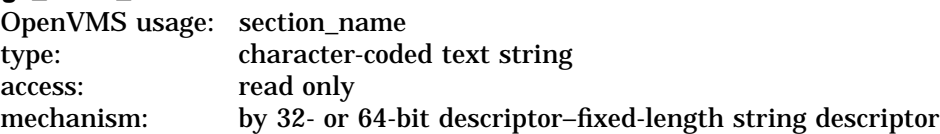

Name of the global section. The **gs\_name\_64** argument is the 64-bit virtual address of a naturally aligned 32- or 64-bit string descriptor pointing to this name string.

### **ident\_64**

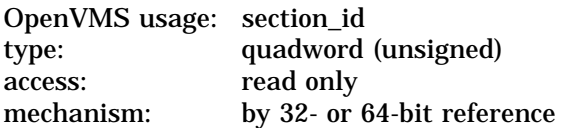

Identification value specifying the version number of a global section. The **ident 64** argument is a quadword containing three fields. The **ident 64** argument is the 32- or 64-bit virtual address of a naturally aligned quadword that contains the identification value.

The first longword specifies the matching criteria in its low-order two bits. The valid values, symbolic names by which they can be specified, and their meanings are as follows:

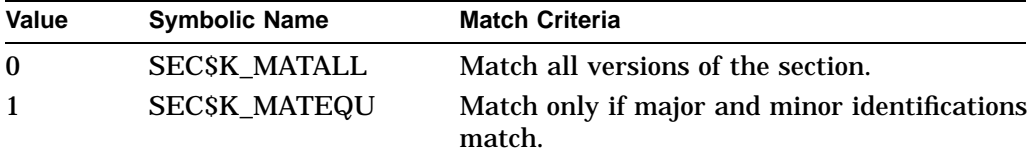

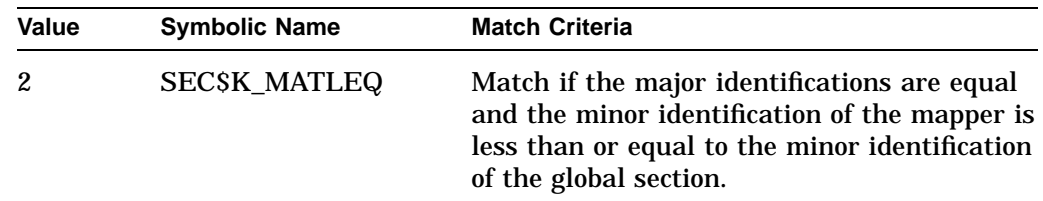

If you specify the **ident\_64** argument as 0, the version number and match control fields default to 0.

The version number is in the second longword and contains two fields: a minor identification in the low-order 24 bits and a major identification in the highorder 8 bits. You can assign values for these fields by installation convention to differentiate versions of global sections. If no version number is specified when a section is created, processes that specify a version number when mapping cannot access the global section.

#### **file\_offset\_64**

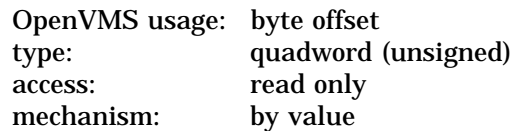

Byte offset into the file that marks the beginning of the section. The **file\_offset\_64** argument is a quadword containing this number. If you do not specify the **file\_offset\_64** argument or specify it as 0, the section is created beginning with the first byte in the file.

The **file\_offset\_64** argument must be a multiple of virtual disk blocks.

#### **length\_64**

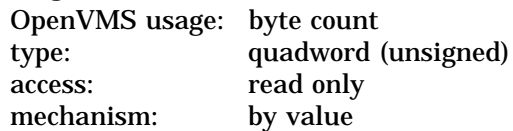

Length, in bytes, of the global disk file section to be created. The length specified must be 0 or a multiple of virtual disk blocks. If the length specified is 0 or extends beyond end-of-file (EOF), the global disk file section is created up to and including the virtual block number that contains EOF.

#### **chan**

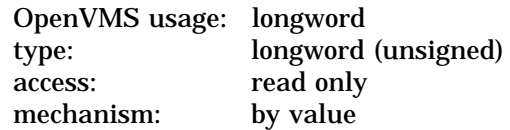

Number of the channel on which the file has been accessed. The **chan** argument is a longword containing this number. The access mode at which the channel was opened must be equal to or less privileged than the access mode of the caller.

You can use the OpenVMS Record Management Services (RMS) macro \$OPEN to access a file; the file options parameter in the file access block must indicate a user file open (UFO keyword).

# **System Service Descriptions \$CREATE\_GFILE (Alpha Only)**

## **acmode**

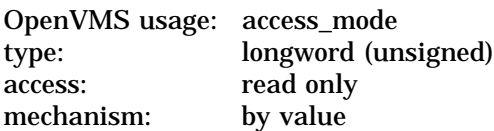

Access mode that is to be the owner of the pages created during the mapping. The **acmode** argument is a longword containing the access mode.

The \$PSLDEF macro in STARLET.MLB and the file PSLDEF.H in SYS\$STARLET\_C.TLB define the following symbols and their values for the four access modes:

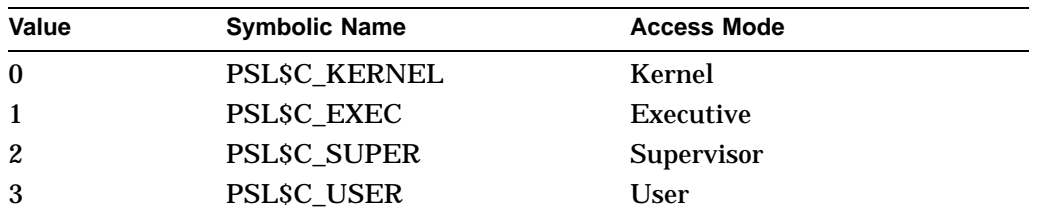

## **flags**

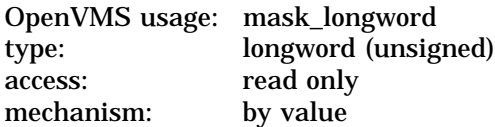

Flag mask specifying the type of global section to be created as well as its characteristics. The **flags** argument is a longword bit vector in which each bit corresponds to a flag. The \$SECDEF macro and the SECDEF.H file define a symbolic name for each flag. You construct the **flags** argument by performing a logical OR operation on the symbol names for all desired flags.

The following table describes each flag that is valid for the \$CREATE\_GFILE service:

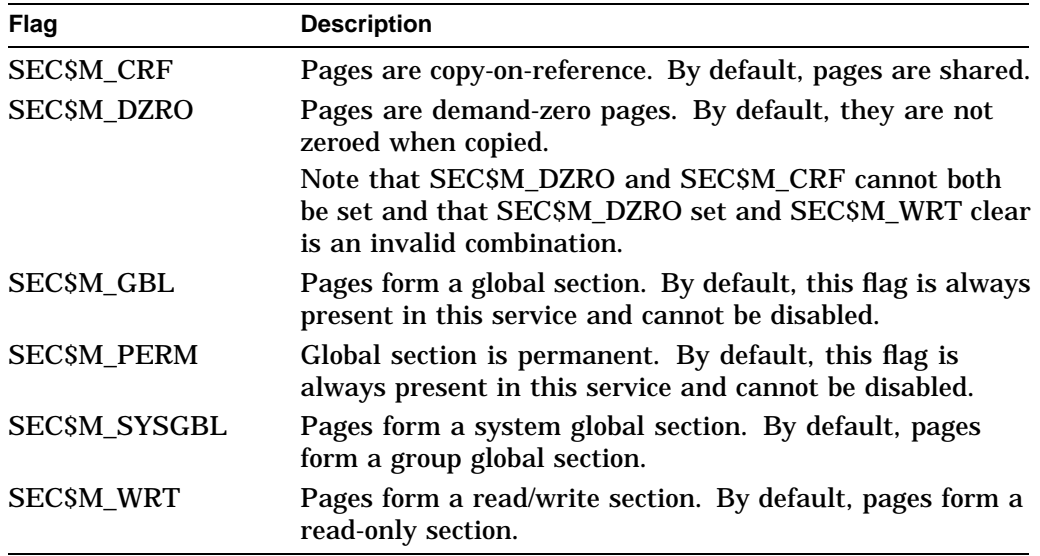

All other bits in the **flags** argument are reserved for future use by Compaq and should be specified as 0. The condition value SS\$\_IVSECFLG is returned if any undefined bits are set or if an illegal combination of flags is set.

#### **return\_length\_64**

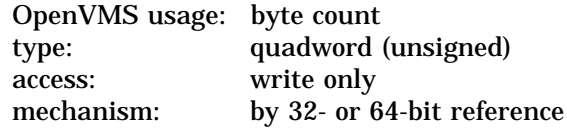

The length of the global section created. The **return\_length\_64** argument is the 32- or 64-bit virtual address of a naturally aligned quadword into which the service returns the length of the global section in bytes.

### **fault\_cluster**

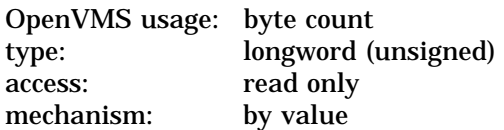

Page fault cluster in byte units indicating how many pages are to be brought into memory when a page fault occurs for a single page. The fault cluster specified is rounded up to a multiple of CPU-specific pages.

If this argument is specified as 0, the system default page fault cluster is used. If this argument is specified as more than the maximum allowed for the system, no error is returned. The systemwide maximum is used.

## **Description**

The Create Permanent Global Disk File Section service allows a process to create a permanent global disk file section. Creating a global disk file section involves defining all or part of a disk file as a section. The global section is created as entire pages; however, the last page in the section might correspond to less than a full page of virtual disk blocks. Only the number of virtual disk blocks specified by the **length\_64** argument, or as many as exist in the disk file, will be associated with the disk file section. Upon successful completion of this service, the **return\_length\_64** argument will contain the length of the global section created in even multiples of virtual disk blocks.

The security profile of the file is used to determine access to the global section. For a global disk file section to allow write access to the file during the mapping of the global section, the channel used to open the file must allow write access to the file.

#### **Required Privileges**

To create a global section, the process must have the following privileges:

- SYSGBL privilege to create a system global section (if flag SEC\$M\_SYSGBL is set)
- PRMGBL privilege to create a permanent global section

#### **Required Quota**

None

# **Related Services**

\$CRMPSC, \$CRMPSC\_GFILE\_64, \$DGBLSC, \$MGBLSC, \$MGBLSC\_64

# **System Service Descriptions \$CREATE\_GFILE (Alpha Only)**

# **Condition Values Returned**

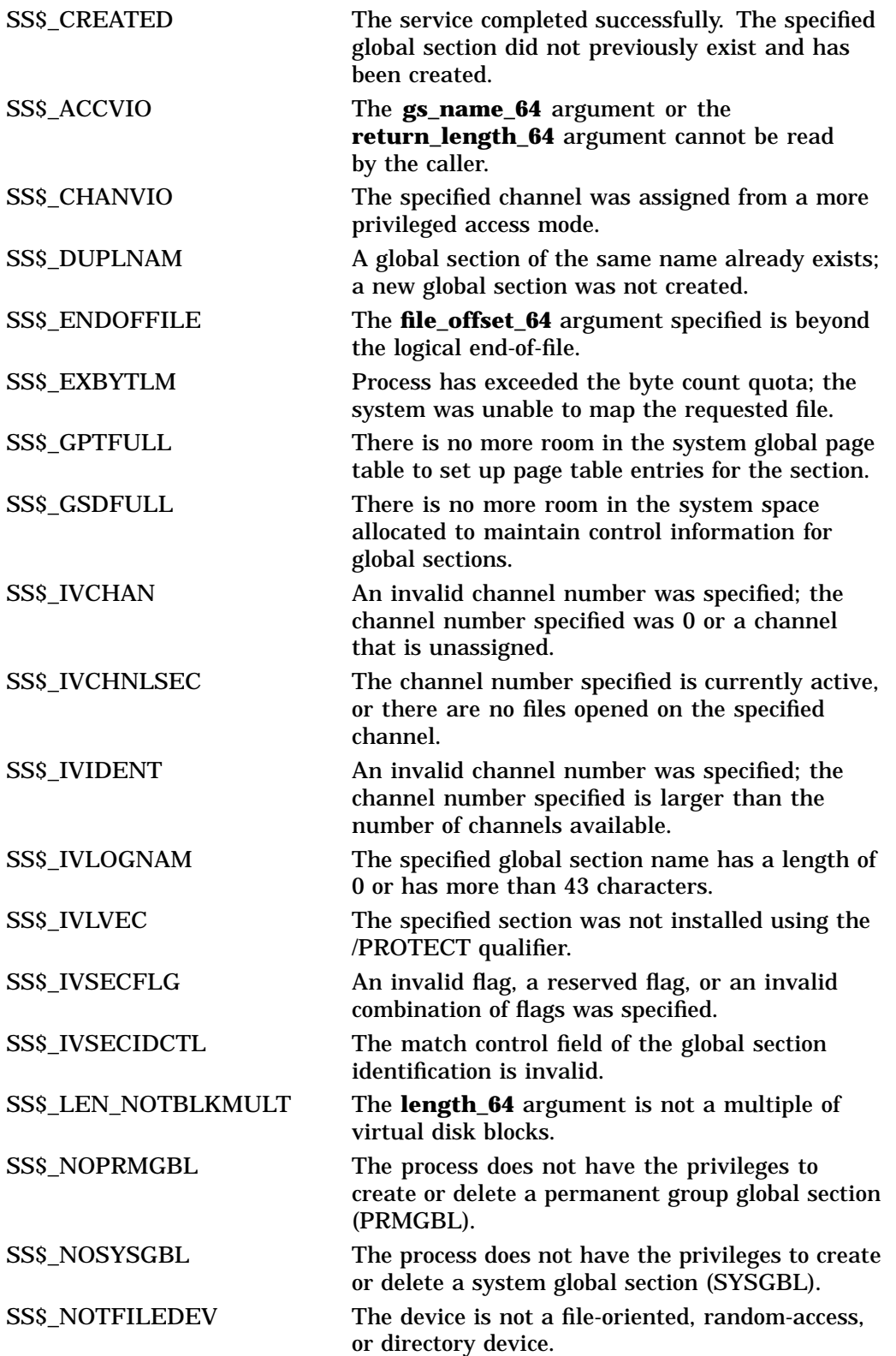

## **System Service Descriptions \$CREATE\_GFILE (Alpha Only)**

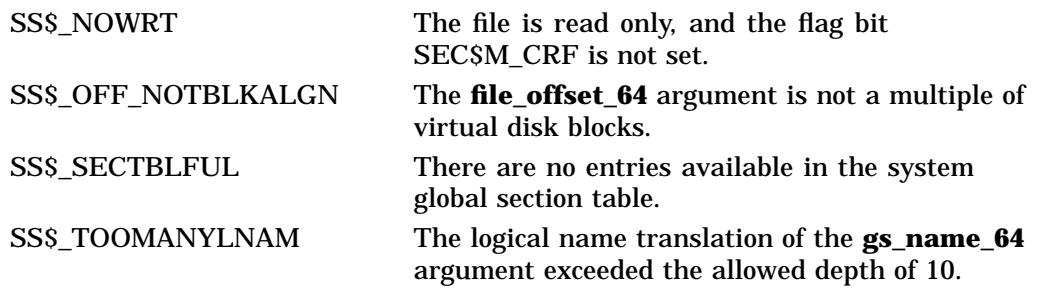

# **\$CREATE\_GPFILE (Alpha Only) Create Permanent Global Page File Section**

On Alpha systems, creates a permanent global page file section to which processes can map.

This service accepts 64-bit addresses.

## **Format**

SYS\$CREATE\_GPFILE gs\_name\_64 ,ident\_64 ,prot ,length\_64 ,acmode ,flags

## **C Prototype**

int sys\$create\_gpfile (void \*gs\_name\_64, struct \_secid \*ident\_64, unsigned int prot, unsigned \_ \_int64 length\_64, unsigned int acmode, unsigned int flags);

## **Arguments**

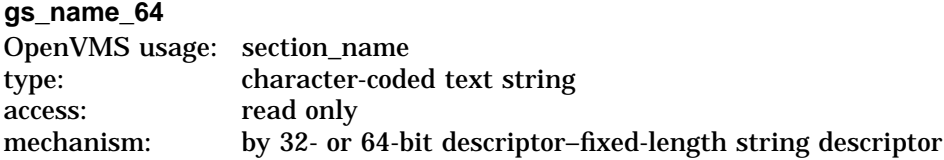

Name of the global section. The **gs\_name\_64** argument is the 32- or 64-bit virtual address of a naturally aligned 32- or 64-bit string descriptor pointing to this name string.

#### **ident\_64**

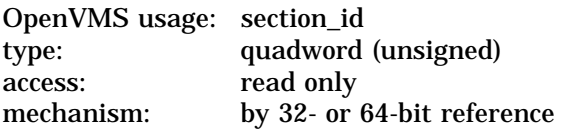

Identification value specifying the version number of a global section. The **ident\_64** argument is a quadword containing three fields. The **ident\_64** argument is the 32- or 64-bit virtual address of a naturally aligned quadword that contains the identification value.

The first longword specifies the matching criteria in its low-order 2 bits. Their meanings are as follows:

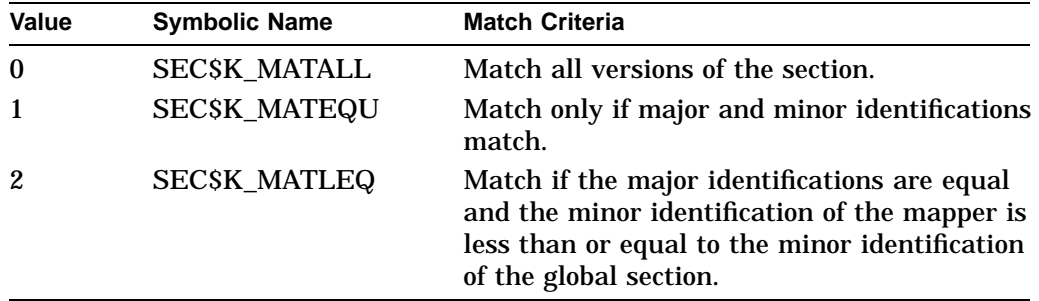

If you specify the **ident\_64** argument as 0, the version number and match control fields default to 0.

The version number is in the second longword. The version number contains two fields: a minor identification in the low-order 24 bits and a major identification in the high-order 8 bits. You can assign values for these fields by installation convention to differentiate versions of global sections. If no version number is specified when a section is created, processes that specify a version number when mapping cannot access the global section.

### **prot**

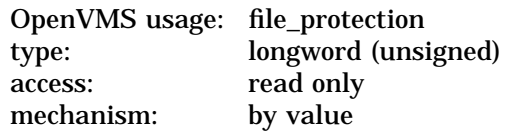

Protection to be applied to the global page file section. The mask contains four 4-bit fields. Bits are read from right to left in each field. The following diagram depicts the mask:

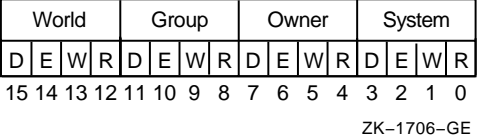

Cleared bits indicate that read, write, execute, and delete access, in that order, are granted to the particular category of user. Only read, write, and execute access are meaningful for section protection. Delete access bits are ignored. Read access also grants execute access for those situations where execute access applies. If 0 is specified, read access and write access are granted to all users.

## **length\_64**

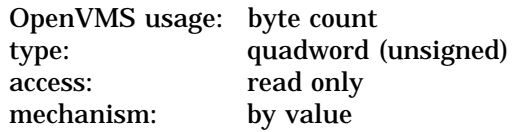

Length, in bytes, of the global page file section to be created. The **length\_64** argument must be specified as a multiple of the CPU-specific page size. A length of 0 cannot be specified.

### **acmode**

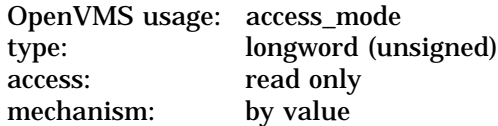

Access mode that is to be the owner of the pages created during the mapping. The **acmode** argument is a longword containing the access mode.

The \$PSLDEF macro in STARLET.MLB and the file PSLDEF.H in SYS\$STARLET\_C.TLB define the following symbols and their values for the four access modes:

# **System Service Descriptions \$CREATE\_GPFILE (Alpha Only)**

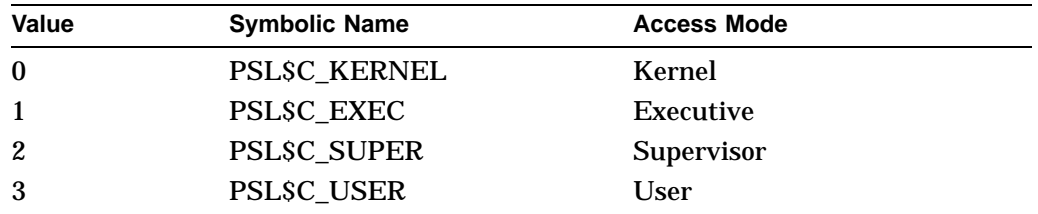

## **flags**

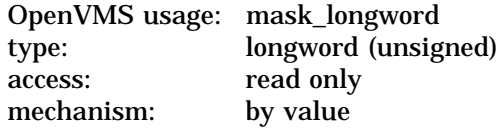

Flag mask specifying the type of global section to be created as well as its characteristics. The **flags** argument is a longword bit vector in which each bit corresponds to a flag. The \$SECDEF macro and the SECDEF.H file define a symbolic name for each flag. You construct the **flags** argument by performing a logical OR operation on the symbol names for all desired flags.

The following table describes the flags that are valid for the \$CREATE\_GPFILE service:

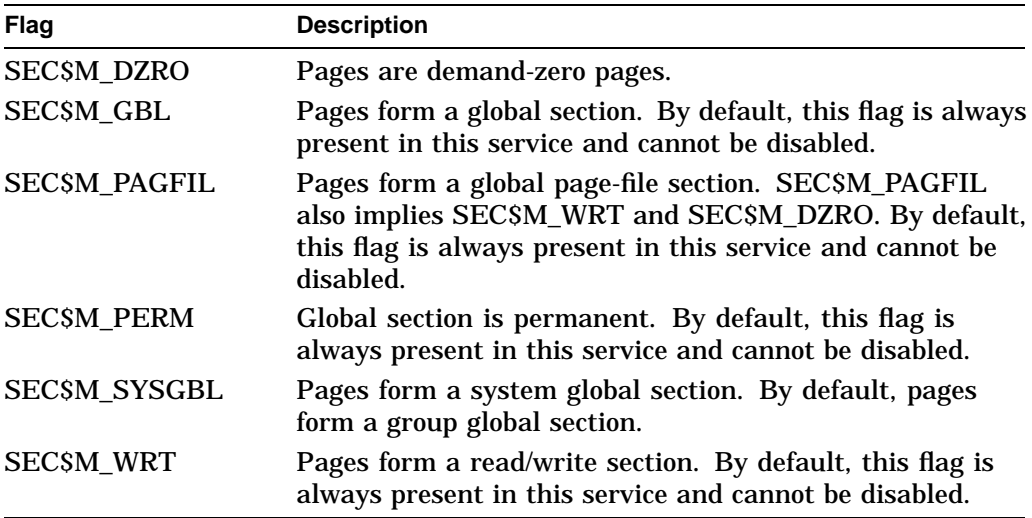

All other bits in the **flags** argument are reserved for future use by Compaq and should be specified as 0. The condition value SS\$\_IVSECFLG is returned if any undefined bits are set.

## **Description**

The Create Permanent Global Page File Section service allows a process to create a permanent global page file section. Global page file sections contain demand-zero allocation pages that are writable and backed up by the system page file. All pages in the global page file section are shared by all processes that map to the global section.

### **Required Privileges**

To create a permanent global page file section, the process must have the following privileges:

- SYSGBL privilege to create a system global section (if flag SEC\$M\_SYSGBL is set)
- PRMGBL privilege to create a permanent global section

## **Required Quota**

The systemwide number of global page file pages is limited by the system parameter GBLPAGFIL.

### **Related Services**

\$CRMPSC, \$CRMPSC\_GPFILE\_64, \$DGBLSC, \$MGBLSC, \$MGBLSC\_64

# **Condition Values Returned**

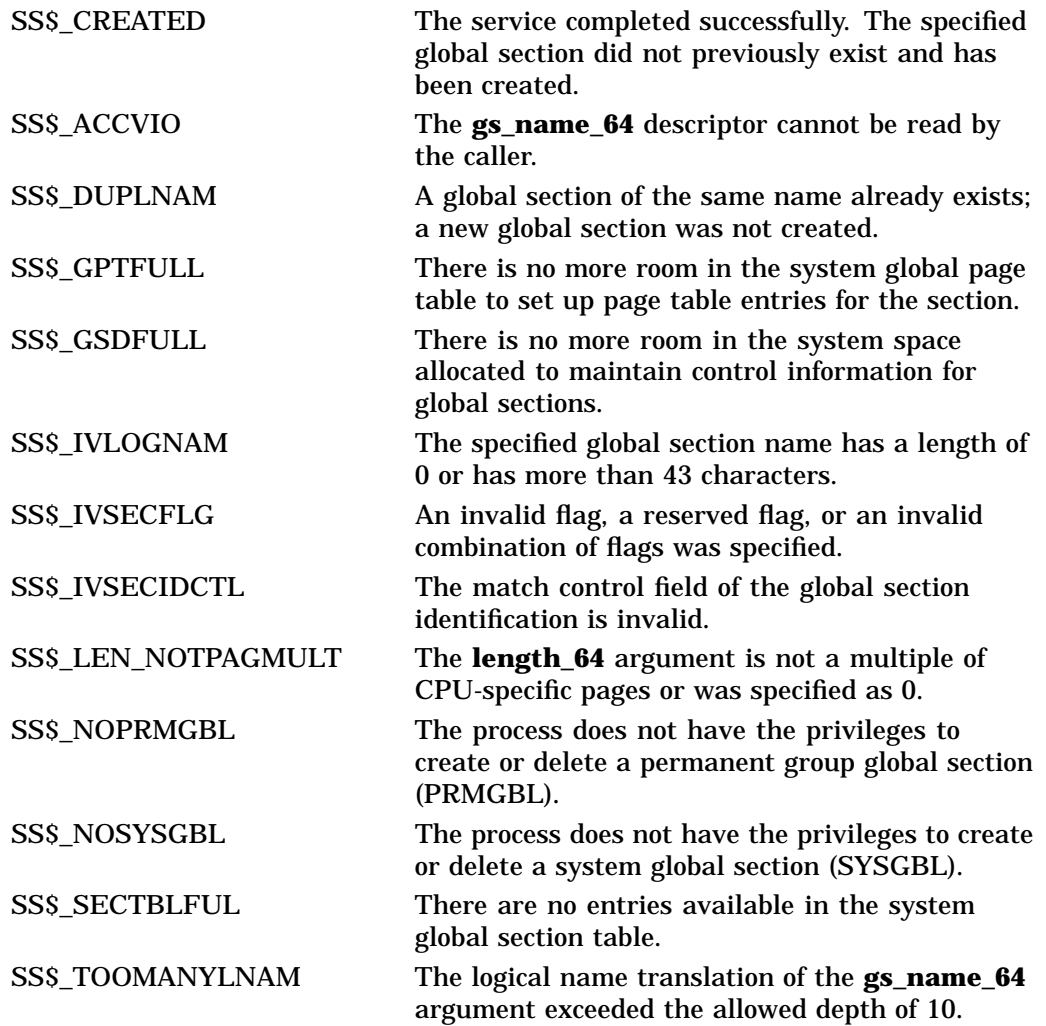

# **\$CREATE\_GPFN (Alpha Only) Create Permanent Global Page Frame Section**

On Alpha systems, creates a permanent page frame section to which processes can map.

This service accepts 64-bit addresses.

## **Format**

SYS\$CREATE\_GPFN gs\_name\_64 ,ident\_64 ,prot ,start\_pfn ,page\_count ,acmode ,flags

## **C Prototype**

int sys\$create\_gpfn (void \*gs\_name\_64, struct \_secid \*ident\_64, unsigned int prot, unsigned int start\_pfn, unsigned int page\_count, unsigned int acmode, unsigned int flags);

## **Arguments**

#### **gs\_name\_64**

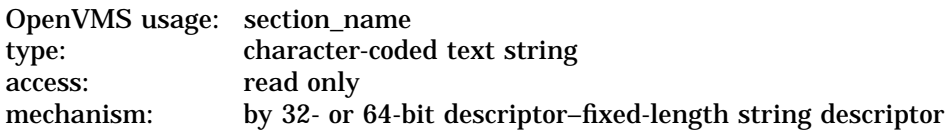

Name of the global section. The **gs\_name\_64** argument is the 32- or 64-bit virtual address of a naturally aligned 32- or 64-bit string descriptor pointing to this name string.

#### **ident\_64**

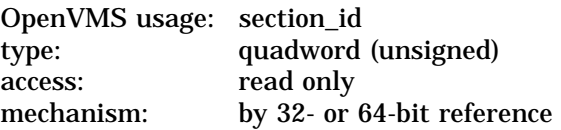

Identification value specifying the version number of a global section. The **ident\_64** argument is a quadword containing three fields. The **ident\_64** argument is the 32- or 64-bit virtual address of a naturally aligned quadword that contains the identification value.

The first longword specifies the matching criteria in its low-order two bits.

The valid values, symbolic names by which they can be specified, and their meanings are as follows:

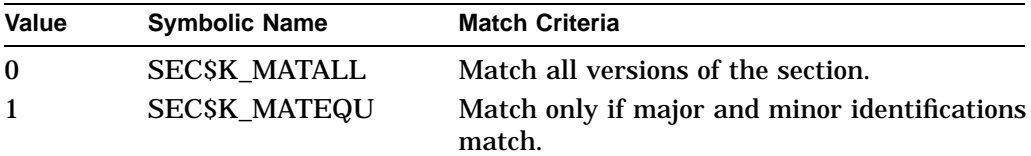

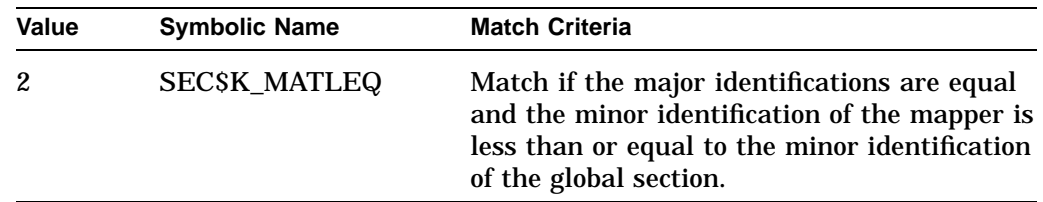

If you specify the **ident\_64** argument as 0, the version number and match control fields default to 0.

The version number is in the second longword. The version number contains two fields: a minor identification in the low-order 24 bits and a major identification in the high-order 8 bits. You can assign values for these fields by installation convention to differentiate versions of global sections. If no version number is specified when a section is created, processes that specify a version number when mapping cannot access the global section.

#### **prot**

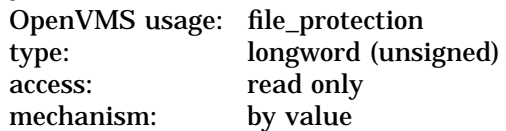

Protection to be applied to the global page frame section. The mask contains four 4-bit fields. Bits are read from right to left in each field. The following diagram depicts the mask:

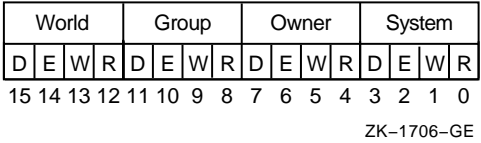

Cleared bits indicate that read, write, execute, and delete access, in that order, are granted to the particular category of user. Only read, write, and execute access are meaningful for section protection. Delete access bits are ignored. Read access also grants execute access for those situations where execute access applies. If zero is specified, read access and write access are granted to all users.

### **start\_pfn**

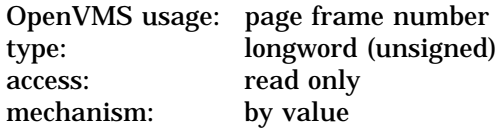

The CPU-specific page frame number where the section begins in memory.

#### **page\_count**

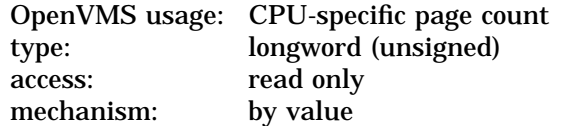

Length of the page frame section in CPU-specific pages.

# **System Service Descriptions \$CREATE\_GPFN (Alpha Only)**

# **acmode**

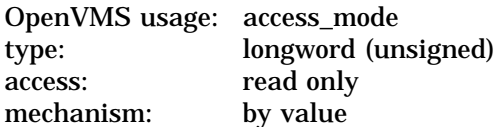

Access mode that is to be the owner of the pages created during the mapping. The **acmode** argument is a longword containing the access mode.

The \$PSLDEF macro in STARLET.MLB and the file PSLDEF.H in SYS\$STARLET\_C.TLB define the following symbols and their values for the four access modes:

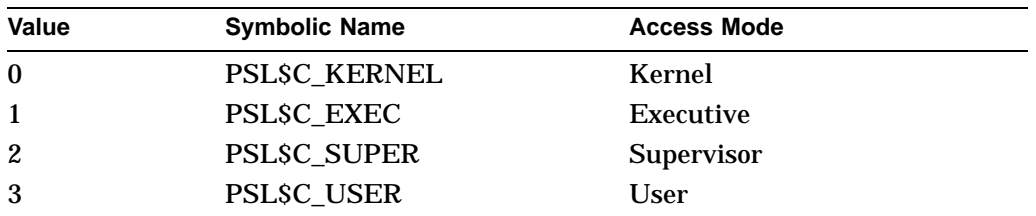

## **flags**

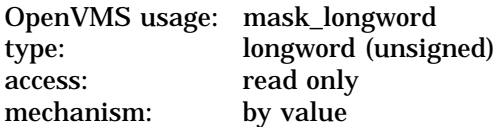

Flag mask specifying the characteristics of the page frame section to be created. The **flags** argument is a longword bit vector in which each bit corresponds to a flag. The \$SECDEF macro and the SECDEF.H file define a symbolic name for each flag. You construct the **flags** argument by performing a logical OR operation on the symbol names for all desired flags.

The following table describes the flags that are valid for the \$CREATE\_GPFN service:

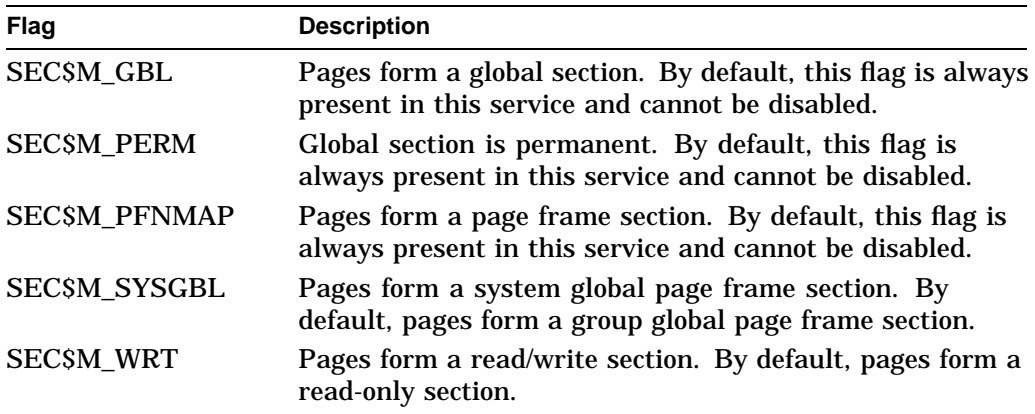

All other bits in the **flags** argument are reserved for future use by Compaq and should be specified as 0. The condition value SS\$ IVSECFLG is returned if any undefined bits are set or if an illegal combination of flags is set.

# **Description**

The Create Permanent Global Page Frame Section service allows a process to create a global page frame section. All global page frame sections are permanent. Pages mapped to a global page frame section are not included in or charged against the process's working set; they are always valid.

Do not lock these pages in the working set by using \$LKWSET\_64; this can result in a machine check if they are in I/O space.

### **Required Privileges**

To create a permanent global page frame section, the process must have the following privileges:

- SYSGBL privilege to create a system global section (if flag SECSM\_SYSGBL is set)
- PRMGBL privilege to create a permanent global section
- PFNMAP privilege to create a page frame section

**Required Quota**

None

## **Related Services**

\$CRMPSC, \$CRMPSC\_GPFN\_64, \$DGBLSC, \$MGBLSC, \$MGBLSC\_GPFN\_64

## **Condition Values Returned**

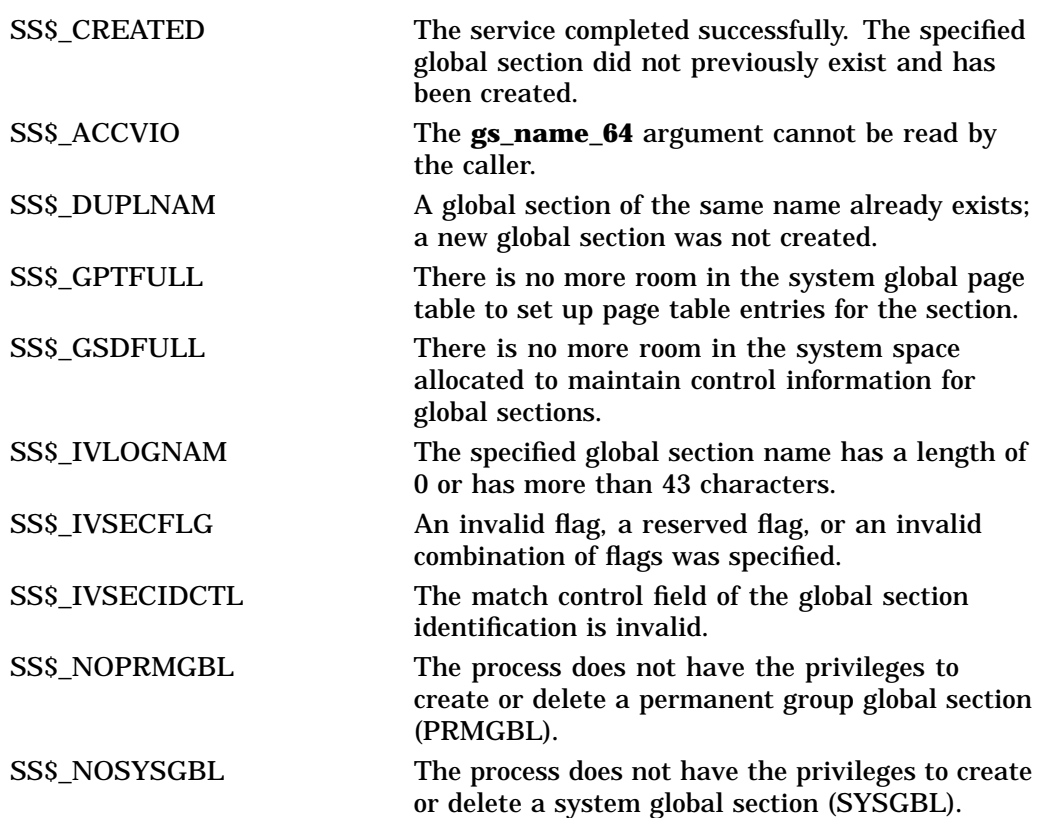

SS\$\_TOOMANYLNAM The logical name translation of the **gs\_name\_64** argument exceeded the allowed depth of 10.

# **\$CREATE\_RDB Create Rights Database**

Initializes a rights database.

## **Format**

SYS\$CREATE\_RDB [sysid]

## **C Prototype**

int sys\$create\_rdb (struct \_generic\_64 \*sysid);

## **Argument**

### **sysid**

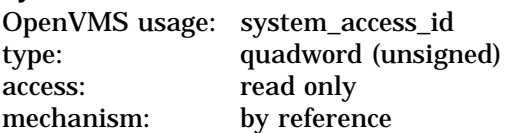

System identification value associated with the rights database when \$CREATE\_ RDB completes execution. The **sysid** argument is the address of a quadword containing the system identification value. If you omit **sysid**, the current system time in 64-bit format is used.

## **Description**

The Create Rights Database service initializes a rights database. The database name is the file equated to the logical name RIGHTSLIST, which must be defined as a system logical name from executive mode. If the logical name does not exist, the database is created in SYS\$COMMON:[SYSEXE] with the file name RIGHTSLIST.DAT. If the database already exists, \$CREATE\_RDB fails with the error RMS\$\_FEX.

The rights database is created with an owner of [1,4] and a protection of (RWED, RWED, R).

### **Required Access or Privileges**

Write access to the directory in which the file is being created is required.

### **Required Quota**

None

### **Related Services**

\$ADD\_HOLDER, \$ADD\_IDENT, \$ASCTOID, \$FIND\_HELD, \$FIND\_HOLDER, \$FINISH\_RDB, \$FORMAT\_ACL, \$GRANTID, \$GET\_SECURITY, \$IDTOASC, \$MOD\_HOLDER, \$MOD\_IDENT, \$PARSE\_ACL, \$REM\_HOLDER, \$REM\_ IDENT, \$REVOKID, \$SET\_SECURITY

# **Condition Values Returned**

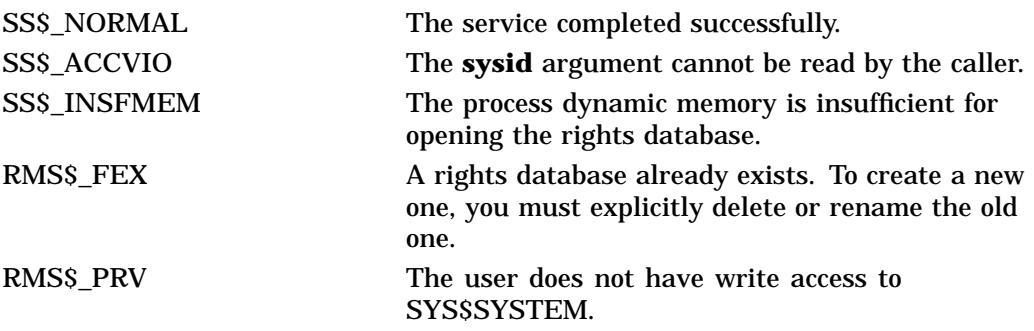

Because the rights database is an indexed file accessed with OpenVMS RMS, this service can also return RMS status codes associated with operations on indexed files. For descriptions of these status codes, refer to the *OpenVMS Record Management Services Reference Manual*.
# **\$CREATE\_REGION\_64 (Alpha Only) Create Virtual Region**

On Alpha systems, creates a virtual region within the process's private address space.

This service accepts 64-bit addresses.

# **Format**

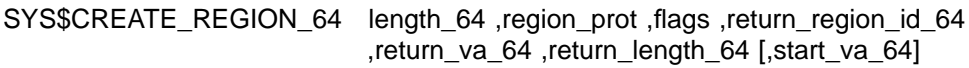

# **C Prototype**

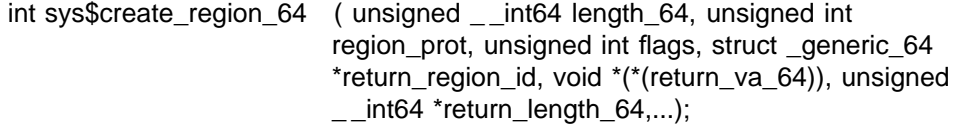

# **Arguments**

### **length\_64** OpenVMS usage: byte count type: quadword (unsigned) access: read only mechanism: by value

Length of the virtual region to be created. The length specified must be a multiple of CPU-specific pages. This length is fixed at the time the region is created.

If the flag VA\$M\_SHARED\_PTS is set, this length is rounded up to include an even multiple of CPU-specific pages mapped by a page table page.

### **region\_prot**

OpenVMS usage: region\_protection type: longword (unsigned) access: read only mechanism: by value

Region protection to be associated with the region to be created. The **region\_ prot** argument is a longword containing the create and owner mode.

The file VADEF.H in SYS\$STARLET\_C.TLB and the \$VADEF macro in STARLET.MLB define the following symbols for valid combinations of create and owner modes:

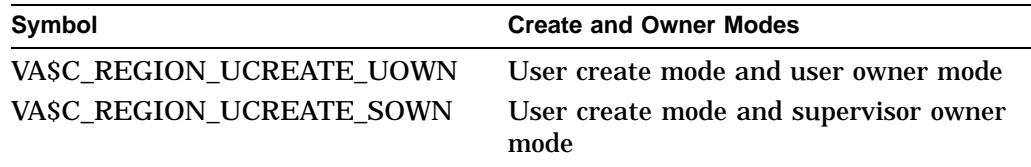

# **System Service Descriptions \$CREATE\_REGION\_64 (Alpha Only)**

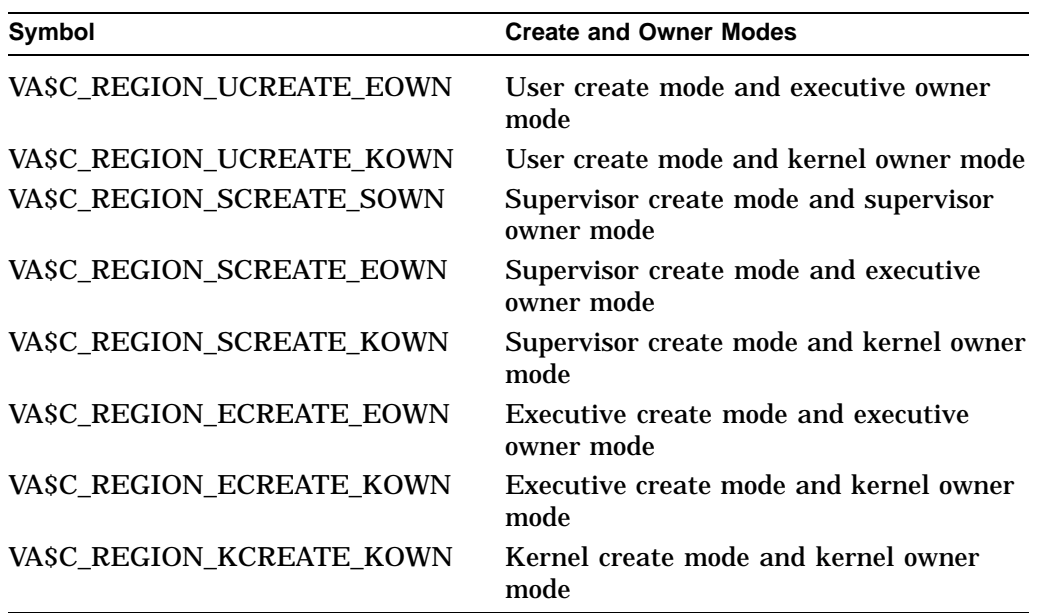

For both create and owner mode, the \$CREATE\_REGION\_64 service uses whichever of the following two access modes is least privileged:

- Access mode specified by the **acmode** argument
- Access mode of the caller

A subsequent call to any system service that created address space within a region must be made from an access mode that is the same or more privileged than the create mode associated with the region.

A subsequent call to \$DELETE\_REGION\_64 to delete the region must be made from an access mode that is the same or more privileged than the owner mode associated with the region.

All regions created by \$CREATE\_REGION\_64 are automatically deleted when the image is run down on image exit.

**flags** OpenVMS usage: mask\_longword type: longword (unsigned) access: read only mechanism: by value

Flag mask specifying the characteristics of the region to be created. The **flags** argument is a longword bit vector in which each bit corresponds to a flag. The file VADEF.H in SYS\$STARLET\_C.TLB and the \$VADEF macro in STARLET.MLB define a symbolic name for each flag. You construct the **flags** argument by performing a logical OR operation on the symbol names for all desired flags.

The following table describes the flags that are valid for the SCREATE\_REGION\_64 service:

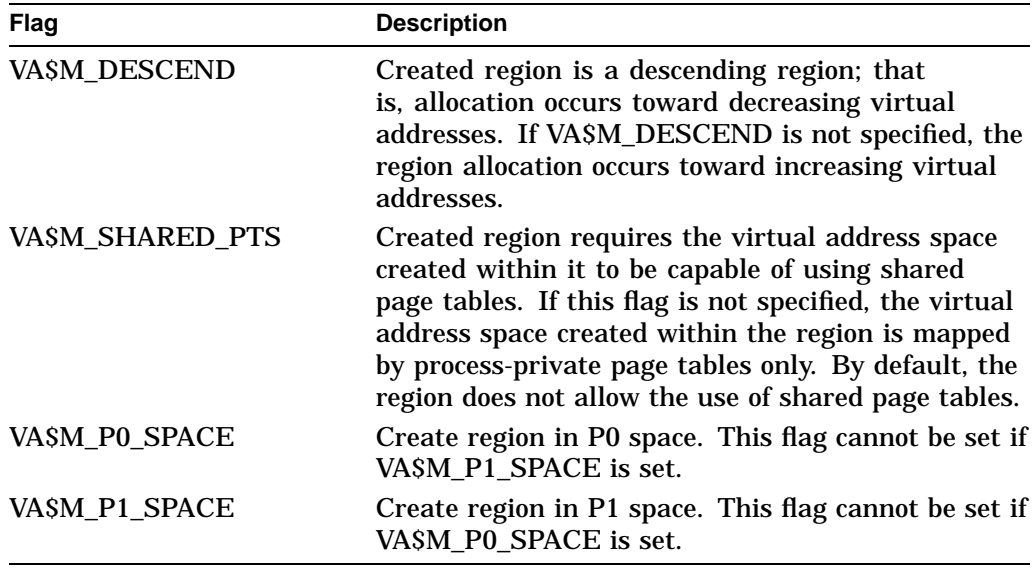

All other bits in the **flags** argument are reserved for future use by Compaq. The condition value SS\$\_IVREGFLG is returned if any undefined bits are set.

### **return\_region\_id\_64**

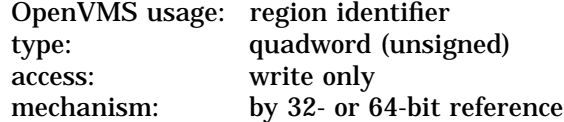

The region ID associated with the created region. The **return\_region\_id\_64** argument is the 32- or 64-bit virtual address of a naturally aligned quadword into which the service returns the region ID.

### **return\_va\_64**

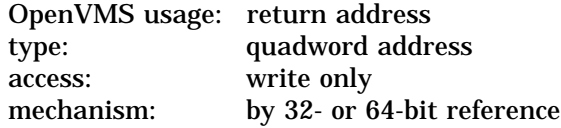

The lowest process virtual address of the region. The **return\_va\_64** argument is the 32- or 64-bit virtual address of a naturally aligned quadword into which the service returns the lowest virtual address of the region.

If the flag VA\$M\_SHARED\_PTS is set, the returned virtual address is aligned to a CPU-specific page table page boundary. If the global section mapped by this shared page table region is large enough that multiple page table pages are required to map the global section, the page tables themselves can be mapped with granularity hints; therefore, the alignment of the returned virtual address can be even greater than that of a single CPU-specific page table page boundary.

### **return\_length\_64**

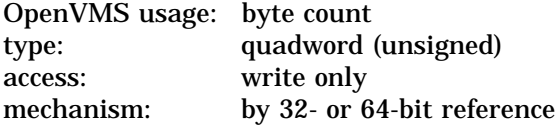

The length of the region actually created. The **return\_length\_64** argument is the 32- or 64-bit virtual address of a naturally aligned quadword into which the service returns the length of the region in bytes.

If the flag VA\$M\_SHARED\_PTS is set, the returned length is the input length rounded up to an even multiple of bytes mapped by a single CPU-specific page table page.

### **start\_va\_64**

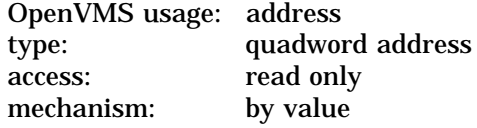

The starting address for the created virtual region. The specified virtual address must be a CPU-specific page aligned address.

If the **start** va 64 argument is not specified or is specified as 0, the region can be created anywhere within the following address spaces:

- P2 space (if the flags VA\$M\_P0\_SPACE and VA\$M\_P1\_SPACE are clear)
- P0 space (if the flag VA\$M\_P0\_SPACE is set and VA\$M\_P1\_SPACE is clear)
- P1 space (if the flag VA\$M\_P1\_SPACE is set and VA\$M\_P0\_SPACE is clear)

If the flag VA\$M\_SHARED\_PTS is set and this argument is specified, the specified starting address must be aligned to a natural page table page boundary or an error is returned.

# **Description**

The Create Virtual Region service allows a process to create a virtual region within its P0, P1, or P2 address space. Once a virtual region has been created, virtual address space can be created within it using the system services that accept a region identifier argument. Note that the virtual region is simply a reservation of virtual address space. No physical memory is occupied for a virtual region until virtual address space is created within the region.

If the VA\$M\_SHARED\_PTS flag is set in the **flags** argument, only memoryresident global sections can be mapped into the virtual region. The \$CRMPSC\_ GDZRO\_64 and \$MGBLSC\_64 system services are available for mapping to memory-resident global sections. If a memory-resident global section was not created with shared page tables, private page tables are used to map to the global section.

If a memory-resident global section with shared page tables is mapped into a virtual region that does not have the shared page table attribute, the global section is mapped with process private page tables. Other address-space creation services (see Table SYS1–3) are not allowed to create address space into a shared page table region because they have an implicit dependency on process-private page tables.

| <b>Service</b>             | <b>Description</b>                                                                                                    |
|----------------------------|----------------------------------------------------------------------------------------------------|
| \$CRETVA[64]               | Adds a range of demand-zero allocation pages to a<br>process's virtual address space for the execution of<br>the current image. The new pages are added at the<br>virtual address specified by the caller.                        |
| <b>\$CRMPSC</b>            | Allows a process to create a private or global section<br>and to map a section of its address space to the<br>private or global section.                                                                                          |
| <b>SCRMPSC_FILE_64</b>     | Allows a process to map a section of its address<br>space to a specified portion of a file. This service<br>maps a private disk file section.                                                                                     |
| <b>SCRMPSC_GFILE_64</b>    | Allows a process to create a global disk file section<br>and to map a section of its address space to the<br>global section.                                                                                                    |
| SCRMPSC_GPFILE_64          | Allows a process to create a global page file section<br>and to map a section of its address space to the<br>global section.                                                                                                    |
| \$CRMPSC_GPFN_64           | Allows a process to create a permanent global page<br>frame section and to map a section of its address<br>space to the global page frame section.                                                                                |
| <b>SCRMPSC_PFN_64</b>      | Allows a process to map a section of its address<br>space to a specified physical address range<br>represented by page frame numbers. This service<br>creates and maps a private page frame section.                              |
| <b>SDELTVA</b>             | Deletes a specified number of pages from a process's<br>virtual address space.                                                                                                    |
| $SEXPREG[64]$ <sup>1</sup> | Adds a specified number of demand-zero allocation<br>pages to a process's virtual address space for the<br>execution of the current image. Expansion occurs at<br>the next free available address within the specified<br>region. |
| <b>SMGBLSC</b>             | Establishes a correspondence between pages in the<br>virtual address space of the process and the pages<br>occupied by a global section.                                                                                          |
| \$MGBLSC_GPFN_64           | Establishes a correspondence between pages in the<br>virtual address space of the process and the pages<br>occupied by a global page frame section.                                                                               |

**Table SYS1–3 Services That Do Not Accept Shared Page Table Regions**

<sup>1</sup> SEXPREG can specify only the P0 or P1 region and thus cannot specify a shared page table region.

SCREATE\_REGION\_64 creates the virtual region on a CPU-specific page aligned boundary; however, if the VA\$M\_SHARED\_PTS flag is set in the **flags** argument, the virtual region is created on a CPU-specific page table page aligned boundary.

Compaq recommends that you not specify the **start\_va\_64** argument when creating a shared page table region due to the particular alignment that must prevail for virtual addresses created within the virtual region to exploit page table sharing. If the **start\_va\_64** argument does not contain the proper alignment, \$CREATE\_REGION\_64 returns SS\$\_VA\_NOTPAGALGN.

If a starting virtual address must be specified for a shared page table region, use the following steps to compute a properly aligned **start\_va\_64**:

- 1. Determine the CPU-specific page size by using the \$GETSYI system service and specifying the SYI\$ PAGE SIZE item code.
- 2. Determine the number of CPU-specific pages mapped by a single page table page by using the \$GETSYI system service and specifying the SYI\$\_PTES\_ PER\_PAGE item code.
- 3. Multiply the CPU-specific page size by the number of pages mapped by a page table page. The product represents the minimum virtual alignment required for a shared page table region. It also represents the number of bytes mapped by a single CPU-specific page table page. Assuming a system with an 8 kilobyte page size, the alignment of the **start\_va\_64** argument must be an even multiple of 8,388,608 (8 megabytes). The virtual address, therefore, must have 23 low-order zero bits.
- 4. If the shared page tables are to be mapped with granularity hints (GH), the address computed in the previous step should to be adjusted to account for the granularity hint factor. The Alpha architecture provides three granularity hint factors: 8, 64, and 512 pages.

The virtual address alignment factors required for shared page table regions (and mappings using shared page tables) are more stringent than the simple CPUspecific page alignment. Global pages provide a level of data sharing in which the unit is a single CPU-specific page or, on today's systems, 8 kilobytes (KB). Shared page tables increase the level of sharing by an order of magnitude, such that the unit of sharing is a CPU-specific page table page or, on today's systems, 8 megabytes (MB); therefore, virtual regions that are to be used for shared page tables and mappings that use shared page tables require an alignment of at least 8 MB.

Table SYS1–4 highlights the values \$CREATE\_REGION\_64 returns for various region lengths. When the length\_64 argument is not an even multiple of 8 MB, the returned length is rounded up to an even multiple of 8 MB. This must occur so that a shared page table region ends on an even CPU-specific page table page boundary.

**Note** \_\_

The requirement for CPU-specific page table page multiples for shared page table regions does not imply that memory-resident global sections must also be sized at even CPU-specific page table page multiples. Memory-resident global sections must be specified in single CPU-specific page multiples as is the case for global page file sections.

The virtual alignment of the returned address is further biased by the ability to map the shared page tables with granularity hints. All values listed are based upon an 8 KB page size. All of the virtual addresses in the **return\_va\_64** column accommodate the maximum GH factor for 8 KB page table pages.

# **System Service Descriptions \$CREATE\_REGION\_64 (Alpha Only)**

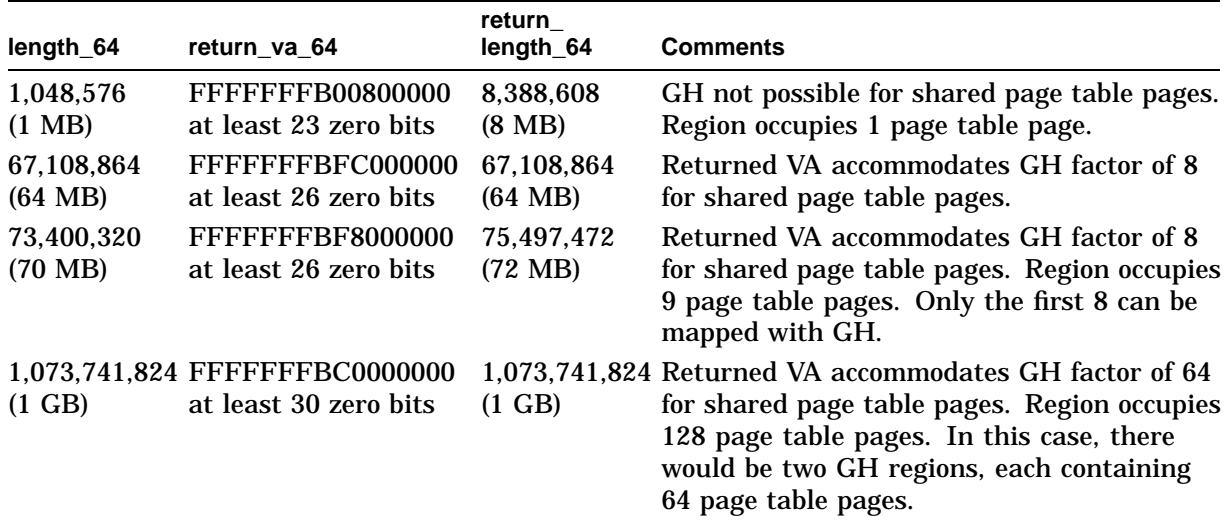

### **Table SYS1–4 Sample Returned Values from \$CREATE\_REGION\_64**

If the returned value of the service is not a successful condition value, a value is not returned in the memory locations pointed to by the **return\_region\_id\_64**, **return\_va\_64**, or **return\_size\_64** arguments.

# **Required Privileges**

None

**Required Quota**

None

#### **Related Services**

\$CRETVA\_64, \$CRMPSC\_GDZRO, \$CRMPSC\_FILE\_64, \$CRMPSC\_GFILE\_64, \$CRMPSC\_GPFILE\_64, \$CRMPSC\_GPFN\_64, \$CRMPSC\_PFN\_64, \$DELETE\_ REGION\_64, \$DELTVA\_64, \$EXPREG\_64, \$GET\_REGION\_INFO, \$MGBLSC\_ 64, \$MGBLSC\_GPFN\_64

# **Condition Values Returned**

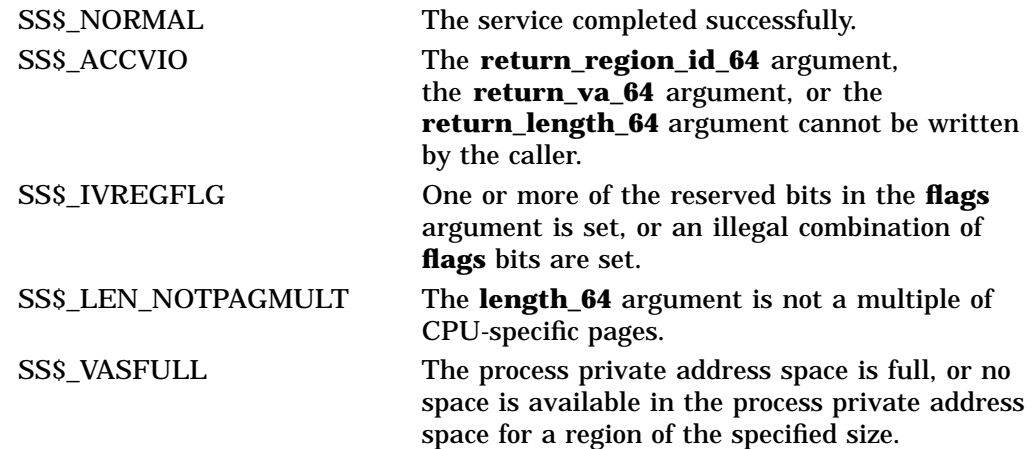

# **System Service Descriptions \$CREATE\_REGION\_64 (Alpha Only)**

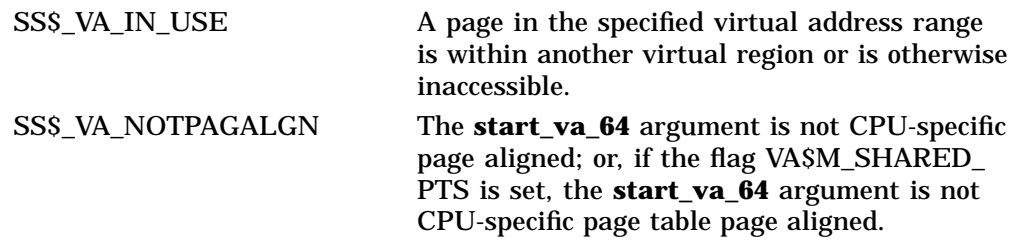

# **\$CREATE\_USER\_PROFILE Create User Profile**

Returns an encoded security profile for the specified user.

# **Format**

SYS\$CREATE\_USER\_PROFILE usrnam ,[itmlst] ,[flags] ,usrpro ,usrprolen ,[contxt]

# **C Prototype**

int sys\$create user profile (void \*usrnam, void \*itmlst, unsigned int flags, void \*usrpro, unsigned int \*usrprolen, unsigned int \*contxt);

# **Arguments**

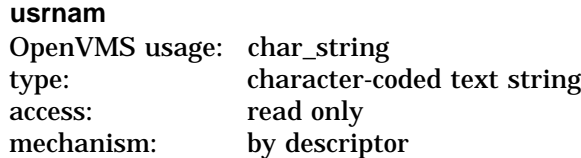

Name of the user whose security profile is to be returned. The **usrnam** argument is the address of a descriptor pointing to a text string containing the user name. The user name string can contain a maximum of 12 alphanumeric characters.

For more information about user names, refer to the *OpenVMS Guide to System Security*.

## **itmlst** OpenVMS usage: item\_list\_3 type: longword (unsigned) access: read only mechanism: by reference

Item list specifying the portions of the user's security profile to be replaced or augmented.

The item list is a standard format item list. The following figure depicts the general format of an item descriptor. See the Item Codes section for a list of valid item codes for \$CREATE\_USER\_PROFILE.

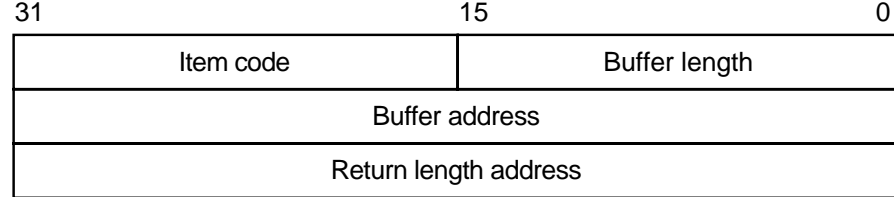

ZK−5186A−GE

# **System Service Descriptions \$CREATE\_USER\_PROFILE**

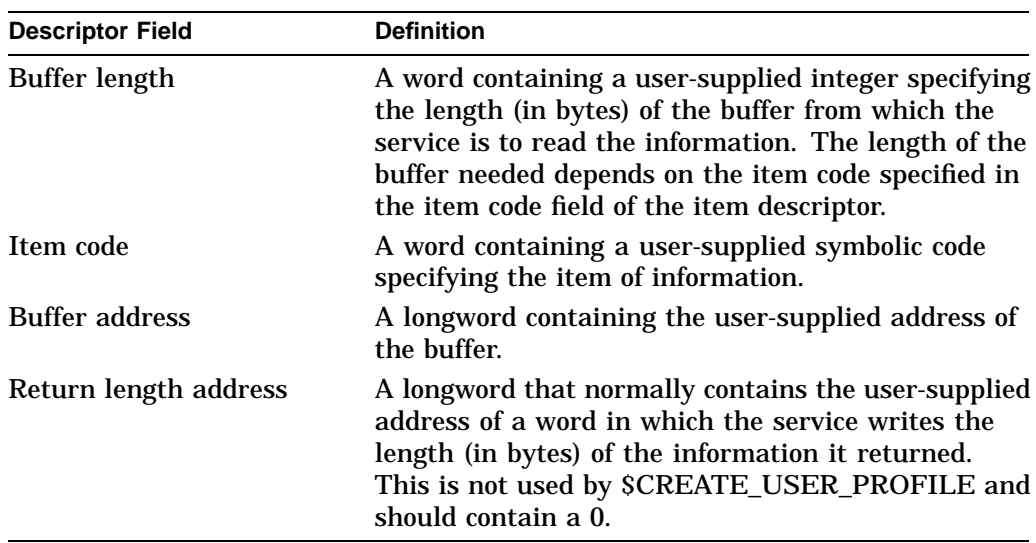

The following table defines the item descriptor fields:

## **flags**

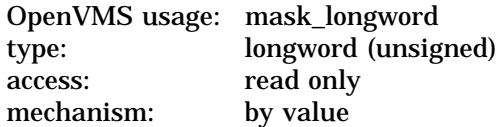

The **flags** argument is used to control the behavior of the \$CREATE\_USER\_ PROFILE service. This argument does not accept ISS\$ mask values; therefore, continue to use the CHP\$ mask values for this argument.

The following table describes each flag:

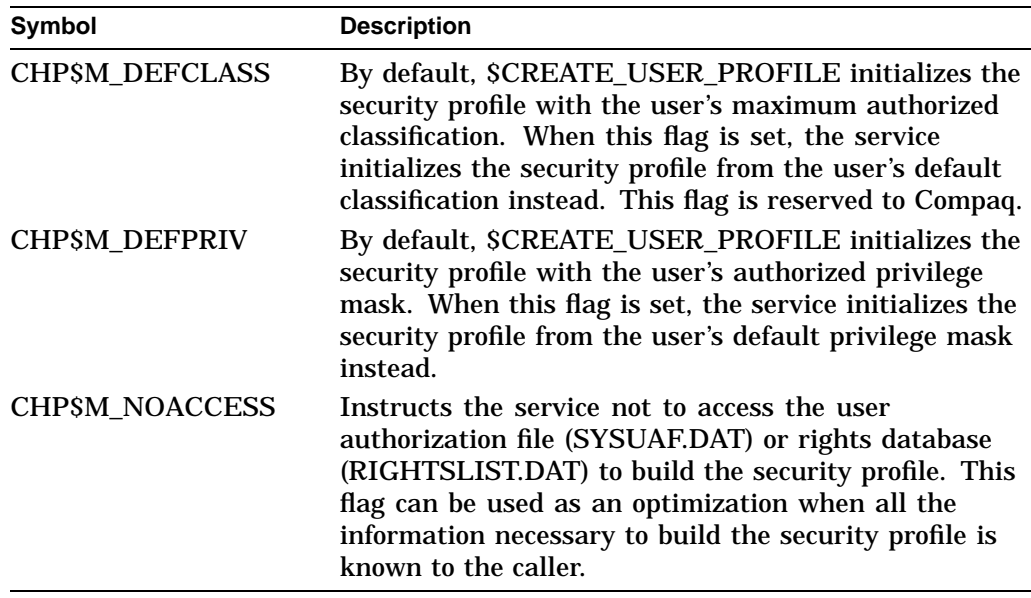

#### **usrpro**

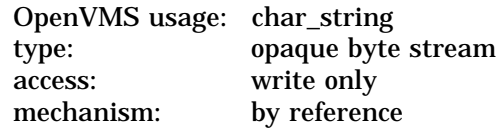

Buffer to receive the security profile. The **usrpro** argument is the address of a buffer to receive the encoded security profile. If an address of 0 is specified, \$CREATE\_USER\_PROFILE returns the size of the buffer needed in the **usrprolen** argument.

#### **usrprolen**

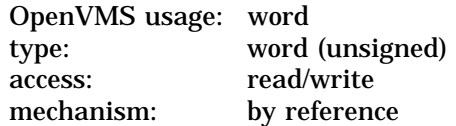

Word to receive the full size of the security profile. On input, the **usrprolen** argument specifies the length of the buffer pointed to by the **usrpro** argument. The **usrprolen** argument is the address of a word to which \$CREATE\_USER PROFILE writes the actual length of the security profile. If the caller specifies a **usrpro** address of 0, \$CREATE\_USER\_PROFILE returns the anticipated size, in bytes, of the buffer needed to hold the user's security profile in the **usrprolen** argument.

#### **contxt**

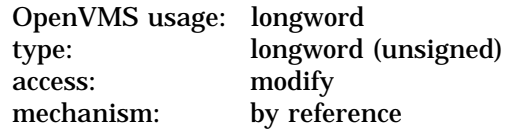

Longword used to maintain authorization file context. The **contxt** argument is the address of a longword to receive a \$GETUAI context value. On the initial call, this longword should contain the value –1. On subsequent calls, the value of the **contxt** argument from the previous call should be passed back in.

Using the **contxt** argument keeps the UAF open across all calls, thereby improving the performance of the system on subsequent calls. To close the UAF, you must run down the image.

The resulting context value from a \$CREATE\_USER\_PROFILE call can also be used as the input **contxt** argument to the \$GETUAI system service, and vice versa.

### **Item Codes**

### **CHP\$\_ADDRIGHTS**

A rights list segment containing additional identifiers to be appended to the set of identifiers held by the user. A rights list segment is a list of quadword identifier/attributes pairs, each containing a longword identifier value, followed by a longword mask identifying the attributes of the holder. The **buflen** argument should be set to the total size, in bytes, of the rights list segment. The **bufadr** argument points to a descriptor that points to the first byte in the rights list segment (that is, the first byte of the first identifier value).

This item code can be repeated to add up to 256 additional rights list segments. If more than 256 identifiers are granted to the user, \$CREATE\_USER\_PROFILE returns SS\$\_INSFMEM.

### **CHP\$\_CLASS**

The classification to be associated with the created security profile. This item code is reserved to Compaq.

### **CHP\$\_PRIV**

A quadword privilege mask specifying the user's privileges. The \$PRVDEF macro defines the list of available privileges.

### **CHP\$\_UIC**

A longword describing the user identification code (UIC).

### **ISS\$\_ACCOUNT**

Variable-length buffer containing the account name. The maximum size of this buffer is 32 bytes.

### **ISS\$\_ADD\_RIGHTS**

A rights list segment containing additional identifiers to be appended to the set of identifiers held by the user. A rights list segment is a list of quadword identifier/attributes pairs, each containing a longword identifier value, followed by a longword mask identifying the attributes of the holder. The **buflen** argument should be set to the total size, in bytes, of the rights list segment. The **bufadr** argument points to a descriptor that points to the first byte in the rights list segment (that is, the first byte of the first identifier value).

This item code can be repeated to add up to 256 additional rights list segments. If more than 256 identifiers are granted to the user, \$CREATE\_USER\_PROFILE returns SS\$\_INSFMEM.

#### **ISS\$\_AUTHPRIV**

Quadword containing the authorized privileges. See \$PRVDEF macro for definitions.

### **ISS\$\_FLAGS**

Longword containing user flags. The following flag is supported:

ISS\$M\_FLAG\_SECAUDIT - Mandatory audit flag.

### **ISS\$\_MAXCLASS**

Buffer containing the maximum classification. The maximum size of this buffer is CLS\$K\_LENGTH. This item code is reserved to Compaq. See the \$CLSDEF macro for definitions.

#### **ISS\$\_MINCLASS**

Buffer containing the minimum classification. The maximum size of this buffer is CLS\$K\_LENGTH. This item code is reserved to Compaq. See the \$CLSDEF macro for definitions.

#### **ISS\$\_MODE**

Longword containing the access mode. See \$PSLDEF macro for definitions.

### **ISS\$\_PERMPRIV**

Quadword containing the permanent privileges. See \$PRVDEF macro for definitions.

## **ISS\$\_RIGHTS**

Descriptor pointing to a vector of quadwords containing identifier/attribute pairs used to initialize the rights identifier list. See the \$KGBDEF macro for definitions. Any identifiers specified by the ISS\$ ADD\_RIGHTS item code will be added to this list.

The format of this vector is as follows:

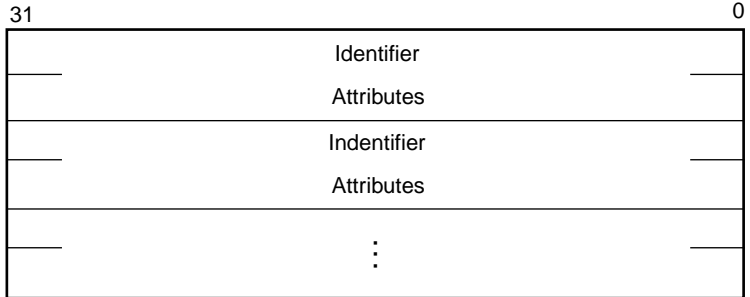

VM-0459A-AI

### **ISS\$\_UIC**

A longword describing the user identification code (UIC).

### **ISS\$\_WORKCLASS**

The classification to be associated with the created security profile. This item code is reserved to Compaq.

#### **ISS\$\_WORKPRIV**

A quadword privilege mask specifying the user's privileges. The \$PRVDEF macro defines the list of available privileges.

# **Description**

The Create User Profile service returns a security profile for a user. This profile can be generated in two ways:

• If the caller does not specify the CHP\$\_NOACCESS flag in the **flags** argument, \$CREATE\_USER\_PROFILE accesses the system authorization database (SYSUAF.DAT) or the rights database (RIGHTSLIST.DAT) for the specified user name and builds a representation of the privileges and rights granted to that user. The security profile is returned as an opaque byte stream.

\$CREATE\_USER\_PROFILE returns a representation of the security profile that the user would have when logged in at the highest authorized classification with all authorized privileges enabled.

• When the caller specifies the CHP\$M\_NOACCESS flag in the **flags** argument, \$CREATE\_USER\_PROFILE creates a security profile without accessing the user authorization file (SYSUAF.DAT) or the rights database (RIGHTSLIST.DAT). When CHP\$M\_NOACCESS is specified, all of the information is obtained from the item list. The caller must supply the CHP\$ PRIV and CHP\$ UIC items. In addition, an address of 0 can be specified for the **usrnam** argument.

In either case, the newly created security profile can be passed as input to the \$CHKPRO and \$CHECK\_ACCESS system services using the **usrpro** argument. \$CREATE\_USER\_PROFILE returns the set of identifiers associated with the user's owner identifier. The CHP\$\_ADDRIGHTS item code can be used to add additional identifiers to this set.

#### **Required Access or Privileges**

Access to SYSUAF.DAT and RIGHTSLIST.DAT is required unless you are constructing the security profile for your own user name.

# **Required Quota**

None

## **Related Services**

\$CHECK\_ACCESS, \$CHKPRO, \$FIND\_HELD, \$FINISH\_RDB, \$GETUAI

# **Condition Values Returned**

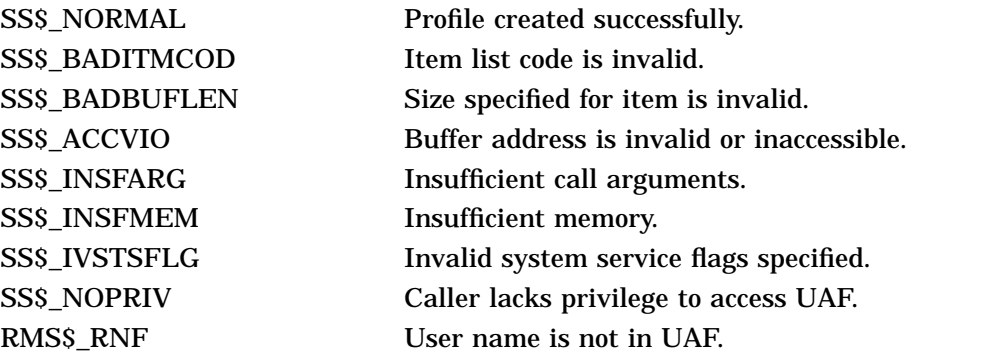

\$CREATE\_USER\_PROFILE can also return any error returned by the \$GETUAI or \$FIND\_HELD services.

# **\$CRELNM Create Logical Name**

Creates a logical name and specifies its equivalence names.

On Alpha systems, this service accepts 64-bit addresses.

# **Format**

SYS\$CRELNM [attr] ,tabnam ,lognam ,[acmode] ,[itmlst]

# **C Prototype**

int sys\$crelnm (unsigned int \*attr, void \*tabnam, void \*lognam, unsigned char \*acmode, void \*itmlst);

# **Arguments**

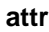

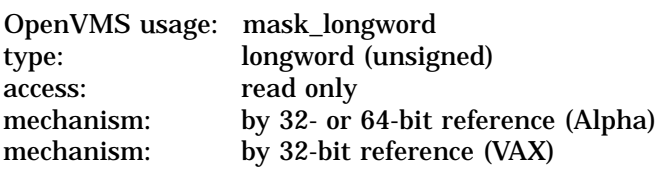

Attributes to be associated with the logical name. The **attr** argument is the 32-bit address (on VAX systems) or the 32- or 64-bit address (on Alpha systems) of a longword bit mask specifying these attributes.

Each bit in the longword corresponds to an attribute and has a symbolic name. These symbolic names are defined by the \$LNMDEF macro. To specify an attribute, specify its symbolic name or set its corresponding bit. The longword bit mask is the logical OR of all desired attributes. All undefined bits in the longword must be 0.

If you do not specify this argument or specify it as 0 (no bits set), no attributes are associated with the logical name.

The attributes are as follows:

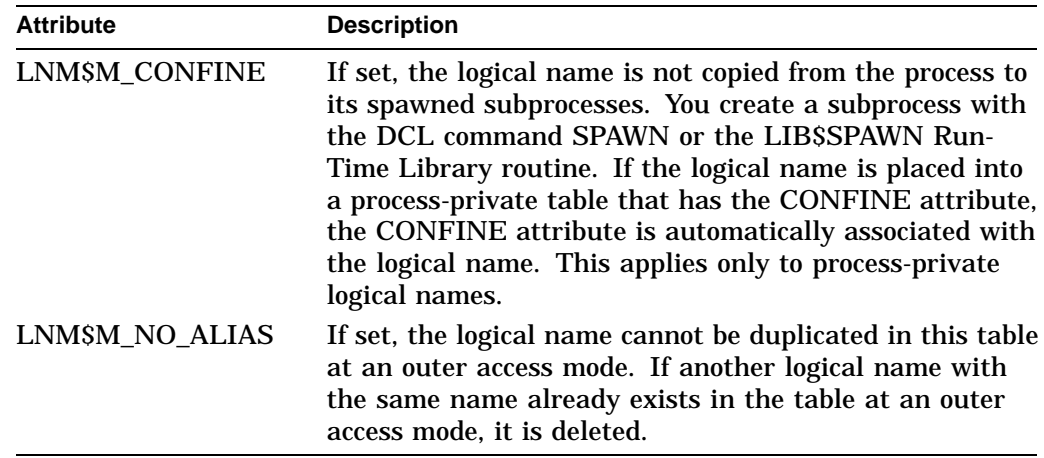

# **System Service Descriptions \$CRELNM**

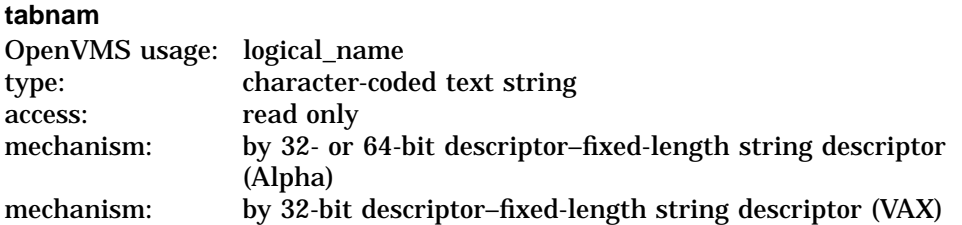

Name of the table in which to create the logical name. The **tabnam** argument is the 32-bit address (on VAX systems) or the 32- or 64-bit address (on Alpha systems) of a descriptor that points to the name of this table. This argument is required and must be specified in uppercase.

The name must be entered in uppercase letters. (This requirement differs from the \$CRELNT system service, which automatically changes **tabnam** to uppercase.)

If **tabnam** is not the name of a logical name table, it is assumed to be a logical name and is translated iteratively until either the name of a logical name table is found or the number of translations allowed by the system has been performed. If **tabnam** translates to a list of logical name tables, the logical name is entered into the first table in the list.

### **lognam**

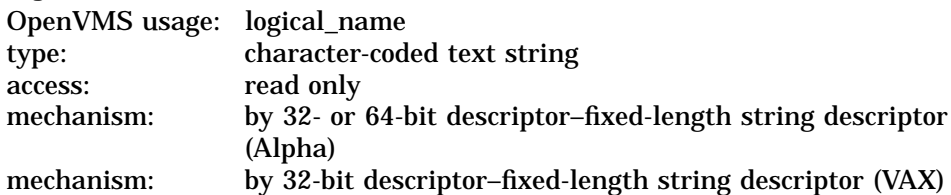

Name of the logical name to be created. The **lognam** argument is the 32-bit address (on VAX systems) or the 32- or 64-bit address (on Alpha systems) of a descriptor that points to the logical name string. Logical name strings of logical names created within either the system or process directory table must consist of uppercase alphanumeric characters, dollar signs  $( \hat{S} )$ , and underscores  $( )$ ; the maximum length is 31 characters. The maximum length of logical name strings created within other tables is 255 characters with no restrictions on the types of characters that can be used. This argument is required.

#### **acmode**

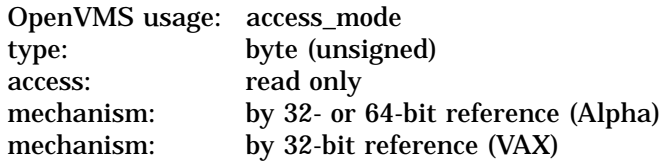

Access mode to be associated with the logical name. The **acmode** argument is the 32-bit address (on VAX systems) or the 32- or 64-bit address (on Alpha systems) of a byte that specifies the access mode.

The access mode associated with the logical name is determined by *maximizing* the access mode of the caller with the access mode specified by the **acmode** argument, which means that the less privileged of the two is used. Symbols for the four access modes are defined by the \$PSLDEF macro.

You cannot specify an access mode more privileged than that of the containing table. However, if the caller has SYSNAM privilege, then the specified access mode is associated with the logical name regardless of the access mode of the caller.

If you omit this argument or specify it as 0, the access mode of the caller is associated with the logical name.

#### **itmlst**

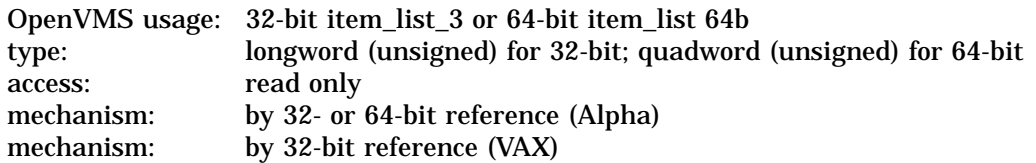

Item list describing the equivalence names to be defined for the logical name and information to be returned to the caller. The **itmlst** argument is the 32-bit address (on VAX systems) or the 32- or 64-bit address (on Alpha systems) of a list of item descriptors, each of which specifies information about an equivalence name. An item list in 32-bit format is terminated by a longword of 0; an item list in 64-bit format is terminated by a quadword of 0. All items in an item list must be of the same format—either 32-bit or 64-bit.

Note that it is possible to create a logical that has no equivalence names. This is done by either omitting the **itmlst** argument to \$CRELNM, or by not including the LNM\$\_STRING item code to the **itmlst** data structure that is passed into \$CRELNM. It is not possible to create this kind of logical using DCL.

The following diagram depicts the 32-bit format of a single item descriptor:

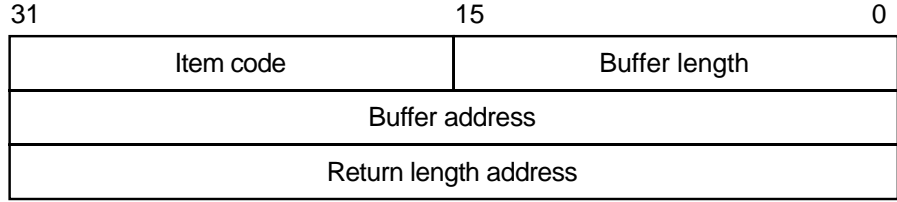

ZK−5186A−GE

The following table defines the item descriptor fields for 32-bit item list entries:

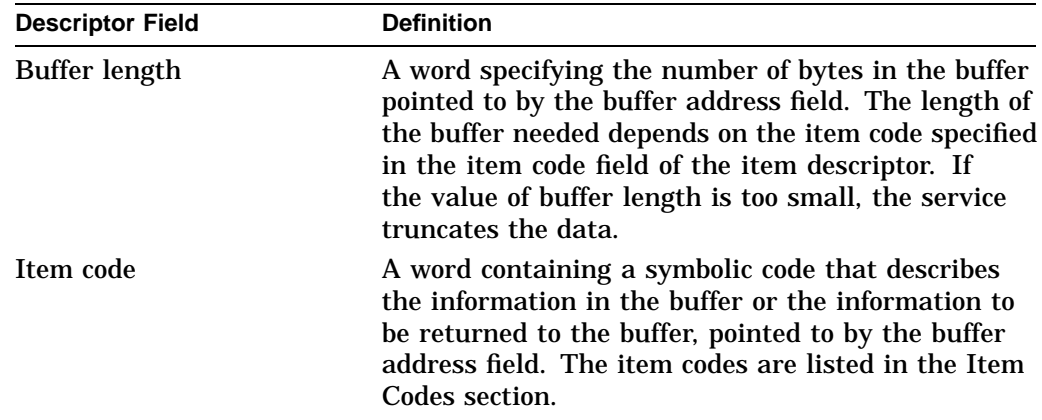

# **System Service Descriptions \$CRELNM**

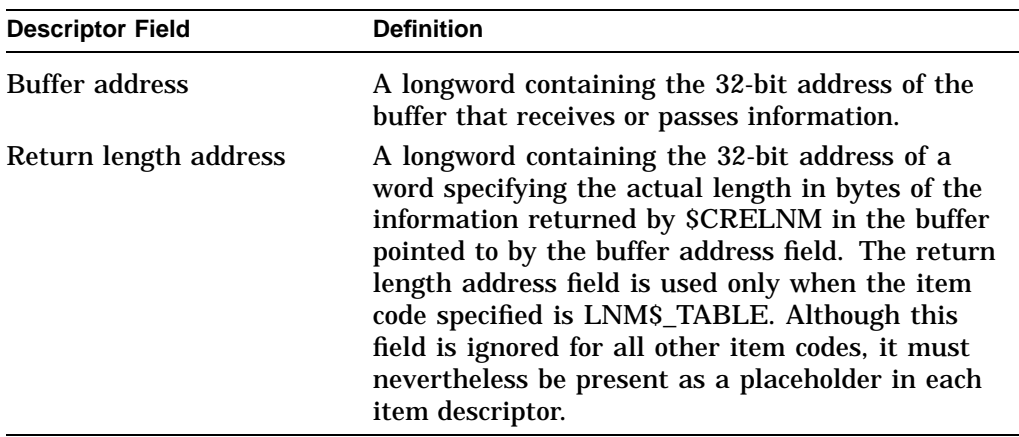

The following diagram depicts the 64-bit format of a single item descriptor:

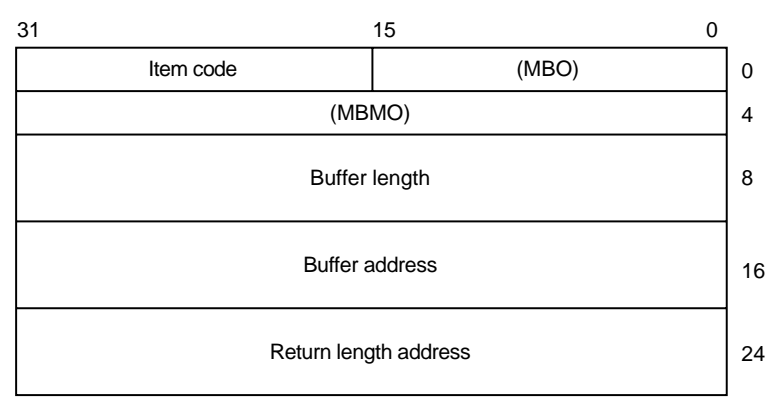

ZK−8782A−GE

The following table defines the item descriptor fields for 64-bit item list entries:

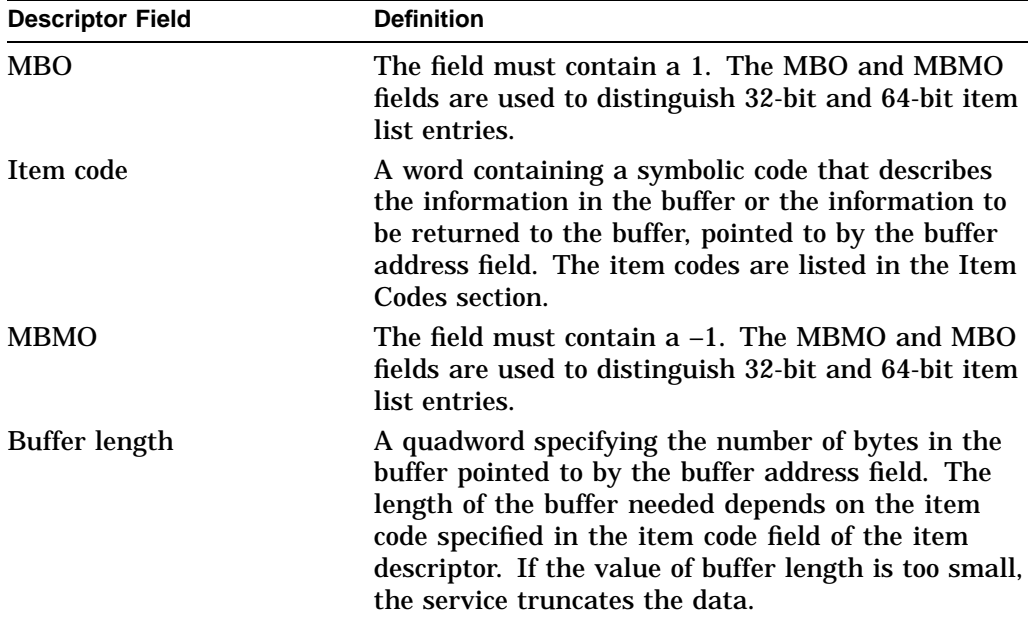

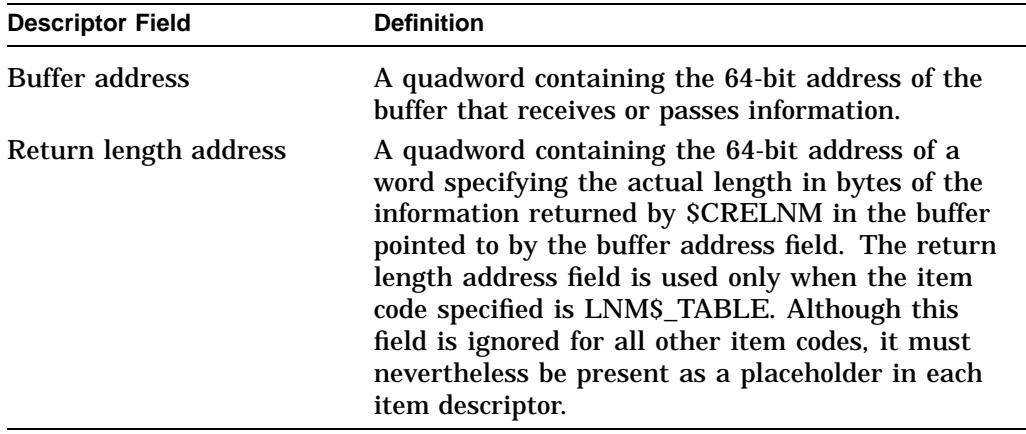

# **Item Codes**

### **LNM\$\_ATTRIBUTES**

When you specify LNM\$\_ATTRIBUTES, the buffer address field of the item descriptor points to a longword bit mask that specifies the current translation attributes for the logical name. The current translation attributes are applied to all subsequently specified equivalence strings until another LNM\$\_ATTRIBUTES item descriptor is encountered in the item list. The symbolic names for these attributes are defined by the \$LNMDEF macro. The symbolic name and description of each attribute are as follows:

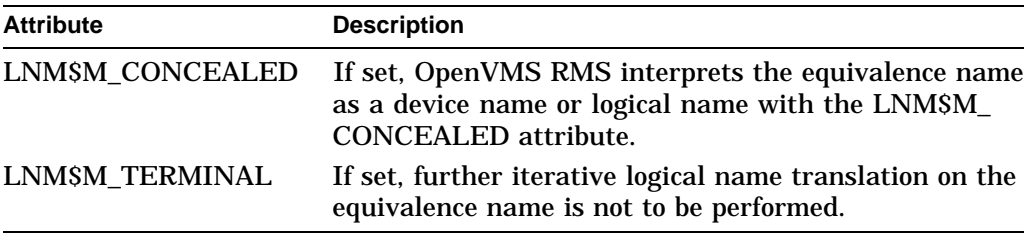

#### **LNM\$\_CHAIN**

When you specify LNM\$ CHAIN, the buffer address field of the item descriptor points to another item list that \$CRELNM is to process immediately after it has processed the current item list.

If you specify the LNM\$\_CHAIN item code, it must be the last item code in the current item list.

You can chain together 32-bit and 64-bit item lists.

#### **LNM\$\_STRING**

When you specify LNM\$\_STRING, the buffer address field of the item descriptor points to a buffer containing a user-specified equivalence name for the logical name. The maximum length of the equivalence string is 255 characters.

When SCRELNM encounters an item descriptor with the item code LNMS STRING, it creates an equivalence name entry for the logical name using the most recently specified values for LNM\$\_ATTRIBUTES. The equivalence name entry includes the following information:

• Name specified by LNM\$\_STRING.

- Next available index value. Each equivalence is assigned a unique value from 0 to 127.
- Attributes specified by the most recently encountered item descriptor with item code LNM\$ ATTRIBUTES (if these are present in the item list).

Therefore, you should construct the item list so that the LNM\$\_ATTRIBUTES item codes immediately precede the LNM\$\_STRING item code or codes to which they apply.

Note that it is possible to create a logical that has no equivalence names. This is done by either omitting the **itmlst** argument to \$CRELNM, or by not including the LNM\$\_STRING item code to the **itmlst** data structure that is passed into \$CRELNM. It is not possible to create this kind of logical using DCL.

### **LNM\$\_TABLE**

When you specify LNM\$\_TABLE, the buffer address field of the item descriptor points to a buffer in which \$CRELNM writes the name of the logical name table in which it entered the logical name. The return length address field points to a word that contains a buffer that specifies the length in bytes of the information returned by \$CRELNM. The maximum length of the name of a logical name table is 31 characters.

This item code can appear anywhere in the item list.

## **Description**

The Create Logical Name service creates a logical name and specifies its equivalence name. Note that logical names are case sensitive.

### **Required Access or Privileges**

The calling process must have the following:

- Write access to shareable tables to create logical names in those tables
- GRPNAM or GRPPRV privilege to enter a logical name into the group logical name table
- SYSNAM or SYSPRV privilege to enter a logical name into the system logical name table

#### **Required Quota**

The quota for the specified logical name table must be sufficient for the creation of the logical name.

### **Related Services**

\$CRELNT, \$DELLNM, \$TRNLNM

# **Condition Values Returned**

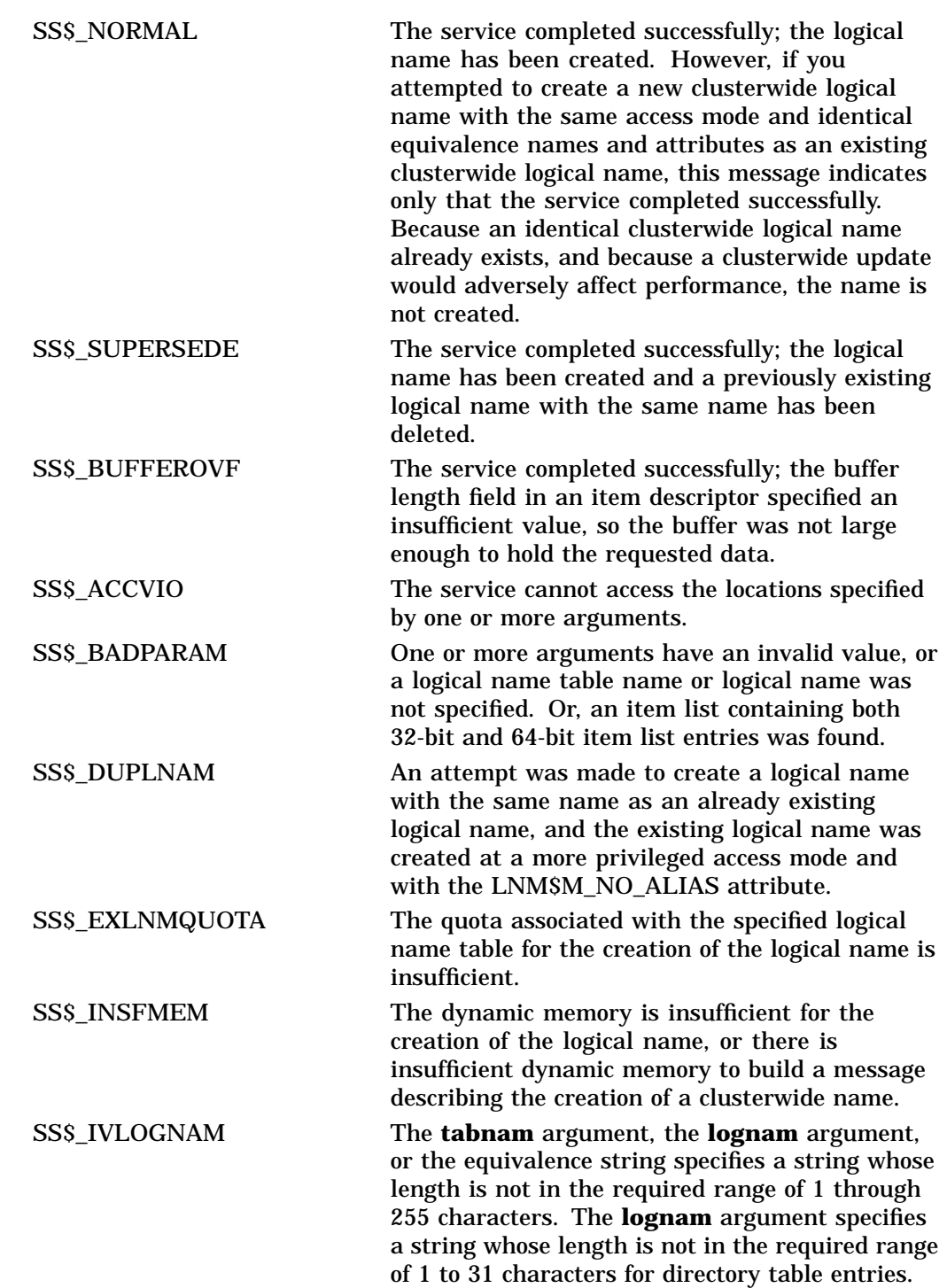

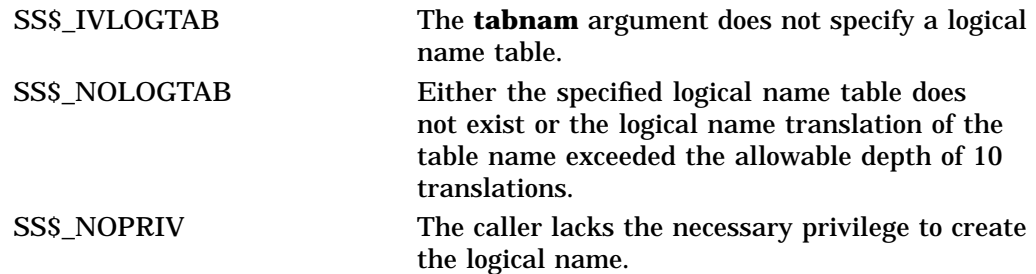

# **\$CRELNT Create Logical Name Table**

Creates a process-private or shareable logical name table.

On Alpha systems, this service accepts 64-bit addresses.

# **Format**

SYS\$CRELNT [attr] ,[resnam] ,[reslen] ,[quota] ,[promsk] ,[tabnam] ,partab ,[acmode]

# **C Prototype**

int sys\$crelnt (unsigned int \*attr, void \*resnam, unsigned short int \*reslen, unsigned int \*quota, unsigned short int \*promsk, void \*tabnam, void \*partab, unsigned char \*acmode);

# **Arguments**

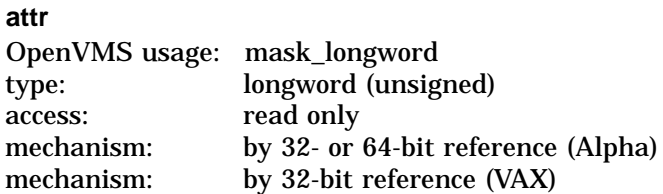

Attributes to affect the creation of the logical name table and to be associated with the newly created logical name table. The **attr** argument is the 32-bit address (on VAX systems) or the 32- or 64-bit address (on Alpha systems) of a longword bit mask specifying these attributes.

Each bit in the longword corresponds to an attribute and has a symbolic name. These symbolic names are defined by the \$LNMDEF macro. To specify an attribute, specify its symbolic name or set its corresponding bit. The longword bit mask is the logical OR of all desired attributes. All unused bits in the longword must be 0.

If you do not specify this argument or specify it as 0 (no bits set), no attributes are associated with the logical name table or affect the creation of the new table.

The following table describes each attribute:

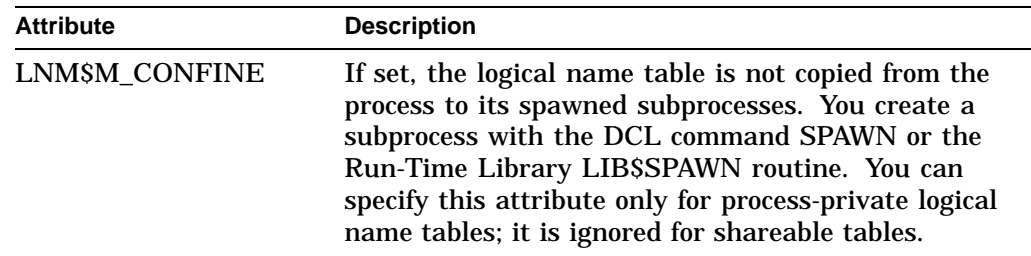

# **System Service Descriptions \$CRELNT**

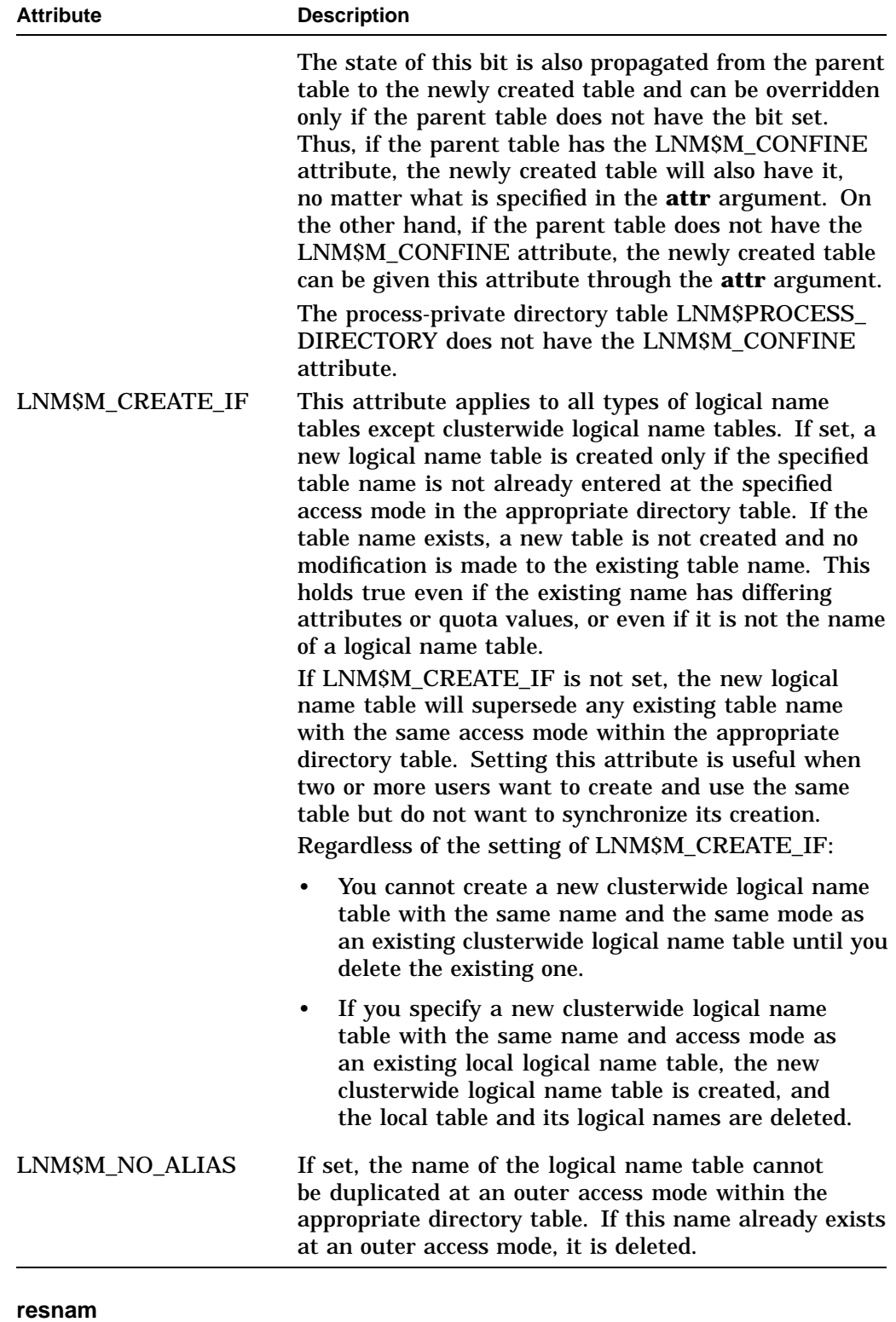

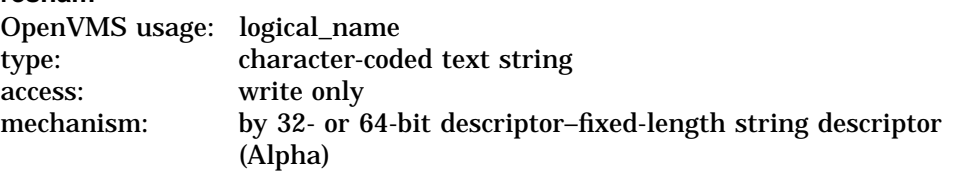

mechanism: by 32-bit descriptor–fixed-length string descriptor (VAX)

Name of the newly created logical name table, returned by \$CRELNT. The **resnam** argument is the 32-bit address (on VAX systems) or the 32- or 64-bit address (on Alpha systems) of a descriptor pointing to this name. The name is a character string whose maximum length is 31 characters.

#### **reslen**

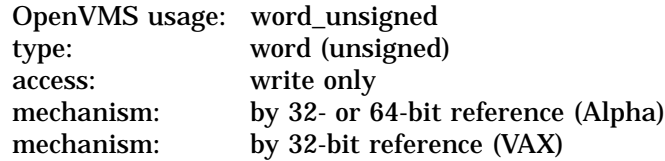

Length in bytes of the name of the newly created logical name table, returned by \$CRELNT. The **reslen** argument is the 32-bit address (on VAX systems) or the 32- or 64-bit address (on Alpha systems) of a word to receive this length.

#### **quota**

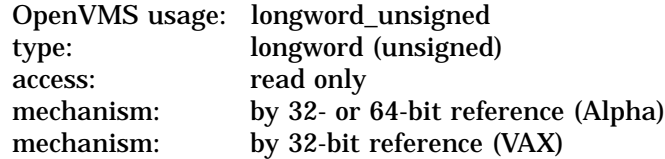

Maximum number of bytes of memory to be allocated for logical names contained in this logical name table. The **quota** argument is the 32-bit address (on VAX systems) or the 32- or 64-bit address (on Alpha systems) of a longword specifying this value.

If you specify no quota value, the logical name table has an infinite quota. Note that a shareable table created with infinite quota permits users with write access to that table to consume system dynamic memory without limit.

#### **promsk**

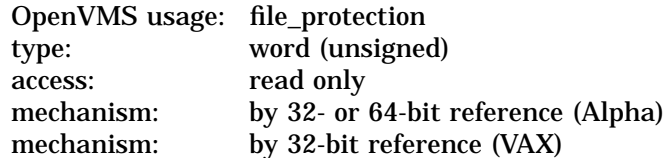

Protection mask to be associated with the newly created shareable logical name table. The **promsk** argument is the 32-bit address (on VAX systems) or the 32- or 64-bit address (on Alpha systems) of a word that contains a value that represents four 4-bit fields. Each field grants or denies the type of access, either delete, create, write, or read, allowed for system, owner, group, and world users.

The following diagram depicts these protection bits:

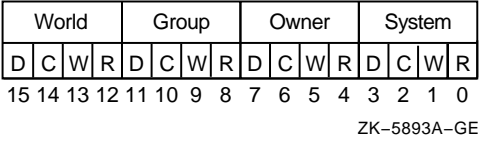

Create access is required to create a shareable table within another shareable table.

# **System Service Descriptions \$CRELNT**

Each field consists of 4 bits specifying protection for the logical name table. The remaining bits in the protection mask are as follows:

- Read privileges allow access to names in the logical name table.
- Write privileges allow creation and deletion of names within the logical name table.
- Delete privileges allow deletion of the logical name table.

If a bit is clear, access is granted.

The initial security profile for any shared logical name table is taken from the logical name table template. The owner is then set to the process UIC and, if the **promsk** argument is nonzero, that value replaces the protection mask.

#### **tabnam**

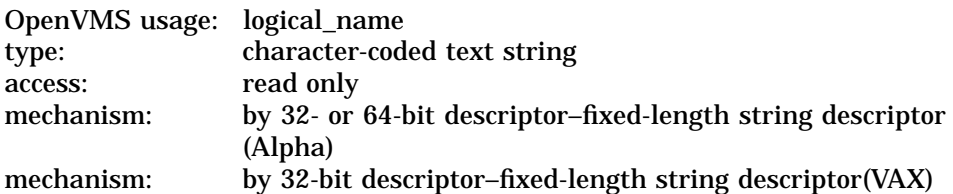

The name of the new logical name table. The **tabnam** argument is the 32-bit address (on VAX systems) or the 32- or 64-bit address (on Alpha systems) of a character-string descriptor pointing to this name string. Table names are contained in either the process or system directory table (LNM\$PROCESS\_ DIRECTORY or LNM\$SYSTEM\_DIRECTORY); therefore, table names must consist of alphanumeric characters, dollar signs  $(S)$ , and underscores  $(\_)$ ; the maximum length is 31 characters. Names of logical name tables must be in uppercase latters. If you specify a lowercase name, the \$CRELNT service automatically changes it to uppercase.

This argument is required for clusterwide logical name tables. For all other logical name tables, if you do not specify this argument, a default name in the format LNM\$*xxxx* is used, where *xxxx* is a unique hexadecimal number.

You need SYSPRV privilege or write access to LNM\$SYSTEM\_DIRECTORY to specify the name of a shareable logical name table.

### **partab**

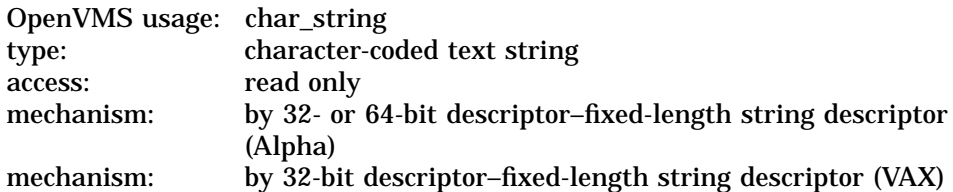

Name string for the parent table name. The **partab** argument is the 32-bit address (on VAX systems) or the 32- or 64-bit address (on Alpha systems) of a character string descriptor pointing to this name string.

If the parent table is shareable, then the newly created table is shareable and is entered into the system directory LNM\$SYSTEM\_DIRECTORY. If the parent table is process-private, then the newly created table is process-private and is entered in the process directory LNM\$PROCESS\_DIRECTORY.

You need SYSPRV privilege or write access to the system directory table to create a named shareable table. This argument is required.

### **acmode**

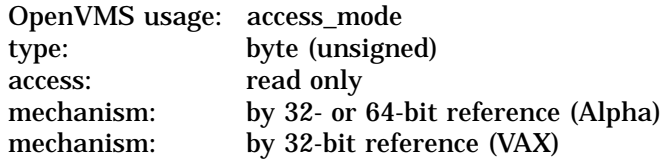

Access mode to be associated with the newly created logical name table. The **acmode** argument is the 32-bit address (on VAX systems) or the 32- or 64-bit address (on Alpha systems) of a byte containing this access mode. The \$PSLDEF macro defines symbolic names for the four access modes.

If you do not specify the **acmode** argument or specify it as 0, the access mode of the caller is associated with the newly created logical name table.

The access mode associated with the logical name table is determined by *maximizing* the access mode of the caller with the access mode specified by the **acmode**. The less privileged of the two access modes is used.

However, if the caller has SYSNAM privilege, then the specified access mode is associated with the logical name table, regardless of the access mode of the caller.

Access modes associated with logical name tables govern logical name table processing and provide a protection mechanism that prevents the deletion of inner access mode logical name tables by nonprivileged users. You cannot specify an access mode more privileged than that of the parent table.

A logical name table with supervisor mode access can contain supervisor mode and user mode logical names and can be a parent to supervisor mode and user mode logical name tables, but cannot contain executive or kernel mode logical names or be a parent to executive or kernel mode logical name tables.

You need SYSNAM privilege to specify executive or kernel mode access for a logical name table.

## **Description**

The Create Logical Name Table service creates a process-private or a shareable logical name table.

The \$CRELNT service uses the following system resources:

- System paged dynamic memory to create a shareable logical name table
- Process dynamic memory to create a process-private logical name table

The parent table governs whether the new table is process-private or shareable. If the parent table is process-private, so is the new table; if the parent table is shareable, so is the new table.

Note that logical names are case sensitive.

### **Required Access or Privileges**

Create access to the parent table and either SYSPRV privilege or write access to the system directory table are required.

You need the SYSNAM privilege to create a table at an access mode more privileged than that of the calling process.

#### **Required Quota**

The parent table must have sufficient quota for the creation of the new table.

**Related Services** \$CRELNM, \$DELLNM, \$TRNLNM

# **Condition Values Returned**

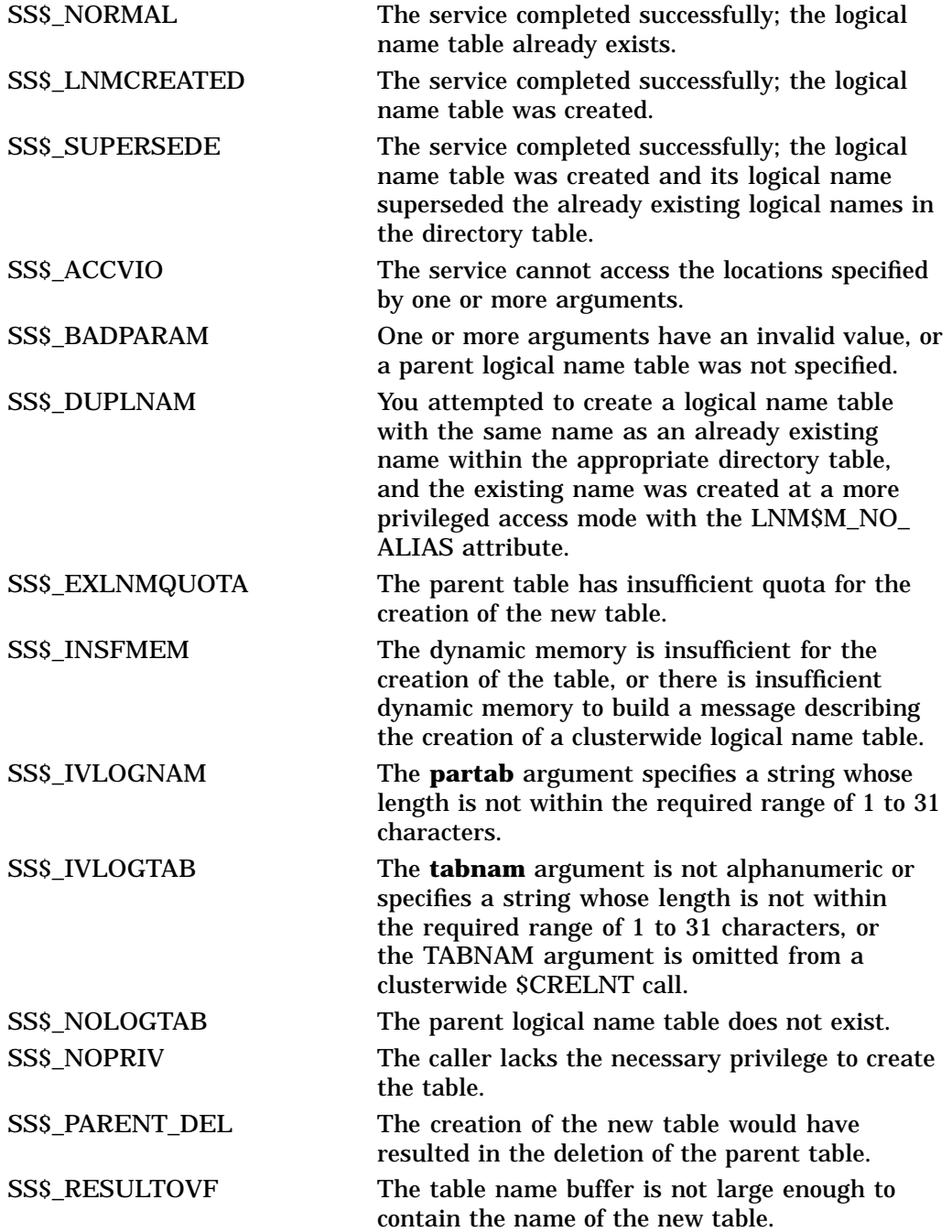

# **\$CREMBX Create Mailbox and Assign Channel**

Creates a virtual mailbox device named MBA*n* and assigns an I/O channel to it. The system provides the unit number *n* when it creates the mailbox. If a logical name is specified and a mailbox with the specified name already exists, the \$CREMBX service assigns a channel to the existing mailbox.

# **Format**

SYS\$CREMBX [prmflg] ,chan ,[maxmsg] ,[bufquo] ,[promsk] ,[acmode] ,[lognam] ,[flags] ,[nullarg]

# **C Prototype**

int sys\$crembx (char prmflg, unsigned short int \*chan, unsigned int maxmsg, unsigned int bufquo, unsigned int promsk, unsigned int acmode, void \*lognam,...);

# **Arguments**

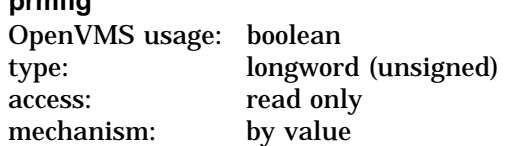

Indicator specifying whether the created mailbox is to be permanent or temporary. The **prmflg** argument is a longword value. The value 1 specifies a permanent mailbox; the value 0, which is the default, specifies a temporary mailbox. Any other values result in an error.

### **chan**

**prmflg**

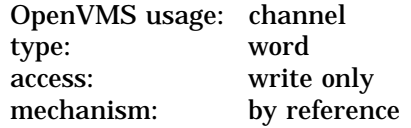

Channel number assigned by \$CREMBX to the mailbox. The **chan** argument is the address of a word into which \$CREMBX writes the channel number.

### **maxmsg**

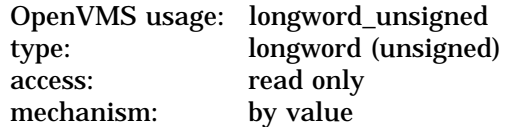

Maximum size (in bytes) of a message that can be sent to the mailbox. The **maxmsg** argument is a longword value containing this size.

The maximum value you can specify for the **maxmsg** argument is 65535. If you do not specify a value or specify the value as 0, the operating system provides a default value.

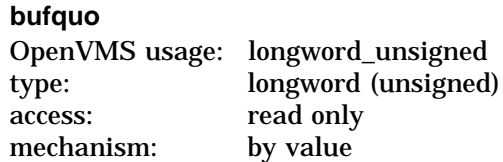

Number of bytes of system dynamic memory that can be used to buffer messages sent to the mailbox. The **bufquo** argument is a word value containing this number. If you do not specify the **bufquo** argument or specify it as 0, the operating system provides a default value.

The maximum value that you can specify with the **bufquo** argument is 60000. For a temporary mailbox, this value must be less than or equal to the process buffer quota.

### **promsk**

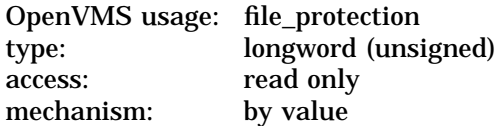

Protection mask to be associated with the created mailbox. The **promsk** argument is a longword value that is the combined value of the bits set in the protection mask. Cleared bits grant access and set bits deny access to each of the four classes of user: world, group, owner, and system. The following diagram depicts these protection bits:

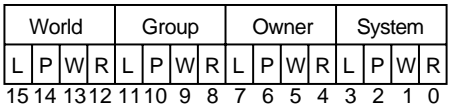

ZK−1707−GE

If you do not specify the **promsk** argument or specify it as 0, the mailbox template is used.

The logical access bit must be clear for the class of user requiring access to the mailbox. The access bit must be clear for all categories of user because logical access is required to read or write to a mailbox; thus, setting or clearing the read and write access bits is meaningless unless the logical access bit is also cleared.

The physical access bit is ignored for all categories of user.

Logical access also allows you to queue read or write attention ASTs.

## **acmode**

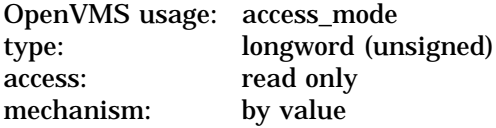

Access mode to be associated with the channel to which the mailbox is assigned. The **acmode** argument is a longword containing the access mode.

The \$PSLDEF macro defines the following symbols for the four access modes:

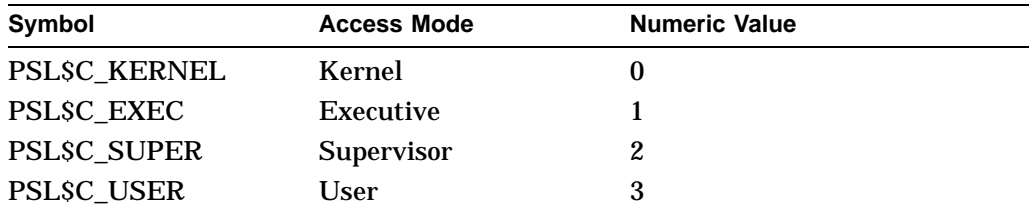

The most privileged access mode used is the access mode of the caller. The specified access mode and the access mode of the caller are compared. The less privileged (but the higher numeric valued) of the two access modes becomes the access mode associated with the assigned channel. I/O operations on the channel can be performed only from equal or more privileged access modes.

### **lognam**

**flags**

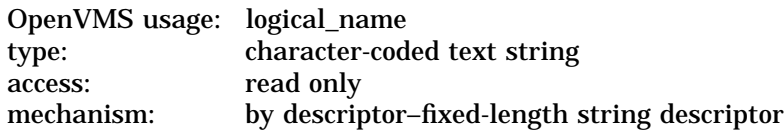

Logical name to be assigned to the mailbox. The **lognam** argument is the address of a character string descriptor pointing to the logical name string.

The equivalence name for the mailbox is MBA*n*. The equivalence name is marked with the terminal attribute. Processes can use the logical name to assign other I/O channels to the mailbox.

For permanent mailboxes, the \$CREMBX service enters the specified logical name, if any, in the LNM\$PERMANENT\_MAILBOX logical name table and, for temporary mailboxes, into the LNM\$TEMPORARY\_MAILBOX logical name table.

You can specify any name from 1 to 43 characters. All processes mapping to the same global section must specify the same name. Note that the name is case sensitive.

Use of characters valid in logical names is strongly encouraged. Valid values include alphanumeric characters, the dollar sign  $(S)$ , and the underscore  $(.)$ . If the name string begins with an underscore  $\bigcup$ , the underscore is stripped and the resultant string is considered to be the actual name. Use of the colon (:) is not permitted.

Names are first subject to a logical name translation, after the application of the prefix GBL\$ to the name. If the result translates, it is used as the name of the section. If the resulting name does not translate, the name specified by the caller is used as the name of the section.

Additional information on logical name translations and on section name processing is available in the *OpenVMS Programming Concepts Manual*.

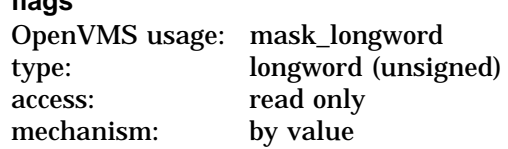

The **flags** argument is used for specifying options for the assign operation that occurs in \$CREMBX. The **flags** argument is a longword bit mask that enables the user to specify that the channel assigned to the mailbox is a READ ONLY or WRITE ONLY channel. If the **flags** argument is not specified, then the default channel behavior is READ/WRITE. The \$CMBDEF macro defines a symbolic name for each flag bit.

The following table describes each flag:

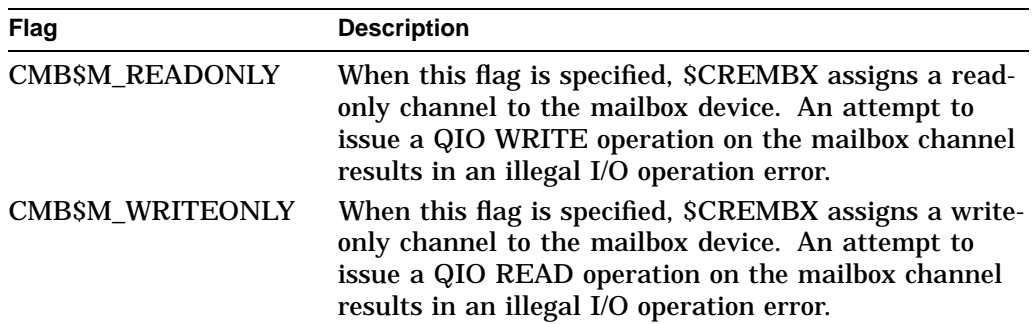

For more information about the **flags** argument, refer to the *OpenVMS I/O User's Reference Manual*.

#### **nullarg**

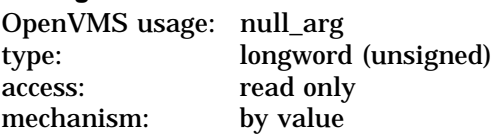

Placeholding argument reserved by Compaq.

# **Description**

The Create Mailbox and Assign Channel service creates a virtual mailbox device named MBA*n* and assigns an I/O channel to it. The system provides the unit number *n* when it creates the mailbox. If a mailbox with the specified name already exists, the \$CREMBX service assigns a channel to the existing mailbox.

The \$CREMBX service uses system dynamic memory to allocate a device database for the mailbox and for an entry in the logical name table (if a logical name is specified).

When a temporary mailbox is created, the process's buffered I/O byte count (BYTLM) quota is reduced by the amount specified in the **bufquo** argument. The size of the mailbox unit control block and the logical name (if specified) are also subtracted from the quota. The quota is returned to the process when the mailbox is deleted.

The initial security profile created for a mailbox is taken from the mailbox template for the device class. The owner is then set to the process UIC and the **promsk** argument replaces the protection mask.

After the process creates a mailbox, it and other processes can assign additional channels to it by calling the Assign I/O Channel (\$ASSIGN) or Create Mailbox (\$CREMBX) service. If the mailbox already exists, the \$CREMBX service assigns a channel to that mailbox; in this way, cooperating processes need not consider which process must execute first to create the mailbox.

A channel assigned to the mailbox READ ONLY is considered a READER. A channel assigned to the mailbox WRITE ONLY is considered a WRITER. A channel assigned to the mailbox READ/WRITE is considered both a WRITER and READER.

A temporary mailbox is deleted when no more channels are assigned to it. A permanent mailbox must be explicitly marked for deletion with the Delete Mailbox (\$DELMBX) service; its actual deletion occurs when no more channels are assigned to it.

A mailbox is treated as a shareable device; it cannot, however, be mounted or allocated.

The mailbox unit number is determined when the mailbox is created. A process can obtain the unit number of the created mailbox by calling the Get Device/Volume Information (\$GETDVI) service using the channel returned by \$CREMBX.

Mailboxes are assigned sequentially increasing numbers (from 1 to a maximum of 9999) as they are created. When all unit numbers have been used, the system starts numbering again at unit 1. Logical names or mailbox names should be used to identify a mailbox between cooperating processes.

Default values for the maximum message size and the buffer quota (an appropriate multiple of the message size) are determined for a specific system during system generation. The system parameter DEFMBXMXMSG determines the maximum message size; the system parameter DEFMBXBUFQUO determines the buffer quota. For termination mailboxes, the maximum message size must be at least as large as the termination message (currently 84 bytes).

When you specify a logical name for a temporary mailbox, the \$CREMBX service enters the name into the LNM\$TEMPORARY\_MAILBOX logical name table.

Normally, LNM\$TEMPORARY\_MAILBOX specifies LNM\$JOB, the jobwide logical name table; thus, only processes in the same job as the process that first creates the mailbox can use the logical name to access the temporary mailbox. If you want to use the temporary mailbox to enable communication between processes in different jobs, you must redefine LNM\$TEMPORARY\_MAILBOX in the process logical name directory table (LNM\$PROCESS\_DIRECTORY) to specify a logical name table that those processes can access.

For instance, if you want to use the mailbox as a communication device for processes in the same group, you must redefine LNM\$TEMPORARY\_MAILBOX to specify LNM\$GROUP, the group logical name table. The following DCL command assigns temporary mailbox logical names to the group logical name table:

\$ DEFINE/TABLE=LNM\$PROCESS DIRECTORY LNM\$TEMPORARY MAILBOX LNM\$GROUP

When you specify a logical name for a permanent mailbox, the system enters the name in the logical name table specified by the logical name table name LNM\$PERMANENT\_MAILBOX, which normally specifies LNM\$SYSTEM, the system logical name table. If you want the logical name that you specify for the mailbox to be entered in a logical name table other than the system logical name table, you must redefine LNM\$PERMANENT\_MAILBOX to specify the desired table. For more information about logical name tables, refer to the *OpenVMS Programming Concepts Manual*.

If you redefine either LNM\$TEMPORARY\_MAILBOX or LNM\$PERMANENT\_ MAILBOX, be sure that the name of the new table appears in the logical name table LNM\$FILE\_DEV. OpenVMS RMS and the I/O system services use LNM\$FILE\_DEV to translate I/O device names. If the logical name table specified by either LNM\$TEMPORARY\_MAILBOX or LNM\$PERMANENT\_ MAILBOX does not appear in LNM\$FILE\_DEV, the system will be unable to translate the logical name of your mailbox and therefore will be unable to access your mailbox as an I/O device.

If you redirect a logical name table to point to a process-private table, then the following occurs:

- Other processes cannot access the mailbox by its name.
- If the creating process issues a second call to \$CREMBX, a different mailbox is created and a channel is assigned to the new mailbox. (If the creating process issues a second call to \$CREMBX using a shared logical name, a second channel is assigned to the existing mailbox.)
- The logical name is not deleted when the mailbox disappears.

### **Required Access or Privileges**

Depending on the operation, the calling process might need one of the following privileges to use \$CREMBX:

- TMPMBX privilege whenever the **prmflg** argument is specified as 0; however, a process that has PRMMBX privilege will also meet this requirement.
- PRMMBX privilege whenever the **prmflg** argument is specified as 1.
- SYSNAM privilege to place a logical name for a mailbox in the system logical name table.
- GRPNAM privilege to place a logical name for a mailbox in the group logical name table.

### **Required Quota**

The calling process must have sufficient buffer I/O byte count (BYTLM) quota to allocate the mailbox unit control block (UCB) or to satisfy buffer requirements. When a temporary mailbox is created, the process's buffered I/O byte count (BYTLM) quota is reduced by the amount specified in the **bufquo** argument. The size of the mailbox UCB and the logical name (if specified) are also subtracted from the quota. The quota is returned to the process when the mailbox is deleted.

### **Related Services**

\$ALLOC, \$ASSIGN, \$BRKTHRU, \$BRKTHRUW, \$CANCEL, \$DALLOC, \$DASSGN, \$DELMBX, \$DEVICE\_SCAN, \$DISMOU, \$GETDVI, \$GETDVIW, \$GETMSG, \$GETQUI, \$GETQUIW, \$INIT\_VOL, \$MOUNT, \$PUTMSG, \$QIO, \$QIOW, \$SNDERR, \$SNDJBC, \$SNDJBCW, \$SNDOPR

## **Condition Values Returned**

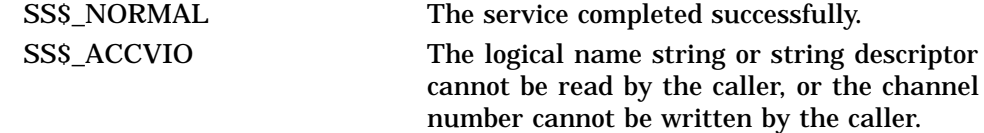

# **System Service Descriptions \$CREMBX**

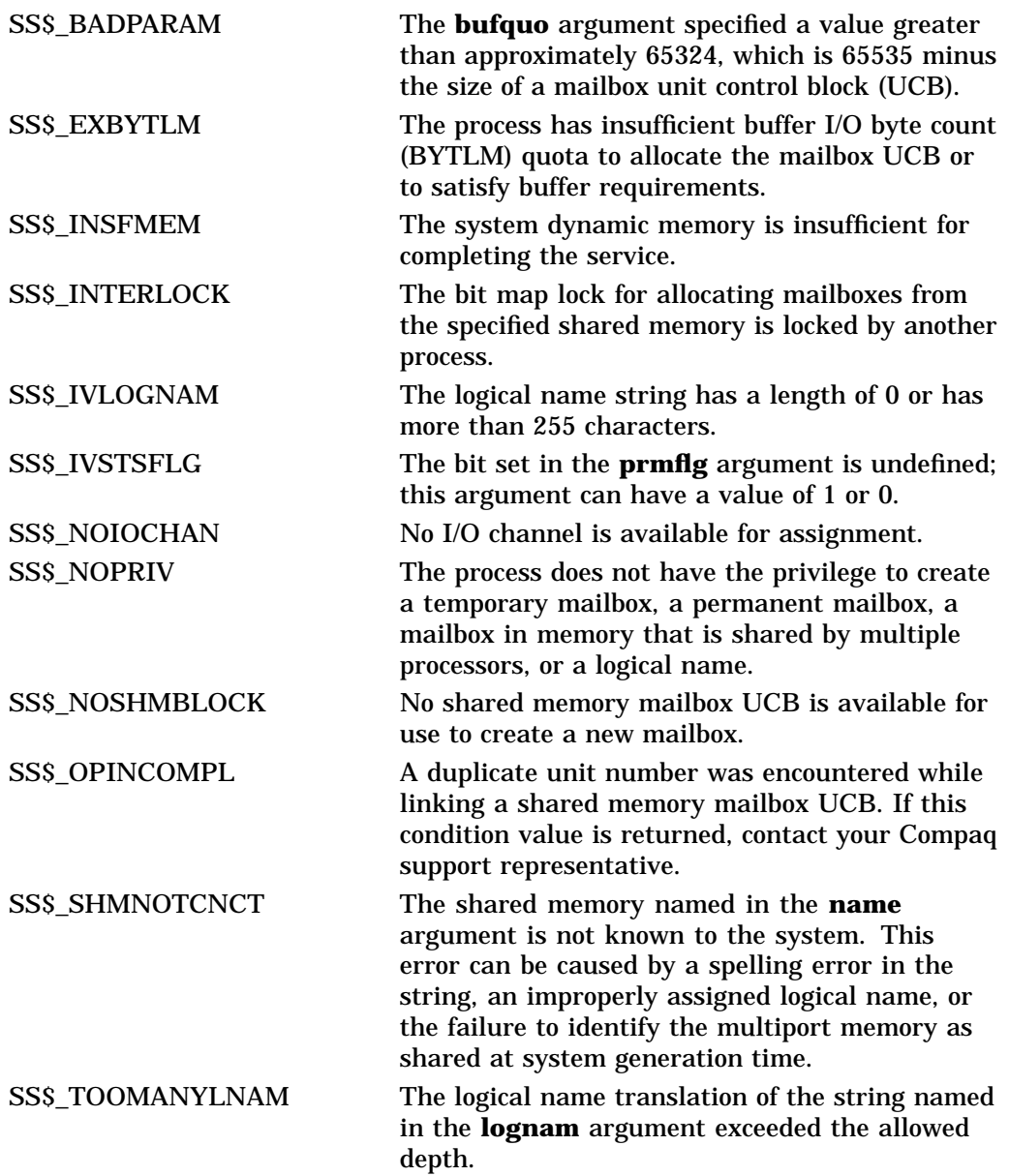

# **\$CREPRC Create Process**

Creates, on behalf of the calling process, a subprocess or detached process on the current node, or a detached process on another OpenVMS Cluster node.

# **Format**

SYS\$CREPRC [pidadr] ,[image] ,[input] ,[output] ,[error] ,[prvadr] ,[quota] ,[prcnam] ,[baspri] ,[uic] ,[mbxunt] ,[stsflg] ,[itmlst] ,[node] ,[home\_rad]

# **C Prototype**

int sys\$creprc (unsigned int \*pidadr, void \*image, void \*input, void \*output, void \*error, struct \_generic\_64 \*prvadr, unsigned int \*quota, void \*prcnam, unsigned int baspri, unsigned int uic, unsigned short int mbxunt, unsigned int stsflg,...);

## **Arguments**

#### **pidadr**

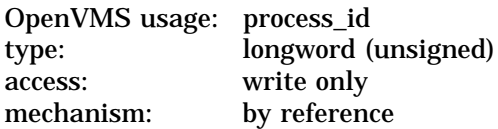

Process identification (PID) of the newly created process. The **pidadr** argument is the address of a longword into which \$CREPRC writes the PID.

#### **image**

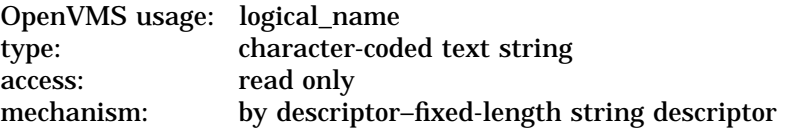

Name of the image to be activated in the newly created process. The **image** argument is the address of a character string descriptor pointing to the file specification of the image.

The image name can have a maximum of 63 characters. If the image name contains a logical name, the logical name is translated in the created process and must therefore be in a logical name table that it can access.

To create a process that will run under the control of a command language interpreter (CLI), specify SYS\$SYSTEM:LOGINOUT.EXE as the image name.

**input** OpenVMS usage: logical\_name type: character-coded text string access: read only mechanism: by descriptor–fixed-length string descriptor

Equivalence name to be associated with the logical name SYS\$INPUT in the logical name table of the created process. The **input** argument is the address of a character string descriptor pointing to the equivalence name string.
### **output**

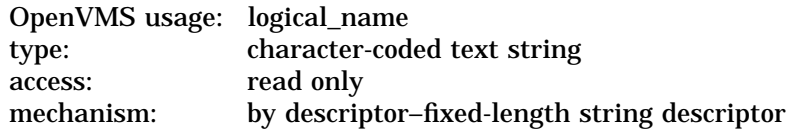

Equivalence name to be associated with the logical name SYS\$OUTPUT in the logical name table of the created process. The **output** argument is the address of a character string descriptor pointing to the equivalence name string.

#### **error**

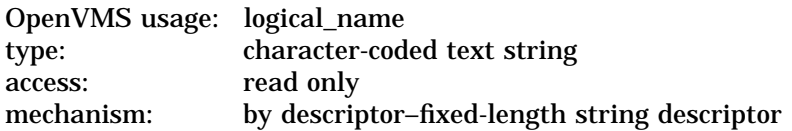

Equivalence name to be associated with the logical name SYS\$ERROR in the logical name table of the created process. The **error** argument is the address of a character string descriptor pointing to the equivalence name string.

Note that the **error** argument is ignored if the **image** argument specifies SYS\$SYSTEM:LOGINOUT.EXE; in this case, SYS\$ERROR has the same equivalence name as SYS\$OUTPUT.

#### **prvadr**

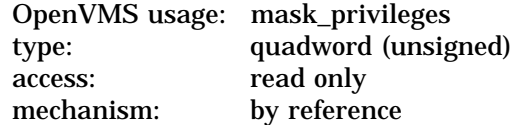

Privileges to be given to the created process. The **prvadr** argument is the address of a quadword bit mask wherein each bit corresponds to a privilege; setting a bit gives the privilege. If the **prvadr** argument is not specified, the current privileges are used.

Each bit has a symbolic name; the \$PRVDEF macro defines these names. You form the bit mask by specifying the symbolic name of each desired privilege in a logical OR operation.

Table SYS1–5 gives the symbolic name and description of each privilege.

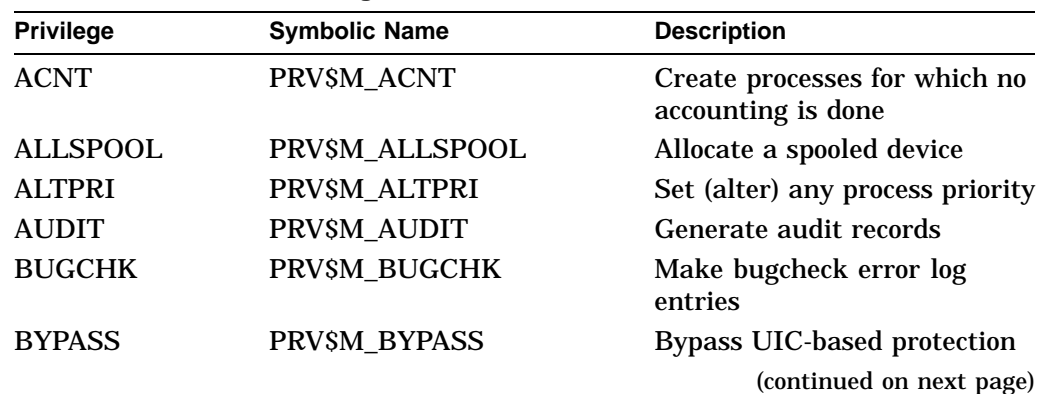

### **Table SYS1–5 User Privileges**

**Table SYS1–5 (Cont.) User Privileges**

| <b>Privilege</b>         | <b>Symbolic Name</b> | <b>Description</b>                                 |  |
|--------------------------|----------------------|----------------------------------------------------|--|
| <b>CMEXEC</b>            | PRV\$M_CMEXEC        | Change mode to executive                           |  |
| <b>CMKRNL</b>            | PRV\$M_CMKRNL        | Change mode to kernel                              |  |
| <b>DIAGNOSE</b>          | PRV\$M_DIAGNOSE      | Can diagnose devices                               |  |
| <b>DOWNGRADE</b>         | PRVSM DOWNGRADE      | Can downgrade classification                       |  |
| <b>EXQUOTA</b>           | PRV\$M_EXQUOTA       | Can exceed quotas                                  |  |
| <b>GROUP</b>             | PRV\$M_GROUP         | Group process control                              |  |
| <b>GRPNAM</b>            | PRV\$M GRPNAM        | Place name in group logical<br>name table          |  |
| <b>GRPPRV</b>            | PRV\$M_GRPPRV        | Group access via system<br>protection field        |  |
| IMPERSONATE <sup>1</sup> | PRVSM_IMPERSONATE    | Can create detached processes<br>under another UIC |  |
| <b>IMPORT</b>            | PRV\$M_IMPORT        | Mount a nonlabeled tape<br>volume                  |  |
| $LOG_$ IO                | PRV\$M_LOG_IO        | Perform logical I/O operations                     |  |
| <b>MOUNT</b>             | PRV\$M MOUNT         | Issue mount volume QIO                             |  |
| <b>NETMBX</b>            | PRV\$M NETMBX        | Create a network device                            |  |
| <b>OPER</b>              | PRVSM OPER           | All operator privileges                            |  |
| <b>PFNMAP</b>            | PRVSM_PFNMAP         | Map to section by physical<br>page frame number    |  |
| PHY_IO                   | PRV\$M_PHY_IO        | Perform physical I/O<br>operations                 |  |
| <b>PRMCEB</b>            | PRV\$M_PRMCEB        | Create permanent common<br>event flag clusters     |  |
| <b>PRMGBL</b>            | PRV\$M_PRMGBL        | Create permanent global<br>sections                |  |
| <b>PRMMBX</b>            | PRV\$M_PRMMBX        | Create permanent mailboxes                         |  |
| <b>PSWAPM</b>            | PRV\$M PSWAPM        | Change process swap mode                           |  |
| <b>READALL</b>           | PRVSM_READALL        | Possess read access to<br>everything               |  |
| SECURITY                 | PRV\$M_SECURITY      | Can perform security<br>functions                  |  |
| <b>SETPRV</b>            | PRV\$M_SETPRV        | Set any process privileges                         |  |
| SHARE                    | PRV\$M_SHARE         | Can assign a channel to a<br>nonshared device      |  |
| SYSGBL                   | PRV\$M_SYSGBL        | Create system global sections                      |  |
| <b>SYSLCK</b>            | PRV\$M SYSLCK        | Queue systemwide locks                             |  |
| <b>SYSNAM</b>            | PRV\$M_SYSNAM        | Place name in system logical<br>name table         |  |

<sup>1</sup>This privilege replaces the DETACH privilege; however, the prior mask, PRV\$M\_DETACH, is still valid for existing programs.

| <b>Privilege</b> | <b>Symbolic Name</b> | <b>Description</b>                                                 |
|------------------|----------------------|--------------------------------------------------------------------|
| <b>SYSPRV</b>    | PRV\$M SYSPRV        | Access files and other<br>resources as if you have a<br>system UIC |
| <b>TMPMBX</b>    | PRV\$M TMPMBX        | Create temporary mailboxes                                         |
| <b>UPGRADE</b>   | PRV\$M_UPGRADE       | Can upgrade classification                                         |
| <b>VOLPRO</b>    | PRV\$M VOLPRO        | Override volume protection                                         |
| <b>WORLD</b>     | PRV\$M WORLD         | World process control                                              |

**Table SYS1–5 (Cont.) User Privileges**

You need the user privilege SETPRV to grant a process any privileges other than your own. If the caller does not have this privilege, the mask is minimized with the current privileges of the creating process; any privileges the creating process does not have are not granted, but no error status code is returned.

#### **quota**

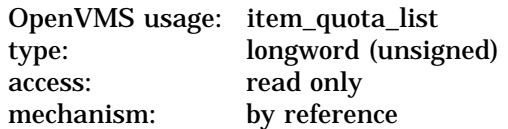

Process quotas to be established for the created process. These quotas limit the created process's use of system resources. The **quota** argument is the address of a list of quota descriptors, where each quota descriptor consists of a 1-byte quota name followed by a longword that specifies the desired value for that quota. The list of quota descriptors is terminated by the symbolic name PQL\$\_LISTEND.

If you do not specify the **quota** argument or specify it as 0, the operating system supplies a default value for each quota.

For example, in MACRO you can specify a quota list, as follows:

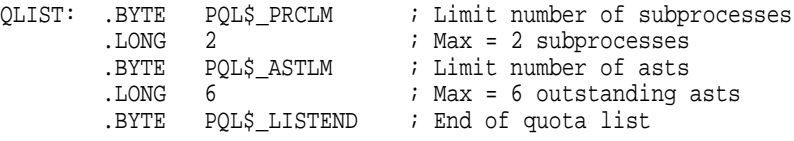

The \$PQLDEF macro defines symbolic names for quotas.

In C you can specify a quota list, as follows:

```
#include <pqldef.h>
...
#pragma member_alignment save
#pragma nomember_alignment
typedef struct
  \{char Quota;
 int Value;
  } QUOTA_ENTRY_T;
#pragma member_alignment restore
 OUOTA ENTRY T OuotaArray[] =
    \{PQL$<sub>PRCLM</sub>, 2,, PQL$<sub>ASTLM</sub>, 6,, PQL$<sub>L</sub>ISTEND, 0};
```
**Individual Quota Descriptions** A description of each quota follows. The description of each quota lists its minimum value (a system parameter), its default value (a system parameter), and whether it is deductible, nondeductible, or pooled. These terms have the following meaning:

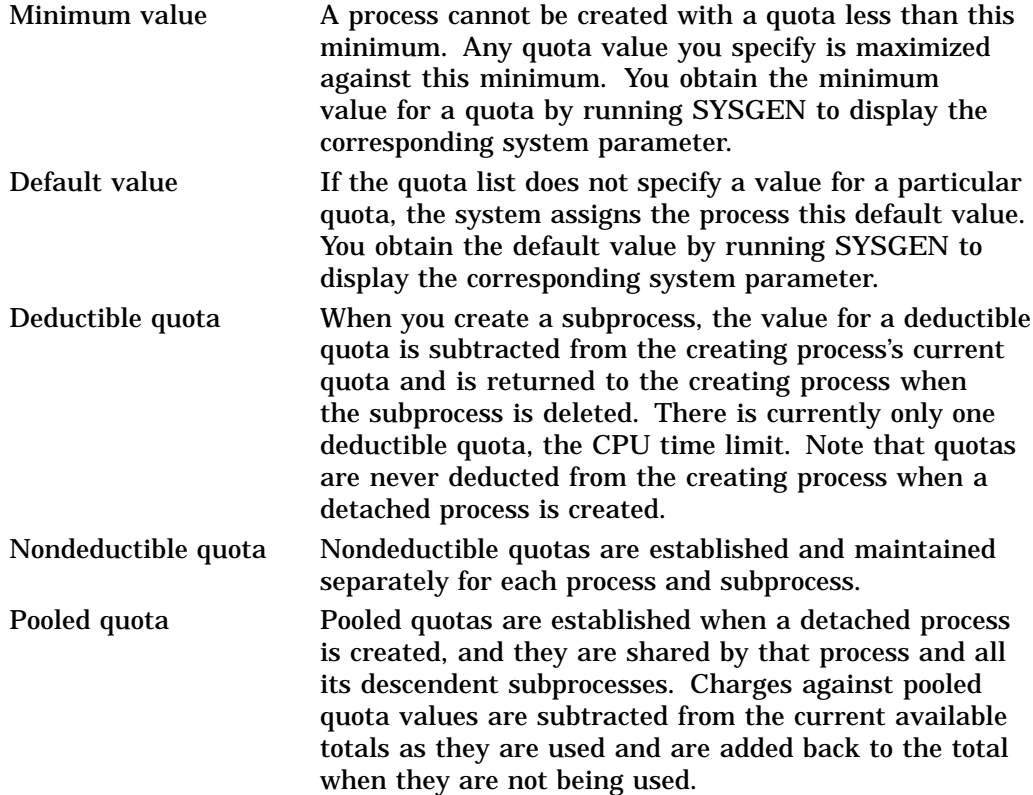

To run SYSGEN to determine the minimum and default values of a quota, enter the following sequence of commands:

\$ RUN SYS\$SYSTEM:SYSGEN SYSGEN> SHOW/PQL

Minimum values are named PQL\_M*xxxxx*, where *xxxxx* are the characters of the quota name that follow "PQLS\_" in the quota name.

Default values are named PQL\_D*xxxxx*, where *xxxxx* are the characters of the quota name that follow "PQLS\_" in the quota name.

### **Individual Quotas**

#### **PQL\$\_ASTLM**

Asynchronous system trap (AST) limit. This quota restricts both the number of outstanding AST routines specified in system service calls that accept an AST address and the number of scheduled wakeup requests that can be issued.

Minimum: PQL\_MASTLM Default: PQL\_DASTLM Nondeductible

### **PQL\$\_BIOLM**

Buffered I/O limit. This quota limits the number of outstanding system-buffered I/O operations. A buffered I/O operation is one that uses an intermediate buffer from the system pool rather than a buffer specified in a process's \$QIO request.

Minimum: PQL\_MBIOLM Default: PQL\_DBIOLM Nondeductible

### **PQL\$\_BYTLM**

Buffered I/O byte count quota. This quota limits the amount of system space that can be used to buffer I/O operations or to create temporary mailboxes.

Minimum: PQL\_MBYTLM Default: PQL\_DBYTLM Pooled

### **PQL\$\_CPULM**

CPU time limit, specified in units of 10 milliseconds. This quota limits the total amount of CPU time that a created process can use. When it has exhausted its CPU time limit quota, the created process is deleted and the status code SS\$\_EXCPUTIM is returned.

If you do not specify this quota and the created process is a detached process, the detached process receives a default value of 0, that is, unlimited CPU time.

If you do not specify this quota and the created process is a subprocess, the subprocess receives half the CPU time limit quota of the creating process.

If you specify this quota as 0, the created process has unlimited CPU time, provided the creating process also has unlimited CPU time. If, however, the creating process does not have unlimited CPU time, the created process receives half the CPU time limit quota of the creating process.

The CPU time limit quota is a consumable quota; that is, the amount of CPU time used by the created process is not returned to the creating process when the created process is deleted.

Minimum: PQL\_MCPULM Default: PQL\_DCPULM Deductible

### **PQL\$\_DIOLM**

Direct I/O quota. This quota limits the number of outstanding direct I/O operations. A direct I/O operation is one for which the system locks the pages containing the associated I/O buffer in memory for the duration of the I/O operation.

Minimum: PQL\_MDIOLM Default: PQL\_DDIOLM Nondeductible

### **PQL\$\_ENQLM**

Lock request quota. This quota limits the number of lock requests that a process can queue.

Minimum: PQL\_MENQLM Default: PQL\_DENQLM Pooled

### **PQL\$\_FILLM**

Open file quota. This quota limits the number of files that a process can have open at one time.

Minimum: PQL\_MFILLM

Default: PQL\_DFILLM Pooled

### **PQL\$\_JTQUOTA**

Job table quota. This quota limits the number of bytes of system paged pool used for the job logical name table. If the process being created is a subprocess, this item is ignored.

A value of 0 represents an unlimited number of bytes.

Minimum: PQL\_MJTQUOTA Default: PQL\_DJTQUOTA Nondeductible

# **PQL\$\_PGFLQUOTA**

Paging file quota. This quota limits the number of pages (on VAX systems) or pagelets (adjusted up or down to represent CPU-specific pages on Alpha systems) that can be used to provide secondary storage in the paging file for the execution of a process.

Minimum: PQL\_MPGFLQUOTA Default: PQL\_DPGFLQUOTA Pooled

### **PQL\$\_PRCLM**

Subprocess quota. This quota limits the number of subprocesses a process can create.

Minimum: PQL\_MPRCLM Default: PQL\_DPRCLM Pooled

### **PQL\$\_TQELM**

Timer queue entry quota. This quota limits both the number of timer queue requests a process can have outstanding and the creation of temporary common event flag clusters.

Minimum: PQL\_MTQELM Default: PQL\_DTQELM Pooled

### **PQL\$\_WSDEFAULT**

Default working set size. This quota defines the number of pages (on VAX systems) or pagelets (adjusted up or down to represent CPU-specific pages on Alpha systems) in the default working set for any image the process executes. The working set size quota determines the maximum size you can specify for this quota.

Minimum: PQL\_MWSDEFAULT Default: PQL\_DWSDEFAULT Nondeductible

### **PQL\$\_WSEXTENT**

Working set expansion quota. This quota limits the maximum size to which an image can expand its working set size with the Adjust Working Set Limit (\$ADJWSL) system service.

Minimum: PQL\_MWSEXTENT Default: PQL\_DWSEXTENT

Nondeductible

# **PQL\$\_WSQUOTA**

Working set size quota. This quota limits the maximum size to which an image can lock pages in its working set with the Lock Pages in Memory (\$LCKPAG) system service.

Minimum: PQL\_MWSQUOTA Default: PQL\_DWSQUOTA Nondeductible

**Use of the Quota List** The values specified in the quota list are not necessarily the quotas that are actually assigned to the created process. The \$CREPRC service performs the following steps to determine the quota values that are assigned when you create a process on the same node:

- 1. It constructs a default quota list for the process being created, assigning it the default values for all quotas. Default values are system parameters and so might vary from system to system.
- 2. It reads the specified quota list, if any, and updates the corresponding items in the default list. If the quota list contains multiple entries for a quota, only the last specification is used.
- 3. For each item in the updated quota list, it compares the quota value with the minimum value required (also a system parameter) and uses the larger value. Then, the following occurs:
	- If a subprocess is being created or if a detached process is being created and the creating process does not have IMPERSONATE or CMKRNL privilege, the resulting value is compared with the current value of the corresponding quota of the creating process and the lesser value is used.

Then, if the quota is a deductible quota, that value is deducted from the creating process's quota, and a check is performed to ensure that the creating process will still have at least the minimum quota required. If not, the condition value SS\$\_EXQUOTA is returned and the subprocess or detached process is not created.

Pooled quota values are ignored.

If a detached process is being created and the creating process has IMPERSONATE or CMKRNL privilege, the resulting value is not compared with the current value of the corresponding quota of the creating process and the resulting value is not deducted from the creating process's quota. A process with IMPERSONATE or CMKRNL privilege is allowed to create a detached process with quota values larger than it has.

When you create a detached process on another OpenVMS Cluster node, the quotas assigned to the process are determined in the following way:

1. The \$CREPRC service reads the specified quota list, if any. If it contains multiple entries for a quota, only the last specification is used. If the process does not have IMPERSONATE or CMKRNL privilege, the service compares each value in the list with the current value of the corresponding quota of the creating process and uses the lesser value. It sends the resulting quota list to the node on which the new process is to be created.

- 2. On that node, the \$CREPRC service constructs a default quota list for the process being created, assigning it default values for all quotas based on that node's system parameters.
- 3. It updates the default list with the corresponding values from the quota list.
- 4. For each item in the updated quota list, it compares the quota value with the minimum value required based on that node's system parameters and uses the larger value.

### **prcnam**

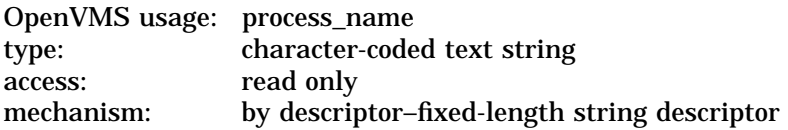

Process name to be assigned to the created process. The **prcnam** argument is the address of a character string descriptor pointing to a process name string.

If a subprocess is being created, the process name is implicitly qualified by the UIC group number of the creating process. If a detached process is being created, the process name is qualified by the group number specified in the **uic** argument.

### **baspri**

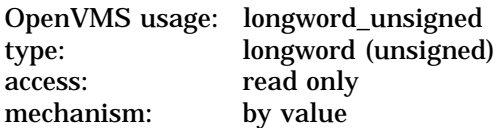

Base priority to be assigned to the created process. The **baspri** argument is a longword value.

The OpenVMS VAX range is 0 to 31, where 31 is the highest priority and 0 is the lowest. Usual priorities are in the range 0 to 15, and real-time priorities are in the range 16 to 31.

The OpenVMS Alpha range is 0 to 63, with real-time priorities in the range 32 to 63.

If you want a created process to have a higher priority than its creating process, you must have ALTPRI privilege to raise the priority level. If the caller does not have this privilege, the specified base priority is compared with the caller's priority and the lower of the two values is used.

A process with ALTPRI privilege running on a VAX node can create a process with a priority greater than 31 on an Alpha node.

If the **baspri** argument is not specified, the priority defaults to 2 for VAX MACRO and VAX BLISS–32 and to 0 for all other languages.

**uic** OpenVMS usage: uic type: longword (unsigned) access: read only mechanism: by value

User identification code (UIC) to be assigned to the created process. The **uic** argument is a longword value containing the UIC.

If you do not specify the **uic** argument or specify it as 0 (the default), \$CREPRC creates a process and assigns it the UIC of the creating process.

If you specify a nonzero value for the **uic** argument, \$CREPRC creates a detached process. This value is interpreted as a 32-bit octal number, with two 16-bit fields:

bits 0–15—member number bits 16–31—group number

You need IMPERSONATE or CMKRNL privilege to create a detached process with a UIC that is different from the UIC of the creating process.

If the **image** argument specifies the SYS\$SYSTEM:LOGINOUT.EXE, the UIC of the created process will be the UIC of the caller of \$CREPRC, and the UIC parameter is ignored.

### **mbxunt**

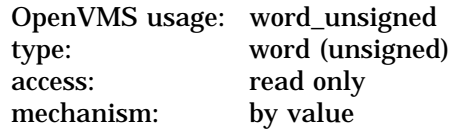

Unit number of a mailbox to receive a termination message when the created process is deleted. The **mbxunt** argument is a word containing this number.

If you do not specify the **mbxunt** argument or specify it as 0 (the default), the operating system sends no termination message when it deletes the process.

The Get Device/Volume Information (\$GETDVI) service can be used to obtain the unit number of the mailbox.

If you specify the **mbxunt** argument, the mailbox is used when the created process actually terminates. At that time, the \$ASSIGN service is issued for the mailbox in the context of the terminating process and an accounting message is sent to the mailbox. If the mailbox no longer exists, cannot be assigned, or is full, the error is treated as if no mailbox had been specified.

If you specify this argument when you create a process on another node, an accounting message will be written to the mailbox when the process terminates. If the node is removed from the cluster before the created process terminates, an accounting message will be simulated. The simulated message will contain the created process's PID and name and a final status of SS\$\_NODELEAVE, but will lack execution statistics.

Note that two processes on different nodes cannot use the termination mailbox for general interprocess communication.

The accounting message is sent before process rundown is initiated but after the process name has been set to null. Thus, a significant interval of time can occur between the sending of the accounting message and the final deletion of the process.

To receive the accounting message, the caller must issue a read to the mailbox. When the I/O completes, the second longword of the I/O status block, if one is specified, contains the process identification of the deleted process.

The \$ACCDEF macro defines symbolic names for offsets of fields within the accounting message. The offsets, their symbolic names, and the contents of each field are shown in the following table. Unless stated otherwise, the length of the field is 4 bytes.

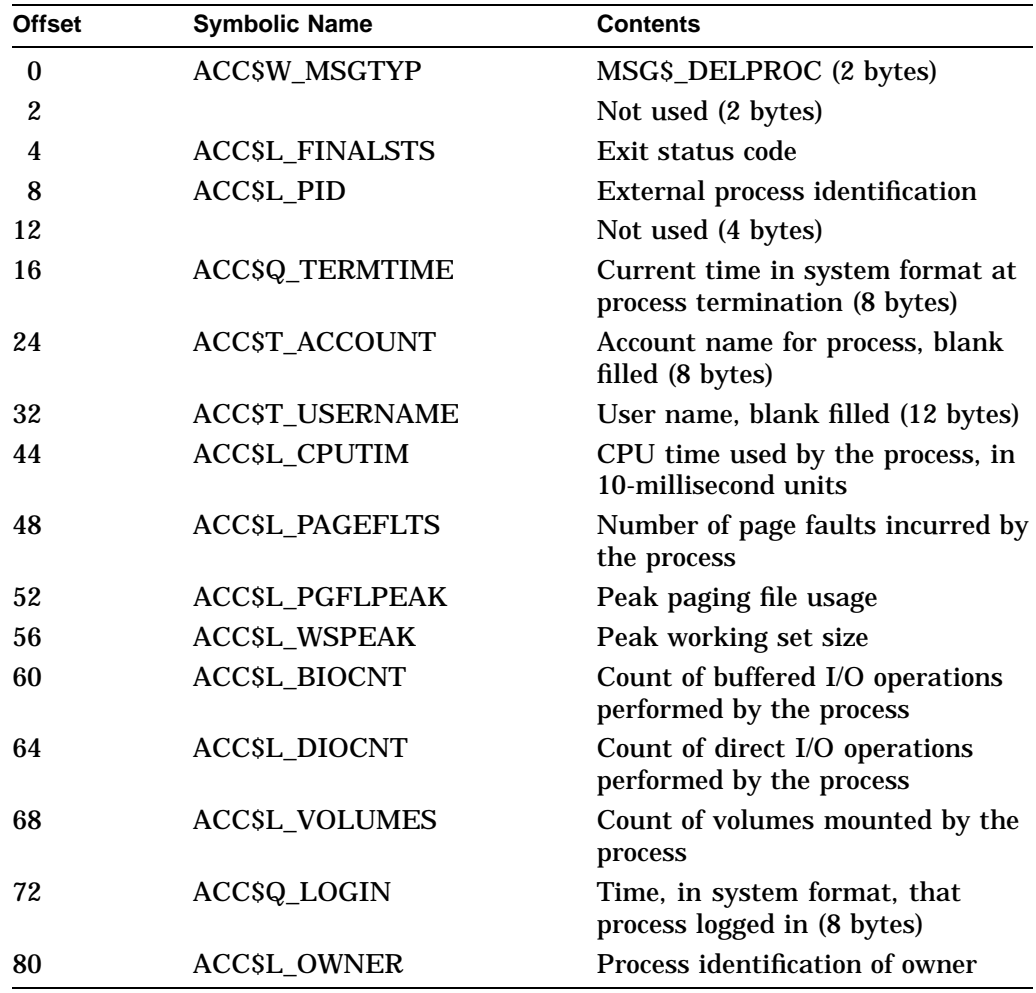

The length of the termination message is equated to the constant ACC\$K\_ TERMLEN.

# **stsflg**

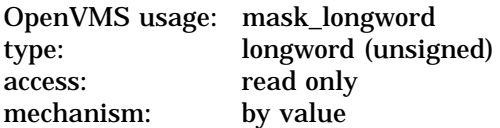

Options selected for the created process. The **stsflg** argument is a longword bit vector wherein a bit corresponds to an option. Only bits 0 to 22 are used; the others are reserved and must be 0.

Each option (bit) has a symbolic name, which the \$PRCDEF macro defines. You construct the **stsflg** argument by performing a logical OR operation using the symbolic names of each desired option. The following table describes the symbolic name of each option:

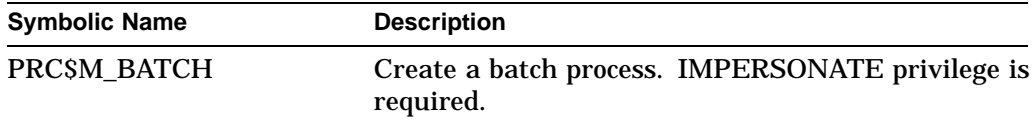

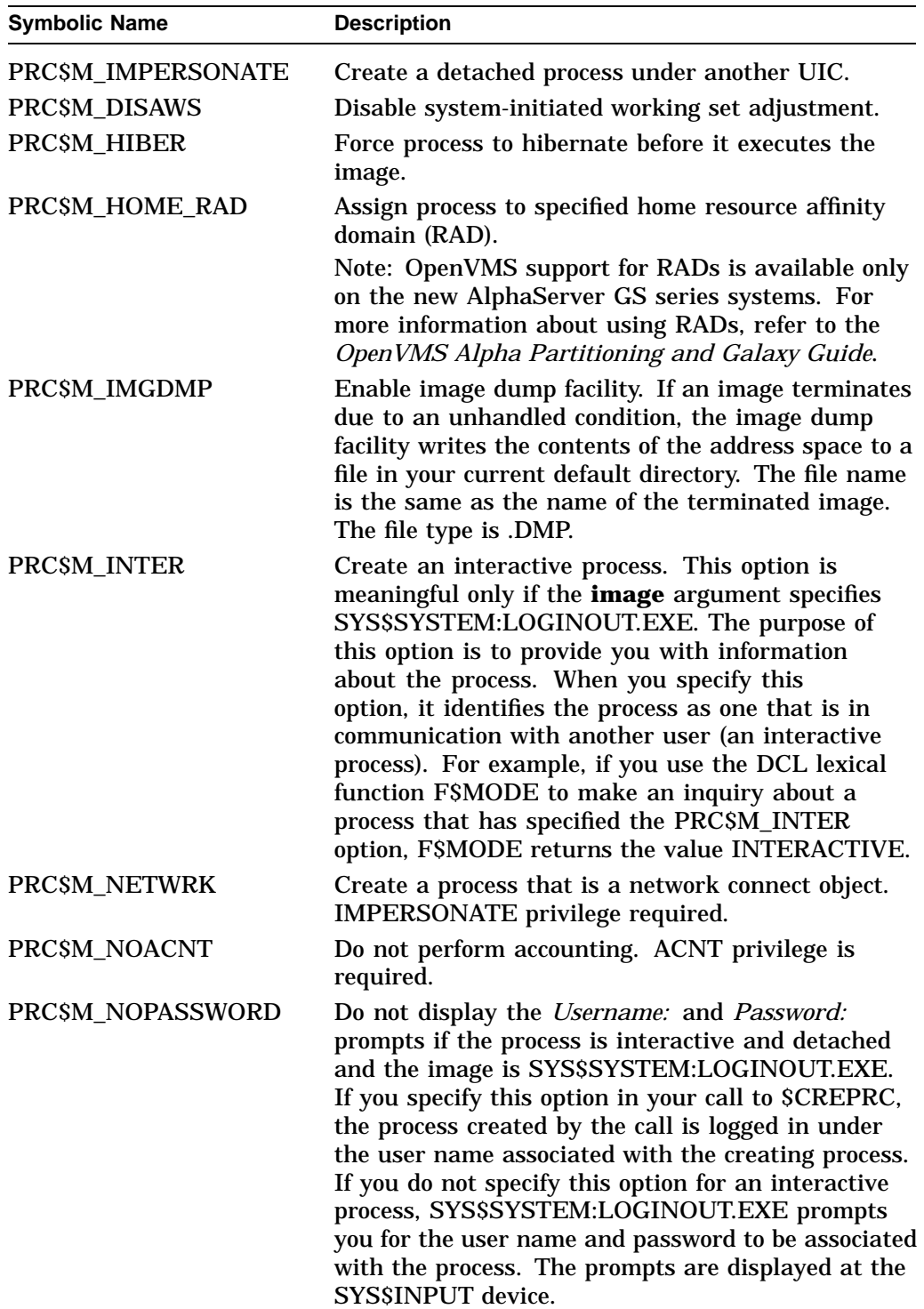

# **System Service Descriptions \$CREPRC**

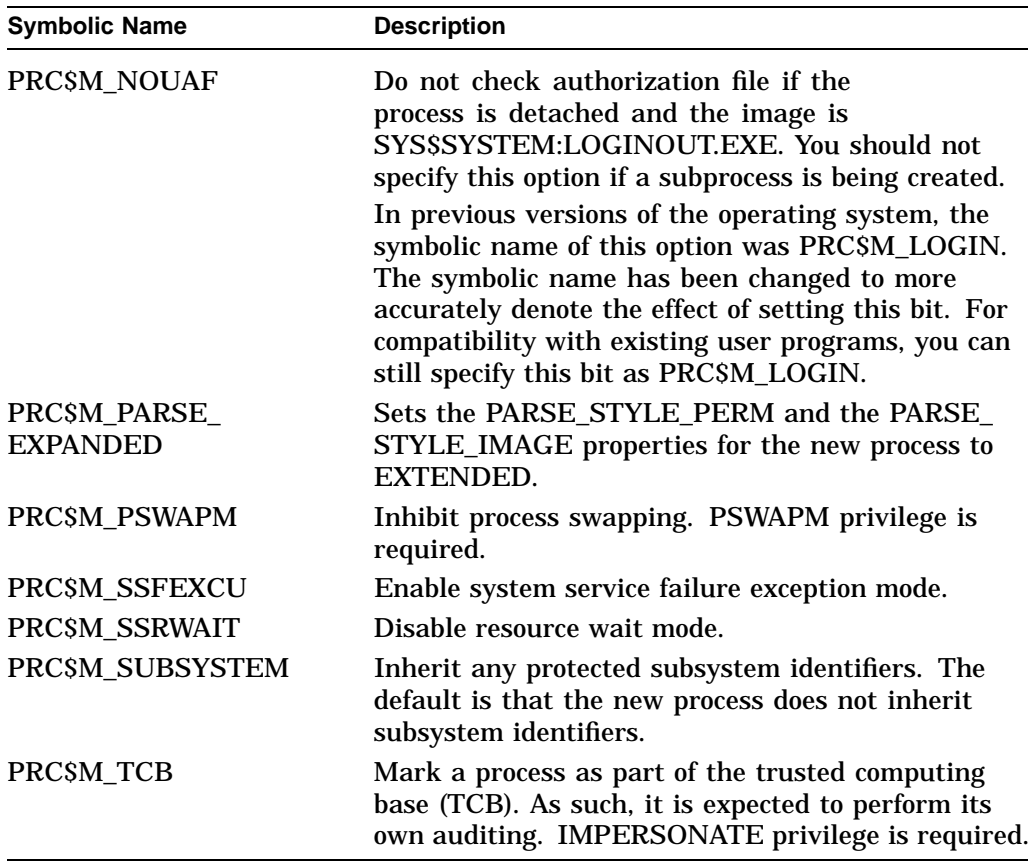

Note that options PRC\$M\_BATCH, PRC\$M\_INTER, PRC\$M\_NOUAF, PRC\$M\_ NETWRK, and PRC\$M\_NOPASSWORD are intended for use by Compaq software.

## **itmlst**

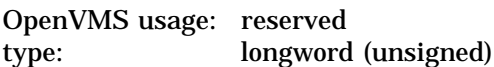

The **itmlst** argument is reserved by Compaq.

# **node**

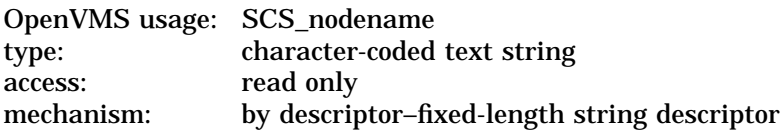

Name of the OpenVMS Cluster node on which the process is to be created. The **node** argument is the address of a character string descriptor pointing to a 1- to 6-character SCS node name string. If the argument is present but zero or if the string is zero length, the process is created on the current node.

### **home\_rad**

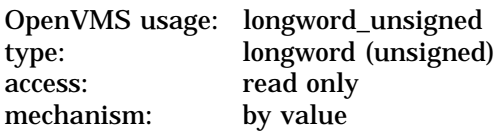

Sets the home resource affinity domain (RAD) of a process.

The home RAD is determined by the operating system, unless you explicitly request one. If bit PRC\$M\_HOME\_RAD in the **stsflg** is set, **home\_rad** is the RAD on which the process is to start. Note that you may set this bit to 0 on non-RAD systems.

Note: OpenVMS support for RADs is available only on the new AlphaServer GS series systems. For more information about using RADs, refer to the *OpenVMS Alpha Partitioning and Galaxy Guide*.

# **Description**

The Create Process service creates a subprocess or detached process on behalf of the calling process. A subprocess can be created only on the current OpenVMS Cluster node. A detached process can be created on the current OpenVMS Cluster node or on the node specified with the **node** argument.

A detached process is a fully independent process. For example, the process that the system creates when you log in is a detached process. A subprocess, on the other hand, is related to its creating process in a treelike structure; it receives a portion of the creating process's resource quotas and must terminate before the creating process. Any subprocesses that still exist when their creator is being deleted are automatically deleted.

The presence of the **uic** argument, **node** argument, or the PRC\$M\_ IMPERSONATE flag specifies that the created process is detached.

Creating a process is synchronous in that the process has actually been created and its PID determined before control returns to the program that requested the system service. Note, however, that the new process has not necessarily begun to execute at that point. Some error conditions are not detected until the created process executes. These conditions include an invalid or nonexistent image; invalid SYS\$INPUT, SYS\$OUTPUT, or SYS\$ERROR logical name equivalence; inadequate quotas; or insufficient privilege to execute the requested image.

In creating a detached or subprocess, you can specify that the process run the image SYS\$SYSTEM:LOGINOUT.EXE. During interactive logins, LOGINOUT performs the following functions:

- 1. It validates user name and password.
- 2. It reads the system authorization file record associated with that user and redefines the process environment based on information from the record.
- 3. It maps a command language interpreter (CLI) into the process and passes control to it.

The CLI reads a command from SYS\$INPUT, processes it, and reads another command. The presence of the CLI enables the process to execute multiple images. It also enables an image running in the process to use Run-Time Library procedures, such as LIB\$SPAWN, LIB\$DO\_COMMAND, and LIB\$SET\_ LOGICAL, that require a CLI.

Running in the context of a process you create through \$CREPRC, LOGINOUT can perform some or all of the preceding steps, depending on whether the process is a subprocess or a detached process and on the values of PRC\$M\_ NOPASSWORD and PRC\$M\_NOUAF in the **stsflg** argument.

Certain characteristics of a created process can be specified explicitly through \$CREPRC system service arguments, while other characteristics are propagated implicitly from the \$CREPRC caller. Implicit characteristics include the following:

- Current default directory
- Creator's equivalence name for SYS\$DISK
- User and account names
- Command language interpreter (CLI) name and command table file name

Note, however, that after the process has been created, if it runs LOGINOUT and LOGINOUT redefines the process environment, those characteristics will be overridden by information from the system authorization file.

Several process characteristics are relevant to the creation of a process on another OpenVMS Cluster node, in particular, process quotas, default directory, SYS\$DISK equivalence name, CLI name, and CLI command table name.

Quotas for a process created on another OpenVMS Cluster node are calculated as previously described in the section on the use of the quota list; namely, they are based on explicit values passed by the creator and system parameters on the other OpenVMS Cluster node. If the other node has its own authorization file with node-specific quotas, you might want to specify in the \$CREPRC request that the process run LOGINOUT so it can redefine the process environment based on that node's quotas for the user.

Unless overridden by LOGINOUT, the new process will use its creator's default disk and directory. If the disk is not mounted clusterwide, the created process might need to redefine SYS\$DISK with an equivalence name that specifies a disk accessible from that node.

When you set the PRC\$M\_NOUAF flag in the **stsflg** argument and create a process running LOGINOUT, LOGINOUT will attempt to map a CLI and command table with the same file names as those running in your process. The CLI and command table images must therefore have already been installed by the system manager on the other node. Problems can arise when you are using something other than the DCL CLI and its standard command tables. For example, if you are running on a VAX node with MCR as your current CLI, LOGINOUT will be unable to map that CLI on an Alpha node. The new process will be created but then aborted by LOGINOUT.

A detached process is considered an interactive process only if (1) the process is created with the PRC\$M\_INTER option specified and (2) SYS\$INPUT is not defined as a file-oriented device.

The \$CREPRC service requires system dynamic memory.

### **Required Access or Privileges**

The calling process must have the following:

- IMPERSONATE or CMKRNL privilege to create any of the following types of process:
	- A detached process with a UIC that is different from the UIC of the calling process
	- A detached process with a larger value specified for some quota than is authorized for the caller
- A detached process on another node if the system parameter CWCREPRC\_ENABLE has a value of 0
- IMPERSONATE privilege to create any of the following types of process:
	- A batch process
	- A network process
	- A trusted computing base process
- ALTPRI privilege to create a subprocess with a higher base priority than the calling process
- SETPRV privilege to create a process with privileges that the calling process does not have
- PSWAPM privilege to create a process with process swap mode disabled
- ACNT privilege to create a process with accounting functions disabled
- OPER privilege to create a detached process on another OpenVMS Cluster node on which interactive logins have not yet been enabled

### **Required Quota**

The number of subprocesses that a process can create is controlled by the subprocess (PRCLM) quota; this quota is returned when a subprocess is deleted.

The number of detached processes on any one OpenVMS Cluster node that a process can create with the same user name is controlled by the MAXDETACH entry in the user authorization file (UAF).

When a subprocess is created, the value of any deductible quota is subtracted from the total value the creating process has available, and when the subprocess is deleted, the unused portion of any deductible quota is added back to the total available to the creating process. Any pooled quota value is shared by the creating process and all its subprocesses.

### **Related Services**

\$CANEXH, \$DCLEXH, \$DELPRC, \$EXIT, \$FORCEX, \$GETJPI, \$GETJPIW, \$HIBER, \$PROCESS\_SCAN, \$RESUME, \$SETPRI, \$SETPRN, \$SETPRV, \$SETRWM, \$SUSPND, \$WAKE

# **Condition Values Returned**

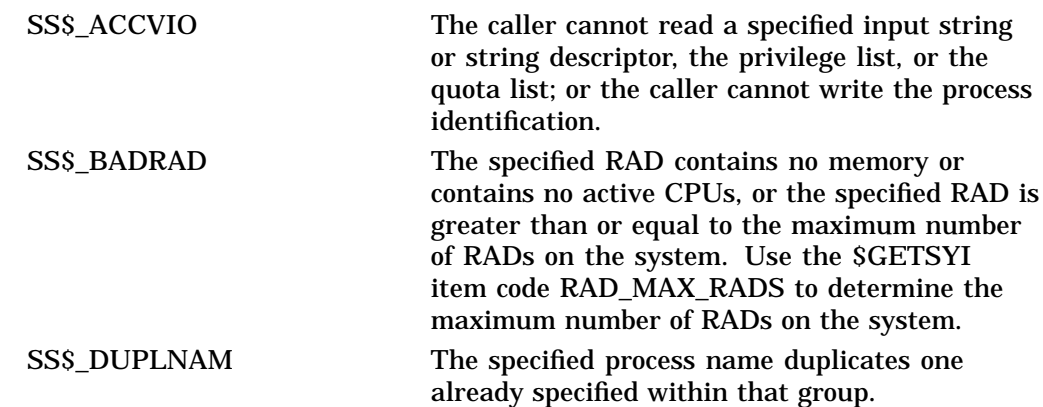

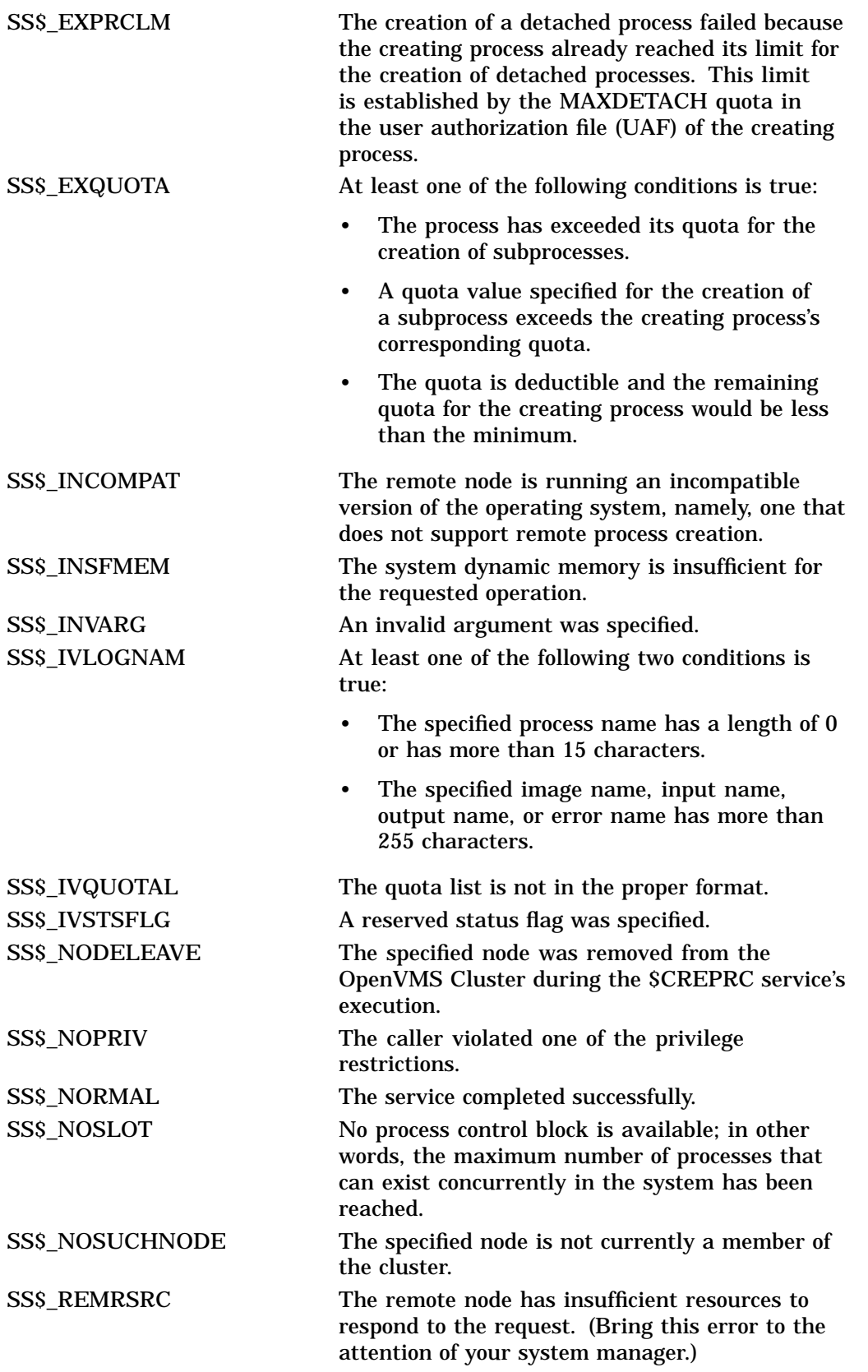

SS\$\_UNREACHABLE The remote node is a member of the cluster but is not accepting requests. This is normal for a brief period early in the system boot process.

# **\$CRETVA Create Virtual Address Space**

Adds a range of demand-zero allocation pages (on VAX systems) or pagelets (on Alpha systems) to a process's virtual address space for the execution of the current image.

# **Format**

SYS\$CRETVA inadr ,[retadr] ,[acmode]

# **C Prototype**

int sys\$cretva (struct \_va\_range \*inadr, struct \_va\_range \*retadr, unsigned int acmode);

# **Arguments**

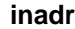

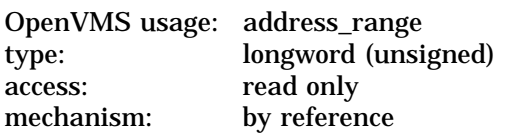

Address of a 2-longword array containing the starting and ending virtual addresses of the pages to be created. If the starting and ending virtual addresses are the same, a single page is created. The addresses are adjusted up or down to fall on CPU-specific page boundaries. Only the virtual page number portion of the virtual address is used; the low order byte-within-page bits are ignored.

### **retadr**

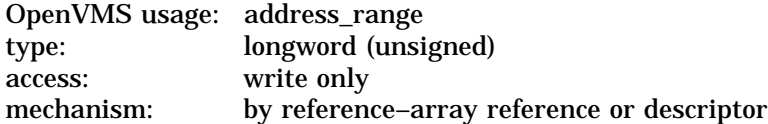

Address of a 2-longword array to receive the starting and ending virtual addresses of the pages created.

On Alpha systems, the **retadr** argument should be checked by programs for actual allocation. Because the Alpha architecture defines more than one page size, more space might be created than was specified in the **retadr** argument.

#### **acmode**

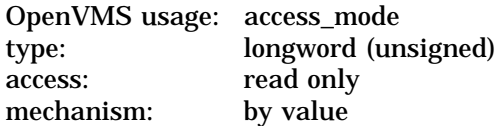

Access mode and protection for the new pages. The **acmode** argument is a longword containing the access mode.

The \$PSLDEF macro defines the following symbols for the four access modes:

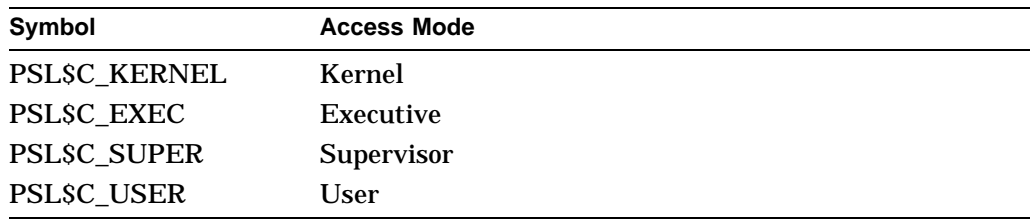

The most privileged access mode used is the access mode of the caller. The protection of the pages is read/write for the resultant access mode and those more privileged.

# **Description**

The Create Virtual Address Space service adds a range of demand-zero allocation pages to a process's virtual address space for the execution of the current image.

Pages are created starting at the address contained in the first longword of the location addressed by the **inadr** argument and ending with the second longword. The ending address can be lower than the starting address. The **retadr** argument indicates the byte addresses of the pages created.

If an error occurs while pages are being created, the **retadr** argument, if specified, indicates the pages that were successfully created before the error occurred. If no pages were created, both longwords of the **retadr** argument contain the value –1.

If \$CRETVA creates pages that already exist, the service deletes those pages if they are not owned by a more privileged access mode than that of the caller. Any such deleted pages are reinitialized as demand-zero pages. For this reason, it is important to use the **retadr** argument to capture the address range actually created. Because the Alpha architecture has a larger page size than the VAX architecture, more space is potentially affected on Alpha systems.

### **Required Access or Privileges**

None

### **Required Quota**

The paging file quota (PGFLQUOTA) of the process must be sufficient to accommodate the increased size of the virtual address space.

### **Related Services**

\$ADJSTK, \$ADJWSL, \$CRMPSC, \$DELTVA, \$DGBLSC, \$EXPREG, \$LCKPAG, \$LKWSET, \$MGBLSC, \$PURGWS, \$SETPRT, \$SETSTK, \$SETSWM, \$ULKPAG, \$ULWSET, \$UPDSEC, \$UPDSECW

The Expand Program/Control Region (\$EXPREG) service also adds pages to a process's virtual address space.

**Note**

Do not use the \$CRETVA system service in conjunction with other user-written procedures or procedures supplied by Compaq (including Run-Time Library procedures). This system service provides no means to communicate a change in virtual address space with other routines. Compaq recommends that you use either \$EXPREG or the Run-Time Library procedure Allocate Virtual Memory (LIB\$GET\_VM) to get memory. You can find documentation on LIB\$GET\_VM in the *OpenVMS* *RTL Library (LIB\$) Manual*. When using \$DELTVA, you should take care to delete only pages that you have specifically created.

# **Condition Values Returned**

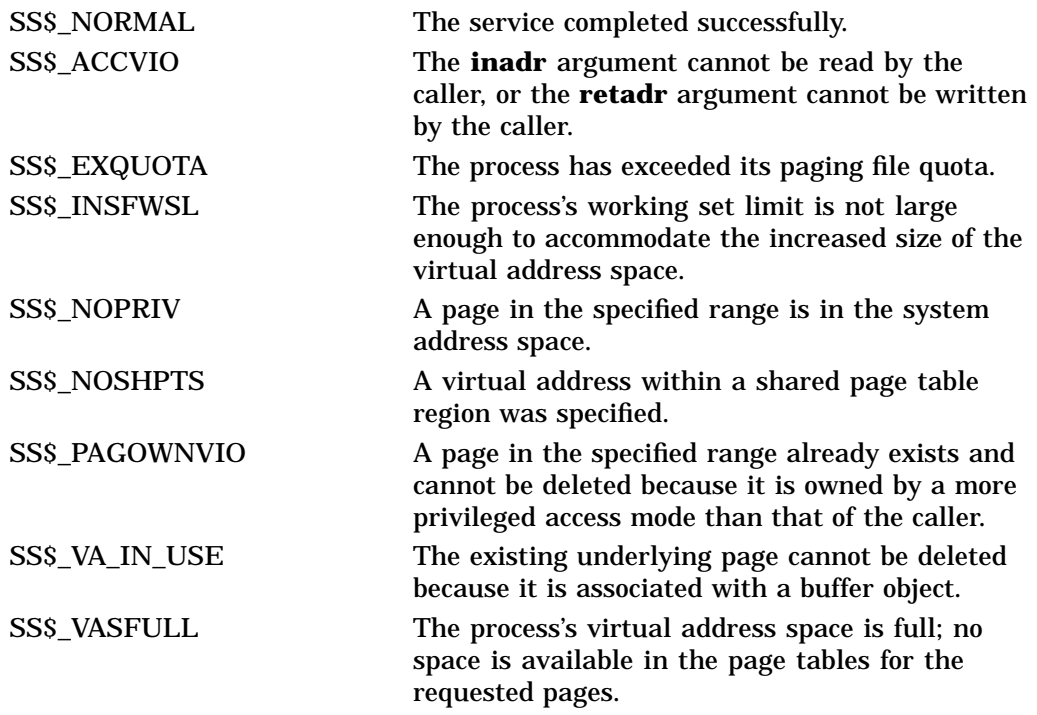

# **\$CRETVA\_64 (Alpha Only) Create Virtual Address Space**

On Alpha systems, adds a range of demand-zero allocation pages to a process's virtual address space for the execution of the current image. The new pages are added at the virtual address specified by the caller.

This service accepts 64-bit addresses.

# **Format**

SYS\$CRETVA\_64 region\_id\_64 ,start\_va\_64 ,length\_64 ,acmode ,flags ,return\_va\_64 ,return\_length\_64

# **C Prototype**

int sys\$cretva\_64 (struct \_generic\_64 \*region\_id\_64, void \*start\_va\_64, unsigned \_ \_int64 length\_64, unsigned int acmode, unsigned int flags, void  $*($ r(return\_va\_64)), unsigned \_\_int64 \*return\_length\_64);

# **Arguments**

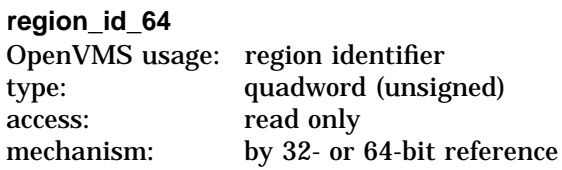

The region ID associated with the region to create the virtual address range. The file VADEF.H in SYS\$STARLET\_C.TLB and the \$VADEF macro in STARLET.MLB define a symbolic name for each of the three default regions in P0, P1, and P2 space.

The following region IDs are defined:

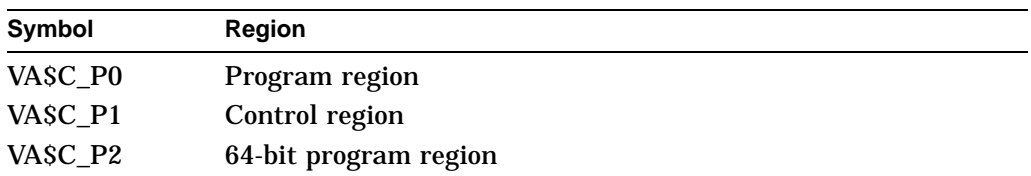

Other region IDs, as returned by the \$CREATE\_REGION\_64 service, can be specified. Also, given a particular virtual address, the region ID for the region it is in can be obtained by calling the \$GET\_REGION\_INFO system service specifying the VA\$\_REGSUM\_BY\_VA function.

### **start\_va\_64**

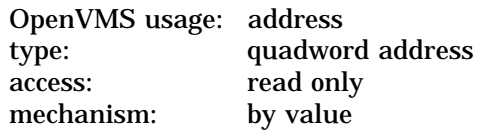

The starting address for the created virtual address range. The specified virtual address must be a CPU-specific page aligned address.

# **System Service Descriptions \$CRETVA\_64 (Alpha Only)**

### **length\_64**

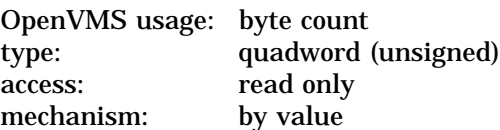

Length of the virtual address space to be created. The length specified must be a multiple of CPU-specific pages.

### **acmode**

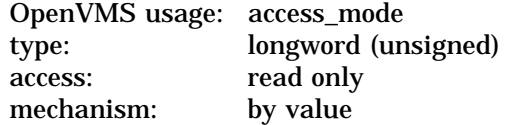

Access mode associated with the call to \$CRETVA\_64. The access mode determines the owner mode of the pages as well as the read and write protection on the pages. The **acmode** argument is a longword containing the access mode.

The \$PSLDEF macro in STARLET.MLB and the file PSLDEF.H in SYS\$STARLET\_C.TLB define the following symbols and their values for the four access modes:

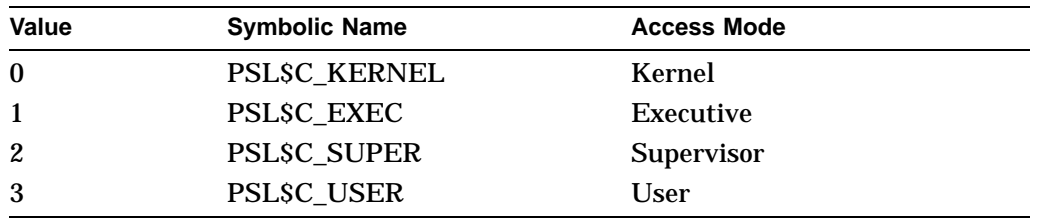

The \$CRETVA\_64 service uses whichever of the following access modes is least privileged:

- Access mode specified by the **acmode** argument
- Access mode of the caller

The protection of the pages is read/write for the resultant access mode and those more privileged.

Address space cannot be created within a region that has a create mode associated with it that is more privileged than the caller's mode. The condition value SS\$\_IVACMODE is returned if the caller is less privileged than the create mode for the region.

### **flags**

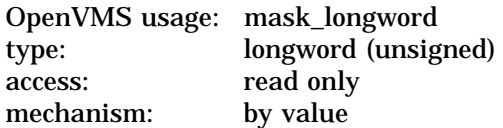

Flag mask controlling the characteristics of the demand-zero pages created. The **flags** argument is a longword bit vector in which each bit corresponds to a flag. The \$VADEF macro and the VADEF.H file define a symbolic name for each flag. You construct the **flags** argument by performing a logical OR operation on the symbol names for all desired flags.

The following table describes the flag that is valid for the \$CRETVA\_64 service:

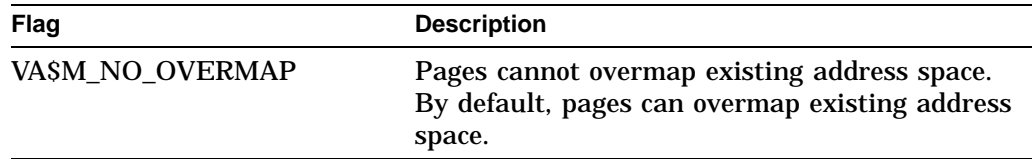

All other bits in the flags argument are reserved for future use by Compaq and should be specified as 0. The condition value SS\$ IVVAFLG is returned if any undefined bits are set.

#### **return\_va\_64**

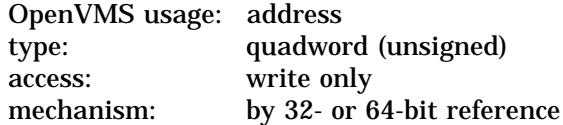

The lowest process virtual address of the created virtual address range. The **return\_va\_64** argument is the 32- or 64-bit virtual address of a naturally aligned quadword into which the service returns the virtual address.

#### **return\_length\_64**

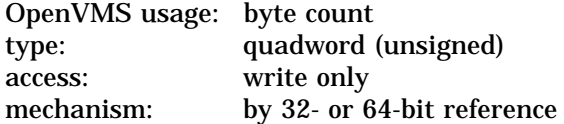

The length of the virtual address range created. The **return\_length\_64** argument is the 32- or 64-bit virtual address of a naturally aligned quadword into which the service returns the length of the virtual address range in bytes.

### **Description**

The Create Virtual Address Space service is a kernel mode service that can be called from any mode. The service adds a range of demand-zero allocation pages, starting at the virtual address specified by the **start\_va\_64** argument. The pages are added to a process's virtual address space for the execution of the current image. Expansion occurs at the next free available address within the specified region if the range of addresses is beyond the next free available address.

The new pages, which were previously inaccessible to the process, are created as demand-zero pages.

The returned address is always the lowest virtual address in the range of pages created. The returned length is always an unsigned byte count indicating the length of the range of pages created.

Successful return status from \$CRETVA means that the specified address space was created of the size specified in the **length\_64** argument.

If \$CRETVA\_64 creates pages that already exist, the service deletes those pages if they are not owned by a more privileged access mode than that of the caller. Any such deleted pages are reinitialized as demand-zero pages.

If the condition value SS\$\_ACCVIO is returned by this service, a value *cannot* be returned in the memory locations pointed to by the **return\_va\_64** and **return\_length\_64** arguments.

If an address within the specified address range is not within the bounds of the specified region, the condition value SS\$\_PAGNOTINREG is returned.

If a condition value other than SS\$ ACCVIO is returned, the returned address and returned length indicate the pages that were successfully added before the error occurred. If no pages were added, the **return\_va\_64** argument will contain the value –1, and a value *cannot* be returned in the memory location pointed to by the **return\_length\_64** argument.

### **Required Privileges**

None

### **Required Quota**

The working set quota (WSQUOTA) of the process must be sufficient to accommodate the increased length of the process page table required by the increase in virtual address space.

The process's paging file quota (PGFLQUOTA) must be sufficient to accommodate the increased size of the virtual address space.

### **Related Services**

\$CREATE\_BUFOBJ\_64, \$CREATE\_REGION\_64, \$DELETE\_REGION\_64, \$DELTVA\_64, \$EXPREG\_64, \$LCKPAG\_64, \$LKWSET\_64, \$PURGE\_WS, \$SETPRT\_64, \$ULKPAG\_64, \$ULWSET\_64

# **Condition Values Returned**

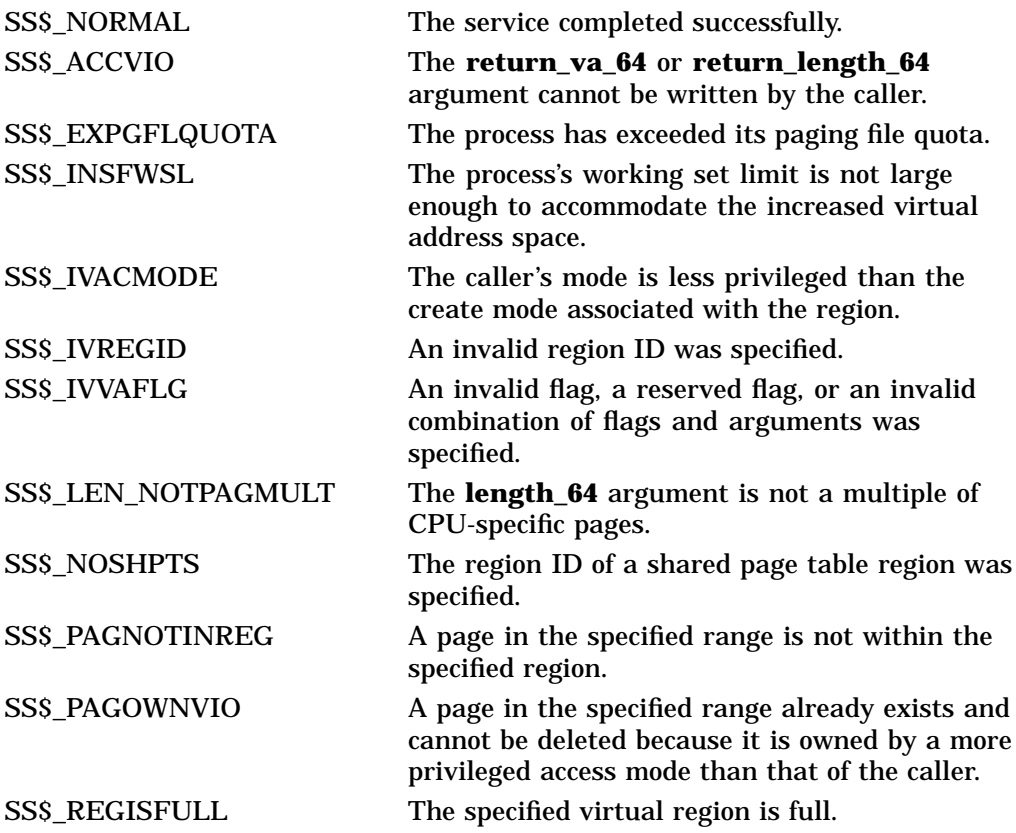

# **System Service Descriptions \$CRETVA\_64 (Alpha Only)**

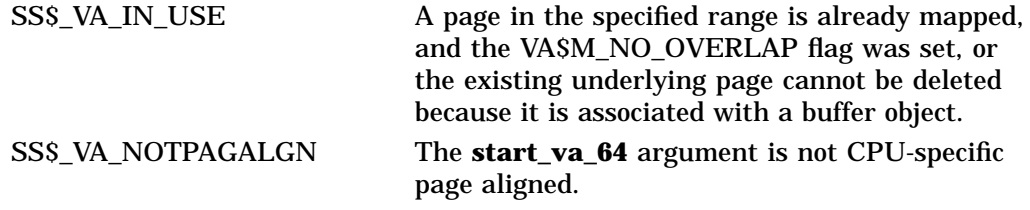

# **\$CRMPSC Create and Map Section**

Allows a process to associate (map) a section of its address space with either a specified section of a file (a disk file section) or specified physical addresses represented by page frame numbers (a page frame section). This service also allows the process to create either type of section and to specify that the section be available only to the creating process (private section) or to all processes that map to it (global section).

# **Format**

SYS\$CRMPSC [inadr] ,[retadr] ,[acmode] ,[flags] ,[gsdnam] ,[ident] ,[relpag] ,[chan] [pagcnt], [lorot], [prot],

# **C Prototype**

int sys\$crmpsc (struct \_va\_range \*inadr, struct \_va\_range \*retadr, unsigned int acmode, unsigned int flags, void \*gsdnam, unsigned int relpag, unsigned short int chan, unsigned int pagcnt, unsigned int vbn, unsigned int prot,unsigned int pfc);

# **Arguments**

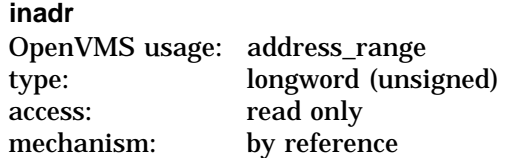

Starting and ending virtual addresses into which the section is to be mapped. The **inadr** argument is the address of a 2-longword array containing, in order, the starting and ending process virtual addresses. Only the virtual page number portion of each virtual address is used to specify which pages are to be mapped; the low-order byte-within-page bits are ignored for this purpose.

The interpretation of the **inadr** argument depends on the setting of SEC\$M\_EXPREG in the **flags** argument and on whether you are using an Alpha or a VAX system. The two system types are discussed separately in this section.

### **Alpha System Usage**

On Alpha systems, if you do *not* set the SEC\$M\_EXPREG flag, the **inadr** argument specifies the starting and ending virtual addresses of the region to be mapped. Addresses in system space are not allowed. The addresses must be aligned on CPU-specific pages; no rounding to CPU-specific pages occurs. The lower address of the **inadr** argument must be on a CPU-specific page boundary and the higher address of the **inadr** argument must be 1 less than a CPU-specific boundary, thus forming a range, from lowest to highest, of address bytes. You can use the SYI\$\_PAGE\_SIZE item code in the \$GETSYI system service to set the **inadr** argument to the proper values. You do this to avoid programming errors that might arise because of incorrect programming assumptions about page sizes.

If, on the other hand, you *do* set the SEC\$M\_EXPREG flag, indicating that the mapping should take place using the first available space in a particular region, the **inadr** argument is used only to indicate the desired region: the program region (P0) or the control region (P1).

**Caution** Letter

Mapping into the P1 region is generally discouraged, but, if done, must be executed with extreme care. Because the user stack is mapped in P1, it is possible that references to the user stack might inadvertently read or write the pages mapped with \$CRMPSC.

When the SEC\$M\_EXPREG flag is set, the second **inadr** longword is ignored, while bit 30 (the second most significant bit) of the first **inadr** longword is used to determine the region of choice. If the bit is clear, P0 is chosen; if the bit is set, P1 is chosen. On Alpha systems, bit 31 (the most significant bit) of the first **inadr** longword *must be* 0. To ensure compatibility between VAX and Alpha systems when you choose a region, Compaq recommends that you specify, for the first **inadr** longword, any virtual address in the desired region.

In general, the **inadr** argument should be specified; however, it can be omitted to request a special feature: for permanent global sections, you can omit the **inadr** argument, or specify it as 0, to request that the section be created but not mapped. Such a request will be granted regardless of the setting of the SEC\$M\_EXPREG flag; however, to ensure compatibility between VAX and Alpha systems, Compaq recommends that the SEC\$M\_EXPREG flag be clear when the **inadr** argument is omitted.

### **VAX System Usage**

On VAX systems, if you do *not* set the SEC\$M\_EXPREG flag, the **inadr** argument specifies the starting and ending virtual addresses of the region to be mapped. Addresses in system space are not allowed. If the starting and ending virtual addresses are the same, a single page is mapped.

**Note**

If the SEC\$M\_EXPREG flag is not set, Compaq recommends that the **inadr** argument always specify the entire virtual address range, from starting byte address to ending byte address. This ensures compatibility between VAX and Alpha systems.

If, on the other hand, you *do* set the SEC\$M\_EXPREG flag, indicating that the mapping should take place using the first available space in a particular region, the **inadr** argument is used only to indicate the desired region: the program region (P0) or the control region (P1).

**Caution**

Mapping into the P1 region is generally discouraged, but, if done, must be executed with extreme care. Because the user stack is mapped in P1, it is possible that references to the user stack might inadvertently read or write the pages mapped with \$CRMPSC.

When the SEC\$M\_EXPREG flag is set, the second **inadr** longword is ignored, while bit 30 (the second most significant bit) of the first **inadr** longword is used to determine the region of choice. If the bit is clear, P0 is chosen; if the bit is set, P1 is chosen. On VAX systems, bit 31 (the most significant bit) of the first **inadr** longword *is ignored.* To ensure compatibility between VAX and Alpha systems when you choose a region, Compaq recommends that you specify, for the first **inadr** longword, any virtual address in the desired region.

In general, the **inadr** argument should be specified; however, it can be omitted to request a special feature: for permanent global sections, you can omit the **inadr** argument, or specify it as 0, to request that the section be created but not mapped. You must also ensure that SEC\$M\_EXPREG is *not* set in the **flags** argument. Omitting the **inadr** argument with SEC\$M\_EXPREG set is interpreted by VAX systems as a request to map with no region preference. This latter combination of argument settings is strongly discouraged, as the chosen region is indeterminate. To ensure compatibility between VAX and Alpha systems, Compaq recommends that the SEC\$M\_EXPREG flag be clear when the **inadr** argument is omitted.

#### **retadr**

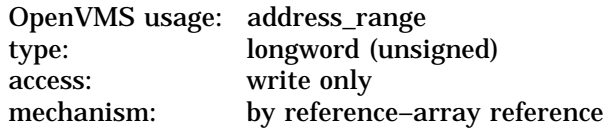

Starting and ending process virtual addresses into which the section was actually mapped by \$CRMPSC. The **retadr** argument is the address of a 2-longword array containing, in order, the starting and ending process virtual addresses.

On Alpha systems, the **retadr** argument returns starting and ending addresses of the *usable* range of addresses. This might differ from the total amount mapped. The **retadr** argument is required when the **relpag** argument is specified. If the section being mapped does not completely fill the last page used to map the section, the **retadr** argument indicates the highest address that actually maps the section. If the **relpag** argument is used to specify an offset into the section, the **retadr** argument reflects the offset.

### **acmode**

OpenVMS usage: access\_mode type: longword (unsigned) access: read only mechanism: by value

Access mode that is to be the owner of the pages created during the mapping. The **acmode** argument is a longword containing the access mode.

The \$PSLDEF macro defines the following symbols for the four access modes:

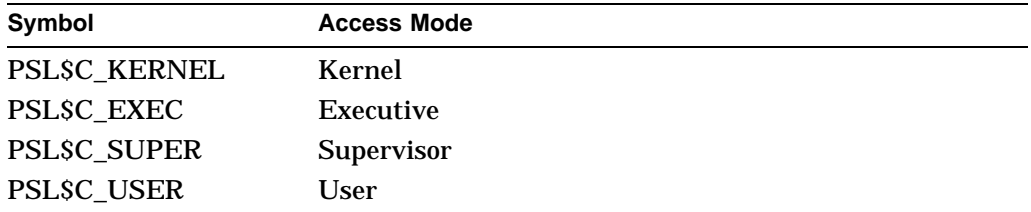

The most privileged access mode used is the access mode of the caller.

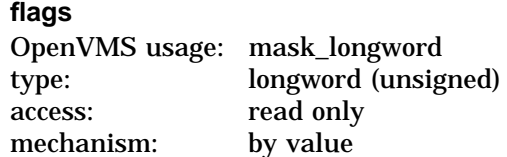

Flag mask specifying the type of section to be created or mapped to, as well as its characteristics. The **flags** argument is a longword bit vector wherein each bit corresponds to a flag. The \$SECDEF macro defines a symbolic name for each flag. You construct the **flags** argument by performing a logical OR operation on the symbol names for all desired flags.

The following table describes each flag and the default value that it supersedes:

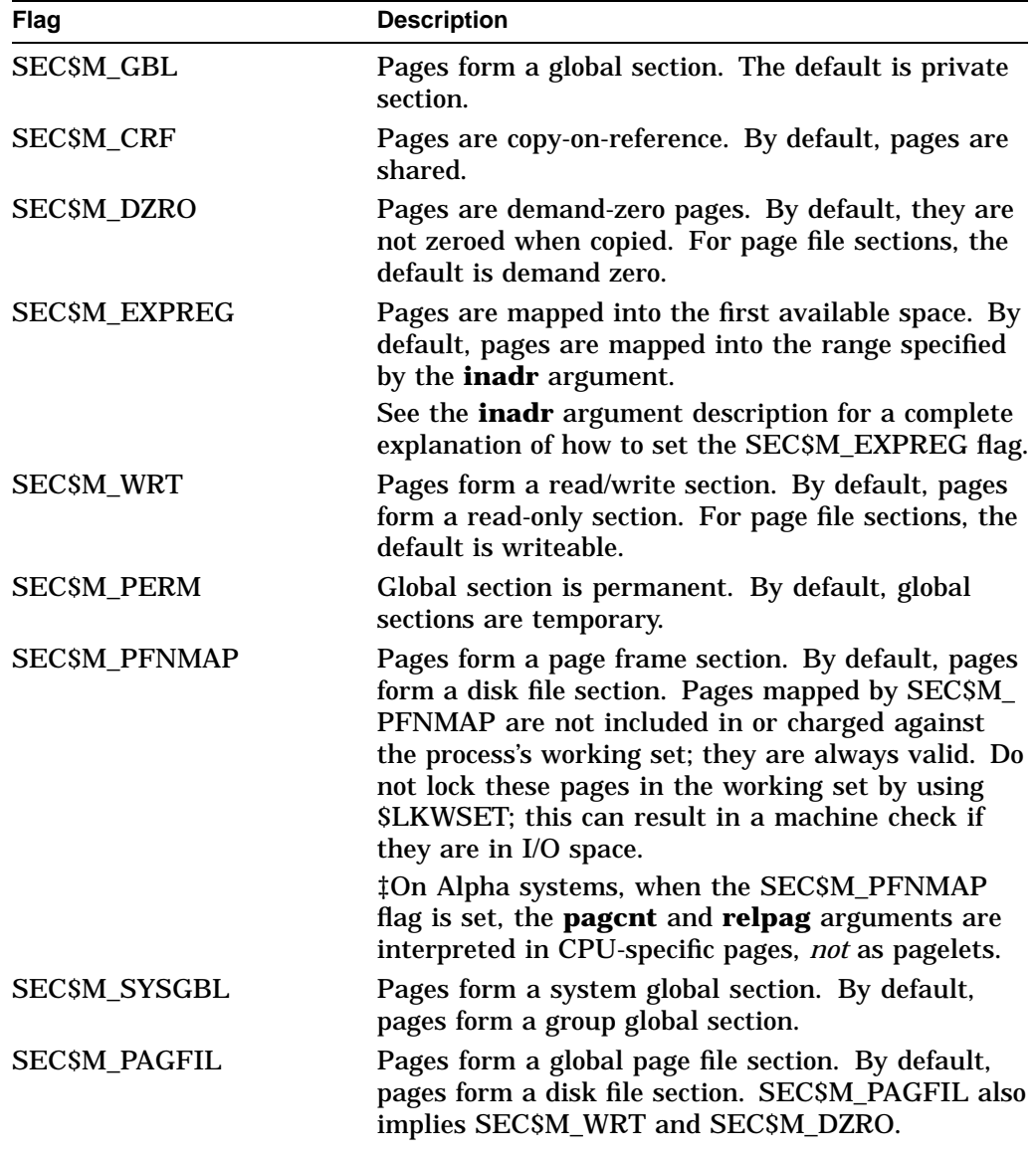

‡Alpha specific

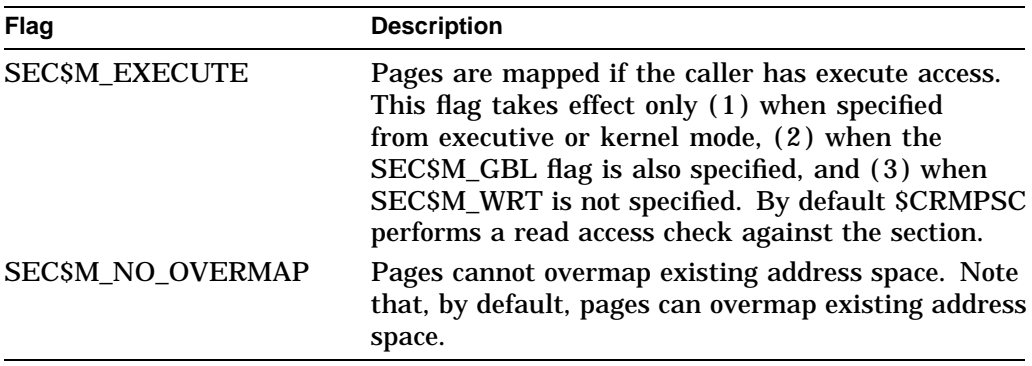

### **gsdnam**

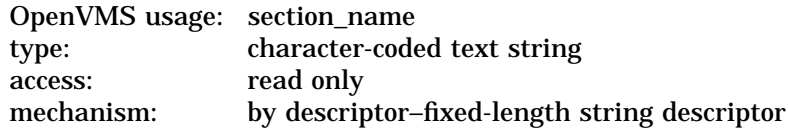

Name of the global section. The **gsdnam** argument is the address of a character string descriptor pointing to this name string.

For group global sections, the operating system interprets the UIC group as part of the global section name; thus, the names of global sections are unique to UIC groups.

You can specify any name from 1 to 43 characters. All processes mapping to the same global section must specify the same name. Note that the name is case sensitive.

Use of characters valid in logical names is strongly encouraged. Valid values include alphanumeric characters, the dollar sign  $(S)$ , and the underscore  $($ ). If the name string begins with an underscore  $\bigcup$ , the underscore is stripped and the resultant string is considered to be the actual name. Use of the colon (:) is not permitted.

Names are first subject to a logical name translation, after the application of the prefix GBL\$ to the name. If the result translates, it is used as the name of the section. If the resulting name does not translate, the name specified by the caller is used as the name of the section.

Additional information on logical name translations and on section name processing is available in the *OpenVMS Programming Concepts Manual*.

#### **ident**

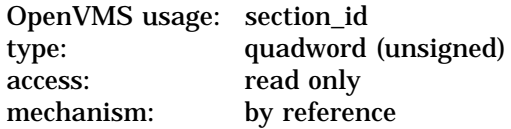

Identification value specifying the version number of a global section and, for processes mapping to an existing global section, the criteria for matching the identification. The **ident** argument is the address of a quadword structure containing three fields.

The version number is in the second longword. The version number contains two fields: a minor identification in the low-order 24 bits and a major identification in the high-order 8 bits. You can assign values for these fields by installation convention to differentiate versions of global sections. If no version number is

specified when a section is created, processes that specify a version number when mapping cannot access the global section.

The first longword specifies, in its low-order two bits, the matching criteria. The valid values, symbolic names by which they can be specified, and their meanings are as follows:

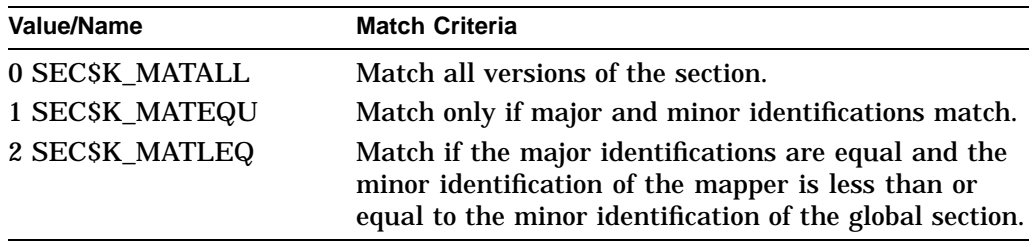

When a section is mapped at creation time, the match control field is ignored.

If you do not specify the **ident** argument or specify it as 0 (the default), the version number and match control fields default to 0.

### **relpag**

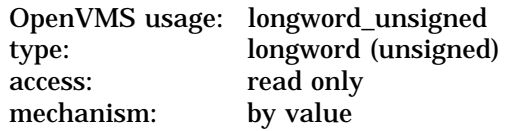

Relative page number within the global section of the first page in the section to be mapped. The **relpag** argument is a longword containing this page number.

On Alpha systems, the **relpag** argument is interpreted as an index into the section file, measured in pagelets for a file-backed section or in CPU-specific pages for a PFN-mapped section.

On Alpha and VAX systems, you use this argument only for global sections. If you do not specify the **relpag** argument or specify it as 0 (the default), the global section is mapped beginning with the first virtual block in the file.

#### **chan**

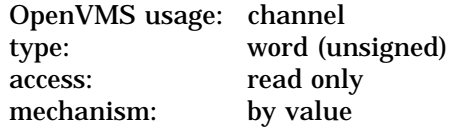

Number of the channel on which the file has been accessed. The **chan** argument is a word containing this number.

The file must have been accessed with the OpenVMS RMS macro \$OPEN; the file options parameter (FOP) in the FAB must indicate a user file open (UFO keyword). The access mode at which the channel was opened must be equal to or less privileged than the access mode of the caller.

# **pagcnt**

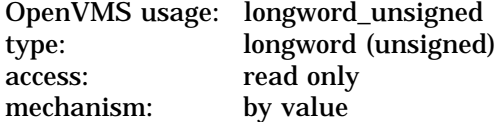

# **System Service Descriptions \$CRMPSC**

Number of pages (on VAX systems) or pagelets (on Alpha systems) in the section. The **pagcnt** argument is a longword containing this number.

On Alpha systems, the smallest allocation is an Alpha page, which is 8192 bytes. When requesting pagelets, the size requested is a multiple of 512 bytes, but the actual allocation is rounded to 8192. For example, when requesting 17 pagelets, the allocation is for two Alpha pages, 16384 bytes.

On Alpha systems, if the SEC\$M\_PFNMAP flag bit is set, the **pagcnt** argument is interpreted as CPU-specific pages, *not* as pagelets.

On Alpha and VAX systems, the specified page count is compared with the number of blocks in the section file; if they are different, the lower value is used. If you do not specify the page count or specify it as 0 (the default), the size of the section file is used. However, for physical page frame sections, this argument must not be 0.

### **vbn**

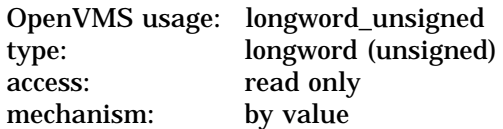

Virtual block number in the file that marks the beginning of the section. The **vbn** argument is a longword containing this number. If you do not specify the **vbn** argument or specify it as 0 (the default), the section is created beginning with the first virtual block in the file.

If you specified page frame number mapping (by setting the SEC\$M\_PFNMAP flag), the **vbn** argument specifies the CPU-specific page frame number where the section begins in memory.

Table SYS1–6 shows which arguments are required and which are optional for three different uses of the \$CRMPSC service.

| <b>Argument</b>         | Create/Map<br><b>Global Section</b> | Map Global <sup>1</sup><br><b>Section</b> | Create/Map<br><b>Private Section</b> |
|-------------------------|-------------------------------------|-------------------------------------------|--------------------------------------|
| inadr                   | Optional <sup>2</sup>               | Required                                  | Required                             |
| retadr                  | Optional                            | Optional                                  | Optional                             |
| acmode                  | Optional                            | Optional                                  | Optional                             |
| flags                   |                                     |                                           |                                      |
| SECSM_GBL<br>SECSM CRF3 | Required                            | Ignored<br>Not used                       | Not used                             |
|                         | Optional                            |                                           | Optional                             |

**Table SYS1–6 Required and Optional Arguments for the \$CRMPSC Service**

<sup>1</sup>The Map Global Section (\$MGBLSC) service maps an existing global section.

2See the description of **inadr** for the rules governing the omission of the argument.

3For physical page frame sections: **vbn** specifies the starting page frame number; **chan** must be 0; **pfc** is not used; and the SEC\$M\_CRF and SEC\$M\_DZRO flag bit settings are invalid. For page file sections, **chan** must be 0 and **pfc** not used.

| <b>Argument</b>     | <b>Create/Map</b><br><b>Global Section</b> | Map Global <sup>1</sup><br><b>Section</b> | <b>Create/Map</b><br><b>Private Section</b> |
|---------------------|--------------------------------------------|-------------------------------------------|---------------------------------------------|
| SECSM_DZRO3         | Optional                                   | Not used                                  | Optional                                    |
| <b>SECSM_EXPREG</b> | Optional                                   | Optional                                  | Optional                                    |
| <b>SECSM_PERM</b>   | Optional <sup>2</sup>                      | Not used                                  | Not used                                    |
| <b>SECSM_PFNMAP</b> | Optional                                   | Not used                                  | Optional                                    |
| SECSM_SYSGBL        | Optional                                   | Optional                                  | Not used                                    |
| <b>SECSM_WRT</b>    | Optional                                   | Optional                                  | Optional                                    |
| <b>SECSM_PAGFIL</b> | Optional                                   | Not used                                  | Not used                                    |
| gsdnam              | Required                                   | Required                                  | Not used                                    |
| ident               | Optional                                   | Optional                                  | Not used                                    |
| relpag <sup>3</sup> | Optional                                   | Optional                                  | Not used                                    |
| $chan3$             | Required                                   |                                           | Required                                    |
| pagent              | Required                                   |                                           | Required                                    |
| $\mathbf{vbn}^3$    | Optional                                   |                                           | Optional                                    |
| prot                | Optional                                   |                                           | Not used                                    |
| $\mathbf{pfc}^3$    | Optional                                   |                                           | Optional                                    |

**Table SYS1–6 (Cont.) Required and Optional Arguments for the \$CRMPSC Service**

<sup>1</sup>The Map Global Section (\$MGBLSC) service maps an existing global section.

2See the description of **inadr** for the rules governing the omission of the argument.

3For physical page frame sections: **vbn** specifies the starting page frame number; **chan** must be 0; **pfc** is not used; and the SEC\$M\_CRF and SEC\$M\_DZRO flag bit settings are invalid. For page file sections, **chan** must be 0 and **pfc** not used.

### **prot**

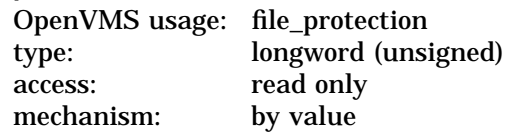

Protection to be applied to the global page file and PFN sections. For file-backed sections, the protection is taken from the backing file and the **prot** argument is ignored.

The mask contains four 4-bit fields. Bits are read from right to left in each field.

The following diagram depicts the mask:

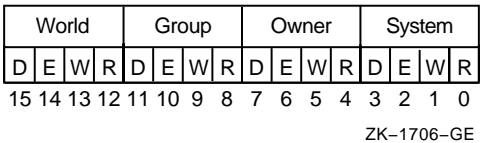

Cleared bits indicate that read, write, execute, and delete access, in that order, are granted to the particular category of user.

Only read, write, and execute access are meaningful for section protection. Delete access bits are ignored. Read access also grants execute access for those situations where execute access applies.

Protection is taken from the system or group global section template for page file or PFN global sections if the **prot** argument is not specified.

**pfc** OpenVMS usage: longword\_unsigned type: longword (unsigned) access: read only mechanism: by value

Page fault cluster size indicating how many pages (on VAX systems) or pagelets (on Alpha systems) are to be brought into memory when a page fault occurs for a single page.

On Alpha systems, this argument is not used for page file sections or physical page frame sections. The **pfc** argument is rounded up to CPU-specific pages. That is, at least 16 pagelets (on an Alpha system with an 8KB page size) will be mapped for each physical page. The system cannot map less than one physical page.

On VAX systems, this argument is not used for page file sections or physical page frame sections.

# **Description**

The Create and Map Section service allows a process to associate (map) a section of its address space with ( 1 ) a specified section of a file (a disk file section) or ( 2 ) specified physical addresses represented by page frame numbers (a page frame section). This service also allows the process to create either type of section and to specify that the section be available only to the creating process (private section) or to all processes that map to it (global section).

Creating a disk file section involves defining all or part of a disk file as a section. Mapping a disk file section involves making a correspondence between virtual blocks in the file and pages (on VAX systems) or pagelets (on Alpha systems) in the caller's virtual address space. If the \$CRMPSC service specifies a global section that already exists, the service maps it.

Any section created is created as entire pages. Refer to the memory management section in the *OpenVMS Programming Concepts Manual*.

Depending on the actual operation requested, certain arguments are required or optional. Table SYS1–6 summarizes how the \$CRMPSC service interprets the arguments passed to it and under what circumstances it requires or ignores arguments.

The \$CRMPSC service returns the virtual addresses of the virtual address space created in the **retadr** argument, if specified. The section is mapped from a low address to a high address, whether the section is mapped in the program or control region.

If an error occurs during the mapping of a global section, the **retadr** argument, if specified, indicates the pages that were successfully mapped when the error occurred. If no pages were mapped, the value of the longwords is indeterminate. In this case, either both longwords of the **retadr** argument will contain the value –1, or the value of the longwords will be unaltered.

The SEC\$M\_PFNMAP flag setting identifies the memory for the section as starting at the page frame number specified in the **vbn** argument and extending for the number of CPU-specific pages specified in the **pagcnt** argument. Setting the SEC\$M\_PFNMAP flag places restrictions on the following arguments:

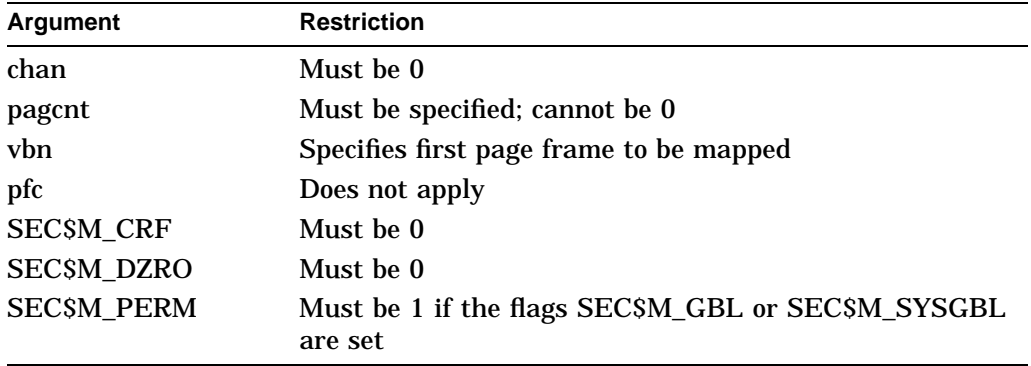

Setting the SEC\$M\_PAGFIL flag places the following restrictions on the following flags:

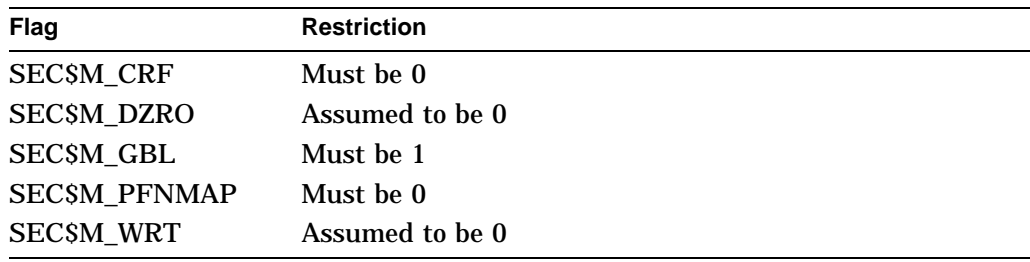

The **flags** argument bits 4 through 13 and 18 through 31 must be 0.

If the global section is mapped to a file (neither SEC\$M\_PAGFIL nor SEC\$M\_PFNMAP is set), the security profile of the file is used to determine access to the global section.

On VAX systems, by default, the initial security profile created for a page file or PFN global section is taken from the group global section template. If the SEC\$M\_SYSGBL flag is set, the profile is taken from the system global section template. The owner is then set to the process UIC. If the **prot** argument is nonzero, it replaces the protection mask from the template.

On Alpha and VAX systems, the flag bit SEC\$M\_WRT applies only to the way in which the newly created section is mapped. For a file to be made writable, the channel used to open the file must allow write access to the file.

If the flag bit SEC\$M\_SYSGBL is set, the flag bit SEC\$M\_GBL must be set also.

### **Required Access or Privileges**

If \$CRMPSC specifies a global section and the SS\$\_NOPRIV condition value is returned, the process does not have the required privilege to create that section. To create global sections, the process must have the following privileges:

- SYSGBL privilege to create a system global section
- PRMGBL privilege to create a permanent global section
- PFNMAP privilege to create a page frame section
- SHMEM privilege to create a global section in memory shared by multiple processors (VAX only)

Note that you do not need PFNMAP privilege to map an existing page frame section.

### **Required Quota**

If the section pages are copy-on-reference, the process must have sufficient paging file quota (PGFLQUOTA). The systemwide number of global page file pages is limited by the system parameter GBLPAGFIL.

### **Related Services**

\$ADJSTK, \$ADJWSL, \$CRETVA, \$DELTVA, \$DGBLSC, \$EXPREG, \$LCKPAG, \$LKWSET, \$MGBLSC, \$PURGWS, \$SETPRT, \$SETSTK, \$SETSWM, \$ULKPAG, \$ULWSET, \$UPDSEC, \$UPDSECW

# **Condition Values Returned**

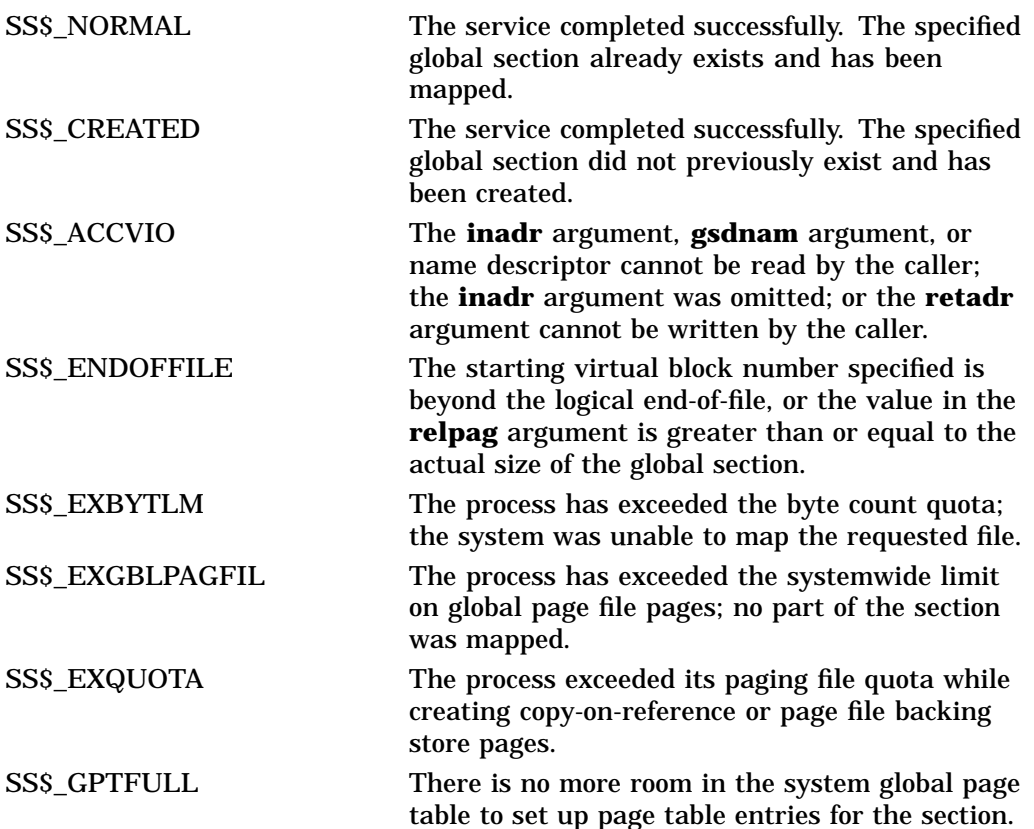
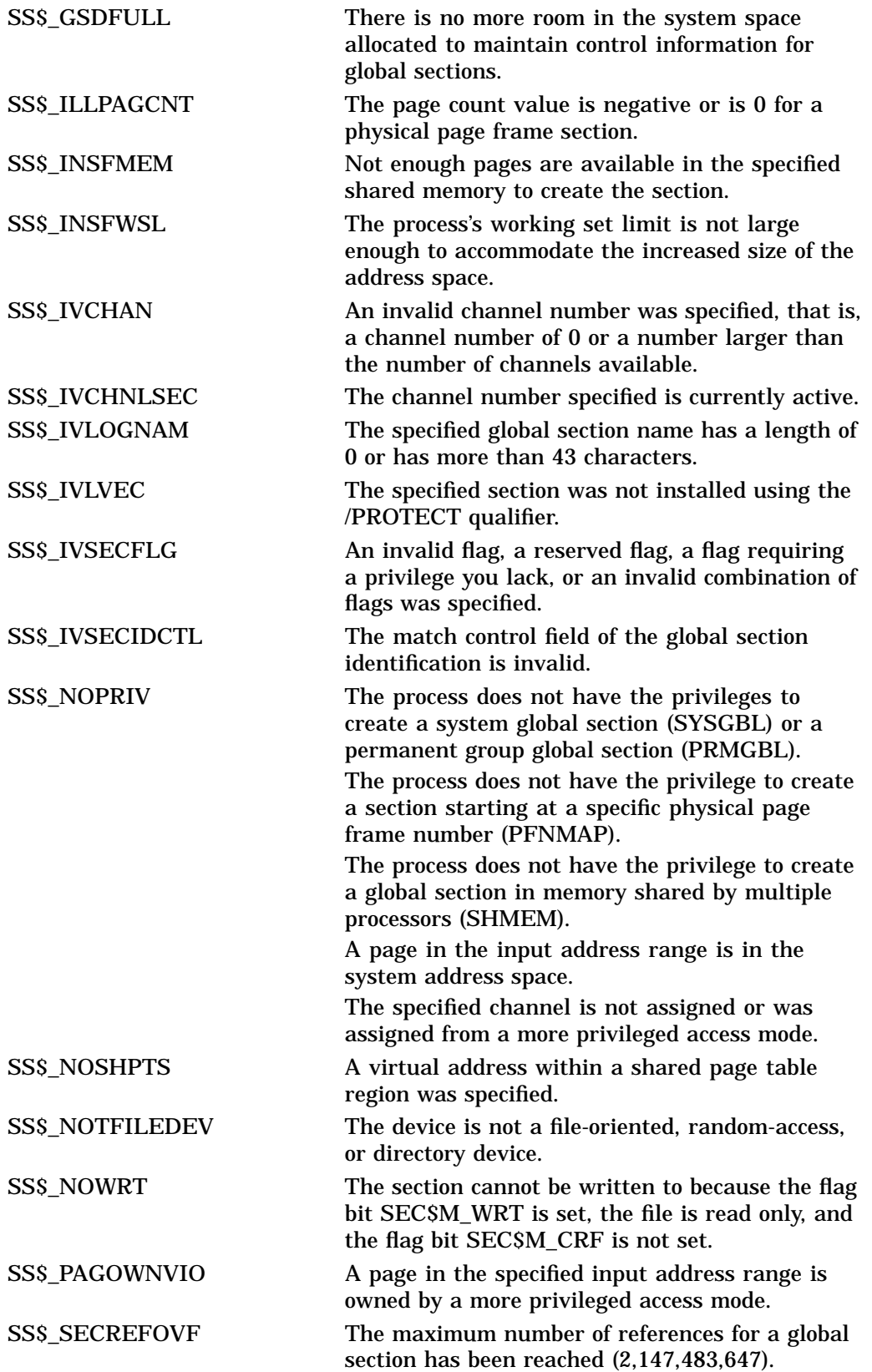

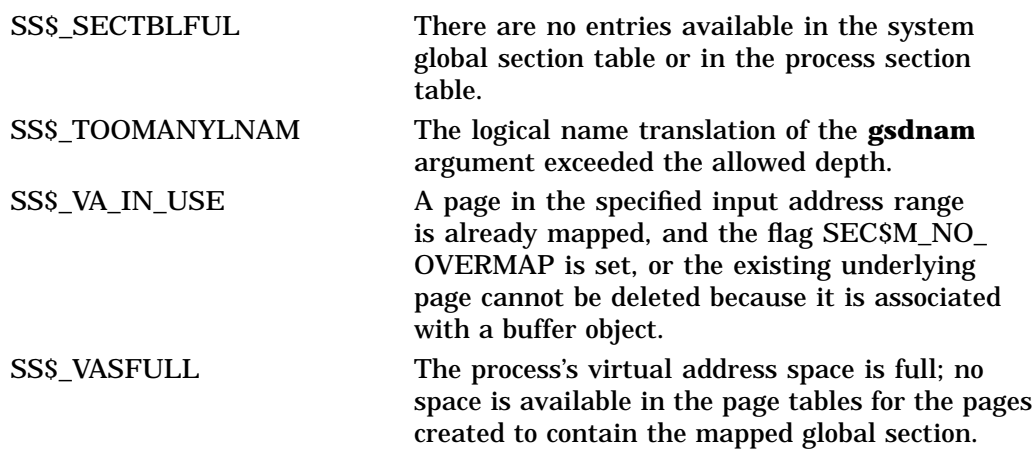

# **\$CRMPSC\_FILE\_64 (Alpha Only) Create and Map Private Disk File Section**

On Alpha systems, allows a process to map a section of its address space to a specified portion of a file. This service creates and maps a private disk file section.

This service accepts 64-bit addresses.

# **Format**

SYS\$CRMPSC\_FILE\_64 region\_id\_64 ,file\_offset\_64 ,length\_64 ,chan ,acmode ,flags ,return\_va\_64 ,return\_length\_64 [,fault\_cluster [, start va $64$ ]]

# **C Prototype**

int sys\$crmpsc\_file\_64 (struct \_generic\_64 \*region\_id\_64, unsigned \_ \_int64 file\_offset\_64, unsigned \_ \_int64 length\_64, unsigned short int chan, unsigned int acmode, unsigned int flags, void  $*($ return\_va\_64)), unsigned \_\_int64 \*return\_length\_64,...);

# **Arguments**

### **region\_id\_64**

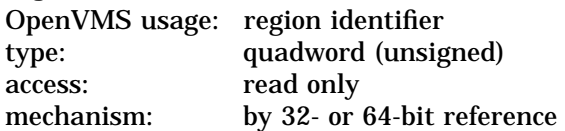

The region ID associated with the region to map the private disk file section. The file VADEF.H in SYS\$STARLET\_C.TLB and the \$VADEF macro in STARLET.MLB define a symbolic name for each of the three default regions in P0, P1, and P2 space.

The following region IDs are defined:

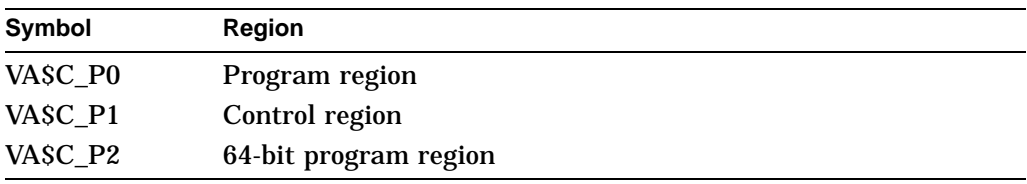

Other region IDs, as returned by the \$CREATE\_REGION\_64 service, can be specified.

#### **file\_offset\_64**

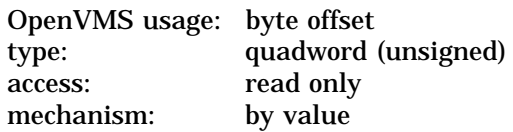

Byte offset into the file that marks the beginning of the section. The **file\_offset\_64** argument is a quadword containing this number. If you specify the **file\_offset\_64** argument as 0, the section is created beginning with the first byte in the file.

The **file\_offset\_64** argument must be a multiple of virtual disk blocks.

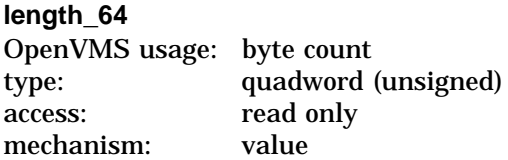

Length, in bytes, of the private disk file section to be created and mapped to. The length specified must be 0 or a multiple of virtual disk blocks. If the length specified is 0 or extends beyond end-of-file (EOF), the disk file is mapped up to and including the virtual block number that contains EOF.

# **chan**

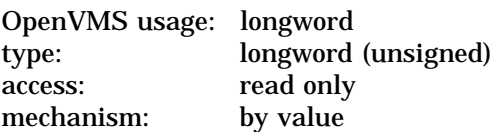

Number of the channel on which the file has been accessed. The **chan** argument is a longword containing this number. The access mode at which the channel was opened must be equal to or less privileged than the access mode of the caller.

Use the OpenVMS Record Management Services (RMS) macro \$OPEN to access a file; the file options parameter in the file access block must indicate a user file open (UFO) keyword.

### **acmode**

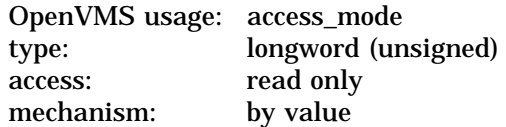

Access mode that is to be the owner of the pages created during the mapping. The **acmode** argument is a longword containing the access mode.

The \$PSLDEF macro in STARLET.MLB and the file PSLDEF.H in SYS\$STARLET\_C.TLB define the following symbols and their values for the four access modes:

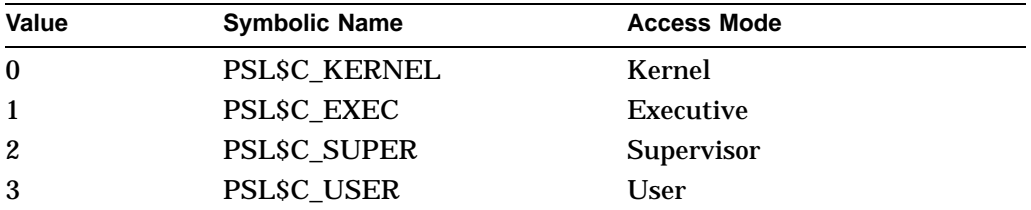

The most privileged access mode used is the access mode of the caller. The calling process can delete pages only if those pages are owned by an access mode equal to or less privileged than the access mode of the calling process.

### **flags**

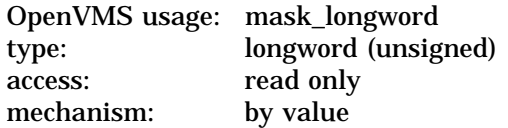

Flag mask specifying the characteristics of the private section to be created. The **flags** argument is a longword bit vector in which each bit corresponds to a flag. The \$SECDEF macro and the SECDEF.H file define a symbolic name for each flag. You construct the **flags** argument by performing a logical OR operation on the symbol names for all desired flags.

The following table describes each flag that is valid for the \$CRMPSC\_FILE\_64 service:

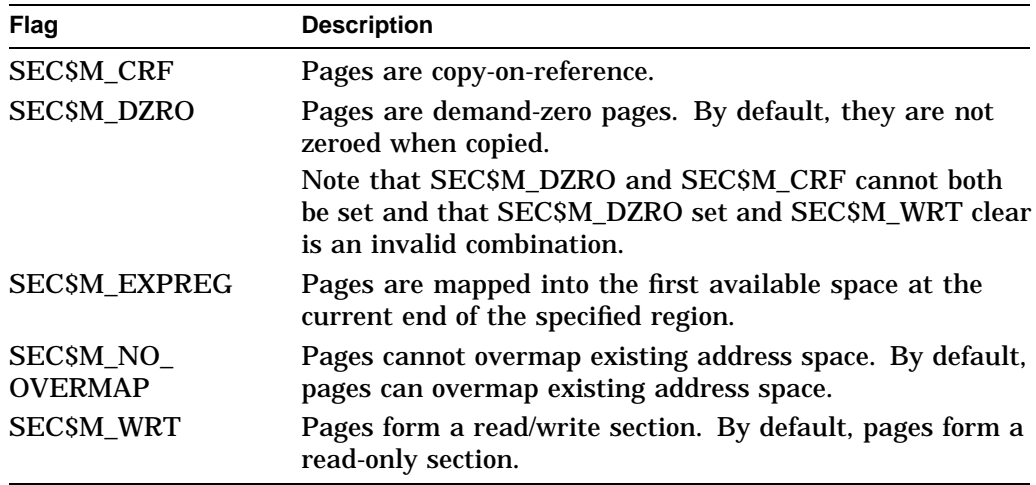

All other bits in the **flags** argument are reserved for future use by Compaq and should be specified as 0. The condition value SS\$ IVSECFLG is returned if any undefined bits are set or if an illegal combination of flags is set.

#### **return\_va\_64**

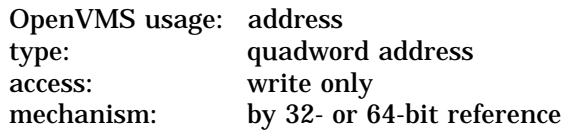

The lowest process virtual address into which the private disk file section was mapped. The **return\_va\_64** argument is the 32- or 64-bit virtual address of a naturally aligned quadword into which the service returns the virtual address.

#### **return\_length\_64**

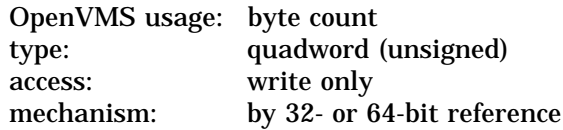

The 32- or 64-bit virtual address of a naturally aligned quadword into which the service returns the length of the usable virtual address range mapped in bytes. This length might differ from the total amount mapped. If the section being mapped does not completely fill the last page used to map the section, the **return\_va\_64** and **return\_length\_64** arguments indicate the highest address that actually maps the section.

#### **fault\_cluster**

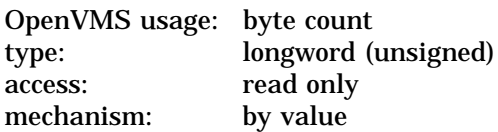

Page fault cluster in byte units indicating how many pages are to be brought into memory when a page fault occurs for a single page. The fault cluster specified will be rounded up to a multiple of CPU-specific pages.

If this argument is specified as 0, the process default page fault cluster will be used. If this argument is specified as more than the maximum allowed for the system, no condition value will be returned. The systemwide maximum will be used.

### **start\_va\_64**

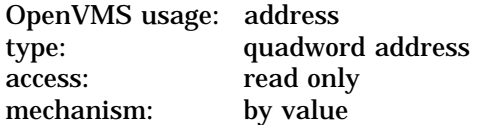

The starting virtual address to map the private disk file section. The specified virtual address must be a CPU-specific page aligned address. If the flag SEC\$M\_EXPREG is specified, the **start\_va\_64** argument must not be specified or must be specified as 0. If SEC\$M\_EXPREG is set and the **start\_va\_64** argument is nonzero, the condition value SS\$\_IVSECFLG is returned.

### **Description**

The Create and Map Private Disk File Section service allows a process to create a map to a private disk file section. Creating a private disk file section involves mapping all or part of a disk file as a section. The section is mapped from a low address to a high address whether the section is mapped in a region that grows from low to high addresses or from high to low addresses.

The flag SEC\$M\_WRT applies only to the way in which the newly created section is mapped. For a file to be made writable, the channel used to open the file must allow write access to the file.

If the condition value SS\$\_ACCVIO is returned by this service, a value *cannot* be returned in the memory locations pointed to by the **return\_va\_64** and **return\_length\_64** arguments.

If a condition value other than SS\$\_ACCVIO is returned, the returned address and returned length indicate the pages that were successfully mapped before the error occurred. If no pages were mapped, the **return\_va\_64** argument will contain the value –1, and a value *cannot* be returned in the memory location pointed to by the **return\_length\_64** argument.

#### **Required Privileges**

None

### **Required Quota**

The working set quota (WSQUOTA) of the process must be sufficient to accommodate the increased length of the process page table required by the increase in virtual address space.

The process must have sufficient byte count quota to satisfy the request.

If the section pages are copy-on-reference, the process must have sufficient paging file quota (PGFLQUOTA).

## **Related Services**

\$CREATE\_REGION\_64, \$CRMPSC, \$CRMPSC\_GFILE\_64, \$CRMPSC\_ GPFILE\_64, \$CRMPSC\_GPFN\_64, \$CRMPSC\_PFN\_64, \$DELETE\_REGION\_ 64, \$DELTVA\_64, \$LCKPAG\_64, \$LKWSET\_64, \$PURGE\_WS, \$SETPRT\_64, \$ULKPAG\_64, \$ULWSET\_64, \$UPDSEC\_64, \$UPDSEC\_64W

# **Condition Values Returned**

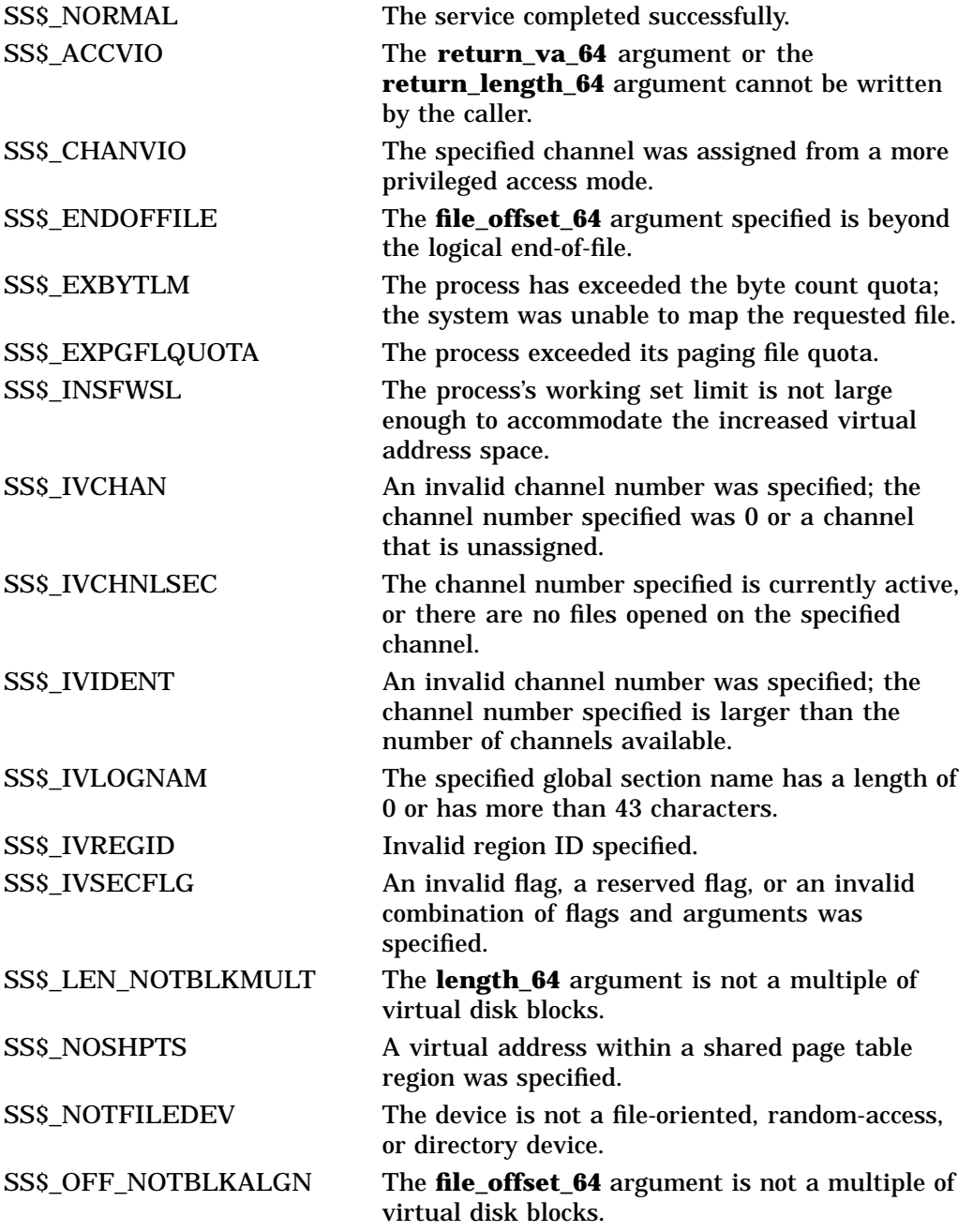

# **System Service Descriptions \$CRMPSC\_FILE\_64 (Alpha Only)**

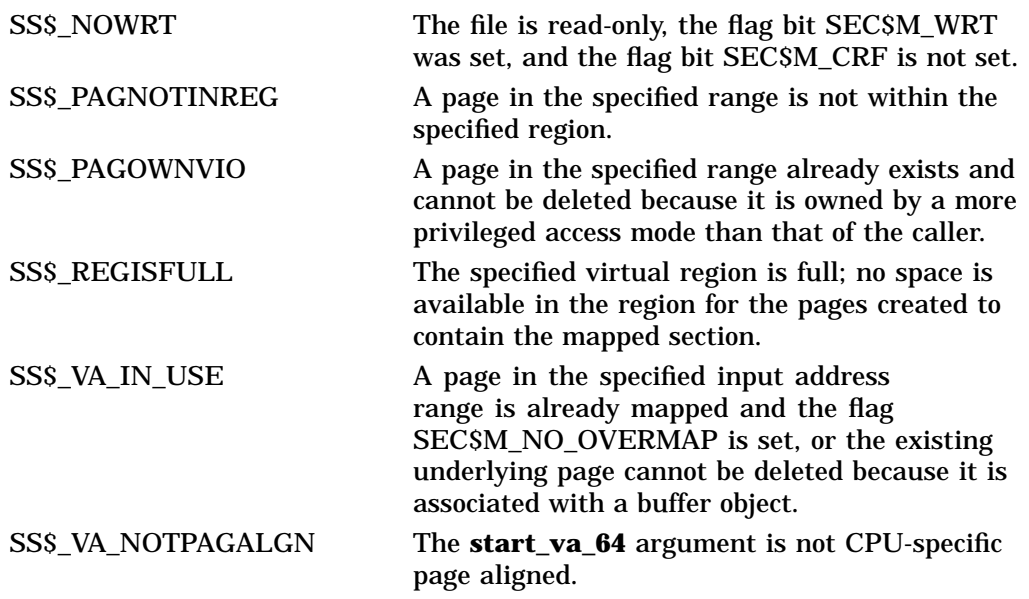

# **\$CRMPSC\_GDZRO\_64 (Alpha Only) Create and Map to Global Demand-Zero Section**

On Alpha systems, allows a process to create a memory-resident global demandzero section and to map a section of its address space to the global section. Shared page table sections can also be created.

This service accepts 64-bit addresses.

# **Format**

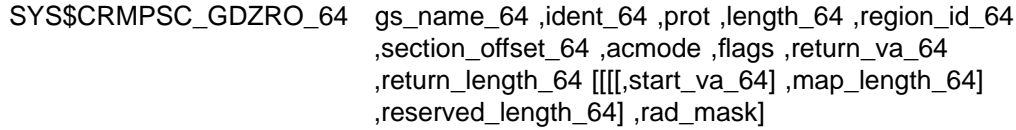

# **C Prototype**

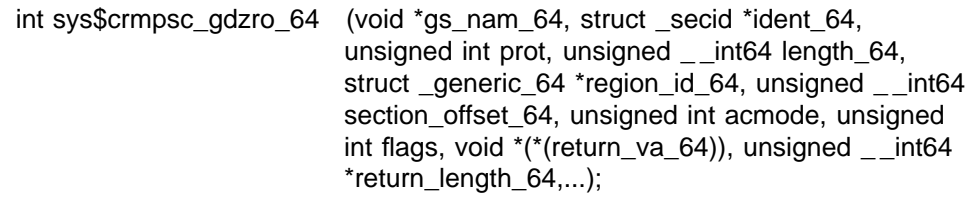

# **Arguments**

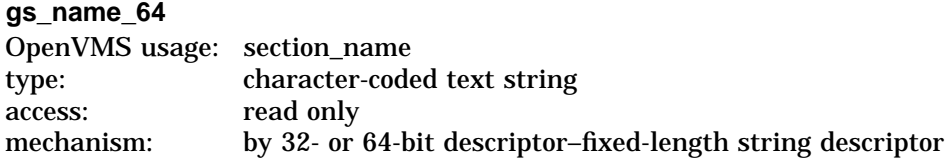

Name of the global section. The **gs\_name\_64** argument is the 32- or 64-bit virtual address of a naturally aligned 32- or 64-bit string descriptor pointing to this name string.

### **ident\_64**

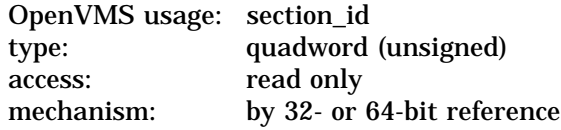

Identification value specifying the version number of a global section. The **ident\_64** argument is a quadword containing three fields. The **ident\_64** argument is the 32- or 64-bit virtual address of a naturally aligned quadword that contains the identification value.

The first longword specifies the matching criteria in its low-order 2 bits. The valid values, symbolic names by which they can be specified, and their meanings are as follows:

# **System Service Descriptions \$CRMPSC\_GDZRO\_64 (Alpha Only)**

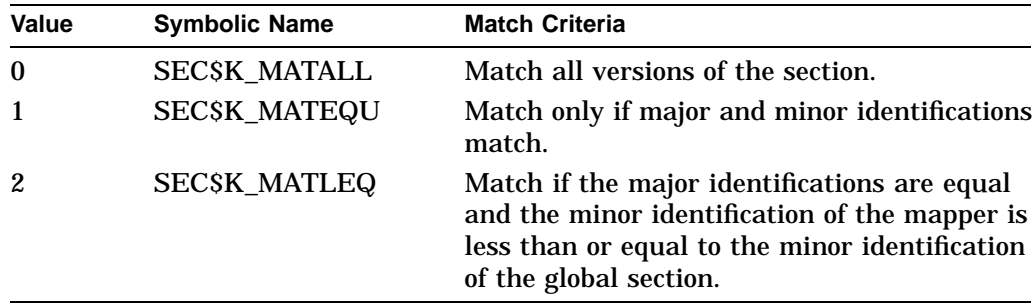

When a section is mapped at creation time, the match control field is ignored. If you specify the **ident\_64** argument as 0, the version number and match control fields default to 0.

The version number is in the second longword. The version number contains two fields: a minor identification in the low-order 24 bits and a major identification in the high-order 8 bits. You can assign values for these fields by installation convention to differentiate versions of global sections. If no version number is specified when a section is created, processes that specify a version number when mapping cannot access the global section.

#### **prot**

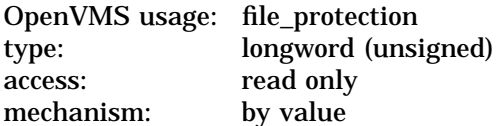

Protection to be applied to the global demand-zero section. The mask contains four 4-bit fields. Bits are read from right to left in each field. The following diagram depicts the mask:

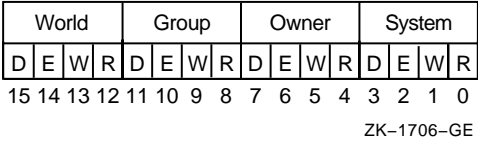

Cleared bits indicate that read, write, execute, and delete access, in that order, are granted to the particular category of user. Only read, write, and execute access are meaningful for section protection. Delete access bits are ignored. Read access also grants execute access for those situations where execute access applies. If zero is specified, read access and write access are granted to all users.

## **length\_64**

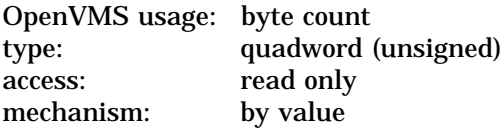

Length, in bytes, of the global demand-zero section to be created. The **length\_64** must be specified as a multiple of the CPU-specific page size. A length of 0 cannot be specified.

# **System Service Descriptions \$CRMPSC\_GDZRO\_64 (Alpha Only)**

**Note**

Creating a memory-resident global section with shared page table does not imply that the global section must have an even multiple of CPUspecific page table pages. The global section might not fully use the last page table page.

#### **region\_id\_64**

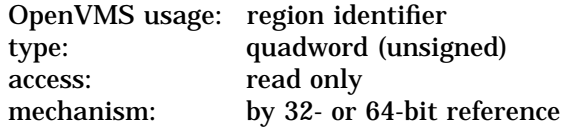

The region ID associated with the region to map the global page file section.

The file VADEF.H in SYS\$STARLET\_C.TLB and the \$VADEF macro in STARLET.MLB define a symbolic name for each of the three default regions in P0, P1, and P2 space.

The following region IDs are defined:

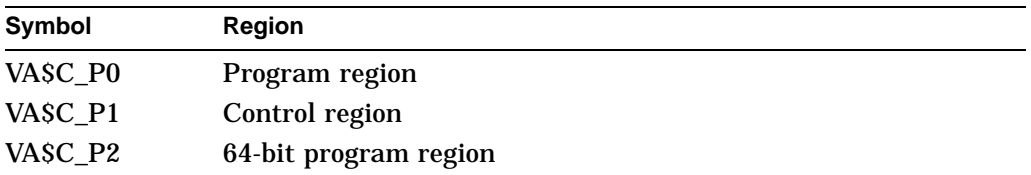

Other region IDs, as returned by the \$CREATE\_REGION\_64 service, can be specified.

#### **section\_offset\_64**

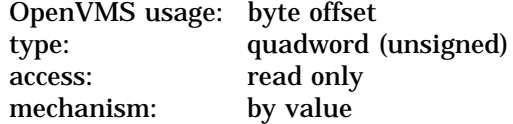

Offset into the global section to start mapping into the process's virtual address space. The offset specified must be a multiple of a CPU-specific page size.

If a shared page table region is specified by the **region\_id\_64** argument, **section offset 64** must be an even multiple of the number of bytes that can be mapped by a CPU-specific page table page.

#### **acmode**

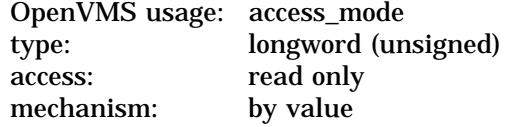

Access mode that is to be the owner of the pages created during the mapping. This access mode is also the read access mode and the write access mode. The **acmode** argument is a longword containing the access mode.

If the memory-resident global section is created with shared page tables, this is the access mode that is stored in the owner, read, and write fields of the corresponding shared page table entries (PTEs).

The \$PSLDEF macro in STARLET.MLB and the file PSLDEF.H in SYS\$STARLET\_C.TLB define the following symbols and their values for the four access modes:

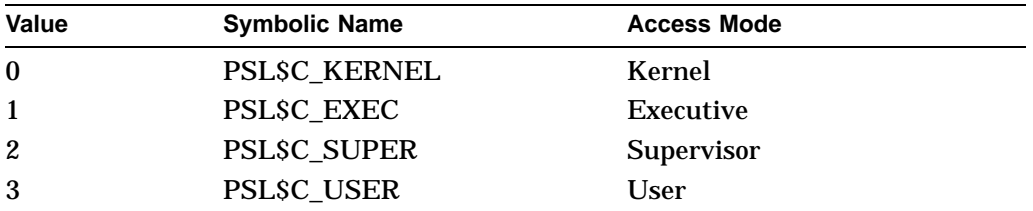

The most privileged access mode used is the access mode of the caller. The calling process can delete pages only if those pages are owned by an access mode equal to or less privileged than the access mode of the calling process.

Address space cannot be created within a region that has a create mode associated with it that is more privileged than the caller's mode. The condition value SS\$\_IVACMODE is returned if the caller is less privileged than the create mode for the region.

### **flags**

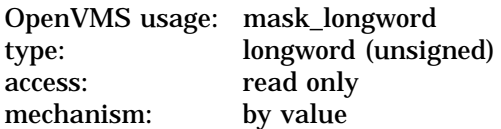

Flag mask specifying the type of the global section to be created as well as its characteristics. The **flags** argument is a longword bit vector in which each bit corresponds to a flag. The \$SECDEF macro and the SECDEF.H file define a symbolic name for each flag. You construct the **flags** argument by performing a logical OR operation on the symbol names for all desired flags.

The following table describes each flag that is valid for the SCRMPSC\_GDZRO\_64 service:

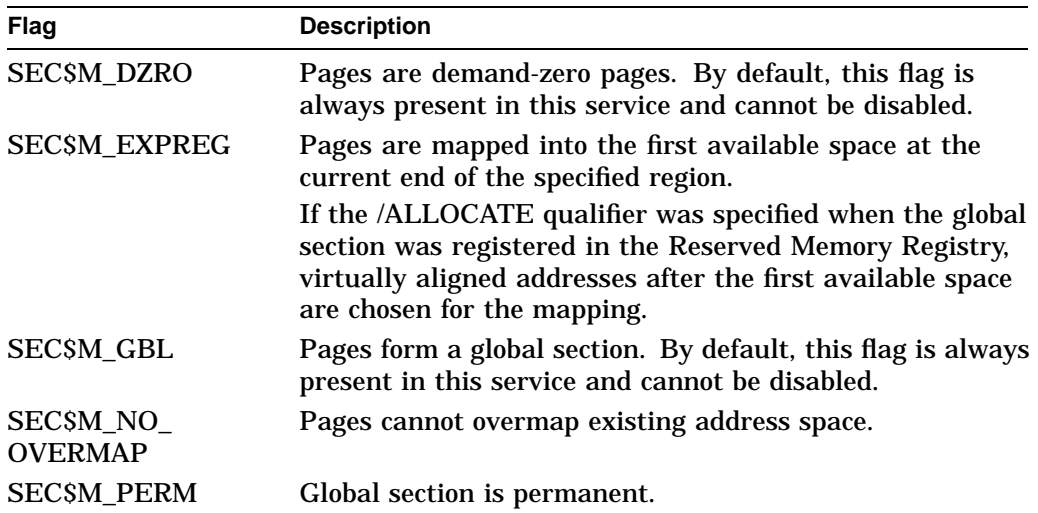

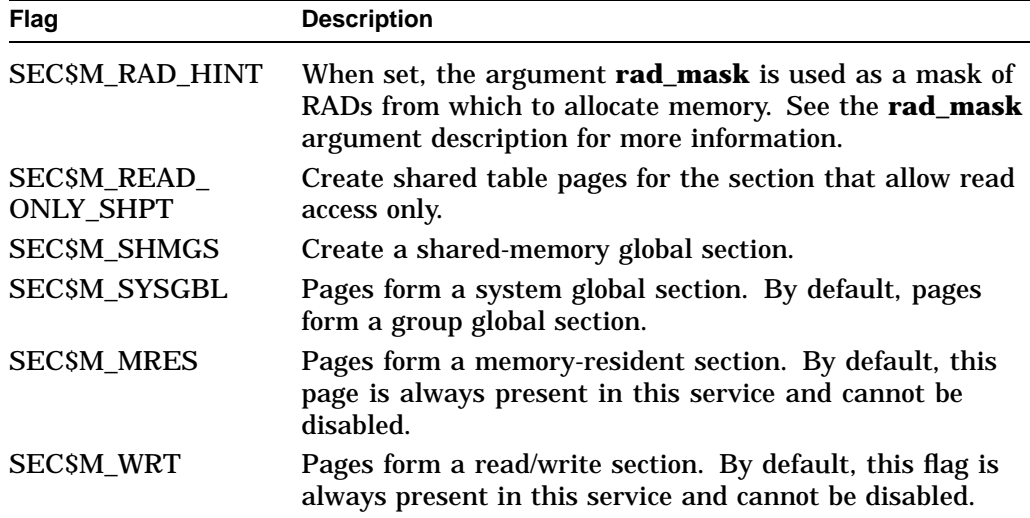

All other bits in the **flags** argument are reserved for future use by Compaq and should be specified as 0. The condition value SS\$\_IVSECFLG is returned if any undefined bits are set or if an invalid combination of flags is set.

#### **return\_va\_64**

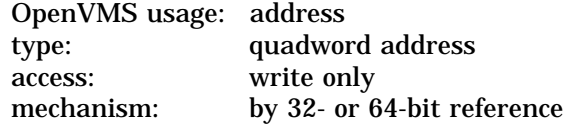

The lowest process virtual address into which the global demand-zero section was mapped. The **return\_va\_64** argument is the 32- or 64-bit virtual address of a naturally aligned quadword into which the service returns the virtual address.

If a shared page table region is specified by the **region\_id\_64** argument and the SEC\$M\_EXPREG flag is set, the returned virtual address is aligned to a CPU-specific page table page boundary.

#### **return\_length\_64**

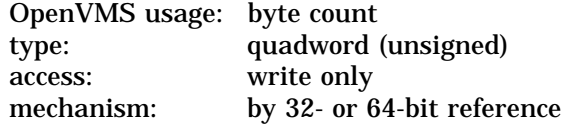

The 32- or 64-bit virtual address of a naturally aligned quadword into which the service returns the length of the virtual address range mapped in bytes.

## **start\_va\_64**

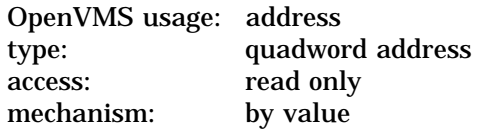

The starting virtual address to map the memory-resident global section. The specified virtual address must be a CPU-specific page aligned address. If the flag SEC\$M\_EXPREG is specified, the **start\_va\_64** argument must not be specified or must be specified as 0. If SEC\$M\_EXPREG is set and the **start\_va\_64** argument is nonzero, the condition value SS\$\_IVSECFLG is returned.

If SEC\$M\_EXPREG is clear, **start\_va\_64** is nonzero, and a shared page table region is specified, the specified starting address must be aligned to a natural page table page boundary; otherwise, the condition value SS\$\_VA\_NOTPAGALGN is returned.

If the /ALLOCATE qualifier was specified when the memory-resident global section was registered in the Reserved Memory Registry and **start\_va\_64** is aligned to a multiple of CPU-specific pages appropriate for taking advantage of granularity hints (8, 64, or 512 pages), then granularity hints are used to map to the global section.

### **map\_length\_64**

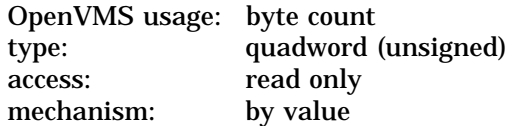

Length of the memory-resident global section to be mapped. The length specified must be a multiple of CPU-specific pages. If this argument is not specified or is specified as zero, the global file section is mapped up to and including the last page in that section.

If a shared page table region is specified by the **region\_id\_64** argument, **map\_ length\_64** must be an even multiple of the number of bytes that can be mapped by a CPU-specific page table page or must include the last page within the global section.

#### **reserved\_length\_64**

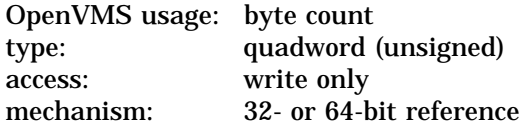

Length, in bytes, of the global section as currently registered in the Reserved Memory Registry. The **reserved\_length\_64** argument is the 32- or 64-bit virtual address of a naturally aligned quadword into which the service returns the reserved length.

If **reserved\_length\_64** is not specified or is specified as 0, no reserved length is returned to the caller.

If the memory-resident global section is not registered, **reserved\_length\_64** is written with the value 0.

#### **rad\_mask**

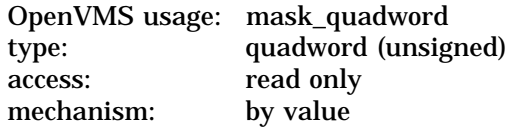

Use the **rad\_mask** argument to specify from which RADs to allocate memory. Currently only one bit may be set. The specified RAD must contain memory. This argument is only a hint. Memory may be obtained from other RADs if no free memory is available at the time of allocation.

The **rad\_mask** argument is considered only if the SEC\$M\_RAD\_HINT flag is specified. Otherwise, this argument is ignored.

On a system that does not support resource affinity domains (RADs), specifying 1 for the **rad\_mask** argument is allowed.

Note: OpenVMS support for RADs is available only on the new AlphaServer GS series systems. For more information about using RADs, refer to the *OpenVMS Alpha Partitioning and Galaxy Guide*.

# **Description**

The Create and Map to Global Demand-Zero Section service allows a process to create and map to a memory-resident global demand-zero section. If you set the SEC\$M\_SHMGS flag, the section is created as a Galaxy-wide global demand-zero section in shared memory.

You must call either the SCREATE\_GDZRO service or the SCRMPSC\_GDZRO\_64 service on each instance where the Galaxy shared memory will be accessed.

Memory-resident or Galaxy-wide global sections contain demand-zero allocation pages that are writable and memory resident. All pages in these types of global section are shared by all processes that map to the global section.

If the \$CRMPSC\_GDZRO\_64 service specifies a global section that already exists, the service maps to it only if it is a memory-resident global section. All pages in the memory-resident global section are shared by all processes that map to the global section.

The global demand-zero pages are always resident in memory and are not backed up by any file on any disk. The global pages are not charged against any page file quota. The process must have the rights identifier VMS\$MEM\_RESIDENT\_ USER to create a memory-resident global section; otherwise, the error status SS\$\_NOMEMRESID is returned.

The pages are always resident in memory and are not backed up by any file on any disk. The pages are not placed into the process's working set list when the process maps to the global section and the virtual memory is referenced by the process. The pages are also not charged against the process's working set quota or against any page-file quota.

Only memory-resident sections can be registered with the Reserved Memory Registry in the SYSMAN facility. Memory for Galaxy-wide shared sections is reserved through appropriate settings of the console environment parameters.

If the memory-resident global section is either not registered in the Reserved Memory Registry or if the /NOALLOCATE qualifier was specified when the global section was registered in the Reserved Memory Registry, invalid global PTEs are written to the global page table and invalid PTEs are placed in the process page table. Physical memory is not allocated until the virtual memory is referenced.

If the global section is registered in the Reserved Memory Registry, the size of the global section need not match the reserved size. If the global section is not registered in the Reserved Memory Registry or if the reserved size is smaller than the size of the global section, the error status SS\$\_INSFLPGS is returned if there are not enough fluid pages in the system to satisfy the request.

If the /ALLOCATE qualifier was specified when the global section was registered in the Reserved Memory Registry, contiguous, aligned physical pages are preallocated during system initialization for this global section. Valid page table entries are placed in the global page table and in the process page table. If the reserved preallocated memory is smaller than the size of the global section,

# **System Service Descriptions \$CRMPSC\_GDZRO\_64 (Alpha Only)**

the error SS\$\_MRES\_PFNSMALL is returned and the global section is not created.

If the memory-resident global section is not registered in the Reserved Memory Registry or if the /PAGE\_TABLES qualifier was specified when the global section was registered in the Reserved Memory Registry, shared page tables are created for the global section.

For more information about using the SYSMAN utility to create entries to the Reserved Memory Registry, refer to the *OpenVMS System Management Utilities Reference Manual*.

Shared page tables consume the same internal OpenVMS data structures as a global section. The system parameters GBLPAGES and GBLSECTIONS must account for the additional global pages and the additional global section.

To use the shared page tables associated with a memory-resident global section, you must first create a shared page-table region (with \$CREATE\_REGION\_64). To map to the memory-resident global section using the shared page tables, you must do the following:

- Specify a shared page-table region in the **region\_id\_64** argument.
- Set the flag SEC\$M\_EXPREG or provide a CPU-specific page table page aligned virtual address in the **start\_va\_64** argument.
- Specify a value for the **section\_offset\_64** argument that is an even multiple of bytes mapped by a CPU-specific page table page or zero.
- Specify a value for the **map\_length\_64** argument that is an even multiple of bytes mapped by a CPU-specific page table page or zero, or include the last page of the section.

See the description of the \$CREATE\_REGION\_64 service for information about calculating virtual addresses that are aligned to a CPU-specific page table page boundary.

The memory-resident global section can be mapped with shared page tables or private page tables. The following table lists the factors associated with determining whether the mapping occurs with shared page tables or with private page tables:

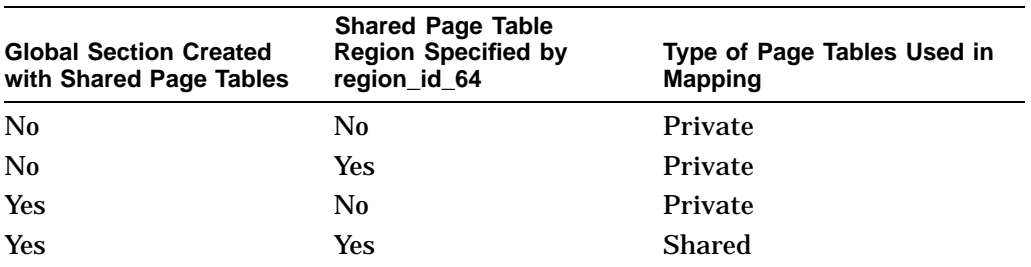

In general, if the flag SEC\$M\_EXPREG is set, the first free virtual address within the specified region is used to map to the global section.

If the flag SEC\$M\_EXPREG is set and the **region\_id\_64** argument indicates a shared page table region, the first free virtual address within the specified region is rounded up to a CPU-specific page table page boundary and used to map to the global section.

If the flag SEC\$M\_EXPREG is set and if the /ALLOCATE qualifier was specified with the SYSMAN command RESERVED\_MEMORY ADD for the memoryresident global section, the first free virtual address within the specified region is rounded up to the same virtual alignment as the physical alignment of the preallocated pages and used to map to the global section. Granularity hints are set appropriately for each process private PTE.

In general, if the flag SEC\$M\_EXPREG is clear, the virtual address in the **start\_ va\_64** argument is used to map to the global section.

If the flag SEC\$M\_EXPREG is clear, the value specified in the **start\_va\_64** argument can determine if the mapping is possible and if granularity hints are used in the private page tables. If a shared page table region is specified by the **region\_id\_64** argument, the virtual address specified by the **start\_va\_64** argument must be on an even CPU-specific page table page boundary or an error is returned by this service. If the **region id 64** argument does not specify a shared page table region and /ALLOCATE was specified with the SYSMAN command RESERVED\_MEMORY ADD for this global section, granularity hints are used only if the virtual alignment of **start\_va\_64** is appropriate for the use of granularity hints (either 8-page, 64-page, or 512-page alignment).

Whenever granularity hints are being used within the mapping of a memoryresident global section, if the **length\_64** argument is not an exact multiple of the alignment factor, lower granularity hints factors are used as appropriate at the higher addressed portion of the global section. If the **section\_offset\_64** argument is specified, a lower granularity hint factor can be used throughout the mapping of the global section to match the physical alignment of the first page mapped.

When you map a Galaxy shared section or a memory resident section that has an associated shared page table section, you have the following options for accessing data:

# **System Service Descriptions \$CRMPSC\_GDZRO\_64 (Alpha Only)**

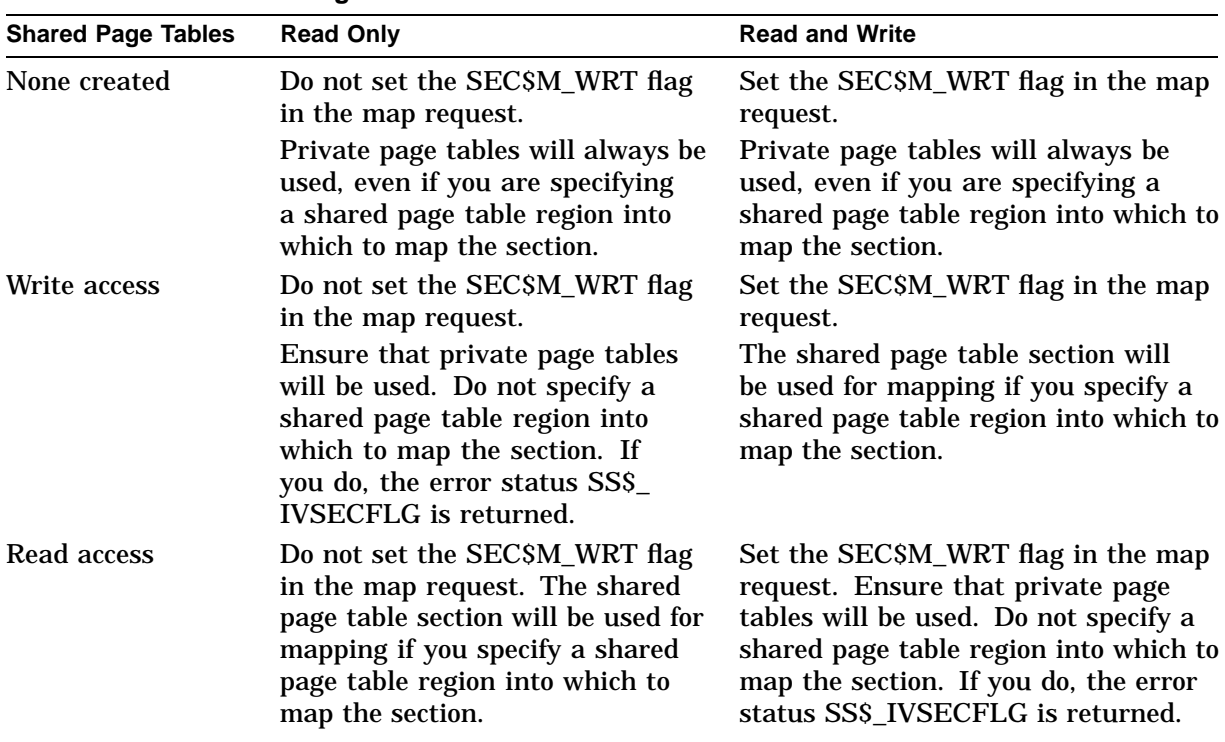

## **Table SYS1–7 Shared Page Tables**

#### **Notes**

Shared page tables for Galaxy shared sections are also implemented as Galaxy shared sections. This implies that they allow either read access only on all OpenVMS instances connected to this section or read and write access on all instances. The setting of the SEC\$M\_READ\_ONLY\_SHPT flag as requested by the first instance to create the section is used on all instances.

Using the \$CRMPSC\_GDZRO\_64 service always implies that the SEC\$M\_ WRT flag is set and that you want to map the section for writing. If you want to use this service to create a section with shared page tables for read only access, you must use private page tables and you cannot specify a shared page table region into which to map the section.

If the condition value SS\$\_ACCVIO is returned by this service, a value cannot be returned in the memory locations pointed to by the **return\_va\_64** and **return\_ length\_64** arguments and, if specified as a nonzero value, the **reserved\_length\_ 64** argument.

If a condition value other than SS\$\_ACCVIO is returned, the returned address and returned length indicate the pages that were successfully mapped before the error occurred. If no pages were mapped, the **return\_va\_64** argument contains the value –1.

If the service returns an error status value other than SS\$\_INSFLPGS or SS\$\_MRES\_PFNSMALL, a value is not returned in the **reserved\_length\_64** argument.

If the service returns a successful condition value or if SS\$\_INSFLPGS or SS\$\_MRES\_PFNSMALL is returned and the **reserved\_length\_64** argument is specified as a nonzero address, the length in bytes of the global section as registered in the Reserved Memory Registry is returned in the **reserved\_length\_ 64** argument.

# **Required Privileges**

To create a global section, the process must have the following privileges:

- SYSGBL privilege to create a system global section (if flag SEC\$M\_SYSGBL is set)
- PRMGBL privilege to create a permanent global section
- VMS\$MEM\_RESIDENT\_USER\_rights identifier to create a memory-resident section
- SHMEM privilege on OpenVMS Galaxy systems to create an object in Galaxy shared memory

### **Required Quota**

If private page tables are used to map to the memory-resident global section, the working set limit quota (WSQUOTA) of the process must be sufficient to accommodate the increased size of the process page tables required by the increase in virtual address space.

If private page tables are used to map to the memory-resident global section, the page file quota (PGFLQUOTA) of the process must be sufficient to accommodate the increased size of the process page tables required by the increase in virtual address space.

### **Related Services**

\$CREATE\_GDZRO, \$CREATE\_GPFILE, \$CREATE\_REGION\_64, \$CRMPSC, \$CRMPSC\_FILE\_64, \$CRMPSC\_GFILE\_64, \$CRMPSC\_GPFN\_64, \$CRMPSC\_ PFN\_64, SDELETE\_REGION\_64, SDELTVA\_64, SDGBLSC, SLCKPAG\_64, \$LKWSET\_64, \$MGBLSC\_64, \$PURGE\_WS, \$SETPRT\_64, \$ULKPAG\_64, \$ULWSET\_64, \$UPDSEC\_64, \$UPDSEC\_64W

# **Condition Values Returned**

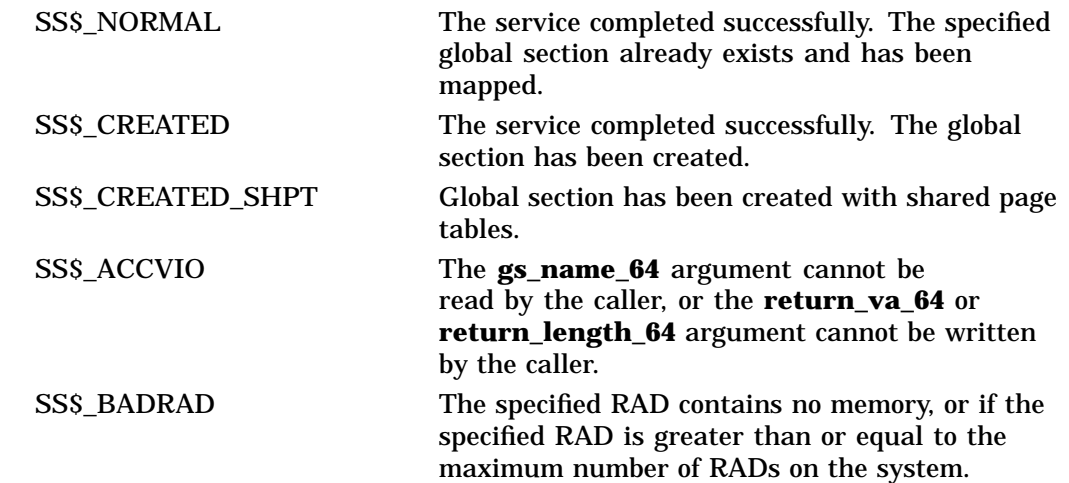

# **System Service Descriptions \$CRMPSC\_GDZRO\_64 (Alpha Only)**

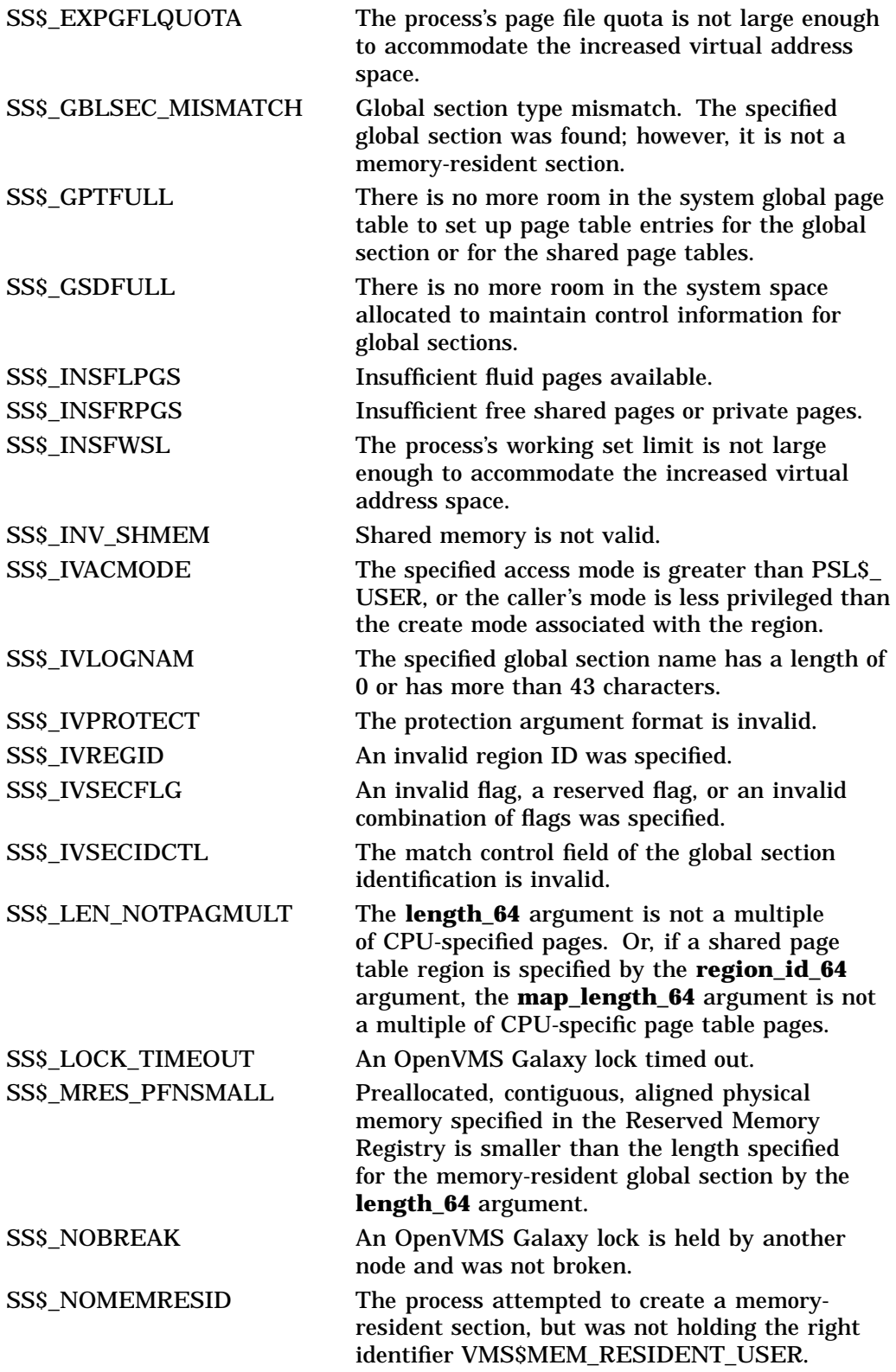

# **System Service Descriptions \$CRMPSC\_GDZRO\_64 (Alpha Only)**

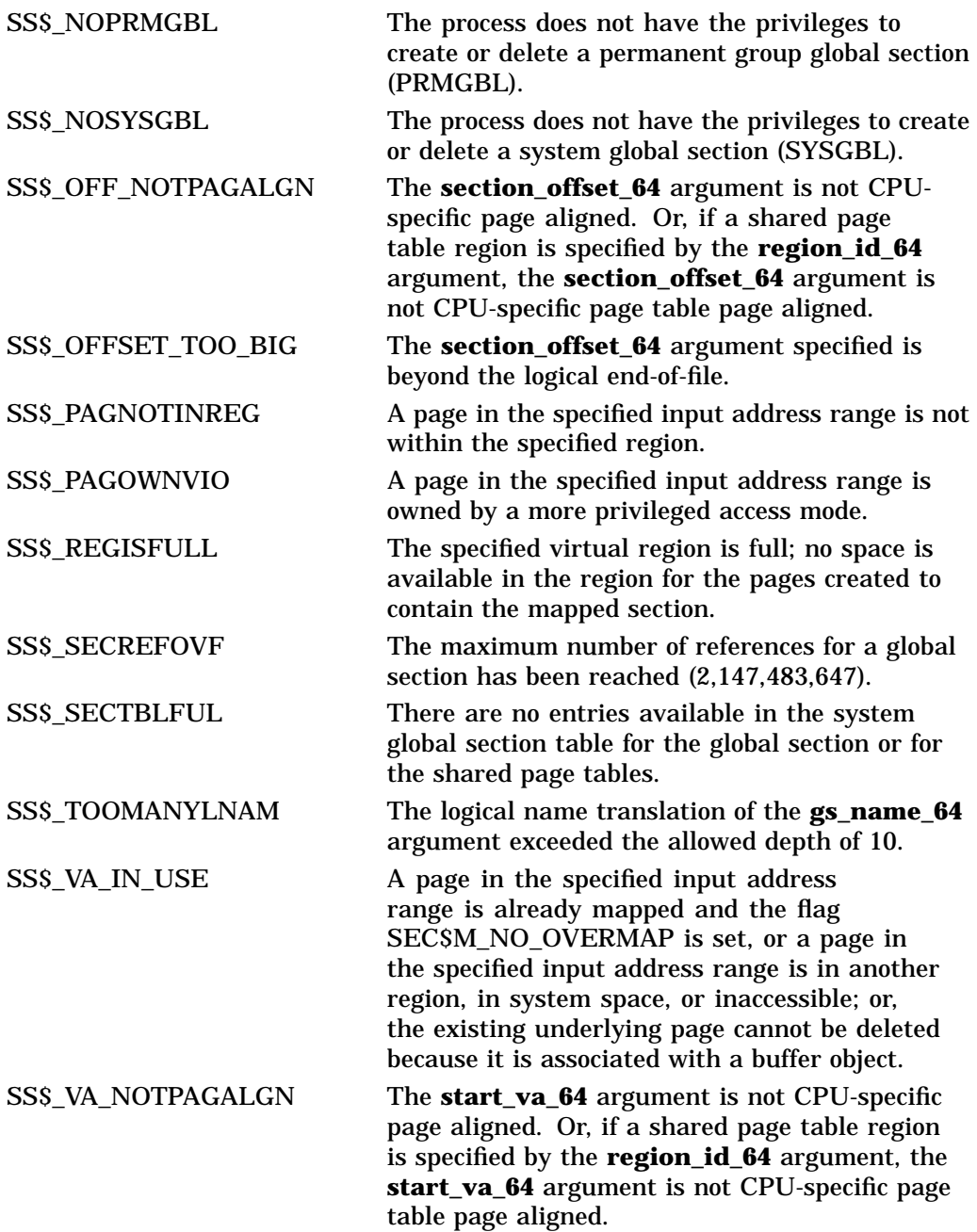

# **\$CRMPSC\_GFILE\_64 (Alpha Only) Create and Map Global Disk File Section**

On Alpha systems, allows a process to create a global disk file section and to map a section of its address space to the global section.

This service accepts 64-bit addresses.

# **Format**

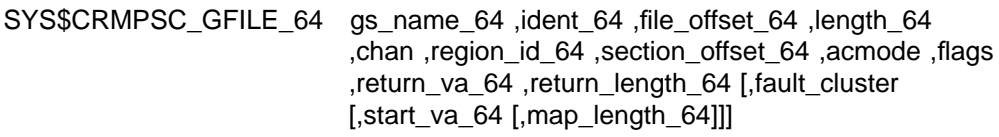

# **C Prototype**

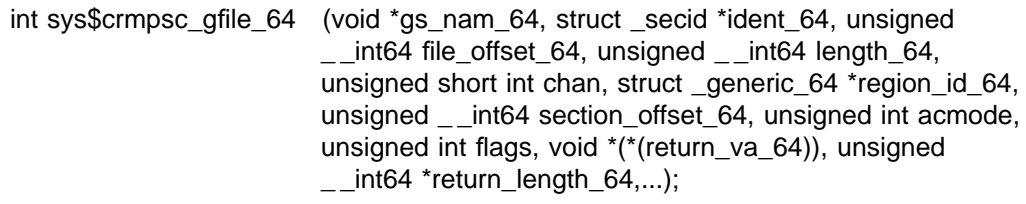

# **Arguments**

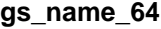

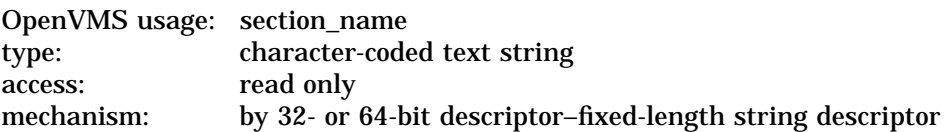

Name of the global section. The **gs\_name\_64** argument is the 32- or 64-bit virtual address of a naturally aligned 32- or 64-bit string descriptor pointing to this name string.

### **ident\_64**

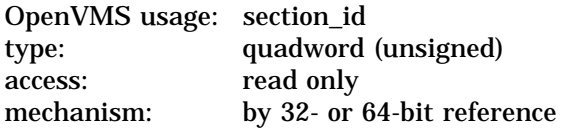

Identification value specifying the version number of a global section. The **ident\_64** argument is a quadword containing three fields. The **ident\_64** argument is the 32- or 64-bit virtual address of a naturally aligned quadword that contains the identification value.

The first longword specifies the matching criteria in its low-order 2 bits. The valid values, symbolic names by which they can be specified, and their meanings are as follows:

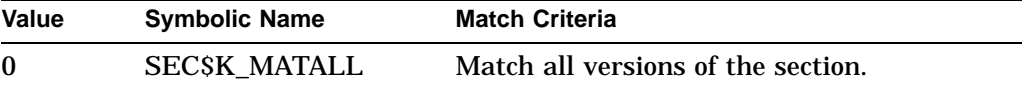

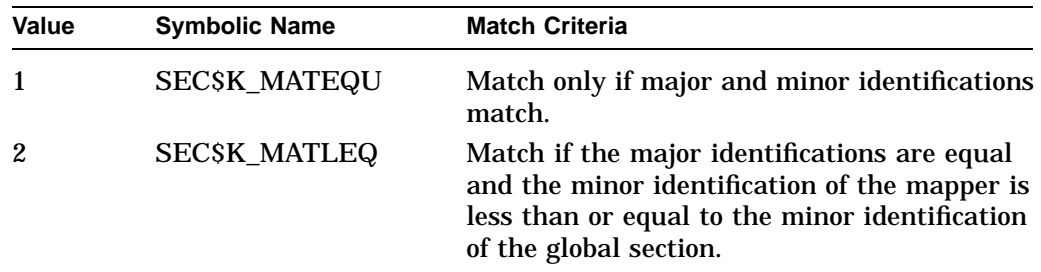

When a section is mapped at creation time, the match control field is ignored. If you specify the **ident\_64** argument as 0, the version number and match control fields default to 0.

The version number is in the second longword. The version number contains two fields: a minor identification in the low-order 24 bits and a major identification in the high-order 8 bits. You can assign values for these fields by installation convention to differentiate versions of global sections. If no version number is specified when a section is created, processes that specify a version number when mapping cannot access the global section.

### **file\_offset\_64**

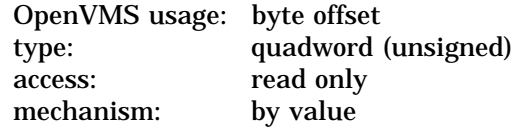

Byte offset into the file that marks the beginning of the section. The **file\_offset\_64** argument is a quadword containing this number. If you specify the **file\_offset\_64** argument as 0, the section is created beginning with the first byte in the file.

The file offset specified must be a multiple of virtual disk blocks.

#### **length\_64**

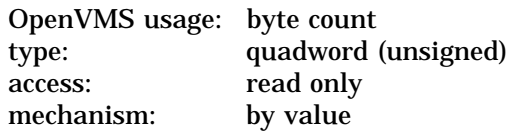

Length, in bytes, of the global disk file section to be created. The length specified must be 0 or a multiple of virtual disk blocks. If the length specified is 0 or extends beyond the end-of-file (EOF), the global disk file section is created up to and including the virtual block number that contains EOF.

#### **chan**

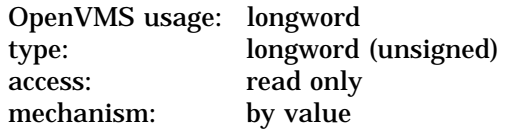

Number of the channel on which the file has been accessed. The **chan** argument is a longword containing this number. The access mode at which the channel was opened must be equal to or less privileged than the access mode of the caller.

You can use the OpenVMS Record Management Services (RMS) macro \$OPEN to access a file; the file options parameter in the file access block must indicate a user file open (UFO) keyword.

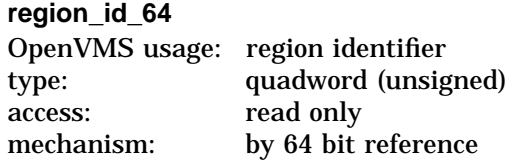

The region ID associated with the region in which to map the global disk file section. The file VADEF.H in SYS\$STARLET\_C.TLB and the \$VADEF macro in STARLET.MLB define a symbolic name for each of the three default regions in P0, P1, and P2 space.

The following region IDs are defined:

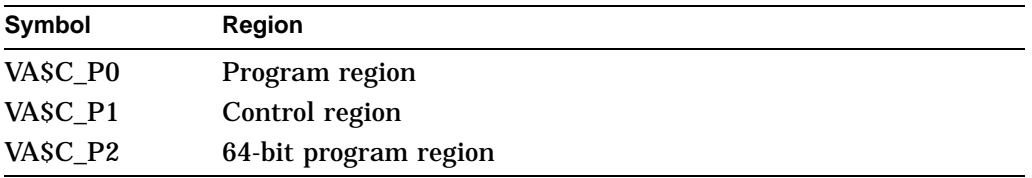

Other region IDs, as returned by the \$CREATE\_REGION\_64 service, can be specified.

### **section\_offset\_64**

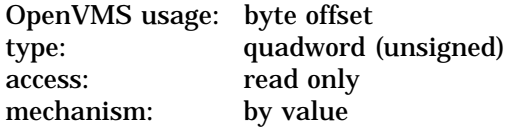

Offset into the global section to start mapping into the process's virtual address space. The offset specified must be a multiple of virtual disk blocks.

#### **acmode**

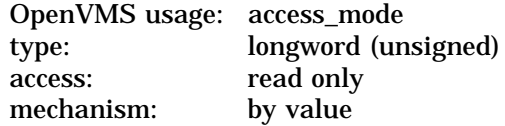

Access mode that is to be the owner of the pages created during the mapping. The **acmode** argument is a longword containing the access mode.

The \$PSLDEF macro in STARLET.MLB and the file PSLDEF.H in SYS\$STARLET\_C.TLB define the following symbols and their values for the four access modes:

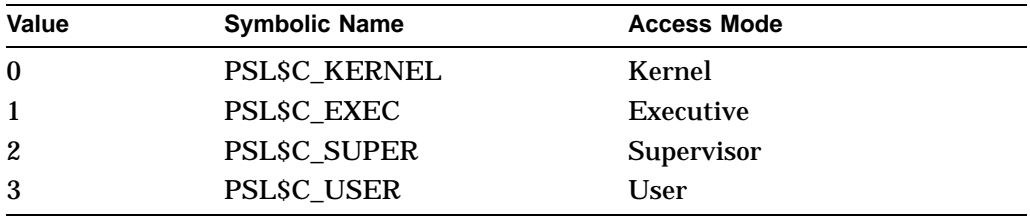

The most privileged access mode used is the access mode of the caller.

Address space cannot be created within a region that has a create mode associated with it that is more privileged than the caller's mode. The condition value SS\$\_IVACMODE is returned if the caller is less privileged than the create mode for the region.

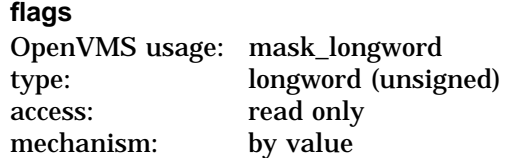

Flag mask specifying the characteristics of the global section to be created. The **flags** argument is a longword bit vector in which each bit corresponds to a flag. The \$SECDEF macro and the SECDEF.H file define a symbolic name for each flag. You construct the **flags** argument by performing a logical OR operation on the symbol names for all desired flags.

The following table describes each flag that is valid for the \$CRMPSC\_GFILE\_64 service:

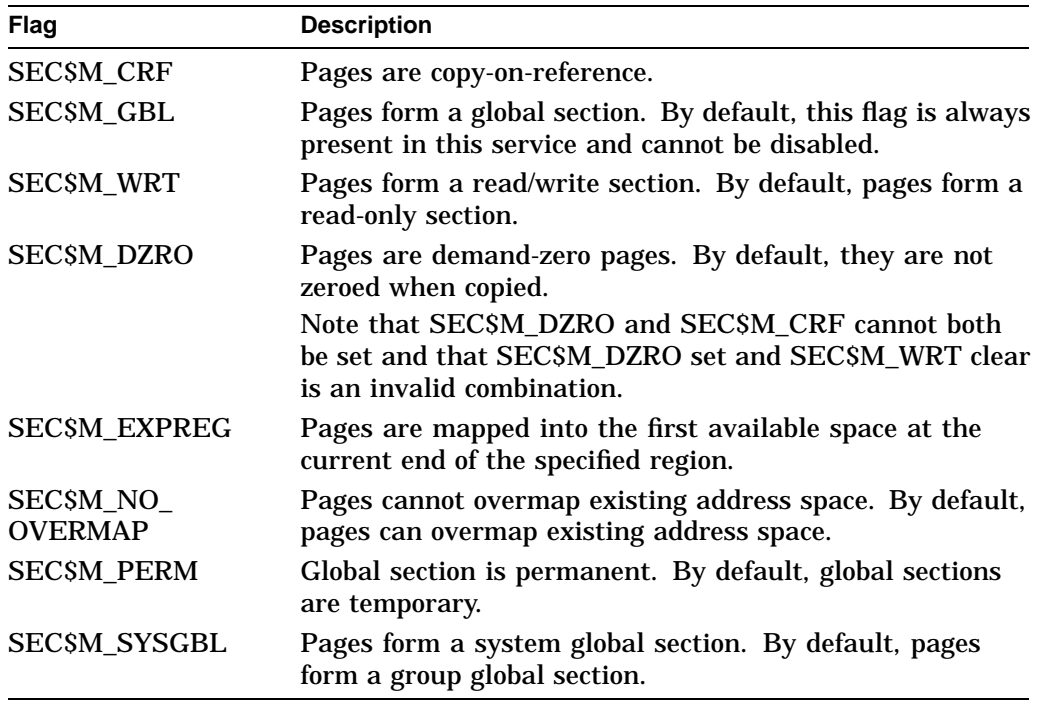

All other bits in the **flags** argument are reserved for future use by Compaq and should be specified as 0. The condition value SS\$\_IVSECFLG is returned if any undefined bits are set or if an illegal combination of flags is set.

#### **return\_va\_64**

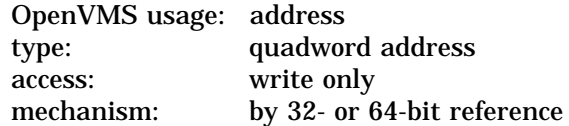

The lowest process virtual address into which the global disk file section was mapped. The **return va 64** argument is the 32- or 64-bit virtual address of a naturally aligned quadword into which the service returns the virtual address.

Upon successful completion of this service, if the **section\_offset\_64** argument was specified, the virtual address returned in **return\_va\_64** reflects the offset into the global section mapped such that the virtual address returned cannot be aligned on a CPU-specific page boundary. The virtual address returned will always be on an even virtual disk block boundary.

#### **return\_length\_64**

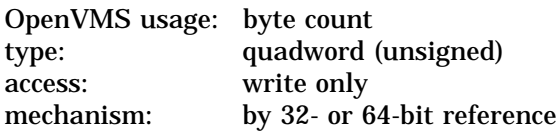

The 32- or 64-bit virtual address of a naturally aligned quadword into which the service returns the length of the virtual address range mapped in bytes.

Upon successful completion of this service, the value in the **return\_length\_64** argument indicates the amount of created address space backed by the section file.

If the number of disk blocks mapped does not represent an exact multiple of CPUspecific pages, the last page in the mapped address space will not be completely mapped by the section file. In this case, modifying memory beyond the amount indicated by **return\_length\_64** can result in the loss of this data.

Unlike the **return\_length\_64** argument for the \$CREATE\_GFILE service, upon successful completion of this service, the **return\_length\_64** argument does not represent the total length of the global section created if the **section\_offset\_64** argument was specified as nonzero. The value in the **section\_offset\_64** argument plus the value in the **return\_length\_64** argument is the total length of the global disk file section created.

#### **fault\_cluster**

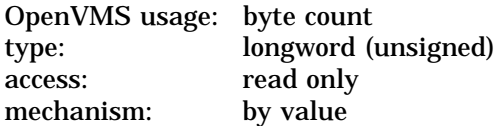

Page fault cluster in byte units indicating how many pages are to be brought into memory when a page fault occurs for a single page. The fault cluster specified will be rounded up to a multiple of CPU-specific pages.

If this argument is specified as 0, the system default page fault cluster will be used. If this argument is specified as more than the maximum allowed for the system, no error will be returned. The systemwide maximum will be used.

#### **start\_va\_64**

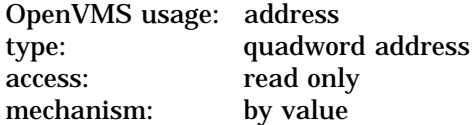

The starting virtual address to map the global disk file section. The specified virtual address must be a CPU-specific page aligned address. If the flag SEC\$M\_EXPREG is specified, this argument will not be used. If SEC\$M\_EXPREG is clear and the **start\_va\_64** argument is not specified or is specified as 0, the condition value SS\$\_IVSECFLG will be returned.

Always refer to the **return\_va\_64** and **return\_length\_64** arguments to determine the usable range of virtual addresses mapped.

## **map\_length\_64**

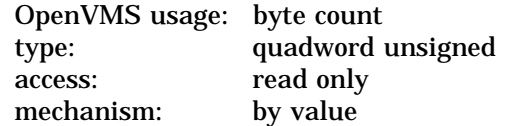

Length of the global disk file section to be mapped. The length specified must be a multiple of virtual disk blocks. If this argument is not specified as zero, the global disk section is mapped up to and including the last disk block in the section.

# **Description**

The Create and Map Global Disk File Section service allows a process to create and map to a global disk file section. Creating a global disk file section involves defining all or part of a disk file as a section. The section is mapped from a low address to a high address whether the section is mapped in a region that grows from low to high addresses or from high to low addresses. If the \$CRMPSC\_GFILE\_64 service specifies a global disk file section that already exists, the service maps it.

If the condition value SS\$\_ACCVIO is returned by this service, a value *cannot* be returned in the memory locations pointed to by the **return\_va\_64** and **return\_length\_64** arguments.

If a condition value other than SS\$ ACCVIO is returned, the returned address and returned length indicate the pages that were successfully mapped before the error occurred. If no pages were mapped, the **return\_va\_64** argument will contain the value –1, and a value *cannot* be returned in the memory location pointed to by the **return\_length\_64** argument.

The flag SEC\$M\_WRT applies only to the way in which the newly created section is mapped. For a file to be made writable, the channel used to open the file must allow write access to the file.

### **Required Privileges**

To create a global section, the process must have the following privileges:

- SYSGBL privilege to create a system global section (if flag SEC\$M\_SYSGBL is set)
- PRMGBL privilege to create a permanent global section

### **Required Quota**

If the section pages are copy-on-reference, the process must have sufficient paging file quota (PGFLQUOTA).

The working set quota (WSQUOTA) of the process must be sufficient to accommodate the increased length of the process page table required by the increase in virtual address space.

### **Related Services**

\$CREATE\_REGION\_64, \$CRMPSC, \$CRMPSC\_FILE\_64, \$CRMPSC\_GPFILE\_ 64, \$CRMPSC\_GPFN\_64, \$CRMPSC\_PFN\_64, \$DELETE\_REGION\_64, \$DELTVA\_64, \$DGBLSC, \$LCKPAG\_64, \$LKWSET\_64, \$MGBLSC\_64, \$PURGE\_WS, \$SETPRT\_64, \$ULKPAG\_64, \$ULWSET\_64, \$UPDSEC\_64, \$UPDSEC\_64W

# **System Service Descriptions \$CRMPSC\_GFILE\_64 (Alpha Only)**

# **Condition Values Returned**

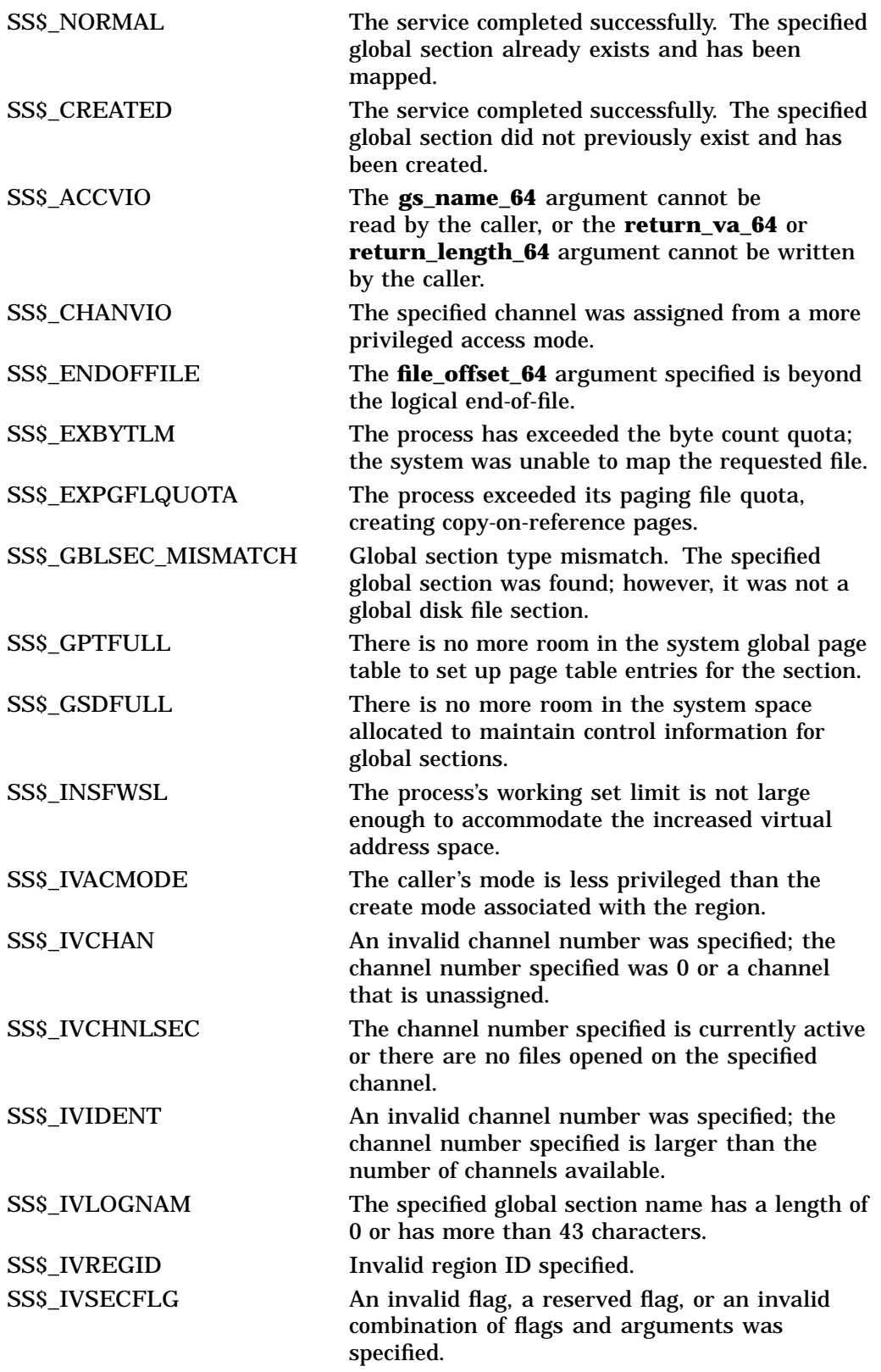

# **System Service Descriptions \$CRMPSC\_GFILE\_64 (Alpha Only)**

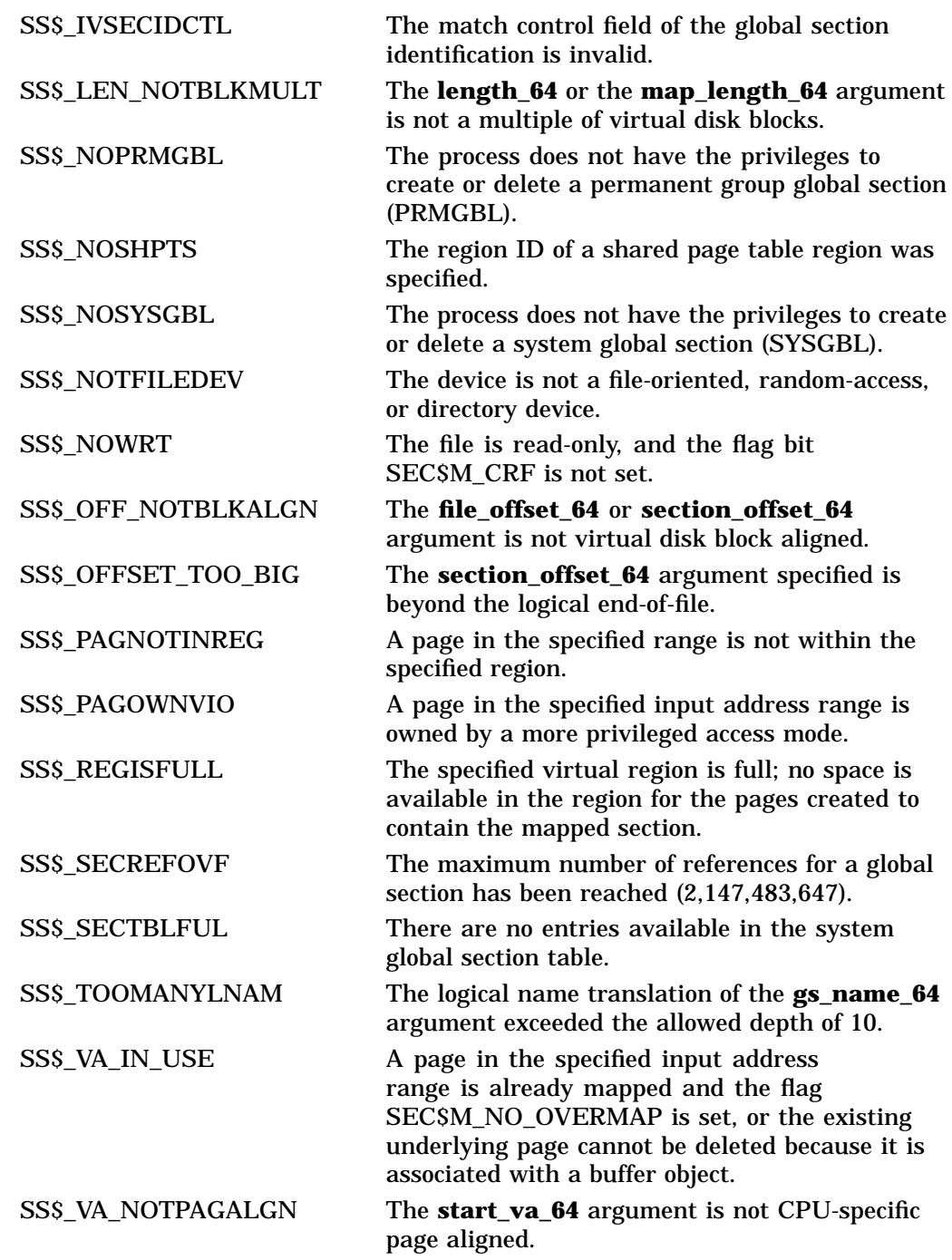

# **\$CRMPSC\_GPFILE\_64 (Alpha Only) Create and Map Global Page File Section**

On Alpha systems, allows a process to create a global page file section and to map a section of its address space to the global section.

This service accepts 64-bit addresses.

# **Format**

SYS\$CRMPSC\_GPFILE\_64 gs\_name\_64 ,ident\_64 ,prot ,length\_64 ,region\_id\_64 ,section\_offset\_64 ,acmode ,flags ,return\_va\_64 ,return\_length\_64 [,start\_va\_64 [,map\_length\_64]]

# **C Prototype**

int sys\$crmpsc\_gpfile\_64 (void \*gs\_nam\_64, struct \_secid \*ident\_64, unsigned int prot, unsigned \_int64 length\_64, struct \_generic\_64 \*region\_id\_64, unsigned \_ \_int64 section\_offset\_64, unsigned int acmode, unsigned int flags, void \*(\*(return\_va\_64)), unsigned \_ \_int64 \*return\_length\_64,...);

# **Arguments**

## **gs\_name\_64**

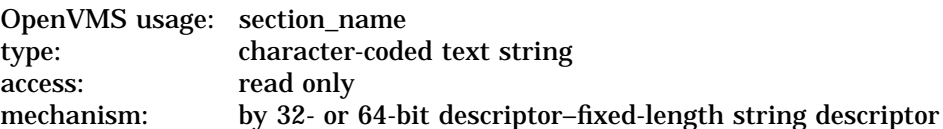

Name of the global section. The **gs\_name\_64** argument is the 32- or 64-bit virtual address of a naturally aligned 32- or 64-bit string descriptor pointing to this name string.

### **ident\_64**

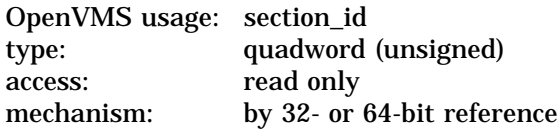

Identification value specifying the version number of a global section. The **ident\_64** argument is a quadword containing three fields. The **ident\_64** argument is the 32- or 64-bit virtual address of a naturally aligned quadword that contains the identification value.

The first longword specifies the matching criteria in its low-order 2 bits. The valid values, symbolic names by which they can be specified, and their meanings are as follows:

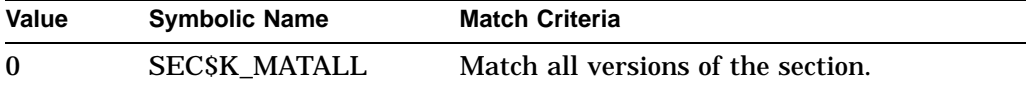

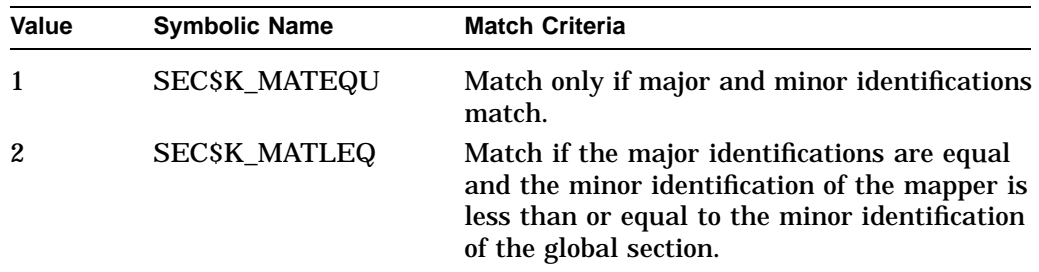

When a section is mapped at creation time, the match control field is ignored. If you specify the **ident\_64** argument as 0, the version number and match control fields default to 0.

The version number is in the second longword. The version number contains two fields: a minor identification in the low-order 24 bits and a major identification in the high-order 8 bits. You can assign values for these fields by installation convention to differentiate versions of global sections. If no version number is specified when a section is created, processes that specify a version number when mapping cannot access the global section.

### **prot**

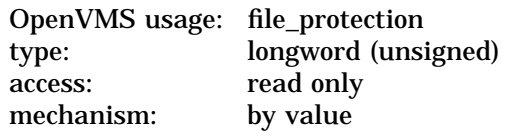

Protection to be applied to the global page file section. The mask contains four 4-bit fields. Bits are read from right to left in each field. The following diagram depicts the mask:

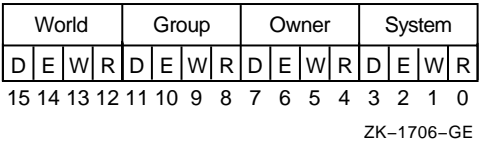

Cleared bits indicate that read, write, execute, and delete access, in that order, are granted to the particular category of user. Only read, write, and execute access are meaningful for section protection. Delete access bits are ignored. Read access also grants execute access for those situations where execute access applies. If zero is specified, read access and write access are granted to all users.

# **length\_64**

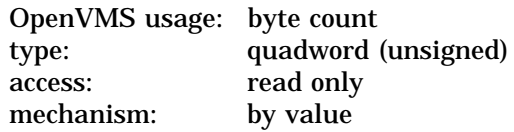

Length, in bytes, of the global page file section to be created. The length specified must be a multiple of CPU-specific pages. A length of 0 cannot be specified.

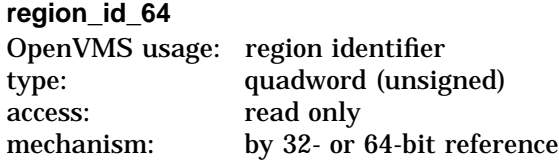

The region ID associated with the region to map the global page file section.

The file VADEF.H in SYS\$STARLET\_C.TLB and the \$VADEF macro in STARLET.MLB define a symbolic name for each of the three default regions in P0, P1, and P2 space.

The following region IDs are defined:

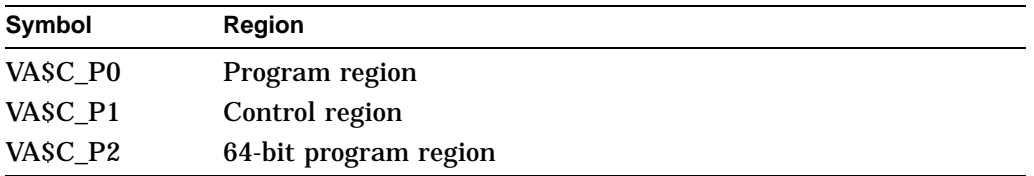

Other region IDs, as returned by the \$CREATE\_REGION\_64 service, can be specified.

## **section\_offset\_64**

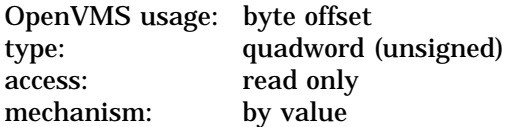

Offset into the global section to start mapping into the process's virtual address space. The offset specified must be a multiple of virtual disk blocks.

## **acmode**

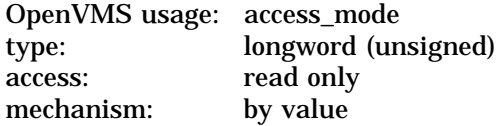

Access mode that is to be the owner of the pages created during the mapping. The **acmode** argument is a longword containing the access mode.

The \$PSLDEF macro in STARLET.MLB and the file PSLDEF.H in SYS\$STARLET\_C.TLB define the following symbols and their values for the four access modes:

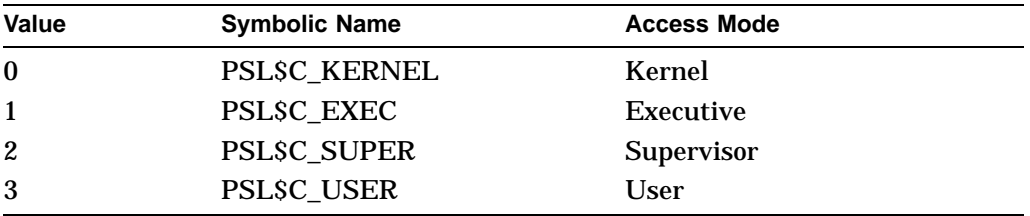

The most privileged access mode used is the access mode of the caller. The calling process can delete pages only if those pages are owned by an access mode equal to or less privileged than the access mode of the calling process.

Address space cannot be created within a region that has a create mode associated with it that is more privileged than the caller's mode. The condition value SS\$\_IVACMODE is returned if the caller is less privileged than the create mode for the region.

### **flags**

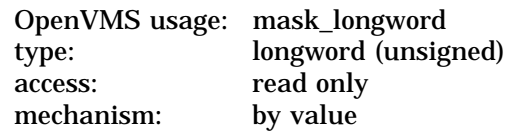

Flag mask specifying the characteristics of the global section to be created. The **flags** argument is a longword bit vector in which each bit corresponds to a flag. The \$SECDEF macro and the SECDEF.H file define a symbolic name for each flag. You construct the **flags** argument by performing a logical OR operation on the symbol names for all desired flags.

The following table describes each flag that is valid for the \$CRMPSC\_GPFILE\_64 service:

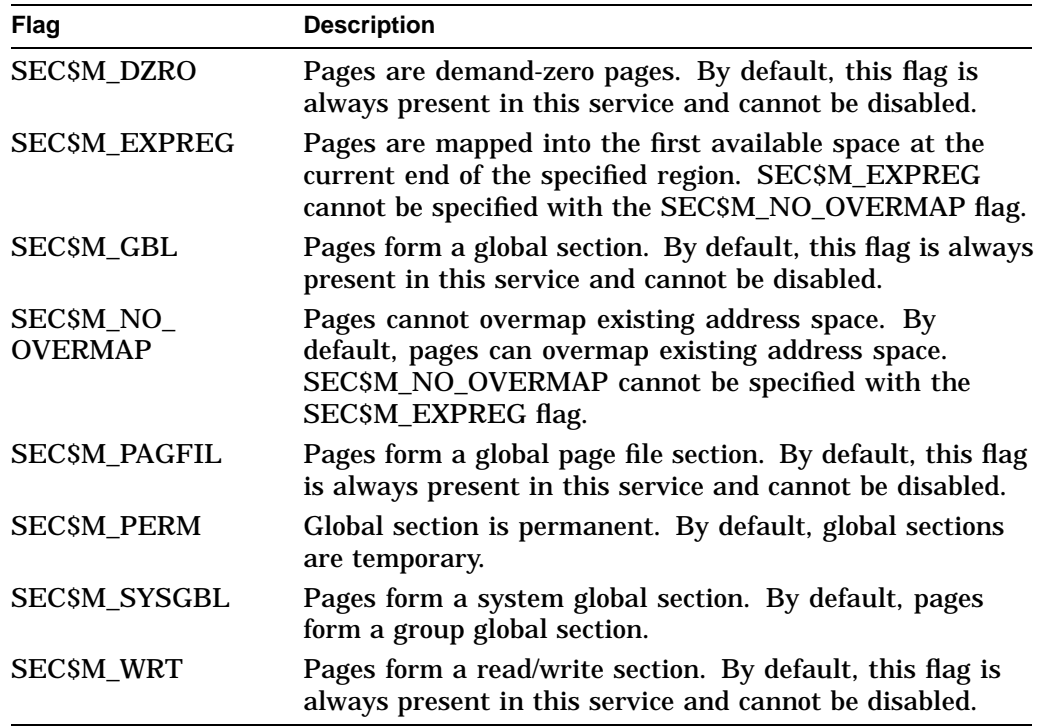

All other bits in the **flags** argument are reserved for future use by Compaq and should be specified as 0. The condition value SS\$\_IVSECFLG is returned if any undefined bits are set or if an invalid combination of flags is set.

#### **return\_va\_64**

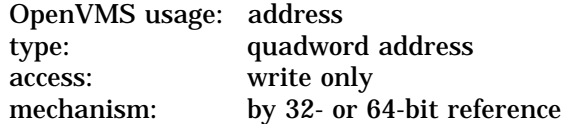

The lowest process virtual address into which the global page file section was mapped. The **return\_va\_64** argument is the 32- or 64-bit virtual address of a naturally aligned quadword into which the service returns the virtual address.

#### **return\_length\_64**

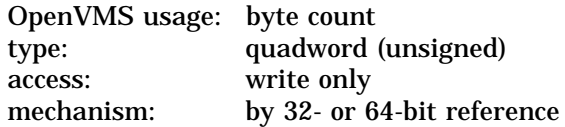

The 32- or 64-bit virtual address of a naturally aligned quadword into which the service returns the length of the virtual address range mapped in bytes.

#### **start\_va\_64**

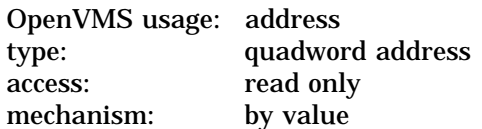

The starting virtual address to map the global page file section. The specified virtual address must be a CPU-specific page aligned address. If the flag SEC\$M\_EXPREG is specified, the **start\_va\_64** argument must not be specified or must be specified as 0. If SEC\$M\_EXPREG is set and the **start\_va\_64** argument is nonzero, the condition value SS\$\_IVSECFLG is returned.

Always refer to the **return\_va\_64** and **return\_length\_64** arguments to determine the range of virtual addresses mapped.

## **map\_length\_64**

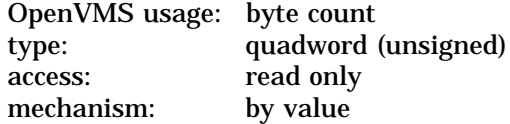

Length of the global page file section to be mapped. The length specified must be a multiple of CPU-specific pages. If this argument is not specified or is specified as zero, the global file section is mapped up to and including the last page in that section.

# **Description**

The Create and Map Global Page File Section service allows a process to create a map to global page file section. Creating a global page file section involves defining a global section backed up by the system page file. The section is mapped from a low address to a high address whether the section is mapped in a region that grows from low to high addresses or from high to low addresses. If the \$CRMPSC\_GPFILE\_64 service specifies a global section that already exists, the service maps it.

If the condition value SS\$\_ACCVIO is returned by this service, a value *cannot* be returned in the memory locations pointed to by the **return\_va\_64** and **return\_length\_64** arguments.

If a condition value other than SS\$\_ACCVIO is returned, the returned address and returned length indicate the pages that were successfully mapped before the error occurred. If no pages were mapped, the **return\_va\_64** argument will contain the value –1, and a value *cannot* be returned in the memory location pointed to by the **return\_length\_64** argument.

# **Required Privileges**

To create a global section, the process must have the following privileges:

- SYSGBL privilege to create a system global section (if flag SECSM\_SYSGBL is set)
- PRMGBL privilege to create a permanent global section

### **Required Quota**

Because the section pages are copy-on-reference, the process must have sufficient paging file quota (PGFLQUOTA).

The working set limit quota (WSQUOTA) of the process must be sufficient to accommodate the increased size of the process page table required by the increase in virtual address space when the section is mapped.

#### **Related Services**

SCREATE\_GPFILE, SCREATE\_REGION\_64, SCRMPSC, SCRMPSC\_FILE\_64, \$CRMPSC\_GFILE\_64, \$CRMPSC\_GPFN\_64, \$CRMPSC\_PFN\_64, \$DELETE\_ REGION\_64, \$DELTVA\_64, \$DGBLSC, \$LCKPAG\_64, \$LKWSET\_64, \$MGBLSC\_64, \$PURGE\_WS, \$SETPRT\_64, \$ULKPAG\_64, \$ULWSET\_64, \$UPDSEC\_64, \$UPDSEC\_64W

# **Condition Values Returned**

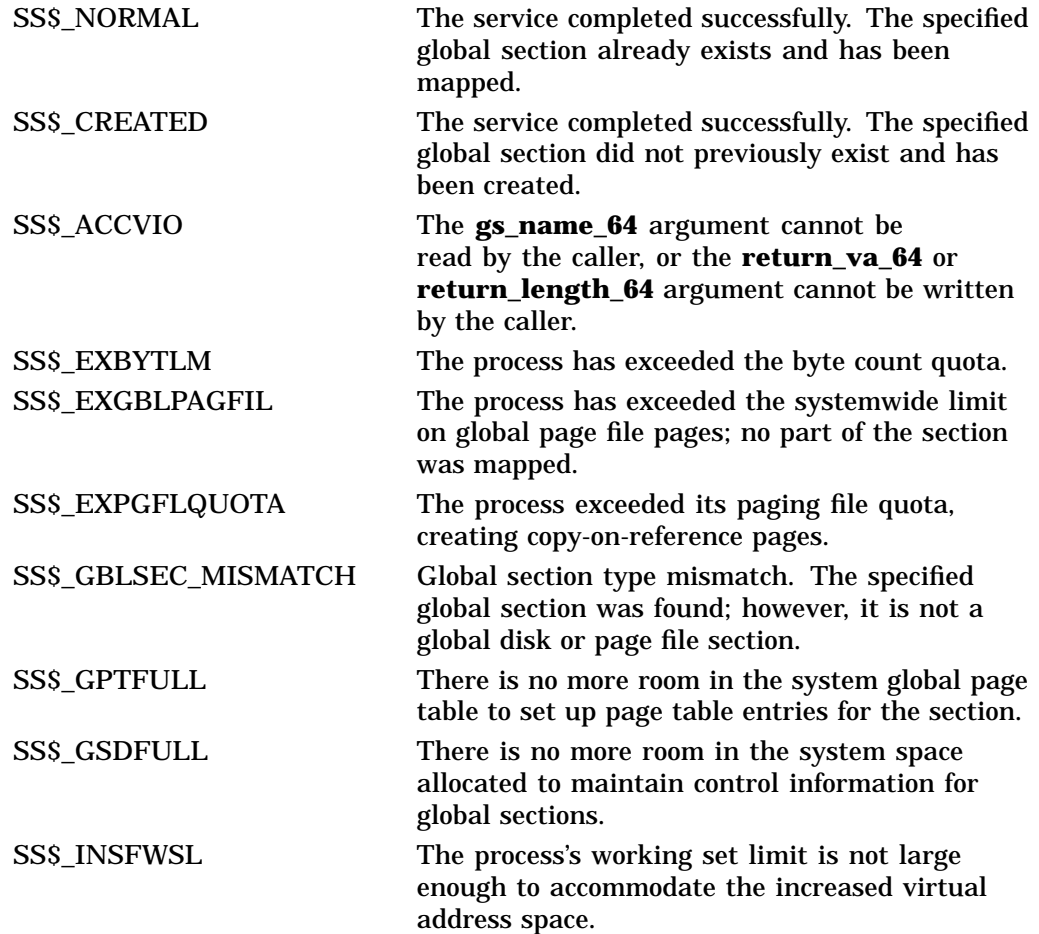

# **System Service Descriptions \$CRMPSC\_GPFILE\_64 (Alpha Only)**

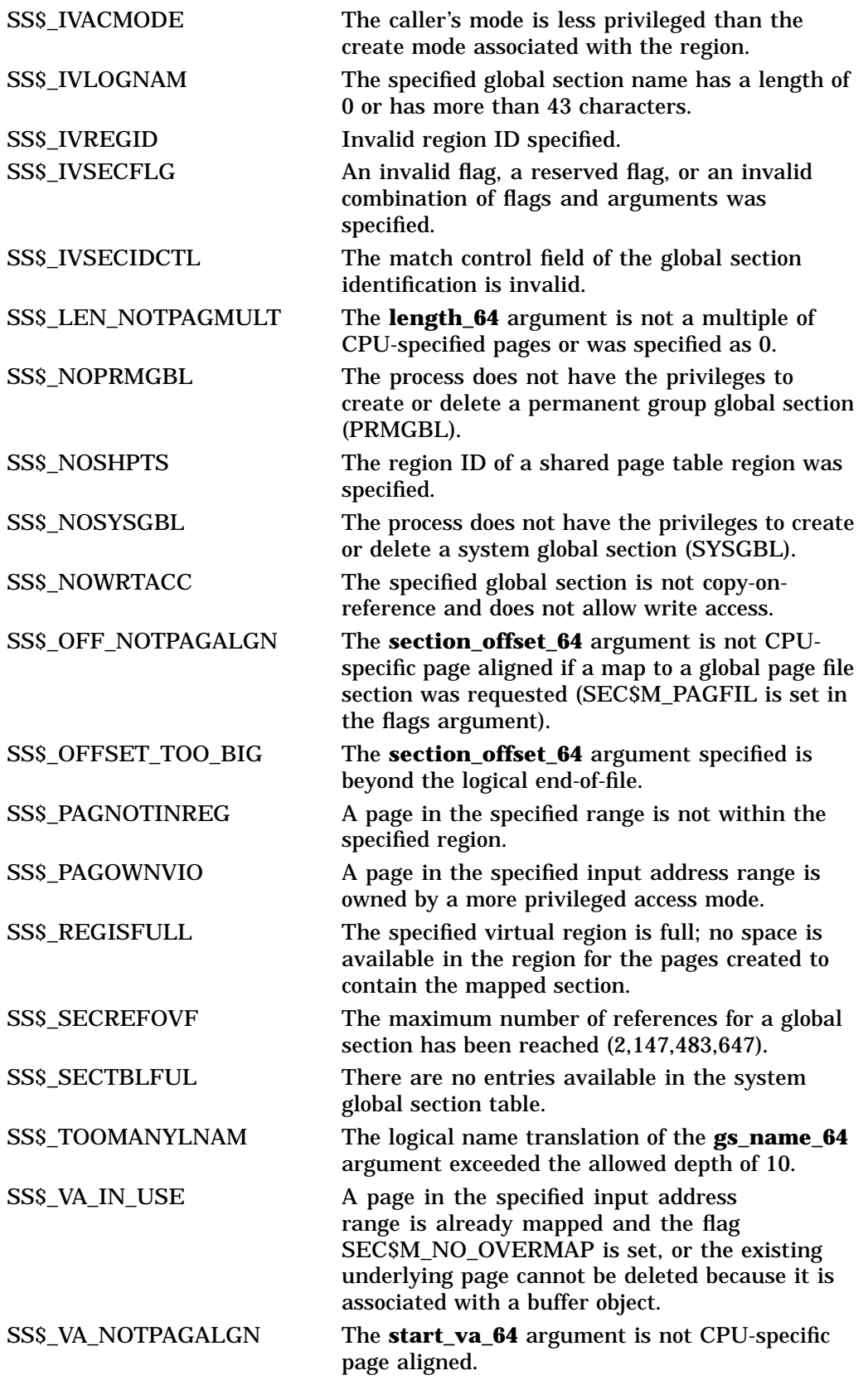
# **\$CRMPSC\_GPFN\_64 (Alpha Only) Create and Map Global Page Frame Section**

On Alpha systems, allows a process to create a permanent global page frame section and to map a section of its address space to the global page frame section.

This service accepts 64-bit addresses.

## **Format**

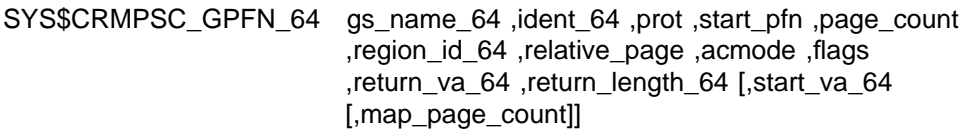

## **C Prototype**

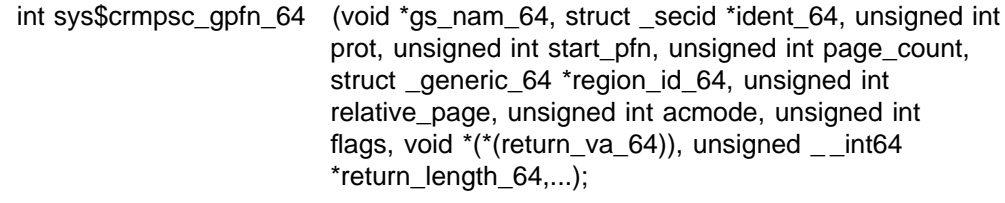

## **Arguments**

#### **gs\_name\_64**

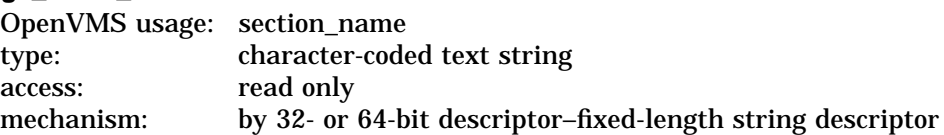

Name of the global section. The **gs\_name\_64** argument is the 32- or 64-bit virtual address of a naturally aligned 32- or 64-bit string descriptor pointing to this name string.

#### **ident\_64**

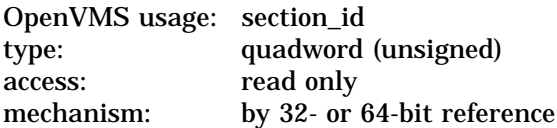

Identification value specifying the version number of a global section. The **ident\_64** argument is a quadword containing three fields. The **ident\_64** argument is the 32- or 64-bit virtual address of a naturally aligned quadword that contains the identification value.

The first longword specifies the matching criteria in its low-order 2 bits. The valid values, symbolic names by which they can be specified, and their meanings are as follows:

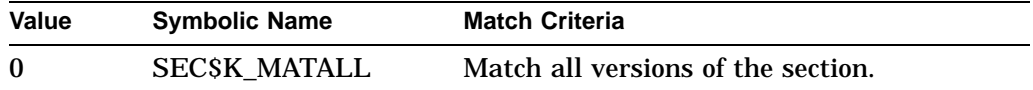

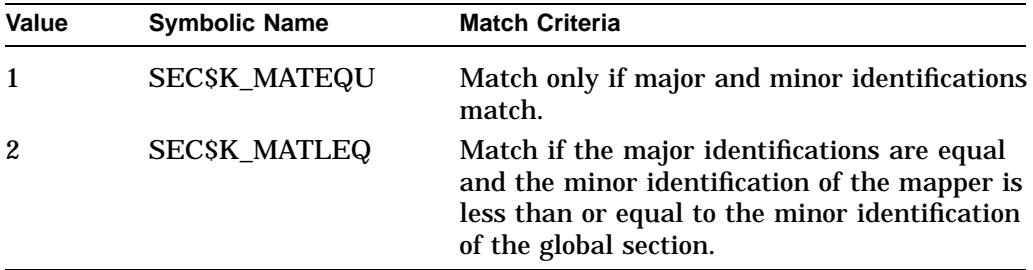

When a section is mapped at creation time, the match control field is ignored. If you specify the **ident\_64** argument as 0, the version number and match control fields default to 0.

The version number is in the second longword. The version number contains two fields: a minor identification in the low-order 24 bits and a major identification in the high-order 8 bits. You can assign values for these fields by installation convention to differentiate versions of global sections. If no version number is specified when a section is created, processes that specify a version number when mapping cannot access the global section.

#### **prot**

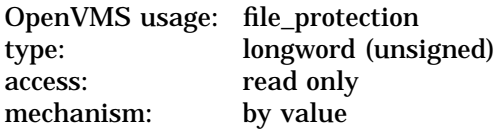

Protection to be applied to the global page file section.

The mask contains four 4-bit fields. Bits are read from right to left in each field. The following diagram depicts the mask:

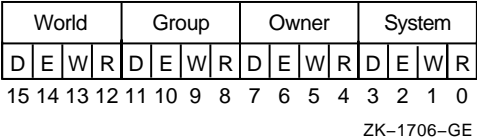

Cleared bits indicate that read, write, execute, and delete access, in that order, are granted to the particular category of user. Only read, write, and execute access are meaningful for section protection. Delete access bits are ignored. Read access also grants execute access for those situations where execute access applies. If zero is specified, read access and write access are granted to all users.

#### **start\_pfn**

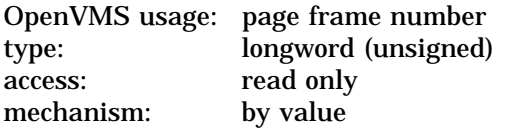

The CPU-specific page frame number where the section begins.

#### **page\_count**

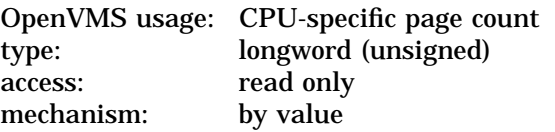

Length of the page frame section in CPU-specific pages.

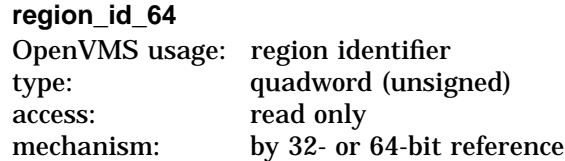

The region ID associated with the region to map the global page frame section. The file VADEF.H in SYS\$STARLET\_C.TLB and the \$VADEF macro in STARLET.MLB define a symbolic name for each of the three default regions in P0, P1, and P2 space.

The following region IDs are defined:

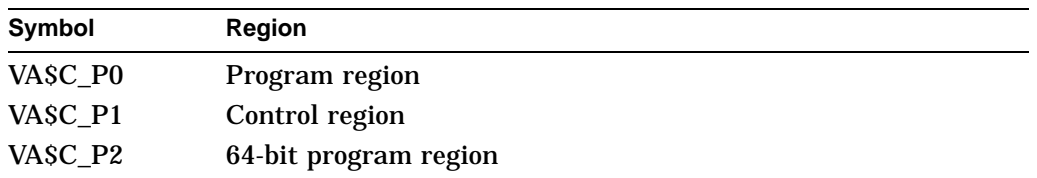

Other region IDs, as returned by the \$CREATE\_REGION\_64 service, can be specified.

#### **relative\_page**

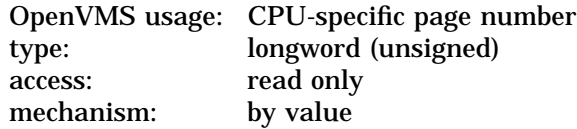

Relative CPU-specific page number within the global section to start mapping.

#### **acmode**

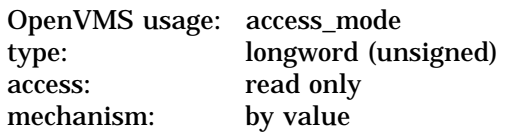

Access mode that is to be the owner of the pages created during the mapping. The **acmode** argument is a longword containing the access mode.

The \$PSLDEF macro in STARLET.MLB and the file PSLDEF.H in SYS\$STARLET\_C.TLB define the following symbols and their values for the four access modes:

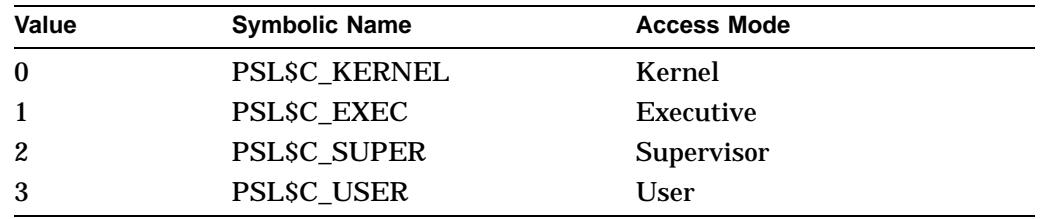

The most privileged access mode used is the access mode of the caller.

Address space cannot be created within a region that has a create mode associated with it that is more privileged than the caller's mode. The condition value SS\$\_IVACMODE is returned if the caller is less privileged than the create mode for the region.

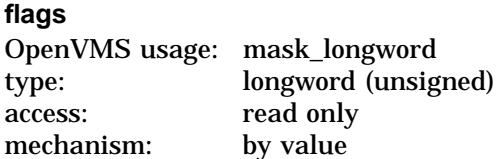

Flag mask specifying the characteristics of the global section to be created. The **flags** argument is a longword bit vector in which each bit corresponds to a flag. The \$SECDEF macro and the SECDEF.H file define a symbolic name for each flag. You construct the **flags** argument by performing a logical OR operation on the symbol names for all desired flags.

The following table describes each flag that is valid for \$CRMPSC\_GPFN\_64:

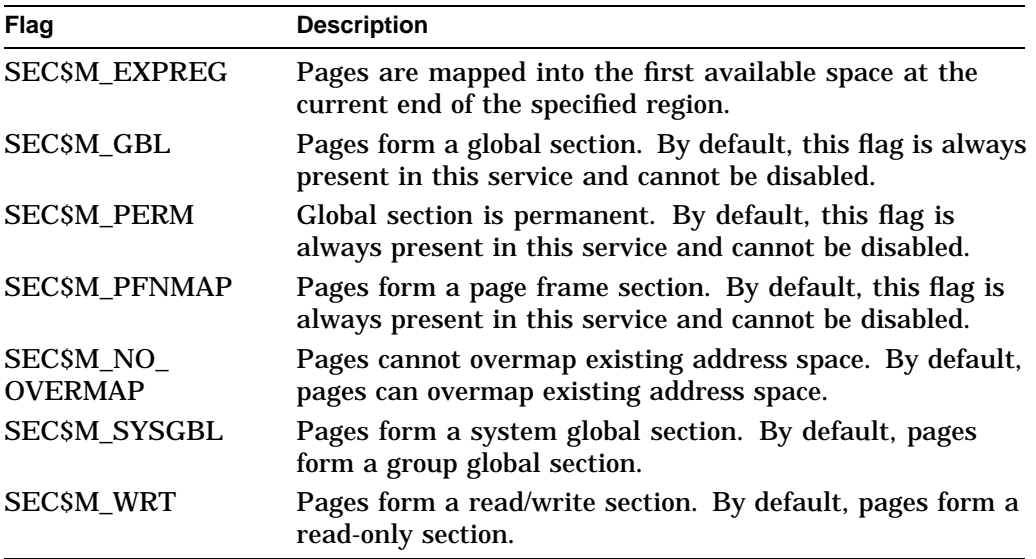

All other bits in the **flags** argument are reserved for future use by Compaq and should be specified as 0. The condition value SS\$\_IVSECFLG is returned if any undefined bits are set or if an illegal combination of flags is set.

#### **return\_va\_64**

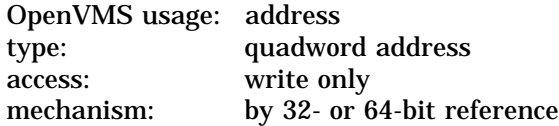

The lowest process virtual address into which the global page frame section was mapped. The **return\_va\_64** argument is the 32- or 64-bit address of a naturally aligned quadword into which the service returns the virtual address.

### **return\_length\_64**

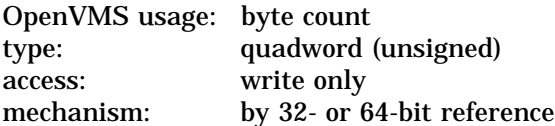

The 32- or 64-bit virtual address of a naturally aligned quadword into which the service returns the length of the virtual address range mapped in bytes.

**start\_va\_64** OpenVMS usage: address type: quadword address access: read only mechanism: by value

The starting virtual address to map the global page frame section. The specified virtual address must be a CPU-specific page-aligned address. If the flag SEC\$M\_EXPREG is specified, the **start\_va\_64** argument must not be specified or must be specified as 0. If SEC\$M\_EXPREG is set and the **start\_va\_64** argument is nonzero, the condition value SS\$\_IVSECFLG is returned.

Always refer to the **return\_va\_64** and **return\_length\_64** arguments to determine the range of virtual addresses mapped.

#### **map\_page\_count**

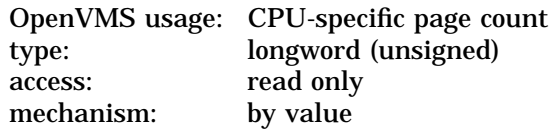

Length of the global page frame section to be mapped in CPU-specific pages.

## **Description**

The Create and Map Global Page Frame Section service allows a process to create and map to a global page frame section. Creating a global page frame section involves defining certain physical page frame numbers (PFNs) as a section.

All global page frame sections are permanent. Pages mapped to a global page frame section are not included in or charged against the process's working set; they are always valid. Do not lock these pages in the working set by using \$LKWSET; this can result in a machine check if they are in I/O space.

If the condition value SS\$\_ACCVIO is returned by this service, a value *cannot* be returned in the memory locations pointed to by the **return\_va\_64** and **return\_length\_64** arguments.

If a condition value other than SS\$ ACCVIO is returned, the returned address and returned length indicate the pages that were successfully mapped before the error occurred. If no pages were mapped, the **return\_va\_64** argument will contain the value –1, and a value *cannot* be returned in the memory location pointed to by the **return\_length\_64** argument.

#### **Required Privileges**

To create a global page frame section, the process must have the following privileges:

- SYSGBL privilege to create a system global section (if flag SEC\$M\_SYSGBL is set)
- PRMGBL privilege to create a permanent global section (if flag SEC\$M\_PERM is set)
- PFNMAP privilege to create a page frame section

#### **Required Quota**

The working set quota (WSQUOTA) of the process must be sufficient to accommodate the increased length of the process page table required by the increase in virtual address space.

### **Related Services**

\$CREATE\_GPFN, \$CREATE\_REGION\_64, \$CRMPSC, \$CRMPSC\_FILE\_64, \$CRMPSC\_GFILE\_64, \$CRMPSC\_GPFILE\_64, \$CRMPSC\_PFN\_64, \$DELETE\_ REGION\_64, \$DELTVA\_64, \$DGBLSC, \$MGBLSC\_GPFN\_64

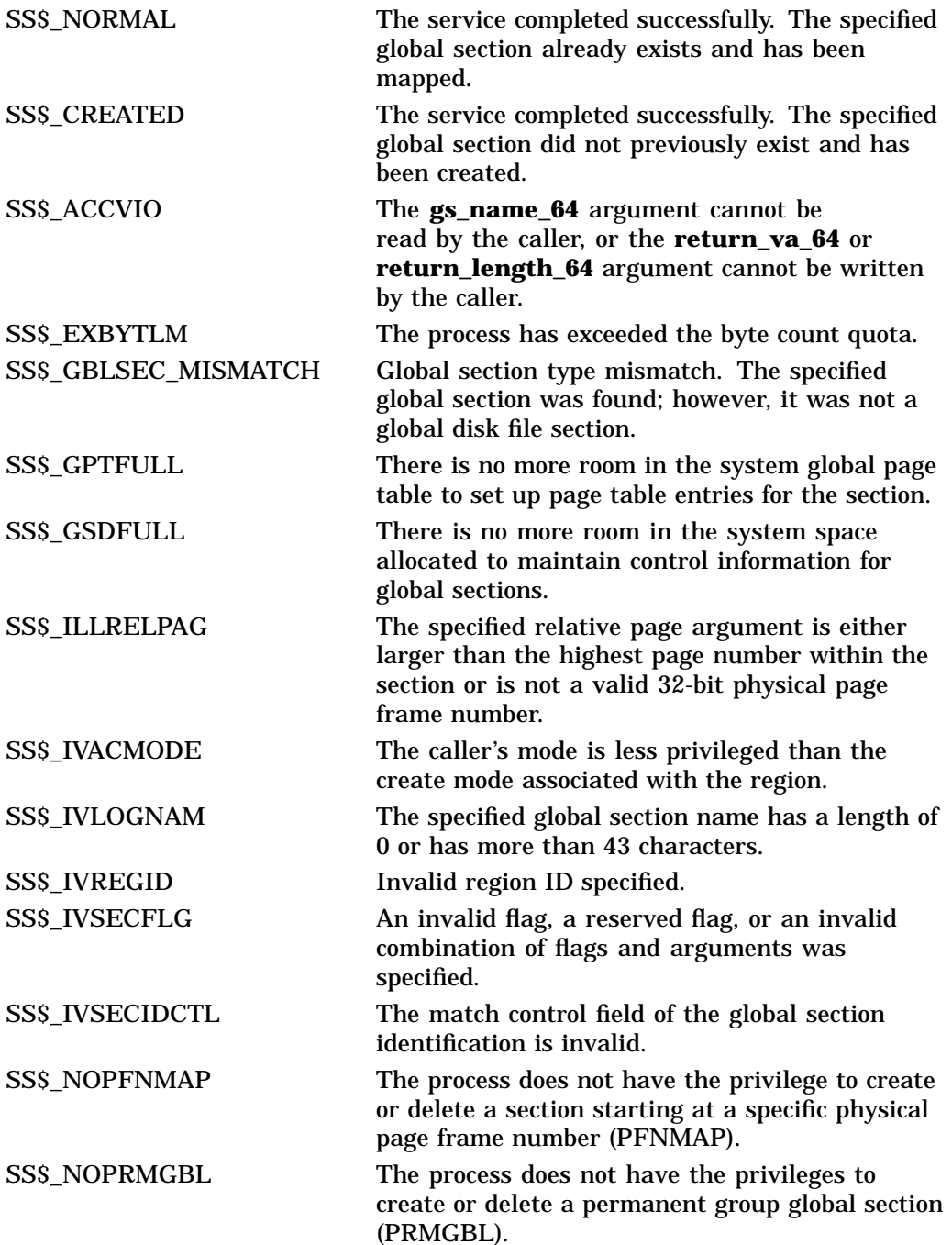

# **System Service Descriptions \$CRMPSC\_GPFN\_64 (Alpha Only)**

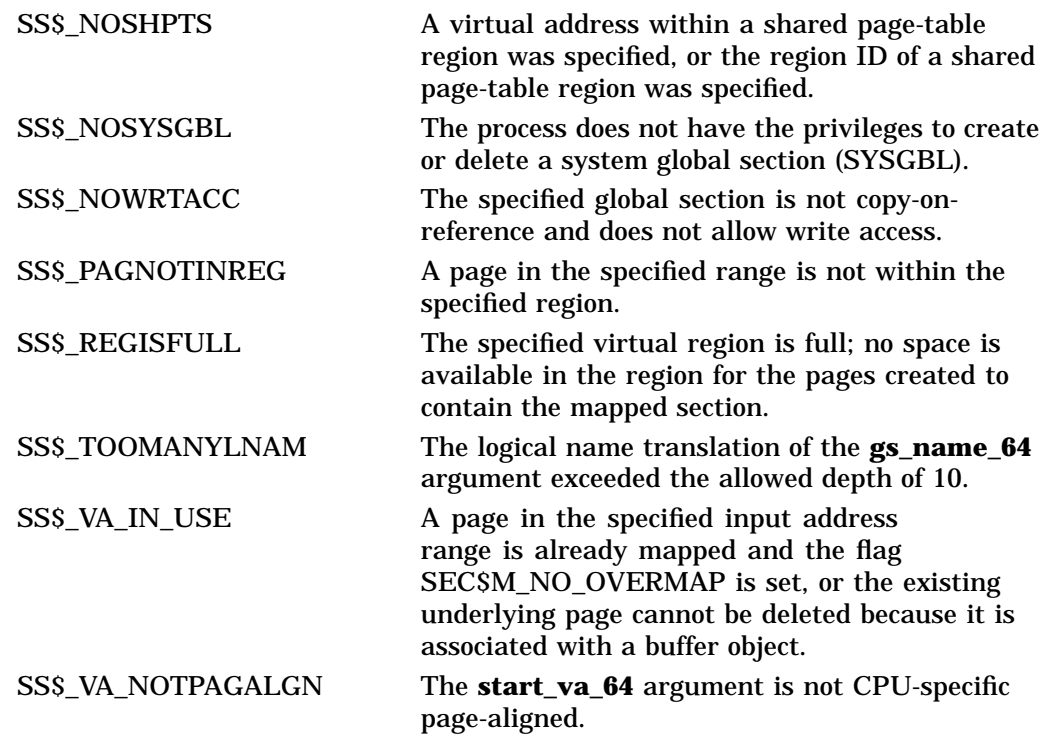

# **\$CRMPSC\_PFN\_64 (Alpha Only) Create and Map Private Page Frame Section**

On Alpha systems, allows a process to map a section of its address space to a specified physical address range represented by page frame numbers. This service creates and maps a private page frame section.

This service accepts 64-bit addresses.

## **Format**

SYS\$CRMPSC\_PFN\_64 region\_id\_64 ,start\_pfn ,page\_count ,acmode ,flags ,return\_va\_64 ,return\_length\_64 [,start\_va\_64]

# **C Prototype**

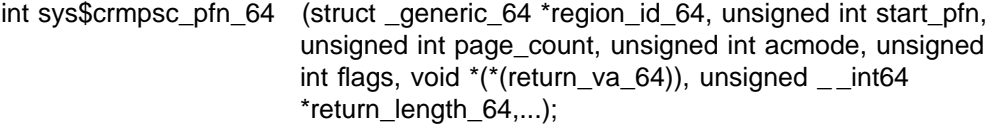

## **Arguments**

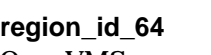

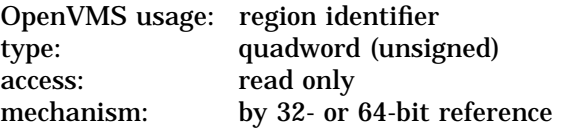

The region ID associated with the region to map the private page frame section. The file VADEF.H in SYS\$STARLET\_C.TLB and the \$VADEF macro in STARLET.MLB define a symbolic name for each of the three default regions in P0, P1, and P2 space.

The following region IDs are defined:

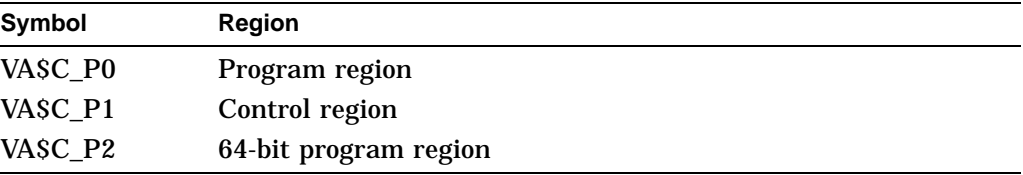

Other region IDs, as returned by the \$CREATE\_REGION\_64 service, can be specified.

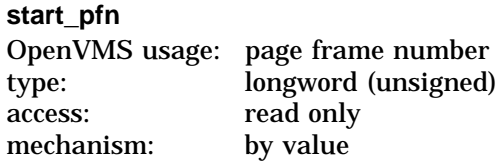

The CPU-specific page frame number where the section begins in memory.

#### **page\_count**

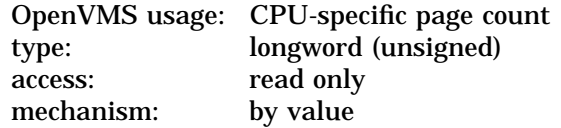

Length of the page frame section in CPU-specific pages.

#### **acmode**

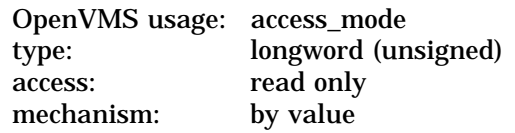

Access mode that is to be the owner of the pages created during the mapping. The **acmode** argument is a longword containing the access mode.

The \$PSLDEF macro in STARLET.MLB and the file PSLDEF.H in SYS\$STARLET\_C.TLB define the following symbols and their values for the four access modes:

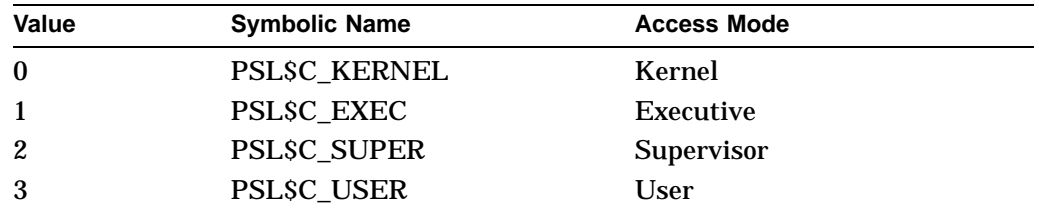

The most privileged access mode used is the access mode of the caller. The calling process can delete pages only if those pages are owned by an access mode equal to or less privileged than the access mode of the calling process.

Address space cannot be created within a region that has a create mode associated with it that is more privileged than the caller's mode. The condition value SS\$\_IVACMODE is returned if the caller is less privileged than the create mode for the region.

#### **flags**

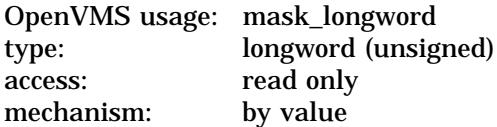

Flag mask specifying the characteristics of the private section to be created. The **flags** argument is a longword bit vector in which each bit corresponds to a flag. The \$SECDEF macro and the SECDEF.H file define a symbolic name for each flag. You construct the **flags** argument by performing a logical OR operation on the symbol names for all desired flags.

The following table describes each flag that is valid for the \$CRMPSC\_PFN\_64 service:

## **System Service Descriptions \$CRMPSC\_PFN\_64 (Alpha Only)**

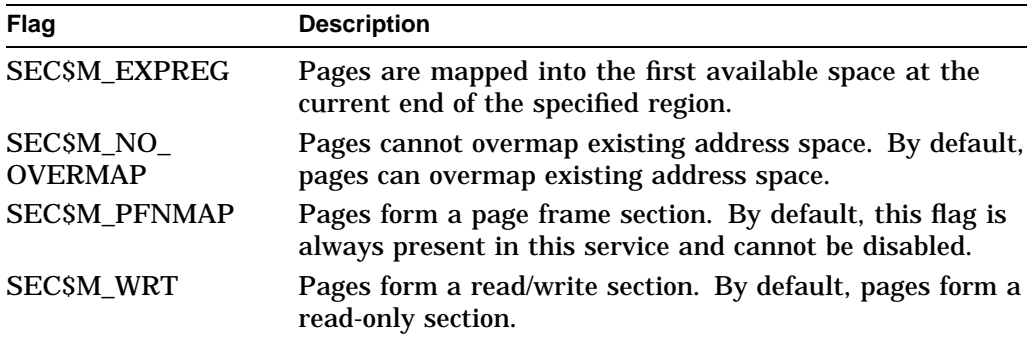

All other bits in the **flags** argument are reserved for future use by Compaq and should be specified as 0. The condition value SS\$\_IVSECFLG is returned if any undefined bits are set or if an invalid combination of flags is set.

#### **return\_va\_64**

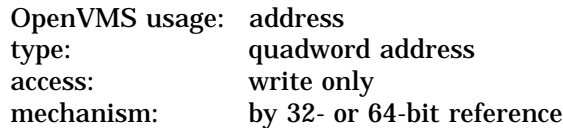

The lowest process virtual address into which the private page frame section was mapped. The **return\_va\_64** argument is the 32- or 64-bit virtual address of a naturally aligned quadword into which the service returns the virtual address.

#### **return\_length\_64**

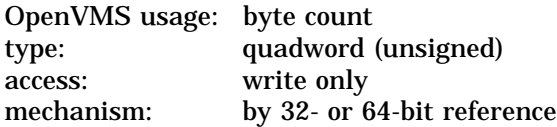

The length of the virtual address range mapped. The **return\_length\_64** argument is the 32- or 64-bit virtual address of a naturally aligned quadword into which the service returns the length of the virtual address range in bytes.

#### **start\_va\_64**

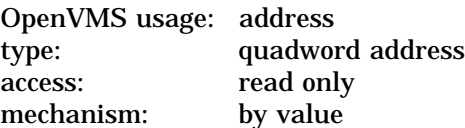

The starting virtual address to map the private page frame section. The specified virtual address must be a CPU-specific page aligned address. If the flag SEC\$M\_EXPREG is specified, the **start\_va\_64** argument must not be specified or must be specified as 0. If SEC\$M\_EXPREG is set and the **start\_va\_64** argument is nonzero, the condition value SS\$\_IVESCFLG is returned.

#### **Description**

The Create and Map Private Page Frame Section service allows a process to create a map to a private page frame section. Creating a private page frame section involves defining certain physical page numbers (PFNs) as a section. The section is mapped from a low address to a high address whether the section is mapped in a region that grows from low to high addresses or from high to low addresses.

All global page frame sections are permanent. Pages mapped by SEC\$M\_ PFNMAP are not included in or charged against the process's working set; they are always valid. Do not lock these pages in the working set by using \$LKWSET\_ 64; this can result in a machine check if they are in I/O space.

If the condition value SS\$\_ACCVIO is returned by this service, a value *cannot* be returned in the memory locations pointed to by the **return\_va\_64** and **return\_length\_64** arguments.

If a condition value other than SS\$ ACCVIO is returned, the returned address and returned length indicate the pages that were successfully mapped before the error occurred. If no pages were mapped, the **return\_va\_64** argument will contain the value –1, and a value *cannot* be returned in the memory location pointed to by the **return\_length\_64** argument.

### **Required Privileges**

PFNMAP privilege is required to create a page frame section.

#### **Required Quota**

The working set quota (WSQUOTA) of the process must be sufficient to accommodate the increased length of the process page table required by the increase in virtual address space.

#### **Related Services**

\$CREATE\_REGION\_64, \$CRMPSC, \$CRMPSC\_FILE\_64, \$CRMPSC\_GFILE 64, \$CRMPSC\_GPFILE\_64, \$CRMPSC\_GPFN\_64, \$DELETE\_REGION\_64, \$DELTVA\_64

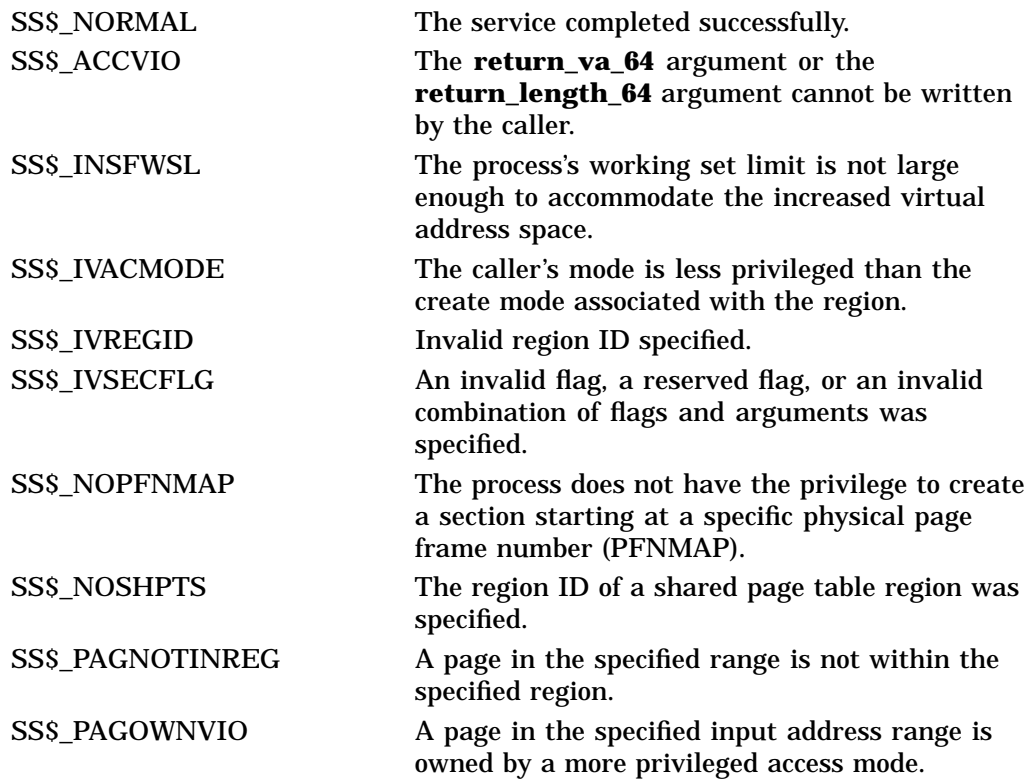

# **System Service Descriptions \$CRMPSC\_PFN\_64 (Alpha Only)**

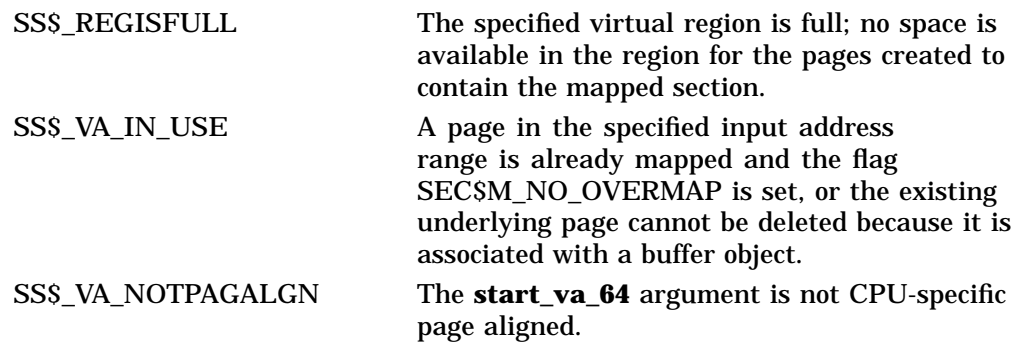

# **\$CVT\_FILENAME (Alpha Only) Converts String**

Converts a string from RMS format to file-system (ACP-QIO) format or from file-system (ACP-QIO) format to RMS format.

## **Format**

SYS\$CVT\_FILENAME cvttyp ,srcstr ,inflags ,outbuf ,outlen ,outflags

### **C Prototype:**

int sys\$cvt filename (unsigned int cvttyp, void \*srcstr, unsigned int inflags, void \*outbuf, unsigned short int \*outlen, unsigned int \*outflags);

### **Arguments**

#### **cvttyp**

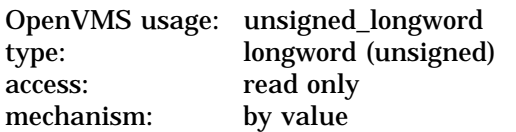

Longword value that indicates whether the conversion is from RMS format to ACP-QIO format or vice versa.

There are two legal values for this parameter, represented by the symbols CVTFNM\$C\_ACPQIO\_TO\_RMS and CVTFNM\$C\_RMS\_TO\_ACPQIO, that are defined by the \$CVTFNMDEF macro.

#### **srcstr**

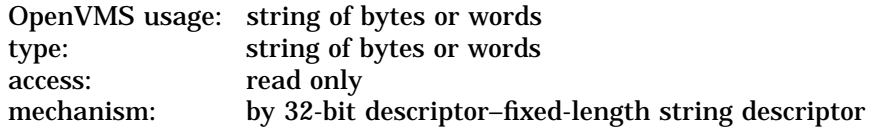

String to be converted by the service.

If the conversion is from RMS format to ACP-QIO format, **srcstr** is an ISO-Latin-1 or VTF-7-encoded character string. If the conversion is from ACP-QIO format to RMS format, **srcstr** is a string of byte-width or word-width characters.

The descriptor length field indicates the length of the input string in bytes, whether the characters are byte-width or word-width.

The **srcstr** argument is the 32-bit address of a descriptor that points to this string.

#### **inflags**

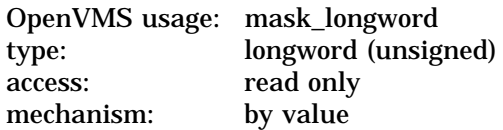

Longword flag mask indicating the characteristics of the input string.

For conversion from RMS format to ACP-QIO format, only the CVTFNM\$V\_NO\_ DELIMITERS flag is valid.

For conversion from ACP-QIO format to RMS format, legal flags are CVTFNM\$V\_WORD\_CHARS and CVTFNM\$V\_NO\_DELIMITERS (defined by the \$CVTFNMDEF macro).

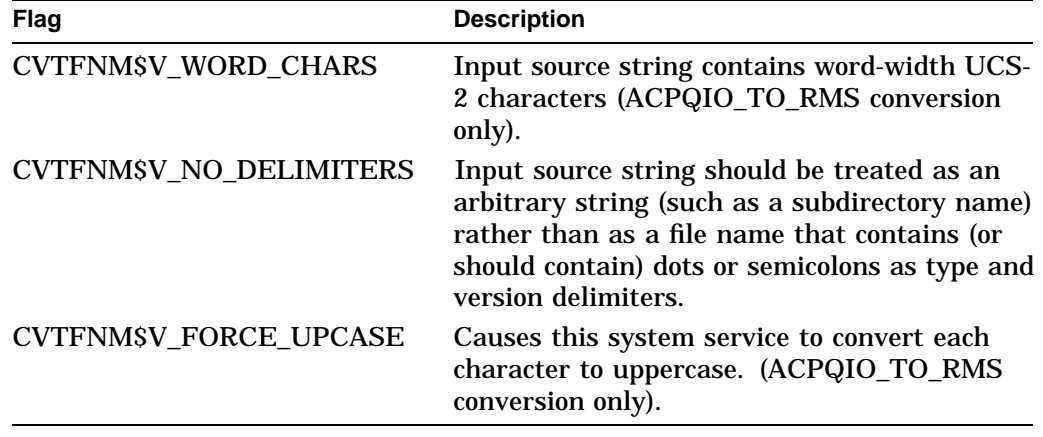

#### **outbuf**

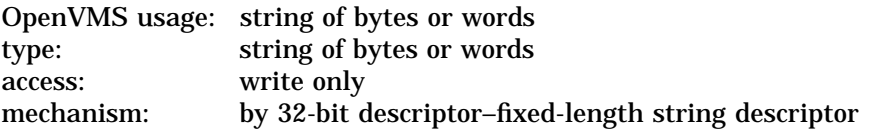

The buffer into which the converted string is to be written.

If the conversion is from RMS format to ACP-QIO format, the string may consist of byte-width ISO Latin-1 characters or word-width UCS-2 characters, depending on the characters in the source string. (If any character in the source string must be converted to UCS-2, then all characters in the output buffer will be converted to UCS-2.)

If the conversion is from ACP-QIO format to RMS format, then the output string will consist of ISO Latin-1 and VTF-7 characters in RMS canonical form. (Refer to the *Guide to OpenVMS File Applications*.)

For ACPQIO\_TO\_RMS conversion, if the output string contains word-width characters, the CVTFNM\$V\_WORD\_CHARS flag in the **outflags** flag mask will be set.

The **outbuf** argument is the 32-bit address of a descriptor pointing to a buffer writable in the access mode of the caller.

### **outlen**

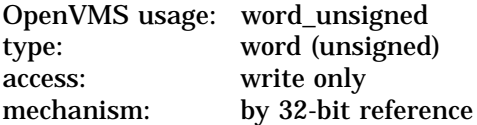

The **outlen** argument is the 32-bit address of a (16-bit) word writable in the access mode of the caller.

#### **outflags**

OpenVMS usage: mask\_longword type: longword (unsigned) access: write only mechanism: by 32-bit reference

Longword flag mask in which the service sets or clears flags to indicate characteristics of the output string.

For an RMS\_TO\_ACPQIO conversion, SYS\$CVT\_FILENAME sets the bit corresponding to CVTFNM\$V\_WORD\_CHARS (defined by the \$CVTFNMDEF macro) if the characters of the converted string are one-word wide rather than one-byte wide. If the characters of the converted string are one-byte wide, the service clears the CVTFNM\$V\_WORD\_CHARS bit. All other bits are cleared by an RMS\_TO\_ACPQIO conversion.

The **outflags** argument is the 32-bit address of a 32-bit flag mask writable in the access mode of the caller.

### **Description**

This service is intended to provide the conversion of a file name or a subdirectory name between the RMS format (as seen at the RMS interface) and the ACP-QIO format (as stored on disk). A file name consists of a file name, a file type, and a file version; and a subdirectory name is a string to which ".DIR;1" can be appended to form a directory file name, as stored on disk.

Prior to Version 7.2, these representations were the same. This is not necessarily the case for extended (ODS-5) file names. (Refer to the *Guide to OpenVMS File Applications* for details on ODS-5 file specifications.)

Depending on the value of **cvttyp**, the service will perform a conversion of a string from RMS format to ACP-QIO format or from ACP-QIO format to RMS format.

The source string is described by the argument **srcstr**, the output buffer is described by the argument **outbuf**, and the resultant string length is written to the argument **outlen**.

If any of the source string falls within the address range of the output buffer, the output string is unpredictable.

RMS-to-ACPQIO Conversion:

A string described by the **srcstr** descriptor argument is converted to an ISO Latin-1 or UCS-2 string with each character represented in a form that can be passed to the ACP-QIO by the \$QIO service.

If the CVTFNM\$V\_NO\_DELIMITERS input flag is not set, the source string will be scanned and, if necessary, a dot and a semicolon will be inserted or appended as though a \$PARSE were done with no default name, type, or version fields supplied. If the scan detects any delimiters indicating the presence of fields other than name (without FID), type, or version, a syntax error will be returned.

If the CVTFNM\$V\_NO\_DELIMITERS input flag is set, individual characters will be validated and converted to their on-disk form; however, no scan will be done to determine if the type and version delimiters are present, and no delimiters will be added.

A percent sign  $(\%)$  that is not preceded by the escape character  $(\wedge)$  is converted to a question mark. An ISO Latin-1 character that is preceded by the escape character (^) is converted to the corresponding ISO Latin-1 character. A VTF-7 character (for example,  $\triangle$ U1234) that is preceded by the escape character  $(\triangle)$  is converted to a UCS-2 character (for example, 0x1234).

If any character requires UCS-2 (word-width character) representation, all characters are represented in the output string with UCS-2. If no character requires word-width character representation, all characters are represented in the output string with ISO Latin-1 (byte-width) characters.

Valid characters are those that are legal in an RMS file name (file name, file type, and file version) or in an RMS subdirectory name. For example, directory delimiters "[" and "]" are not legal unless preceded by the escape character  $(^{\wedge})$ .

ACPQIO-to-RMS Conversion:

The string described by the **srcstr** descriptor argument is converted to the RMS canonical form for that string.

If the CVTFNM\$V\_NO\_DELIMITERS input flag is clear, the source string must contain at least one semicolon and, to the left of the semicolon, at least one dot. If it does not, RMS\$\_SYN (syntax error) is returned. In the output string, all other dots and semicolons are preceded by the RMS escape character (^).

If the CVTFNM\$V\_NO\_DELIMITERS input flag is set, any dot or semicolon encountered is preceded in the output string by the RMS escape character (^).

The CVTFNM\$V\_WORD\_CHARS flag of the **inflags** argument indicates whether the input string is to be interpreted as having byte-width (ISO Latin-1) or wordwidth (UCS-2) characters. If the argument indicates word-width characters, but the input length value is an odd number, a syntax error is returned.

Questions marks are converted to percent signs; percent signs are preceded by the escape character  $(^\wedge)$ . UCS-2 characters are converted to VTF-7 characters. All characters are represented in RMS canonical form.

\$CVT\_FILENAME Usage:

You can use this service to compare two file names using the same conventions as RMS.

For an example program, refer to: [SYSHLP.EXAMPLES]FILENAME\_ COMPARE.C.

**Required Access or Privileges** None.

**Required Quota** None.

**Related Services** None.

# **System Service Descriptions \$CVT\_FILENAME (Alpha Only)**

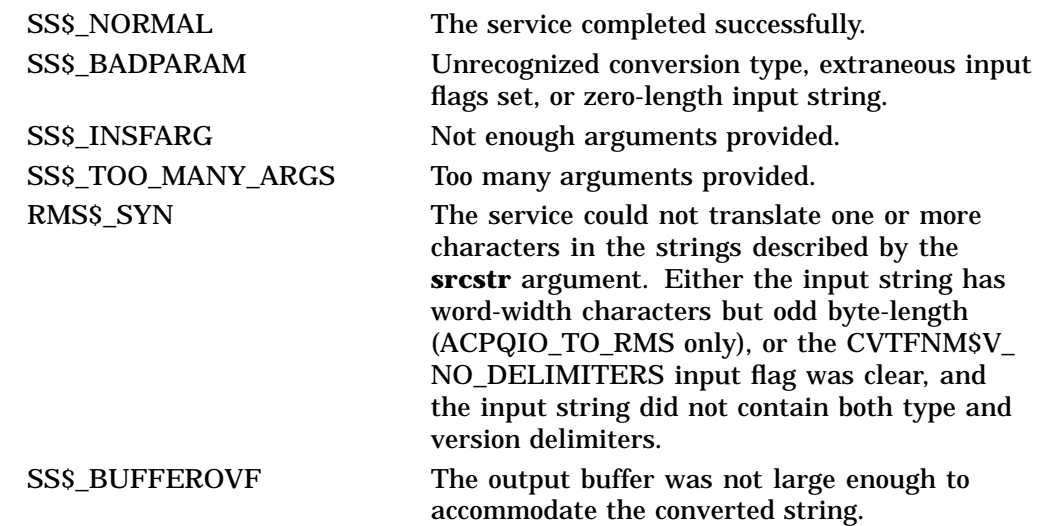

# **\$DACEFC Disassociate Common Event Flag Cluster**

Releases the calling process's association with a common event flag cluster.

### **Format**

SYS\$DACEFC efn

## **C Prototype**

int sys\$dacefc (unsigned int efn);

### **Argument**

#### **efn**

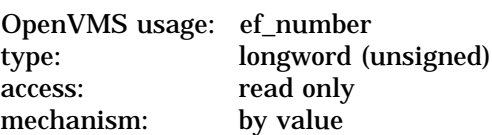

Number of any event flag in the common cluster to be disassociated. The **efn** argument is a longword containing this number; however, \$DACEFC uses only the low-order byte. The number must be in the range of 64 through 95 for cluster 2, and 96 through 127 for cluster 3.

## **Description**

The Disassociate Common Event Flag Cluster service disassociates the calling process from a common event flag cluster and decreases the count of processes associated with the cluster accordingly. When the image associated with a cluster exits, the system disassociates the cluster. When the count of processes associated with a temporary cluster or with a permanent cluster that is marked for deletion reaches 0, the cluster is automatically deleted.

If a process issues this service specifying an event flag cluster with which it is not associated, the service completes successfully.

#### **Required Access or Privileges**

A calling process must have PRMCEB privilege to delete a permanent common event flag cluster.

#### **Required Quota**

None

#### **Related Services**

\$ASCEFC, \$CLREF, \$DLCEFC, \$READEF, \$SETEF, \$WAITFR, \$WFLAND, \$WFLOR

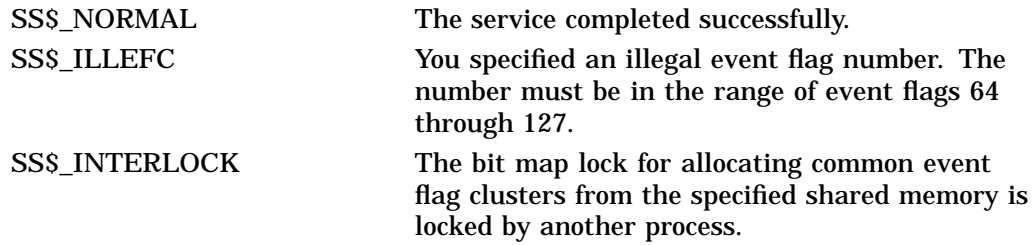

# **\$DALLOC Deallocate Device**

Deallocates a previously allocated device.

## **Format**

SYS\$DALLOC [devnam] ,[acmode]

## **C Prototype**

int sys\$dalloc (void \*devnam, unsigned int acmode);

## **Arguments**

#### **devnam**

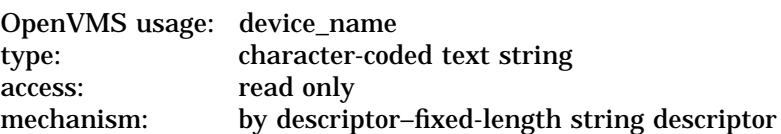

Name of the device to be deallocated. The **devnam** argument is the address of a character string descriptor pointing to the device name string. The string might be either a physical device name or a logical name. If it is a logical name, it must translate to a physical device name.

If you do not specify a device name, all devices allocated by the process from access modes equal to or less privileged than that specified are deallocated.

#### **acmode**

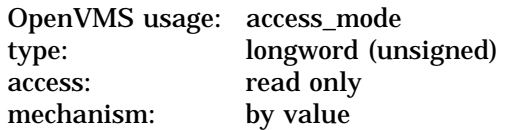

Access mode from which the deallocation is to be performed. The **acmode** argument is a longword containing the access mode.

The \$PSLDEF macro defines the following symbols for the four access modes:

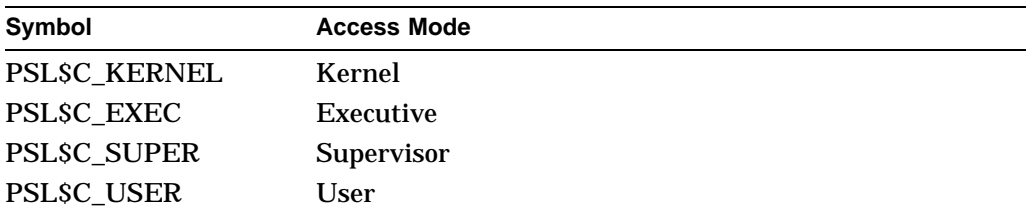

The most privileged access mode used is the access mode of the caller.

# **Description**

The Deallocate Device service deallocates a previously allocated device. The issuing process relinquishes exclusive use of the device, thus allowing other processes to assign or allocate that device. You can deallocate an allocated device only from access modes equal to or more privileged than the access mode from which the original allocation was made.

This service does not deallocate a device if, at the time of deallocation, the issuing process has one or more I/O channels assigned to the device; in such a case, the device remains allocated.

At image exit, the system automatically deallocates all devices that are allocated at user mode.

If you attempt to deallocate a mailbox, success is returned but no operation is performed.

**Required Access or Privileges** None

**Required Quota** None

#### **Related Services**

\$ALLOC, \$ASSIGN, \$BRKTHRU, \$BRKTHRUW, \$CANCEL, \$CREMBX, \$DASSGN, \$DELMBX, \$DEVICE\_SCAN, \$DISMOU, \$GETDVI, \$GETDVIW, \$GETMSG, \$GETQUI, \$GETQUIW, \$INIT\_VOL, \$MOUNT, \$PUTMSG, \$QIO, \$QIOW, \$SNDERR, \$SNDJBC, \$SNDJBCW, \$SNDOPR

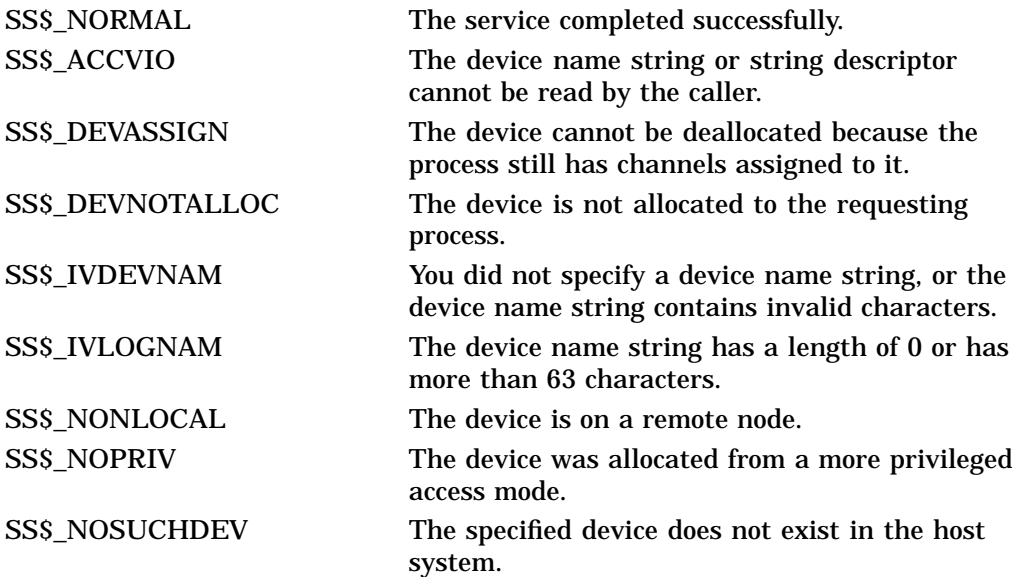

# **\$DASSGN Deassign I/O Channel**

Deassigns (releases) an I/O channel previously acquired using the Assign I/O Channel (\$ASSIGN) service.

## **Format**

SYS\$DASSGN chan

## **C Prototype**

int sys\$dassgn (unsigned short int chan);

### **Argument**

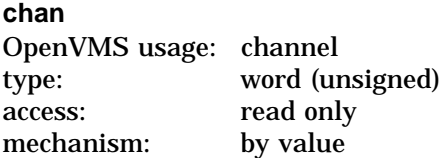

Number of the I/O channel to be deassigned. The **chan** argument is a word containing this number.

#### **Description**

The Deassign I/O Channel service deassigns (releases) an I/O channel that it acquired using the Assign I/O Channel (\$ASSIGN) service. You can deassign an I/O channel only from an access mode equal to or more privileged than the access mode from which the original channel assignment was made.

When you deassign a channel, any outstanding I/O requests on the channel are canceled. If a file is open on the specified channel, the file is closed.

If a mailbox was associated with the device when the channel was assigned, the link to the mailbox is cleared.

If the I/O channel was assigned for a network operation, the network link is disconnected.

If the specified channel is the last channel assigned to a device that has been marked for dismounting, the device is dismounted.

I/O channels assigned from user mode are automatically deassigned at image exit.

## **Required Access or Privileges**

None.

Note that you should use the SHARE privilege with caution. Applications, application protocols, and device drivers coded to expect only exclusive access can encounter unexpected and errant behavior when access to the device is unexpectedly shared. Unless the SHARE privilege is explicitly supported by the application, the application protocol, and the device driver, its use is generally discouraged. Refer to the *OpenVMS Programming Concepts Manual* for additional information.

### **Required Quota** None

#### **Related Services**

\$ALLOC, \$ASSIGN, \$BRKTHRU, \$BRKTHRUW, \$CANCEL, \$CREMBX, \$DALLOC, \$DELMBX, \$DEVICE\_SCAN, \$DISMOU, \$GETDVI, \$GETDVIW, \$GETMSG, \$GETQUI, \$GETQUIW, \$INIT\_VOL, \$MOUNT, \$PUTMSG, \$QIO, \$QIOW, \$SNDERR, \$SNDJBC, \$SNDJBCW, \$SNDOPR

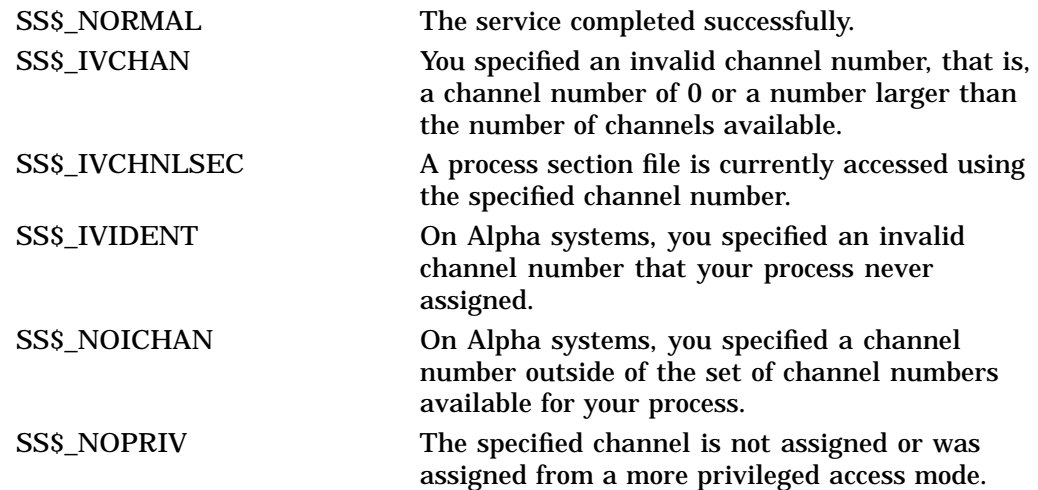

# **\$DCLAST Declare AST**

Queues an asynchronous system trap (AST) for the calling access mode or for a less privileged access mode.

On Alpha systems, this service accepts 64-bit addresses.

## **Format**

SYS\$DCLAST astadr ,[astprm] ,[acmode]

## **C Prototype**

int sys\$dclast (void (\*astadr)(\_\_unknown\_params), unsigned \_\_int64 astprm, unsigned int acmode);

## **Arguments**

## **astadr**

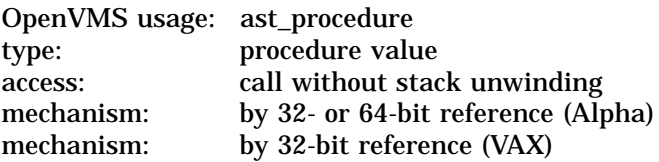

AST service routine to be executed. On Alpha systems, the **astadr** argument is the 32- or 64-bit address of this routine. On VAX systems, the **astadr** argument is the 32-bit address of this routine.

#### **astprm**

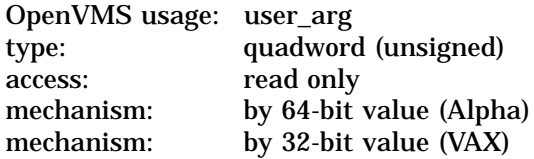

AST parameter to be passed to the AST routine specified by the **astadr** argument. On Alpha sytems, the **astprm** argument is a quadword value containing this parameter. On VAX systems, the **astprm** argument is a longword value containing this parameter.

#### **acmode**

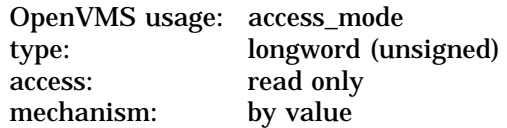

Access mode for which the AST is to be declared. The most privileged access mode used is the access mode of the caller. The resultant mode is the access mode for which the AST is declared.

# **Description**

The Declare AST service queues an AST for the calling access mode or for a less privileged access mode. For example, a routine executing in supervisor mode can declare an AST for either supervisor or user mode.

The service does not validate the address of the AST service routine. If you specify an illegal address (such as 0), an access violation occurs when the AST service routine is given control.

# **Required Access or Privileges**

None

## **Required Quota**

The \$DCLAST service requires system dynamic memory and uses the AST limit (ASTLM) quota of the process.

**Related Services** \$SETAST, \$SETPRA

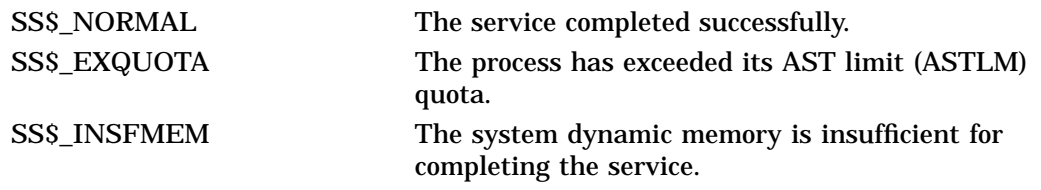

# **\$DCLCMH Declare Change Mode or Compatibility Mode Handler**

On Alpha systems, specifies the address of a routine to receive control when a Change Mode to User or Change Mode to Supervisor instruction trap occurs.

On VAX systems, specifies the address of a routine to receive control when a Change Mode to User or Change Mode to Supervisor instruction trap occurs, or when a compatibility mode fault occurs.

## **Format**

SYS\$DCLCMH addres ,[prvhnd] ,[type]

## **C Prototype**

int sys\$dclcmh (int (\*addres)(\_\_unknown\_params), void \*(\*(prvhnd)), char type);

## **Arguments**

#### **addres**

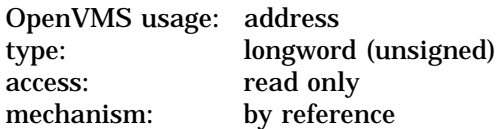

Routine to receive control when a change mode trap or a compatibility mode fault occurs. The **addres** argument is the exception handling code in the address space of the calling process.

If you specify the **addres** argument as 0, \$DCLCMH clears the previously declared handler.

#### **prvhnd**

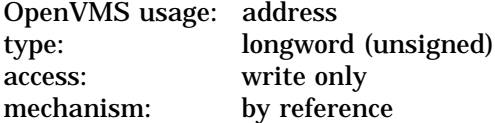

Address of a previously declared handler. The **prvhnd** argument is the address of a longword containing the address of the previously declared handler.

#### **type**

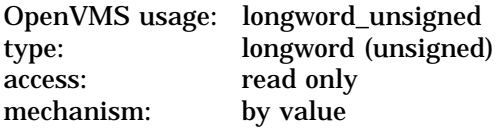

Handler type indicator. The **type** argument is a longword value. The value 0 (the default) indicates that a change mode handler is to be declared for the access mode at which the request is issued; the value 1 specifies that a compatibility mode handler is to be declared.

# **Description**

On Alpha systems, the Declare Change Mode or Compatibility Mode Handler service calls the change mode handler as a normal procedure (that is, with a standard procedure call). The change mode handler must exit by performing a standard procedure return to the change mode dispatcher.

Arguments (for example, the change mode code) passed between the routine that issued the change mode instruction and the change mode handler are strictly by agreement between the two procedures.

The following MACRO code example shows a subroutine calling Change Mode to User. The example is written for Alpha users porting from VAX systems.

CHG\_MD: . CALL\_ENTRY CHMU RET

Call this subroutine from any program that requires a Change Mode to User instruction to be invoked.

On VAX systems, the \$DCLCMH service specifies the address of a routine to receive control when ( 1 ) a Change Mode to User or Change Mode to Supervisor instruction trap occurs, or  $(2)$  a compatibility mode fault occurs. A change mode handler provides users with a dispatching mechanism similar to that used for system service calls. It allows a routine that executes in supervisor mode to be called from user mode. You declare the change mode handler from supervisor mode; then when the process executing in user mode issues a Change Mode to Supervisor instruction, the change mode handler receives control and executes in supervisor mode.

The top longword of the stack contains the zero-extended change mode code. The change mode handler must exit by removing the change mode code from the stack and issuing an REI instruction.

The operating system uses compatibility mode handlers to bypass normal condition handling procedures when an image executing in compatibility mode causes a compatibility mode exception. Before transferring control to the compatibility mode handler, the system saves the compatibility exception code, the registers R0 through R6, and the PC and PSL in a 10-longword array starting at the location CTL\$AL\_CMCNTX. Before the compatibility mode handler exits, it must restore the saved registers R0 through R6, push the saved PC and PSL onto the stack, and exit by issuing an REI instruction.

#### **Required Access or Privileges**

You can declare a change mode or compatibility mode handler only from user or supervisor mode.

**Required Quota** None **Related Services**

\$SETEXV, \$UNWIND

# **System Service Descriptions \$DCLCMH**

# **Condition Values Returned**

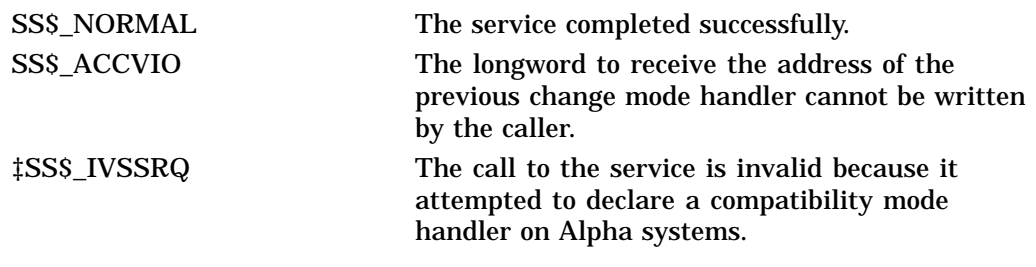

‡Alpha specific

# **\$DCLEXH Declare Exit Handler**

Declares an exit handling routine that receives control when an image exits.

## **Format**

SYS\$DCLEXH desblk

## **C Prototype**

int sys\$dclexh (void \*desblk);

### **Argument**

#### **desblk**

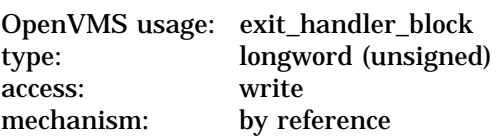

Exit handler control block. The **desblk** argument is the address of this control block. This control block, which describes the exit handler, is depicted in the following diagram:

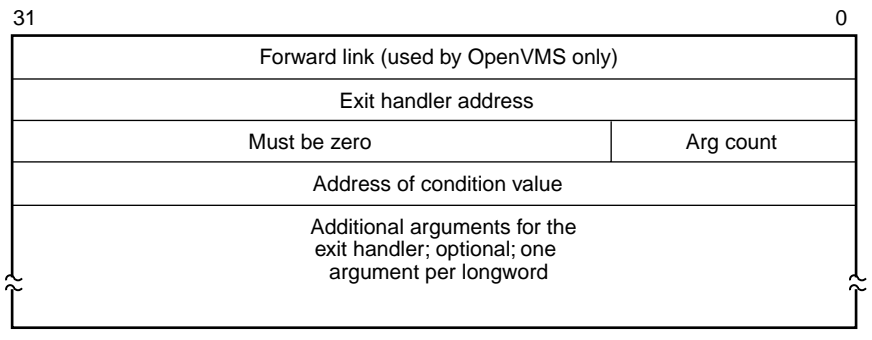

VM-0537A-AI

## **Description**

The Declare Exit Handler service declares an exit handler routine that receives control when an image exits. Image exit normally occurs when the image currently executing in a process returns control to the operating system. Image exit might also occur when you call the Exit (\$EXIT) or Force Exit (\$FORCEX) service. Process exit handlers are not invoked when a process is deleted (such as using a \$DELPRC call, for example).

Exit handlers are described by exit control blocks. The operating system maintains a separate list of these control blocks for user, supervisor, and executive modes, and the \$DCLEXH service adds the description of an exit handler to the front of one of these lists. The actual list to which the exit control block is added is determined by the access mode of the \$DCLEXH caller.

At image exit, the image context, the image stack pointers, and the validity of any variables allocated on the stack are all indeterminate. Accordingly, the exit handler control block and any variables accessed by each exit handler must all be declared using non-volatile semantics. Examples of such non-volatile declarations include the BASIC and Fortran COMMON construct, and the C static storage class.

The declared exit handlers are called from the least-privileged processor mode to the most-privileged mode, and the exit handler(s) for each processor mode are called in the reverse order from which they were originally declared. Each exit handler is executed only once; it must be explicitly redeclared by the application if it is to be executed again.

The exit handler routine is called as a normal procedure with the argument list specified in the third through *n*th longwords of the exit control block. The first argument is always the address of a user-allocated longword to receive the system status code indicating the reason for the exit; the system always fills in the referenced longword before calling the exit handler. Accordingly, the exit handler routine receives a pointer to the status code as its first argument. Application programmers can append zero or more additional application-specific longword arguments for use within the exit handler routine, with the total number of arguments controlled by the value specified in the argument count field.

You can call this service only from user, supervisor, and executive modes.

Following is a BASIC programming example for this service. To view a C example, refer to the *OpenVMS Programming Concepts Manual*.

program DCLEXH\_EXAMPLE option type = explicit external long EXIT HANDLER external long function SYS\$DCLEXH external long function SYS\$EXIT external long function LIB\$STOP declare long RETURN\_STATUS record EXIT\_DESCRIPTOR long FORWARD\_LINK long HANDLER\_ADDR long ARG\_COUNT long CONDITION\_VALUE\_PTR long RANDOM\_EXAMPLE\_VALUE ! borrow part of the record structure for data storage... long CONDITION\_VALUE end record EXIT\_DESCRIPTOR ! declare the exit handler block in non-volatile storage common (SaveBlock) EXIT\_DESCRIPTOR EXHBLK PRINT PRINT "DCLEXH\_EXAMPLE initializing..." PRINT EXHBLK::FORWARD\_LINK = 0% EXHBLK::HANDLER\_ADDR = loc(EXIT\_HANDLER) EXHBLK::  $ART = 2%$ EXHBLK::CONDITION\_VALUE\_PTR = loc(EXHBLK::CONDITION\_VALUE )  $EXHBLK::$ RANDOM EXAMPLE VALUE = 303147% PRINT "Calling SYS\$DCLEXH..." RETURN\_STATUS = SYS\$DCLEXH (EXHBLK by ref) call LIB\$STOP (RETURN\_STATUS by value) if (RETURN\_STATUS and 1%) = 0% PRINT "SYS\$DCLEXH called..." PRINT "Calling SYS\$EXIT..." call SYS\$EXIT(RETURN\_STATUS by value)

end

function LONG EXIT HANDLER(long CONDITION VALUE, long RANDOM VALUE by value)

! the exit handler gains control effectively after the main ! program module has exited. Direct access to (or otherwise ! sharing) variables used by the main routine requires explicit ! storage allocation control. option type = explicit print "EXIT HANDLER invoked..." print "CONDITION\_VALUE: ", CONDITION\_VALUE print "RANDOM\_VALUE: ", RANDOM\_VALUE PRINT PRINT "DCLEXH\_EXAMPLE done..." PRINT

end function

**Required Access or Privileges**

None

**Required Quota**

None

**Related Services**

\$CANEXH, \$CREPRC, \$DELPRC, \$EXIT, \$FORCEX, \$GETJPI, \$GETJPIW, \$HIBER, \$PROCESS\_SCAN, \$RESUME, \$SETPRI, \$SETPRN, \$SETPRV, \$SETRWM, \$SUSPND, \$WAKE

The Cancel Exit Handler (\$CANEXH) service removes an exit control block from the list.

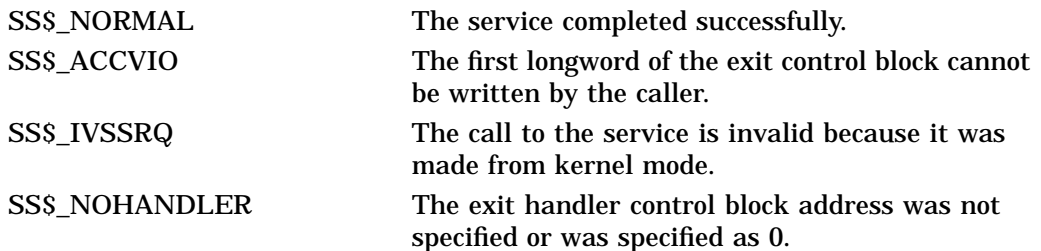

# **\$DELETE\_BUFOBJ (Alpha Only) Delete Buffer Object**

On Alpha systems, deletes a buffer object previously created by the \$CREATE\_ BUFOBJ\_64 system service.

This service accepts 64-bit addresses.

## **Format**

SYS\$DELETE\_BUFOBJ buffer\_handle\_64

## **C Prototype**

int sys\$delete\_bufobj (struct \_generic\_64 \*buffer\_handle\_64);

## **Arguments**

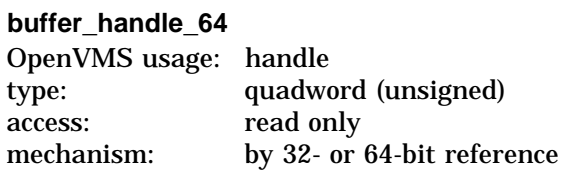

The buffer object to be deleted. The **buffer\_handle\_64** argument is the 32 or 64-bit address of a 2-longword array previously returned by a \$CREATE\_ BUFOBJ\_64 call.

## **Description**

The Delete Buffer Object system service deletes the buffer object identified by the **buffer\_handle\_64** argument. The associated memory is made free to be paged, swapped, or deleted.

Buffer objects are also automatically deleted at image rundown.

**Required Privileges**

None

**Required Quota** None

**Related Services** \$CREATE\_BUFOBJ\_64

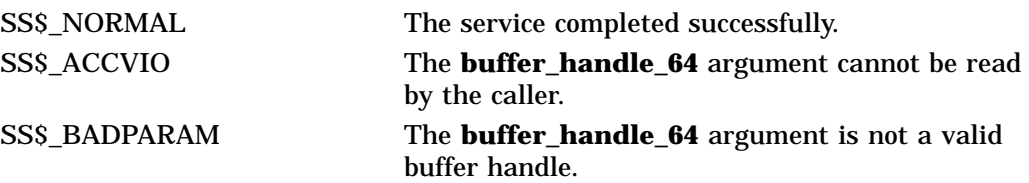

# **System Service Descriptions \$DELETE\_BUFOBJ (Alpha Only)**

SS\$\_NOPRIV The buffer object was created by a more privileged access mode than the caller's access mode.

# **\$DELETE\_GALAXY\_LOCK (Alpha Only) Delete an OpenVMS Galaxy Lock**

Invalidates an OpenVMS Galaxy lock and deletes it.

Note that this system service is supported only in an OpenVMS Alpha Galaxy environment.

For more information about programming with OpenVMS Galaxy system services, refer to the *OpenVMS Alpha Partitioning and Galaxy Guide*.

## **Format**

SYS\$DELETE\_GALAXY\_LOCK handle

## **C Prototype**

int sys\$delete\_galaxy\_lock (unsigned \_\_int64 lock\_handle);

## **Arguments**

### **handle**

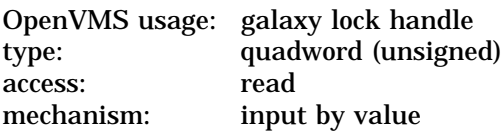

The 64-bit lock handle that identifies the lock to be deleted. This value is returned by SYS\$CREATE\_GALAXY\_LOCK.

### **Description**

This service invalidates the OpenVMS Galaxy lock and deletes it. The memory for the lock is not truly deleted; however, it is put on a free list for later use.

## **Required Access or Privileges** CMKRNL, SHMEM

**Required Quota**

None

#### **Related Services**

\$ACQUIRE\_GALAXY\_LOCK, \$CREATE\_GALAXY\_LOCK, \$CREATE\_GALAXY\_LOCK\_TABLE, \$DELETE\_GALAXY\_LOCK\_TABLE, \$GET\_GALAXY\_LOCK\_INFO, \$GET\_GALAXY\_LOCK\_SIZE, \$RELEASE\_GALAXY\_LOCK

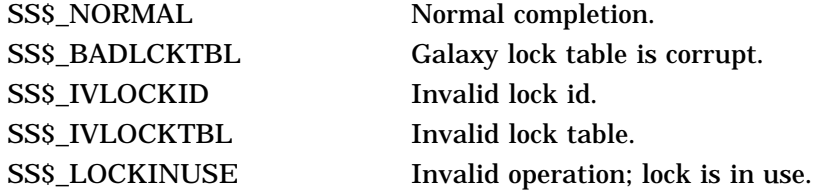

# **System Service Descriptions \$DELETE\_GALAXY\_LOCK (Alpha Only)**

SS\$\_NOCMKRNL Operation requires CMKRNL privilege. SS\$\_NOSHMEN Qperation requires SHMEM privilege.

# **\$DELETE\_GALAXY\_LOCK\_TABLE (Alpha Only) Delete OpenVMS Galaxy Lock Table**

Deletes an OpenVMS Galaxy locktable.

Note that this system service is supported only in an OpenVMS Alpha Galaxy environment. For more information about programming with OpenVMS Galaxy system services, refer to the *OpenVMS Alpha Partitioning and Galaxy Guide*.

## **Format**

SYS\$DELETE\_GALAXY\_LOCK\_TABLE\_handle

## **C Prototype**

int sys\$delete\_galaxy\_lock\_table (unsigned int \*lcktbl\_handle);

## **Arguments**

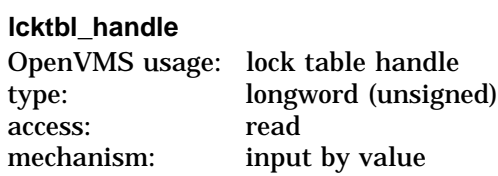

The 32-bit lock table handle that identifies the table to be deleted. This value is returned by SYS\$CREATE\_GALAXY\_LOCK\_TABLE.

## **Description**

This service deletes an OpenVMS Galaxy lock table. If there are no longer any mappers of the locktable section, the table is deleted.

## **Required Access or Privileges** CMKRNL, SHMEM

**Required Quota** None

#### **Related Services**

\$ACQUIRE\_GALAXY\_LOCK, \$CREATE\_GALAXY\_LOCK\_TABLE, \$DELETE GALAXY\_LOCK, \$DELETE\_GALAXY\_LOCK, \$GET\_GALAXY\_LOCK\_INFO, \$GET\_GALAXY\_LOCK\_SIZE, \$RELEASE\_GALAXY\_LOCK

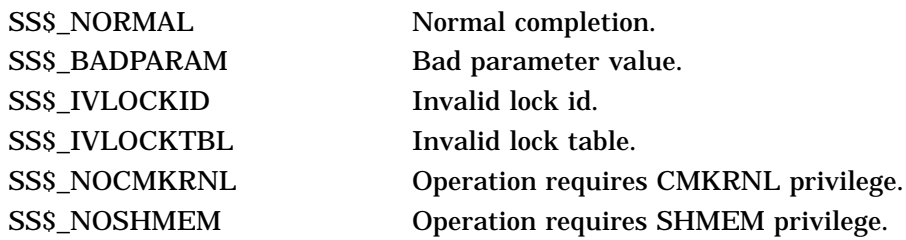
# **\$DELETE\_INTRUSION Delete Intrusion Records**

Searches for and deletes all records in the intrusion database matching the caller's specifications.

## **Format**

SYS\$DELETE\_INTRUSION user\_criteria ,[flags]

### **C Prototype**

int sys\$delete intrusion (void \*user criteria, unsigned int flags);

### **Arguments**

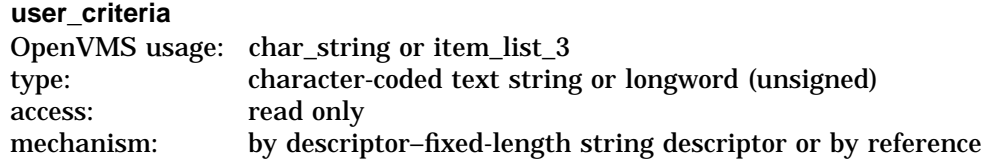

If the CIA\$M\_ITEMLIST flag is FALSE:

The **user\_criteria** argument is the description of intruder or suspect. This argument is the address of a character-string descriptor pointing to a buffer containing the user criteria to match an intrusion record's user specification in the intrusion database.

The **user\_criteria** argument is a character string of 1 to 1058 bytes containing characters to match the user specification on records in the intrusion database.

A user specification is any combination of the suspect's or intruder's source node name, source user name, source DECnet-Plus address, local failed user name, or local terminal. The user specification for an intrusion record is based on the input to the \$SCAN\_INTRUSION service and the settings of the LGI system parameter. For more information, refer to the *OpenVMS Guide to System Security*.

Wildcards are allowed for the **user criteria** argument. For example, if you specify an asterisk (\*) for the **user criteria** argument, the service deletes all records in the intrusion database.

If the CIA\$M\_ITEMLIST flag is TRUE:

The **user\_criteria** argument is now the address of a 32-bit item list. If the item list is used, one item, the CIA\$\_USER\_CRITERIAL item, must be present in the item list. The ITM\$L\_BUFADR should point to a buffer containing the specified user criteria.

The following table lists the valid item descriptions for the **user\_criteria** argument:

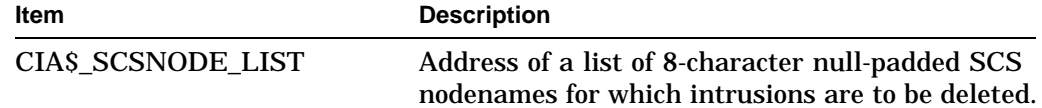

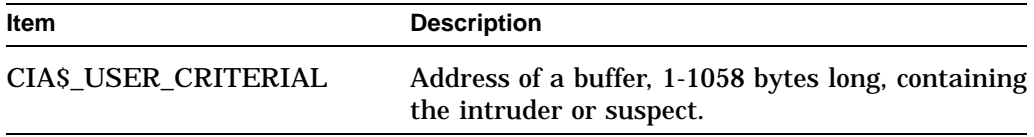

If the CIA\$ SCSNODE LIST item is present, it is the address of a list of 8character null-padded SCS nodenames for which intrusions are to be deleted. If this item is absent, the service deletes the specified intrusion records for all nodes in the cluster. Multiple CIA\$\_SCSNODE\_LIST items are permitted.

#### **flags**

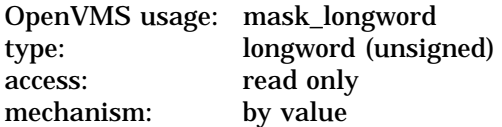

Functional specification for the service. The **flags** argument is a longword bit mask wherein each bit corresponds to an option.

Each flag option has a symbolic name. The \$CIADEF macro defines the following valid names for the \$DELETE\_INTRUSION service:

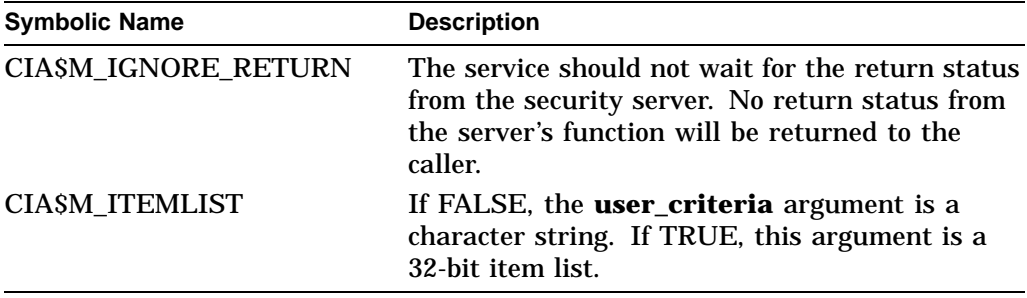

## **Description**

The Delete Intrusion Records service deletes from the intrusion database a set of records matching the criteria you specify in the **user\_criteria** argument. All records matching the criteria you specify are deleted. You do not have to call the service more than once to delete a set of records.

For example, if you specify an asterisk ( \* ) for the **user\_criteria** argument, the service deletes all records in the intrusion database with one call.

#### **Required Access or Privileges**

\$DELETE\_INTRUSION requires access to the intrusion database. You must have SECURITY privilege to access the database.

**Required Quota**

None

**Related Services** \$SCAN\_INTRUSION, \$SHOW\_INTRUSION

# **System Service Descriptions \$DELETE\_INTRUSION**

# **Condition Values Returned**

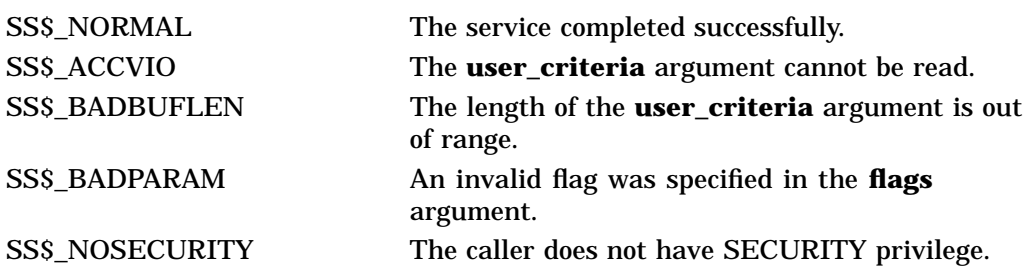

This service can also return any of the following messages passed from the security server:

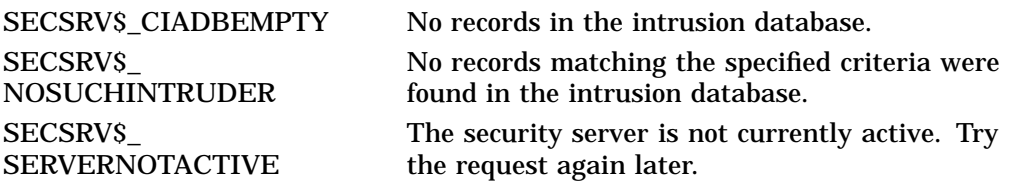

# **\$DELETE\_PROXY Delete or Modify Proxy**

Deletes an existing proxy or removes the default user or a local user from an existing proxy in the proxy database.

# **Format**

SYS\$DELETE\_PROXY rem\_node ,rem\_user ,[local\_user] ,[flags]

### **D Prototype**

int sys\$delete\_proxy (void \*rem\_node, void \*rem\_user, void \*local\_user, unsigned int flags);

# **Arguments**

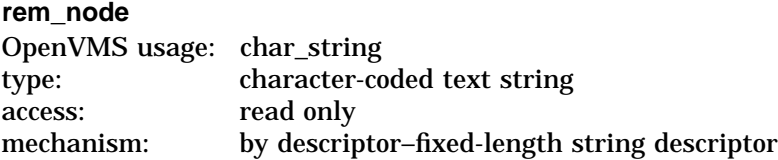

Remote node name of the proxy to be deleted from or modified in the proxy database. The **rem\_node** argument is the address of a character-string descriptor pointing to the remote node name string.

A remote node name consists of 1 to 1024 characters. No specific characters, format, or case are required for a remote node name string. All node names are converted to their DECnet for OpenVMS full name unless the PRX\$M\_BYPASS\_ EXPAND flag is set with the **flags** argument.

Asterisk  $(*)$  and percent sign  $(%$  wildcards are allowed for the remote node specification. If you specify wildcards for the **rem\_node** argument, the security server searches for an exact match to the specified remote node first. If it does not find an exact match, the server performs the requested operations on all of the matching proxies in the proxy database.

#### **rem\_user**

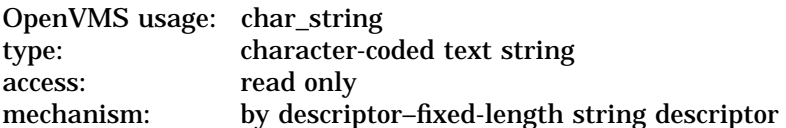

Remote user name of the proxy to be deleted from or modified in the proxy database. The **rem\_user** argument is the address of a character-string descriptor pointing to the user name string.

A remote user name consists of 1 to 32 alphanumeric characters, including dollar signs  $(S)$ , underscores  $\Box$ , and brackets  $\Box$ ). Any lowercase characters specified are automatically converted to uppercase.

The **rem\_user** argument can be specified in user identification code (UIC) format ( [*group*, *member*] ). Brackets are allowed only if the remote user name string specifies a UIC. Group and member are character-string representations of octal numbers with no leading zeros.

Asterisk  $(*)$  and percent sign  $(%$  wildcards are allowed for the remote user specification. If you specify wildcards for the **rem\_user** argument, the server searches for an exact match to the specified remote user first. If it does not find an exact match, the server performs the requested operations on all of the matching proxies in the proxy database.

#### **local\_user**

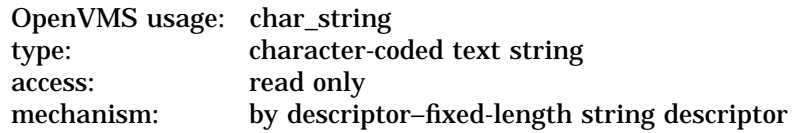

Local user name to delete from the proxy record specified by the **rem\_node** and **rem\_user** arguments in the proxy database. The **local\_user** argument is the address of a character-string descriptor pointing to the local user name.

A local user name consists of 0 to 32 alphanumeric characters, including dollar signs  $(S)$  and underscores  $(\ )$ . If the **local user** argument is not specified or has a length of 0, the server will delete the entire record or records specified by the **rem\_node** and **rem\_user** arguments from the proxy database.

If the **local\_user** argument is specified, the server will delete only the user name specified by the **local\_user** argument from the record specified by the **rem\_node** and **rem\_user** arguments. The **local\_user** argument can specify either the proxy's default user or a user name in the proxy's local users list.

#### **flags**

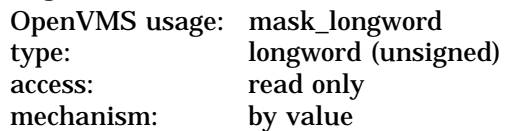

Functional specification for the service and type of user the **local\_user** argument represents. The **flags** argument is a longword bit mask wherein each bit corresponds to an option.

Each flag option has a symbolic name. The \$PRXDEF macro defines the following symbolic names:

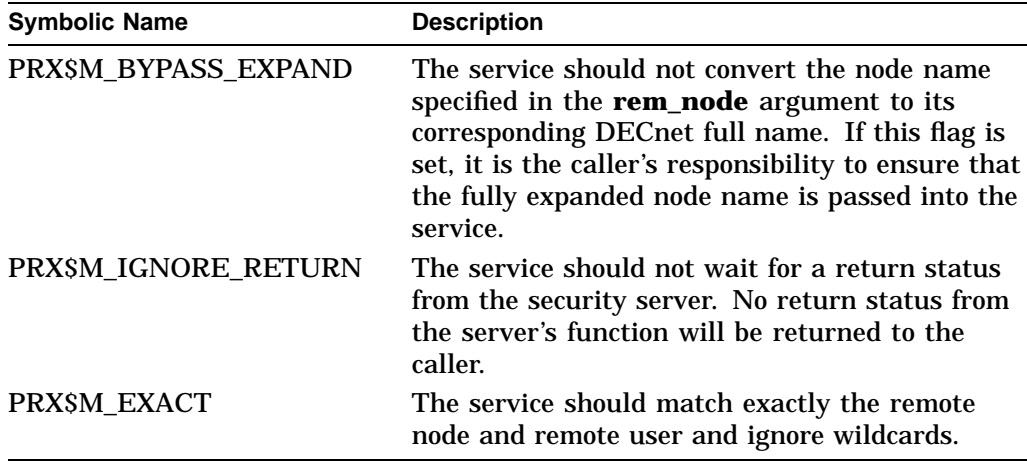

# **System Service Descriptions \$DELETE\_PROXY**

# **Description**

The Delete Proxy service deletes a proxy from, or modifies an existing proxy in, the proxy database.

### **Required Access or Privileges**

\$DELETE\_PROXY requires access to the proxy database. To achieve access, the caller must have either SYSPRV privilege or a UIC group less than or equal to the MAXSYSGRP system parameter.

### **Required Quota**

None

#### **Related Services**

\$ADD\_PROXY, \$DISPLAY\_PROXY, \$VERIFY\_PROXY

# **Condition Values Returned**

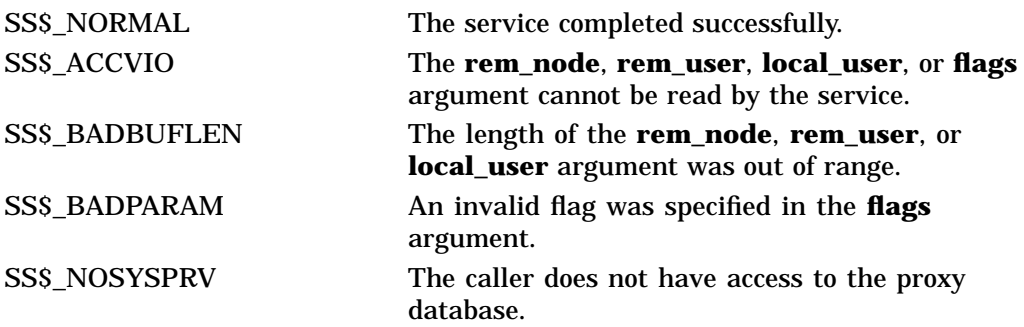

This service can also return any of the following messages passed from the security server:

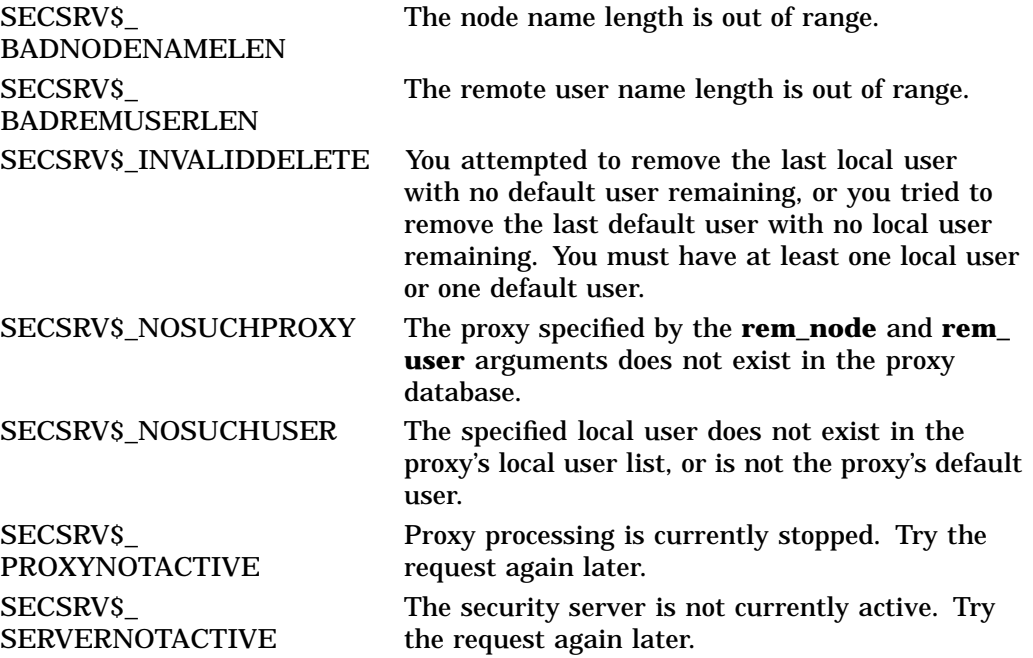

# **\$DELETE\_REGION\_64 (Alpha Only) Delete a Virtual Region**

On Alpha systems, deletes a virtual region within the process's address space, including all created virtual addresses within the region.

This service accepts 64-bit addresses.

# **Format**

SYS\$DELETE\_REGION\_64 region\_id\_64 ,acmode ,return\_va\_64 ,return\_length\_64

### **C Prototype**

nt sys\$delete\_region\_64 (struct \_generic\_64 \*region\_id\_64, unsigned int acmode, void \*(\*(return\_va\_64)), unsigned \_\_int64 \*return\_length\_64);

## **Arguments**

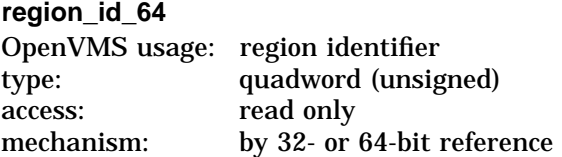

The region ID associated with the region to be deleted. The region ID specified must be one returned by the \$CREATE\_REGION\_64 service. You cannot specify VA\$C\_P0, VA\$C\_P1, or VA\$C\_P2.

#### **acmode**

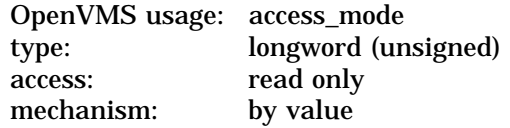

Access mode associated with the call to \$DELETE\_REGION\_64. The **acmode** argument is a longword containing the access mode.

The \$PSLDEF macro in STARLET.MLB and the file PSLDEF.H in SYS\$STARLET\_C.TLB define the following symbols and their values for the four access modes:

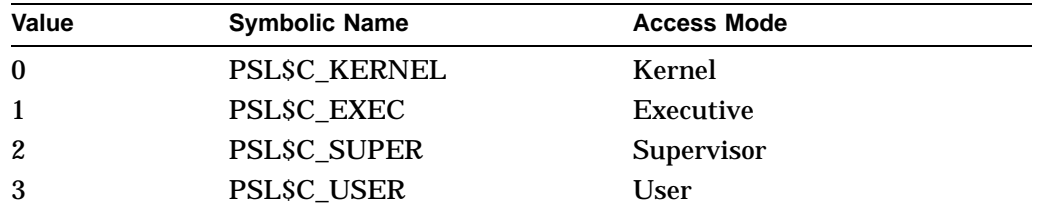

The most privileged access mode used is the access mode of the caller. The caller can delete pages only if those pages are owned by an access mode equal to or less privileged than the access mode of the caller.

# **System Service Descriptions \$DELETE\_REGION\_64 (Alpha Only)**

Once all pages are deleted within the region, the region can be deleted only if the region is owned by an access mode equal to or less privileged than the access mode of the caller.

#### **return\_va\_64**

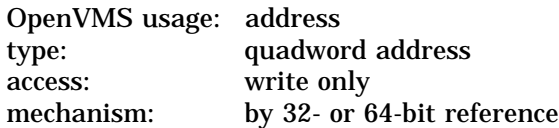

The lowest process virtual address of the pages that \$DELETE\_REGION\_64 has successfully deleted. The **return\_va\_64** argument is the 32- or 64-bit virtual address of a naturally aligned quadword into which the service returns the virtual address of the first page deleted. Virtual addresses are deleted from low address to high address, regardless of the direction in which virtual addresses expand for that region.

#### **return\_length\_64**

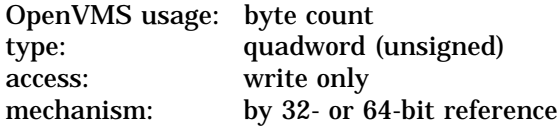

The length of the virtual address range that SDELETE REGION 64 has successfully deleted. The **return\_length\_64** argument is the 32- or 64-bit virtual address of a naturally aligned quadword into which the service returns the length of the deleted virtual address range in bytes.

## **Description**

The Delete a Virtual Region service is a kernel mode service that can be called from any mode. This service deletes the user-defined region specified by the **region\_id\_64** argument. You cannot delete the program (P0), control (P1), or 64-bit program (P2) regions.

The Delete a Virtual Region service also deletes all created virtual addresses within the specified region before deleting the region itself.

If a page within the region is owned by an access mode more privileged than the access mode of the caller, the condition value SS\$\_PAGOWNVIO is returned. The **return\_va\_64** and **return\_length\_64** arguments contain the virtual address range that was actually deleted by \$DELETE\_REGION\_64. In this case, the region is not deleted because there are still some pages mapped within the region.

To delete a virtual region, the caller's access mode must be at least as privileged as the access mode associated with the region. If the caller is not privileged enough to delete the region, the condition value SS\$\_REGOWNVIO is returned only if all pages were successfully deleted from within the region.

If the condition value SS\$\_ACCVIO is returned by this service, a value *cannot* be returned in the memory locations pointed to by the **return\_va\_64** and **return\_length\_64** arguments. If the condition value SS\$\_ACCVIO is returned, no pages have been deleted, and the region has not been deleted.

If an error other than SS\$\_ACCVIO occurs, the returned address and returned length indicate the pages that were successfully deleted before the error occurred. If no pages were deleted, the **return\_va\_64** argument contains the value –1 and a value *cannot* be returned in the memory location pointed to by the **return\_length\_64** argument.

**Required Privileges** None

**Required Quota**

None

# **Related Services**

\$CREATE\_REGION\_64, \$CRETVA\_64, \$CRMPSC\_FILE\_64, \$CRMPSC\_ GFILE\_64, \$CRMPSC\_GPFILE\_64, \$CRMPSC\_GPFN\_64, \$CRMPSC\_PFN\_64, \$DELTVA\_64, \$EXPREG\_64, \$GET\_REGION\_INFO, \$MGBLSC\_64, \$MGBLSC\_ GPFN\_64

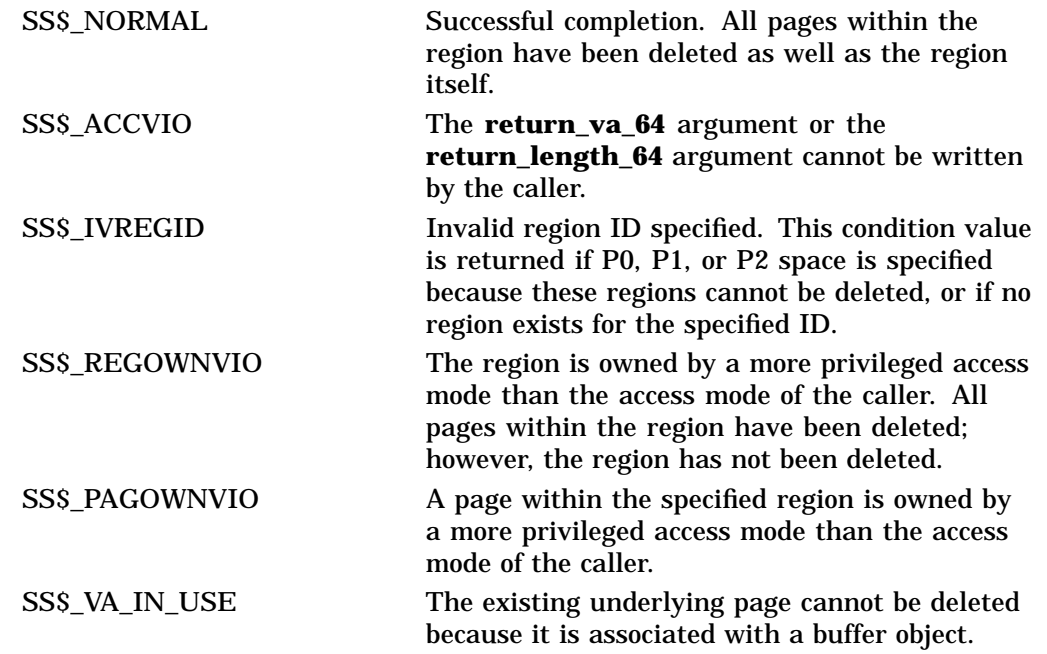

# **\$DELLNM Delete Logical Name**

Deletes all logical names with the specified name at the specified access mode or outer access mode, or it deletes all the logical names with the specified access mode or outer access mode in a specified table.

On Alpha systems, this service accepts 64-bit addresses.

# **Format**

SYS\$DELLNM tabnam ,[lognam] ,[acmode]

# **C Prototype**

int sys\$dellnm (void \*tabnam, void \*lognam, unsigned char \*acmode);

# **Arguments**

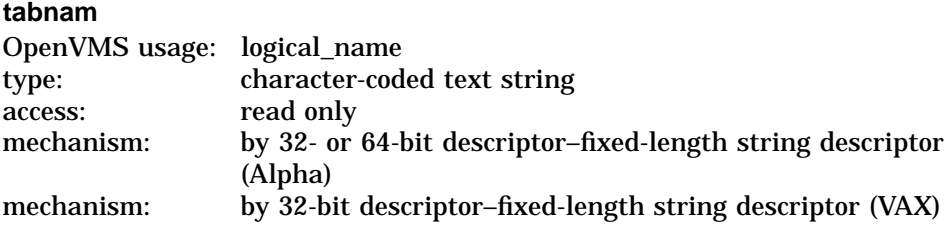

Name of a logical name table or a list of tables to be searched for the logical name to be deleted. The **tabnam** argument is the 32-bit address (on VAX systems) or the 32- or 64-bit address (on Alpha systems) of a descriptor that points to the table name. This argument is required.

If **tabnam** is not the name of a logical name table, it is assumed to be a logical name and is translated iteratively until either the name of a logical name table is found or the number of translations allowed by the system has been performed.

If **tabnam** translates to the name of a list of tables, \$DELLNM does the following:

- If you specify the **lognam** argument, \$DELLNM searches (in order) each table in the list until it finds the first table that contains the specified logical name. If the logical name is at the specified access mode, \$DELLNM then deletes occurrences of the logical name at the specified access mode and at outer access modes within the table.
- If you do not specify the **lognam** argument, \$DELLNM deletes all of the logical names at the specified access mode or at outer access modes from the first table in the list whose access mode is equal to or less privileged than the caller's access mode.

#### **lognam**

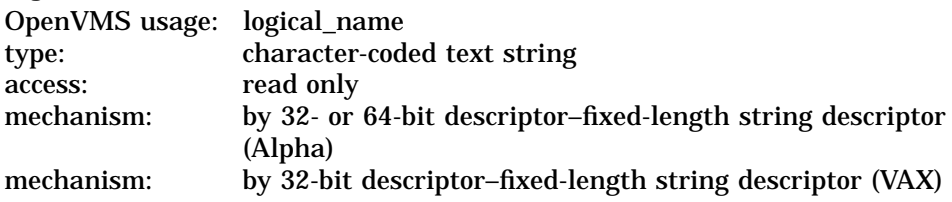

Logical name to be deleted. The **lognam** argument is the 32-bit address (on VAX systems) or the 32- or 64-bit address (on Alpha systems) of a descriptor that points to the logical name string.

#### **acmode**

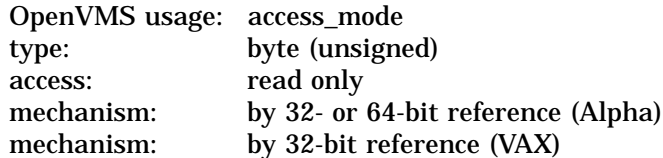

Access mode to be used in the delete operation. The **acmode** argument is the 32-bit address (on VAX systems) or the 32- or 64-bit address (on Alpha systems) of a byte containing this access mode. The \$PSLDEF macro defines symbolic names for the four access modes.

You determine the access mode actually used in the delete operation by *maximizing* the access mode of the caller with the access mode specified by the **acmode** argument; that is, the less privileged of the two is used.

However, if you have SYSNAM privilege, the delete operation is executed at the specified access mode regardless of the caller's access mode.

If you omit this argument or specify it as 0, the access mode of the caller is used in the delete operation. The access mode used in the delete operation determines which tables are used and which names are deleted.

## **Description**

The Delete Logical Name service deletes all logical names with the specified name at the specified access mode or outer access mode, or it deletes all the logical names with the specified access mode or outer access mode in a specified table. If any logical names being deleted are also the names of logical name tables, then all of the logical names contained within those tables and all of their subtables are also deleted.

#### **Required Access or Privileges**

Depending on the operation, the calling process might need one of the following access or rights privileges to use \$DELLNM:

- Write and delete access to the logical name table to delete a logical name
- Write access to the directory table that contains the table name, or SYSPRV privilege, to delete a shareable logical name table
- SYSNAM privilege to delete a logical name or table at an inner access mode
- GRPNAM or SYSPRV privilege to delete a logical name from a group table
- SYSNAM or SYSPRV privilege to delete a logical name from a system table

### **Required Quota**

None

**Related Services** \$CRELNM, \$CRELNT, \$TRNLNM

# **System Service Descriptions \$DELLNM**

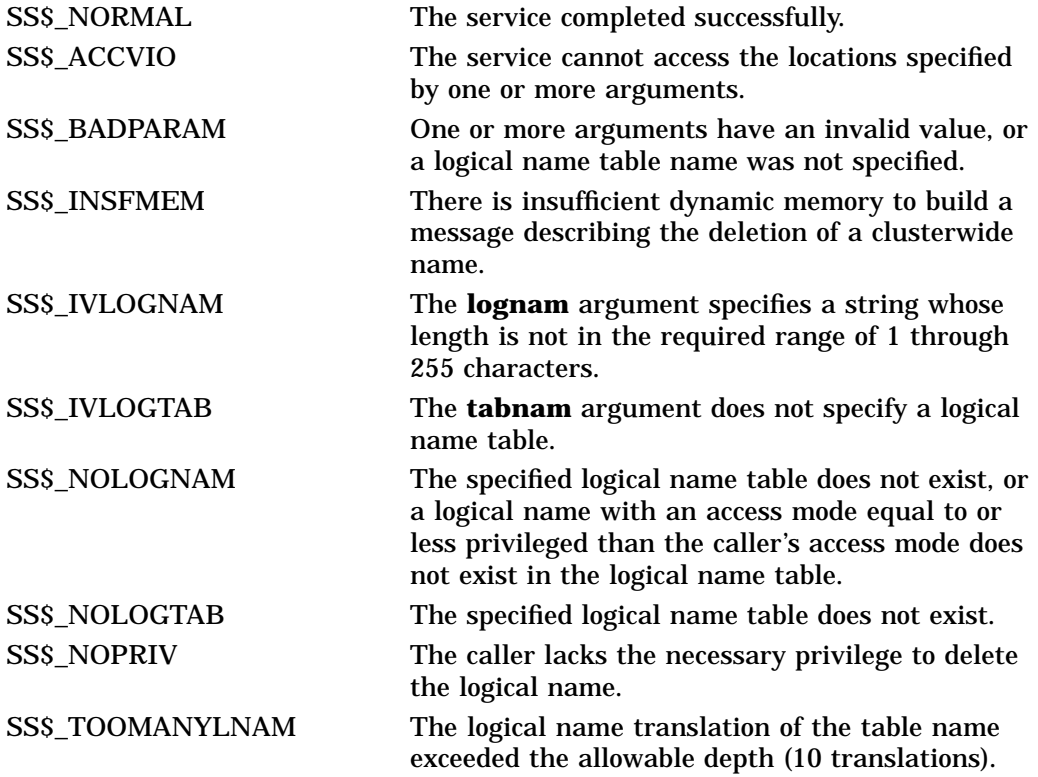

# **\$DELMBX Delete Mailbox**

Marks a permanent mailbox for deletion.

# **Format**

SYS\$DELMBX chan

# **C Prototype**

int sys\$delmbx (unsigned short int chan);

## **Argument**

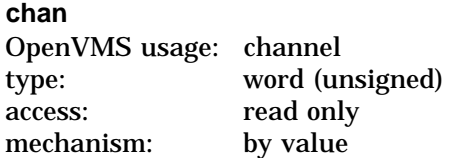

Number of the channel assigned to the mailbox that is to be deleted. The **chan** argument is a word containing this number.

## **Description**

The Delete Mailbox service marks a permanent mailbox for deletion. The actual deletion of the mailbox and of its associated logical name assignment occurs when no more I/O channels are assigned to the mailbox.

You can delete a mailbox only from an access mode equal to or more privileged than the access mode from which the mailbox channel was assigned. Temporary mailboxes are automatically deleted when their reference count goes to 0.

The \$DELMBX service does not deassign the channel assigned by the caller, if any. The caller must deassign the channel with the Deassign I/O Channel (\$DASSGN) service.

#### **Required Access or Privileges**

You need PRMMBX privilege to delete a permanent mailbox.

#### **Required Quota**

None

### **Related Services**

\$ALLOC, \$ASSIGN, \$BRKTHRU, \$BRKTHRUW, \$CANCEL, \$CREMBX, \$DALLOC, \$DASSGN, \$DEVICE\_SCAN, \$DISMOU, \$GETDVI, \$GETDVIW, \$GETMSG, \$GETQUI, \$GETQUIW, \$INIT\_VOL, \$MOUNT, \$PUTMSG, \$QIO, \$QIOW, \$SNDERR, \$SNDJBC, \$SNDJBCW, \$SNDOPR

# **System Service Descriptions \$DELMBX**

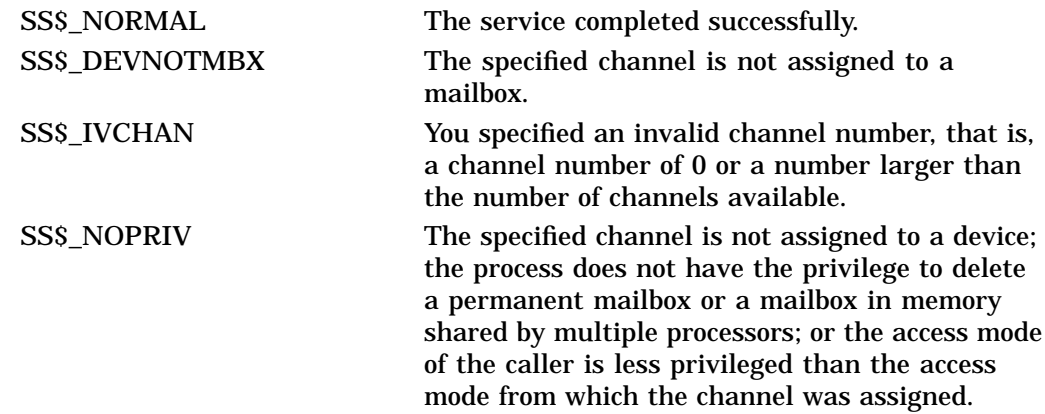

# **\$DELPRC Delete Process**

Allows a process to delete itself or another process.

# **Format**

SYS\$DELPRC [pidadr] ,[prcnam]

# **C Prototype**

int sys\$delprc (unsigned int \*pidadr, void \*prcnam);

## **Arguments**

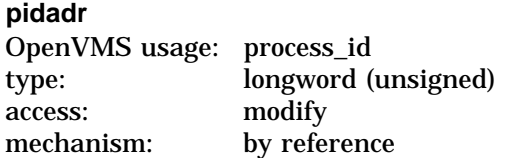

Process identification (PID) of the process to be deleted. The **pidadr** argument is the address of a longword that contains the PID. The **pidadr** argument can refer to a process running on the local node or a process running on another node in the OpenVMS Cluster system.

You must specify the **pidadr** argument to delete processes in other UIC groups.

#### **prcnam**

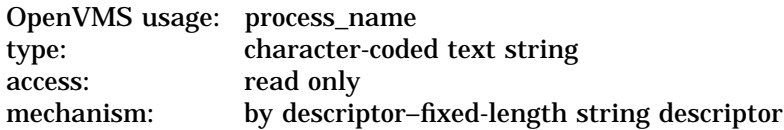

Process name of the process to be deleted. The **prcnam** is the address of a character string descriptor pointing to the process name string. A process running on the local node can be identified with a 1- to 15-character string. To identify a process on a particular node on a cluster, specify the full process name, which includes the node name as well as the process name. The full process name can contain up to 23 characters.

You use the **prcnam** argument to delete only processes in the same UIC group as the calling process, because process names are unique to UIC groups, and the operating system uses the UIC group number of the calling process to interpret the process name specified by the **prcnam** argument.

You must use the **pidadr** argument to delete processes in other groups.

## **Description**

The Delete Process service allows a process to delete itself or another process. If you specify neither the **pidadr** nor the **prcnam** argument, \$DELPRC deletes the calling process; control is not returned. If the longword at address **pidadr** is 0, the PID of the target process is returned. This system service requires system dynamic memory.

When you delete a process or subprocess, a termination message is sent to its creating process, provided the mailbox to receive the message still exists and the creating process has access to the mailbox. The termination message is sent before the final rundown is initiated; thus, the creating process might receive the message before the process deletion is complete.

Due to the complexity of the required rundown operations, a significant time interval occurs between a delete request and the actual deletion of the process; however, the \$DELPRC service returns to the caller immediately after initiating the rundown operation.

If you issue subsequent delete requests for a process currently being deleted, the requests return immediately with a successful completion status.

Process exit handlers are not invoked when a process is deleted. For details on exit handlers, see the \$DCLEXH service.

#### **Required Access or Privileges**

Depending on the operation, the calling process might need one of the following privileges to use \$DELPRC:

- GROUP privilege to delete processes in the same group that do not have the same UIC
- WORLD privilege to delete any process in the system

#### **Required Quota**

None. Deductible resource quotas granted to subprocesses are returned to the creating process when the subprocesses are deleted.

#### **Related Services**

\$CANEXH, \$CREPRC, \$DCLEXH, \$EXIT, \$FORCEX, \$GETJPI, \$GETJPIW, \$HIBER, \$PROCESS\_SCAN, \$RESUME, \$SETPRI, \$SETPRN, \$SETPRV, \$SETRWM, \$SUSPND, \$WAKE

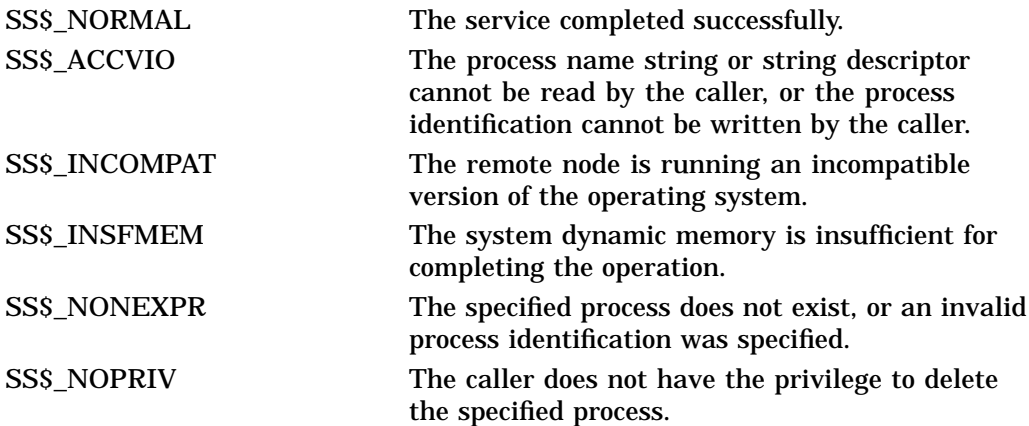

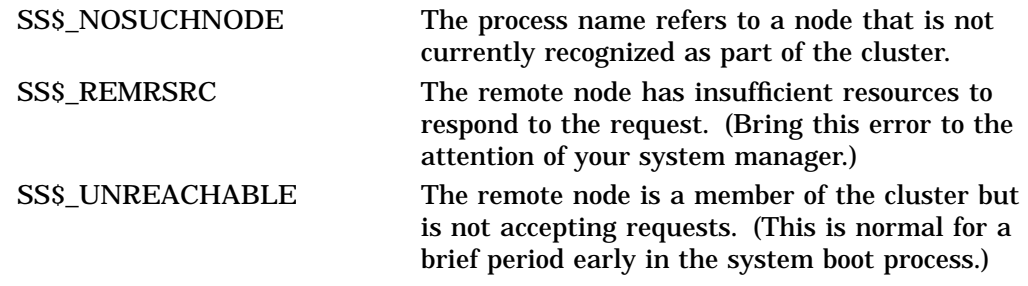

# **\$DELTVA Delete Virtual Address Space**

Deletes a range of addresses from a process's virtual address space. Upon successful completion of the service, the deleted pages are inaccessible, and references to them cause access violations.

### **Format**

SYS\$DELTVA inadr ,[retadr] ,[acmode]

# **C Prototype**

int sys\$deltva (struct \_va\_range \*inadr, struct \_va\_range \*retadr, unsigned int acmode);

# **Arguments**

#### **inadr**

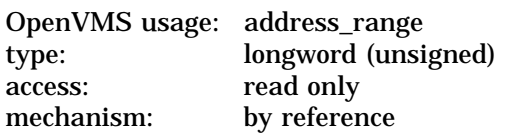

Starting and ending virtual addresses of the pages to be deleted. The **inadr** argument is the address of a 2-longword array containing, in order, the starting and ending process virtual addresses. If the starting and ending virtual addresses are the same, a single page is deleted. The addresses are adjusted up or down to fall on CPU-specific page boundaries. Only the virtual page number portion of each virtual address is used; the low-order byte-within-page bits are ignored.

The \$DELTVA service deletes pages starting at the address contained in the second longword of the **inadr** argument and ending at the address in the first longword. Thus, if you use the same address array for both the Create Virtual Address Space (\$CRETVA) and the \$DELTVA services, the pages are deleted in the reverse order from which they were created.

#### **retadr**

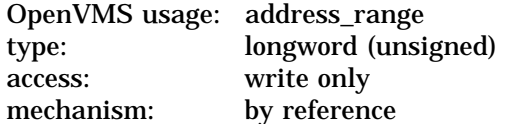

Starting and ending process virtual addresses of the pages that \$DELTVA has deleted. The **retadr** argument is the address of a 2-longword array containing, in order, the starting and ending process virtual addresses.

#### **acmode**

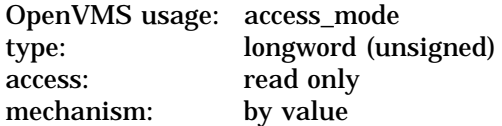

Access mode on behalf of which the service is to be performed. The **acmode** argument is a longword containing the access mode.

The most privileged access mode used is the access mode of the caller. The calling process can delete pages only if those pages are owned by an access mode equal to or less privileged than the access mode of the calling process.

# **Description**

The Delete Virtual Address Space service deletes a range of addresses from a process's virtual address space. Upon successful completion of the service, the deleted pages are inaccessible, and references to them cause access violations. If any of the pages in the specified range have already been deleted or do not exist, the service continues as if the pages were successfully deleted.

If an error occurs while pages are being deleted, the **retadr** argument specifies the pages that were successfully deleted before the error occurred. If no pages are deleted, both longwords in the return address array contain the value –1.

**Required Access or Privileges**

None

**Required Quota** None

#### **Related Services**

\$ADJSTK, \$ADJWSL, \$CRETVA, \$CRMPSC, \$DGBLSC, \$EXPREG, \$LCKPAG, \$LKWSET, \$MGBLSC, \$PURGWS, \$SETPRT, \$SETSTK, \$SETSWM, \$ULKPAG, \$ULWSET, \$UPDSEC, \$UPDSECW

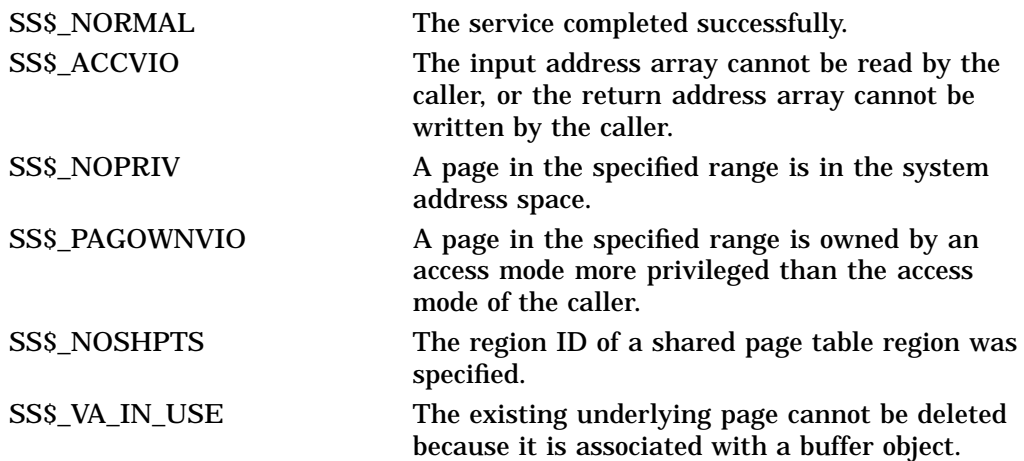

# **\$DELTVA\_64 (Alpha Only) Delete Virtual Address Space**

On Alpha systems, deletes a range of virtual addresses from a process's virtual address space. Upon successful completion of the service, the deleted pages are inaccessible, and references to them cause access violations.

This service accepts 64-bit addresses.

## **Format**

SYS\$DELTVA\_64 region\_id\_64 ,start\_va\_64 ,length\_64 ,acmode ,return\_va\_64 ,return\_length\_64

# **C Prototype**

int sys\$deltva\_64 (struct \_generic\_64 \*region\_id\_64, void \*start\_va\_64, unsigned \_int64 length\_64, unsigned int acmode, void \*(\*(return\_va\_64)), unsigned  $int64$ \*return length  $64$ );

# **Arguments**

### **region\_id\_64**

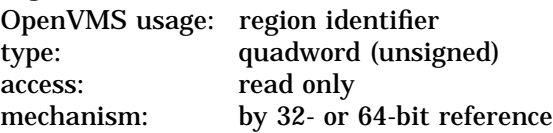

The region ID associated with the region from which to address the VA space.

The file VADEF.H in SYS\$STARLET\_C.TLB and the \$VADEF macro in STARLET.MLB define a symbolic name for each of the three default regions in P0, P1, and P2 space.

The following region IDs are defined:

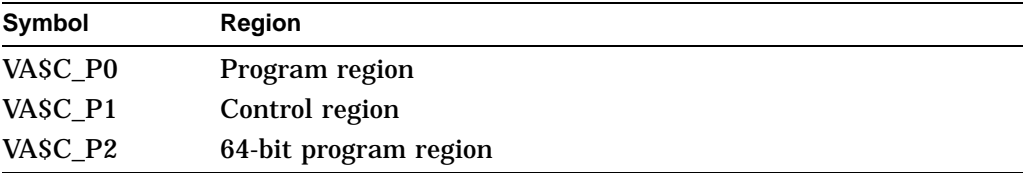

Other region IDs, as returned by the \$CREATE\_REGION\_64 service, can be specified. Also, the region ID that a virtual address is in can be obtained by calling the \$GET\_REGION\_INFO service, specifying the VA\$\_REGSUM\_BY\_VA function.

#### **start\_va\_64**

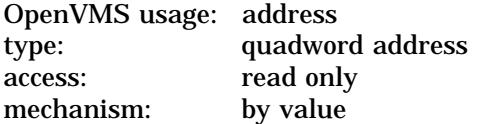

The starting virtual address of the pages to be deleted. The specified address must be a CPU-specific page aligned address. If the **region id 64** argument specifies a shared page table region or if the **start\_va\_64** argument lies within a shared page table region, the specified address must be a CPU-specific page table page aligned address.

#### **length\_64**

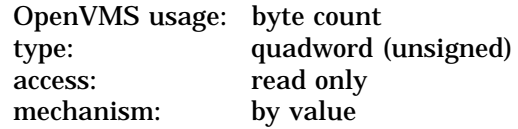

Length of the virtual address space to be deleted. The length specified must be a multiple of CPU-specific pages. If the virtual address space is being deleted from a shared page table region, the specified length must be page table page aligned or include the last page in a memory-resident section.

#### **acmode**

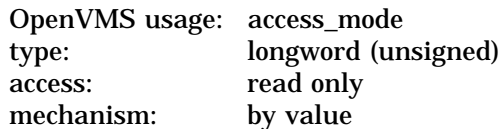

Access mode associated with the call to \$DELTVA\_64. The **acmode** argument is a longword containing the access mode.

The \$PSLDEF macro in STARLET.MLB and the file PSLDEF.H in SYS\$STARLET\_C.TLB define the following symbols and their values for the four access modes:

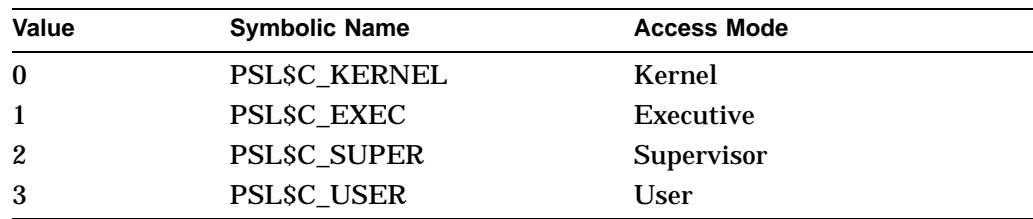

The most privileged access mode used is the access mode of the caller. The calling process can delete pages only if those pages are owned by an access mode equal to or less privileged than the access mode of the calling process.

#### **return\_va\_64**

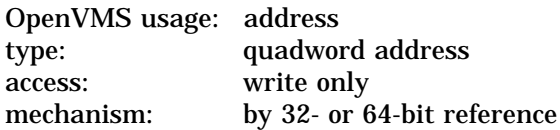

The lowest process virtual address of the deleted virtual address range. The **return\_va\_64** argument is the 32- or 64-bit virtual address of a naturally aligned quadword into which the \$DELTVA\_64 service returns the virtual address.

#### **return\_length\_64**

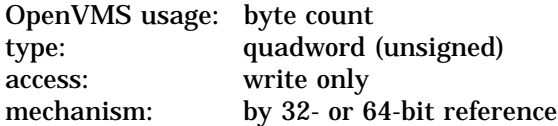

The 32- or 64-bit virtual address of a naturally aligned quadword into which the \$DELTVA\_64 service returns the length in bytes of the virtual address range deleted.

# **Description**

The Delete Virtual Address Space service is a kernel mode service that can be called from any mode. This service deletes a range of addresses from a process's virtual address space. Upon successful completion of the service, the deleted pages are inaccessible, and references to them cause access violations. If any of the pages in the specified range have already been deleted or do not exist, the service continues as if the pages were successfully deleted.

If the condition value SS\$\_ACCVIO is returned by this service, a value *cannot* be returned in the memory locations pointed to by the **return\_va\_64** and **return\_length\_64** arguments. If a condition value other than SS\$\_ACCVIO is returned, the returned address and returned length indicate the pages that were successfully deleted before the error occurred. If no pages were deleted, the **return\_va\_64** argument will contain the value –1, and a value *cannot* be returned in the memory location pointed to by the **return\_length\_64** argument.

**Required Privileges**

None

**Required Quota**

None

#### **Related Services**

\$CREATE\_REGION\_64, \$CRETVA\_64, \$CRMPSC\_FILE\_64, \$CRMPSC\_ GFILE\_64, \$CRMPSC\_GPFILE\_64, \$CRMPSC\_GPFN\_64, \$CRMPSC\_PFN\_ 64, \$DELETE\_REGION\_64, \$EXPREG\_64, \$MGBLSC\_64, \$MGBLSC\_GPFN\_64

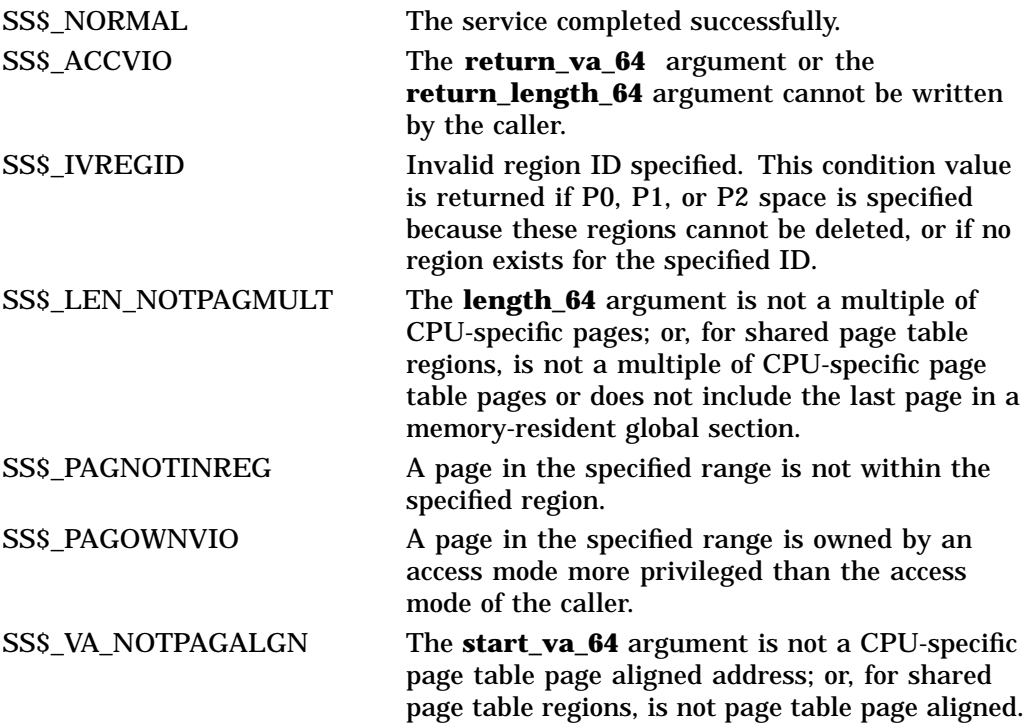

# **System Service Descriptions \$DELTVA\_64 (Alpha Only)**

SS\$\_VA\_IN\_USE The existing underlying page cannot be deleted because it is associated with a buffer object.

# **\$DEQ Dequeue Lock Request**

Dequeues (unlocks) granted locks; dequeues the sublocks of a lock; or cancels an ungranted lock request. The calling process must have previously acquired the lock or queued the lock request by calling the Enqueue Lock Request (\$ENQ) service.

On Alpha systems, this service accepts 64-bit addresses.

## **Format**

SYS\$DEQ [lkid] ,[valblk] ,[acmode] ,[flags]

# **C Prototype**

int sys\$deq (unsigned int lkid, void \*valblk, unsigned int acmode, unsigned int flags);

# **Arguments**

#### **lkid**

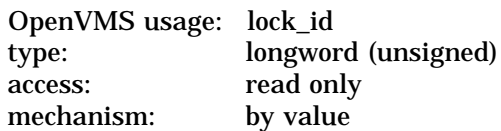

Lock identification of the lock to be dequeued. The **lkid** argument specifies this lock identification.

Note that if you do not specify the **lkid** argument, you must specify the LCK\$M\_ DEQALL flag in the **flags** argument.

When you specify the LCK\$M\_DEQALL flag in the **flags** argument, different values (or no value) for the **lkid** argument produce varying behavior:

- When you do not specify the **lkid** argument (or specify it as 0) and you do specify the LCK\$M\_DEQALL flag, \$DEQ dequeues all locks held by the process, at access modes equal to or less privileged than the effective access mode, on all resources. The effective access mode is the least privileged of the caller's access mode and the access mode specified in the **acmode** argument.
- When you specify the **lkid** argument as a nonzero value together with the LCK\$M\_DEQALL flag, \$DEQ dequeues all sublocks of the lock identified by **lkid**; it does not dequeue the lock identified by **lkid**. For this operation, \$DEQ ignores the LCK\$M\_CANCEL flag if it is set. A sublock of a lock is a lock that was created when the **parid** argument in the call to \$ENQ was specified, where **parid** is the lock ID of the parent lock.

If you omit the **lkid** argument (or specify it as 0) and the LCK\$M\_DEQALL flag is not set, the \$DEQ service returns the invalid lock ID condition value (SS\$\_IVLOCKID).

#### **valblk**

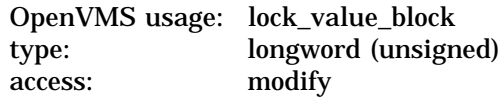

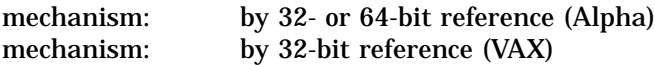

Lock value block for the resource associated with the lock to be dequeued. The **valblk** argument is the 32- or 64-bit address (on Alpha systems) or the 32-bit (on VAX systems) of the 16-byte lock value block. When you specify the LCK\$M\_ DEQALL flag, you cannot use this argument.

When a protected write (PW) or exclusive (EX) mode lock is being dequeued and you specify a lock value block in the **valblk** argument, the contents of that lock value block are written to the lock value block in the lock database. Further, if the lock value block in the lock database was marked as invalid, that condition is cleared; the block becomes valid.

#### **acmode**

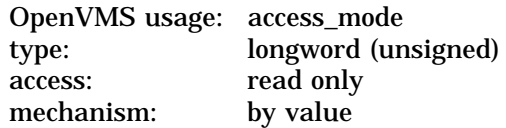

Access mode of the lock to be dequeued. The **acmode** argument is a longword containing the access mode.

The **acmode** argument is valid only if the LCK\$M\_DEQALL flag of the **flags** argument is set. The \$PSLDEF macro defines the following symbols for the four access modes:

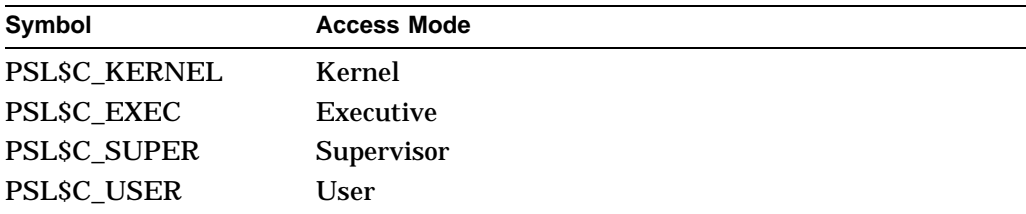

When dequeuing locks, \$DEQ maximizes the access mode of the caller and the specified **acmode** argument. The maximized access mode is the less privileged of the caller's access mode and the **acmode** argument. If you do not specify the **acmode** argument, \$DEQ uses the caller's access mode. Only those locks with an access mode that is equal to or less than the maximized access mode are dequeued.

#### **flags**

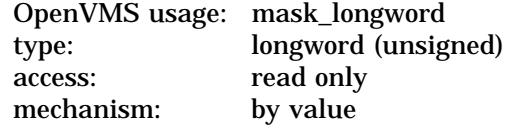

Flags specifying options for the \$DEQ operation. The **flags** argument is a longword bit mask that is the logical OR of each bit set, where each bit corresponds to an option.

Note that if you do not specify the **lkid** argument, you must specify the LCK\$M\_ DEQALL flag in the **flags** argument.

A symbolic name for each flag bit is defined by the \$LCKDEF macro. The following table describes each flag:

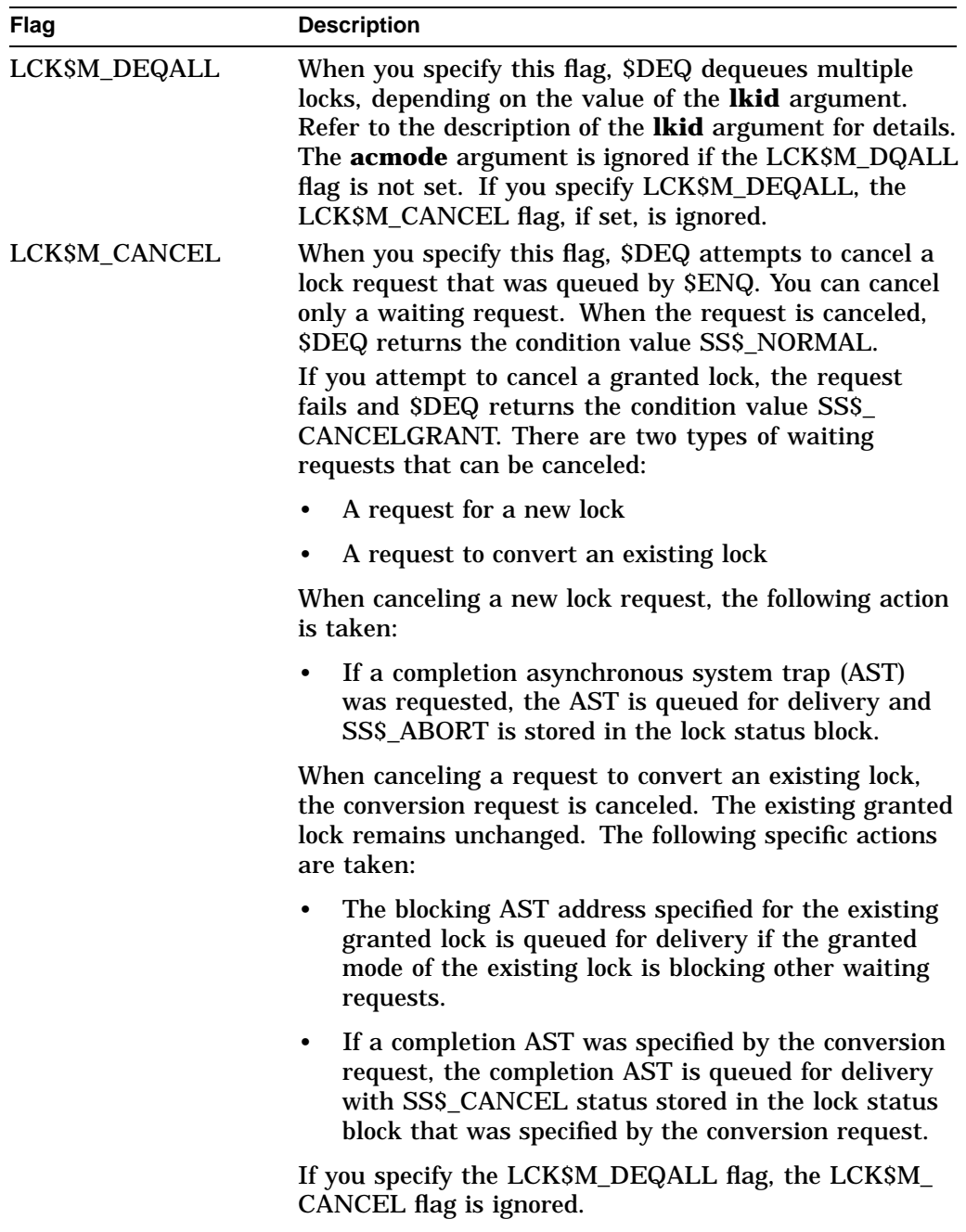

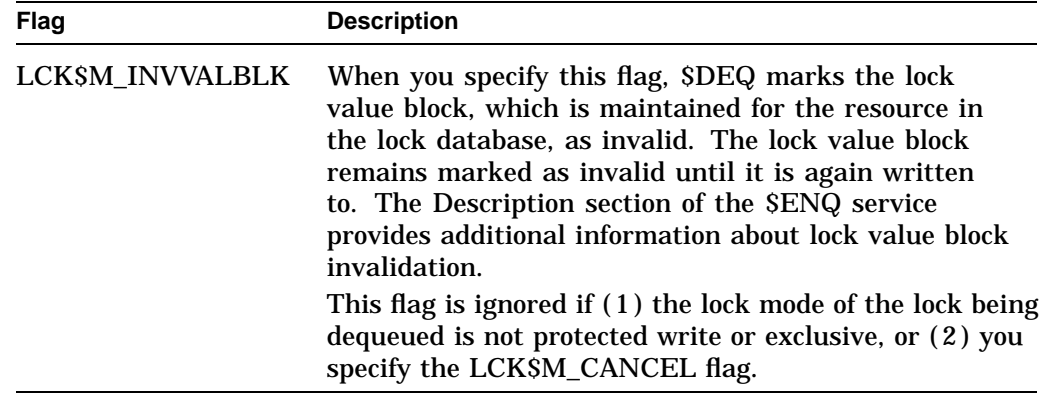

# **Description**

The Dequeue Lock Request service dequeues (unlocks) granted locks and waiting lock requests. The calling process must have previously acquired the lock or queued the lock request by calling the Enqueue Lock Request (\$ENQ) service.

Action taken by the \$DEQ service depends on the current state (granted or waiting) and the type of lock request (new lock or conversion request) to be dequeued.

When dequeuing a granted lock, the \$DEQ service returns the condition value SS\$\_NORMAL and the following specific action is taken:

• Any queued blocking ASTs that have not been delivered are removed from the process's AST queues.

There are two types of waiting requests that can be dequeued:

- A request for a new lock
- A request to convert an existing lock

When dequeuing a new lock request, the \$DEQ service returns the condition value SS\$\_NORMAL and the following specific action is taken:

If a completion AST was requested, the completion AST is queued for delivery with SS\$\_ABORT stored in the lock status block.

When dequeuing a lock for which there is a conversion request waiting, the existing lock and its conversion request are dequeued. The \$DEQ service returns the condition value SS\$\_NORMAL and the following specific actions are taken:

- If a blocking AST was queued to the process, it is removed from the process's AST queue.
- If a completion AST was specified by the conversion request, the completion AST is queued for delivery with SS\$ ABORT status stored in the lock status block that was specified by the conversion request.

When a protected write (PW) or exclusive (EX) mode lock is being dequeued and you specify a lock value block in the **valblk** argument, the contents of that lock value block are written to the lock value block in the lock database.

If you specify the LCK\$M\_INVVALBLK flag in the **flags** argument and the lock mode of the lock being dequeued is PW or EX, the lock value block in the lock database is marked as invalid whether or not a lock value block was specified in the **valblk** argument.

The \$DEQ, \$ENQ, \$ENQW, and \$GETLKI services together provide the user interface to the lock management facility. For additional information about lock management, refer to the descriptions of these other services and to the *OpenVMS Programming Concepts Manual*.

**Required Access or Privileges**

None

**Required Quota** None

**Related Services**

\$ENQ, \$ENQW, \$GETLKI, \$GETLKIW

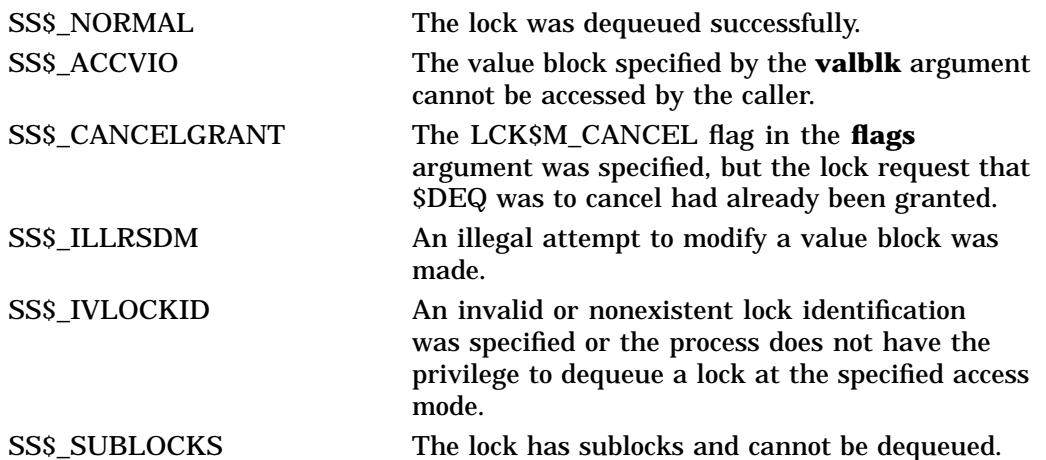

# **\$DEVICE\_PATH\_SCAN Scan for Device Paths**

Returns the displayable pathname for a given I/O channel or device name. Can be used to return all displayable paths to an I/O device.

# **Format**

SYS\$DEVICE\_PATH\_SCAN [chan] [,devnam] ,itmlst [,contxt] [,nullarg]

### **C Prototype**

int sys\$device path scan (unsigned short int chan, void \*devnam, void \*itmlst, unsigned int \*contxt, struct\_generic\_64 \*nullarg);

### **Arguments**

#### **chan**

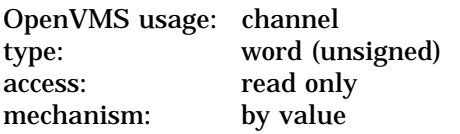

Number of the I/O channel assigned to the device about which information is desired. The **chan** argument is a word containing this number.

To identify a device to \$DEVICE\_PATH\_SCAN, you can specify either the **chan** or **devnam** parameters, but you should not specify both. If you specify both arguments, the **chan** argument is used.

If you specify neither **chan** nor **devnam**, \$DEVICE\_PATH\_SCAN uses a default value of 0 for **chan**.

#### **devnam**

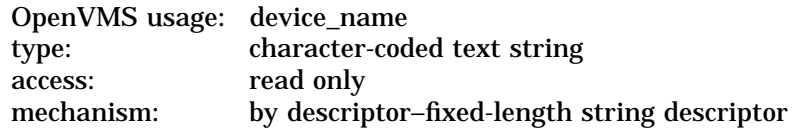

The name of the device about which \$DEVICE\_PATH\_SCAN is to return path information. The **devnam** argument is the address of a character string descriptor pointing to this name string.

The device name string can be either a physical device name or a logical name. If the first character in the string is an underscore  $(\_)$ , the string is considered a physical device name; otherwise, the string is considered a logical name and logical name translation is performed until either a physical device name is found or the system default number of translations has been performed.

If the device name string contains a colon  $(:)$ , the colon and the characters that follow it are ignored.

To identify a device to \$DEVICE\_PATH\_SCAN, you can specify either the **chan** or **devnam** argument, but you should not specify both. If both arguments are specified, the **chan** argument is used.

If you specify neither **chan** nor **devnam**, \$DEVICE\_PATH\_SCAN uses a default value of 0 for **chan**.

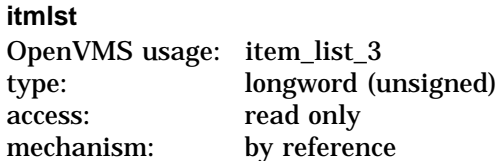

Item list specifying which information about the device is to be returned. The **itmlst** argument is the address of a list of item descriptors, each of which describes an item of information. The list of item descriptors is terminated by a longword of 0. The following diagram depicts the format of a single item descriptor:

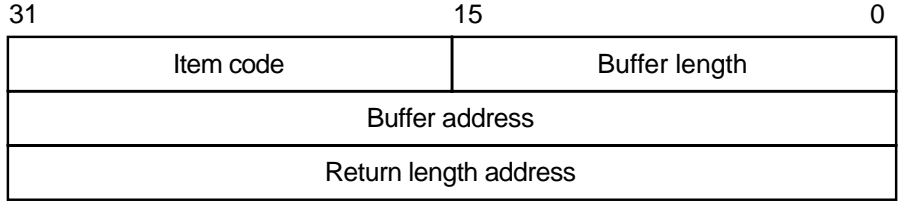

ZK−5186A−GE

See the **itmlst** argument in the \$GETDVI system service description for information on the meaning of these fields in the item list.

#### **contxt**

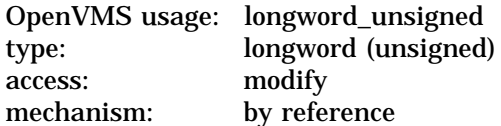

Value used to indicate the current position of a \$DEVICE\_PATH\_SCAN search. The **contxt** argument is the address of the longword that receives this information. On the initial call, the longword should contain 0.

#### **nullarg**

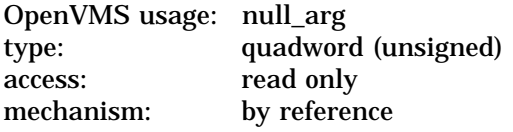

Placeholding argument reserved to Compaq.

# **Item Code**

#### **DPS\$\_MP\_PATHNAME**

When you specify DPS\$\_MP\_PATHNAME, \$DEVICE\_PATH\_SCAN returns the name of one of the Multipath I/O paths connecting to the device named in the **devnam** argument. When the value of the **contxt** argument is 0, the path name for the first established path will be returned. On subsequent calls, with a nonzero **contxt** value, the path names of the remaining available paths to the device will be returned.

In the item code, the Buffer Address field must point to the buffer that will hold the path name to be returned by the service. The Return Length Address field must be point to the buffer that will hold the return length returned by the service.

Upon completion of the command, the buffer pointed to by the Buffer Address field will hold a string identifying the requested path name. The Return Length Address field will point to the length in bytes of the path name being returned. The bytes in the path name buffer beyond the end of the path string will remain in the state they were set by the caller of the service.

The DPSDEF macro contains this item code.

## **Description**

The Scan for Device Paths service returns I/O path information for a given I/O channel or device name. Each call to \$DEVICE\_PATH\_SCAN will return information on a different I/O path connecting with the device specified in the **chan** or **devnam** arguments.

If the **contxt** argument is handled appropriately, the service will return information on the paths in the order in which they were established. On the first call, the **contxt** argument should be set to zero. The **contxt** value will be changed by the service during this call and a new value will be written into **contxt** and returned to the caller. The caller must use this same value in the next call to the service. Following this convention will result in a different path name being returned on each call.

Once the service has returned information on all paths to the named device, any further calls that use the final **contxt** value will result in SS\$\_NOMOREPATH status being returned.

#### **Required Access or Privileges** None

**Required Quota**

None.

# **Related Services** \$ASSIGN, \$DASSGN, \$DEVICE\_SCAN, \$GETDVI, \$GETDVIW, \$SET\_DEVICE

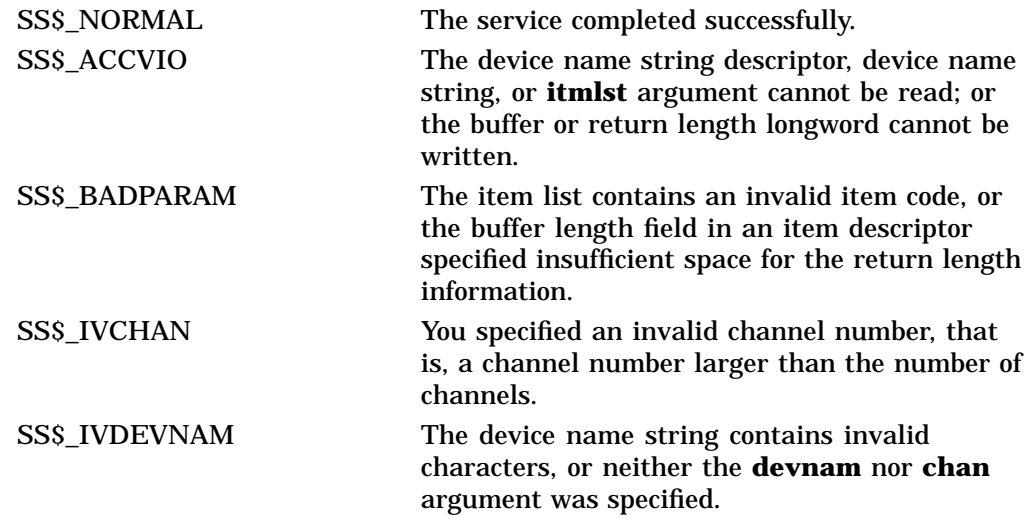

# **System Service Descriptions \$DEVICE\_PATH\_SCAN**

SS\$\_NOPRIV The specified channel is not assigned or was assigned from a more privileged access mode. SS\$\_NOMOREPATH No more device paths exist for this device. SS\$\_NOSUCHDEV The specified device does not exist on the host system.

# **\$DEVICE\_SCAN Scan for Devices**

Returns the names of all devices that match a specified set of search criteria.

## **Format**

SYS\$DEVICE\_SCAN return\_devnam ,retlen ,[search\_devnam] ,[itmlst] ,[contxt]

# **C Prototype**

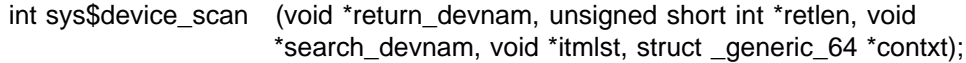

## **Arguments**

**return\_devnam**

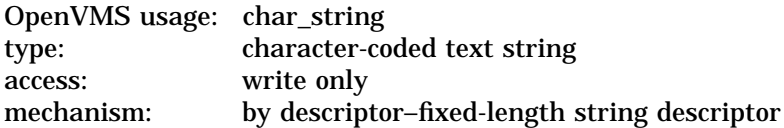

Buffer to receive the device name. The **return\_devnam** argument is the address of a character string descriptor pointing to a buffer into which \$DEVICE\_SCAN writes the name of the first or next device that matches the specified search criteria. The maximum size of any device name is 64 bytes.

#### **retlen**

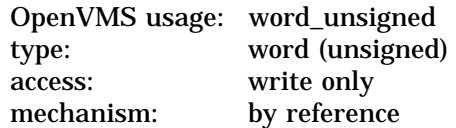

Length of the device name string returned by \$DEVICE\_SCAN. The **retlen** argument is the address of a word into which \$DEVICE\_SCAN writes the length of the device name string.

#### **search\_devnam**

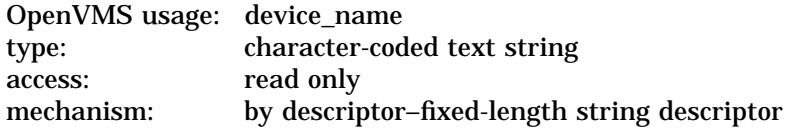

Name of the device for which \$DEVICE\_SCAN is to search. The **search\_devnam** argument accepts the standard wildcard characters, the asterisk (\*), which matches any sequence of characters, and the percent sign (%), which matches any one character. If the **search\_devnam** argument does not include a wildcard character, an exact match is used for comparison. For example, to match all unit 0 *DU* devices on any controller, specify *\*DU%0*. This string is compared to the most complete device name (DVI\$\_ALLDEVNAM). Only uppercase characters are accepted.

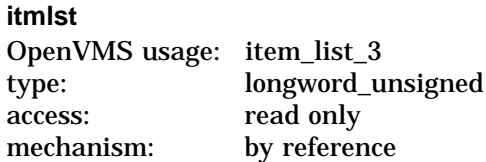

Item list specifying search criteria used to identify the device names for return by \$DEVICE\_SCAN. The **itmlst** argument is the address of a list of item descriptors, each of which describes one search criterion. The list of item descriptors is terminated by a longword of 0.

The following diagram depicts the format of a single item descriptor:

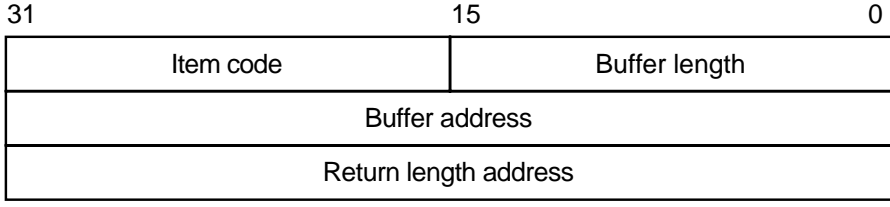

ZK−5186A−GE

The following table defines the item descriptor fields:

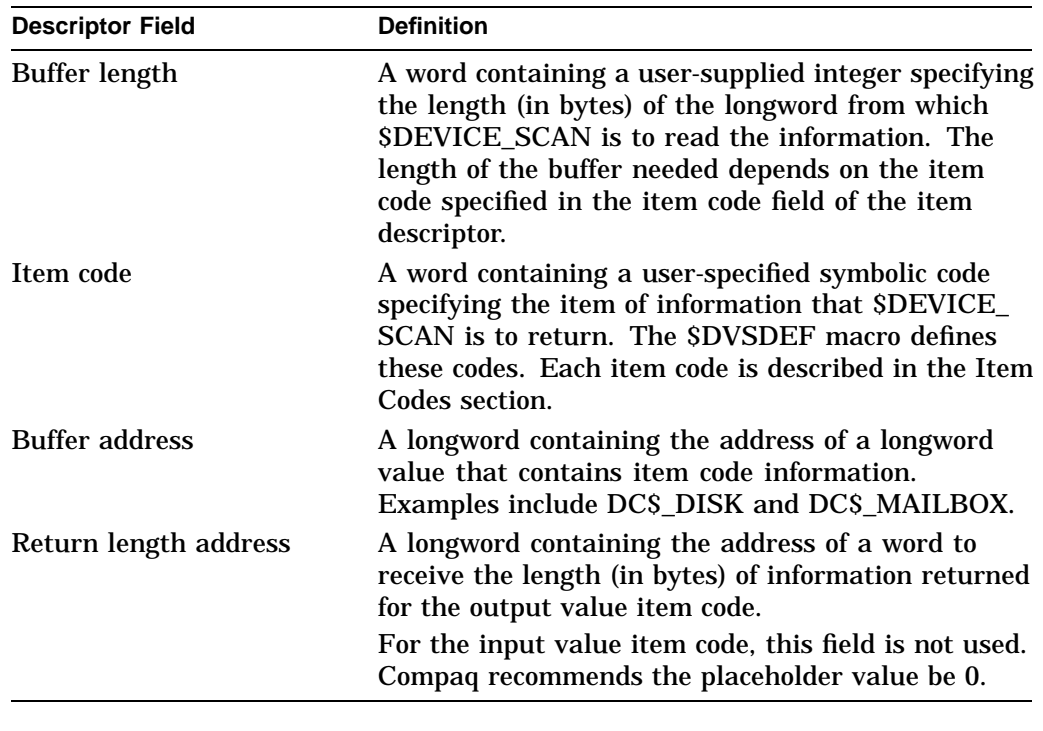

# **contxt**

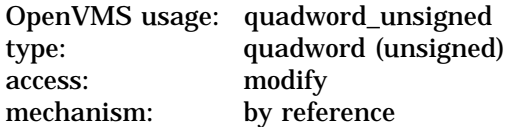

Value used to indicate the current position of a \$DEVICE\_SCAN search. The **contxt** argument is the address of the quadword that receives this information. On the initial call, the quadword should contain 0.

# **Item Codes**

### **DVS\$\_DEVCLASS**

An input value item code that specifies, as an unsigned longword, the device class being searched. The \$DCDEF macro defines these classes.

The DVS\$\_DEVCLASS argument is a longword containing this number; however, DVS\$\_DEVCLASS uses only the low-order byte of the longword.

#### **DVS\$\_DEVTYPE**

An input value item code that specifies, as an unsigned longword, the device type for which \$DEVICE\_SCAN is going to search. The \$DCDEF macro defines these types.

The DVS\$\_DEVTYPE argument is a longword containing this number; however, DVS\$\_DEVTYPE uses only the low-order byte of the longword. DVS\$\_DEVTYPE should be used in conjunction with \$DVS\_DEVCLASS to specify the device type being searched for.

### **Description**

The Scan for Devices system service returns the names of all devices that match a specified set of search criteria. The names returned by \$DEVICE\_SCAN can then be passed to another service; for example, \$GETDVI or \$MOUNT.

The device names are returned for one process per call. A context value is used to continue multiple calls to \$DEVICE\_SCAN.

\$DEVICE\_SCAN allows wildcard searches based on device names, device classes, and device types. It also provides the ability to perform a wildcard search on other device-related services.

\$DEVICE\_SCAN makes it possible to combine search criteria. For example, to find only RA82 devices, use the following selection criteria:

DVS\$\_DEVCLASS = DC\$\_DISK and DVS\$\_DEVTYPE = DT\$\_RA82

To find all mailboxes with *MB* as part of the device name (excluding mailboxes such as NLA0), use the following selection criteria:

DVS\$ DEVCLASS = DC\$ MAILBOX and DEVNAM = \*MB\*

#### **Required Access or Privileges**

None

**Required Quota**

None

**Related Services**

\$ALLOC, \$ASSIGN, \$BRKTHRU, \$BRKTHRUW, \$CANCEL, \$CREMBX, \$DALLOC, \$DASSGN, \$DELMBX, \$DISMOU, \$GETDVI, \$GETDVIW, \$GETMSG, \$GETQUI, \$GETQUIW, \$INIT\_VOL, \$MOUNT, \$PUTMSG, \$QIO, \$QIOW, \$SNDERR, \$SNDJBC, \$SNDJBCW, \$SNDOPR

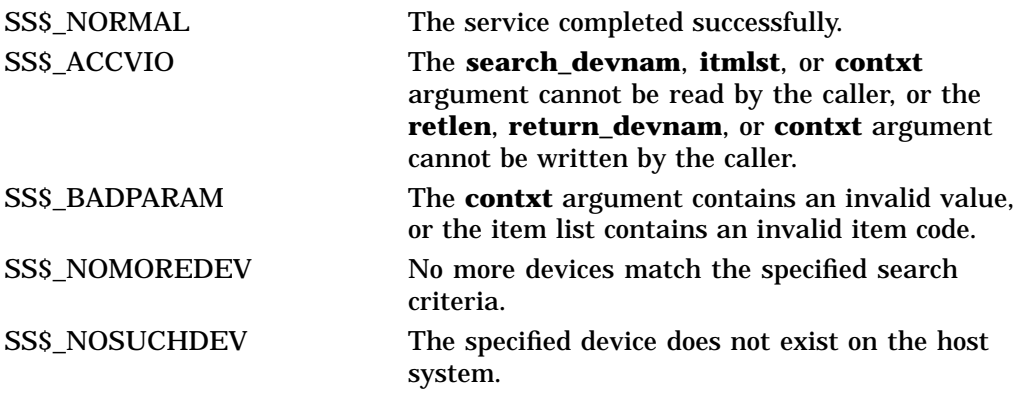
# **\$DGBLSC Delete Global Section**

Marks an existing permanent global section for deletion. The actual deletion of the global section takes place when all processes that have mapped the global section have deleted the mapped pages.

On Alpha systems, this service accepts 64-bit addresses.

# **Format**

SYS\$DGBLSC [flags] ,gsdnam ,[ident]

# **C Prototype**

int sys\$dgblsc (unsigned int flags, void \*gsdnam, struct \_secid \*ident);

# **Arguments**

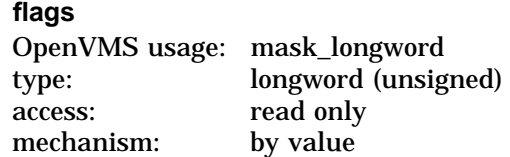

Mask indicating global section characteristics. The **flags** argument is a longword value. A value of 0 (the default) specifies a group global section; a value of SEC\$M\_SYSGBL specifies a system global section; a value of SEC\$M\_SHMGS on an OpenVMS Galaxy system creates a shared-memory global section.

## **gsdnam**

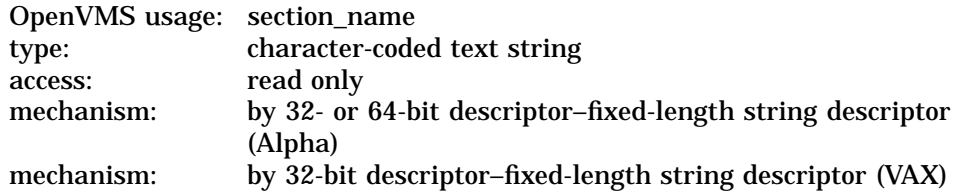

Name of the global section to be deleted. The **gsdnam** argument is the address of a character string descriptor pointing to this name string.

For group global sections, the operating system interprets the group UIC as part of the global section name; thus, the names of global sections are unique to UIC groups.

You can specify any name from 1 to 43 characters. All processes mapping to the same global section must specify the same name. Note that the name is case sensitive.

Use of characters valid in logical names is strongly encouraged. Valid values include alphanumeric characters, the dollar sign (\$), and the underscore (\_). If the name string begins with an underscore  $($   $)$ , the underscore is stripped and the resultant string is considered to be the actual name. Use of the colon (:) is not permitted.

Names are first subject to a logical name translation, after the application of the prefix GBL\$ to the name. If the result translates, it is used as the name of the section. If the resulting name does not translate, the name specified by the caller is used as the name of the section.

Additional information on logical name translations and on section name processing is available in the *OpenVMS Programming Concepts Manual*.

#### **ident**

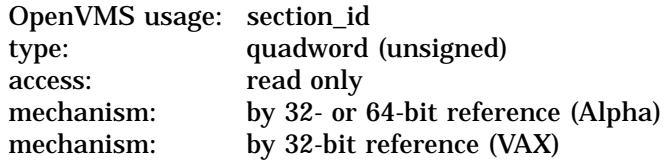

Identification value specifying the version number of the global section to be deleted and the matching criteria to be applied. The **ident** argument is the 32 or 64-bit address (on Alpha systems) or the 32-bit address (on VAX systems) of a quadword structure containing three fields.

The version number is in the second longword. The version number contains two fields: a minor identification in the low-order 24 bits and a major identification in the high-order 8 bits. Values for these fields can be assigned by installation convention to differentiate versions of global sections. If you specify no version number when creating a section, processes that specify a version number when mapping cannot access the global section.

The first longword specifies, in its low-order 3 bits, the matching criteria. The valid values, the symbolic names by which they can be specified, and their meanings are listed in the following table:

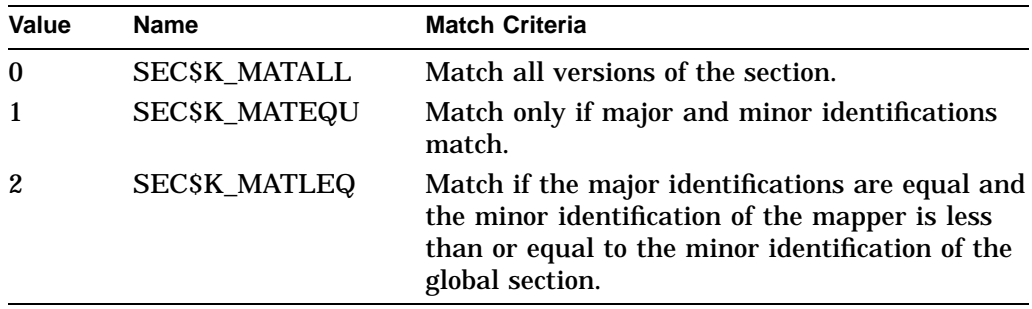

If you specify no address or specify it as 0 (the default), the version number and match control fields default to 0.

## **Description**

The Delete Global Section service marks an existing permanent global section for deletion. The actual deletion of the global section takes place when all processes that have mapped the global section have deleted the mapped pages.

After a global section has been marked for deletion, any process that attempts to map it receives the warning return status code SS\$\_NOSUCHSEC.

Temporary global sections are automatically deleted when the count of processes using the section goes to 0.

On VAX systems, a section located in memory that is shared by multiple processors can be marked for deletion only by a process running on the same processor that created the section.

## **Required Access or Privileges**

Depending on the operation, the calling process might need one or more of the following privileges:

- SYSGBL privilege to delete a system global section
- PRMGBL privilege to delete a permanent global section
- PFNMAP privilege to delete a page frame section
- SHMEM privilege to delete a global section located in memory shared by multiple processors

## **Required Quota**

None

#### **Related Services**

\$ADJSTK, \$ADJWSL, \$CRETVA, \$CRMPSC, \$DELTVA, \$EXPREG, \$LCKPAG, \$LKWSET, \$MGBLSC, \$PURGWS, \$SETPRT, \$SETSTK, \$SETSWM, \$ULKPAG, \$ULWSET, \$UPDSEC, \$UPDSECW

The \$DGBLSC service does not unmap a global section from a process's virtual address space. To do this, the process should call the Delete Virtual Address Space (\$DELTVA or \$DELTVA\_64) service, which deletes the pages to which the section is mapped.

# **Condition Values Returned**

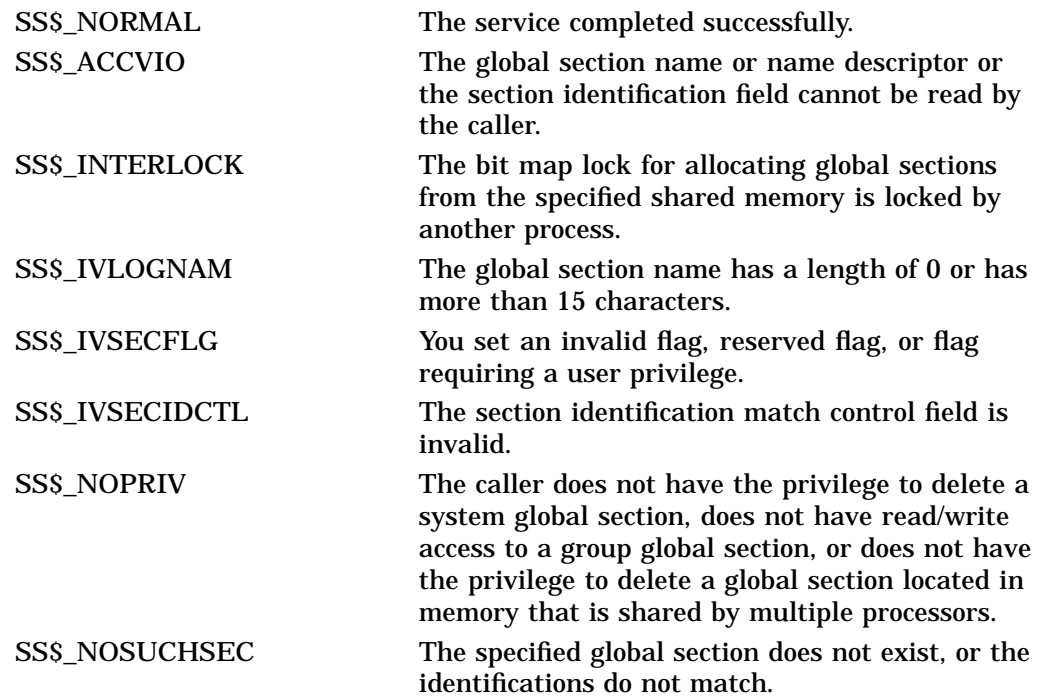

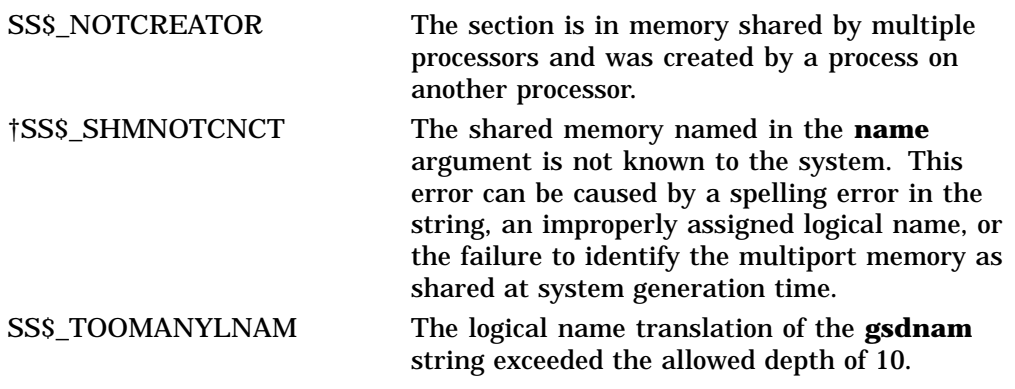

†VAX specific

# **\$DISMOU Dismount Volume**

Dismounts a mounted volume or volume sets.

# **Format**

SYS\$DISMOU devnam ,[flags]

# **C Prototype**

int sys\$dismou (void \*devnam, unsigned int flags);

# **Arguments**

#### **devnam**

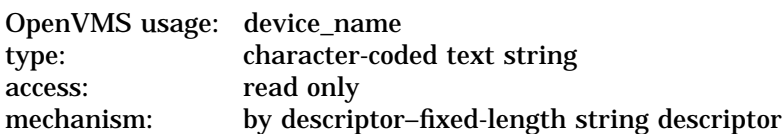

Device name of the device to be dismounted. The **devnam** argument is the address of a character string descriptor pointing to the device name string. The string can be either a physical device name or a logical name. If it is a logical name, it must translate to a physical device name.

## **flags**

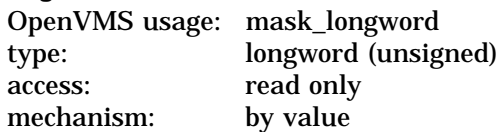

A longword bit vector specifying options for the dismount operation. The **flags** argument is a longword bit vector wherein a bit, when set, selects the corresponding option. Each bit has a symbolic name; these names are defined by the \$DMTDEF macro.

The flags and their meanings are listed in the following table:

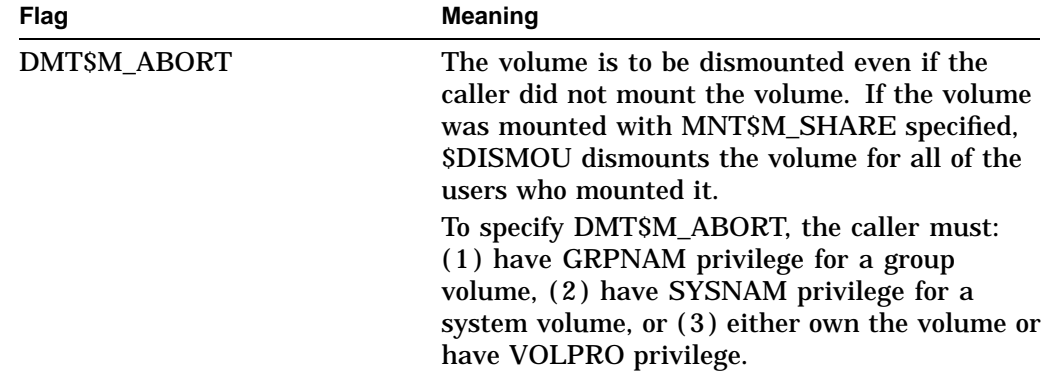

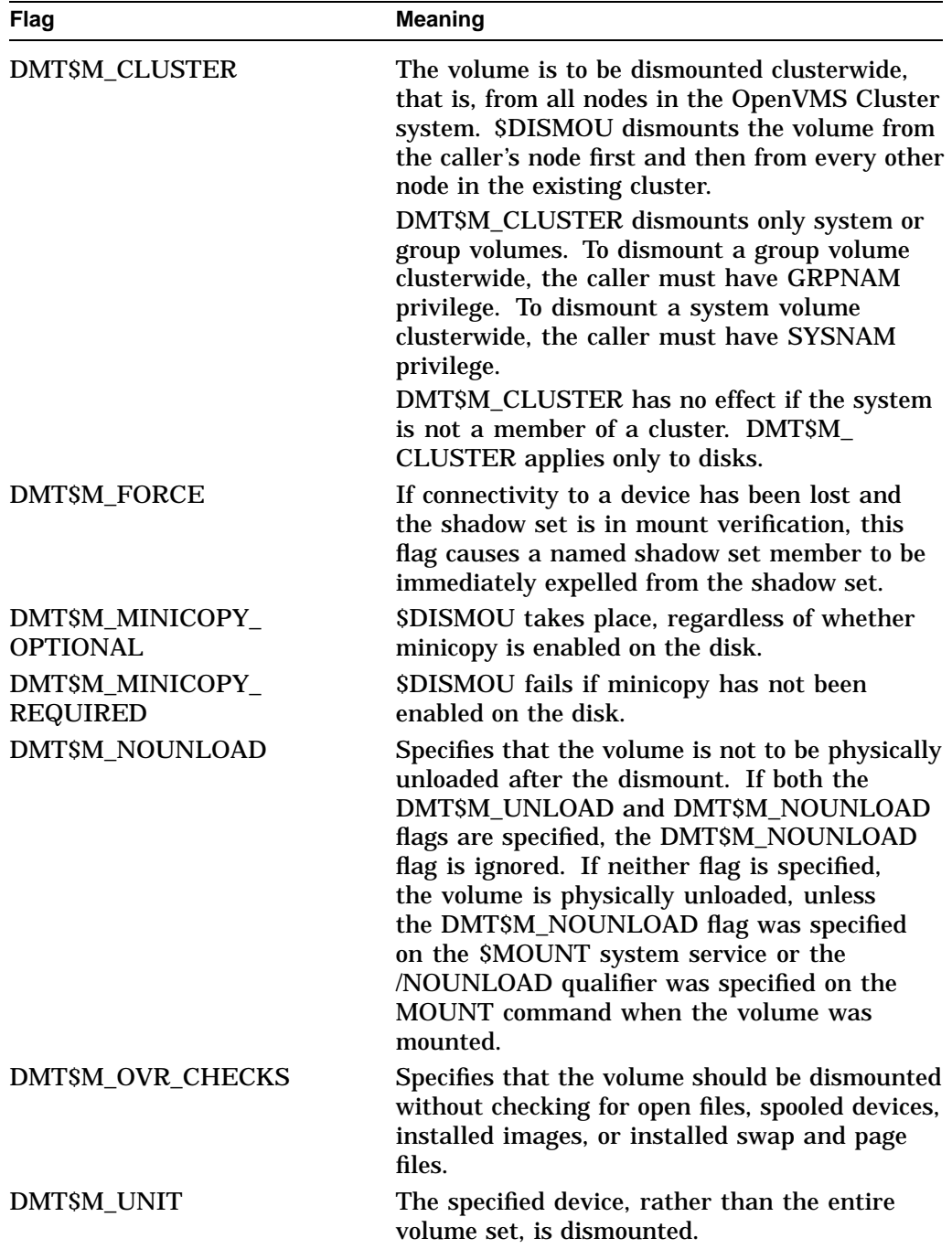

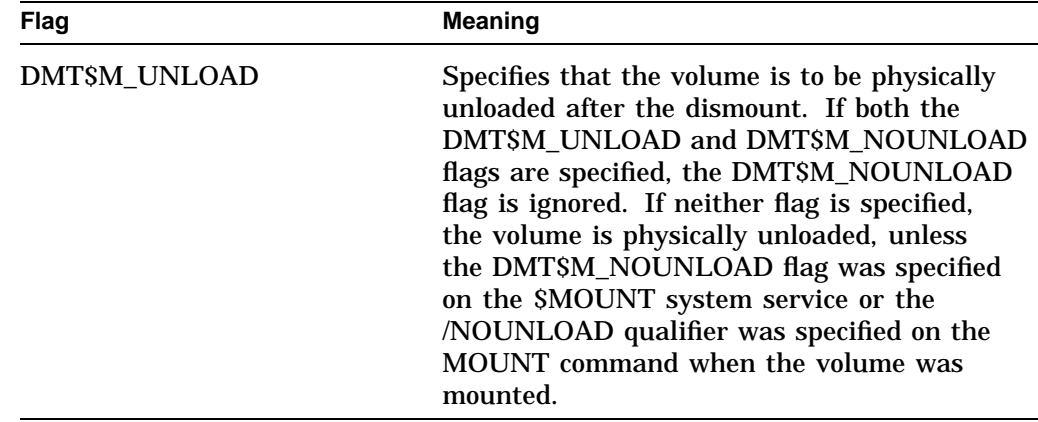

# **Description**

The Dismount Volume service dismounts a mounted volume or volume sets. To dismount a private volume, the caller must own the volume.

When you issue the \$DISMOU service, \$DISMOU removes the volume from your list of mounted volumes, deletes the logical name (if any) associated with the volume, and decrements the mount count.

If the mount count does not equal 0 after being decremented, \$DISMOU does not mark the volume for dismounting (because the volume must have been mounted shared). In this case, the total effect for the issuing process is that the process is denied access to the volume and a logical name entry is deleted.

If the mount count equals 0 after being decremented, \$DISMOU marks the volume for dismounting. After marking the volume for dismounting, \$DISMOU waits until the volume is idle before dismounting it. A native volume is idle when no user has an open file to the volume, and a foreign volume is idle when no channels are assigned to the volume.

Native volumes are Files-11 structured disks or ANSI-structured tapes. Foreign volumes are not Files-11 or ANSI structured media.

After a volume is dismounted, nonpaged pool is returned to the system. Paged pool is also returned if you mounted the volume using the /GROUP or /SYSTEM qualifier.

If a volume is part of a Files-11 volume set and the flag bit DMT\$V\_UNIT is not set, the entire volume set is dismounted.

When a Files-11 volume has been marked for dismount, new channels can be assigned to the volume, but no new files can be opened.

Note that the SS\$\_NORMAL status code indicates only that \$DISMOU has successfully performed one or more of the actions just described: decremented the mount count, marked the volume for dismount, or dismounted the volume. The only way to determine that the dismount has actually occurred is to check the device characteristics using the Get Device/Volume Information (\$GETDVI) service.

By specifying the DVI\$\_DEVCHAR item code in a call to \$GETDVI, you can learn whether a volume is mounted (it is if the DEV\$V\_MNT bit is set) or whether it is marked for dismounting (it is if the DEV\$M\_DMT bit is set). If DEV\$V\_MNT is clear or if DEV\$M\_DMT is set, the mount count is 0.

#### **Required Access or Privileges**

Depending on the operation, the calling process might need one of the following privileges to use \$DISMOU:

- GRPNAM privilege to dismount a volume mounted with the /GROUP qualifier
- SYSNAM privilege to dismount a volume mounted with the /SYSTEM qualifier

## **Required Quota**

None

#### **Related Services**

\$ALLOC, \$ASSIGN, \$BRKTHRU, \$BRKTHRUW, \$CANCEL, \$CREMBX, \$DALLOC, \$DASSGN, \$DELMBX, \$DEVICE\_SCAN, \$GETDVI, \$GETDVIW, \$GETMSG, \$GETQUI, \$GETQUIW, \$INIT\_VOL, \$MOUNT, \$PUTMSG, \$QIO, \$QIOW, \$SNDERR, \$SNDJBC, \$SNDJBCW, \$SNDOPR

# **Condition Values Returned**

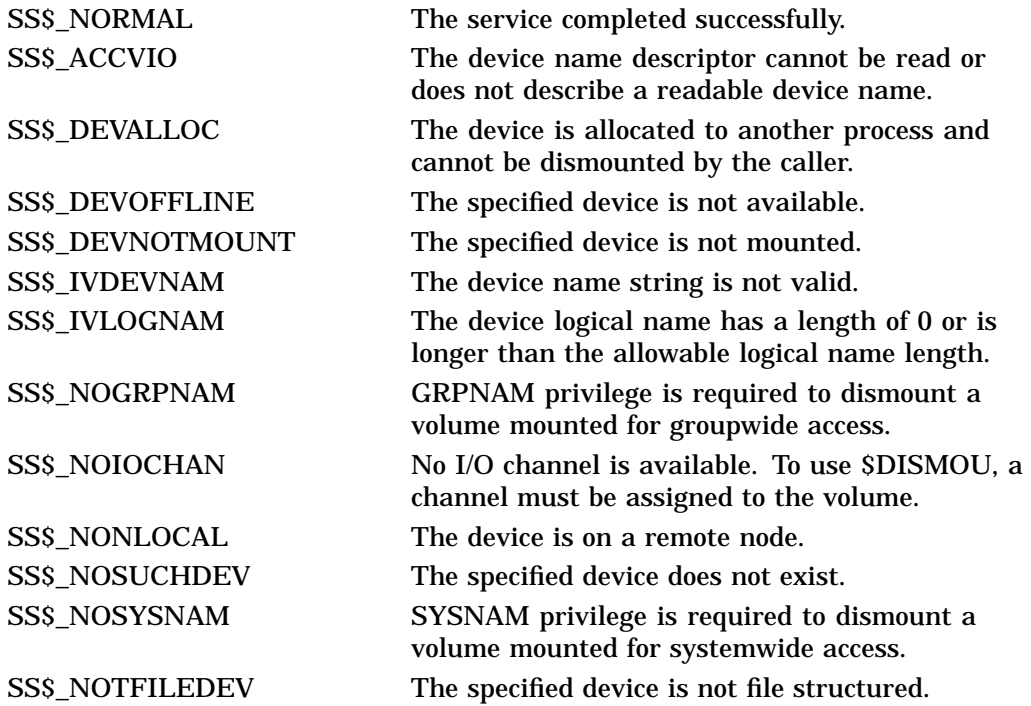

# **\$DISPLAY\_PROXY Display Proxy Information**

Returns information about one or more existing proxies.

# **Format**

SYS\$DISPLAY\_PROXY rem\_node ,rem\_user ,buffer\_sizes ,proxy\_node ,proxy\_user ,default\_user ,local\_users ,flags ,Joroxy\_user ,eftault

# **C Prototype**

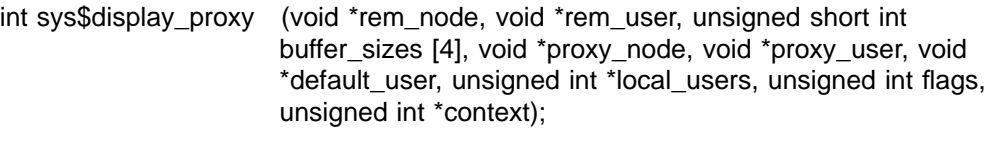

# **Arguments**

# **rem\_node** OpenVMS usage: char\_string type: character-coded text string access: read only mechanism: by descriptor–fixed-length string descriptor

Remote node name of the proxy about which information is being requested. The **rem\_node** argument is the address of a character-string descriptor pointing to the remote node name string.

A remote node name consists of 1 to 1024 characters. No specific characters, format, or case are required for a remote node name string. All node names are converted to their DECnet full name unless the PRX\$M\_BYPASS\_EXPAND flag is set with the **flags** argument.

Asterisk  $(*)$  and percent sign  $(*)$  wildcards are allowed for the remote node specification. If you specify wildcards for the **rem\_node** argument, the server searches the entire proxy database for matches to the remote node and remote user you specified. If a match is found, information about the matched proxy is returned. See the Description section for additional details on retrieving information about multiple proxies.

#### **rem\_user**

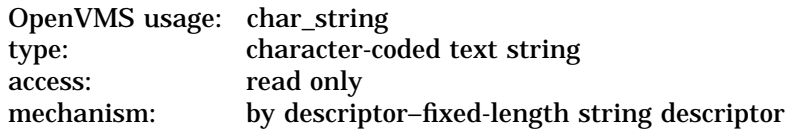

Remote user name of the proxy about which information is being requested. The **rem\_user** argument is the address of a character-string descriptor pointing to the user name string.

A remote user name consists of 1 to 32 alphanumeric characters, including dollar signs  $( \hat{\mathbf{s}} )$ , underscores  $(\_)$ , and brackets  $([\ ])$ . Any lowercase characters specified are automatically converted to uppercase.

The **rem\_user** argument can be specified in user identification code (UIC) format ( [*group*, *member*] ). Brackets are allowed only if the remote user name string specifies a UIC. Group and member are character-string representations of octal numbers with no leading zeros.

Asterisk  $(*)$  and percent sign  $(% )$  wildcards are allowed for the remote user specification. If you specify wildcards for the **rem\_user** argument, the server searches the entire proxy database for matches to the remote node and remote user you specified. If a match is found, information about the matched proxy is returned. See the Description section for information about retrieving information about multiple proxies.

## **buffer\_sizes**

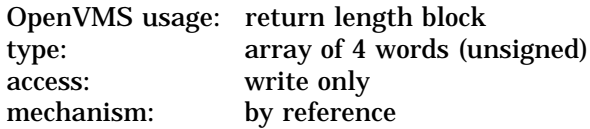

Array of return lengths for various input buffers. The **buffer\_sizes** argument is the address of an array of four words with the following format:

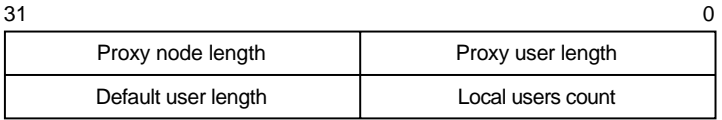

ZK−6169A−GE

The following table defines the **buffer\_sizes** fields:

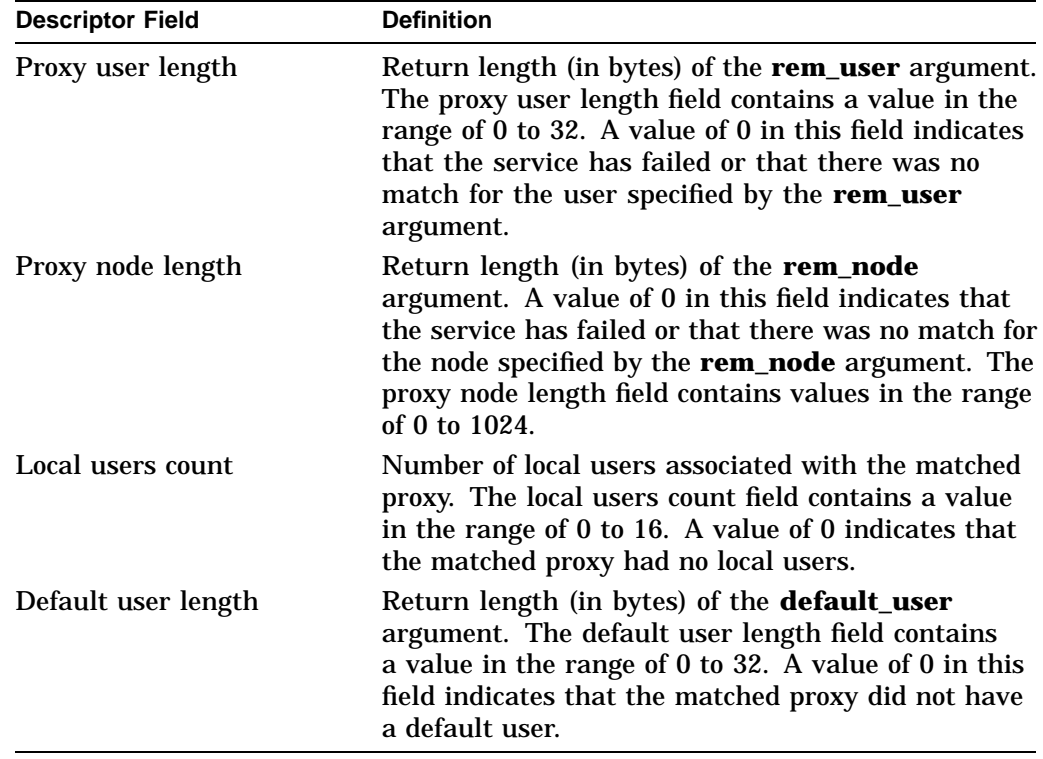

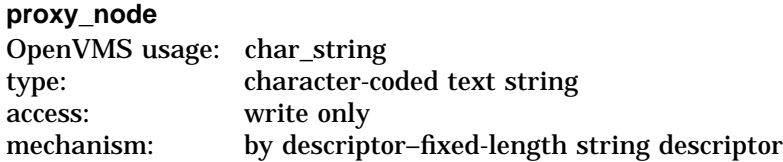

Node name of a proxy matching the remote node name specified by the **rem\_node** argument and the remote user name specified by the **rem\_user** argument. The **proxy\_node** argument is the address of a character-string descriptor pointing to a buffer to receive the proxy node name.

The descriptor's buffer must be 1024 bytes long to receive a node name. The length of the returned node name is specified by the proxy node length field returned in the buffer specified by the **buffer\_sizes** argument.

#### **proxy\_user**

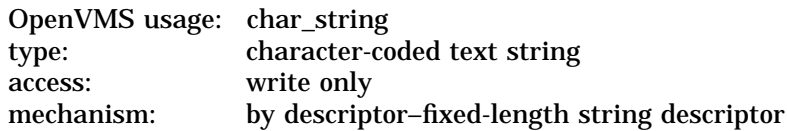

User name of a proxy matching the remote node name specified by the **rem\_node** argument and the remote user name specified by the **rem\_user** argument. The **proxy\_user** argument is a character-string descriptor pointing to a buffer to receive the remote user name of a proxy.

The descriptor's buffer must be 32 bytes long to receive a user name. The length of the returned user name is specified by the proxy user length field returned in the buffer specified by the **buffer\_sizes** argument.

#### **default\_user**

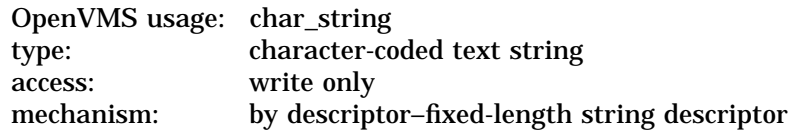

Default user of a proxy matching the node name specified by the **rem\_node** argument and the remote user name specified by the **rem\_user** argument. The **default\_user** argument is the address of a character-string descriptor pointing to a buffer to receive the default user name.

The descriptor's buffer must be 32 bytes long to receive a user name. The length of the returned user name is specified in the default user length field in the buffer specified by the **buffer\_sizes** argument.

#### **local\_users**

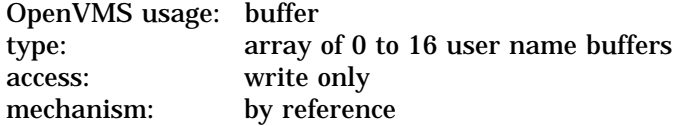

Array of local user names associated with a proxy matching the remote node name specified by the **rem\_node** argument and the remote user name specified by the **rem\_user** argument. The **local\_users** argument is the address of a buffer to receive an array of local user names.

# **System Service Descriptions \$DISPLAY\_PROXY**

Each element in the array is a 36-byte block with the following format:

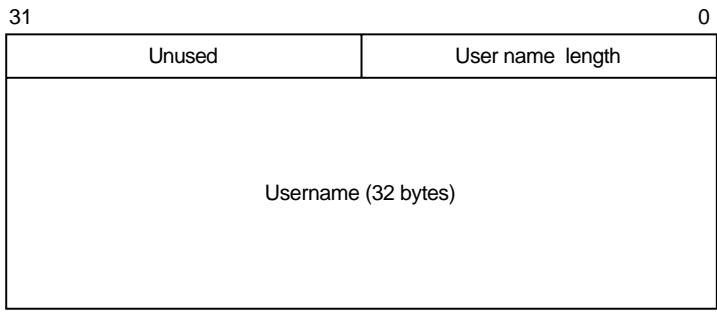

ZK−6170A−GE

The following table defines the **local\_users** fields:

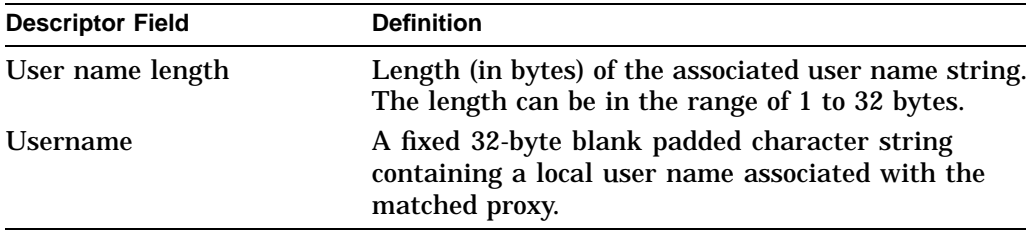

The buffer specified by the **local\_users** argument must be able to contain up to 16 user name buffers; therefore, the buffer length must be 576 bytes.

The number of elements returned in the buffer is specified in the local users count field returned in the buffer specified by the **buffer\_sizes** argument.

## **flags**

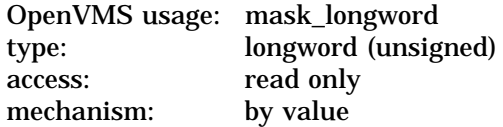

Functional specification for the service and type of user the **local\_user** argument represents. The **flags** argument is a longword bit mask wherein each bit corresponds to an option.

Each flag option has a symbolic name. The \$PRXDEF macro defines the following symbolic names:

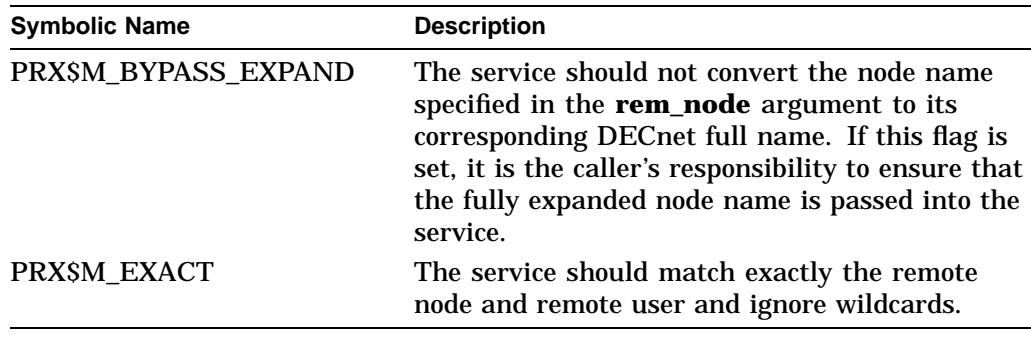

# **context** OpenVMS usage: context type: longword (unsigned) access: write only mechanism: by reference

Context information to keep between related calls to the \$DISPLAY\_PROXY service. The **context** argument is the address of a longword to receive a context from the \$DISPLAY\_PROXY service.

The initial value contained in the longword pointed to by the **context** argument must be 0. The contents of the unsigned longword must not be changed after the service has set its value. If the contents of the buffer pointed to by the **context** argument are changed between calls to the \$DISPLAY\_PROXY service, the service will return SS\$\_BADCONTEXT. If the contents of the **context** argument are changed between calls to the \$DISPLAY\_PROXY service, you can change the value of the **context** argument back to 0 to start the search over again.

Contexts become invalid after one-half hour of non-use. This means that if you call the \$DISPLAY\_PROXY service with a wildcard **rem\_node** or **rem\_user**, and do not call the service to get the next matching record within one-half hour, the context becomes invalid. If the context has become invalid, you must start your search of the proxy database over from its beginning by resetting the context to 0.

# **Description**

The Display Proxy Information service returns to the caller all information about a specified proxy in the proxy database.

Wildcards can be specified for the **rem\_node** and **rem\_user** arguments. Because \$DISPLAY\_PROXY can return information about only one matching proxy at a time, you must call this service repeatedly with the **context** argument to retrieve information about all matching proxies. \$DISPLAY\_PROXY returns SS\$\_NOMOREITEMS when information about all of the matching proxies has been returned. No proxy information is returned from the call that returns the SS\$\_NOMOREITEMS status.

## **Required Access or Privileges**

The caller must have SYSPRV privilege or a UIC group less than or equal to the MAXSYSGRP system parameter.

**Required Quota**

None

**Related Services** \$ADD\_PROXY, \$DELETE\_PROXY, \$VERIFY\_PROXY

# **Condition Values Returned**

SS\$\_NORMAL The service completed successfully.

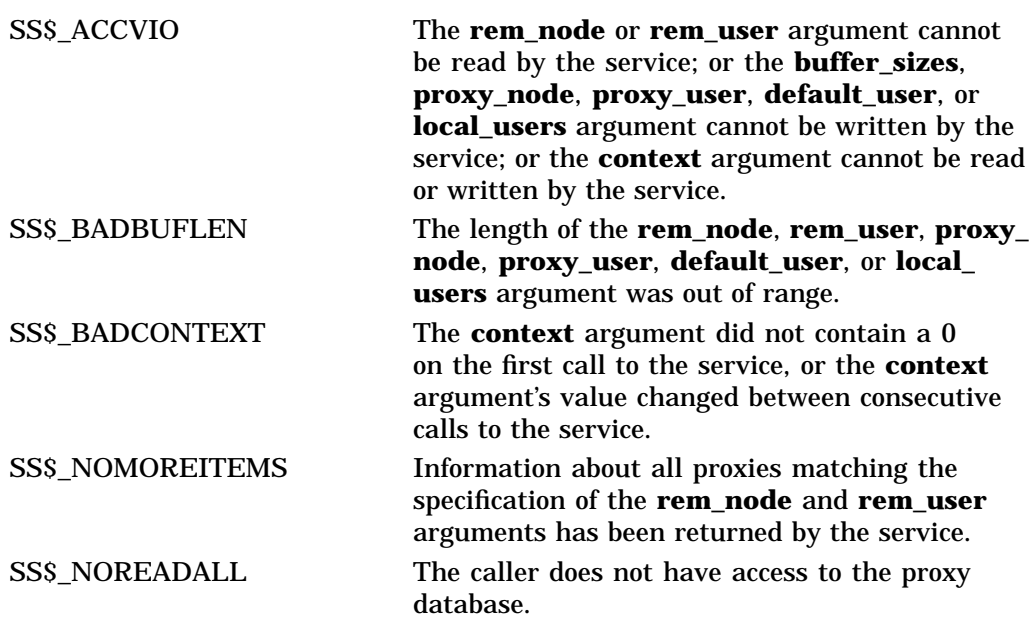

This service can also return any of the following messages passed from the security server, or any OpenVMS RMS error message encountered during operations on the proxy database:

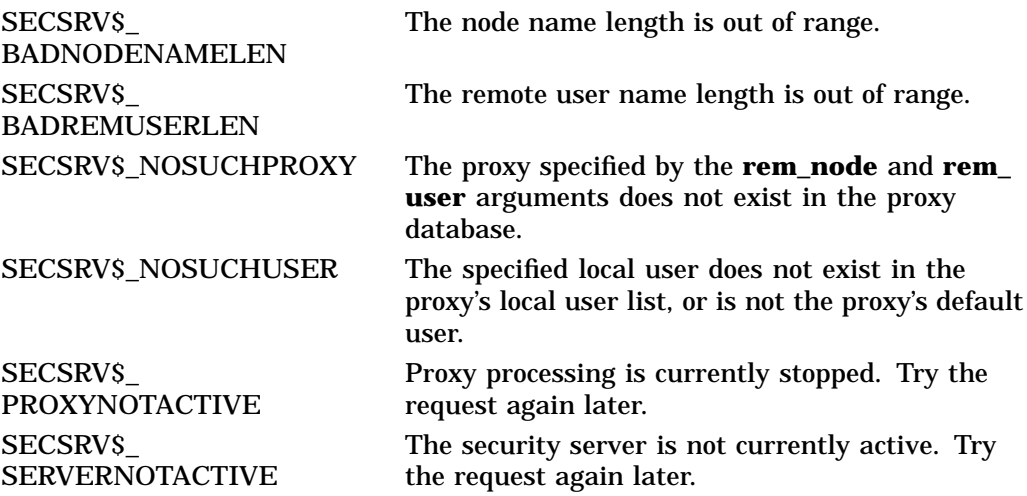

# **\$DLCEFC Delete Common Event Flag Cluster**

Marks a permanent common event flag cluster for deletion.

# **Format**

SYS\$DLCEFC name

# **C Prototype**

int sys\$dlcefc (void \*name);

# **Argument**

#### **name**

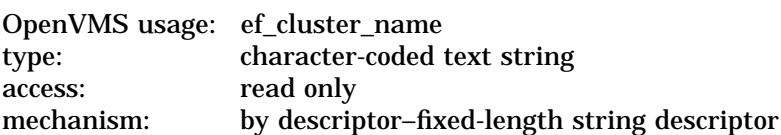

Name of the common event flag cluster to be deleted. The **name** argument is the address of a character string descriptor pointing to the name of the cluster.

The names of event flag clusters are unique to UIC groups, and the UIC group number of the calling process is part of the name.

# **Description**

The Delete Common Event Flag Cluster service marks a permanent common event flag cluster for deletion. The cluster is actually deleted when no more processes are associated with it. The \$DLCEFC service does not disassociate a process from a common event flag cluster; the Disassociate Common Event Flag Cluster (\$DACEFC) service does this. However, the system disassociates a process from an event flag cluster at image exit.

If the cluster has already been deleted or does not exist, the \$DLCEFC service returns the status code SS\$\_NORMAL.

#### **Required Access or Privileges**

Delete access is required.

#### **Required Quota** None

## **Related Services**

\$ASCEFC, \$CLREF, \$DACEFC, \$READEF, \$SETEF, \$WAITFR, \$WFLAND, \$WFLOR

# **System Service Descriptions \$DLCEFC**

# **Condition Values Returned**

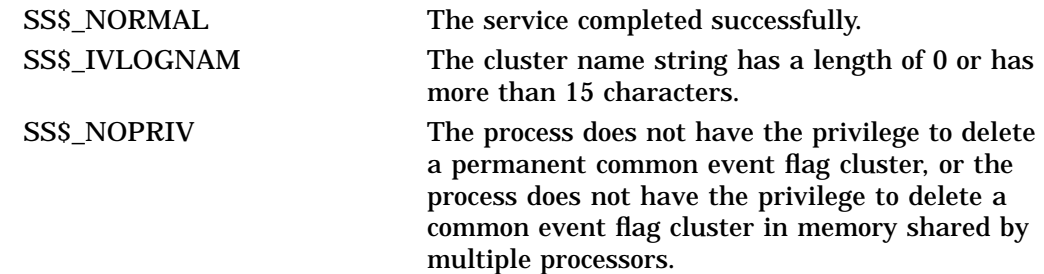

# **\$DNS (VAX Only) Distributed Name Service Clerk**

On VAX systems, the DIGITAL Distributed Name Service (DECdns) clerk allows client applications to store resource names and addresses.

The \$DNS system service completes asynchronously; that is, it returns to the client immediately after making a name service call. The status returned to the client call indicates whether a request was successfully queued to the name service.

The DIGITAL Distributed Name Service Clerk Wait (\$DNSW) system service is the synchronous equivalent of \$DNS. \$DNSW is identical to \$DNS in every way except that \$DNSW returns to the caller after the operation completes.

# **Format**

SYS\$DNS [efn] ,func ,itmlst ,[dnsb] ,[astadr] ,[astprm]

# **Arguments**

# **efn**

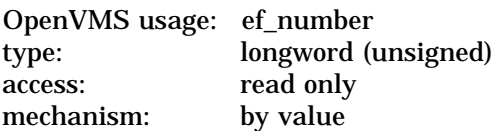

Number of the event flag to be set when \$DNS completes. The **efn** argument is a longword containing this number. The **efn** argument is optional; if not specified, event flag 0 is set.

When \$DNS begins execution, it clears the event flag. Even if the service encounters an error and completes without queuing a name service request, the specified event flag is set.

#### **func**

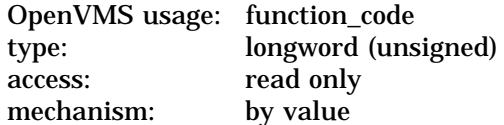

Function code specifying the action that \$DNS is to perform. The **func** argument is a longword containing this function code.

A single call to \$DNS can specify one function code. Most function codes require or allow for additional information to be passed in the call with the **itmlst** argument.

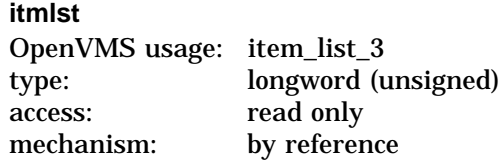

Item list supplying information to be used in performing the function specified by the **func** argument. The **itmlst** argument is the address of the item list.

The item list consists of one or more item descriptors, each of which is three longwords.

The descriptors can be in any order in the item list. Each item descriptor specifies an item code. Item codes are specified as either input or output parameters. Input parameters modify functions, set context, or describe the information to be returned. Output parameters return the requested information. The item list is terminated by a longword of 0.

The item list is a standard format item list. The following figure depicts the general structure of an item descriptor:

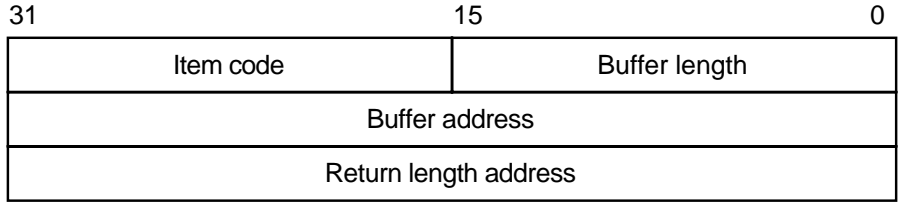

ZK−5186A−GE

The following table defines the item descriptor fields:

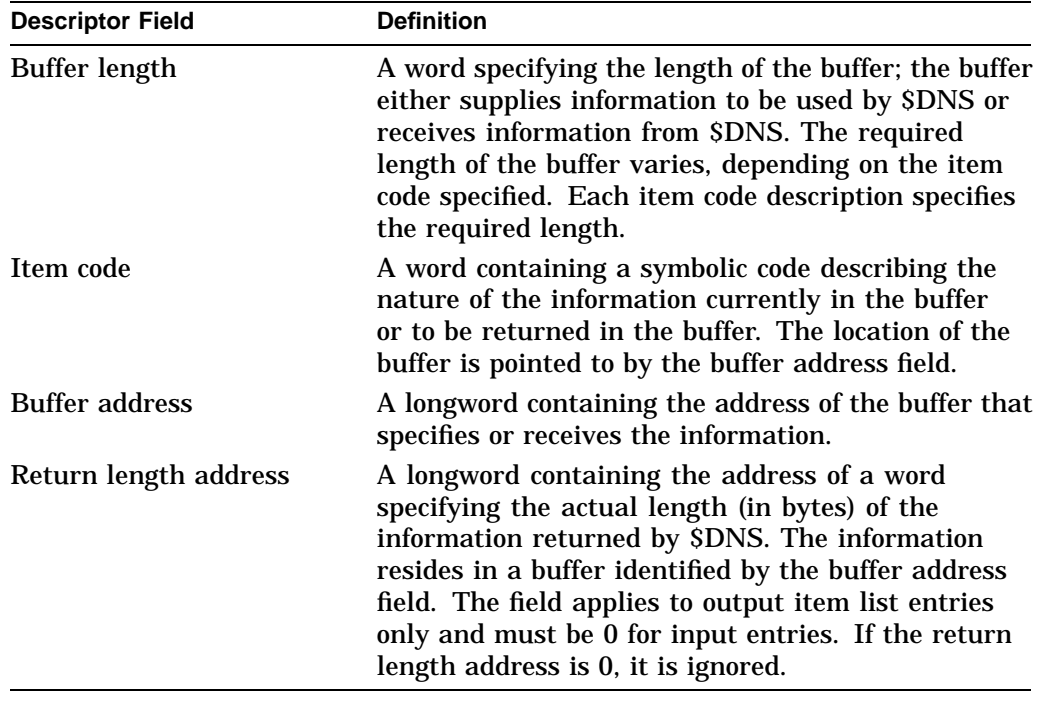

## **dnsb**

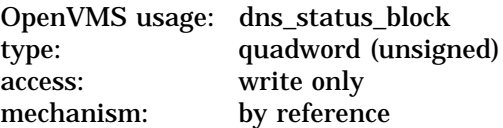

Status block to receive the final completion status of the \$DNS operation. The **dnsb** argument is the address of the quadword \$DNS status block.

The following figure depicts the structure of a \$DNS status block:

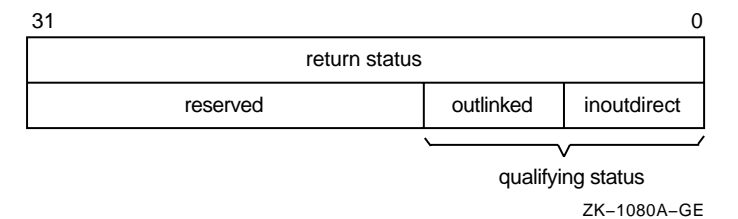

The following table defines the status block fields:

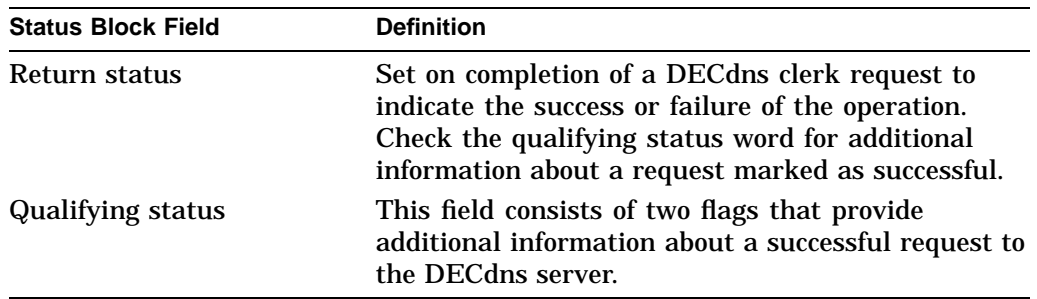

The two qualifying status flags, DNS\$V\_DNSB\_INOUTDIRECT and DNS\$V\_ DNSB\_OUTLINKED, are defined as follows:

- DNS\$V\_DNSB\_INOUTDIRECT—Indicates whether the members were found in the top-level group or in one of the subgroups. The values are defined as follows:
	- 1: The member was found in the top-level group.
	- 0: The member was found in one of the subgroups of the top-level group.
- DNS\$V\_DNSB\_OUTLINKED—If set, indicates that one or more soft links were encountered while resolving the name specified in a call.

Functions that access the DECdns server return a qualifying status. Name conversion functions do not return qualifying status.

#### **astadr**

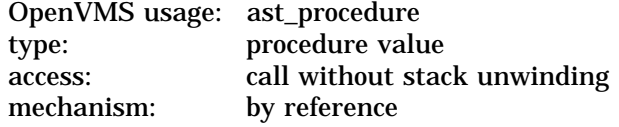

Asynchronous system trap (AST) routine to be executed when I/O completes. The **astadr** argument is the address of the AST routine.

The AST routine executes in the access mode of the caller of \$DNS.

## **astprm**

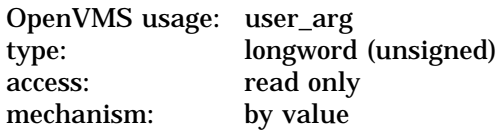

Asynchronous system trap parameter passed to the AST service routine. The **astprm** argument is a longword value containing the AST parameter.

# **Function Codes**

#### **DNS\$\_ADD\_REPLICA**

This request adds a directory replica in the specified clearinghouse. Specify the item code DNS\$\_REPLICATYPE as either a secondary directory (DNS\$K\_ SECONDARY) or a read-only directory (DNS\$K\_READONLY).

You must have control access to the directory being replicated and write access to the new replica's clearinghouse.

You must specify the following input value item codes:

DNS\$\_CLEARINGHOUSE DNS\$\_DIRECTORY DNS\$\_REPLICATYPE

You can specify the following input value item codes:

DNS\$\_CONF DNS\$\_WAIT

\$DNS returns the following qualifying status:

DNS\$V\_DNSB\_OUTLINKED

#### **DNS\$\_ALLOW\_CH**

This request permits a directory to store clearinghouse objects. This request takes as input the name of a directory (DNS\$\_DIRECTORY).

You must have control access to the parent directory.

You must specify the following input value item code:

DNS\$\_DIRECTORY

You can specify the following input value item codes:

DNS\$\_CONF DNS\$\_WAIT

#### **DNS\$\_CREATE\_DIRECTORY**

This request creates a master directory in the specified clearinghouse.

You must have write or control access to the parent directory and write access to the master replica's clearinghouse.

You must specify the following input value item code:

DNS\$\_DIRECTORY

You can specify the following input value item codes:

DNS\$\_CLEARINGHOUSE DNS\$\_WAIT

You can specify the following output value item code:

DNS\$\_OUTCTS

#### **DNS\$\_CREATE\_LINK**

This request creates a soft link to a directory, object, soft link, or clearinghouse in the namespace. Specify the target to which the soft link points in the DNS\$\_ TARGETNAME item code. Use the DNS\$\_RESOLVE\_NAME function code to check the existence of the target.

You must have write or control access to the directory in which the soft link is being created.

You must specify the following input value item codes:

DNS\$\_LINKNAME DNS\$\_TARGETNAME

You can specify the following input value item codes:

DNS\$\_CONF DNS\$\_EXPIRETIME DNS\$\_EXTENDTIME DNS\$\_WAIT

You can specify the following output value item code:

DNS\$\_OUTCTS

#### **DNS\$\_CREATE\_OBJECT**

This request creates an object in the namespace. Initially, the object has the attributes of DNS\$CTS, DNS\$UTS, DNS\$Class, DNS\$ClassVersion, and DNS\$ACS. The name service creates the DNS\$CTS, DNS\$UTS, and DNS\$ACS attributes. The client application supplies the DNS\$Class and DNS\$ClassVersion attributes. You can add attributes using the DNS\$\_MODIFY\_ATTRIBUTE function.

The DECdns clerk cannot guarantee that an object has been created. Another DNS\$\_CREATE\_OBJECT request could supersede the object created by your call. To verify an object creation, wait until the directory is skulked and then check to see if the requested object is present. If the value of the directory's DNS\$ALLUPTO attribute is greater than the DNS\$CTS of the object, your object has been successfully created.

If specified, DNS\$\_OUTCTS holds the creation timestamp of the newly created object.

This function code returns the following:

SS\$\_NORMAL DNS\$\_ENTRYEXISTS DNS\$\_INVALID\_OBJECTNAME DNS\$\_INVALID\_CLASSNAME Any condition listed in the section Condition Values Returned

You must have write access to the directory where the object will reside.

You must specify the following input value item codes:

DNS\$\_CLASS DNS\$\_OBJECTNAME DNS\$\_VERSION

You can specify the following input value item codes:

DNS\$\_CONF DNS\$\_WAIT

You can specify the following output value item code:

DNS\$\_OUTCTS

## **DNS\$\_DELETE\_DIRECTORY**

This request removes a directory from the namespace.

You must have delete access to the directory being deleted and write, control, or delete access to the parent directory.

You must specify the following input value item code:

DNS\$\_DIRECTORY

You can specify the following input value item codes:

DNS\$\_CONF DNS\$\_WAIT

## **DNS\$\_DELETE\_OBJECT**

This request removes the specified object from the namespace.

This function code returns the following:

SS\$\_NORMAL DNS\$\_INVALID\_OBJECTNAME Any condition listed in the section Condition Values Returned

You must have delete access to the object.

You must specify the following input value item code:

DNS\$\_OBJECTNAME

You can specify the following input value item codes:

DNS\$\_CONF DNS\$\_WAIT

\$DNS returns the following qualifying status:

DNS\$V\_DNSB\_OUTLINKED

#### **DNS\$\_DISALLOW\_CH**

This request prevents a directory from storing clearinghouse objects. This request takes as input the name of a directory (DNS\$\_DIRECTORY).

You must have control access to the parent directory, and read or control access to any child directories.

You must specify the following input value item code:

DNS\$\_DIRECTORY

You can specify the following input value item codes:

DNS\$\_CONF DNS\$\_WAIT

#### **DNS\$\_ENUMERATE\_ATTRIBUTES**

This request returns a set of attribute names in DNS\$\_OUTATTRIBUTESET that are associated with the directory, object, soft link, or clearinghouse. Specify the entry type in the DNS\$\_LOOKINGFOR item code. The function returns either DNS\$K\_SET or DNS\$K\_SINGLE along with the set of attribute names.

To manipulate the attribute names returned by this call, you should use the DNS\$REMOVE\_FIRST\_SET\_VALUE run-time library routine.

The DECdns clerk enumerates attributes in alphabetical order. A return status of DNS\$\_MOREDATA implies that not all attributes have been enumerated. You should make further calls, setting DNS\$ CONTEXTVARNAME to the last attribute in the set returned, until the procedure returns SS\$\_NORMAL.

This function code returns the following:

SS\$\_NORMAL DNS\$\_MOREDATA DNS\$\_INVALID\_ENTRYNAME DNS\$\_INVALID\_CONTEXTNAME Any condition listed in the section Condition Values Returned

You must have read access to the directory, object, soft link, or clearinghouse.

You must specify the following input value item codes:

DNS\$\_ENTRY DNS\$\_LOOKINGFOR

You must specify the following output value item code:

DNS\$\_OUTATTRIBUTESET

You can specify the following input value item codes:

DNS\$\_CONF DNS\$\_CONTEXTVARNAME DNS\$\_WAIT

You can specify the following output value item code:

DNS\$\_CONTEXTVARNAME

\$DNS returns the following qualifying status:

DNS\$V\_DNSB\_OUTLINKED

#### **DNS\$\_ENUMERATE\_CHILDREN**

This request takes as input a directory name with an optional simple name that uses a wildcard. The DECdns clerk matches the input against child directory entries in the specified directory.

The DECdns clerk returns a set of simple names of child directories in the target directory that match the name with the wildcard. A null set is returned when there is no match or the directory has no child directories.

To manipulate the values returned by this call, you should use the DNS\$REMOVE\_FIRST\_SET\_VALUE run-time routine. The value returned is a simple name.

The clerk enumerates child directories in alphabetical order. If the call returns DNS\$\_MOREDATA, not all child directories have been enumerated and the client should make further calls, setting DNS\$\_CONTEXTVARNAME to the last child directory in the set returned, until the procedure returns SS\$\_NORMAL. Subsequent calls return the child directories, starting with the directory specified in DNS\$\_CONTEXTVARNAME and continuing in alphabetical order.

This function code returns the following:

SS\$\_NORMAL DNS\$\_MOREDATA DNS\$\_INVALID\_DIRECTORYNAME DNS\$\_INVALID\_CONTEXTNAME DNS\$\_INVALID\_WILDCARDNAME

You must have read access to the parent directory.

You must specify the following input value item code:

DNS\$\_DIRECTORY

You must specify the following output value item code:

DNS\$\_OUTCHILDREN

You can specify the following input value item codes:

DNS\$\_CONF DNS\$\_CONTEXTVARNAME DNS\$\_WAIT DNS\$\_WILDCARD

You can specify the following output value item code:

DNS\$\_CONTEXTVARNAME

\$DNS returns the following qualifying status:

DNS\$V\_DNSB\_OUTLINKED

## **DNS\$\_ENUMERATE\_OBJECTS**

This request takes as input the directory name, a simple name that can use a wildcard, and a class name that uses a wildcard. The DECdns clerk matches these against objects in the directory. If a wildcard and class filter are not specified, all objects in the directory are returned.

The function returns (in DNS\$\_OUTOBJECTS) a set of simple names of object entries in the directory that match the name with the wildcard. The function also returns the class of the object entries, if specified with DNS\$\_RETURNCLASS. If no object entries match the wildcard or the directory contains no object entries, a null set is returned.

To manipulate the values returned by this call, you should use the DNS\$REMOVE\_FIRST\_SET\_VALUE run-time routine. The value returned is a simple name structure.

The clerk enumerates objects in alphabetical order. If the call returns DNS\$\_ MOREDATA, not all objects have been enumerated and the client should make further calls, setting DNS\$\_CONTEXTVARNAME to the last object in the set returned, until the procedure returns SS\$ NORMAL. If the class filter is specified, only those objects of the specified classes are returned.

This function code returns the following:

SS\$\_NORMAL DNS\$\_MOREDATA DNS\$\_INVALID\_DIRECTORYNAME DNS\$\_INVALID\_CONTEXTNAME DNS\$\_INVALID\_WILDCARDNAME DNS\$\_INVALID\_CLASSNAME

You must have read access to the directory.

You must specify the following input value item code:

DNS\$\_DIRECTORY

You must specify the following output value item code:

DNS\$\_OUTOBJECTS

You can specify the following input value item codes:

DNS\$\_CLASSFILTER DNS\$\_CONF DNS\$\_CONTEXTVARNAME DNS\$\_RETURNCLASS DNS\$\_WAIT DNS\$\_WILDCARD

You can specify the following output value item code:

DNS\$\_CONTEXTVARNAME

\$DNS returns the following qualifying status:

DNS\$V\_DNSB\_OUTLINKED

#### **DNS\$\_ENUMERATE\_SOFTLINKS**

This request takes as input the name of a directory and a wildcarded simple name. The DECdns clerk matches these against soft links in the directory. It returns (in DNS\$\_OUTSOFTLINKS) a set consisting of simple names of soft links in the directory that match the wildcarded name. If no soft link entries match the wildcard or the directory contains no soft links, a null set is returned.

If no wildcard is specified, then all soft links in the directory are returned.

To manipulate the values returned by this call, use the DNS\$REMOVE\_FIRST\_ SET\_VALUE run-time library routine. The value returned is a simple name.

The clerk enumerates soft links in alphabetical order. If the call returns DNS\$\_ MOREDATA, not all matching soft links have been enumerated and the client should make further calls, setting DNS\$\_CONTEXTVARNAME to the last soft link in the set returned, until the procedure returns SS\$\_NORMAL.

This function code returns the following:

SS\$\_NORMAL DNS\$\_INVALID\_DIRECTORYNAME DNS\$\_INVALID\_CONTEXTNAME DNS\$\_INVALID\_WILDCARDNAME

You must have read access to the directory.

You must specify the following input value item code:

DNS\$\_DIRECTORY

You must specify the following output value item code:

DNS\$\_OUTSOFTLINKS

You can specify the following input value item codes:

DNS\$\_CONF DNS\$\_CONTEXTVARNAME DNS\$\_WAIT DNS\$\_WILDCARD

You can specify the following output value item code:

DNS\$\_CONTEXTVARNAME

\$DNS returns the following qualifying status:

DNS\$V\_DNSB\_OUTLINKED

#### **DNS\$\_FULL\_OPAQUE\_TO\_STRING**

This request converts a full name in opaque format to its equivalent in string format. To prevent the namespace nickname from being included in the string name, set the byte referred to by DNS\$\_SUPPRESS\_NSNAME to 1.

This function code returns the following:

SS\$\_NORMAL DNS\$\_INVALIDNAME

You must specify the following input value item code:

DNS\$\_FROMFULLNAME

You must specify the following output value item code:

DNS\$\_TOSTRINGNAME

You can specify the following input value item code:

DNS\$\_SUPPRESS\_NSNAME

#### **DNS\$\_MODIFY\_ATTRIBUTE**

This request applies one update to the specified entry in the namespace. The update operations are as follows:

- Add or remove an attribute.
- Add or remove an attribute value from either a single-valued attribute or a set-valued attribute.

To add a value to a single-valued or set-valued attribute, specify a value in the DNS\$\_MODVALUE item code. If you do not specify a value for a singlevalued attribute, you receive the error DNS\$\_INVALIDUPDATE. Single-valued attributes cannot exist without a value.

If you do not specify a value for a set-valued attribute, the clerk creates the attribute with an empty set.

To delete an attribute value, use the DNS\$\_MODVALUE item code to remove the specified value from an attribute set. If you do not specify the item code, the name service removes the attribute and all its values.

This function code returns the following:

SS\$\_NORMAL DNS\$\_WRONGATTRIBUTETYPE DNS\$\_INVALIDUPDATE DNS\$\_INVALID\_ENTRYNAME DNS\$\_INVALID\_ATTRIBUTENAME

You must have write or delete access to the directory, object, soft link, or clearinghouse whose attribute is being modified, depending on whether the operation adds or removes the attribute.

You must specify the following input value item codes:

DNS\$\_ATTRIBUTENAME DNS\$\_ATTRIBUTETYPE DNS\$\_ENTRY DNS\$\_LOOKINGFOR DNS\$\_MODOPERATION

You can specify the following input value item codes:

DNS\$\_CONF DNS\$\_MODVALUE DNS\$\_WAIT

\$DNS returns the following qualifying status:

DNS\$V\_DNSB\_OUTLINKED

#### **DNS\$\_NEW\_EPOCH**

This request reconstructs an entire replica set of a directory and synchronizes the copies to recover as much of the original directory state as possible. You can also use the function to change a replica type for configuration management purposes.

This request takes as input the full name of a clearinghouse (DNS\$\_ CLEARINGHOUSE) and directory (DNS\$\_DIRECTORY). Specify, optionally, the full names of clearinghouses in which to store secondary and read-only replicas (DNS\$\_SECCHSET and DNS\$\_READCHSET).

You must have control access to the parent directory and write access to each clearinghouse for which the replica type will be changed from its current value to a new value.

You must specify the following input value item codes:

DNS\$\_CLEARINGHOUSE DNS\$\_DIRECTORY

You can specify the following input value item codes:

DNS\$\_READCHSET DNS\$\_SECCHSET

#### **DNS\$\_PARSE\_FULLNAME\_STRING**

This request takes a full name in string format and converts it to its equivalent in opaque format. If you specify the DNS\$\_NEXTCHAR\_PTR item code, the clerk examines the name specified in DNS\$\_FROMSTRINGNAME for invalid characters. The buffer returns the address of the character in the name that immediately follows a valid DECdns name.

This function code returns the following:

SS\$\_NORMAL DNS\$\_INVALIDNAME

You must specify the following input value item code:

DNS\$\_FROMSTRINGNAME

You must specify the following output value item code:

DNS\$\_TOFULLNAME

You can specify the following input value item code:

DNS\$\_NEXTCHAR\_PTR

## **DNS\$\_PARSE\_SIMPLENAME\_STRING**

This request takes a simple name in string format and converts it to its equivalent in opaque format. If you specify the DNS\$\_NEXTCHAR\_PTR item code, the clerk examines the name specified in DNS\$\_FROMSTRINGNAME for invalid characters. The buffer returns the address of the character in that name that immediately follows a valid DECdns name.

This function code returns the following:

SS\$\_NORMAL DNS\$\_INVALIDNAME

You must specify the following input value item code:

DNS\$\_FROMSTRINGNAME

You must specify the following output value item code:

DNS\$\_TOSIMPLENAME

You can specify the following input value item code:

DNS\$\_NEXTCHAR\_PTR

## **DNS\$\_READ\_ATTRIBUTE**

This request returns (in DNS\$\_OUTVALSET) a set whose members are the values of the specified attribute.

To manipulate the values returned by this call, use the DNS\$REMOVE\_FIRST\_ SET\_VALUE run-time library routine. The run-time library routine returns the value of a single-valued attribute or the first value from a set-valued attribute. The contents of DNS\$\_OUTVALSET are passed to DNS\$REMOVE\_FIRST\_SET\_ VALUE, and the routine returns the value of the attribute.

The attribute values are returned in the order in which they were created. If the call returns DNS\$\_MOREDATA, not all of the set members have been returned. The client application can make further calls, setting DNS\$\_CONTEXTVARTIME to the timestamp of the last attribute in the set returned, until the procedure returns SS\$\_NORMAL.

If the client sets the DNS\$\_MAYBEMORE item code to 1, the name service attempts to make subsequent DNS\$\_READ\_ATTRIBUTE calls for the same value more efficient.

This function code returns the following:

SS\$\_NORMAL DNS\$\_MOREDATA

# DNS\$\_INVALID\_ENTRYNAME DNS\$\_INVALID\_ATTRIBUTENAME

You must have read access to the object whose attribute is to be read.

You must specify the following input value item codes:

DNS\$\_ATTRIBUTENAME DNS\$\_ENTRY DNS\$\_LOOKINGFOR

You must specify the following output value item code:

DNS\$\_OUTVALSET

You can specify the following input value item codes:

DNS\$\_CONF DNS\$\_CONTEXTVARTIME DNS\$\_MAYBEMORE DNS\$\_WAIT

You can specify the following output value item code:

DNS\$\_CONTEXTVARTIME

\$DNS returns the following qualifying status:

DNS\$V\_DNSB\_OUTLINKED

## **DNS\$\_REMOVE\_LINK**

This request deletes a soft link from the namespace. Only the soft link is deleted. Any DECdns name that is referenced by the soft link remains unaffected by the operation.

You must have delete access to the soft link, or delete or control access to its parent directory.

You must specify the following input value item code:

DNS\$\_LINKNAME

You can specify the following input value item codes:

DNS\$\_CONF DNS\$\_WAIT

#### **DNS\$\_REMOVE\_REPLICA**

This request removes the specified replica of a directory.

You must have control access to the replica being removed and write access to the replica's clearinghouse.

You must specify the following input value item codes:

DNS\$\_CLEARINGHOUSE DNS\$\_DIRECTORY

You can specify the following input value item codes:

DNS\$\_CONF DNS\$\_WAIT

#### **DNS\$\_RESOLVE\_NAME**

This request follows a chain of soft links to its target. The function returns the full name of the target.

Applications that maintain their own databases of opaque DECdns names should use DNS\$\_RESOLVE\_NAME any time they receive the qualifying status DNS\$V\_ DNSB\_OUTLINKED. The qualifying status indicates that a soft link was followed to make the request to the DECdns server. After receiving the resolved name, the application should store it, so future references to the name do not incur the overhead of following a soft link.

If the application provides a name that does not contain any soft links, DNS\$\_ NOTLINKED status is returned. If the target of any of the chain of soft links followed does not exist, the DNS\$\_DANGLINGLINK status is returned. To obtain the target of any particular soft link, use the DNS\$\_READ\_ATTRIBUTE function with DNS\$ LOOKINGFOR set to DNS\$K\_SOFTLINK and request the attribute DNS\$LINKTARGET. This can be useful in discovering which link in a chain does not point to an existing target. If the DECdns clerk detects a loop, it returns DNS\$\_POSSIBLECYCLE status.

This function code returns the following:

SS\$\_NORMAL DNS\$\_INVALID\_LINKNAME DNS\$\_NOTLINKED DNS\$\_POSSIBLECYCLE

You must have read access to each of the soft links in the chain.

You must specify the following input value item code:

DNS\$\_LINKNAME

You must specify the following output value item code:

DNS\$\_OUTNAME

You can specify the following input value item codes:

DNS\$\_CONF DNS\$\_WAIT

\$DNS returns the following qualifying status:

DNS\$V\_DNSB\_OUTLINKED

#### **DNS\$\_SIMPLE\_OPAQUE\_TO\_STRING**

This request takes a simple name in opaque format and converts it to its equivalent in string format.

This function code returns the following:

SS\$\_NORMAL DNS\$\_INVALIDNAME

You must specify the following input value item code:

DNS\$\_FROMSIMPLENAME

You must specify the following output value item code:

DNS\$\_TOSTRINGNAME

## **DNS\$\_SKULK**

This request attempts to ensure that all replicas of the specified directory have absorbed all updates applied to any replica prior to the time the skulk began. Successful update of the replica set requires all replicas to be available for an extended time.

You must have control access to the directory being skulked.

You must specify the following input value item code:

DNS\$\_DIRECTORY

# **DNS\$\_TEST\_ATTRIBUTE**

This request tests an object for the presence of a particular attribute value. This function returns DNS\$\_TRUE in the \$DNS status block if the specified attribute has one of the following characteristics:

- It is a single-valued attribute and its value matches the specified value.
- It is a set-valued attribute and the attribute contains the specified value as one of its members.

If the attribute is not present or if the specified attribute does not exist, the function returns DNS\$\_FALSE in the \$DNS status block.

This function code returns the following:

DNS\$\_INVALID\_ENTRYNAME DNS\$\_INVALID\_ATTRIBUTENAME

You must have test or read access to the directory, object, soft link, or clearinghouse whose attribute is to be tested.

You must specify the following input value item codes:

DNS\$\_ATTRIBUTENAME DNS\$\_ENTRY DNS\$\_LOOKINGFOR DNS\$\_VALUE

You can specify the following input value item codes:

DNS\$\_CONF DNS\$\_WAIT

\$DNS returns the following qualifying status:

DNS\$V\_DNSB\_OUTLINKED

## **DNS\$\_TEST\_GROUP**

This request tests a group object for a particular member. It returns DNS\$\_ TRUE in the \$DNS status block if the specified member is a member of the specified group (or a subgroup thereof), and DNS\$\_FALSE otherwise. If the clerk searches a subgroup and one or more of the subgroups is unavailable, the clerk returns the status encountered in trying to access that group.

The DNS\$\_INOUTDIRECT argument, on input, controls the scope of the search. If you set this item code to 1, the clerk searches only the top-level group. If you set it to 0, the clerk searches all of the subgroups. On output, the clerk returns a 1 in the DNS\$V\_DNSB\_INOUTDIRECT qualifying status if the member was found in the top-level group; it returns a 0 if the member was found in a subgroup.

This function code returns the following:

SS\$\_NORMAL DNS\$\_NOTAGROUP DNS\$\_INVALID\_GROUPNAME DNS\$\_INVALID\_MEMBERNAME

You must have test or read access to each of the groups being tested or control access to their respective directories.

You must specify the following input value item codes:

DNS\$\_GROUP DNS\$\_MEMBER

You can specify the following input value item codes:

DNS\$\_CONF DNS\$\_INOUTDIRECT DNS\$\_WAIT

\$DNS returns the following qualifying status:

DNS\$V\_DNSB\_INOUTDIRECT DNS\$V\_DNSB\_OUTLINKED

# **Item Codes**

Table SYS1–8 provides a summary of item codes that are valid as an item descriptor in the **itmlst** argument. The table lists the item codes and their data types. Complete descriptions of each item code are provided after the table.

| <b>Item Code</b>            | Data Type                                                                                                    |
|-----------------------------|----------------------------------------------------------------------------------------------------|
| DNS\$_ATTRIBUTENAME         | An opaque simple name, which is limited to<br>31 ISO Latin-1 characters.                                                                             |
| <b>DNS\$_ATTRIBUTETYPE</b>  | A single byte, indicating whether the attribute<br>is a set (DNSK\$_SET) or a single value<br>(DNS\$K_SINGLE), followed by an opaque<br>simple name. |
| <b>DNS\$_CLASS</b>          | An opaque simple name, limited to 31 ISO<br>Latin-1 characters.                                                                                      |
| <b>DNS\$_CLASSFILTER</b>    | An opaque simple name that can contain a<br>wildcard.                                                                                                |
| DNS\$_CLEARINGHOUSE         | An opaque simple name of a clearinghouse.                                                                                                    |
| DNS\$_CONF                  | The confidence setting, which is a 1-byte<br>field with the value DNS\$K LOW, DNS\$K<br>MEDIUM, or DNS\$K HIGH.                                      |
| <b>DNS\$_CONTEXTVARNAME</b> | An opaque simple name.                                                                                                    |
| DNS\$_CONTEXTVARTIME        | A creation timestamp (CTS).                                                                                                    |
| <b>DNS\$_DIRECTORY</b>      | An opaque full name of a directory.                                                                                                    |
|                             | (continued on next page)                                                                                                    |

**Table SYS1–8 \$DNS Item Codes and Their Data Types**

# **System Service Descriptions \$DNS (VAX Only)**

| <b>Item Code</b>          | Data Type                                                                                                    |
|---------------------------|----------------------------------------------------------------------------------------------------|
| DNS\$_ENTRY               | An opaque full name of a directory, soft link,<br>group, or clearinghouse.                                                                                                    |
| DNS\$_EXPIRETIME          | A quadword absolute time representation.                                                                                                    |
| DNS\$_EXTENDTIME          | A quadword relative time representation.                                                                                                    |
| DNS\$_FROMFULLNAME        | An opaque full name.                                                                                                    |
| DNS\$_FROMSIMPLENAME      | An opaque simple name.                                                                                                    |
| DNS\$_FROMSTRINGNAME      | A full or simple name consisting of a string<br>of ISO-1 Latin characters. The length of the<br>name is length stored separately in an item<br>list.                                           |
| DNS\$_GROUP               | An opaque full name.                                                                                                    |
| DNS\$_INOUTDIRECT         | A 1-byte Boolean field. Valid values are 0 and<br>1.                                                                                                    |
| DNS\$ LINKNAME            | An opaque full name of a soft link.                                                                                                    |
| <b>DNS\$ LOOKINGFOR</b>   | A 1-byte field. Valid values are DNS\$K_<br>OBJECT, DNS\$K_SOFTLINK, DNS\$K_<br>CHILDDIRECTORY, DNS\$K_DIRECTORY, or<br>DNS\$K_CLEARINGHOUSE.                                                  |
| <b>DNS\$_MAYBEMORE</b>    | A 1-byte Boolean field. Valid values are<br>DNS\$_FALSE and DNS\$_TRUE.                                                                                                    |
| <b>DNS\$_MEMBER</b>       | A single byte, indicating whether the<br>member is a principal (DNS\$K_GRPMEM_<br>NOT_GROUP) or another group (DNS\$K_<br>GRPMEM_IS_GROUP), followed by the<br>opaque full name of the member. |
| DNS\$_MODOPERATION        | A value indicating that an attribute is<br>being added (DNS\$K_PRESENT) or deleted<br>(DNS\$K_ABSENT).                                                                                         |
| <b>DNS\$_MODVALUE</b>     | The structure of this value is dependent on<br>the application.                                                                                                    |
| <b>DNS\$_NEXTCHAR_PTR</b> | The address of an invalid character following<br>a valid full or simple name.                                                                                                    |
| DNS\$_OBJECTNAME          | An opaque full name.                                                                                                    |
| DNS\$_OUTATTRIBUTESET     | DNS\$K_SET or DNS\$K_SINGLE in the first<br>byte followed by a single or set of attribute<br>names.                                                                                            |
| DNS\$_OUTCHILDREN         | A set of opaque simple names of the child<br>directories found in the parent directory.                                                                                                    |
| DNS\$_OUTCTS              | A timestamp.                                                                                                    |
| <b>DNS\$_OUTNAME</b>      | An opaque full name.                                                                                                    |
|                           | (continued on next page)                                                                                                    |

**Table SYS1–8 (Cont.) \$DNS Item Codes and Their Data Types**

| <b>Item Code</b>         | Data Type                                                                                                    |
|--------------------------|----------------------------------------------------------------------------------------------------|
| DNS\$_OUTOBJECTS         | A set of opaque simple names. Optionally,<br>each simple name can be followed by the<br>value of the DNS\$Class attribute.           |
| DNS\$ OUTSOFTLINKS       | A set of opaque simple names of the soft links<br>for an object.                                                                     |
| DNS\$_OUTVALSET          | A set of attribute values.                                                                                                    |
| DNS\$_READCHSET          | An opaque full name of a read-only directory.                                                                                        |
| <b>DNS\$ REPLICATYPE</b> | The type of directory replica. Valid values are<br>secondary replica (DNS\$K_SECONDARY) and<br>read-only replica (DNS\$K_READONLY).  |
| DNS\$_RETURNCLASS        | A flag indicating that the value of DNS\$Class<br>is returned in DNS\$_OUTOBJECTS.                                                   |
| <b>DNS\$_SECCHSET</b>    | An opaque full name of a secondary directory.                                                                                        |
| DNS\$_SUPPRESS_NSNAME    | A 1-byte value: a value of DNS\$_TRUE<br>suppresses the namespace name, and a value<br>of DNS\$_FALSE returns the namespace<br>name. |
| DNS\$_TARGETNAME         | The opaque full name of an entry in the<br>namespace to which a soft link will point.                                                |
| DNS\$_TOFULLNAME         | The opaque full name of an object.<br>The maximum output of DNS\$PARSE_<br>FULLNAME_STRING is 402 bytes.                             |
| DNS\$_TOSIMPLENAME       | An opaque simple name. It can be no longer<br>than 257 bytes.                                                                        |
| DNS\$_TOSTRINGNAME       | A name string of ISO-1 Latin characters. The<br>name length is stored separately in an item<br>list.                                 |
| DNS\$_VALUE              | An attribute value in string format.                                                                                                 |
| DNS\$_VERSION            | A 2-byte field: the first byte contains the<br>major version number, the second contains the<br>minor version number.                |
| DNS\$_WAIT               | A quadword time representation.                                                                                                    |
| DNS\$_WILDCARD           | An opaque simple name containing a wildcard<br>character.                                                                            |

**Table SYS1–8 (Cont.) \$DNS Item Codes and Their Data Types**

This section describes each item code.

## **DNS\$\_ATTRIBUTENAME**

The DNS\$\_ATTRIBUTENAME item code specifies the opaque simple name of an attribute. An attribute name cannot be longer than 31 characters.

#### **DNS\$\_ATTRIBUTETYPE**

The DNS\$\_ATTRIBUTETYPE item code specifies whether an attribute is set valued (DNS\$K\_SET) or single valued (DNS\$K\_SINGLE).

## **DNS\$\_CLASS**

The DNS\$\_CLASS item code specifies the DNS\$Class attribute of an object for the \$DNS function DNS\$\_CREATE\_OBJECT. DNS\$\_CLASS is an opaque simple name.

# **DNS\$\_CLASSFILTER**

DNS\$\_CLASSFILTER specifies a filter that limits the scope of an enumeration to those objects belonging to a certain class or group of classes. DNS\$\_ CLASSFILTER is used by the \$DNS function DNS\$\_ENUMERATE\_OBJECTS. DNS\$\_CLASSFILTER is an opaque simple name, which can contain a wildcard (either the asterisk or question mark).

DNS\$\_CLASSFILTER is optional. A wildcard simple name using an asterisk (\*) is used by default, meaning that objects of all classes are enumerated.

## **DNS\$\_CLEARINGHOUSE**

DNS\$\_CLEARINGHOUSE specifies the clearinghouse in which the directory will be added or removed. DNS\$\_CLEARINGHOUSE is an opaque full name.

# **DNS\$\_CONF**

DNS\$\_CONF specifies for \$DNS whether to use the clerk's cache or a DECdns server to complete the request. DNS\$ CONF is 1 byte long and can take one of the following values:

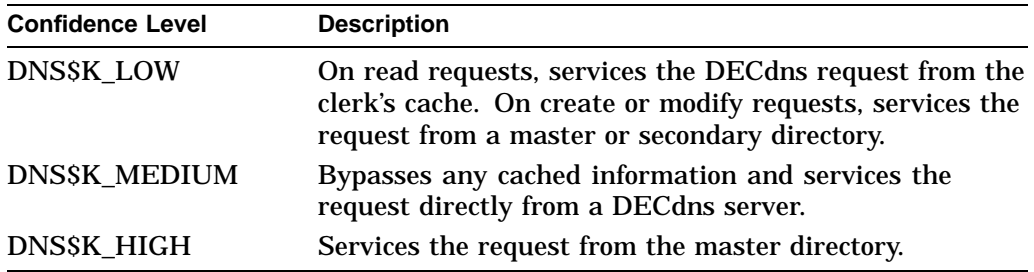

DNS\$\_CONF is optional; if it is not specified, the DECdns clerk assumes a value of DNS\$K\_LOW.

## **DNS\$\_CONTEXTVARNAME**

DNS\$\_CONTEXTVARNAME specifies and returns a context for the enumeration functions. On input, specify null to set the initial context. On output, DNS\$\_ CONTEXTVARNAME returns the opaque simple name of the last item enumerated.

DNS\$\_CONTEXTVARNAME is optional. If you do not specify or you specify a null value for the context variable item, the clerk returns the results from the beginning of the set. To restart an enumeration where it left off, specify the last value returned in DNS\$\_CONTEXTVARNAME.

## **DNS\$\_CONTEXTVARTIME**

DNS\$\_CONTEXTVARTIME specifies and returns a timestamp for the DNS\$\_ READ\_ATTRIBUTE function. On input, specify a timestamp to set up the context for reading attributes. On output, DNS\$\_CONTEXTVARNAME returns the timestamp of the last item read.

DNS\$\_CONTEXTVARTIME is optional. If you do not specify or you specify a null value for the context variable item, the clerk returns the results from the beginning of the set. To restart a read operation where it left off, specify the last value returned in DNS\$CONTEXTVARTIME.

#### **DNS\$\_DIRECTORY**

DNS\$\_DIRECTORY specifies the directory in which the child directories, soft links, or objects to be enumerated reside. DNS\$\_DIRECTORY is an opaque full name.

#### **DNS\$\_ENTRY**

DNS\$\_ENTRY specifies the opaque full name of an object, soft link, directory, or clearinghouse in the namespace.

## **DNS\$\_EXPIRETIME**

DNS\$\_EXPIRETIME specifies the absolute time when the soft link will expire. The clerk deletes the soft link at the expiration time. If this item code is a null value, the clerk neither checks nor deletes the link.

#### **DNS\$\_EXTENDTIME**

DNS\$\_EXTENDTIME specifies an extension factor to be added to the absolute time if the soft link still exists. A new expiration time is created by adding the expiration time and the extend time together.

#### **DNS\$\_FROMFULLNAME**

DNS\$\_FROMFULLNAME specifies for the DNS\$\_FULL\_OPAQUE\_TO\_STRING function the opaque full name that is to be converted into string format.

## **DNS\$\_FROMSIMPLENAME**

DNS\$\_FROMSIMPLENAME specifies for the DNS\$\_SIMPLE\_OPAQUE\_TO\_ STRING function the opaque simple name that is to be converted into string format.

## **DNS\$\_FROMSTRINGNAME**

DNS\$\_FROMSTRINGNAME specifies, in string format, a simple or full name that is to be converted to opaque format for the parse functions DNS\$\_PARSE\_ FULLNAME\_STRING and DNS\$\_PARSE\_SIMPLENAME\_STRING.

#### **DNS\$\_GROUP**

DNS\$\_GROUP specifies for the DNS\$\_TEST\_GROUP function the opaque full name of the group that is to be tested. DNS\$\_GROUP must be the name of a group object.

## **DNS\$\_INOUTDIRECT**

DNS\$\_INOUTDIRECT specifies a value that controls the scope of a test for group membership.

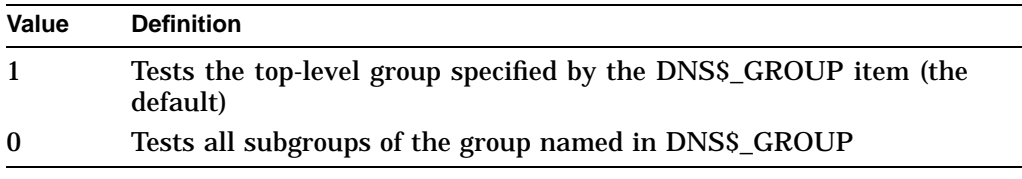

DNS\$\_INOUTDIRECT is a single-byte value.
#### **DNS\$\_LINKNAME**

DNS\$\_LINKNAME specifies the opaque full name of a soft link.

#### **DNS\$\_LOOKINGFOR**

DNS\$\_LOOKINGFOR specifies the type of entry in the namespace on which the call is to operate. DNS\$\_LOOKINGFOR can take one of the following values:

- DNS\$K\_DIRECTORY
- DNS\$K\_OBJECT
- DNS\$K\_CHILDDIRECTORY
- DNS\$K\_SOFTLINK
- DNS\$K\_CLEARINGHOUSE

#### **DNS\$\_MAYBEMORE**

DNS\$\_MAYBEMORE is used with the DNS\$\_READ\_ATTRIBUTE function to indicate that the results of the read operation are to be cached. This is a single-byte item.

When this item is set to 1, the clerk returns all of the entry's attributes in the return buffer. The clerk caches all of this information to make later lookups of attribute information for the same entry quicker and more efficient.

If you do not specify this item, only the requested information is returned.

#### **DNS\$\_MEMBER**

DNS\$\_MEMBER specifies for the DNS\$\_TEST\_GROUP function of \$DNS the opaque full name of a member that is to be tested for inclusion within a given group.

#### **DNS\$\_MODOPERATION**

DNS\$\_MODOPERATION specifies for the DNS\$\_MODIFY\_ATTRIBUTE function the type of operation that is to take place. There are two types of modifications: adding an attribute or deleting an attribute. To add an attribute, specify DNS\$K\_ PRESENT. To delete an attribute, specify DNS\$K\_ABSENT.

#### **DNS\$\_MODVALUE**

DNS\$\_MODVALUE specifies for the DNS\$\_MODIFY\_ATTRIBUTE function the value that is to be added to or deleted from an attribute. The structure of this value is dependent on the application.

DNS\$\_MODVALUE is an optional argument that affects the overall operation of the DNS\$\_MODIFY\_ATTRIBUTE function. Note that the DNS\$\_MODVALUE item code must be specified to add a single-valued attribute. You can specify a null value for a set-valued attribute. (See the DNS\$\_MODIFY\_ATTRIBUTE item code description for more information.)

#### **DNS\$\_NEXTCHAR\_PTR**

DNS\$\_NEXTCHAR\_PTR is an optional item code that can be used with the parse functions DNS\$\_PARSE\_FULLNAME\_STRING and DNS\$\_PARSE\_ SIMPLENAME\_STRING to return the address of an invalid character that immediately follows a valid DECdns name. This option is most useful when applications are parsing command line strings.

Without this item code, the parse functions return an error if any portion of the name string is invalid.

#### **DNS\$\_OBJECTNAME**

DNS\$\_OBJECTNAME specifies the opaque full name of an object.

#### **DNS\$\_OUTATTRIBUTESET**

DNS\$\_OUTATTRIBUTESET returns a set of enumerated attribute names. This item code is used with the DNS\$\_ENUMERATE\_ATTRIBUTES functions. The item code returns either DNS\$K\_SET or DNS\$K\_SINGLE along with the set of attribute names.

The names returned in this set can be extracted from the buffer with the DNS\$REMOVE\_FIRST\_SET\_VALUE routine. The resulting values are contained in the \$DNSATTRSPECDEF structure. This 1-byte structure indicates whether an attribute is set-valued or single-valued followed by an opaque simple name.

#### **DNS\$\_OUTCHILDREN**

DNS\$\_OUTCHILDREN returns the set of opaque simple names enumerated by the DNS\$\_ENUMERATE\_CHILDREN function.

You can extract the values resulting from the enumeration using the DNS\$REMOVE\_FIRST\_SET\_VALUE run-time library routine. These values are the opaque simple names of the child directories found in the parent directory.

#### **DNS\$\_OUTCTS**

DNS\$\_OUTCTS returns the creation timestamp (CTS) that the specified entry received when it was created. This item code is optional and can be used by the \$DNS create functions.

#### **DNS\$\_OUTNAME**

DNS\$\_OUTNAME returns the opaque full name of the target pointed to by a soft link. This item code is used with the DNS\$\_RESOLVE\_NAME function.

#### **DNS\$\_OUTOBJECTS**

DNS\$\_OUTOBJECTS returns the set of opaque simple names enumerated by the DNS\$\_ENUMERATE\_OBJECTS function.

Each object name is followed by the object's class if you specify the DNS\$\_ RETURNCLASS item code on input. The object's class is the value of the DNS\$Class attribute.

You can extract the values resulting from the enumeration using the DNS\$REMOVE\_FIRST\_SET\_VALUE run-time library routine. The resulting values are the opaque simple names of the objects found in the directory.

#### **DNS\$\_OUTSOFTLINKS**

DNS\$\_OUTSOFTLINKS returns the set of opaque simple names enumerated by the DNS\$\_ENUMERATE\_SOFTLINKS function.

You can extract the values resulting from the enumeration using the DNS\$REMOVE\_FIRST\_SET\_VALUE run-time library routine. The resulting values are the opaque simple names of the soft links found in the directory.

#### **DNS\$\_OUTVALSET**

DNS\$\_OUTVALSET returns for the DNS\$\_READ\_ATTRIBUTE function a set of values for the given attribute.

You can extract the values resulting from the enumeration using the DNS\$REMOVE\_FIRST\_SET\_VALUE run-time library routine. The extracted values are the values of the attribute.

#### **DNS\$\_READCHSET**

DNS\$\_READCHSET specifies the names of clearinghouses that contain read-only replicas of the directory being reconstructed with DNS\$\_NEW\_EPOCH.

#### **DNS\$\_REPLICATYPE**

DNS\$\_REPLICATYPE specifies the type of directory replica being added in the specified clearinghouse. You can add a secondary replica (DNS\$K\_SECONDARY) or a read-only replica (DNS\$K\_READONLY).

#### **DNS\$\_RETURNCLASS**

DNS\$\_RETURNCLASS specifies that the class of object entries enumerated with the DNS\$\_ENUMERATE\_OBJECTS function should be returned along with the object names in the DNS\$\_OUTOBJECTS item code. The object's class is the value of the DNS\$Class attribute.

#### **DNS\$\_SECCHSET**

DNS\$\_SECCHSET specifies the names of clearinghouses that contain secondary replicas of the directory being reconstructed with DNS\$\_NEW\_EPOCH.

#### **DNS\$\_SUPPRESS\_NSNAME**

DNS\$\_SUPPRESS\_NSNAME specifies that the leading namespace name should not be returned in the converted full name string. This item code is used by the DNS\$\_FULL\_OPAQUE\_TO\_STRING function. This is an optional single-byte value.

A value of 1 suppresses the leading namespace name in the resulting full name string.

#### **DNS\$\_TARGETNAME**

DNS\$\_TARGETNAME specifies the name of an existing entry in the namespace to which the soft link will point. This item code is used by the DNS\$\_CREATE\_ LINK function.

#### **DNS\$\_TOFULLNAME**

DNS\$\_TOFULLNAME returns for the DNS\$\_PARSE\_FULLNAME\_STRING function the address of a buffer that contains the resulting opaque full name.

#### **DNS\$\_TOSIMPLENAME**

DNS\$\_TOSIMPLENAME specifies for the DNS\$\_PARSE\_SIMPLENAME\_ STRING function the address of a buffer that will contain the resulting opaque simple name.

#### **DNS\$\_TOSTRINGNAME**

DNS\$\_TOSTRINGNAME returns the string name resulting from one of the conversion functions: DNS\$\_FULL\_OPAQUE\_TO\_STRING or DNS\$\_SIMPLE\_ OPAQUE\_TO\_STRING. DNS\$\_TOSTRINGNAME has the following structure:

[NS\_name:] [.] Namestring [.Namestring]

- *NS\_name*, if present, is a local system representation of the namespace creation timestamp (NSCTS), the unique identifier of the DECdns server. The DECdns clerk supplies a namespace name (*node-name*\_NS) if the value is omitted.
- *Namestring* represents a simple name component. Multiple simple names are separated by periods.

#### **DNS\$\_VALUE**

DNS\$\_VALUE specifies for the DNS\$\_TEST\_ATTRIBUTE function the value that is to be tested. This item contains the address of a buffer holding the value.

#### **DNS\$\_VERSION**

DNS\$\_VERSION specifies the DNS\$ClassVersion attribute for the DNS\$\_ CREATE\_OBJECT function. This is a 2-byte structure: the first byte contains the major version number, the second contains the minor version number.

#### **DNS\$\_WAIT**

DNS\$\_WAIT enables the client to specify a timeout value to wait for a call to complete. If the timeout expires, the call returns either DNS\$K\_ TIMEOUTNOTDONE or DNS\$K\_TIMEOUTMAYBEDONE, depending on whether the namespace was updated by the incomplete operation.

The parameter is optional; if it is not specified, a default timeout value of 30 seconds is assumed.

### **DNS\$\_WILDCARD**

DNS\$\_WILDCARD is an optional item code that specifies to the enumeration functions of \$DNS the opaque simple name used to limit the scope of the enumeration. (The simple name does not have to use a wildcard.) Only those simple names that match the wildcard are returned by the enumeration.

Table SYS1–8 provides a summary of the data types for \$DNS item codes. The data types define the encoding of each item list element.

#### **Description**

The \$DNS system service provides a low-level interface between an application (client) and DECdns. The DECdns clerk interface is used to create, delete, modify, and retrieve DECdns names in a namespace.

A single system service call supports the DECdns clerk. It has two main parameters:

- A function code identifying the specific service to perform
- An item list specifying all the parameters for the required function

The use of this item list is similar to that of other system services that use a single item list for both input and output operations.

The \$DNS system service performs DECnet I/O on behalf of the DECdns client. It requires system dynamic memory to construct a database to queue the I/O request and might require additional memory on a device-dependent basis.

In addition to the system services, DECdns provides a set of callable run-time library routines. You can use the clerk run-time library routines to manipulate output from the system service and to write data that can be specified in a system service function code.

For further information, refer to the *OpenVMS Programming Concepts Manual*.

**Required Access or Privileges** None

## **Required Quota**

- The buffered I/O byte count (BYTLM) quota for the process
- The quota for buffered I/O limit (BIOLM) or direct I/O limit (DIOLM) for the process
- The AST limit (ASTLM) quota, if an AST service routine is specified, for the process

**Related Services** \$DNSW

# **Condition Values Returned**

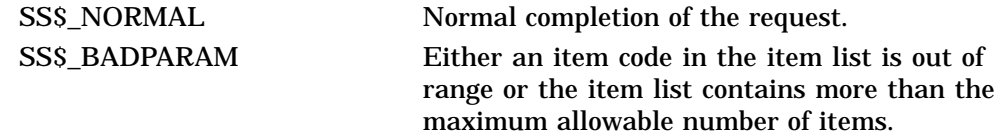

# **Condition Values Returned in the \$DNS Status Block**

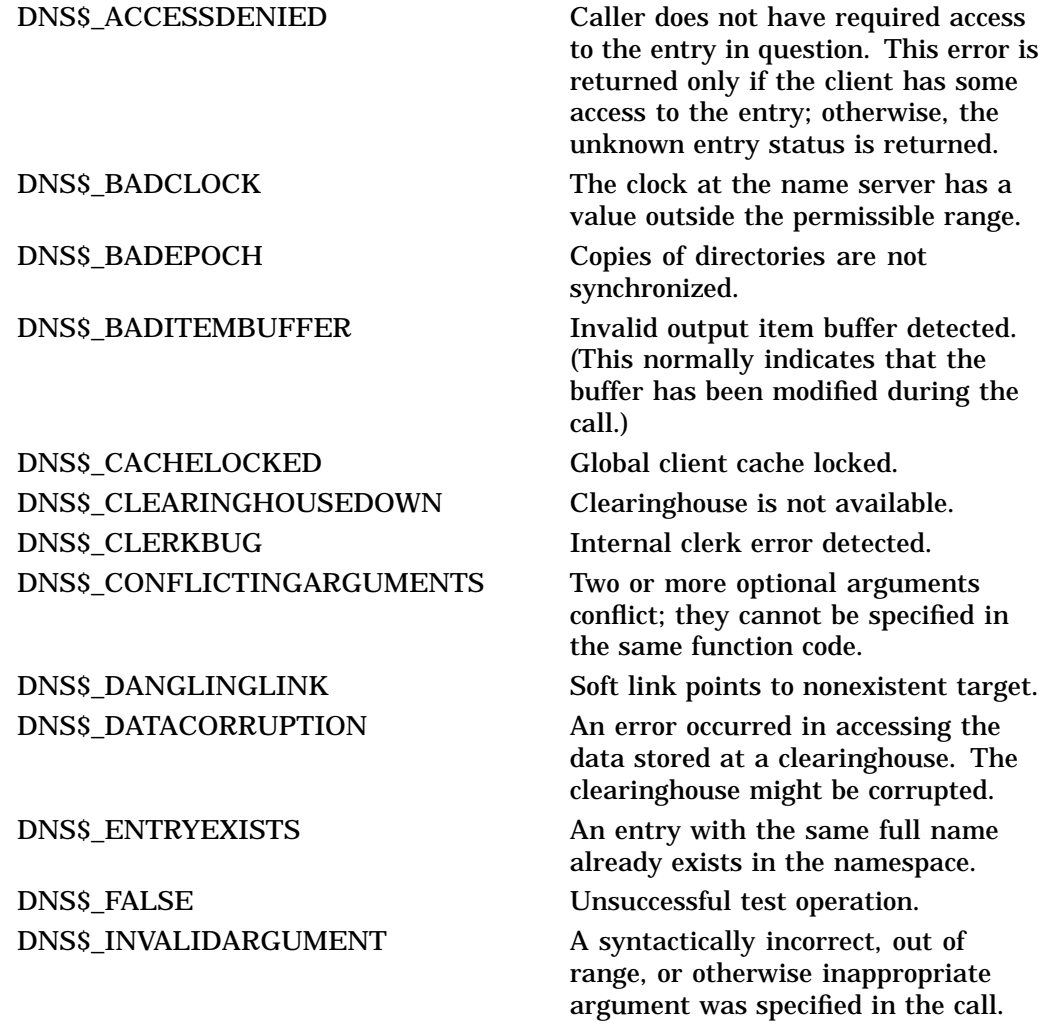

DNS\$\_INVALID\_ATTRIBUTENAME The name given for function is not a

DNS\$\_INVALID\_ CLEARINGHOUSENAME

DNS\$\_INVALID\_DIRECTORYNAME The name given for function is not a

DNS\$\_INVALIDFUNCTION Invalid function specified.

DNS\$\_INVALID\_TARGETNAME The name given for function is not a

DNS\$ INVALID\_WILDCARDNAME The name given for function is not a

DNS\$ NOCACHE Client cache file not initialized. DNS\$\_NOCOMMUNICATION No communication was possible

valid DECdns attribute name.

DNS\$ INVALID\_CLASSNAME The name given for function is not a valid DECdns class name.

> The name given for function is not a valid DECdns clearinghouse name.

DNS\$\_INVALID\_CONTEXTNAME The name given for function is not a valid DECdns context name.

valid DECdns directory name.

DNS\$\_INVALID\_ENTRYNAME The name given for function is not a valid DECdns entry name.

DNS\$\_INVALID\_GROUPNAME The name given for function is not a valid DECdns group name.

DNS\$\_INVALIDITEM Invalid item code was specified in the item list.

DNS\$ INVALID\_LINKNAME The name given for function is not a valid DECdns soft link name.

DNS\$ INVALID\_MEMBERNAME The name given for function is not a valid DECdns member name.

DNS\$\_INVALIDNAME A name containing invalid characters was specified in the call.

DNS\$\_INVALID\_NSNAME Namespace name given in name string is not a valid DECdns name.

DNS\$ INVALID\_OBJECTNAME The name given for function is not a valid DECdns object name.

valid DECdns target name.

DNS\$\_INVALIDUPDATE An update was attempted to an attribute that cannot be directly modified by the client.

valid DECdns wildcard name.

DNS\$\_LOGICAL\_ERROR Error translating logical name in given string.

DNS\$\_MISSINGITEM Required item code is missing from the item list.

DNS\$ MOREDATA More output data to be returned.

DNS\$\_NAMESERVERBUG A name server encountered an implementation bug. Please contact your Compaq support representative.

with any name server capable of processing the request. Check NCP event 353.5 for the DECnet error.

# **System Service Descriptions \$DNS (VAX Only)**

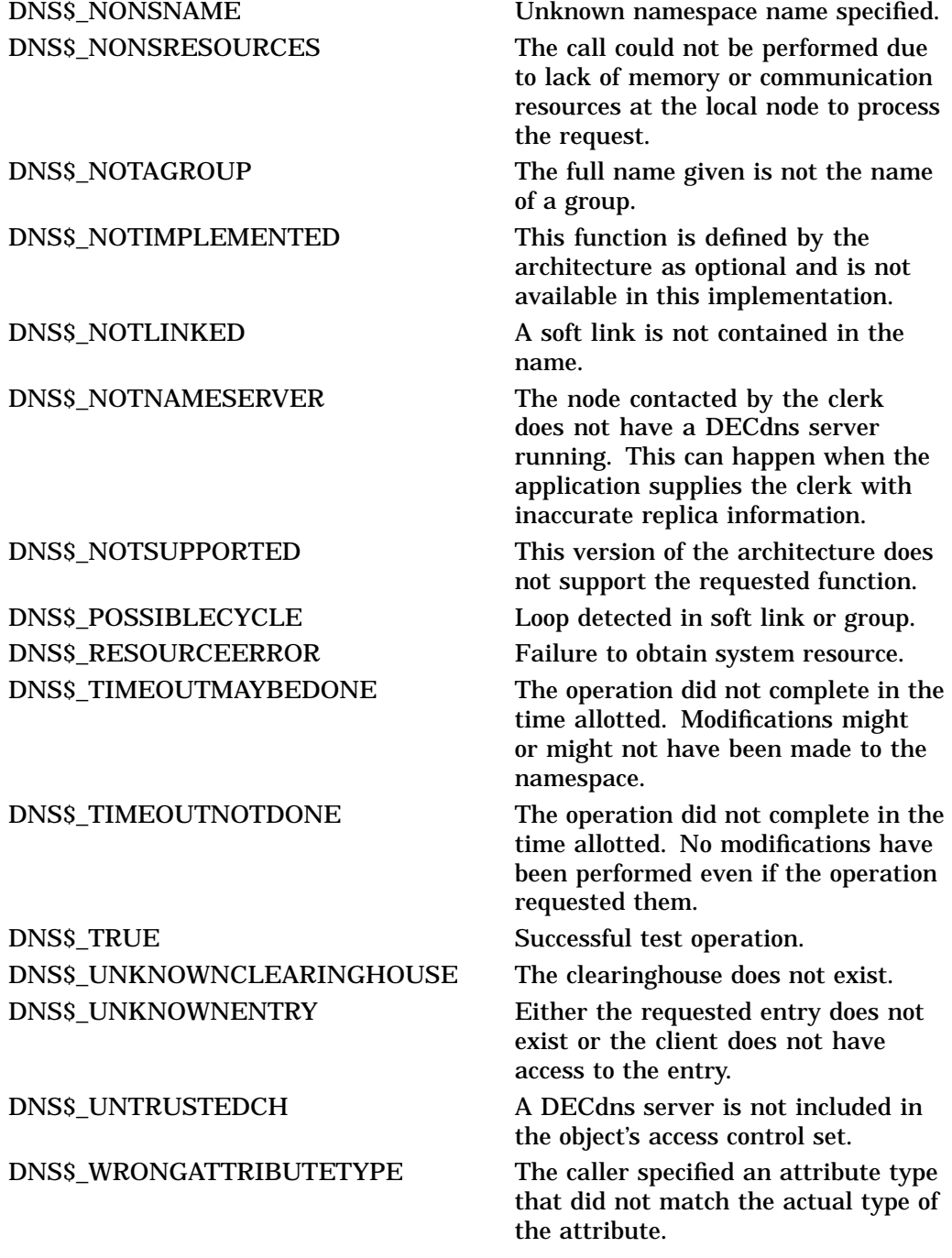

# **\$DNSW (VAX Only) Distributed Name Service Clerk and Wait**

On VAX systems, is the client interface to the DIGITAL Distributed Name Service.

The \$DNSW service completes synchronously; that is, it returns to the caller after the operation completes.

For asynchronous completion, use the \$DNS service, which returns to the caller immediately after making a name service call. The return status to the client call indicates whether a request was successfully queued to the name service.

In all other respects, \$DNSW is identical to \$DNS. Refer to the \$DNS description for complete information about the \$DNSW service.

# **Format**

SYS\$DNSW [efn] ,func ,itmlst [,dnsb] [,astadr] [,astprm]

# **\$END\_TRANS End Transaction**

Ends a transaction by attempting to commit it, and returns the outcome of the transaction.

## **Format**

SYS\$END\_TRANS [efn] ,[flags] ,iosb [,[astadr] ,[astprm] ,[tid]]

## **C Prototype**

int sys\$end\_trans (unsigned int efn, unsigned int flags, struct \_iosb \*iosb,...);

## **Arguments**

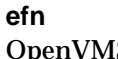

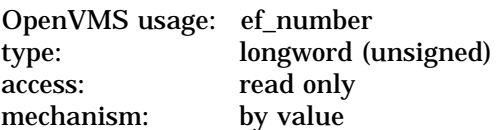

Number of the event flag that is set when the service completes. If this argument is omitted, event flag 0 is set.

### **flags**

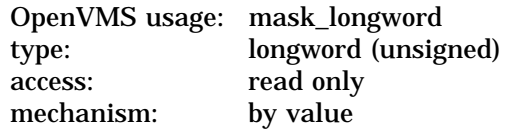

Flags specifying options for the service. The **flags** argument is a longword bit mask in which each bit corresponds to an option flag. The \$DDTMDEF macro defines symbolic names for these option flags.

All undefined bits must be 0. If this argument is omitted, no flag is set.

The flag currently defined is shown in the following table:

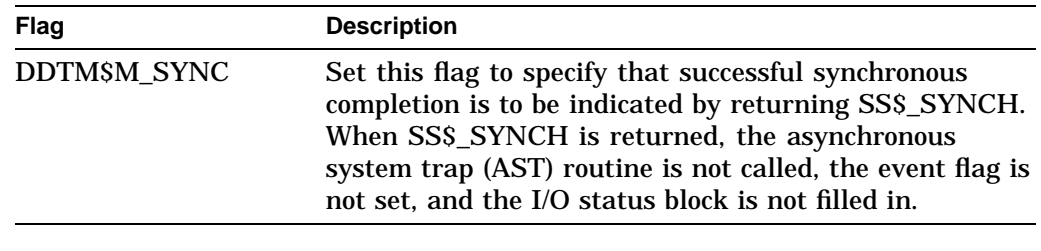

#### **iosb**

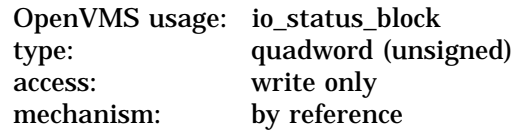

I/O status block in which the following information is returned:

• The completion status of the service. This is returned as a condition value. See the Condition Values Returned section.

• The outcome of the transaction.

If the service returns SS\$\_NORMAL, the outcome of the transaction is commit. If the service returns SS\$\_ABORT, the outcome of the transaction is abort.

• An abort reason code that gives one reason why the transaction aborted, if the completion status of the service is SS\$\_ABORT.

The \$DDTMMSGDEF macro defines symbolic names for these abort reason codes; those currently defined are shown in the following table:

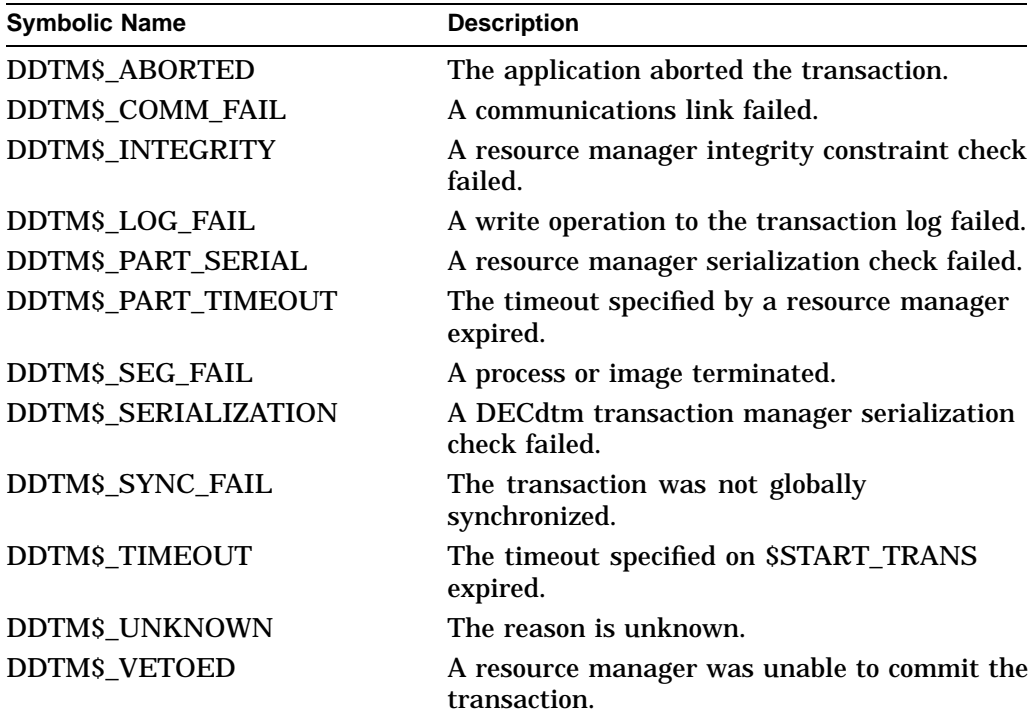

The following diagram shows the structure of the I/O status block:

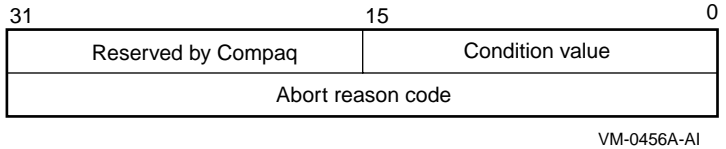

# **astadr**

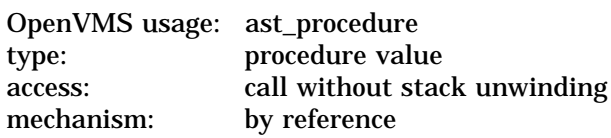

AST routine that is executed when the service completes. The **astadr** argument is the address of this routine. The routine is executed in the access mode of the caller.

#### **astprm**

OpenVMS usage: user\_arg type: longword (unsigned) access: read only mechanism: by value

AST parameter that is passed to the AST routine specified by the **astadr** argument.

#### **tid**

OpenVMS usage: transaction\_id type: octaword (unsigned) access: read only mechanism: by reference

Identifier of the transaction to be ended.

If this argument is omitted, \$END\_TRANS ends the default transaction of the calling process.

### **Description**

The End Transaction service ends a transaction by attempting to commit it, and returns the outcome of the transaction.

\$END\_TRANS initiates the commit protocol to determine whether the outcome of the transaction is commit or abort.

#### **Caution**

Do not call \$END\_TRANS while any transaction operations are still in progress. If there are any of these operations in progress when \$END\_ TRANS is called, an unintended set of operations could be committed, invalidating the data managed by the resource managers participating in the transaction.

\$END\_TRANS returns the outcome of the transaction. If it completes successfully, the outcome of the transaction is commit. If it returns the SS\$\_ ABORT error, the outcome is abort, and the I/O status block contains one reason why the transaction aborted.

SEND TRANS must be called from the process that started the transaction. The access mode of the caller must be the same as or more privileged than that specified in the call to \$START\_TRANS that started the transaction.

\$END\_TRANS does not complete either successfully or with the SS\$\_ABORT error until all quotas allocated for the transaction by calls on the local node to DECdtm services have been returned.

\$END\_TRANS will not complete successfully (that is, the event flag will not be set, the AST routine will not be called, and the I/O status block will not be filled in) while the calling process is either:

• In an access mode that is more privileged than the DECdtm calls made by any resource manager participant in the transaction.

RMS Journaling calls DECdtm in executive mode. Oracle Rdb and Oracle CODASYL DBMS call DECdtm in user mode.

• At AST level (in any access mode).

For example, if Oracle Rdb is a participant in the transaction, \$END\_TRANS will not complete successfully while the calling process is in supervisor, executive, or kernel mode, or while the calling process is at AST level.

**Required Access or Privileges**

None

**Required Quotas** ASTLM

#### **Related Services**

\$ABORT\_TRANS, \$ABORT\_TRANSW, \$END\_TRANSW, \$START\_TRANS, \$START\_TRANSW

# **Condition Values Returned**

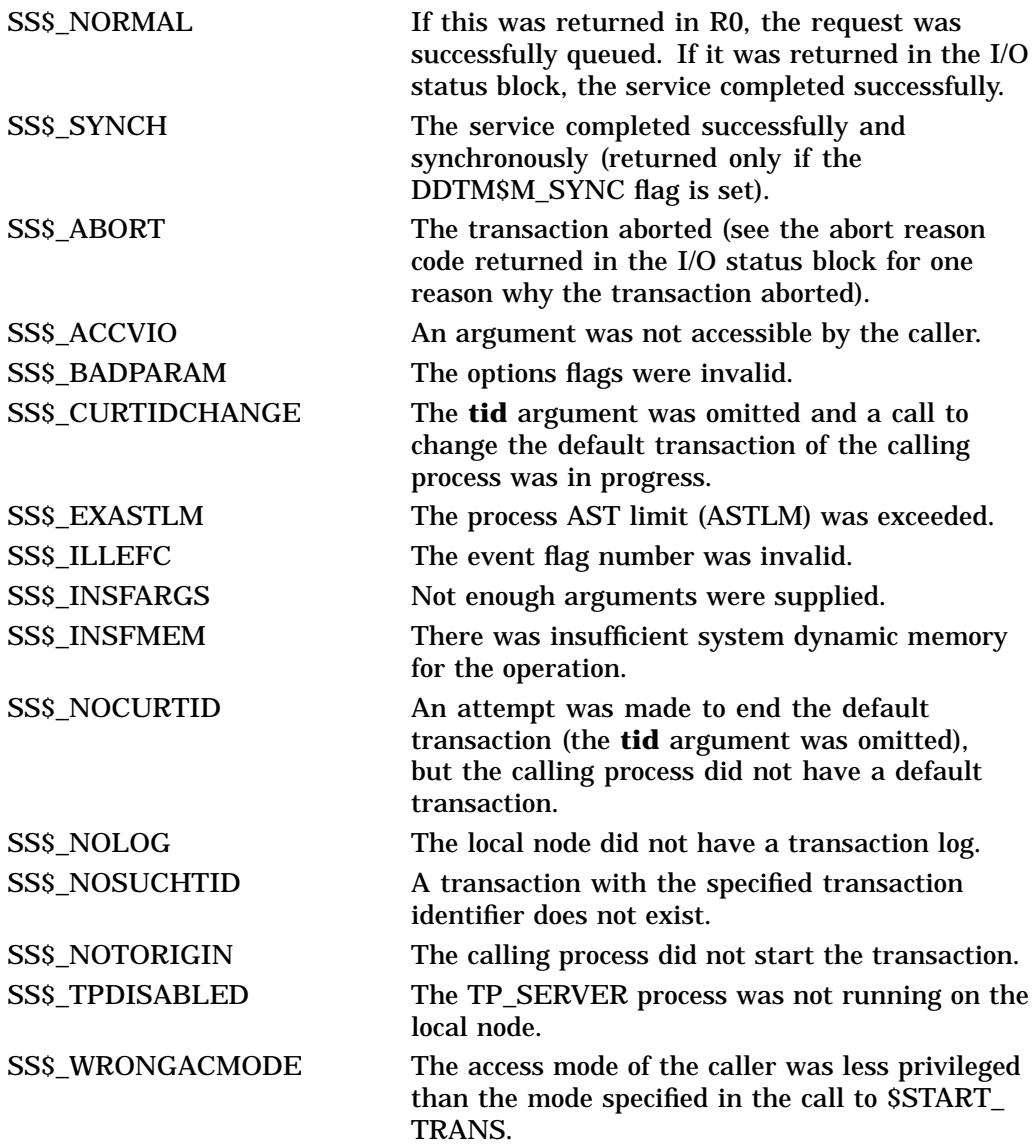

SS\$\_WRONGSTATE The calling process had already called either \$ABORT\_TRANS or \$END\_TRANS to end the transaction, and processing had not completed.

# **\$END\_TRANSW End Transaction and Wait**

Ends a transaction by attempting to commit it, and returns the outcome of the transaction.

\$END\_TRANSW always waits for the request to complete before returning to the caller. Other than this, it is identical to \$END\_TRANS.

Do not call \$END\_TRANSW from asynchronous system trap (AST) level, or from an access mode that is more privileged than the DECdtm calls made by any resource manager participant in the transaction. If you do, the \$END\_TRANSW service will wait indefinitely.

# **Format**

SYS\$END\_TRANSW [efn] ,[flags] ,iosb [,[astadr] ,[astprm] ,[tid]]

# **C Prototype**

int sys\$end\_transw (unsigned int efn, unsigned int flags, struct \_iosb \*iosb,...);

# **\$ENQ Enqueue Lock Request**

Queues a new lock or lock conversion on a resource.

The \$ENQ, \$ENQW, \$DEQ (Dequeue Lock Request), and \$GETLKI (Get Lock Information) services together provide the user interface to the Lock Management facility. Refer to the descriptions of these other services for additional information about lock management.

On Alpha systems, this service accepts 64-bit addresses.

For additional information about system service completion, see the Synchronize (\$SYNCH) service.

# **Format**

SYS\$ENQ [efn] ,lkmode ,lksb ,[flags] ,[resnam] ,[parid] ,[astadr] ,[astprm] ,[blkast] ,[acmode] ,[rsdm\_id] ,[nullarg]

# **C Prototype**

int sys\$enq (unsigned int efn, unsigned int lkmode, struct \_lksb \*lksb, unsigned int flags, void \*resnam, unsigned int parid, void (\*astadr)(\_ \_unknown\_params), unsigned int acmode, unsigned int rsdm\_id,...);

# **Arguments**

#### **efn**

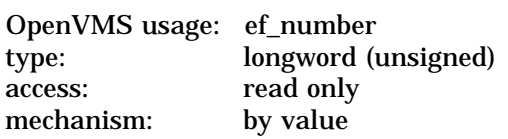

Number of the event flag to be set when the request has been granted or canceled. Cancellation occurs if you use \$DEQ with the cancel modifier or if the waiting request is chosen to break a deadlock. The **efn** argument is a longword containing this number; however, \$ENQ uses only the low-order byte.

Upon request initiation, \$ENQ clears the specified event flag (or event flag 0 if **efn** was not specified). Then, when the lock request is granted, the specified event flag (or event flag 0) is set unless you specified the LCK\$M\_SYNCSTS flag in the **flags** argument.

#### **lkmode**

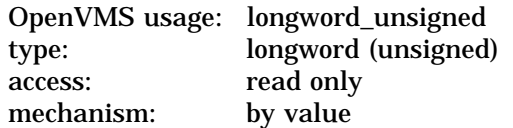

Lock mode requested. The **lkmode** argument is a longword specifying this lock mode.

Each lock mode has a symbolic name. The \$LCKDEF macro defines these symbolic names. The following table gives the symbolic name and description for each lock mode:

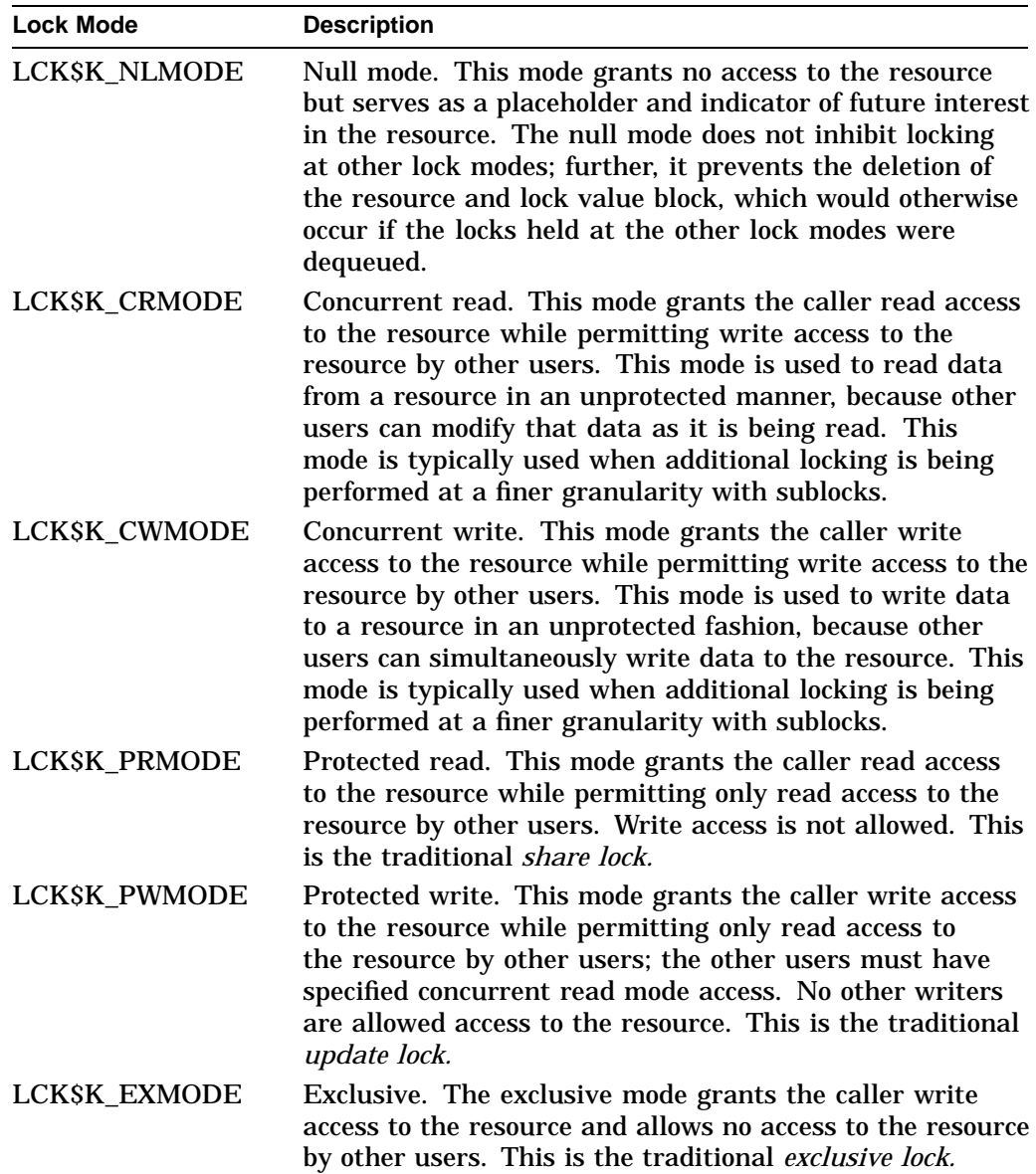

| Mode of<br><b>Requested</b><br>Lock | <b>Mode of Currently Granted Locks</b> |                        |                        |                        |                        |                           |
|-------------------------------------|----------------------------------------|------------------------|------------------------|------------------------|------------------------|---------------------------|
|                                     | NL                                     | <b>CR</b>              | <b>CW</b>              | <b>PR</b>              | <b>PW</b>              | EX                        |
| NL                                  | Yes                                    | <b>Yes</b>             | Yes                    | <b>Yes</b>             | <b>Yes</b>             | Yes                       |
| CR                                  | Yes                                    | <b>Yes</b>             | <b>Yes</b>             | Yes                    | Yes                    | $\mathbf{N}\mathbf{0}$    |
| <b>CW</b>                           | Yes                                    | <b>Yes</b>             | <b>Yes</b>             | $\mathbf{N}\mathbf{0}$ | $\mathbf{N}\mathbf{0}$ | $\mathbf{N}$ <sub>0</sub> |
| <b>PR</b>                           | Yes                                    | <b>Yes</b>             | $\mathbf{N}\mathbf{0}$ | Yes                    | $\mathbf{N}\mathbf{0}$ | $\mathbf{N}$ <sub>0</sub> |
| PW                                  | Yes                                    | <b>Yes</b>             | $\mathbf{N}\mathbf{0}$ | $\mathbf{N}\mathbf{0}$ | No.                    | $\mathbf{N}\mathbf{0}$    |
| EX                                  | Yes                                    | $\mathbf{N}\mathbf{0}$ | $\mathbf{N}\mathbf{0}$ | $\mathbf{N}\mathbf{0}$ | No.                    | $\mathbf{N}\mathbf{0}$    |

**Table SYS1–9 Compatibility of Lock Modes**

**Key to Lock Modes:**

NL—Null CR—Concurrent read CW—Concurrent write PR—Protected read PW—Protected write EX—Exclusive

### **lksb**

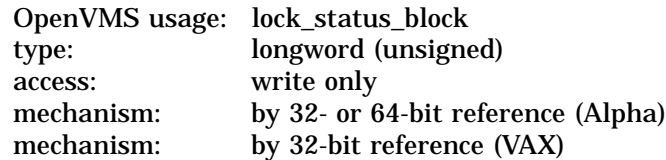

Lock status block in which \$ENQ writes the final completion status of the operation. The **lksb** argument is the 32- or 64-bit address (on Alpha systems) or the 32-bit address (on VAX systems) of the 8-byte lock status block.

The lock status block can optionally contain a 16-byte lock value block. The initial value of the lock value block is zero (0). When you specify the LCK\$M\_VALBLK flag in the **flags** argument, the lock status block contains a lock value block. In this case, the 16-byte lock value block appears at the beginning of the first byte following the eighth byte of the lock status block, bringing the total length of the lock status block to 24 bytes.

The following diagram shows the format of the lock status block and the optional lock value block:

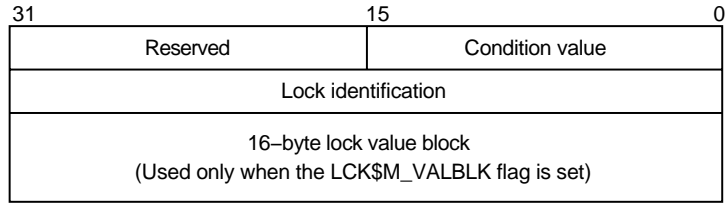

ZK−1708−GE

The following table defines the status block fields:

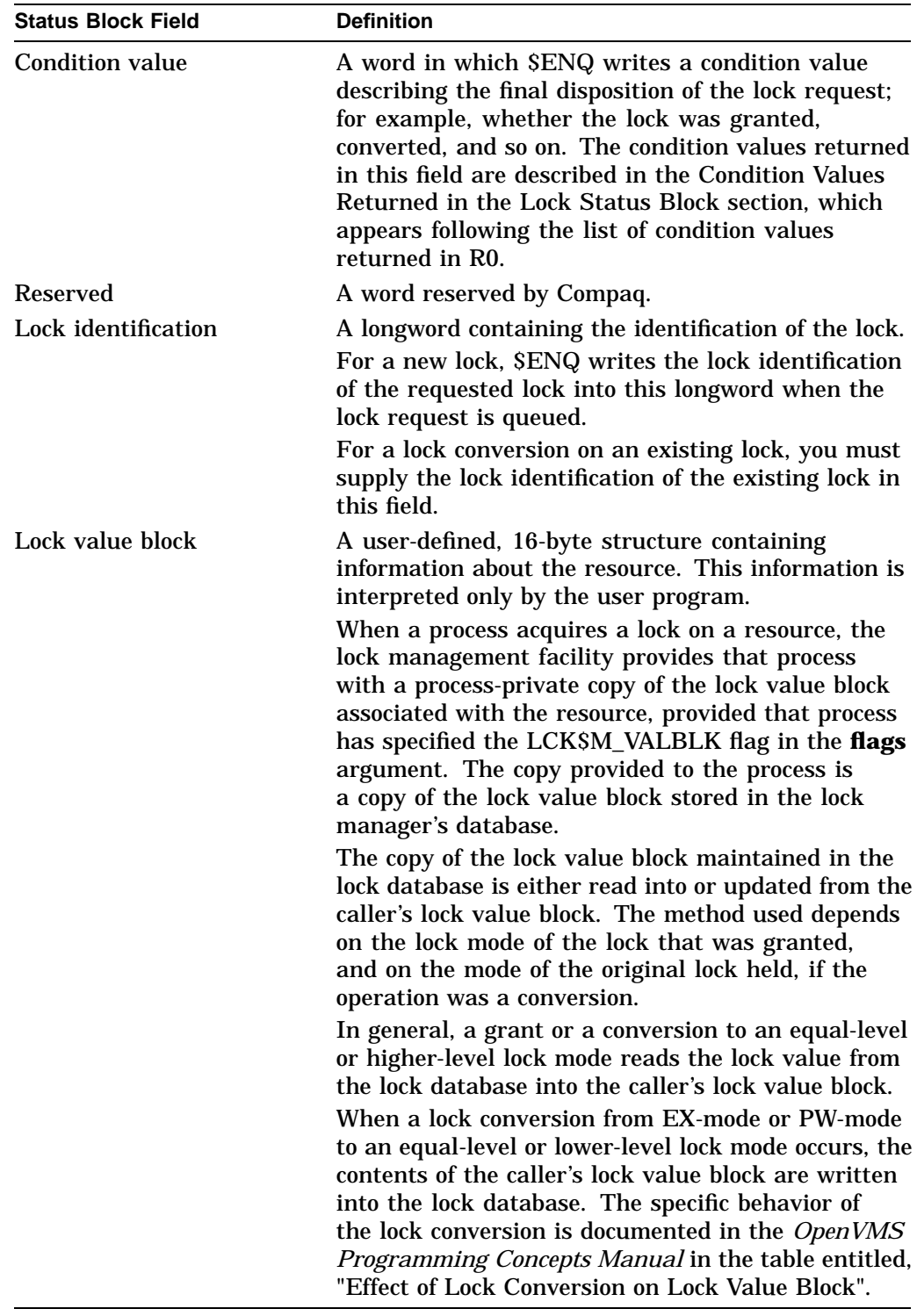

Callers of \$ENQ are provided with copies of the updated lock value block from the lock database in the following way: when \$ENQ grants a new lock to the caller or converts the caller's existing lock to the same lock mode or a higher lock mode, \$ENQ copies the lock value block from the lock database to the caller's lock value block, provided the caller has specified the LCK\$M\_VALBLK flag.

The Description section describes events that can cause the lock value block to become invalid.

### **flags**

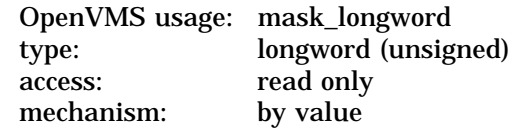

Flags specifying options for the \$ENQ operation. The **flags** argument is a longword bit mask that is the logical OR of each bit set, where each bit corresponds to an option.

The \$LCKDEF macro defines a symbolic name for each flag bit. The following table describes each flag:

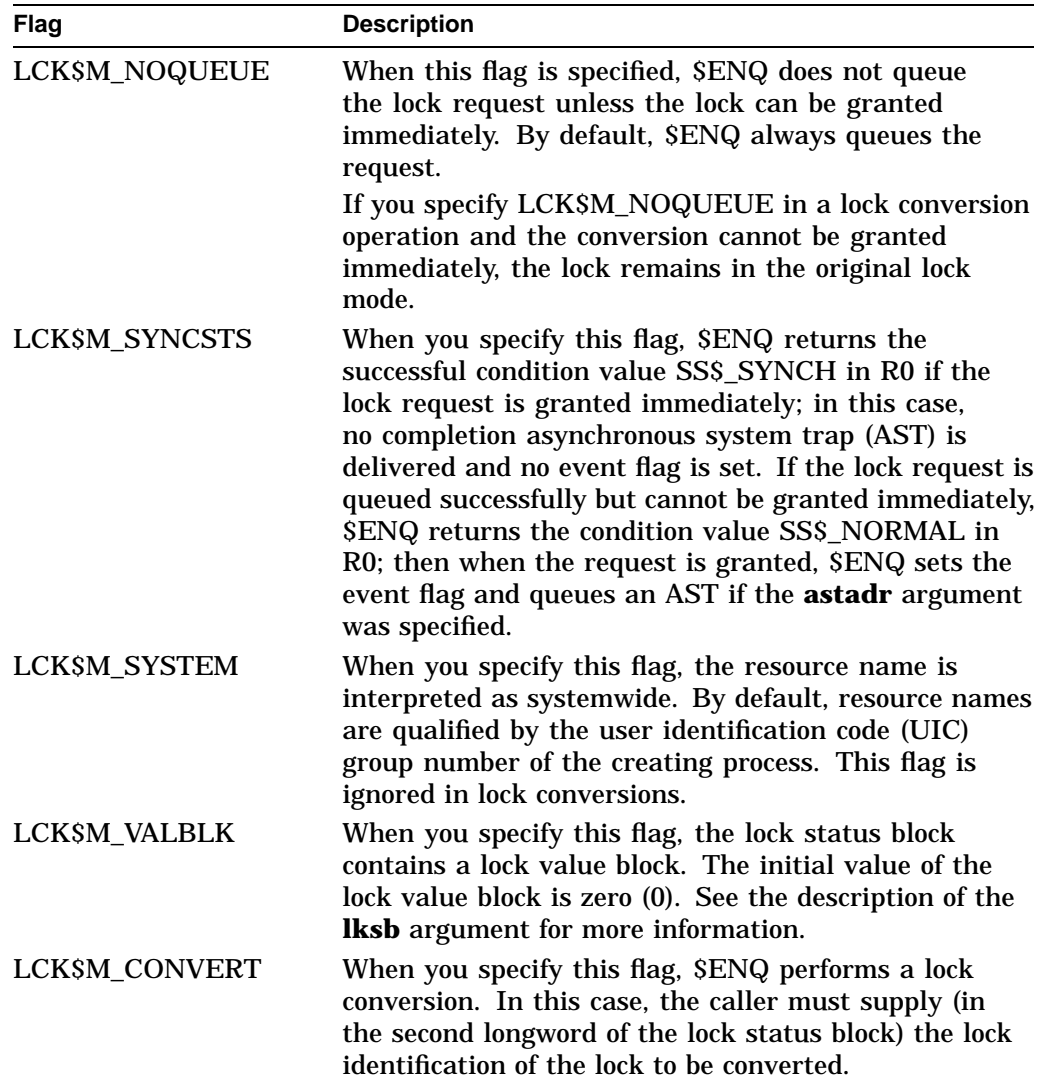

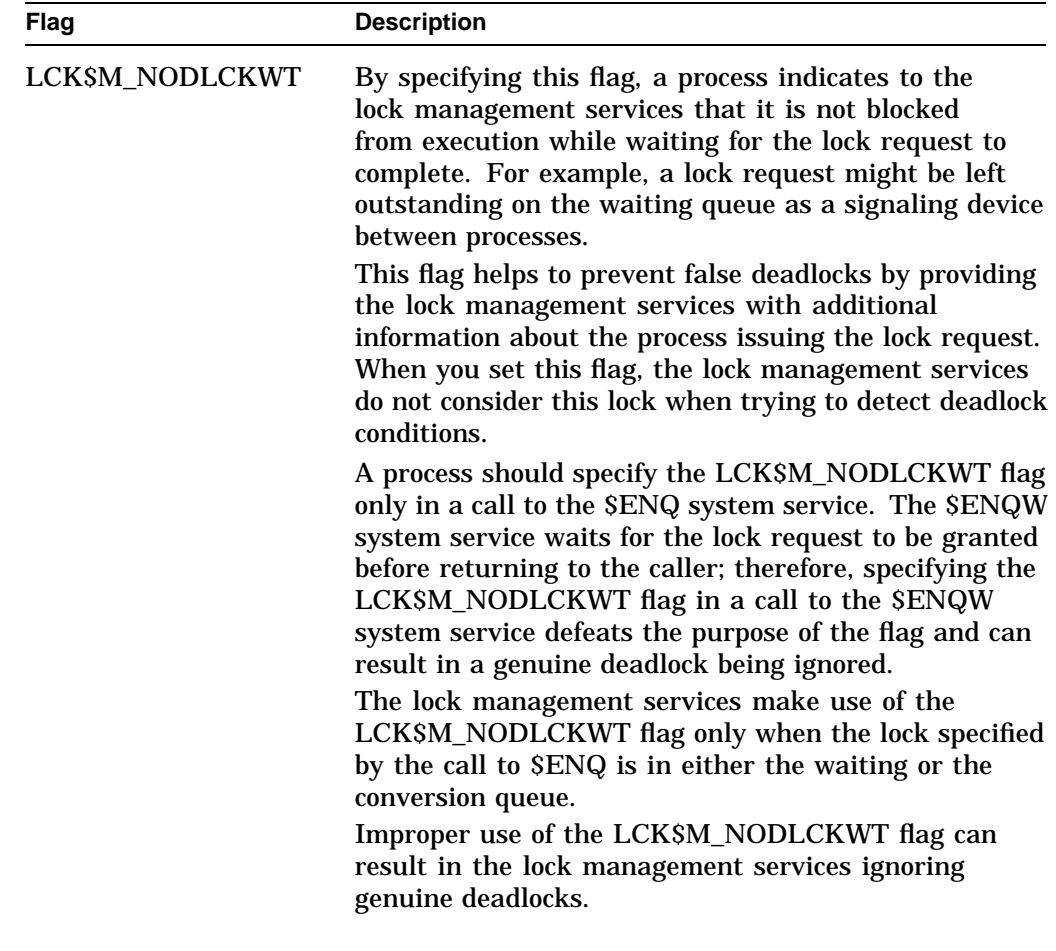

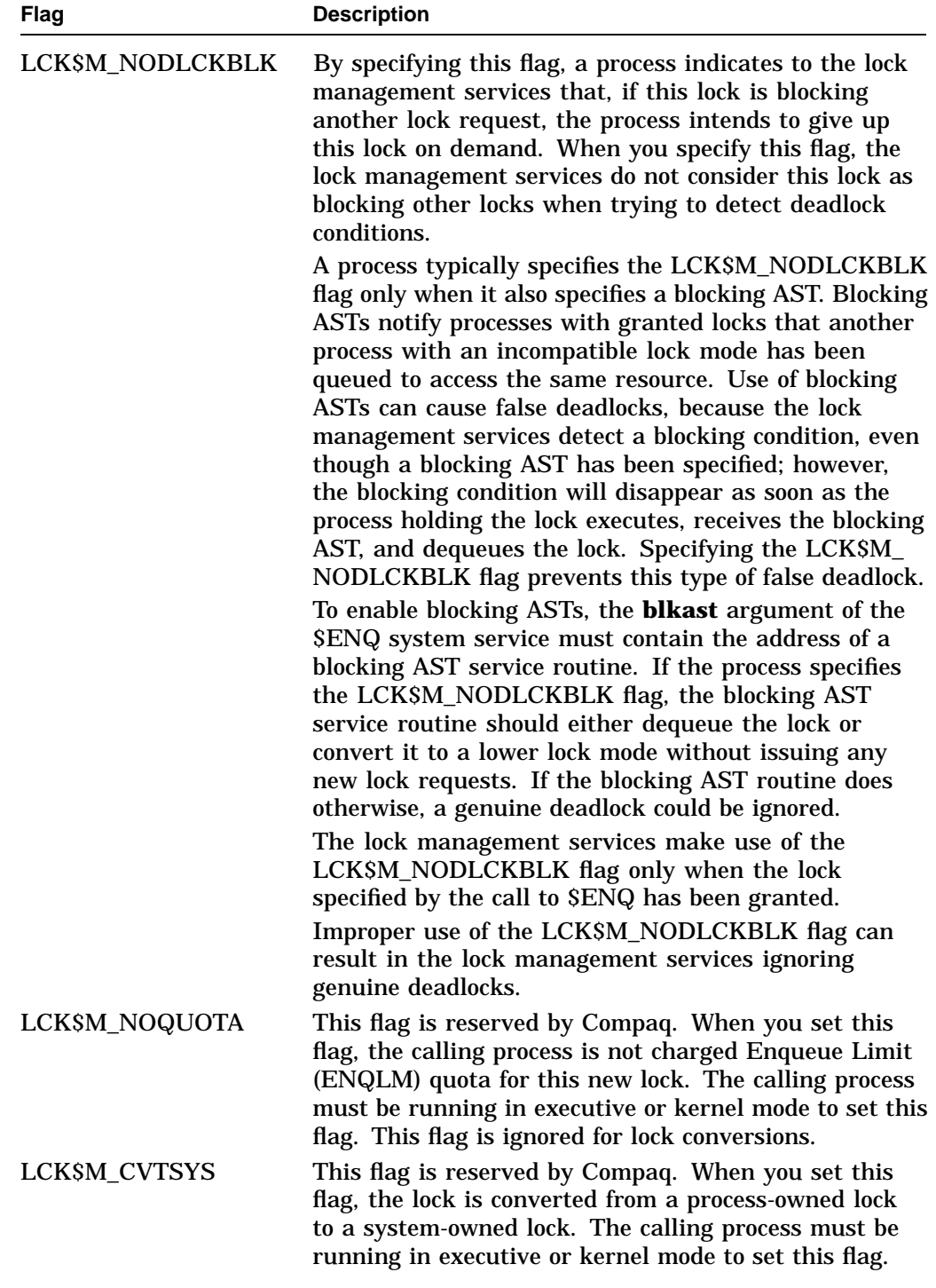

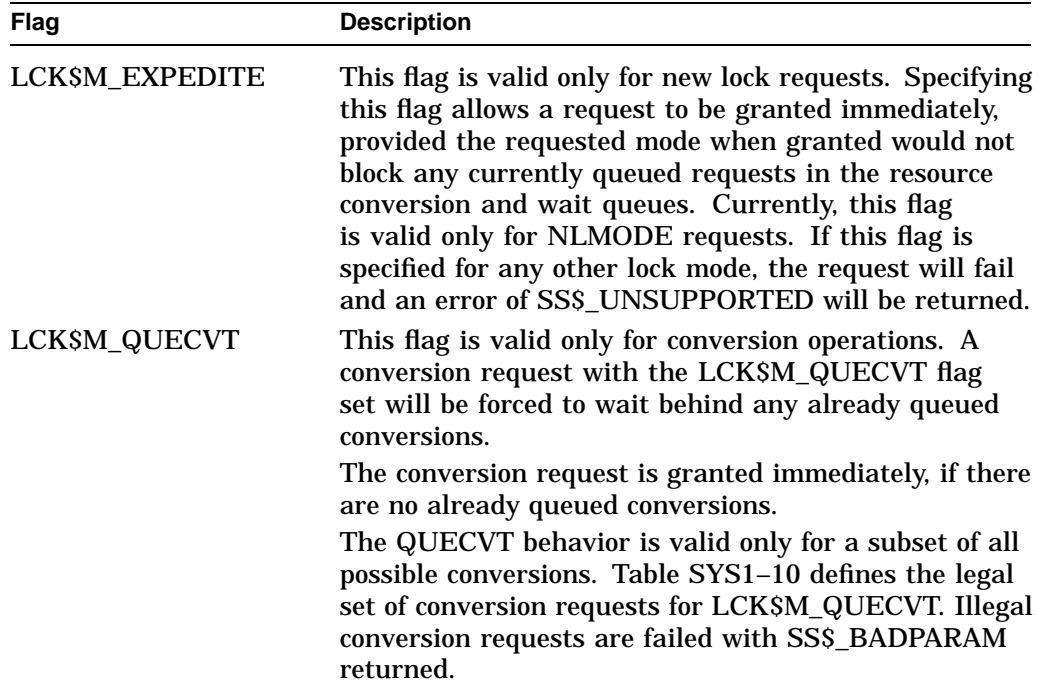

### **Table SYS1–10 Legal QUECVT Conversions**

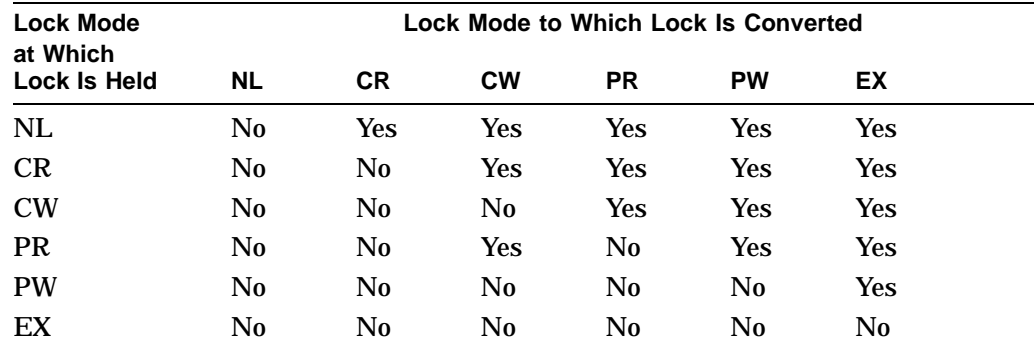

#### **Key to Lock Modes**

NL—Null lock CR—Concurrent read CW—Concurrent write PR—Protected read PW—Protected write EX—Exclusive lock

### **resnam**

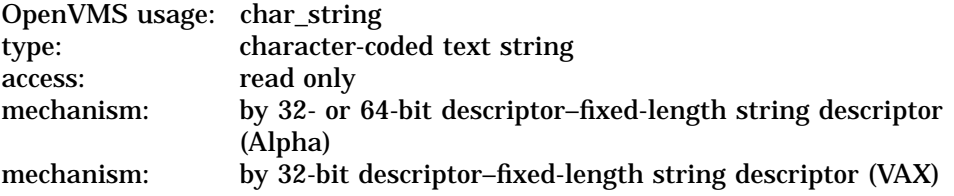

Name of the resource to be locked by this lock. The **resnam** argument is the 32 or 64-bit address (on Alpha systems) or the 32-bit address (on VAX systems) of a

character string descriptor pointing to this name. The name string can be from 1 to 31 bytes in length.

If you are creating a new lock, the **resnam** argument should be specified because the default value for the **resnam** argument produces an error when it is used to create a lock. The **resnam** argument is ignored for lock conversions.

#### **parid**

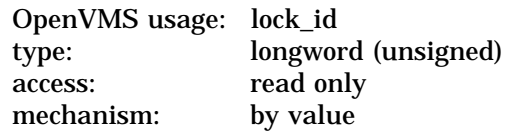

Lock identification of the parent lock. The **parid** argument is a longword containing this identification value.

If you do not specify this argument or specify it as 0, \$ENQ assumes that the lock does not have a parent lock. This argument is optional for new locks and is ignored for lock conversions.

#### **astadr**

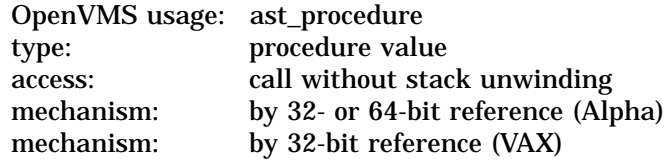

AST service routine to be executed when the lock is either granted or converted. The **astadr** argument is the 32- or 64-bit address (on Alpha systems) or the 32-bit address (on VAX systems) of this routine. The AST is also delivered when the lock or conversion request is canceled. Cancellation occurs if you use \$DEQ with the cancel modifier or if the waiting request is chosen to break a deadlock.

If you specify the **astadr** argument, the AST routine executes at the same access mode as the caller of \$ENQ.

#### **astprm**

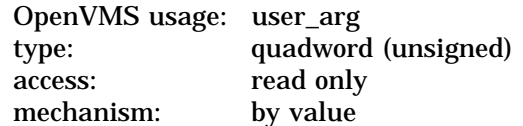

AST parameter to be passed to the AST routine specified by the **astadr** argument. The **astprm** argument specifies this quadword parameter.

#### **blkast**

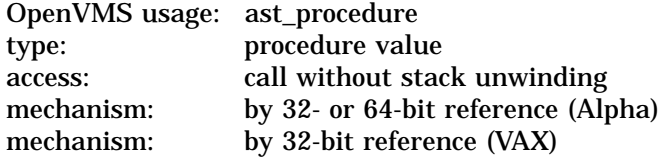

Blocking AST routine to be called whenever this lock is granted and is blocking any other lock requests. The **blkast** argument is the 32- or 64-bit address (on Alpha systems) or the 32-bit address (on VAX systems) of this routine. Locks that are converting to a new mode, but that are not yet granted in the new mode, do not receive blocking ASTs.

You can pass a parameter to this routine by using the **astprm** argument.

### **acmode** OpenVMS usage: access\_mode type: longword (unsigned) access: read only mechanism: by value

Access mode to be associated with the resource name. The **acmode** argument indicates the least privileged access mode from which locks can be queued on the resource.

This argument does not affect the access mode associated with the lock or its blocking and completion ASTs. The **acmode** argument is a longword containing the access mode. The \$PSLDEF macro defines the following symbols for the four access modes:

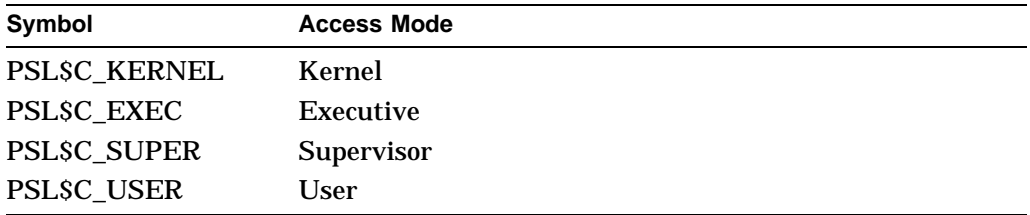

The \$ENQ service associates an access mode with the lock in the following way:

- If you specified a parent lock (with the **parid** argument), \$ENQ uses the access mode associated with the parent lock and ignores both the **acmode** argument and the caller's access mode.
- If the lock has no parent lock (you did not specify the **parid** argument or specified it as 0), \$ENQ uses the least privileged of the caller's access mode and the access mode specified by the **acmode** argument. If you do not specify the **acmode** argument, \$ENQ uses the caller's access mode.

# **rsdm\_id**

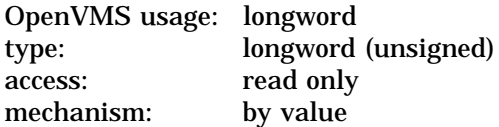

Resource domain identification. The **rsdm\_id** argument is a longword specifying the resource domain association through which a new lock is to be taken. This argument is ignored for lock conversions and sublocks (**parid** is nonzero). Valid resource domain identifiers are returned from the \$SET\_RESOURCE\_DOMAIN service, or by the constants RSDM\$K\_SYSTEM\_RSDM\_ID or RSDM\$K\_ PROCESS\_RSDM\_ID, which are defined by the \$RSDMDEF macro in STARLET.

## **nullarg**

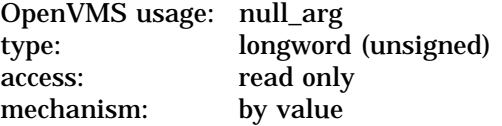

Placeholding argument reserved by Compaq.

# **Description**

The Enqueue Lock Request service queues a new lock or lock conversion on a resource. The \$ENQ service completes asynchronously; that is, it returns to the caller after queuing the lock request without waiting for the lock to be either granted or converted. For synchronous completion, use the Enqueue Lock Request and Wait (\$ENQW) service. The \$ENQW service is identical to the \$ENQ service in every way except that \$ENQW returns to the caller when the lock is either granted or converted.

The \$ENQ service uses system dynamic memory for the creation of the lock and resource blocks.

When \$ENQ queues a lock request, it returns the status of the request in R0 and writes the lock identification of the lock in the lock status block. Then, when the lock request is granted, \$ENQ writes the final completion status in the lock status block, sets the event flag, and calls the AST routine if this has been requested.

When \$ENQW queues a lock request, it returns status in R0 and in the lock status block when the lock has been either granted or converted. Where applicable, it simultaneously sets the event flag and calls the AST routine.

**Invalidation of the Lock Value Block** In some situations, the lock value block can become invalid. In these situations, \$ENQ warns the caller by returning the condition value SS\$\_VALNOTVALID in the lock status block, provided the caller has specified the flag LCK\$M\_VALBLK in the **flags** argument.

The SS\$\_VALNOTVALID condition value is a warning message, not an error message; therefore, the \$ENQ service grants the requested lock and returns this warning on all subsequent calls to \$ENQ until either a new lock value block is written to the lock database or the resource is deleted. Resource deletion occurs when no locks are associated with the resource.

The following events can cause the lock value block to become invalid:

- If any process holding a protected write or exclusive mode lock on a resource is terminated abnormally, the lock value block becomes invalid.
- If a node in an OpenVMS Cluster system fails and a process on that node was holding (or might have been holding) a protected write or exclusive mode lock on the resource, the lock value block becomes invalid.
- If a process holding a protected write or exclusive mode lock on the resource calls the Dequeue Lock Request (\$DEQ) service to dequeue this lock and specifies the flag LCK\$M\_INVVALBLK in the **flags** argument, the lock value block maintained in the lock database is marked invalid.

#### **Required Access or Privileges**

To queue a lock on a systemwide resource, the calling process must either have SYSLCK privilege or be executing in executive or kernel mode.

To specify a parent lock when queuing a lock, the access mode of the caller must be equal to, or less privileged than, the access mode associated with the parent lock.

To queue a lock conversion, the access mode associated with the lock being converted must be equal to, or less privileged than, the access mode of the calling process.

### **Required Quota**

- Enqueue limit (ENQLM) quota
- AST limit (ASTLM) quota in lock conversion requests that you specify either the **astadr** or **blkast** argument

#### **Related Services**

# \$DEQ, \$ENQW, \$GETLKI, \$GETLKIW, \$SET\_RESOURCE\_DOMAIN

# **Condition Values Returned**

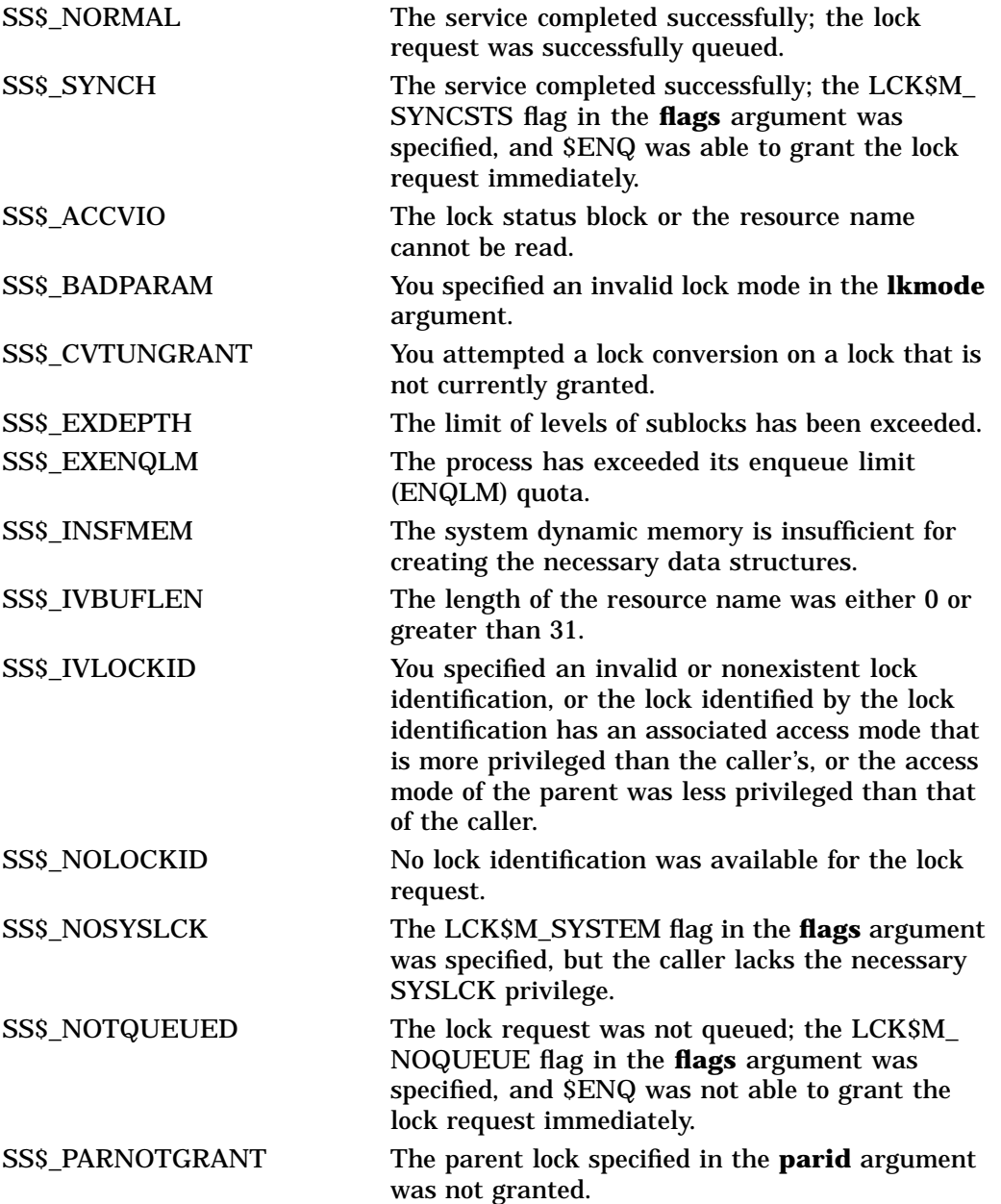

# **Condition Values Returned in the Lock Status Block**

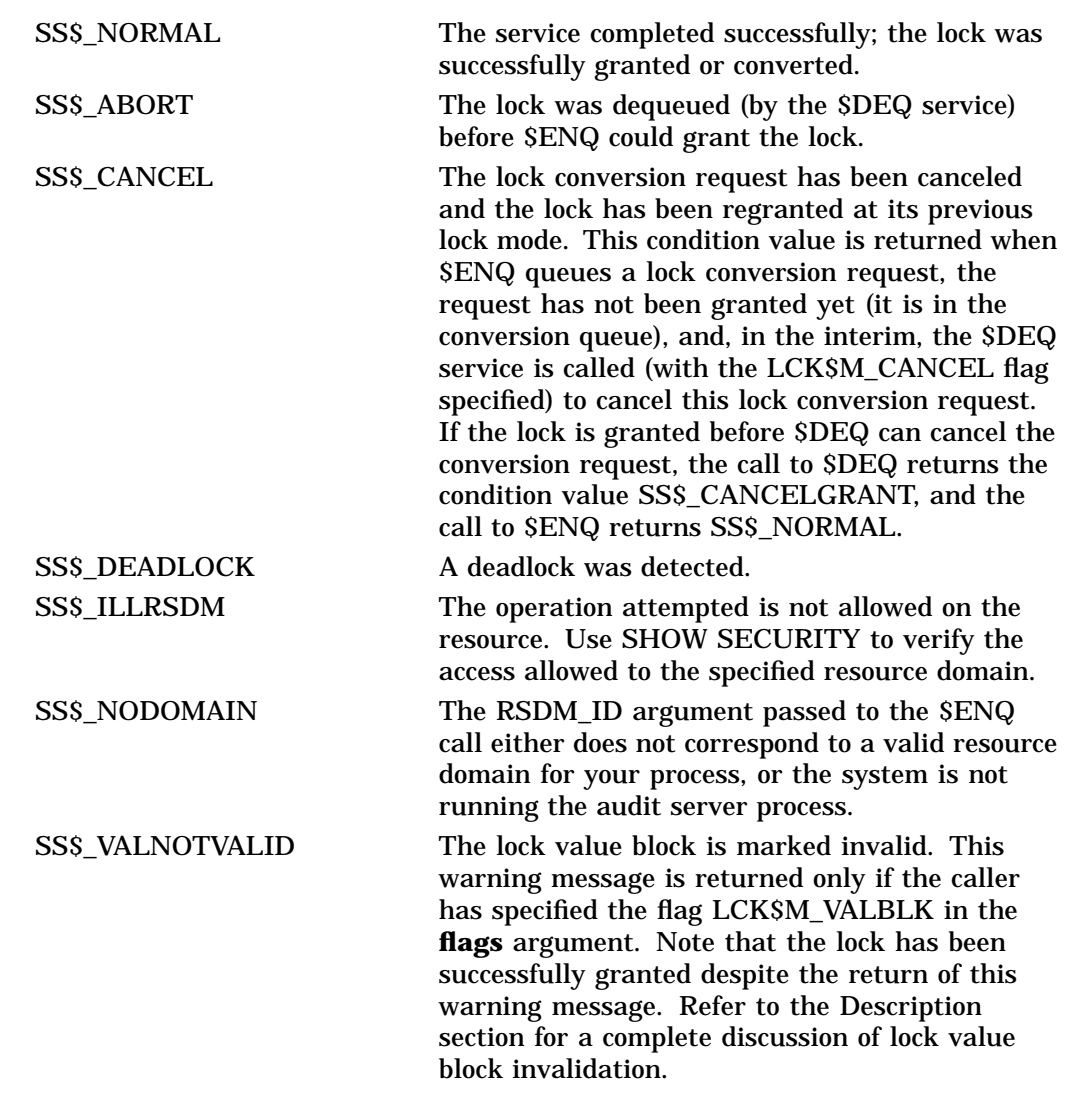

# **\$ENQW Enqueue Lock Request and Wait**

Queues a lock on a resource. The \$ENQW service completes synchronously; that is, it returns to the caller when the lock has been either granted or converted. For asynchronous completion, use the Enqueue Lock Request (\$ENQ) service; \$ENQ returns to the caller after queuing the lock request, without waiting for the lock to be either granted or converted. In all other respects, \$ENQW is identical to \$ENQ. See the \$ENQ description for all other information about the \$ENQW service.

For additional information about system service completion, see the Synchronize (\$SYNCH) service documentation.

The \$ENQ, \$ENQW, \$DEQ, and \$GETLKI services together provide the user interface to the Lock Management facility.

On Alpha systems, this service accepts 64-bit addresses.

# **Format**

SYS\$ENQW [efn] ,lkmode ,lksb ,[flags] ,[resnam] ,[parid] ,[astadr] ,[astprm] ,[blkast] ,[acmode] ,[rsdm\_id]

# **C Prototype**

int sys\$enqw (unsigned int efn, unsigned int lkmode, struct \_lksb \*lksb, unsigned int flags, void \*resnam, unsigned int parid, void (\*astadr)(\_ \_unknown\_params), unsigned \_ \_int64 astprm, void (\*blkast)(\_ \_unknown\_params), unsigned int acmode, unsigned int rsdm\_id,...);

# **\$ERAPAT Get Security Erase Pattern**

Generates a security erase pattern.

### **Format**

SYS\$ERAPAT [type] ,[count] ,[patadr]

## **C Prototype**

int sys\$erapat (int type, unsigned int count, unsigned int \*patadr);

# **Arguments**

#### **type**

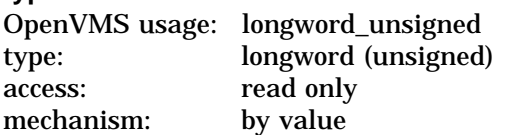

Type of storage to be written over with the erase pattern. The **type** argument is a longword containing the type of storage.

The three storage types, together with their symbolic names, are defined by the \$ERADEF macro and are listed in the following table:

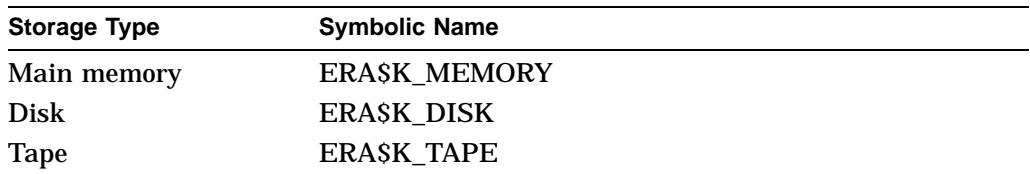

#### **count**

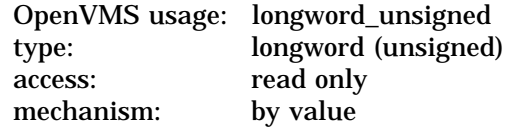

Number of times that \$ERAPAT has been called in a single security erase operation. The **count** argument is a longword containing the iteration count.

You should call the \$ERAPAT service initially with the **count** argument set to 1, the second time with the **count** argument set to 2, and so on, until the status code SS\$\_NOTRAN is returned.

#### **patadr**

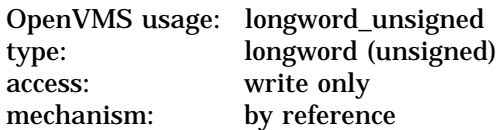

Security erase pattern to be written. The **patadr** argument is the address of a longword into which the security erase pattern is to be written.

# **System Service Descriptions \$ERAPAT**

# **Description**

The Get Security Erase Pattern service generates a security erase pattern that can be written into memory areas containing outdated but sensitive data to make it unreadable. This service is used primarily by the operating system, but it can also be used by users who want to perform security erase operations on foreign disks.

You should call the \$ERAPAT service iteratively until the completion status SS\$\_NOTRAN is returned.

The following example demonstrates how to use the \$ERAPAT service to perform a security erase to a disk. Note that, after each call to \$ERAPAT, a test for the status SS\$\_NOTRAN is made. If SS\$\_NOTRAN has not been returned, \$QIO is called to write the pattern returned by \$ERAPAT onto the disk. After this write, \$ERAPAT is called again and the cycle is repeated until the code SS\$\_NOTRAN is returned, at which point the security erase procedure is complete.

```
#include <ssdef.h>
#include <eradef.h>
#include <starlet.h>
/*
** This function takes a pointer to an array of integers and the
** number of elements in the array, and erases the memory used
** by the array. The function returns SS$ NORMAL upon success,
** or the error code from $ERAPAT for any failures.
*/
int ERASE_MEMORY(int *ptr, int items)
{
    int loop, \frac{1}{x} Loop counter for erasing buffer \frac{x}{x} status, \frac{1}{x} Status of system calls \frac{x}{x}/* Status of system calls */pattern, \frac{1}{10} /* Place to store erase pattern */<br>count = 1; \frac{1}{10} /* Count parameter for SERAPAT */
                                  \frac{1}{r} flace to both the set \frac{1}{r} of \frac{1}{r} .
    /* Get pattern from $ERAPAT, erase memory, repeat... */
    status = sys$erapat(ERA$K_MEMORY, count++, &pattern);
    while (status == SS$_NORMAL)
    {
         for (loop = 0; loop < items; loop++)ptr[loop] = pattern;
        status = sys$erapat(ERA$K_MEMORY, count++, &pattern);
    }
    if (status == SS$_NOTRAN) /* Check for expected status */
        status = SS$ NORMAL; /* Change to SS$ NORMAL if all's well */
    return (status); /* Return success of failure indication */
}
```
#### **Required Access or Privileges**

None

**Required Quota** None

#### **Related Services**

\$ADD\_HOLDER, \$ADD\_IDENT, \$ASCTOID, \$CHECK\_ACCESS, \$CHKPRO, \$CREATE\_RDB, \$FIND\_HELD, \$FIND\_HOLDER, \$FINISH\_RDB, \$FORMAT\_ ACL, \$FORMAT\_AUDIT, \$GET\_SECURITY, \$GRANTID, \$HASH\_PASSWORD, \$IDTOASC, \$MOD\_HOLDER, \$MOD\_IDENT, \$MTACCESS, \$PARSE\_ACL, \$REM\_HOLDER, \$REM\_IDENT, \$REVOKID, \$SET\_SECURITY

# **System Service Descriptions \$ERAPAT**

# **Condition Values Returned**

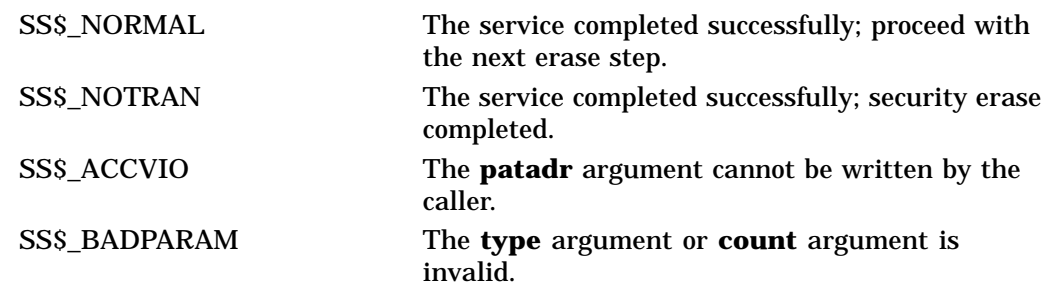

# **\$EXIT Exit**

Initiates image rundown when the current image in a process completes execution. Control normally returns to the command interpreter.

# **Format**

SYS\$EXIT [code]

# **C Prototype**

int sys\$exit (unsigned int code);

## **Argument**

### **code**

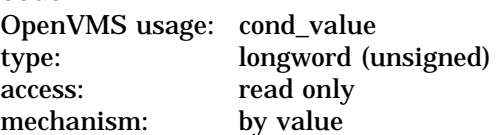

Longword value to be saved in the process header as the completion status of the current image. If you do not specify this argument in a macro call, a value of 1 is passed as the completion code for VAX MACRO and VAX BLISS–32, and a value of 0 is passed for other languages. You can test this value at the command level to provide conditional command execution.

# **Description**

The \$EXIT service is unlike all other system services in that it does not return status codes in R0 or anywhere else. The \$EXIT service does not return control to the caller; it performs an exit to the command interpreter or causes the process to terminate if no command interpreter is present.

**Required Access or Privileges**

None

**Required Quota**

None

### **Related Services**

\$CANEXH, \$CREPRC, \$DCLEXH, \$DELPRC, \$FORCEX, \$GETJPI, \$GETJPIW, \$HIBER, \$PROCESS\_SCAN, \$RESUME, \$SETPRI, \$SETPRN, \$SETPRV, \$SETRWM, \$SUSPND, \$WAKE

# **\$EXPREG Expand Program/Control Region**

Adds a specified number of new virtual pages to a process's program region or control region for the execution of the current image. Expansion occurs at the current end of that region's virtual address space.

# **Format**

SYS\$EXPREG pagcnt ,[retadr] ,[acmode] ,[region]

# **C Prototype**

int sys\$expreg (unsigned int pagcnt, struct \_va\_range \*retadr, unsigned int acmode, char region);

## **Arguments**

#### **pagcnt**

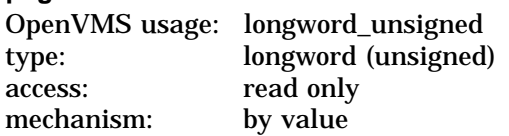

Number of pages (on VAX systems) or pagelets (on Alpha systems) to add to the current end of the program or control region. The **pagcnt** argument is a longword value containing this number.

On Alpha systems, the specified value is rounded up to an even multiple of the CPU-specific page size.

#### **retadr**

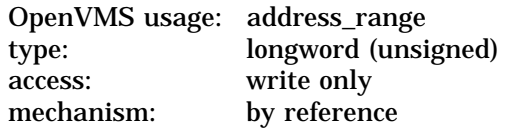

Starting and ending process virtual addresses of the pages that \$EXPREG has actually added. The **retadr** argument is the address of a 2-longword array containing, in order, the starting and ending process virtual addresses.

#### **acmode**

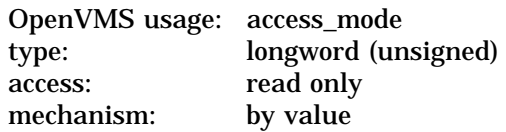

Access mode to be associated with the newly added pages. The **acmode** argument is a longword containing the access mode.

The most privileged access mode used is the access mode of the caller.

The newly added pages are given the following protection: ( 1 ) read and write access for access modes equal to or more privileged than the access mode used in the call, and  $(2)$  no access for access modes less privileged than that used in the call.

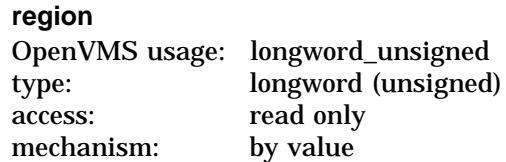

Number specifying which program region is to be expanded. The **region** argument is a longword value. A value of 0 (the default) specifies that the program region (P0 region) is to be expanded. A value of 1 specifies that the control region (P1 region) is to be expanded.

## **Description**

The Expand Program/Control Region service adds a specified number of new virtual pages to a process's program region or control region for the execution of the current image. Expansion occurs at the current end of that region's virtual address space.

The new pages, which were previously inaccessible to the process, are created as demand-zero pages.

Because the bottom of the user stack is normally located at the end of the control region, expanding the control region is equivalent to expanding the user stack. The effect is to increase the available stack space by the specified amount.

The starting address returned is always the first available page in the designated region; therefore, the ending address is smaller than the starting address when the control region is expanded and is larger than the starting address when the program region is expanded.

If an error occurs while pages are being added, the **retadr** argument (if specified) indicates the pages that were successfully added before the error occurred. If no pages were added, both longwords of the **retadr** argument contain the value –1.

#### **Required Access or Privileges**

None

#### **Required Quota**

The process's paging file quota (PGFLQUOTA) must be sufficient to accommodate the increased size of the virtual address space.

#### **Related Services**

\$ADJSTK, \$ADJWSL, \$CRETVA, \$CRMPSC, \$DELTVA, \$DGBLSC, \$LCKPAG, \$LKWSET, \$MGBLSC, \$PURGWS, \$SETPRT, \$SETSTK, \$SETSWM, \$ULKPAG, \$ULWSET, \$UPDSEC, \$UPDSECW

Typically, the information returned in the location addressed by the **retadr** argument (if specified) can be used as the input range to the Delete Virtual Address Space (\$DELTVA) service.

# **Condition Values Returned**

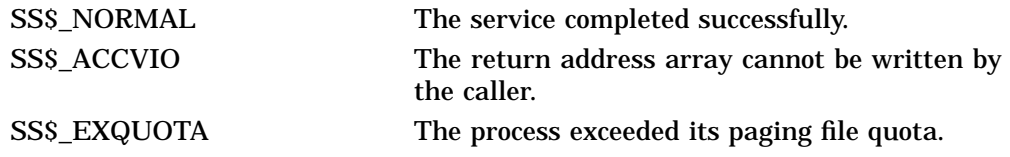

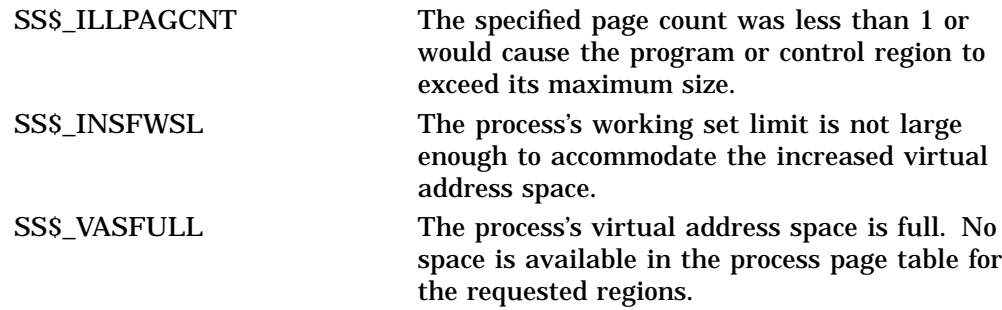

# **\$EXPREG\_64 (Alpha Only) Expand Virtual Address Space**

On Alpha systems, adds a specified number of demand-zero allocation pages to a process's virtual address space for the execution of the current image. Expansion occurs at the next free available address within the specified region.

This service accepts 64-bit addresses.

### **Format**

SYS\$EXPREG 64 region id 64 ,length 64 ,acmode ,flags ,return va 64 ,return\_length\_64

## **C Prototype**

int sys\$expreg\_64 (struct \_generic\_64 \*region\_id\_64, unsigned \_\_int64 length\_64, unsigned int acmode, unsigned int flags, void \*(\*(return\_va\_64)), unsigned \_\_int64 \*return\_length\_64);

## **Arguments**

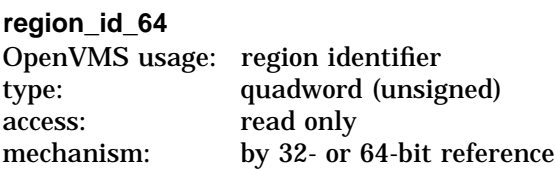

The region ID associated with the virtual address range to be expanded. The file VADEF.H in SYS\$STARLET\_C.TLB and the \$VADEF macro in STARLET.MLB define a symbolic name for each of the three default regions in P0, P1, and P2 space.

The following region IDs are defined:

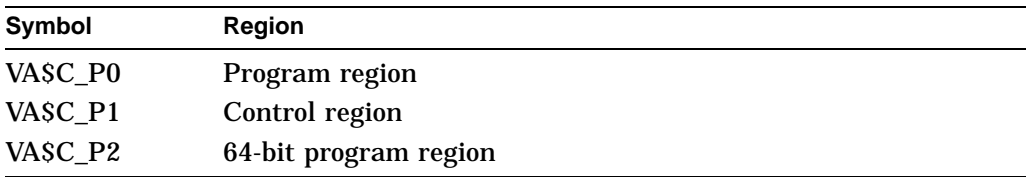

Other region IDs, as returned by the \$CREATE\_REGION\_64 service, can be specified.

#### **length\_64**

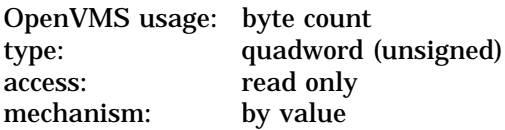

Length of the virtual address space to be created. The length specified must be a multiple of CPU-specific pages.
#### **acmode**

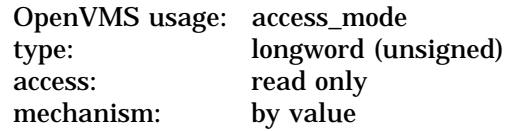

Access mode associated with the call to \$EXPREG\_64. The access mode determines the owner mode of the pages as well as the read and write protection on the pages. The **acmode** argument is a longword containing the access mode. The \$PSLDEF macro defines symbols for the four access modes.

The \$EXPREG\_64 service uses whichever of the following two access modes is least privileged:

- The access mode specified by the **acmode** argument.
- The access mode of the caller. The protection of the pages is read/write for the resultant access mode and those more privileged.

Address space cannot be created within a region that has a create mode associated with it that is more privileged than the caller's mode. The condition value SS\$\_IVACMODE is returned if the caller is less privileged than the create mode for the region.

#### **flags**

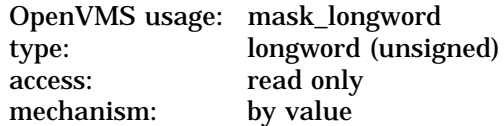

Flag mask controlling the characteristics of the demand-zero pages created. The **flags** argument is a longword bit vector in which each bit corresponds to a flag. The \$VADEF macro and the VADEF.H file define a symbolic name for each flag. You construct the **flags** argument by performing a logical OR operation on the symbol names for all desired flags.

All bits in the **flags** argument are reserved for future use by Compaq and should be specified as 0. The condition value SS\$ IVVAFLG is returned if any bits are set.

#### **return\_va\_64**

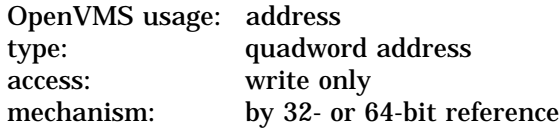

The lowest process virtual address of a created virtual address range. The **return va 64** argument is the 32- or 64-bit virtual address of a naturally aligned quadword into which the service returns the virtual address.

#### **return\_length\_64**

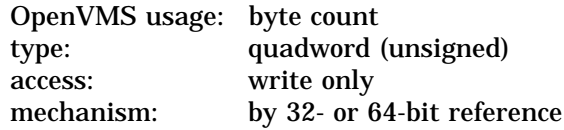

The 32- or 64-bit virtual address of a naturally aligned quadword into which the service returns the length in bytes of the virtual address range created.

## **Description**

The Expand Virtual Address Space service is a kernel mode service that can be called from any mode. This service adds a range of demand-zero allocation pages to a process's virtual address space for the execution of the current image. Expansion occurs at the next free available address within the specified region. The new pages, which were previously inaccessible to the process, are created as demand-zero pages. The returned address is always the lowest virtual address in the range of pages created. The returned length is always an unsigned byte count indicating the length of the range of pages created.

Successful return status from \$EXPREG\_64 Expand Virtual Address service means that the specified region's virtual address space was expanded by the number of bytes specified in the **length\_64** argument.

If the condition value SS\$\_ACCVIO is returned by this service, a value *cannot* be returned in the memory locations pointed to by the **return\_va\_64** and **return length 64** arguments. If a condition value other than SS\$ ACCVIO is returned, the returned address and returned length indicate the pages that were successfully added before the error occurred. If no pages were added, the **return\_va\_64** argument will contain the value –1, and a value *cannot* be returned in the memory location pointed to by the **return\_length\_64** argument.

### **Required Privileges**

None

#### **Required Quota**

The working set quota (WSQUOTA) of the process must be sufficient to accommodate the increased length of the process page table required by the increase in virtual address space.

The process's paging file quota (PGFLQUOTA) must be sufficient to accommodate the increased size of the virtual address space.

#### **Related Services**

\$CREATE\_BUFOBJ\_64, \$CREATE\_REGION\_64, \$CRETVA\_64, \$DELETE\_ REGION 64, \$DELTVA\_64, \$LCKPAG\_64, \$LKWSET\_64, \$PURGE\_WS, \$SETPRT\_64, \$ULKPAG\_64, \$ULWSET\_64

## **Condition Values Returned**

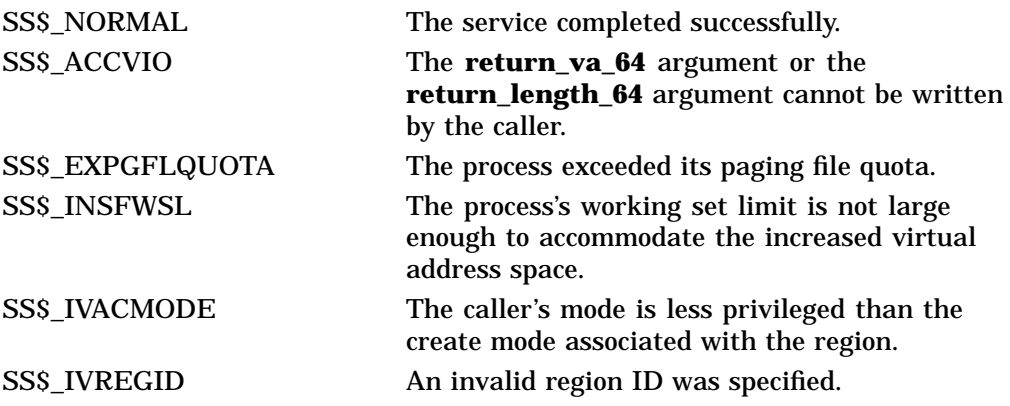

## **System Service Descriptions \$EXPREG\_64 (Alpha Only)**

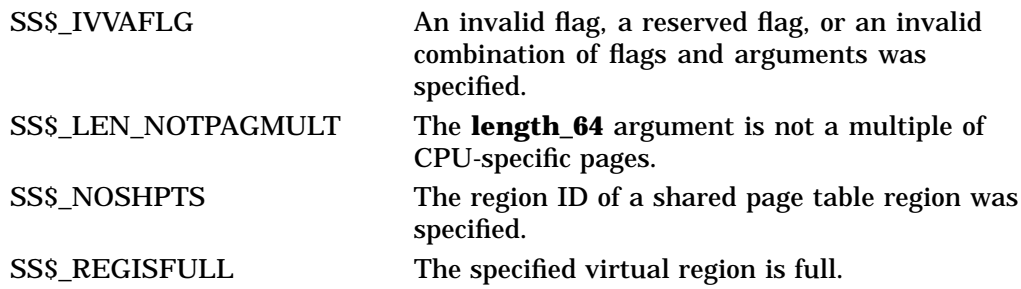

# **\$FAO/\$FAOL Formatted ASCII Output Services**

Converts a binary value into an ASCII character string in decimal, hexadecimal, or octal notation; returns the character string in an output string; and inserts variable character-string data into an output string.

The Formatted ASCII Output with List Parameter (\$FAOL) service provides an alternate method for specifying input parameters when calling the \$FAO system service.

The formats for both services are shown in the Format section.

On Alpha systems, this service accepts 64-bit addresses.

### **Format**

SYS\$FAO ctrstr ,[outlen] ,outbuf ,[p1]...[pn] SYS\$FAOL ctrstr ,[outlen] ,outbuf ,[prmlst]

### **C Prototype**

int sys\$fao (void \*ctrstr, unsigned short int \*outlen, void \*outbuf,...); int sys\$faol (void \*ctrstr, unsigned short int \*outlen, void \*outbuf, void \*prmlst);

### **Arguments**

**ctrstr**

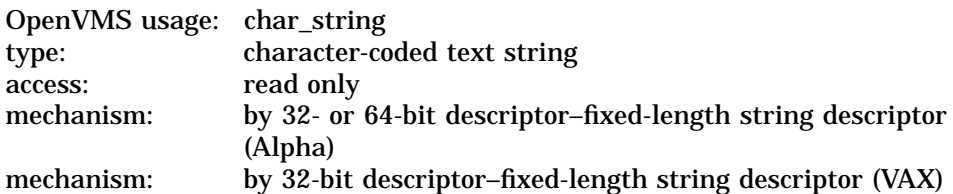

Control string passed to \$FAO that contains the text to be output together with one or more \$FAO directives. \$FAO directives are used to specify repeat counts or the output field length, or both, and they are preceded by an exclamation point (!). The **ctrstr** argument is the 32- or 64-bit address (on Alpha systems) or the 32-bit address (on VAX systems) of a character string descriptor pointing to the control string. The formatting of the \$FAO directives is described in the Description section.

There is no restriction on the length of the control string or on the number of \$FAO directives it can contain; however, if an exclamation point must appear in the output string, it must be represented in the control string by a double exclamation point ( !! ). A single exclamation point in the control string indicates to \$FAO that the next characters are to be interpreted as FAO directives.

When \$FAO processes the control string, it writes to the output buffer each character that is not part of an \$FAO directive.

If the \$FAO directive is valid, \$FAO processes it. If the directive requires a parameter, \$FAO processes the next consecutive parameter in the specified parameter list. If the \$FAO directive is not valid, \$FAO terminates and returns a condition value in R0.

Table SYS1–11 lists and describes the \$FAO directives. Table SYS1–12 shows the \$FAO output field lengths and their fill characters.

The \$FAO service reads parameters from the argument list specified in the call; these arguments have the names **p1**, **p2**, **p3**, and so on, up to **p17**. Each argument specifies one parameter. Because \$FAO accepts a maximum of 17 parameters in a single call, you must use \$FAOL if the number of parameters exceeds 17. The \$FAOL service accepts any number of parameters used with the **prmlst** argument.

#### **outlen**

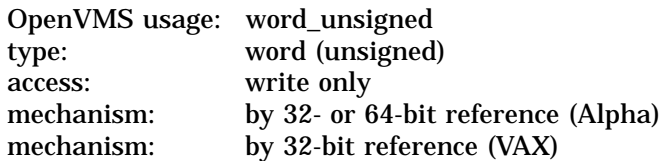

Length in bytes of the fully formatted output string returned by \$FAO. The **outlen** argument is the 32- or 64-bit address (on Alpha systems) or the 32-bit address (on VAX systems) of a word containing this value.

#### **outbuf**

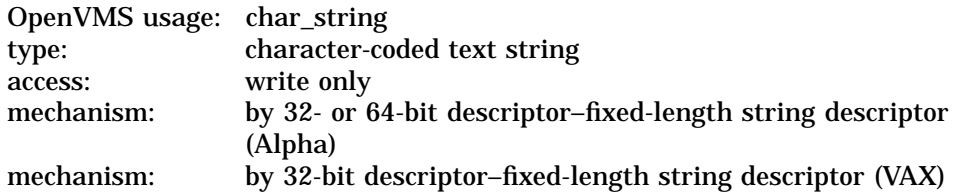

Output buffer into which \$FAO writes the fully formatted output string. The **outbuf** argument is the 32- or 64-bit address (on Alpha systems) or the 32-bit address (on VAX systems) of a character string descriptor pointing to the output buffer. The maximum number of bytes written is limited to 64K.

#### **p1 to pn**

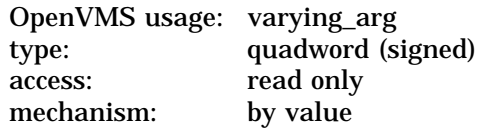

\$FAO directive parameters. The **p1** argument is a quadword containing the parameter needed by the first \$FAO directive encountered in the control string, the **p2** argument is a quadword containing the parameter needed for the second \$FAO directive, and so on for the remaining arguments up to **p17**. If an \$FAO directive does not require a parameter, that \$FAO directive is processed without reading a parameter from the argument list.

Depending on the directive, a parameter can be a value to be converted, a 32- or 64-bit address of a string to be inserted into the output string, or a length or argument count. Each directive in the control string might require a corresponding parameter or parameters.

#### **prmlst**

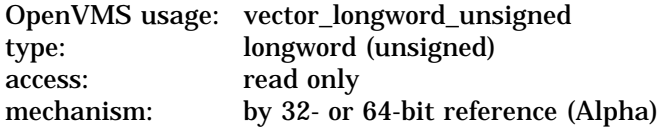

mechanism: by 32-bit reference (VAX)

List of \$FAO directive parameters to be passed to \$FAOL. The **prmlst** argument is the 32- or 64-bit address (on Alpha systems) or the 32-bit address (on VAX systems) of a list of longwords wherein each longword is a parameter. The \$FAOL service processes these parameters sequentially as it encounters, in the control string, \$FAO directives that require parameters.

The parameter list can be a data structure that already exists in a program and from which certain values are to be extracted.

### **Description**

The Formatted ASCII Output (\$FAO) service converts a binary value into an ASCII character string in decimal, hexadecimal, or octal notation and returns the character string in an output string, and inserts variable character string data into an output string.

The Formatted ASCII Output with List Parameter (\$FAOL) service provides an alternate way to specify input parameters for a call to the \$FAO system service. The formats for both \$FAO and \$FAOL are shown in the Format section.

The \$FAO\_S macro form uses a PUSHL instruction for all parameters (**p1** through **p17**) passed to the service; if you specify a symbolic address, it must be preceded with a number sign  $($  $# )$  or loaded into a register.

You can specify a maximum of 17 parameters on the \$FAO macro. If more than 17 parameters are required, use the \$FAOL macro.

This service does not check the length of the argument list and therefore cannot return the SS\$\_INSFARG (insufficient arguments) error status code. If the service does not receive a sufficient number of arguments (for example, if you omit required commas in the call), you might not get the desired result.

**\$FAO Directives** \$FAO directives can appear anywhere in the control string. The general format of an \$FAO directive is as follows:

!DD

The exclamation point (!) specifies that the following characters are to be interpreted as an \$FAO directive, and the characters *DD* represent a 1- or 2-character \$FAO directive.

**Note** \_\_\_\_\_\_\_

When the characters of the \$FAO directive are alphabetic, they must be uppercase.

An \$FAO directive can optionally specify the following:

• A repeat count. The format is as follows:

!n(DD)

In this case *n* is a decimal value specifying the number of times that \$FAO is to repeat the directive. If the directive requires a parameter or parameters, \$FAO uses successive parameters from the parameter list for each repetition of the directive; it does not use the same parameters for each repetition. The parentheses are required syntax.

• An output field length. The format is as follows:

!mDD

In this case *m* is a decimal value specifying the length of the field (within the output string) into which \$FAO is to write the output resulting from the directive. The length is expressed as a number of characters.

• Both a repeat count and output field length. In this case the format is as follows:

!n(mDD)

You can specify repeat counts and output field lengths as variables by using a number sign  $(\#)$  in place of an absolute numeric value:

- If you specify a number sign for a repeat count, the next parameter passed to \$FAO must contain the count.
- If you specify a number sign for an output field length, the next parameter must contain the length value.
- If you specify a number sign for both the output field length and for the repeat count, only one length parameter is required; each output string will have the specified length.
- If you specify a number sign for the repeat count, the output field length, or both, the parameters specifying the count, length, or both must precede other parameters required by the directive.

Numeric FAO output directives (B, W, L, Q, I, A, H, J) can include the indirect directive @. This immediately precedes the directive (@DD), and indicates that the next parameter is the address of the value instead of the value itself. This directive must be used with any directive that can produce a quadword output when using \$FAOL; otherwise, \$FAOL creates a 64-bit sign-extended value. This includes the Q, A, I, H, and J directives.

The indirect directive can be used with repeat counts and output field lengths. In this case the format is as follows:

!n(m@DD)

To ensure that addresses and integers are displayed properly on the system, use the following conventions when using the \$FAO and \$FAOL system services:

- Identify longword data as !*x*L (where *x* is O, X, Z, U, or S).
- On Alpha systems, identify quadword data as !*x*Q for \$FAO and \$FAOL\_64 or !@*x*Q for \$FAOL (where *x* is O, X, Z, U, or S). Omitting the indirect directive for \$FAOL can result in a 64-bit sign-extended value being created.
- If the size of an address is determined by operating system software (32 bits) on VAX and 64-bits on Alpha systems), identify the address as !*x*A for \$FAO and \$FAOL\_64 or !@*x*A for \$FAOL (where *x* is O, X, Z, U, or S).
- If the size of an address is determined by the hardware architecture (32 bits on VAX, but 64 bits on Alpha, identify the address as !*x*H for \$FAO and \$FAOL\_64 or !@*x*H for \$FAOL (where *x* is O, X, Z, U, or S). Omitting the indirect directive for \$FAOL can result in a 64-bit sign-extended value being created.
- If the size of an integer is determined by operating system software (32 bits on both VAX and Alpha systems), identify the integer as !*x*I for \$FAO and \$FAOL\_64 or !@*x*I for \$FAOL (where *x* is O, X, Z, U, or S).
- If the size of an integer is determined by the hardware architecture (32 bits on VAX, but 64 bits on Alpha), identify the address as !*x*J for \$FAO and \$FAOL\_64 or !@*x*J for \$FAOL (where *x* is O, X, Z, U, or S). Omitting the indirect directive for \$FAOL can result in a 64-bit sign-extended value being created.

Table SYS1–11 lists \$FAO directives.

| <b>Directive</b> | <b>Description</b>                                                                                                    |
|------------------|----------------------------------------------------------------------------------------------------|
|                  | <b>Directives for Character String Substitution</b>                                                                                                    |
| !AC              | Inserts a counted ASCII string. It requires one parameter: the<br>address of the string to be inserted. The first byte of the string<br>must contain the length (in characters) of the string.                                                                                           |
| !AD              | Inserts an ASCII string. It requires two parameters: the length<br>of the string and the address of the string. Each of these<br>parameters is a separate argument.                                                                                                    |
| !AF              | Inserts an ASCII string and replaces all nonprintable ASCII codes<br>with periods (.). It requires two parameters: the length of the<br>string and the address of the string. Each of these parameters is<br>a separate argument.                                                        |
| !AS              | Inserts an ASCID string. It requires one parameter: the address<br>of a character string descriptor pointing to the string. SFAO<br>assumes that the descriptor is a CLASS_S (static) or CLASS_D<br>(dynamic) string descriptor. Other descriptor types might give<br>incorrect results. |
| !AZ              | Inserts a zero-terminated (ASCIZ) string. It requires one<br>parameter: the address of a zero-terminated string.                                                                                                    |
|                  | <b>Directives for Zero-Filled Numeric Conversion</b>                                                                                                    |
| !OB              | Converts a byte value to the ASCII representation of the value's<br>octal equivalent. It requires one parameter: the value to be<br>converted. \$FAO uses only the low-order byte of the longword<br>parameter.                                                                          |
| !OW              | Converts a word value to the ASCII representation of the value's<br>octal equivalent. It requires one parameter: the value to be<br>converted. \$FAO uses only the low-order word of the longword<br>parameter.                                                                          |
| !OL              | Converts a longword value to the ASCII representation of the<br>value's octal equivalent. It requires one parameter: the value to<br>be converted.                                                                                                    |
|                  | (continued on next page)                                                                                                    |

**Table SYS1–11 \$FAO Directives**

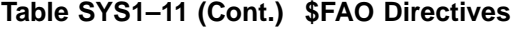

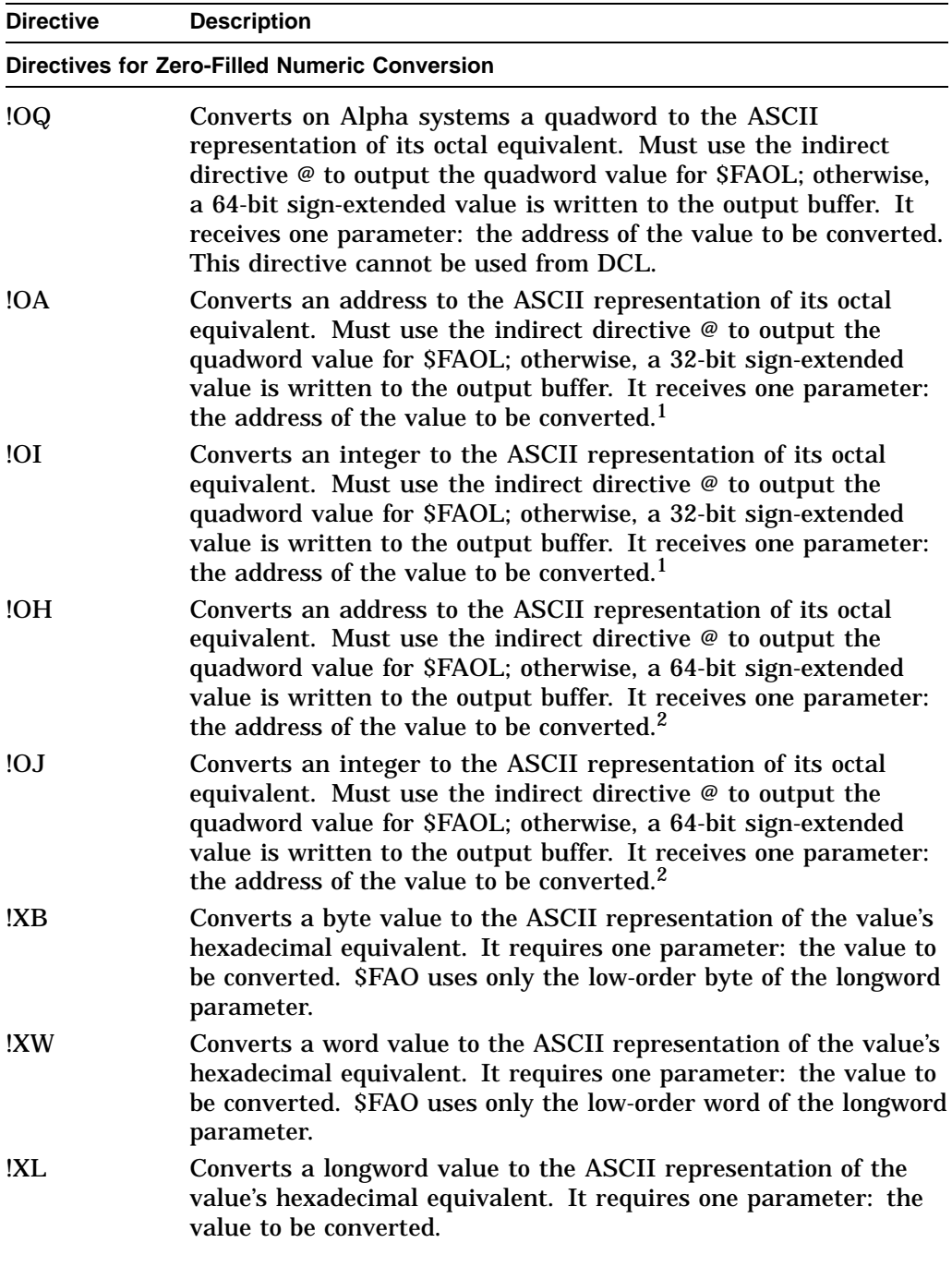

1Determined by the operating system. On VAX and Alpha systems, this is 32 bits.

 $^2$ Determined by the hardware architecture. On VAX systems, this is 32 bits; on Alpha systems, this is  $64$  bits.

| <b>Directive</b>                                     | <b>Description</b>                                                                                                    |  |
|------------------------------------------------------|----------------------------------------------------------------------------------------------------|--|
| <b>Directives for Zero-Filled Numeric Conversion</b> |                                                                                                    |  |
| !XQ                                                  | Converts on Alpha systems a quadword to the ASCII<br>representation of its hexadecimal equivalent. Must use the<br>indirect directive @ to output the quadword value for \$FAOL;<br>otherwise, a 64-bit sign-extended value is written to the output<br>buffer. It receives one parameter: the value to be converted. This<br>directive cannot be used from DCL. |  |
| !XA                                                  | Converts an address to the ASCII representation of its<br>hexadecimal equivalent. Must use the indirect directive @ to<br>output the quadword value for \$FAOL; otherwise, a 32-bit sign-<br>extended value is written to the output buffer. It receives one<br>parameter: the address of the value to be converted. <sup>1</sup>                                |  |
| !XI                                                  | Converts an integer to the ASCII representation of its<br>hexadecimal equivalent. Must use the indirect directive @ to<br>output the quadword value for \$FAOL; otherwise, a 32-bit sign-<br>extended value is written to the output buffer. It receives one<br>parameter: the address of the value to be converted. <sup>1</sup>                                |  |
| !XH                                                  | Converts an address to the ASCII representation of its<br>hexadecimal equivalent. Must use the indirect directive @ to<br>output the quadword value for \$FAOL; otherwise, a 64-bit sign-<br>extended value is written to the output buffer. It receives one<br>parameter: the address of the value to be converted. <sup>2</sup>                                |  |
| !X.J                                                 | Converts an integer to the ASCII representation of its<br>hexadecimal equivalent. Must use the indirect directive @ to<br>output the quadword value for \$FAOL; otherwise, a 64-bit sign-<br>extended value is written to the output buffer. It receives one<br>parameter: the address of the value to be converted. <sup>2</sup>                                |  |
| !ZB                                                  | Converts an unsigned byte value to the ASCII representation of<br>the value's decimal equivalent. It requires one parameter: the<br>value to be converted. SFAO uses only the low-order byte of the<br>longword parameter.                                                                                                    |  |
| !ZW                                                  | Converts an unsigned word value to the ASCII representation of<br>the value's decimal equivalent. It requires one parameter: the<br>value to be converted. SFAO uses only the low-order word of the<br>longword parameter.                                                                                                    |  |
| !ZL                                                  | Converts an unsigned longword value to the ASCII representation<br>of the value's decimal equivalent. It requires one parameter: the<br>value to be converted.                                                                                                    |  |

**Table SYS1–11 (Cont.) \$FAO Directives**

 $^{\rm 1}$  Determined by the operating system. On VAX and Alpha systems, this is 32 bits.

 $^2$ Determined by the hardware architecture. On VAX systems, this is 32 bits; on Alpha systems, this is  $64$  bits.

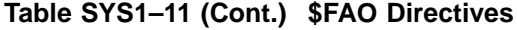

| <b>Directive</b> | <b>Description</b>                                                                                                    |
|------------------|----------------------------------------------------------------------------------------------------|
|                  | <b>Directives for Zero-Filled Numeric Conversion</b>                                                                                                    |
| !ZQ              | Converts on Alpha systems an unsigned quadword to the ASCII<br>representation of its decimal equivalent. Must use the indirect<br>directive $@$ to output the quadword value for $$FAOL;$ otherwise,<br>a 64-bit zero-extended value is written to the output buffer. It<br>receives one parameter: the value to be converted. This directive<br>cannot be used from DCL. |
| !ZA              | Converts an unsigned address to the ASCII representation of<br>its decimal equivalent. Must use the indirect directive $@$ to<br>output the quadword value for \$FAOL; otherwise, a 32-bit value<br>is written to the output buffer. It receives one parameter: the<br>address of the value to be converted. <sup>1</sup>                                                 |
| !ZI              | Converts an unsigned integer to the ASCII representation of<br>its decimal equivalent. Must use the indirect directive $@$ to<br>output the quadword value for \$FAOL; otherwise, a 32-bit value<br>is written to the output buffer. It receives one parameter: the<br>address of the value to be converted. <sup>1</sup>                                                 |
| !ZH              | Converts an unsigned address to the ASCII representation of its<br>decimal equivalent. Must use the indirect directive @ to output<br>the quadword value for \$FAOL; otherwise, a 64-bit zero-extended<br>value is written to the output buffer. It receives one parameter:<br>the address of the value to be converted. <sup>2</sup>                                     |
| !ZJ              | Converts an unsigned integer to the ASCII representation of its<br>decimal equivalent. Must use the indirect directive @ to output<br>the quadword value for \$FAOL; otherwise, a 64-bit zero-extended<br>value is written to the output buffer. It receives one parameter:<br>the value to be converted. <sup>2</sup>                                                    |
|                  | <b>Directives for Blank-Filled Numeric Conversion</b>                                                                                                    |
| !UB              | Converts an unsigned byte value to the ASCII representation of<br>the value's decimal equivalent. It requires one parameter: the<br>value to be converted. \$FAO uses only the low-order byte of the<br>longword parameter.                                                                                                    |
| !UW              | Converts an unsigned word value to the ASCII representation of<br>the value's decimal equivalent. It requires one parameter: the<br>value to be converted. \$FAO uses only the low-order word of the<br>longword parameter.                                                                                                    |
| !UL              | Converts an unsigned longword value to the ASCII representation<br>of the value's decimal equivalent. It requires one parameter: the<br>value to be converted.                                                                                                    |

<sup>1</sup>Determined by the operating system. On VAX and Alpha systems, this is 32 bits.

 ${}^{2}$ Determined by the hardware architecture. On VAX systems, this is 32 bits; on Alpha systems, this is  $64$  bits.

| <b>Directive</b>                                      | <b>Description</b>                                                                                                    |  |
|-------------------------------------------------------|----------------------------------------------------------------------------------------------------|--|
| <b>Directives for Blank-Filled Numeric Conversion</b> |                                                                                                    |  |
| !UQ                                                   | Converts on Alpha systems an unsigned quadword to the ASCII<br>representation of its decimal equivalent. Must use the indirect<br>directive @ to output the quadword value for SFAOL; otherwise,<br>a 64-bit value is written to the output buffer. It receives one<br>parameter: the address of the value to be converted. This<br>directive cannot be used from DCL. |  |
| !UA                                                   | Converts an unsigned address to the ASCII representation of<br>its decimal equivalent. Must use the indirect directive $@$ to<br>output the quadword value for \$FAOL; otherwise, a 32-bit value<br>is written to the output buffer. It receives one parameter: the<br>address of the value to be converted. <sup>1</sup>                                              |  |
| !UI                                                   | Converts an unsigned integer to the ASCII representation of<br>its decimal equivalent. Must use the indirect directive $@$ to<br>output the quadword value for \$FAOL; otherwise, a 32-bit value<br>is written to the output buffer. It receives one parameter: the<br>address of the value to be converted. <sup>1</sup>                                              |  |
| !UH                                                   | Converts an unsigned address to the ASCII representation of<br>its decimal equivalent. Must use the indirect directive @ to<br>output the quadword value for \$FAOL; otherwise, a 64-bit value<br>is written to the output buffer. It receives one parameter: the<br>address of the value to be converted. <sup>2</sup>                                                |  |
| !UJ                                                   | Converts an unsigned integer to the ASCII representation of<br>its decimal equivalent. Must use the indirect directive $@$ to<br>output the quadword value for \$FAOL; otherwise, a 64-bit value<br>is written to the output buffer. It receives one parameter: the<br>address of the value to be converted. <sup>2</sup>                                              |  |
| !SB                                                   | Converts a signed byte value to the ASCII representation of<br>the value's decimal equivalent. It requires one parameter: the<br>value to be converted. \$FAO uses only the low-order byte of the<br>longword parameter.                                                                                                    |  |
| !SW                                                   | Converts a signed word value to the ASCII representation of<br>the value's decimal equivalent. It requires one parameter: the<br>value to be converted. \$FAO uses only the low-order word of the<br>longword parameter.                                                                                                    |  |
| !SL                                                   | Converts a signed longword value to the ASCII representation of<br>the value's decimal equivalent. It requires one parameter: the<br>value to be converted.                                                                                                    |  |

**Table SYS1–11 (Cont.) \$FAO Directives**

 $^{\rm 1}$  Determined by the operating system. On VAX and Alpha systems, this is 32 bits.

 $^2$ Determined by the hardware architecture. On VAX systems, this is 32 bits; on Alpha systems, this is  $64$  bits.

| <b>Directive</b> | <b>Description</b>                                                                                                    |  |  |
|------------------|----------------------------------------------------------------------------------------------------|--|--|
|                  | <b>Directives for Blank-Filled Numeric Conversion</b>                                                                                                    |  |  |
| !SQ              | Converts on Alpha systems a signed quadword to the ASCII<br>representation of its decimal equivalent. Must use the indirect<br>directive @ to output the quadword value for SFAOL; otherwise,<br>a 32-bit value is written to the output buffer. It receives one<br>parameter: the address of the value to be converted. This<br>directive cannot be used from DCL. |  |  |
| !SA              | Converts a signed address to the ASCII representation of its<br>decimal equivalent. Must use the indirect directive @ to output<br>the quadword value for \$FAOL; otherwise, a 32-bit value is<br>written to the output buffer. It receives one parameter: the<br>address of the value to be converted. <sup>1</sup>                                                |  |  |
| !SI              | Converts a signed integer to the ASCII representation of its<br>equivalent. Must use the indirect directive @ to output the<br>quadword value for \$FAOL; otherwise, a 32-bit value is written to<br>the output buffer. It receives one parameter: the address of the<br>value to be converted. <sup>1</sup>                                                        |  |  |
| !SH              | Converts a signed address to the ASCII representation of its<br>decimal equivalent. Must use the indirect directive @ to output<br>the quadword value for \$FAOL; otherwise, a 32-bit value is<br>written to the output buffer. It receives one parameter: the<br>address of the value to be converted. <sup>2</sup>                                                |  |  |
| !SJ              | Converts a signed integer to the ASCII representation of its<br>decimal equivalent. Must use the indirect directive @ to output<br>the quadword value for \$FAOL; otherwise, a 32-bit value is<br>written to the output buffer. It receives one parameter: the<br>address of the value to be converted. <sup>2</sup>                                                |  |  |

**Table SYS1–11 (Cont.) \$FAO Directives**

| <b>Directives for Output String Formatting</b> |                                                                                                    |  |
|------------------------------------------------|----------------------------------------------------------------------------------------------------|--|
|                                                | Inserts a new line, that is, a carriage return and line feed. It<br>takes no parameters.                                                                                                    |  |
|                                                | Inserts a tab. It takes no parameters.                                                                                                    |  |
| ≀∖                                             | Inserts a form feed. It takes no parameters.                                                                                                    |  |
| ‼                                              | Inserts an exclamation point. It takes no parameters.                                                                                                    |  |
| $\frac{1}{6}$                                  | Inserts the letter S if the most recently converted numeric value<br>is not 1. An uppercase $S$ is inserted if the character before the<br>!%S directive is an uppercase character; a lowercase $s$ is inserted<br>if the character is lowercase. |  |
| !%T                                            | Inserts the system time. It takes one parameter: the address of<br>a quadword time value to be converted to ASCII. If you specify 0,<br>the current system time is inserted.                                                                      |  |

<sup>1</sup>Determined by the operating system. On VAX and Alpha systems, this is 32 bits.

 $^2$ Determined by the hardware architecture. On VAX systems, this is 32 bits; on Alpha systems, this is  $64$  bits.

| <b>Directive</b>                               | <b>Description</b>                                                                                                    |  |
|------------------------------------------------|----------------------------------------------------------------------------------------------------|--|
| <b>Directives for Output String Formatting</b> |                                                                                                    |  |
| !%U                                            | Converts a longword integer UIC to a standard UIC specification<br>in the format [xxx,yyy], where xxx is the group number and yyy is<br>the member number. It takes one parameter: a longword integer.<br>The directive inserts the surrounding brackets ([]) and comma<br>$($ , $).$                                                                                     |  |
| $\frac{1}{2}$                                  | Converts a longword to the appropriate alphanumeric identifier.<br>If the longword represents a UIC, surrounding brackets ([ ]) and<br>comma (,) are added as necessary. If no identifier exists and the<br>longword represents a UIC, the longword is formatted as in !%U.<br>Otherwise it is formatted as in !XL with a preceding !%X added<br>to the formatted result. |  |
| !%D                                            | Inserts the system date and time. It takes one parameter: the<br>address of a quadword time value to be converted to ASCII. If you<br>specify 0, the current system date and time is inserted.                                                                                                    |  |
| $ln\%C$                                        | Inserts a character string when the most recently evaluated<br>argument has the value $n$ . (Recommended for use with<br>multilingual products.)                                                                                                    |  |
| !%E                                            | Inserts a character string when the value of the most recently<br>evaluated argument does not match any preceding !n%C<br>directives. (Recommended for use with multilingual products.)                                                                                                    |  |
| !%F                                            | Makes the end of a plurals statement.                                                                                                    |  |
| !n<                                            | See description of next directive (!>).                                                                                                    |  |
| !>                                             | This directive and the preceding one $(ln<)$ are used together<br>to define an output field width of $n$ characters within which all<br>data and directives to the right of !n< and to the left of !> are<br>left-justified and blank-filled. It takes no parameters.                                                                                                    |  |
| $!n^*c$                                        | Repeats the character $c$ in the output string $n$ times.                                                                                                    |  |
|                                                | <b>Directives for Parameter Interpretation</b>                                                                                                    |  |
| !—                                             | Causes \$FAO to reuse the most recently used parameter in the<br>list. It takes no parameters.                                                                                                    |  |
| $!+$                                           | Causes \$FAO to skip the next parameter in the list. It takes no<br>parameters.                                                                                                    |  |

**Table SYS1–11 (Cont.) \$FAO Directives**

Table SYS1–12 shows the \$FAO output field lengths and their fill characters.

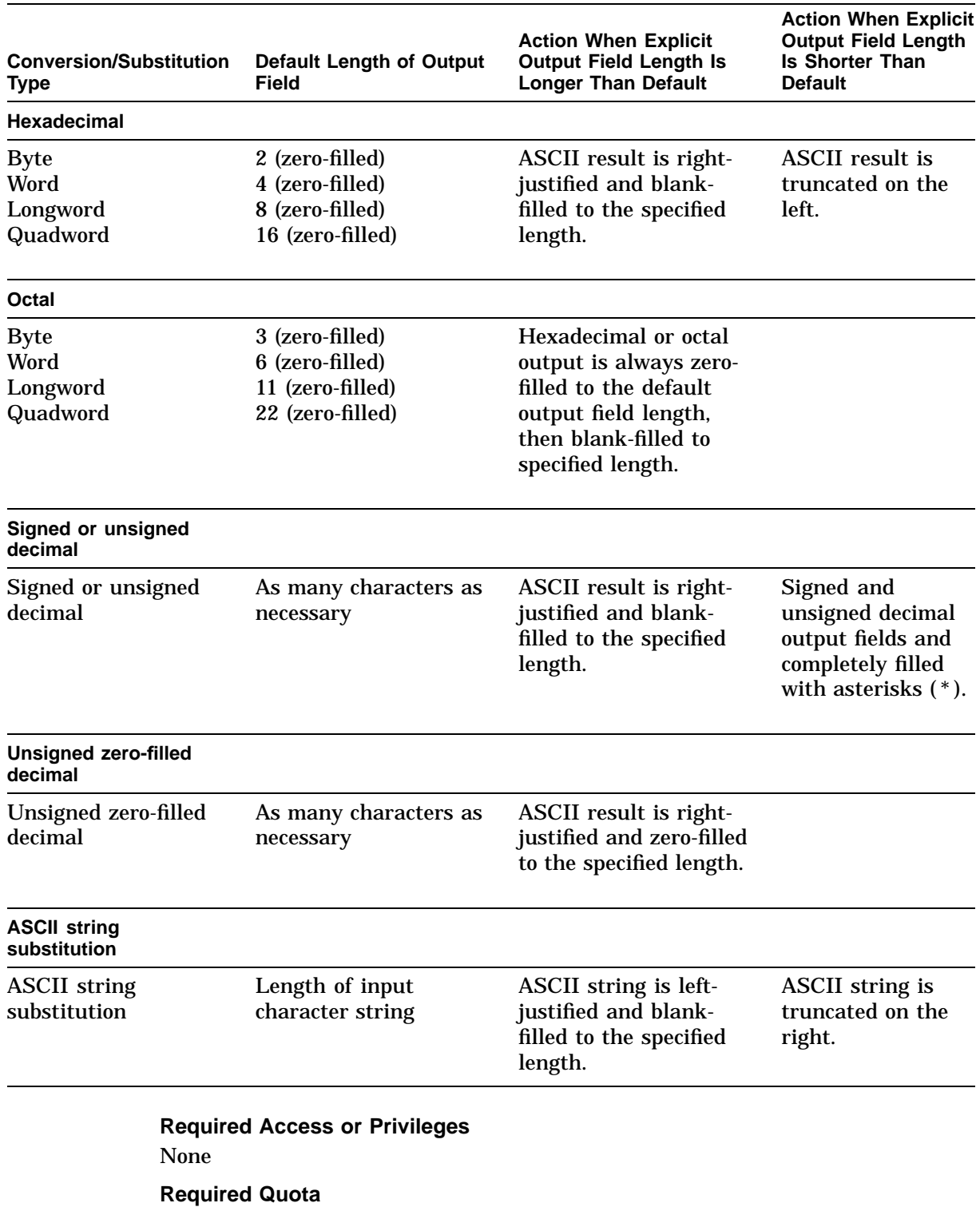

## **Table SYS1–12 \$FAO Output Field Lengths and Fill Characters**

None

#### **Related Services**

\$ALLOC, \$ASSIGN, \$BRKTHRU, \$BRKTHRUW, \$CANCEL, \$CREMBX, \$DALLOC, \$DASSGN, \$DELMBX, \$DEVICE\_SCAN, \$DISMOU, \$GETDVI, \$GETDVIW, \$GETMSG, \$GETQUI, \$GETQUIW, \$INIT\_VOL, \$MOUNT, \$PUTMSG, \$QIO, \$QIOW, \$SNDERR, \$SNDJBC, \$SNDJBCW, \$SNDOPR

## **Condition Values Returned**

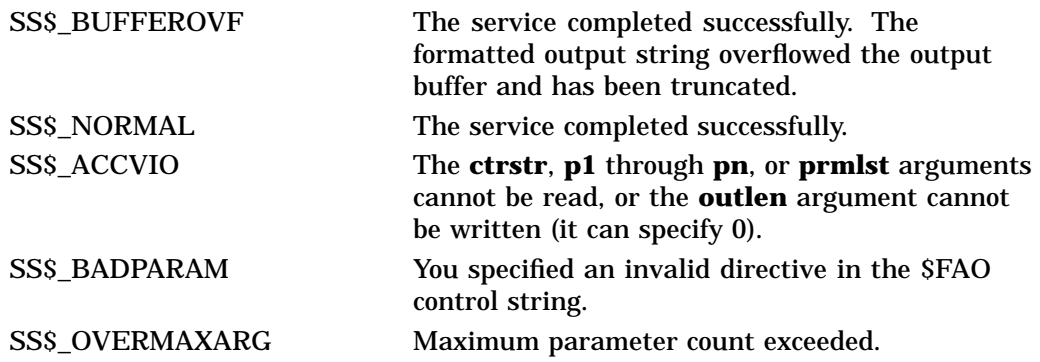

### **\$FAO Control String Examples**

Each of the following examples shows an \$FAO control string with several directives, parameters defined as input for the directives, and the calls to \$FAO to format the output strings.

Each example is accompanied by notes. These notes show the output string created by the call to \$FAO and describe in more detail some considerations for using directives. The sample output strings show the underscore character (\_) for each space in all places where \$FAO output contains multiple spaces.

Each of the first 10 examples (numbered 1 through 10) refers to the following output fields but does not include these fields within the examples.

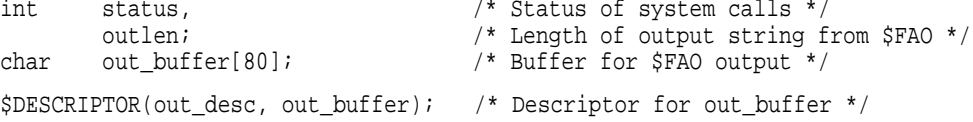

Each of the 10 examples also assumes the caller of each example will check the returned status, and write the output string produced by \$FAO if no error occurred. The following code fragment shows how the example call may be made, and the resultant string output to the user's terminal.

```
#include <stdio.h>
#include <stsdef.h>
#include <lib$routines.h> .
         .
         . status = example();
    /* Immediately signal (and quit) if error occurred */
    if ((status & STS$M_SUCCESS) == 0) lib$signal(status);
    /* FAO directive succeeded, output resultant string */
    out_buffer[outlen] = '\0'; <br> /* add string terminator to buffer */<br> puts(out_buffer); <br> /* output the result */
                                          /* output the result */
```
The final example (numbered 11) shows a segment of a Compaq Fortran for OpenVMS program used to output an ASCII string.

```
1. /* SYS$FAO example - illustrating !AC, !AS, !AD, and !/ directives */
   #include <string.h>
   #include <descrip.h>
   #include <starlet.h>
   /* MACRO and typedef for counted ASCII strings... */
   typedef struct {char len, str[25];} ASCIC;
   #define ASCIC_STRING(name, string) ASCIC name = {sizeof(string) - 1, string}
   int example()
   {
       char *nd = "Nod"; /* Normal "C" string */const int nodlen = strlen(nod); /* Length of "Nod" without '\0' */
       static ASCIC_STRING(winken, "Winken");
       static $DESCRIPTOR(blinken, "Blinken");
       static $DESCRIPTOR(fao_desc, "!/Sailors: !AC !AS !AD");
       return (sys$fao(&fao_desc, /* Control string for $FAO */
                       &outlen, /* Pointer for length of output string */
                       &out_desc, /* Descriptor for output buffer */
                       &winken, /* P1 - Counted ASCII string */
                       &blinken, /* P2 - ASCII string descriptor */
                       nodlen, /* P3 - Length of ASCII string */
                       nod)); /* P4 - ASCII string */
   }
```
\$FAO writes the following string into the output buffer:

<CR><KEY>(LF\TEXT)Sailors: Winken Blinken Nod

The !/ directive provides a carriage-return/line-feed character (shown as  $\langle CR \rangle \langle KEY \rangle$ (LF\TEXT)) for terminal output.

The !AC directive requires the address of a counted ASCII string (**p1** argument).

The !AS directive requires the address of a character string descriptor (**p2** argument).

The !AD directive requires two parameters: the length of the string to be substituted (**p3** argument) and its address (**p4** argument).

```
2. / *
   ** SYS$FAO example - illustrating !! and !AS directives,
   ** repeat count, and output field length
    */
   #include <descrip.h>
   #include <starlet.h>
   int example()
    \{static $DESCRIPTOR(jones, "Jones");
       static $DESCRIPTOR(harris, "Harris");
       static $DESCRIPTOR(wilson, "Wilson");
       static $DESCRIPTOR(fao desc, "Unable to locate !3(8AS)!!");
```
}

```
return(sys$fao(&fao_desc, /* Control string for $FAO */
              &outlen, /* Pointer for length of output string */
              &out_desc, /* Descriptor for output buffer */
              &jones, /* P1 - ASCII string descriptor */
              &harris, /* P2 - ASCII string descriptor */
              &wilson)); /* P3 - ASCII string descriptor */
```
\$FAO writes the following string into the output buffer:

Unable to locate Jones\_\_\_Harris\_\_Wilson\_\_!

The !3(8AS) directive contains a repeat count: three parameters (addresses of character string descriptors) are required. \$FAO left-justifies each string into a field of eight characters (the output field length specified).

The double exclamation point directive ( !! ) supplies a literal exclamation point (!) in the output.

If the directive were specified without an output field length, that is, if the directive were specified as !3(AS), the three output fields would be concatenated, as follows:

```
Unable to locate JonesHarrisWilson!
3. /* SYS$FAO example - illustrating !UL, !XL, and !SL directives */
   #include <descrip.h>
   #include <starlet.h>
   int example()
   \{int val1 = 200, /* Values */
           val2 = 300, /* for */
           val3 = -400; /* $FAO */
       static $DESCRIPTOR(fao_desc,
                          "Values !UL (Decimal) !XL (Hex) !SL (Signed)");
       return(sys$fao(&fao_desc, /* Control string for $FAO */<br>
&outlen, /* Pointer for length of output string */
                      &outlen, /* Pointer for length of output string */
                      &out_desc, /* Descriptor for output buffer */
                      val1, /* P1 - longword value */
                      val2, /* P2 - longword value */
                      val3)); /* P3 - longword value */
   }
```
\$FAO writes the following string to the output buffer:

Values 200 (Decimal) 0000012C (Hex) -400 (Signed)

The longword value 200 is converted to decimal, the value 300 is converted to hexadecimal, and the value –400 is converted to signed decimal. The ASCII results of each conversion are placed in the appropriate position in the output string.

Note that the hexadecimal output string has eight characters and is zero-filled to the left. This is the default output length for hexadecimal longwords.

```
4. /* SYS$FAOL example - illustrating !UL, !XL, and !SL directives */
   #include <descrip.h>
   #include <starlet.h>
   int example()
   {
       static int values[3] = \{200, 300, -400\}; /* Parameters for $FAOL */
       static $DESCRIPTOR(fao desc,
                          "Values !UL (Decimal) !XL (Hex) !SL (Signed)");
       return(sys$faol(&fao_desc, /* Control string for $FAO */
                       &outlen, /* Pointer for length of output string */
                       &out_desc, /* Descriptor for output buffer */
                       values)); /* Parameter list - longwords */}
```
\$FAOL writes the following string to the output buffer:

Values 200 (Decimal) 0000012C (Hex) -400 (Signed)

The results are the same as the results of Example 3; however, unlike the \$FAO directive, which requires each parameter on the call to be specified, the \$FAOL directive points to a list of consecutive longwords, which \$FAO reads as parameters.

```
5. /* SYS$FAOL example - illustrating !UB, !XB, and !SB directives */
   #include <descrip.h>
   #include <starlet.h>
   int example()
   {
       static int values[3] = \{200, 300, -400\}; /* Parameters for $FAOL */
       static $DESCRIPTOR(fao desc,
                          "Values !UB (Decimal) !XB (Hex) !SB (Signed)");
       return(sys$faol(&fao_desc, /* Control string for $FAO */
                       &outlen, /* Pointer for length of output string */
                       &out_desc, /* Descriptor for output buffer */
                       values)); /* Parameter list - longwords */
   }
```
\$FAO writes the following output string:

Values 200 (Decimal) 2C (Hex) 112 (Signed)

The input parameters are the same as those for Example 4; however, the control string (fao\_desc) specifies that byte values are to be converted. \$FAO uses the low-order byte of each longword parameter passed to it. The highorder three bytes are not evaluated. Compare these results with the results of Example 4.

```
6 / *** SYS$FAO example - illustrating !XW, !ZW, and !- directives,
   ** repeat count, and output field length
   */
   #include <descrip.h>
   #include <starlet.h>
   int example()
   \{static $DESCRIPTOR(fao desc,
                           "Hex: !2(6XW) Zero-filled Decimal: !2(-)!2(7ZW)");
```
}

```
return(sys$fao(&fao_desc, /* Control string for $FAO */
                        /* Pointer for length of output string */
              &out_desc, /* Descriptor for output buffer */
              10000, /* P1 - longword value */
              9999)); /* P2 - longword value */
```
\$FAO writes the following string to the output buffer:

Hex: 2710 270F Zero-filled Decimal: 00100000009999

Each of the directives !2(6XW) and !2(7ZW) contains repeat counts and output lengths. First, \$FAO performs the !XW directive twice, using the low-order word of the numeric parameters passed. The output length specified is two characters longer than the default output field width of hexadecimal word conversion, so two spaces are placed between the resulting ASCII strings.

The !– directive causes \$FAO to back up over the parameter list. A repeat count is specified with the directive so that \$FAO skips back over two parameters; then, it uses the same two parameters for the !ZW directive. The !ZW directive causes the output string to be zero-filled to the specified length (in this example, seven characters). Thus, there are no spaces between the output fields.

```
7 / *** SYS$FAOL example - illustrating !AS, !UB, !%S, and !- directives,
    ** and variable repeat count
    */
    #include <descrip.h>
    #include <starlet.h>
    /* Layout of argument list for examples */
    typedef struct {void *desc; /* ASCII string descriptor */
                       int arg[4]; /* Longword arguments */
                       } LIST;
    $DESCRIPTOR(fao_desc, "!AS received !UB argument!%S: !-!#(4UB)");
    int example_a()
    \left\{ \right.static $DESCRIPTOR(orion, "ORION");
         static LIST
             list_a = \{ficorion, \frac{1}{8} /* Address of descriptor */
                          3, /* Number of arguments */
                          10, /* Argument 1 */123, \frac{1}{210}; \frac{1}{210}; \frac{1}{210}; \frac{1}{210}; \frac{1}{210}; \frac{1}{210}; \frac{1}{210}; \frac{1}{210}; \frac{1}{210}; \frac{1}{210}; \frac{1}{210}; \frac{1}{210}; \frac{1}{210}; \frac{1}{210}; \frac{1}{210}; \frac{1}{210}; \frac{1}{21/* Argument 3 */return(sys$faol(&fao_desc, /* Control string for $FAO */
                            &outlen, /* Pointer for length of output string */
                            &out_desc, /* Descriptor for output buffer */
                            &list_a)); /* Parameter list */
    }
    int example_b()
    {
         static $DESCRIPTOR(lyra, "LYRA");
         static LIST
              list_b = \{\&lyra, \qquad \qquad /* ASCII descriptor cast as an (int) */
                          1, /* Number of arguments */
                          255}; /* Argument 1 */
```

```
return(sys$faol(&fao_desc, /* Control string for $FAO */
                &outlen, /* Pointer for length of output string */
                &out_desc, /* Descriptor for output buffer */
               &list_b)); /* Parameter list */
```
In example A, \$FAO writes the following string to the output buffer:

ORION received 3 arguments:\_\_\_10 123 210

In example B, \$FAO writes the following string to the output buffer:

LYRA received 1 argument:\_\_255

}

In each of the examples, the parameter list argument points to a different parameter list; each list contains, in the first longword, the address of a character string descriptor. The second longword begins an argument list, with the number of arguments remaining in the list. The control string uses this second longword twice: first to output the value contained in the longword, and then to provide the repeat count to output the number of arguments in the list (the !- directive indicates that \$FAO should reuse the parameter).

The !%S directive provides a conditional plural. When the last value converted has a value not equal to 1, \$FAO outputs the character *s*; if the value is a 1 (as in Example B), \$FAO does not output the character *s*. \$FAO outputs the plural character in lowercase since the preceding character was in lowercase.

The output field length defines a width of four characters for each byte value converted, to provide spacing between the output fields.

```
8.** SYS$FAO example - illustrating !n*c (repeat character)
    ** and !%D (date/time) directives
    */
    #include <descrip.h>
    #include <starlet.h>
    int example()
    {
        static $DESCRIPTOR(fao desc, "!5*> The time is now: !%D");
        return(sys$fao(&fao_desc, /* Control string for $FAO */
                                       /* Pointer for length of output string */\text{double} /* Descriptor for output buffer */<br>0)); \frac{1}{2} /* P1 - time value, 0 = current time
                                       /* P1 - time value, 0 = current time */
    }
```
\$FAO writes the following string to the output buffer:

>>>>> The time is now: dd-mmm-yyyy hh:mm:ss.cc

where:

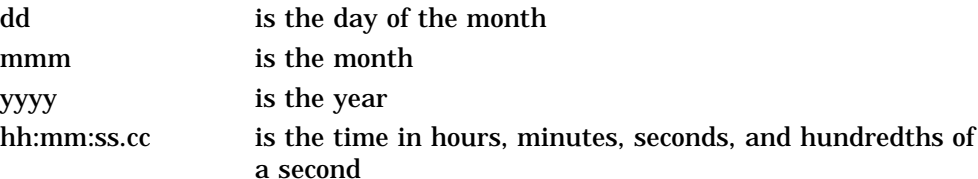

The  $15$ <sup>\*</sup> > directive requests  $$FAO$  to write five greater-than ( $>$ ) characters into the output string. Because there is a space after the directive, \$FAO also writes a space after the greater-than characters on output.

The !%D directive requires the address of a quadword time value, which must be in the system time format; however, when the address of the time value is specified as 0, \$FAO uses the current date and time. For a detailed description of the ASCII date and time string returned, see the discussion of the Convert Binary Time to ASCII String (\$ASCTIM) system service.

```
9. /*** SYS$FAO example - illustrating !%D and !%T (with output field lengths),
   ** and !n directive with variable repeat count
   */
   #include <descrip.h>
   #include <starlet.h>
   int example()
   {
       static $DESCRIPTOR(fao_desc, "Date: !11%D!#*_Time: !5%T");
       return(sys$fao(&fao_desc, /* Control string for $FAO */
                      &outlen, /* Pointer for length of output string */
                      &out_desc, /* Descriptor for output buffer */
                      0, /* P1 - time value, 0 = current time */
                      5, /* P2 - Number of underscores */
                      0)); \frac{1}{2} /* P3 - time value, 0 = current time */
   }
```
\$FAO writes the following string to the output buffer:

Date: dd-mmm-yyyy\_\_\_\_\_Time: hh:mm

An output length of 11 bytes is specified with the !%D directive so that \$FAO truncates the time from the date and time string, and outputs only the date.

The  $!$  #\* directive requests that the underscore character ( ) be repeated the number of times specified by the next parameter. Because **p2** is specified as 5, five underscores are written into the output string.

The !%T directive normally returns the full system time. The !5%T directive provides an output length for the time; only the hours and minutes fields of the time string are written into the output buffer.

```
10. /*** SYS$FAO example - illustrating !< and !> (define field width),
   ** !AC, and !UL directives
   */
   #include <descrip.h>
   #include <starlet.h>
   /* MACRO and typedef for counted ASCII strings... */
   typedef struct {char len, str[25];} ASCIC;
   #define ASCIC_STRING(name, string) ASCIC name = {sizeof(string) - 1, string}
   $DESCRIPTOR(fao_desc, "!32<Variable: !AC Value: !UL!>Total:!7UL");
   int example_a()
   {
       int val a = 334, /* Current value for variable */
               tot a = 6554; /* Current total for variable */
       static ASCIC_STRING(var_a, "Inventory"); /* Counted ASCII string */
```
## **System Service Descriptions \$FAO/\$FAOL**

```
return(sys$fao(&fao_desc, /* Control string for $FAO */
                            /* Pointer for length of output string */
                 &out_desc, /* Descriptor for output buffer */
                  &var_a, /* P1 - Variable name */
                  val_a, /* P2 - Value for variable */
                  tot_a)); /* P3 - Total for variable */
}
int example_b()
\{int val_b = 280, \frac{1}{2} Current value for variable */
       tot_b = 10750; \frac{1}{2} Current total for variable \frac{*}{2}static ASCIC STRING(var b, "Sales"); /* Counted ASCII string */
   return(sys$fao(&fao_desc, /* Control string for $FAO */
                             /* Pointer for length of output string */&out_desc, /* Descriptor for output buffer */
                  &var_b, /* P1 - Variable name */
                  val_b, /* P2 - Value for variable */
                 tot_b)); /* P3 - Total for variable */}
```
In example A, \$FAO writes the following string to the output buffer:

Variable: Inventory Value: 334\_\_Total:\_\_\_6554

In example B, \$FAO writes the following string to the output buffer:

Variable: Sales Value: 280\_\_\_\_\_\_Total:\_\_10750

The !25< directive requests an output field width of 25 characters; the end of the field is delimited by the !> directive. Within the field defined are two directives, !AC and !UL. The strings substituted by these directives can vary in length, but the entire field always has 25 characters.

The !7UL directive formats the longword passed in each example (**p2** argument) and right-justifies the result in a 7-character output field.

```
11. INTEGER STATUS,
         SYS$FAO,
    2 SYS$FAOL
    ! Resultant string
    CHARACTER*80 OUTSTRING<br>INTEGER*2 LEN
    INTEGER*2! Array for directives in $FAOL
    INTEGER*4 PARAMS(2)
    ! File name and error number
    CHARACTER*80 FILE
    INTEGER*4 FILE LEN,
    2 ERROR
    ! Descriptor for $FAOL
    INTEGER*4 DESCR(2)
    ! These variables would generally be set following an error
    FILE = '[BOELITZ]TESTING.DAT'
    FILE LEN = 18ERROR = 25
    ! Call $FAO
    STATUS = SYS$FAO ('File !AS aborted at error !SL',
    2 \qquad \qquad LEN,
    2 OUTSTRING,
    2 FILE(1:FILE_LEN),
    2 %VAL(ERROR))
    IF (.NOT. STATUS) CALL LIB$SIGNAL (%VAL(STATUS))
```
### **System Service Descriptions \$FAO/\$FAOL**

```
TYPE *,'From SYS$FAO:'
TYPE *,OUTSTRING (1:LEN)
! Set up descriptor for filename
DESCR(1) = FILE_LEN ! Length
DESCR(2) = %LOC(FILE) ! Address
! Set up array for directives
PARAMS(1) = \$LOC(DESCR) ! File name
PARAMS(2) = ERROR : Error number
! Call $FAOL
STATUS = SYS$FAOL ('File !AS aborted at error !SL',
2 \qquad \qquad \text{LEN},
2 OUTSTRING,<br>2 PARAMS)
2 PARAMS)
IF (.NOT. STATUS) CALL LIB$SIGNAL (%VAL(STATUS))
TYPE *,'From SYS$FAOL:'
TYPE *,OUTSTRING (1:LEN)
END
```
This example shows a segment of a Compaq Fortran for OpenVMS program used to output the following string:

FILE [BOELITZ]TESTING.DAT ABORTED AT ERROR 25

# **\$FAOL\_64 (Alpha Only) Formatted ASCI Output with List Parameter for 64-Bit Virtual Addresses**

On Alpha systems, converts a binary value into an ASCII character string in decimal, hexadecimal, or octal notation; returns the character string in an output string; and inserts variable character-string data into an output string.

\$FAOL\_64 interprets the parameter list as a list of quadwords rather than a list of longwords. In all other respects, \$FAOL\_64 is identical to \$FAOL. For all other information about the \$FAOL\_64 service, refer to the description of \$FAO/\$FAOL in this manual.

This service accepts 64-bit addresses.

### **Format**

SYS\$FAOL\_64 ctrstr\_64 [,outlen\_64 [,outbuf\_64 [,quad\_prmlst\_64]]]

### **C Prototype**

int sys\$faol\_64 (void \*ctrstr\_64, unsigned short int \*outlen\_64, void \*outbuf\_64, void \*quad\_prmlst\_64);

### **Arguments**

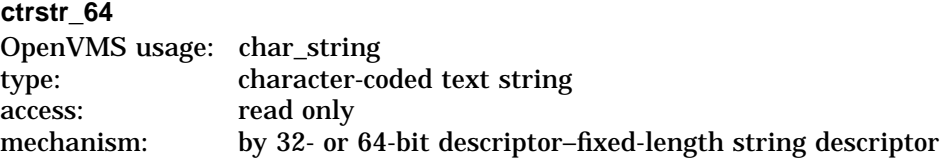

The 32- or 64-bit address of the control string (64-bit or 32-bit string descriptor).

#### **outlen\_64**

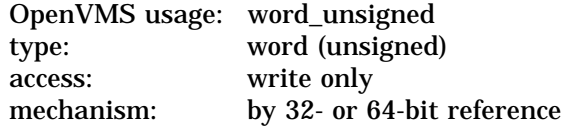

The 32- or 64-bit address of the quadword that contains the output length, in bytes, of the fully formatted output string.

### **outbuf\_64**

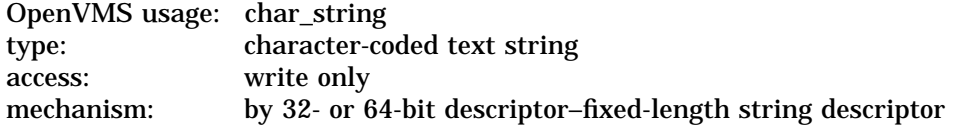

The 32- or 64-bit address of a character string descriptor that points to the output buffer into which \$FAOL\_64 writes the fully formatted output string.

## **System Service Descriptions \$FAOL\_64 (Alpha Only)**

## **quad\_prmlst\_64**

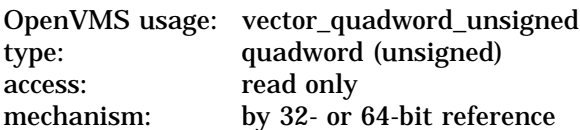

The 32- or 64-bit address of a quadword-aligned array of quadword FAO arguments.

# **\$FILESCAN Scan String for File Specification**

Searches a string for a file specification and parses the components of that file specification.

### **Format**

SYS\$FILESCAN srcstr, valuelst, [fldflags], [auxout], [retlen]

### **C Prototype**

int sys\$filescan (void \*srcstr, void \*valuelst, unsigned int \*fldflags, void \*auxout, unsigned short int \*retlen);

### **Arguments**

#### **srcstr**

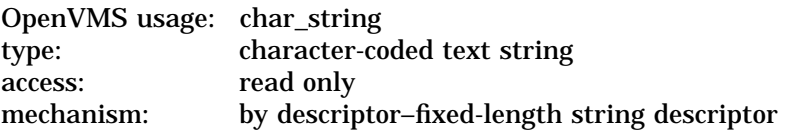

String to be searched for the file specification. The **srcstr** argument is the address of a descriptor pointing to this string.

### **valuelst**

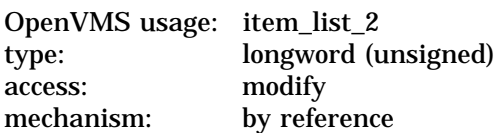

Item list specifying which components of the file specification are to be returned by \$FILESCAN. The components are the full node specification, primary node name, primary node's access control, secondary node information, device, directory, file name, file type, and version number. The **itmlst** argument is the address of a list of item descriptors wherein each item descriptor specifies one component. The list of item descriptors is terminated by a longword of 0.

The following diagram depicts a single item descriptor:

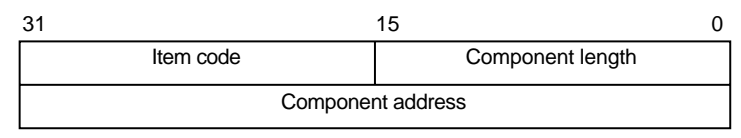

ZK−5185A−GE

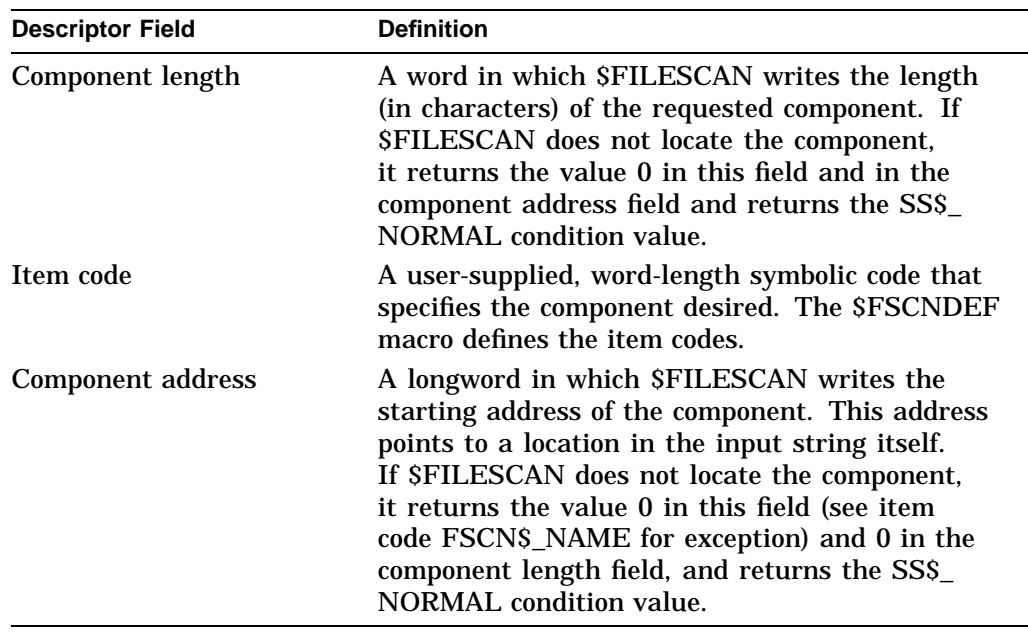

The following table defines the item descriptor fields:

### **fldflags**

OpenVMS usage: mask\_longword type: longword (unsigned) access: write only mechanism: by reference

Longword flag mask in which \$FILESCAN sets a bit for each file specification component found in the input string. The **fldflags** argument is the address of this longword flag mask.

The \$FSCNDEF macro defines a symbolic name for each significant flag bit. The following table shows the file specification component that corresponds to the symbolic name of each flag bit:

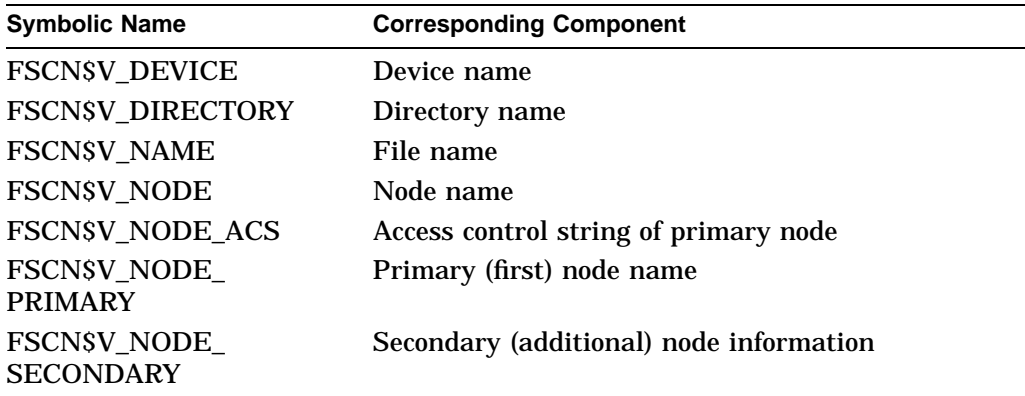

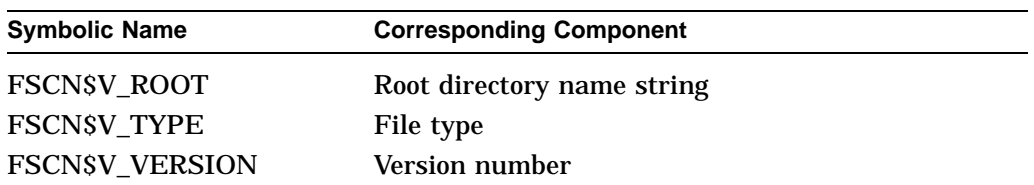

The **fldflags** argument is optional. When you want to know which components of a file specification are present in a string but do not need to know the contents or length of these components, specify **fldflags** instead of **valuelst**.

#### **auxout**

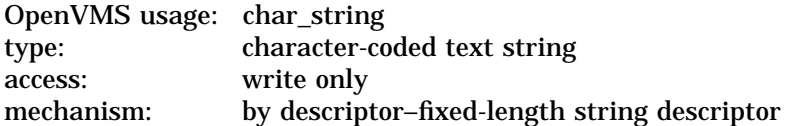

Auxiliary output buffer. The **auxout** argument is the address of a characterstring descriptor pointing to the auxiliary buffer.

When you specify an auxiliary output buffer, \$FILESCAN copies the entire source string, with quotation information reduced and simplified for only the primary node, into the auxiliary output buffer.

When the auxiliary output buffer is provided, all addresses returned in the item list point to locations in the auxiliary output buffer.

#### **retlen**

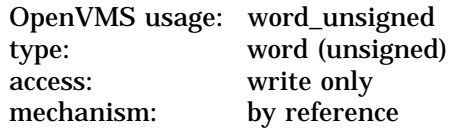

Length of the auxiliary buffer. The **retlen** argument is the address of a word into which \$FILESCAN writes the length of the auxiliary buffer name string.

#### **Item Codes**

#### **FSCN\$\_DEVICE**

Returns the length and starting address of the device name. The device name includes the single colon (:).

#### **FSCN\$\_DIRECTORY**

Returns the length and starting address of the directory name. The directory name includes the brackets  $([ ) )$  or angle brackets  $( < > ).$ 

#### **FSCN\$\_FILESPEC**

Returns the length and starting address of the full file specification. The full file specification contains the node, device, directory, name, type, and version.

#### **FSCN\$\_NAME**

Returns the length and starting address of the file name. The file name includes no syntactical elements.

\$FILESCAN also returns the length and starting address of a quoted file specification following a node specification (as in the specification NODE::''FILE-SPEC''). The beginning and ending quotation marks are included.

If there is no name component but there is either a type or version component, the flags argument for FSCN\$V\_NAME is set and the address field contains a nonzero pointer (pointing to the period for the type component); however, the length field does contain zero.

#### **FSCN\$\_NODE**

Returns the length and starting address of the full node specification. The full node specification includes the primary node name, the primary node's access control string, any secondary node information, and the final double colon (::).

#### **FSCN\$\_NODE\_ACS**

Returns the length and starting address of the primary access control string. If multiple nodes are specified, the primary access control string represents the control information (if present) for the first node specified. The primary access control string does not contain the double colon ( :: ), but does contain the double quotes.

#### **FSCN\$\_NODE\_PRIMARY**

Returns the length and starting address of the primary node name. If multiple nodes are specified, the primary node name represents the first node specification. The node name does not include the double colon ( :: ) or any access control information. If an auxiliary output buffer is specified, quotation information is reduced and simplified for only the primary node.

#### **FSCN\$\_NODE\_SECONDARY**

Returns the length and starting address of any secondary node information. The secondary node string contains any node information referring to additional nodes, including the final double colon  $(:).$  as well as any access control strings (if present) for the additional nodes.

#### **FSCN\$\_ROOT**

Returns the length and starting address of the root directory string. The root directory name string includes the brackets  $( | | )$  or angle brackets  $( < > ).$ 

#### **FSCN\$\_TYPE**

Returns the length and starting address of the file type. The file type includes the preceding period ( . ).

#### **FSCN\$\_VERSION**

Returns the length and starting address of the file version number. The file version number includes the preceding period ( . ) or semicolon ( ; ) delimiter.

### **Description**

The Scan String for File Specification service searches a string for a file specification and parses the components of that file specification. When \$FILESCAN locates a partial file specification (for example, DISK:[FOO]), it returns the length and starting address of those components that were requested in the item list and were found in the string. If a component was requested in the item list but not found in the string, \$FILESCAN returns a length of 0 and an address of 0 to the component address field in the item descriptor for that component (see item code FSCB\$\_NAME for exception).

The information returned about all of the individual components describes the entire contiguous file specification string. For example, to extract only the file name and file type from a full file specification string, you can add the length of these two components and use the address of the first component (file name). However, the specific node name and node control strings extracted using the FSCN\$\_NODE\_PRIMARY and FSCN\$\_NODE\_ACS item codes cannot be recombined because the double colon (::) is not included in either string.

If an auxiliary output buffer is provided, \$FILESCAN copies the entire source string, removing and reducing quotation marks from the primary node name.

The \$FILESCAN service does not perform comprehensive syntax checking. Specifically, it does not check that a component has a valid length.

However, \$FILESCAN does check for the following information:

- The component must have required syntactical elements; for example, a directory component must be enclosed in brackets ([]), and a node name must be followed by an unquoted double colon  $(:).$
- The component must not contain invalid characters. Invalid characters are specific to each component. For example, a comma ( , ) is a valid character in a directory component but not in a file type component.
- Spaces, tabs, and carriage returns are permitted within quoted strings, but are invalid anywhere else.
- If a node name contains a space, tab, double quote  $($  " $)$ , or double colon  $($   $::$  $)$ , then the node name must be quoted.

The node component of a file specification contains one or more node specifications. A node specification is a node name, followed by an optional access control string, followed by a double colon  $(:).$  A node name is either a standard name or a quoted name. If the node name contains quotation marks, the quotes must be doubled ( "" ) and the entire name quoted. For example, the node abc''def'' would be represented as "abc""def""". An access control string is a quoted string containing a user name, an optional password, and an optional account name.

Invalid characters are treated as terminators. For example, if \$FILESCAN encounters a space within a file name component, it assumes that the space terminates the full file specification string.

For node names, a space, tab, double quote ("), and comma (,) are treated as terminators and must be quoted if they are part of the node name. In addition, the double colon ( :: ) and the trailing colon (for example, NODE:) are treated as terminators and must also be quoted if they are part of the node name.

The \$FILESCAN service recognizes the DEC Multinational alphabetical characters (such as à) as alphanumeric characters.

The \$FILESCAN service does not ( 1 ) assume default values for unspecified file specification components, (2) perform logical name translation on components, ( 3 ) perform wildcard processing, or ( 4 ) perform directory lookups.

**Required Access or Privileges** None

**Required Quota** None

### **Related Services**

\$ALLOC, \$ASSIGN, \$BRKTHRU, \$BRKTHRUW, \$CANCEL, \$CREMBX, \$DALLOC, \$DASSGN, \$DELMBX, \$DEVICE\_SCAN, \$DISMOU, \$GETDVI, \$GETDVIW, \$GETMSG, \$GETQUI, \$GETQUIW, \$INIT\_VOL, \$MOUNT, \$PUTMSG, \$QIO, \$QIOW, \$SNDERR, \$SNDJBC, \$SNDJBCW, \$SNDOPR

## **Condition Values Returned**

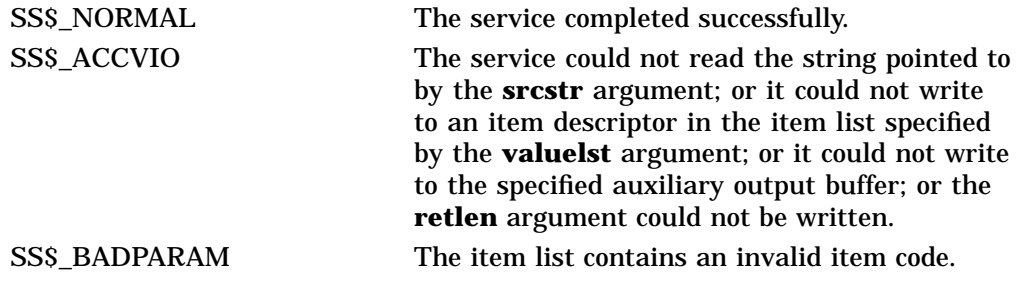

# **\$FIND\_HELD Find Identifiers Held by User**

Returns the identifiers held by a specified holder.

### **Format**

SYS\$FIND\_HELD holder ,[id] ,[attrib] ,[contxt]

### **C Prototype**

int sys\$find\_held (struct \_generic\_64 \*holder, unsigned int \*id, unsigned int \*attrib, unsigned int \*contxt);

### **Arguments**

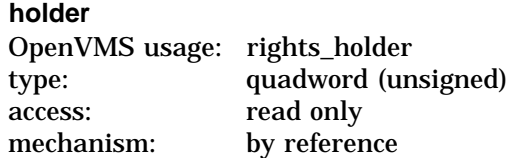

Holder whose identifiers are to be found when \$FIND\_HELD completes execution. The **holder** argument is the address of a quadword data structure containing the holder identifier. This quadword data structure consists of a longword containing the holder UIC, followed by a longword containing the value 0.

#### **id**

OpenVMS usage: rights\_id type: longword (unsigned)<br>access: write only write only mechanism: by reference

Identifier value found when \$FIND\_HELD completes execution. The **id** argument is the address of a longword containing the identifier value with which the holder is associated.

#### **attrib**

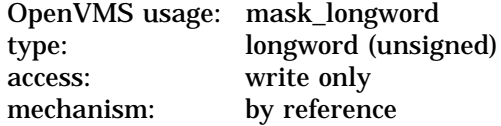

Attributes associated with the holder returned in **id** when \$FIND\_HELD completes execution. The **attrib** argument is the address of a longword containing a bit mask specifying the attributes.

Symbol values are offsets to the bits within the longword. You can also obtain the values as masks with the appropriate bit set using the prefix KGB\$M rather than KGB\$V. The symbols are defined in the system macro library (\$KGBDEF). The following are the symbols for each bit position:

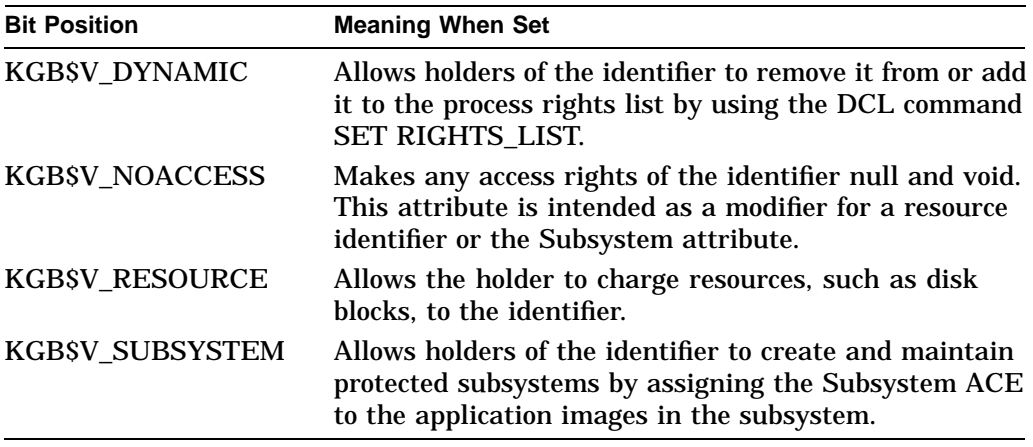

#### **contxt**

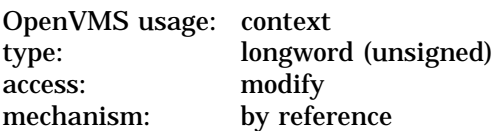

Context value used when repeatedly calling \$FIND\_HELD. The **contxt** argument is the address of a longword used while searching for all identifiers. The context value must be initialized to 0, and the resulting context of each call to \$FIND\_ HELD must be presented to each subsequent call. After **contxt** is passed to \$FIND\_HELD, you must not modify its value.

### **Description**

The Find Identifiers Held by User service returns a list of the identifiers that another identifier holds. Use the \$FIND\_HELD service to construct the process rights when a user logs in (unless that process has read access to the rights database). To determine all the identifiers held by the specified holder, call \$FIND\_HELD repeatedly until it returns the status code SS\$\_NOSUCHID. When SS\$\_NOSUCHID is returned, \$FIND\_HELD has returned all the identifiers, cleared the context value, and deallocated the record stream.

If you complete your calls to \$FIND\_HELD before SS\$\_NOSUCHID is returned, use \$FINISH\_RDB to clear the context value and deallocate the record stream.

Note that, when you use wildcards with this service, the records are returned in the order that they were originally written because the first record is located on the basis of the holder ID. Thus, all the target records have the same holder ID or, in other words, they have duplicate keys, which leads to retrieval in the order in which they were written.

#### **Required Access or Privileges**

Read access to the rights database is required to obtain information about identifiers held by other users.

#### **Required Quota**

None

### **Related Services**

\$ADD\_HOLDER, \$ADD\_IDENT, \$ASCTOID, \$CREATE\_RDB, \$FIND\_HOLDER, \$FINISH\_RDB, \$GRANTID, \$IDTOASC, \$MOD\_HOLDER, \$MOD\_IDENT, \$REM\_HOLDER, \$REM\_IDENT, \$REVOKID

## **Condition Values Returned**

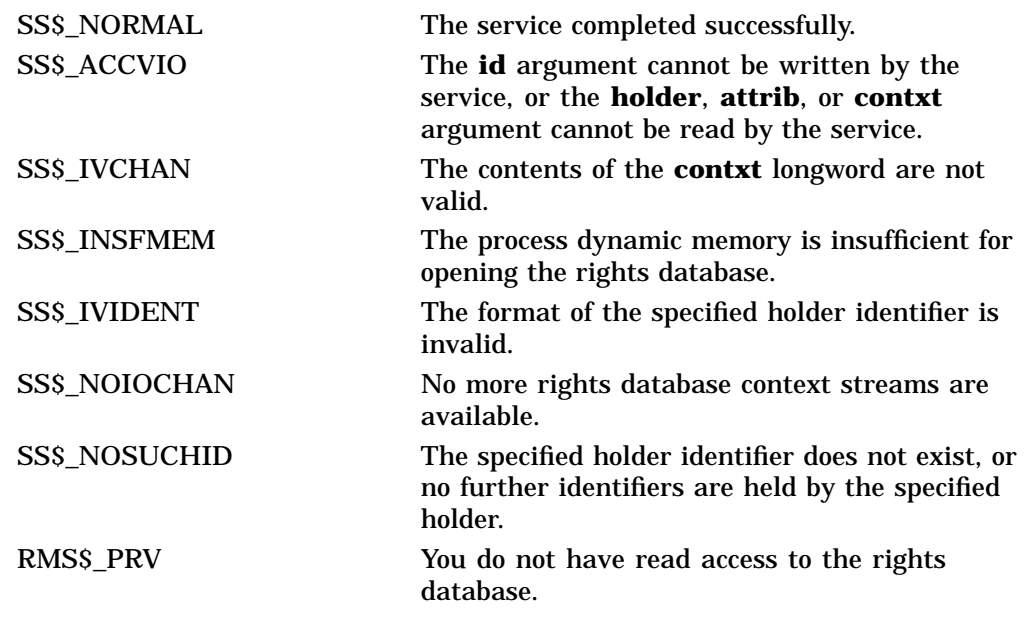

Because the rights database is an indexed file accessed with OpenVMS RMS, this service can also return RMS status codes associated with operations on indexed files. For descriptions of these status codes, refer to the *OpenVMS Record Management Services Reference Manual*.

# **\$FIND\_HOLDER Find Holder of Identifier**

Returns the holder of a specified identifier.

### **Format**

SYS\$FIND\_HOLDER id ,[holder] ,[attrib] ,[contxt]

### **C Prototype**

int sys\$find\_holder (unsigned int id, struct \_generic\_64 \*holder, unsigned int \*attrib, unsigned int \*contxt);

### **Arguments**

#### **id**

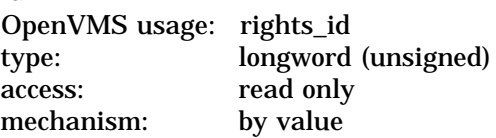

Binary identifier value whose holders are found by \$FIND\_HOLDER. The **id** argument is a longword containing the binary identifier value.

#### **holder**

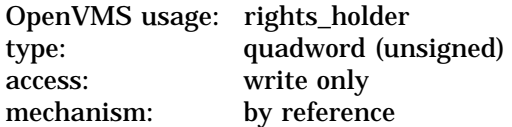

Holder identifier returned when \$FIND\_HOLDER completes execution. The **holder** argument is the address of a quadword containing the holder identifier. The first longword contains the UIC of the holder with the high-order word containing the group number and the low-order word containing the member number. The second longword contains the value 0.

#### **attrib**

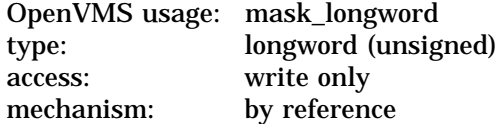

Mask of attributes associated with the holder record specified by **holder**. The **attrib** argument is the address of a longword containing the attribute mask.

Symbol values are offsets to the bits within the longword. You can also obtain the values as masks with the appropriate bit set using the prefix KGB\$M rather than KGB\$V. The symbols are defined in the system macro library (\$KGBDEF). The following are the symbols for each bit position:
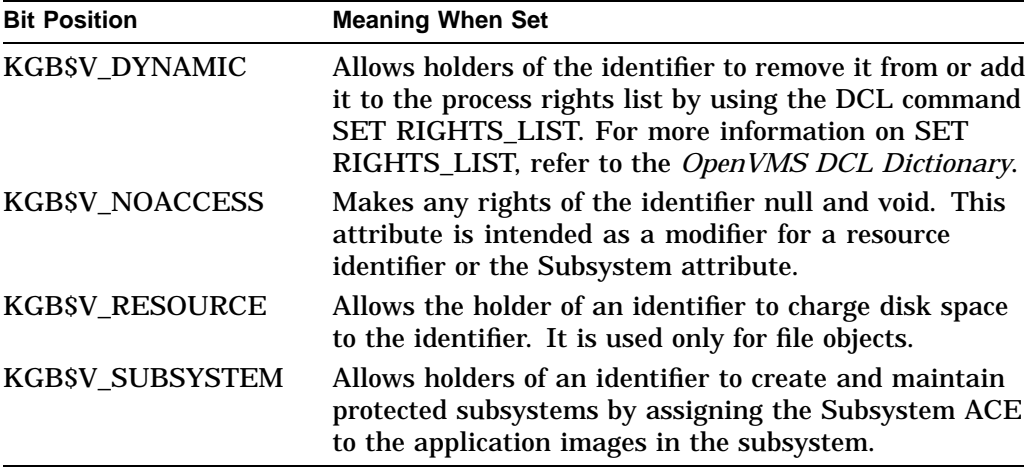

#### **contxt**

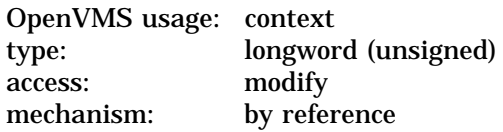

Context value used while searching for all the holders of the specified identifier when executing \$FIND\_HOLDER. The **contxt** argument is the address of a longword containing the context value. When calling \$FIND\_HOLDER repeatedly, **contxt** must be set initially to 0 and the resulting context of each call to \$FIND\_HOLDER must be presented to each subsequent call. After the argument is passed to \$FIND\_HOLDER, you must not modify its value.

### **Description**

The Find Holder of Identifier service returns the holder of the specified identifier. To determine all the holders of the specified identifier, you call SYS\$FIND\_ HOLDER repeatedly until it returns the status code SS\$\_NOSUCHID, which indicates that \$FIND\_HOLDER has returned all identifiers, cleared the context longword, and deallocated the record stream. If you complete your calls to \$FIND\_HOLDER before SS\$\_NOSUCHID is returned, you use the \$FINISH\_ RDB service to clear the context value and deallocate the record stream.

Note that when you use wildcards with this service, the records are returned in the order in which they were originally written. (This action results from the fact that the first record is located on the basis of the identifier. Thus, all the target records have the same identifier or, in other words, they have duplicate keys, which leads to retrieval in the order in which they were written.)

#### **Required Access or Privileges**

Read access to the rights database is required to obtain information about identifiers marked HOLDER\_HIDDEN.

#### **Required Quota**

None

#### **Related Services**

\$ADD\_HOLDER, \$ADD\_IDENT, \$ASCTOID, \$CREATE\_RDB, \$FIND\_HELD, \$FINISH\_RDB, \$GRANTID, \$IDTOASC, \$MOD\_HOLDER, \$MOD\_IDENT, \$REM\_HOLDER, \$REM\_IDENT, \$REVOKID

# **Condition Values Returned**

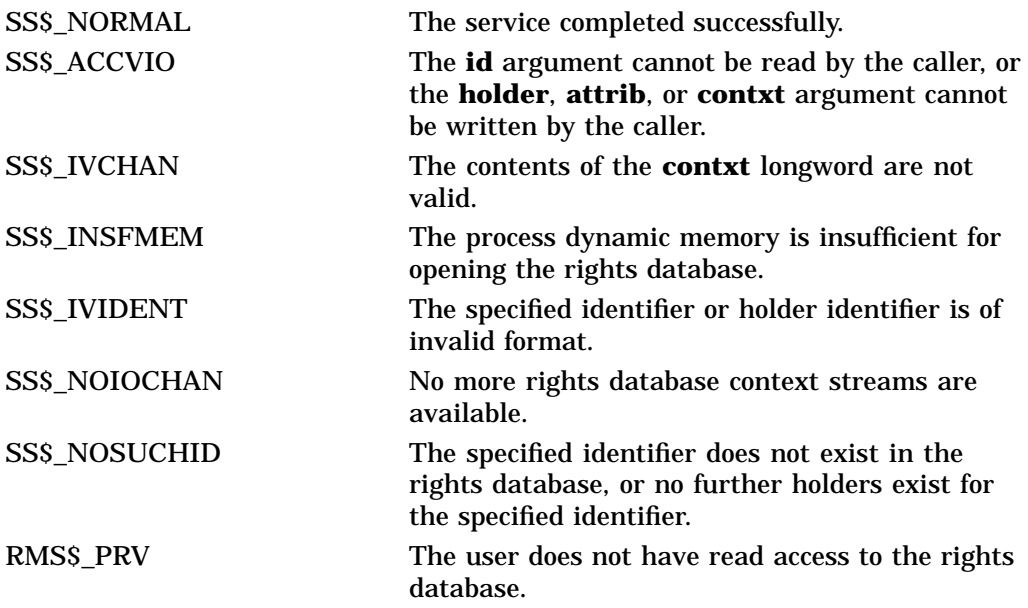

Because the rights database is an indexed file accessed with OpenVMS RMS, this service can also return RMS status codes associated with operations on indexed files. For descriptions of these status codes, refer to the *OpenVMS Record Management Services Reference Manual*.

# **\$FINISH\_RDB Terminate Rights Database Context**

Deallocates the record stream and clears the context value used with \$FIND\_ HELD, \$FIND\_HOLDER, or \$IDTOASC.

On Alpha systems, this service accepts 64-bit addresses.

## **Format**

SYS\$FINISH\_RDB contxt

### **C Prototype**

int sys\$finish\_rdb (unsigned int \*contxt);

## **Argument**

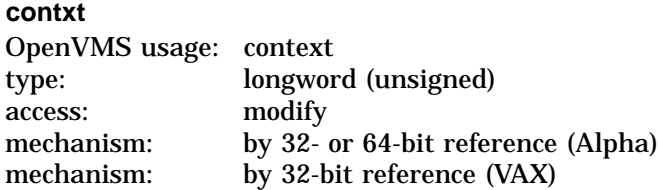

Context value to be cleared when \$FINISH\_RDB completes execution. The **contxt** argument is a longword containing the address of the context value.

# **Description**

The Terminate Rights Database Context service clears the context longword and deallocates the record stream associated with a sequence of rights database lookups performed by the \$IDTOASC, \$FIND\_HOLDER, and \$FIND\_HELD services.

If you repeatedly call \$IDTOASC, \$FIND\_HOLDER, or \$FIND\_HELD until SS\$\_NOSUCHID is returned, you do not need to call \$FINISH\_RDB because the record stream has already been deallocated and the context longword has already been cleared.

**Required Access or Privileges**

None

**Required Quota**

None

### **Related Services**

\$ADD\_HOLDER, \$ADD\_IDENT, \$ASCTOID, \$CHECK\_ACCESS, \$CHKPRO, \$CREATE\_RDB, \$ERAPAT, \$FIND\_HELD, \$FIND\_HOLDER, \$FORMAT ACL, \$FORMAT\_AUDIT, \$GET\_SECURITY, \$GRANTID, \$HASH\_PASSWORD, \$IDTOASC, \$MOD\_HOLDER, \$MOD\_IDENT, \$MTACCESS, \$PARSE\_ACL, \$REM\_HOLDER, \$REM\_IDENT, \$REVOKID, \$SET\_SECURITY

# **Condition Values Returned**

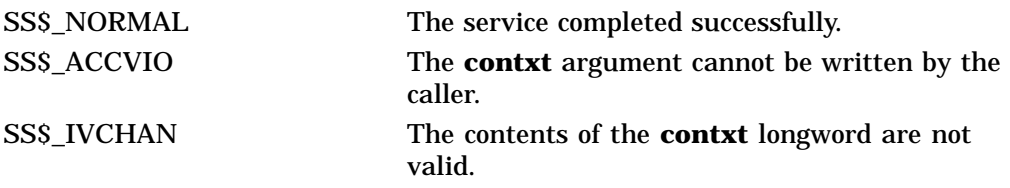

Because the rights database is an indexed file accessed with OpenVMS RMS, this service can also return RMS status codes associated with operations on indexed files. For descriptions of these status codes, refer to the *OpenVMS Record Management Services Reference Manual*.

# **\$FORCEX Force Exit**

Causes an Exit (\$EXIT) service call to be issued on behalf of a specified process.

# **Format**

SYS\$FORCEX [pidadr] ,[prcnam] ,[code]

# **C Prototype**

int sys\$forcex (unsigned int \*pidadr, void \*prcnam, unsigned int code);

## **Arguments**

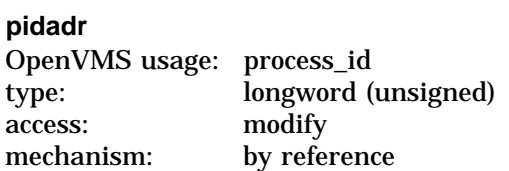

Process identification (PID) of the process to be forced to exit. The **pidadr** argument is the address of a longword containing the PID.

The **pidadr** argument can refer to a process running on the local node or a process running on another node in the OpenVMS Cluster system.

The **pidadr** argument is optional but must be specified if the process that is to be forced to exit is not in the same UIC group as the calling process.

#### **prcnam**

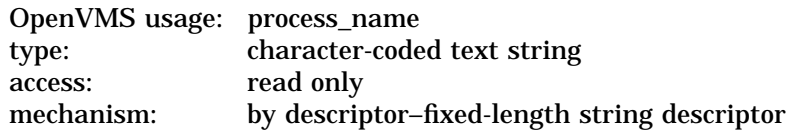

Process name of the process that is to be forced to exit. The **prcnam** argument is the address of a character string descriptor pointing to the process name string. A process running on the local node can be identified with a 1- to 15-character string. To identify a process on a particular node in a cluster, specify the full process name, which includes the node name as well as the process name. The full process name can contain up to 23 characters.

The **prcnam** argument can be used only on behalf of processes in the same UIC group as the calling process. To force processes in other groups to exit, you must specify the **pidadr** argument. This restriction exists because the operating system interprets the UIC group number of the calling process as part of the specified process name; the names of processes are unique to UIC groups.

#### **code**

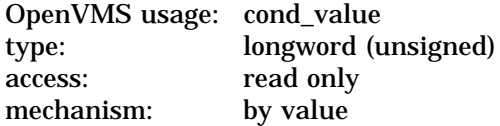

Completion code value to be used as the exit parameter. The **code** argument is a longword containing this value. If you do not specify the **code** argument, the value 0 is passed as the completion code.

# **Description**

The Force Exit service causes an Exit service call to be issued on behalf of a specified process.

If you specify neither the **pidadr** nor the **prcnam** argument, the caller is forced to exit and control is not returned.

If the longword at address **pidadr** is 0, the PID of the target process is returned.

The Force Exit system service requires system dynamic memory.

The image executing in the target process follows normal exit procedures. For example, if any exit handlers have been specified, they gain control before the actual exit occurs. Use the Delete Process (\$DELPRC) service if you do not want a normal exit.

When a forced exit is requested for a process, a user-mode asynchronous system trap (AST) is queued for the target process. The AST routine causes the \$EXIT service call to be issued by the target process. Because the AST mechanism is used, user mode ASTs must be enabled for the target process, or no exit occurs until ASTs are reenabled. Thus, for example, a suspended process cannot be stopped by \$FORCEX. The process that calls \$FORCEX receives no notification that the exit is not being performed.

If an exit handler resumes normal processing, the process will not exit. In particular, if the program is written in Ada and there is a task within the program that will not terminate, the program will not exit.

The \$FORCEX service completes successfully if a force exit request is already in effect for the target process but the exit is not yet completed.

### **Required Access or Privileges**

Depending on the operation, the calling process might need a certain privilege to use \$FORCEX:

- You need GROUP privilege to force an exit for a process in the same group that does not have the same UIC as the calling process.
- You need WORLD privilege to force an exit for any process in the system.

#### **Required Quota**

None

### **Related Services**

\$CANEXH, \$CREPRC, \$DCLEXH, \$DELPRC, \$EXIT, \$GETJPI, \$GETJPIW, \$HIBER, \$PROCESS\_SCAN, \$RESUME, \$SETPRI, \$SETPRN, \$SETPRV, \$SETRWM, \$SUSPND, \$WAKE

# **Condition Values Returned**

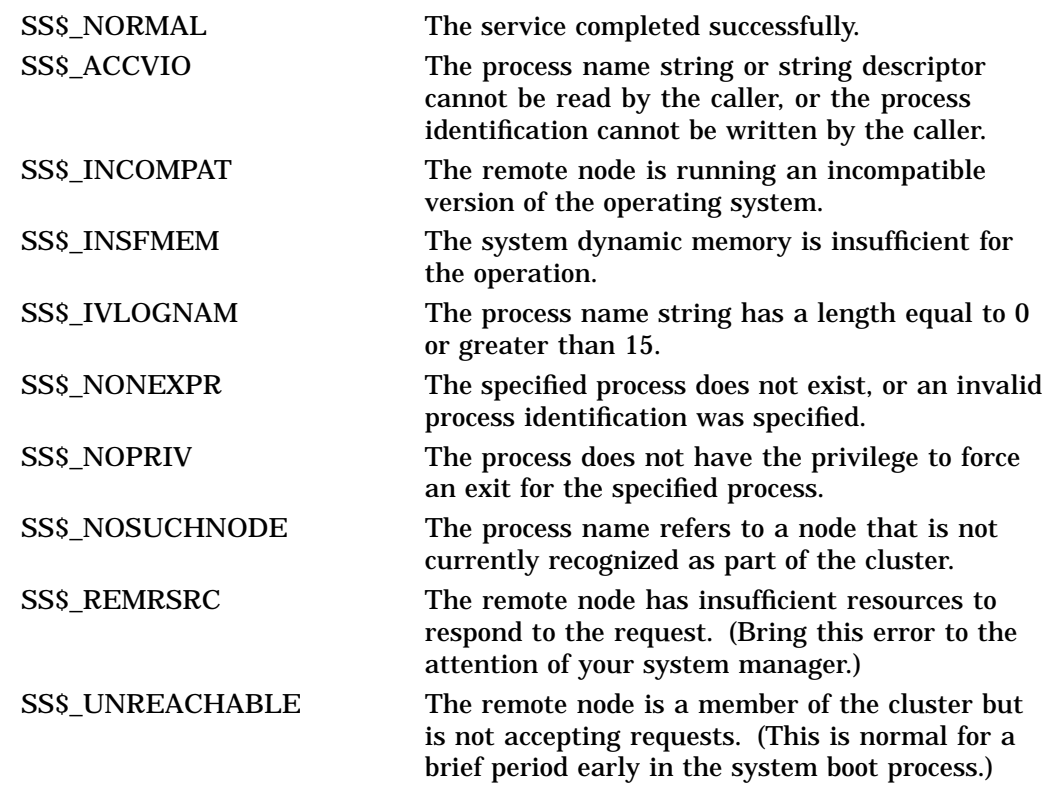

# **\$FORMAT\_ACL Format Access Control List Entry**

Formats the specified access control entry (ACE) into a text string.

## **Format**

SYS\$FORMAT\_ACL\_aclent ,[acllen] ,aclstr ,[width] ,[trmdsc] ,[indent] ,[accnam] ,[nullarg]

# **C Prototype**

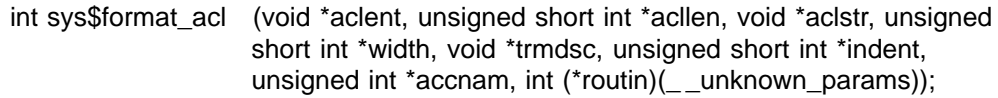

# **Arguments**

### **aclent**

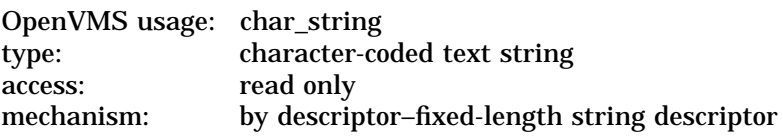

Description of the ACE formatted when \$FORMAT\_ACL completes execution. The **aclent** argument is the address of a descriptor pointing to a buffer containing the description of the input ACE. The first byte of the buffer contains the length of the ACE; the second byte contains a value that identifies the type of ACE, which in turn determines the ACE format.

For more information about the ACE format, see the Description section.

### **acllen**

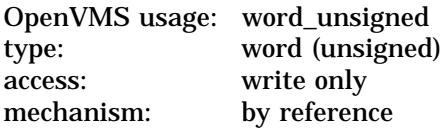

Length of the output string resulting when \$FORMAT\_ACL completes execution. The **acllen** argument is the address of a word containing the number of characters written to **aclstr**.

#### **aclstr**

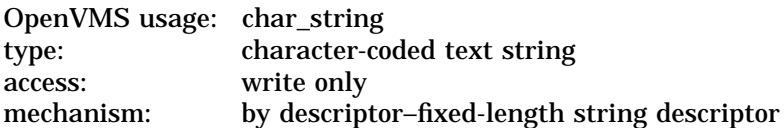

Formatted ACE resulting when \$FORMAT\_ACL completes its execution. The **aclstr** argument is the address of a string descriptor pointing to a buffer containing the output string.

### **width**

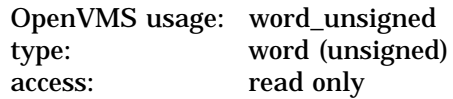

mechanism: by reference

Maximum width of the formatted ACE resulting when \$FORMAT\_ACL completes its execution. The **width** argument is the address of a word containing the maximum width of the formatted ACE. If this argument is omitted or contains the value 0, an infinite length display line is assumed. When the width is exceeded, the character specified by **trmdsc** is inserted.

### **trmdsc**

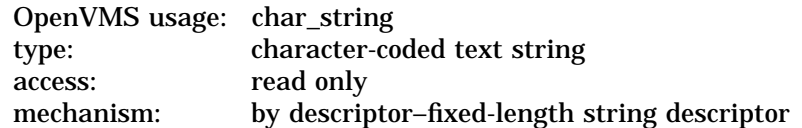

Line termination characters used in the formatted ACE. The **trmdsc** argument is the address of a descriptor pointing to a character string containing the termination characters that are inserted for each formatted ACE when the width has been exceeded.

### **indent**

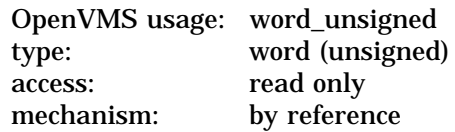

Number of blank characters beginning each line of the formatted ACE. The **indent** argument is the address of a word containing the number of blank characters that you want inserted at the beginning of each formatted ACE.

### **accnam**

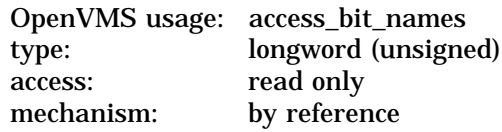

Names of the bits in the access mask when executing the \$FORMAT\_ACL. The **accnam** argument is the address of an array of 32 quadword descriptors that define the names of the bits in the access mask. Each element points to the name of a bit. The first element names bit 0, the second element names bit 1, and so on.

You can call LIB\$GET\_ACCNAM to retrieve the access name table for the class of object whose ACL is to be formatted.

If you omit **accnam**, the following names are used:

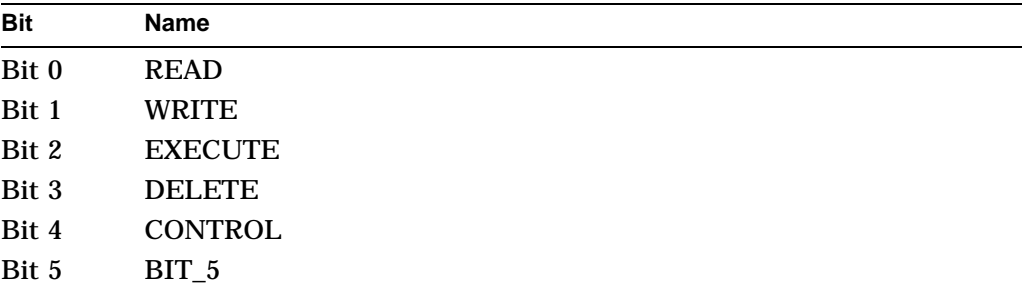

# **System Service Descriptions \$FORMAT\_ACL**

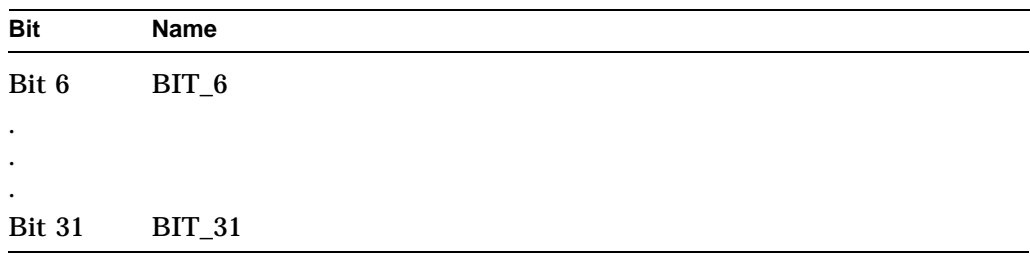

### **nullarg**

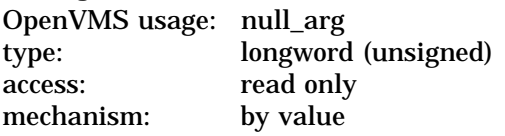

Placeholding argument reserved to Compaq.

# **Description**

The Format Access Control List Entry service formats the specified access control entry (ACE) into text string representation. There are seven types of ACE:

- Alarm ACE
- Application ACE
- Audit ACE
- Creator ACE
- Default Protection ACE
- Identifier ACE
- Subsystem ACE

The format for each of the ACE types is described in the following sections and the byte offsets and type values for each ACE type are defined in the \$ACEDEF system macro library.

### **Alarm ACE**

The access Alarm ACE generates a security alarm. Its format is as follows:

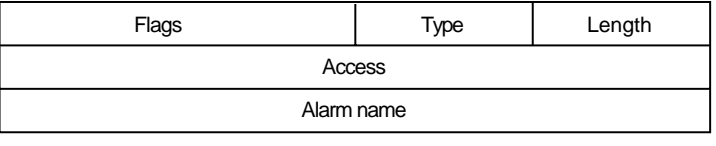

ZK−1710−GE

The following table describes the ACE fields and lists the symbol name for each:

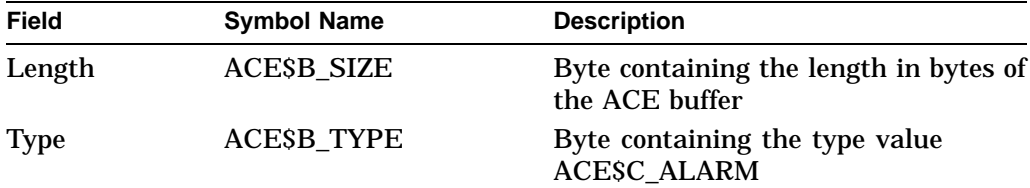

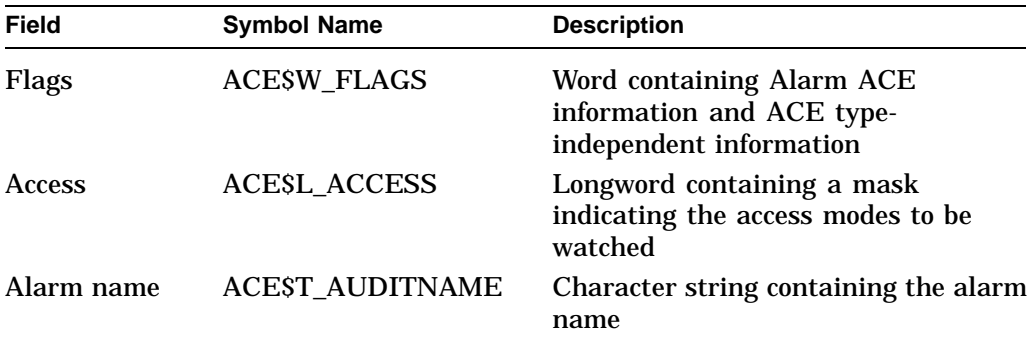

The flag field contains information specific to Alarm ACEs and information applicable to all types of ACEs. The following symbols are bit offsets to the Alarm ACE information:

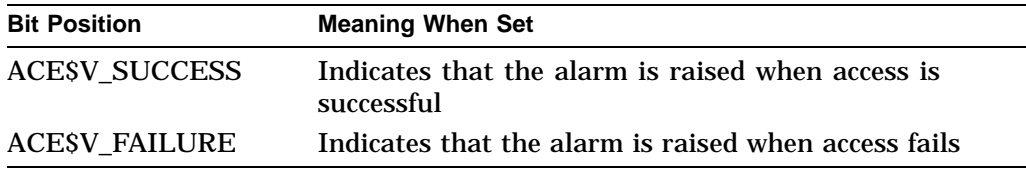

The following symbols are bit offsets to ACE information that is independent of ACE type:

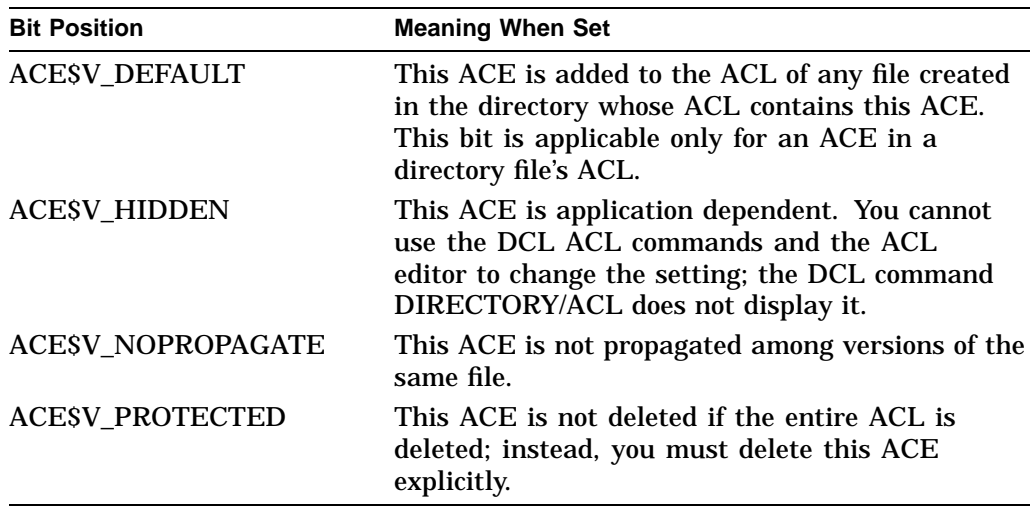

The following symbol values are offsets to bits within the access mask. You can also obtain the symbol values as masks with the appropriate bit set using the prefix ACE\$M rather than ACE\$V:

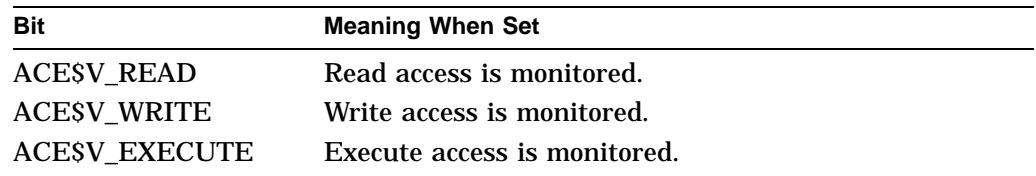

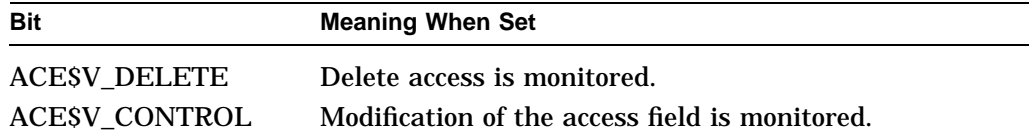

### **Application ACE**

The Application ACE contains application-dependent information. Its format is as follows:

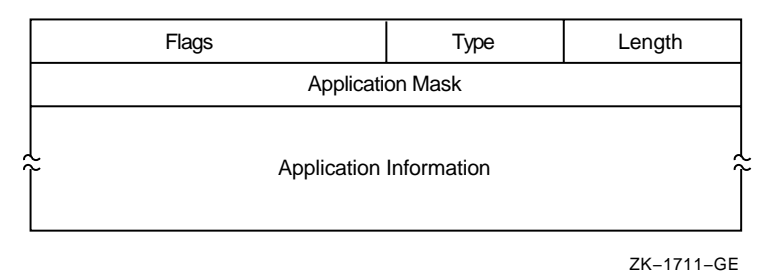

The following table describes the ACE fields and lists the symbol name for each:

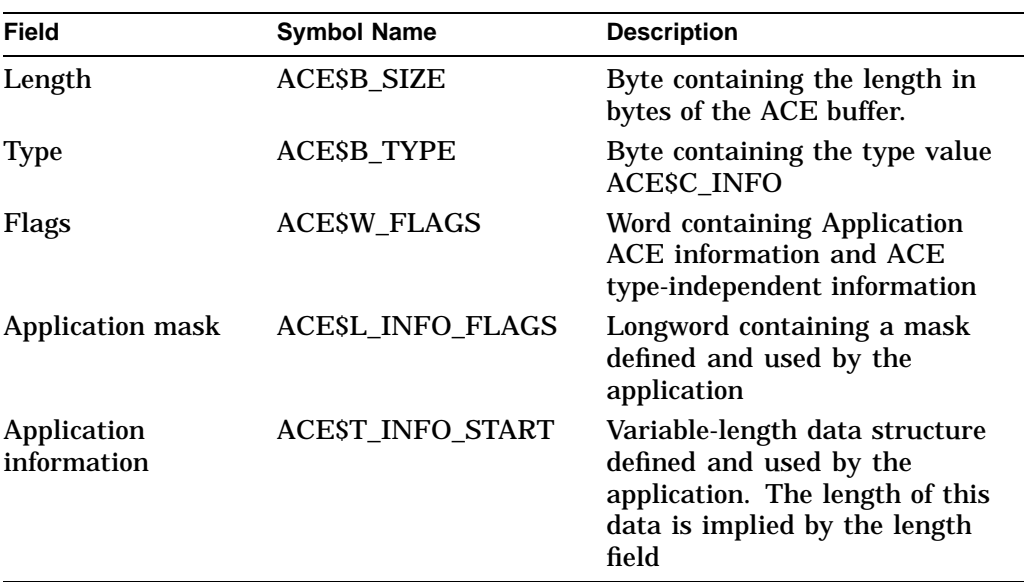

The flag field contains information specific to Application ACEs and information applicable to all types of ACEs. The following symbol is a bit offset to the Application ACE information:

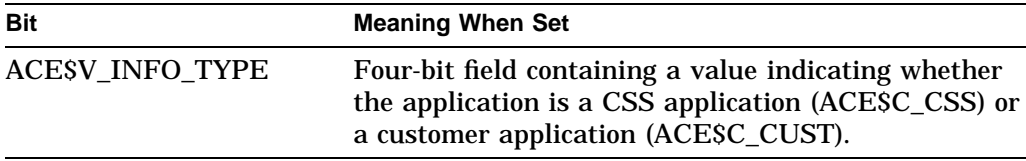

The following symbols are bit offsets to ACE information that is independent of ACE type:

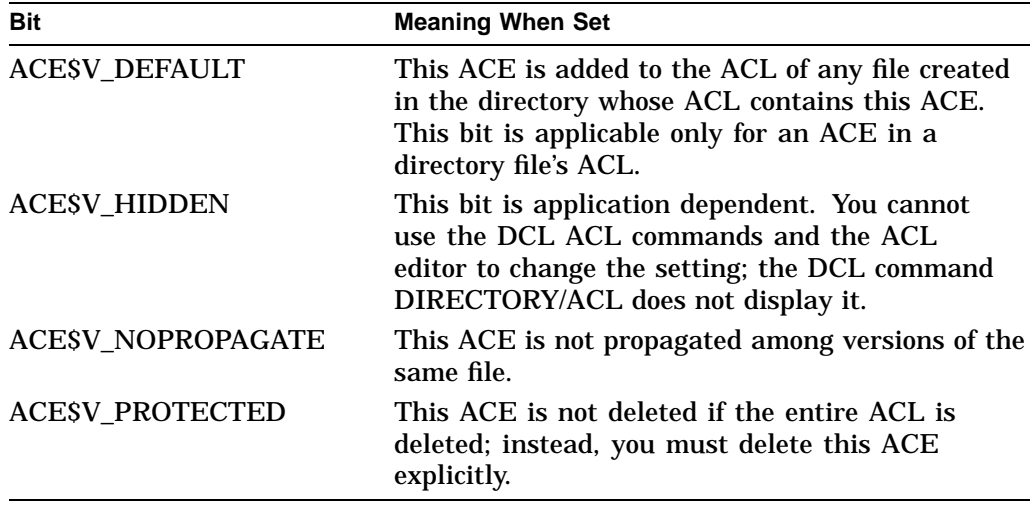

## **Audit ACE**

The Audit ACE sets a security audit. Its format is as follows:

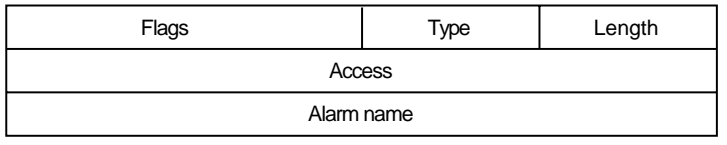

ZK−1710−GE

The following table describes the ACE fields and lists the symbol name for each:

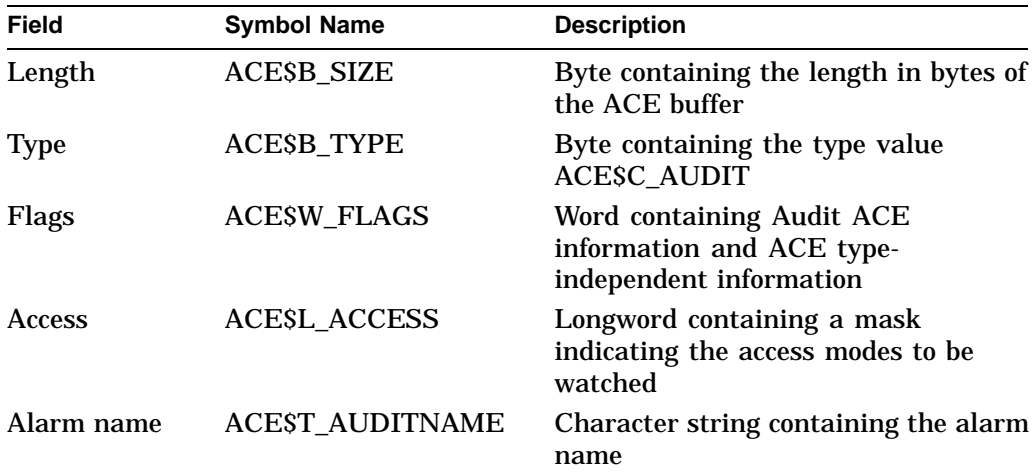

The following symbols are bit offsets to ACE information that is independent of ACE type:

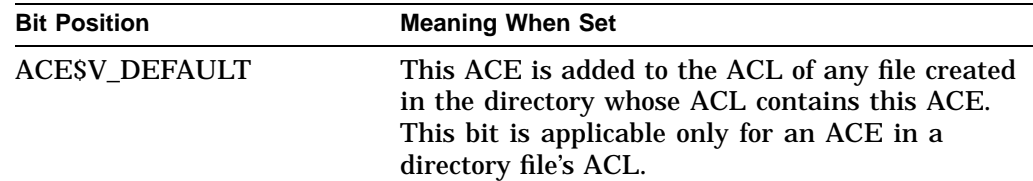

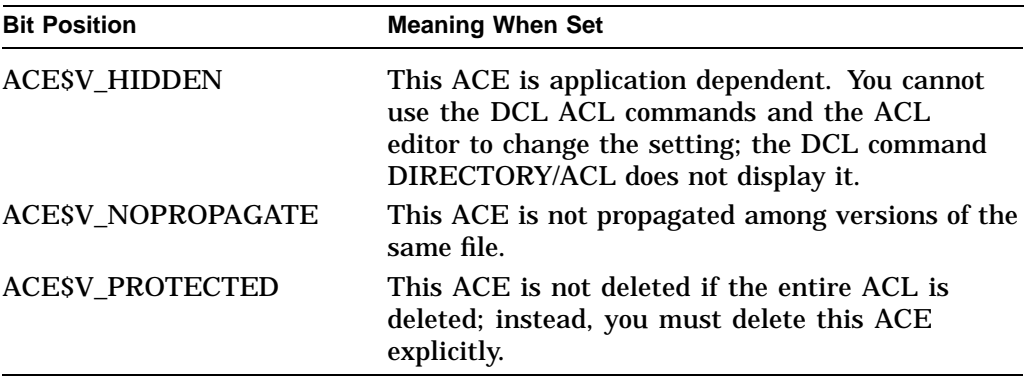

The following symbol values are offsets to bits within the access mask. You can also obtain the symbol values as masks with the appropriate bit set using the prefix ACE\$M rather than ACE\$V.

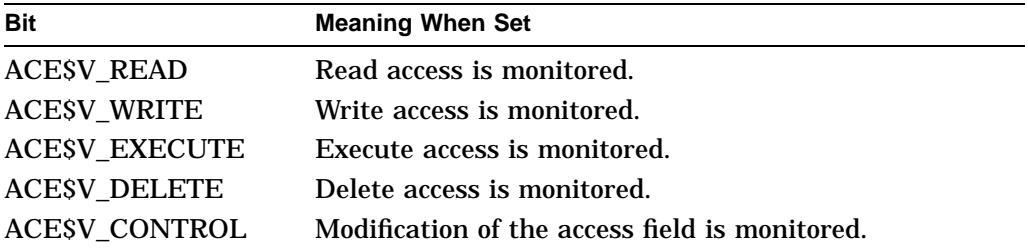

### **Creator ACE**

The Creator ACE controls access to an object based on creators. Its format is as follows:

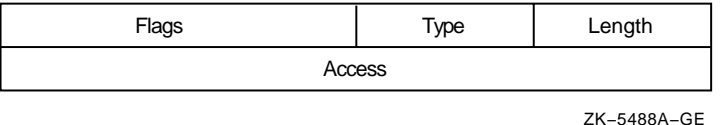

The following table describes the ACE fields and lists the symbol name for each:

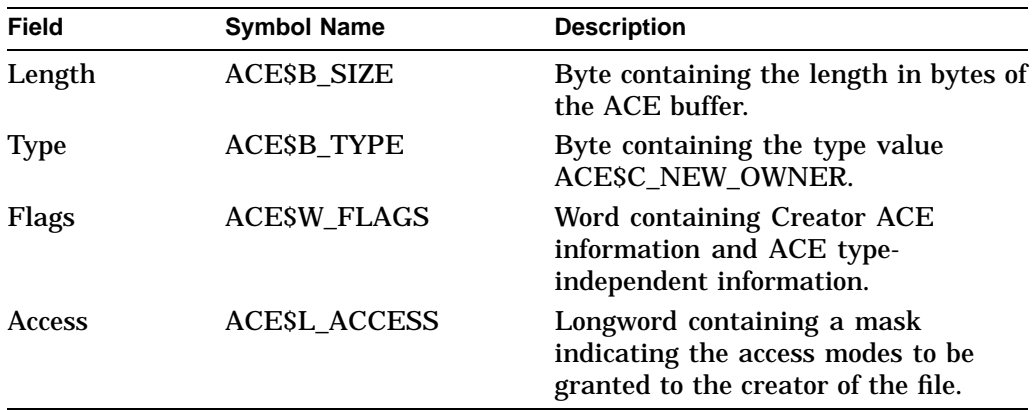

The following symbols are bit offsets to ACE information that is independent of ACE type:

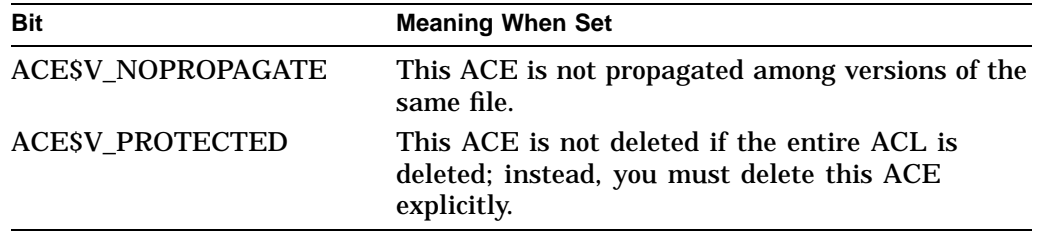

The following symbol values are offsets to bits within the mask indicating the access mode granted in the system, owner, group, and world fields:

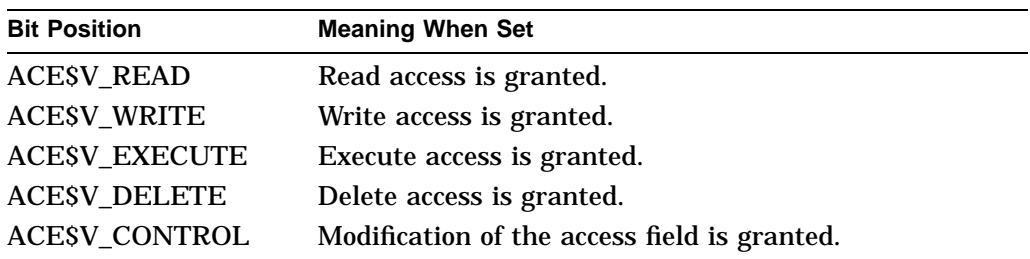

You can also obtain the symbol values as masks with the appropriate bit set by using the prefix ACE\$M rather than ACE\$V.

### **Default Protection ACE**

The Default Protection ACE specifies the UIC-based protection for all files created in the directory. You can use this type of ACE only in the ACL of a directory file. Its format is as follows:

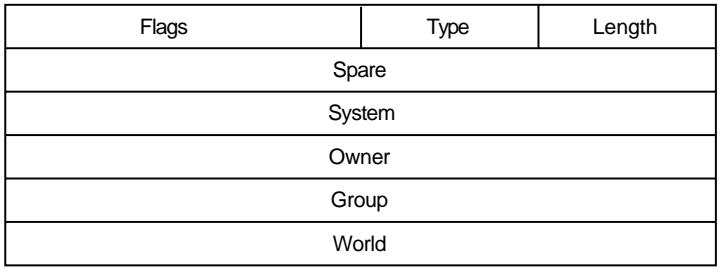

ZK−1712−GE

The following table describes the ACE fields and lists the symbol name for each:

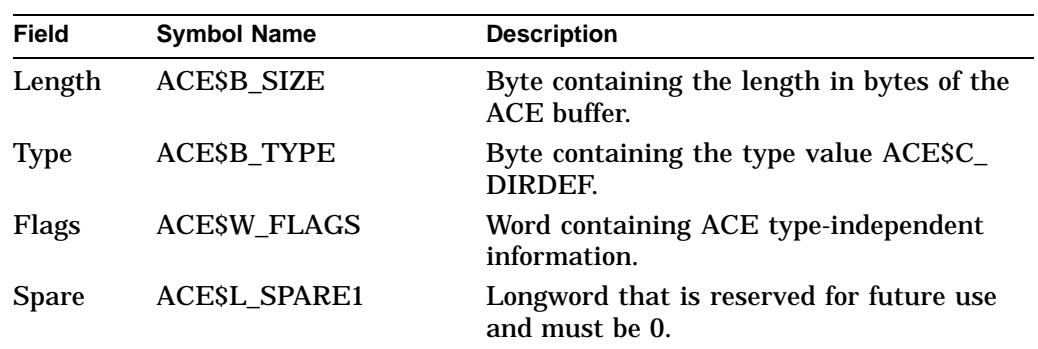

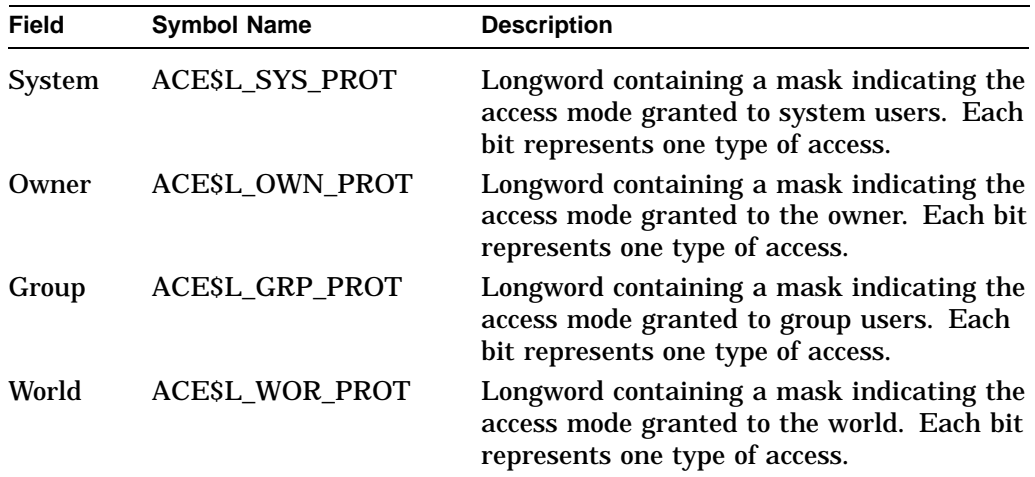

The flag field contains information applicable to all types of ACEs. The following symbols are bit offsets to ACE information that is independent of ACE type:

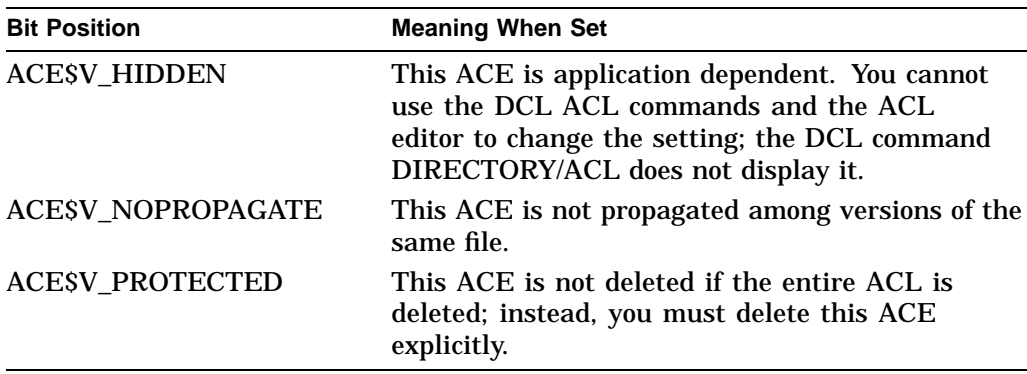

The system interprets the bits within the access mask as shown in the following table. The following symbol values are offsets to bits within the mask indicating the access mode granted in the system, owner, group, and world fields:

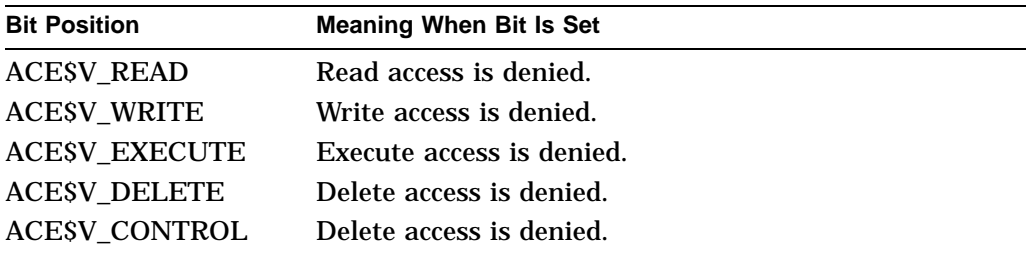

You can also obtain the symbol values as masks with the appropriate bit set by using the prefix ACE\$M rather than ACE\$V.

### **Identifier ACE**

The Identifier ACE controls access to an object based on identifiers. Its format is as follows:

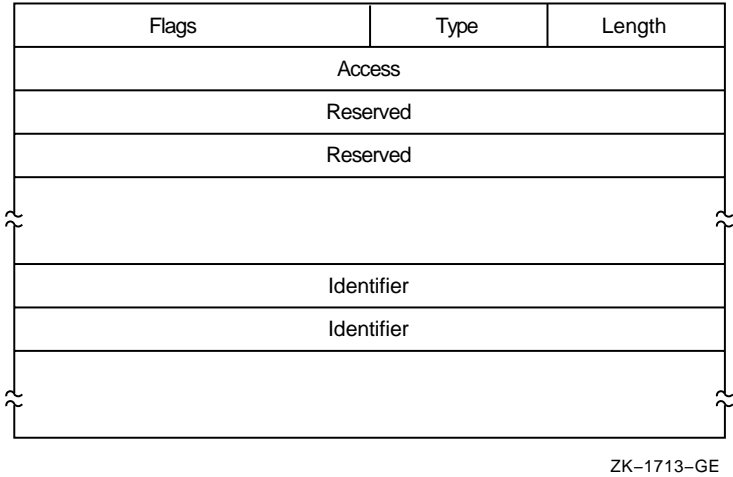

The following table describes the ACE fields and lists the symbol name for each:

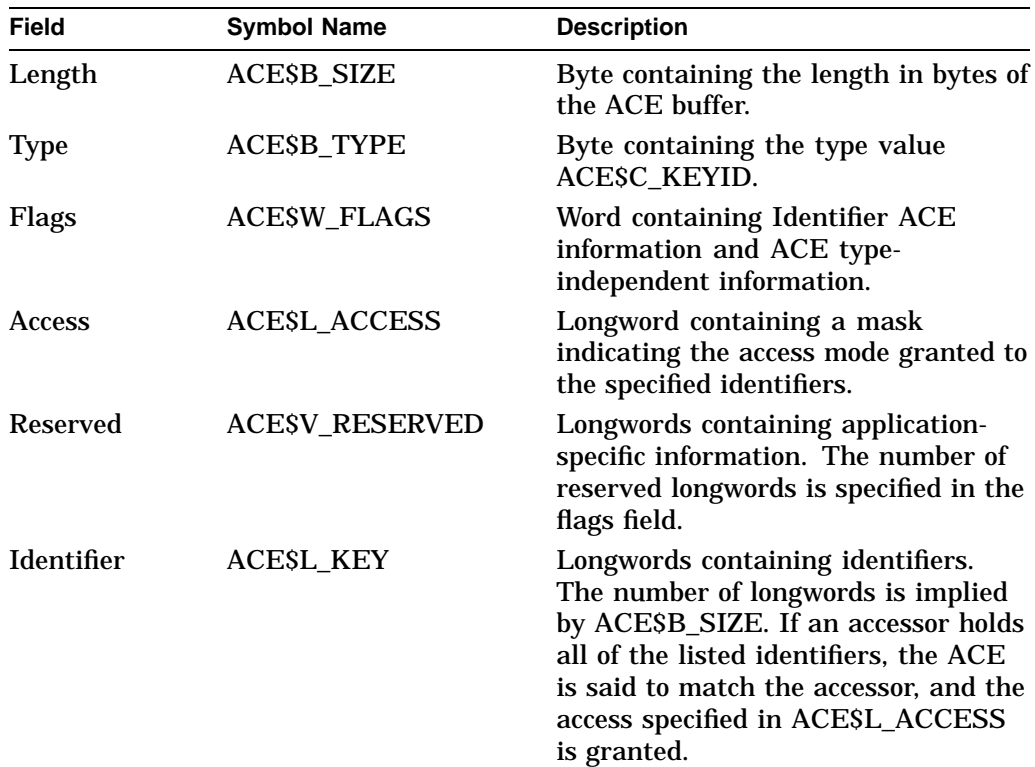

The flags field contains information specific to Identifier ACEs and information applicable to all types of ACEs. The following symbol is a bit offset to Identifier ACE information:

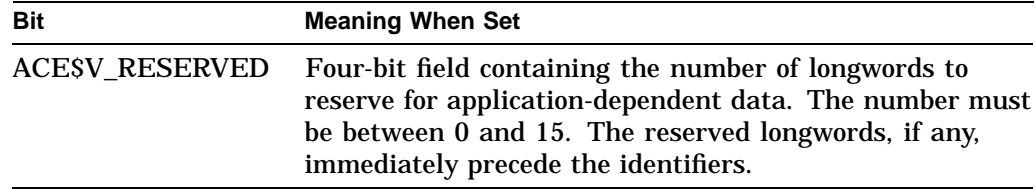

The following symbols are bit offsets to ACE information that is independent of ACE type:

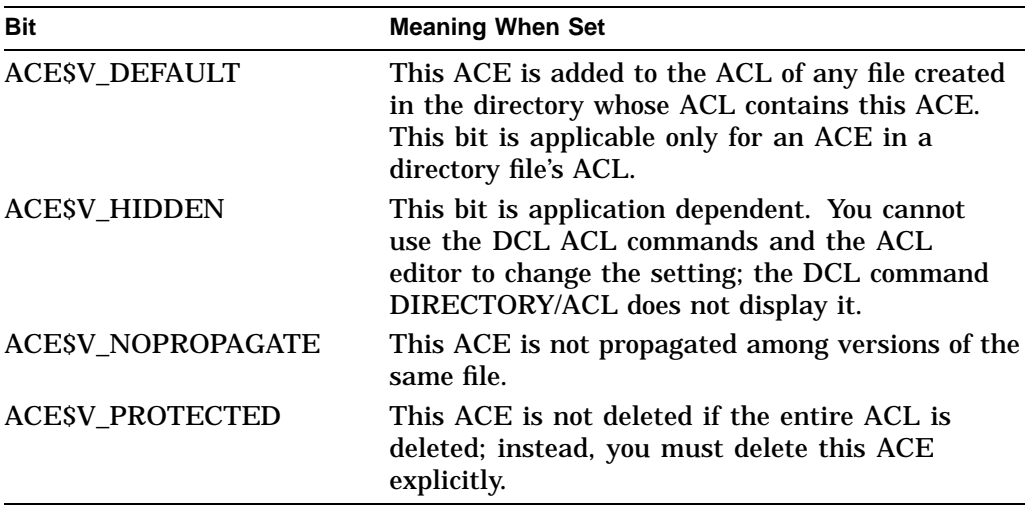

The following symbol values are offsets to bits within the mask indicating the access mode granted in the system, owner, group, and world fields:

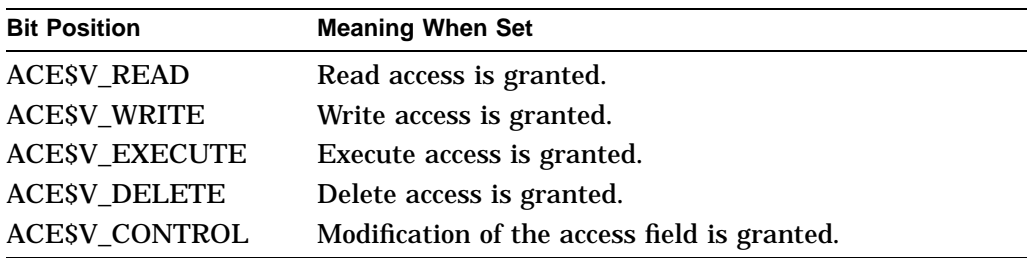

You can also obtain the symbol values as masks with the appropriate bit set by using the prefix ACE\$M rather than ACE\$V.

### **Subsystem ACE**

The Subsystem ACE maintains protected subsystems. Its format is as follows:

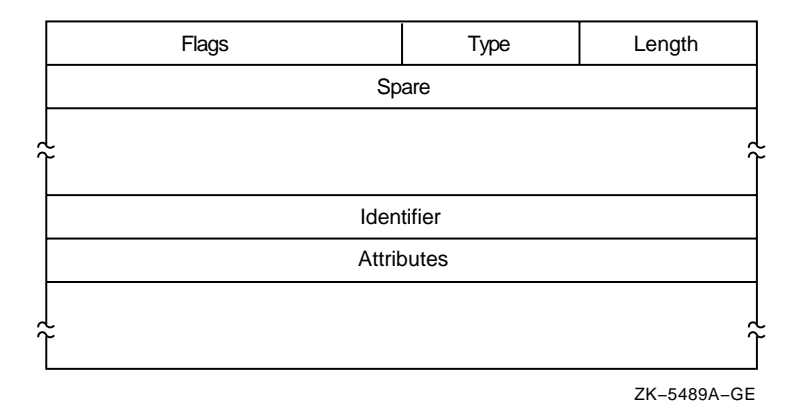

The following table describes the ACE fields and lists the symbol name for each:

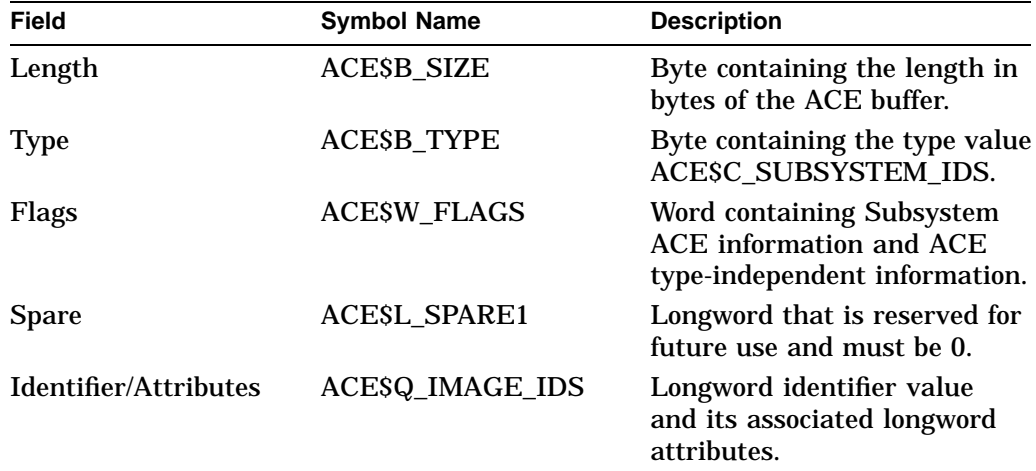

A Subsystem ACE can contain multiple identifier/attribute pairs. In this case, the Subsystem ACE is an array of identifiers and attributes starting at ACE\$Q\_ IMAGE\_IDS. Beginning at this offset, KGB\$L\_IDENTIFIER and KGB\$L\_ ATTRIBUTES are used to address each of the separate longwords.

The number of identifier/attribute pairs is computed by subtracting ACE\$C\_ LENGTH from ACE\$W\_SIZE and dividing by KGB\$S\_IDENTIFIER.

The following symbols are bit offsets to ACE information that is independent of ACE type:

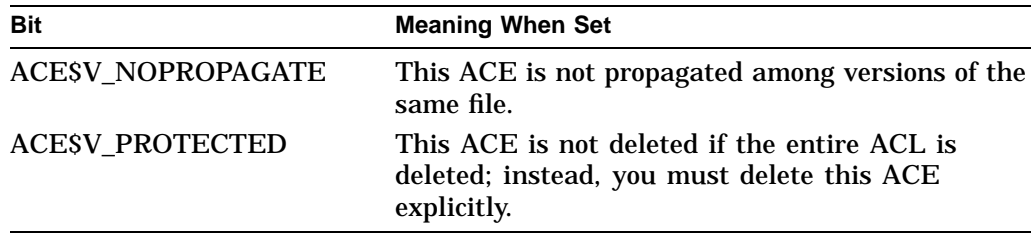

The following symbol values are offsets to bits within the mask indicating the access mode granted in the system, owner, group, and world fields:

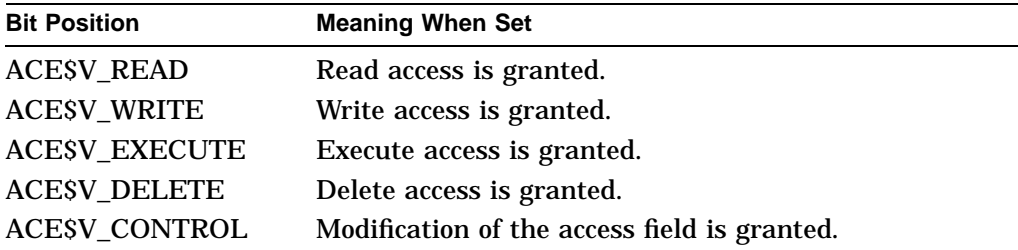

You can also obtain the symbol values as masks with the appropriate bit set by using the prefix ACE\$M rather than ACE\$V.

### **Required Access or Privileges**

None

**Required Quota**

None

## **Related Services**

\$ADD\_HOLDER, \$ADD\_IDENT, \$ASCTOID, \$CREATE\_RDB, \$CREATE\_USER\_ PROFILE, \$FIND\_HELD, \$FIND\_HOLDER, \$FINISH\_RDB, \$FORMAT\_AUDIT, \$GET\_SECURITY, \$GRANTID, \$HASH\_PASSWORD, \$IDTOASC, \$MOD\_ HOLDER, \$MOD\_IDENT, \$REM\_HOLDER, \$REM\_IDENT, \$REVOKID, \$SET\_ RESOURCE\_DOMAIN, \$SET\_SECURITY

# **Condition Values Returned**

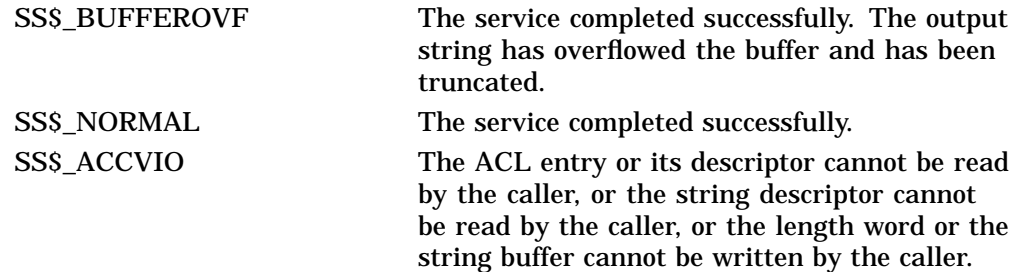

# **\$FORMAT\_AUDIT Format Security Audit Event Message**

Converts a security auditing event message from binary format to ASCII text.

### **Format**

SYS\$FORMAT\_AUDIT fmttyp ,audmsg ,[outlen] ,outbuf ,[width] ,[trmdsc] ,[routin] ,[fmtflg]

# **C Prototype**

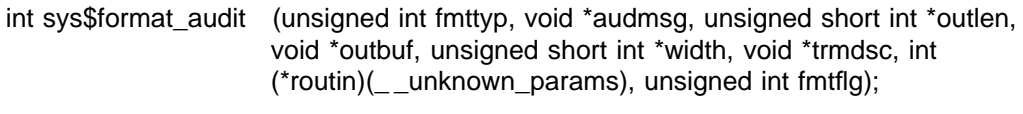

## **Arguments**

### **fmttyp**

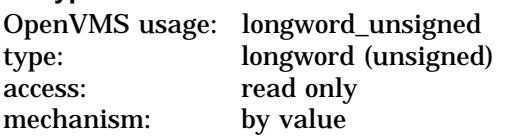

Format for the message. The **fmttyp** argument is a value indicating whether the security audit message should be in brief format, which is one line of information, or full format. The default is full format. Refer to the *OpenVMS System Manager's Manual* for examples of formatted output.

The following table defines the brief and full formats:

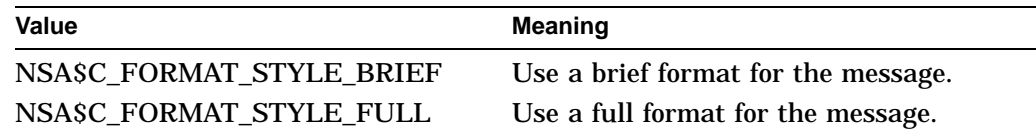

### **audmsg**

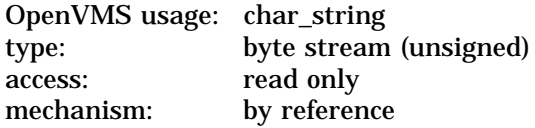

Security auditing message to format. The **audmsg** argument is the address of a buffer containing the message that requires formatting.

#### **outlen**

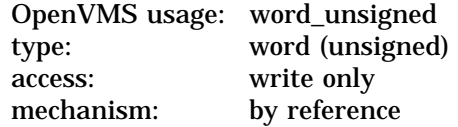

Length of the formatted security audit message. The **outlen** argument is the address of the word receiving the final length of the ASCII message.

# **System Service Descriptions \$FORMAT\_AUDIT**

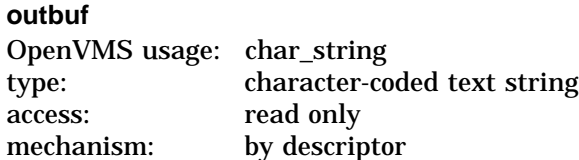

Buffer holding the formatted message. The **outbuf** argument is the address of a descriptor pointing to the buffer receiving the message.

### **width**

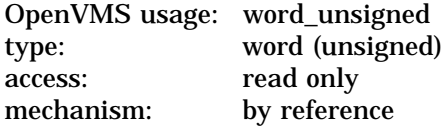

Maximum width of the formatted message. The **width** argument is the address of a word containing the line width value. The default is 80 columns.

The **width** argument does not work consistently. In most cases, if you specify both the **width** argument and the full format style (NSA\$C\_FORMAT\_STYLE\_ FULL), \$FORMAT\_AUDIT ignores the **width** argument. The minimum width is 80 columns; lower values do not limit the width to less than 80. If you specify a width greater than 80 columns, most lines are not joined to use the full width.

In most cases, you should avoid using the **width** argument.

#### **trmdsc**

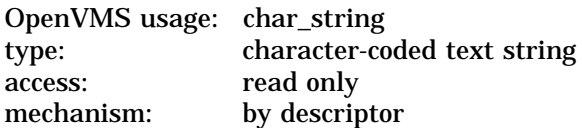

Line termination characters used in a full format message. The **trmdsc** argument is the address of a descriptor pointing to the line termination characters to insert within a line segment whenever the **width** is reached.

#### **routin**

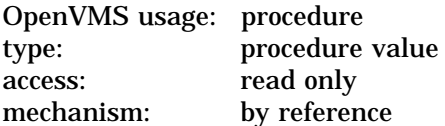

Routine that writes a formatted line to the output buffer. The **routin** argument is the address of a routine called each time a line segment is formatted. The argument passed to the routine is the address of a character string descriptor for the line segment.

When an application wants event messages in the brief format, \$FORMAT\_ AUDIT calls the routine twice to format the first event message. The first time it is called, the routine passes a string containing the column titles for the message. The second and subsequent calls to the routine pass the formatted event message. By using this routine argument, a caller can gain control at various points in the processing of an audit event message.

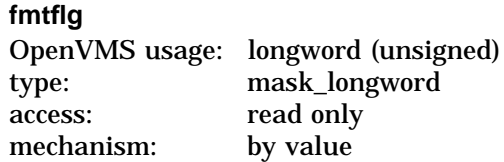

Determines the formatting of certain kinds of audit messages. The **fmtflg** argument is a mask specifying whether sensitive information should be displayed or column titles built for messages in brief format. For example, the operating system uses bit 0 to suppress plain-text passwords from security alarm messages.

The following table describes the significant bits:

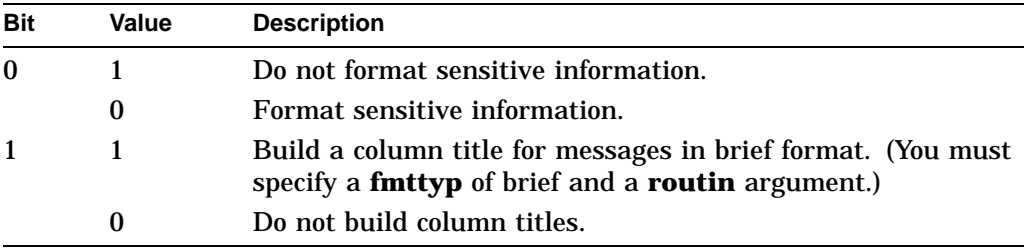

# **Description**

The Format Security Audit Event Message service converts a security auditing event message from binary format to ASCII text and can filter sensitive information. \$FORMAT\_AUDIT allows the caller to format a message in a multiple-line format or a single-line format and tailor the information for a display device of a specific width.

\$FORMAT\_AUDIT is intended for utilities that need to format the security auditing event messages received from the audit server listener mailbox or the system security audit log file.

### **Required Access or Privileges**

None

### **Required Quota**

\$FORMAT\_AUDIT can cause a process to exceed its page-file quota (PGFLQUOTA) if it has to format a long auditing event message. The caller of \$FORMAT\_AUDIT can also receive quota violations from services that \$FORMAT\_AUDIT uses, such as \$IDTOASC, \$FAO, and \$GETMSG.

### **Related Services**

\$AUDIT\_EVENT

# **Condition Values Returned**

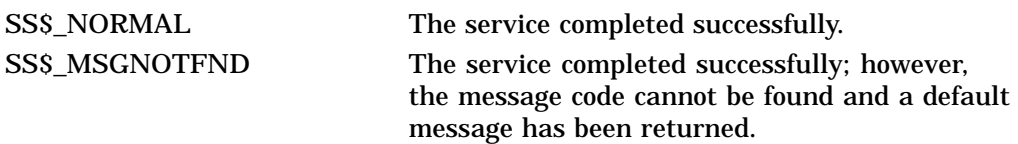

# **System Service Descriptions \$FORMAT\_AUDIT**

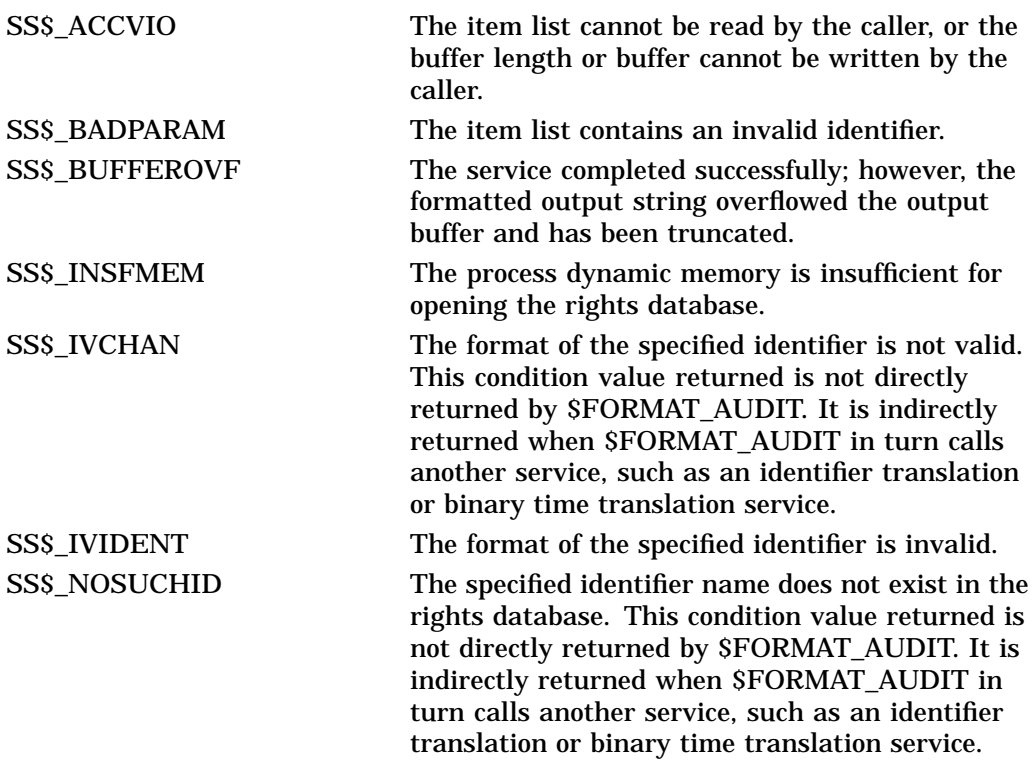

# **\$FREE\_USER\_CAPABILITY (Alpha Only) Release a Reserved User Capability**

On Alpha systems, releases a user capability, indicating to other processes that the resource is now available.

This service accepts 64-bit addresses.

### **Format**

SYS\$FREE\_USER\_CAPABILITY cap\_num [,prev\_num] [,flags]

## **C Prototype**

int sys\$free\_user\_capability (int \*cap\_num, struct \_generic\_64 \*prev\_mask, struct \_generic\_64 \*flags);

### **Arguments**

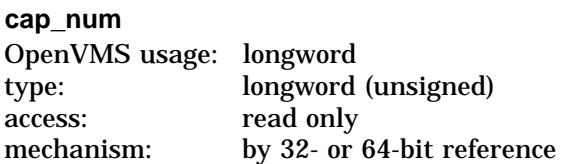

Capability number to be released by the calling Kernel thread. This number can range from 1 to 16. The **cap\_num** argument is the 32- or 64-bit address of the longword containing the user capability number.

#### **prev\_mask**

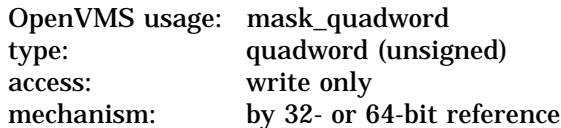

The previous user capability reservation mask before execution of this service call. The **prev\_mask** argument is the 32- or 64-bit address of a quadword into which the service writes a quadword bit mask specifying the previously reserved user capabilities.

#### **flags**

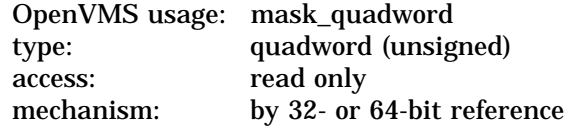

Options selected for the user capability reservation. The **flags** argument is a quadword bit vector wherein a bit corresponds to an option.

Each option (bit) has a symbolic name, which the \$CAPDEF macro defines. The **flags** argument is constructed by performing a logical OR operation using the symbolic names of each desired option.

At this time, all bits are reserved to Compaq and must be 0.

# **System Service Descriptions \$FREE\_USER\_CAPABILITY (Alpha Only)**

# **Description**

The Release a Reserved User Capability service releases a user capability back to the global pool, making it available for subsequent calls to \$GET\_USER\_CAPABILITY. The state of all user capabilities in the system are kept in SCH\$GQ\_RESERVED\_USER\_CAPS; this service clears the bit position in that cell reflecting the capability number specified in **cap\_num**.

This service can also return the state of the global reservation bit mask prior to a release operation.

### **Required Privileges**

The caller must have both ALTPRI and WORLD privileges to call \$FREE\_ USER\_CAPABILITY to release a user capability. No privileges are required if \$FREE\_USER\_CAPABILITY is called only to retrieve the current user capability reservation mask.

### **Required Quota**

None

### **Related Services**

\$GET\_USER\_CAPABILITY, \$CPU\_CAPABILITIES, \$PROCESS\_CAPABILITIES

# **Condition Values Returned**

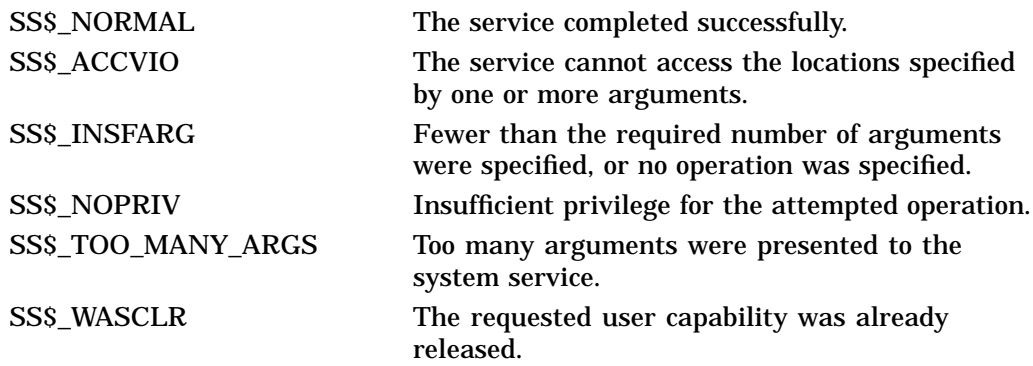

# **\$GETDVI Get Device/Volume Information**

Returns information related to the primary and secondary device characteristics of an I/O device.

For synchronous completion, use the Get Device/Volume Information and Wait (\$GETDVIW) service. The \$GETDVIW service is identical to the \$GETDVI service in every way except that \$GETDVIW returns to the caller with the requested information.

For additional information about system service completion, refer to the Synchronize (\$SYNCH) service.

## **Format**

SYS\$GETDVI [efn] ,[chan] ,[devnam] ,itmlst [,iosb] [,astadr] [,astprm] [,nullarg]

# **C Prototype**

int sys\$getdvi (unsigned int efn, unsigned short int chan, void \*devnam, void \*itmlst, struct \_iosb \*iosb, void (\*astadr)(\_ \_unknown\_params), int astprm, struct generic 64 \*nullarg);

## **Arguments**

**efn** OpenVMS usage: ef\_number type: longword (unsigned) access: read only mechanism: by value

Number of the event flag to be set when \$GETDVI returns the requested information. The **efn** argument is a longword containing this number; however, \$GETDVI uses only the low-order byte.

Upon request initiation, \$GETDVI clears the specified event flag (or event flag 0 if **efn** was not specified). Then, when \$GETDVI returns the requested information, it sets the specified event flag (or event flag 0).

#### **chan**

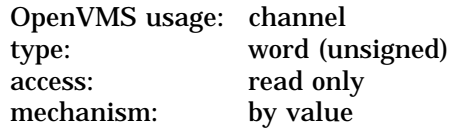

Number of the I/O channel assigned to the device about which information is desired. The **chan** argument is a word containing this number.

To identify a device to \$GETDVI, you can specify either the **chan** or **devnam** argument, but you should not specify both. If you specify both arguments, the **chan** argument is used.

If you specify neither **chan** nor **devnam**, \$GETDVI uses a default value of 0 for **chan**.

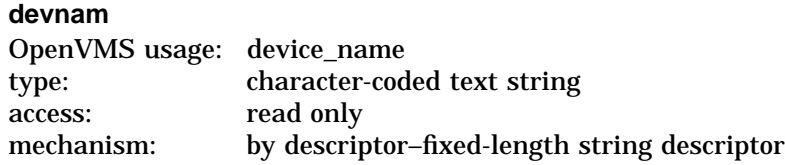

The name of the device about which \$GETDVI is to return information. The **devnam** argument is the address of a character string descriptor pointing to this name string.

The device name string can be either a physical device name or a logical name. If the first character in the string is an underscore  $(\ )$ , the string is considered a physical device name; otherwise, the string is considered a logical name and logical name translation is performed until either a physical device name is found or the system default number of translations has been performed.

If the device name string contains a colon  $( : )$ , the colon and the characters that follow it are ignored.

To identify a device to \$GETDVI, you can specify either the **chan** or **devnam** argument, but you should not specify both. If both arguments are specified, the **chan** argument is used.

If you specify neither **chan** nor **devnam**, \$GETDVI uses a default value of 0 for **chan**.

### **itmlst**

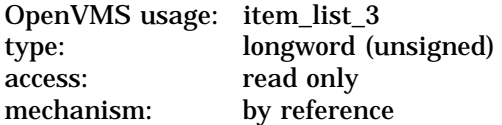

Item list specifying which information about the device is to be returned. The **itmlst** argument is the address of a list of item descriptors, each of which describes an item of information. The list of item descriptors is terminated by a longword of 0. The following diagram depicts the format of a single item descriptor:

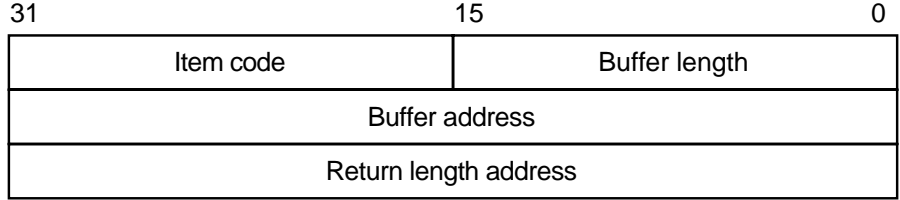

ZK−5186A−GE

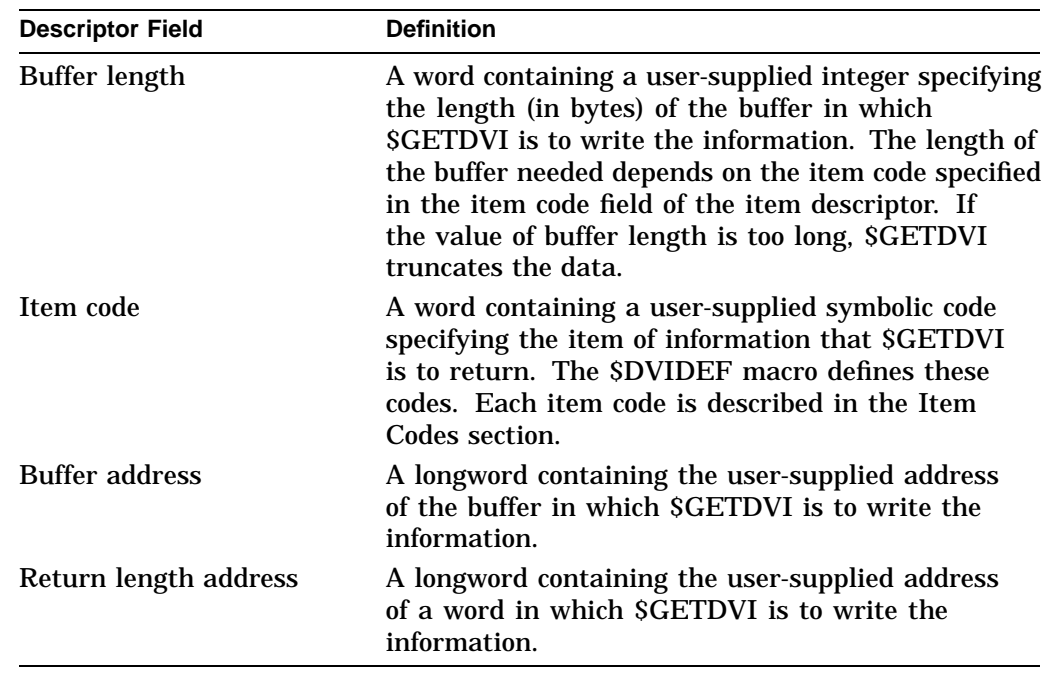

The following table defines the item descriptor fields:

### **iosb**

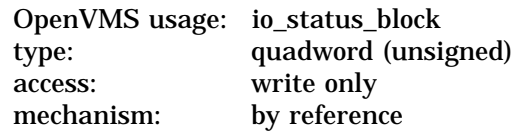

I/O status block that is to receive the final completion status. The **iosb** argument is the address of the quadword I/O status block.

When you specify the **iosb** argument, \$GETDVI sets the quadword to 0 upon request initiation. Upon request completion, a condition value is returned to the first longword; the second longword is reserved to Compaq.

Though this argument is optional, Compaq strongly recommends that you specify it, for the following reasons:

- If you are using an event flag to signal the completion of the service, you can test the I/O status block for a condition value to be sure that the event flag was not set by an event other than service completion.
- If you are using the \$SYNCH service to synchronize completion of the service, the I/O status block is a required argument for \$SYNCH.
- The condition value returned in R0 and the condition value returned in the I/O status block provide information about different aspects of the call to the \$GETDVI service. The condition value returned in R0 gives you information about the success or failure of the service call itself; the condition value returned in the I/O status block gives you information about the success or failure of the service operation. Therefore, to accurately assess the success or failure of the call to \$GETDVI, you must check the condition values returned in both R0 and the I/O status block.

# **System Service Descriptions \$GETDVI**

### **astadr**

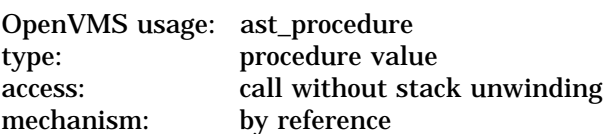

AST service routine to be executed when \$GETDVI completes. The **astadr** argument is the address of this routine.

If you specify **astadr**, the AST routine executes at the same access mode as the caller of the \$GETDVI service.

#### **astprm**

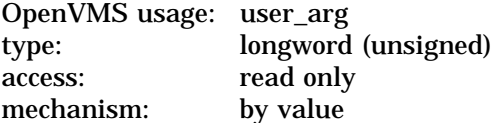

AST parameter to be passed to the AST service routine specified by the **astadr** argument. The **astprm** argument is the longword parameter.

### **nullarg**

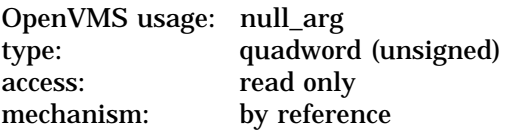

Placeholding argument reserved to Compaq.

# **Item Codes**

### **DVI\$\_ACPPID**

Returns the ACP process ID as an unsigned integer longword.

### **DVI\$\_ACPTYPE**

Returns the ACP type code as an unsigned integer longword. The following symbols define each of the ACP type codes that \$GETDVI can return:

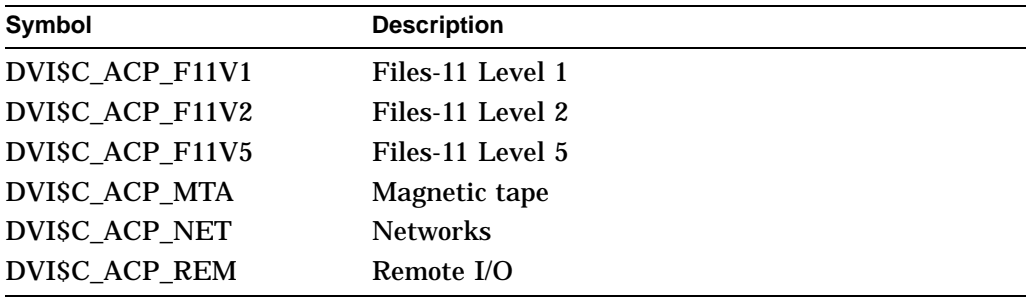

### **DVI\$\_ALL**

Returns a string that is either TRUE or FALSE to indicate whether the device is allocated or not allocated.

### **DVI\$\_ALLDEVNAM**

Returns the allocation-class device name, which is a 64-byte string. The allocation-class device name uniquely identifies each device that is currently connected to any node in an OpenVMS Cluster system or to a single-node system. This item code generates a single unique name for a device even if the device is dual ported.

One use for the allocation-class device name might be in an application wherein processes need to coordinate their access to devices (not volumes) using the lock manager. In this case, the program would make the device a resource to be locked by the lock manager, specifying as the resource name the following concatenated components: ( 1 ) a user facility prefix followed by an underscore character and ( 2 ) the allocation-class device name of the device.

Note that the name returned by the DVI\$\_DEVLOCKNAM item code should be used to coordinate access to volumes.

#### **DVI\$\_ALLOCLASS**

Returns the allocation class of the host as a longword integer between 0 and 32767. An allocation class is a unique number between 0 and 32767 that the system manager assigns to a pair of hosts and the dual-pathed devices that the hosts make available to other nodes in the cluster.

The allocation class provides a way for you to access dual-pathed devices through either of the hosts that act as servers to the cluster. In this way, if one host of an allocation class set is not available, you can gain access to a device specified by that allocation class through the other host of the allocation class. You do not have to be concerned about which host of the allocation class provides access to the device. Specifically, the device name string has the following format:

\$allocation\_class\$device\_name

For a detailed discussion of allocation classes, refer to *OpenVMS Cluster Systems*.

### **DVI\$\_ALT\_HOST\_AVAIL**

Returns a longword that is interpreted as Boolean. A value of 1 indicates that the host serving the alternate path is available; a value of 0 indicates that it is not available.

The host is the node that makes the device available to other nodes in the OpenVMS Cluster system. A host node can be either a VAX system with an MSCP server or an HSC50 controller.

A dual-pathed device is one that is made available to the cluster by two hosts. Each of the hosts provides access (serves a path) to the device for users. One host serves the primary path; the other host serves the alternate path. The primary path is the path that the system creates through the first available host.

You should not be concerned with which host provides access to the device. When accessing a device, you specify the allocation class of the desired device, not the name of the host that serves it.

If the host serving the primary path fails, the system automatically creates a path to the device through the alternate host.

#### **DVI\$\_ALT\_HOST\_NAME**

Returns the name of the host serving the alternate path as a 64-byte zero-filled string.

For more information about hosts, dual-pathed devices, and primary and alternate paths, refer to the description of the DVI\$\_ALT\_HOST\_AVAIL item code.

### **DVI\$\_ALT\_HOST\_TYPE**

Returns a four-byte string containing an arbitrary text description of the OpenVMS host or cluster storage controller that is serving this storage device. The particular text string displayed was provided to the local OpenVMS system by the remote System Communications Services (SCS) server.

Storage devices are served within an OpenVMS Cluster utilizing the SCS protocol, with the server running on a remote OpenVMS system or on an SCScapable storage controller. The alternate host type value displayed is determined from the local cluster storage hardware configuration, and indicates the type of devices serving the storage for the available SCS path or paths to the particular storage device.

Item codes in this group include: DVI\$\_HOST\_TYPE, DVI\$\_ALT\_HOST\_TYPE, DVI\$\_HOST\_AVAIL, and DVI\$\_ALT\_HOST\_AVAIL. Also related is DVI\$\_HOST\_ NAME.

Compaq suggests this item code be used solely for display purposes, and should not be used during an attempt to determine the particular cluster hardware configuration.

## **DVI\$\_CLUSTER**

Returns the volume cluster size as an unsigned integer longword. This item code is applicable only to disks.

### **DVI\$\_CYLINDERS**

Returns the number of cylinders on the volume as an unsigned integer longword. This item code is applicable only to disks.

### **DVI\$\_DEVBUFSIZ**

Returns the device buffer size (for example, the width of a terminal or the block size of a tape) as an unsigned integer longword.

### **DVI\$\_DEVCHAR**

Returns device-independent characteristics as a 4-byte bit vector. Each characteristic is represented by a bit. When \$GETDVI sets a bit, the device has the corresponding characteristic. Each bit in the vector has a symbolic name. The \$DEVDEF macro defines the following symbolic names:

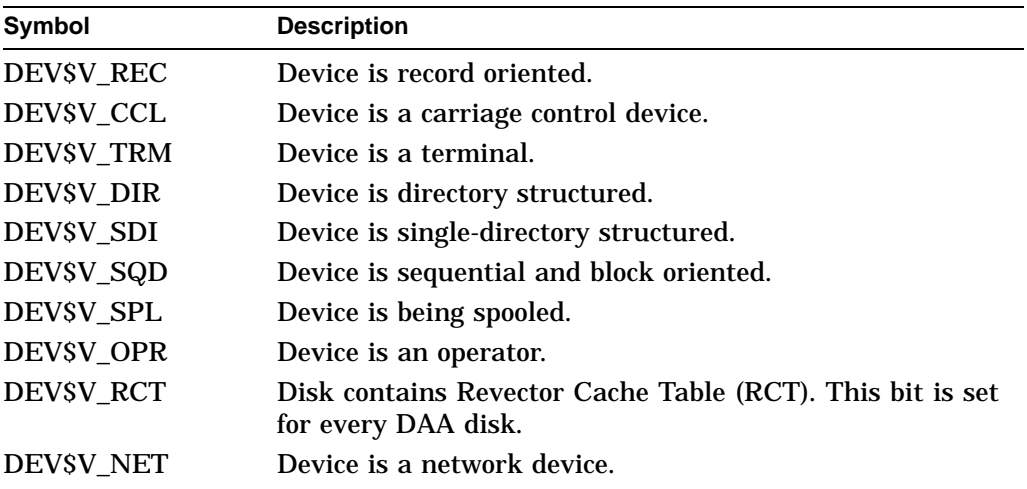

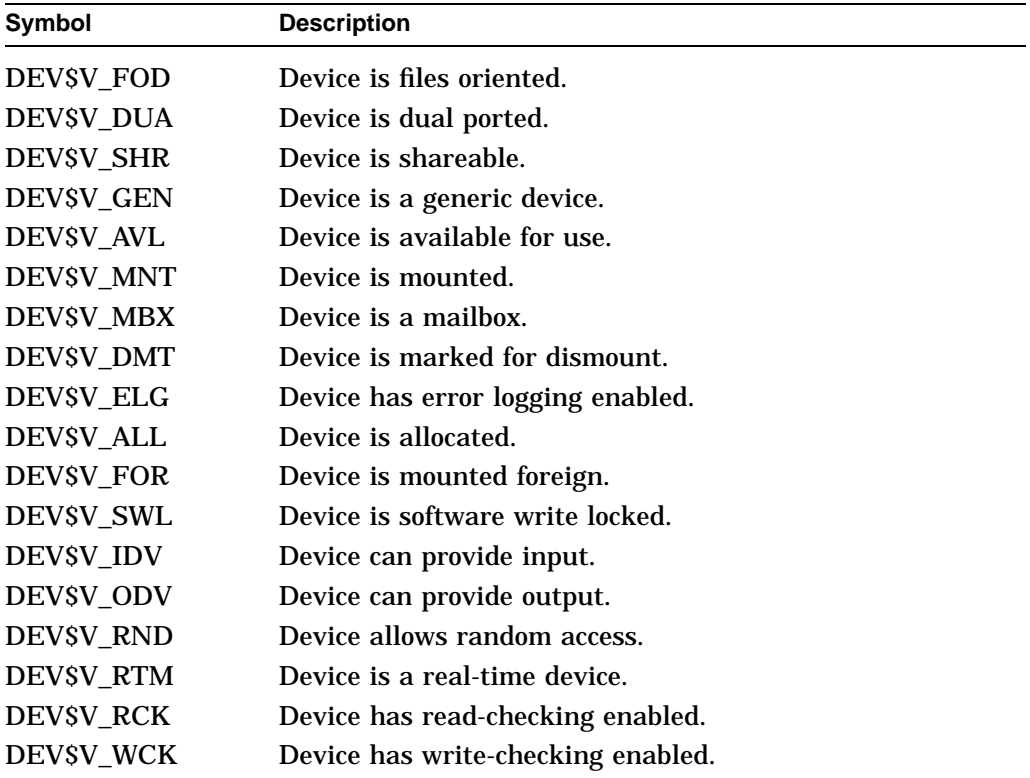

Note that each device characteristic has its own individual \$GETDVI item code with the format DVI\$\_xxxx, where *xxxx* are the characters following the underscore character in the symbolic name for that device characteristic.

For example, when you specify the item code DVI\$\_REC, \$GETDVI returns a longword value that is interpreted as Boolean. If the value is 0, the device is not record oriented; if the value is 1, it is record oriented. This information is identical to that returned in the DEV\$V\_REC bit of the longword vector specified by the DVI\$\_DEVCHAR item code.

The buffer must specify a longword for all of these device-characteristic item codes.

### **DVI\$\_DEVCHAR2**

Returns additional device-independent characteristics as a 4-byte bit vector. Each bit in the vector, when set, corresponds to a symbolic name. The \$DEVDEF macro defines the following symbolic names:

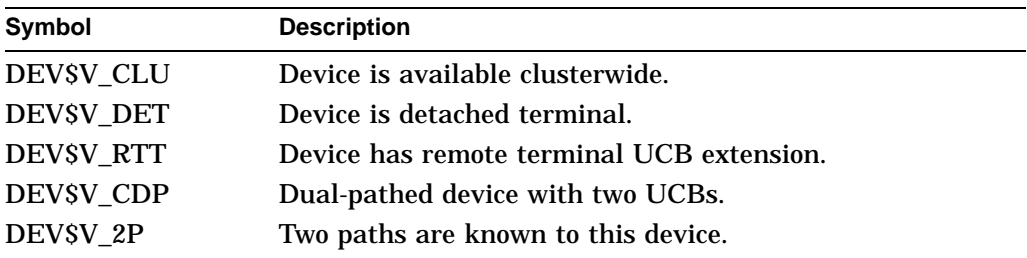

# **System Service Descriptions \$GETDVI**

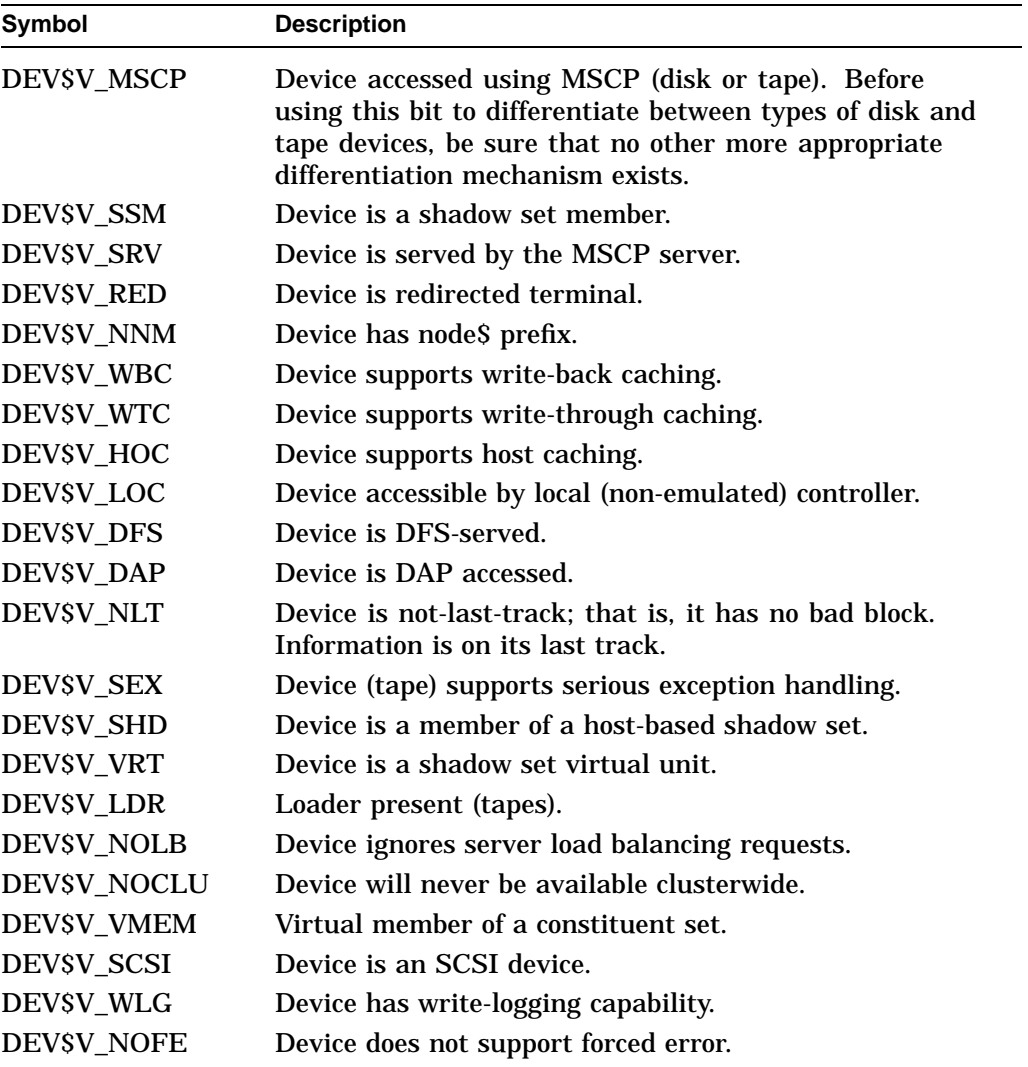

# **DVI\$\_DEVCLASS**

Returns the device class as an unsigned integer longword. Each class has a corresponding symbol. The \$DCDEF macro defines these symbols. The following table describes each device class symbol:

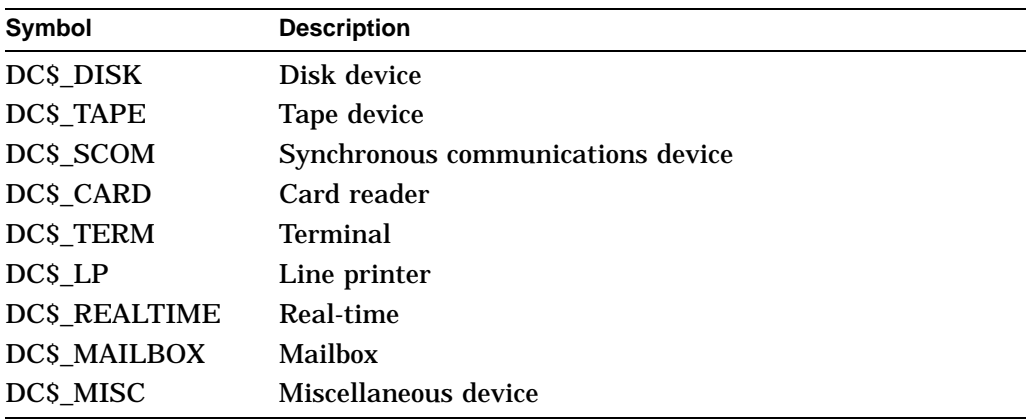

### **DVI\$\_DEVDEPEND**

Returns device-dependent characteristics as a 4-byte bit vector. To determine what information is returned for a particular device, refer to the *OpenVMS I/O User's Reference Manual*.

Note that, for terminals only, individual \$GETDVI item codes are provided for most of the informational items returned in the DVI\$ DEVDEPEND longword bit vector. The names of these item codes have the format DVI\$\_TT\_xxxx, where *xxxx* is the characteristic name. The same characteristic name follows the underscore character in the symbolic name for each bit (defined by the \$TTDEF macro) in the DVI\$\_DEVDEPEND longword. For example, the DVI\$\_TT\_NOECHO item code returns the same information as that returned in the DVI\$\_DEVDEPEND bit whose symbolic name is TT\$V\_NOECHO.

Each such item code requires that the buffer specify a longword value, which is interpreted as Boolean. A value of 0 indicates that the terminal does not have that characteristic; a value of 1 indicates that it does.

The list of these terminal-specific item codes follows this list of item codes.

### **DVI\$\_DEVDEPEND2**

Returns additional device-dependent characteristics as a 4-byte bit vector. Refer to the *OpenVMS I/O User's Reference Manual* to determine what information is returned for a particular device.

Note that, for terminals only, individual \$GETDVI item codes are provided for most of the informational items returned in the DVI\$\_DEVDEPEND2 longword bit vector. As with DVI\$\_DEVDEPEND, the same characteristic name appears in the item code as appears in the symbolic name defined for each bit in the DVI\$ DEVDEPEND2 longword, except that in the case of DVI\$ DEVDEPEND2, the symbolic names for bits are defined by the \$TT2DEF macro.

The list of these terminal-specific item codes follows this list of item codes.

### **DVI\$\_DEVICE\_TYPE\_NAME**

Returns a string identifying the type of device about which information was requested.

### **DVI\$\_DEVLOCKNAM**

Returns the device lock name, which is a 64-byte string. The device lock name uniquely identifies each volume or volume set in an OpenVMS Cluster system or in a single-node system. This item code is applicable only to disks.

The item code is applicable to all disk volumes and volume sets: mounted, not mounted, mounted shared, mounted private, or mounted foreign.

The device lock name is assigned to a volume when it is first mounted, and you cannot change this name, even if the volume name itself is changed. This allows any process on any node in an OpenVMS Cluster system to access a uniquely identified volume.

One use for the device lock name might be in an application wherein processes need to coordinate their access to files using the lock manager. In this case, the program would make the file a resource to be locked by the lock manager, specifying as the resource name the following concatenated components: (1) a user facility prefix followed by an underscore character, ( 2 ) the device lock name of the volume on which the file resides, and (3) the file ID of the file.

### **DVI\$\_DEVNAM**

Returns the device name as a 64-byte, zero-filled string. The node name is also returned.

### **DVI\$\_DEVSTS**

Returns device-dependent status information as a 4-byte bit vector. The \$UCBDEF macro defines symbols for the status bits. For this device-dependent information, refer to the *OpenVMS I/O User's Reference Manual*.

### **DVI\$\_DEVTYPE**

Returns the device type as an unsigned integer longword. The \$TTDEF macro defines symbols for the device types.

#### **DVI\$\_DFS\_ACCESS**

Returns a Boolean value indicating whether a device is a DFS served disk. A value of 0 indicates that the device is a DFS served disk; a value of 1 indicates that the device is not.

This information allows you to determine if a function works on remote disk devices with DFS. Access control lists (ACLs), for example, cannot be set or displayed on local disk devices with DFS.

### **DVI\$\_DISPLAY\_DEVNAM**

Returns the preferred device name for user displays as a 256-byte zero-filled string. The DVI\$\_DISPLAY\_DEVNAM item code is not recommended for use with the \$ASSIGN service. Use the DVI\$\_ALLDEVNAM item code to return an allocation class device name that is usable as input to a program.

#### **DVI\$\_ERRCNT**

Returns the device's error count as an unsigned integer longword.

# **DVI\$\_FC\_NODE\_NAME**

# **DVI\$\_FC\_PORT\_NAME**

Returns the Fibre Channel Node or Port name for the Fibre Channel Host Bus Adapter as a zero-filled string for each of these values. If a Fibre Channel Disk or Tape is directly attached to the system, then the codes also work for these devices.

The maximum length of this string may change in the future; therefore, Compaq recommends that you pass a 32-byte buffer to this function. A return length address should also be passed with the call and examined when the function completes.

If the return length is equal to the size of the buffer, then call \$GETDVI again with a larger buffer to ensure that the complete name has been read.

### **DVI\$\_FREEBLOCKS**

Returns the number of free blocks on a disk as an unsigned integer longword. This item code is applicable only to disks.

### **DVI\$\_FULLDEVNAM**

Returns the node name and device name as a 64-byte, zero-filled string.

The DVI\$\_FULLDEVNAM item code is useful in an OpenVMS Cluster environment because, unlike DVI\$\_DEVNAM, DVI\$\_FULLDEVNAM returns the name of the node on which the device resides.
One use for the DVI\$\_FULLDEVNAM item code might be to retrieve the name of a device in order to have that name displayed on a terminal. However, you should not use this name as a resource name as input to the lock manager; use the name returned by the DVI\$ DEVLOCKNAM item code for locking volumes and the name returned by DVI\$\_ALLDEVNAM for locking devices.

## **DVI\$\_HOST\_AVAIL**

Returns a longword, which is interpreted as Boolean. A value of 1 indicates that the host serving the primary path is available; a value of 0 indicates that it is not available.

For more information about hosts, dual-pathed devices, and primary and alternate paths, refer to the description of the DVI\$\_ALT\_HOST\_AVAIL item code.

## **DVI\$\_HOST\_COUNT**

Returns, as a longword integer, the number of hosts that make the device available to other nodes in the OpenVMS Cluster system. One or two hosts, but no more, can make a device available to other nodes in the cluster.

For more information about hosts, dual-pathed devices, and primary and alternate paths, refer to the description of the DVI\$\_ALT\_HOST\_AVAIL item code.

## **DVI\$\_HOST\_NAME**

Returns the name of the host serving the primary path as a 64-byte, zero-filled string.

For more information about hosts, dual-pathed devices, and primary and alternate paths, refer to the description of the DVI\$\_ALT\_HOST\_AVAIL item code.

## **DVI\$\_HOST\_TYPE**

Returns a four-byte string containing an arbitrary text description of the OpenVMS host or cluster storage controller that is serving this storage device. The particular text string displayed was provided to the local OpenVMS system by the remote System Communications Services (SCS) server.

Storage devices are served within an OpenVMS Cluster utilizing the SCS protocol, with the server running on a remote OpenVMS system or on an SCScapable storage controller. The host type value displayed is determined from the local cluster storage hardware configuration, and indicates the type of devices serving the storage for the available SCS path or paths to the particular storage device.

Item codes in this group include: DVI\$\_HOST\_TYPE, DVI\$\_ALT\_HOST\_TYPE, DVI\$ HOST\_AVAIL, and DVI\$\_ALT\_HOST\_AVAIL. Also related is DVI\$\_HOST\_ NAME.

Compaq suggests this item code be used solely for display purposes, and should not be used during an attempt to determine the particular cluster hardware configuration.

## **DVI\$\_LOCKID**

Returns the lock ID of the lock on a disk. The lock manager locks a disk if it is available to all nodes in an OpenVMS Cluster system and it is either allocated or mounted. A disk is available to all nodes in an OpenVMS Cluster system if, for

## **System Service Descriptions \$GETDVI**

example, it is served by an HSC controller or MSCP server or if it is a dual-ported MASSBUS disk.

The buffer must specify a longword into which \$GETDVI is to return the 4-byte hexadecimal lock ID.

## **DVI\$\_LOGVOLNAM**

Returns the logical name of the volume or volume set as a 64-byte string.

### **DVI\$\_MAXBLOCK**

Returns the maximum number of blocks on the volume as an unsigned integer longword. This item code is applicable only to disks.

### **DVI\$\_MAXFILES**

Returns the maximum number of files on the volume as an unsigned integer longword. This item code is applicable only to disks.

#### **DVI\$\_MEDIA\_ID**

Returns the nondecoded media ID as a longword. This item code is applicable only to disks and tapes.

#### **DVI\$\_MEDIA\_NAME**

Returns the name of the volume type (for example, RK07 or TA78) as a 64-byte, zero-filled string. This item code is applicable only to disks and tapes.

## **DVI\$\_MEDIA\_TYPE**

Returns the device name prefix of the volume (for example, DM for an RK07 device or MU for a TA78 device) as a 64-byte, zero-filled string. This item code is applicable only to disks and tapes.

#### **DVI\$\_MOUNTCNT**

Returns the mount count for the volume as an unsigned integer longword and displays the number of times the volume has been mounted on the local system.

The value of MOUNTCNT displayed by the SHOW DEVICE command is the total of all mounts of the volume across all members of the cluster.

#### **DVI\$\_MSCP\_UNIT\_NUMBER**

Returns the internal coded value for MSCP unit numbers as a longword integer. This item code is reserved to Compaq.

#### **DVI\$\_MT3\_DENSITY**

The return value of 1 indicates that the device supports tape density codes defined by MT3DEF. Valid for tapes only. This code is an unsigned longword integer.

## **DVI\$\_MT3\_SUPPORTED**

Returns the density of the device. Valid for tapes only. This code is an unsigned longword integer.

#### **DVI\$\_NEXTDEVNAM**

Returns the device name of the next volume in the volume set as a 64-byte, zero-filled string. The node name is also returned. This item code is applicable only to disks.

## **DVI\$\_OPCNT**

Returns the operation count for the volume as an unsigned integer longword.

## **DVI\$\_OWNUIC**

Returns the user identification code (UIC) of the owner of the device as a standard 4-byte UIC.

#### **DVI\$\_PID**

Returns the process identification (PID) of the owner of the device as an unsigned integer longword.

## **DVI\$\_PREFERRED\_CPU**

The return argument is a 32-bit CPU bit mask with a bit set indicating the preferred CPU. A return argument containing a bit mask of zero indicates that no preferred CPU exists, either because Fast Path is disabled or the device is not a Fast Path capable device. The return argument serves as a CPU bit mask input argument to the \$PROCESS\_AFFINITY system service. The argument can be used to assign an application process to the optimal preferred CPU.

## **DVI\$\_RECSIZ**

Returns the blocked record size as an unsigned integer longword.

## **DVI\$\_REFCNT**

Returns the number of channels assigned to the device as an unsigned integer longword.

## **DVI\$\_REMOTE\_DEVICE**

Returns a longword, which is interpreted as Boolean. A value of 1 indicates that the device is a remote device; a value of 0 indicates that it is not a remote device. A remote device is a device that is not directly connected to the local node, but instead is visible through the OpenVMS Cluster system.

#### **DVI\$\_ROOTDEVNAM**

Returns the device name of the root volume in the volume set as a 64-byte, zero-filled string. This item code is applicable only to disks.

## **DVI\$\_SECTORS**

Returns the number of sectors per track as an unsigned integer longword. This item code is applicable only to disks.

#### **DVI\$\_SERIALNUM**

Returns the serial number of the volume as an unsigned integer longword. This item code is applicable only to disks.

## **DVI\$\_SERVED\_DEVICE**

Returns a longword, which is interpreted as Boolean. A value of 1 indicates that the device is a served device; a value of 0 indicates that it is not a served device. A served device is one whose local node makes it available to other nodes in the OpenVMS Cluster system.

#### **DVI\$\_SHDW\_CATCHUP\_COPYING**

Returns a longword, which is interpreted as Boolean. The value 1 indicates that the device is the target of a full copy operation.

#### **DVI\$\_SHDW\_FAILED\_MEMBER**

Returns a longword, which is interpreted as Boolean. The value 1 indicates that the device is a member that has been removed from the shadow set by the remote server. The DVI\$\_SHDW\_FAILED\_MEMBER item code is for use only with VAX Volume Shadowing (phase I).

### **DVI\$\_SHDW\_MASTER**

Returns a longword, which is interpreted as Boolean. The value 1 indicates that the device is a virtual unit.

## **DVI\$\_SHDW\_MASTER\_NAME**

When the specified device is a shadow set member, \$GETDVI returns the device name of the virtual unit that represents the shadow set of which the specified device is a member. \$GETDVI returns a null string if the specified device is not a member or is itself a virtual unit.

**Note**

Shadow set members must have a nonzero allocation class to operate in an OpenVMS Cluster system. Refer to *Volume Shadowing for OpenVMS* for more information.

Because the shadow set virtual unit name can include up to 64 characters, the buffer length field of the item descriptor should specify 64 (bytes).

## **DVI\$\_SHDW\_MEMBER**

Returns a longword, which is interpreted as Boolean. The value 1 indicates that the device is a shadow set member.

## **DVI\$\_SHDW\_MERGE\_COPYING**

Returns a longword, which is interpreted as Boolean. The value 1 indicates that the device is a merge member of the shadow set.

#### **DVI\$\_SHDW\_NEXT\_MBR\_NAME**

Returns the device name of the next member in the shadow set. If you specify a virtual unit with the **chan** or **devnam** agrument, DVI\$\_SHDW\_NEXT\_MBR\_ NAME returns the device name of a member of a shadow set. If you specify the name of a shadow set member unit with the **chan** or **devnam** agrument, DVI\$\_SHDW\_NEXT\_MBR\_NAME returns the name of the next member unit or a null string if there are no more members.

To determine all the members of a shadow set, first specify the virtual unit to \$GETDVI. Then, on subsequent calls, specify the member name returned by the previous \$GETDVI call until it returns a null member name.

When the shadow set members have a nonzero allocation class, the device name returned by \$GETDVI contains the allocation class; the name has the form *\$allocation-class\$device*. For example, if a shadow set has an allocation class of 255 and the device name is DUS10, \$GETDVI returns the string \$255\$DUS10.

**Note**

Shadow set members must have a nonzero allocation class to operate in an OpenVMS Cluster system. Refer to *Volume Shadowing for OpenVMS* for more information.

Because a device name can include up to 64 characters, the buffer length field of the item descriptor should specify 64 (bytes).

## **DVI\$\_STS**

Returns the device unit status as a 4-byte bit vector. Each bit in the vector, when set, corresponds to a symbolic name that is defined by the \$UCBDEF macro. The following table describes each name:

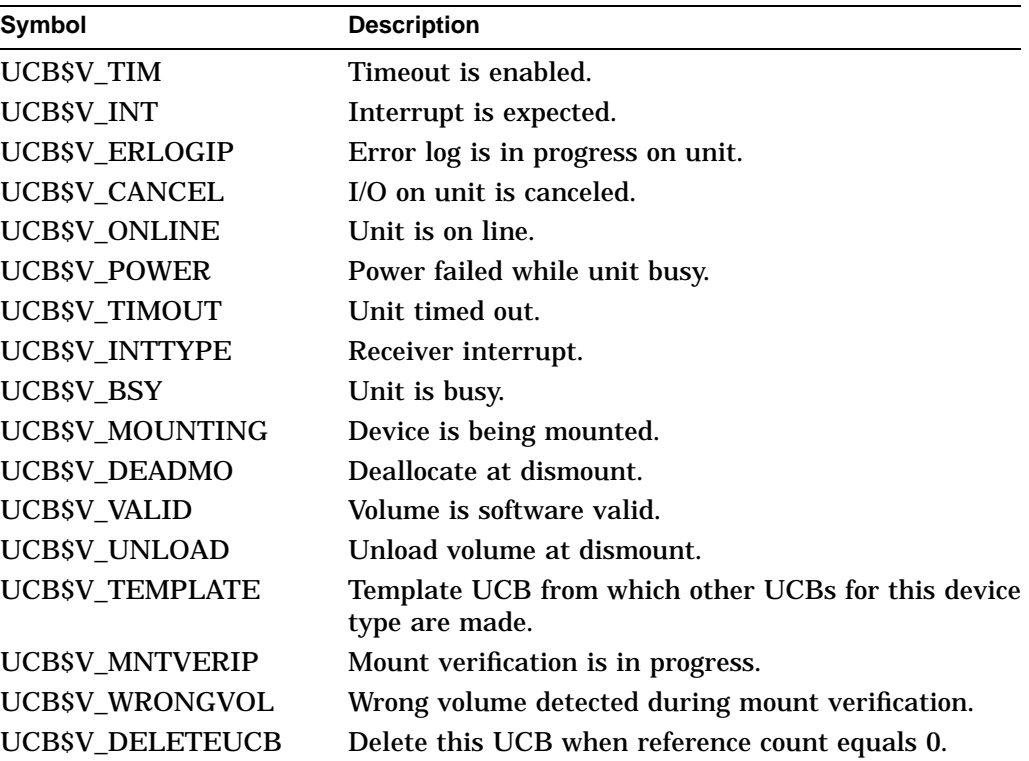

## **DVI\$\_TRACKS**

Returns the number of tracks per cylinder as an unsigned integer longword. This item code is applicable only to disks.

## **DVI\$\_TRANSCNT**

Returns the transaction count for the volume as an unsigned integer longword.

## **DVI\$\_TT\_ACCPORNAM**

Returns the name of the remote access port associated with a channel number or with a physical or virtual terminal device number. If you specify a device that is not a remote terminal or a remote type that does not support this feature, \$GETDVI returns a null string. The \$GETDVI service returns the access port name as a 64-byte zero-filled string.

The \$GETDVI service returns the name in the format of the remote system. If the remote system is a LAT terminal server, SGETDVI returns the name as *server\_name/port\_name.* The names are separated by the slash (*/*) character. If the remote system is an X.29 terminal, the name is returned as *network.remote\_ DTE.*

When writing applications, you should use the string returned by DVI\$\_ ACCPORNAM, instead of the physical device name, to identify remote terminals.

## **DVI\$\_TT\_CHARSET**

Returns, as a 4-byte bit vector, the character sets supported by the terminal. Each bit in the vector, when set, corresponds to the name of a coded character set. The \$TTCDEF macro defines the following coded character sets:

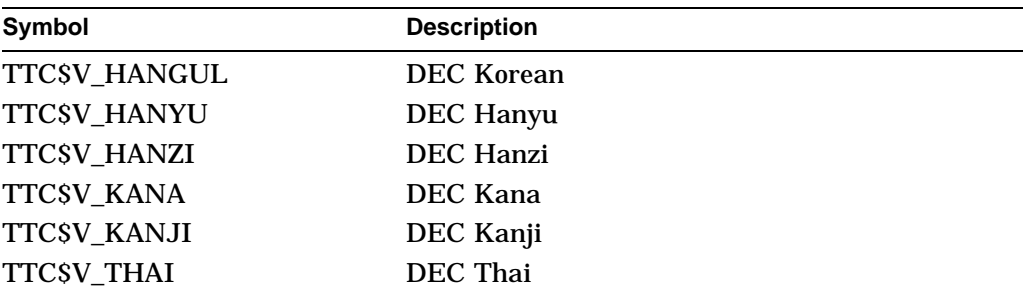

## **DVI\$\_TT\_CS\_HANGUL**

Returns a longword, which is interpreted as Boolean. A value of 1 indicates that the device supports the DEC Korean coded character set; a value of 0 indicates that the device does not support the DEC Korean coded character set.

## **DVI\$\_TT\_CS\_HANYU**

Returns a longword, which is interpreted as Boolean. A value of 1 indicates that the device supports the DEC Hanyu coded character set; a value of 0 indicates that the device does not support the DEC Hanyu coded character set.

## **DVI\$\_TT\_CS\_HANZI**

Returns a longword, which is interpreted as Boolean. A value of 1 indicates that the device supports the DEC Hanzi coded character set; a value of 0 indicates that the device does not support the DEC Hanzi coded character set.

## **DVI\$\_TT\_CS\_KANA**

Returns a longword, which is interpreted as Boolean. A value of 1 indicates that the device supports the DEC Kana coded character set; a value of 0 indicates that the device does not support the DEC Kana coded character set.

#### **DVI\$\_TT\_CS\_KANJI**

Returns a longword, which is interpreted as Boolean. A value of 1 indicates that the device supports the DEC Kanji coded character set; a value of 0 indicates that the device does not support the DEC Kanji coded character set.

## **DVI\$\_TT\_CS\_THAI**

Returns a longword, which is interpreted as Boolean. A value of 1 indicates that the device supports the DEC Thai coded character set; a value of 0 indicates that the device does not support the DEC Thai coded character set.

#### **DVI\$\_TT\_PHYDEVNAM**

Returns a string containing the physical device name of a terminal. If the caller specifies a disconnected virtual terminal or a device that is not a terminal, \$GETDVI returns a null string. \$GETDVI returns the physical device name as a 64-byte zero-filled string.

#### **DVI\$\_UNIT**

Returns the unit number as an unsigned integer longword.

## **DVI\$\_VOLCOUNT**

Returns the number of volumes in the volume set as an unsigned integer longword. This item code is applicable only to disks.

## **DVI\$\_VOLNAM**

Returns the volume name as a 12-byte zero-filled string.

## **DVI\$\_VOLNUMBER**

Returns the volume number of this volume in the volume set as an unsigned integer longword. This item code is applicable only to disks.

## **DVI\$\_VOLSETMEM**

Returns a longword value, which is interpreted as Boolean. A value of 1 indicates that the device is part of a volume set; a value of 0 indicates that it is not. This item code is applicable only to disks.

#### **DVI\$\_VPROT**

Returns the volume protection mask as a standard 4-byte protection mask.

## **DVI\$\_TT\_xxxx**

DVI\$\_TT\_xxxx is the format for a series of item codes that return information about terminals. This information consists of terminal characteristics. The *xxxx* portion of the item code name specifies a single terminal characteristic.

Each of these item codes requires that the buffer specify a longword into which \$GETDVI will write a 0 or 1: 0 if the terminal does not have the specified characteristic, and 1 if the terminal does have it. The one exception is the DVI\$\_ TT\_PAGE item code, which when specified causes \$GETDVI to return a decimal longword value that is the page size of the terminal.

You can also obtain this terminal-specific information by using the DVI\$\_ DEVDEPEND and DVI\$\_DEVDEPEND2 item codes. Each of these two item codes specifies a longword bit vector wherein each bit corresponds to a terminal characteristic; \$GETDVI sets the corresponding bit for each characteristic possessed by the terminal.

Following is a list of the item codes that return information about terminal characteristics. For information about these characteristics, refer to the description of the F\$GETDVI lexical function in the *OpenVMS DCL Dictionary*.

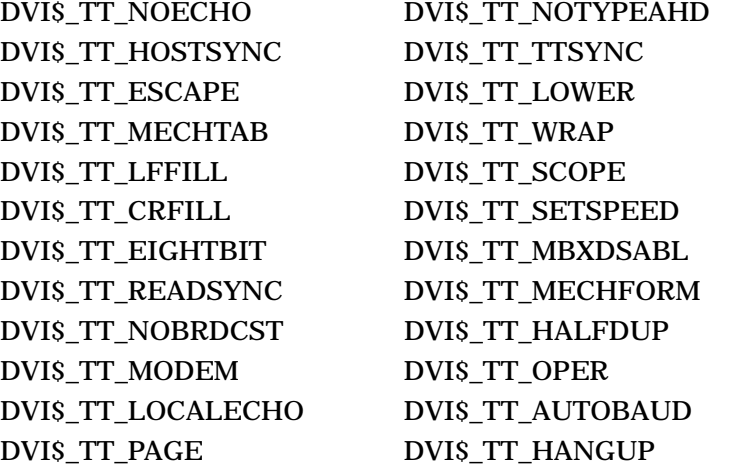

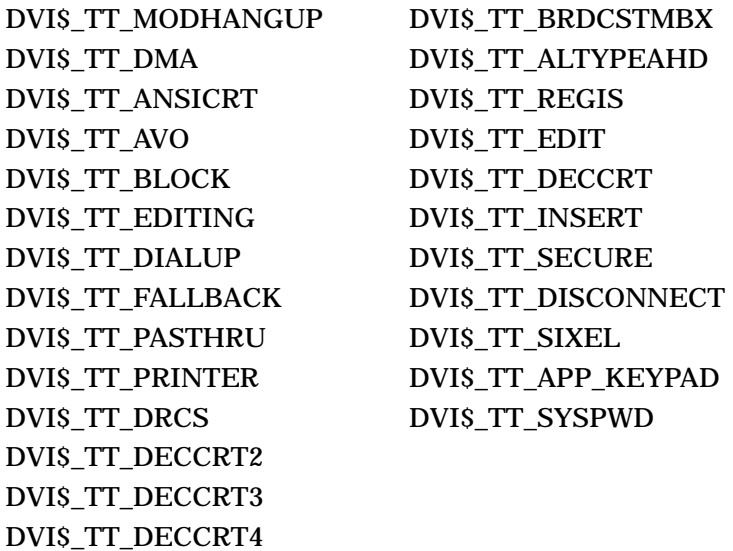

## **DVI\$\_WWID**

Returns the World Wide Identifier (WWID) of Fibre Channel Disk and Tape devices as a zero-filled string of indeterminate length.

The maximum length of this string may change with new devices; therefore, Compaq recommends that a 380-byte buffer be passed to this function.

A return length address should also be passed with the call and examined when the function completes. If the return length is equal to the size of the buffer, then call \$GETDVI again with a larger buffer to ensure that the complete name has been read.

#### **DVI\$\_yyyy**

DVI\$\_yyyy is the format for a series of item codes that return device-independent characteristics of a device. There is an item code for each device characteristic returned in the longword bit vector specified by the DVI\$\_DEVCHAR item code.

In the description of the DVI\$\_DEVCHAR item code is a list of symbol names in which each symbol represents a device characteristic. To construct the \$GETDVI item code for each device characteristic, substitute for *yyyy* that portion of the symbol name that follows the underscore character. For example, the DVI\$ REC item code returns the same information as the DEV\$V\_REC bit in the DVI\$\_ DEVCHAR longword bit vector.

The buffer for each of these item codes must specify a longword value, which is interpreted as Boolean. The \$GETDVI service writes the value 1 into the longword if the device has the specified characteristic and the value 0 if it does not.

## **Description**

The Get Device/Volume Information service returns primary and secondary device characteristics information about an I/O device. You can use the **chan** argument only if  $(1)$  the channel has already been assigned, and  $(2)$  the caller's access mode is equal to or more privileged than the access mode from which the original channel assignment was made.

The caller of \$GETDVI does not need to have a channel assigned to the device about which information is desired.

The \$GETDVI service returns information about both primary device characteristics and secondary device characteristics. By default, \$GETDVI returns information about the primary device characteristics only.

To obtain information about secondary device characteristics, you must perform a logical OR operation on the item code specifying the information desired with the code DVI\$C\_SECONDARY.

You can obtain information about primary and secondary devices in a single call to \$GETDVI.

In most cases, the two sets of characteristics (primary and secondary) returned by \$GETDVI are identical. However, the two sets provide different information in the following cases:

- If the device has an associated mailbox, the primary characteristics are those of the assigned device and the secondary characteristics are those of the associated mailbox.
- If the device is a spooled device, the primary characteristics are those of the intermediate device (such as the disk) and the secondary characteristics are those of the spooled device (such as the printer).
- If the device represents a logical link on the network, the secondary characteristics contain information about the link.

Unless otherwise stated in the description of the item code, \$GETDVI returns information about the local node only.

**Required Access or Privileges**

None

**Required Quota**

Sufficient AST quota.

## **Related Services**

\$ALLOC, \$ASSIGN, \$BRKTHRU, \$BRKTHRUW, \$CANCEL, \$CREMBX, \$DALLOC, \$DASSGN, \$DELMBX, \$DEVICE\_SCAN, \$DISMOU, \$GETDVIW, \$GETMSG, \$GETQUI, \$GETQUIW, \$INIT\_VOL, \$IO\_FASTPATH, \$MOUNT, \$PUTMSG, \$QIO, \$QIOW, \$SNDERR, \$SNDJBC, \$SNDJBCW, \$SNDOPR

## **Condition Values Returned**

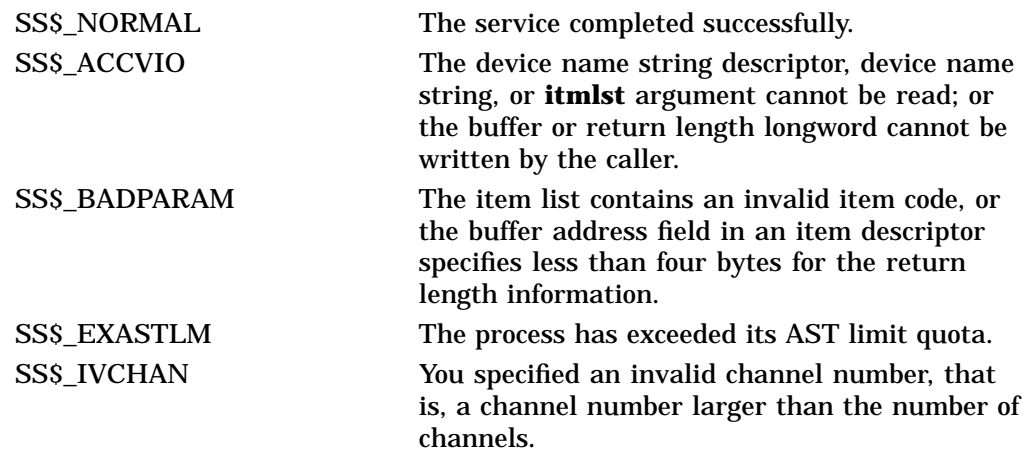

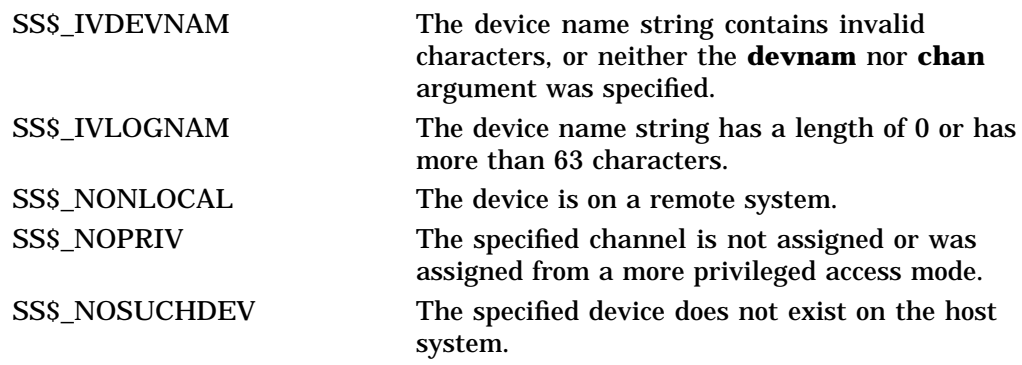

# **Condition Values Returned in the I/O Status Block**

Same as those returned in R0.

# **\$GETDVIW Get Device/Volume Information and Wait**

Returns information about an I/O device; this information consists of primary and secondary device characteristics.

The \$GETDVIW service completes synchronously; that is, it returns to the caller with the requested information. Compaq recommends that you use an IOSB with this service. An IOSB prevents the service from completing prematurely. In addition, the IOSB contains additional status information.

For asynchronous completion, use the Get Device/Volume Information (\$GETDVI) service; \$GETDVI returns to the caller after queuing the information request, without waiting for the information to be returned. In all other respects, \$GETDVIW is identical to \$GETDVI. For all other information about the \$GETDVIW service, refer to the description of \$GETDVI.

For additional information about system service completion, refer to the Synchronize (\$SYNCH) service.

## **Format**

SYS\$GETDVIW [efn] ,[chan] ,[devnam] ,itmlst [,iosb] [,astadr] [,astprm] [,nullarg]

## **C Prototype**

int sys\$getdviw (unsigned int efn, unsigned short int chan, void \*devnam, void \*itmlst, struct \_iosb \*iosb, void (\*astadr)(\_ \_unknown\_params), int astprm, unsigned int64 \*nullarg);

# **\$GETENV (Alpha Only) Get Environment**

Returns the value(s) of the specified console environment variable(s).

## **Format**

SYS\$GETENV itmlst

## **C Prototype**

int sys\$getenv (void \*itmlst);

## **Arguments**

## **itmlst**

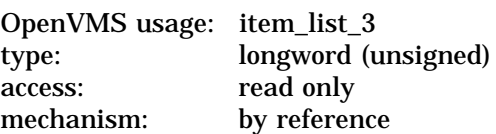

The **itmlst** argument is the address of a list of item descriptors, each of which describes an item of information. The list of item descriptors is terminated by a longword of 0.

The service takes one argument as input, an item list. This item list has the following format for a single item descriptor:

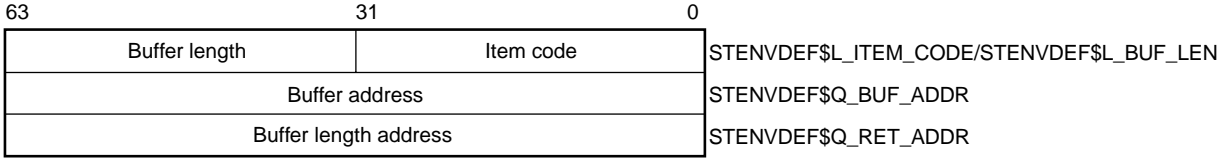

VM-0460A-AI

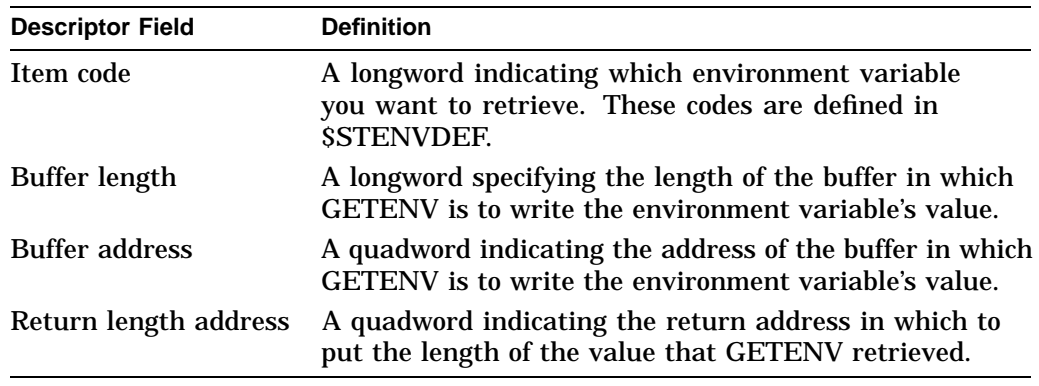

The following table defines the item descriptor fields:

## **Description**

This system service will return the value(s) of the specified console environment variable(s).

**Required Access or Privileges** None **Required Quota**

None

**Related Services**

None

# **Condition Values Returned**

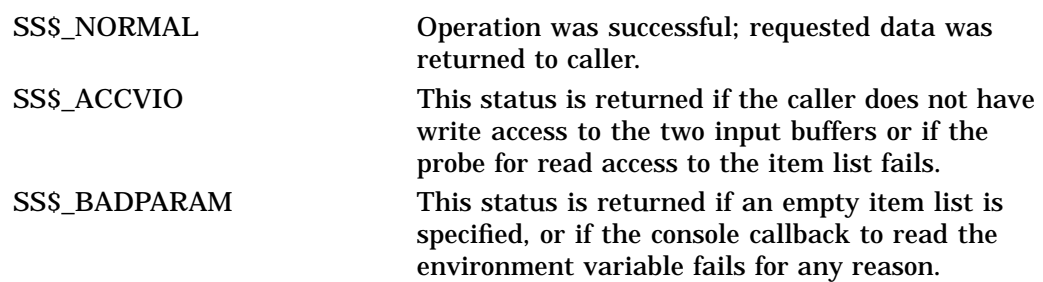

# **\$GETJPI Get Job/Process Information**

Returns information about one or more processes on the system or across the OpenVMS Cluster system.

The \$GETJPI service completes asynchronously. For synchronous completion, use the Get Job/Process Information and Wait (\$GETJPIW) service.

On Alpha systems, this service accepts 64-bit addresses.

## **Format**

SYS\$GETJPI [efn] ,[pidadr] ,[prcnam] ,itmlst ,[iosb] ,[astadr] ,[astprm]

## **C Prototype**

int sys\$getjpi (unsigned int efn, unsigned int \*pidadr, void \*prcnam, void \*itmlst, struct \_iosb \*iosb, void (\*astadr)(\_ \_unknown\_params), unsigned  $\_$ int64 astprm);

## **Arguments**

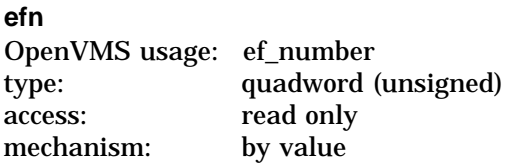

Number of the event flag to be set when \$GETJPI returns the requested information. The **efn** argument is a quadword containing this number; however, \$GETJPI uses only the low-order byte.

Upon request initiation, \$GETJPI clears the specified event flag (or event flag 0 if **efn** was not specified). Then, when \$GETJPI returns the requested information, it sets the specified event flag (or event flag 0).

### **pidadr**

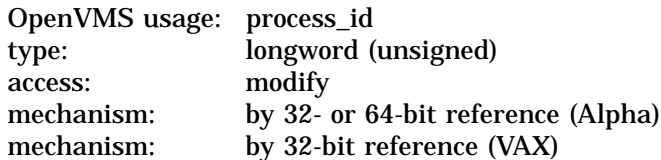

Process identification (PID) of the process about which \$GETJPI is to return information. The **pidadr** argument is the 32-bit address (on VAX systems) or the 32- or 64-bit address (on Alpha systems) of a longword containing the PID. The **pidadr** argument can refer to a process running on the local node or a process running on another node in the cluster.

If you give **pidadr** the value –1, \$GETJPI assumes a wildcard operation and returns the requested information for each process on the system that it has the privilege to access, one process per call. To perform a wildcard operation, you must call \$GETJPI in a loop, testing for the condition value SS\$\_NOMOREPROC after each call and exiting from the loop when SS\$\_NOMOREPROC is returned.

If you use \$GETJPI with \$PROCESS\_SCAN, you can perform wildcard searches across the cluster. In addition, with \$PROCESS\_SCAN you can search for specific processes based on many different selection criteria.

You cannot abbreviate a PID. All significant digits of a PID must be specified; only leading zeros can be omitted.

## **prcnam**

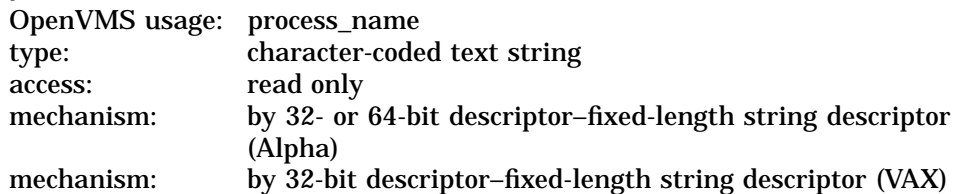

Name of the process about which \$GETJPI is to return information. The **prcnam** argument is the 32-bit address (on VAX systems) or the 32- or 64-bit address (on Alpha systems) of a character string descriptor pointing to this name string.

A process running on the local node can be identified with a 1- to 15-character string. To identify a process on a cluster, you must specify the full process name, which includes the node name as well as the process name. The full process name can contain up to 23 characters.

A local process name can look like a remote process name; therefore, if you specify ATHENS::SMITH, the system checks for a process named ATHENS::SMITH on the local node before checking node ATHENS for a process named SMITH.

You can use the **prcnam** argument only if the process identified by **prcnam** has the same UIC group number as the calling process. If the process has a different group number, \$GETJPI returns no information. To obtain information about processes in other groups, you must use the **pidadr** argument.

#### **itmlst**

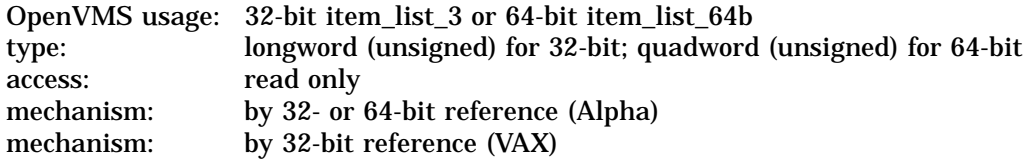

Item list specifying which information about the process or processes is to be returned. The **itmlst** argument is the 32-bit address (on VAX systems) or the 32 or 64-bit address (on Alpha systems) of a list of item descriptors, each of which describes an item of information. An item list in 32-bit format is terminated by a longword of 0; an item list in 64-bit format is terminated by a quadword of 0. All items in an item list must be of the same format—either 32-bit or 64-bit.

The following diagram depicts the 32-bit format of a single item descriptor:

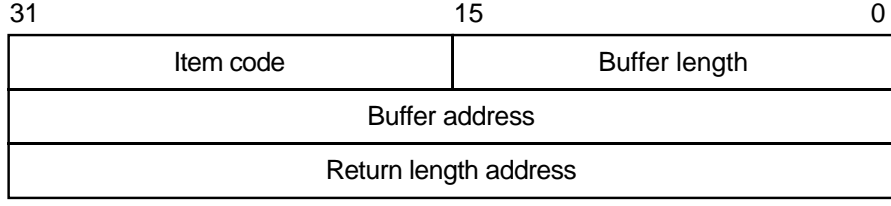

ZK−5186A−GE

The following table defines the item descriptor fields for 32-bit item list entries:

## **System Service Descriptions \$GETJPI**

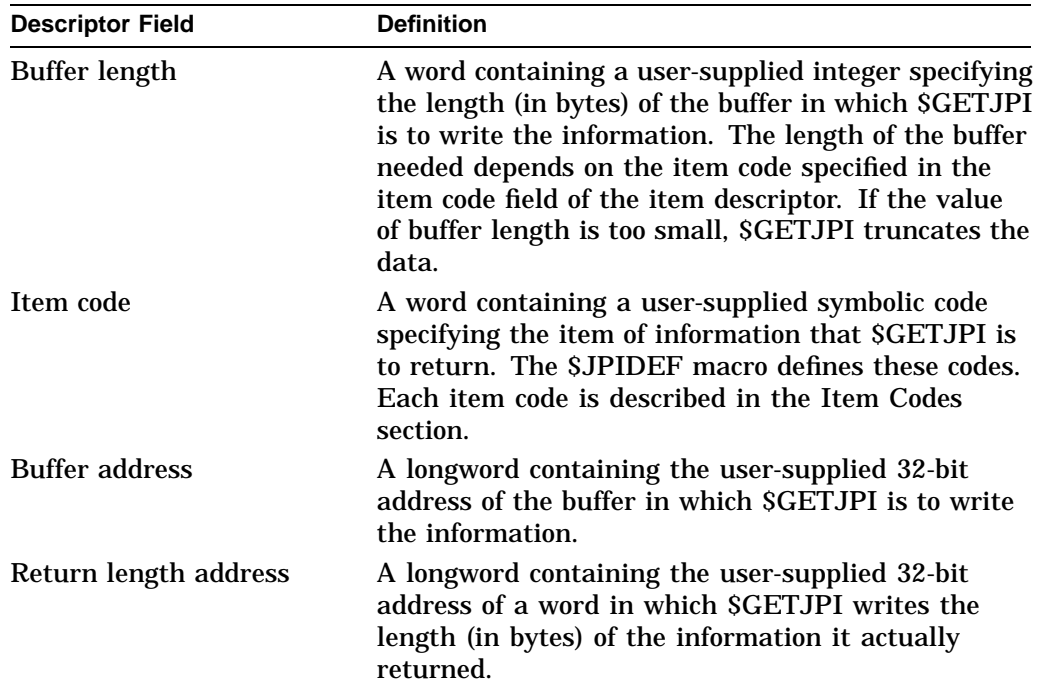

The following diagram depicts the 64-bit format of a single item descriptor:

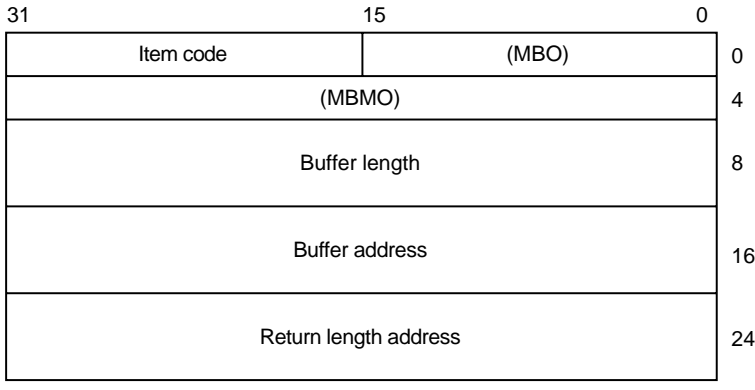

ZK−8782A−GE

The following table defines the item descriptor fields for 64-bit item list entries:

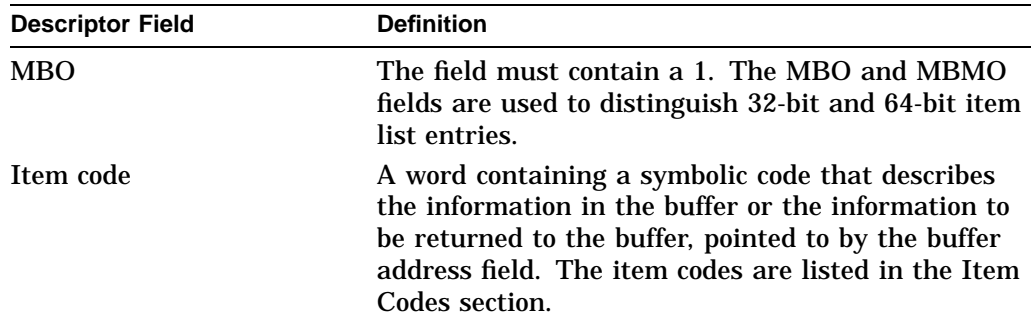

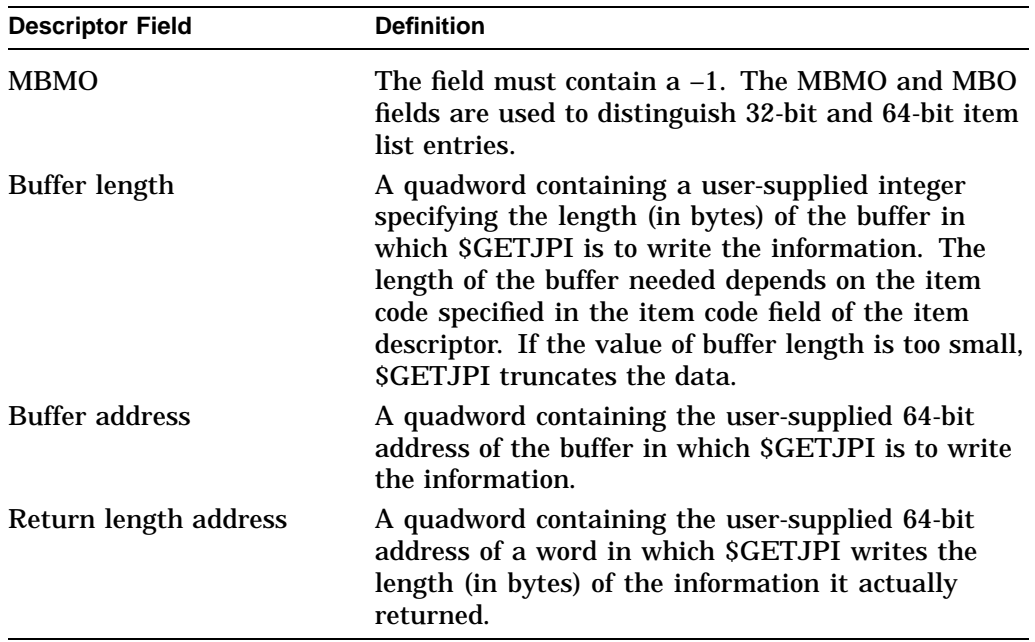

## **iosb**

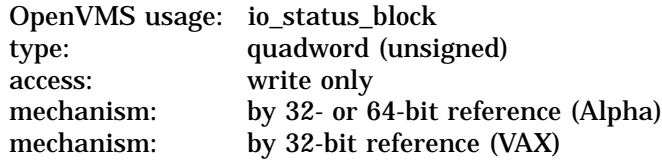

I/O status block that is to receive the final completion status. The **iosb** argument is the 32-bit address (on VAX systems) or the 32- or 64-bit address (on Alpha systems) of the quadword I/O status block.

When you specify the **iosb** argument, SGETJPI sets the quadword to 0 upon request initiation. Upon request completion, a condition value is returned to the first longword; the second longword is reserved for future use.

Though this argument is optional, Compaq strongly recommends that you specify it, for the following reasons:

- If you are using an event flag to signal the completion of the service, you can test the I/O status block for a condition value to be sure that the event flag was not set by an event other than service completion.
- If you are using the \$SYNCH service to synchronize completion of the service, the I/O status block is a required argument for \$SYNCH.
- The condition value returned in R0 and the condition value returned in the I/O status block provide information about different aspects of the call to the \$GETJPI service. The condition value returned in R0 gives you information about the success or failure of the service call itself; the condition value returned in the I/O status block gives you information about the success or failure of the service operation. Therefore, to accurately assess the success or failure of the call to SGETJPI, you must check the condition values returned in both R0 and the I/O status block.

## **System Service Descriptions \$GETJPI**

## **astadr** OpenVMS usage: ast\_procedure type: procedure value access: call without stack unwinding mechanism: by 32- or 64-bit reference (Alpha) mechanism: by 32-bit reference (VAX)

AST service routine to be executed when \$GETJPI completes. The **astadr** argument is the 32-bit address (on VAX systems) or the 32- or 64-bit address (on Alpha systems) of this routine.

If you specify **astadr**, the AST routine executes at the same access mode as the caller of the \$GETJPI service.

## **astprm**

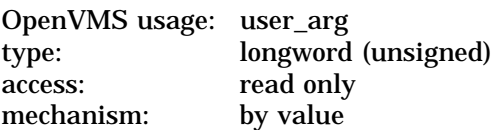

AST parameter to be passed to the AST service routine specified by the **astadr** argument. The **astprm** argument is the longword parameter.

## **Item Codes**

## **JPI\$\_ACCOUNT**

Returns the account name of the process, which is an 8-byte string, filled with trailing blanks if necessary.

## **JPI\$\_APTCNT**

Returns, in pages (on VAX systems) or pagelets (on Alpha systems), the active page table count of the process, which is a longword integer value.

## **JPI\$\_ASTACT**

Returns the names of the access modes having active ASTs. This information is returned in a longword bit vector. When bit 0 is set, an active kernel mode AST exists; bit 1, an executive mode AST; bit 2, a supervisor mode AST; and bit 3, a user mode AST.

## **JPI\$\_ASTCNT**

Returns a count of the remaining AST quota, which is a longword integer value.

## **JPI\$\_ASTEN**

Returns a longword bit vector that indicates for each access mode whether ASTs are enabled for that mode. When bit 0 is set, Kernel mode has ASTs enabled; bit 1, Executive mode; bit 2, Supervisor mode; and bit 3, User mode.

Note that this item code is only valid for the current process. If the service is called with a process name or PID other than the current process, it returns the value of zero (0) in the RETLEN output parameter.

## **JPI\$\_ASTLM**

Returns the AST limit quota of the process, which is a longword integer value.

## **JPI\$\_AUTHPRI**

Returns the authorized base priority of the process, which is a longword integer value. The authorized base priority is the highest priority a process without ALTPRI privilege can attain by means of the \$SETPRI service.

## **JPI\$\_AUTHPRIV**

Returns the privileges that the process is authorized to enable. These privileges are returned in a quadword privilege mask and are defined by the \$PRVDEF macro.

## **JPI\$\_BIOCNT**

Returns a count of the remaining buffered I/O quota, which is a longword integer value.

#### **JPI\$\_BIOLM**

Returns the buffered I/O limit quota of the process, which is a longword integer value.

### **JPI\$\_BUFIO**

Returns a count of the buffered I/O operations of the process, which is a longword integer value.

## **JPI\$\_BYTCNT**

Returns the remaining buffered I/O byte count quota of the process, which is a longword integer value.

## **JPI\$\_BYTLM**

Returns the buffered I/O byte count limit quota of the process, which is a longword integer value.

## **JPI\$\_CHAIN**

Processes another item list immediately after processing the current one. The buffer address field in the item descriptor specifies the address of the next item list to be processed. You must specify the JPI\$\_CHAIN item code last in the item list.

You can chain together 32-bit and 64-bit item lists.

## **JPI\$\_CLASS\_NAME**

Returns the name of the scheduling class (as a character string) that this process belongs to. Because the class name can include up to 16 characters, the buffer length field of the item descriptor must specify at least 16 bytes. If the process is not class scheduled, then a return length of 0 is returned to the caller.

#### **JPI\$\_CLINAME**

Returns the name of the command language interpreter that the process is currently using. Because the CLI name can include up to 39 characters, the buffer length field in the item descriptor should specify 39 bytes.

#### **JPI\$\_CPU\_ID**

Returns, as a longword integer, the ID of the CPU on which the process is running or on which it last ran. This value is returned as –1 if the system is not a multiprocessor.

#### **JPI\$\_CPULIM**

Returns the CPU time limit of the process, which is a longword integer value.

## **JPI\$\_CPUTIM**

Returns the process's accumulated CPU time in 10-millisecond ticks, which is a longword integer value.

## **JPI\$\_CREPRC\_FLAGS**

Returns the flags specified by the **stsflg** argument in the \$CREPRC call that created the process. The flags are returned as a longword bit vector.

## **JPI\$\_CURPRIV**

Returns the current privileges of the process. These privileges are returned in a quadword privilege mask and are defined by the \$PRVDEF macro.

## **JPI\$\_CURRENT\_AFFINITY\_MASK**

On Alpha systems, returns the current explicit affinity mask for the associated kernel thread.

## **JPI\$\_CURRENT\_USERCAP\_MASK**

On Alpha systems, returns the current user capability mask for the associated kernel thread.

## **JPI\$\_DFMBC**

Returns the default multibuffer count for a process as a longword integer value.

## **JPI\$\_DFPFC**

Returns the default page fault cluster size of the process, which is a longword integer value measured in pages (on VAX systems) or pagelets (on Alpha systems).

### **JPI\$\_DFWSCNT**

Returns, in pages (on VAX systems) or pagelets (on Alpha systems), the default working set size of the process, which is a longword integer value.

#### **JPI\$\_DIOCNT**

Returns the remaining direct I/O quota of the process, which is a longword integer value.

#### **JPI\$\_DIOLM**

Returns the direct I/O quota limit of the process, which is a longword integer value.

#### **JPI\$\_DIRIO**

Returns a count of the direct I/O operations of the process, which is a longword integer value.

## **JPI\$\_EFCS**

Returns the state of the process's local event flags 0 through 31 as a longword bit vector.

#### **JPI\$\_EFCU**

Returns the state of the process's local event flags 32 through 63 as a longword bit vector.

## **JPI\$\_EFWM**

Returns the event flag wait mask of the process, which is a longword bit vector.

### **JPI\$\_ENQCNT**

Returns the remaining lock request quota of the process, which is a longword integer value.

#### **JPI\$\_ENQLM**

Returns the lock request quota of the process, which is a longword integer value.

## **JPI\$\_EXCVEC**

Returns the address of a list of exception vectors for the process. Each exception vector in the list is a longword. There are eight vectors in the list: these are, in order, a primary and a secondary vector for kernel mode access, for executive mode access, for supervisor mode access, and for user mode access.

The \$GETJPI service cannot return this information for any process other than the calling process; if you specify this item code and the process is not the calling process, \$GETJPI returns the value 0 in the buffer.

## **JPI\$\_FAST\_VP\_SWITCH**

Returns an unsigned longword containing the number of times this process has issued a vector instruction that resulted in an inactive vector processor being enabled without the expense of a vector context switch. In other words, this count reflects those instances where the process has reenabled a vector processor on which the process's vector context has remained intact.

## **JPI\$\_FILCNT**

Returns the remaining open file quota of the process, which is a longword integer value.

## **JPI\$\_FILLM**

Returns the open file limit quota of the process, which is a longword value.

## **JPI\$\_FINALEXC**

Returns the address of a list of final exception vectors for the process. Each exception vector in the list is a longword. There are four vectors in the list, one for each access mode, in this order: kernel, executive, supervisor, and user.

The \$GETJPI service cannot return this information for any process other than the calling process; if you specify this item code and the process is not the calling process, \$GETJPI returns the value 0 in the buffer.

## **JPI\$\_FREP0VA**

Returns the address of the first free page at the end of the program region (P0 space) of the process.

## **JPI\$\_FREP1VA**

Returns the address of the first free page at the end of the control region (P1 space) of the process.

## **JPI\$\_FREPTECNT**

Returns the number of pages (on VAX systems) or pagelets (on Alpha systems) that the process has available for virtual memory expansion.

On VAX systems, the value returned is a longword integer. On Alpha systems, the value returned requires a quadword of storage. If the buffer size supplied is not equal to 8 bytes, and the number of free pagelets exceeds the maximum value that can be represented in a longword, \$GETJPI returns the largest positive 32-bit integer: 2147483647.

## **JPI\$\_GETJPI\_CONTROL\_FLAGS**

The JPI\$\_GETJPI\_CONTROL\_FLAGS item code, which is specified in the \$GETJPI item list, provides additional control over \$GETJPI; therefore, \$GETJPI might be unable to retrieve all the data requested in an item list because JPI\$\_ GETJPI\_CONTROL\_FLAGS requests that \$GETJPI not perform certain actions that might be necessary to collect the data. For example, a \$GETJPI control

flag might instruct the calling program not to retrieve a process that has been swapped out of the balance set.

If \$GETJPI is unable to retrieve any data item because of the restrictions imposed by the control flags, it returns the data length as 0. To verify that \$GETJPI received a data item, examine the data length to be sure that it is not 0. To ensure the verification, be sure to specify the return length for each item in the \$GETJPI item list when any of the JPI\$\_GETJPI\_CONTROL\_FLAGS flags is used.

Unlike other \$GETJPI item codes, the JPI\$\_GETJPI\_CONTROL\_FLAGS item is an input item. The item list entry should specify a longword buffer. The desired control flags should be set in this buffer.

Because the JPI\$\_GETJPI\_CONTROL\_FLAGS item code tells \$GETJPI how to interpret the item list, it must be the first entry in the \$GETJPI item list. The error code SS\$\_BADPARAM is returned if it is not the first item in the list.

The JPI\$\_GETJPI\_CONTROL\_FLAGS item code includes the following flags:

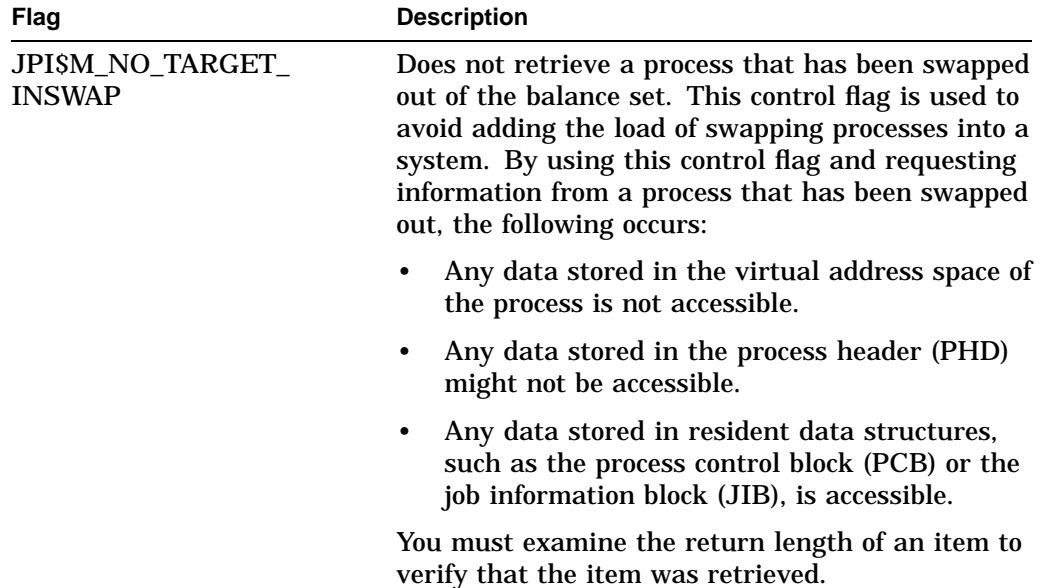

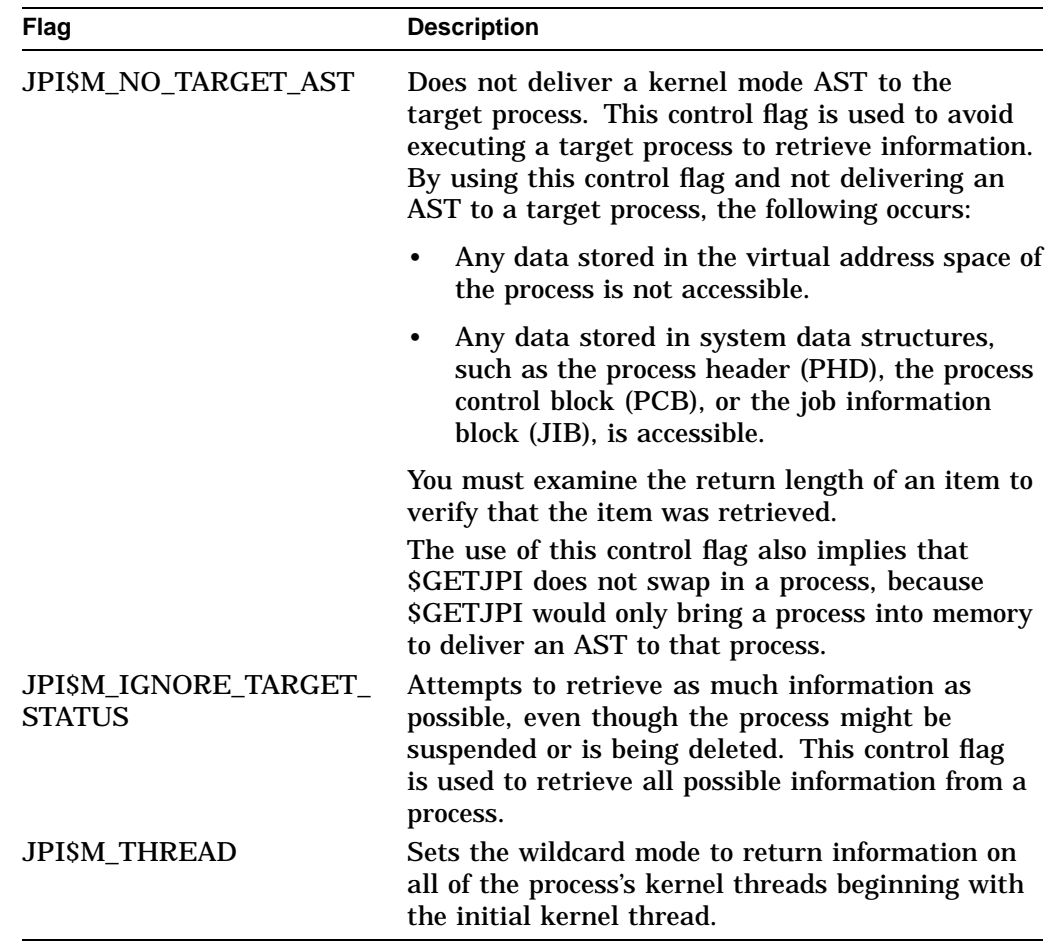

## **JPI\$\_GPGCNT**

Returns, in pages (on VAX systems) or pagelets (on Alpha systems), the process's global page count in the working set, which is a longword integer value.

## **JPI\$\_GRP**

Returns, as a longword integer value, the group number of the process's UIC.

#### **JPI\$\_HOME\_RAD**

Returns the home resource affinity domain (RAD).

Note: OpenVMS support for RADs is available only on the new AlphaServer GS series systems. For more information about using RADs, refer to the *OpenVMS Alpha Partitioning and Galaxy Guide*.

#### **JPI\$\_IMAGECOUNT**

Returns, as a longword integer value, the number of images that have been run down for the process.

#### **JPI\$\_IMAGE\_RIGHTS**

Returns the binary content of the image rights list as an array of quadword identifiers. Each entry consists of a longword identifier value and longword identifier attributes, as shown in Table SYS1–13. The image rights list is a set of identifiers associated with a protected subsystem image. When a process runs a protected subsystem, the subsystem rights are automatically added to the process's image rights list. These identifiers are subsequently removed during

image rundown. Allocate a buffer that is sufficient to hold the image rights list, because \$GETJPI returns only as much of the list as will fit in the buffer.

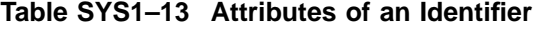

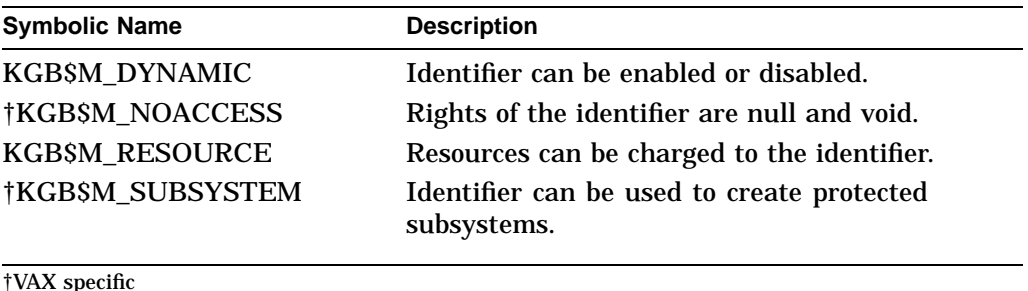

## **JPI\$\_IMAGNAME**

Returns, as a character string, the directory specification and the image file name.

## **JPI\$\_IMAGPRIV**

Returns a quadword mask of the privileges with which the current image was installed. If the current image was not installed, \$GETJPI returns the value 0 in the buffer.

## **JPI\$\_INITIAL\_THREAD\_PID**

Returns the PID of the initial thread for the target process. The PID is a longword hexadecimal value.

#### **JPI\$\_JOBPRCCNT**

Returns the total number of subprocesses owned by the job, which is a longword integer value.

## **JPI\$\_JOBTYPE**

Returns the execution mode of the process at the root of the job tree, which is a longword integer value. The symbolic name and value for each execution mode are listed in the following table. The \$JPIDEF macro defines the symbolic names.

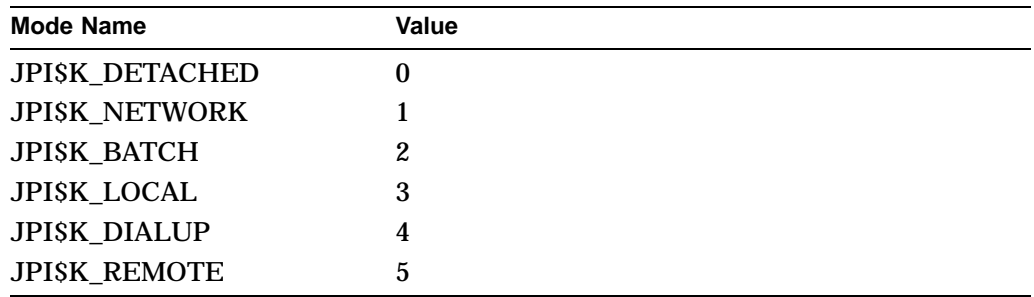

## **JPI\$\_KT\_COUNT**

Returns the current count of kernel threads for the target process, which is a longword integer value.

## **JPI\$\_LAST\_LOGIN\_I**

Returns, as a quadword absolute time value, the date of the last successful interactive login prior to the current session. It returns a quadword of 0 when processes have not executed the LOGINOUT image.

## **JPI\$\_LAST\_LOGIN\_N**

Returns, as a quadword absolute time value, the date of the last successful noninteractive login prior to the current session. It returns a quadword of 0 when processes have not executed the LOGINOUT image.

## **JPI\$\_LOGIN\_FAILURES**

Returns the number of login failures that occurred prior to the current session. It returns a longword of 0 when processes have not executed the LOGINOUT image.

## **JPI\$\_LOGIN\_FLAGS**

Returns a longword bit mask containing information related to the login sequence. It returns a longword of 0 when processes have not executed the LOGINOUT image. The following bits are defined:

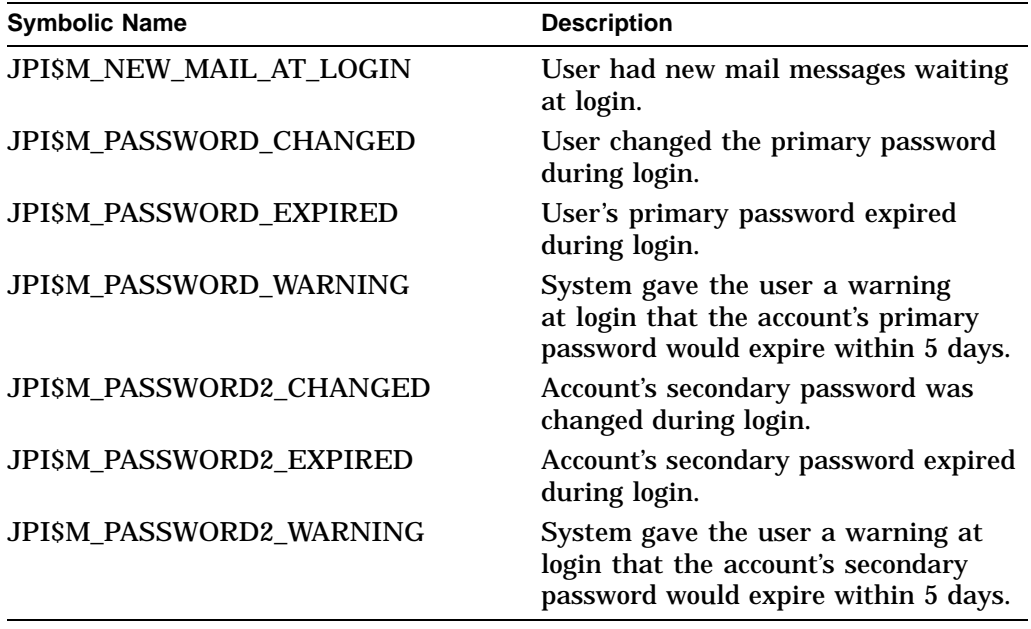

## **JPI\$\_LOGINTIM**

Returns the time at which the process was created, which is a standard 64-bit absolute time.

## **JPI\$\_MASTER\_PID**

Returns the process identification (PID) of the master process in the job. The PID is a longword hexadecimal value.

## **JPI\$\_MAXDETACH**

Returns the maximum number of detached processes allowed for the user who owns the process specified in the call to \$GETJPI. This limit is set in the UAF record of the user. The number is returned as a word decimal value. A value of 0 means that there is no limit on the number of detached processes for that user name.

## **JPI\$\_MAXJOBS**

Returns the maximum number of active processes allowed for the user who owns the process specified in the call to \$GETJPI. This limit is set in the UAF record of the user. The number is returned as a word decimal value. A value of 0 means that there is no limit on the number of active processes for that user name.

## **JPI\$\_MEM**

Returns the member number of the process's UIC, which is a longword integer value.

## **JPI\$\_MODE**

Returns the mode of the process, which is a longword integer value. The symbolic name and value for each mode are listed in the following table. The \$JPIDEF macro defines the symbolic names.

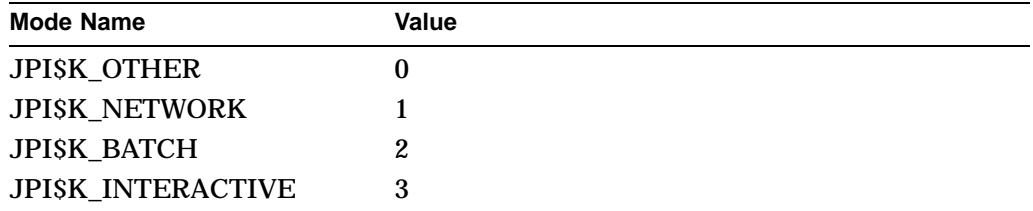

## **JPI\$\_MSGMASK**

Returns the default message mask of the process, which is a longword bit mask.

#### **JPI\$\_MULTITHREAD**

Returns the maximum kernel thread count allowed for the target process, which is a longword integer value.

## **JPI\$\_NODENAME**

Returns, as a character string, the name of the OpenVMS Cluster node on which the process is running.

#### **JPI\$\_NODE\_CSID**

Returns, as a longword hexadecimal integer, the cluster ID of the OpenVMS Cluster node on which the process is running.

## **JPI\$\_NODE\_VERSION**

Returns, as a character string, the operating system version number of the OpenVMS Cluster node on which the process is running.

## **JPI\$\_OWNER**

Returns the process identification (PID) of the process that created the specified process. The PID is a longword hexadecimal value.

#### **JPI\$\_PAGEFLTS**

Returns the total number of page faults incurred by the process. This is a longword integer value.

## **JPI\$\_PAGFILCNT**

Returns the remaining paging file quota of the process, which is a longword integer value, measured in pages (on VAX systems) or pagelets (on Alpha systems).

## **JPI\$\_PAGFILLOC**

Returns the current paging file assignment of the process. The fourth byte of the returned longword value is the index of the system page file to which the process is currently assigned.

#### **JPI\$\_PARSE\_STYLE\_IMAGE**

Set by \$SET\_PROCESS\_PROPERTIES, and can be either PARSE\_STYLE\$C\_ TRADITIONAL or PARSE\_STYLE\$C\_EXTENDED. The return length is one byte.

#### **JPI\$\_PARSE\_STYLE\_PERM**

Set by \$SET\_PROCESS\_PROPERTIES, and can be either PARSE\_STYLE\$C\_ TRADITIONAL or PARSE\_STYLE\$C\_EXTENDED. The return length is one byte.

## **JPI\$\_PERMANENT\_AFFINITY\_MASK**

On Alpha systems, returns the permanent explicit affinity mask for the associated kernel thread.

#### **JPI\$\_PERMANENT\_USERCAP\_MASK**

On Alpha systems, returns the permanent user capability mask for the associated kernel thread.

## **JPI\$\_PGFLQUOTA**

Returns the paging file quota (maximum virtual page count) of the process, which is a longword integer value, measured in pages (on VAX systems) or pagelets (on Alpha systems).

### **JPI\$\_PHDFLAGS**

Returns the process header flags as a longword bit vector.

#### **JPI\$\_PID**

Returns the process identification (PID) of the process. The PID is a longword hexadecimal value.

#### **JPI\$\_P0\_FIRST\_FREE\_VA\_64**

On Alpha systems, this item code returns the 64-bit virtual address of the first free page at the end of the program region (P0 space) of the process.

Because this number is a quadword, the buffer length field in the item descriptor should specify 8 (bytes).

#### **JPI\$\_P1\_FIRST\_FREE\_VA\_64**

On Alpha systems, this item code returns the 64-bit virtual address of the first free page at the end of the control region (P1 space) of the process.

Because this number is a quadword, the buffer length field in the item descriptor should specify 8 (bytes).

#### **JPI\$\_P2\_FIRST\_FREE\_VA\_64**

On Alpha systems, this item code returns the 64-bit virtual address of the first free page at the end of P2 space of the process.

Because this number is a quadword, the buffer length field in the item descriptor should specify 8 (bytes).

## **JPI\$\_PPGCNT**

Returns the number of pages (on VAX systems) or pagelets (on Alpha systems) the process has in the working set. This is a longword integer value.

## **JPI\$\_PRCCNT**

Returns, as a longword integer value, the number of subprocesses created by the process. The number returned by JPI\$\_PRCCNT does not include any subprocesses created by subprocesses of the process named in the **procnam** argument.

## **JPI\$\_PRCLM**

Returns the subprocess quota of the process, which is a longword integer value.

## **JPI\$\_PRCNAM**

Returns, as a character string, the name of the process. Because the process name can include up to 15 characters, the buffer length field of the item descriptor should specify at least 15 bytes.

#### **JPI\$\_PRI**

Returns the current priority of the process, which is a longword integer value.

#### **JPI\$\_PRIB**

Returns the base priority of the process, which is a longword integer value.

## **JPI\$\_PROCESS\_RIGHTS**

Returns the binary content of the process rights list as an array of quadword identifiers. Each entry consists of a longword identifier value and longword identifier attributes, as shown in Table SYS1–13. Allocate a buffer that is sufficient to hold the process rights list because \$GETJPI returns only as much of the list as will fit in the buffer.

#### **JPI\$\_PROC\_INDEX**

Returns, as a longword integer value, the process index number of the process. The process index number is a number between 1 and the system parameter MAXPROCESSCNT, which identifies the process. Although process index numbers are reassigned to different processes over time, at any one instant, each process in the system has a unique process index number.

You can use the process index number as an index into system global sections. Because the process index number is unique for each process, its use as an index into system global sections guarantees no collisions with other system processes accessing those sections.

The process index is intended to serve users who formerly used the low-order word of the PID as an index number.

### **JPI\$\_PROCPRIV**

Returns the default privileges of the process in a quadword bit mask.

#### **JPI\$\_RIGHTSLIST**

Returns, as an array of quadword identifiers, all identifiers applicable to the process. This includes the process rights list (JPI\$\_PROCESS\_RIGHTS) and the system rights list (JPI\$\_SYSTEM\_RIGHTS). Each entry consists of a longword identifier value and longword identifier attributes, shown in Table SYS1–13. Allocate a buffer that is sufficient to hold the rights list because \$GETJPI returns only as much of the list as will fit in the buffer.

## **JPI\$\_RIGHTS\_SIZE**

Returns the number of bytes required to buffer the rights list. The rights list includes both the system rights list and the process rights list. Because the space requirements for the rights list can change between the time you request the size of the rights list and the time you fetch the rights list with JPI\$\_RIGHTSLIST, you might want to allocate a buffer that is 10 percent larger than this item indicates.

#### **JPI\$\_RMS\_DFMBC**

Returns the default multiblock count.

## **JPI\$\_RMS\_DFMBFIDX**

Returns the default multibuffer count for local buffers for indexed file operations.

## **JPI\$\_RMS\_DFMBFREL**

Returns the default multibuffer count for local buffers for relative file operations.

## **JPI\$\_RMS\_DFMBFSDK**

Returns the default multibuffer count for local buffers for sequential file operations on disk.

## **JPI\$\_RMS\_DFMBFSMT**

Returns the default multibuffer count for local buffers for sequential file operations on magnetic tape.

## **JPI\$\_RMS\_DFMBFSUR**

Returns the default multibuffer count for file operation on unit record devices.

#### **JPI\$\_RMS\_DFNBC**

Returns the default block count for local buffers for network access to remote files.

#### **JPI\$\_RMS\_EXTEND\_SIZE**

Returns the default number of blocks used to extend a sequential file.

#### **JPI\$\_RMS\_FILEPROT**

Returns the default file protection.

#### **JPI\$\_RMS\_PROLOGUE**

Returns the default prolog level for indexed files.

#### **JPI\$\_SCHED\_POLICY**

On Alpha systems, returns the current scheduling policy of the specified process. Definitions of the policy values are in the \$JPIDEF macro. The buffer length of the item descriptor should specify 4 (bytes).

## **JPI\$\_SHRFILLM**

Returns the maximum number of open shared files allowed for the job to which the process specified in the call to \$GETJPI belongs. This limit is set in the UAF record of the user who owns the process. The number is returned as a word decimal value. A value of 0 means that there is no limit on the number of open shared files for that job.

#### **JPI\$\_SITESPEC**

Returns the per-process, site-specific longword, which is a longword integer value.

## **JPI\$\_SLOW\_VP\_SWITCH**

Returns an unsigned longword containing the number of times this process has issued a vector instruction that resulted in an inactive vector processor being enabled with a full vector context switch. This vector context switch involves the saving of the vector context of the process that last used the vector processor and the restoration of the vector context of the current process.

## **JPI\$\_STATE**

Returns the state of the process, which is a longword integer value. Each state has a symbolic representation. If the process is currently executing, its state is always SCH\$K\_CUR. The \$STATEDEF macro defines the following symbols, which identify the various possible states:

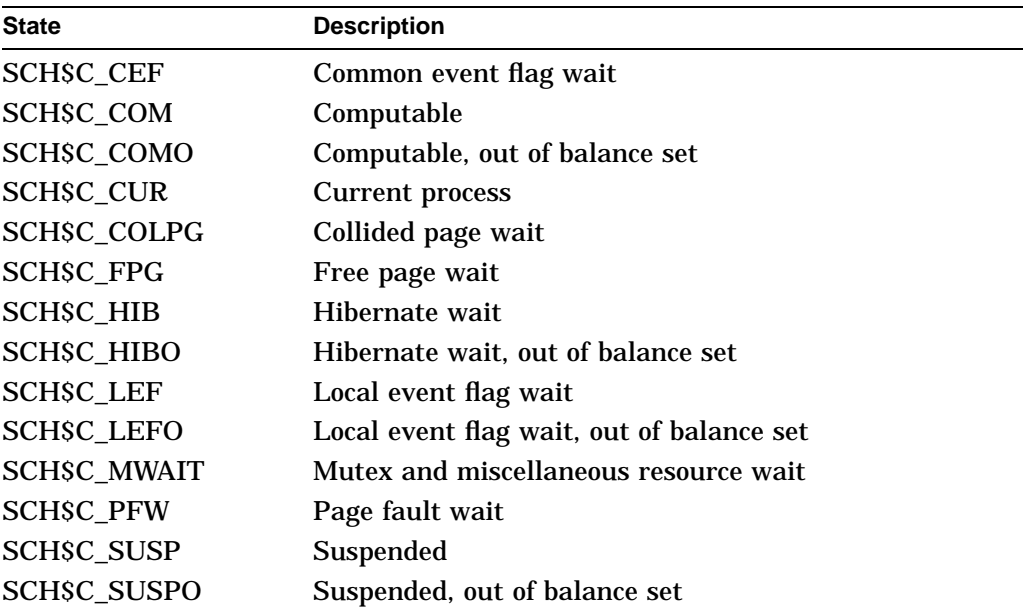

## **JPI\$\_STS**

Returns the first longword of the process status flags, which are contained in a longword bit vector. The \$PCBDEF macro defines the following symbols for these flags:

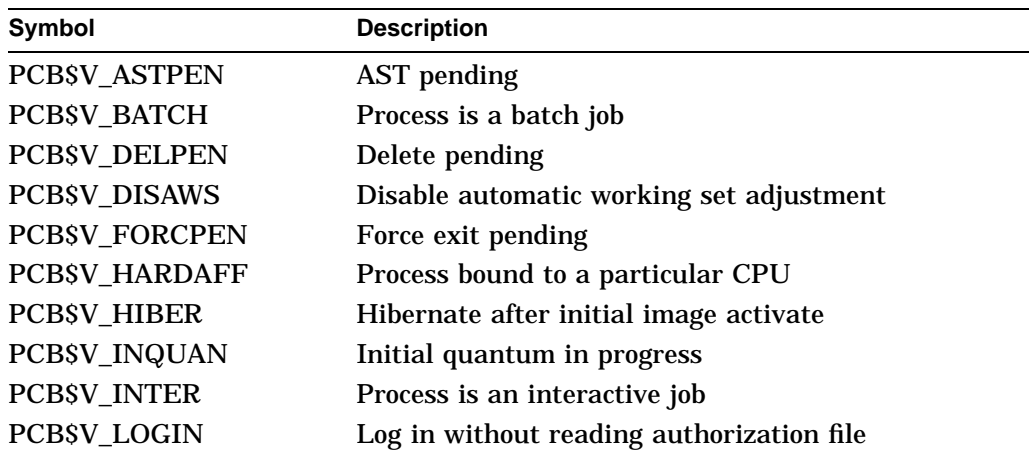

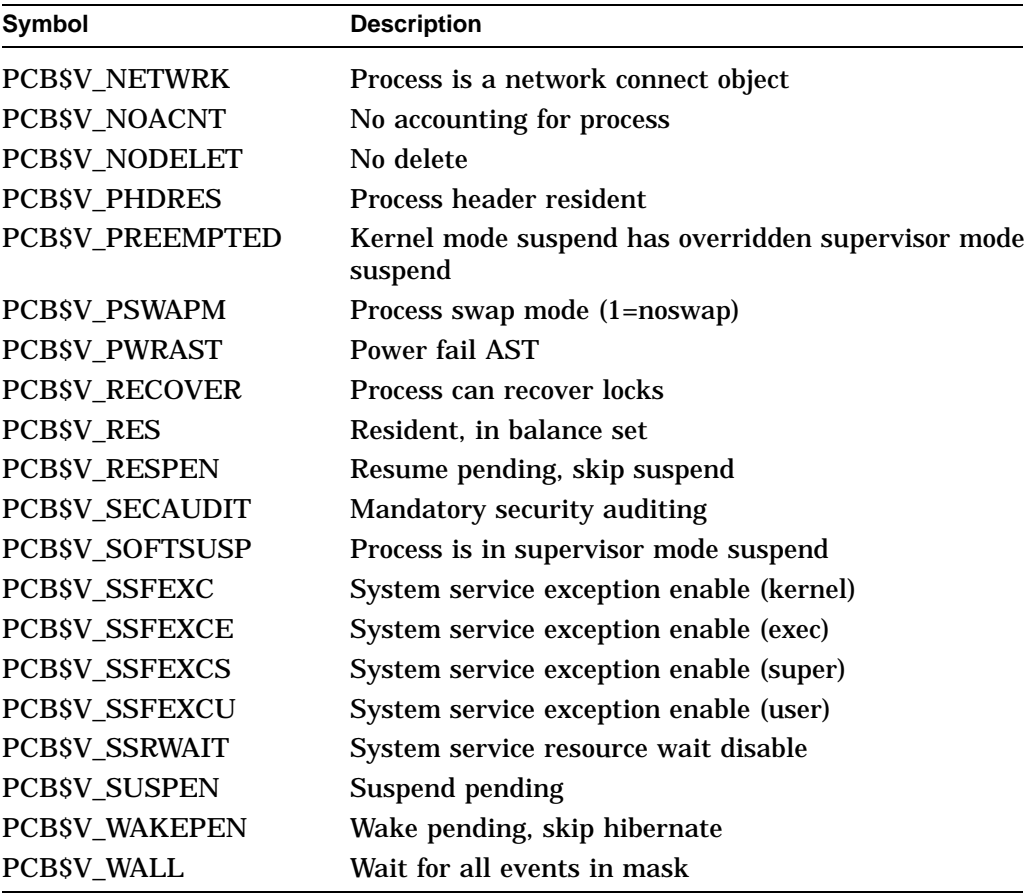

## **JPI\$\_STS2**

Returns the second longword of the process status flags, which are contained in a longword bit vector. The \$PCBDEF macro defines the following symbol for these flags:

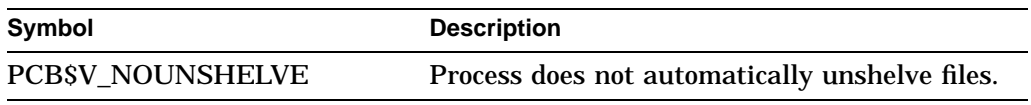

## **JPI\$\_SWPFILLOC**

Returns the location of the process's swapping file, which is a longword hexadecimal value. If the number returned is positive, the fourth byte of this value identifies a specific swapping file, and the lower three bytes contain the VBN within the swapping file. If the number returned is 0 or negative, the swap file location information is not currently available for the process.

## **JPI\$\_SYSTEM\_RIGHTS**

Returns the system rights list as an array of quadword identifiers. Each entry consists of a longword identifier value and longword identifier attributes, shown in Table SYS1–13. Allocate a buffer that is sufficient to hold the system rights list because \$GETJPI only returns as much of the list as will fit in the buffer.

## **JPI\$\_TABLENAME**

Returns the file specification of the process's current command language interpreter (CLI) table. Because the file specification can include up to 255 characters, the buffer length field in the item descriptor should specify 255 bytes.

#### **JPI\$\_TERMINAL**

Returns, for interactive users, the process's login terminal name as a character string. Because the terminal name can include up to 8 characters, the buffer length field in the item descriptor should specify at least 8 bytes. Trailing zeros are written to the output buffer if necessary.

## **JPI\$\_THREAD\_INDEX**

Returns the kernel thread index for the target thread or process, which is a longword integer value.

## **JPI\$\_TMBU**

Returns the termination mailbox unit number, which is a longword integer value.

## **JPI\$\_TQCNT**

Returns the remaining timer queue entry quota of the process, which is a longword integer value.

## **JPI\$\_TQLM**

Returns the process's limit on timer queue entries, which is a longword integer value.

## **JPI\$\_TT\_ACCPORNAM**

Returns the access port name for the terminal associated with the process. (The terminal name is returned by JPI\$\_TERMINAL.) If the terminal is on a terminal server, this item returns the terminal server name and the name of the line port on the server. If the terminal is a DECnet for OpenVMS remote terminal, this item returns the source system node name and the user name on the source system; otherwise, it returns a null string.

#### **JPI\$\_TT\_PHYDEVNAM**

Returns the physical device name of the terminal associated with the process. This name is the same as JPI\$\_TERMINAL unless virtual terminals are enabled, in which case JPI\$ TERMINAL returns the name of the virtual terminal and JPI\$\_TT\_PHYDEVNAM returns the name of the physical terminal. If JPI\$\_ TERMINAL is null or if the virtual terminal is disconnected from the physical terminal, JPI\$\_TT\_PHYDEVNAM returns a null string.

## **JPI\$\_UAF\_FLAGS**

Returns the UAF flags from the UAF record of the user who owns the process. The flags are returned as a longword bit vector. For a list of the symbolic names of these flags, see the UAI\$\_FLAGS item code under the \$GETUAI system service.

#### **JPI\$\_UIC**

Returns the UIC of the process in the standard longword format.

#### **JPI\$\_USERNAME**

Returns the user name of the process as a 12-byte string. If the name is less than 12 bytes, \$GETJPI fills out the 12 bytes with trailing blanks and always returns 12 as the string length.

## **JPI\$\_VIRTPEAK**

Returns the peak virtual address size—in pages for VAX or pagelets for Alpha—of the process.

On VAX systems, the value returned is a longword integer. On Alpha systems, the value returned requires a quadword of storage. If the buffer size supplied is not equal to 8 bytes, and the virtual peak exceeds the maximum value that can be represented in a longword, \$GETJPI returns the largest positive 32-bit integer: 2147483647.

## **JPI\$\_VOLUMES**

Returns the number of volumes that the process currently has mounted, which is a longword integer value.

## **JPI\$\_VP\_CONSUMER**

Returns a byte, the low-order bit of which, when set, indicates that the process is a vector consumer.

#### **JPI\$\_VP\_CPUTIM**

Returns an unsigned longword that contains the total amount of time the process has accumulated as a vector consumer.

## **JPI\$\_WSAUTH**

Returns the maximum authorized working set size, in pages (on VAX systems) or pagelets (on Alpha systems), of the process. This is a longword integer value.

## **JPI\$\_WSAUTHEXT**

Returns, in pages (on VAX systems) or pagelets (on Alpha systems), the maximum authorized working set extent of the process as a longword integer value.

#### **JPI\$\_WSEXTENT**

Returns, in pages (on VAX systems) or pagelets (on Alpha systems), the current working set extent of the process as a longword integer value.

#### **JPI\$\_WSPEAK**

Returns, in pages (on VAX systems) or pagelets (on Alpha systems), the peak working set size of the process as a longword integer value.

#### **JPI\$\_WSQUOTA**

Returns, in pages (on VAX systems) or pagelets (on Alpha systems), the working set size quota of the process as a longword integer value.

## **JPI\$\_WSSIZE**

Returns, in pages (on VAX systems) or pagelets (on Alpha systems), the current working set size of the process as a longword integer value.

## **Description**

The Get Job/Process Information service returns information about one or more processes on the system or across the cluster. Using \$GETJPI with \$PROCESS\_ SCAN, you can perform selective or clusterwide searches.

Getting information about another process is an asynchronous operation because the information might be contained in the virtual address space of the target process, and that process might be running at a lower priority, be outswapped, or be suspended in a miscellaneous or resource wait state. To allow your program to overlap other functions with the time needed to access the data in the other

process, \$GETJPI returns immediately after it has queued its informationgathering request to the other process. You can use the JPI\$\_GETJPI item code to control the processing of the \$GETJPI call and the information-gathering interprocess request itself.

When performing an asynchronous system service call such as \$GETJPI, the specifications of the **iosb** argument and a unique event flag are used in conjunction with mechanisms such as the \$SYNCH system service to synchronize the final completion of the asynchronous system service call.

### **Required Access or Privileges**

The calling process must have GROUP privilege to obtain information about other processes with the same group UIC number as the calling process. The calling process must have WORLD privilege to obtain information about other processes on the system that are not in the same group as the calling process.

## **Required Quota**

None

**Related Services**

\$GETJPIW, \$HIBER, \$PROCESS\_SCAN, \$RESUME, \$SYNCH

## **Condition Values Returned**

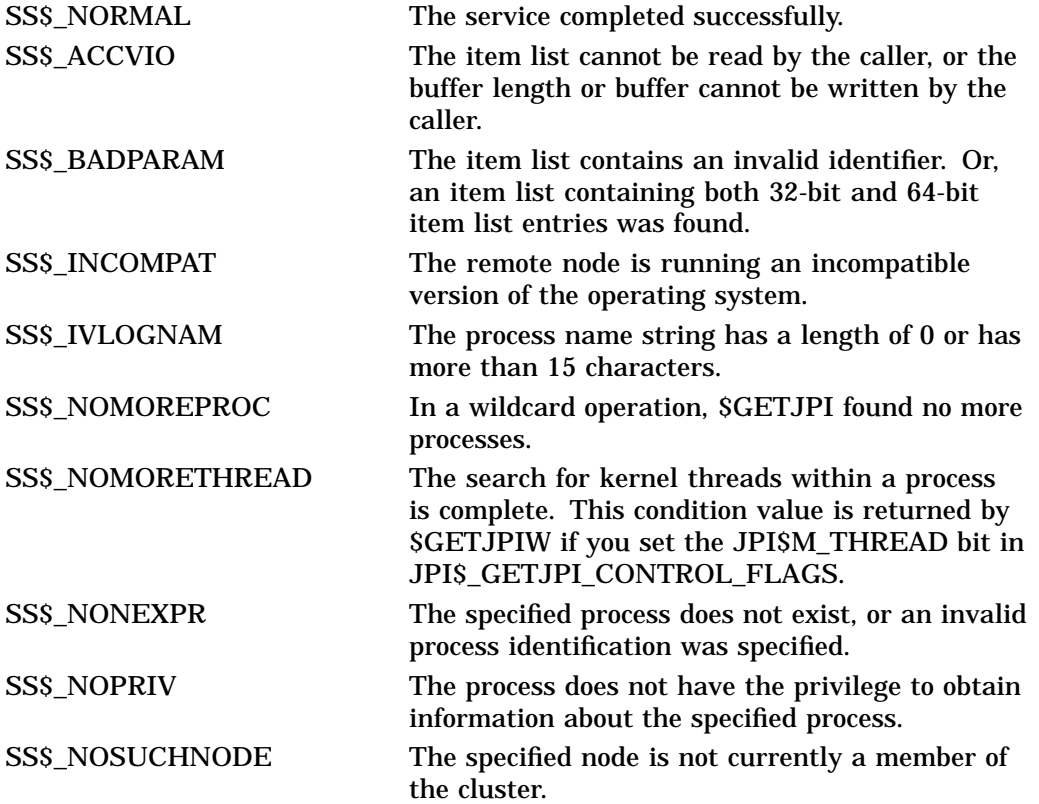

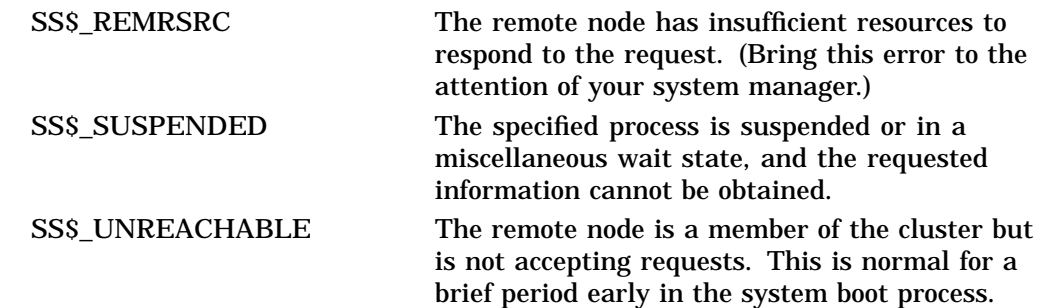

## **Condition Values Returned in the I/O Status Block**

Same as those returned in R0.

## **Example**

// COPYRIGHT (c) 1999 BY // DIGITAL EQUIPMENT CORPORATION, NASHUA, NEW HAMPSHIRE. // ALL RIGHTS RESERVED. // // THIS SOFTWARE IS FURNISHED UNDER A LICENSE AND MAY BE USED AND COPIED // ONLY IN ACCORDANCE OF THE TERMS OF SUCH LICENSE AND WITH THE // INCLUSION OF THE ABOVE COPYRIGHT NOTICE. THIS SOFTWARE OR ANY OTHER // COPIES THEREOF MAY NOT BE PROVIDED OR OTHERWISE MADE AVAILABLE TO ANY // OTHER PERSON. NO TITLE TO AND OWNERSHIP OF THE SOFTWARE IS HEREBY // TRANSFERRED. // // THE INFORMATION IN THIS SOFTWARE IS SUBJECT TO CHANGE WITHOUT NOTICE // AND SHOULD NOT BE CONSTRUED AS A COMMITMENT BY DIGITAL EQUIPMENT // CORPORATION. // // DIGITAL ASSUMES NO RESPONSIBILITY FOR THE USE OR RELIABILITY OF ITS // SOFTWARE ON EQUIPMENT WHICH IS NOT SUPPLIED BY DIGITAL. // // FACILITY: //<br>// OpenVMS Documentation // // // Compile and link instructions: // // \$ cc/decc getjpi\_demo // \$ link getjpi\_demo // \$ run getjpi\_demo // // #pragma module getjpi\_demo "V1.0-000" // The various external definitions and prototypes... #include <descrip.h> // static and dynamic string descriptor defs #include <efndef.h> // for the No Event Flag Event Flag<br>#include <jpidef.h> // sys\$qetjpi item codes #include <jpidef.h> // sys\$getjpi item codes  $//$  run-time library function prototypes #include <pscandef.h> // sys\$process\_scan item codes #include <ssdef.h> // System service message codes #include <starlet.h> // Function prototypes for system services<br>#include <stdio.h> // C standard I/O functions  $// C standard I/O functions$ #include <stsdef.h> // condition value definitions

// Constants used in this module

## **System Service Descriptions \$GETJPI**

```
#define MAX_ITEMLIST_IL3_ENTRIES 10
#define PROCESSNAME_LENGTH 16
#define USERNAME_LENGTH 12
#define IMAGE_LENGTH 255
#define TRIMAGE_LENGTH 38
main()
  {
 char ImageBuf[IMAGE LENGTH+1];
 char ProcessBuf[PROCESSNAME LENGTH+1];
 char UsernameBuf[USERNAME_LENGTH+1];
 int Count = 0;
 int ProcessId;
 int RetStat;
 int i;
 unsigned long int JpiCtx;
 unsigned short int TrimageLength = TRIMAGE_LENGTH;
 unsigned short int ImageLength;
 unsigned short int ProcessLength;
 unsigned short int UsernameLength;
 unsigned short int iosb[4];
 struct dsc$descriptor TrimageDsc = { 0, DSC$K_DTYPE_T, DSC$K_CLASS_D, NULL };
 struct dsc$descriptor ImageDsc = { 0, DSC$K_DTYPE_T, DSC$K_CLASS_S, NULL };
 struct itemlist3
    {
   unsigned short int il_siz;
   unsigned short int il cod;
   void *il_buf;
   unsigned short int *il_rla;
   } il3[MAX_ITEMLIST_IL3_ENTRIES];
 char *CtlFmtT = "%-8.8s %-12s %-16s %-*.*s\n";
 char *CtlFmtD = "%08X %-12s %-16s %-*.*s\n";
 // Set up the static string descriptor...
 ImageDsc.dsc$a_pointer = ImageBuf;
 // Set up to scan only the interactive processes...
 i = 0;
  i13[i].i1 siz = 0;il3[i].il_cod = PSCAN$_MODE;
  il3[i].il_buf = (void *) JPI$K_INTERACTIVE;
 i13[i++].i1_r1a = NULL;i13[i].i1_isiz = 0;il3[i].il cod = 0;i13[i].i1 buf = NULL;
  i13[i++].i1_r1a = NULL;// the sys$process_scan service sets up the sys$getjpi context...
 RetStat = sys$process_scan( &JpiCtx, il3 );
 if (!$VMS_STATUS_SUCCESS( RetStat ))
   return RetStat;
```
```
i = 0;il3[i].il_siz = USERNAME_LENGTH;
il3[i].il_cod = JPI$_USERNAME;
il3[i].il_buf = UsernameBuf;
il3[i++].il_rla = &UsernameLength;
i13[i].i1\_size = PROCESSNAME_LENGTH;
il3[i].il_cod = JPI$_PRCNAM;
i13[i].i1 buf = ProcessBuf;
il3[i++].il_rla = &ProcessLength;
i13[i].i1\_size = IMAGE\_LENGTH;
il3[i].il_cod = JPI$_IMAGNAME;
il3[i].il_buf = ImageBuf;
i13[i++].il rla = &ImageLength;
i13[i].i1_isiz = sizeof(int));i13[i].i1\cod = JPI$ PID;
i13[i].i1 buf = &ProcessId;
il3[i++].il rla = NULL;
i13[i].i1_isiz = 0;i13[i].i1\_cod = 0;<br>i13[i].i1 buf = NULL;
i13[i].i1_bufi13[i++].i1 rla = NULL;
// Display the header...
printf( CtlFmtT, "PID","Username","Process name", 6, 6, "Image");
// Loop through the available processes...
while ( TRUE )
  {
  // Find the next process...
  RetStat = sys$getjpiw( EFN$C_ENF, &JpiCtx, NULL,
    il3, iosb, NULL, 0);
  if ((RetStat == SS$_NOPRIV) || (RetStat == SS$_SUSPENDED))
    continue;
  if ( RetStat == SS$_NOMOREPROC )
    break;
  if (!$VMS_STATUS_SUCCESS( RetStat ))
    return RetStat;
  Count++;
  // Zero-terminate the username, process and image name strings...
  UsernameBuf[UsernameLength] = \sqrt{0'i}ProcessBuf[ProcessLength] = '\0';
  ImageBuf[ImageLength] = '\0';
  // Trim the image filename to fit...
  ImageDsc.dsc$w_length = ImageLength;
  RetStat = lib$trim_filespec( &ImageDsc, &TrimageDsc, &TrimageLength );
  if (!$VMS_STATUS_SUCCESS( RetStat ))
    return RetStat;
  printf( CtlFmtD, ProcessId, UsernameBuf, ProcessBuf,
    TrimageDsc.dsc$w_length, TrimageDsc.dsc$w_length,
    TrimageDsc.dsc$a_pointer );
  }
printf("Interactive process count: %d\n", Count );
// Free up the dynamic descriptor allocated by lib$trim_filespec
RetStat = lib$sfree1 dd( &\text{Trima}geDsc );
if (!$VMS_STATUS_SUCCESS( RetStat ))
  return RetStat;
return SS$_NORMAL;
}
```
This is a simple program that demonstrates calling various OpenVMS system services and run-time library routines. This example uses the available process privileges to display as many interactive processes as it can—when the WORLD privilege is available, all of the interactive processes will be displayed.

This example was built with OpenVMS (VAX and Alpha) V7.2, using the Compaq C V6.0 compiler.

# **\$GETJPIW Get Job/Process Information and Wait**

Returns information about one or more processes on the system.

The \$GETJPIW service completes synchronously; that is, it returns to the caller with the requested information. Compaq recommends that you use an IOSB with this service. An IOSB prevents the service from completing prematurely. In addition, the IOSB contains status information.

For asynchronous completion, use the Get Job/Process Information (\$GETJPI) service; \$GETJPI returns to the caller after queuing the information request, without waiting for the information to be returned.

In all other respects, \$GETJPIW is identical to \$GETJPI. For all other information about the \$GETJPIW service, refer to the description of \$GETJPI in this manual.

On Alpha systems, this service accepts 64-bit addresses.

# **Format**

SYS\$GETJPIW [efn] ,[pidadr] ,[prcnam] ,itmlst ,[iosb] ,[astadr] ,[astprm]

# **C Prototype**

int sys\$getjpiw (unsigned int efn, unsigned int \*pidadr, void \*prcnam, void \*itmlst, struct \_iosb \*iosb, void (\*astadr)(\_\_unknown\_params), int astprm);

# **\$GETLKI Get Lock Information**

Returns information about the lock database on a system.

The \$GETLKI service completes asynchronously; for synchronous completion, use the Get Lock Information and Wait (\$GETLKIW) service.

The \$GETLKI, \$GETLKIW, \$ENQ, \$ENQW, and \$DEQ services together provide the user interface to the Lock Management facility.

# **Format**

SYS\$GETLKI [efn], lkidadr, itmlst [,iosb] [,astadr] [,astprm] [,nullarg]

# **C Prototype**

int sys\$getlki (unsigned int efn, unsigned int \*lkidadr, void \*itmlst, struct \_iosb \*iosb, void (\*astadr)(\_ \_unknown\_params), int astprm, unsigned int reserved);

# **Arguments**

**efn** OpenVMS usage: ef\_number type: longword (unsigned) access: read only mechanism: by value

Number of the event flag to be set when \$GETLKI completes. The **efn** argument is a longword containing this number; however, \$GETLKI uses only the low-order byte. If you do not specify **efn**, \$GETLKI sets event flag 0.

## **lkidadr**

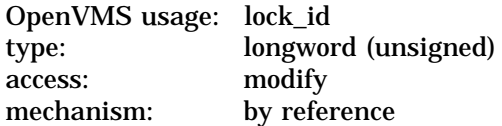

Lock identification (lock ID) for the lock about which information is to be returned. The lock ID is the second longword in the lock status block, which was created when the lock was granted. The **lkidadr** argument is the address of this longword.

If the value specified by **lkidadr** is 0 or –1, \$GETLKI assumes a wildcard operation and returns information about each lock to which the calling process has access, one lock per call.

To use the \$GETLKI service, you must have read/write access to the lock ID.

**itmlst** OpenVMS usage: item\_list\_3 type: longword (unsigned) access: read only mechanism: by reference

Item list specifying the lock information that \$GETLKI is to return. The **itmlst** argument is the address of a list of item descriptors, each of which describes an item of information. The list of item descriptors is terminated by a longword of 0.

The following diagram depicts the format of a single item descriptor:

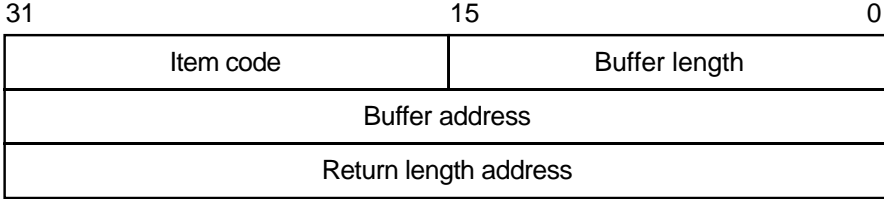

ZK−5186A−GE

The following table defines the item descriptor fields:

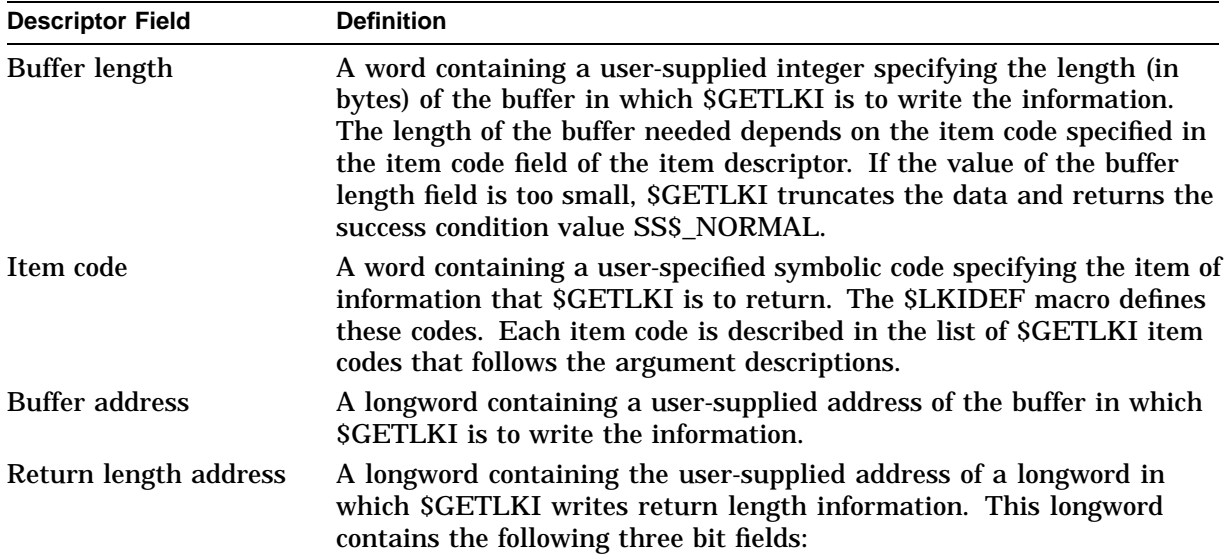

# **System Service Descriptions \$GETLKI**

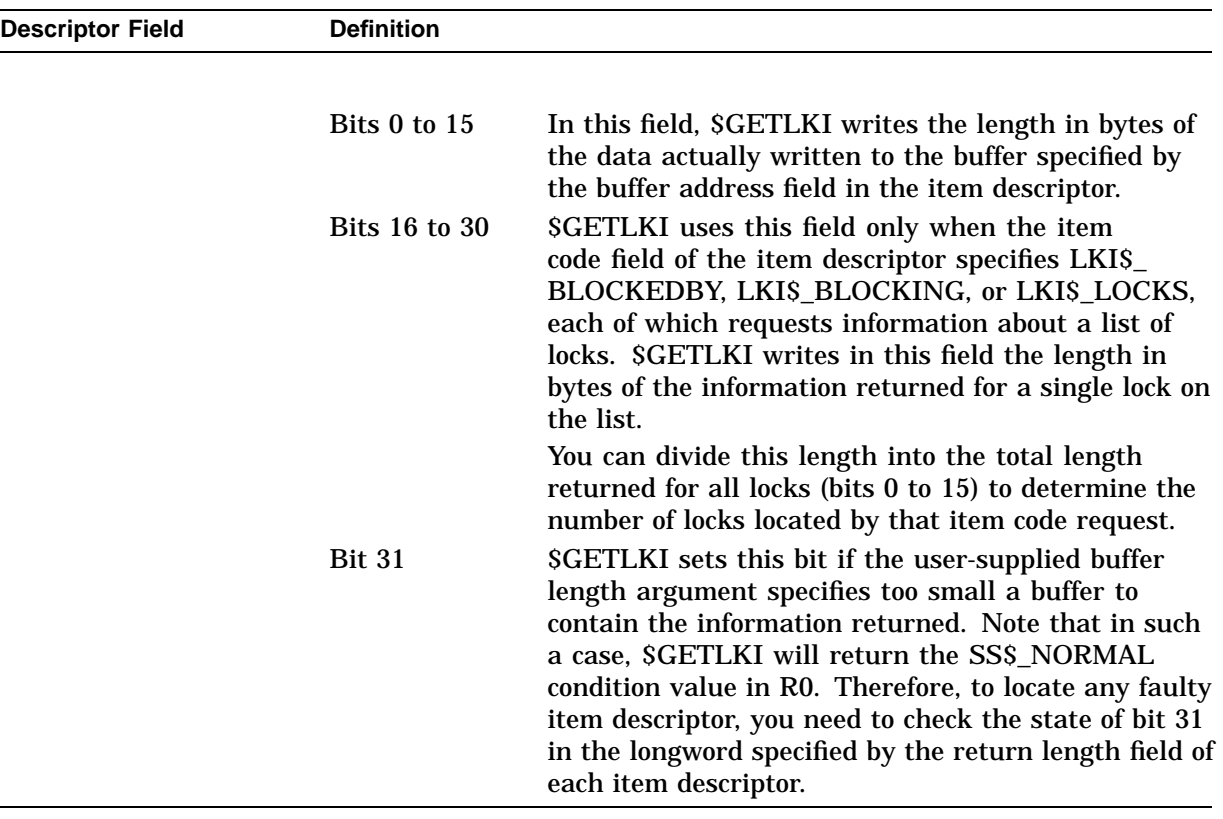

#### **iosb**

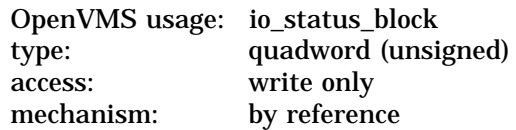

I/O status block that is to receive the final completion status. The **iosb** argument is the address of a quadword.

When \$GETLKI is called, it sets the I/O status block to 0. When \$GETLKI completes, it writes a condition value to the first longword in the quadword. The remaining two words in the quadword are unused.

Although this argument is optional, Compaq strongly recommends that you specify it, for the following reasons:

- If you are using an event flag to signal the completion of the service, you can test the I/O status block for a condition value to be sure that the event flag was not set by an event other than service completion.
- If you are using the \$SYNCH service to synchronize completion of the service, the I/O status block is a required argument for \$SYNCH.
- The condition value returned in R0 and the condition value returned in the I/O status block provide information about different aspects of the call to the \$GETLKI service. The condition value returned in R0 gives you information about the success or failure of the service call itself; the condition value returned in the I/O status block gives you information about the success or failure of the service operation. Therefore, to accurately assess the success or failure of the call to \$GETLKI, you must check the condition values returned in both R0 and the I/O status block.

#### **astadr**

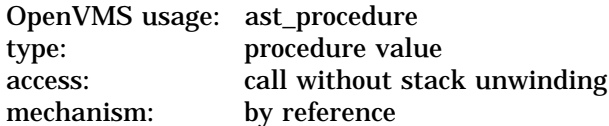

AST service routine to be executed when the service completes. The **astadr** argument is the address of this routine.

If you specify this argument, the AST routine executes at the same access mode as the caller of the \$GETLKI service.

#### **astprm**

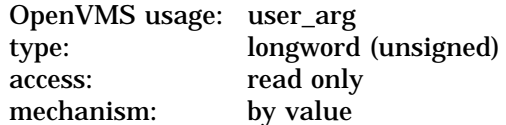

AST parameter to be passed to the AST service routine specified by the **astadr** argument. The **astprm** argument is the longword parameter.

## **nullarg**

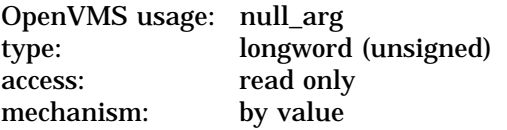

Placeholding argument reserved by Compaq.

# **Item Codes**

## **LKI\$\_BLOCKEDBY**

Returns information about all locks that are currently blocked by the lock specified by **lkidadr**. The \$GETLKI service returns eight items of information about each blocked lock.

The \$LKIDEF macro defines the following symbolic names that refer to the eight items in the buffer:

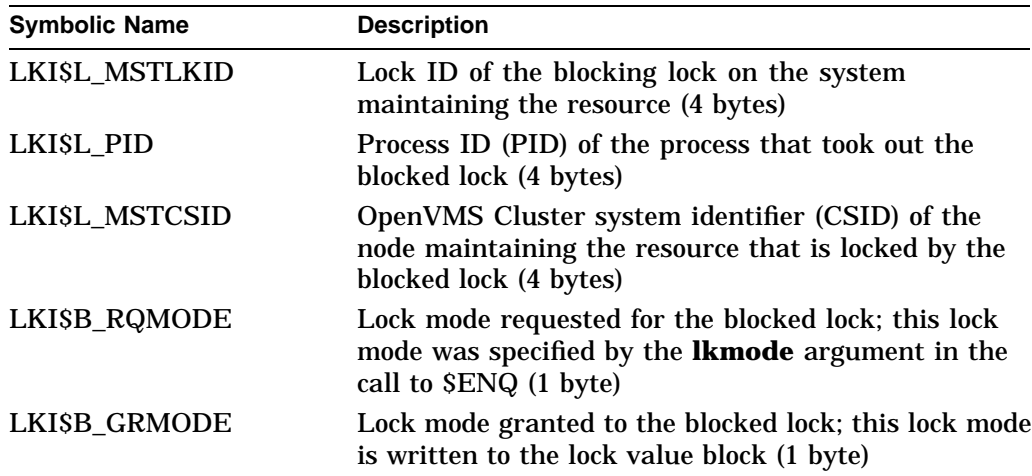

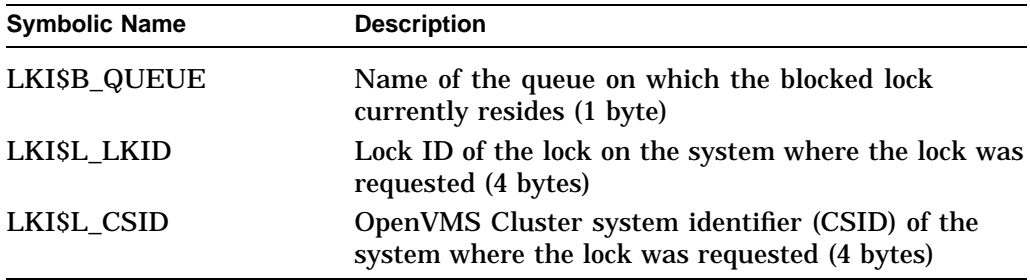

The values that \$GETLKI can write into the LKI\$B\_RQMODE, LKI\$B\_ GRMODE, and LKI\$B\_QUEUE items have symbolic names; these symbolic names specify the six lock modes and the three types of queue in which a lock can reside. The Description section describes these names.

Thus, the buffer specified by the buffer address field in the item descriptor will contain the eight items of information, repeated in sequence, for each blocked lock.

The length of the information returned for each blocked lock is returned in bits 16 to 30 of the longword specified by the return length address field in the item descriptor, while the total length of information returned for all blocked locks is returned in bits 0 to 15. Therefore, to determine the number of blocked locks, you divide the value of bits 16 to 30 into the value of bits 0 to 15.

### **LKI\$\_BLOCKING**

Returns information about all locks that are currently blocking the lock specified by **lkidadr**. The SGETLKI service returns eight items of information about each blocking lock.

**Symbolic Name Description** LKI\$L\_MSTLKID Lock ID of the blocked lock on the system maintaining the resource (4 bytes) LKISL\_PID Process ID (PID) of the process that took out the blocking lock (4 bytes) LKI\$L\_MSTCSID OpenVMS Cluster system identifier (CSID) of the node maintaining the resource that is locked by the blocking lock (4 bytes) LKI\$B\_RQMODE Lock mode requested for the blocking lock; this lock mode was specified by the **lkmode** argument in the call to \$ENQ (1 byte) LKI\$B\_GRMODE Lock mode granted to the blocking lock; this lock mode is written to the lock value block (1 byte) LKI\$B\_QUEUE Name of the queue on which the blocking lock currently resides (1 byte) LKISL LKID Lock ID of the lock on the system where the lock was requested (4 bytes) LKI\$L\_CSID OpenVMS Cluster system identifier (CSID) of the system where the lock was requested (4 bytes)

The \$LKIDEF macro defines the following symbolic names that refer to the eight items in the buffer:

The values that \$GETLKI can write into the LKI\$B\_RQMODE, LKI\$B\_ GRMODE, and LKI\$B\_QUEUE items have symbolic names; these symbolic names specify the six lock modes and the three types of queue in which a lock can reside. The Description section describes these names.

Thus, the buffer specified by the buffer address field in the item descriptor will contain the eight items of information, repeated in sequence, for each blocking lock.

The length of the information returned for each blocking lock is returned in bits 16 to 30 of the longword specified by the return length address field in the item descriptor, while the total length of information returned for all blocking locks is returned in bits 0 to 15. Therefore, to determine the number of blocking locks, you divide the value of bits 16 to 30 into the value of bits 0 to 15.

### **LKI\$\_CSID**

Returns the Cluster System ID (CSID) of the system where the process owning the lock resides. LKI\$\_CSID returns the CSID of the node where the \$GETLKI system service is issued when the resource is mastered on that node. When the processor is not part of a cluster, LKI\$\_CSID returns 0.

The buffer length field in the item descriptor should specify 4 (bytes).

## **LKI\$\_CVTCOUNT**

Returns the total number of locks that are currently on the conversion queue of the resource associated with the lock. These locks are granted at one mode and are waiting to be converted to another.

The buffer length field in the item descriptor should specify 4 (bytes).

### **LKI\$\_GRANTCOUNT**

Returns the total number of locks that are currently on the grant queue of the resource associated with the lock. Note that the total number of granted locks on the resource is equal to the sum of LKI\$\_CVTCOUNT and LKI\$\_GRANTCOUNT.

The buffer length field in the item descriptor should specify 4 (bytes).

### **LKI\$\_LCKREFCNT**

Returns the number of locks that have this lock as a parent lock. When these locks were created, the **parid** argument in the call to \$ENQ or \$ENQW specified the lock ID of this lock.

The buffer length field in the item descriptor should specify 4 (bytes).

### **LKI\$\_LKID**

Returns the lock ID of the lock on the system where the process owning the lock resides. The lock ID returned by this item code is meaningful only on the system specified in the value returned by the LKI\$ CSID item code.

The buffer length field in the item descriptor should specify 4 (bytes).

### **LKI\$\_LOCKID**

Returns the lock ID of the current lock. The current lock is the one specified by the **lkidadr** argument unless **lkidadr** is specified as –1 or 0, which indicates a wildcard operation. Thus, this item code is usually specified only in wildcard operations where it is useful to know the lock IDs of the locks that \$GETLKI has discovered in the wildcard operation.

The lock ID is a longword value, so the buffer length field in the item descriptor should specify 4 (bytes).

# **LKI\$\_LOCKS**

Returns information about all locks on the resource associated with the lock specified by **lkidadr**.

The \$LKIDEF macro defines the following symbolic names that refer to the eight items in the buffer:

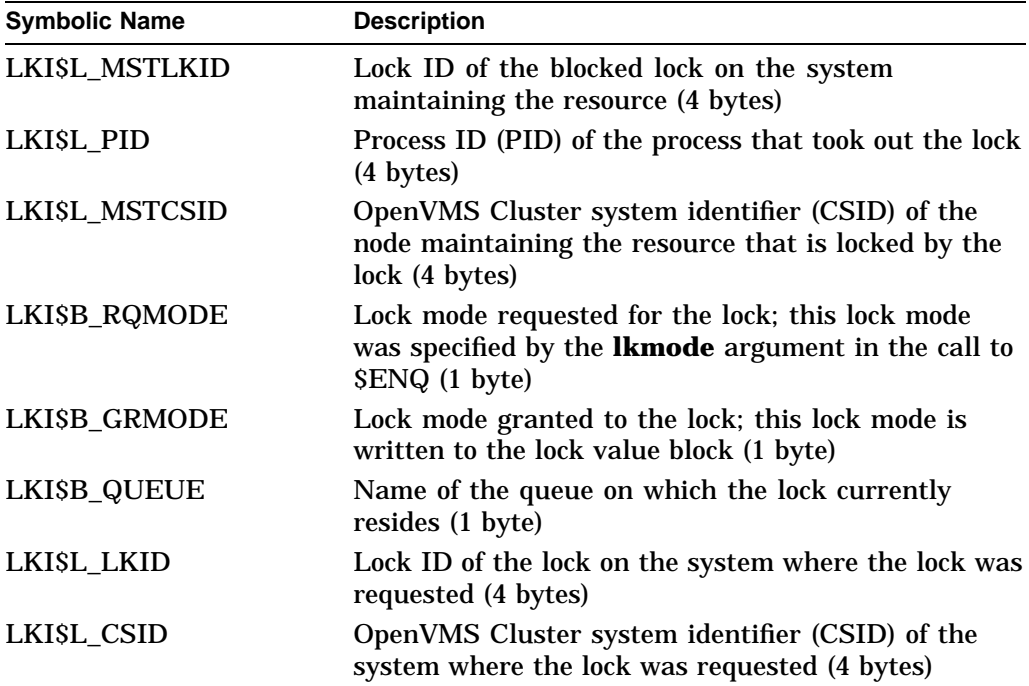

The values that \$GETLKI can write into the LKI\$B\_RQMODE, LKI\$B\_ GRMODE, and LKI\$B\_QUEUE items have symbolic names; these symbolic names specify the six lock modes and the three types of queue in which a lock can reside. The Description section describes these names.

Thus, the buffer specified by the buffer address field in the item descriptor will contain the eight items of information, repeated in sequence, for each lock.

The length of the information returned for each lock is returned in bits 16 to 30 of the longword specified by the return length address field in the item descriptor, while the total length of information returned for all locks is returned in bits 0 to 15. Therefore, to determine the number of locks, you divide the value of bits 16 to 30 into the value of bits 0 to 15.

#### **LKI\$\_MSTCSID**

Returns the Cluster System ID (CSID) of the node currently mastering the resource that is associated with the specified lock. Although the resource can be locked by processes on any node in the cluster, the resource itself is maintained on a single node. You can use the DCL command SHOW CLUSTER or the \$GETSYI service to determine which node in the OpenVMS Cluster is identified by the CSID that \$GETLKI returns.

Because the processor mastering the lock can change at any time, multiple calls to \$GETLKI for the same lock can produce different values for this item code. LKI\$ MSTCSID returns the CSID of the node where the \$GETLKI system service is issued when the resource is mastered on that node. When the processor where the \$GETLKI was issued is not part of an OpenVMS Cluster, this item code returns 0.

The buffer length field in the item descriptor should specify 4 (bytes).

## **LKI\$\_MSTLKID**

Returns the lock ID for the current master copy of the lock. Although the resource can be locked by processes on any node in the cluster, the resource itself is maintained on a single node. Because lock IDs are unique to each processor on a cluster, the lock ID returned by this item code has meaning only on the processor that is specified in the value returned by the LKI\$\_MSTCSID item code.

Because the processor mastering the lock can change at any time, multiple calls to \$GETLKI for the same lock can produce different values for this item code. When the lock is mastered on the node where the \$GETLKI system service is issued, or when the node is not a member of a cluster, this item code returns the same information as LKI\$ LKID.

The buffer length field in the item descriptor should specify 4 (bytes).

## **LKI\$\_NAMSPACE**

Returns information about the resource name space. This information is contained in a longword consisting of four bit fields; therefore, the buffer length field in the item descriptor should specify 4 (bytes).

Each of the four bit fields can be referred to by its symbolic name; the \$LKIDEF macro defines the symbolic names. The following table lists, in order, the symbolic name of each bit field:

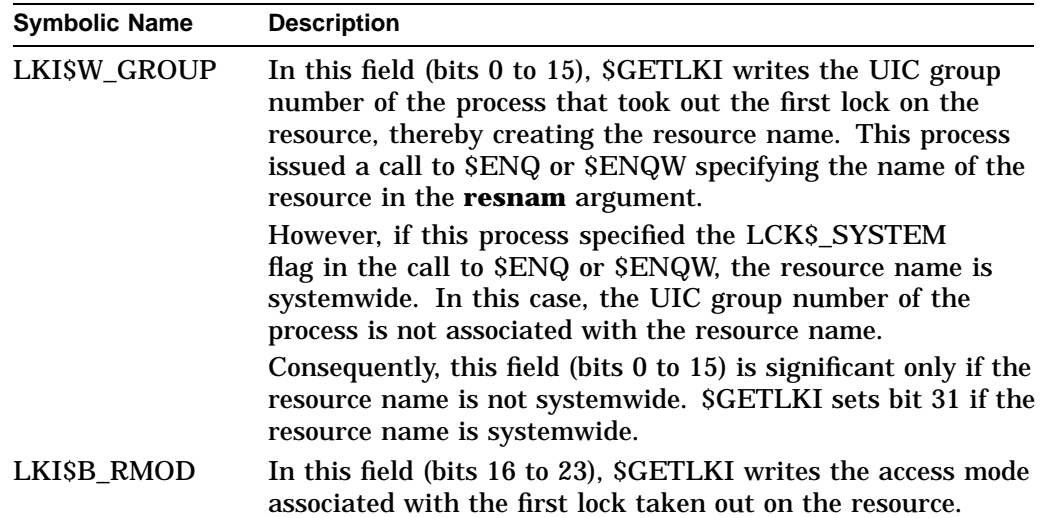

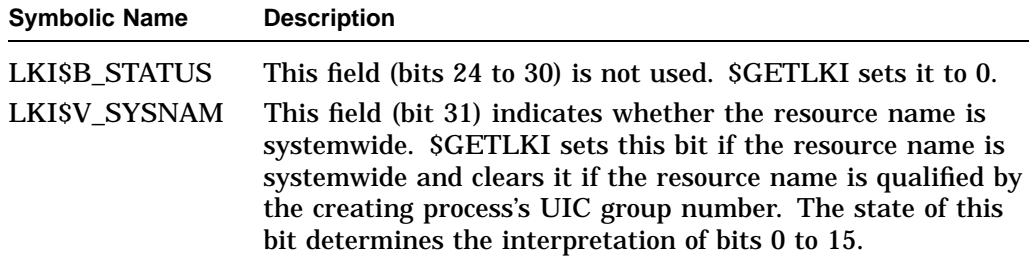

### **LKI\$\_PARENT**

Returns the lock ID of the parent lock for the lock, if a parent lock was specified in the call to \$ENQ or \$ENQW. If the lock does not have a parent lock, \$GETLKI returns the value 0.

Because the parent lock ID is a longword, the buffer length field in the item descriptor should specify 4 (bytes).

#### **LKI\$\_PID**

Returns the process identification (process ID) of the process that owns the lock.

The process ID is a longword value, so the buffer length field in the item descriptor should specify 4 (bytes).

#### **LKI\$\_RESNAM**

Returns the resource name string and its length, which must be from 1 to 31 bytes. The resource name string was specified in the **resnam** argument in the initial call to \$ENQ or \$ENQW.

The \$GETLKI service returns the length of the string in the return length address field in the item descriptor. However, in the call to \$GETLKI, you do not know how long the string is; therefore, to avoid buffer overflow, you should specify the maximum length (31 bytes) in the buffer length field in the item descriptor.

### **LKI\$\_RSBREFCNT**

Returns the number of subresources of the resource associated with the lock. A subresource has the resource as a parent resource. Note, however, that the number of subresources can differ from the number of sublocks of the lock, because any number of processes can lock the resource. If any of these processes then locks another resource, and in doing so specifies the lock ID of the lock on the first resource as a parent lock, then the second resource becomes a subresource of the first resource.

Thus, the number of sublocks on a lock is limited to the number of sublocks that a single process takes out, whereas the number of subresources on a resource is determined by (potentially) multiple processes.

The subresource reference count is a longword value, so the buffer length field in the item descriptor should specify 4 (bytes).

#### **LKI\$\_STATE**

Returns the current state of the lock. The current state of the lock is described by the following three 1-byte items (in the order specified): ( 1 ) the lock mode requested (in the call to \$ENQ or \$ENQW) for the lock, ( 2 ) the lock mode granted (by \$ENQ or \$ENQW) for the lock, and (3) the name of the queue on which the lock currently resides.

The **buffer length** field in the item descriptor should specify 3 (bytes). The \$LKIDEF macro defines the following symbolic names that refer to the three 1-byte items in the buffer.

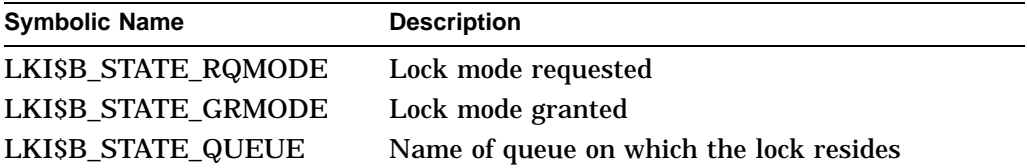

The values that \$GETLKI can write into each 1-byte item have symbolic names; these symbolic names specify the six lock modes and the three types of queue in which a lock can reside. The Description section describes these names.

## **LKI\$\_VALBLK**

Returns the lock value block of the locked resource. This lock value block is the master copy that the lock manager maintains for the resource, not the process-private copy.

Because the lock value block is 16 bytes, the buffer length field in the item descriptor should specify 16.

#### **LKI\$\_WAITCOUNT**

Returns the total number of locks that are currently on the wait queue of the resource associated with the lock. These locks are waiting to be granted.

The buffer length field in the item descriptor should specify 4 (bytes).

## **Description**

The Get Lock Information service returns information about the lock database on a system.

The access mode of the calling process must be equal to or more privileged than the access mode at which the lock was initially granted.

When locking on a resource is clusterwide, a single master copy of the resource is maintained on the node that owns the process that created the resource by taking out the first lock on it. When a process on another node locks that same resource, a local copy of the resource is copied to the node and the lock is identified by a lock ID that is unique to that node.

In a cluster environment, however, you cannot use \$GETLKI to obtain directly information about locks on other nodes in the cluster; that is, you cannot specify in a call to \$GETLKI the lock ID of a lock held by a process on another node. The \$GETLKI service interprets the **lkidadr** argument as the lock ID of a lock on the caller's node, even though the resource associated with a lock might have its master copy on the caller's node.

However, because a process on another node in the cluster can have a lock on the same resource as the caller of \$GETLKI, the caller, in obtaining information about the resource, can indirectly obtain some information about locks on the resource that are held by processes on other nodes. One example of information indirectly obtained about a resource is the contents of lock queues; these queues contain information about all locks on the resource, and some of these locks can be held by processes on other nodes.

Another example of information more directly obtained is the remote lock ID of a lock held by a process on another node. Specifically, if the caller of \$GETLKI on node A specifies a lock (by means of **lkidadr**) and that lock is held by a process on node B, \$GETLKI returns the lock ID of the lock from node B's lock database if the LKI\$\_REMLKID item code is specified in the call.

Item codes LKI\$\_BLOCKEDBY, LKI\$\_BLOCKING, LKI\$\_LOCKS, and LKI\$\_ STATE specify that \$GETLKI return various items of information; some of these items are the names of lock modes or the names of lock queues.

The \$LCKDEF macro defines the following symbolic names:

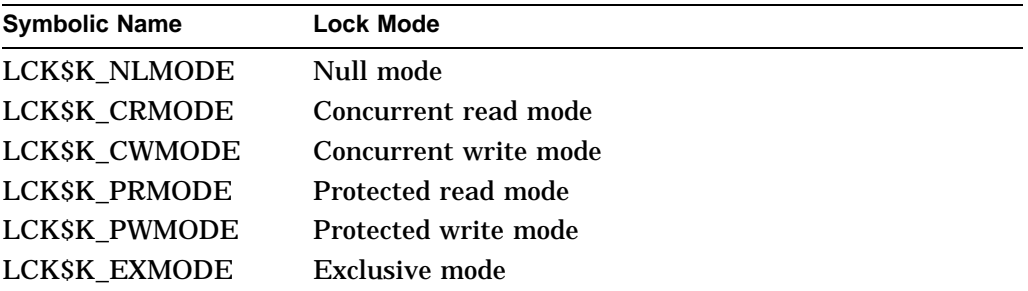

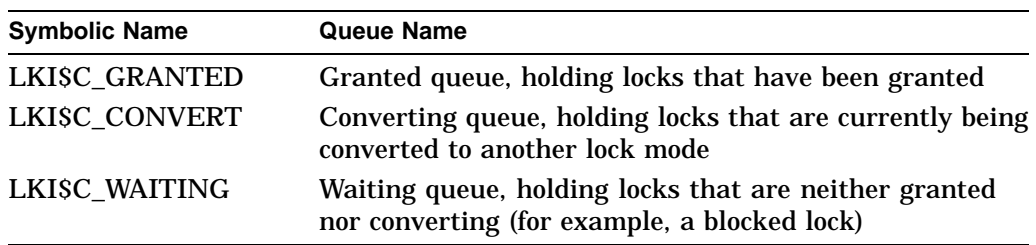

### **Required Access or Privileges**

Depending on the operation, the calling process might need one of the following privileges to use \$GETLKI:

• For locks held by other processes, you need to have joined the resource domain for lock access or hold WORLD privileges.

You need WORLD privilege to obtain information about locks held by processes in other groups.

• To obtain information about system locks, either you need SYSLCK privilege or the process must be executing in executive or kernel access mode.

To establish a default resource domain, it is necessary to have performed either a call to \$SET\_RESOURCE\_DOMAIN or a previous call to \$ENQ[W].

### **Required Quota**

The caller must have sufficient ASTLM or BYTLM quota.

## **Related Services**

\$DEQ, \$ENQ, \$ENQW, \$GETLKIW, \$SET\_RESOURCE\_DOMAIN

# **Condition Values Returned**

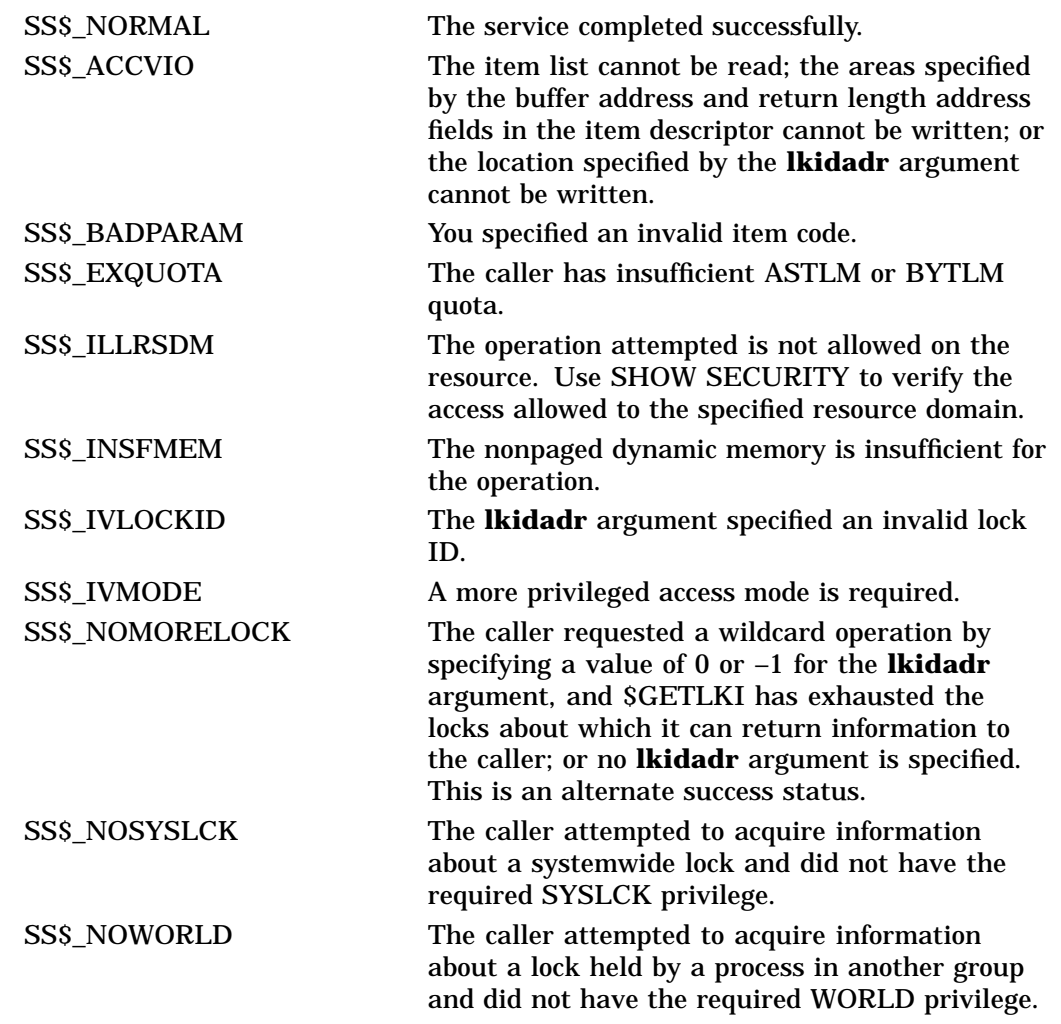

# **Condition Values Returned in the I/O Status Block**

Same as those returned in R0.

# **\$GETLKIW Get Lock Information and Wait**

Returns information about the lock database on a system.

The \$GETLKIW service completes synchronously; that is, it returns to the caller with the requested information.

For asynchronous completion, use the Get Lock Information (\$GETLKI) service; \$GETLKI returns to the caller after queuing the information request, without waiting for the information to be returned.

In all other respects, \$GETLKIW is identical to \$GETLKI. For all other information about the \$GETLKIW service, refer to the description of \$GETLKI in this manual.

The \$GETLKI, \$GETLKIW, \$ENQ, \$ENQW, and \$DEQ services together provide the user interface to the Lock Management facility. Refer to the descriptions of these other services for additional information about lock management.

# **Format**

SYS\$GETLKIW [efn] ,lkidadr ,itmlst [,iosb] [,astadr] [,astprm] [,nullarg]

# **C Prototype**

int sys\$getlkiw (unsigned int efn, unsigned int \*lkidadr, void \*itmlst, struct \_iosb \*iosb, void (\*astadr)(\_ \_unknown\_params), int astprm, unsigned int reserved);

# **\$GETMSG Get Message**

Returns message text associated with a given message identification code into the caller's buffer. The message can be from the system message file or a user-defined message.

On Alpha systems, this service accepts 64-bit addresses.

# **Format**

SYS\$GETMSG msgid ,msglen ,bufadr ,[flags] ,[outadr]

# **C Prototype**

int sys\$getmsg (unsigned int msgid, unsigned short int \*msglen, void \*bufadr, unsigned int flags, unsigned char outadr [4]);

# **Arguments**

**msgid** OpenVMS usage: cond\_value type: longword (unsigned) access: read only mechanism: by value

Identification of the message to be retrieved. The **msgid** argument is a longword value containing the message identification. Each message has a unique identification, contained in bits 3 through 27 of system longword condition values.

### **msglen**

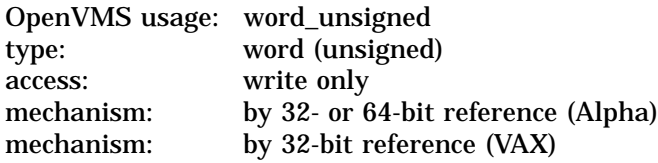

Length of the message string returned by \$GETMSG. The **msglen** argument is the 32- or 64-bit address (on Alpha systems) or the 32-bit address (on VAX systems) of a word into which \$GETMSG writes this length.

### **bufadr**

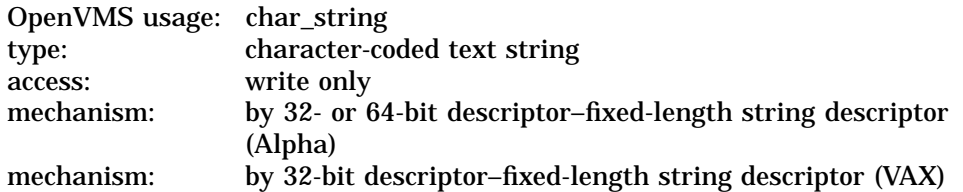

Buffer to receive the message string. The **bufadr** argument is the 32- or 64-bit address (on Alpha systems) or the 32-bit address (on VAX systems) of a character string descriptor pointing to the buffer into which \$GETMSG writes the message string. The maximum size of any message string is 256 bytes.

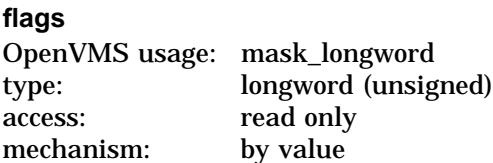

Message components to be returned. The **flags** argument is a longword bit vector wherein a bit, when set, specifies that the message component is to be returned.

The following table describes the significant bits:

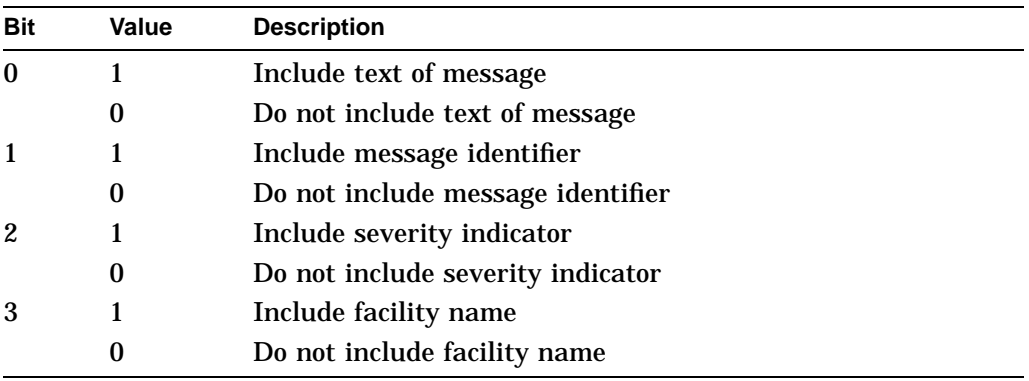

If you omit this argument in a VAX MACRO or BLISS-32 service call, it defaults to a value of 15; that is, all flags are set and all components of the message are returned. If you omit this argument in a Fortran service call, it defaults to a value of 0; the value 0 causes \$GETMSG to use the process default flags.

### **outadr**

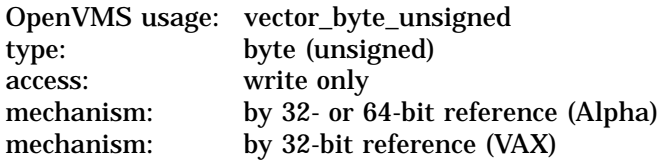

Optional information to be returned by \$GETMSG. The **outadr** argument is the 32- or 64-bit address (on Alpha systems) or the 32-bit address (on VAX systems) of a 4-byte array into which \$GETMSG writes the following information:

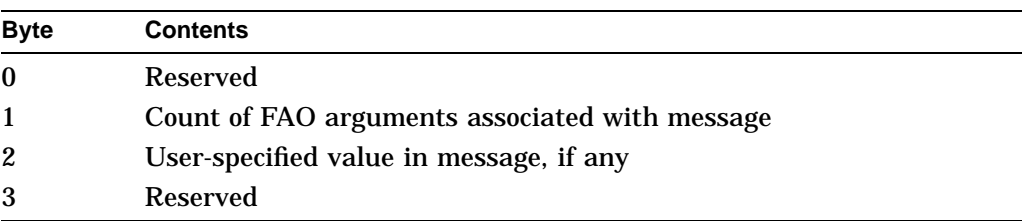

# **Description**

The Get Message service locates and returns message text associated with a given message identification code into the caller's buffer. The message can be from the system message file or a user-defined message. The operating system uses this service to retrieve messages based on unique message identifications and to prepare to output the messages.

The message identifications correspond to the symbolic names for condition values returned by system components; for example, SS\$\_code from system services, RMS\$ code for RMS messages, and so on.

When you set all bits in the **flags** argument, \$GETMSG returns a string in the following format:

facility-severity-ident, message-text

where:

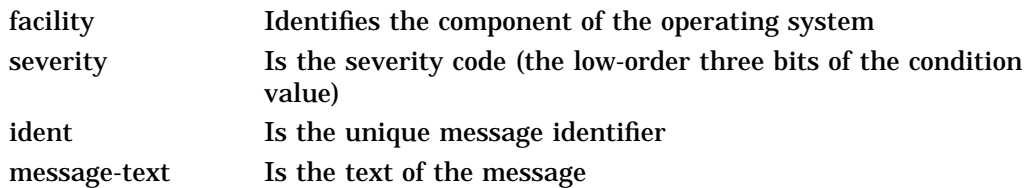

For example, if you specify the MSGID=#SS\$\_DUPLNAM argument, the \$GETMSG service returns the following string:

%SYSTEM-F-DUPLNAM, duplicate process name

You can define your own messages with the Message utility. See the *OpenVMS System Management Utilities Reference Manual* for additional information.

The message text associated with a particular 32-bit message identification can be retrieved from one of several places. This service takes the following steps to locate the message text:

- 1. All message sections linked into the currently executing image are searched for the associated information.
- 2. If the information is not found, the process-permanent message file is searched. (You can specify the process-permanent message file by using the SET MESSAGE command.)
- 3. If the information is not found, the systemwide message file is searched.
- 4. If the information is not found, the SS\$\_MSGNOTFND condition value is returned in R0 and a message in the following form is returned to the caller's buffer:

%facility-severity-NONAME, message=xxxxxxxx[hex], (facility=n, message=n[dec])

**Required Access or Privileges**

None

**Required Quota**

None

#### **Related Services**

\$ALLOC, \$ASSIGN, \$BRKTHRU, \$BRKTHRUW, \$CANCEL, \$CREMBX, \$DALLOC, \$DASSGN, \$DELMBX, \$DEVICE\_SCAN, \$DISMOU, \$GETDVI, \$GETDVIW, \$GETQUI, \$GETQUIW, \$INIT\_VOL, \$MOUNT, \$PUTMSG, \$QIO, \$QIOW, \$SNDERR, \$SNDJBC, \$SNDJBCW, \$SNDOPR

# **System Service Descriptions \$GETMSG**

# **Condition Values Returned**

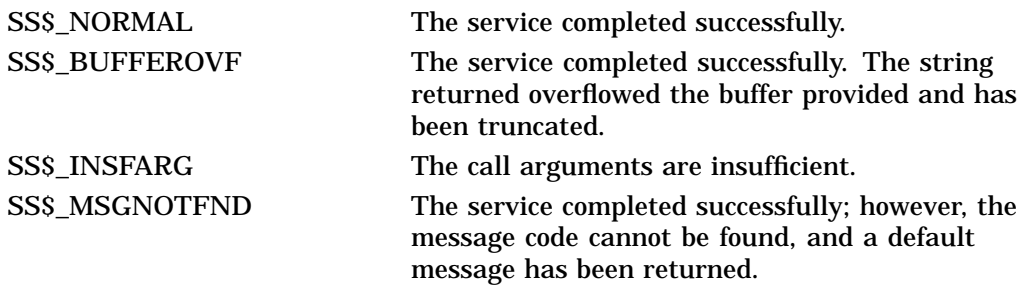

# **Example**

```
#include <stdio.h>
#include <ssdef.h>
#include <stsdef.h>
#include <descrip.h>
#include <starlet.h>
int status, /* Status of system calls */
       msg_flag = 0x0001, /* Text only */
      msg_code = SS$_DUPLNAM; /* Message code to retrieve */
short int<br>outlen;
                                  /* Length of output string from $FAO */char out buffer[256], / Buffer for $FAO output */msg_info[4]; /* Buffer for message information */
$DESCRIPTOR(out_desc, out_buffer); /* VMS Descriptor for out_buffer */
main()
{
   status = sys$getmsg(msg_code, /* Error message number */
                     &outlen, /* Length of retrived message */
                     &out_desc, /* Descriptor for output buffer */
                     msg_flag, /* Message options flag */
                     msg_info); /* Return information area */
   if ((status & STS$M_SUCCESS) != 0)
   {
       /* $GETMSG directive succeeded, output resultant string */
       out_buffer[outlen] = '\0'; /* add string terminator to buffer */
       puts(out_buffer); /* output the result */
   }
   return (status);
}
```
This example shows a segment of a program used to obtain only the text portion of the message associated with the system message code SS\$\_DUPLNAM. The \$GETMSG service returns the following string:

duplicate process name

# **\$GETQUI Get Queue Information**

Returns information about queues and the jobs initiated from those queues.

The \$GETQUI service completes asynchronously; for synchronous completion, use the Get Queue Information and Wait (\$GETQUIW) service.

For additional information about system service completion, refer to the Synchronize (\$SYNCH) service.

# **Format**

SYS\$GETQUI [efn], func [,context] [,itmlst] [,iosb] [,astadr] [,astprm]

# **C Prototype**

int sys\$getqui (unsigned int efn, unsigned short int func, unsigned int \*context, void \*itmlst, struct \_iosb \*iosb, void (\*astadr)(\_ \_unknown\_params), int astprm);

# **Arguments**

**efn** OpenVMS usage: ef\_number type: longword (unsigned) access: read only mechanism: by value

Number of the event flag to be set when \$GETQUI completes. The **efn** argument is a longword containing this number; however, \$GETQUI uses only the low-order byte. The **efn** argument is optional.

When the request is queued, \$GETQUI clears the specified event flag (or event flag 0 if **efn** was not specified). Then, when the operation completes, SGETQUI sets the specified event flag (or event flag 0).

## **func** OpenVMS usage: function\_code type: word (unsigned) access: read only mechanism: by value

Function code specifying the function that \$GETQUI is to perform. The **func** argument is a word containing this function code. The \$QUIDEF macro defines the names of each function code.

You can specify only one function code in a single call to \$GETQUI. Most function codes require or allow for additional information to be passed in the call. You pass this information by using the **itmlst** argument, which specifies a list of one or more item descriptors. Each item descriptor in turn specifies an item code, which either describes the specific information to be returned by \$GETQUI, or otherwise affects the action designated by the function code.

You can use wildcard mode to make a sequence of calls to \$GETQUI to get information about all characteristics, form definitions, queues, or jobs contained in the system job queue file. For information on using wildcard mode, see the Description section.

## **context**

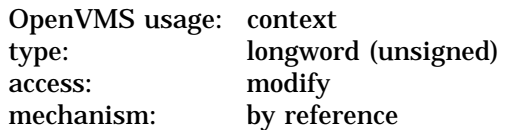

Address of a longword containing the number of a context stream for this call to the \$GETQUI system service. If the argument is unspecified or 0, the service uses the default context stream  $(40)$ .

To generate a new context stream, the specified longword must contain –1. \$GETQUI then modifies the longword to hold the context number for that stream of operation. The context is marked with the caller's mode (user, supervisor, executive, or kernel). Any attempt to use that context in successive calls is checked and no call from a mode outside the recorded mode is allowed access.

To clean up a context, make a \$GETQUI call using the QUI\$\_CANCEL OPERATION function code and specify the address of the context number as the **context** argument.

#### **itmlst**

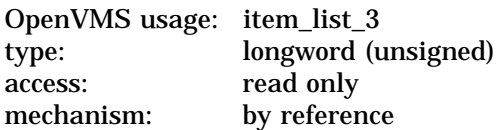

Item list supplying information to be used in performing the function specified by the **func** argument. The **itmlst** argument is the address of the item list. The item list consists of one or more item descriptors, each of which contains an item code. The item list is terminated by an item code of 0 or by a longword of 0. The following diagram depicts the structure of a single item descriptor:

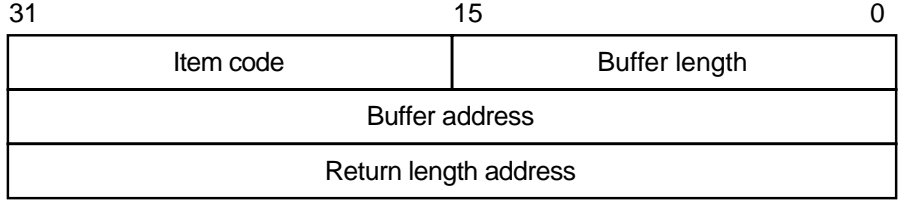

ZK−5186A−GE

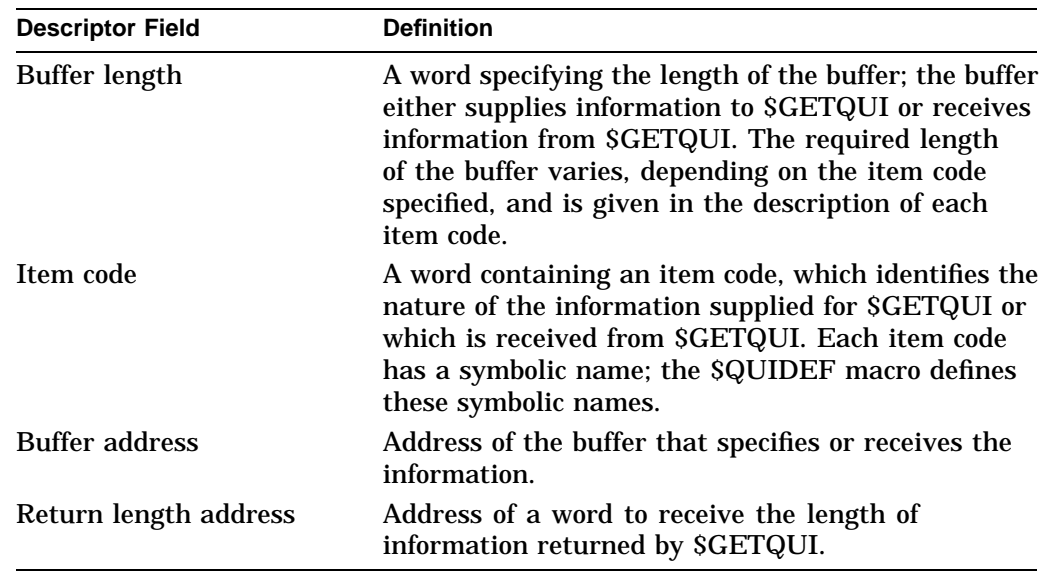

The following table defines the item descriptor fields:

The item codes' symbolic names have the following format:

QUI\$ code

There are two types of item code:

**Input value item code.** The SGETQUI service has only five input value item codes: QUI\$\_SEARCH\_FLAGS, QUI\$\_SEARCH\_JOB\_NAME, QUI\$\_SEARCH\_NAME, QUI\$\_SEARCH\_NUMBER, and QUI\$\_SEARCH\_ USERNAME. These item codes specify the object name or number for which \$GETQUI is to return information and the extent of \$GETQUI's search for these objects. Most function codes require that you specify at least one input value item code. The function code or codes for which each item code is valid are shown in parentheses after the item code description.

For input value item codes, the buffer length and buffer address fields of the item descriptor must be nonzero; the return length field must be zero. Specific buffer length requirements are given in the description of each item code.

• **Output value item code**. Output value item codes specify a buffer for information returned by \$GETQUI. For output value item codes, the buffer length and buffer address fields of the item descriptor must be nonzero; the return length field can be zero or nonzero. Specific buffer length requirements are given in the description of each item code.

Several item codes specify a queue name, form name, or characteristic name to \$GETQUI or request that \$GETQUI return one of these names. For these item codes, the buffer must specify or be prepared to receive a string containing from 1 to 31 characters, exclusive of spaces, tabs, and null characters, which are ignored. Allowable characters in the string are uppercase alphabetic characters, lowercase alphabetic characters (which are converted to uppercase), numeric characters, the dollar sign  $(S)$ , and the underscore  $(\_)$ .

See the Item Codes section for a description of the \$GETQUI item codes.

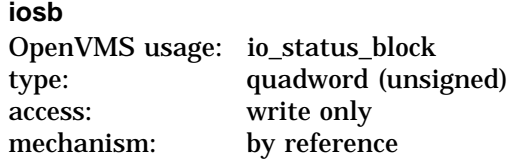

I/O status block into which \$GETQUI writes the completion status after the requested operation has completed. The **iosb** argument is the address of the I/O status block.

At request initiation, \$GETQUI sets the value of the quadword I/O status block to 0. When the requested operation has completed, \$GETQUI writes a condition value in the first longword of the I/O status block. It writes the value 0 into the second longword; this longword is unused and reserved for future use.

The condition values returned by \$GETQUI in the I/O status block are condition values from the JBC facility, which are defined by the \$JBCMSGDEF macro. The condition values returned from the JBC facility are listed in the section Condition Values Returned in the I/O Status Block section.

Though this argument is optional, Compaq strongly recommends that you specify it, for the following reasons:

- If you are using an event flag to signal the completion of the service, you can test the I/O status block for a condition value to be sure that the event flag was not set by an event other than service completion.
- If you are using the \$SYNCH service to synchronize completion of the service, the I/O status block is a required argument for \$SYNCH.
- The condition value returned in R0 and the condition value returned in the I/O status block provide information about different aspects of the call to the \$GETQUI service. The condition value returned in R0 gives you information about the success or failure of the service call itself; the condition value returned in the I/O status block gives you information about the success or failure of the service operation. Therefore, to accurately assess the success or failure of the call to \$GETQUI, you must check the condition values returned in both R0 and the I/O status block.

#### **astadr**

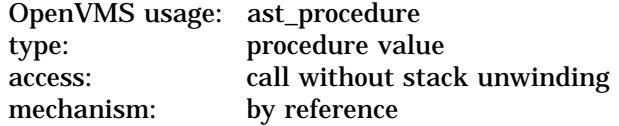

AST service routine to be executed when \$GETQUI completes. The **astadr** argument is the address of this routine.

If specified, the AST routine executes at the same access mode as the caller of \$GETQUI.

#### **astprm**

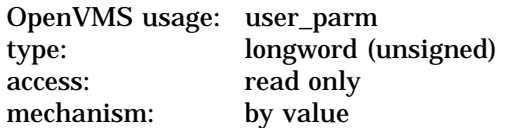

AST parameter to be passed to the AST service routine specified by the **astadr** argument. The **astprm** argument is this longword parameter.

# **Function Codes**

This section lists each of the \$GETQUI function codes, describes the function, and lists the related item codes.

## **QUI\$\_CANCEL\_OPERATION**

This request terminates a wildcard operation that might have been initiated by a previous call to \$GETQUI by releasing the \$GETQUI context block (GQC) associated with the specified context stream.

A specific context stream can be selected and other streams are unaffected.

## **QUI\$\_DISPLAY\_CHARACTERISTIC**

This request returns information about a specific characteristic definition, or the next characteristic definition in a wildcard operation.

A successful QUI\$\_DISPLAY\_CHARACTERISTIC wildcard operation terminates when the \$GETQUI service has returned information about all characteristic definitions included in the wildcard sequence. The \$GETQUI service indicates termination of this sequence by returning the condition value JBC\$\_NOMORECHAR in the I/O status block. If the \$GETQUI service does not find any characteristic definitions, it returns the condition value JBC\$\_ NOSUCHCHAR in the I/O status block.

For more information on how to request information about characteristics, see the Description section.

You must specify one of the following input value item codes; you can specify both:

QUI\$\_SEARCH\_NAME QUI\$\_SEARCH\_NUMBER

You can specify the following input value item code:

QUI\$\_SEARCH\_FLAGS

You can specify the following output value item codes:

QUI\$\_CHARACTERISTIC\_NAME QUI\$\_CHARACTERISTIC\_NUMBER

### **QUI\$\_DISPLAY\_ENTRY**

This request returns information about a specific job entry, or the next job entry that matches the selection criteria in a wildcard operation. You use the QUI\$\_ SEARCH\_NUMBER item code to specify the job entry number.

In wildcard mode, the QUI\$ DISPLAY ENTRY operation also establishes a job context for subsequent QUI\$\_DISPLAY\_FILE operations. The job context established remains in effect until you make another call to the SGETQUI service that specifies either the QUI\$\_DISPLAY\_ENTRY or QUI\$\_CANCEL\_ OPERATION function code.

A successful QUI\$\_DISPLAY\_ENTRY wildcard operation terminates when the \$GETQUI service has returned information about all job entries for the specified user (or the current user name if the QUI\$\_SEARCH\_USERNAME item code is not specified). The \$GETQUI service signals termination of this sequence by returning the condition value JBC\$\_NOMOREENT in the I/O status block. If the \$GETQUI service does not find a job with the specified entry number, or

does not find a job meeting the search criteria, it returns the condition value JBC\$\_NOSUCHENT in the first longword of the I/O status block.

You can specify the following input value item codes:

QUI\$\_SEARCH\_FLAGS QUI\$\_SEARCH\_JOB\_NAME QUI\$\_SEARCH\_NUMBER QUI\$\_SEARCH\_USERNAME

You can specify the following output value item codes:

QUI\$\_ACCOUNT\_NAME QUI\$\_AFTER\_TIME QUI\$\_ASSIGNED\_QUEUE\_NAME QUI\$\_CHARACTERISTICS QUI\$\_CHECKPOINT\_DATA QUI\$\_CLI QUI\$\_COMPLETED\_BLOCKS QUI\$\_CONDITION\_VECTOR QUI\$\_CPU\_LIMIT QUI\$\_ENTRY\_NUMBER QUI\$\_FILE\_COUNT QUI\$\_FORM\_NAME QUI\$\_FORM\_STOCK QUI\$\_JOB\_COMPLETION\_QUEUE QUI\$\_JOB\_COMPLETION\_TIME QUI\$\_JOB\_COPIES QUI\$\_JOB\_COPIES\_DONE QUI\$\_JOB\_FLAGS QUI\$\_JOB\_NAME QUI\$\_JOB\_PID QUI\$\_JOB\_RETENTION\_TIME QUI\$\_JOB\_SIZE QUI\$\_JOB\_STATUS QUI\$\_LOG\_QUEUE QUI\$\_LOG\_SPECIFICATION QUI\$\_NOTE QUIS OPERATOR REQUEST QUIS PARAMETER 1 through 8 QUI\$\_PENDING\_JOB\_REASON QUI\$\_PRIORITY QUI\$\_PROCESSOR QUI\$\_QUEUE\_FLAGS QUI\$\_QUEUE\_NAME QUI\$\_QUEUE\_STATUS QUI\$\_REQUEUE\_QUEUE\_NAME QUI\$\_RESTART\_QUEUE\_NAME QUI\$\_SUBMISSION\_TIME QUI\$\_UIC QUI\$\_USERNAME QUI\$\_WSDEFAULT QUI\$\_WSEXTENT QUI\$\_WSQUOTA

## **QUI\$\_DISPLAY\_FILE**

This request returns information about the next file defined for the current job context. You normally make this request as part of a nested wildcard sequence of queue-job-file operations or a nested wildcard sequence of entry-file operations; that is, before you make a call to \$GETQUI to request file information, you have already made a call to the \$GETQUI service to establish the job context of the job that contains the files in which you are interested.

The \$GETQUI service signals that it has returned information about all the files defined for the current job context by returning the condition value JBC\$\_ NOMOREFILE in the I/O status block. If the current job context contains no files, \$GETQUI returns the condition value JBC\$\_NOSUCHFILE in the I/O status block.

A batch job can make a call to the \$GETQUI service to request information about the command file that is currently executing without first making calls to the service to establish a queue and job context. To do this, the batch job specifies the QUI\$V\_SEARCH\_THIS\_JOB option of the QUI\$\_SEARCH\_FLAGS item code. The system does not save the queue or job context established in such a call.

For more information about how to request file information, see the Description section.

You can specify the following input value item code:

QUI\$\_SEARCH\_FLAGS

You can specify the following output value item codes:

QUIS FILE COPIES QUI\$\_FILE\_COPIES\_DONE QUI\$\_FILE\_FLAGS QUI\$\_FILE\_IDENTIFICATION QUI\$\_FILE\_SETUP\_MODULES QUI\$\_FILE\_SPECIFICATION QUI\$\_FILE\_STATUS QUI\$\_FIRST\_PAGE QUI\$\_LAST\_PAGE

### **QUI\$\_DISPLAY\_FORM**

This request returns information about a specific form definition, or the next form definition in a wildcard operation.

A successful QUI\$\_DISPLAY\_FORM wildcard operation terminates when the \$GETQUI service has returned information about all form definitions included in the wildcard sequence. The \$GETQUI service signals termination of this wildcard sequence by returning the condition value JBC\$\_NOMOREFORM in the I/O status block. If the \$GETQUI service finds no form definitions, it returns the condition value JBC\$\_NOSUCHFORM in the I/O status block.

For more information on how to request information about forms, see the Description section.

You must specify one of the following input value item codes. You can specify both:

QUI\$\_SEARCH\_NAME QUI\$\_SEARCH\_NUMBER You can specify the following input value item code:

QUI\$ SEARCH FLAGS

You can specify the following output value item codes:

QUI\$\_FORM\_DESCRIPTION QUI\$\_FORM\_FLAGS QUI\$\_FORM\_LENGTH QUI\$\_FORM\_MARGIN\_BOTTOM QUI\$\_FORM\_MARGIN\_LEFT QUI\$\_FORM\_MARGIN\_RIGHT QUI\$\_FORM\_MARGIN\_TOP QUI\$\_FORM\_NAME QUI\$\_FORM\_NUMBER QUI\$\_FORM\_SETUP\_MODULES QUI\$\_FORM\_STOCK QUI\$\_FORM\_WIDTH QUI\$\_PAGE\_SETUP\_MODULES

#### **QUI\$\_DISPLAY\_JOB**

This request returns information about the next job defined for the current queue context. You normally make this request as part of a nested wildcard queue-job sequence of operations; that is, before you make a call to  $SGFQUI$  to request job information, you have already made a call to the \$GETQUI service to establish the queue context of the queue that contains the job in which you are interested.

In wildcard mode, the QUI\$\_DISPLAY\_JOB operation also establishes a job context for subsequent QUI\$\_DISPLAY\_FILE operations. The job context established remains in effect until another call is made to the \$GETQUI service that specifies the QUI\$\_DISPLAY\_JOB, QUI\$\_DISPLAY\_QUEUE, or QUI\$ CANCEL\_OPERATION function code.

The \$GETQUI service signals that it has returned information about all the jobs contained in the current queue context by returning the condition value JBC\$\_ NOMOREJOB in the I/O status block. If the current queue context contains no jobs, \$GETQUI returns the condition value JBC\$\_NOSUCHJOB in the first longword of the I/O status block.

A batch job can make a call to the \$GETQUI service to request information about itself without first making a call to the service to establish a queue context. To do this, the batch job must specify the QUI\$V\_SEARCH\_THIS\_JOB option of the QUI\$\_SEARCH\_FLAGS item code. The system does not save the queue or job context established in such a call.

For more information about how to request job information, see the Description section.

You can specify the following input value item code:

QUI\$\_SEARCH\_FLAGS

You can specify the following output value item codes:

QUI\$\_ACCOUNT\_NAME QUI\$\_AFTER\_TIME QUI\$\_CHARACTERISTICS QUI\$\_CHECKPOINT\_DATA QUI\$\_CLI QUI\$\_COMPLETED\_BLOCKS QUI\$\_CONDITION\_VECTOR QUI\$\_CPU\_LIMIT QUI\$\_ENTRY\_NUMBER QUI\$\_FILE\_COUNT QUI\$\_FORM\_NAME QUI\$\_FORM\_STOCK QUI\$\_INTERVENING\_BLOCKS QUI\$\_INTERVENING\_JOBS QUI\$\_JOB\_COMPLETION\_QUEUE QUI\$\_JOB\_COMPLETION\_TIME QUI\$\_JOB\_COPIES QUI\$\_JOB\_COPIES\_DONE QUI\$\_JOB\_FLAGS QUI\$\_JOB\_NAME QUI\$\_JOB\_PID QUI\$\_JOB\_RETENTION\_TIME QUIS JOB SIZE QUI\$\_JOB\_STATUS QUI\$\_LOG\_QUEUE QUI\$\_LOG\_SPECIFICATION QUI\$\_NOTE QUI\$\_OPERATOR\_REQUEST QUI\$\_PARAMETER\_1 through 8 QUI\$\_PENDING\_JOB\_REASON QUI\$\_PRIORITY QUI\$\_QUEUE\_NAME QUI\$\_REQUEUE\_QUEUE\_NAME QUI\$\_RESTART\_QUEUE\_NAME QUI\$\_SUBMISSION\_TIME QUI\$\_UIC QUI\$\_USERNAME QUI\$\_WSDEFAULT QUI\$\_WSEXTENT QUI\$\_WSQUOTA

### **QUI\$\_DISPLAY\_MANAGER**

This request returns information about a specific queue manager, or the next queue manager in a wildcard operation.

The \$GETQUI service indicates that it has returned information about all the queue managers contained in the current wildcard sequence by returning the condition value JBC\$\_NOMOREQMGR in the I/O status block. If no queue manager matching the name string is found, \$GETQUI returns the condition value JBC\$\_NOSUCHQMGR in the first longword of the I/O status block.

You must specify the following input value item code:

QUI\$\_SEARCH\_NAME

You can specify the following input value item code:

QUI\$\_SEARCH\_FLAGS

You can specify the following output value item codes:

QUI\$\_MANAGER\_NAME QUI\$\_MANAGER\_NODES QUI\$\_MANAGER\_STATUS QUI\$\_QUEUE\_DIRECTORY QUI\$\_SCSNODE\_NAME

#### **QUI\$\_DISPLAY\_QUEUE**

This request returns information about a specific queue definition, or the next queue definition in a wildcard operation.

In wildcard mode, the QUI\$\_DISPLAY\_QUEUE operation also establishes a queue context for subsequent QUI\$\_DISPLAY\_JOB operations. The queue context established remains in effect until another call is made to the \$GETQUI service that specifies either the QUI\$\_DISPLAY\_QUEUE or QUI\$\_CANCEL\_ OPERATION function code.

The \$GETQUI service indicates that it has returned information about all the queues contained in the current wildcard sequence by returning the condition value JBC\$\_NOMOREQUE in the I/O status block. If no queue is found, \$GETQUI returns the condition value JBC\$\_NOSUCHQUE in the first longword of the I/O status block.

A batch job can make a call to the \$GETQUI service to request information about the queue in which it is contained without first making a call to the service to establish a queue context. To do this, the batch job must specify the QUI\$V\_SEARCH\_THIS\_JOB option of the QUI\$\_SEARCH\_FLAGS item code. The system does not save the queue context established in such a call.

For more information about how to request queue information, see the Description section.

You must specify the following input value item code:

QUI\$\_SEARCH\_NAME

You can specify the following input value item code:

QUI\$\_SEARCH\_FLAGS

You can specify the following output value item codes:

QUI\$ ASSIGNED QUEUE NAME QUI\$\_BASE\_PRIORITY QUI\$\_CHARACTERISTICS QUI\$\_CPU\_DEFAULT QUI\$\_CPU\_LIMIT QUI\$ DEFAULT FORM NAME QUI\$ DEFAULT FORM STOCK QUI\$ DEVICE NAME QUI\$\_EXECUTING\_JOB\_COUNT QUI\$\_FORM\_NAME QUI\$\_FORM\_STOCK QUI\$\_GENERIC\_TARGET QUI\$\_HOLDING\_JOB\_COUNT QUI\$\_JOB\_LIMIT QUI\$\_JOB\_RESET\_MODULES QUI\$\_JOB\_SIZE\_MAXIMUM QUI\$\_JOB\_SIZE\_MINIMUM QUI\$\_LIBRARY\_SPECIFICATION QUI\$\_OWNER\_UIC QUI\$\_PENDING\_JOB\_BLOCK\_COUNT QUI\$\_PENDING\_JOB\_COUNT

QUI\$\_PROCESSOR QUI\$\_PROTECTION QUI\$\_QUEUE\_DESCRIPTION QUI\$\_QUEUE\_FLAGS QUI\$\_QUEUE\_NAME QUI\$\_QUEUE\_STATUS QUI\$\_RETAINED\_JOB\_COUNT QUI\$\_SCSNODE\_NAME QUI\$\_TIMED\_RELEASE\_JOB\_COUNT QUI\$\_WSDEFAULT QUI\$\_WSEXTENT QUI\$\_WSQUOTA

## **QUI\$\_TRANSLATE\_QUEUE**

This request translates a logical name for a queue to the equivalence name for the queue. The logical name is specified by QUI\$\_SEARCH\_NAME. The translation is performed iteratively until the equivalence string is found or the number of translations allowed by the system has been reached.

You must specify the following input value item code:

QUI\$\_SEARCH\_NAME

You can specify the following output value item code:

QUIS QUEUE NAME

# **Item Codes**

### **QUI\$\_ACCOUNT\_NAME**

Returns, as a character string, the account name of the owner of the specified job. Because the account name can include up to 8 characters, the buffer length field of the item descriptor should specify 8 (bytes).

(Valid for QUI\$\_DISPLAY\_ENRY, QUI\$\_DISPLAY\_JOB function codes)

#### **QUI\$\_AFTER\_TIME**

Returns, as a quadword absolute time value, the system time at or after which the specified job can execute; however, if the time specified at submission has passed, the job executes immediately and \$GETQUI returns the system time at which the job was submitted.

(Valid for QUI\$\_DISPLAY\_ENTRY, QUI\$\_DISPLAY\_JOB function codes)

### **QUI\$\_ASSIGNED\_QUEUE\_NAME**

Returns, as a character string, the name of the execution queue to which the logical queue specified in the call to \$GETQUI is assigned. Because the queue name can include up to 31 characters, the buffer length field of the item descriptor should specify 31 (bytes).

(Valid for QUI\$\_DISPLAY\_ENTRY, QUI\$\_DISPLAY\_QUEUE function codes)

#### **QUI\$\_AUTOSTART\_ON**

When you specify QUIS AUTOSTART ON for a batch queue, \$GETQUI returns, as a character string in a comma-separated list, the names of the nodes on which the specified autostart queue can be run. Each node name is followed by a double colon (::).

When you specify QUI\$\_AUTOSTART\_ON for an output queue, \$GETQUI returns, as a character string in a comma-separated list, the names of the nodes and devices to which the specified autostart queue's output can be sent. Each node name is followed by a double colon (::). Each device name can be followed by the optional colon [:].

For more information on the autostart feature, refer to the *OpenVMS System Manager's Manual*.

(Valid for QUI\$\_DISPLAY\_QUEUE function code)

## **QUI\$\_BASE\_PRIORITY**

Returns, as a longword value in the range 0 to 15, the priority at which batch jobs are initiated from a batch execution queue or the priority of a symbiont process that controls output execution queues.

(Valid for QUI\$\_DISPLAY\_QUEUE function code)

### **QUI\$\_CHARACTERISTIC\_NAME**

Returns, as a character string, the name of the specified characteristic. Because the characteristic name can include up to 31 characters, the buffer length field of the item descriptor should specify 31 (bytes).

(Valid for QUI\$\_DISPLAY\_CHARACTERISTIC function code)

## **QUI\$\_CHARACTERISTIC\_NUMBER**

Returns, as a longword value in the range 0 to 127, the number of the specified characteristic.

(Valid for QUI\$\_DISPLAY\_CHARACTERISTIC function code)

### **QUI\$\_CHARACTERISTICS**

Returns, as a 128-bit string (16-byte field), the characteristics associated with the specified queue or job. Each bit set in the bit mask represents a characteristic number in the range 0 to 127.

(Valid for QUI\$\_DISPLAY\_ENTRY, QUI\$\_DISPLAY\_JOB, QUI\$\_DISPLAY\_ QUEUE function codes)

### **QUI\$\_CHECKPOINT\_DATA**

Returns, as a character string, the value of the DCL symbol BATCH\$RESTART when the specified batch job is restarted. Because the value of the symbol can include up to 255 characters, the buffer length field of the item descriptor should specify 255 (bytes).

(Valid for QUI\$\_DISPLAY\_ENTRY, QUI\$\_DISPLAY\_JOB function codes)

### **QUI\$\_CLI**

Returns, as an OpenVMS RMS file name component, the name of the command language interpreter used to execute the specified batch job. The file specification returned assumes the logical name SYS\$SYSTEM and the file type .EXE. Because a file name can include up to 39 characters, the buffer length field in the item descriptor should specify 39 (bytes). This item code is applicable only to batch jobs.

(Valid for QUI\$\_DISPLAY\_ENTRY, QUI\$\_DISPLAY\_JOB function codes)

### **QUI\$\_COMPLETED\_BLOCKS**

Returns, as a longword integer value, the number of blocks that the symbiont has processed for the specified print job. This item code is applicable only to print jobs.

(Valid for QUI\$\_DISPLAY\_ENTRY, QUI\$\_DISPLAY\_JOB function codes)

#### **QUI\$\_CONDITION\_VECTOR**

Returns the vector of three longwords. The first longword gives the completion status of the specified job. The second and third longwords give additional status about the print job.

(Valid for QUI\$\_DISPLAY ENTRY, QUI\$\_DISPLAY\_JOB function codes)

#### **QUI\$\_CPU\_DEFAULT**

Returns, as a longword integer value, the default CPU time limit specified for the queue in 10-millisecond units. This item code is applicable only to batch execution queues.

For more information about default forms, see the *OpenVMS System Manager's Manual*.

(Valid for QUI\$\_DISPLAY\_QUEUE function code)

#### **QUI\$\_CPU\_LIMIT**

Returns, as a longword integer value, the maximum CPU time limit specified for the specified job or queue in 10-millisecond units. This item code is applicable only to batch jobs and batch execution queues.

(Valid for QUI\$\_DISPLAY\_ENTRY, QUI\$\_DISPLAY\_JOB, QUI\$\_DISPLAY\_ QUEUE function codes)

#### **QUI\$\_DEFAULT\_FORM\_NAME**

Returns, as a character string, the name of the default form associated with the specified output queue. Because the form name can include up to 31 characters, the buffer length field of the item descriptor should specify 31 (bytes).

For more information about default forms, see the *OpenVMS System Manager's Manual*.

(Valid for QUI\$\_DISPLAY\_QUEUE function code)

#### **QUI\$\_DEFAULT\_FORM\_STOCK**

Returns, as a character string, the name of the paper stock on which the specified default form is to be printed. Because the name of the paper stock can include up to 31 characters, the buffer length field of the item descriptor should specify 31 (bytes).

For more information on default forms, refer to the *OpenVMS System Manager's Manual*.

(Valid for QUI\$\_DISPLAY\_QUEUE function code)

#### **QUI\$\_DEVICE\_NAME**

Returns, as a character string, the name of the device on which the specified output execution queue is located. Because the device name can include up to 31 characters, the buffer length field of the item descriptor should specify 31 (bytes).

(Valid for QUI\$\_DISPLAY\_QUEUE function code)

#### **QUI\$\_ENTRY\_NUMBER**

Returns, as a longword integer value, the queue entry number of the specified job.

(Valid for QUI\$\_DISPLAY\_ENTRY, QUI\$\_DISPLAY\_JOB function codes)

#### **QUI\$\_EXECUTING\_JOB\_COUNT**

Returns, as a longword integer value, the number of jobs in the queue that are currently executing.

(Valid for QUI\$\_DISPLAY\_QUEUE function code)

## **QUI\$\_FILE\_COPIES**

Returns the number of times the specified file is to be processed, which is a longword integer value in the range 1 to 255. This item code is applicable only to output execution queues.

(Valid for QUI\$\_DISPLAY\_FILE function code)

### **QUI\$\_FILE\_COPIES\_DONE**

Returns the number of times the specified file has been processed, which is a longword integer value in the range 1 to 255. This item code is applicable only to output execution queues.

(Valid for QUI\$ DISPLAY FILE function code)

#### **QUI\$\_FILE\_COUNT**

Returns, as a longword integer value, the number of files in a specified job.

(Valid for QUI\$\_DISPLAY\_ENTRY, QUI\$\_DISPLAY\_JOB function codes)

#### **QUI\$\_FILE\_FLAGS**

Returns, as a longword bit vector, the processing options that have been selected for the specified file. Each processing option is represented by a bit. When \$GETQUI sets a bit, the file is processed according to the corresponding processing option. Each bit in the vector has a symbolic name.

The \$QUIDEF macro defines the following symbolic names:

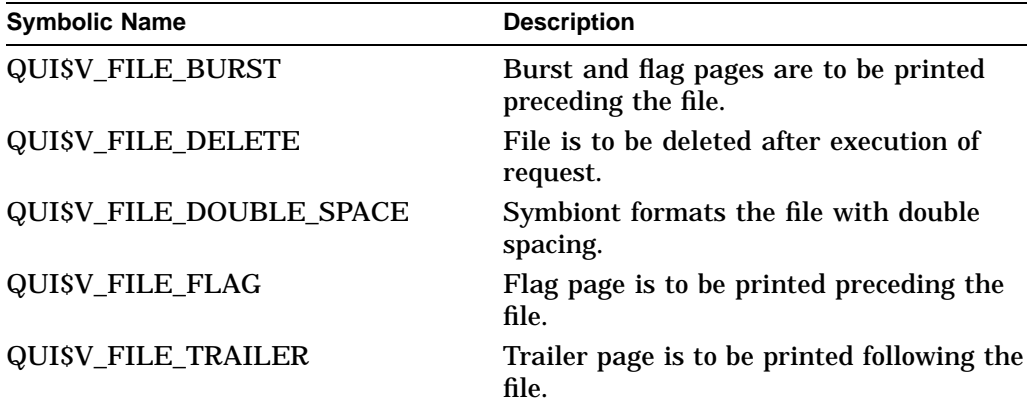

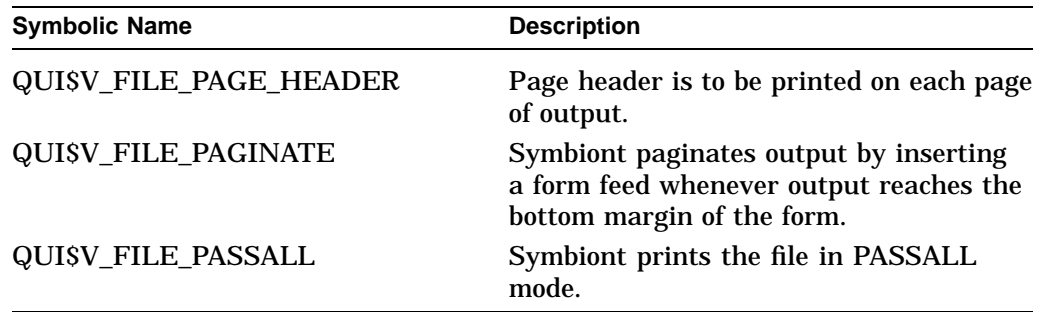

(Valid for QUI\$\_DISPLAY\_FILE function code)

### **QUI\$\_FILE\_IDENTIFICATION**

Returns, as a 28-byte string, the internal file-identification value that uniquely identifies the selected file. This string contains (in order) the following three file-identification fields from the RMS NAM block for the selected file: the 16-byte NAM\$T\_DVI field, the 6-byte NAM\$W\_FID field, and the 6-byte NAM\$W\_DID field.

(Valid for QUI\$\_DISPLAY\_FILE function code)

#### **QUI\$\_FILE\_SETUP\_MODULES**

Returns, as a comma-separated list, the names of the text modules that are to be extracted from the device control library and copied to the printer before the specified file is printed. Because a text module name can include up to 31 characters and is separated from the previous text module name with a comma, the buffer length field of the item descriptor should specify 32 (bytes) for each possible text module. This item code is meaningful only for output execution queues.

(Valid for QUI\$\_DISPLAY\_FILE function code)

### **QUI\$\_FILE\_SPECIFICATION**

Returns the fully qualified OpenVMS RMS file specification of the file about which \$GETQUI is returning information. Because a file specification can include up to 255 characters, the buffer length field of the item descriptor should specify 255 (bytes).

**Note**

The file specification is the result of an RMS file-passing operation that occurs at the time you submit the job. If you renamed the file or created the job as a result of copying a file to a spooled device, then you cannot use this file specification to access the file through RMS. You use QUI\$\_ FILE\_IDENTIFICATION to obtain a unique identifier for the file.

(Valid for QUI\$\_DISPLAY\_FILE function code)

#### **QUI\$\_FILE\_STATUS**

Returns file status information as a longword bit vector. Each file status condition is represented by a bit. When \$GETQUI sets the bit, the file status corresponds to the condition represented by the bit. Each bit in the vector has a symbolic name.

The \$QUIDEF macro defines the following symbolic names:

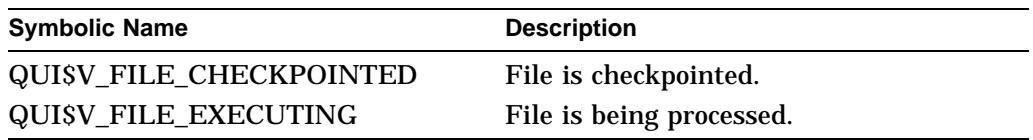

(Valid for QUI\$\_DISPLAY\_FILE function code)

## **QUI\$\_FIRST\_PAGE**

Returns, as a longword integer value, the page number at which the printing of the specified file is to begin. This item code is applicable only to output execution queues.

(Valid for QUI\$\_DISPLAY\_FILE function code)

## **QUI\$\_FORM\_DESCRIPTION**

Returns, as a character string, the text string that describes the specified form. Because the text string can include up to 255 characters, the buffer length field in the item descriptor should specify 255 (bytes).

(Valid for QUI\$\_DISPLAY\_FORM function code)

# **QUI\$\_FORM\_FLAGS**

Returns, as a longword bit vector, the processing options that have been selected for the specified form. Each processing option is represented by a bit. When \$GETQUI sets a bit, the form is processed according to the corresponding processing option. Each bit in the vector has a symbolic name.

The \$QUIDEF macro defines the following symbolic names:

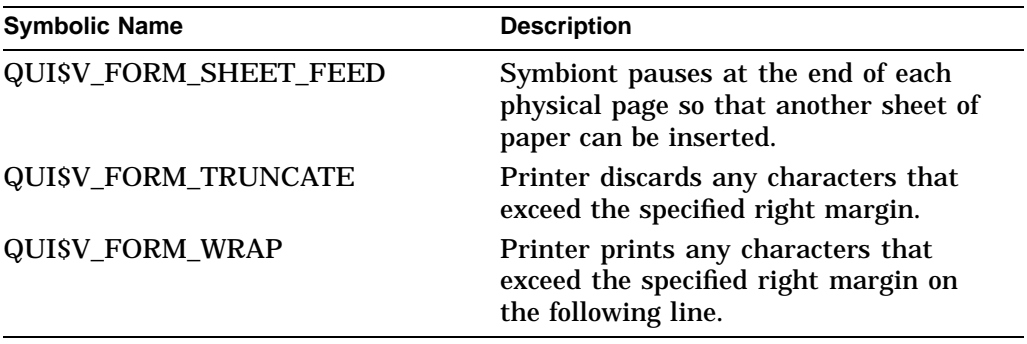

(Valid for QUI\$\_DISPLAY\_FORM function code)

## **QUI\$\_FORM\_LENGTH**

Returns, as a longword integer value, the physical length of the specified form in lines. This item code is applicable only to output execution queues.

(Valid for QUI\$\_DISPLAY\_FORM function code)

### **QUI\$\_FORM\_MARGIN\_BOTTOM**

Returns, as a longword integer value, the bottom margin of the specified form in lines.

(Valid for QUI\$\_DISPLAY\_FORM function code)
## **QUI\$\_FORM\_MARGIN\_LEFT**

Returns, as a longword integer value, the left margin of the specified form in characters.

(Valid for QUI\$ DISPLAY FORM function code)

### **QUI\$\_FORM\_MARGIN\_RIGHT**

Returns, as a longword integer value, the right margin of the specified form in characters.

(Valid for QUI\$\_DISPLAY\_FORM function code)

### **QUI\$\_FORM\_MARGIN\_TOP**

Returns, as a longword integer value, the top margin of the specified form in lines.

(Valid for QUI\$\_DISPLAY\_FORM function code)

## **QUI\$\_FORM\_NAME**

Returns, as a character string, the name of the specified form or the mounted form associated with the specified job or queue. Because the form name can include up to 31 characters, the buffer length field of the item descriptor should specify 31 (bytes).

For more information about mounted forms, refer to the *OpenVMS System Manager's Manual*.

(Valid for QUI\$\_DISPLAY\_ENTRY, QUI\$\_DISPLAY\_FORM, QUI\$\_DISPLAY\_ JOB, QUI\$\_DISPLAY\_QUEUE function codes)

## **QUI\$\_FORM\_NUMBER**

Returns, as a longword integer value, the number of the specified form.

(Valid for QUI\$\_DISPLAY\_FORM function code)

## **QUI\$\_FORM\_SETUP\_MODULES**

Returns, as a comma-separated list, the names of the text modules that are to be extracted from the device control library and copied to the printer before a file is printed on the specified form. Because a text module name can include up to 31 characters and is separated from the previous text module name by a comma, the buffer length field of the item descriptor should specify 32 (bytes) for each possible text module. This item code is meaningful only for output execution queues.

(Valid for QUI\$\_DISPLAY\_FORM function code)

## **QUI\$\_FORM\_STOCK**

Returns, as a character string, the name of the paper stock on which the specified form is to be printed. Because the name of the paper stock can include up to 31 characters, the buffer length field of the item descriptor should specify 31 (bytes).

For more information about forms, refer to the *OpenVMS System Manager's Manual*.

(Valid for QUI\$\_DISPLAY\_ENTRY, QUI\$\_DISPLAY\_FORM, QUI\$\_DISPLAY\_ JOB, QUI\$\_DISPLAY\_QUEUE function codes)

#### **QUI\$\_FORM\_WIDTH**

Returns, as a longword integer value, the width of the specified form in characters.

(Valid for QUI\$\_DISPLAY\_FORM function code)

## **QUI\$\_GENERIC\_TARGET**

Returns, as a comma-separated list, the names of the execution queues that are enabled to accept work from the specified generic queue. Because a queue name can include up to 31 characters and is separated from the previous queue name with a comma, the buffer length field of the item descriptor should specify 32 (bytes) for each possible queue name. A generic queue can send work to up to 124 execution queues. This item code is meaningful only for generic queues.

(Valid for QUI\$\_DISPLAY\_QUEUE function code)

#### **QUI\$\_HOLDING\_JOB\_COUNT**

Returns, as a longword integer value, the number of jobs in the queue being held until explicitly released.

(Valid for QUI\$\_DISPLAY\_QUEUE function code)

### **QUI\$\_INTERVENING\_BLOCKS**

Returns, as a longword integer value, the size (in blocks) of files associated with pending jobs in the queue that were skipped during the current call to \$GETQUI. These jobs were not reported because they did not match the selection criterion in effect for the call to \$GETQUI.

The value of QUI\$\_INTERVENING\_BLOCKS is 0 when (1) the job is not a pending job, or (2) the job that matches the selection criterion is the first pending job in the queue, or (3) the preceding pending job in the queue was reported in the previous call to \$GETQUI.

This item code applies only to output queues.

In a wildcard sequence of calls to \$GETQUI using the QUI\$\_DISPLAY\_JOB function code, only information about jobs that match the \$GETQUI selection criteria is returned.

(Valid for QUI\$ DISPLAY JOB function code)

## **QUI\$\_INTERVENING\_JOBS**

Returns, as a longword integer value, the number of pending jobs in the queue that were skipped during the current call to \$GETQUI. These jobs were not reported because they did not match the selection criterion in effect for the call to \$GETQUI.

The value of QUI\$\_INTERVENING\_JOBS is 0 when (1) the job is not a pending job, or (2) the job that matches the selection criterion is the first pending job in the queue, or (3) the preceding pending job in the queue was reported in the previous call to \$GETQUI.

This item code applies only to output queues.

In a wildcard sequence of calls to \$GETQUI using the QUI\$\_DISPLAY\_JOB function code, only information about jobs that match the \$GETQUI selection criteria is returned.

(Valid for QUI\$\_DISPLAY\_JOB function code)

## **QUI\$\_JOB\_COMPLETION\_QUEUE**

Returns, as a character string, the name of the queue on which the specified job executed. Because a queue name can include up to 31 characters, the buffer length of the item descriptor should specify 31 (bytes).

This item code has a value only if the QUI\$\_JOB\_RETAINED bit is set in the QUI\$\_JOB\_STATUS longword item code.

(Valid for QUI\$\_DISPLAY\_ENTRY, QUI\$\_DISPLAY\_JOB function codes)

## **QUI\$\_JOB\_COMPLETION\_TIME**

Returns, as a quadword absolute time value, the system time at which the execution of the specified job completed.

This item code has a value only if the QUI\$\_JOB\_RETAINED bit is set in the QUI\$\_JOB\_STATUS longword item code.

(Valid for QUI\$\_DISPLAY\_ENTRY, QUI\$\_DISPLAY\_JOB function codes)

## **QUI\$\_JOB\_COPIES**

Returns, as a longword integer value, the number of times the specified print job is to be repeated.

(Valid for QUI\$\_DISPLAY\_ENTRY, QUI\$\_DISPLAY\_JOB function codes)

## **QUI\$\_JOB\_COPIES\_DONE**

Returns, as a longword integer value, the number of times the specified print job has been repeated.

(Valid for QUI\$\_DISPLAY\_ENTRY, QUI\$\_DISPLAY\_JOB function codes)

## **QUI\$\_JOB\_FLAGS**

Returns, as a longword bit vector, the processing options that have been selected for the specified job. Each processing option is represented by a bit. When \$GETQUI sets a bit, the job is processed according to the corresponding processing option. Each bit in the vector has a symbolic name.

The \$QUIDEF macro defines the following symbolic names:

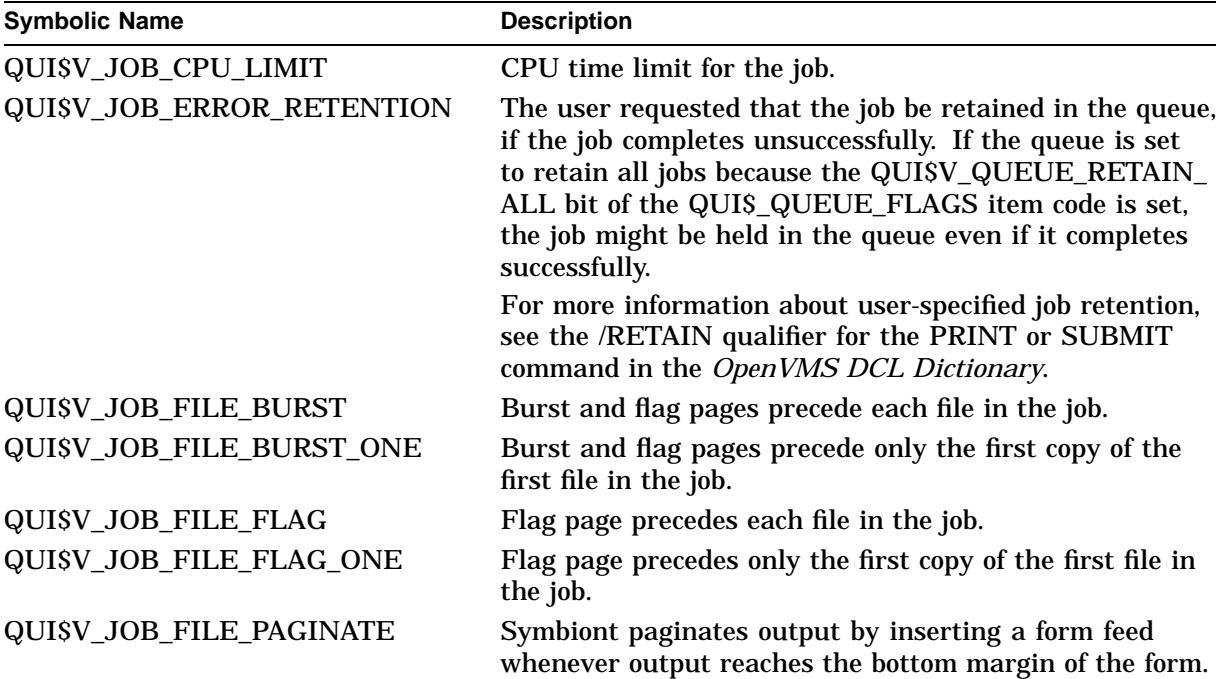

## **System Service Descriptions \$GETQUI**

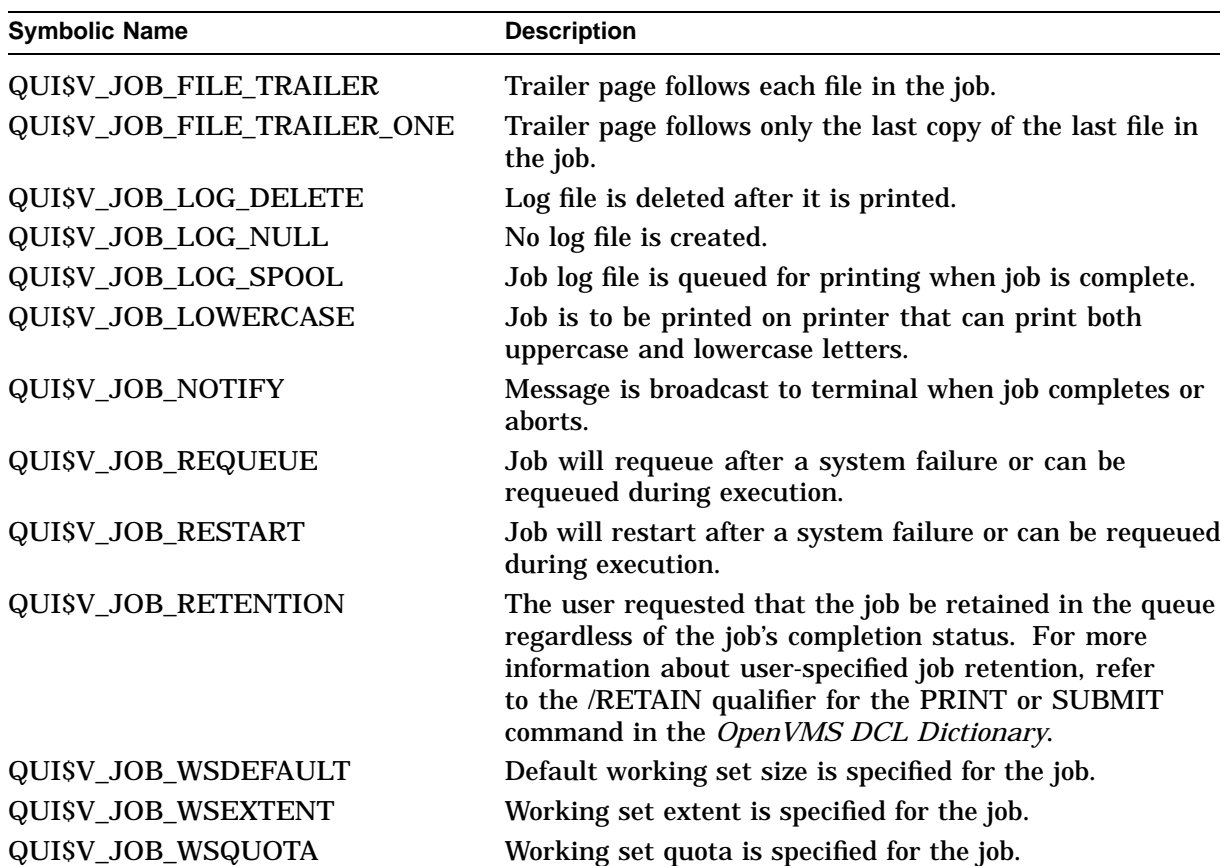

(Valid for QUI\$\_DISPLAY\_ENTRY, QUI\$\_DISPLAY\_JOB function codes)

## **QUI\$\_JOB\_LIMIT**

Returns the number of jobs that can execute simultaneously on the specified queue, which is a longword integer value in the range 1 to 255. This item code is applicable only to batch execution queues.

(Valid for QUI\$\_DISPLAY\_QUEUE function code)

### **QUI\$\_JOB\_NAME**

Returns, as a character string, the name of the specified job. Because the job name can include up to 39 characters, the buffer length field of the item descriptor should specify 39 (bytes).

(Valid for QUI\$\_DISPLAY\_ENTRY, QUI\$\_DISPLAY\_JOB function codes)

#### **QUI\$\_JOB\_PID**

Returns the process identification (PID) of the executing batch job in standard longword format.

(Valid for QUI\$\_DISPLAY\_ENTRY, QUI\$\_DISPLAY\_JOB function codes)

## **QUI\$\_JOB\_RESET\_MODULES**

Returns, as a comma-separated list, the names of the text modules that are to be extracted from the device control library and copied to the printer before each job in the specified queue is printed. Because a text module name can include up to 31 characters and is separated from the previous text module name by a comma, the buffer length field of the item descriptor should specify 32 (bytes) for each possible text module. This item code is meaningful only for output execution queues.

(Valid for QUI\$\_DISPLAY\_QUEUE function code)

## **QUI\$\_JOB\_RETENTION\_TIME**

Returns, as a quadword time value, the system time until which the user requested the job be retained in the queue. The system time can be expressed in either an absolute or delta time format.

For more information, see the /RETAIN qualifier for PRINT or SUBMIT in the *OpenVMS DCL Dictionary*.

(Valid for QUI\$\_DISPLAY\_ENTRY, QUI\$\_DISPLAY\_JOB function codes)

### **QUI\$\_JOB\_SIZE**

Returns, as a longword integer value, the total number of disk blocks in the specified print job.

(Valid for QUI\$\_DISPLAY\_ENTRY, QUI\$\_DISPLAY\_JOB function codes)

### **QUI\$\_JOB\_SIZE\_MAXIMUM**

Returns, as a longword integer value, the maximum number of disk blocks that a print job initiated from the specified queue can contain. This item code is applicable only to output execution queues.

(Valid for QUI\$\_DISPLAY\_QUEUE function code)

### **QUI\$\_JOB\_SIZE\_MINIMUM**

Returns, as a longword integer value, the minimum number of disk blocks that a print job initiated from the specified queue can contain. This item code is applicable only to output execution queues.

(Valid for QUI\$\_DISPLAY\_QUEUE function code)

## **QUI\$\_JOB\_STATUS**

Returns the specified job's status flags, which are contained in a longword bit vector. The \$QUIDEF macro defines the following symbolic names for these flags:

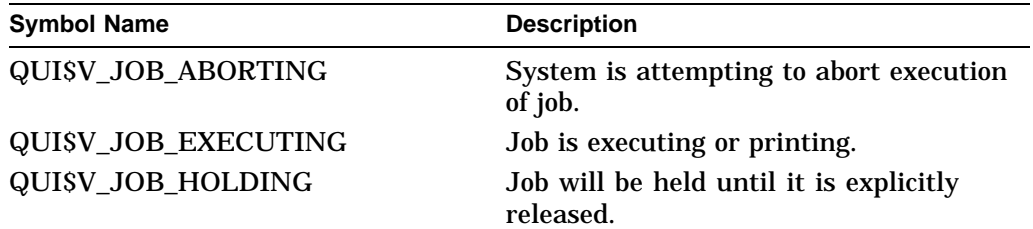

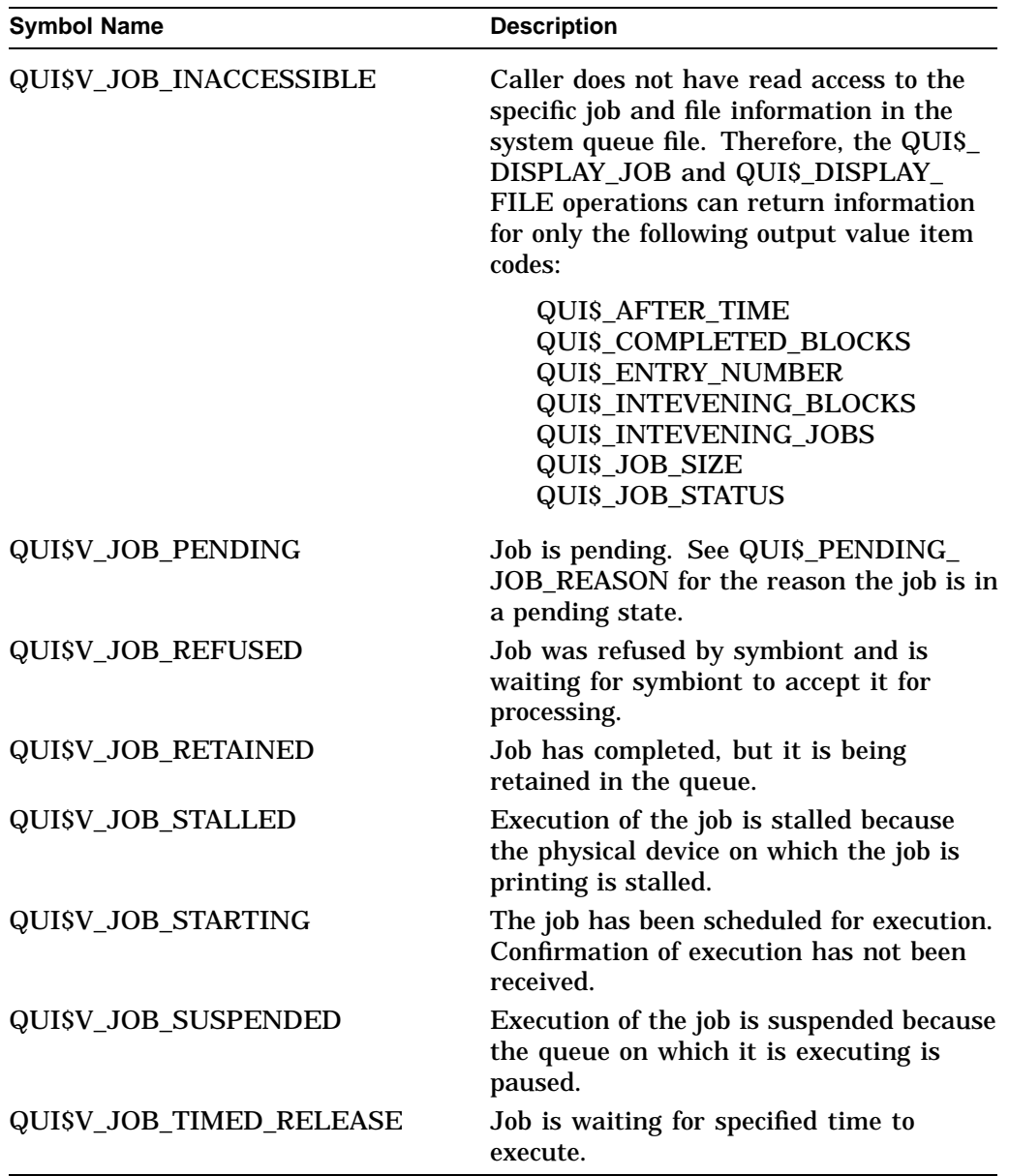

(Valid for QUI\$\_DISPLAY\_ENTRY, QUI\$\_DISPLAY\_JOB function codes)

## **QUI\$\_LAST\_PAGE**

Returns, as a longword integer value, the page number at which the printing of the specified file should end. This item code is applicable only to output execution queues.

(Valid for QUI\$\_DISPLAY\_FILE function code)

## **QUI\$\_LIBRARY\_SPECIFICATION**

Returns, as an OpenVMS RMS file name component, the name of the device control library for the specified queue. The library specification assumes the device and directory name SYS\$LIBRARY and a file type of .TLB. Because a file name can include up to 39 characters, the buffer length field of the item descriptor should specify 39 (bytes). This item code is meaningful only for output execution queues.

(Valid for QUI\$\_DISPLAY\_QUEUE function code)

## **QUI\$\_LOG\_QUEUE**

Returns, as a character string, the name of the queue into which the log file produced for the specified batch job is to be entered for printing. This item code is applicable only to batch jobs. Because a queue name can contain up to 31 characters, the buffer length field of the item descriptor should specify 31 (bytes).

(Valid for QUI\$\_DISPLAY\_ENTRY, QUI\$\_DISPLAY\_JOB function codes)

## **QUI\$\_LOG\_SPECIFICATION**

Returns, as an OpenVMS RMS file specification, the name of the log file to be produced for the specified job. Because a file specification can include up to 255 characters, the buffer length field of the item descriptor should specify 255 (bytes). This item code is meaningful only for batch jobs.

The string returned is the log file specification that was provided to the \$SNDJBC service to create the job. Therefore, to determine whether a log file is to be produced, testing this item code for a zero-length string is insufficient; instead, you need to examine the QUI\$V\_JOB\_LOG\_NULL bit of the QUI\$\_JOB\_FLAGS item code.

(Valid for QUI\$\_DISPLAY\_ENTRY, QUI\$\_DISPLAY\_JOB function codes)

### **QUI\$\_MANAGER\_NAME**

Returns, as a character string, the queue manager name. Because a queue manager name can include up to 31 characters, the buffer length field of the item descriptor should specify 31 (bytes).

(Valid for QUI\$\_DISPLAY\_MANAGER function code)

## **QUI\$\_MANAGER\_NODES**

Returns, as a comma separated list, the names of the nodes on which this queue manager runs.

(Valid for QUI\$\_DISPLAY\_MANAGER function code)

#### **QUI\$\_MANAGER\_STATUS**

Returns the specified queue manager's status flags, which are contained in a longword bit vector. The \$QUIDEF macro defines the following symbolic names for these flags:

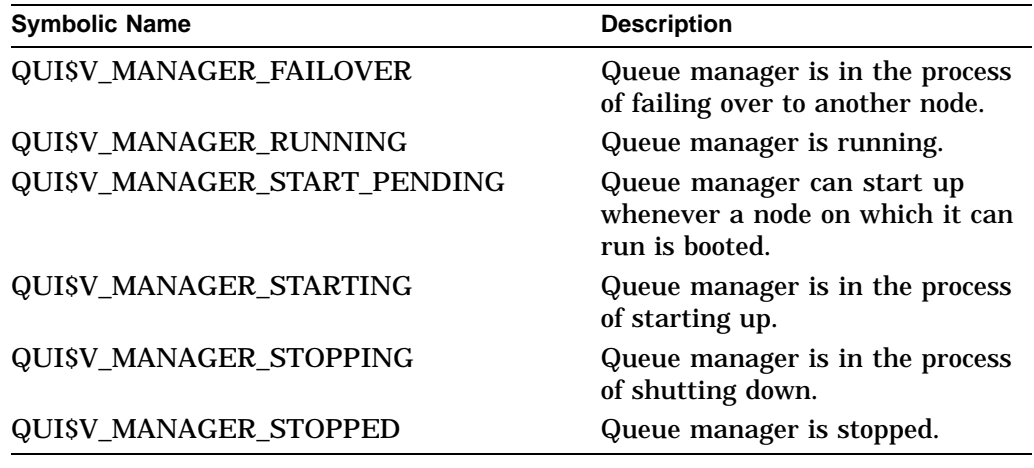

(Valid for QUI\$\_DISPLAY\_MANAGER function code)

## **System Service Descriptions \$GETQUI**

## **QUI\$\_NOTE**

Returns, as a character string, the note that is to be printed on the job flag and file flag pages of the specified job. Because the note can include up to 255 characters, the buffer length field of the item descriptor should specify 255 (bytes). This item code is meaningful for batch and output execution queues.

(Valid for QUI\$\_DISPLAY\_ENTRY, QUI\$\_DISPLAY\_JOB function codes)

## **QUI\$\_OPERATOR\_REQUEST**

Returns, as a character string, the message that is to be sent to the queue operator before the specified job begins to execute. Because the message can include up to 255 characters, the buffer length field of the item descriptor should specify 255 (bytes). This item code is meaningful only for output execution queues.

(Valid for QUI\$\_DISPLAY\_ENTRY, QUI\$\_DISPLAY\_JOB function codes)

## **QUI\$\_OWNER\_UIC**

Returns the owner UIC as a longword value in standard UIC format.

(Valid for QUI\$\_DISPLAY\_QUEUE function code)

## **QUI\$\_PAGE\_SETUP\_MODULES**

Returns, as a comma-separated list, the names of the text modules to be extracted from the device control library and copied to the printer before each page of the specified form is printed. Because a text module name can include up to 31 characters and is separated from the previous text module name by a comma, the buffer length field of the item descriptor should specify 32 (bytes) for each possible text module. This item code is meaningful only for output execution queues.

(Valid for QUI\$\_DISPLAY\_FORM function code)

## **QUI\$\_PARAMETER\_1 through QUI\$\_PARAMETER\_8**

Returns, as a character string, the value of the user-defined parameters that in batch jobs become the value of the DCL symbols P1 through P8 respectively. Because these parameters can include up to 255 characters, the buffer length field of the item descriptor should specify 255 (bytes).

(Valid for QUI\$\_DISPLAY\_ENTRY, QUI\$\_DISPLAY\_JOB function codes)

## **QUI\$\_PENDING\_JOB\_BLOCK\_COUNT**

Returns, as a longword integer value, the total number of blocks for all pending jobs in the queue (valid only for output execution queues).

(Valid for QUI\$\_DISPLAY\_QUEUE function code)

## **QUI\$\_PENDING\_JOB\_COUNT**

Returns, as a longword integer value, the number of jobs in the queue in a pending state.

(Valid for QUI\$\_DISPLAY\_QUEUE function code)

## **QUI\$\_PENDING\_JOB\_REASON**

Returns, as a longword bit vector, the reason that the job is in a pending state. The \$QUIDEF macro defines the following symbolic names for the flags:

## **System Service Descriptions \$GETQUI**

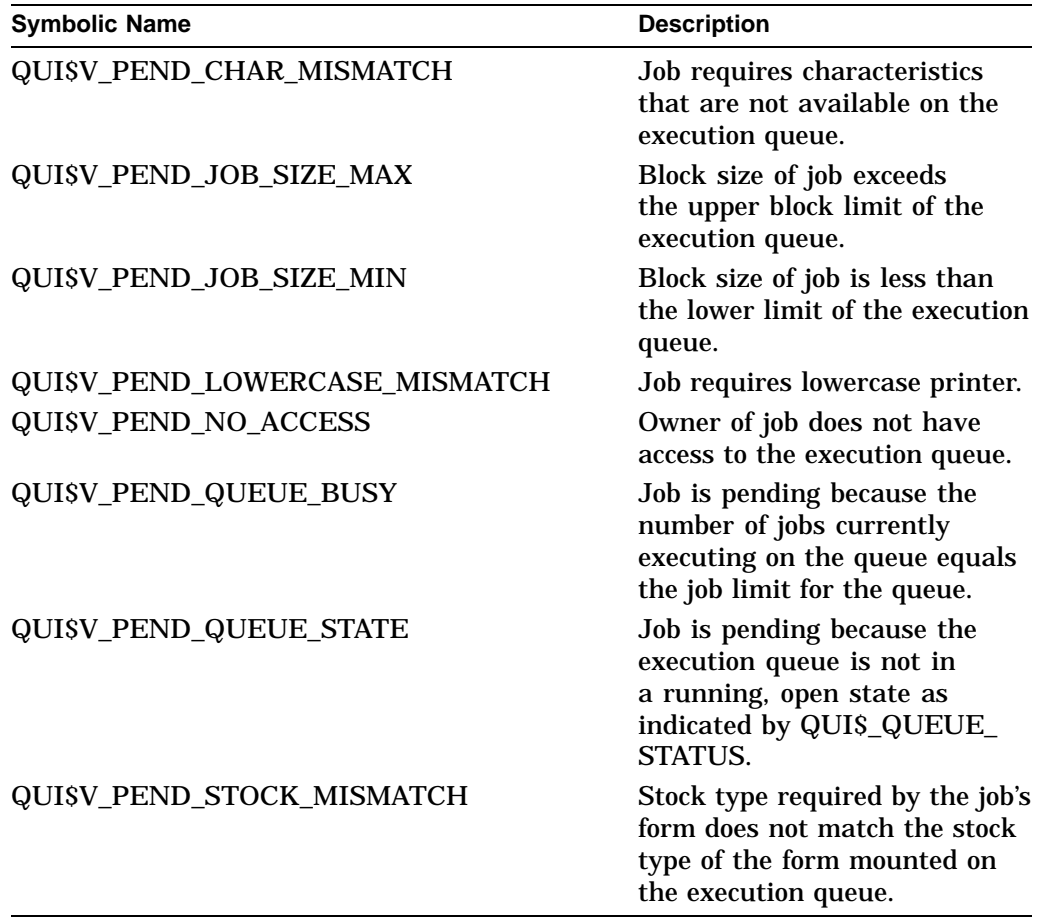

(Valid for QUI\$\_DISPLAY\_ENTRY, QUI\$\_DISPLAY\_JOB function codes)

## **QUI\$\_PRIORITY**

Returns the scheduling priority of the specified job, which is a longword integer value in the range 0 through 255.

Scheduling priority affects the order in which jobs assigned to a queue are initiated; it has no effect on the base execution priority of a job. The lowest scheduling priority value is 0, the highest is 255; that is, if a queue contains a job with a scheduling priority of 10 and a job with a scheduling priority of 2, the queue manager initiates the job with the scheduling priority of 10 first.

(Valid for QUI\$\_DISPLAY\_ENTRY, QUI\$\_DISPLAY\_JOB function codes)

## **QUI\$\_PROCESSOR**

Returns, as an OpenVMS RMS file name component, the name of the symbiont image that executes print jobs initiated from the specified queue. The file name assumes the device and directory name SYS\$SYSTEM and the file type .EXE. Because an RMS file name can include up to 39 characters, the buffer length field of the item descriptor should specify 39 (bytes).

(Valid for QUI\$\_DISPLAY\_ENTRY, QUI\$\_DISPLAY\_QUEUE function codes)

## **QUI\$\_PROTECTION**

When you specify QUI\$\_PROTECTION, \$GETQUI returns, as a word, the specified queue's protection mask.

The following diagram illustrates the protection mask:

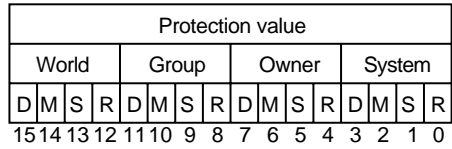

ZK−3823A−GE

Bits 0 through 15 specify the protection value—the four types of access (read, submit, manage, and delete) to be granted to the four classes of user (System, Owner, Group, World). Set bits deny access and clear bits allow access.

(Valid for QUI\$\_DISPLAY\_QUEUE function code)

### **QUI\$\_QUEUE\_DESCRIPTION**

Returns, as a character string, the text that describes the specified queue. Because the text can include up to 255 characters, the buffer length field of the item descriptor should specify 255 (bytes).

(Valid for QUI\$\_DISPLAY\_QUEUE function code)

## **QUI\$\_QUEUE\_DIRECTORY**

Returns a string containing the device and directory specification of the queue database directory for this queue manager.

(Valid for QUI\$\_DISPLAY\_MANAGER function code)

### **QUI\$\_QUEUE\_FLAGS**

Returns, as a longword bit vector, the processing options that have been selected for the specified queue. Each processing option is represented by a bit. When \$GETQUI sets a bit, the jobs initiated from the queue are processed according to the corresponding processing option. Each bit in the vector has a symbolic name.

The \$QUIDEF macro defines the following symbolic names:

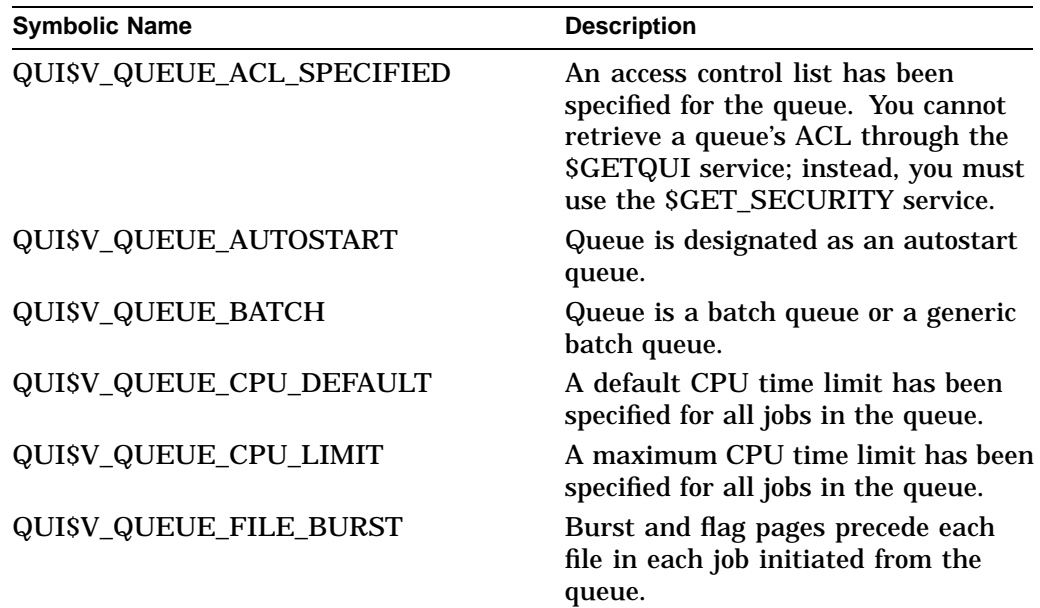

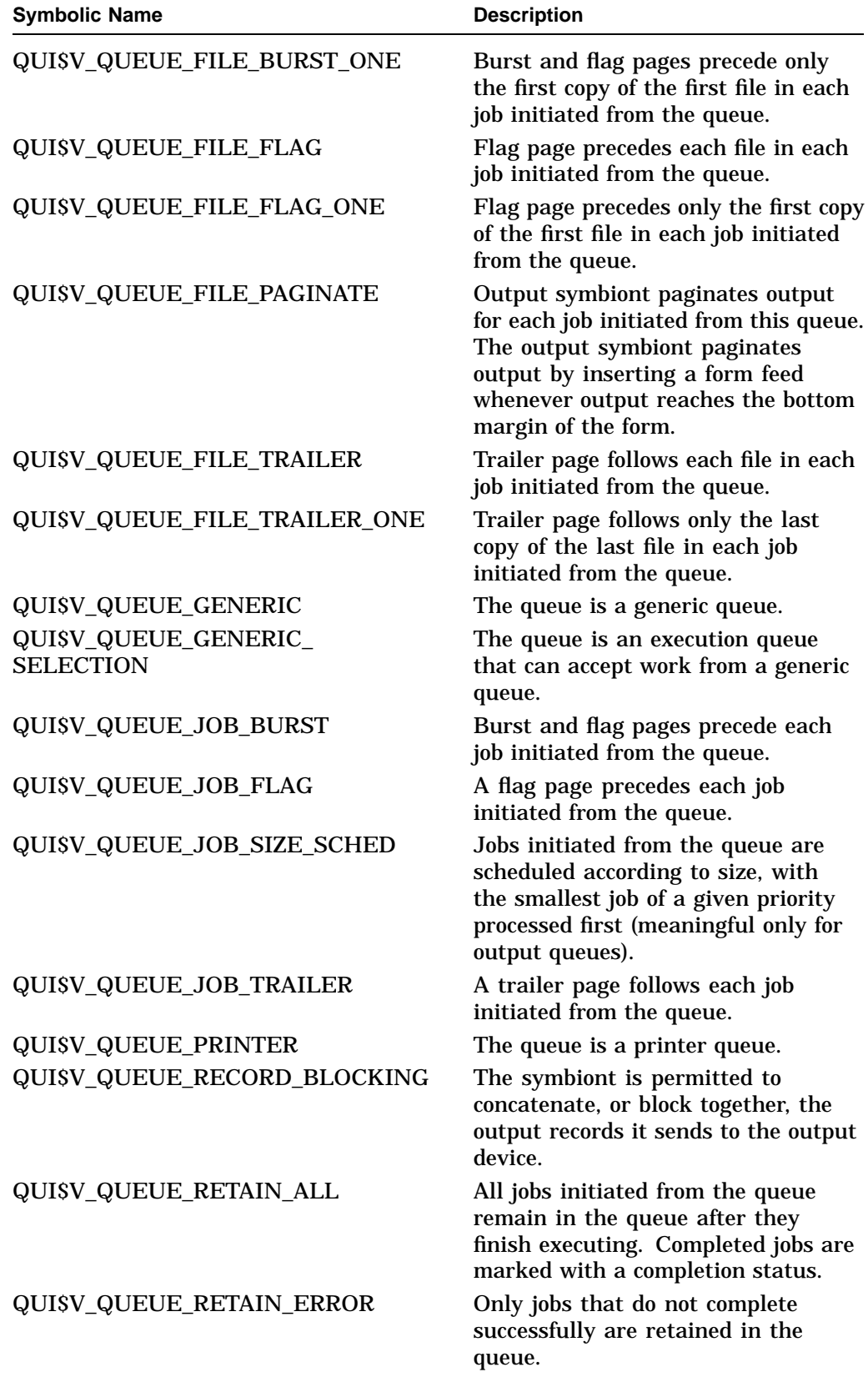

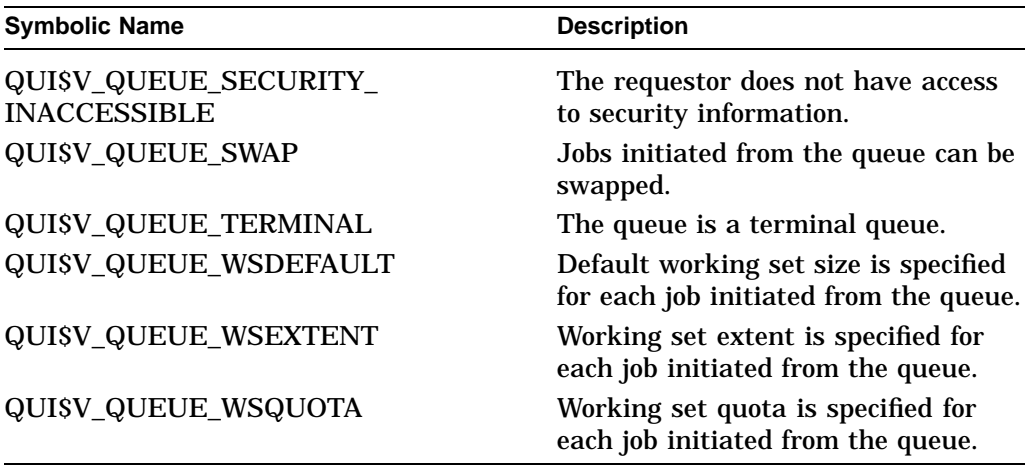

(Valid for QUI\$\_DISPLAY\_ENTRY, QUI\$\_DISPLAY\_QUEUE function codes)

## **QUI\$\_QUEUE\_NAME**

Returns, as a character string, the name of the specified queue or the name of the queue that contains the specified job. Because a queue name can include up to 31 characters, the buffer length field of the item descriptor should specify 31 (bytes).

(Valid for QUI\$\_DISPLAY\_ENTRY, QUI\$\_DISPLAY\_JOB, QUI\$\_DISPLAY\_ QUEUE function codes)

## **QUI\$\_QUEUE\_STATUS**

Returns the specified queue's status flags, which are contained in a longword bit vector. Some of these bits describe the queue's state, others provide additional status information. The \$QUIDEF macro defines the following symbolic names for these flags:

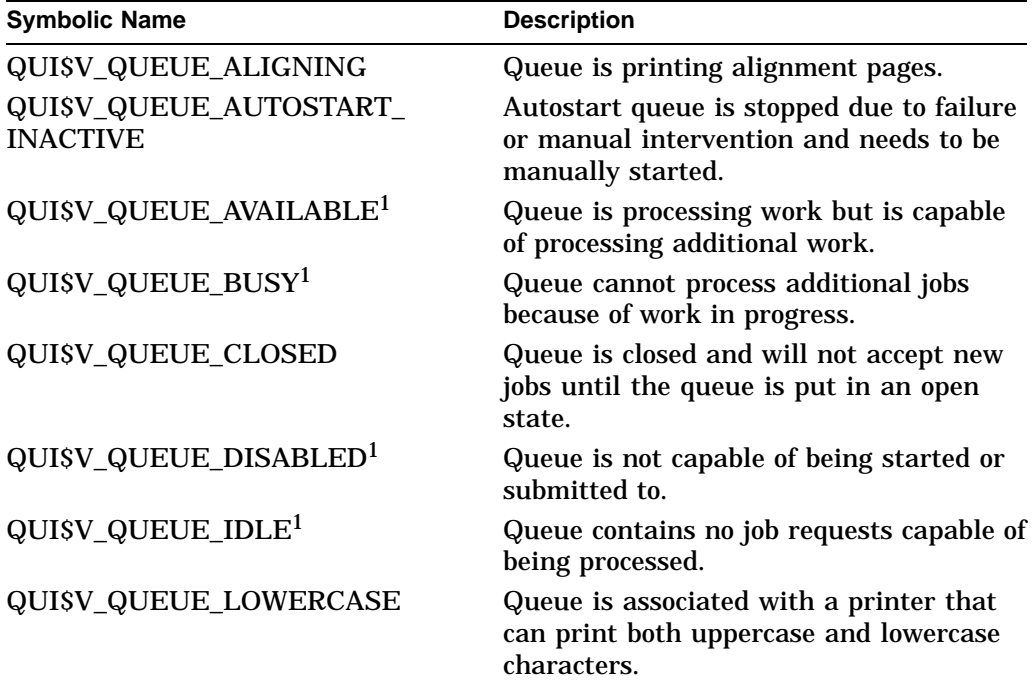

<sup>1</sup>Bit describes the current state of the queue. Only one of these bits can be set at any time.

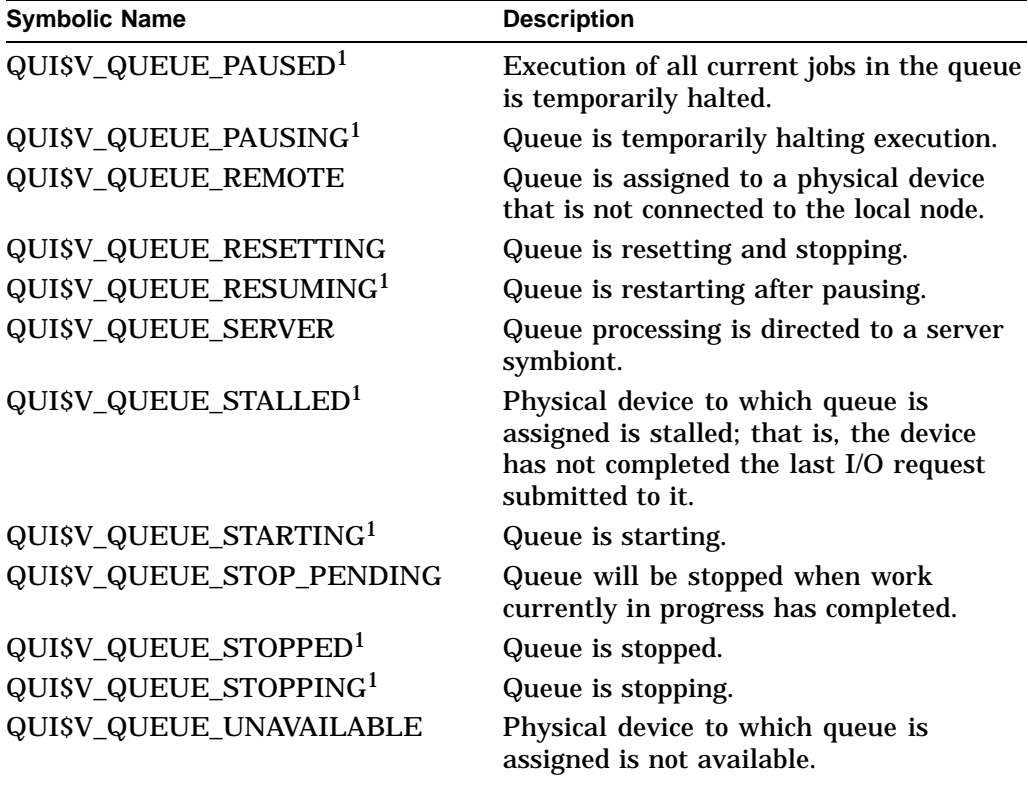

<sup>1</sup>Bit describes the current state of the queue. Only one of these bits can be set at any time.

(Valid for QUI\$\_DISPLAY\_ENTRY, QUI\$\_DISPLAY\_QUEUE function codes)

#### **QUI\$\_REQUEUE\_QUEUE\_NAME**

Returns, as a character string, the name of the queue to which the specified job is reassigned. This item code only has a value if the QUI\$V\_JOB\_ABORTING bit is set in the QUI\$\_JOB\_STATUS longword, and the job is going to be requeued to another queue. Because a queue name can include up to 31 characters, the buffer length of the item descriptor should specify 31 (bytes).

(Valid for QUI\$\_DISPLAY\_ENTRY, QUI\$\_DISPLAY\_JOB function codes)

#### **QUI\$\_RESTART\_QUEUE\_NAME**

Returns, as a character string, the name of the queue in which the job will be placed if the job is restarted.

(Valid for QUI\$\_DISPLAY\_ENTRY, QUI\$\_DISPLAY\_JOB function codes)

#### **QUI\$\_RETAINED\_JOB\_COUNT**

Returns, as a longword integer value, the number of jobs in the queue retained after successful completion plus those retained on error.

(Valid for QUI\$\_DISPLAY\_QUEUE function code)

### **QUI\$\_SCSNODE\_NAME**

Returns, as a character string, the name of the node on which the specified execution queue or queue manager is located. Because the node name can include up to 6 characters, the buffer length field of the item descriptor should specify 6 (bytes).

(Valid for QUI\$\_DISPLAY\_QUEUE, QUI\$\_DISPLAY\_MANAGER function codes)

## **QUI\$\_SEARCH\_FLAGS**

When you specify QUI\$\_SEARCH\_FLAGS, an input value item code, it specifies a longword bit vector wherein each bit specifies the scope of \$GETQUI's search for objects specified in the call to \$GETQUI. The \$QUIDEF macro defines symbols for each option (bit) in the bit vector.

The following table contains the symbolic names for each option and the function code for which each flag is meaningful:

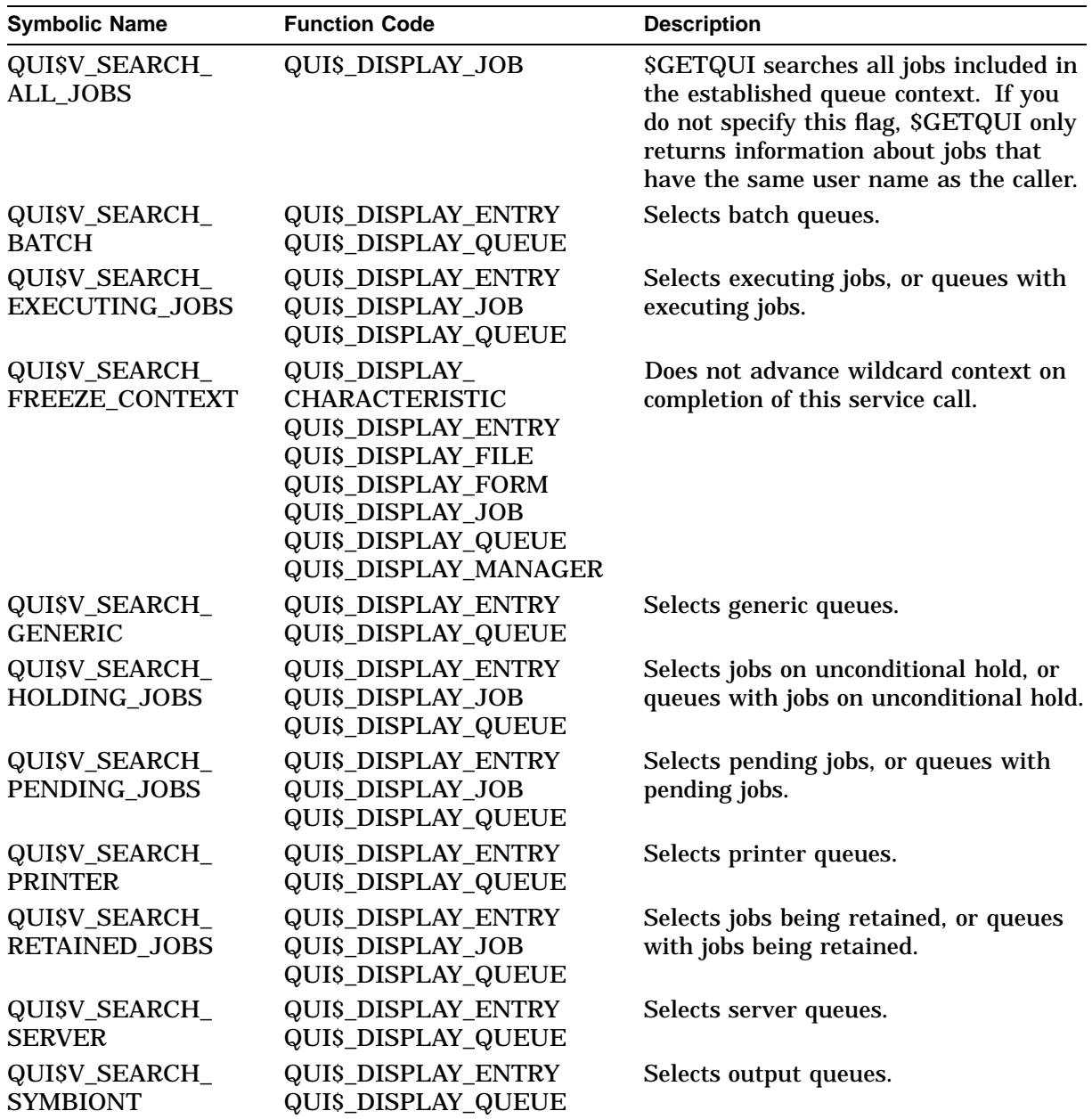

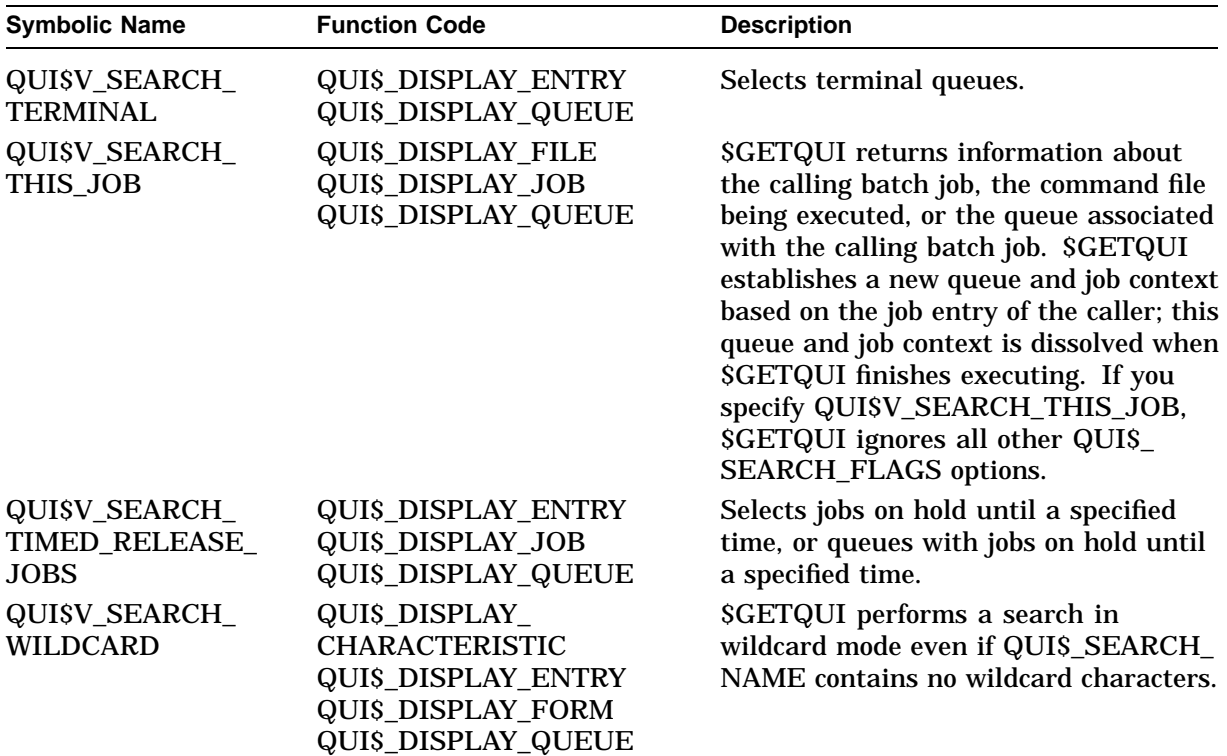

### **QUI\$\_SEARCH\_JOB\_NAME**

QUI\$\_SEARCH\_JOB\_NAME is an input value item code that specifies a 1- to 39-character string that \$GETQUI uses to restrict its search for a job or jobs. \$GETQUI searches for job names that match the job name input value for the given user name. Wildcard characters are acceptable.

(Valid for QUI\$\_DISPLAY\_ENTRY function code)

## **QUI\$\_SEARCH\_NAME**

QUI\$\_SEARCH\_NAME is an input value item code that specifies, as a 1- to 31-character string, the name of the object about which \$GETQUI is to return information. The buffer must specify the name of a characteristic, form, or queue.

To direct \$GETQUI to perform a wildcard search, you specify QUI\$\_SEARCH\_ NAME as a string containing one or more of the wildcard characters  $(\%$  or  $*)$ .

(Valid for QUI\$\_DISPLAY\_CHARACTERISTIC, QUI\$\_DISPLAY\_FORM, QUI\$ DISPLAY\_MANAGER, QUI\$\_DISPLAY\_QUEUE, QUI\$\_TRANSLATE\_QUEUE function codes)

#### **QUI\$\_SEARCH\_NUMBER**

QUI\$\_SEARCH\_NUMBER is an input value item code that specifies, as a longword integer value, the number of the characteristic, form, or job entry about which \$GETQUI is to return information. The buffer must specify a longword integer value.

(Valid for QUI\$\_DISPLAY\_CHARACTERISTIC, QUI\$\_DISPLAY\_ENTRY, QUI\$\_ DISPLAY\_FORM function codes)

## **QUI\$\_SEARCH\_USERNAME**

QUI\$\_SEARCH\_USERNAME is an input value item code that specifies, as a 1 to 12-character string, the user name for \$GETQUI to use to restrict its search for jobs. By default, \$GETQUI searches for jobs whose owner has the same user name as the calling process.

(Valid for QUI\$\_DISPLAY\_ENTRY function code)

### **QUI\$\_SUBMISSION\_TIME**

Returns, as a quadword absolute time value, the time at which the specified job was submitted to the queue.

(Valid for QUI\$\_DISPLAY\_ENTRY, QUI\$\_DISPLAY\_JOB function codes)

### **QUI\$\_TIMED\_RELEASE\_JOB\_COUNT**

Returns, as a longword value, the number of jobs in the queue on hold until a specified time.

(Valid for QUI\$\_DISPLAY\_QUEUE function code)

### **QUI\$\_UIC**

Returns, in standard longword format, the UIC of the owner of the specified job.

(Valid for QUI\$\_DISPLAY\_ENTRY, QUI\$\_DISPLAY\_JOB function codes)

### **QUI\$\_USERNAME**

Returns, as a character string, the user name of the owner of the specified job. Because the user name can include up to 12 characters, the buffer length field of the item descriptor should specify 12 (bytes).

(Valid for QUI\$\_DISPLAY\_ENTRY, QUI\$\_DISPLAY\_JOB function codes)

### **QUI\$\_WSDEFAULT**

Returns, in pages (on VAX systems) or pagelets (on Alpha systems), the default working set size specified for the specified job or queue, which is a longword integer in the range 1 through 65,535. This value is meaningful only for batch jobs and execution queues.

(Valid for QUI\$\_DISPLAY\_ENTRY, QUI\$\_DISPLAY\_JOB, QUI\$\_DISPLAY\_ QUEUE function codes)

### **QUI\$\_WSEXTENT**

Returns, in pages (on VAX systems) or pagelets (on Alpha systems), the working set extent for the specified job or queue, which is a longword integer in the range 1 through 65,535. This value is meaningful only for batch jobs and execution queues.

(Valid for QUI\$\_DISPLAY\_ENTRY, QUI\$\_DISPLAY\_JOB, QUI\$\_DISPLAY\_ QUEUE function codes)

## **QUI\$\_WSQUOTA**

Returns, in pages (on VAX systems) or pagelets (on Alpha systems), the working set quota for the specified job or queue, which is a longword integer in the range 1 through 65,535. This value is meaningful only for batch jobs and execution queues.

(Valid for QUI\$\_DISPLAY\_ENTRY, QUI\$\_DISPLAY\_JOB, QUI\$\_DISPLAY\_ QUEUE function codes)

## **Description**

The Get Queue Information service returns information about queues and the jobs initiated from those queues. The \$GETQUI and \$SNDJBC services together provide the user interface to the queue manager and job controller processes. See the Description section of the \$SNDJBC service for a discussion of the different types of jobs and queues.

The \$GETQUI service completes asynchronously; that is, it returns to the caller after queuing the request, without waiting for the operation to complete. For synchronous completion, use the Get Queue Information and Wait (\$GETQUIW) service. The \$GETQUIW service is identical to \$GETQUI in every way except that \$GETQUIW returns to the caller after the operation has completed.

You can specify the following function codes to return information for the object types listed:

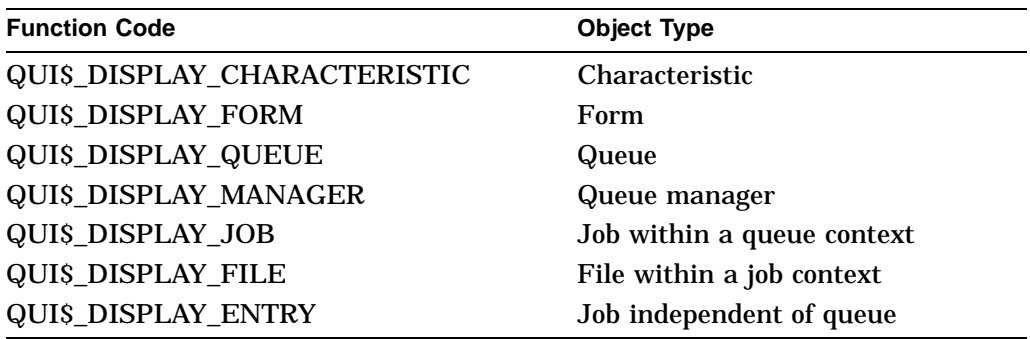

When you call the \$GETQUI service, the queue manager establishes an internal GETQUI context block (GQC). The system uses the GQC to store information temporarily and to keep track of its place in a wildcard sequence of operations. The system provides any number of GQC blocks per process.

To allow you to obtain information either about a particular object in a single call or about several objects in a sequence of calls, \$GETQUI supports three different search modes. The following search modes affect the disposition of the GQC in different ways:

- Nonwildcard mode—\$GETQUI returns information about a particular object in a single call. After the call completes, the system dissolves the GQC.
- Wildcard mode—\$GETQUI returns information about several objects of the same type in a sequence of calls. The system saves the GQC between calls until the wildcard sequence completes.
- Nested wildcard mode—\$GETQUI returns information about objects defined within another object. Specifically, this mode allows you to query jobs contained in a selected queue or files contained in a selected job in a sequence of calls. After each call, the system saves the GQC so that the GQC can provide the queue or job context necessary for subsequent calls.

The sections that follow describe how each of the three search methods affects \$GETQUI's search for information; how you direct \$GETQUI to undertake each method; and how each method affects the contents of the GQC.

## **System Service Descriptions \$GETQUI**

### **Nonwildcard Mode**

In nonwildcard mode, \$GETQUI can return information about the following objects:

- A specific characteristic or form definition that you identify by name or number.
- A specific queue that you identify by name.
- A specific queue manager that you identify by name.
- A specific batch or print job that you identify by job entry number or by name.
- The queue, job, or executing command procedure file associated with the calling batch job. You invoke this special case of nonwildcard mode by specifying the QUI\$\_SEARCH\_THIS\_JOB option of the QUI\$\_SEARCH FLAGS item code for a display queue, job, or file operation.

To obtain information about a specific characteristic or form definition, you call \$GETQUI using the QUI\$\_DISPLAY\_CHARACTERISTIC or QUI\$\_DISPLAY\_ FORM function code. You need to specify either the name of the characteristic or form in the QUI\$\_SEARCH\_NAME item code or the number of the characteristic or form in the QUI\$\_SEARCH\_NUMBER item code. The name string you specify cannot include either of the wildcard characters (\* or %). You can specify both the QUI\$\_SEARCH\_NAME and QUI\$\_SEARCH\_NUMBER item codes, but the name and number you specify must be associated with the same characteristic or form definition.

To obtain information about a specific queue definition, you specify the QUI\$\_ DISPLAY\_QUEUE function code and provide the name of the queue in the QUIS SEARCH\_NAME item code. The name string you specify cannot include the wildcard characters (\* or %).

To obtain information about a specific queue manager, specify the QUI\$\_ DISPLAY\_MANAGER function code and provide the name of the queue manager in the QUI\$\_SEARCH\_NAME item code. The name string you specify cannot include the wildcard characters (\* or %).

To obtain information about a specific batch or print job, specify the QUI\$\_ DISPLAY\_ENTRY function code and provide the entry number of the job in the QUI\$\_SEARCH\_NUMBER item code.

Finally, the \$GETQUI service provides an option that allows a batch job to obtain information about the queue, job, or command file that the associated batch job is executing without first entering wildcard mode to establish a queue or job context. You can make a call from the batch job that specifies the QUI\$\_ DISPLAY\_QUEUE function code to obtain information about the queue from which the batch job was initiated; the QUI\$ DISPLAY JOB function code to obtain information about the batch job itself; or the QUI\$\_DISPLAY\_FILE function code to obtain information about the command file for the batch job. For each of these calls, you must select the QUI\$V\_SEARCH\_THIS\_JOB option of the QUI\$\_SEARCH\_FLAGS item code. When you select this option, \$GETQUI ignores all other options in the QUI\$\_SEARCH\_FLAGS item code.

## **Wildcard Mode**

In wildcard mode, the system saves the GQC between calls to \$GETQUI so that you can make a sequence of calls to \$GETQUI to get information about all characteristics, forms, queues, jobs, or queue managers contained in the queue database.

You can have several streams of operations open at one time. To use a stream, specify a unique longword value for the **context** argument for every call associated with that stream. If you do not specify the **context** argument, then context #0 will be used.

To set up a wildcard search for characteristic or form definitions, specify the QUI\$\_DISPLAY\_CHARACTERISTIC or QUI\$\_DISPLAY\_FORM function code and specify a name in the QUI\$\_SEARCH\_NAME item code that includes one or more wildcard characters (\* or %).

To set up a wildcard search for queues, use the QUI\$\_DISPLAY\_QUEUE function code and specify a name in the QUI\$\_SEARCH\_NAME item code that includes one or more wildcard characters ( $*$  or  $\%$ ). You can indicate the type of the queue you want to search for by specifying any combination of the following options for the QUI\$\_SEARCH\_FLAGS item code:

QUI\$V\_SEARCH\_BATCH QUI\$V\_SEARCH\_PRINTER QUI\$V\_SEARCH\_SERVER QUI\$V\_SEARCH\_TERMINAL QUI\$V\_SEARCH\_SYMBIONT QUI\$V\_SEARCH\_GENERIC

For example, if you select the QUI\$V\_SEARCH\_BATCH option, \$GETQUI returns information only about batch queues; if you select the QUI\$V\_SEARCH\_ SYMBIONT option, \$GETQUI returns information only about output queues (printer, terminal, and server queues). If you specify none of the queue type options, \$GETQUI searches all queues.

To set up a wildcard search for queue managers, specify the QUI\$\_DISPLAY\_ MANAGER function code and specify a name in the QUI\$\_SEARCH\_NAME item code that includes one or more wildcard characters (\* or %).

To set up a wildcard search for jobs, specify the QUI\$\_DISPLAY\_ENTRY function code and the QUI\$\_SEARCH\_WILDCARD option of the QUI\$\_SEARCH\_FLAGS item code. When you specify this option, omit the QUI\$\_SEARCH\_NUMBER item code. You can restrict the search to jobs having particular status or to jobs residing in specific types of queues, or both, by including any combination of the following options for the QUI\$\_SEARCH\_FLAGS item code:

QUI\$V\_SEARCH\_BATCH QUI\$V\_SEARCH\_EXECUTING\_JOBS QUI\$V\_SEARCH\_HOLDING\_JOBS QUI\$V\_SEARCH\_PENDING\_JOBS QUI\$V\_SEARCH\_PRINTER QUI\$V\_SEARCH\_RETAINED\_JOBS QUI\$V\_SEARCH\_SERVER QUI\$V\_SEARCH\_SYMBIONT QUI\$V\_SEARCH\_TERMINAL QUI\$V\_SEARCH\_TIMED\_RELEASE\_JOBS

You can also force wildcard mode for characteristic, form, or queue display operations by specifying the QUI\$V\_SEARCH\_WILDCARD option of the QUI\$\_ SEARCH\_FLAGS item code. If you specify this option, the system saves the GQC between calls, even if you specify a nonwildcard name in the QUI\$\_SEARCH\_ NAME item code. Whether or not you specify a wildcard name in the QUI\$\_ SEARCH\_NAME item code, selecting the QUI\$V\_SEARCH\_WILDCARD option ensures that wildcard mode is enabled.

Once established, wildcard mode remains in effect until one of the following actions causes the GQC to be released:

- \$GETQUI returns a JBC\$\_NOMORExxx or JBC\$\_NOSUCHxxx condition value on a call to display characteristic, form, queue, queue manager, or entry information, where *xxx* refers to CHAR, FORM, QUE, QMGR, or ENT.
- You explicitly cancel the wildcard operation by specifying the QUI\$\_CANCEL\_ OPERATION function code in a call to the \$GETQUI service.
- Your process terminates.

Note that wildcard mode is a prerequisite for entering nested wildcard mode.

### **Nested Wildcard Mode**

In nested wildcard mode, the system saves the GQC between calls to \$GETQUI so that you can make a sequence of calls to \$GETQUI to get information about jobs that are contained in a selected queue or files of the selected job. Nested wildcard mode reflects the parent-child relationship between queues and jobs and between jobs and files. The \$GETQUI service can locate and return information about only one object in a single call; however, queues are objects that contain jobs and jobs are objects that contain files. Therefore, to get information about an object contained within another object, you must first make a call to \$GETQUI that specifies and locates the containing object and then make a call to request information about the contained object. The system saves the location of the containing object in the GQC along with the location of the contained object.

Note that the context number specified in the **context** argument must remain the same for each level of nesting.

Two of \$GETQUI's operations, QUI\$\_DISPLAY\_JOB and QUI\$\_DISPLAY\_FILE, can be used only in a nested wildcard mode, with one exception. The exceptional use of these two operations involves calls made to \$GETQUI from a batch job to find out more information about itself. This exceptional use is described at the end of the Nonwildcard Mode section.

You can enter nested wildcard mode from either wildcard display queue mode or from wildcard display entry mode. To obtain job and file information in nested wildcard mode, you can use a combination of QUI\$\_DISPLAY\_QUEUE, QUI\$\_ DISPLAY\_JOB, and QUI\$\_DISPLAY\_FILE operations. To obtain file information, you can use a combination of QUI\$\_DISPLAY\_ENTRY and QUI\$\_DISPLAY\_FILE operations as an alternative.

To set up a nested wildcard search for job and file information, you first perform one or more QUI\$\_DISPLAY\_QUEUE operations in wildcard mode to establish the queue context necessary for the nested display job and file operations. Next you specify the QUI\$\_DISPLAY\_JOB operation repetitively; these calls search the current queue until a call locates the job that contains the file or files you want. This call establishes the job context. Having located the queue and the job that contain the file or files, you can now use the QUI\$\_DISPLAY\_FILE operation repetitively to request file information.

You can enter the nested wildcard mode for the display queue operation in two different ways: by specifying a wildcard name in the QUI\$\_SEARCH\_ NAME item code or by specifying a nonwildcard queue name and selecting the QUISV SEARCH WILDCARD option of the QUIS SEARCH FLAG item code. The second method of entering wildcard mode is useful if you want to obtain information about one or more jobs or files within jobs for a specific queue and want to specify a nonwildcard queue name but still want to save the GQC after the queue context is established.

When you make calls to SGETQUI that specify the QUI\$ DISPLAY JOB function code, by default \$GETQUI locates all the jobs in the selected queue that have the same user name as the calling process. If you want to obtain information about all the jobs in the selected queue, you select the QUI\$V\_SEARCH\_ALL\_JOBS option of the QUI\$\_SEARCH\_FLAGS item code.

After you establish a queue context, it remains in effect until you either change the context by making another call to \$GETQUI that specifies the QUI\$\_ DISPLAY\_QUEUE function code or until one of the actions listed at the end of the Wildcard Mode section causes the GQC to be released. An established job context remains in effect until you change the context by making another call to \$GETQUI that specifies the QUI\$\_DISPLAY\_JOB function code or \$GETQUI returns a JBC\$\_NOMOREJOB or JBC\$\_NOSUCHJOB condition value. While the return of either of these two condition values releases the job context, the wildcard search remains in effect because the GQC continues to maintain the queue context. Similarly, return of the JBC\$\_NOMOREFILE or JBC\$\_ NOSUCHFILE condition value signals that no more files remain in the current job context; however, these condition values do not cause the job context to be dissolved.

To set up a nested wildcard search for file information for a particular entry, you first perform one or more QUI\$\_DISPLAY\_ENTRY operations in wildcard mode to establish the desired job context. Next you call \$GETQUI iteratively with the QUI\$\_DISPLAY\_FILE function code to obtain file information for the selected job.

When you make calls to \$GETQUI that specify the QUI\$\_DISPLAY\_ENTRY function code, by default \$GETQUI locates all jobs that have the same user name as the calling process. If you want to obtain information about jobs owned by another user, you specify the user name in the QUI\$\_SEARCH\_USERNAME item code.

You can use the QUI\$ SEARCH FREEZE CONTEXT option of the QUI\$ SEARCH\_FLAGS item code in any wildcard or nested wildcard call to prevent advancement of context to the next object on the list. This allows you to make successive calls for information about the same queue, job, file, characteristic, or form.

#### **Required Access or Privileges**

The caller must have manage  $(M)$  access to the queue, read  $(R)$  access to the job, or SYSPRV or OPER privilege to obtain job and file information.

If the caller does not have the privilege required to access a job specified in a QUI\$\_DISPLAY\_JOB or QUI\$\_DISPLAY\_FILE operation, \$GETQUI returns a successful condition value. However, it sets the QUI\$V\_JOB\_INACCESSIBLE bit of the QUI\$\_JOB\_STATUS item code and returns information only for the following item codes:

QUI\$\_AFTER\_TIME QUI\$\_COMPLETED\_BLOCKS QUI\$\_ENTRY\_NUMBER QUI\$\_INTERVENING\_BLOCKS QUI\$\_INTERVENING\_JOBS QUI\$\_JOB\_SIZE QUI\$\_JOB\_STATUS

## **Required Quota**

AST limit quota must be sufficient.

## **Related Services**

\$ALLOC, \$ASSIGN, \$BRKTHRU, \$BRKTHRUW, \$CANCEL, \$CREMBX, \$DALLOC, \$DASSGN, \$DELMBX, \$DEVICE\_SCAN, \$DISMOU, \$GETDVI, \$GETDVIW, \$GETMSG, \$GETQUIW, \$INIT\_VOL, \$MOUNT, \$PUTMSG, \$QIO, \$QIOW, \$SNDERR, \$SNDJBC, \$SNDJBCW, \$SNDOPR, \$TRNLNM

## **Condition Values Returned**

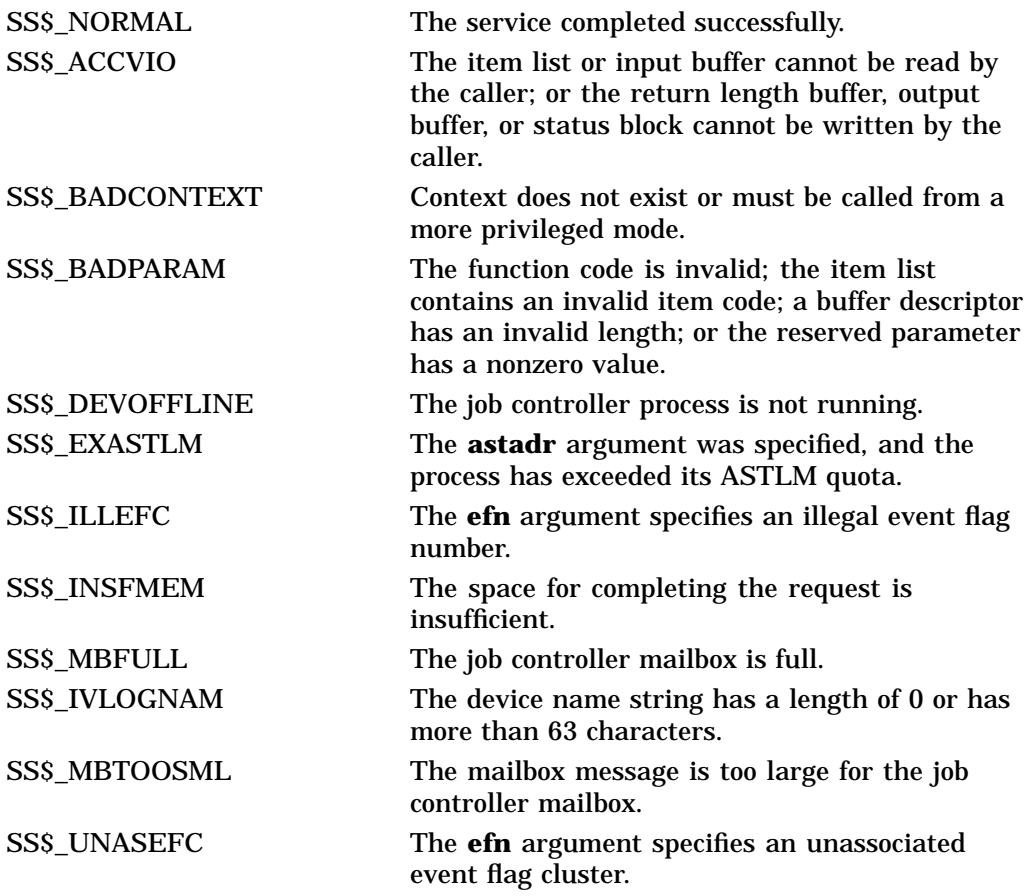

## **Condition Values Returned in the I/O Status Block**

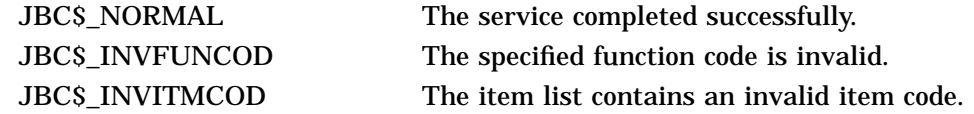

## **System Service Descriptions \$GETQUI**

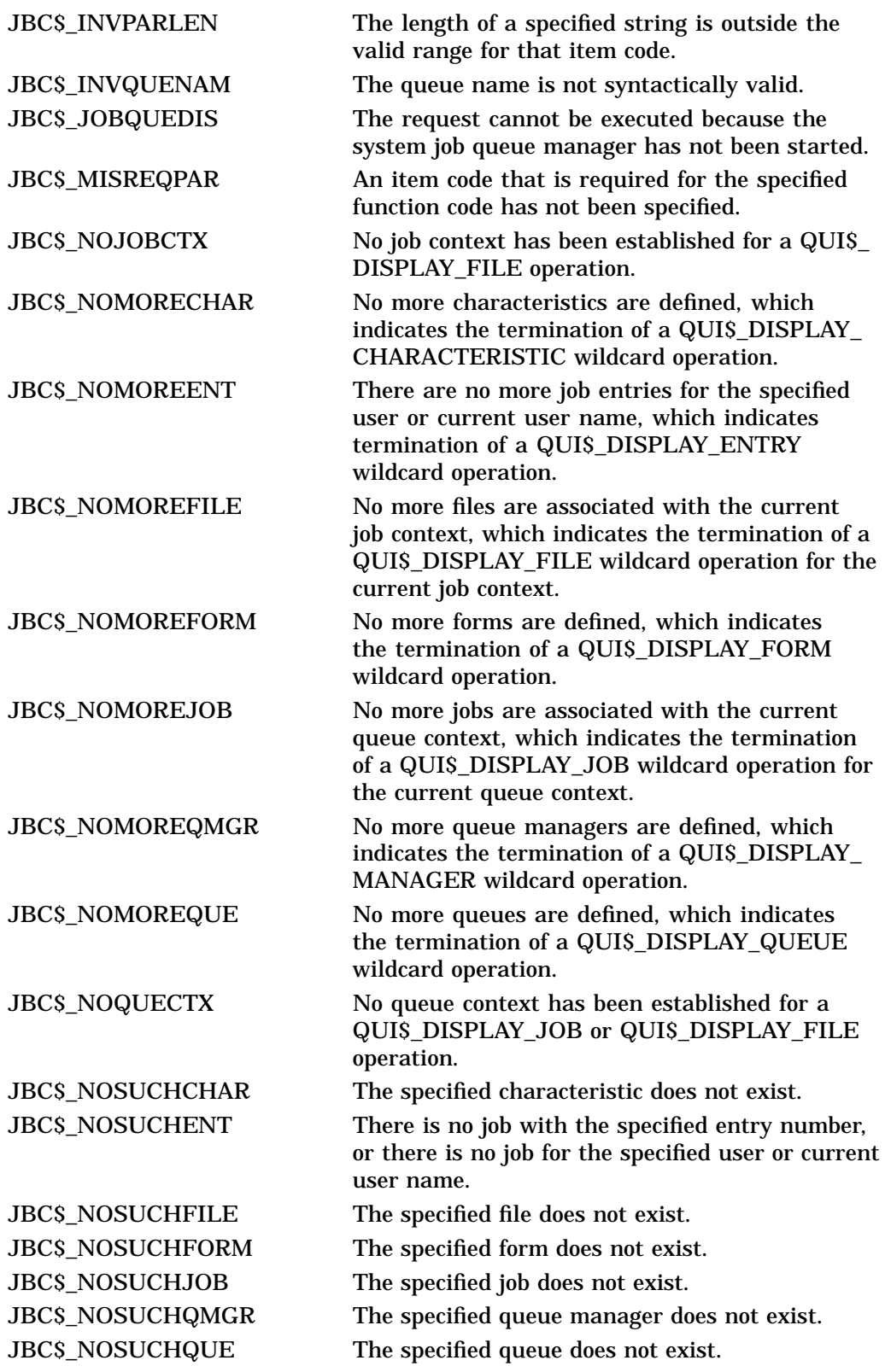

## **System Service Descriptions \$GETQUI**

## **Examples**

```
1. ! Declare system service related symbols
   INTEGER*4 SYS$GETQUIW,
   2 LIB$MATCH_COND,
   2<br>
2<br>
INCLUDE<br>
TATUS<br>
1<br>
COUII
                  ' ($OUIDEF)'
   ! Define item list structure
   STRUCTURE /ITMLST/
     UNION
       MAP
         INTEGER*2 BUFLEN, ITMCOD
         INTEGER*4 BUFADR, RETADR
       END MAP
       MAP
        INTEGER*4 END_LIST
       END MAP
     END UNION
   END STRUCTURE
   ! Define I/O status block structure STRUCTURE / IOSBLK/
   STRUCTURE /IOSBLK/
   INTEGER*4 STS, ZEROED
   END STRUCTURE
   ! Declare $GETQUIW item list and I/O status block
   RECORD /ITMLST/ GETQUI_LIST(4)
   RECORD /IOSBLK/ IOSB
   ! Declare variables used in $GETQUIW item list
   CHARACTER*31 QUEUE_NAME
   INTEGER*2 QUEUE_NAME_LEN
   INTEGER*4 SEARCH_FLAGS,
   2 ENTRY_NUMBER
   ! Initialize item list
   GETQUI_LIST(1).BUFLEN = 4
   GETOUI LIST(1).ITMCOD = OUI$ SEARCH FLAGS
   GETQUI_LIST(1).BUFADR = %LOC(SEARCH_FLAGS)
   GETQUI LIST(1).RETADR = 0
   GETQUILLST(2). BUFLEN = 4
   GETOUI LIST(2).ITMCOD = OUI$ ENTRY NUMBER
   GETQUI_LIST(2).BUFADR = %LOC(ENTRY_NUMBER)
   GETQUI_LIST(2).RETADR = 0
   GETQUI_LIST(3).BUFLEN = 31
   GETQUI_LIST(3).ITMCOD = QUI$_QUEUE_NAME
   GETQUI_LIST(3).BUFADR = %LOC(QUEUE_NAME)
   GETQUI_LIST(3).RETADR = %LOC(QUEUE_NAME_LEN)
   GETQUI_LIST(4).END_LIST = 0
   SEARCH_FLAGS = QUI$M_SEARCH_THIS_JOB
```

```
! Call $GETQUIW service to obtain job information
STATUS = SYS$GETQUIW (,
2 %VAL(OUI$ DISPLAY JOB),
2 GETQUI_LIST,
2 IOSB,,)
IF (LIB$MATCH_COND (IOSB.STS, %LOC(JBC$_NOSUCHJOB))) THEN
   ! The search_this_job option can be used only by
   ! a batch job to obtain information about itself
   TYPE *, '<<< this job is not being run in batch mode>>>' ENDIF
IF (STATUS) STATUS = IOSB.STS
IF (STATUS) THEN
   ! Display information
   TYPE *, 'Job entry number = ', ENTRY_NUMBER
   TYPE *, 'Queue name = ', QUEUE_NAME(1:QUEUE_NAME_LEN)
ELSE
   ! Signal error condition
   CALL LIB$SIGNAL (%VAL(STATUS))
ENDIF
END
```
This Fortran program demonstrates how a batch job can obtain information about itself from the system job queue file by using the \$GETQUIW system service. Use of the QUI\$M\_SEARCH\_THIS\_JOB option in the QUI\$\_ SEARCH\_FLAGS input item requires that the calling program run as a batch job; otherwise, the \$GETQUIW service returns a JBC\$\_NOSUCHJOB error.

```
2. ! Declare system service related symbols<br>INTEGER*4 SYS$GETQUIW,
               SYS$GETQUIW,
   2 STATUS_Q,
   2 STATUS_J,
   2 NOACCESS<br>INCLUDE '(SOUIDEI
                    ' ($OUIDEF)'
   ! Define item list structure<br>STRUCTURE /ITMLST/
   STRUCTURE
     UNION
       MAP
         INTEGER*2 BUFLEN, ITMCOD
         INTEGER*4 BUFADR, RETADR
       END MAP
       MAP
         INTEGER*4 END_LIST
       END MAP
     END UNION
   END STRUCTURE
   ! Define I/O status block structure
   STRUCTURE /IOSBLK/
   INTEGER*4 STS, ZEROED
   END STRUCTURE
   ! Declare $GETQUIW item lists and I/O status block
   RECORD /ITMLST/ QUEUE_LIST(4)
   RECORD /ITMLST/ JOB_LIST(6)
   RECORD /IOSBLK/ IOSB
```

```
! Declare variables used in $GETQUIW item lists
CHARACTER*31 SEARCH_NAME<br>CHARACTER*31 OUEUE NAME
               CHARCH_NAME<br>QUEUE_NAME<br>TOP
CHARACTER*39 JOB_NAME
CHARACTER*12 USERNAME
INTEGER*2 SEARCH_NAME_LEN,
2 OUEUE NAME LEN,
2 JOB NAME LEN,
2 USERNAME_LEN<br>INTEGER*4 SEARCH FLAGS
                 SEARCH FLAGS,
2 JOB_SIZE,
2 JOB STATUS
! Solicit queue name to search; it may be a wildcard name
TYPE 9000
ACCEPT 9010, SEARCH_NAME_LEN, SEARCH_NAME
! Initialize item list for the display queue operation
QUEUE_LIST(1).BUFLEN = SEARCH_NAME_LEN
QUEUE_LIST(1).ITMCOD = QUI$_SEARCH_NAME
QUEUE_LIST(1).BUFADR = %LOC(SEARCH_NAME)
QUEUE LIST(1).RETADR = 0
QUEUE_LIST(2).BUFLEN = 4
QUEUE_LIST(2).ITMCOD = QUI$_SEARCH_FLAGS
QUEUE_LIST(2).BUFADR = %LOC(SEARCH_FLAGS)
OUEUE LIST(2).RETADR = 0
QUEUE_LIST(3).BUFLEN = 31
QUEUE_LIST(3).ITMCOD = QUI$_QUEUE_NAME
\overline{QUEUE} LIST(3).BUFADR = \overline{QUCUE} NAME)
QUEUE_LIST(3).RETADR = %LOC(QUEUE_NAME_LEN)
QUEUE_LIST(4).END_LIST = 0
! Initialize item list for the display job operation
JOB_LIST(1).BUFLEN = 4<br>JOB_LIST(1).ITMCOD = QUI$_SEARCH_FLAGS
JOB_LIST(1).ITMCOD = QUI$_SEARCH_FLAGS<br>JOB LIST(1).BUFADR = %LOC(SEARCH FLAGS)
JOB LIST(1).BUFADR =
JOB_LIST(1).RETADR = 0<br>JOB LIST(2) RUFLEN = 4
JOB_LIST(2).BUFLEN = 4
JOB_LIST(2).ITMCOD = QUI$_JOB_SIZE
JOB LIST(2).BUFADR =
JOB LIST(2) . RETADR = 0JOB_LIST(3).BUFLEN = 39
JOB_LIST(3).ITMCOD = QUI$_JOB_NAME<br>JOB_LIST(3).BUFADR = %LOC(JOB_NAME)
JOB_LIST(3).BUFADR = \overline{$LOC(JOB\_NAME)}<br>JOB LIST(3).RETADR = $LOC(JOB\_NAME LEN)JOB LIST(3).RETADR =
JOB_LIST(4).BUFLEN = 12<br>JOB_LIST(4).ITMCOD = QUI$_USERNAME<br>JOB_LIST(4).BUFADR = %LOC(USERNAME)
JOB LIST(4) .ITM COD =JOB LIST(4).BUFADR =
JOB LIST(4).RETADR = $LOC(USERNAME LEN)
JOB LIST(5). BUFLEN = 4
JOB_LIST(5).ITMCOD = QUI$_JOB_STATUS<br>JOB_LIST(5).BUFADR = %LOC(JOB_STATUS
                        $LOC(JOB_STATUS)JOB LIST(5). RETADR = 0
JOB LIST(6). END LIST = 0! Request search of all jobs present in output queues; also force
! wildcard mode to maintain the internal search context block after
! the first call when a non-wild queue name is entered--this preserves
! queue context for the subsequent display job operation
SEARCH_FLAGS = (OUI$M_SEARCH_WILDCARD .OR.
2 OUI$M SEARCH SYMBIONT .OR.
2 QUI$M_SEARCH_ALL_JOBS)
! Dissolve any internal search context block for the process
STATUS_Q = SYS$GETQUIW (,%VAL(QUI$_CANCEL_OPERATION),,,,,)
```

```
! Locate next output queue; loop until an error status is returned
DO WHILE (STATUS_Q)
  STATUS Q = \overline{S} \overline{S} \overline{S} \overline{G} \overline{E} T Q U I W (
2 %VAL(QUI$_DISPLAY_QUEUE),,
2 QUEUE_LIST,<br>2 IOSB..)
                       IOSB,,)
  IF (STATUS_Q) STATUS_Q = IOSB.STS
  IF (STATUS_Q) TYPE 9020, QUEUE_NAME(1:QUEUE_NAME_LEN)
  STATUS_J = 1
   ! Get information on next job in queue; loop until error return
  DO WHILE (STATUS_Q .AND. STATUS_J)
      STATUS_J = SYS$GETQUIW (,
2 %VAL(QUI$_DISPLAY_JOB),,
2 JOB_LIST,<br>2 IOSB,,)
                       IOSB,,
       IF (STATUS_J) STATUS_J = IOSB.STS
       IF ((STATUS_J) .AND. (JOB_SIZE .GE. 500)) THEN
          NOACCESS = (JOB_STATUS .AND. QUI$M_JOB_INACCESSIBLE)
          IF (NOACCESS .NE. 0) THEN
               TYPE 9030, JOB_SIZE
          ELSE
              TYPE 9040, JOB_SIZE,
2 USERNAME(1:USERNAME_LEN)
2 JOB NAME(1:JOB NAME LEN)
          ENDIF
       ENDIF
ENDDO
ENDDO
9000 FORMAT (' Enter queue name to search: ', $)
9010 FORMAT (Q, A31)<br>9020 FORMAT ('00ueue
       FORMAT ('0Queue name = ', A)<br>FORMAT (' Job size = ', I5
9030 FORMAT (' Job size = ', I5, ' <no read access privilege>')
9040 FORMAT (' Job size = ', I5,
        2 ' Username = ', A, T46,
        2 ' Job name = ', A)
       END
```
This Fortran program demonstrates how any job can obtain information about other jobs from the system job queue file by using the \$GETQUIW system service. This program lists all print jobs in output queues with a job size of 500 blocks or more. It also displays queue name, job size, user name, and job name information for each job listed.

# **\$GETQUIW Get Queue Information and Wait**

Returns information about queues and jobs initiated from those queues. The \$SNDJBC service is the major interface to the Job Controller, which is the queue and accounting manager. For a discussion of the different types of job and queue, see the Description section of \$SNDJBC.

The \$GETQUIW service completes synchronously; that is, it returns to the caller with the requested information. For asynchronous completion, use the Get Queue Information (\$GETQUI) service; \$GETQUI returns to the caller after queuing the information request, without waiting for the information to be returned.

In all other respects, \$GETQUIW is identical to \$GETQUI. For more information about \$GETQUIW, refer to the description of \$GETQUI in this manual.

For additional information about system service completion, refer to the Synchronize (\$SYNCH) service.

## **Format**

SYS\$GETQUIW [efn] ,func [,context] [,itmlst] [,iosb] [,astadr] [,astprm]

## **C Prototype**

int sys\$getquiw (unsigned int efn, unsigned short int func, unsigned int \*context, void \*itmlst, struct \_iosb \*iosb, void (\*astadr)(\_\_unknown\_params), int astprm);

# **\$GETRMI Get Resource Monitor Information**

Returns system performance information about the local system.

## **Format**

SYS\$GETRMI [efn] [,nullarg] [,nullarg] ,itmlst [,iosb] [,astadr] [,astprm]

## **C Prototype**

int sys\$getrmi (unsigned int efn, unsigned int nullarg, unsigned int nullarg, void \*itmlst, struct \_iosb \*iosb, void (\*astadr)(\_ \_unknown\_params), int astprm);

## **Arguments**

## **efn**

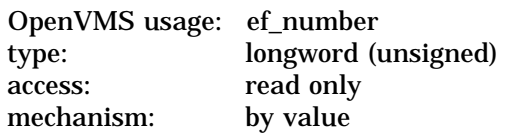

Number of event flag to be set when the \$GETRMI request completes. The **efn** argument is a longword containing this number; however, \$GETRMI uses only the low order byte.

## **nullarg**

OpenVMS usage: null\_arg type: longword (unsigned) access: read only mechanism: by value

Placeholding argument reserved to Compaq.

## **nullarg**

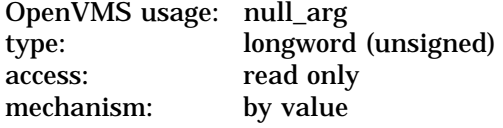

Placeholding argument reserved to Compaq.

## **itmlst**

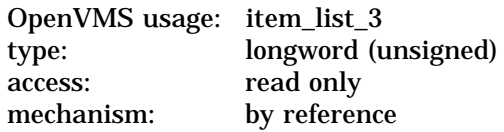

Item list specifying which information is to be returned about the local node. The **itmlst** argument is the address of a list of item descriptors, each of which describes an item of information. The list of descriptors is terminated by a longword of 0.

The following diagram depicts the structure of a single item descriptor:

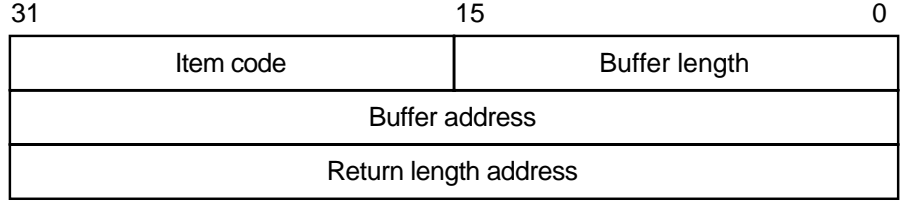

ZK−5186A−GE

The following table defines the item descriptor fields:

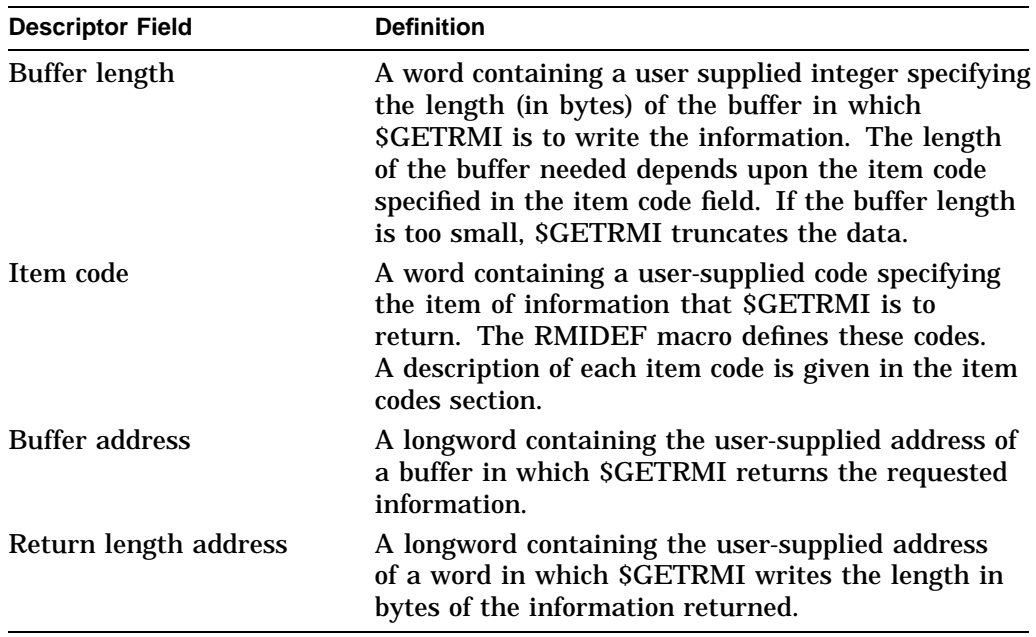

#### **iosb**

OpenVMS usage: io\_status\_block type: quadword (unsigned) access: write only mechanism: by reference

I/O status block to receive the final completion status. The **iosb** argument is the address of the quadword I/O status block.

## **astadr**

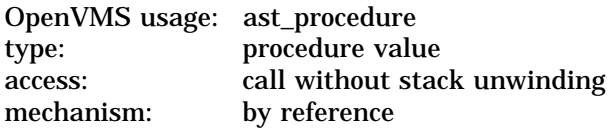

AST service routine to be executed when \$GETRMI completes. The **astadr** argument is the address of this routine.

### **astprm**

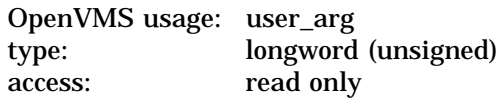

mechanism: by value

AST parameter to be passed to the AST service routine specified by the **astadr** argument.

## **Item Codes**

## **RMI\$\_BLKAST**

Returns the number of blocking ast's.

Because this number is a longword, the buffer length field in the item descriptor should specify 4 (bytes).

### **RMI\$\_BUFIO**

Returns the number of buffered I/O's

Because this number is a longword, the buffer length field in the item descriptor should specify 4 (bytes).

### **RMI\$\_DEQ**

Returns the number of DEQ operations.

Because this number is a longword, the buffer length field in the item descriptor should specify 4 (bytes).

## **RMI\$\_DIRIO**

Returns the number of direct I/O's

Because this number is a longword, the buffer length field in the item descriptor should specify 4 (bytes).

## **RMI\$\_DLCKSRCH**

Returns the number of deadlock searches.

Because this number is a longword, the buffer length field in the item descriptor should specify 4 (bytes).

### **RMI\$\_DLCKFND**

Returns the number of deadlocks found.

Because this number is a longword, the buffer length field in the item descriptor should specify 4 (bytes).

### **RMI\$\_DZROFLTS**

Returns the number of demand zero page faults.

Because this number is a longword, the buffer length field in the item descriptor should specify 4 (bytes).

### **RMI\$\_ENQCVT**

Returns the number of ENQ conversion operations.

Because this number is a longword, the buffer length field in the item descriptor should specify 4 (bytes).

#### **RMI\$\_ENQNEW**

Returns the number of new ENQ operations.

Because this number is a longword, the buffer length field in the item descriptor should specify 4 (bytes).

## **System Service Descriptions \$GETRMI**

### **RMI\$\_ENQNOTQD**

Returns the number of ENQ operations not queued.

Because this number is a longword, the buffer length field in the item descriptor should specify 4 (bytes).

## **RMI\$\_ENQWAIT**

Returns the number of ENQ operations forced to wait.

Because this number is a longword, the buffer length field in the item descriptor should specify 4 (bytes).

### **RMI\$\_FAULTS**

Returns the number of page faults since last system initialization.

This number is a longword, therefore the buffer length field in the item descriptor should specify 4 (bytes).

### **RMI\$\_FCPCALLS**

Returns the total number of calls to the FCP.

Because this number is a longword, the buffer length field in the item descriptor should specify 4 (bytes).

### **RMI\$\_FCPCACHE**

Returns the total number of cache hits by the FCP.

Because this number is a longword, the buffer length field in the item descriptor should specify 4 (bytes).

### **RMI\$\_FCPCPU**

Returns the total number of CPU tics used by the FCP.

Because this number is a longword, the buffer length field in the item descriptor should specify 4 (bytes).

### **RMI\$\_FCPFAULT**

Returns the number of FCP page faults.

Because this number is a longword, the buffer length field in the item descriptor should specify 4 (bytes).

### **RMI\$\_FCPHIT**

Returns the total number of window hits tics used by the FCP.

Because this number is a longword, the buffer length field in the item descriptor should specify 4 (bytes).

## **RMI\$\_FCPREAD**

Returns the total number of disk reads by the FCP.

Because this number is a longword, the buffer length field in the item descriptor should specify 4 (bytes).

#### **RMI\$\_FCPSPLIT**

Returns the number of split transfers performed by the FCP.

Because this number is a longword, the buffer length field in the item descriptor should specify 4 (bytes).

## **RMI\$\_FCPWRITE**

Returns the total number of disk writes by the FCP.

Because this number is a longword, the buffer length field in the item descriptor should specify 4 (bytes).

## **RMI\$\_FREFLTS**

Returns the number of page faults from the free list.

Because this number is a longword, the buffer length field in the item descriptor should specify 4 (bytes).

## **RMI\$\_FRLIST**

Returns the number of pages on the freelist.

This number is a longword, therefore the buffer length field in the item descriptor should specify 4 (bytes).

## **RMI\$\_GVALFLTS**

Returns the number of global valid page faults.

Because this number is a longword the buffer length field in the item descriptor should specify 4 (bytes).

## **RMI\$\_ISWPCNT**

Returns the number of process inswaps.

Because this number is a longword, the buffer length field in the item descriptor should specify 4 (bytes).

## **RMI\$\_LOGNAM**

Returns the number of logical name translations

Because this number is a longword, the buffer length field in the item descriptor should specify 4 (bytes).

## **RMI\$\_MBREADS**

Returns the number of mailbox reads

Because this number is a longword, the buffer length field in the item descriptor should specify 4 (bytes).

## **RMI\$\_MBWRITES**

Returns the number of mailbox writes

Because this number is a longword, the buffer length field in the item descriptor should specify 4 (bytes).

## **RMI\$\_MODLIST**

Returns the number of pages on the modified page list.

This number is a longword, therefore the buffer length field in the item descriptor should specify 4 (bytes).

## **RMI\$\_MFYFLTS**

Returns the number of page faults from the modified list.

Because this number is a longword, the buffer length field in the item descriptor should specify 4 (bytes).

## **System Service Descriptions \$GETRMI**

### **RMI\$\_NUMLOCKS**

Returns the total number of locks.

Because this number is a longword, the buffer length field in the item descriptor should specify 4 (bytes).

## **RMI\$\_NUMRES**

Returns the total number of resources.

Because this number is a longword, the buffer length field in the item descriptor should specify 4 (bytes).

## **RMI\$\_PREADIO**

Returns physical page read I/O's.

This number is a longword, therefore the buffer length field in the item descriptor should specify 4 (bytes).

### **RMI\$\_PREADS**

Returns the number of pages read.

This number is a longword, therefore the buffer length field in the item descriptor should specify 4 (bytes).

## **RMI\$\_PWRITES**

Returns the number of pages written.

This number is a longword, therefore the buffer length field in the item descriptor should specify 4 (bytes).

### **RMI\$\_PWRITIO**

Returns physical page write I/O's.

This number is a longword, therefore the buffer length field in the item descriptor should specify 4 (bytes).

### **RMI\$\_SYSFAULTS**

Returns the number of system page faults.

Because this number is a longword, the buffer length field in the item descriptor should specify 4 (bytes).

#### **RMI\$\_WRTINPROG**

Returns the number of page faults from a write in progress.

Because this number is a longword the buffer length field in the item descriptor should specify 4 (bytes).

## **Description**

The Get Resource Monitor Information service returns performance information about the local system.

## **Required Access or Privileges**

CMKRNL is required to return system performance data.

## **Required Quota**

This service uses the process's AST limit quota (ASTLM).

#### **Related Services**

None.

# **Condition Values Returned**

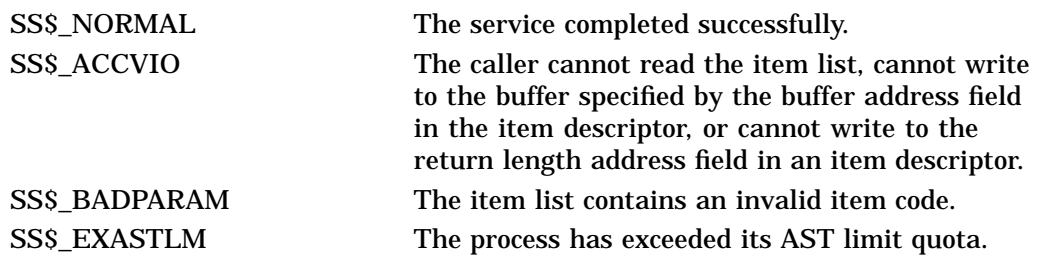

# **\$GETSYI Get Systemwide Information**

Returns information about the local system or about other systems in an OpenVMS Cluster system. The \$GETSYI service completes asynchronously; for synchronous completion, use the Get Systemwide Information and Wait (\$GETSYIW) service.

For additional information about system service completion, refer to the Synchronize (\$SYNCH) service.

On Alpha systems, this service accepts 64-bit addresses.

## **Format**

SYS\$GETSYI [efn] ,[csidadr] ,[nodename] ,itmlst [,iosb] [,astadr] [,astprm]

## **C Prototype**

int sys\$getsyi (unsigned int efn, unsigned int \*csidadr, void \*nodename, void \*itmlst, struct \_iosb \*iosb, void (\*astadr)(\_ \_unknown\_params), unsigned  $\_$ int64 astprm $)$ :

## **Arguments**

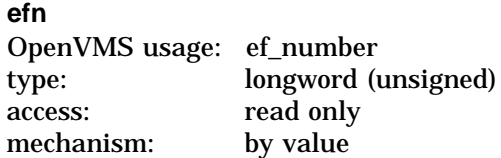

Number of the event flag to be set when the \$GETSYI request completes. The **efn** argument is a longword containing this number; however, SGETSYI uses only the low-order byte.

Upon request initiation, SGETSYI clears the specified event flag (or event flag 0 if **efn** was not specified). Then, when the request completes, the specified event flag (or event flag 0) is set.

## **csidadr**

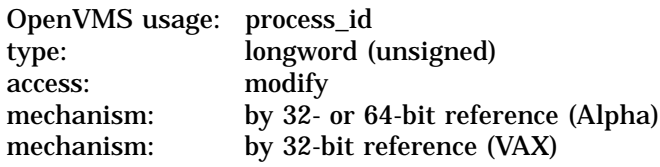

OpenVMS Cluster system identification of the node about which \$GETSYI is to return information. The **csidadr** argument is the 32-bit address (on VAX systems) or the 32- or 64-bit address (on Alpha systems) of a longword containing this identification value.

The cluster-connection software assigns the OpenVMS Cluster system identification of a node. You can obtain this information by using the DCL command SHOW CLUSTER. The value of the cluster system identification for a node is not permanent; a new value is assigned to a node whenever it joins or rejoins the cluster.
You can also specify a node to \$GETSYI by using the **nodename** argument. If you specify **csidadr**, you need not specify **nodename**, and vice versa. If you specify both, they must identify the same node. If you specify neither argument, \$GETSYI returns information about the local node; however, for wildcard operations, you must use the **csidadr** argument.

If you specify **csidadr** as –1, \$GETSYI assumes a wildcard operation and returns the requested information for each node in the cluster, one node per call. In this case, the program should test for the condition value SS\$\_NOMORENODE after each call to \$GETSYI and should stop calling \$GETSYI when SS\$\_ NOMORENODE is returned.

#### **nodename**

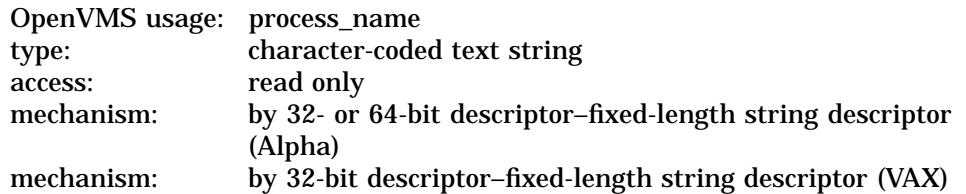

Name of the node about which \$GETSYI is to return information. The **nodename** argument is the 32-bit address (on VAX systems) or the 32- or 64-bit address (on Alpha systems) of a character string descriptor pointing to this name string.

The node name string must contain from 1 to 15 characters and must correspond exactly to the node name; no trailing blanks or abbreviations are permitted.

You can also specify a node to \$GETSYI by using the **csidadr** argument. See the description of **csidadr**.

# **itmlst**

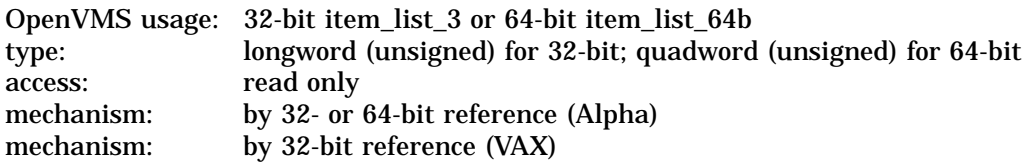

Item list specifying which information is to be returned about the node or nodes. The **itmlst** argument is the 32-bit address (on VAX systems) or the 32- or 64-bit address (on Alpha systems) of a list of item descriptors, each of which describes an item of information. An item list in 32-bit format is terminated by a longword of 0; an item list in 64-bit format is terminated by a quadword of 0. All items in an item list must be of the same format—either 32-bit or 64-bit.

The following diagram depicts the 32-bit format of a single item descriptor:

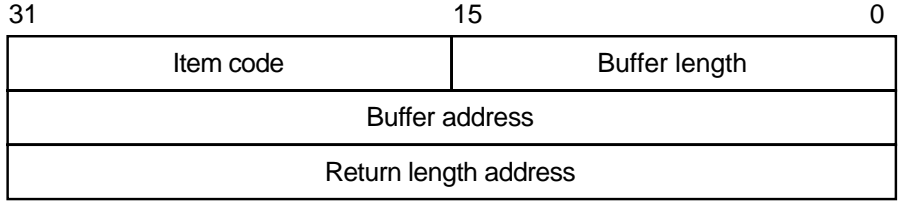

ZK−5186A−GE

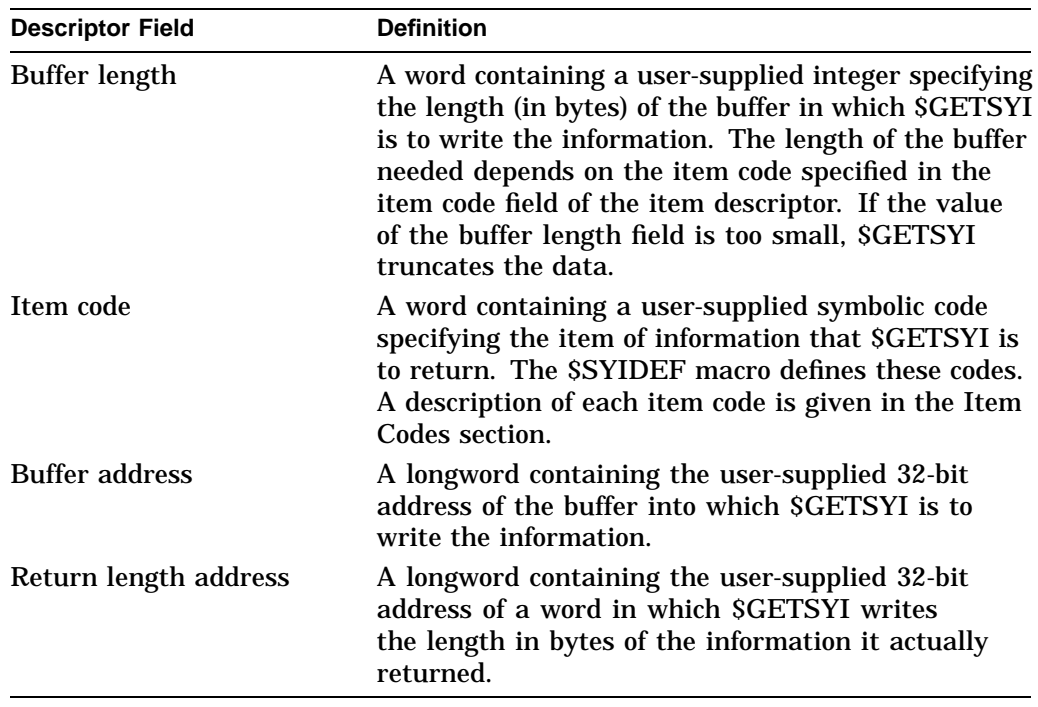

The following table defines the item descriptor fields for 32-bit item list entries:

The following diagram depicts the 64-bit format of a single item descriptor:

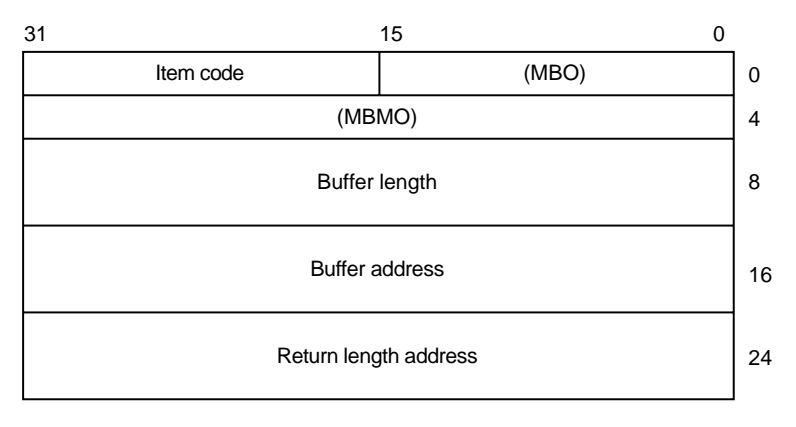

ZK−8782A−GE

The following table defines the item descriptor fields for 64-bit item list entries:

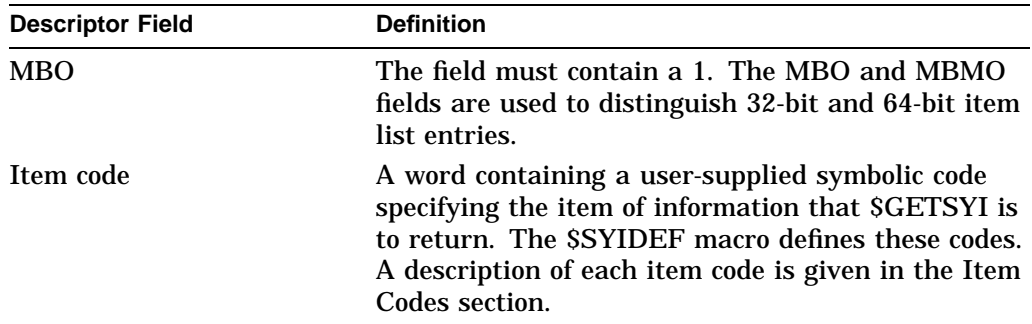

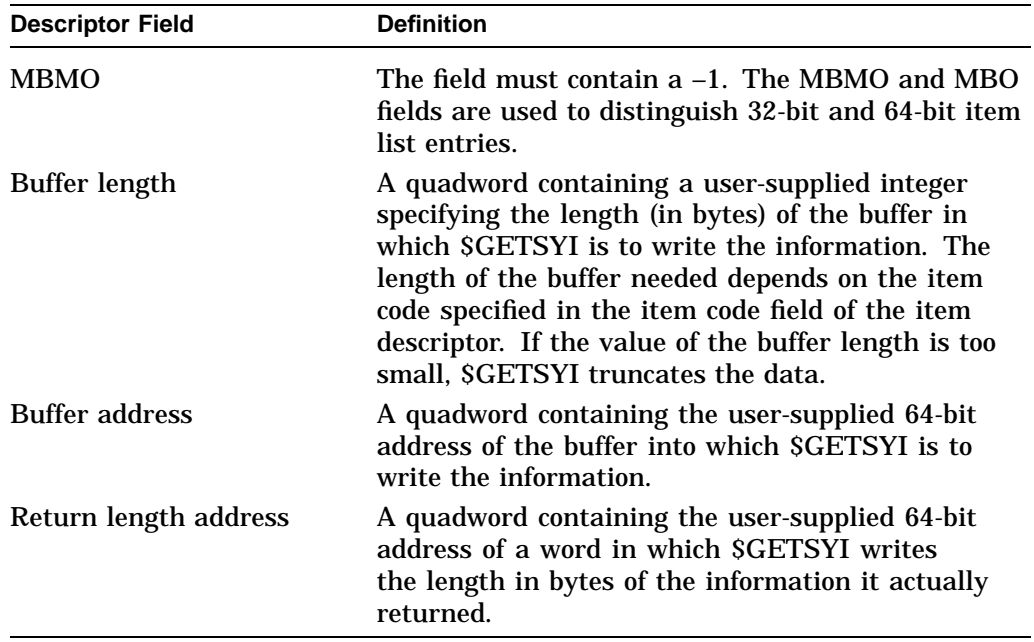

See the Item Codes section for a description of the various \$GETSYI item codes.

#### **iosb**

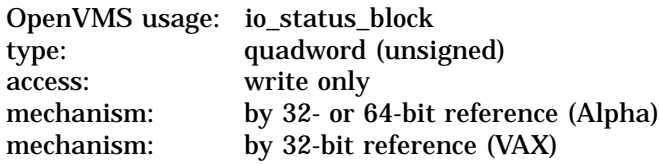

I/O status block to receive the final completion status. The **iosb** argument is the 32-bit address (on VAX systems) or the 32- or 64-bit address (on Alpha systems) of the quadword I/O status block.

When you specify the **iosb** argument, \$GETSYI sets the quadword to 0 upon request initiation. Upon request completion, a condition value is returned to the first longword; the second longword is reserved for future use.

Though this argument is optional, Compaq strongly recommends that you specify it, for the following reasons:

- If you are using an event flag to signal the completion of the service, you can test the I/O status block for a condition value to be sure that the event flag was not set by an event other than service completion.
- If you are using the SSYNCH service to synchronize completion of the service, the I/O status block is a required argument for \$SYNCH.
- The condition value returned in R0 and the condition value returned in the I/O status block provide information about different aspects of the call to the \$GETSYI service. The condition value returned in R0 gives you information about the success or failure of the service call itself; the condition value returned in the I/O status block gives you information about the success or failure of the service operation. Therefore, to accurately assess the success or failure of the call to \$GETSYI, you must check the condition values returned in both R0 and the I/O status block.

# **System Service Descriptions \$GETSYI**

# **astadr** OpenVMS usage: ast\_procedure type: procedure value access: call without stack unwinding mechanism: by 32- or 64-bit reference (Alpha) mechanism: by 32-bit reference (VAX)

AST service routine to be executed when \$GETSYI completes. The **astadr** argument is the 32-bit address (on VAX systems) or the 32- or 64-bit address (on Alpha systems) of this routine.

If you specify **astadr**, the AST routine executes at the same access mode as the caller of the \$GETSYI service.

#### **astprm**

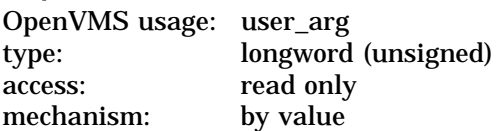

AST parameter to be passed to the AST service routine specified by the **astadr** argument. The **astprm** argument is the longword parameter.

# **Item Codes**

# **SYI\$\_ACTIVECPU\_CNT**

Returns a count of the CPUs actively participating in the current boot of the symmetric multiprocessing (SMP) system.

Because this number is a longword, the buffer length field in the item descriptor should specify 4 (bytes).

# **SYI\$\_ACTIVE\_CPU\_MASK**

On Alpha systems, returns a mask of the CPUs actively participating in the current boot of the symmetric multiprocessing (SMP) system.

# **SYI\$\_ARCHFLAG**

Returns the architecture flags for the system.

Because this number is a longword, the buffer length field in the item descriptor should specify 4 (bytes).

# **SYI\$\_ARCH\_NAME**

Returns, as a character string, the name of the CPU architecture on which the process is executing. Currently, either of two strings is returned: ''Alpha'' for Alpha or ''VAX'' for VAX.

Because this name can include up to 15 characters, the buffer length field in the item descriptor should specify 15 (bytes).

# **SYI\$\_ARCH\_TYPE**

Returns the type of CPU architecture on which the process is executing. SYI\$\_ ARCH TYPE returns 1 on VAX or 2 on Alpha.

Because this number is a longword, the buffer length field in the item descriptor should specify 4 (bytes).

# **SYI\$\_CPU\_AUTOSTART**

On Alpha systems, returns the array of CPU autostart states.

# **SYI\$\_AVAILCPU\_CNT**

Returns the number of CPUs available in the current boot of the symmetric multiprocessing (SMP) system.

Because this number is a longword, the buffer length field in the item descriptor should specify 4 (bytes).

#### **SYI\$\_AVAIL\_CPU\_MASK**

On Alpha systems, returns a mask of the present and available CPUs participating in the current boot of the symmetric multiprocessing (SMP) system.

#### **SYI\$\_BOOTTIME**

Returns the time when the node was booted.

Because the returned time is in the standard 64-bit absolute time format, the buffer length field in the item descriptor should specify 8 (bytes).

#### **SYI\$\_CHARACTER\_EMULATED**

Returns the number 1 if the character string instructions are emulated on the CPU and the value 0 if they are not.

Because this number is a Boolean value (1 or 0), the buffer length field in the item descriptor should specify 1 (byte).

#### **SYI\$\_CLUSTER\_EVOTES**

Returns the number of votes expected to be found in the OpenVMS Cluster system. The cluster determines this value by selecting the highest number from all of the following: each node's system parameter EXPECTED\_VOTES, the sum of the votes currently in the cluster, and the previous value for the number of expected votes.

Because this number is a word in length, the buffer length field in the item descriptor should specify 2 (bytes).

#### **SYI\$\_CLUSTER\_FSYSID**

Returns the system identification of the founding node, which is the first node in the OpenVMS Cluster system to boot.

The cluster management software assigns this system identification to the node. You can obtain this information by using the DCL command SHOW CLUSTER. Because the system identification is a 6-byte hexadecimal number, the buffer length field in the item descriptor should specify 6 (bytes).

#### **SYI\$\_CLUSTER\_FTIME**

Returns the time when the founding node is booted. The founding node is the first node in the OpenVMS Cluster system to boot.

Because the returned time is in the standard 64-bit absolute time format, the buffer length field in the item descriptor should specify 8 (bytes).

#### **SYI\$\_CLUSTER\_MEMBER**

Returns the membership status of the node in the OpenVMS Cluster system. The membership status specifies whether the node is currently a member of the cluster.

Because the membership status of a node is described in a 1-byte bit field, the buffer length field in the item descriptor should specify 1 (byte). If bit 0 in the bit field is set, the node is a member of the cluster; if it is clear, then it is not a member of the cluster.

#### **SYI\$\_CLUSTER\_NODES**

Returns the number (in decimal) of nodes currently in the OpenVMS Cluster system.

Because this number is a word in length, the buffer length field in the item descriptor should specify 2 (bytes).

#### **SYI\$\_CLUSTER\_QUORUM**

Returns the number (in decimal) that is the total of the quorum values held by all nodes in the OpenVMS Cluster system. Each node's quorum value is derived from its system parameter EXPECTED\_VOTES.

Because this number is a word in length, the buffer length field in the item descriptor should specify 2 (bytes).

#### **SYI\$\_CLUSTER\_VOTES**

Returns the total number of votes held by all nodes in the OpenVMS Cluster system. The number of votes held by any one node is determined by that node's system parameter VOTES.

Because this decimal number is a word in length, the buffer length field in the item descriptor should specify 2 (bytes).

# **SYI\$\_COMMUNITY\_ID**

On Alpha systems, returns the integer Galaxy community ID.

# **SYI\$\_CONTIG\_GBLPAGES**

Returns the maximum number of free, contiguous global CPU-specific pages. This number is the largest size global section that can be created.

Because this number is a longword, the buffer length in the item descriptor should specify 4 (bytes).

# **SYI\$\_CPU**

On VAX systems, returns the CPU processor type, as represented in the processor's system identification (SID) register.

For example, the integer 1 represents a VAX–11/780 system and the integer 6 represents a VAX 8530, VAX 8550, VAX 8700, or VAX 8800 system.

Because the processor type is a longword decimal number, the buffer length field in the item descriptor should specify 4 (bytes).

The \$PRDEF macro defines the following symbols for the processor types:

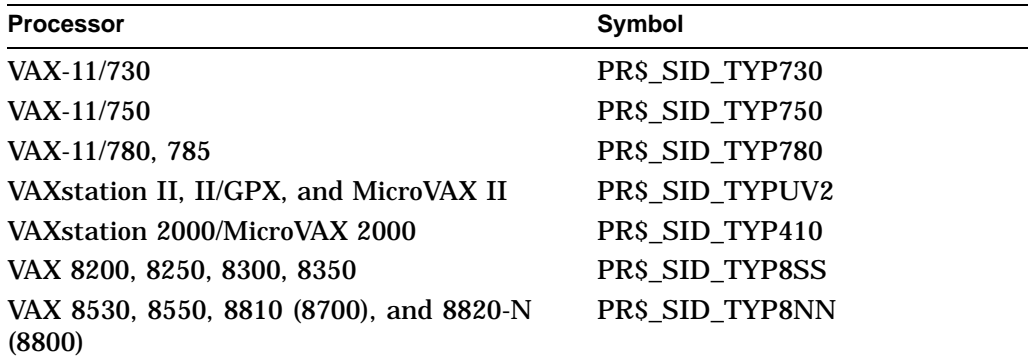

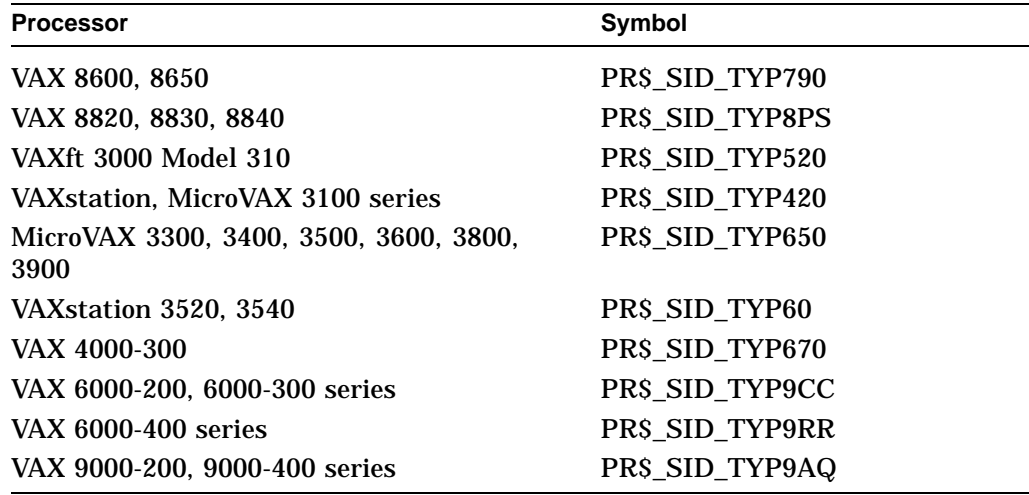

On Alpha systems, \$GETSYI returns PR\$\_SID\_TYP\_NOTAVAX.

For information about extended processor type codes, see the description for the SYI\$\_XCPU item code.

# **SYI\$\_CPUCAP\_MASK**

On Alpha systems, returns an array of quadword user capability masks for all CPUs in the system. This array is indexed by CPU ID and contains as many elements as the amount of space specified by the buffer length field in the item descriptor.

To minimize wasted space, a prior call to \$GETSYI with SYI\$\_MAX\_CPUS will provide the number of CPUs that need to be retrieved. Multiplying that value by 8 bytes for each quadword provides the value to be written in the buffer length field of the item descriptor.

#### **SYI\$\_CPUCONF**

On Alpha systems, returns the CPU Configuration bit mask: 0 through 31.

#### **SYI\$\_CPU\_FAILOVER**

On Alpha systems, returns the array of CPU failover partitions.

#### **SYI\$\_CPUTYPE**

On Alpha systems, returns the processor type, as stored in the hardware restart parameter block (HWRPB).

For example, the value of 2 represents a DECchip 21064 processor. Because this number is a longword, the buffer length field in the item descriptor should specify 4 (bytes).

The following table shows the processor codes and processors:

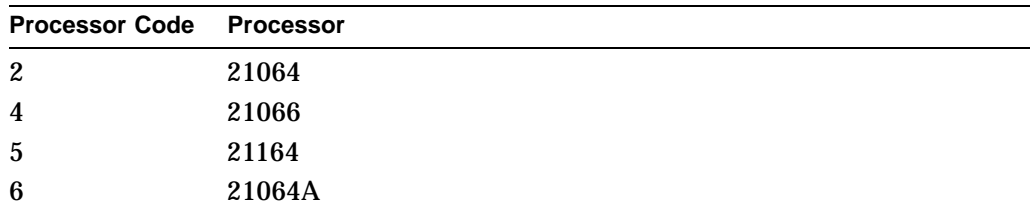

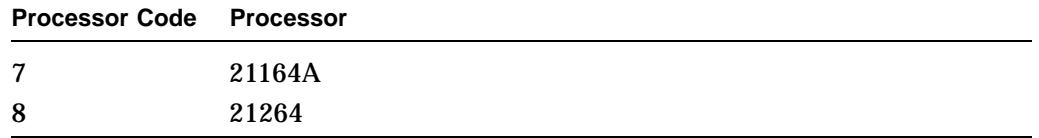

# **SYI\$\_CWLOGICALS**

Returns the number 1 if the clusterwide logical name database has been initialized on the CPU, or the value 0 if it has not been initialized. Because this number is a Boolean value (1 or 0), the buffer length field in the item descriptor should specify 1 (byte).

# **SYI\$\_DAY\_OVERRIDE**

Returns the number 1 if the SET DAY command has been used to override the default primary and secondary day types in the user authorization file that are used to control user logins. \$GETSYI returns the number 0 if no override is currently in effect, and the contents of user authorization file records for each user are being honored.

# **SYI\$\_DAY\_SECONDARY**

Returns the number 1 if any override with the SET DAY command has been used to specify that the current day is to be considered a Secondary day for user login purposes. \$GETSYI returns the number 0 if any override with the SET DAY command has been used to specify that the current day is to be considered a Primary day for user login purposes.

If \$GETSYI returns the number 0 for SYI\$\_DAY\_OVERRIDE, the number returned for SYI\$\_DAY\_SECONDARY is meaningless.

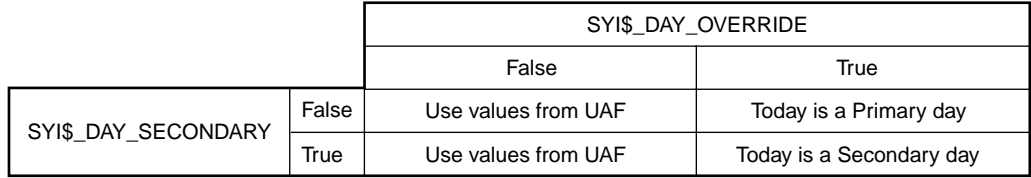

VM-0461A-AI

# **SYI\$\_DECIMAL\_EMULATED**

Returns the number 1 if the decimal string instructions are emulated on the CPU and the value 0 if they are not.

Because this number is a Boolean value (1 or 0), the buffer length field in the item descriptor should specify 1 (byte).

# **SYI\$\_DECNET\_FULLNAME**

Returns, as a character string, the DECnet for OpenVMS full name of the node.

Because the DECnet for OpenVMS full name of a node can contain up to 255 characters, the buffer length field in the item descriptor should specify 255 (bytes).

# **SYI\$\_D\_FLOAT\_EMULATED**

Returns the number 1 if the D\_floating instructions are emulated on the CPU and 0 if they are not.

Because this number is a Boolean value (1 or 0), the buffer length field in the item descriptor should specify 1 (byte).

# **SYI\$\_DEF\_PRIO\_MAX**

On Alpha systems, returns the maximum priority for the default scheduling policy.

Because this number is a longword, the buffer length field in the item descriptor should specify 4 (bytes).

### **SYI\$\_DEF\_PRIO\_MIN**

On Alpha systems, returns the minimum priority for the default scheduling policy.

Because this number is a longword, the buffer length field in the item descriptor should specify 4 (bytes).

#### **SYI\$\_ERLBUFFERPAGES**

Returns the number of pages (on VAX systems) or pagelets (on Alpha systems) in an error log buffer.

Because this number is a longword, the buffer length field in the item descriptor should specify 4 (bytes).

# **SYI\$\_ERRORLOGBUFFERS**

Returns the number of system pages (on VAX systems) or pagelets (on Alpha systems) in use as buffers for the error logger.

Because this number is a word in length, the buffer length field in the item descriptor should specify 2 (bytes).

#### SYI\$ F FLOAT EMULATED

Returns the number 1 if the F\_floating instructions are emulated on the CPU and 0 if they are not.

Because this number is a Boolean value (1 or 0), the buffer length field in the item descriptor should specify 1 (byte).

#### **SYI\$\_FREE\_GBLPAGES**

Returns the current number of free global pages. The system parameter GBLPAGES sets the number of global pages that can exist systemwide.

Because the current number is a longword, the buffer length in the item descriptor should specify 4 (bytes).

### **SYI\$\_FREE\_GBLSECTS**

Returns the current number of free global section table entries. The system parameter GBLSECTIONS sets the maximum number of global sections that can exist systemwide.

Because the current number is a longword, the buffer length in the item descriptor should specify 4 (bytes).

#### **SYI\$\_G\_FLOAT\_EMULATED**

Returns the number 1 if the G\_floating instructions are emulated on the CPU and the value 0 if they are not.

Because this number is a Boolean value (1 or 0), the buffer length field in the item descriptor should specify 1 (byte).

# **SYI\$\_GALAXY\_ID**

On Alpha systems, returns the 128-bit Galaxy ID.

#### **SYI\$\_GALAXY\_MEMBER**

On Alpha systems, returns 1 if you are member of a Galaxy sharing community, 0 if you are not a member.

# **SYI\$\_GALAXY\_PLATFORM**

On Alpha systems, returns 1 if you are running on a Galaxy platform, 0 if you are not running on a Galaxy platform.

#### **SYI\$\_GALAXY\_SHMEMSIZE**

On Alpha systems, returns the number of shared memory pages. If the current instance is not a member of a Galaxy, no shared memory is reported.

### **SYI\$\_GH\_RSRVPGCNT**

On Alpha systems, returns the number of pages covered by granularity hints to reserve for use by the Install utility after system startup has completed.

Because this number is a longword, the buffer length field in the item descriptor should specify 4 (bytes).

### **SYI\$\_H\_FLOAT\_EMULATED**

Returns the number 1 if the H\_floating instructions are emulated on the CPU and the value 0 if they are not.

Because this number is a Boolean value (1 or 0), the buffer length field in the item descriptor should specify 1 (byte).

#### **SYI\$\_HW\_MODEL**

Returns a small integer that can be used to identify the model type of the node.

An integer greater than 1023 indicates an Alpha node.

An integer less than or equal to 1023 indicates a VAX node.

The \$ALPHADEF and \$VAXDEF macros in SYS\$LIBRARY:STARLET define the model type integers. See the tables under the SYI\$\_HW\_NAME item code for the VAX processor names and the corresponding model types.

Because SYI\$\_HW\_MODEL is a word, the buffer length field in the item descriptor should specify 2 (bytes).

#### **SYI\$\_HW\_NAME**

Returns the model name string of the node. The model name is a character string that describes the model of the node (such as VAX 8800, MicroVAX II). The model name usually corresponds to the nameplate that appears on the outside of the CPU cabinet.

Because SYI\$ HW\_NAME can include up to 31 characters, the buffer length field in the item descriptor should specify 31 (bytes).

The following table lists the Alpha model processor names and the corresponding model types:

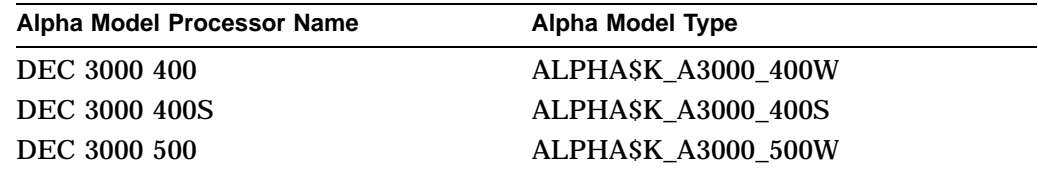

# **System Service Descriptions \$GETSYI**

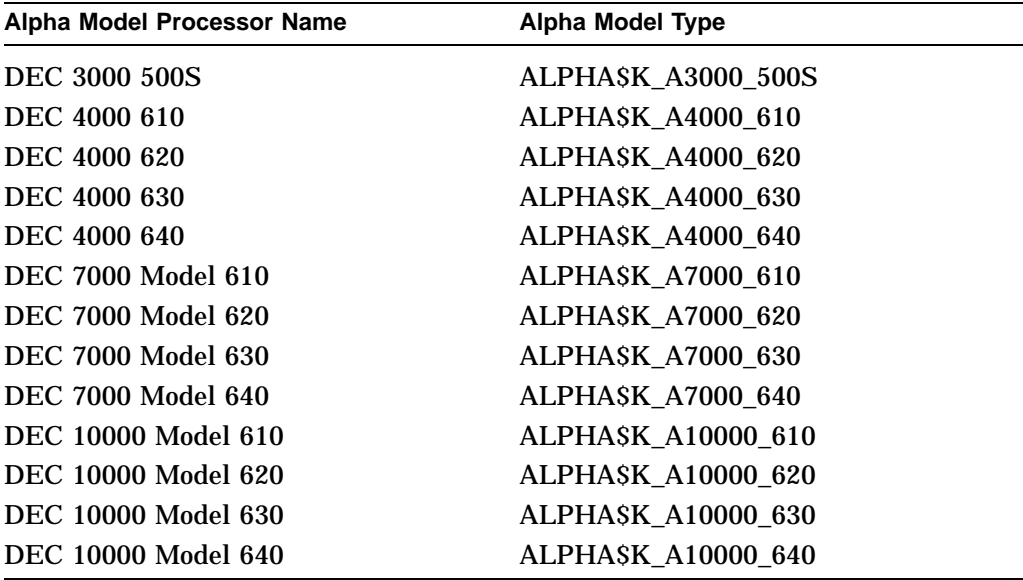

The following table lists the VAX model processor names and the corresponding model types:

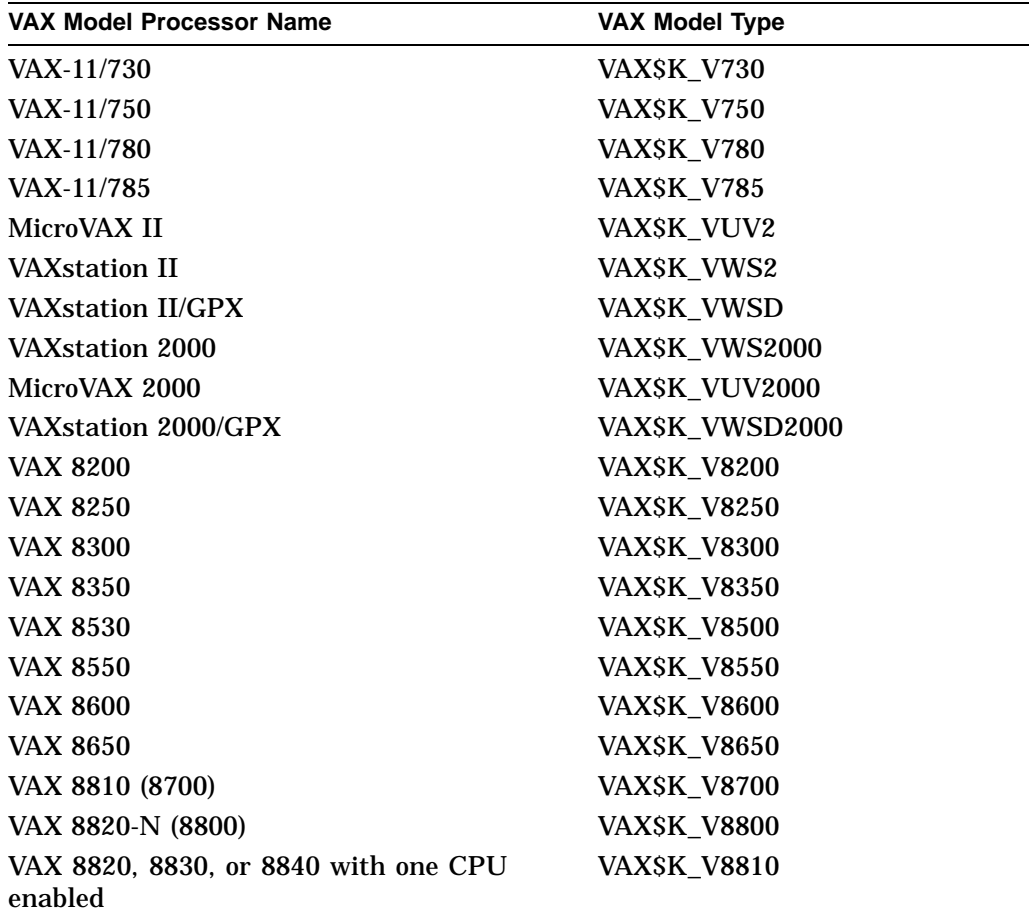

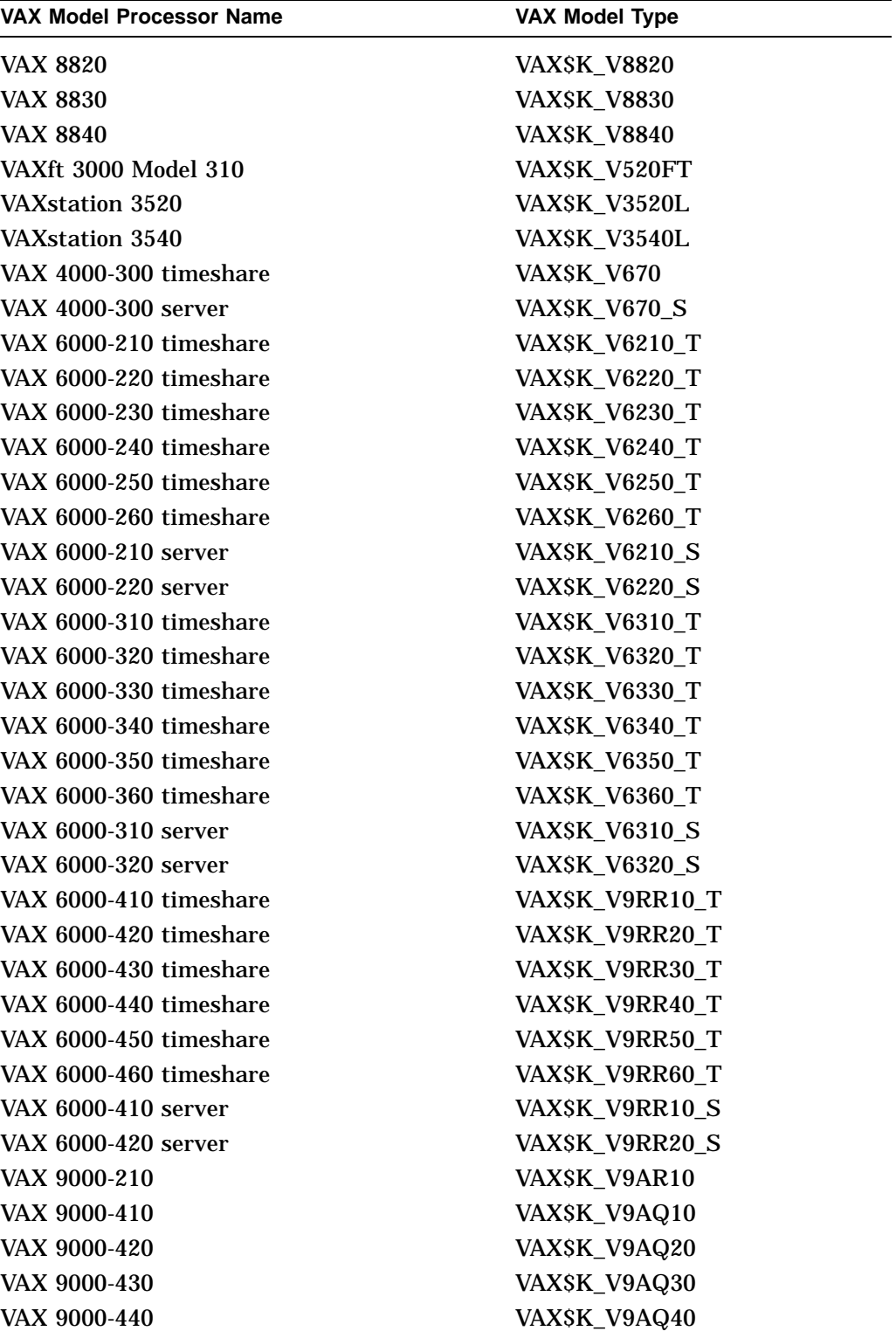

# **SYI\$\_IO\_PREFER\_CPU**

On Alpha systems, returns the bit mask of CPUs available to be Fast Path preferred CPUs.

# **SYI\$\_ITB\_ENTRIES**

On Alpha systems, returns the number of instruction stream translation buffer entries that support granularity hints to be allocated for resident code.

Because this number is a longword, the buffer length field in the item descriptor should specify 4 (bytes).

# **SYI\$\_MAX\_CPUS**

On Alpha systems, returns the maximum number of CPUs that can exist in the current configuration of the symmetric multiprocessing (SMP) system.

#### **SYI\$\_MAX\_PFN**

Returns the highest numbered PFN in use by the operating system. The highest numbered PFN used by OpenVMS is influenced by the PHYSICAL\_MEMORY system parameter.

Because this number is a longword, the buffer length field in the item descriptor should specify 4 (bytes).

# **SYI\$\_MEMSIZE**

Returns the total number of pages of physical memory in the system configuration.

Because this number is a longword, the buffer length field in the item descriptor should specify 4 (bytes).

#### **SYI\$\_NODE\_AREA**

Returns the DECnet area of the node.

Because the DECnet area is a longword decimal number, the buffer length field in the item descriptor should specify 4 (bytes).

# **SYI\$\_NODE\_CSID**

Returns the OpenVMS Cluster system ID (CSID) of the node. The CSID is a longword hexadecimal number assigned to the node by the cluster management software.

Because the CSID is a longword, the buffer length field in the item descriptor should specify 4 (bytes).

# **SYI\$\_NODE\_EVOTES**

Returns the number of votes the node expects to find in the OpenVMS Cluster system. This number is determined by the system parameter EXPECTED\_ VOTES.

Because the number is a word in length, the buffer length field in the item descriptor should specify 2 (bytes).

# **SYI\$\_NODE\_HWVERS**

Returns the hardware version of the node. The high word of the buffer length contains the CPU type. The \$VAXDEF and \$ALPHADEF macros define the CPU types.

Because the hardware version is a 12-byte hexadecimal number, the buffer length field in the item descriptor should specify 12 (bytes).

# **SYI\$\_NODE\_NUMBER**

Returns the DECnet for OpenVMS number of the node.

# **System Service Descriptions \$GETSYI**

Because the DECnet for OpenVMS number is a longword decimal number, the buffer length field in the item descriptor should specify 4 (bytes).

#### **SYI\$\_NODE\_QUORUM**

Returns the value (in decimal) of the quorum held by the node. This number is derived from the node's system parameter EXPECTED\_VOTES.

Because this number is a word in length, the buffer length field in the item descriptor should specify 2 (bytes).

#### **SYI\$\_NODE\_SWINCARN**

Returns the software incarnation of the node.

Because the software incarnation of the node is an 8-byte hexadecimal number, the buffer length field in the item descriptor should specify 8 (bytes).

#### **SYI\$\_NODE\_SWTYPE**

Returns the software type of the node. The software type indicates whether the node is a VAX system, an Alpha system, or an HSC storage controller.

Because the software type is a 4-byte ASCII string, the buffer length field in the item descriptor should specify 4 (bytes).

#### **SYI\$\_NODE\_SWVERS**

Returns the software version of the node.

Because the software version is a 4-byte ASCII string, the buffer length field in the item descriptor should specify 4 (bytes).

#### **SYI\$\_NODE\_SYSTEMID**

Returns the system identification of the node.

The OpenVMS Cluster management software assigns this system identification to the node. You can obtain this information by using the DCL command SHOW CLUSTER. Because the system identification is a 6-byte hexadecimal number, the buffer length field in the item descriptor should specify 6 (bytes).

#### **SYI\$\_NODE\_VOTES**

Returns the number (in decimal) of votes held by the node. This number is determined by the node's system parameter VOTES.

Because this number is a word in length, the buffer length field in the item descriptor should specify 2 (bytes).

### **SYI\$\_NODENAME**

Returns, as a character string, the name of the node in the buffer specified in the item list.

Because this name can include up to 15 characters, the buffer length field in the item descriptor should specify 15 (bytes).

# **SYI\$\_PAGEFILE\_FREE**

Returns the number of free pages in the currently installed page files.

Because this number is a longword, the buffer length field in the item descriptor should specify 4 (bytes).

#### **SYI\$\_PAGEFILE\_PAGE**

Returns the number of pages in the currently installed page files.

Because this number is a longword, the buffer length field in the item descriptor should specify 4 (bytes).

# **SYI\$\_PAGE\_SIZE**

Returns the number of CPU-specific bytes per page in the system.

On VAX systems, \$GETSYI always returns 512.

On Alpha systems, CPU page size varies from system to system.

On Alpha and VAX systems, because this number is a longword, the buffer length field in the item descriptor should specify 4 (bytes).

# **SYI\$\_PARTITION\_ID**

On Alpha systems, returns the integer Galaxy partition ID.

#### **SYI\$\_PFN\_MEMORY\_MAP**

Returns a map describing the system's use of physical memory. The following figure shows an example of a physical memory map:

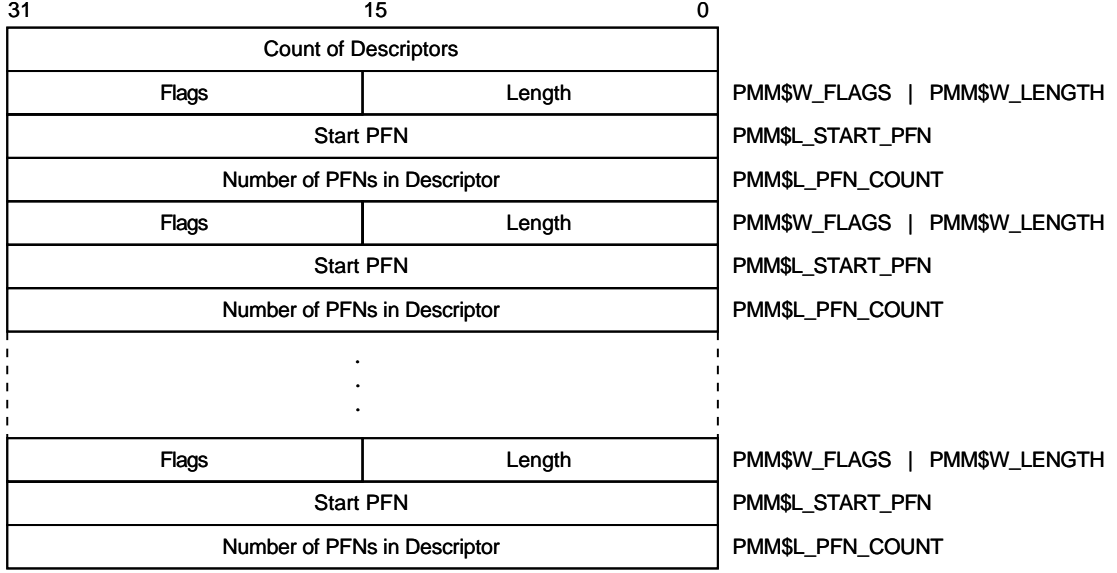

ZK−8783A−GE

The first longword of the physical memory contains a count of descriptors. This number is equal to the value returned when the SYI\$\_PMD\_COUNT item code is specified.

Each descriptor contains at least 3 longwords: a word containing the length of the descriptor (always use PMM\$C\_LENGTH when determining descriptor size); a flags word (whose bits are defined in the following table); and the starting PFN for that physical memory cluster and the number of PFNs in that cluster.

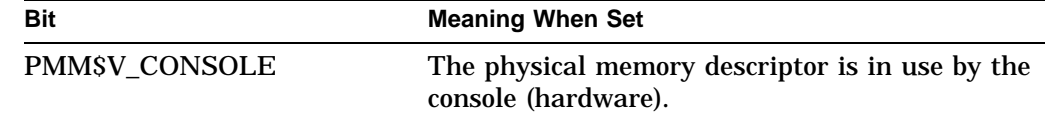

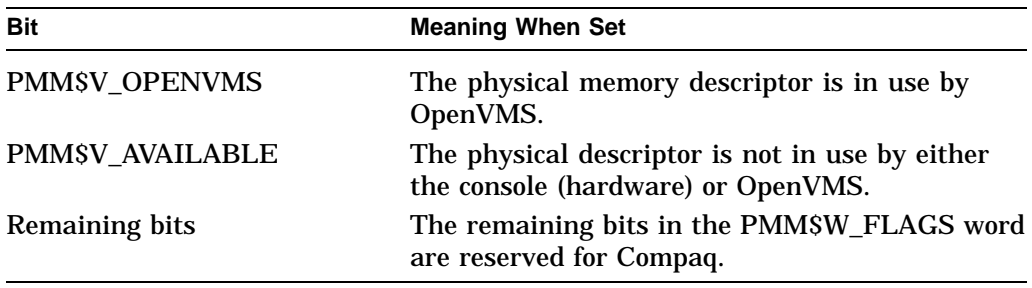

The structure definition for the physical memory descriptor resides in PMMDEF.H.

Because the size of the physical memory map returned by \$GETSYI can vary from system to system, Compaq recommends using the following steps when using this item code:

- 1. Call \$GETSYI first using the SYI\$\_PMD\_COUNT to obtain the number of physical memory descriptors.
- 2. Dynamically create a buffer to which \$GETSYI can copy the physical memory map. The size of the buffer can be computed with the following formula:

```
map buffer size = (PMM$C LENGTH * ret-val) + 4
```
where:

- PMM\$C\_LENGTH is the size of an individual physical memory descriptor.
- ret-val is the return value from a call to \$GETSYI specifying the SYI\$ PMD\_COUNT item code.
- 4 is the number of bytes occupied by the descriptor count in the physical memory map.

#### **SYI\$\_PHYSICALPAGES**

Returns the total number of PFNs that exist between the first PFN (typically PFN 0) and the highest numbered PFN.

Because this number is a longword, the buffer length field in the item descriptor should specify 4 (bytes).

#### **SYI\$\_PMD\_COUNT**

Returns the total number of physical memory descriptors defined by the system. The return value of this parameter can be used to determine the buffer size to use when specifying the SYI\$ PFN\_MEMORY\_MAP item code.

Because this number is a longword, the buffer length field in the item descriptor should specify 4 (bytes).

#### **SYI\$\_POTENTIALCPU\_CNT**

On Alpha systems, returns the number of CPUs that could potentially run on this instance.

# **SYI\$\_POTENTIAL\_CPU\_MASK**

On Alpha systems, returns the mask of CPUs that are compatible on this instance.

#### **SYI\$\_PRIMARY\_CPUID**

On Alpha systems, returns the ID of the primary CPU in the current boot of the symmetric multiprocessing (SMP) system.

# **SYI\$\_PROCESS\_SPACE\_LIMIT**

On Alpha systems, this item code returns the 64-bit virtual address succeeding the last available process private address. The value returned is the upper bound on the process private address space. The value returned is the same for every process on the system.

Because this number is a quadword, the buffer length field in the item descriptor should specify 8 (bytes).

# **SYI\$\_PSXFIFO\_PRIO\_MAX**

On Alpha systems, returns the maximum priority for the POSIX FIFO scheduling policy.

Because this number is a longword, the buffer length field in the item descriptor should specify 4 (bytes).

# **SYI\$\_PSXFIFO\_PRIO\_MIN**

On Alpha systems, returns the minimum priority for the POSIX FIFO scheduling policy.

Because this number is a longword, the buffer length field in the item descriptor should specify 4 (bytes).

# **SYI\$\_PSXRR\_PRIO\_MAX**

On Alpha systems, returns the maximum priority for the POSIX round-robin scheduling policy.

Because this number is a longword, the buffer length field in the item descriptor should specify 4 (bytes).

# **SYI\$\_PSXRR\_PRIO\_MIN**

On Alpha systems, returns the minimum priority for the POSIX round-robin scheduling policy.

Because this number is a longword, the buffer length field in the item descriptor should specify 4 (bytes).

# **SYI\$\_PT\_BASE**

On Alpha systems, returns the 64-bit virtual address of the base of the page tables. The value returned is the same for every process on the system.

Because this number is a quadword, the buffer length field in the item descriptor should specify 8 (bytes).

# **SYI\$\_PTES\_PER\_PAGE**

On Alpha systems, returns the maximum number of CPU-specific pages that can be mapped by one page table page.

Because this number is a longword, the buffer length field in the item descriptor should specify 4 (bytes).

# **SYI\$\_RAD\_CPUS**

On Alpha systems, returns a longword array of RAD/CPU pairs that can potentially be in this operating system instance. If there is no RAD support, all potential CPUs are in RAD 0. The array is terminated with a -1,-1 pair.

Note: OpenVMS support for RADs is available only on the new AlphaServer GS series systems. For more information about using RADs, refer to the *OpenVMS Alpha Partitioning and Galaxy Guide*.

### **SYI\$\_RAD\_MEMSIZE**

On Alpha systems, returns a longword array of RAD/page count pairs. The number of pages of private memory is returned. If there is no RAD support, all memory is reported in RAD 0. The array is terminated with a -1,-1 pair.

Note: OpenVMS support for RADs is available only on the new AlphaServer GS series systems. For more information about using RADs, refer to the *OpenVMS Alpha Partitioning and Galaxy Guide*.

#### **SYI\$\_RAD\_MAX\_RAD**

On Alpha systems, returns the maximum number of RADs possible on this platform. If there is no RAD support, 1 is returned.

Note: OpenVMS support for RADs is available only on the new AlphaServer GS series systems. For more information about using RADs, refer to the *OpenVMS Alpha Partitioning and Galaxy Guide*.

#### **SYI\$\_RAD\_SHMEMSIZE**

On Alpha systems, returns a longword array of RAD/page count pairs. The number of pages of shared memory is returned. If there is no RAD support, all shared memory is reported in RAD 0. If the current instance is not a member of a Galaxy, no shared memory is reported. The array is terminated with a -1,-1 pair.

Note: OpenVMS support for RADs is available only on the new AlphaServer GS series systems. For more information about using RADs, refer to the *OpenVMS Alpha Partitioning and Galaxy Guide*.

#### **SYI\$\_REAL\_CPUTYPE**

Returns the actual CPU type of the primary CPU of the system.

See the SYI\$\_CPUTYPE item code for a list of symbols and processors.

# **SYI\$\_SCSNODE**

On Alpha systems, returns the ASCII string Galaxy instance name.

### **SYI\$\_SCS\_EXISTS**

Returns a longword value that is interpreted as Boolean. If the value is 1, the System Communication Subsystem (SCS) is currently loaded on the node; if the value is 0, the SCS is not currently loaded.

### **SYI\$\_SERIAL\_NUMBER**

Returns the system serial number from out of the Hardware Restart Parameter Block (HWRPB).

#### **SYI\$\_SHARED\_VA\_PTES**

On Alpha systems, returns the 64-bit virtual address of the PTE that marks the boundary between process-private PTEs and system-shared PTEs. The value returned is the same for every process on the system.

Because this number is a quadword, the buffer length field in the item descriptor should specify 8 (bytes).

#### **SYI\$\_SID**

Returns the contents of the system identification register of the node.

On Alpha systems, SYI\$\_SID returns a value in which all fields are 0 except the CPU-type field, which always contains the value 256.

Because the value of this register is a longword hexadecimal number, the buffer length field in the item descriptor should specify 4 (bytes).

### **SYI\$\_SWAPFILE\_FREE**

Returns the number of free pages in the currently installed swapping files.

Because this number is a longword, the buffer length field in the item descriptor should specify 4 (bytes).

#### **SYI\$\_SWAPFILE\_PAGE**

Returns the number of pages in the currently installed swapping files.

Because this number is a longword, the buffer length field in the item descriptor should specify 4 (bytes).

#### **SYI\$\_SYSTEM\_RIGHTS**

Returns the system rights list as an array of quadword identifiers. Each entry consists of a longword identifier value and the following longword identifier attributes:

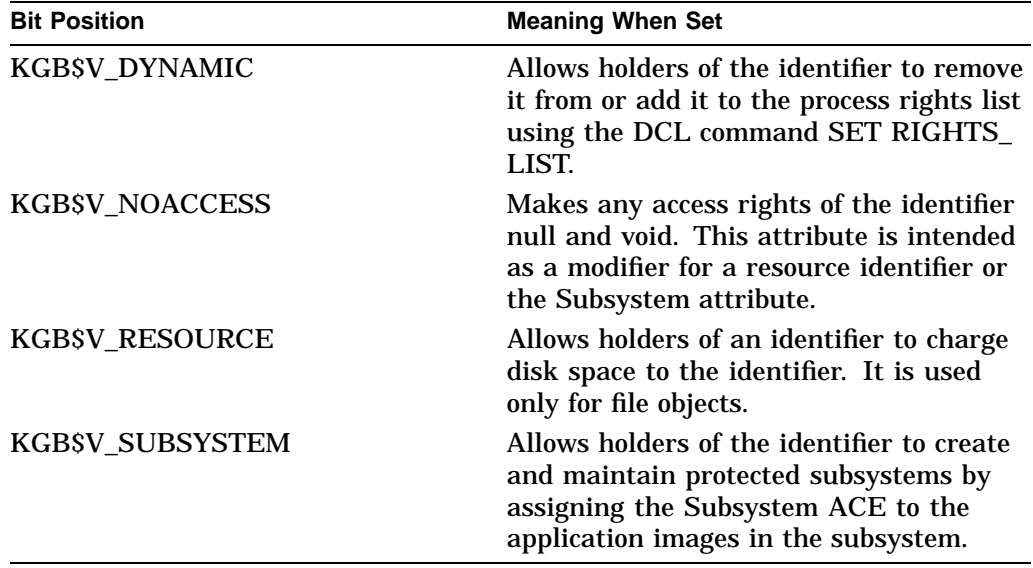

Allocate a buffer that is sufficient to hold the system rights list, because \$GETSYI returns only as much of the list as will fit in the buffer.

### **SYI\$\_SYSTYPE**

On Alpha systems, returns the name of the family or system hardware platform. For example, the integer 2 represents a DEC 4000 processor, the integer 3 represents a DEC 7000 or DEC 10000 processor, and the integer 4 represents a DEC 3000 processor.

#### **SYI\$\_VERSION**

Returns, as a character string, the software version number of the OpenVMS operating system running on the node.

Because the version number is 8-byte blank-filled, the buffer length field in the item descriptor should specify 8 (bytes).

# **SYI\$\_VECTOR\_EMULATOR**

Returns a byte, the low-order bit of which, when set, indicates the presence of the Vector Instruction Emulator facility (VVIEF) in the system.

# **SYI\$\_VP\_MASK**

Returns a longword mask, the bits of which, when set, indicate which processors in the system have vector coprocessors.

#### **SYI\$\_VP\_NUMBER**

Returns an unsigned longword containing the number of vector processors in the system.

# **SYI\$\_XCPU**

Returns the extended CPU processor type of the node.

You should obtain the general processor type value first by using the SYI\$ CPU item code. For some of the general processor types, extended processor type information is provided by the item code, SYI\$\_XCPU. For other general processor types, the value returned by the SYI\$\_XCPU item code is currently undefined.

Because the processor type is a longword decimal number, the buffer length field in the item descriptor should specify 4 (bytes).

On VAX systems, the \$PRDEF macro defines the following symbols for the extended processor types:

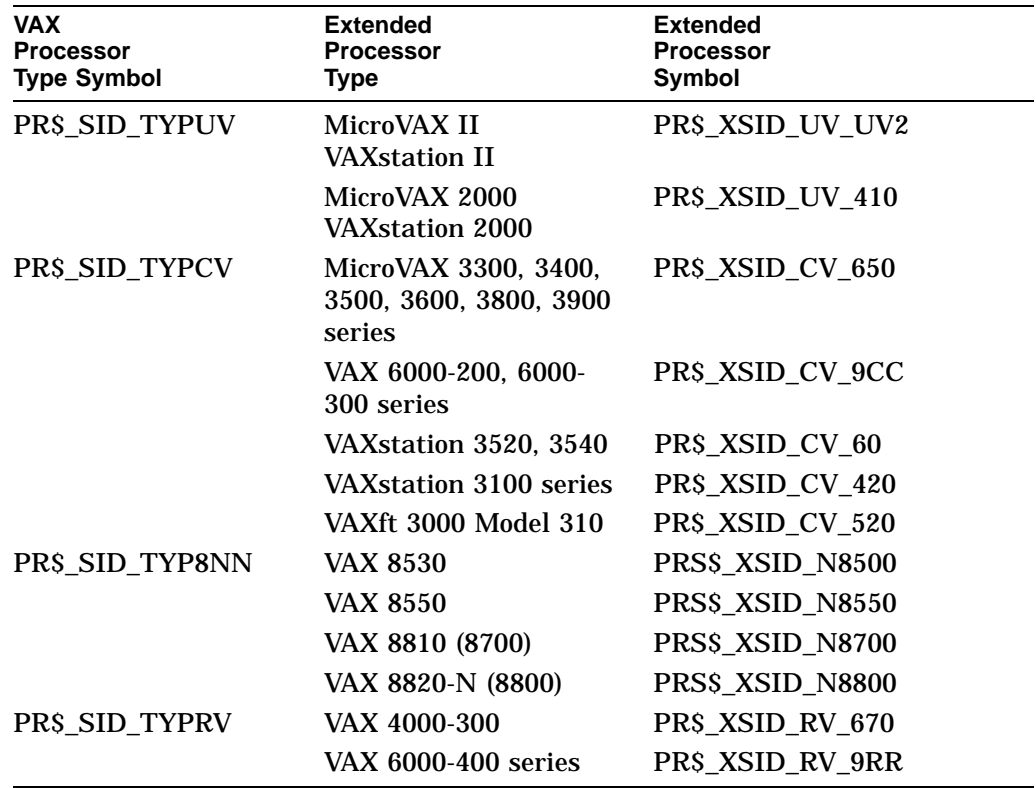

# **SYI\$\_XSID**

Returns processor-specific information. For the MicroVAX II system, this information is the contents of the system type register of the node. The system type register contains the full extended information used in determining the

extended system type codes. For other processors, the data returned by SYI\$\_ XSID is currently undefined.

Because the value of this register is a longword hexadecimal number, the buffer length field in the item descriptor should specify 4 (bytes).

# **SYI\$\_xxxx**

Returns the current value of the system parameter named *xxxx* for the node.

The buffer must specify a longword into which \$GETSYI writes the value of the specified system parameter. For a list and description of all system parameters, refer to the *OpenVMS System Manager's Manual*.

# **Description**

The Get Systemwide Information service returns information about the local system or about other systems in an OpenVMS Cluster configuration.

**Required Access or Privileges**

None

#### **Required Quota**

This service uses the process's AST limit quota (ASTLM).

#### **Related Services**

\$ALLOC, \$ASSIGN, \$BRKTHRU, \$BRKTHRUW, \$CANCEL, \$CREMBX, \$DALLOC, \$DASSGN, \$DELMBX, \$DEVICE\_SCAN, \$DISMOU, \$GETDVI, \$GETDVIW, \$GETMSG, \$GETQUI, \$GETQUIW, \$INIT\_VOL, \$MOUNT, \$PUTMSG, \$QIO, \$QIOW, \$SNDERR, \$SNDJBC, \$SNDJBCW, \$SNDOPR

# **Condition Values Returned**

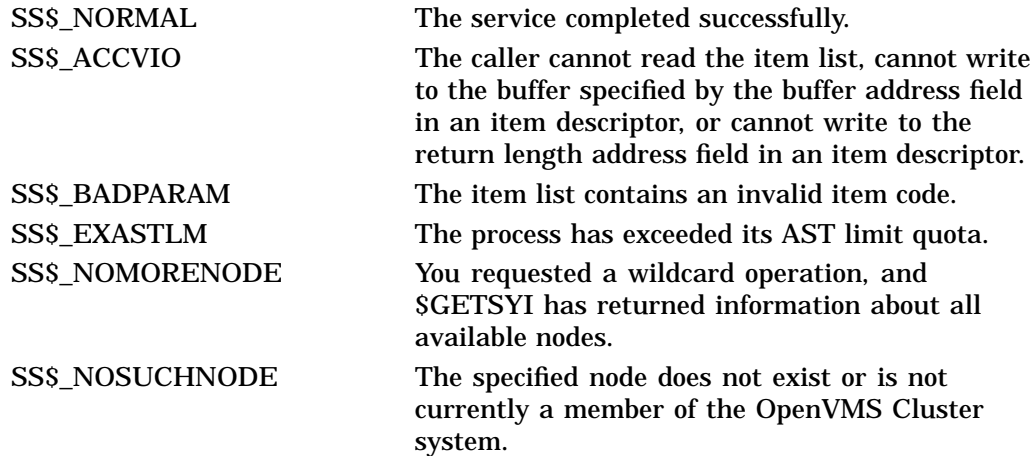

# **Condition Values Returned in the I/O Status Block**

Same as those returned in R0.

# **System Service Descriptions \$GETSYI**

# **Example**

```
/* Defining __NEW_STARLET enables the program to benefit from better type
   checking for prototypes and structures provided by OpenVMS. */#define __NEW_STARLET 1
#include <efndef> /* No Event Flag Event Flag */
#include <iledef> /* Item List Entry Definitions */
#include <iosbdef> /* I/O Status Block Structure Definition */
                          /* Function Prototypes for System Services */
#include <stdio> /* C Standard I/O Functions */<br>#include <string> /* memset Prototype */
#include <string> /* memset Prototype */
                          /* $GETSYI Item Code Definitions */
#define NUM_ILE 3
#define BUFFER_SIZE 20
/* Macro to initialize a 32-bit item list 3. */#define init_ile32(ile, length, code, bufaddr, retlen_addr) \
\{ (ile)->ile3$w_length = (length);
   (ile)->ile3$w_code = (code);
   (ile)->ile3$ps bufaddr = (bufaddr); \
   (ile)->ile3$ps_retlen_addr = (retlen_addr); }
/* Simple status checking macro. */
#define bad status(status) (((status) & 1) != 1)
main ()
{
char
   node_name [BUFFER_SIZE],
   version_string [BUFFER_SIZE];
int
   status;
unsigned short
   node_name_length,
   version_string_length;
ILE3
   syi_ile [NUM_ILE];
IOSB
   iosb;
/* Zeroing the item list has the effect of creating the terminating entry. */
   memset (syi_ile, 0, ILE3$K_LENGTH*NUM_ILE);
/* Initialize the item list entries to fetch the operating system version
   and the node name. */init_ile32 (
       &syi_ile [0],
       BUFFER_SIZE,
       SYI$_VERSION,
       version_string,
       &version_string_length);
   init_ile32 (
       &syi_ile [1],
       BUFFER_SIZE,
       SYI$_NODENAME,
       node_name,
       &node_name_length);
```

```
status = sys$getsyiw (
      EFN$C_ENF,
       NULL,
       NULL,
       &syi_ile,
       &iosb,
       NULL,
       0);
   if (bad_status (status)) return status;
   if (bad_status (iosb.iosb$w_status)) return iosb.iosb$w_status;
/* Zero terminate the strings before displaying them. */
   version_string [version_string_length] = '\0';
   node_name [node_name_length] = '\0';
   printf ("Version: %s Node Name: %s\n",
       version_string,
       node_name);
}
```
This example C program demonstrates how to use \$GETSYIW to obtain the operating system version number string and the node name.

# **\$GETSYIW Get Systemwide Information and Wait**

Returns information about the local system or about other systems in a cluster.

The \$GETSYIW service completes synchronously; that is, it returns to the caller with the requested information. For asynchronous completion, use the Get Systemwide Information (\$GETSYI) service; \$GETSYI returns to the caller after queuing the information request, without waiting for the information to be returned. In all other respects, these services are identical; refer to the documentation about \$GETSYI for information about the \$GETSYIW service.

For additional information about system service completion, refer to the Synchronize (\$SYNCH) service.

On Alpha systems, this service accepts 64-bit addresses.

# **Format**

SYS\$GETSYIW [efn] ,[csidadr] ,[nodename] ,itmlst [,iosb] [,astadr] [,astprm]

# **C Prototype**

int sys\$getsyiw (unsigned int efn, unsigned int \*csidadr, void \*nodename, void \*itmlst, struct \_iosb \*iosb, void (\*astadr)(\_ \_unknown\_params), int astprm);

You must specify either the **csidadr** or the **nodename** argument, but not both. For wildcard operations, however, you must use the **csidadr** argument.

# **\$GETTIM Get Time**

Returns the current system time in a 64-bit format.

On Alpha systems, this service accepts 64-bit addresses.

# **Format**

SYS\$GETTIM timadr

# **C Prototype**

int sys\$gettim (struct \_generic\_64 \*timadr);

# **Argument**

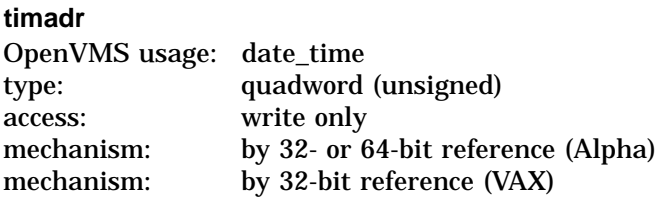

The 32- or 64-bit address (on Alpha systems) or the 32-bit address (on VAX systems) of a quadword to receive the current time in 64-bit format.

# **Description**

The Get Time service returns the current system time in 64-bit format. The time is returned in 100-nanosecond units from the system base time.

On Alpha systems, the frequency at which system time is updated varies, depending on the clock frequency of the Alpha processor.

On VAX systems, system time is updated every 10 milliseconds.

**Required Access or Privileges**

None

**Required Quota** None

**Related Services**

\$ASCTIM, \$BINTIM, \$CANTIM, \$CANWAK, \$NUMTIM, \$SCHDWK, \$SETIME, **SSETIMR** 

For additional information about the system time, see the *OpenVMS System Manager's Manual*.

# **Condition Values Returned**

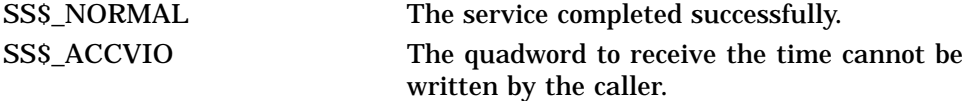

# **\$GETUAI Get User Authorization Information**

Returns authorization information about a specified user.

# **Format**

SYS\$GETUAI [nullarg] ,[contxt] ,usrnam ,itmlst ,[nullarg] ,[nullarg] ,[nullarg]

# **C Prototype**

int sys\$getuai (unsigned int efn, unsigned int \*contxt, void \*usrnam, void \*itmlst, struct \_iosb \*iosb, void (\*astadr)(\_\_unknown\_params), int astprm);

# **Arguments**

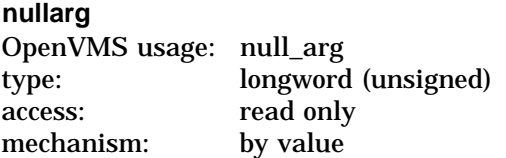

Placeholding argument reserved to Compaq.

#### **usrnam**

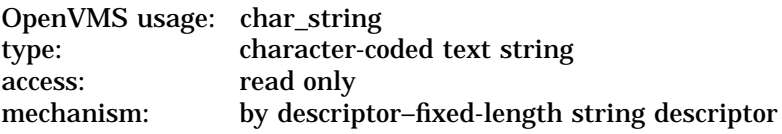

Name of the user about whom \$GETUAI returns authorization information. The **usrnam** argument is the address of a descriptor pointing to a character text string containing the user name. The user name string can contain a maximum of 12 alphanumeric characters.

#### **itmlst**

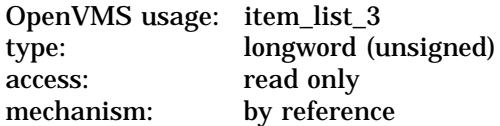

Item list specifying which information from the specified user's user authorization file (UAF) record is to be returned. The **itmlst** argument is the address of a list of one or more item descriptors, each of which specifies an item code. The item list is terminated by an item code value of 0 or by a longword value of 0.

The following diagram depicts the structure of a single item descriptor:

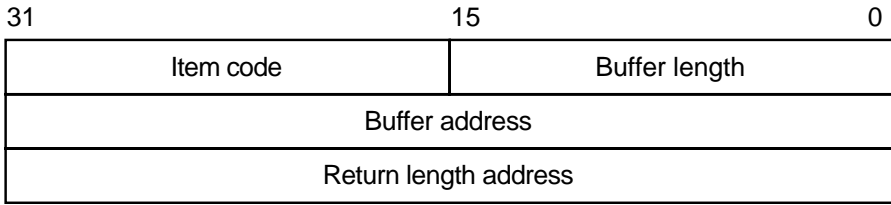

ZK−5186A−GE

The following table defines the item descriptor fields:

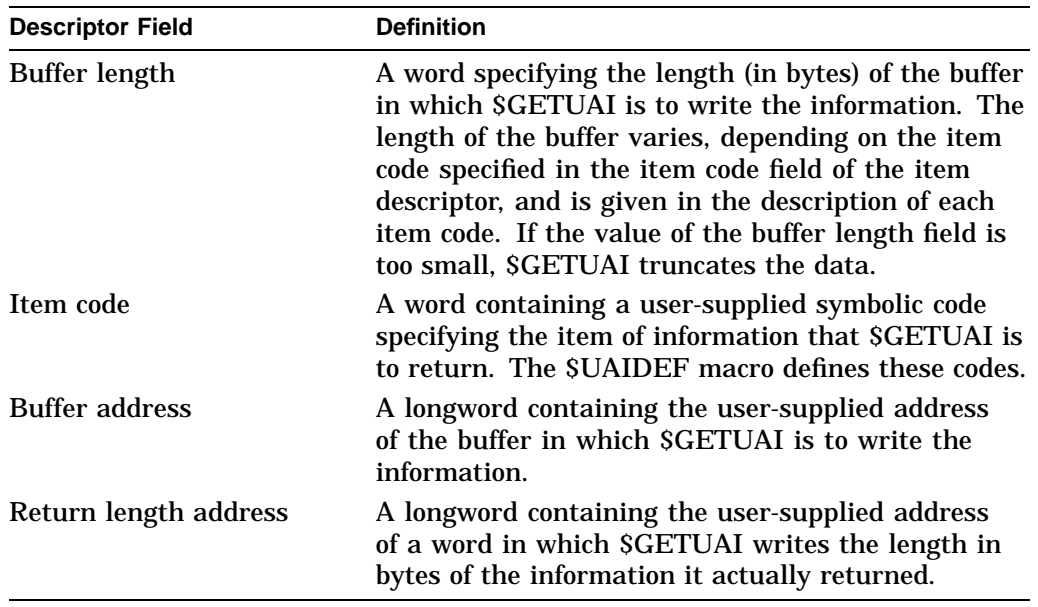

The symbolic codes have the following format:

\$UAI\_code

See the Item Codes section for descriptions of the various \$GETUAI item codes.

#### **contxt**

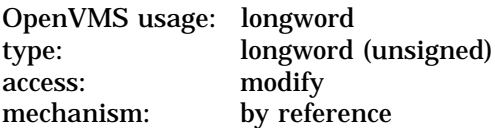

On VAX systems, an optional longword used to maintain an open channel to the authorization file. The **contxt** argument is the address of a longword to receive a \$GETUAI context value. If the **contxt** argument is specified on the initial call, this longword should contain the value –1, and on subsequent calls, the value of the **contxt** argument from the previous call should be passed back in.

# **System Service Descriptions \$GETUAI**

# **Item Codes**

# **UAI\$\_ACCOUNT**

Returns, as a blank-filled 32-character string, the account name of the user.

An account name can include up to 8 characters. Because the account name is a blank-filled string, however, the buffer length field of the item descriptor should specify 32 (bytes).

# **UAI\$\_ASTLM**

Returns the AST queue limit.

Because this decimal number is a word in length, the buffer length field in the item descriptor should specify 2 (bytes).

# **UAI\$\_BATCH\_ACCESS\_P**

Returns, as a 3-byte value, the range of times during which batch access is permitted for primary days. Each bit set represents a 1-hour period, from bit 0 as midnight to 1 a.m. to bit 23 as 11 p.m. to midnight.

The buffer length field in the item descriptor should specify 3 (bytes).

# **UAI\$\_BATCH\_ACCESS\_S**

Returns, as a 3-byte value, the range of times during which batch access is permitted for secondary days. Each bit set represents a 1-hour period, from bit 0 as midnight to 1 a.m. to bit 23 as 11 p.m. to midnight.

The buffer length field in the item descriptor should specify 3 (bytes).

# **UAI\$\_BIOLM**

Returns the buffered I/O count.

Because this decimal number is a word in length, the buffer length field in the item descriptor should specify 2 (bytes).

# **UAI\$\_BYTLM**

Returns the buffered I/O byte limit.

Because the buffered I/O byte limit is a longword decimal number, the buffer length field in the item descriptor should specify 4 (bytes).

# **UAI\$\_CLITABLES**

Returns, as a character string, the name of the user-defined CLI table for the account, if any.

Because the CLI table name can include up to 31 characters in addition to a size-byte prefix, the buffer length field of the item descriptor should specify 32 (bytes).

# **UAI\$\_CPUTIM**

Returns the maximum CPU time limit (per session) for the process in 10 millisecond units.

Because the maximum CPU time limit is a longword decimal number, the buffer length field in the item descriptor should specify 4 (bytes).

# **UAI\$\_DEFCLI**

Returns, as an RMS file name component, the name of the command language interpreter used to execute the specified batch job. The file specification returned assumes the device name and directory SYS\$SYSTEM and the file type .EXE.

Because a file name can include up to 31 characters in addition to a size-byte prefix, the buffer length field in the item descriptor should specify 32 (bytes).

# **UAI\$\_DEFDEV**

Returns, as a 1- to 31-character string, the name of the default device.

Because the device name string can include up to 31 characters in addition to a size-byte prefix, the buffer length field in the item descriptor should specify 32 (bytes).

# **UAI\$\_DEFDIR**

Returns, as a 1- to 63-character string, the name of the default directory.

Because the directory name string can include up to 63 characters in addition to a size-byte prefix, the buffer length field in the item descriptor should specify 64 (bytes).

#### **UAI\$\_DEF\_PRIV**

Returns the default privileges for the user.

Because the default privileges are returned as a quadword value, the buffer length field in the item descriptor should specify 8 (bytes).

#### **UAI\$\_DFWSCNT**

Returns the default working set size in pages (on VAX systems) or pagelets (on Alpha systems).

Because the default working set size is a longword decimal number, the buffer length field in the item descriptor should specify 4 (bytes).

# **UAI\$\_DIOLM**

Returns the direct I/O count limit.

Because this decimal number is a word in length, the buffer length field in the item descriptor should specify 2 (bytes).

# **UAI\$\_DIALUP\_ACCESS\_P**

Returns, as a 3-byte value, the range of times during which dialup access is permitted for primary days. Each bit set represents a 1-hour period, from bit 0 as midnight to 1 a.m. to bit 23 as 11 p.m. to midnight. For each hour the bit is set to 0, access is allowed. For each hour the bit is set to 1, access is denied.

The buffer length field in the item descriptor should specify 3 (bytes).

### **UAI\$\_DIALUP\_ACCESS\_S**

Returns, as a 3-byte value, the range of times during which dialup access is permitted for secondary days. Each bit set represents a 1-hour period, from bit 0 as midnight to 1 a.m. to bit 23 as 11 p.m. to midnight. For each hour the bit is set to 0, access is allowed. For each hour the bit is set to 1, access is denied.

The buffer length field in the item descriptor should specify 3 (bytes).

#### **UAI\$\_ENCRYPT**

Returns one of the values shown in the following table, identifying the encryption algorithm for the primary password.

# **System Service Descriptions \$GETUAI**

Because the encryption algorithm is a byte in length, the buffer length field in the item descriptor should specify 1 (byte).

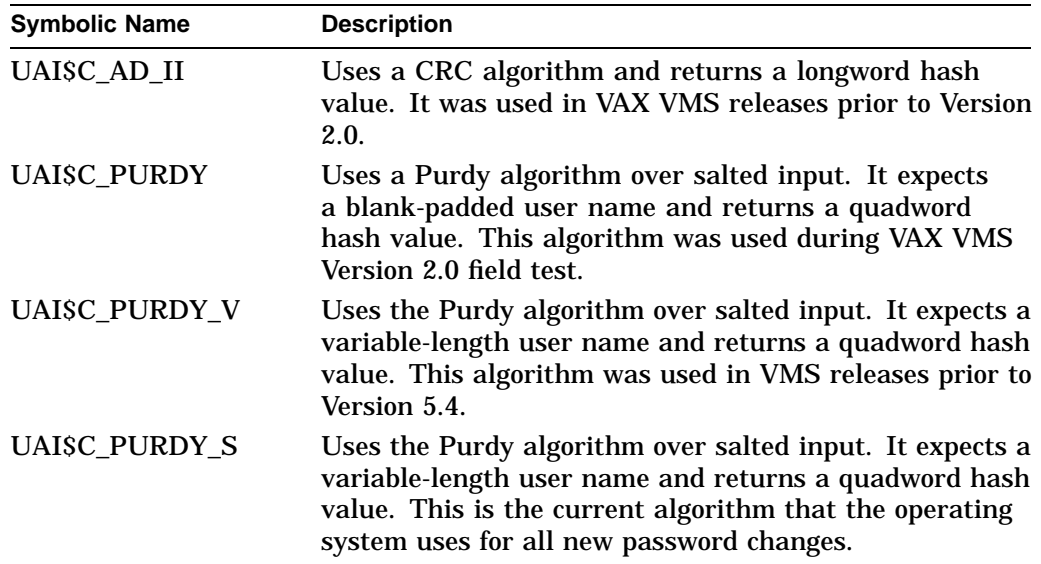

#### **UAI\$\_ENCRYPT2**

Returns one of the following values identifying the encryption algorithm for the secondary password:

- UAI\$C\_AD\_II
- UAI\$C\_PURDY
- UAI\$C\_PURDY\_V
- UAI\$C\_PURDY\_S

Because the encryption algorithm is a byte in length, the buffer length field in the item descriptor should specify 1 byte.

#### **UAI\$\_ENQLM**

Returns the lock queue limit.

Because this decimal number is a word in length, the buffer length field in the item descriptor should specify 2 (bytes).

# **UAI\$\_EXPIRATION**

Returns, as a quadword absolute time value, the expiration date and time of the account.

Because the absolute time value is a quadword in length, the buffer length field in the item descriptor should specify 8 (bytes).

#### **UAI\$\_FILLM**

Returns the open file limit.

Because this decimal number is a word in length, the buffer length field in the item descriptor should specify 2 (bytes).

#### **UAI\$\_FLAGS**

Returns, as a longword bit vector, the various login flags set for the user.

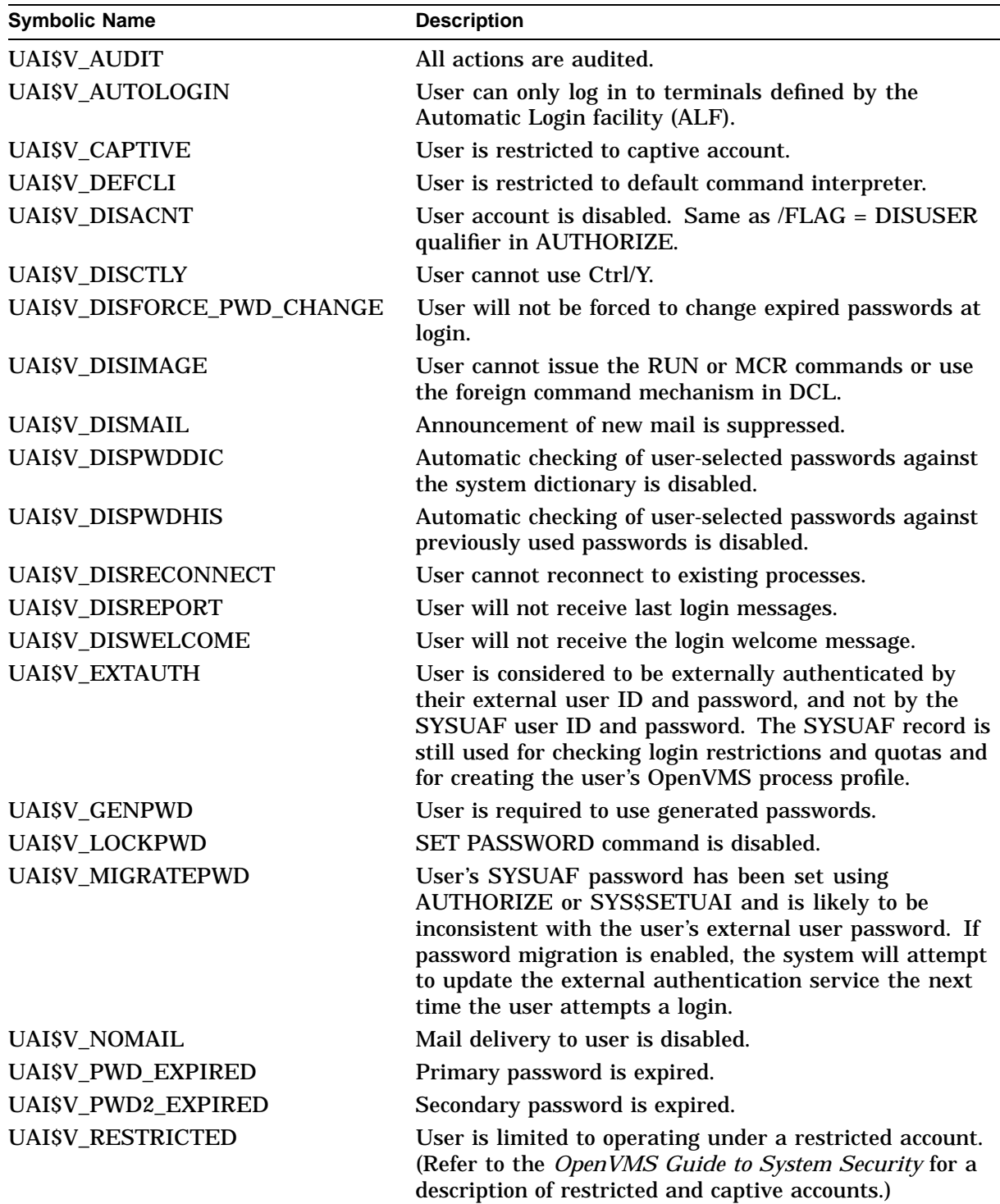

Each flag is represented by a bit. The \$UAIDEF macro defines the following symbolic names for these flags:

# **UAI\$\_JTQUOTA**

Returns the initial byte quota with which the jobwide logical name table is to be created.

# **System Service Descriptions \$GETUAI**

Because this quota is a longword decimal number, the buffer length field in the item descriptor should specify 4 (bytes).

# **UAI\$\_LASTLOGIN\_I**

Returns, as a quadword absolute time value, the date of the last interactive login.

# **UAI\$\_LASTLOGIN\_N**

Returns, as a quadword absolute time value, the date of the last noninteractive login.

#### **UAI\$\_LGICMD**

Returns, as an OpenVMS RMS file specification, the name of the default login command file.

Because a file specification can include up to 63 characters in addition to a size-byte prefix, the buffer length field of the item descriptor should specify 64 (bytes).

# **UAI\$\_LOCAL\_ACCESS\_P**

Returns, as a 3-byte value, the range of times during which local interactive access is permitted for primary days. Each bit set represents a 1-hour period, from bit 0 as midnight to 1 a.m. to bit 23 as 11 p.m. to midnight. For each hour the bit is set to 0, access is allowed. For each hour the bit is set to 1, access is denied.

The buffer length field in the item descriptor should specify 3 (bytes).

#### **UAI\$\_LOCAL\_ACCESS\_S**

Returns, as a 3-byte value, the range of times during which batch access is permitted for secondary days. Each bit set represents a 1-hour period, from bit 0 as midnight to 1 a.m. to bit 23 as 11 p.m. to midnight. For each hour the bit is set to 0, access is allowed. For each hour the bit is set to 1, access is denied.

The buffer length field in the item descriptor should specify 3 (bytes).

#### **UAI\$\_LOGFAILS**

Returns the count of login failures.

Because this decimal number is a word in length, the buffer length field in the item descriptor should specify 2 (bytes).

# **UAI\$\_MAXACCTJOBS**

Returns the maximum number of batch, interactive, and detached processes that can be active at one time for all users of the same account. The value 0 represents an unlimited number.

Because this decimal number is a word in length, the buffer length field in the item descriptor should specify 2 (bytes).

# **UAI\$\_MAXDETACH**

Returns the detached process limit. A value of 0 represents an unlimited number.

Because this decimal number is a word in length, the buffer length field in the item descriptor should specify 2 (bytes).

#### **UAI\$\_MAXJOBS**

Returns the active process limit. A value of 0 represents an unlimited number.

Because this decimal number is a word in length, the buffer length field in the item descriptor should specify 2 (bytes).

### **UAI\$\_NETWORK\_ACCESS\_P**

Returns, as a 3-byte value, the range of times during which network access is permitted for primary days. Each bit set represents a 1-hour period, from bit 0 as midnight to 1 a.m. to bit 23 as 11 p.m. to midnight. For each hour the bit is set to 0, access is allowed. For each hour the bit is set to 1, access is denied.

The buffer length field in the item descriptor should specify 3 (bytes).

# **UAI\$\_NETWORK\_ACCESS\_S**

Returns, as a 3-byte value, the range of times during which network access is permitted for secondary days. Each bit set represents a 1-hour period, from bit 0 as midnight to 1 a.m. to bit 23 as 11 p.m. to midnight. For each hour the bit is set to 0, access is allowed. For each hour the bit is set to 1, access is denied.

The buffer length field in the item descriptor should specify 3 (bytes).

#### **UAI\$\_OWNER**

Returns, as a character string, the name of the owner of the account.

Because the owner name can include up to 31 characters in addition to a size-byte prefix, the buffer length field of the item descriptor should specify 32 (bytes).

#### **UAI\$\_PBYTLM**

Returns the paged buffer I/O byte count limit.

Because the paged buffer I/O byte count limit is a longword decimal number, the buffer length field in the item descriptor should specify 4 (bytes).

#### **UAI\$\_PGFLQUOTA**

Returns the paging file quota in pages (on VAX systems) or in blocks (on Alpha systems).

Because the paging file quota is a longword decimal number, the buffer length field in the item descriptor should specify 4 (bytes).

#### **UAI\$\_PRCCNT**

Returns the subprocess creation limit.

Because the subprocess creation limit is a longword decimal number, the buffer length field in the item descriptor should specify 4 (bytes).

### **UAI\$\_PRI**

Returns the default base priority in the range 0 through 31.

Because this decimal number is a byte in length, the buffer length field in the item descriptor should specify 1 (byte).

#### **UAI\$\_PRIMEDAYS**

Returns, as a longword bit vector, the primary and secondary days of the week.

Each bit represents a day of the week, with the bit clear representing a primary day and the bit set representing a secondary day. The \$UAIDEF macro defines the following symbolic names for these bits:

UAI\$V\_MONDAY UAI\$V\_TUESDAY UAI\$V\_WEDNESDAY UAI\$V\_THURSDAY UAI\$V\_FRIDAY UAI\$V\_SATURDAY UAI\$V\_SUNDAY

#### **UAI\$\_PRIV**

Returns, as a quadword value, the names of the privileges the user holds.

Because this value is a quadword in length, the buffer length field in the item descriptor should specify 8 (bytes).

#### **UAI\$\_PWD**

Returns, as a quadword value, the hashed primary password of the user.

Because this value is a quadword in length, the buffer length field in the item descriptor should specify 8 (bytes).

#### **UAI\$\_PWD\_DATE**

Returns, as a quadword absolute time value, the date of the last password change.

Because this value is a quadword in length, the buffer length field in the item descriptor should specify 8 (bytes).

A value of –1 indicates that the password is marked as preexpired.

#### **UAI\$\_PWD\_LENGTH**

Returns the minimum password length.

Because this decimal number is a byte in length, the buffer length field in the item descriptor should specify 1 (byte).

#### **UAI\$\_PWD\_LIFETIME**

Returns, as a quadword delta time value, the password lifetime.

Because this value is a quadword in length, the buffer length field in the item descriptor should specify 8 (bytes).

A quadword of 0 means that none of the password mechanisms will take effect.

#### **UAI\$\_PWD2**

Returns, as a quadword value, the hashed secondary password of the user.

Because this value is a quadword in length, the buffer length field in the item descriptor should specify 8 (bytes).

#### **UAI\$\_PWD2\_DATE**

Returns, as a quadword absolute time value, the last date the secondary password was changed.

Because this value is a quadword in length, the buffer length field in the item descriptor should specify 8 (bytes).

A value of –1 indicates that the password could be marked as preexpired.

#### **UAI\$\_QUEPRI**

Returns the maximum job queue priority.

Because this decimal number is a byte in length, the buffer length field in the item descriptor should specify 1 (byte).

# **UAI\$\_REMOTE\_ACCESS\_P**

Returns, as a 3-byte value, the range of times during which remote interactive access is permitted for primary days. Each bit set represents a 1-hour period, from bit 0 as midnight to 1 a.m. to bit 23 as 11 p.m. to midnight.

The buffer length field in the item descriptor should specify 3 (bytes).

# **UAI\$\_REMOTE\_ACCESS\_S**

Returns, as a 3-byte value, the range of times during which remote interactive access is permitted for secondary days. Each bit set represents a 1-hour period, from bit 0 as midnight to 1 a.m. to bit 23 as 11 p.m. to midnight.

The buffer length field in the item descriptor should specify 3 (bytes).

# **UAI\$\_SALT**

Returns the random password salt.

Because this decimal number is a word in length, the buffer length field in the item descriptor should specify 2 (bytes).

# **UAI\$\_SHRFILLM**

Returns the shared file limit.

Because this decimal number is a word in length, the buffer length field in the item descriptor should specify 2 (bytes).

# **UAI\$\_TQCNT**

Returns the timer queue entry limit.

Because this decimal number is a word in length, the buffer length field in the item descriptor should specify 2 (bytes).

# **UAI\$\_UIC**

Returns, as a longword, the user identification code (UIC). For the format of the UIC, see the *OpenVMS Guide to System Security*.

# **UAI\$\_USER\_DATA**

Returns up to 255 bytes of information from the user data area of the system user authorization file (SYSUAF).

You can read information written to the user data area from previous versions of the operating system as long as the information written adheres to the guidelines described in the *OpenVMS Guide to System Security*.

# **UAI\$\_WSEXTENT**

Returns the working set extent, in pages (on VAX systems) or pagelets (on Alpha systems), for the user of the specified queue or job.

Because the working set extent is a longword decimal number, the buffer length field in the item descriptor should specify 4 (bytes).

# **UAI\$\_WSQUOTA**

Returns the working set quota, in pages (on VAX systems) or pagelets (on Alpha systems), for the specified user.

Because this quota is a longword decimal number, the buffer length field in the item descriptor should specify 4 (bytes).

# **System Service Descriptions \$GETUAI**

# **Description**

The Get User Authorization Information service returns authorization information about a specified user.

The **contxt** value returned by \$GETUAI should never be used as a value to the \$SETUAI system service.

You examine for a valid login by checking the bits of UAI\$V\_PWD\_EXPIRED and UAI\$V\_DISUSER, and by doing a comparison of the UAI\$\_PWD\_DATE item code against the UAI\$\_PWD\_LIFETIME item code.

The UAI\$V\_PWD\_EXPIRED bit is only set by the system when the bit UAI\$V\_ DISFORCE\_PWD\_CHANGE is set in the user's SYSUAF record and the comparison between the UAI\$\_PWD\_DATE and UAI\$\_PWD\_LIFETIME indicates a password is past its valid life.

During a normal login when the UAI\$V\_DISFORCE\_PWD\_CHANGE bit is not set, the system compares VAI\$\_PWD\_DATE against UAI\$\_PWD\_LIFETIME and, if expired, forces the user to change the password. With this configuration, the UAI\$V\_PWD\_EXPIRED bit is not set.

During a normal login when the VAI\$V\_DISFORCE\_PWD\_EXPIRED is set, the system compares UAI\$\_PWD\_DATE against UAI\$\_PWD\_LIFETIME and, if expired, sets the UAI\$\_PWD\_EXPIRED bit and notifies the user to change the now-expired password. In this case, the user is not forced to change the password.

#### **Required Access or Privileges**

Use the following list to determine the privileges required to use the \$GETUAI service:

- BYPASS or SYSPRV—Allows access to any record in the user authorization file (UAF).
- GRPPRV—Allows access to any record in the UAF whose UIC group matches that of the requester.
- No privilege—Allows access to any UAF record whose UIC matches that of the requester.

You need read access to the UAF to look up any information other than your own.

**Required Quota**

None

**Related Services SSETUAI** 

# **Condition Values Returned**

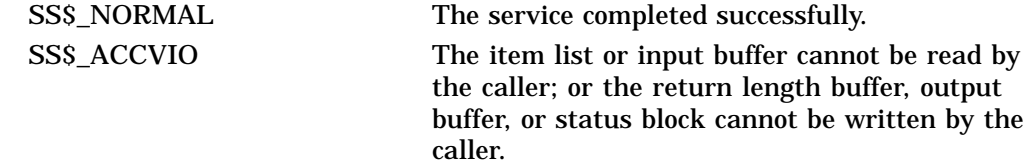
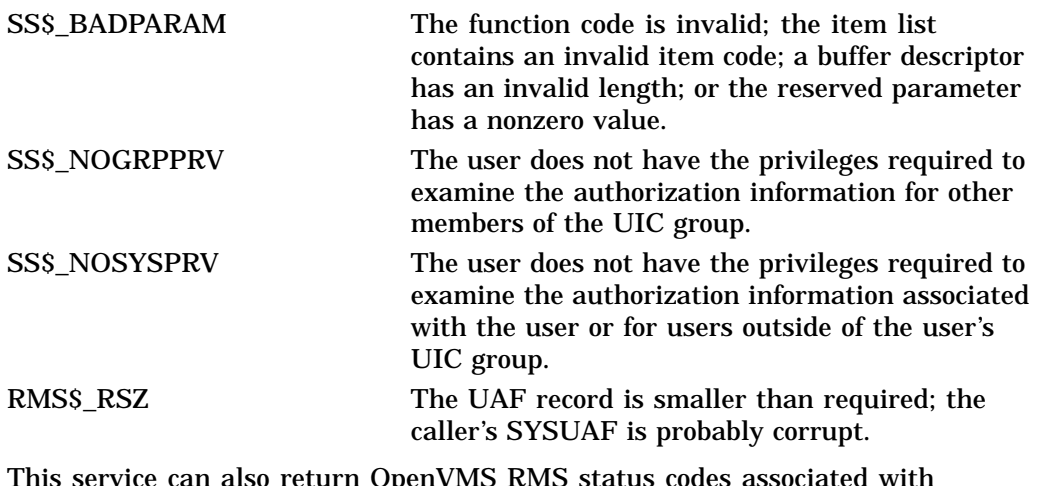

This service can also return OpenVMS RMS status codes associated with operations on indexed files. For example, an inquiry about a nonexistent account returns RMS\$\_RNF, record not found status. For a description of RMS status codes that are returned by this service, refer to the *OpenVMS Record Management Services Reference Manual*.

# **Index**

#### **A**

Aborting a transaction, SYS1–3 \$ABORT\_TRANS system service, SYS1–3 \$ABORT\_TRANSW system service, SYS1–7 Absolute time as input to \$BINTIM, SYS1–67 as input to \$BINUTC, SYS1–70 converting to numeric, SYS2–174 **Access** checking, SYS1–88 Access modes changing to executive, SYS1–117, SYS1–119 changing to kernel, SYS1–121, SYS1–124 Access protection checking, SYS1–103 Accounting messages format of, SYS1–215 ACLs (access control lists) formatting, SYS1–466 \$ACQUIRE\_GALAXY\_LOCK system service, SYS1–8 Adding holder records to rights database, SYS1–10 Adding identifiers to rights database, SYS1–13 Address space creating virtual, SYS1–227 \$ADD\_HOLDER system service, SYS1–10 \$ADD\_IDENT system service, SYS1–13 \$ADD\_PROXY system service, SYS1–16 \$ADJSTK system service, SYS1–20 \$ADJWSL system service, SYS1–22 Alignment fault data getting for system process, SYS2–25 getting for user image, SYS2–4 Alignment fault reporting disabling for user image, SYS2–497 disabling for user process, SYS2–181 enabling for user process, SYS2–182 initializing for system process, SYS2–89 starting for user image, SYS2–487 Allocating devices, SYS1–24 Allocation classes, SYS1–489 \$ALLOC system service, SYS1–24 Arithmetic exceptions getting information about, SYS2–6

\$ASCEFC system service, SYS1–27 ASCII character set converting strings to binary, SYS1–66 converting strings to UTC, SYS1–69 ASCII output formatting character string, SYS1–426 \$ASCTIM system service, SYS1–31 \$ASCTOID system service, SYS1–34 \$ASCUTC system service, SYS1–37 Assigning an I/O channel, SYS1–40 \$ASSIGN system service, SYS1–40 ASTLM (AST limit) quota effect of canceling wakeup on, SYS1–86 ASTs (asynchronous system traps) declaring, SYS1–302 disabling, SYS2–326 enabling, SYS2–326 setting for power recovery, SYS2–342 setting timer for, SYS2–339 Asynchronous system traps See ASTs Audit event messages converting, SYS1–479 Auditing events, SYS1–45, SYS1–63 \$AUDIT\_EVENT system service, SYS1–45 \$AUDIT\_EVENTW system service, SYS1–63 Automatic unshelving controlling, SYS2–361 determining, SYS1–525 \$AVOID\_PREEMPT system service, SYS1–64

#### **B**

Binary time converting to ASCII string, SYS1–31 converting to numeric time, SYS2–174, SYS2–176 Binary values converting to ASCII string, SYS1–426 \$BINTIM system service, SYS1–66 \$BINUTC system service, SYS1–69 64-bit virtual addressing system services support, vii \$BRKTHRU system service, SYS1–72 \$BRKTHRUW system service, SYS1–80

Buffer objects creating, SYS1–142 deleting, SYS1–310 BYTLM quota using with \$GETJPI buffers, SYS2–235

### **C**

Caching attribute write-back, SYS1–491 write-through, SYS1–491 Call frames removing from stack, SYS2–527 Call stacks unwinding, SYS2–30 Canceling exit handlers, SYS1–83 I/O requests, SYS1–81 timer requests, SYS1–84 wakeup requests, SYS1–86 \$CANCEL system service, SYS1–81 \$CANEXH system service, SYS1–83 \$CANTIM system service, SYS1–84 \$CANWAK system service, SYS1–86 Change-mode handlers declaring, SYS1–304 Channels canceling I/O, SYS1–81 \$CHECK\_ACCESS system service, SYS1–88 \$CHECK\_FEN system service (Alpha only), SYS1–96 \$CHECK\_PRIVILEGE system service, SYS1–97 \$CHECK\_PRIVILEGEW system service, SYS1–102 \$CHKPRO system service, SYS1–103 Class scheduler processes, SYS2–324 Clearing an event flag, SYS1–116 \$CLEAR\_SYSTEM\_EVENT system service, SYS1–111 \$CLRAST system service, SYS1–113 \$CLRCLUEVT system service, SYS1–114 \$CLREF system service, SYS1–116 Cluster events clearing request for notification of, SYS1–114 requesting notification of, SYS2–327 \$CMEXEC system service, SYS1–117 \$CMEXEC\_64 system service, SYS1–119 \$CMKRNL system service, SYS1–121 \$CMKRNL\_64 system service, SYS1–124 Common event flag clusters associating, SYS1–27 disassociating, SYS1–296 Compatibility mode handlers declaring, SYS1–304 Control region adding page to, SYS1–419 deleting page from, SYS1–332

Converting ASCII string to binary time, SYS1–66 ASCII string to UTC format, SYS1–69 audit event message, SYS1–479 binary time to ASCII string, SYS1–31 binary time to numeric time, SYS2–174 64-bit system time to UTC time, SYS2–506 UTC format to ASCII, SYS1–37 UTC time to numeric time, SYS2–176 CPU affinity set modifying, SYS2–221 CPU user capability set modifying, SYS1–126 \$CPU\_CAPABILITIES system service (Alpha only), SYS1–126 \$CPU\_TRANSITION system service, SYS1–130 \$CREATE\_BUFOBJ\_64 system service, SYS1–142 description, SYS1–144 \$CREATE\_GALAXY\_LOCK system service, SYS1–136 \$CREATE\_GALAXY\_LOCK\_TABLE system service, SYS1–139 \$CREATE\_GDZRO system service (Alpha only), SYS1–146 description, SYS1–150 \$CREATE\_GFILE system service (Alpha only), SYS1–154 description, SYS1–157 SCREATE GPFILE system service (Alpha only), SYS1–160 description, SYS1–162 \$CREATE\_GPFN system service (Alpha only), SYS1–164 description, SYS1–167 \$CREATE\_RDB system service, SYS1–169 \$CREATE\_REGION\_64 system service, SYS1–171 description, SYS1–174 \$CREATE\_USER\_PROFILE system service, SYS1–179 **Creating** disk file sections, SYS1–232 logical names, SYS1–185 logical name tables, SYS1–193 mailboxes, SYS1–199 processes, SYS1–206 rights databases, SYS1–169 user profiles, SYS1–179 virtual address space, SYS1–224 \$CRELNM system service, SYS1–185 \$CRELNT system service, SYS1–193 \$CREMBX system service, SYS1–199 \$CREPRC system service, SYS1–206 \$CRETVA system service, SYS1–224 See also \$EXPREG system service \$CRETVA\_64 system service, SYS1–227 description, SYS1–229

\$CRMPSC system service, SYS1–232 \$CRMPSC\_FILE\_64 system service, SYS1–245 description, SYS1–248 \$CRMPSC\_GDZRO\_64 system service, SYS1–251 description, SYS1–257 \$CRMPSC\_GFILE\_64 system service, SYS1–264 description, SYS1–269 \$CRMPSC\_GPFILE\_64 system service, SYS1–272 description, SYS1–276 \$CRMPSC\_GPFN\_64 system service, SYS1–279 description, SYS1–283 \$CRMPSC\_PFN\_64 system service, SYS1–286 description, SYS1–288

\$CVT\_FILENAME system service, SYS1–291

### **D**

\$DACEFC system service, SYS1–296 \$DALLOC system service, SYS1–298 \$DASSGN system service, SYS1–300 \$DCLAST system service, SYS1–302 \$DCLCMH system service, SYS1–304 \$DCLEXH system service, SYS1–307 Deallocating devices, SYS1–298 Deassigning an I/O channel, SYS1–300 DECdns (Digital Distributed Name Service) converting names, SYS1–376, SYS1–377, SYS1–378, SYS1–380 creating objects, SYS1–371 deleting objects, SYS1–372 enumerating objects, SYS1–374 Declaring an AST (asynchronous system trap), SYS1–302 Default directories setting, SYS2–330 Default file protection setting, SYS2–332 Default form, SYS2–438 \$DELETE\_BUFOBJ system service (Alpha only), SYS1–310 description, SYS1–310 \$DELETE\_GALAXY\_LOCK system service, SYS1–312 \$DELETE\_GALAXY\_LOCK\_TABLE system service, SYS1–314 \$DELETE\_INTRUSION system service, SYS1–315 \$DELETE\_PROXY system service, SYS1–318 \$DELETE\_REGION\_64 system service, SYS1–321 description, SYS1–322 Deleting DECdns objects, SYS1–372 event flag clusters, SYS1–365 global sections, SYS1–351 intrusion records, SYS1–315 logical names, SYS1–324 mailboxes, SYS1–327

Deleting (cont'd) processes, SYS1–329 proxies, SYS1–318 virtual address space, SYS1–332 \$DELLNM system service, SYS1–324 \$DELMBX system service, SYS1–327 \$DELPRC system service, SYS1–329 Delta time as input to \$BINTIM, SYS1–67 converting to numeric, SYS2–174 \$DELTVA system service, SYS1–332 \$DELTVA\_64 system service, SYS1–334 description, SYS1–336 \$DEQ system service, SYS1–338 Dequeuing lock requests, SYS1–338 Detached processes creating, SYS1–219 Device characteristics set and wait, SYS2–385 setting, SYS2–380 Device paths scan for, SYS1–343 Devices allocating, SYS1–24 deallocating, SYS1–298 dual-pathed, SYS1–489 getting information asynchronously, SYS1–485 getting information synchronously, SYS1–505 lock name, SYS1–493 scanning of across the cluster, SYS1–347 served, SYS1–497 \$DEVICE\_PATH\_SCAN system service, SYS1–343 \$DEVICE\_SCAN system service, SYS1–347 \$DGBLSC system service, SYS1–351 Disk file sections creating, SYS1–232 mapping, SYS1–232 Disks initializing within a program, SYS2–92 Dismounting a volume, SYS1–355 \$DISMOU system service, SYS1–355 \$DISPLAY\_PROXY system service, SYS1–359 \$DLCEFC system service, SYS1–365 \$DNS system service (VAX only), SYS1–367 \$DNSW system service (VAX only), SYS1–394

#### **E**

\$END\_TRANS system service, SYS1–395 \$END\_TRANSW system service, SYS1–400 \$ENQ system service, SYS1–401 \$ENQW system service, SYS1–414 Equivalence names specifying, SYS1–185 \$ERAPAT system service, SYS1–415

Error logger sending message to, SYS2–414 Event flag clusters associating with a process, SYS1–27 deleting, SYS1–365 disassociating, SYS1–296 getting current status, SYS2–264 Event flags, SYS1–367 clearing, SYS1–116 getting current status, SYS2–264 setting, SYS2–334 waiting for entire set of, SYS2–550 waiting for one of set, SYS2–552 waiting for setting of, SYS2–546 Events auditing, SYS1–45, SYS1–63 Exception vectors setting, SYS2–335 Executive mode changing to, SYS1–117, SYS1–119 Exit handlers canceling, SYS1–83 control block, SYS1–307 deleting, SYS1–83 declaring, SYS1–307 Exits forcing, SYS1–463 \$EXIT system service, SYS1–418 issuing for specified process, SYS1–463 Expanding program/control region, SYS1–419 \$EXPREG system service, SYS1–419 \$EXPREG\_64 system service, SYS1–422 description, SYS1–424

#### **F**

\$FAOL system service, SYS1–426 \$FAOL\_64 system service, SYS1–447 \$FAO system service, SYS1–426 \$FAO system service directives format of, SYS1–428 table of, SYS1–430 Files getting information asynchronously, SYS1–551 getting information synchronously, SYS1–594 \$FILESCAN system service, SYS1–449 File specifications parsing components of, SYS1–449 searching string for, SYS1–449 \$FIND\_HELD system service, SYS1–455 \$FIND\_HOLDER system service, SYS1–458 \$FINISH\_RDB system service, SYS1–461 Floating point checking, SYS1–96 \$FORCEX system service, SYS1–463 See also \$DELPRC and \$EXIT

Forcing an exit, SYS1–463 Formatting ACL entry, SYS1–466 security audit messages, SYS1–479 \$FORMAT\_ACL system service, SYS1–466 \$FORMAT\_AUDIT system service, SYS1–479 Forms getting information asynchronously, SYS1–551 getting information synchronously, SYS1–594 \$FREE\_USER\_CAPABILITY system service (Alpha only), SYS1–483 Full names converting to string, SYS1–376

# **G**

\$GETDVI system service, SYS1–485 \$GETDVIW system service, SYS1–505 \$GETENV system service, SYS1–506 \$GETJPI system service, SYS1–508 \$GETJPIW system service, SYS1–533 \$GETLKI system service, SYS1–534 \$GETLKIW system service, SYS1–546 \$GETMSG system service, SYS1–547 \$GETQUI system service, SYS1–551 \$GETQUIW system service, SYS1–594 \$GETRMI system service, SYS1–595 \$GETSYI system service, SYS1–602 \$GETSYIW system service, SYS1–626 \$GETTIM system service, SYS1–627 \$GETUAI system service, SYS1–628 \$GETUTC system service, SYS2–3 \$GET\_ALIGN\_FAULT\_DATA system service (Alpha only), SYS2–4 \$GET\_ARITH\_EXCEPTION system service (Alpha only), SYS2–6 \$GET\_GALAXY\_LOCK\_INFO system service, SYS2–8 \$GET\_GALAXY\_LOCK\_SIZE system service, SYS2–10 \$GET\_REGION\_INFO system service (Alpha only), SYS2–12 description, SYS2–15 \$GET\_SECURITY system service, SYS2–17 \$GET\_SYS\_ALIGN\_FAULT\_DATA system service (Alpha only), SYS2–25 \$GET\_USER\_CAPABILITY system service (Alpha only), SYS2–27 description, SYS2–28 Global demand-zero section creating, SYS1–146 creating and mapping to, SYS1–251 Global disk file section creating, SYS1–154 creating and mapping, SYS1–264 Global page file creating, SYS1–160

Global page file section creating and mapping, SYS1–272 Global page frame section creating and mapping, SYS1–279 mapping, SYS2–144 Global section file updating on disk (asynchronously), SYS2–535 updating on disk (synchronously), SYS2–540 Global sections creating, SYS1–232 deleting, SYS1–351 mapping, SYS1–232, SYS2–128, SYS2–134 \$GOTO\_UNWIND system service (Alpha only), SYS2–30 \$GRANTID system service, SYS2–32

#### **H**

\$HASH\_PASSWORD system service, SYS2–36 \$HIBER system service, SYS2–39 See also \$WAKE Holder records adding to rights database, SYS1–10 modifying in rights database, SYS2–150 removing from rights database, SYS2–294 Holders of an identifier finding, SYS1–458 **Hosts** checking availability of, SYS1–489

#### **I**

I/O channels assigning, SYS1–40 deassigning, SYS1–300 I/O devices getting information asynchronously, SYS1–485 getting information synchronously, SYS1–505 I/O requests canceling, SYS1–81 queuing asynchronously, SYS2–257 queuing synchronously, SYS2–263 \$ICC\_ACCEPT system service, SYS2–41 \$ICC\_CLOSE\_ASSOC system service, SYS2–44 \$ICC\_CONNECT system service, SYS2–46 \$ICC\_CONNECTW system service, SYS2–51 \$ICC\_DISCONNECT system service, SYS2–52 \$ICC\_DISCONNECTW system service, SYS2–55 \$ICC\_OPEN\_ASSOC system service, SYS2–56 \$ICC\_RECEIVE system service, SYS2–63 \$ICC\_RECEIVEW system service, SYS2–66 \$ICC\_REJECT system service, SYS2–67 \$ICC\_REPLY system service, SYS2–69 \$ICC\_REPLYW system service, SYS2–72 \$ICC\_TRANSCEIVE system service, SYS2–73 \$ICC\_TRANSCEIVEW system service, SYS2–77

\$ICC\_TRANSMIT system service, SYS2–78 \$ICC\_TRANSMITW system service, SYS2–81 Identifier names translating to identifier, SYS1–34 **Identifiers** adding record to rights list, SYS2–32 finding, SYS1–455 modifying in rights database, SYS2–153 removing from rights database, SYS2–296 revoking from process, SYS2–305 translating value to identifier name, SYS2–82 \$IDTOASC system service, SYS2–82 IEEE floating-point control register setting, SYS2–86 \$IEEE\_SET\_FP\_CONTROL system service (Alpha only), SYS2–86 Image exit, SYS1–418 Image rundown forcing, SYS1–463 Initializing a volume within a program, SYS2–92 \$INIT\_SYS\_ALIGN\_FAULT\_REPORT system service (Alpha only), SYS2–89 \$INIT\_VOL system service, SYS2–92 Intrusion records deleting, SYS1–315 Intrusions returning information about, SYS2–407 scanning for, SYS2–313 \$IO\_CLEANUP system service (Alpha only), SYS2–105 description, SYS2–105 \$IO\_FASTPATH system service (Alpha only), SYS2–106 \$IO\_FASTPATHW system service (Alpha only), SYS2–108 \$IO\_PERFORM system service (Alpha only), SYS2–109 description, SYS2–110 \$IO\_PERFORMW system service (Alpha only), SYS2–112 \$IO\_SETUP system service (Alpha only), SYS2–113 description, SYS2–114

#### **J**

Job controllers asynchronous, SYS2–415 synchronous, SYS2–472 Jobs getting information asynchronously, SYS1–508, SYS1–551 getting information synchronously, SYS1–533, SYS1–594

#### **K**

Kernel mode changing to, SYS1–121, SYS1–124

## **L**

\$LCKPAG system service, SYS2–116 \$LCKPAG\_64 system service (Alpha only), SYS2–119 description, SYS2–120 \$LKWSET system service, SYS2–122 \$LKWSET\_64 system service (Alpha only), SYS2–125 description, SYS2–126 Lock database in an OpenVMS Cluster, SYS1–543 Lock requests dequeuing, SYS1–338 queuing asynchronously, SYS1–401 queuing synchronously, SYS1–414 Locks getting information asynchronously, SYS1–534 getting information synchronously, SYS1–546 Logical names creating, SYS1–185 deleting, SYS1–324 getting information about, SYS2–508 translating, SYS2–508 Logical name tables creating, SYS1–193 deleting, SYS1–324

#### **M**

Magnetic tapes initializing within a program, SYS2–92 Mailboxes assigning channel to, SYS1–199 creating, SYS1–199 deleting permanent, SYS1–203, SYS1–327 deleting temporary, SYS1–203 Mapping disk file sections, SYS1–232 MAXBUF system parameter, SYS1–73, SYS1–78, SYS1–79 Memory locking page into, SYS2–116 unlocking page from, SYS2–517 unlocking pages from, SYS2–519 Messages converting security message from binary to ASCII, SYS1–479 filtering sensitive information, SYS1–481 formatting and outputting, SYS2–250 obtaining text of, SYS1–547 sending to error logger, SYS2–414

Messages (cont'd) sending to one or more terminals, SYS1–72, SYS1–80 sending to operator, SYS2–473 writing to terminal, SYS1–72, SYS1–80 Message symbols, SYS2–255 \$MGBLSC system service, SYS2–128 \$MGBLSC\_64 system service (Alpha only), SYS2–134 description, SYS2–139 \$MGBLSC\_GPFN\_64 system service, SYS2–144 description, SYS2–148 \$MOD\_HOLDER system service, SYS2–150 \$MOD\_IDENT system service, SYS2–153 \$MOUNT system service, SYS2–157 \$MTACCESS system service, SYS2–171

### **N**

Notification ASTs testing functionality of, SYS2–515 \$NUMTIM system service, SYS2–174 \$NUMUTC system service, SYS2–176

# **O**

Obsolete system services, A–1 Opaque names converting to string, SYS1–376 **Operators** sending messages to, SYS2–473

### **P**

Page frame sections creating, SYS1–164 Page protection setting, SYS2–352 Pages locking into memory, SYS2–116 locking into working set, SYS2–122 removing from working set, SYS2–246 setting protection, SYS2–349 unlocking from memory, SYS2–517 unlocking from working set, SYS2–522 \$PARSE\_ACL system service, SYS2–178 Passwords returning hash value, SYS2–36 \$PERM\_DIS\_ALIGN\_FAULT\_REPORT system service (Alpha only), SYS2–181 \$PERM\_REPORT\_ALIGN\_FAULT system service (Alpha only), SYS2–182 Persona assuming, SYS2–184, SYS2–186 cloning, SYS2–188 creating, SYS2–190, SYS2–192 creating an extension, SYS2–197 delegating to a server process, SYS2–200

Persona (cont'd) deleting, SYS2–202 deleting an extension, SYS2–203 finding with characteristics, SYS2–207 querying for data, SYS2–214 reserving a slot in the persona table, SYS2–219 setting attribute values, SYS2–211 translating an extension name to an ID, SYS2–205 \$PERSONA\_ASSUME system service, SYS2–184, SYS2–186 \$PERSONA\_CLONE system service, SYS2–188 \$PERSONA\_CREATE system service, SYS2–190, SYS2–192 \$PERSONA\_CREATE\_EXTENSION system service (Alpha only), SYS2–197 \$PERSONA\_DELEGATE system service (Alpha only), SYS2–200 \$PERSONA\_DELETE system service, SYS2–202 \$PERSONA\_DELETE\_EXTENSION system service (Alpha only), SYS2–203 \$PERSONA\_EXTENSION\_LOOKUP system service (Alpha only), SYS2–205 \$PERSONA\_FIND system service (Alpha only), SYS2–207 \$PERSONA\_MODIFY system service (Alpha only), SYS2–211 \$PERSONA\_QUERY system service (Alpha only), SYS2–214 \$PERSONA\_RESERVE system service (Alpha only), SYS2–219 PID numbers using with \$GETJPI to return information about a process, SYS1–508 Power recovery setting AST for, SYS2–342 Priority setting, SYS2–344 Private disk file section create and map, SYS1–245 Private page frame create and map, SYS1–286 Privileges checking, SYS1–97 setting for process, SYS2–355 Processes affecting scheduling of, SYS2–321 avoiding preemption, SYS1–64, SYS2–379 creating, SYS1–206 deleting, SYS1–329 getting information asynchronously, SYS1–508 getting information synchronously, SYS1–533 hibernating, SYS2–39 locating a subset of, SYS2–231 rescheduling, SYS2–298 resuming after suspension, SYS2–303 scanning, SYS2–231 scheduling wakeup for, SYS2–318 setting default protection for, SYS2–332

Processes (cont'd) setting name of, SYS2–348 setting priority of, SYS2–344 setting privileges, SYS2–355 setting stack limits, SYS2–363 setting swap mode for, SYS2–365 suspending, SYS2–501 waiting for entire set of event flags, SYS2–550 waiting for event flag to be set, SYS2–546 waiting for one of set of event flags, SYS2–552 waking, SYS2–548 writing messages to, SYS2–250 Process identification numbers See PID numbers Process names setting, SYS2–348 specifying processes by, SYS2–238 specifying processes with node name, SYS2–237 Process scan, SYS2–231 Process scheduling affecting, SYS2–321 Process user capability set modifying, SYS2–226 \$PROCESS\_AFFINITY system service (Alpha only), SYS2–221 \$PROCESS\_CAPABILITIES system service (Alpha only), SYS2–226 \$PROCESS\_SCAN system service, SYS2–231 Program regions adding page to, SYS1–419 deleting page from, SYS1–332 Protection of queues, SYS2–464 setting for page, SYS2–349 Proxies adding, SYS1–16 deleting, SYS1–318 displaying, SYS1–359 modifying, SYS1–16, SYS1–318 verifying, SYS2–541 \$PURGE\_WS system service (Alpha only), SYS2–248 description, SYS2–248 \$PURGWS system service, SYS2–246 See also \$ADJWSL \$PUTMSG system service, SYS2–250

#### **Q**

\$QIO system service, SYS2–257 \$QIOW system service, SYS2–263 Queues creating and managing asynchronously, SYS2–415 creating and managing synchronously, SYS2–472 getting information asynchronously, SYS1–551 Queues (cont'd) getting information synchronously, SYS1–594 protection, SYS2–464 types of, SYS2–462 Quotas resource wait mode, SYS2–359 SS\$\_EXQUOTA condition value, SYS2–360

# **R**

RADs support See Resource Affinity Domains support \$READEF system service, SYS2–264 Regions creating virtual, SYS1–171 deleting, SYS1–321 \$REGISTRY system service, SYS2–266 \$REGISTRYW system service, SYS2–290 \$RELEASE\_GALAXY\_LOCK system service, SYS2–291 \$RELEASE\_VP system service (VAX only), SYS2–293 \$REM\_HOLDER system service, SYS2–294 \$REM\_IDENT system service, SYS2–296 \$RESCHED system service, SYS2–298 Resource Affinity Domains (RADs) support, SYS1–149, SYS1–217, SYS1–257, SYS1–517, SYS1–620, SYS2–390 Resource wait mode setting, SYS2–359 \$RESTORE\_VP\_EXCEPTION system service (VAX only), SYS2–299 \$RESTORE\_VP\_STATE system service (VAX only), SYS2–301 \$RESUME system service, SYS2–303 \$REVOKID system service, SYS2–305 Rights database context terminating, SYS1–461 Rights databases creating, SYS1–169 \$RMSRUNDWN system service, SYS2–309

# **S**

\$SAVE\_VP\_EXCEPTION system service (VAX only), SYS2–311 Scanning for devices, SYS1–347 intrusion database, SYS2–313 processes, SYS2–231 \$SCAN\_INTRUSION system service, SYS2–313 \$SCHDWK system service, SYS2–318 \$SCHED system service, SYS2–321 Section files updating asynchronously, SYS2–529 updating synchronously, SYS2–534

Sections creating, SYS1–232 deleting global, SYS1–351 mapping, SYS1–232 writing modifications to disk, SYS2–529, SYS2–534 Security auditing events, SYS1–45, SYS1–63 checking privileges, SYS1–97, SYS1–102 converting message from binary to ASCII, SYS1–479 filtering sensitive message information, SYS1–479 getting erase patterns, SYS1–415 hashing passwords, SYS2–36 modifying characteristics of an object, SYS2–397 retrieving information about objects, SYS2–17 Security characteristics modifying for an object, SYS2–397 retrieving for an object, SYS2–17 Sending a message to one or more terminals, SYS1–72, SYS1–80 \$SETAST system service, SYS2–326 \$SETCLUEVT system service, SYS2–327 \$SETDDIR system service, SYS2–330 \$SETDFPROT system service, SYS2–332 \$SETEF system service, SYS2–334 \$SETEXV system service, SYS2–335 \$SETIME system service, SYS2–337 \$SETIMR system service, SYS2–339 \$SETPRA system service, SYS2–342 \$SETPRI system service, SYS2–344 \$SETPRN system service, SYS2–348 \$SETPRT system service, SYS2–349 \$SETPRT\_64 system service, SYS2–352 description, SYS2–354 \$SETPRV system service, SYS2–355 \$SETRWM system service, SYS2–359 \$SETSHLV system service, SYS2–361 \$SETSTK system service, SYS2–363 \$SETSWM system service, SYS2–365 Setting the resource wait mode, SYS2–359 \$SETUAI system service, SYS2–367 \$SETUP\_AVOID\_PREEMPT system service, SYS2–379 \$SET\_DEVICE system service, SYS2–380 \$SET\_DEVICEW system service, SYS2–385 \$SET\_IMPLICIT\_AFFINITY (Alpha only), SYS2–386 \$SET\_PROCESS\_PROPERTIESW system service, SYS2–390 \$SET\_RESOURCE\_DOMAIN system service, SYS2–392 \$SET\_SECURITY system service, SYS2–397

\$SET\_SYSTEM\_EVENT system service, SYS2–404 Shelving See Automatic unshelving \$SHOW\_INTRUSION system service, SYS2–407 \$SIGNAL\_ARRAY\_64 system service, SYS2–412 Simple names converting to opaque, SYS1–378 \$SNDERR system service, SYS2–414 \$SNDJBC system service, SYS2–415 \$SNDJBCW system service, SYS2–472 \$SNDOPR system service, SYS2–473 Stack limit changing size of, SYS2–363 Stack pointer adjusting, SYS1–20 \$START\_ALIGN\_FAULT\_REPORT system service (Alpha only), SYS2–487 \$START\_TRANS system service, SYS2–491 \$START\_TRANSW system service, SYS2–496 \$STOP\_ALIGN\_FAULT\_REPORT system service (Alpha only), SYS2–497 \$STOP\_SYS\_ALIGN\_FAULT\_REPORT system service (Alpha only), SYS2–498 Strings converting, SYS1–291 formatting output, SYS1–426 searching for file specification in, SYS1–449 Subprocesses creating, SYS1–219 \$SUBSYSTEM system service, SYS2–499 \$SUSPND system service, SYS2–501 \$SYNCH system service, SYS2–504 SYS\$SYSTEM:LOGINOUT.EXE file using as image to create new processes, SYS1–206, SYS1–219 System alignment fault reporting disabling for user image, SYS2–498 Systems getting information asynchronously, SYS1–602 getting information synchronously, SYS1–626 System services Abort Transaction, SYS1–3, SYS1–7 Accept (ICC), SYS2–41 Acquire GALAXY Lock, SYS1–8 Add Holder Record to Rights Database, SYS1–10 Add Identifier to Rights Database, SYS1–13 Add Proxy, SYS1–16 Adjust Outer Mode Stack Pointer, SYS1–20 Adjust Working Set Limit, SYS1–22 Affect Process Scheduling, SYS2–321 Allocate Device, SYS1–24 Assign I/O Channel, SYS1–40 Associate Common Event Flag Cluster, SYS1–27 Assume Persona, SYS2–184, SYS2–186 Audit Event, SYS1–45, SYS1–63

System services (cont'd) Avoid Process Preemption, SYS1–64 Breakthrough, SYS1–72, SYS1–80 Cancel Exit Handler, SYS1–83 Cancel I/O on Channel, SYS1–81 Cancel Timer, SYS1–84 Cancel Wakeup, SYS1–86 Change to Executive Mode, SYS1–117 with quadword argument list, SYS1–119 Change to Kernel Mode, SYS1–121 with quadword argument list, SYS1–124 Check Access, SYS1–88 Check Access Protection, SYS1–103 Check Floating Point (Alpha only), SYS1–96 checking completion status of, SYS2–504 Check Privilege, SYS1–97, SYS1–102 Clean Up Fast I/O, SYS2–105 Clear Cluster Event, SYS1–114 Clear Event Flag, SYS1–116 Clear System Event, SYS1–111 Clone Persona, SYS2–188 Close association (ICC), SYS2–44 \$CLRAST, SYS1–113 Connect (ICC), SYS2–46, SYS2–51 Control Fast Path Devices, SYS2–106, SYS2–108 Convert ASCII String to Binary Time, SYS1–66 Convert ASCII String to UTC Binary Time, SYS1–69 Convert Binary Time to ASCII String, SYS1–31 Convert Binary Time to Numeric Time, SYS2–174 Convert UTC Time to Numeric Components, SYS2–176 Convert UTC to ASCII, SYS1–37 CPU Transition, SYS1–130 Create and Map a Global Disk File Section, SYS1–264 Create and Map Global Page File Section, SYS1–272 Create and Map Global Page Frame Section, SYS1–279 Create and Map Private Disk File Section, SYS1–245 Create and Map Private Page Frame Section, SYS1–286 Create and Map Section, SYS1–232 Create and Map to Global Demand-Zero Section, SYS1–251 Create Buffer Object, SYS1–142 Create Galaxy Lock, SYS1–136 Create Galaxy Lock Table, SYS1–139 Create Logical Name, SYS1–185 Create Logical Name Table, SYS1–193 Create Mailbox and Assign Channel, SYS1–199 System services (cont'd) Create Permanent Global Demand-Zero Section, SYS1–146 Create Permanent Global Disk File Section, SYS1–154 Create Permanent Global Page File Section, SYS1–160 Create Permanent Global Page Frame Section, SYS1–164 Create Persona, SYS2–190, SYS2–192 create Persona Extension, SYS2–197 Create Process, SYS1–206 Create Rights Database, SYS1–169 Create User Profile, SYS1–179 Create Virtual Address Space, SYS1–224, SYS1–227 Create Virtual Region, SYS1–171 \$CVT\_FILENAME, SYS1–291 Deallocate Device, SYS1–298 Deassign I/O Channel, SYS1–300 Declare AST, SYS1–302 Declare Change Mode or Compatibility Mode Handler, SYS1–304 Declare Exit Handler, SYS1–307 Delegate Persona to a Server Process, SYS2–200 Delete a Virtual Region, SYS1–321 Delete Buffer Object, SYS1–310 Delete Common Event Flag Cluster, SYS1–365 Delete Galaxy Lock, SYS1–312 Delete Galaxy Lock Table, SYS1–314 Delete Global Section, SYS1–351 Delete Intrusion Records, SYS1–315 Delete Logical Name, SYS1–324 Delete Mailbox, SYS1–327 Delete or Modify Proxy, SYS1–318 Delete Persona, SYS2–202 delete Persona Extension, SYS2–203 Delete Process, SYS1–329 Delete Virtual Address Space, SYS1–332, SYS1–334 Dequeue Lock Request, SYS1–338 Disable Alignment Fault Reporting (Alpha only), SYS2–181 Disassociate Common Event Flag Cluster, SYS1–296 Disconnect (ICC), SYS2–52, SYS2–55 Dismount Volume, SYS1–355 Display Proxy Information, SYS1–359 Distributed Name Service (DNS) Clerk (VAX only), SYS1–367, SYS1–394 End Transaction, SYS1–395, SYS1–400 Enqueue Lock Request, SYS1–401, SYS1–414 Exit, SYS1–418 Expand Program/Control Region, SYS1–419 Expand Virtual Address Space, SYS1–422 Find Holder of Identifier, SYS1–458 Find Identifiers Held by User, SYS1–455

System services (cont'd) Find Persona, SYS2–207 Force Exit, SYS1–463 Format Access Control List Entry, SYS1–466 Format Security Audit Event Message, SYS1–479 Formatted ASCII Output Services, SYS1–426 Formatted ASCI Output with List Parameter for 64-Bit Memory, SYS1–447 Get Alignment Fault Data (Alpha only), SYS2–4 Get Arithmetic Exception Information (Alpha only), SYS2–6 Get Device/Volume Information, SYS1–485, SYS1–505 Get Environment, SYS1–506 Get Galaxy Lock Information, SYS2–8 Get Galaxy Lock Size, SYS2–10 Get Information About a Specified Virtual Region, SYS2–12 Get Job/Process Information, SYS1–508, SYS1–533 Get Lock Information, SYS1–534, SYS1–546 Get Message, SYS1–547 Get Queue Information, SYS1–551, SYS1–594 Get Resource Monitor Information, SYS1–595 Get Security Characteristics, SYS2–17 Get Security Erase Pattern, SYS1–415 Get System Alignment Fault Data (Alpha only), SYS2–25 Get Systemwide Information, SYS1–602, SYS1–626 Get Time, SYS1–627 Get User Authorization Information, SYS1–628 Get UTC Time, SYS2–3 Grant Identifier to Process, SYS2–32 Hash Password, SYS2–36 Hibernate, SYS2–39 Initialize System Alignment Fault Reporting (Alpha only), SYS2–89 Initialize Volume, SYS2–92 Lock Pages in Memory, SYS2–116, SYS2–119 Lock Pages in Working Set, SYS2–122, SYS2–125 Magnetic Tape Accessibility, SYS2–171 Map Global Page Frame Section, SYS2–144 Map Global Section, SYS2–128 Map to Global Section, SYS2–134 Modify CPU User Capabilities, SYS1–126 Modify Holder Record in Rights Database, SYS2–150 Modify Identifier in Rights Database, SYS2–153 Modify Persona Data, SYS2–211 Modify Process Affinity, SYS2–221 Modify Process Implicit Affinity, SYS2–386 Modify Process User Capabilities, SYS2–226 Mount Volume, SYS2–157

System services (cont'd) obsolete, A–1 Open association (ICC), SYS2–56 Parse Access Control List Entry, SYS2–178 Perform Fast I/O, SYS2–109, SYS2–112 Process Scan, SYS2–231 Purge Working Set, SYS2–246, SYS2–248 Put Message, SYS2–250 Query for Persona Data, SYS2–214 Queue I/O Request, SYS2–257 Queue I/O Request and Wait, SYS2–263 Read Event Flags, SYS2–264 Receive data (ICC), SYS2–63, SYS2–66 Registry Database Interface, SYS2–266 Registry Database Interface and Wait, SYS2–290 Reject (ICC), SYS2–67 Release a Reserved User Capability, SYS1–483 Release Galaxy Lock, SYS2–291 Release Vector Processor (VAX only), SYS2–293 Remove Holder Record from Rights Database, SYS2–294 Remove Identifier from Rights Database, SYS2–296 Reply (ICC), SYS2–69, SYS2–72 Report Alignment Fault (Alpha only), SYS2–182 Reschedule Process, SYS2–298 Reserve a User Capability, SYS2–27 Reserve Persona Slot, SYS2–219 Restore Vector Processor Exception State (VAX only), SYS2–299 Restore Vector State (VAX only), SYS2–301 Resume Process, SYS2–303 Revoke Identifier from Process, SYS2–305 RMS Rundown, SYS2–309 Save Vector Processor Exception State (VAX only), SYS2–311 Scan for Device Paths, SYS1–343 Scan for Devices, SYS1–347 Scan Intrusion Database, SYS2–313 Scan String for File Specification, SYS1–449 Schedule Wakeup, SYS2–318 Send Message to Error Logger, SYS2–414 Send Message to Operator, SYS2–473 Send to Job Controller, SYS2–415, SYS2–472 Set AST Enable, SYS2–326 Set Automatic Unshelving, SYS2–361 Set Cluster Event, SYS2–327 Set Default Directory, SYS2–330 Set Default File Protection, SYS2–332 Set Device Characteristics, SYS2–380 Set Device Characteristics and Wait, SYS2–385 Set Event Flag, SYS2–334 Set Exception Vector, SYS2–335 Set IEEE Floating-Point Control Register (Alpha only), SYS2–86 Set Power Recovery AST, SYS2–342

System services (cont'd) Set Priority, SYS2–344 Set Privileges, SYS2–355 Set Process Name, SYS2–348 Set Process Swap Mode, SYS2–365 Set Protection on Pages, SYS2–349, SYS2–352 Set Resource Domain, SYS2–392 Set Resource Wait Mode, SYS2–359 Set Security, SYS2–397 Sets Simple Value, SYS2–390 Set Stack Limits, SYS2–363 Set System Event, SYS2–404 Set System Time, SYS2–337 Set Timer, SYS2–339 Set Up Fast I/O, SYS2–113 Setup for Process Preemption Avoidance, SYS2–379 Set User Authorization Information, SYS2–367 Show Intrusion Information, SYS2–407 Signal Array, SYS2–412 Start Alignment Fault Reporting (Alpha only), SYS2–487 Start Transaction, SYS2–491, SYS2–496 Stop Alignment Fault Reporting (Alpha only), SYS2–497 Stop System Alignment Fault Reporting (Alpha only), SYS2–498 Subsystem, SYS2–499 Suspend Process, SYS2–501 Synchronize, SYS2–504 Terminate Rights Database Context, SYS1–461 Test Cluster Event, SYS2–515 Time Converter, SYS2–506 Transceive data (ICC), SYS2–73, SYS2–77 translate an extension name to an ID, SYS2–205 Translate Identifier Name to Identifier, SYS1–34 Translate Identifier to Identifier Name, SYS2–82 Translate Logical Name, SYS2–508 Transmit data (ICC), SYS2–78, SYS2–81 Unlock Pages from Memory, SYS2–517, SYS2–519 Unlock Pages from Working Set, SYS2–522, SYS2–524 Unwind Call Stack, SYS2–527 Unwind Call Stack (Alpha only), SYS2–30 Update Global Section File on Disk, SYS2–535, SYS2–540 Update Section File on Disk, SYS2–529, SYS2–534 Verify Proxy, SYS2–541 Wait for Logical AND of Event Flags, SYS2–550 Wait for Logical OR of Event Flags, SYS2–552 Wait for Single Event Flag, SYS2–546 Wake Process from Hibernation, SYS2–548

System time See also Time converting 64-bit time to UTC time, SYS2–506 setting, SYS2–337

### **T**

Tapes initializing within a program, SYS2–92 Termination messages format of, SYS1–215 \$TIMCON system service, SYS2–506 Time converting 64-bit system format to UTC, SYS2–506 converting binary to ASCII string, SYS1–31 converting binary to numeric, SYS2–174 converting UTC to 64-bit system format, SYS2–506 converting UTC to ASCII, SYS1–37 converting UTC to numeric components, SYS2–176 getting current system, SYS1–627 setting system, SYS2–337 Timer requests canceling, SYS1–84 Timers setting, SYS2–339 TQELM (timer queue entry limit) See TQELM process limit TQELM process limit effect of canceling timer request, SYS1–85 **Transactions** aborting asynchronously, SYS1–3 aborting synchronously, SYS1–7 default, SYS2–494 ending asynchronously, SYS1–395 ending synchronously, SYS1–400 starting asynchronously, SYS2–491 starting synchronously, SYS2–496 Translating identifier name to identifier, SYS1–34 \$TRNLNM system service, SYS2–508 \$TSTCLUEVT system service, SYS2–515

### **U**

UAFs (user authorization files) getting information about, SYS1–628 modifying, SYS2–367 \$ULKPAG system service, SYS2–517 \$ULKPAG\_64 system service, SYS2–519 description, SYS2–520 \$ULWSET system service, SYS2–522 \$ULWSET\_64 system service, SYS2–524 description, SYS2–525

Unlocking pages from memory, SYS2–517, SYS2–519 Unlocking pages from the working set, SYS2–522, SYS2–524 \$UNWIND system service, SYS2–527 \$UPDSEC system service, SYS2–529 \$UPDSECW system service, SYS2–534 \$UPDSEC\_64 system service, SYS2–535 description, SYS2–538 \$UPDSEC\_64W system service, SYS2–540 User capabilities reserving, SYS2–27 unreserving, SYS1–483 User profiles creating, SYS1–179 UTC (Coordinated Universal Time) converting format to ASCII, SYS1–37 UTC format converting to numeric components, SYS2–176 getting, SYS2–3

#### **V**

Vector processors releasing, SYS2–293 restoring the exception state of, SYS2–299 saving the exception state of, SYS2–311 Vector state restoring, SYS2–301 \$VERIFY\_PROXY system service, SYS2–541 Virtual address space adding page to, SYS1–224, SYS1–419 creating, SYS1–224 deleting, SYS1–334 deleting page from, SYS1–332 expanding, SYS1–422 Virtual I/O canceling requests for, SYS1–81 Virtual region getting information about, SYS2–12 Volumes dismounting, SYS1–355 getting information asynchronously, SYS1–485 getting information synchronously, SYS1–505 initializing within a program, SYS2–92 mounting, SYS2–157 VTF-7 characters, SYS1–291, SYS1–292, SYS1–294

#### **W**

\$WAITFR system service, SYS2–546 \$WAKE system service, SYS2–548 See also \$HIBER Wakeup requests canceling, SYS1–86

\$WFLAND system service, SYS2–550 \$WFLOR system service, SYS2–552 Wildcard operations, SYS1–508 Wildcard searches obtaining information about processes, SYS2–231 Working set purging, SYS2–248 Working sets adjusting limit, SYS1–22 locking page into, SYS2–122 purging, SYS2–246 unlocking page from, SYS2–522, SYS2–524